# aiogram Documentation Релiз 3.7.0

aiogram Team

трав. 10, 2024

## Змiст

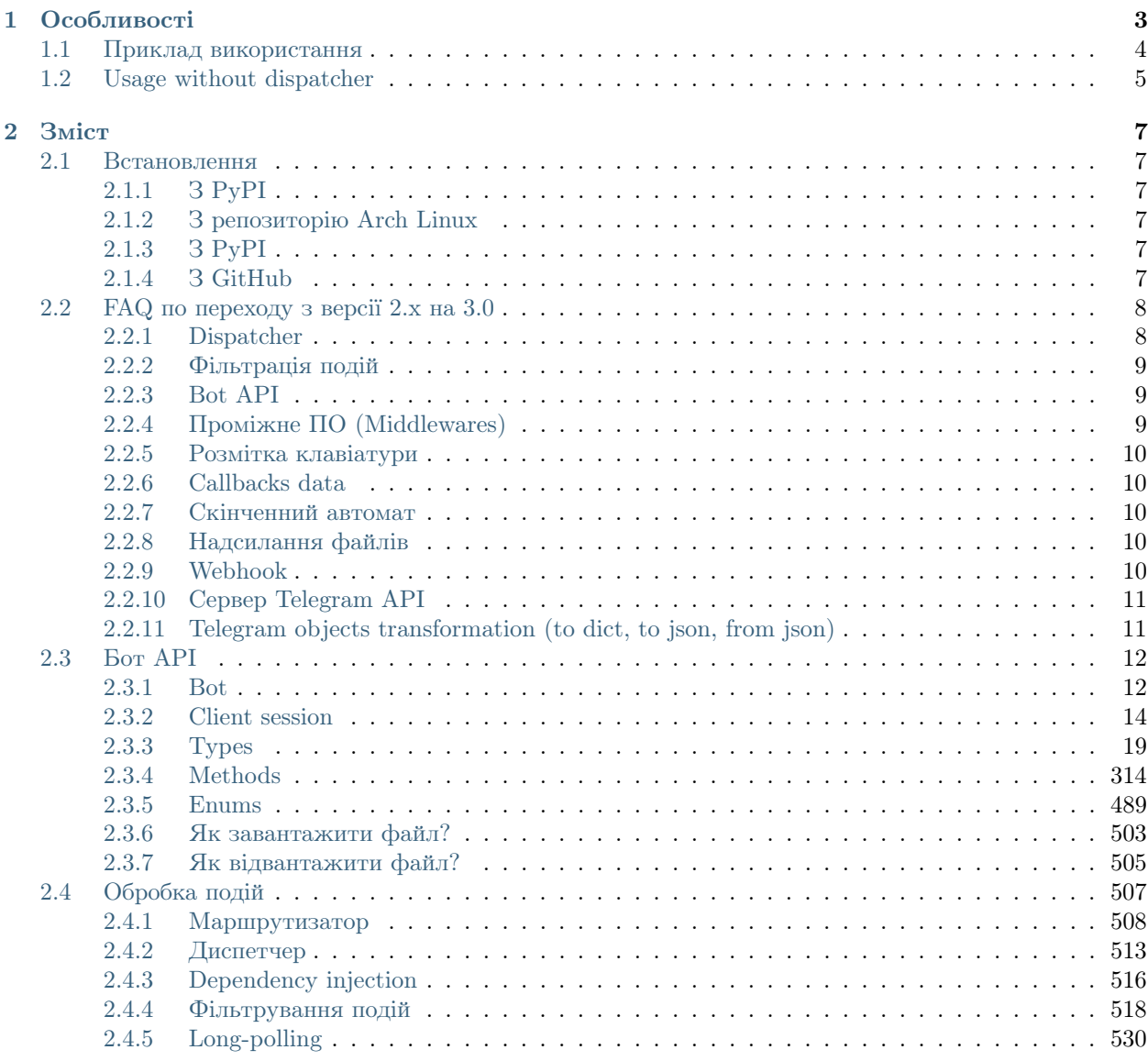

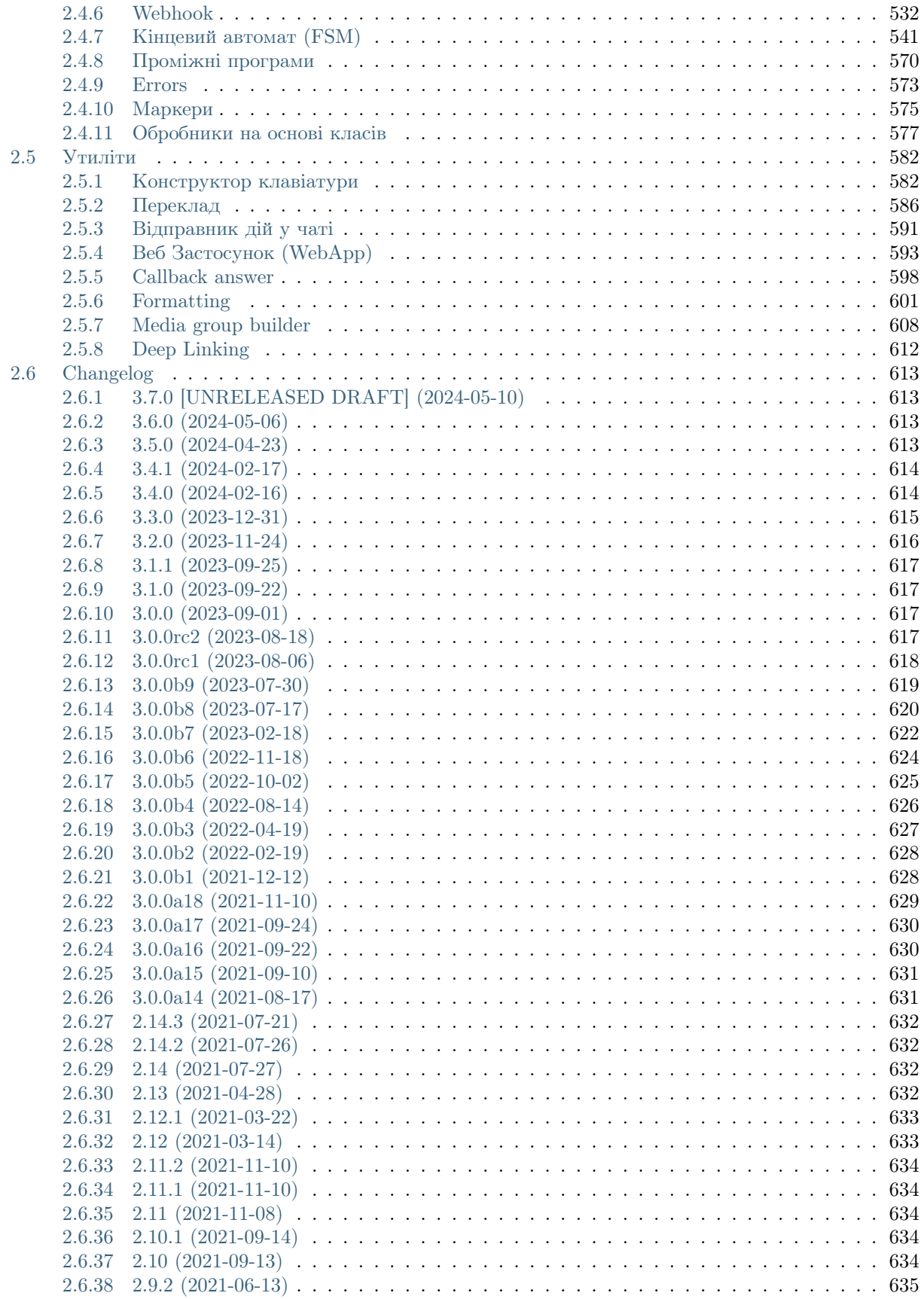

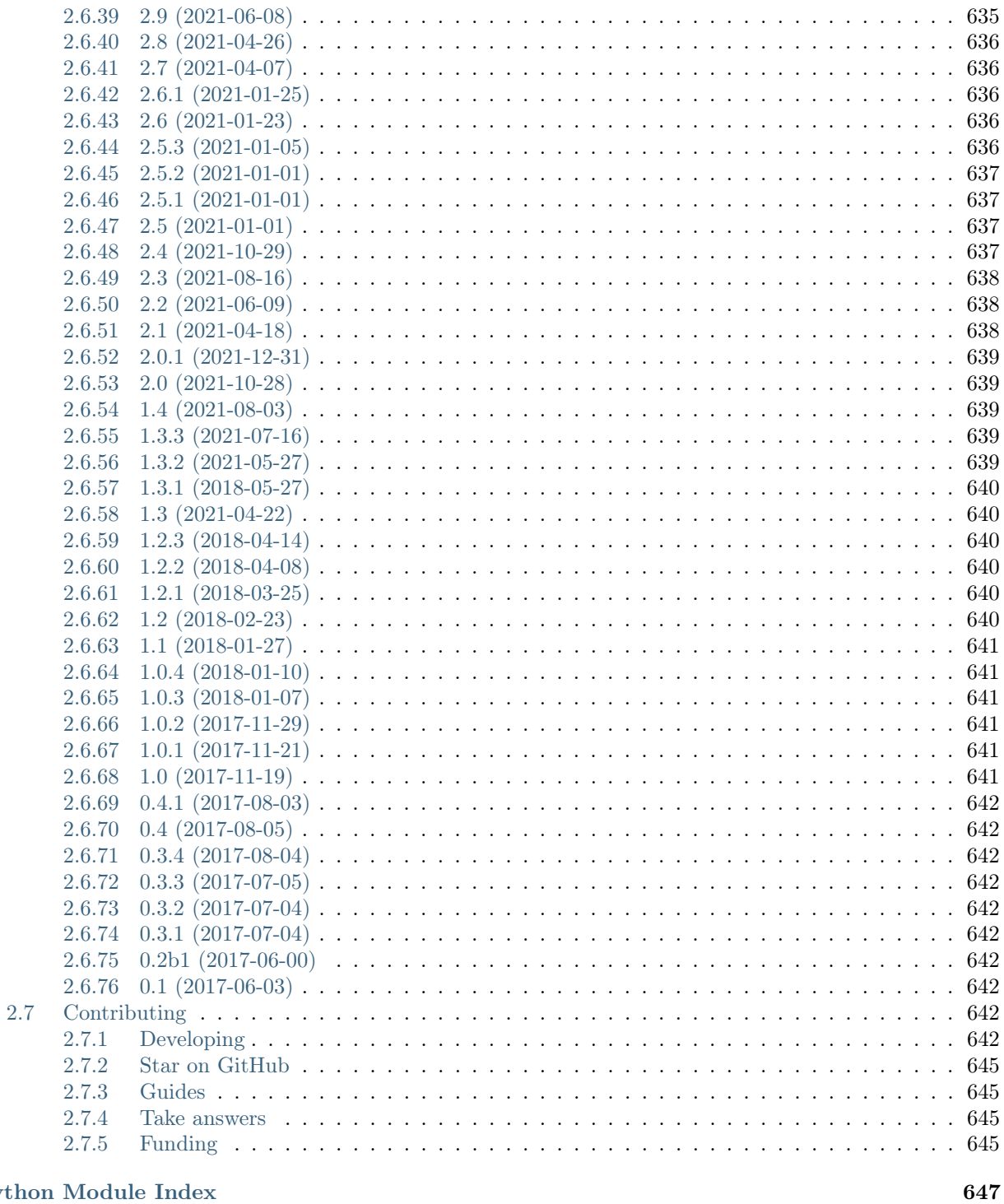

## Python Module Index

## Індекс

653

aiogram це сучасний та повнiстю асинхронний фреймворк для розробки чат-ботiв [Telegram Bot API](https://core.telegram.org/bots/api) на Python 3.8 з використанням [asyncio](https://docs.python.org/3/library/asyncio.html) та [aiohttp.](https://github.com/aio-libs/aiohttp)

Зробiть своїх ботiв швидшими та потужнiшими!

### Документацiя

- [English](https://docs.aiogram.dev/en/dev-3.x/)
- [Українською](https://docs.aiogram.dev/uk_UA/dev-3.x/)

## Роздiл  $1$

Особливостi

- <span id="page-8-0"></span>• Асинхронність [\(asyncio docs,](https://docs.python.org/3/library/asyncio.html) [PEP 492](https://peps.python.org/pep-0492/))
- $\bullet$  Має анотації типів (РЕР 484) та може використовуватись з [mypy](http://mypy-lang.org/)
- Працює з [PyPy](https://www.pypy.org/)
- Supports [Telegram Bot API 7.3](https://core.telegram.org/bots/api) and gets fast updates to the latest versions of the Bot API
- Код інтеграції з Bot API є [автогенерованим](https://github.com/aiogram/tg-codegen) що надає змогу дуже легко оновлювати фреймворк до останнiх версiй АПI
- Має роутери подій (Blueprints)
- Має вбудований кiнцевий автомат
- Uses powerful [magic filters](https://docs.aiogram.dev/en/latest/dispatcher/filters/magic_filters.html#magic-filters)
- Пiдтримує мiдлвари (для вхiдних подiй вiд АПI та для вихiдних запитiв до АПI)
- Пiдтримує можливiсть [вiдповiдi у вебхук](https://core.telegram.org/bots/faq#how-can-i-make-requests-in-response-to-updates)
- Має вбудовану інтеграцію для використання інтернаціоналізації та локалізації GNU Gettext (або Fluent)

Попередження: Наполегливо рекомендується навчитись працювати з asyncio перед тим, як починати використовувати цей фреймворк. [asyncio](https://docs.python.org/3/library/asyncio.html)

Якщо є якiсть додатковi запитання, ласкаво просимо до онлайн-спiльнот:

- [@aiogram](https://t.me/aiogram)
- [@aiogramua](https://t.me/aiogramua)
- [@aiogram\\_uz](https://t.me/aiogram_uz)
- [@aiogram\\_kz](https://t.me/aiogram_kz)
- [@aiogram\\_ru](https://t.me/aiogram_ru)
- [@aiogram\\_fa](https://t.me/aiogram_fa)
- [@aiogram\\_it](https://t.me/aiogram_it)
- [@aiogram\\_br](https://t.me/aiogram_br)

## <span id="page-9-0"></span>1.1 Приклад використання

```
import asyncio
import logging
import sys
from os import getenv
from aiogram import Bot, Dispatcher, html
from aiogram.client.default import DefaultBotProperties
from aiogram.enums import ParseMode
from aiogram.filters import CommandStart
from aiogram.types import Message
# Bot token can be obtained via https://t.me/BotFather
TOKEN = getenv("BOT_TOKEN")
# All handlers should be attached to the Router (or Dispatcher)
dp = Dispatcher()@dp.message(CommandStart())
async def command_start_handler(message: Message) -> None:
    """
    This handler receives messages with `/start` command
    "''"''"# Most event objects have aliases for API methods that can be called in events'<sub>\mathbf{L}</sub>
ightharpoonup# For example if you want to answer to incoming message you can use `message.answer(.
\leftrightarrow..)<sup>\cdot</sup> alias
    # and the target chat will be passed to :ref:`aiogram.methods.send_message.
\rightarrowSendMessage`
    # method automatically or call API method directly via
    # Bot instance: `bot.send_message(chat_id=message.chat.id, ...)
    await message.answer(f"Hello, {html.bold(message.from_user.full_name)}!")
@dp.message()
async def echo_handler(message: Message) -> None:
    """
    Handler will forward receive a message back to the sender
    By default, message handler will handle all message types (like a text, photo,\Box\rightarrowsticker etc.)
    \sqrt{n} \sqrt{n}try:
```
(continues on next page)

(continued from previous page)

```
# Send a copy of the received message
        await message.send_copy(chat_id=message.chat.id)
   except TypeError:
        # But not all the types is supported to be copied so need to handle it
        await message.answer("Nice try!")
async def main() -> None:
    # Initialize Bot instance with default bot properties which will be passed to all_{\text{U}}˓→API calls
   bot = Bot(token=TOKEN, default=DefaultBotProperties(parse_mode=ParseMode.HTML))
   # And the run events dispatching
   await dp.start_polling(bot)
if __name__ == "__main__":
   logging.basicConfig(level=logging.INFO, stream=sys.stdout)
   asyncio.run(main())
```
## <span id="page-10-0"></span>1.2 Usage without dispatcher

Just only interact with Bot API, without handling events

```
import asyncio
from argparse import ArgumentParser
from aiogram import Bot
from aiogram.client.default import DefaultBotProperties
from aiogram.enums import ParseMode
def create_parser() -> ArgumentParser:
   parser = ArgumentParser()
   parser.add_argument("--token", help="Telegram Bot API Token")
   parser.add_argument("--chat-id", type=int, help="Target chat id")
   parser.add_argument("--message", "-m", help="Message text to sent", default="Hello,
\rightarrowWorld!")
   return parser
async def main():
   parser = create_parser()
   ns = parser.parse_args()
   token = ns.token
   chat_id = ns.chat_idmessage = ns.message
   async with Bot(
```
(continues on next page)

(continued from previous page)

```
token = token,default = DefaultBotProperties(parse_mode=ParseMode.HTML,
        ),) as bot:
        await bot.send_message(chat_id=chat_id, text=message)
if __name__ == "__main__":
    \verb|asyncio.run(maxin())|
```
Роздiл 2

Змiст

## <span id="page-12-1"></span><span id="page-12-0"></span>2.1 Встановлення

## <span id="page-12-2"></span>2.1.1 З PyPI

pip install -U aiogram

## <span id="page-12-3"></span>2.1.2 З репозиторiю Arch Linux

pacman -S python-aiogram

Бета-версiя (3.х)

<span id="page-12-4"></span>2.1.3 З PyPI

pip install -U aiogram

## <span id="page-12-5"></span>2.1.4 З GitHub

pip install https://github.com/aiogram/aiogram/archive/refs/heads/dev-3.x.zip

## <span id="page-13-0"></span>2.2 FAQ по переходу з версiї 2.x на 3.0

Небезпека: Цей посiбник все ще в розробцi.

Ця версiя мiстить численнi суттєвi змiни та архiтектурнi покращення. Вона допомагає зменшити кiлькiсть глобальних змiнних у вашому кодi, надає кориснi механiзми для модуляризацiї вашого коду та дозволяє створювати спiльнi модулi за допомогою пакетiв на PyPI. Крiм того, серед iнших покращень, вiн робить промiжне програмне забезпечення (мiдлварi) та фiльтри бiльш контрольованими.

На цiй сторiнцi ви можете прочитати про змiни, внесенi в останню стабiльну версiю 2.x.

Примiтка: Ця сторiнка бiльше нагадує детальний список змiн, нiж посiбник з мiграцiї, але вона буде оновлюватися в майбутньому.

Не соромтеся зробити свiй внесок у цю сторiнку, якщо ви знайшли щось, про що тут не згадано.

## <span id="page-13-1"></span>2.2.1 Dispatcher

- Клас Dispatcher більше не приймає екземпляр  $Bot$  у своєму ініціалізаторі. Замість цього екземпляр Bot слiд передавати диспетчеру тiльки для запуску полiнгу або обробки подiй з вебхукiв. Такий пiдхiд також дозволяє використовувати декiлька екземплярiв бота одночасно («мультибот»).
- Клас Dispatcher тепер можна розширити ще одним об'єктом на кшталт диспетчера з назвою Router  $(Aemas n iue s)$ .
- За допомогою роутерiв ви можете легко модулювати свiй код i потенцiйно перевикористовувати цi модулi мiж проектами.
- Видалено суфiкс **handler** з усiх декораторiв обробникiв подiй та методiв реєстрації. ([Деталь](#page-514-0)[нiше »](#page-514-0))
- The Executor has been entirely removed; you can now use the Dispatcher directly to start poll the API or handle webhooks from it.
- Метод дроселювання (Throttling) повністю вилучено; тепер ви можете використовувати проміжне програмне забезпечення (middleware) для керування контекстом виконання та реалiзовувати будь-який механiзм дроселювання за вашим бажанням.
- Вилучено глобальнi контекстнi змiннi з типiв API, об'єктiв Bot та Dispatcher, Вiдтепер, якщо ви хочете отримати доступ до поточного екземпляру бота в обробниках або фiльтрах, ви повиннi приймати аргумент bot: Bot i використовувати його замiсть Bot.get\_current(). У промiжному програмному забезпеченнi (middleware) доступ до нього можна отримати через data["bot"].
- Щоб пропустити очiкуванi оновлення, тепер вам слiд викликати метод [aiogram.methods.](#page-487-0) delete\_webhook. DeleteWebhook безпосередньо, а не передавати skip\_updates=True до методу запуску полiнгу.

## <span id="page-14-0"></span>2.2.2 Фiльтрацiя подiй

- Фiльтри за ключовими словами бiльше не можна використовувати; використовуйте фiльтри явно. [\(Детальнiше »\)](https://github.com/aiogram/aiogram/issues/942)
- $\bullet$  У зв'язку з вилученням keyword фiльтрiв, всi ранiше ввiмкненi за замовчуванням фiльтри (такi як state i content type) тепер вимкнено. Якщо ви бажаєте їх використовувати, ви повинні вказати їх явно. Наприклад, замiсть @dp.message\_handler(content\_types=ContentType.PHOTO) слiд використовувати @router.message(F.photo).
- Most common filters have been replaced with the «magic filter.» ([Read more »](#page-526-0))
- За замовчуванням обробник повiдомлень тепер отримує будь-який тип вмiсту. Якщо вам потрiбен певний тип, просто додайте вiдповiднi фiльтри (Magic або будь-який iнший).
- Фiльтр стану бiльше не вмикається за замовчуванням. Це означає, що якщо ви використовували state="\*" у v2, вам не слiд передавати фiльтр стану у v3. I навпаки, якщо стан не було вказано у v2, вам потрiбно буде вказати його у v3.
- Додано можливiсть реєстрацiї глобальних фiльтрiв для кожного роутера, що допомагає зменшити повторення коду i полегшує контроль призначення кожного роутера.

## <span id="page-14-1"></span>2.2.3 Bot API

- Всi методи API тепер є класами з валідацією, реалізованими через *pydantic*  $\langle \textit{https://docs.python.org/3567/3537}.$  Ці виклики API також доступні як методи в класі Bot.
- Додано бiльше попередньо визначених enums та перемiщено їх до пiдпакету *aiogram.enums*. Наприклад, enum типу чату тепер має вигляд aiogram.enums.ChatType замiсть aiogram.types. chat.ChatType.
- Клiєнтська сесiя HTTP була вiдокремлена в контейнер, який можна повторно використовувати для рiзних екземплярiв бота в додатку.
- Виключення API бiльше не класифiкуються за конкретними повiдомленнями, оскiльки Telegram не має задокументованих кодiв помилок. Проте всi помилки класифiкуються за кодами статусу HTTP, i для кожного методу з певним кодом може бути пов'язаний лише один тип помилки. Тому в бiльшостi випадкiв слiд перевiряти лише тип помилки (за кодом статусу), не перевiряючи повiдомлення про помилку.

## <span id="page-14-2"></span>2.2.4 Промiжне ПО (Middlewares)

- Промiжне програмне забезпечення тепер може керувати контекстом виконання, наприклад, за допомогою менеджерiв контексту. ([Детальнiше »](#page-575-0))
- Всi контекстнi данi тепер наскрiзно використовуються мiж промiжним програмним забезпеченням, фiльтрами та обробниками. Наприклад, тепер ви можете легко передати деякi данi в контекст у промiжному програмному забезпеченнi i отримати їх у шарi фiльтрiв так само, як i в обробниках через аргументи ключових слiв.
- Додано механiзм з назвою flags, який допомагає налаштовувати поведiнку обробника у поєднаннi з промiжним програмним забезпеченням. ([Детальнiше про »](#page-580-0))

## <span id="page-15-0"></span>2.2.5 Розмiтка клавiатури

• Tenep [aiogram.types.inline\\_keyboard\\_markup.InlineKeyboardMarkup](#page-150-0) та [aiogram.types.](#page-230-0) [reply\\_keyboard\\_markup.ReplyKeyboardMarkup](#page-230-0) бiльше не мають методiв для розширення, натомiсть вам слiд використовувати будiвники розмiтки [aiogram.utils.keyboard.](#page-590-0)  $ReplyKeyboardBuilder$  та [aiogram.utils.keyboard.InlineKeyboardBuilder](#page-588-0) відповідно  $(Ae-I)$  $max$ *briue*  $\rightarrow$ )

## <span id="page-15-1"></span>2.2.6 Callbacks data

• Фабрику даних зворотного виклику тепер строго типiзовано за допомогою моделей [pydantic.](https://docs.pydantic.dev/) ([Детальнiше »](#page-530-0))

## <span id="page-15-2"></span>2.2.7 Скiнченний автомат

- Фiльтри станiв бiльше не будуть автоматично додаватися до всiх обробникiв; вам потрiбно буде вказати стан, якщо ви хочете його використати.
- Додано можливiсть змiнювати стратегiю FSM. Наприклад, якщо ви хочете контролювати стан для кожного користувача на основi топiкiв чату, а не користувача в чатi, ви можете вказати це в Диспетчерi.
- Tenep aiogram.fsm.state.State та aiogram.fsm.state.StateGroup не мають допоміжних методiв, таких як .set(), .next() тощо.
- Замість цього вам слід встановлювати стани, передаючи їх безпосередньо до aiogram.fsm.  $context.FSMContext$  ( $\mathcal{I}emas$ *ntiule* »)
- Проксі стану є застарілим; вам слід оновити дані стану, викликавши state.set\_data(...) та state.get\_data() вiдповiдно.

## <span id="page-15-3"></span>2.2.8 Надсилання файлiв

• Вiдтепер перед вiдправкою файлiв слiд обертати їх в об'єкт InputFile замiсть того, щоб передавати об'єкт вводу-виводу безпосередньо до методу API. ([Детальнiше »](#page-510-0))

## <span id="page-15-4"></span>2.2.9 Webhook

- Спрощено налаштування веб-застосунку aiohttp.
- By default, the ability to upload files has been added when you [make requests in response to updates](https://core.telegram.org/bots/faq#how-can-i-make-requests-in-response-to-updates) (available for webhook only).

### <span id="page-16-0"></span>2.2.10 Сервер Telegram API

- Параметр server було перенесено з екземпляра  $Bot$  до api в  $BaseSession$ .
- Константа *aiogram.bot.api.TELEGRAM PRODUCTION* була переміщена на *ai*ogram.client.telegram.PRODUCTION.

### <span id="page-16-1"></span>2.2.11 Telegram objects transformation (to dict, to json, from json)

- Methods TelegramObject.to\_object(), TelegramObject.to\_json() and TelegramObject. to\_python() have been removed due to the use of [pydantic](https://docs.pydantic.dev/) models.
- TelegramObject.to\_object() should be replaced by TelegramObject.model\_validate() [\(Read](https://docs.pydantic.dev/2.7/api/base_model/#pydantic.BaseModel.model_validate) [more\)](https://docs.pydantic.dev/2.7/api/base_model/#pydantic.BaseModel.model_validate)
- TelegramObject.as\_json() should be replaced by TelegramObject.model\_dump\_json() [\(Read](https://docs.pydantic.dev/latest/api/base_model/#pydantic.BaseModel.model_dump_json) [more\)](https://docs.pydantic.dev/latest/api/base_model/#pydantic.BaseModel.model_dump_json)
- TelegramObject.to\_python() should be replaced by TelegramObject.model\_dump() [\(Read more\)](https://docs.pydantic.dev/latest/api/base_model/#pydantic.BaseModel.model_dump)

Here are some usage examples:

• Creating an object from a dictionary representation of an object

```
# Version 2.x
message_dict = {\{"id": 42, ...\}}
message_obj = Message.to_object(message_dict)
print(message_obj)
# id=42 name='n' ...
print(type(message_obj))
# <class 'aiogram.types.message.Message'>
# Version 3.x
message_dict = {\{"id": 42, ...\}}
message_obj = Message.model_validate(message_dict)
print(message_obj)
# id=42 name='n' ...
print(type(message_obj))
# <class 'aiogram.types.message.Message'>
```
• Creating a json representation of an object

```
async def handler(message: Message) -> None:
   # Version 2.x
   message_json = message.as_json()
   print(message_json)
   # {"id": 42, ...}
   print(type(message_json))
   # <class 'str'>
   # Version 3.x
   message_json = message.model_dump_json()
   print(message_json)
   # {''id": 42, ...}print(type(message_json))
    # <class 'str'>
```
 $\bullet$  Creating a dictionary representation of an object

```
async def handler (message: Message) -> None:
    # Version 2.xmessage_dict = message.to-python()print (message_dict)
    # \{ "id": 42, ... \}print(type(message_dict))
    # <class 'dict'>
    # Version 3.xmessage_dict = message_model_dump()print(message_dict)
    # \{"id": 42, ...}
   print(type(message_dict))
    # <class 'dict'>
```
## <span id="page-17-0"></span> $2.3$  For API

aiogram наразі повністю підтримує Telegram Bot API

Усі методи та типи повністю автоматично згенеровані з документації Telegram Bot API за допомогою парсера з генератором коду.

## <span id="page-17-1"></span>2.3.1 Bot

Bot instance can be created from aiogram. Bot (from aiogram import Bot) and you can't use methods without instance of bot with configured token.

This class has aliases for all methods and named in  $lower\_cane1\_case$ .

For example sendMessage named send\_message and has the same specification with all class-based methods.

**Попередження:** A full list of methods can be found in the appropriate section of the documentation

class aiogram.client.bot.Bot(token: str, session: BaseSession | None = None, parse mode: str | None  $= None, disable_web_page_preview: bool | None = None,$ protect content: bool | None = None, default: DefaultBotProperties |  $None = None$ 

Bases: object

 $\text{\textbf{__init}}_{\text{\textbf{__}}}$  (token: str, session: BaseSession / None = None, parse mode: str / None = None, disable web page preview: bool | None = None, protect content: bool | None = None, *default:* DefaultBotProperties | None = None)  $\rightarrow$  None

Bot class

#### Параметри

- token Telegram Bot token Obtained from @BotFather
- $\bullet$  session HTTP Client session (For example AiohttpSession). If not specified it will be automatically created.
- parse\_mode Default parse mode. If specified it will be propagated into the API methods at runtime.
- disable\_web\_page\_preview Default disable\_web\_page\_preview mode. If specified it will be propagated into the API methods at runtime.
- protect\_content Default protect content mode. If specified it will be propagated into the API methods at runtime.
- default Default bot properties. If specified it will be propagated into the API methods at runtime.

#### Викликає

TokenValidationError – When token has invalid format this exception will be raised

property token: str

property id: int

Get bot ID from token

#### Повертає

context(auto close: bool = True)  $\rightarrow$  AsyncIterator[Bot]

Generate bot context

#### Параметри

auto\_close – close session on exit

#### Повертає

async me()  $\rightarrow$  [User](#page-236-0)

Cached alias for getMe method

#### Повертає

async download\_file(file path: str, destination: BinaryIO | Path | str | None = None, timeout: int  $= 30$ , chunk size: int = 65536, seek: bool = True)  $\rightarrow$  BinaryIO | None

Download file by file\_path to destination.

If you want to automatically create destination (io.BytesIO) use default value of destination and handle result of this method.

#### Параметри

- file\_path File path on Telegram server (You can get it from aiogram.types. File)
- $\bullet$  destination Filename, file path or instance of io. IOBase. For e.g. io. BytesIO, defaults to None
- timeout Total timeout in seconds, defaults to 30
- chunk\_size File chunks size, defaults to  $64$  kb
- seek Go to start of file when downloading is finished. Used only for destination with typing.BinaryIO type, defaults to True

async download(file: str | Downloadable, destination: BinaryIO | Path | str | None = None, timeout:  $int = 30$ , chunk size: int = 65536, seek: bool = True)  $\rightarrow$  BinaryIO | None

Download file by file id or Downloadable object to destination.

If you want to automatically create destination (io.BytesIO) use default value of destination and handle result of this method.

#### Параметри

- file file id or Downloadable object
- destination Filename, file path or instance of io.IOBase. For e.g. io.BytesIO, defaults to None
- $\bullet$  timeout Total timeout in seconds, defaults to 30
- chunk\_size File chunks size, defaults to  $64$  kb
- seek Go to start of file when downloading is finished. Used only for destination with typing.BinaryIO type, defaults to True

## <span id="page-19-0"></span>2.3.2 Client session

Client sessions is used for interacting with API server.

#### Use Custom API server

For example, if you want to use self-hosted API server:

```
session = AiohttpSession(
    api=TelegramAPIServer.from_base('http://localhost:8082')
)
bot = Bot(..., session=session)
```
<span id="page-19-1"></span>class aiogram.client.telegram.TelegramAPIServer(base: str, file: str, is\_local: bool = False,

wrap\_local\_file:  $\tilde{\phantom{a}}$ aiogram.client.telegram.FilesPathWrapper =  $\langle$ aiogram.client.telegram.BareFilesPathWrapper  $object$ 

Base config for API Endpoints

 $api\_url(token: str, method: str) \rightarrow str$ 

Generate URL for API methods

#### Параметри

- token Bot token
- method API method name (case insensitive)

Повертає

URL

```
base: str
```
Base URL

```
file: str
```
Files URL

file\_url(token: str, path: str)  $\rightarrow$  str

Generate URL for downloading files

#### Параметри

 $\bullet$  token – Bot token

 $\bullet$  path – file path

Повертає URL

classmethod from\_base(base: str, \*\*kwargs: Any)  $\rightarrow$  [TelegramAPIServer](#page-19-1)

Use this method to auto-generate TelegramAPIServer instance from base URL

### Параметри

base – Base URL

Повертає instance of [TelegramAPIServer](#page-19-1)

is\_local: bool = False

Mark this server is in [local mode.](https://core.telegram.org/bots/api#using-a-local-bot-api-server)

wrap\_local\_file: FilesPathWrapper = <aiogram.client.telegram.BareFilesPathWrapper object>

Callback to wrap files path in local mode

#### Base

<span id="page-20-0"></span>Abstract session for all client sessions

class aiogram.client.session.base.BaseSession(api: ~aiogram.client.telegram.TelegramAPIServer =

TelegramAPI- $Server(base='https://api.telegram.org/bot{token}/\{method\}',$ fi $le=$ 'https://api.telegram.org/file/bot{token}/{path}', is\_local=False,  $wrap\quad local\quad file =$  $object$ ), json\_loads: ~typing.Callable[[...],  $\tilde{y}$  typing. Any $\tilde{y}$  =  $\zeta$ function loads>, json\_dumps:  $\tilde{c}$  typing. Callable [[...], str] =  $\langle$  function dumps>, timeout:  $float = 60.0$ 

This is base class for all HTTP sessions in aiogram.

If you want to create your own session, you must inherit from this class.

 $check\_response(bot: Bot, method: TelegraphMethod/TelegramType, status: code: int, content: str)$  $\rightarrow$  Response [TelegramType]

Check response status

abstract async close()  $\rightarrow$  None

Close client session

abstract async make\_request(bot: Bot, method: TelegramMethod[TelegramType], timeout: int  $|$  $None = None$ )  $\rightarrow$  TelegramType

Make request to Telegram Bot API

#### Параметри

- bot Bot instance
- method Method instance
- timeout Request timeout

Повертає

Викликає TelegramApiError –

prepare\_value(value: Any, bot: Bot, files: Dict[str, Any], \_ dumps\_json: bool = True)  $\rightarrow$  Any Prepare value before send

abstract async stream\_content(url: str, headers: Dict[str, Any] | None = None, timeout: int = 30, chunk size: int = 65536, raise for status: bool = True)  $\rightarrow$ AsyncGenerator[bytes, None]

Stream reader

#### aiohttp

AiohttpSession represents a wrapper-class around ClientSession from [aiohttp](https://pypi.org/project/aiohttp/)

Currently AiohttpSession is a default session used in aiogram.Bot

class aiogram.client.session.aiohttp.AiohttpSession(proxy: Iterable[str | Tuple[str, BasicAuth]] | str | Tuplestr, BasicAuth | None = None, \*\*kwargs: Any)

#### Usage example

```
from aiogram import Bot
from aiogram.client.session.aiohttp import AiohttpSession
session = AiohttpSession()
bot = Bot('42:token', session=session)
```
#### Proxy requests in AiohttpSession

In order to use AiohttpSession with proxy connector you have to install [aiohttp-socks](https://pypi.org/project/aiohttp-socks)

Binding session to bot:

```
from aiogram import Bot
from aiogram.client.session.aiohttp import AiohttpSession
session = AiohttpSession(proxy="protocol://host:port/")
bot = Bot(token="bot token", session=session)
```
Примiтка: Only following protocols are supported: http(tunneling), socks4(a), socks5 as aiohttp\_socks [documentation](https://github.com/romis2012/aiohttp-socks/blob/master/README.md) claims.

#### Authorization

Proxy authorization credentials can be specified in proxy URL or come as an instance of aiohttp.BasicAuth containing login and password.

Consider examples:

```
from aiohttp import BasicAuth
from aiogram.client.session.aiohttp import AiohttpSession
auth = BasicAuth(login="user", password="password")
session = AiohttpSession(proxy=("protocol://host:port", auth))
```
or simply include your basic auth credential in URL

session = AiohttpSession(proxy="protocol://user:password@host:port")

Примiтка: Aiogram prefers BasicAuth over username and password in URL, so if proxy URL contains login and password and BasicAuth object is passed at the same time aiogram will use login and password from BasicAuth instance.

#### Proxy chains

Since [aiohttp-socks](https://pypi.org/project/aiohttp-socks/) supports proxy chains, you're able to use them in aiogram

Example of chain proxies:

```
from aiohttp import BasicAuth
from aiogram.client.session.aiohttp import AiohttpSession
auth = BasicAuth(login="user", password="password")
session = AiohttpSession(
   proxy={
        "protocol0://host0:port0",
        "protocol1://user:password@host1:port1",
        ("protocol2://host2:port2", auth),
   } # can be any iterable if not set
)
```
#### Client session middlewares

In some cases you may want to add some middlewares to the client session to customize the behavior of the client.

Some useful cases that is:

- Log the outgoing requests
- Customize the request parameters
- Handle rate limiting errors and retry the request
- $\bullet$  others  $\dots$

So, you can do it using client session middlewares. A client session middleware is a function (or callable class) that receives the request and the next middleware to call. The middleware can modify the request and then call the next middleware to continue the request processing.

#### How to register client session middleware?

#### Register using register method

bot.session.middleware(RequestLogging(ignore\_methods=[GetUpdates]))

#### Register using decorator

```
@bot.session.middleware()
async def my_middleware(
   make_request: NextRequestMiddlewareType[TelegramType],
   bot: "Bot",
   method: TelegramMethod[TelegramType],
) -> Response[TelegramType]:
    # do something with request
   return await make_request(bot, method)
```
#### Example

#### Class based session middleware

```
1 class RequestLogging (BaseRequestMiddleware):
 2 def __init__(self, ignore_methods: Optional[List[Type[TelegramMethod[Any]]]] = None):
 \overline{\mathbf{3}} \overline{\mathbf{3}} \overline{\mathbf{1}} \overline{\mathbf{3}} \overline{\mathbf{4}} \overline{\mathbf{1}} \overline{\mathbf{1}} \overline{\mathbf{1}} \overline{\mathbf{1}} \overline{\mathbf{1}} \overline{\mathbf{1}} \overline{\mathbf{1}} \overline{\mathbf{1}} \overline{\mathbf{1}} \overline{\mathbf{1}} \overline{\mathbf{1}} \overline{\mathbf{1}} \overline{\mathbf{1}} \overline{\4 Middleware for logging outgoing requests
 5
 6 :param ignore_methods: methods to ignore in logging middleware
 7 \overline{7} \overline{7} 8 self.ignore_methods = ignore_methods if ignore_methods else []
 \alpha_{10} async def _{\text{call}}(11 self,
12 make_request: NextRequestMiddlewareType[TelegramType],
13 bot: "Bot",
14 method: TelegramMethod[TelegramType],
_{15} ) \rightarrow Response [TelegramType]:
16 if type(method) not in self.ignore_methods:
17 | loggers.middlewares.info(
18 | "Make request with method= \sqrt[n]{r} by bot id= \sqrt[n]{d} ",
19 type(method)._name__,
20 bot.id,
\begin{array}{|c|c|c|c|}\n\hline\n21 & & & \\\hline\n\end{array}22 Teturn await make_request(bot, method)
```
Примiтка: this middleware is already implemented inside aiogram, so, if you want to use it you can just import it from aiogram.client.session.middlewares.request\_logging import RequestLogging

#### Function based session middleware

```
async def __call__(
   self,
   make_request: NextRequestMiddlewareType[TelegramType],
   bot: "Bot",
   method: TelegramMethod[TelegramType],
) -> Response[TelegramType]:
   try:
        # do something with request
       return await make_request(bot, method)
   finally:
        # do something after request
```
## <span id="page-24-0"></span>2.3.3 Types

Here is list of all available API types:

#### Available types

#### Animation

```
class aiogram.types.animation.Animation(*, file id: str, file unique id: str, width: int, height: int,
                                         PhotoSize | None = None,
                                         file_name: str | None = None, mime_type: str | None =
                                        None, file size: int | None = None, **extra data: Any)
```
This object represents an animation file (GIF or H.264/MPEG-4 AVC video without sound).

Source: <https://core.telegram.org/bots/api#animation>

file\_id: str

Identifier for this file, which can be used to download or reuse the file

```
file_unique_id: str
```
Unique identifier for this file, which is supposed to be the same over time and for different bots. Can't be used to download or reuse the file.

```
width: int
```
Video width as defined by sender

height: int

Video height as defined by sender

#### duration: int

Duration of the video in seconds as defined by sender

```
model_computed_fields: ClassVar[dict[str, ComputedFieldInfo]] = {}
```
A dictionary of computed field names and their corresponding ComputedFieldInfo objects.

 $model\_post\_init($   $ModelMetaclass$  context: Any)  $\rightarrow$  None

We need to both initialize private attributes and call the user-defined model post init method.

thumbnail: [PhotoSize](#page-225-0) | None

Optional. Animation thumbnail as defined by sender

```
file_name: str | None
```
Optional. Original animation filename as defined by sender

```
mime_type: str | None
```
Optional. MIME type of the file as defined by sender

file\_size: int | None

Optional. File size in bytes. It can be bigger than  $2^{\degree}31$  and some programming languages may have difficulty/silent defects in interpreting it. But it has at most 52 significant bits, so a signed 64-bit integer or double-precision float type are safe for storing this value.

#### Audio

```
class aiogram.types.audio.Audio(*, file id: str, file unique id: str, duration: int, performer: str |
                                   None = None, title: str | None = None, file_name: str | None =
                                   None, mime type: str | None = None, file size: int | None = None,
                                   PhotoSize / None = None, **extra_data: Any)
```
This object represents an audio file to be treated as music by the Telegram clients.

Source: <https://core.telegram.org/bots/api#audio>

```
file_id: str
```
Identifier for this file, which can be used to download or reuse the file

```
file_unique_id: str
```
Unique identifier for this file, which is supposed to be the same over time and for different bots. Can't be used to download or reuse the file.

```
duration: int
```
Duration of the audio in seconds as defined by sender

```
performer: str | None
```
Optional. Performer of the audio as defined by sender or by audio tags

```
title: str | None
```
Optional. Title of the audio as defined by sender or by audio tags

#### model\_computed\_fields: ClassVar[dict[str, ComputedFieldInfo]] = {}

A dictionary of computed field names and their corresponding ComputedFieldInfo objects.

```
model\_post\_init( ModelMetaclass context: Any) \rightarrow None
```
We need to both initialize private attributes and call the user-defined model post init method.

```
file_name: str | None
```
Optional. Original filename as defined by sender

#### mime\_type: str | None

Optional. MIME type of the file as defined by sender

#### file\_size: int | None

*Optional.* File size in bytes. It can be bigger than  $2^{\degree}31$  and some programming languages may have difficulty/silent defects in interpreting it. But it has at most 52 significant bits, so a signed 64-bit integer or double-precision float type are safe for storing this value.

```
thumbnail: PhotoSize | None
```
Optional. Thumbnail of the album cover to which the music file belongs

#### BackgroundFill

class aiogram.types.background\_fill.BackgroundFill(\*\*extra\_data: Any)

This object describes the way a background is filled based on the selected colors. Currently, it can be one of

- [aiogram.types.background\\_fill\\_solid.BackgroundFillSolid](#page-27-0)
- [aiogram.types.background\\_fill\\_gradient.BackgroundFillGradient](#page-27-1)
- [aiogram.types.background\\_fill\\_freeform\\_gradient.BackgroundFillFreeformGradient](#page-26-0)

Source: <https://core.telegram.org/bots/api#backgroundfill>

#### model\_computed\_fields: ClassVar[dict[str, ComputedFieldInfo]] = {}

A dictionary of computed field names and their corresponding ComputedFieldInfo objects.

 $model\_post\_init($   $ModelMetaclass$  context: Any)  $\rightarrow$  None

We need to both initialize private attributes and call the user-defined model post init method.

#### BackgroundFillFreeformGradient

#### <span id="page-26-0"></span>class aiogram.types.background\_fill\_freeform\_gradient.BackgroundFillFreeformGradient(\* ,

type: Li $teral/freeform\quad\ gradie$ = 'freeform\_gradient', colors: List<sub>intl</sub>.  $*** extra\ data:$ Any)

The background is a freeform gradient that rotates after every message in the chat.

Source: <https://core.telegram.org/bots/api#backgroundfillfreeformgradient>

#### type: Literal['freeform\_gradient']

Type of the background fill, always "freeform gradient"

#### model\_computed\_fields: ClassVar[dict[str, ComputedFieldInfo]] = {}

A dictionary of computed field names and their corresponding ComputedFieldInfo objects.

model\_post\_init( $ModelMetaclass$  context: Any)  $\rightarrow$  None

We need to both initialize private attributes and call the user-defined model post init method.

colors: List[int]

A list of the 3 or 4 base colors that are used to generate the freeform gradient in the RGB24 format

#### BackgroundFillGradient

<span id="page-27-1"></span>class aiogram.types.background\_fill\_gradient.BackgroundFillGradient(\*, type: Literal/'gradient'/

 $= 'gradient', top-color:$ int, bottom color: int, rotation angle: int, \*\*extra data:  $Any$ )

The background is a gradient fill.

Source: <https://core.telegram.org/bots/api#backgroundfillgradient>

type: Literal['gradient'] Type of the background fill, always "gradient"

top\_color: int

Top color of the gradient in the RGB24 format

model\_computed\_fields: ClassVar[dict[str, ComputedFieldInfo]] = {}

A dictionary of computed field names and their corresponding ComputedFieldInfo objects.

 $model\_post\_init($   $ModelMetaclass$  context: Any)  $\rightarrow$  None

We need to both initialize private attributes and call the user-defined model post init method.

bottom\_color: int

Bottom color of the gradient in the RGB24 format

rotation\_angle: int Clockwise rotation angle of the background fill in degrees; 0-359

#### BackgroundFillSolid

```
class aiogram.types.background_fill_solid.BackgroundFillSolid(*, type: Literal/'solid'] = 'solid',
                                                                     color: int, **extra data: Any)
```
The background is filled using the selected color.

Source: <https://core.telegram.org/bots/api#backgroundfillsolid>

```
type: Literal['solid']
```
Type of the background fill, always "solid"

model\_computed\_fields: ClassVar[dict[str, ComputedFieldInfo]] = {}

A dictionary of computed field names and their corresponding ComputedFieldInfo objects.

 $model\_post\_init($   $ModelMetaclass$   $context: Any) \rightarrow None$ 

We need to both initialize private attributes and call the user-defined model post init method.

```
color: int
```
The color of the background fill in the RGB24 format

#### **BackgroundType**

class aiogram.types.background\_type.BackgroundType( $*$  $*$ extra data: Any)

This object describes the type of a background. Currently, it can be one of

- [aiogram.types.background\\_type\\_fill.BackgroundTypeFill](#page-28-0)
- [aiogram.types.background\\_type\\_wallpaper.BackgroundTypeWallpaper](#page-30-0)
- [aiogram.types.background\\_type\\_pattern.BackgroundTypePattern](#page-29-0)
- [aiogram.types.background\\_type\\_chat\\_theme.BackgroundTypeChatTheme](#page-28-1)

Source: <https://core.telegram.org/bots/api#backgroundtype>

model\_computed\_fields: ClassVar[dict[str, ComputedFieldInfo]] = {}

A dictionary of computed field names and their corresponding ComputedFieldInfo objects.

 $model\_post\_init($   $ModelMetaclass$  context: Any)  $\rightarrow$  None

We need to both initialize private attributes and call the user-defined model post init method.

#### BackgroundTypeChatTheme

<span id="page-28-1"></span>class aiogram.types.background\_type\_chat\_theme.BackgroundTypeChatTheme(\*, type:

Literal['chat\_theme']  $= 'chat$  theme', theme name: str, \*\*extra data:  $Any$ )

The background is taken directly from a built-in chat theme.

Source: <https://core.telegram.org/bots/api#backgroundtypechattheme>

```
type: Literal['chat_theme']
```
Type of the background, always "chat theme"

```
model_computed_fields: ClassVar[dict[str, ComputedFieldInfo]] = {}
```
A dictionary of computed field names and their corresponding ComputedFieldInfo objects.

```
model\_post\_init( ModelMetaclass context: Any) \rightarrow None
```
We need to both initialize private attributes and call the user-defined model post init method.

```
theme_name: str
```
Name of the chat theme, which is usually an emoji

#### BackgroundTypeFill

<span id="page-28-0"></span>class aiogram.types.background\_type\_fill.BackgroundTypeFill(\*, type: Literal['fill'] = 'fill', fill: [BackgroundFillSolid](#page-27-0) | [BackgroundFillGradient](#page-27-1) / [BackgroundFillFreeformGradient,](#page-26-0) dark theme dimming: int, \*\*extra data: Any)

The background is automatically filled based on the selected colors.

Source: <https://core.telegram.org/bots/api#backgroundtypefill>

type: Literal['fill'] Type of the background, always "fill"

- fill: [BackgroundFillSolid](#page-27-0) | [BackgroundFillGradient](#page-27-1) | [BackgroundFillFreeformGradient](#page-26-0) The background fill
- model\_computed\_fields: ClassVar[dict[str, ComputedFieldInfo]] = {}

A dictionary of computed field names and their corresponding ComputedFieldInfo objects.

 $model\_post\_init($   $ModelMetaclass$  context: Any)  $\rightarrow$  None

We need to both initialize private attributes and call the user-defined model post init method.

dark\_theme\_dimming: int

Dimming of the background in dark themes, as a percentage; 0-100

#### BackgroundTypePattern

<span id="page-29-0"></span>class aiogram.types.background\_type\_pattern.BackgroundTypePattern(\*, type: Literal['pattern'] = 'pattern', document: [Document,](#page-139-0) *fill*: [BackgroundFillSolid](#page-27-0) | [BackgroundFillGradient](#page-27-1) | [BackgroundFi](#page-26-0)[llFreeformGradient,](#page-26-0) intensity: int. is inverted:  $bool / None = None,$ is moving: bool | None  $=$ None,  $** extra$  data: Any)

The background is a PNG or TGV (gzipped subset of SVG with MIME type  $\alpha$ ), application/xtgwallpattern") pattern to be combined with the background fill chosen by the user.

Source: <https://core.telegram.org/bots/api#backgroundtypepattern>

```
type: Literal['pattern']
```
Type of the background, always "pattern"

document: *[Document](#page-139-0)* 

Document with the pattern

- fill: [BackgroundFillSolid](#page-27-0) | [BackgroundFillGradient](#page-27-1) | [BackgroundFillFreeformGradient](#page-26-0) The background fill that is combined with the pattern
- model\_computed\_fields: ClassVar[dict[str, ComputedFieldInfo]] = {}

A dictionary of computed field names and their corresponding ComputedFieldInfo objects.

 $model\_post\_init($   $ModelMetaclass$  context: Any)  $\rightarrow$  None

We need to both initialize private attributes and call the user-defined model post init method.

```
intensity: int
```
Intensity of the pattern when it is shown above the filled background; 0-100

is\_inverted: bool | None

Optional. True, if the background fill must be applied only to the pattern itself. All other pixels are black in this case. For dark themes only

```
is_moving: bool | None
```
Optional. True, if the background moves slightly when the device is tilted

#### BackgroundTypeWallpaper

```
class aiogram.types.background_type_wallpaper.BackgroundTypeWallpaper(*, type:
```
 $\emph{Literall/wallpaper'} =$ 'wallpaper', document: [Document,](#page-139-0) dark theme dimming: int, is blurred: bool /  $None = None,$ is\_moving: bool | None  $= None, ** extra_data:$ Any)

The background is a wallpaper in the JPEG format.

Source: <https://core.telegram.org/bots/api#backgroundtypewallpaper>

```
type: Literal['wallpaper']
```
Type of the background, always "wallpaper"

document: *[Document](#page-139-0)* 

Document with the wallpaper

```
dark_theme_dimming: int
```
Dimming of the background in dark themes, as a percentage; 0-100

```
model_computed_fields: ClassVar[dict[str, ComputedFieldInfo]] = {}
```
A dictionary of computed field names and their corresponding ComputedFieldInfo objects.

 $model\_post\_init($   $ModelMetaclass$  context: Any)  $\rightarrow$  None

We need to both initialize private attributes and call the user-defined model post init method.

```
is_blurred: bool | None
```
 $Optional. True, if the wallpaper is downscaled to fit in a  $450x450$  square and then box-blurred$ with radius 12

is\_moving: bool | None Optional. True, if the background moves slightly when the device is tilted

#### **Birthdate**

```
class aiogram.types.birthdate.Birthdate(*, day: int, month: int, year: int | None = None,
                                            **extra data: Any)
```
Describes the birthdate of a user.

Source: <https://core.telegram.org/bots/api#birthdate>

#### day: int

Day of the user's birth; 1-31

month: int

Month of the user's birth; 1-12

model\_computed\_fields: ClassVar[dict[str, ComputedFieldInfo]] = {}

A dictionary of computed field names and their corresponding ComputedFieldInfo objects.

model\_post\_init( $ModelMetaclass$  context: Any)  $\rightarrow$  None

We need to both initialize private attributes and call the user-defined model post init method.

year: int | None

Optional. Year of the user's birth

#### **BotCommand**

class aiogram.types.bot\_command.BotCommand(\*, command: str, description: str, \*\*extra\_data: Any) This object represents a bot command.

Source: <https://core.telegram.org/bots/api#botcommand>

command: str

Text of the command; 1-32 characters. Can contain only lowercase English letters, digits and underscores.

model\_computed\_fields: ClassVar[dict[str, ComputedFieldInfo]] = {}

A dictionary of computed field names and their corresponding ComputedFieldInfo objects.

```
model\_post\_init( ModelMetaclass context: Any) \rightarrow None
```
We need to both initialize private attributes and call the user-defined model post init method.

#### description: str

Description of the command; 1-256 characters.

#### BotCommandScope

class aiogram.types.bot\_command\_scope.BotCommandScope(\*\*extra\_data: Any)

This object represents the scope to which bot commands are applied. Currently, the following 7 scopes are supported:

- [aiogram.types.bot\\_command\\_scope\\_default.BotCommandScopeDefault](#page-35-0)
- [aiogram.types.bot\\_command\\_scope\\_all\\_private\\_chats.BotCommandScopeAllPrivateChats](#page-33-0)
- [aiogram.types.bot\\_command\\_scope\\_all\\_group\\_chats.BotCommandScopeAllGroupChats](#page-32-0)
- [aiogram.types.bot\\_command\\_scope\\_all\\_chat\\_administrators.](#page-32-1) [BotCommandScopeAllChatAdministrators](#page-32-1)
- [aiogram.types.bot\\_command\\_scope\\_chat.BotCommandScopeChat](#page-33-1)
- [aiogram.types.bot\\_command\\_scope\\_chat\\_administrators.BotCommandScopeChatAdministrators](#page-34-0)
- [aiogram.types.bot\\_command\\_scope\\_chat\\_member.BotCommandScopeChatMember](#page-34-1)

Source: <https://core.telegram.org/bots/api#botcommandscope>

#### model\_computed\_fields: ClassVar[dict[str, ComputedFieldInfo]] = {}

A dictionary of computed field names and their corresponding ComputedFieldInfo objects.

### $model\_post\_init($   $ModelMetaclass$  context: Any)  $\rightarrow$  None

We need to both initialize private attributes and call the user-defined model post init method.

#### BotCommandScopeAllChatAdministrators

<span id="page-32-1"></span>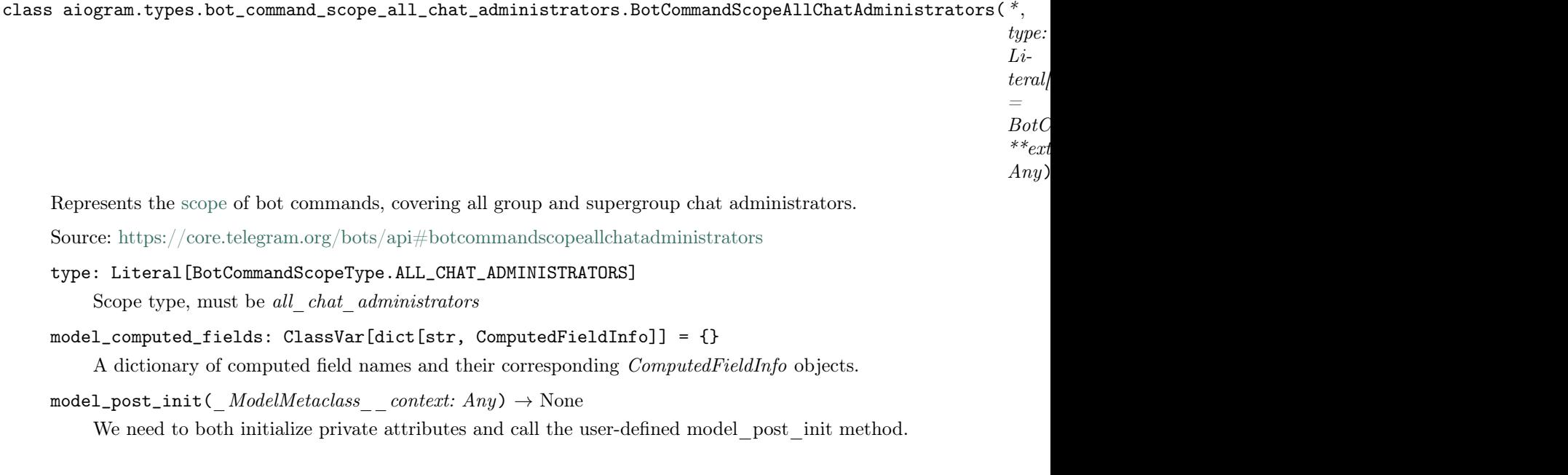

### BotCommandScopeAllGroupChats

<span id="page-32-0"></span>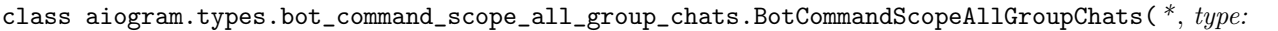

 $Li$  $teral/BotCommandScope$ =  $BotComm andScopeType$  $\label{eq:2} \begin{array}{cc} \ast \ast_{extra} & data \colon \end{array}$ Any)

```
Represents the scope of bot commands, covering all group and supergroup chats.
```
Source: <https://core.telegram.org/bots/api#botcommandscopeallgroupchats>

- type: Literal[BotCommandScopeType.ALL\_GROUP\_CHATS]
	- Scope type, must be all\_group\_chats
- model\_computed\_fields: ClassVar[dict[str, ComputedFieldInfo]] = {}

A dictionary of computed field names and their corresponding ComputedFieldInfo objects.

 $model\_post\_init($   $ModelMetaclass$   $context: Any) \rightarrow None$ 

We need to both initialize private attributes and call the user-defined model\_post\_init method.

#### BotCommandScopeAllPrivateChats

<span id="page-33-0"></span>class aiogram.types.bot\_command\_scope\_all\_private\_chats.BotCommandScopeAllPrivateChats(\* ,

type:  $Li$  $teral/BotCommandS$ =  $BotComm and Score$  $*** extra\ data:$ 

Any)

Represents the [scope](https://core.telegram.org/bots/api#botcommandscope) of bot commands, covering all private chats.

Source: <https://core.telegram.org/bots/api#botcommandscopeallprivatechats>

- type: Literal[BotCommandScopeType.ALL\_PRIVATE\_CHATS] Scope type, must be all private chats
- model\_computed\_fields: ClassVar[dict[str, ComputedFieldInfo]] = {}

A dictionary of computed field names and their corresponding ComputedFieldInfo objects.

 $model\_post\_init($   $ModelMetaclass$  context: Any)  $\rightarrow$  None

We need to both initialize private attributes and call the user-defined model post init method.

#### BotCommandScopeChat

```
class aiogram.types.bot_command_scope_chat.BotCommandScopeChat(*, type: Li-
```
teral[BotCommandScopeType.CHAT] = BotCommandScopeType.CHAT, chat id: int  $\int str$ ,

\*\*extra data: Any)

Represents the [scope](https://core.telegram.org/bots/api#botcommandscope) of bot commands, covering a specific chat.

Source: <https://core.telegram.org/bots/api#botcommandscopechat>

type: Literal[BotCommandScopeType.CHAT]

Scope type, must be chat

model\_computed\_fields: ClassVar[dict[str, ComputedFieldInfo]] = {}

A dictionary of computed field names and their corresponding ComputedFieldInfo objects.

 $model\_post\_init($   $ModelMetaclass$ <sub>
context: Any)</sub>  $\rightarrow$  None

We need to both initialize private attributes and call the user-defined model post init method.

chat\_id: int | str

Unique identifier for the target chat or username of the target supergroup (in the format @supergroupusername)

#### BotCommandScopeChatAdministrators

<span id="page-34-0"></span>class aiogram.types.bot\_command\_scope\_chat\_administrators.BotCommandScopeChatAdministrators(\* ,

type:  $Li$  $teral/BotCom$ =  $BotCommano$ chat\_id: int | str ,  $*** extra\quad data$ Any)

Represents the [scope](https://core.telegram.org/bots/api#botcommandscope) of bot commands, covering all administrators of a specific group or supergroup chat.

Source: <https://core.telegram.org/bots/api#botcommandscopechatadministrators>

```
type: Literal[BotCommandScopeType.CHAT_ADMINISTRATORS]
```
Scope type, must be *chat* administrators

```
model_computed_fields: ClassVar[dict[str, ComputedFieldInfo]] = {}
```
A dictionary of computed field names and their corresponding ComputedFieldInfo objects.

- $model\_post\_init($   $ModelMetaclass$  context: Any)  $\rightarrow$  None We need to both initialize private attributes and call the user-defined model post init method.
- chat\_id: int | str

Unique identifier for the target chat or username of the target supergroup (in the format @supergroupusername)

#### BotCommandScopeChatMember

<span id="page-34-1"></span>class aiogram.types.bot\_command\_scope\_chat\_member.BotCommandScopeChatMember(\* , type: Li-

 $teral/BotCommandScopeType.$ CH =  $BotCommandScopeType. CHAT$  $\textit{chat} \text{ id: int } |$ str, user id: int,  $\qquad \quad \ \ast \quad \ \ \textit{extra}\quad data:$ Any)

Represents the [scope](https://core.telegram.org/bots/api#botcommandscope) of bot commands, covering a specific member of a group or supergroup chat.

Source: <https://core.telegram.org/bots/api#botcommandscopechatmember>

#### type: Literal[BotCommandScopeType.CHAT\_MEMBER]

Scope type, must be *chat member* 

chat\_id: int | str

Unique identifier for the target chat or username of the target supergroup (in the format @supergroupusername)

model\_computed\_fields: ClassVar[dict[str, ComputedFieldInfo]] = {}

A dictionary of computed field names and their corresponding ComputedFieldInfo objects.

 $model\_post\_init($   $ModelMetaclass$  context: Any)  $\rightarrow$  None

We need to both initialize private attributes and call the user-defined model post init method.

user\_id: int

Unique identifier of the target user

#### BotCommandScopeDefault

<span id="page-35-0"></span>class aiogram.types.bot\_command\_scope\_default.BotCommandScopeDefault(  $^*$ , type: Li-

teral[BotCommandScopeType.DEFAULT]

BotCommandScopeType.DEFAULT, \*\*extra data:  $Any$ )

=

Represents the default [scope](https://core.telegram.org/bots/api#botcommandscope) of bot commands. Default commands are used if no commands with a [narrower scope](https://core.telegram.org/bots/api#determining-list-of-commands) are specified for the user.

Source: <https://core.telegram.org/bots/api#botcommandscopedefault>

type: Literal[BotCommandScopeType.DEFAULT] Scope type, must be default

model\_computed\_fields: ClassVar[dict[str, ComputedFieldInfo]] = {}

A dictionary of computed field names and their corresponding ComputedFieldInfo objects.

 $model\_post\_init($   $ModelMetaclass$  context: Any)  $\rightarrow$  None We need to both initialize private attributes and call the user-defined model post init method.

#### **BotDescription**

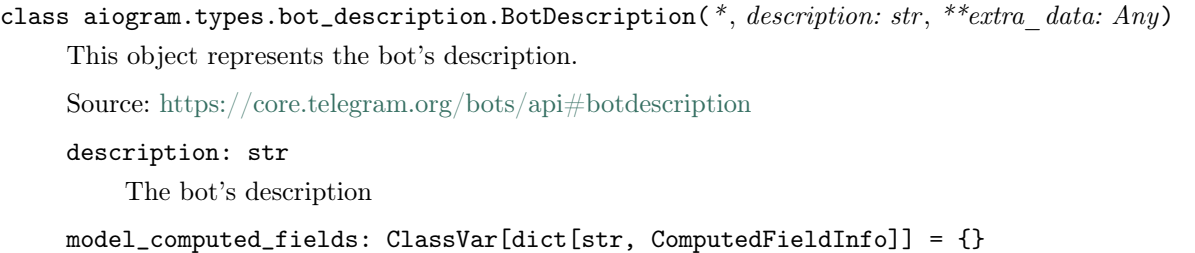

A dictionary of computed field names and their corresponding ComputedFieldInfo objects.

 $model\_post\_init($   $ModelMetaclass$  context: Any)  $\rightarrow$  None

We need to both initialize private attributes and call the user-defined model post init method.
# BotName

```
class aiogram.types.bot_name.BotName(*, name: str, **extra_data: Any)
```
This object represents the bot's name.

Source: <https://core.telegram.org/bots/api#botname>

name: str

The bot's name

```
model_computed_fields: ClassVar[dict[str, ComputedFieldInfo]] = {}
```
A dictionary of computed field names and their corresponding ComputedFieldInfo objects.

```
model\_post\_init( ModelMetaclass context: Any) \rightarrow None
```
We need to both initialize private attributes and call the user-defined model post init method.

# **BotShortDescription**

```
class aiogram.types.bot_short_description.BotShortDescription(*, short_description: str,
                                                                   **extra data: Any)
```
This object represents the bot's short description.

Source: <https://core.telegram.org/bots/api#botshortdescription>

short\_description: str

The bot's short description

model\_computed\_fields: ClassVar[dict[str, ComputedFieldInfo]] = {}

A dictionary of computed field names and their corresponding ComputedFieldInfo objects.

 $model\_post\_init($   $ModelMetaclass$  context: Any)  $\rightarrow$  None We need to both initialize private attributes and call the user-defined model post init method.

# **BusinessConnection**

class aiogram.types.business\_connection.BusinessConnection( $*$ , id: str, user: [User,](#page-236-0) user\_chat\_id: int, date: datetime, can reply: bool, is enabled: bool, \*\*extra data: Any)

Describes the connection of the bot with a business account.

Source: <https://core.telegram.org/bots/api#businessconnection>

id: str

Unique identifier of the business connection

```
user: User
```
Business account user that created the business connection

```
user_chat_id: int
```
Identifier of a private chat with the user who created the business connection. This number may have more than 32 significant bits and some programming languages may have difficulty/silent defects in interpreting it. But it has at most 52 significant bits, so a 64-bit integer or doubleprecision float type are safe for storing this identifier.

```
model_computed_fields: ClassVar[dict[str, ComputedFieldInfo]] = {}
```
A dictionary of computed field names and their corresponding ComputedFieldInfo objects.

 $model\_post\_init($   $ModelMetaclass$  context: Any)  $\rightarrow$  None

We need to both initialize private attributes and call the user-defined model post init method.

#### date: DateTime

Date the connection was established in Unix time

can\_reply: bool

True, if the bot can act on behalf of the business account in chats that were active in the last 24 hours

```
is_enabled: bool
```
True, if the connection is active

# BusinessIntro

```
class aiogram.types.business_intro.BusinessIntro(*, title: str | None = None, message: str | None
                                                Sticker / None = None,**extra data: Any)
```
Contains information about the start page settings of a Telegram Business account.

Source: <https://core.telegram.org/bots/api#businessintro>

title: str | None

Optional. Title text of the business intro

message: str | None

Optional. Message text of the business intro

```
model_computed_fields: ClassVar[dict[str, ComputedFieldInfo]] = {}
```
A dictionary of computed field names and their corresponding ComputedFieldInfo objects.

 $model\_post\_init($   $ModelMetaclass$  context: Any)  $\rightarrow$  None

We need to both initialize private attributes and call the user-defined model post init method.

sticker: [Sticker](#page-295-0) | None

Optional. Sticker of the business intro

# BusinessLocation

```
Location(*, address: str, location: Location / None
                                       = None, ** extra \ data: Any)
```
Contains information about the location of a Telegram Business account.

Source: <https://core.telegram.org/bots/api#businesslocation>

address: str

Address of the business

```
model_computed_fields: ClassVar[dict[str, ComputedFieldInfo]] = {}
```
A dictionary of computed field names and their corresponding ComputedFieldInfo objects.

model\_post\_init( $ModelMetaclass$  context: Any)  $\rightarrow$  None We need to both initialize private attributes and call the user-defined model post init method.

location: [Location](#page-164-0) | None

Optional. Location of the business

## BusinessMessagesDeleted

class aiogram.types.business\_messages\_deleted.BusinessMessagesDeleted(\*, busi-

ness\_connection\_id: str, chat: [Chat,](#page-41-0)  $message\_ids: List(int],$ \*\*extra data:  $Any$ )

This object is received when messages are deleted from a connected business account.

Source: <https://core.telegram.org/bots/api#businessmessagesdeleted>

business\_connection\_id: str

Unique identifier of the business connection

chat: [Chat](#page-41-0)

Information about a chat in the business account. The bot may not have access to the chat or the corresponding user.

model\_computed\_fields: ClassVar[dict[str, ComputedFieldInfo]] = {}

A dictionary of computed field names and their corresponding ComputedFieldInfo objects.

 $model\_post\_init($   $ModelMetaclass$  context: Any)  $\rightarrow$  None

We need to both initialize private attributes and call the user-defined model post init method.

```
message_ids: List[int]
```
The list of identifiers of deleted messages in the chat of the business account

## BusinessOpeningHours

```
class aiogram.types.business_opening_hours.BusinessOpeningHours(*, time_zone_name: str,
```
opening\_hours: List[[BusinessOpeningHoursInterval](#page-39-0)], \*\*extra data:  $Any$ )

Describes the opening hours of a business.

Source: <https://core.telegram.org/bots/api#businessopeninghours>

time\_zone\_name: str

Unique name of the time zone for which the opening hours are defined

model\_computed\_fields: ClassVar[dict[str, ComputedFieldInfo]] = {}

A dictionary of computed field names and their corresponding ComputedFieldInfo objects.

 $model\_post\_init($   $ModelMetaclass$  context: Any)  $\rightarrow$  None

We need to both initialize private attributes and call the user-defined model post init method.

### opening\_hours: List[[BusinessOpeningHoursInterval](#page-39-0) ]

List of time intervals describing business opening hours

### BusinessOpeningHoursInterval

<span id="page-39-0"></span>class aiogram.types.business\_opening\_hours\_interval.BusinessOpeningHoursInterval(\* , openi-

ng minute: int, closing\_minute: int, \*\*extra\_data: Any)

Describes an interval of time during which a business is open.

Source: <https://core.telegram.org/bots/api#businessopeninghoursinterval>

## opening\_minute: int

The minute's sequence number in a week, starting on Monday, marking the start of the time interval during which the business is open;  $0 - 7 * 24 * 60$ 

```
model_computed_fields: ClassVar[dict[str, ComputedFieldInfo]] = {}
```
A dictionary of computed field names and their corresponding ComputedFieldInfo objects.

```
model\_post\_init( ModelMetaclass context: Any) \rightarrow None
```
We need to both initialize private attributes and call the user-defined model post init method.

#### closing\_minute: int

The minute's sequence number in a week, starting on Monday, marking the end of the time interval during which the business is open;  $0 - 8 * 24 * 60$ 

## CallbackQuery

```
class aiogram.types.callback_query.CallbackQuery(*User, chat instance: str,
                                                  message: Message | InaccessibleMessage | None
                                                  = None, inline message \ id: str / None =None, data: str | None = None,
                                                  game short name: str | None = None,
                                                  **extra data: Any)
```
This object represents an incoming callback query from a callback button in an [inline keyboard.](https://core.telegram.org/bots/features#inline-keyboards) If the button that originated the query was attached to a message sent by the bot, the field message will be present. If the button was attached to a message sent via the bot (in [inline mode\)](https://core.telegram.org/bots/api#inline-mode), the field inline message id will be present. Exactly one of the fields data or game short name will be present.

NOTE: After the user presses a callback button, Telegram clients will display a progress bar until you call [aiogram.methods.answer\\_callback\\_query.AnswerCallbackQuery](#page-338-0) . It is, therefore, necessary to react by calling [aiogram.methods.answer\\_callback\\_query.](#page-338-0)  $AnswerCallbackQuery$  even if no notification to the user is needed (e.g., without specifying any of the optional parameters).

Source: <https://core.telegram.org/bots/api#callbackquery>

id: str

Unique identifier for this query

from user: [User](#page-236-0) Sender

chat\_instance: str

Global identifier, uniquely corresponding to the chat to which the message with the callback button was sent. Useful for high scores in aiogram.methods.games.Games.

message: [Message](#page-168-0) | [InaccessibleMessage](#page-148-0) | None

Optional. Message sent by the bot with the callback button that originated the query

```
model_computed_fields: ClassVar[dict[str, ComputedFieldInfo]] = \{\}
```
A dictionary of computed field names and their corresponding ComputedFieldInfo objects.

 $model\_post\_init($   $ModelMetaclass$  context: Any)  $\rightarrow$  None

We need to both initialize private attributes and call the user-defined model post init method.

## inline\_message\_id: str | None

Optional. Identifier of the message sent via the bot in inline mode, that originated the query.

data: str | None

Optional. Data associated with the callback button. Be aware that the message originated the query can contain no callback buttons with this data.

# game\_short\_name: str | None

Optional. Short name of a [Game](https://core.telegram.org/bots/api#games) to be returned, serves as the unique identifier for the game

answer(text: str | None = None, show\_alert: bool | None = None, url: str | None = None, cache time: int | None = None, \*\*kwargs: Any)  $\rightarrow$  [AnswerCallbackQuery](#page-338-0)

Shortcut for method [aiogram.methods.answer\\_callback\\_query.AnswerCallbackQuery](#page-338-0) will automatically fill method attributes:

• callback\_query\_id

Use this method to send answers to callback queries sent from [inline keyboards.](https://core.telegram.org/bots/features#inline-keyboards) The answer will be displayed to the user as a notification at the top of the chat screen or as an alert. On success, True is returned.

Alternatively, the user can be redirected to the specified Game URL. For this option to work, you must first create a game for your bot via [@BotFather](https://t.me/botfather) and accept the terms. Otherwise, you may use links like t.me/your\_bot?start=XXXX that open your bot with a parameter.

Source: <https://core.telegram.org/bots/api#answercallbackquery>

### Параметри

- $\bullet$  text Text of the notification. If not specified, nothing will be shown to the user, 0-200 characters
- show\_alert If True, an alert will be shown by the client instead of a notification at the top of the chat screen. Defaults to false.
- url URL that will be opened by the user's client. If you have created a  $a \textit{i}o\textit{gram}$ . [types.game.Game](#page-318-0) and accepted the conditions via [@BotFather,](https://t.me/botfather) specify the URL that opens your game - note that this will only work if the query comes from a <https://core.telegram.org/bots/api#inlinekeyboardbutton> callback game button.
- cache\_time The maximum amount of time in seconds that the result of the callback query may be cached client-side. Telegram apps will support caching starting in version 3.14. Defaults to 0.

#### Повертає

[AnswerCallbackQuery](#page-338-0)

instance of method [aiogram.methods.answer\\_callback\\_query.](#page-338-0)

**Chat** 

<span id="page-41-0"></span>class aiogram.types.chat.Chat(\*, id: int, type: str, title: str | None = None, username: str | None = None, first name: str | None = None, last name: str | None = None, is forum: bool | None = None, accent color id: int | None = None, active usernames: List $\left|\frac{s}{r}\right|$  | None = None, available reactions:  $List/RecationTypeEmpi / RecationTypeCustomerEmpi / None =$ None, background custom emoji id: str | None = None, bio: str |  $None = None$ , birthdate: [Birthdate](#page-30-0) | None = None, business intro: [BusinessIntro](#page-37-0) | None = None, business\_location: [BusinessLocation](#page-37-1) |  $None = None$ , business opening hours: [BusinessOpeningHours](#page-38-0) |  $None = None, can set\_sticker\_set: bool | None = None,$ custom emoji sticker set name: str | None = None, description: str | None = None, emoji status custom emoji id: str | None = None, emoji status expiration date: datetime | None = None, has aggressive anti spam enabled: bool | None = None, has hidden members: bool | None = None, has private forwards: bool | None = None, has protected content: bool | None = None, has restricted voice and video messages: bool | None = None, has visible history: bool | None = None, invite link: str | None = None, join by request: bool | None = None, join to send messages: bool | None = None, linked chat id: int | None = None, location: [ChatLocation](#page-108-0) | None = None, message\_auto\_delete\_time: int | None  $= None$ , permissions: [ChatPermissions](#page-135-0) | None  $= None$ , personal chat: [Chat](#page-41-0) | None = None, photo: [ChatPhoto](#page-137-0) | None = None, pinned message: [Message](#page-168-0) | None = None, profile  $\alpha$ ccent color id: int | None = None, profile background custom emoji id: str | None  $= None, slow mode$  delay: int | None  $= None, sticker$  set name: str | None = None, unrestrict boost count: int | None = None, \*\*extra data: Any)

This object represents a chat.

Source: <https://core.telegram.org/bots/api#chat>

```
id: int
```
Unique identifier for this chat. This number may have more than 32 significant bits and some programming languages may have difficulty/silent defects in interpreting it. But it has at most 52 significant bits, so a signed 64-bit integer or double-precision float type are safe for storing this identifier.

```
type: str
```
Type of the chat, can be either "private", "group", "supergroup" or "channel"

title: str | None

Optional. Title, for supergroups, channels and group chats

```
username: str | None
```
Optional. Username, for private chats, supergroups and channels if available

### first\_name: str | None

Optional. First name of the other party in a private chat

## last\_name: str | None

Optional. Last name of the other party in a private chat

is\_forum: bool | None

Optional. True, if the supergroup chat is a forum (has [topics](https://telegram.org/blog/topics-in-groups-collectible-usernames#topics-in-groups) enabled)

accent\_color\_id: int | None

Optional. Identifier of the accent color for the chat name and backgrounds of the chat photo, reply header, and link preview. See [accent colors](https://core.telegram.org/bots/api#accent-colors) for more details. Returned only in [aiogram.methods.](#page-367-0) [get\\_chat.GetChat](#page-367-0) . Always returned in [aiogram.methods.get\\_chat.GetChat](#page-367-0) .

Застаріло починаючи з версії API:7.3: [https://core.telegram.org/bots/api-changelog#](https://core.telegram.org/bots/api-changelog#may-6-2024) [may-6-2024](https://core.telegram.org/bots/api-changelog#may-6-2024)

active\_usernames: List[str] | None

Optional. If non-empty, the list of all [active chat usernames;](https://telegram.org/blog/topics-in-groups-collectible-usernames#collectible-usernames) for private chats, supergroups and channels. Returned only in [aiogram.methods.get\\_chat.GetChat](#page-367-0).

Застаріло починаючи з версії API:7.3: [https://core.telegram.org/bots/api-changelog#](https://core.telegram.org/bots/api-changelog#may-6-2024) [may-6-2024](https://core.telegram.org/bots/api-changelog#may-6-2024)

 $a$ vailable\_reactions: List[ $ReactionTypeEmp &|$  |  $ReactionTypeCustomer$ ] | None

Optional. List of available reactions allowed in the chat. If omitted, then all [emoji reactions](https://core.telegram.org/bots/api#reactiontypeemoji) are allowed. Returned only in [aiogram.methods.get\\_chat.GetChat](#page-367-0).

Застаріло починаючи з версії  $API:7.3:$  [https://core.telegram.org/bots/api-changelog#](https://core.telegram.org/bots/api-changelog#may-6-2024) [may-6-2024](https://core.telegram.org/bots/api-changelog#may-6-2024)

background\_custom\_emoji\_id: str | None

Optional. Custom emoji identifier of emoji chosen by the chat for the reply header and link preview background. Returned only in [aiogram.methods.get\\_chat.GetChat](#page-367-0).

Застаріло починаючи з версії API:7.3: [https://core.telegram.org/bots/api-changelog#](https://core.telegram.org/bots/api-changelog#may-6-2024) [may-6-2024](https://core.telegram.org/bots/api-changelog#may-6-2024)

bio: str | None

Optional. Bio of the other party in a private chat. Returned only in  $a^{i}$  ogram.methods.get\_chat. [GetChat](#page-367-0) .

Застаріло починаючи з версії API:7.3: [https://core.telegram.org/bots/api-changelog#](https://core.telegram.org/bots/api-changelog#may-6-2024) [may-6-2024](https://core.telegram.org/bots/api-changelog#may-6-2024)

birthdate: [Birthdate](#page-30-0) | None

Optional. For private chats, the date of birth of the user. Returned only in [aiogram.methods.](#page-367-0) [get\\_chat.GetChat](#page-367-0) .

Застаріло починаючи з версії  $API:7.3:$  [https://core.telegram.org/bots/api-changelog#](https://core.telegram.org/bots/api-changelog#may-6-2024) [may-6-2024](https://core.telegram.org/bots/api-changelog#may-6-2024)

business\_intro: [BusinessIntro](#page-37-0) | None

Optional. For private chats with business accounts, the intro of the business. Returned only in [aiogram.methods.get\\_chat.GetChat](#page-367-0) .

Застарiло починаючи з версiї API:7.3: [https://core.telegram.org/bots/api-changelog#](https://core.telegram.org/bots/api-changelog#may-6-2024) [may-6-2024](https://core.telegram.org/bots/api-changelog#may-6-2024)

### business\_location: [BusinessLocation](#page-37-1) | None

Optional. For private chats with business accounts, the location of the business. Returned only in [aiogram.methods.get\\_chat.GetChat](#page-367-0) .

Застаріло починаючи з версії  $API:7.3:$  [https://core.telegram.org/bots/api-changelog#](https://core.telegram.org/bots/api-changelog#may-6-2024) [may-6-2024](https://core.telegram.org/bots/api-changelog#may-6-2024)

#### business\_opening\_hours: [BusinessOpeningHours](#page-38-0) | None

Optional. For private chats with business accounts, the opening hours of the business. Returned only in [aiogram.methods.get\\_chat.GetChat](#page-367-0) .

Застаріло починаючи з версії  $API:7.3:$  [https://core.telegram.org/bots/api-changelog#](https://core.telegram.org/bots/api-changelog#may-6-2024) [may-6-2024](https://core.telegram.org/bots/api-changelog#may-6-2024)

## can\_set\_sticker\_set: bool | None

Optional. True, if the bot can change the group sticker set. Returned only in  $a^i$ ogram. methods. [get\\_chat.GetChat](#page-367-0) .

Застаріло починаючи з версії  $API:7.3:$  [https://core.telegram.org/bots/api-changelog#](https://core.telegram.org/bots/api-changelog#may-6-2024) [may-6-2024](https://core.telegram.org/bots/api-changelog#may-6-2024)

## custom\_emoji\_sticker\_set\_name: str | None

Optional. For supergroups, the name of the group's custom emoji sticker set. Custom emoji from this set can be used by all users and bots in the group. Returned only in [aiogram.methods.](#page-367-0) [get\\_chat.GetChat](#page-367-0) .

Застаріло починаючи з версії API:7.3: [https://core.telegram.org/bots/api-changelog#](https://core.telegram.org/bots/api-changelog#may-6-2024) [may-6-2024](https://core.telegram.org/bots/api-changelog#may-6-2024)

## description: str | None

 $Optional.$  Description, for groups, supergroups and channel chats. Returned only in  $a^i$ ogram. [methods.get\\_chat.GetChat](#page-367-0) .

Застаріло починаючи з версії  $API:7.3:$  [https://core.telegram.org/bots/api-changelog#](https://core.telegram.org/bots/api-changelog#may-6-2024) [may-6-2024](https://core.telegram.org/bots/api-changelog#may-6-2024)

#### emoji\_status\_custom\_emoji\_id: str | None

Optional. Custom emoji identifier of the emoji status of the chat or the other party in a private chat. Returned only in [aiogram.methods.get\\_chat.GetChat](#page-367-0).

Застаріло починаючи з версії  $API:7.3:$  [https://core.telegram.org/bots/api-changelog#](https://core.telegram.org/bots/api-changelog#may-6-2024) [may-6-2024](https://core.telegram.org/bots/api-changelog#may-6-2024)

### emoji\_status\_expiration\_date: DateTime | None

Optional. Expiration date of the emoji status of the chat or the other party in a private chat, in Unix time, if any. Returned only in  $a^{i}$  ogram.methods.get\_chat.GetChat.

Застарiло починаючи з версiї API:7.3: [https://core.telegram.org/bots/api-changelog#](https://core.telegram.org/bots/api-changelog#may-6-2024) [may-6-2024](https://core.telegram.org/bots/api-changelog#may-6-2024)

# has\_aggressive\_anti\_spam\_enabled: bool | None

*Optional.* True, if aggressive anti-spam checks are enabled in the supergroup. The field is only available to chat administrators. Returned only in  $a i og ram. methods.get\_chat.GetThat$ .

Застаріло починаючи з версії  $API:7.3:$  [https://core.telegram.org/bots/api-changelog#](https://core.telegram.org/bots/api-changelog#may-6-2024) [may-6-2024](https://core.telegram.org/bots/api-changelog#may-6-2024)

#### has\_hidden\_members: bool | None

Optional. True, if non-administrators can only get the list of bots and administrators in the chat. Returned only in [aiogram.methods.get\\_chat.GetChat](#page-367-0).

Застаріло починаючи з версії API:7.3: [https://core.telegram.org/bots/api-changelog#](https://core.telegram.org/bots/api-changelog#may-6-2024) [may-6-2024](https://core.telegram.org/bots/api-changelog#may-6-2024)

has\_private\_forwards: bool | None

Optional. True, if privacy settings of the other party in the private chat allows to use  $tg://user?$ id=<user\_id> links only in chats with the user. Returned only in [aiogram.methods.get\\_chat.](#page-367-0) [GetChat](#page-367-0) .

Застаріло починаючи з версії  $API:7.3:$  [https://core.telegram.org/bots/api-changelog#](https://core.telegram.org/bots/api-changelog#may-6-2024) [may-6-2024](https://core.telegram.org/bots/api-changelog#may-6-2024)

### has\_protected\_content: bool | None

Optional. True, if messages from the chat can't be forwarded to other chats. Returned only in [aiogram.methods.get\\_chat.GetChat](#page-367-0) .

Застарiло починаючи з версiї API:7.3: [https://core.telegram.org/bots/api-changelog#](https://core.telegram.org/bots/api-changelog#may-6-2024) [may-6-2024](https://core.telegram.org/bots/api-changelog#may-6-2024)

#### has\_restricted\_voice\_and\_video\_messages: bool | None

Optional. True, if the privacy settings of the other party restrict sending voice and video note messages in the private chat. Returned only in  $aiogram.methods.get\_chat.GetChat$ .

Застаріло починаючи з версії API:7.3: [https://core.telegram.org/bots/api-changelog#](https://core.telegram.org/bots/api-changelog#may-6-2024) [may-6-2024](https://core.telegram.org/bots/api-changelog#may-6-2024)

## has\_visible\_history: bool | None

Optional. True, if new chat members will have access to old messages; available only to chat administrators. Returned only in [aiogram.methods.get\\_chat.GetChat](#page-367-0).

Застаріло починаючи з версії  $API:7.3:$  [https://core.telegram.org/bots/api-changelog#](https://core.telegram.org/bots/api-changelog#may-6-2024) [may-6-2024](https://core.telegram.org/bots/api-changelog#may-6-2024)

## invite\_link: str | None

Optional. Primary invite link, for groups, supergroups and channel chats. Returned only in [aiogram.methods.get\\_chat.GetChat](#page-367-0) .

Застаріло починаючи з версії  $API:7.3:$  [https://core.telegram.org/bots/api-changelog#](https://core.telegram.org/bots/api-changelog#may-6-2024) [may-6-2024](https://core.telegram.org/bots/api-changelog#may-6-2024)

#### join\_by\_request: bool | None

Optional. True, if all users directly joining the supergroup need to be approved by supergroup administrators. Returned only in [aiogram.methods.get\\_chat.GetChat](#page-367-0).

Застаріло починаючи з версії API:7.3: [https://core.telegram.org/bots/api-changelog#](https://core.telegram.org/bots/api-changelog#may-6-2024) [may-6-2024](https://core.telegram.org/bots/api-changelog#may-6-2024)

### join\_to\_send\_messages: bool | None

Optional. True, if users need to join the supergroup before they can send messages. Returned only in [aiogram.methods.get\\_chat.GetChat](#page-367-0) .

Застаріло починаючи з версії API:7.3: [https://core.telegram.org/bots/api-changelog#](https://core.telegram.org/bots/api-changelog#may-6-2024) [may-6-2024](https://core.telegram.org/bots/api-changelog#may-6-2024)

#### linked\_chat\_id: int | None

Optional. Unique identifier for the linked chat, i.e. the discussion group identifier for a channel and vice versa; for supergroups and channel chats. This identifier may be greater than 32 bits and some programming languages may have difficulty/silent defects in interpreting it. But it is smaller than 52 bits, so a signed 64 bit integer or double-precision float type are safe for storing this identifier. Returned only in [aiogram.methods.get\\_chat.GetChat](#page-367-0).

Застаріло починаючи з версії API:7.3: [https://core.telegram.org/bots/api-changelog#](https://core.telegram.org/bots/api-changelog#may-6-2024) [may-6-2024](https://core.telegram.org/bots/api-changelog#may-6-2024)

## location: [ChatLocation](#page-108-0) | None

Optional. For supergroups, the location to which the supergroup is connected. Returned only in [aiogram.methods.get\\_chat.GetChat](#page-367-0) .

Застаріло починаючи з версії  $API:7.3:$  [https://core.telegram.org/bots/api-changelog#](https://core.telegram.org/bots/api-changelog#may-6-2024) [may-6-2024](https://core.telegram.org/bots/api-changelog#may-6-2024)

### message\_auto\_delete\_time: int | None

Optional. The time after which all messages sent to the chat will be automatically deleted; in seconds. Returned only in [aiogram.methods.get\\_chat.GetChat](#page-367-0).

Застаріло починаючи з версії  $API:7.3:$  [https://core.telegram.org/bots/api-changelog#](https://core.telegram.org/bots/api-changelog#may-6-2024) [may-6-2024](https://core.telegram.org/bots/api-changelog#may-6-2024)

permissions: [ChatPermissions](#page-135-0) | None

Optional. Default chat member permissions, for groups and supergroups. Returned only in [aiogram.methods.get\\_chat.GetChat](#page-367-0) .

Застаріло починаючи з версії API:7.3: [https://core.telegram.org/bots/api-changelog#](https://core.telegram.org/bots/api-changelog#may-6-2024) [may-6-2024](https://core.telegram.org/bots/api-changelog#may-6-2024)

#### personal\_chat: [Chat](#page-41-0) | None

Optional. For private chats, the personal channel of the user. Returned only in  $a i q q r a m$ , methods. [get\\_chat.GetChat](#page-367-0) .

Застаріло починаючи з версії  $API:7.3:$  [https://core.telegram.org/bots/api-changelog#](https://core.telegram.org/bots/api-changelog#may-6-2024) [may-6-2024](https://core.telegram.org/bots/api-changelog#may-6-2024)

#### photo: [ChatPhoto](#page-137-0) | None

Optional. Chat photo. Returned only in [aiogram.methods.get\\_chat.GetChat](#page-367-0).

Застаріло починаючи з версії API:7.3: [https://core.telegram.org/bots/api-changelog#](https://core.telegram.org/bots/api-changelog#may-6-2024) [may-6-2024](https://core.telegram.org/bots/api-changelog#may-6-2024)

## model\_computed\_fields: ClassVar[dict[str, ComputedFieldInfo]] = {}

A dictionary of computed field names and their corresponding ComputedFieldInfo objects.

```
model\_post\_init( ModelMetaclass context: Any) \rightarrow None
```
We need to both initialize private attributes and call the user-defined model post init method.

## pinned\_message: [Message](#page-168-0) | None

Optional. The most recent pinned message (by sending date). Returned only in  $a^i$  *iogram.methods.* [get\\_chat.GetChat](#page-367-0) .

Застарiло починаючи з версiї API:7.3: [https://core.telegram.org/bots/api-changelog#](https://core.telegram.org/bots/api-changelog#may-6-2024) [may-6-2024](https://core.telegram.org/bots/api-changelog#may-6-2024)

## profile\_accent\_color\_id: int | None

Optional. Identifier of the accent color for the chat's profile background. See [profile accent colors](https://core.telegram.org/bots/api#profile-accent-colors) for more details. Returned only in [aiogram.methods.get\\_chat.GetChat](#page-367-0).

Застаріло починаючи з версії API:7.3: [https://core.telegram.org/bots/api-changelog#](https://core.telegram.org/bots/api-changelog#may-6-2024) [may-6-2024](https://core.telegram.org/bots/api-changelog#may-6-2024)

#### profile\_background\_custom\_emoji\_id: str | None

Optional. Custom emoji identifier of the emoji chosen by the chat for its profile background. Returned only in [aiogram.methods.get\\_chat.GetChat](#page-367-0).

Застаріло починаючи з версії API:7.3: [https://core.telegram.org/bots/api-changelog#](https://core.telegram.org/bots/api-changelog#may-6-2024) [may-6-2024](https://core.telegram.org/bots/api-changelog#may-6-2024)

### slow\_mode\_delay: int | None

Optional. For supergroups, the minimum allowed delay between consecutive messages sent by each unprivileged user; in seconds. Returned only in  $a^{i}$  ogram.methods.get\_chat.GetChat.

Застаріло починаючи з версії API:7.3: [https://core.telegram.org/bots/api-changelog#](https://core.telegram.org/bots/api-changelog#may-6-2024) [may-6-2024](https://core.telegram.org/bots/api-changelog#may-6-2024)

## sticker\_set\_name: str | None

*Optional.* For supergroups, name of group sticker set. Returned only in  $aiogram$  methods. [get\\_chat.GetChat](#page-367-0) .

Застаріло починаючи з версії  $API:7.3:$  [https://core.telegram.org/bots/api-changelog#](https://core.telegram.org/bots/api-changelog#may-6-2024) [may-6-2024](https://core.telegram.org/bots/api-changelog#may-6-2024)

## unrestrict\_boost\_count: int | None

Optional. For supergroups, the minimum number of boosts that a non-administrator user needs to add in order to ignore slow mode and chat permissions. Returned only in [aiogram.methods.](#page-367-0) [get\\_chat.GetChat](#page-367-0) .

Застаріло починаючи з версії API:7.3: [https://core.telegram.org/bots/api-changelog#](https://core.telegram.org/bots/api-changelog#may-6-2024) [may-6-2024](https://core.telegram.org/bots/api-changelog#may-6-2024)

## property shifted\_id: int

Returns shifted chat ID (positive and without «-100» prefix). Mostly used for private links like  $t.me/c/chat$  id/message id

Currently supergroup/channel IDs have 10-digit ID after «-100» prefix removed. However, these IDs might become 11-digit in future. So, first we remove «-100» prefix and count remaining number length. Then we multiple  $-1 * 10$   $\hat{ }$  (number length  $+ 2$ ) Finally, self.id is substracted from that number

### property full\_name: str

Get full name of the Chat.

For private chat it is first  $\Box$  name + last  $\Box$  name. For other chat types it is title.

ban\_sender\_chat(sender\_chat\_id: int, \*\*kwargs: Any)  $\rightarrow$  [BanChatSenderChat](#page-342-0)

Shortcut for method [aiogram.methods.ban\\_chat\\_sender\\_chat.BanChatSenderChat](#page-342-0) will automatically fill method attributes:

• chat\_id

Use this method to ban a channel chat in a supergroup or a channel. Until the chat is [unbanned,](https://core.telegram.org/bots/api#unbanchatsenderchat) the owner of the banned chat won't be able to send messages on behalf of **any of their channels**. The bot must be an administrator in the supergroup or channel for this to work and must have the appropriate administrator rights. Returns True on success.

Source: <https://core.telegram.org/bots/api#banchatsenderchat>

## Параметри

sender\_chat\_id – Unique identifier of the target sender chat

### Повертає

instance of method [aiogram.methods.ban\\_chat\\_sender\\_chat.](#page-342-0) [BanChatSenderChat](#page-342-0)

unban\_sender\_chat(sender chat id: int, \*\*kwargs: Any)  $\rightarrow$  [UnbanChatSenderChat](#page-450-0)

Shortcut for method [aiogram.methods.unban\\_chat\\_sender\\_chat.UnbanChatSenderChat](#page-450-0) will automatically fill method attributes:

• chat\_id

Use this method to unban a previously banned channel chat in a supergroup or channel. The bot must be an administrator for this to work and must have the appropriate administrator rights. Returns True on success.

Source: <https://core.telegram.org/bots/api#unbanchatsenderchat>

#### Параметри

sender\_chat\_id – Unique identifier of the target sender chat

#### Повертає

instance of method [aiogram.methods.unban\\_chat\\_sender\\_chat.](#page-450-0) [UnbanChatSenderChat](#page-450-0)

 $get\_administrators(**kwargs: Any) \rightarrow GetChatAdministrators$  $get\_administrators(**kwargs: Any) \rightarrow GetChatAdministrators$ 

Shortcut for method [aiogram.methods.get\\_chat\\_administrators.GetChatAdministrators](#page-368-0) will automatically fill method attributes:

• chat\_id

Use this method to get a list of administrators in a chat, which aren't bots. Returns an Array of [aiogram.types.chat\\_member.ChatMember](#page-109-0) objects.

Source: <https://core.telegram.org/bots/api#getchatadministrators>

## Повертає

instance of method [aiogram.methods.get\\_chat\\_administrators.](#page-368-0) [GetChatAdministrators](#page-368-0)

delete\_message(message\_id: int, \*\*kwargs: Any)  $\rightarrow$  [DeleteMessage](#page-456-0)

Shortcut for method [aiogram.methods.delete\\_message.DeleteMessage](#page-456-0) will automatically fill method attributes:

• chat\_id

Use this method to delete a message, including service messages, with the following limitations:

- A message can only be deleted if it was sent less than 48 hours ago.
- Service messages about a supergroup, channel, or forum topic creation can't be deleted.
- A dice message in a private chat can only be deleted if it was sent more than 24 hours ago.
- Bots can delete outgoing messages in private chats, groups, and supergroups.
- Bots can delete incoming messages in private chats.
- Bots granted can post messages permissions can delete outgoing messages in channels.
- If the bot is an administrator of a group, it can delete any message there.
- If the bot has can delete messages permission in a supergroup or a channel, it can delete any message there.

Returns True on success.

Source: <https://core.telegram.org/bots/api#deletemessage>

### Параметри

message\_id – Identifier of the message to delete

### Повертає

instance of method [aiogram.methods.delete\\_message.DeleteMessage](#page-456-0)

revoke\_invite\_link(invite\_link: str, \*\*kwargs: Any)  $\rightarrow$  [RevokeChatInviteLink](#page-392-0)

Shortcut for method [aiogram.methods.revoke\\_chat\\_invite\\_link.RevokeChatInviteLink](#page-392-0) will automatically fill method attributes:

• chat\_id

Use this method to revoke an invite link created by the bot. If the primary link is revoked, a new link is automatically generated. The bot must be an administrator in the chat for this to work and must have the appropriate administrator rights. Returns the revoked invite link as [aiogram.types.chat\\_invite\\_link.ChatInviteLink](#page-67-0) object.

Source: <https://core.telegram.org/bots/api#revokechatinvitelink>

# Параметри invite\_link – The invite link to revoke

#### Повертає

instance of method [aiogram.methods.revoke\\_chat\\_invite\\_link.](#page-392-0) [RevokeChatInviteLink](#page-392-0)

edit\_invite\_link(invite\_link: str, name: str | None = None, expire date: datetime.datetime | datetime.timedelta | int | None = None, member limit: int | None = None, creates join request: bool | None = None, \*\*kwargs: Any)  $\rightarrow$ [EditChatInviteLink](#page-359-0)

Shortcut for method [aiogram.methods.edit\\_chat\\_invite\\_link.EditChatInviteLink](#page-359-0) will automatically fill method attributes:

• chat\_id

Use this method to edit a non-primary invite link created by the bot. The bot must be an administrator in the chat for this to work and must have the appropriate administrator rights. Returns the edited invite link as a *[aiogram.types.chat\\_invite\\_link.ChatInviteLink](#page-67-0)* object.

Source: <https://core.telegram.org/bots/api#editchatinvitelink>

## Параметри

- invite\_link The invite link to edit
- name Invite link name;  $0-32$  characters
- expire\_date Point in time (Unix timestamp) when the link will expire
- member\_limit The maximum number of users that can be members of the chat simultaneously after joining the chat via this invite link; 1-99999
- creates\_join\_request True, if users joining the chat via the link need to be approved by chat administrators. If True, member\_limit can't be specified

## Повертає

instance of method [aiogram.methods.edit\\_chat\\_invite\\_link.](#page-359-0) [EditChatInviteLink](#page-359-0)

create\_invite\_link(name: str | None = None, expire date: datetime.datetime | datetime.timedelta | int | None = None, member limit: int | None = None, creates join request: bool | None = None, \*\*kwargs: Any)  $\rightarrow$  [CreateChatInviteLink](#page-351-0)

Shortcut for method [aiogram.methods.create\\_chat\\_invite\\_link.CreateChatInviteLink](#page-351-0) will automatically fill method attributes:

• chat\_id

Use this method to create an additional invite link for a chat. The bot must be an administrator in the chat for this to work and must have the appropriate administrator rights. The link can be revoked using the method [aiogram.methods.revoke\\_chat\\_invite\\_link.](#page-392-0) [RevokeChatInviteLink](#page-392-0). Returns the new invite link as [aiogram.types.chat\\_invite\\_link.](#page-67-0) [ChatInviteLink](#page-67-0) object.

Source: <https://core.telegram.org/bots/api#createchatinvitelink>

# Параметри

- name Invite link name; 0-32 characters
- expire\_date Point in time (Unix timestamp) when the link will expire
- member\_limit The maximum number of users that can be members of the chat simultaneously after joining the chat via this invite link; 1-99999
- creates\_join\_request True, if users joining the chat via the link need to be approved by chat administrators. If  $True, member$   $limit$  can't be specified

## Повертає

instance of method [aiogram.methods.create\\_chat\\_invite\\_link.](#page-351-0) [CreateChatInviteLink](#page-351-0)

export\_invite\_link(\*\*kwargs: Any)  $\rightarrow$  [ExportChatInviteLink](#page-362-0)

Shortcut for method [aiogram.methods.export\\_chat\\_invite\\_link.ExportChatInviteLink](#page-362-0) will automatically fill method attributes:

• chat\_id

Use this method to generate a new primary invite link for a chat; any previously generated primary link is revoked. The bot must be an administrator in the chat for this to work and must have the appropriate administrator rights. Returns the new invite link as String on success.

Note: Each administrator in a chat generates their own invite links. Bots can't use invite links generated by other administrators. If you want your bot to work with invite links, it will need to generate its own link using [aiogram.methods.export\\_chat\\_invite\\_link.](#page-362-0) [ExportChatInviteLink](#page-362-0) or by calling the [aiogram.methods.get\\_chat.GetChat](#page-367-0) method. If your bot needs to generate a new primary invite link replacing its previous one, use [aiogram.methods.export\\_chat\\_invite\\_link.ExportChatInviteLink](#page-362-0) again.

Source: <https://core.telegram.org/bots/api#exportchatinvitelink>

## Повертає

instance of method [aiogram.methods.export\\_chat\\_invite\\_link.](#page-362-0) [ExportChatInviteLink](#page-362-0)

 $do(action: str, business connection\ id: str | None = None, message\ thread\ id: int | None = None,$ \*\*kwargs:  $Any$ )  $\rightarrow$  [SendChatAction](#page-399-0)

Shortcut for method [aiogram.methods.send\\_chat\\_action.SendChatAction](#page-399-0) will automatically fill method attributes:

• chat\_id

Use this method when you need to tell the user that something is happening on the bot's side. The status is set for 5 seconds or less (when a message arrives from your bot, Telegram clients clear its typing status). Returns True on success.

Example: The [ImageBot](https://t.me/imagebot) needs some time to process a request and upload the image. Instead of sending a text message along the lines of  $\alpha$ . Retrieving image, please wait...", the bot may use [aiogram.methods.send\\_chat\\_action.SendChatAction](#page-399-0) with action  $=$ upload photo. The user will see a , sending photo" status for the bot.

We only recommend using this method when a response from the bot will take a **noticeable** amount of time to arrive.

Source: <https://core.telegram.org/bots/api#sendchataction>

## Параметри

- action Type of action to broadcast. Choose one, depending on what the user is about to receive: typing for [text messages,](https://core.telegram.org/bots/api#sendmessage) upload photo for [photos,](https://core.telegram.org/bots/api#sendphoto) record\_video or upload\_video for [videos,](https://core.telegram.org/bots/api#sendvideo) record\_[voice](https://core.telegram.org/bots/api#sendvoice) or upload\_voice for voice [notes,](https://core.telegram.org/bots/api#sendvoice) upload document for [general files,](https://core.telegram.org/bots/api#senddocument) choose sticker for [stickers,](https://core.telegram.org/bots/api#sendsticker) find location for [location data,](https://core.telegram.org/bots/api#sendlocation) record video note or upload video note for [video notes.](https://core.telegram.org/bots/api#sendvideonote)
- business\_connection\_id Unique identifier of the business connection on behalf of which the action will be sent
- message\_thread\_id Unique identifier for the target message thread; for supergroups only

## Повертає

instance of method [aiogram.methods.send\\_chat\\_action.SendChatAction](#page-399-0)

delete\_sticker\_set(\*\*kwargs: Any)  $\rightarrow$  [DeleteChatStickerSet](#page-355-0)

Shortcut for method [aiogram.methods.delete\\_chat\\_sticker\\_set.DeleteChatStickerSet](#page-355-0) will automatically fill method attributes:

• chat\_id

Use this method to delete a group sticker set from a supergroup. The bot must be an administrator in the chat for this to work and must have the appropriate administrator rights. Use the field can set sticker set optionally returned in [aiogram.methods.get\\_chat.GetChat](#page-367-0) requests to check if the bot can use this method. Returns True on success.

Source: <https://core.telegram.org/bots/api#deletechatstickerset>

#### Повертає

```
aiogram.methods.delete_chat_sticker_set.
DeleteChatStickerSet
```
 $set\_sticker\_set(*stickerset name: str*, **kwargs: Any) \rightarrow SetChatStickerSet$  $set\_sticker\_set(*stickerset name: str*, **kwargs: Any) \rightarrow SetChatStickerSet$ 

Shortcut for method [aiogram.methods.set\\_chat\\_sticker\\_set.SetChatStickerSet](#page-439-0) will automatically fill method attributes:

• chat\_id

Use this method to set a new group sticker set for a supergroup. The bot must be an administrator in the chat for this to work and must have the appropriate administrator rights. Use the field can\_set\_sticker\_set optionally returned in [aiogram.methods.get\\_chat.GetChat](#page-367-0) requests to check if the bot can use this method. Returns True on success.

Source: <https://core.telegram.org/bots/api#setchatstickerset>

# Параметри

sticker\_set\_name – Name of the sticker set to be set as the group sticker set

#### Повертає

instance of method [aiogram.methods.set\\_chat\\_sticker\\_set.](#page-439-0) [SetChatStickerSet](#page-439-0)

 $get$ <sub>member</sub>(user id: int, \*\*kwargs: Any)  $\rightarrow$  [GetChatMember](#page-369-0)

Shortcut for method [aiogram.methods.get\\_chat\\_member.GetChatMember](#page-369-0) will automatically fill method attributes:

• chat\_id

Use this method to get information about a member of a chat. The method is only guaranteed to work for other users if the bot is an administrator in the chat. Returns a *[aiogram.types.](#page-109-0)* [chat\\_member.ChatMember](#page-109-0) object on success.

Source: <https://core.telegram.org/bots/api#getchatmember>

## Параметри

user\_id – Unique identifier of the target user

### Повертає

instance of method [aiogram.methods.get\\_chat\\_member.GetChatMember](#page-369-0)

 $get{\_}member{\_}count(**kways: Any) \rightarrow GetChatMemberCount$  $get{\_}member{\_}count(**kways: Any) \rightarrow GetChatMemberCount$ 

Shortcut for method [aiogram.methods.get\\_chat\\_member\\_count.GetChatMemberCount](#page-370-0) will automatically fill method attributes:

• chat\_id

Use this method to get the number of members in a chat. Returns  $Int$  on success.

Source: <https://core.telegram.org/bots/api#getchatmembercount>

## Повертає instance of method [aiogram.methods.get\\_chat\\_member\\_count.](#page-370-0) [GetChatMemberCount](#page-370-0)

# leave(\*\*kwargs: Any)  $\rightarrow$  [LeaveChat](#page-382-0)

Shortcut for method [aiogram.methods.leave\\_chat.LeaveChat](#page-382-0) will automatically fill method attributes:

• chat\_id

Use this method for your bot to leave a group, supergroup or channel. Returns True on success.

Source: <https://core.telegram.org/bots/api#leavechat>

## Повертає

instance of method [aiogram.methods.leave\\_chat.LeaveChat](#page-382-0)

unpin\_all\_messages(\*\*kwargs: Any)  $\rightarrow UnpinAllChatMessages$  $\rightarrow UnpinAllChatMessages$ 

Shortcut for method [aiogram.methods.unpin\\_all\\_chat\\_messages.UnpinAllChatMessages](#page-452-0) will automatically fill method attributes:

• chat\_id

Use this method to clear the list of pinned messages in a chat. If the chat is not a private chat, the bot must be an administrator in the chat for this to work and must have the "can pin messages" administrator right in a supergroup or "can edit messages" administrator right in a channel. Returns True on success.

Source: <https://core.telegram.org/bots/api#unpinallchatmessages>

## Повертає

instance of method [aiogram.methods.unpin\\_all\\_chat\\_messages.](#page-452-0) [UnpinAllChatMessages](#page-452-0)

unpin\_message(message\_id: int | None = None, \*\*kwargs: Any)  $\rightarrow$  [UnpinChatMessage](#page-455-0)

Shortcut for method [aiogram.methods.unpin\\_chat\\_message.UnpinChatMessage](#page-455-0) will automatically fill method attributes:

• chat\_id

Use this method to remove a message from the list of pinned messages in a chat. If the chat is not a private chat, the bot must be an administrator in the chat for this to work and must have the "can pin messages" administrator right in a supergroup or "can edit" messages" administrator right in a channel. Returns True on success.

Source: <https://core.telegram.org/bots/api#unpinchatmessage>

## Параметри

message\_id – Identifier of a message to unpin. If not specified, the most recent pinned message (by sending date) will be unpinned.

## Повертає

instance of method [aiogram.methods.unpin\\_chat\\_message.UnpinChatMessage](#page-455-0)

pin\_message(message id: int, disable notification: bool | None = None, \*\*kwargs: Any)  $\rightarrow$ [PinChatMessage](#page-384-0)

Shortcut for method [aiogram.methods.pin\\_chat\\_message.PinChatMessage](#page-384-0) will automatically fill method attributes:

• chat\_id

Use this method to add a message to the list of pinned messages in a chat. If the chat is not a private chat, the bot must be an administrator in the chat for this to work and must have the "can pin messages" administrator right in a supergroup or "can-edit" messages" administrator right in a channel. Returns True on success.

Source: <https://core.telegram.org/bots/api#pinchatmessage>

## Параметри

- message\_id Identifier of a message to pin
- disable\_notification Pass True if it is not necessary to send a notification to all chat members about the new pinned message. Notifications are always disabled in channels and private chats.

## Повертає

instance of method [aiogram.methods.pin\\_chat\\_message.PinChatMessage](#page-384-0)

 $set\_administrator\_custom\_title(user_id: int, custom-title: str, **kways: Any) \rightarrow$ [SetChatAdministratorCustomTitle](#page-433-0)

Shortcut for method [aiogram.methods.set\\_chat\\_administrator\\_custom\\_title.](#page-433-0)  $Set{\text{ChatAdmin}}$  is tratorCustomTitle will automatically fill method attributes:

• chat\_id

Use this method to set a custom title for an administrator in a supergroup promoted by the bot. Returns True on success.

Source: <https://core.telegram.org/bots/api#setchatadministratorcustomtitle>

#### Параметри

- user\_id Unique identifier of the target user
- custom\_title New custom title for the administrator; 0-16 characters, emoji are not allowed

## Повертає

instance of method [aiogram.methods.set\\_chat\\_administrator\\_custom\\_title.](#page-433-0) [SetChatAdministratorCustomTitle](#page-433-0)

set\_permissions(permissions: [ChatPermissions,](#page-135-0) use independent chat permissions: bool | None  $=$ None, \*\* $kwargs: Any$   $\rightarrow SetChatPermissions$  $\rightarrow SetChatPermissions$ 

Shortcut for method [aiogram.methods.set\\_chat\\_permissions.SetChatPermissions](#page-437-0) will automatically fill method attributes:

• chat\_id

Use this method to set default chat permissions for all members. The bot must be an administrator in the group or a supergroup for this to work and must have the can\_restrict\_members administrator rights. Returns True on success.

Source: <https://core.telegram.org/bots/api#setchatpermissions>

# Параметри

- permissions  $A$  JSON-serialized object for new default chat permissions
- use\_independent\_chat\_permissions Pass True if chat permissions are set independently. Otherwise, the *can* send other messages and can\_add\_web\_page\_previews permissions will imply the can\_send\_messages, can\_send\_audios, can\_send\_documents, can\_send\_photos, can\_send\_videos, can send video notes, and can send voice notes permissions; the can\_send\_polls permission will imply the can\_send\_messages permission.

# Повертає

instance of method [aiogram.methods.set\\_chat\\_permissions.](#page-437-0) [SetChatPermissions](#page-437-0)

promote (user id: int, is anonymous: bool | None = None, can manage chat: bool | None = None, can delete messages: bool | None = None, can manage video chats: bool | None = None, can restrict members: bool | None = None, can promote members: bool | None = None, can change info: bool | None = None, can invite users: bool | None = None,  $can\_post\_stories: bool | None = None, can\_edit\_stories: bool | None = None,$ can delete stories: bool | None = None, can post messages: bool | None = None, can edit messages: bool | None = None, can pin messages: bool | None = None, can\_manage\_topics: bool | None = None, \*\*kwargs: Any)  $\rightarrow$  [PromoteChatMember](#page-385-0)

Shortcut for method [aiogram.methods.promote\\_chat\\_member.PromoteChatMember](#page-385-0) will automatically fill method attributes:

• chat\_id

Use this method to promote or demote a user in a supergroup or a channel. The bot must be an administrator in the chat for this to work and must have the appropriate administrator rights. Pass False for all boolean parameters to demote a user. Returns True on success.

Source: <https://core.telegram.org/bots/api#promotechatmember>

## Параметри

- user\_id Unique identifier of the target user
- $\bullet$  is anonymous Pass True if the administrator's presence in the chat is hidden
- can\_manage\_chat Pass True if the administrator can access the chat event  $log$ , get boost list, see hidden supergroup and channel members, report spam messages and ignore slow mode. Implied by any other administrator privilege.
- can\_delete\_messages Pass True if the administrator can delete messages of other users
- can\_manage\_video\_chats Pass True if the administrator can manage video chats
- can\_restrict\_members Pass True if the administrator can restrict, ban or unban chat members, or access supergroup statistics
- can\_promote\_members Pass True if the administrator can add new administrators with a subset of their own privileges or demote administrators that they have promoted, directly or indirectly (promoted by administrators that were appointed by him)
- can\_change\_info Pass True if the administrator can change chat title, photo and other settings
- can\_invite\_users Pass True if the administrator can invite new users to the chat
- can\_post\_stories Pass True if the administrator can post stories to the chat
- can\_edit\_stories Pass True if the administrator can edit stories posted by other users, post stories to the chat page, pin chat stories, and access the chat's story archive
- can\_delete\_stories Pass True if the administrator can delete stories posted by other users
- can\_post\_messages Pass True if the administrator can post messages in the channel, or access channel statistics; for channels only
- can\_edit\_messages Pass True if the administrator can edit messages of other users and can pin messages; for channels only
- can\_pin\_messages Pass True if the administrator can pin messages; for supergroups only
- can\_manage\_topics Pass True if the user is allowed to create, rename, close, and reopen forum topics; for supergroups only

### Повертає

instance of method [aiogram.methods.promote\\_chat\\_member.PromoteChatMember](#page-385-0)

restrict(user id: int, permissions: [ChatPermissions,](#page-135-0) use independent chat permissions: bool |  $None = None$ , until date: datetime.datetime | datetime.timedelta | int | None = None, \*\* $kwa\textit{ras}: \textit{Any} \rightarrow \textit{RestrictChatMember}$  $kwa\textit{ras}: \textit{Any} \rightarrow \textit{RestrictChatMember}$  $kwa\textit{ras}: \textit{Any} \rightarrow \textit{RestrictChatMember}$ 

Shortcut for method [aiogram.methods.restrict\\_chat\\_member.RestrictChatMember](#page-390-0) will automatically fill method attributes:

• chat\_id

Use this method to restrict a user in a supergroup. The bot must be an administrator in the supergroup for this to work and must have the appropriate administrator rights. Pass True for all permissions to lift restrictions from a user. Returns True on success.

Source: <https://core.telegram.org/bots/api#restrictchatmember>

## Параметри

- user\_id Unique identifier of the target user
- permissions A JSON-serialized object for new user permissions
- use\_independent\_chat\_permissions Pass True if chat permissions are set independently. Otherwise, the *can* send other messages and can add web page previews permissions will imply the can send messages, can\_send\_audios, can\_send\_documents, can\_send\_photos, can\_send\_videos,

can send video notes, and can send voice notes permissions; the can\_send\_polls permission will imply the can\_send\_messages permission.

• until\_date – Date when restrictions will be lifted for the user; Unix time. If user is restricted for more than 366 days or less than 30 seconds from the current time, they are considered to be restricted forever

## Повертає

instance of method [aiogram.methods.restrict\\_chat\\_member.](#page-390-0) [RestrictChatMember](#page-390-0)

unban(user\_id: int, only\_if\_banned: bool | None = None, \*\*kwargs: Any)  $\rightarrow$  [UnbanChatMember](#page-448-0)

Shortcut for method [aiogram.methods.unban\\_chat\\_member.UnbanChatMember](#page-448-0) will automatically fill method attributes:

• chat\_id

Use this method to unban a previously banned user in a supergroup or channel. The user will not return to the group or channel automatically, but will be able to join via link, etc. The bot must be an administrator for this to work. By default, this method guarantees that after the call the user is not a member of the chat, but will be able to join it. So if the user is a member of the chat they will also be removed from the chat. If you don't want this, use the parameter only if banned. Returns True on success.

Source: <https://core.telegram.org/bots/api#unbanchatmember>

## Параметри

- user\_id Unique identifier of the target user
- only\_if\_banned Do nothing if the user is not banned

### Повертає

instance of method [aiogram.methods.unban\\_chat\\_member.UnbanChatMember](#page-448-0)

ban(user id: int, until date: datetime.datetime | datetime.timedelta | int | None = None, revoke messages: bool | None = None, \*\*kwargs: Any)  $\rightarrow$  [BanChatMember](#page-341-0)

Shortcut for method [aiogram.methods.ban\\_chat\\_member.BanChatMember](#page-341-0) will automatically fill method attributes:

• chat\_id

Use this method to ban a user in a group, a supergroup or a channel. In the case of supergroups and channels, the user will not be able to return to the chat on their own using invite links, etc., unless [unbanned](https://core.telegram.org/bots/api#unbanchatmember) first. The bot must be an administrator in the chat for this to work and must have the appropriate administrator rights. Returns True on success.

Source: <https://core.telegram.org/bots/api#banchatmember>

## Параметри

- user\_id Unique identifier of the target user
- until\_date Date when the user will be unbanned; Unix time. If user is banned for more than 366 days or less than 30 seconds from the current time they are considered to be banned forever. Applied for supergroups and channels only.
- revoke\_messages Pass True to delete all messages from the chat for the user that is being removed. If False, the user will be able to see messages in the group that were sent before the user was removed. Always True for supergroups and channels.

### Повертає

instance of method [aiogram.methods.ban\\_chat\\_member.BanChatMember](#page-341-0)

set\_description(description: str | None = None, \*\*kwargs: Any)  $\rightarrow$  [SetChatDescription](#page-434-0)

Shortcut for method [aiogram.methods.set\\_chat\\_description.SetChatDescription](#page-434-0) will automatically fill method attributes:

• chat\_id

Use this method to change the description of a group, a supergroup or a channel. The bot must be an administrator in the chat for this to work and must have the appropriate administrator rights. Returns True on success.

Source: <https://core.telegram.org/bots/api#setchatdescription>

# Параметри description – New chat description, 0-255 characters

### Повертає

instance of method [aiogram.methods.set\\_chat\\_description.](#page-434-0) [SetChatDescription](#page-434-0)

 $set$ \_title(*title: str*, \*\*kwargs: Any)  $\rightarrow$  [SetChatTitle](#page-440-0)

Shortcut for method [aiogram.methods.set\\_chat\\_title.SetChatTitle](#page-440-0) will automatically fill method attributes:

• chat\_id

Use this method to change the title of a chat. Titles can't be changed for private chats. The bot must be an administrator in the chat for this to work and must have the appropriate administrator rights. Returns True on success.

Source: <https://core.telegram.org/bots/api#setchattitle>

```
Параметри
```
title – New chat title, 1-128 characters

Повертає

instance of method [aiogram.methods.set\\_chat\\_title.SetChatTitle](#page-440-0)

delete\_photo(\*\*kwargs: Any)  $\rightarrow$  [DeleteChatPhoto](#page-354-0)

Shortcut for method [aiogram.methods.delete\\_chat\\_photo.DeleteChatPhoto](#page-354-0) will automatically fill method attributes:

• chat\_id

Use this method to delete a chat photo. Photos can't be changed for private chats. The bot must be an administrator in the chat for this to work and must have the appropriate administrator rights. Returns True on success.

Source: <https://core.telegram.org/bots/api#deletechatphoto>

# Повертає

instance of method [aiogram.methods.delete\\_chat\\_photo.DeleteChatPhoto](#page-354-0)

 $\texttt{set\_photo}(photo: \text{InputFile}, \text{**} \text{kwargs:} \text{Any}) \rightarrow \text{Set} \text{ChatPhoto}$ 

Shortcut for method [aiogram.methods.set\\_chat\\_photo.SetChatPhoto](#page-438-0) will automatically fill method attributes:

• chat\_id

Use this method to set a new profile photo for the chat. Photos can't be changed for private chats. The bot must be an administrator in the chat for this to work and must have the appropriate administrator rights. Returns True on success.

Source: <https://core.telegram.org/bots/api#setchatphoto>

Параметри

photo – New chat photo, uploaded using multipart/form-data

Повертає

instance of method [aiogram.methods.set\\_chat\\_photo.SetChatPhoto](#page-438-0)

unpin\_all\_general\_forum\_topic\_messages(\*\* $kwargs: Any$ )  $\rightarrow$ [UnpinAllGeneralForumTopicMessages](#page-454-0)

Shortcut for method [aiogram.methods.unpin\\_all\\_general\\_forum\\_topic\\_messages.](#page-454-0) [UnpinAllGeneralForumTopicMessages](#page-454-0) will automatically fill method attributes:

• chat\_id

Use this method to clear the list of pinned messages in a General forum topic. The bot must be an administrator in the chat for this to work and must have the can  $pin$  messages administrator right in the supergroup. Returns True on success.

Source: <https://core.telegram.org/bots/api#unpinallgeneralforumtopicmessages>

### Повертає

instance of method [aiogram.methods.unpin\\_all\\_general\\_forum\\_topic\\_messages.](#page-454-0) [UnpinAllGeneralForumTopicMessages](#page-454-0)

# ChatAdministratorRights

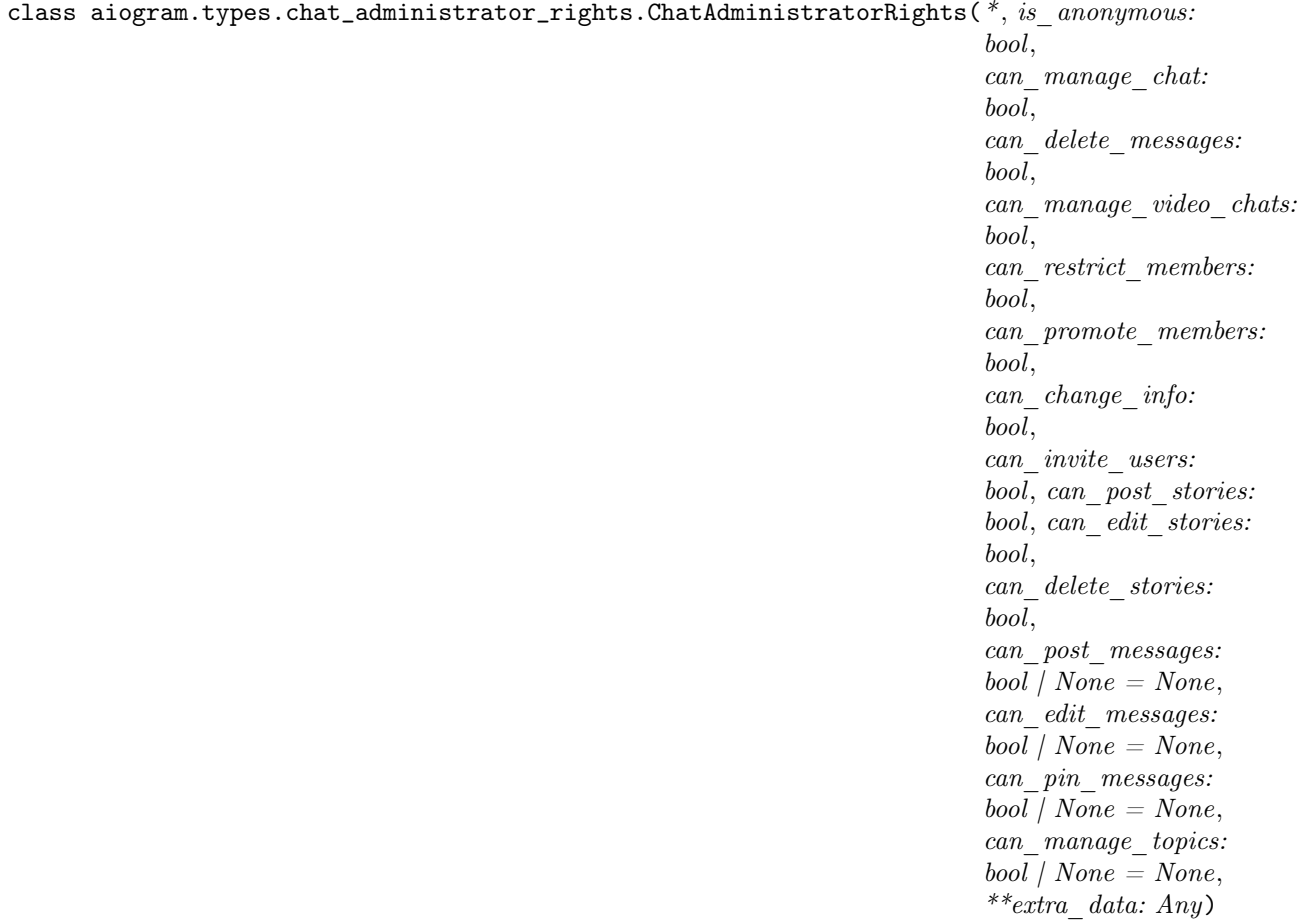

Represents the rights of an administrator in a chat.

Source: <https://core.telegram.org/bots/api#chatadministratorrights>

```
is_anonymous: bool
```
True, if the user's presence in the chat is hidden

can\_manage\_chat: bool

True, if the administrator can access the chat event log, get boost list, see hidden supergroup and channel members, report spam messages and ignore slow mode. Implied by any other administrator privilege.

```
can_delete_messages: bool
```
True, if the administrator can delete messages of other users

```
can_manage_video_chats: bool
```
True, if the administrator can manage video chats

can\_restrict\_members: bool

True, if the administrator can restrict, ban or unban chat members, or access supergroup statistics

```
can_promote_members: bool
```
True, if the administrator can add new administrators with a subset of their own privileges or demote administrators that they have promoted, directly or indirectly (promoted by administrators that were appointed by the user)

```
can_change_info: bool
```
True, if the user is allowed to change the chat title, photo and other settings

```
can_invite_users: bool
```
True, if the user is allowed to invite new users to the chat

```
model_computed_fields: ClassVar[dict[str, ComputedFieldInfo]] = {}
```
A dictionary of computed field names and their corresponding ComputedFieldInfo objects.

```
model\_post\_init( ModelMetaclass context: Any) \rightarrow None
```
We need to both initialize private attributes and call the user-defined model post init method.

```
can_post_stories: bool
```
True, if the administrator can post stories to the chat

```
can_edit_stories: bool
```
True, if the administrator can edit stories posted by other users, post stories to the chat page, pin chat stories, and access the chat's story archive

```
can_delete_stories: bool
```
True, if the administrator can delete stories posted by other users

```
can_post_messages: bool | None
```
Optional. True, if the administrator can post messages in the channel, or access channel statistics; for channels only

```
can_edit_messages: bool | None
```
Optional. True, if the administrator can edit messages of other users and can pin messages; for channels only

```
can_pin_messages: bool | None
```
*Optional.* True, if the user is allowed to pin messages; for groups and supergroups only

can\_manage\_topics: bool | None

Optional. True, if the user is allowed to create, rename, close, and reopen forum topics; for supergroups only

## **ChatBackground**

```
class aiogram.types.chat_background.ChatBackground(*BackgroundTypeFill /
                                                   BackgroundTypeWallpaper |
                                                   BackgroundTypePattern |
                                                   BackgroundTypeChatTheme, **extra_data:
                                                   Any)
```
This object represents a chat background.

Source: <https://core.telegram.org/bots/api#chatbackground>

type: [BackgroundTypeFill](#page-28-0) | [BackgroundTypeWallpaper](#page-30-1) | [BackgroundTypePattern](#page-29-0) | [BackgroundTypeChatTheme](#page-28-1)

Type of the background

model\_computed\_fields: ClassVar[dict[str, ComputedFieldInfo]] = {}

A dictionary of computed field names and their corresponding ComputedFieldInfo objects.

 $model\_post\_init($   $ModelMetaclass$  context: Any)  $\rightarrow$  None

We need to both initialize private attributes and call the user-defined model post init method.

## **ChatBoost**

```
class aiogram.types.chat_boost.ChatBoost(*, boost id: str, add date: datetime, expiration date:
                                         ChatBoostSourcePremium /
                                         ChatBoostSourceGiftCode | ChatBoostSourceGiveaway,
                                         **extra data: Any)
```
This object contains information about a chat boost.

Source: <https://core.telegram.org/bots/api#chatboost>

boost\_id: str

Unique identifier of the boost

add\_date: DateTime

Point in time (Unix timestamp) when the chat was boosted

```
model_computed_fields: ClassVar[dict[str, ComputedFieldInfo]] = {}
```
A dictionary of computed field names and their corresponding ComputedFieldInfo objects.

 $model\_post\_init($   $ModelMetaclass$ <sub>
</sub>  $context: Any$   $\rightarrow$  None

We need to both initialize private attributes and call the user-defined model post init method.

expiration\_date: DateTime

Point in time (Unix timestamp) when the boost will automatically expire, unless the booster's Telegram Premium subscription is prolonged

source: [ChatBoostSourcePremium](#page-62-0) | [ChatBoostSourceGiftCode](#page-61-0) | [ChatBoostSourceGiveaway](#page-61-1) Source of the added boost

# ChatBoostAdded

class aiogram.types.chat\_boost\_added.ChatBoostAdded(\*, boost\_count: int, \*\*extra\_data: Any) This object represents a service message about a user boosting a chat.

Source: <https://core.telegram.org/bots/api#chatboostadded>

boost\_count: int

Number of boosts added by the user

model\_computed\_fields: ClassVar[dict[str, ComputedFieldInfo]] = {}

A dictionary of computed field names and their corresponding ComputedFieldInfo objects.

 $model\_post\_init($   $ModelMetaclass$  context: Any)  $\rightarrow$  None

We need to both initialize private attributes and call the user-defined model post init method.

# ChatBoostRemoved

class aiogram.types.chat\_boost\_removed.ChatBoostRemoved(\*, chat: [Chat,](#page-41-0) boost id: str, remove date: datetime, source: [ChatBoostSourcePremium](#page-62-0) | [ChatBoostSourceGiftCode](#page-61-0) | [ChatBoostSourceGiveaway,](#page-61-1) \*\*extra data:  $Any$ )

This object represents a boost removed from a chat.

Source: <https://core.telegram.org/bots/api#chatboostremoved>

```
chat: Chat
```
Chat which was boosted

boost\_id: str

Unique identifier of the boost

```
model_computed_fields: ClassVar[dict[str, ComputedFieldInfo]] = {}
```
A dictionary of computed field names and their corresponding ComputedFieldInfo objects.

 $model\_post\_init($   $ModelMetaclass$  context: Any)  $\rightarrow$  None

We need to both initialize private attributes and call the user-defined model post init method.

## remove\_date: DateTime

Point in time (Unix timestamp) when the boost was removed

source: [ChatBoostSourcePremium](#page-62-0) | [ChatBoostSourceGiftCode](#page-61-0) | [ChatBoostSourceGiveaway](#page-61-1) Source of the removed boost

# **ChatBoostSource**

class aiogram.types.chat\_boost\_source.ChatBoostSource(\*\*extra\_data: Any)

This object describes the source of a chat boost. It can be one of

- [aiogram.types.chat\\_boost\\_source\\_premium.ChatBoostSourcePremium](#page-62-0)
- [aiogram.types.chat\\_boost\\_source\\_gift\\_code.ChatBoostSourceGiftCode](#page-61-0)
- [aiogram.types.chat\\_boost\\_source\\_giveaway.ChatBoostSourceGiveaway](#page-61-1)

Source: <https://core.telegram.org/bots/api#chatboostsource>

# model\_computed\_fields: ClassVar[dict[str, ComputedFieldInfo]] = {}

A dictionary of computed field names and their corresponding ComputedFieldInfo objects.

 $model\_post\_init($   $ModelMetaclass$  context: Any)  $\rightarrow$  None

We need to both initialize private attributes and call the user-defined model post init method.

# ChatBoostSourceGiftCode

<span id="page-61-0"></span>class aiogram.types.chat\_boost\_source\_gift\_code.ChatBoostSourceGiftCode(\*, source: Li-

teral[ChatBoostSourceType.GIFT\_CO

= ChatBoostSourceType.GIFT\_CODE, user: [User,](#page-236-0) \*\*extra data:  $Any$ )

The boost was obtained by the creation of Telegram Premium gift codes to boost a chat. Each such code boosts the chat 4 times for the duration of the corresponding Telegram Premium subscription.

Source: <https://core.telegram.org/bots/api#chatboostsourcegiftcode>

source: Literal[ChatBoostSourceType.GIFT\_CODE]

Source of the boost, always "gift code"

# model\_computed\_fields: ClassVar[dict[str, ComputedFieldInfo]] = {}

A dictionary of computed field names and their corresponding ComputedFieldInfo objects.

# $model\_post\_init($   $ModelMetaclass$  context: Any)  $\rightarrow$  None

We need to both initialize private attributes and call the user-defined model post init method.

user: [User](#page-236-0)

User for which the gift code was created

# <span id="page-61-1"></span>ChatBoostSourceGiveaway

class aiogram.types.chat\_boost\_source\_giveaway.ChatBoostSourceGiveaway( $*$ , source: Li $teral/ChatBoostSourceType. GIVEAWA$ 

```
=
ChatBoostSourceType.GIVEAWAY ,
gi-
veaway message id:
int, user: User | None
= None,is unclaimed: bool /None = None,**extra data: Any)
```
The boost was obtained by the creation of a Telegram Premium giveaway. This boosts the chat 4 times for the duration of the corresponding Telegram Premium subscription.

Source: <https://core.telegram.org/bots/api#chatboostsourcegiveaway>

source: Literal[ChatBoostSourceType.GIVEAWAY]

Source of the boost, always "giveaway"

giveaway\_message\_id: int

Identifier of a message in the chat with the giveaway; the message could have been deleted already. May be 0 if the message isn't sent yet.

```
model_computed_fields: ClassVar[dict[str, ComputedFieldInfo]] = {}
```
A dictionary of computed field names and their corresponding ComputedFieldInfo objects.

 $model\_post\_init($   $ModelMetaclass$ <sub>
context: Any)</sub>  $\rightarrow$  None

We need to both initialize private attributes and call the user-defined model post init method.

user: [User](#page-236-0) | None

Optional. User that won the prize in the giveaway if any

is\_unclaimed: bool | None

Optional. True, if the giveaway was completed, but there was no user to win the prize

# ChatBoostSourcePremium

<span id="page-62-0"></span>class aiogram.types.chat\_boost\_source\_premium.ChatBoostSourcePremium(\* , source: Li-

teral[ChatBoostSourceType.PREMIUM]

= ChatBoostSourceType.PREMIUM , user: [User,](#page-236-0) \*\*extra data: Any)

The boost was obtained by subscribing to Telegram Premium or by gifting a Telegram Premium subscription to another user.

Source: <https://core.telegram.org/bots/api#chatboostsourcepremium>

## source: Literal[ChatBoostSourceType.PREMIUM]

Source of the boost, always "premium"

```
model_computed_fields: ClassVar[dict[str, ComputedFieldInfo]] = {}
```
A dictionary of computed field names and their corresponding ComputedFieldInfo objects.

 $model\_post\_init($   $ModelMetaclass$   $context: Any) \rightarrow None$ 

We need to both initialize private attributes and call the user-defined model\_post\_init method.

## user: [User](#page-236-0)

User that boosted the chat

# ChatBoostUpdated

```
Chat,ChatBoost,
                    **extra \ data: Any)
```
This object represents a boost added to a chat or changed.

Source: <https://core.telegram.org/bots/api#chatboostupdated>

chat: [Chat](#page-41-0)

Chat which was boosted

```
model_computed_fields: ClassVar[dict[str, ComputedFieldInfo]] = {}
```
A dictionary of computed field names and their corresponding ComputedFieldInfo objects.

```
model\_post\_init( ModelMetaclass context: Any) \rightarrow None
```
We need to both initialize private attributes and call the user-defined model post init method.

# boost: [ChatBoost](#page-59-0)

Information about the chat boost

# **ChatFullInfo**

class aiogram.types.chat\_full\_info.ChatFullInfo(\*, id: int, type: str, title: str | None = None, username: str | None = None, first\_name: str |  $None = None$ , last name: str | None = None, is forum: bool | None = None, accent color id: int, active usernames: List $\left|\frac{s}{r}\right|$  | None = None,  $available\ reactions: List(ReactionTypeEmoji)$  $available\ reactions: List(ReactionTypeEmoji)$  $available\ reactions: List(ReactionTypeEmoji)$  $ReactionTypeCustomerEmpij / None = None,$ background custom emoji id: str | None  $=$ None, bio: str | None = None, birthdate: [Birthdate](#page-30-0) | None = None, business intro: [BusinessIntro](#page-37-0)  $\int None = None$ , business location: [BusinessLocation](#page-37-1)  $\int None = None,$ business opening hours: [BusinessOpeningHours](#page-38-0)  $\sum_{n=1}^{\infty}$  None = None, can set sticker set: bool | None  $= None, custom \text{ }empi \text{ } sticker \text{ } set \text{ } name: str |$  $None = None$ , description: str | None = None, emoji status custom emoji id: str | None  $=$ None, emoji status expiration date: datetime |  $None = None$ . has\_aggressive\_anti\_spam\_enabled: bool | None  $= None, has \ hidden \ members: bool | None =$ None, has private forwards: bool | None  $=$ None, has protected content: bool | None  $=$ None, has restricted voice and video messages: bool  $| None = None, has visible history: bool | None$  $= None,$  invite link: str | None  $= None,$ join by request: bool | None = None, join to send messages: bool | None = None, linked chat id: int | None = None, location: [ChatLocation](#page-108-0) /  $None = None$ , message auto delete time: int | None = None, permissions: [ChatPermissions](#page-135-0)  $\int None = None,$ personal chat: [Chat](#page-41-0) | None = None, photo:  $ChatPhoto / None = None, pinned message:$  $ChatPhoto / None = None, pinned message:$ [Message](#page-168-0) /  $None = None$ , profile  $\alpha$ ccent color id: int | None = None, profile background custom emoji id: str  $|$  $None = None$ , slow mode delay: int | None =

This object contains full information about a chat.

Source: <https://core.telegram.org/bots/api#chatfullinfo>

id: int

Unique identifier for this chat. This number may have more than 32 significant bits and some programming languages may have difficulty/silent defects in interpreting it. But it has at most 52 significant bits, so a signed 64-bit integer or double-precision float type are safe for storing this identifier.

None, sticker\_set\_name: str | None = None, unrestrict boost count: int | None = None, max\_reaction\_count: int, \*\*extra\_data: Any)

type: str

Type of the chat, can be either "private", "group", "supergroup" or "channel"

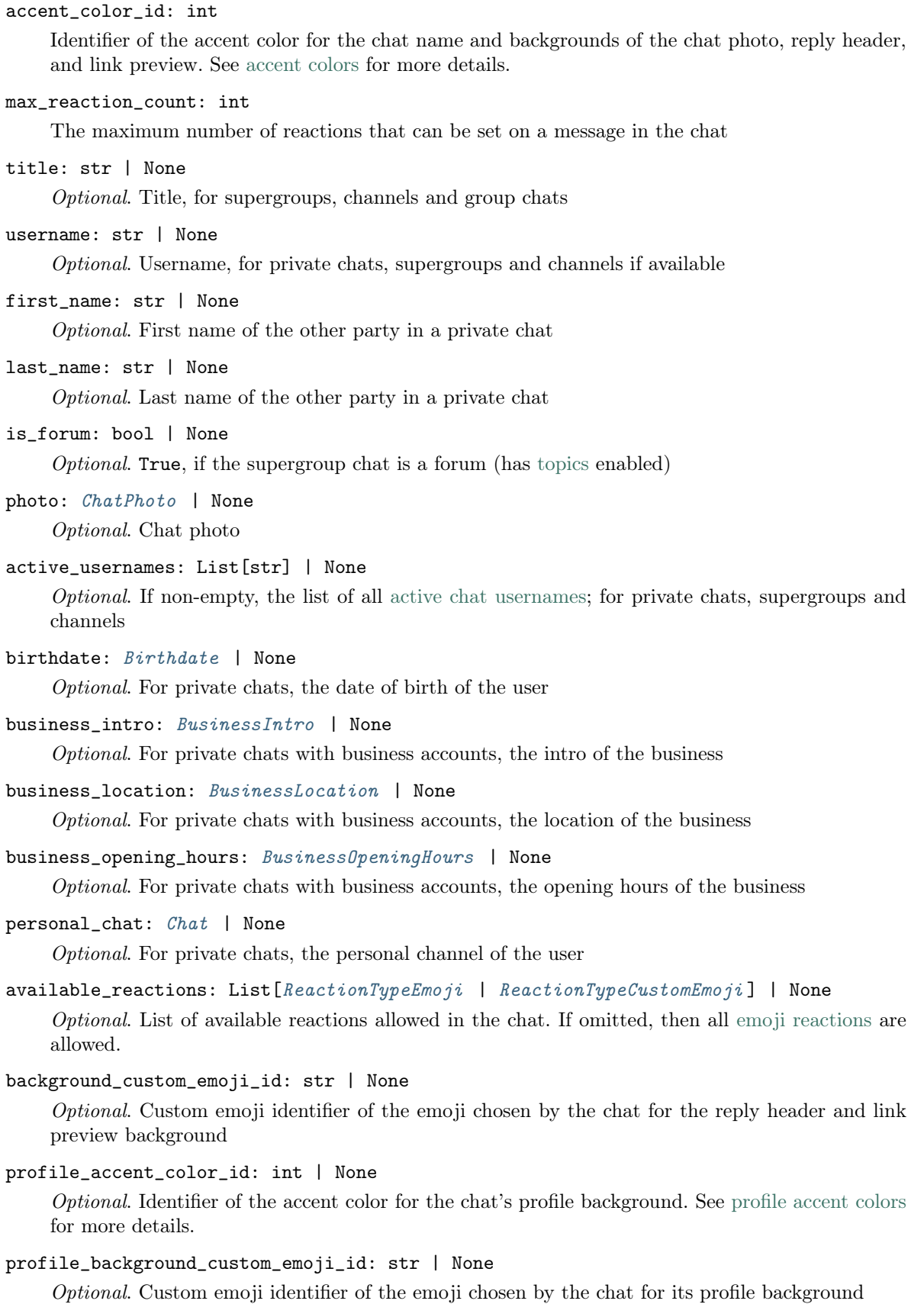

#### emoji\_status\_custom\_emoji\_id: str | None

Optional. Custom emoji identifier of the emoji status of the chat or the other party in a private chat

#### emoji\_status\_expiration\_date: DateTime | None

Optional. Expiration date of the emoji status of the chat or the other party in a private chat, in Unix time, if any

```
model_computed_fields: ClassVar[dict[str, ComputedFieldInfo]] = {}
```
A dictionary of computed field names and their corresponding ComputedFieldInfo objects.

```
model\_post\_init( ModelMetaclass context: Any) \rightarrow None
```
We need to both initialize private attributes and call the user-defined model post init method.

```
bio: str | None
```
Optional. Bio of the other party in a private chat

has\_private\_forwards: bool | None

Optional. True, if privacy settings of the other party in the private chat allows to use  $tg$ ://user? id=<user\_id> links only in chats with the user

```
has_restricted_voice_and_video_messages: bool | None
```
Optional. True, if the privacy settings of the other party restrict sending voice and video note messages in the private chat

```
join_to_send_messages: bool | None
```
*Optional.* True, if users need to join the supergroup before they can send messages

#### join\_by\_request: bool | None

*Optional.* True, if all users directly joining the supergroup need to be approved by supergroup administrators

description: str | None

Optional. Description, for groups, supergroups and channel chats

```
invite_link: str | None
```
Optional. Primary invite link, for groups, supergroups and channel chats

### pinned\_message: [Message](#page-168-0) | None

Optional. The most recent pinned message (by sending date)

## permissions: [ChatPermissions](#page-135-0) | None

Optional. Default chat member permissions, for groups and supergroups

#### slow\_mode\_delay: int | None

Optional. For supergroups, the minimum allowed delay between consecutive messages sent by each unprivileged user; in seconds

```
unrestrict_boost_count: int | None
```
Optional. For supergroups, the minimum number of boosts that a non-administrator user needs to add in order to ignore slow mode and chat permissions

# message\_auto\_delete\_time: int | None

Optional. The time after which all messages sent to the chat will be automatically deleted; in seconds

has\_aggressive\_anti\_spam\_enabled: bool | None

 $Optional.$  True, if aggressive anti-spam checks are enabled in the supergroup. The field is only available to chat administrators.

has\_hidden\_members: bool | None

Optional. True, if non-administrators can only get the list of bots and administrators in the chat

has\_protected\_content: bool | None

Optional. True, if messages from the chat can't be forwarded to other chats

has\_visible\_history: bool | None

Optional. True, if new chat members will have access to old messages; available only to chat administrators

sticker\_set\_name: str | None

Optional. For supergroups, name of the group sticker set

can\_set\_sticker\_set: bool | None

Optional. True, if the bot can change the group sticker set

custom\_emoji\_sticker\_set\_name: str | None

Optional. For supergroups, the name of the group's custom emoji sticker set. Custom emoji from this set can be used by all users and bots in the group.

linked\_chat\_id: int | None

Optional. Unique identifier for the linked chat, i.e. the discussion group identifier for a channel and vice versa; for supergroups and channel chats. This identifier may be greater than 32 bits and some programming languages may have difficulty/silent defects in interpreting it. But it is smaller than 52 bits, so a signed 64 bit integer or double-precision float type are safe for storing this identifier.

location: [ChatLocation](#page-108-0) | None

Optional. For supergroups, the location to which the supergroup is connected

# **ChatInviteLink**

```
User,
```
creates join request: bool, is primary: bool, is revoked: bool, name: str | None  $=$ None, expire date: datetime | None  $=$ None, member  $limit: int / None = None,$  $pending\_join\_request\_count: int / None =$ None,  $** extra$  data: Any)

Represents an invite link for a chat.

Source: <https://core.telegram.org/bots/api#chatinvitelink>

```
invite_link: str
```
The invite link. If the link was created by another chat administrator, then the second part of the link will be replaced with  $, \ldots$ ".

```
creator: User
```
Creator of the link

```
creates_join_request: bool
```
True, if users joining the chat via the link need to be approved by chat administrators

is\_primary: bool

True, if the link is primary

is\_revoked: bool

True, if the link is revoked

```
model_computed_fields: ClassVar[dict[str, ComputedFieldInfo]] = {}
```
A dictionary of computed field names and their corresponding ComputedFieldInfo objects.

```
model\_post\_init( ModelMetaclass context: Any) \rightarrow None
```
We need to both initialize private attributes and call the user-defined model post init method.

name: str | None

Optional. Invite link name

expire\_date: DateTime | None

Optional. Point in time (Unix timestamp) when the link will expire or has been expired

member\_limit: int | None

Optional. The maximum number of users that can be members of the chat simultaneously after joining the chat via this invite link; 1-99999

```
pending_join_request_count: int | None
```
Optional. Number of pending join requests created using this link

## **ChatJoinRequest**

class aiogram.types.chat\_join\_request.ChatJoinRequest(\*, chat: [Chat,](#page-41-0) from user: [User,](#page-236-0)

user chat id: int, date: datetime, bio: str  $\sum_{n=1}^{\infty}$  None, invite link: [ChatInviteLink](#page-67-0) | None  $= None$ , \*\*extra data: Any)

Represents a join request sent to a chat.

Source: <https://core.telegram.org/bots/api#chatjoinrequest>

## chat: [Chat](#page-41-0)

Chat to which the request was sent

## from\_user: [User](#page-236-0)

User that sent the join request

### user\_chat\_id: int

Identifier of a private chat with the user who sent the join request. This number may have more than 32 significant bits and some programming languages may have difficulty/silent defects in interpreting it. But it has at most 52 significant bits, so a 64-bit integer or double-precision float type are safe for storing this identifier. The bot can use this identifier for 5 minutes to send messages until the join request is processed, assuming no other administrator contacted the user.

#### date: DateTime

Date the request was sent in Unix time

bio: str | None

Optional. Bio of the user.

## invite\_link: [ChatInviteLink](#page-67-0) | None

Optional. Chat invite link that was used by the user to send the join request

 $\text{approx}($  \*\*kwargs: Any)  $\rightarrow$  [ApproveChatJoinRequest](#page-340-0)

Shortcut for method [aiogram.methods.approve\\_chat\\_join\\_request.](#page-340-0) [ApproveChatJoinRequest](#page-340-0) will automatically fill method attributes:

- chat\_id
- user\_id

Use this method to approve a chat join request. The bot must be an administrator in the chat for this to work and must have the *can\_invite\_users* administrator right. Returns True on success.

Source: <https://core.telegram.org/bots/api#approvechatjoinrequest>

#### Повертає

instance of method [aiogram.methods.approve\\_chat\\_join\\_request.](#page-340-0) [ApproveChatJoinRequest](#page-340-0)

 $\text{decline}$ (\*\*kwargs: Any)  $\rightarrow$  [DeclineChatJoinRequest](#page-353-0)

Shortcut for method [aiogram.methods.decline\\_chat\\_join\\_request.](#page-353-0) [DeclineChatJoinRequest](#page-353-0) will automatically fill method attributes:

- chat\_id
- user\_id

Use this method to decline a chat join request. The bot must be an administrator in the chat for this to work and must have the *can\_invite\_users* administrator right. Returns True on success.

Source: <https://core.telegram.org/bots/api#declinechatjoinrequest>

## Повертає

instance of method [aiogram.methods.decline\\_chat\\_join\\_request.](#page-353-0) [DeclineChatJoinRequest](#page-353-0)

answer(text: str, business connection id: Optional[str] = None, message thread id: Optional[int]  $= None$ , parse mode: Optional[Union[str, Default]]  $=$  <Default('parse\_mode')>, entities:  $Optional[List/MessageEntity]] = None, link-preview options:$ 

 $Optional[Union/LinkPrevious, Default]] = < Default/$ 'link\_preview')>,

disable notification: Optional[bool] = None, protect content: Optional[Union[bool, Default]]  $= , reply parameters: Optional[ReplyParameters] = None,$ 

reply\_markup: Optional[Union[InlineKeyboardMarkup, ReplyKeyboardMarkup,

- $ReplyKeyboardRemove, ForceReply[] = None, allow sending without reply: Optional[bool]$  $= None, disable web page$  preview: Optional[Union[bool, Default]]  $=$
- $\langle \textit{Default('link\_prev\_is\_ disabled')} \rangle$ , reply\_to\_message\_id: Optional[int] = None, \*\*kwargs:  $Any$ )  $\rightarrow$  [SendMessage](#page-413-0)

Shortcut for method [aiogram.methods.send\\_message.SendMessage](#page-413-0) will automatically fill method attributes:

### • chat\_id

Use this method to send text messages. On success, the sent [aiogram.types.message.Message](#page-168-0) is returned.

Source: <https://core.telegram.org/bots/api#sendmessage>

#### Параметри

• text – Text of the message to be sent, 1-4096 characters after entities parsing

- business\_connection\_id Unique identifier of the business connection on behalf of which the message will be sent
- message\_thread\_id Unique identifier for the target message thread (topic) of the forum; for forum supergroups only
- parse\_mode Mode for parsing entities in the message text. See [formatting options](https://core.telegram.org/bots/api#formatting-options) for more details.
- $\bullet$  entities A JSON-serialized list of special entities that appear in message text, which can be specified instead of parse mode
- link\_preview\_options Link preview generation options for the message
- disable\_notification Sends the message [silently.](https://telegram.org/blog/channels-2-0#silent-messages) Users will receive a notification with no sound.
- protect\_content Protects the contents of the sent message from forwarding and saving
- reply\_parameters Description of the message to reply to
- reply\_markup Additional interface options. A JSON-serialized object for an [inline](https://core.telegram.org/bots/features#inline-keyboards) [keyboard,](https://core.telegram.org/bots/features#inline-keyboards) [custom reply keyboard,](https://core.telegram.org/bots/features#keyboards) instructions to remove a reply keyboard or to force a reply from the user
- allow\_sending\_without\_reply Pass True if the message should be sent even if the specified replied-to message is not found
- disable\_web\_page\_preview Disables link previews for links in this message
- reply\_to\_message\_id If the message is a reply, ID of the original message

## Повертає

instance of method [aiogram.methods.send\\_message.SendMessage](#page-413-0)

answer\_pm(text: str, business connection id: Optional[str] = None, message thread id:  $Optional(int = None, parse-mode: Optional[Union]str, Default]] =$  $\langle Default('parse-mode')\rangle$ , entities: Optional[List]MessageEntity]] = None, link preview options: Optional[Union]LinkPreviewOptions, Default]] =  $\langle Default('link-preview')\rangle$ , disable notification: Optional[bool] = None, protect content:  $Optional/Union [bool, Default]] = < Default('protect'_{content}) >, reply\_parameters:$  $Optional [Reply Parameters] = None$ , reply\_markup: Optional[Union[InlineKeyboardMarkup, ReplyKeyboardMarkup, ReplyKeyboardRemove,  $ForceReply \vert\vert = None$ , allow sending without reply: Optional[bool] = None,  $disable\_web\_page\_preview: \text{Optional} [Union [bool, \text{Default}]]=$  $\langle Default|'link$  preview is disabled')>, reply to message id: Optional[int] = None, \*\*kwargs:  $Any$ )  $\rightarrow$  [SendMessage](#page-413-0)

Shortcut for method [aiogram.methods.send\\_message.SendMessage](#page-413-0) will automatically fill method attributes:

### • chat\_id

Use this method to send text messages. On success, the sent [aiogram.types.message.Message](#page-168-0) is returned.

Source: <https://core.telegram.org/bots/api#sendmessage>

### Параметри

• text – Text of the message to be sent, 1-4096 characters after entities parsing

- business\_connection\_id Unique identifier of the business connection on behalf of which the message will be sent
- message\_thread\_id Unique identifier for the target message thread (topic) of the forum; for forum supergroups only
- parse\_mode Mode for parsing entities in the message text. See [formatting options](https://core.telegram.org/bots/api#formatting-options) for more details.
- $\bullet$  entities A JSON-serialized list of special entities that appear in message text, which can be specified instead of parse mode
- link\_preview\_options Link preview generation options for the message
- disable\_notification Sends the message [silently.](https://telegram.org/blog/channels-2-0#silent-messages) Users will receive a notification with no sound.
- protect\_content Protects the contents of the sent message from forwarding and saving
- reply\_parameters Description of the message to reply to
- reply\_markup Additional interface options. A JSON-serialized object for an [inline](https://core.telegram.org/bots/features#inline-keyboards) [keyboard,](https://core.telegram.org/bots/features#inline-keyboards) [custom reply keyboard,](https://core.telegram.org/bots/features#keyboards) instructions to remove a reply keyboard or to force a reply from the user
- allow\_sending\_without\_reply Pass True if the message should be sent even if the specified replied-to message is not found
- disable\_web\_page\_preview Disables link previews for links in this message
- reply\_to\_message\_id If the message is a reply, ID of the original message

## Повертає

instance of method [aiogram.methods.send\\_message.SendMessage](#page-413-0)

answer\_animation(animation: Union[InputFile, str], business connection id: Optional[str] = None, message thread id: Optional[int] = None, duration: Optional[int] = None, width: Optional $\text{int} = \text{None}$ , height: Optional $\text{int} = \text{None}$ , thumbnail:  $Optional[InputFile] = None, caption: Optional[str] = None, none.$  $Optional[Union]str, Default]] = < Default('parse-mode')$ , caption entities:  $\textit{Optional}[\textit{List}[\textit{MessageEntity}]] = \textit{None}, \ \textit{has\_spoiler: Optional}[\textit{bool}] = \textit{None},$ disable notification: Optional $[bool] = None$ , protect content:  $Optional/Union [bool, Default]] = < Default/protect$  content')>, reply\_parameters: Optional[ReplyParameters] = None, reply\_markup: Optional[Union[InlineKeyboardMarkup, ReplyKeyboardMarkup,  $ReplyKeyboardRemove, ForceReply$ ] = None, allow sending without reply:  $Optional [bool] = None$ , reply to message id: Optional[int] = None, \*\*kwargs:  $Any) \rightarrow SendAnimation$  $Any) \rightarrow SendAnimation$ 

Shortcut for method [aiogram.methods.send\\_animation.SendAnimation](#page-393-0) will automatically fill method attributes:

• chat\_id

Use this method to send animation files (GIF or H.264/MPEG-4 AVC video without sound). On success, the sent [aiogram.types.message.Message](#page-168-0) is returned. Bots can currently send animation files of up to 50 MB in size, this limit may be changed in the future.

Source: <https://core.telegram.org/bots/api#sendanimation>

## Параметри
- animation Animation to send. Pass a file id as String to send an animation that exists on the Telegram servers (recommended), pass an HTTP URL as a String for Telegram to get an animation from the Internet, or upload a new animation using multipart/form-data. [More information on Sending Files »](#page-510-0)
- business\_connection\_id Unique identifier of the business connection on behalf of which the message will be sent
- message\_thread\_id Unique identifier for the target message thread (topic) of the forum; for forum supergroups only
- duration Duration of sent animation in seconds
- width Animation width
- height Animation height
- thumbnail Thumbnail of the file sent; can be ignored if thumbnail generation for the file is supported server-side. The thumbnail should be in JPEG format and less than 200 kB in size. A thumbnail's width and height should not exceed 320. Ignored if the file is not uploaded using multipart/form-data. Thumbnails can't be reused and can be only uploaded as a new file, so you can pass ,,attach:// $\langle$ file\_attach\_name>" if the thumbnail was uploaded using multipart/form-data under <file attach\_name>. [More information on Sending](#page-510-0) [Files »](#page-510-0)
- caption Animation caption (may also be used when resending animation by file  $id$ ), 0-1024 characters after entities parsing
- parse\_mode Mode for parsing entities in the animation caption. See [formatting](https://core.telegram.org/bots/api#formatting-options) [options](https://core.telegram.org/bots/api#formatting-options) for more details.
- caption\_entities A JSON-serialized list of special entities that appear in the caption, which can be specified instead of parse\_mode
- has spoiler Pass True if the animation needs to be covered with a spoiler animation
- $\bullet$  disable\_notification Sends the message [silently.](https://telegram.org/blog/channels-2-0#silent-messages) Users will receive a notification with no sound.
- protect\_content Protects the contents of the sent message from forwarding and saving
- reply\_parameters Description of the message to reply to
- reply\_markup Additional interface options. A JSON-serialized object for an [inline](https://core.telegram.org/bots/features#inline-keyboards) [keyboard,](https://core.telegram.org/bots/features#inline-keyboards) [custom reply keyboard,](https://core.telegram.org/bots/features#keyboards) instructions to remove a reply keyboard or to force a reply from the user
- allow\_sending\_without\_reply Pass True if the message should be sent even if the specified replied-to message is not found
- reply\_to\_message\_id If the message is a reply, ID of the original message

instance of method [aiogram.methods.send\\_animation.SendAnimation](#page-393-0)

answer\_animation\_pm(animation: Union[InputFile, str], business connection id: Optional[str] = None, message thread id: Optional[int] = None, duration: Optional[int] = None, width:  $Optional(int = None, height: Optional(int = None, thumbnail:$  $Optional|InputFile| = None, caption: Optional|str| = None, parse-mode:$  $Optional|Union[str, Default]| = <\neg Default('parse-mode')>, caption entities:$  $Optional[List]MessageEntity]] = None, has–spoler: Optional[bool] = None,$ disable notification: Optional $[bool] = None$ , protect content:  $Optional[Union|bool, Default]| = <\neg Default('protect\; content')>,$ reply\_parameters: Optional[ReplyParameters] = None, reply\_markup: Optional[Union[InlineKeyboardMarkup, ReplyKeyboardMarkup,  $ReplyKeyboardRemove, ForceReply]] = None, allow sending without reply:$  $Optional [bool] = None$ , reply to message id: Optional[int] = None, \*\*kwargs: Any)  $\rightarrow$  [SendAnimation](#page-393-0)

Shortcut for method [aiogram.methods.send\\_animation.SendAnimation](#page-393-0) will automatically fill method attributes:

• chat\_id

Use this method to send animation files (GIF or H.264/MPEG-4 AVC video without sound). On success, the sent *[aiogram.types.message.Message](#page-168-0)* is returned. Bots can currently send animation files of up to 50 MB in size, this limit may be changed in the future.

Source: <https://core.telegram.org/bots/api#sendanimation>

- animation Animation to send. Pass a file\_id as String to send an animation that exists on the Telegram servers (recommended), pass an HTTP URL as a String for Telegram to get an animation from the Internet, or upload a new animation using multipart/form-data. [More information on Sending Files »](#page-510-0)
- business\_connection\_id Unique identifier of the business connection on behalf of which the message will be sent
- message\_thread\_id Unique identifier for the target message thread (topic) of the forum; for forum supergroups only
- duration Duration of sent animation in seconds
- width Animation width
- $\bullet$  height Animation height
- thumbnail Thumbnail of the file sent; can be ignored if thumbnail generation for the file is supported server-side. The thumbnail should be in JPEG format and less than 200 kB in size. A thumbnail's width and height should not exceed 320. Ignored if the file is not uploaded using multipart/form-data. Thumbnails can't be reused and can be only uploaded as a new file, so you can pass  $\text{attach:}/\langle$ -file attach name>" if the thumbnail was uploaded using multipart/form-data under <file attach\_name>. [More information on Sending](#page-510-0) [Files »](#page-510-0)
- caption Animation caption (may also be used when resending animation by file  $id$ ), 0-1024 characters after entities parsing
- parse\_mode Mode for parsing entities in the animation caption. See [formatting](https://core.telegram.org/bots/api#formatting-options) [options](https://core.telegram.org/bots/api#formatting-options) for more details.
- caption\_entities A JSON-serialized list of special entities that appear in the caption, which can be specified instead of parse\_mode
- $\bullet$  has spoiler Pass True if the animation needs to be covered with a spoiler animation
- disable\_notification Sends the message [silently.](https://telegram.org/blog/channels-2-0#silent-messages) Users will receive a notification with no sound.
- protect\_content Protects the contents of the sent message from forwarding and saving
- reply\_parameters Description of the message to reply to
- reply\_markup Additional interface options. A JSON-serialized object for an [inline](https://core.telegram.org/bots/features#inline-keyboards) [keyboard,](https://core.telegram.org/bots/features#inline-keyboards) [custom reply keyboard,](https://core.telegram.org/bots/features#keyboards) instructions to remove a reply keyboard or to force a reply from the user
- allow\_sending\_without\_reply Pass True if the message should be sent even if the specified replied-to message is not found
- reply\_to\_message\_id If the message is a reply, ID of the original message

instance of method [aiogram.methods.send\\_animation.SendAnimation](#page-393-0)

answer\_audio(audio: Union[InputFile, str], business\_connection\_id: Optional[str] = None, message thread id: Optional[int] = None, caption: Optional[str] = None, parse mode: Optional[Union[str, Default]] =  $\langle$ Default('parse mode')>, caption entities: Optional[List]MessageEntity]] = None, duration: Optional[int] = None, performer: Optional $|str| = None$ , title: Optional $|str| = None$ , thumbnail:  $Optional[InputFile] = None, disable \ notification: Optional[bool] = None,$ protect content: Optional[Union[bool, Default]] =  $\langle$ Default('protect content')>, reply\_parameters: Optional[ReplyParameters] = None, reply\_markup: Optional[Union[InlineKeyboardMarkup, ReplyKeyboardMarkup,  $ReplyKeyboardRemove, ForceReply$ ] = None, allow sending without reply:  $Optional[bool] = None$ , reply to message id: Optional[int] = None, \*\*kwargs: Any)  $\rightarrow$  [SendAudio](#page-396-0)

Shortcut for method [aiogram.methods.send\\_audio.SendAudio](#page-396-0) will automatically fill method attributes:

## • chat\_id

Use this method to send audio files, if you want Telegram clients to display them in the music player. Your audio must be in the .MP3 or .M4A format. On success, the sent [aiogram.types.](#page-168-0) [message.Message](#page-168-0) is returned. Bots can currently send audio files of up to 50 MB in size, this limit may be changed in the future. For sending voice messages, use the *[aiogram.methods.](#page-431-0)* [send\\_voice.SendVoice](#page-431-0) method instead.

Source: <https://core.telegram.org/bots/api#sendaudio>

- audio Audio file to send. Pass a file id as String to send an audio file that exists on the Telegram servers (recommended), pass an HTTP URL as a String for Telegram to get an audio file from the Internet, or upload a new one using multipart/form-data. [More information on Sending Files »](#page-510-0)
- business\_connection\_id Unique identifier of the business connection on behalf of which the message will be sent
- message\_thread\_id Unique identifier for the target message thread (topic) of the forum; for forum supergroups only
- caption Audio caption, 0-1024 characters after entities parsing
- parse\_mode Mode for parsing entities in the audio caption. See [formatting options](https://core.telegram.org/bots/api#formatting-options) for more details.
- caption\_entities A JSON-serialized list of special entities that appear in the caption, which can be specified instead of parse\_mode
- duration Duration of the audio in seconds
- performer Performer
- title Track name
- thumbnail Thumbnail of the file sent; can be ignored if thumbnail generation for the file is supported server-side. The thumbnail should be in JPEG format and less than 200 kB in size. A thumbnail's width and height should not exceed 320. Ignored if the file is not uploaded using multipart/form-data. Thumbnails can't be reused and can be only uploaded as a new file, so you can pass "attach:// $\langle$ file attach name>" if the thumbnail was uploaded using multipart/form-data under <file\_attach\_name>. [More information on Sending](#page-510-0) [Files »](#page-510-0)
- disable\_notification Sends the message [silently.](https://telegram.org/blog/channels-2-0#silent-messages) Users will receive a notification with no sound.
- protect\_content Protects the contents of the sent message from forwarding and saving
- reply\_parameters Description of the message to reply to
- reply\_markup Additional interface options. A JSON-serialized object for an [inline](https://core.telegram.org/bots/features#inline-keyboards) [keyboard,](https://core.telegram.org/bots/features#inline-keyboards) [custom reply keyboard,](https://core.telegram.org/bots/features#keyboards) instructions to remove a reply keyboard or to force a reply from the user
- allow\_sending\_without\_reply Pass True if the message should be sent even if the specified replied-to message is not found
- reply\_to\_message\_id If the message is a reply, ID of the original message

instance of method [aiogram.methods.send\\_audio.SendAudio](#page-396-0)

answer\_audio\_pm(audio: Union[InputFile, str], business connection id: Optional[str] = None, message thread id: Optional[int] = None, caption: Optional[str] = None, parse mode: Optional[Union[str, Default]] =  $\langle$ Default('parse mode')>, caption entities: Optional[List]MessageEntity]] = None, duration: Optional[int] = None, performer: Optional $|str| = None$ , title: Optional $|str| = None$ , thumbnail:  $Optional[InputFile] = None, disable \ notification: Optional[bool] = None,$ protect content: Optional[Union[bool, Default]] =  $\langle$ Default('protect content')>, reply\_parameters: Optional[ReplyParameters] = None, reply\_markup: Optional[Union[InlineKeyboardMarkup, ReplyKeyboardMarkup,  $ReplyKeyboardRemove, ForceReply]] = None, allow sending without reply:$  $Optional [bool] = None$ , reply to message id: Optional[int] = None, \*\*kwargs:  $Any$ )  $\rightarrow$  [SendAudio](#page-396-0)

Shortcut for method [aiogram.methods.send\\_audio.SendAudio](#page-396-0) will automatically fill method attributes:

• chat\_id

Use this method to send audio files, if you want Telegram clients to display them in the music player. Your audio must be in the .MP3 or .M4A format. On success, the sent [aiogram.types.](#page-168-0) [message.Message](#page-168-0) is returned. Bots can currently send audio files of up to 50 MB in size, this limit may be changed in the future. For sending voice messages, use the *[aiogram.methods.](#page-431-0)* send voice. SendVoice method instead.

Source: <https://core.telegram.org/bots/api#sendaudio>

### Параметри

- audio Audio file to send. Pass a file id as String to send an audio file that exists on the Telegram servers (recommended), pass an HTTP URL as a String for Telegram to get an audio file from the Internet, or upload a new one using multipart/form-data. [More information on Sending Files »](#page-510-0)
- business\_connection\_id Unique identifier of the business connection on behalf of which the message will be sent
- message\_thread\_id Unique identifier for the target message thread (topic) of the forum; for forum supergroups only
- caption Audio caption,  $0-1024$  characters after entities parsing
- parse\_mode Mode for parsing entities in the audio caption. See [formatting options](https://core.telegram.org/bots/api#formatting-options) for more details.
- caption\_entities A JSON-serialized list of special entities that appear in the caption, which can be specified instead of parse\_mode
- duration Duration of the audio in seconds
- performer Performer
- title Track name
- thumbnail Thumbnail of the file sent; can be ignored if thumbnail generation for the file is supported server-side. The thumbnail should be in JPEG format and less than 200 kB in size. A thumbnail's width and height should not exceed 320. Ignored if the file is not uploaded using multipart/form-data. Thumbnails can't be reused and can be only uploaded as a new file, so you can pass  $\pi$ , attach:// $\langle$ file attach name>" if the thumbnail was uploaded using multipart/form-data under <file\_attach\_name>. [More information on Sending](#page-510-0) [Files »](#page-510-0)
- disable\_notification Sends the message [silently.](https://telegram.org/blog/channels-2-0#silent-messages) Users will receive a notification with no sound.
- protect\_content Protects the contents of the sent message from forwarding and saving
- reply\_parameters Description of the message to reply to
- reply\_markup Additional interface options. A JSON-serialized object for an [inline](https://core.telegram.org/bots/features#inline-keyboards) [keyboard,](https://core.telegram.org/bots/features#inline-keyboards) [custom reply keyboard,](https://core.telegram.org/bots/features#keyboards) instructions to remove a reply keyboard or to force a reply from the user
- allow\_sending\_without\_reply Pass True if the message should be sent even if the specified replied-to message is not found
- reply\_to\_message\_id If the message is a reply, ID of the original message

### Повертає

instance of method [aiogram.methods.send\\_audio.SendAudio](#page-396-0)

answer\_contact(phone\_number: str, first\_name: str, business\_connection\_id: Optional[str] = None, message thread id: Optional[int] = None, last name: Optional[str] = None, vcard: Optional $|str| = None$ , disable notification: Optional[bool] = None,  $protech\_content: \text{Optional} [Union [bool, \text{Default}] ] = \langle \text{Default}('protect\_content') \rangle,$ reply\_parameters: Optional[ReplyParameters] = None, reply\_markup:  $Optional/Union[InlineKeyboardMarkup, ReplyKeyboardMarkup,$  $ReplyKeyboardRemove, ForceReply[] = None, allow sending without reply:$  $Optional [bool] = None$ , reply to message id: Optional[int] = None, \*\*kwargs:  $Any) \rightarrow SendContext$ 

Shortcut for method [aiogram.methods.send\\_contact.SendContact](#page-400-0) will automatically fill method attributes:

• chat\_id

Use this method to send phone contacts. On success, the sent *[aiogram.types.message.Message](#page-168-0)* is returned.

Source: <https://core.telegram.org/bots/api#sendcontact>

# Параметри

- phone\_number Contact's phone number
- first\_name Contact's first name
- business\_connection\_id Unique identifier of the business connection on behalf of which the message will be sent
- message\_thread\_id Unique identifier for the target message thread (topic) of the forum; for forum supergroups only
- last\_name Contact's last name
- vcard Additional data about the contact in the form of a [vCard,](https://en.wikipedia.org/wiki/VCard)  $0-2048$  bytes
- disable\_notification Sends the message [silently.](https://telegram.org/blog/channels-2-0#silent-messages) Users will receive a notification with no sound.
- protect\_content Protects the contents of the sent message from forwarding and saving
- reply\_parameters Description of the message to reply to
- reply\_markup Additional interface options. A JSON-serialized object for an [inline](https://core.telegram.org/bots/features#inline-keyboards) [keyboard,](https://core.telegram.org/bots/features#inline-keyboards) [custom reply keyboard,](https://core.telegram.org/bots/features#keyboards) instructions to remove a reply keyboard or to force a reply from the user
- allow\_sending\_without\_reply Pass True if the message should be sent even if the specified replied-to message is not found
- reply\_to\_message\_id If the message is a reply, ID of the original message

#### Повертає

instance of method [aiogram.methods.send\\_contact.SendContact](#page-400-0)

answer\_contact\_pm(phone\_number: str, first\_name: str, business\_connection\_id: Optional[str] = None, message thread id: Optional[int] = None, last name: Optional[str] = None, vcard: Optional[str] = None, disable\_notification: Optional[bool] = None, protect content: Optional[Union[bool, Default]]  $=$  $\langle Default('protect' content')\rangle$ , reply\_parameters: Optional[ReplyParameters] = None, reply\_markup: Optional[Union[InlineKeyboardMarkup,  $ReplyKeyboardMarkup, ReplyKeyboardRemove, ForceReply$  $= None,$ allow sending without reply: Optional[bool] = None, reply to message id:  $Optional(int] = None, **kways: Any) \rightarrow SendContext$ 

Shortcut for method [aiogram.methods.send\\_contact.SendContact](#page-400-0) will automatically fill method attributes:

• chat\_id

Use this method to send phone contacts. On success, the sent *[aiogram.types.message.Message](#page-168-0)* is returned.

Source: <https://core.telegram.org/bots/api#sendcontact>

# Параметри

- phone\_number Contact's phone number
- first\_name Contact's first name
- business\_connection\_id Unique identifier of the business connection on behalf of which the message will be sent
- message\_thread\_id Unique identifier for the target message thread (topic) of the forum; for forum supergroups only
- last\_name Contact's last name
- vcard Additional data about the contact in the form of a [vCard,](https://en.wikipedia.org/wiki/VCard)  $0-2048$  bytes
- disable\_notification Sends the message [silently.](https://telegram.org/blog/channels-2-0#silent-messages) Users will receive a notification with no sound.
- protect\_content Protects the contents of the sent message from forwarding and saving
- reply\_parameters Description of the message to reply to
- reply\_markup Additional interface options. A JSON-serialized object for an [inline](https://core.telegram.org/bots/features#inline-keyboards) [keyboard,](https://core.telegram.org/bots/features#inline-keyboards) [custom reply keyboard,](https://core.telegram.org/bots/features#keyboards) instructions to remove a reply keyboard or to force a reply from the user
- allow\_sending\_without\_reply Pass True if the message should be sent even if the specified replied-to message is not found
- reply\_to\_message\_id If the message is a reply, ID of the original message

#### Повертає

instance of method [aiogram.methods.send\\_contact.SendContact](#page-400-0)

answer\_document(document: Union[InputFile, str], business connection id: Optional[str] = None, message thread id: Optional[int] = None, thumbnail: Optional[InputFile] = None, caption: Optional[str] = None, parse mode: Optional[Union[str, Default]]  $=$  <Default('parse\_mode')>, caption\_entities: Optional[List[MessageEntity]] = None, disable content type detection: Optional $[bool] = None$ , disable notification: Optional $[bool] = None$ , protect content:  $Optional[Union|bool, Default]| = ,$ reply\_parameters: Optional[ReplyParameters] = None, reply\_markup: Optional[Union[InlineKeyboardMarkup, ReplyKeyboardMarkup,  $ReplyKeyboardRemove, ForceReply]] = None, allow sending without reply:$ Optional[bool] = None, reply to message id: Optional[int] = None, \*\*kwargs:  $Any$ )  $\rightarrow$  [SendDocument](#page-405-0)

Shortcut for method [aiogram.methods.send\\_document.SendDocument](#page-405-0) will automatically fill method attributes:

• chat\_id

Use this method to send general files. On success, the sent [aiogram.types.message.Message](#page-168-0) is returned. Bots can currently send files of any type of up to 50 MB in size, this limit may be changed in the future.

Source: <https://core.telegram.org/bots/api#senddocument>

- document File to send. Pass a file\_id as String to send a file that exists on the Telegram servers (recommended), pass an HTTP URL as a String for Telegram to get a file from the Internet, or upload a new one using multipart/form-data. [More](#page-510-0) [information on Sending Files »](#page-510-0)
- business\_connection\_id Unique identifier of the business connection on behalf of which the message will be sent
- message\_thread\_id Unique identifier for the target message thread (topic) of the forum; for forum supergroups only
- thumbnail Thumbnail of the file sent; can be ignored if thumbnail generation for the file is supported server-side. The thumbnail should be in JPEG format and less than 200 kB in size. A thumbnail's width and height should not exceed 320. Ignored if the file is not uploaded using multipart/form-data. Thumbnails can't be reused and can be only uploaded as a new file, so you can pass  $\text{attach:}/\langle\text{file-}attach\_name\rangle$  if the thumbnail was uploaded using multipart/form-data under <file\_attach\_name>. [More information on Sending](#page-510-0) [Files »](#page-510-0)
- caption Document caption (may also be used when resending documents by file  $id$ ), 0-1024 characters after entities parsing
- parse\_mode Mode for parsing entities in the document caption. See [formatting](https://core.telegram.org/bots/api#formatting-options) [options](https://core.telegram.org/bots/api#formatting-options) for more details.
- caption\_entities A JSON-serialized list of special entities that appear in the caption, which can be specified instead of parse\_mode
- disable\_content\_type\_detection Disables automatic server-side content type detection for files uploaded using multipart/form-data
- disable\_notification Sends the message [silently.](https://telegram.org/blog/channels-2-0#silent-messages) Users will receive a notification with no sound.
- protect\_content Protects the contents of the sent message from forwarding and saving
- reply\_parameters Description of the message to reply to
- reply\_markup Additional interface options. A JSON-serialized object for an [inline](https://core.telegram.org/bots/features#inline-keyboards) [keyboard,](https://core.telegram.org/bots/features#inline-keyboards) [custom reply keyboard,](https://core.telegram.org/bots/features#keyboards) instructions to remove a reply keyboard or to force a reply from the user
- allow\_sending\_without\_reply Pass True if the message should be sent even if the specified replied-to message is not found
- reply\_to\_message\_id If the message is a reply, ID of the original message

instance of method [aiogram.methods.send\\_document.SendDocument](#page-405-0)

answer\_document\_pm(document: Union[InputFile, str], business connection id: Optional[str] =

None, message thread id: Optional $|int| = None$ , thumbnail:  $Optional|InputFile| = None, caption: Optional|str| = None,~~mode:$  $Optional[Union[str, Default]] =  .$  caption entities:  $Optional[List/MesageEntity]] = None, disable content type detection:$  $Optional [bool] = None, disable \ notification: Optional [bool] = None,$ protect content: Optional/Union/bool, Default $|| =$  $\langle Default('protect' content') \rangle$ , reply\_parameters: Optional[ReplyParameters]  $= None$ , reply\_markup: Optional[Union[InlineKeyboardMarkup,  $ReplyKeyboardMarkup, ReplyKeyboardRemove, ForceReply[] = None,$ allow sending without reply: Optional[bool] = None, reply to message id:  $Optional(int = None, **kwarqs: Any) \rightarrow SendDocument$  $Optional(int = None, **kwarqs: Any) \rightarrow SendDocument$ 

Shortcut for method [aiogram.methods.send\\_document.SendDocument](#page-405-0) will automatically fill method attributes:

• chat\_id

Use this method to send general files. On success, the sent *[aiogram.types.message.Message](#page-168-0)* is returned. Bots can currently send files of any type of up to 50 MB in size, this limit may be changed in the future.

Source: <https://core.telegram.org/bots/api#senddocument>

- document File to send. Pass a file\_id as String to send a file that exists on the Telegram servers (recommended), pass an HTTP URL as a String for Telegram to get a file from the Internet, or upload a new one using multipart/form-data. [More](#page-510-0) [information on Sending Files »](#page-510-0)
- business\_connection\_id Unique identifier of the business connection on behalf of which the message will be sent
- message\_thread\_id Unique identifier for the target message thread (topic) of the forum; for forum supergroups only
- thumbnail Thumbnail of the file sent; can be ignored if thumbnail generation for the file is supported server-side. The thumbnail should be in JPEG format and less than 200 kB in size. A thumbnail's width and height should not exceed 320. Ignored if the file is not uploaded using multipart/form-data. Thumbnails can't be reused and can be only uploaded as a new file, so you can pass  $\mathcal{A}_{\text{data}}/(\mathcal{A}_{\text{file}})$  attach names if the thumbnail was uploaded using multipart/form-data under  $\leq$  file attach name>. [More information on Sending](#page-510-0) [Files »](#page-510-0)
- caption Document caption (may also be used when resending documents by file  $id$ ), 0-1024 characters after entities parsing
- parse\_mode Mode for parsing entities in the document caption. See [formatting](https://core.telegram.org/bots/api#formatting-options) [options](https://core.telegram.org/bots/api#formatting-options) for more details.
- caption\_entities A JSON-serialized list of special entities that appear in the caption, which can be specified instead of parse\_mode
- disable\_content\_type\_detection Disables automatic server-side content type detection for files uploaded using multipart/form-data
- disable\_notification Sends the message [silently.](https://telegram.org/blog/channels-2-0#silent-messages) Users will receive a notification with no sound.
- protect\_content Protects the contents of the sent message from forwarding and saving
- reply\_parameters Description of the message to reply to
- reply\_markup Additional interface options. A JSON-serialized object for an [inline](https://core.telegram.org/bots/features#inline-keyboards) [keyboard,](https://core.telegram.org/bots/features#inline-keyboards) [custom reply keyboard,](https://core.telegram.org/bots/features#keyboards) instructions to remove a reply keyboard or to force a reply from the user
- allow\_sending\_without\_reply Pass True if the message should be sent even if the specified replied-to message is not found
- reply\_to\_message\_id If the message is a reply, ID of the original message

instance of method [aiogram.methods.send\\_document.SendDocument](#page-405-0)

 $\texttt{answer\_game}(game\_short\_name: str, \mathit{business\_connection\_id: \textit{Optional} [str] = None},$ message thread id: Optional[int] = None, disable notification: Optional[bool] = None, protect content: Optional/Union/bool, Default]]  $=$  $\langle Default('protect' content')\rangle$ , reply\_parameters: Optional[ReplyParameters] = None, reply\_markup: Optional[InlineKeyboardMarkup] = None, allow sending without reply: Optional[bool] = None, reply to message id:  $Optional(int] = None, **kwargs: Any) \rightarrow SendGame$  $Optional(int] = None, **kwargs: Any) \rightarrow SendGame$ 

Shortcut for method [aiogram.methods.send\\_game.SendGame](#page-475-0) will automatically fill method attributes:

# • chat\_id

Use this method to send a game. On success, the sent [aiogram.types.message.Message](#page-168-0) is returned.

Source: <https://core.telegram.org/bots/api#sendgame>

- game\_short\_name Short name of the game, serves as the unique identifier for the game. Set up your games via [@BotFather.](https://t.me/botfather)
- business\_connection\_id Unique identifier of the business connection on behalf of which the message will be sent
- message\_thread\_id Unique identifier for the target message thread (topic) of the forum; for forum supergroups only
- disable\_notification Sends the message [silently.](https://telegram.org/blog/channels-2-0#silent-messages) Users will receive a notification with no sound.
- protect\_content Protects the contents of the sent message from forwarding and saving
- reply\_parameters Description of the message to reply to
- reply\_markup A JSON-serialized object for an [inline keyboard.](https://core.telegram.org/bots/features#inline-keyboards) If empty, one "Play game title" button will be shown. If not empty, the first button must launch the game.
- allow\_sending\_without\_reply Pass True if the message should be sent even if the specified replied-to message is not found
- reply\_to\_message\_id If the message is a reply, ID of the original message

instance of method [aiogram.methods.send\\_game.SendGame](#page-475-0)

answer\_game\_pm(game\_short\_name: str, business\_connection\_id: Optional[str] = None,

message thread id: Optional[int] = None, disable notification: Optional[bool] = None, protect content: Optional/Union/bool, Default]]  $=$  $\langle Default('protect-content') \rangle$ , reply\_parameters: Optional[ReplyParameters] = None, reply\_markup: Optional[InlineKeyboardMarkup] = None, allow sending without reply: Optional[bool] = None, reply\_to\_message\_id:  $Optional/int = None, **kwargs: Any) \rightarrow SendGame$  $Optional/int = None, **kwargs: Any) \rightarrow SendGame$ 

Shortcut for method [aiogram.methods.send\\_game.SendGame](#page-475-0) will automatically fill method attributes:

• chat\_id

Use this method to send a game. On success, the sent  $aiogram.types.message. Message$  is returned.

Source: <https://core.telegram.org/bots/api#sendgame>

### Параметри

- game\_short\_name Short name of the game, serves as the unique identifier for the game. Set up your games via [@BotFather.](https://t.me/botfather)
- business\_connection\_id Unique identifier of the business connection on behalf of which the message will be sent
- message\_thread\_id Unique identifier for the target message thread (topic) of the forum; for forum supergroups only
- disable\_notification Sends the message [silently.](https://telegram.org/blog/channels-2-0#silent-messages) Users will receive a notification with no sound.
- protect\_content Protects the contents of the sent message from forwarding and saving
- reply\_parameters Description of the message to reply to
- reply\_markup A JSON-serialized object for an [inline keyboard.](https://core.telegram.org/bots/features#inline-keyboards) If empty, one "Play game title" button will be shown. If not empty, the first button must launch, the game.
- allow\_sending\_without\_reply Pass True if the message should be sent even if the specified replied-to message is not found
- reply\_to\_message\_id If the message is a reply, ID of the original message

### Повертає

instance of method [aiogram.methods.send\\_game.SendGame](#page-475-0)

answer\_invoice(title: str, description: str, payload: str, provider token: str, currency: str, prices: List[LabeledPrice], message thread id: Optional[int] = None, max tip amount:  $Optional(int] = None$ , suggested tip amounts:  $Optional[List[int]] = None$ , start parameter: Optional $|str| = None$ , provider data: Optional $|str| = None$ , photo url: Optional[str] = None, photo size: Optional[int] = None, photo width:  $Optional(int = None, photo \ height: Optional(int] = None, need name:$  $Optional[bool] = None$ , need phone number: Optional $[bool] = None$ , need email:  $Optional[bool] = None, need shipping address: Optional[bool] = None,$  $send\_phone\_number\_to\_provider: \text{Optional} [bool] = \text{None},$ send email to provider: Optional[bool] = None, is flexible: Optional[bool] = None, disable notification: Optional $[bool] = None$ , protect content:  $Optional[Union|boolean, Default]| = \langle Default'|protected\ content') \rangle$ , reply parameters:  $Optional [Reply Parameters] = None$ , reply\_markup:  $Optional[InlineKeyboardMarkup] = None, allow sending without reply:$ Optional[bool] = None, reply to message id: Optional[int] = None, \*\*kwargs:  $Any$ )  $\rightarrow$  [SendInvoice](#page-484-0)

Shortcut for method [aiogram.methods.send\\_invoice.SendInvoice](#page-484-0) will automatically fill method attributes:

• chat\_id

Use this method to send invoices. On success, the sent *[aiogram.types.message.Message](#page-168-0)* is returned.

Source: <https://core.telegram.org/bots/api#sendinvoice>

- title Product name, 1-32 characters
- description Product description, 1-255 characters
- payload Bot-defined invoice payload, 1-128 bytes. This will not be displayed to the user, use for your internal processes.
- provider\_token Payment provider token, obtained via [@BotFather](https://t.me/botfather)
- currency Three-letter ISO 4217 currency code, see [more on currencies](https://core.telegram.org/bots/payments#supported-currencies)
- prices Price breakdown, a JSON-serialized list of components (e.g. product price, tax, discount, delivery cost, delivery tax, bonus, etc.)
- message\_thread\_id Unique identifier for the target message thread (topic) of the forum; for forum supergroups only
- max\_tip\_amount The maximum accepted amount for tips in the *smallest units* of the currency (integer, not float/double). For example, for a maximum tip of US\$ 1.45 pass max\_tip\_amount = 145. See the  $exp$  parameter in [currencies.json,](https://core.telegram.org/bots/payments/currencies.json) it shows the number of digits past the decimal point for each currency (2 for the majority of currencies). Defaults to 0
- suggested\_tip\_amounts A JSON-serialized array of suggested amounts of tips in the smallest units of the currency (integer, not float/double). At most 4 suggested tip amounts can be specified. The suggested tip amounts must be positive, passed in a strictly increased order and must not exceed max\_tip\_amount.
- start\_parameter Unique deep-linking parameter. If left empty, forwarded copies of the sent message will have a Pay button, allowing multiple users to pay directly from the forwarded message, using the same invoice. If non-empty, forwarded copies of the sent message will have a URL button with a deep link to the bot (instead of a Pay button), with the value used as the start parameter
- provider\_data JSON-serialized data about the invoice, which will be shared with the payment provider. A detailed description of required fields should be provided by the payment provider.
- photo\_url URL of the product photo for the invoice. Can be a photo of the goods or a marketing image for a service. People like it better when they see what they are paying for.
- photo\_size Photo size in bytes
- photo\_width Photo width
- photo\_height Photo height
- need\_name Pass True if you require the user's full name to complete the order
- need\_phone\_number Pass True if you require the user's phone number to complete the order
- need\_email Pass True if you require the user's email address to complete the order
- need\_shipping\_address Pass True if you require the user's shipping address to complete the order
- send\_phone\_number\_to\_provider Pass True if the user's phone number should be sent to provider
- send\_email\_to\_provider Pass True if the user's email address should be sent to provider
- is\_flexible Pass True if the final price depends on the shipping method
- disable\_notification Sends the message [silently.](https://telegram.org/blog/channels-2-0#silent-messages) Users will receive a notification with no sound.
- protect\_content Protects the contents of the sent message from forwarding and saving
- reply\_parameters Description of the message to reply to
- reply\_markup A JSON-serialized object for an [inline keyboard.](https://core.telegram.org/bots/features#inline-keyboards) If empty, one "Pay total price" button will be shown. If not empty, the first button must be a Pay button.
- allow\_sending\_without\_reply Pass True if the message should be sent even if the specified replied-to message is not found
- reply\_to\_message\_id If the message is a reply, ID of the original message

instance of method [aiogram.methods.send\\_invoice.SendInvoice](#page-484-0)

answer\_invoice\_pm(title: str, description: str, payload: str, provider token: str, currency: str, prices: List[LabeledPrice], message thread id: Optional[int] = None, max tip amount: Optional  $int = None$ , suggested tip amounts:  $Optional[List/int]] = None, start$  parameter:  $Optional[str] = None,$ provider data: Optional $|str| = None$ , photo url: Optional $|str| = None$ , photo size: Optional[int] = None, photo width: Optional[int] = None, photo height: Optional[int] = None, need name: Optional[bool] = None, need phone number: Optional[bool] = None, need email: Optional[bool] = None, need\_shipping\_address: Optional[bool] = None, send phone number to provider: Optional $[bool] = None$ , send email to provider: Optional[bool] = None, is flexible: Optional[bool] = None, disable notification: Optional/bool] = None, protect content:  $Optional[Union [bool, Default]] =$ reply\_parameters: Optional(ReplyParameters) = None, reply\_markup:  $Optional[InlineKeyboardMarkup] = None, allow sending without reply:$  $Optional [bool] = None$ , reply to message id: Optional[int] = None, \*\*kwargs:  $Any$ )  $\rightarrow$  [SendInvoice](#page-484-0)

Shortcut for method [aiogram.methods.send\\_invoice.SendInvoice](#page-484-0) will automatically fill method attributes:

• chat\_id

Use this method to send invoices. On success, the sent [aiogram.types.message.Message](#page-168-0) is returned.

Source: <https://core.telegram.org/bots/api#sendinvoice>

- title Product name, 1-32 characters
- description Product description, 1-255 characters
- payload Bot-defined invoice payload, 1-128 bytes. This will not be displayed to the user, use for your internal processes.
- provider\_token Payment provider token, obtained via [@BotFather](https://t.me/botfather)
- currency Three-letter ISO 4217 currency code, see [more on currencies](https://core.telegram.org/bots/payments#supported-currencies)
- prices Price breakdown, a JSON-serialized list of components (e.g. product price, tax, discount, delivery cost, delivery tax, bonus, etc.)
- message\_thread\_id Unique identifier for the target message thread (topic) of the forum; for forum supergroups only
- max\_tip\_amount The maximum accepted amount for tips in the *smallest units* of the currency (integer, not float/double). For example, for a maximum tip of US\$ 1.45 pass max\_tip\_amount = 145. See the  $exp$  parameter in [currencies.json,](https://core.telegram.org/bots/payments/currencies.json) it shows the number of digits past the decimal point for each currency (2 for the majority of currencies). Defaults to 0
- suggested\_tip\_amounts A JSON-serialized array of suggested amounts of tips in the *smallest units* of the currency (integer, **not** float/double). At most 4 suggested tip amounts can be specified. The suggested tip amounts must be positive, passed in a strictly increased order and must not exceed max\_tip\_amount.
- start\_parameter Unique deep-linking parameter. If left empty, forwarded copies of the sent message will have a Pay button, allowing multiple users to pay directly from the forwarded message, using the same invoice. If non-empty,

forwarded copies of the sent message will have a URL button with a deep link to the bot (instead of a Pay button), with the value used as the start parameter

- provider\_data JSON-serialized data about the invoice, which will be shared with the payment provider. A detailed description of required fields should be provided by the payment provider.
- photo\_url URL of the product photo for the invoice. Can be a photo of the goods or a marketing image for a service. People like it better when they see what they are paying for.
- photo\_size Photo size in bytes
- photo\_width Photo width
- photo\_height Photo height
- need\_name Pass True if you require the user's full name to complete the order
- need\_phone\_number Pass True if you require the user's phone number to complete the order
- need\_email Pass True if you require the user's email address to complete the order
- need\_shipping\_address Pass True if you require the user's shipping address to complete the order
- send\_phone\_number\_to\_provider Pass True if the user's phone number should be sent to provider
- send\_email\_to\_provider Pass True if the user's email address should be sent to provider
- is\_flexible Pass True if the final price depends on the shipping method
- disable\_notification Sends the message [silently.](https://telegram.org/blog/channels-2-0#silent-messages) Users will receive a notification with no sound.
- protect\_content Protects the contents of the sent message from forwarding and saving
- reply\_parameters Description of the message to reply to
- reply\_markup A JSON-serialized object for an [inline keyboard.](https://core.telegram.org/bots/features#inline-keyboards) If empty, one "Pay total price" button will be shown. If not empty, the first button must be a Pay button.
- allow\_sending\_without\_reply Pass True if the message should be sent even if the specified replied-to message is not found
- reply\_to\_message\_id If the message is a reply, ID of the original message

### Повертає

instance of method [aiogram.methods.send\\_invoice.SendInvoice](#page-484-0)

answer\_location(latitude: float, longitude: float, business connection id: Optional[str] = None, message thread id: Optional[int] = None, horizontal accuracy: Optional[float] = None, live period: Optional[int] = None, heading: Optional[int] = None, proximity alert radius: Optional $|int| = None$ , disable notification:  $Optional|bool| = None$ , protect content: Optional[Union[bool, Default]] =  $\langle Default('protect' content')\rangle$ , reply\_parameters: Optional[ReplyParameters] = None, reply\_markup: Optional[Union]InlineKeyboardMarkup,  $ReplyKeyboardMarkup, ReplyKeyboardRemove, ForceReply[] = None,$  $allow\_ sending\_without\_reply: \text{Optional} \text{bool} \text{] = None, reply\_to\_message_id:$  $Optional(int = None, **kwargs: Any) \rightarrow SendLocation$  $Optional(int = None, **kwargs: Any) \rightarrow SendLocation$ 

Shortcut for method [aiogram.methods.send\\_location.SendLocation](#page-407-0) will automatically fill method attributes:

• chat\_id

Use this method to send point on the map. On success, the sent  $a^i$  *iogram.types.message.* [Message](#page-168-0) is returned.

Source: <https://core.telegram.org/bots/api#sendlocation>

- latitude Latitude of the location
- longitude Longitude of the location
- business\_connection\_id Unique identifier of the business connection on behalf of which the message will be sent
- message\_thread\_id Unique identifier for the target message thread (topic) of the forum; for forum supergroups only
- horizontal\_accuracy The radius of uncertainty for the location, measured in meters; 0-1500
- live\_period Period in seconds during which the location will be updated (see [Live Locations,](https://telegram.org/blog/live-locations) should be between 60 and 86400, or 0x7FFFFFFF for live locations that can be edited indefinitely.
- heading For live locations, a direction in which the user is moving, in degrees. Must be between 1 and 360 if specified.
- proximity\_alert\_radius For live locations, a maximum distance for proximity alerts about approaching another chat member, in meters. Must be between 1 and 100000 if specified.
- disable\_notification Sends the message [silently.](https://telegram.org/blog/channels-2-0#silent-messages) Users will receive a notification with no sound.
- protect\_content Protects the contents of the sent message from forwarding and saving
- reply\_parameters Description of the message to reply to
- reply\_markup Additional interface options. A JSON-serialized object for an [inline](https://core.telegram.org/bots/features#inline-keyboards) [keyboard,](https://core.telegram.org/bots/features#inline-keyboards) [custom reply keyboard,](https://core.telegram.org/bots/features#keyboards) instructions to remove a reply keyboard or to force a reply from the user
- allow\_sending\_without\_reply Pass True if the message should be sent even if the specified replied-to message is not found
- reply\_to\_message\_id If the message is a reply, ID of the original message

instance of method [aiogram.methods.send\\_location.SendLocation](#page-407-0)

answer\_location\_pm(latitude: float, longitude: float, business connection id: Optional[str] = None,

message thread id: Optional[int] = None, horizontal accuracy:  $Optional[float] = None, live\ period: Optional[int] = None, heading:$  $Optional(int = None, proximity \text{ alert} \text{ radius: Optional(int)} = None,$ disable notification: Optional $[bool] = None$ , protect content:  $Optional/Union [bool, Default]] = < Default('protect' content')$ reply\_parameters: Optional[ReplyParameters] = None, reply\_markup: Optional[Union[InlineKeyboardMarkup, ReplyKeyboardMarkup,  $ReplyKeyboardRemove, ForceReply]] = None, allow sending without reply:$  $Optional|bool| = None$ , reply to message id: Optional[int] = None, \*\*kwargs:  $Any$ )  $\rightarrow$  [SendLocation](#page-407-0)

Shortcut for method [aiogram.methods.send\\_location.SendLocation](#page-407-0) will automatically fill method attributes:

• chat\_id

Use this method to send point on the map. On success, the sent [aiogram.types.message.](#page-168-0) [Message](#page-168-0) is returned.

Source: <https://core.telegram.org/bots/api#sendlocation>

- latitude Latitude of the location
- longitude Longitude of the location
- business\_connection\_id Unique identifier of the business connection on behalf of which the message will be sent
- message\_thread\_id Unique identifier for the target message thread (topic) of the forum; for forum supergroups only
- horizontal\_accuracy The radius of uncertainty for the location, measured in meters; 0-1500
- live\_period Period in seconds during which the location will be updated (see [Live Locations,](https://telegram.org/blog/live-locations) should be between 60 and 86400, or 0x7FFFFFFF for live locations that can be edited indefinitely.
- $\bullet$  heading For live locations, a direction in which the user is moving, in degrees. Must be between 1 and 360 if specified.
- proximity\_alert\_radius For live locations, a maximum distance for proximity alerts about approaching another chat member, in meters. Must be between 1 and 100000 if specified.
- disable\_notification Sends the message [silently.](https://telegram.org/blog/channels-2-0#silent-messages) Users will receive a notification with no sound.
- protect\_content Protects the contents of the sent message from forwarding and saving
- reply\_parameters Description of the message to reply to
- reply\_markup Additional interface options. A JSON-serialized object for an [inline](https://core.telegram.org/bots/features#inline-keyboards) [keyboard,](https://core.telegram.org/bots/features#inline-keyboards) [custom reply keyboard,](https://core.telegram.org/bots/features#keyboards) instructions to remove a reply keyboard or to force a reply from the user
- allow\_sending\_without\_reply Pass True if the message should be sent even if the specified replied-to message is not found
- reply\_to\_message\_id If the message is a reply, ID of the original message

instance of method [aiogram.methods.send\\_location.SendLocation](#page-407-0)

answer\_media\_group(media: List[Union[InputMediaAudio, InputMediaDocument, InputMediaPhoto,  $Input Media Video$ , business connection id: Optional[str] = None, message thread id: Optional $|int| = None$ , disable notification: Optional[bool]  $= None,$  protect content: Optional[Union[bool, Default]]  $=$  $\langle Default('protect' content')\rangle$ , reply\_parameters: Optional[ReplyParameters]  $= None, allow sending without reply: Optional|bool| = None,$ reply to message id: Optional[int] = None, \*\*kwargs: Any)  $\rightarrow$ [SendMediaGroup](#page-410-0)

Shortcut for method [aiogram.methods.send\\_media\\_group.SendMediaGroup](#page-410-0) will automatically fill method attributes:

• chat\_id

Use this method to send a group of photos, videos, documents or audios as an album. Documents and audio files can be only grouped in an album with messages of the same type. On success, an array of [Messages](https://core.telegram.org/bots/api#message) that were sent is returned.

Source: <https://core.telegram.org/bots/api#sendmediagroup>

#### Параметри

- media A JSON-serialized array describing messages to be sent, must include 2-10 items
- business\_connection\_id Unique identifier of the business connection on behalf of which the message will be sent
- message\_thread\_id Unique identifier for the target message thread (topic) of the forum; for forum supergroups only
- disable\_notification Sends messages [silently.](https://telegram.org/blog/channels-2-0#silent-messages) Users will receive a notification with no sound.
- protect\_content Protects the contents of the sent messages from forwarding and saving
- reply\_parameters Description of the message to reply to
- allow\_sending\_without\_reply Pass True if the message should be sent even if the specified replied-to message is not found
- reply\_to\_message\_id If the messages are a reply, ID of the original message

### Повертає

instance of method [aiogram.methods.send\\_media\\_group.SendMediaGroup](#page-410-0)

answer\_media\_group\_pm(media: List[Union[InputMediaAudio, InputMediaDocument, InputMediaPhoto, InputMediaVideo]], business\_connection\_id:  $Optional[str] = None, message thread id: Optional[int] = None,$ disable notification: Optional $[bool] = None$ , protect content:  $Optional[Union|bool, Default]| = <\neg Default('protect\; content')>,$ reply parameters: Optional [ReplyParameters] = None, allow sending without reply: Optional $[bool] = None$ , reply to message id: Optional[int] = None, \*\*kwargs: Any)  $\rightarrow$ [SendMediaGroup](#page-410-0)

Shortcut for method [aiogram.methods.send\\_media\\_group.SendMediaGroup](#page-410-0) will automatically fill method attributes:

• chat\_id

Use this method to send a group of photos, videos, documents or audios as an album. Documents and audio files can be only grouped in an album with messages of the same type. On success, an array of [Messages](https://core.telegram.org/bots/api#message) that were sent is returned.

Source: <https://core.telegram.org/bots/api#sendmediagroup>

# Параметри

- media A JSON-serialized array describing messages to be sent, must include 2-10 items
- business\_connection\_id Unique identifier of the business connection on behalf of which the message will be sent
- message\_thread\_id Unique identifier for the target message thread (topic) of the forum; for forum supergroups only
- disable\_notification Sends messages [silently.](https://telegram.org/blog/channels-2-0#silent-messages) Users will receive a notification with no sound.
- protect\_content Protects the contents of the sent messages from forwarding and saving
- reply\_parameters Description of the message to reply to
- allow\_sending\_without\_reply Pass True if the message should be sent even if the specified replied-to message is not found
- reply\_to\_message\_id If the messages are a reply, ID of the original message

#### Повертає

instance of method [aiogram.methods.send\\_media\\_group.SendMediaGroup](#page-410-0)

answer\_photo(photo: Union[InputFile, str], business connection id: Optional[str] = None, message thread id: Optional[int] = None, caption: Optional[str] = None, parse mode: Optional[Union[str, Default]] =  $\langle$ Default('parse mode')>, caption\_entities: Optional[List]MessageEntity]] = None, has\_spoiler: Optional[bool]  $= None, disable \text{ } notification: \text{ }Optional|bool| = None, \text{ } protect \text{ } content:$  $Optional[Union|bool, Default]| = <\neg Default['protech\_content')>, reply\_parameters:$  $Optional [Reply Parameters] = None$ , reply\_markup: Optional[Union[InlineKeyboardMarkup, ReplyKeyboardMarkup,  $ReplyKeyboardRemove, ForceReply[] = None, allow sending without reply:$  $Optional[bool] = None$ , reply to message id: Optional[int] = None, \*\*kwargs: Any)  $\rightarrow$  [SendPhoto](#page-416-0)

Shortcut for method [aiogram.methods.send\\_photo.SendPhoto](#page-416-0) will automatically fill method attributes:

• chat\_id

Use this method to send photos. On success, the sent *[aiogram.types.message.Message](#page-168-0)* is returned.

Source: <https://core.telegram.org/bots/api#sendphoto>

- photo Photo to send. Pass a file id as String to send a photo that exists on the Telegram servers (recommended), pass an HTTP URL as a String for Telegram to get a photo from the Internet, or upload a new photo using multipart/formdata. The photo must be at most 10 MB in size. The photo's width and height must not exceed 10000 in total. Width and height ratio must be at most 20. [More](#page-510-0) [information on Sending Files »](#page-510-0)
- business\_connection\_id Unique identifier of the business connection on behalf of which the message will be sent
- message\_thread\_id Unique identifier for the target message thread (topic) of the forum; for forum supergroups only
- caption Photo caption (may also be used when resending photos by file id), 0-1024 characters after entities parsing
- parse\_mode Mode for parsing entities in the photo caption. See [formatting opti](https://core.telegram.org/bots/api#formatting-options)[ons](https://core.telegram.org/bots/api#formatting-options) for more details.
- caption\_entities A JSON-serialized list of special entities that appear in the caption, which can be specified instead of parse\_mode
- has\_spoiler Pass True if the photo needs to be covered with a spoiler animation
- disable\_notification Sends the message [silently.](https://telegram.org/blog/channels-2-0#silent-messages) Users will receive a notification with no sound.
- protect\_content Protects the contents of the sent message from forwarding and saving
- reply\_parameters Description of the message to reply to
- reply\_markup Additional interface options. A JSON-serialized object for an [inline](https://core.telegram.org/bots/features#inline-keyboards) [keyboard,](https://core.telegram.org/bots/features#inline-keyboards) [custom reply keyboard,](https://core.telegram.org/bots/features#keyboards) instructions to remove a reply keyboard or to force a reply from the user
- allow\_sending\_without\_reply Pass True if the message should be sent even if the specified replied-to message is not found
- reply\_to\_message\_id If the message is a reply, ID of the original message

instance of method [aiogram.methods.send\\_photo.SendPhoto](#page-416-0)

answer\_photo\_pm(photo: Union[InputFile, str], business connection id: Optional[str] = None, message thread id: Optional[int] = None, caption: Optional[str] = None, parse mode: Optional[Union[str, Default]] =  $\langle$ Default('parse mode')>, caption entities: Optional[List]MessageEntity]] = None, has spoiler:  $Optional[bool] = None, disable \ notification: Optional[bool] = None,$ protect\_content: Optional[Union[bool, Default]] =  $\langle$ Default('protect\_content')>, reply\_parameters: Optional/ReplyParameters $=$  None, reply\_markup: Optional[Union[InlineKeyboardMarkup, ReplyKeyboardMarkup,  $ReplyKeyboardRemove, ForceReply]] = None, allow sending without reply:$  $Optional[bool] = None$ , reply to message id: Optional[int] = None, \*\*kwargs:  $Any) \rightarrow SendPhoto$  $Any) \rightarrow SendPhoto$ 

Shortcut for method [aiogram.methods.send\\_photo.SendPhoto](#page-416-0) will automatically fill method attributes:

• chat\_id

Use this method to send photos. On success, the sent [aiogram.types.message.Message](#page-168-0) is returned.

Source: <https://core.telegram.org/bots/api#sendphoto>

## Параметри

- photo Photo to send. Pass a file\_id as String to send a photo that exists on the Telegram servers (recommended), pass an HTTP URL as a String for Telegram to get a photo from the Internet, or upload a new photo using multipart/formdata. The photo must be at most 10 MB in size. The photo's width and height must not exceed 10000 in total. Width and height ratio must be at most 20. [More](#page-510-0) [information on Sending Files »](#page-510-0)
- business\_connection\_id Unique identifier of the business connection on behalf of which the message will be sent
- message\_thread\_id Unique identifier for the target message thread (topic) of the forum; for forum supergroups only
- caption Photo caption (may also be used when resending photos by file id), 0-1024 characters after entities parsing
- parse\_mode Mode for parsing entities in the photo caption. See [formatting opti](https://core.telegram.org/bots/api#formatting-options)[ons](https://core.telegram.org/bots/api#formatting-options) for more details.
- caption\_entities A JSON-serialized list of special entities that appear in the caption, which can be specified instead of parse\_mode
- has\_spoiler Pass True if the photo needs to be covered with a spoiler animation
- disable\_notification Sends the message [silently.](https://telegram.org/blog/channels-2-0#silent-messages) Users will receive a notification with no sound.
- protect\_content Protects the contents of the sent message from forwarding and saving
- reply\_parameters Description of the message to reply to
- reply\_markup Additional interface options. A JSON-serialized object for an [inline](https://core.telegram.org/bots/features#inline-keyboards) [keyboard,](https://core.telegram.org/bots/features#inline-keyboards) [custom reply keyboard,](https://core.telegram.org/bots/features#keyboards) instructions to remove a reply keyboard or to force a reply from the user
- allow\_sending\_without\_reply Pass True if the message should be sent even if the specified replied-to message is not found
- reply\_to\_message\_id If the message is a reply, ID of the original message

#### Повертає

instance of method [aiogram.methods.send\\_photo.SendPhoto](#page-416-0)

answer\_poll(question: str, options: List[Union[InputPollOption, str]], business connection id:  $Optional[str] = None, message thread id: Optional[int] = None,$ question parse mode: Optional[Union[str, Default]] =  $\langle$ Default('parse mode')>, question entities: Optional[List]MessageEntity]] = None, is anonymous:  $Optional [bool] = None, type: Optional [str] = None, allows multiple answers:$  $Optional [bool] = None$ , correct option id: Optional[int] = None, explanation:  $Optional[str] = None$ , explanation parse mode: Optional[Union[str, Default]] =  $\langle Default('parse-mode') \rangle$ , explanation entities: Optional[List]MessageEntity]] = None, open period: Optional $[int] = None$ , close date:  $Optional[Union[datetime.datetime, datetime.timedelta, int]] = None, is closed:$  $Optional[bool] = None, disable \ notification: Optional[bool] = None, protein:$  $Optional[Union|boolean, Default]| = \langle Default'|protect\; content') \rangle$ , reply\_parameters:  $Optional [Reply Parameters] = None$ , reply\_markup: Optional[Union[InlineKeyboardMarkup, ReplyKeyboardMarkup, ReplyKeyboardRemove,  $ForceReply \vert\vert = None$ , allow sending without reply: Optional[bool] = None, reply to message id: Optional[int] = None, \*\*kwargs: Any)  $\rightarrow$  [SendPoll](#page-418-0)

Shortcut for method [aiogram.methods.send\\_poll.SendPoll](#page-418-0) will automatically fill method attributes:

• chat\_id

Use this method to send a native poll. On success, the sent  $a^{i}$  *[aiogram.types.message.Message](#page-168-0)* is returned.

Source: <https://core.telegram.org/bots/api#sendpoll>

- question Poll question,  $1-300$  characters
- options A JSON-serialized list of 2-10 answer options
- business\_connection\_id Unique identifier of the business connection on behalf of which the message will be sent
- message\_thread\_id Unique identifier for the target message thread (topic) of the forum; for forum supergroups only
- question\_parse\_mode Mode for parsing entities in the question. See [formatting](https://core.telegram.org/bots/api#formatting-options) [options](https://core.telegram.org/bots/api#formatting-options) for more details. Currently, only custom emoji entities are allowed
- question\_entities A JSON-serialized list of special entities that appear in the poll question. It can be specified instead of *question parse mode*
- is\_anonymous True, if the poll needs to be anonymous, defaults to True
- type Poll type, "quiz" or "regular", defaults to "regular"
- allows\_multiple\_answers True, if the poll allows multiple answers, ignored for polls in quiz mode, defaults to False
- correct\_option\_id 0-based identifier of the correct answer option, required for polls in quiz mode
- explanation Text that is shown when a user chooses an incorrect answer or taps on the lamp icon in a quiz-style poll, 0-200 characters with at most 2 line feeds after entities parsing
- explanation\_parse\_mode Mode for parsing entities in the explanation. See [formatting options](https://core.telegram.org/bots/api#formatting-options) for more details.
- explanation\_entities  $A$  JSON-serialized list of special entities that appear in the poll explanation. It can be specified instead of explanation parse mode
- open\_period Amount of time in seconds the poll will be active after creation, 5-600. Can't be used together with *close* date.
- close\_date Point in time (Unix timestamp) when the poll will be automatically closed. Must be at least 5 and no more than 600 seconds in the future. Can't be used together with *open* period.
- is\_closed Pass True if the poll needs to be immediately closed. This can be useful for poll preview.
- disable\_notification Sends the message [silently.](https://telegram.org/blog/channels-2-0#silent-messages) Users will receive a notification with no sound.
- protect\_content Protects the contents of the sent message from forwarding and saving
- reply\_parameters Description of the message to reply to
- reply\_markup Additional interface options. A JSON-serialized object for an [inline](https://core.telegram.org/bots/features#inline-keyboards) [keyboard,](https://core.telegram.org/bots/features#inline-keyboards) [custom reply keyboard,](https://core.telegram.org/bots/features#keyboards) instructions to remove a reply keyboard or to force a reply from the user
- allow\_sending\_without\_reply Pass True if the message should be sent even if the specified replied-to message is not found
- reply\_to\_message\_id If the message is a reply, ID of the original message

instance of method [aiogram.methods.send\\_poll.SendPoll](#page-418-0)

answer\_poll\_pm(question: str, options: List[Union[InputPollOption, str]], business\_connection\_id:  $Optional[str] = None$ , message thread id: Optional[int] = None, question parse mode: Optional[Union[str, Default]] =  $\langle$ Default('parse mode')>, question entities: Optional[List]MessageEntity]] = None, is anonymous:  $Optional [bool] = None$ , type:  $Optional [str] = None$ , allows multiple answers:  $Optional [bool] = None$ , correct option id: Optional[int] = None, explanation:  $Optional[str] = None$ , explanation parse mode: Optional[Union[str, Default]] =  $\langle \textit{Default}('parse\ mode') \rangle$ , explanation entities: Optional[List]MessageEntity]] = None, open period: Optional $|int| = None$ , close date:  $Optional/Union/datetime. datetime. datetime.time.time] = None, is closed:$  $Optional|bool| = None, disable \ notification: Optional|bool| = None,$ protect\_content: Optional[Union[bool, Default]] =  $\langle$ Default('protect\_content')>, reply\_parameters: Optional[ReplyParameters] = None, reply\_markup:  $Optional[Union[InlineKeyboardMarkup, ReplyKeyboardMarkup,$  $ReplyKeyboardRemove, ForceReply]] = None, allow sending without reply:$  $Optional [bool] = None$ , reply to message id: Optional[int] = None, \*\*kwargs:  $Any$ )  $\rightarrow$  [SendPoll](#page-418-0)

Shortcut for method [aiogram.methods.send\\_poll.SendPoll](#page-418-0) will automatically fill method attributes:

• chat\_id

Use this method to send a native poll. On success, the sent aiogram. types. message. Message is returned.

Source: <https://core.telegram.org/bots/api#sendpoll>

- question Poll question,  $1-300$  characters
- options A JSON-serialized list of 2-10 answer options
- business\_connection\_id Unique identifier of the business connection on behalf of which the message will be sent
- message\_thread\_id Unique identifier for the target message thread (topic) of the forum; for forum supergroups only
- question\_parse\_mode Mode for parsing entities in the question. See [formatting](https://core.telegram.org/bots/api#formatting-options) [options](https://core.telegram.org/bots/api#formatting-options) for more details. Currently, only custom emoji entities are allowed
- question\_entities  $A$  JSON-serialized list of special entities that appear in the poll question. It can be specified instead of question parse mode
- is\_anonymous True, if the poll needs to be anonymous, defaults to True
- type Poll type, "quiz" or "regular", defaults to "regular"
- allows\_multiple\_answers True, if the poll allows multiple answers, ignored for polls in quiz mode, defaults to False
- correct\_option\_id 0-based identifier of the correct answer option, required for polls in quiz mode
- explanation Text that is shown when a user chooses an incorrect answer or taps on the lamp icon in a quiz-style poll, 0-200 characters with at most 2 line feeds after entities parsing
- explanation\_parse\_mode Mode for parsing entities in the explanation. See [formatting options](https://core.telegram.org/bots/api#formatting-options) for more details.
- explanation\_entities A JSON-serialized list of special entities that appear in the poll explanation. It can be specified instead of *explanation* parse mode
- open\_period Amount of time in seconds the poll will be active after creation, 5-600. Can't be used together with *close* date.
- $\bullet$  close\_date Point in time (Unix timestamp) when the poll will be automatically closed. Must be at least 5 and no more than 600 seconds in the future. Can't be used together with *open* period.
- is\_closed Pass True if the poll needs to be immediately closed. This can be useful for poll preview.
- disable\_notification Sends the message [silently.](https://telegram.org/blog/channels-2-0#silent-messages) Users will receive a notification with no sound.
- protect\_content Protects the contents of the sent message from forwarding and saving
- reply\_parameters Description of the message to reply to
- reply\_markup Additional interface options. A JSON-serialized object for an [inline](https://core.telegram.org/bots/features#inline-keyboards) [keyboard,](https://core.telegram.org/bots/features#inline-keyboards) [custom reply keyboard,](https://core.telegram.org/bots/features#keyboards) instructions to remove a reply keyboard or to force a reply from the user
- allow\_sending\_without\_reply Pass True if the message should be sent even if the specified replied-to message is not found
- reply\_to\_message\_id If the message is a reply, ID of the original message

instance of method [aiogram.methods.send\\_poll.SendPoll](#page-418-0)

answer\_dice(business connection id: Optional[str] = None, message thread id: Optional[int] = None, emoji: Optional $|str| = None$ , disable notification: Optional $|bool| = None$ , protect content: Optional[Union[bool, Default]] =  $\langle$ Default('protect content')>, reply\_parameters: Optional[ReplyParameters] = None, reply\_markup: Optional[Union[InlineKeyboardMarkup, ReplyKeyboardMarkup, ReplyKeyboardRemove,  $ForceReply \vert\vert = None$ , allow sending without reply: Optional[bool] = None, reply to message id: Optional[int] = None, \*\*kwargs: Any)  $\rightarrow$  [SendDice](#page-402-0)

Shortcut for method [aiogram.methods.send\\_dice.SendDice](#page-402-0) will automatically fill method attributes:

• chat\_id

Use this method to send an animated emoji that will display a random value. On success, the sent [aiogram.types.message.Message](#page-168-0) is returned.

Source: <https://core.telegram.org/bots/api#senddice>

### Параметри

- business\_connection\_id Unique identifier of the business connection on behalf of which the message will be sent
- message\_thread\_id Unique identifier for the target message thread (topic) of the forum; for forum supergroups only
- emoji Emoji on which the dice throw animation is based. Currently, must be one of  $''$ , ", ", ", ", ", ", or ". Dice can have values 1-6 for ",", "," and ",", values 1-5 for " and  $,$ ", and values 1-64 for  $,$ ". Defaults to  $,$ "
- disable\_notification Sends the message [silently.](https://telegram.org/blog/channels-2-0#silent-messages) Users will receive a notification with no sound.
- protect\_content Protects the contents of the sent message from forwarding
- reply\_parameters Description of the message to reply to
- reply\_markup Additional interface options. A JSON-serialized object for an [inline](https://core.telegram.org/bots/features#inline-keyboards) [keyboard,](https://core.telegram.org/bots/features#inline-keyboards) [custom reply keyboard,](https://core.telegram.org/bots/features#keyboards) instructions to remove a reply keyboard or to force a reply from the user
- allow\_sending\_without\_reply Pass True if the message should be sent even if the specified replied-to message is not found
- reply\_to\_message\_id If the message is a reply, ID of the original message

# Повертає

instance of method [aiogram.methods.send\\_dice.SendDice](#page-402-0)

answer\_dice\_pm(business\_connection\_id: Optional[str] = None, message\_thread\_id: Optional[int]  $= None$ , emoji: Optional $|str| = None$ , disable notification: Optional[bool] = None, protect content: Optional[Union[bool, Default]] =  $\langle$ Default('protect content')>, reply\_parameters: Optional[ReplyParameters] = None, reply\_markup:  $Optional/Union[InlineKeyboardMarkup, ReplyKeyboardMarkup,$  $ReplyKeyboardRemove, ForceReply || = None, allow\_ sending\_without\_reply:$  $Optional[bool] = None$ , reply to message id: Optional[int] = None, \*\*kwargs:  $Any$ )  $\rightarrow$  [SendDice](#page-402-0)

Shortcut for method [aiogram.methods.send\\_dice.SendDice](#page-402-0) will automatically fill method attributes:

• chat\_id

Use this method to send an animated emoji that will display a random value. On success, the sent [aiogram.types.message.Message](#page-168-0) is returned.

Source: <https://core.telegram.org/bots/api#senddice>

# Параметри

- business\_connection\_id Unique identifier of the business connection on behalf of which the message will be sent
- message\_thread\_id Unique identifier for the target message thread (topic) of the forum; for forum supergroups only
- emoji Emoji on which the dice throw animation is based. Currently, must be one of "", "", "", "", "", or ". Dice can have values 1-6 for "", "", " and "", values 1-5 for " and  $,$ ", and values 1-64 for  $,$ ". Defaults to  $,$ "
- disable\_notification Sends the message [silently.](https://telegram.org/blog/channels-2-0#silent-messages) Users will receive a notification with no sound.
- protect\_content Protects the contents of the sent message from forwarding
- reply\_parameters Description of the message to reply to
- reply\_markup Additional interface options. A JSON-serialized object for an [inline](https://core.telegram.org/bots/features#inline-keyboards) [keyboard,](https://core.telegram.org/bots/features#inline-keyboards) [custom reply keyboard,](https://core.telegram.org/bots/features#keyboards) instructions to remove a reply keyboard or to force a reply from the user
- allow\_sending\_without\_reply Pass True if the message should be sent even if the specified replied-to message is not found
- reply\_to\_message\_id If the message is a reply, ID of the original message

# Повертає

instance of method [aiogram.methods.send\\_dice.SendDice](#page-402-0)

answer\_sticker(sticker: Union[InputFile, str], business connection id: Optional[str] = None, message thread id: Optional[int] = None, emoji: Optional[str] = None, disable notification: Optional[bool] = None, protect content: Optional[Union[bool,  $\text{Default}$  $|l = \langle \text{Default}('protect \; content') \rangle$ , reply\_parameters:  $Optional[Reply Parameters] = None$ , reply\_markup: Optional[Union[InlineKeyboardMarkup, ReplyKeyboardMarkup,  $ReplyKeyboardRemove, ForceReply]] = None, allow sending without reply:$  $Optional [bool] = None$ , reply to message id: Optional[int] = None, \*\*kwargs:  $Any) \rightarrow SendSticker$  $Any) \rightarrow SendSticker$ 

Shortcut for method [aiogram.methods.send\\_sticker.SendSticker](#page-327-0) will automatically fill method attributes:

• chat\_id

Use this method to send static .WEBP, [animated](https://telegram.org/blog/animated-stickers) .TGS, or [video](https://telegram.org/blog/video-stickers-better-reactions) .WEBM stickers. On success, the sent [aiogram.types.message.Message](#page-168-0) is returned.

Source: <https://core.telegram.org/bots/api#sendsticker>

# Параметри

• sticker – Sticker to send. Pass a file id as String to send a file that exists on the Telegram servers (recommended), pass an HTTP URL as a String for Telegram to get a .WEBP sticker from the Internet, or upload a new .WEBP, .TGS, or .WEBM sticker using multipart/form-data. [More information on Sending Files »](#page-510-0). Video and animated stickers can't be sent via an HTTP URL.

- business\_connection\_id Unique identifier of the business connection on behalf of which the message will be sent
- message\_thread\_id Unique identifier for the target message thread (topic) of the forum; for forum supergroups only
- $\bullet$  emoji Emoji associated with the sticker; only for just uploaded stickers
- disable\_notification Sends the message [silently.](https://telegram.org/blog/channels-2-0#silent-messages) Users will receive a notification with no sound.
- protect\_content Protects the contents of the sent message from forwarding and saving
- reply\_parameters Description of the message to reply to
- reply\_markup Additional interface options. A JSON-serialized object for an [inline](https://core.telegram.org/bots/features#inline-keyboards) [keyboard,](https://core.telegram.org/bots/features#inline-keyboards) [custom reply keyboard,](https://core.telegram.org/bots/features#keyboards) instructions to remove a reply keyboard or to force a reply from the user
- allow\_sending\_without\_reply Pass True if the message should be sent even if the specified replied-to message is not found
- reply\_to\_message\_id If the message is a reply, ID of the original message

instance of method [aiogram.methods.send\\_sticker.SendSticker](#page-327-0)

answer\_sticker\_pm(sticker: Union[InputFile, str], business connection id: Optional[str] = None, message thread id: Optional[int] = None, emoji: Optional[str] = None, disable notification: Optional $[bool] = None$ , protect content:  $Optional[Union[bool, Default]] = < Default['protect-content']>,$ reply\_parameters: Optional/ReplyParameters $=$  None, reply\_markup: Optional[Union[InlineKeyboardMarkup, ReplyKeyboardMarkup,  $ReplyKeyboardRemove, ForceReply]] = None, allow sending without reply:$  $Optional [bool] = None$ , reply to message id: Optional[int] = None, \*\*kwargs:  $Any$ )  $\rightarrow$  [SendSticker](#page-327-0)

Shortcut for method [aiogram.methods.send\\_sticker.SendSticker](#page-327-0) will automatically fill method attributes:

• chat\_id

Use this method to send static .WEBP, [animated](https://telegram.org/blog/animated-stickers) .TGS, or [video](https://telegram.org/blog/video-stickers-better-reactions) .WEBM stickers. On success, the sent [aiogram.types.message.Message](#page-168-0) is returned.

Source: <https://core.telegram.org/bots/api#sendsticker>

- sticker Sticker to send. Pass a file\_id as String to send a file that exists on the Telegram servers (recommended), pass an HTTP URL as a String for Telegram to get a .WEBP sticker from the Internet, or upload a new .WEBP, .TGS, or .WEBM sticker using multipart/form-data. [More information on Sending Files »](#page-510-0). Video and animated stickers can't be sent via an HTTP URL.
- business\_connection\_id Unique identifier of the business connection on behalf of which the message will be sent
- message\_thread\_id Unique identifier for the target message thread (topic) of the forum; for forum supergroups only
- emoji Emoji associated with the sticker; only for just uploaded stickers
- $\bullet$  disable\_notification Sends the message [silently.](https://telegram.org/blog/channels-2-0#silent-messages) Users will receive a notification with no sound.
- protect\_content Protects the contents of the sent message from forwarding and saving
- reply\_parameters Description of the message to reply to
- reply\_markup Additional interface options. A JSON-serialized object for an [inline](https://core.telegram.org/bots/features#inline-keyboards) [keyboard,](https://core.telegram.org/bots/features#inline-keyboards) [custom reply keyboard,](https://core.telegram.org/bots/features#keyboards) instructions to remove a reply keyboard or to force a reply from the user
- allow\_sending\_without\_reply Pass True if the message should be sent even if the specified replied-to message is not found
- reply\_to\_message\_id If the message is a reply, ID of the original message

instance of method [aiogram.methods.send\\_sticker.SendSticker](#page-327-0)

answer\_venue(latitude: float, longitude: float, title: str, address: str, business\_connection\_id:  $Optional[str] = None$ , message thread id:  $Optional[int] = None$ , foursquare id:  $Optional[str] = None$ , foursquare type: Optional[str] = None, google place id:  $Optional|str] = None, goodle-place-type: Optional|str] = None, disable-notification:$  $Optional|bool| = None$ , protect content: Optional[Union[bool, Default]] =  $\langle Default('protect' content')\rangle$ , reply\_parameters: Optional[ReplyParameters] = None, reply\_markup: Optional[Union[InlineKeyboardMarkup, ReplyKeyboardMarkup,  $ReplyKeyboardRemove, ForceReply]] = None, allow sending without reply:$  $Optional|bool| = None$ , reply to message id: Optional[int] = None, \*\*kwargs: Any)  $\rightarrow$  [SendVenue](#page-422-0)

Shortcut for method [aiogram.methods.send\\_venue.SendVenue](#page-422-0) will automatically fill method attributes:

• chat\_id

Use this method to send information about a venue. On success, the sent *[aiogram.types.](#page-168-0)* [message.Message](#page-168-0) is returned.

Source: <https://core.telegram.org/bots/api#sendvenue>

- $\bullet$  latitude Latitude of the venue
- longitude Longitude of the venue
- $\bullet$  title Name of the venue
- address Address of the venue
- business\_connection\_id Unique identifier of the business connection on behalf of which the message will be sent
- message\_thread\_id Unique identifier for the target message thread (topic) of the forum; for forum supergroups only
- $\bullet\,$  four<br>square\_id Four<br>square identifier of the venue
- foursquare\_type Foursquare type of the venue, if known. (For example, "arts entertainment/default", "arts entertainment/aquarium" or "food/icecream".)
- google\_place\_id Google Places identifier of the venue
- google\_place\_type Google Places type of the venue. (See [supported types.](https://developers.google.com/places/web-service/supported_types))
- disable\_notification Sends the message [silently.](https://telegram.org/blog/channels-2-0#silent-messages) Users will receive a notification with no sound.
- protect\_content Protects the contents of the sent message from forwarding and saving
- reply\_parameters Description of the message to reply to
- reply\_markup Additional interface options. A JSON-serialized object for an [inline](https://core.telegram.org/bots/features#inline-keyboards) [keyboard,](https://core.telegram.org/bots/features#inline-keyboards) [custom reply keyboard,](https://core.telegram.org/bots/features#keyboards) instructions to remove a reply keyboard or to force a reply from the user
- allow\_sending\_without\_reply Pass True if the message should be sent even if the specified replied-to message is not found
- reply\_to\_message\_id If the message is a reply, ID of the original message

instance of method [aiogram.methods.send\\_venue.SendVenue](#page-422-0)

answer\_venue\_pm(latitude: float, longitude: float, title: str, address: str, business\_connection\_id:  $Optional[str] = None, message thread_id: Optional[int] = None, foursquare_id:$  $Optional[str] = None$ , foursquare type: Optional[str] = None, google place id:  $Optional[str] = None, \textit{qoogle} \textit{place type: Optional}[str] = None,$ disable notification: Optional $[bool] = None$ , protect content:  $Optional/Union [bool, Default]] = < Default/ 'protech\_content'$ ) reply\_parameters: Optional[ReplyParameters] = None, reply\_markup: Optional[Union[InlineKeyboardMarkup, ReplyKeyboardMarkup,  $ReplyKeyboardRemove, ForceReply]] = None, allow sending without reply:$ Optional[bool] = None, reply to message id: Optional[int] = None, \*\*kwargs:  $Any) \rightarrow SendV$ enue

Shortcut for method [aiogram.methods.send\\_venue.SendVenue](#page-422-0) will automatically fill method attributes:

• chat\_id

Use this method to send information about a venue. On success, the sent *[aiogram.types.](#page-168-0)* [message.Message](#page-168-0) is returned.

Source: <https://core.telegram.org/bots/api#sendvenue>

- latitude Latitude of the venue
- longitude Longitude of the venue
- title Name of the venue
- address Address of the venue
- business\_connection\_id Unique identifier of the business connection on behalf of which the message will be sent
- message\_thread\_id Unique identifier for the target message thread (topic) of the forum; for forum supergroups only
- foursquare\_id Foursquare identifier of the venue
- foursquare\_type Foursquare type of the venue, if known. (For example, "arts entertainment/default", "arts entertainment/aquarium" or  $\text{``food/icecream''}$ .
- google\_place\_id Google Places identifier of the venue
- google\_place\_type Google Places type of the venue. (See [supported types.](https://developers.google.com/places/web-service/supported_types))
- disable\_notification Sends the message [silently.](https://telegram.org/blog/channels-2-0#silent-messages) Users will receive a notification with no sound.
- protect\_content Protects the contents of the sent message from forwarding and saving
- reply\_parameters Description of the message to reply to
- reply\_markup Additional interface options. A JSON-serialized object for an [inline](https://core.telegram.org/bots/features#inline-keyboards) [keyboard,](https://core.telegram.org/bots/features#inline-keyboards) [custom reply keyboard,](https://core.telegram.org/bots/features#keyboards) instructions to remove a reply keyboard or to force a reply from the user
- allow\_sending\_without\_reply Pass True if the message should be sent even if the specified replied-to message is not found
- reply\_to\_message\_id If the message is a reply, ID of the original message

instance of method [aiogram.methods.send\\_venue.SendVenue](#page-422-0)

answer\_video(video: Union[InputFile, str], business connection id: Optional[str] = None, message thread id: Optional[int] = None, duration: Optional[int] = None, width:  $Optional(int] = None, height: Optional(int] = None, thumbmail: Optional[InputFile] =$ None, caption: Optional[str] = None, parse mode: Optional[Union[str, Default]] =  $\langle Default('parse mode') \rangle$ , caption entities: Optional[List]MessageEntity]] = None, has spoiler: Optional[bool] = None, supports streaming: Optional[bool] = None, disable notification: Optional[bool] = None, protect content: Optional[Union[bool,  $\text{Default}$  $| =$  <Default('protect\_content')>, reply\_parameters:  $Optional [Reply Parameters] = None$ , reply\_markup: Optional[Union[InlineKeyboardMarkup, ReplyKeyboardMarkup,  $ReplyKeyboardRemove, ForceReply]] = None, allow sending without reply:$  $Optional [bool] = None$ , reply to message id:  $Optional [int] = None$ , \*\*kwargs: Any)  $\rightarrow$  [SendVideo](#page-425-0)

Shortcut for method [aiogram.methods.send\\_video.SendVideo](#page-425-0) will automatically fill method attributes:

• chat\_id

Use this method to send video files, Telegram clients support MPEG4 videos (other formats may be sent as aiogram. types. document. Document). On success, the sent aiogram. types. message. [Message](#page-168-0) is returned. Bots can currently send video files of up to 50 MB in size, this limit may be changed in the future.

Source: <https://core.telegram.org/bots/api#sendvideo>

- video Video to send. Pass a file\_id as String to send a video that exists on the Telegram servers (recommended), pass an HTTP URL as a String for Telegram to get a video from the Internet, or upload a new video using multipart/form-data. [More information on Sending Files »](#page-510-0)
- business\_connection\_id Unique identifier of the business connection on behalf of which the message will be sent
- message\_thread\_id Unique identifier for the target message thread (topic) of the forum; for forum supergroups only
- duration Duration of sent video in seconds
- width Video width
- height Video height
- thumbnail Thumbnail of the file sent; can be ignored if thumbnail generation for the file is supported server-side. The thumbnail should be in JPEG format and less than 200 kB in size. A thumbnail's width and height should not exceed 320. Ignored if the file is not uploaded using multipart/form-data. Thumbnails can't be reused and can be only uploaded as a new file, so you can pass  $\text{attach:}/\langle$ -file attach name>" if the thumbnail was uploaded using multipart/form-data under <file\_attach\_name>. [More information on Sending](#page-510-0) [Files »](#page-510-0)
- caption Video caption (may also be used when resending videos by file id), 0-1024 characters after entities parsing
- parse\_mode Mode for parsing entities in the video caption. See [formatting options](https://core.telegram.org/bots/api#formatting-options) for more details.
- caption\_entities A JSON-serialized list of special entities that appear in the caption, which can be specified instead of parse\_mode
- has\_spoiler Pass True if the video needs to be covered with a spoiler animation
- supports\_streaming Pass True if the uploaded video is suitable for streaming
- disable\_notification Sends the message [silently.](https://telegram.org/blog/channels-2-0#silent-messages) Users will receive a notification with no sound.
- protect\_content Protects the contents of the sent message from forwarding and saving
- reply\_parameters Description of the message to reply to
- reply\_markup Additional interface options. A JSON-serialized object for an [inline](https://core.telegram.org/bots/features#inline-keyboards) [keyboard,](https://core.telegram.org/bots/features#inline-keyboards) [custom reply keyboard,](https://core.telegram.org/bots/features#keyboards) instructions to remove a reply keyboard or to force a reply from the user
- allow\_sending\_without\_reply Pass True if the message should be sent even if the specified replied-to message is not found
- reply\_to\_message\_id If the message is a reply, ID of the original message

instance of method [aiogram.methods.send\\_video.SendVideo](#page-425-0)

model\_computed\_fields: ClassVar[dict[str, ComputedFieldInfo]] = {}

A dictionary of computed field names and their corresponding ComputedFieldInfo objects.

 $model\_post\_init($   $ModelMetaclass$  context: Any)  $\rightarrow$  None

We need to both initialize private attributes and call the user-defined model post init method.

answer\_video\_pm(video: Union[InputFile, str], business connection id: Optional[str] = None, message thread id: Optional[int] = None, duration: Optional[int] = None, width:  $Optional(int = None, height: Optional(int) = None, thumbnail:$  $Optional[InputFile] = None, caption: Optional[str] = None, none.$  $Optional[Union]str, Default]] = < Default('parse-mode') >, caption-entities:$  $Optional[List[MessageEntity]] = None, has$  spoiler: Optional[bool] = None, supports streaming: Optional[bool] = None, disable notification: Optional[bool] = None, protect content: Optional/Union/bool, Default]]  $=$  $\langle Default('protect' content')\rangle$ , reply\_parameters: Optional[ReplyParameters] = None, reply\_markup: Optional[Union[InlineKeyboardMarkup,  $ReplyKeyboard Markup, ReplyKeyboardRemove, ForceReply$  $] = None,$ allow sending without reply: Optional[bool] = None, reply to message id:  $Optional/int = None, **kways: Any) \rightarrow SendVideo$  $Optional/int = None, **kways: Any) \rightarrow SendVideo$ 

Shortcut for method [aiogram.methods.send\\_video.SendVideo](#page-425-0) will automatically fill method attributes:

• chat\_id

Use this method to send video files, Telegram clients support MPEG4 videos (other formats may be sent as [aiogram.types.document.Document](#page-139-0)). On success, the sent [aiogram.types.message.](#page-168-0) [Message](#page-168-0) is returned. Bots can currently send video files of up to 50 MB in size, this limit may be changed in the future.

Source: <https://core.telegram.org/bots/api#sendvideo>

- video Video to send. Pass a file\_id as String to send a video that exists on the Telegram servers (recommended), pass an HTTP URL as a String for Telegram to get a video from the Internet, or upload a new video using multipart/form-data. [More information on Sending Files »](#page-510-0)
- business\_connection\_id Unique identifier of the business connection on behalf of which the message will be sent
- message\_thread\_id Unique identifier for the target message thread (topic) of the forum; for forum supergroups only
- duration Duration of sent video in seconds
- width Video width
- height Video height
- thumbnail Thumbnail of the file sent; can be ignored if thumbnail generation for the file is supported server-side. The thumbnail should be in JPEG format and less than 200 kB in size. A thumbnail's width and height should not exceed 320. Ignored if the file is not uploaded using multipart/form-data. Thumbnails can't be reused and can be only uploaded as a new file, so you can pass  $\text{attach:}/\langle$ -file attach name>" if the thumbnail was uploaded using multipart/form-data under <file\_attach\_name>. [More information on Sending](#page-510-0) [Files »](#page-510-0)
- caption Video caption (may also be used when resending videos by file id), 0-1024 characters after entities parsing
- parse\_mode Mode for parsing entities in the video caption. See [formatting options](https://core.telegram.org/bots/api#formatting-options) for more details.
- caption\_entities A JSON-serialized list of special entities that appear in the caption, which can be specified instead of parse\_mode
- $\bullet$  has spoiler Pass True if the video needs to be covered with a spoiler animation
- supports\_streaming Pass True if the uploaded video is suitable for streaming
- disable\_notification Sends the message [silently.](https://telegram.org/blog/channels-2-0#silent-messages) Users will receive a notification with no sound.
- protect\_content Protects the contents of the sent message from forwarding and saving
- reply\_parameters Description of the message to reply to
- reply\_markup Additional interface options. A JSON-serialized object for an [inline](https://core.telegram.org/bots/features#inline-keyboards) [keyboard,](https://core.telegram.org/bots/features#inline-keyboards) [custom reply keyboard,](https://core.telegram.org/bots/features#keyboards) instructions to remove a reply keyboard or to force a reply from the user
- allow\_sending\_without\_reply Pass True if the message should be sent even if the specified replied-to message is not found
- reply\_to\_message\_id If the message is a reply, ID of the original message

# instance of method [aiogram.methods.send\\_video.SendVideo](#page-425-0)

answer\_video\_note(video\_note: Union[InputFile, str], business\_connection\_id: Optional[str] = None, message thread id: Optional  $int = None$ , duration: Optional  $int =$ None, length: Optional $\text{int} = \text{None}$ , thumbnail: Optional $\text{InputFile} = \text{None}$ , disable notification: Optional $[bool] = None$ , protect content:  $Optional/Union [bool, Default]] = < Default/ 'protech\_content'$ ) reply\_parameters: Optional[ReplyParameters] = None, reply\_markup: Optional[Union[InlineKeyboardMarkup, ReplyKeyboardMarkup,  $ReplyKeyboardRemove, ForceReply]] = None, allow\_ sending\_without\_reply:$  $Optional[bool] = None$ , reply to message id: Optional[int] = None, \*\*kwargs:  $Any$ )  $\rightarrow$  [SendVideoNote](#page-428-0)

Shortcut for method [aiogram.methods.send\\_video\\_note.SendVideoNote](#page-428-0) will automatically fill method attributes:

• chat\_id

As of [v.4.0,](https://telegram.org/blog/video-messages-and-telescope) Telegram clients support rounded square MPEG4 videos of up to 1 minute long. Use this method to send video messages. On success, the sent [aiogram.types.message.Message](#page-168-0) is returned.

Source: <https://core.telegram.org/bots/api#sendvideonote>

- video\_note Video note to send. Pass a file id as String to send a video note that exists on the Telegram servers (recommended) or upload a new video using multipart/form-data. [More information on Sending Files »](#page-510-0). Sending video notes by a URL is currently unsupported
- business\_connection\_id Unique identifier of the business connection on behalf of which the message will be sent
- message\_thread\_id Unique identifier for the target message thread (topic) of the forum; for forum supergroups only
- duration Duration of sent video in seconds
- length Video width and height, i.e. diameter of the video message
- thumbnail Thumbnail of the file sent; can be ignored if thumbnail generation for the file is supported server-side. The thumbnail should be in JPEG format and less than 200 kB in size. A thumbnail's width and height should not exceed 320. Ignored if the file is not uploaded using multipart/form-data. Thumbnails can't be reused and can be only uploaded as a new file, so you can pass  $\text{attach:} // \leq$  file attach name  $\geq$ " if the thumbnail was uploaded using multipart/form-data under <file\_attach\_name>. [More information on Sending](#page-510-0) [Files »](#page-510-0)
- disable\_notification Sends the message [silently.](https://telegram.org/blog/channels-2-0#silent-messages) Users will receive a notification with no sound.
- protect\_content Protects the contents of the sent message from forwarding and saving
- reply\_parameters Description of the message to reply to
- reply\_markup Additional interface options. A JSON-serialized object for an [inline](https://core.telegram.org/bots/features#inline-keyboards) [keyboard,](https://core.telegram.org/bots/features#inline-keyboards) [custom reply keyboard,](https://core.telegram.org/bots/features#keyboards) instructions to remove a reply keyboard or to force a reply from the user
- allow\_sending\_without\_reply Pass True if the message should be sent even if the specified replied-to message is not found
- reply\_to\_message\_id If the message is a reply, ID of the original message

instance of method [aiogram.methods.send\\_video\\_note.SendVideoNote](#page-428-0)

answer\_video\_note\_pm(video\_note: Union[InputFile, str], business\_connection\_id: Optional[str] = None, message thread id: Optional[int] = None, duration: Optional[int] = None, length: Optional $|int| = None$ , thumbnail: Optional $|InputFile| = None$ , disable notification: Optional $[bool] = None$ , protect content:  $Optional/Union [bool, Default]] = < Default('protect' content')>,$ reply\_parameters: Optional[ReplyParameters] = None, reply\_markup: Optional[Union[InlineKeyboardMarkup, ReplyKeyboardMarkup,  $ReplyKeyboardRemove, ForceReply]] = None, allow sending without reply:$  $Optional [bool] = None$ , reply to message id: Optional[int] = None, \*\*kwargs:  $Any$ )  $\rightarrow$  [SendVideoNote](#page-428-0)

Shortcut for method [aiogram.methods.send\\_video\\_note.SendVideoNote](#page-428-0) will automatically fill method attributes:

• chat\_id

As of [v.4.0,](https://telegram.org/blog/video-messages-and-telescope) Telegram clients support rounded square MPEG4 videos of up to 1 minute long. Use this method to send video messages. On success, the sent [aiogram.types.message.Message](#page-168-0) is returned.

Source: <https://core.telegram.org/bots/api#sendvideonote>

- video\_note Video note to send. Pass a file id as String to send a video note that exists on the Telegram servers (recommended) or upload a new video using multipart/form-data. [More information on Sending Files »](#page-510-0). Sending video notes by a URL is currently unsupported
- business\_connection\_id Unique identifier of the business connection on behalf of which the message will be sent
- message\_thread\_id Unique identifier for the target message thread (topic) of the forum; for forum supergroups only
- duration Duration of sent video in seconds
- length Video width and height, i.e. diameter of the video message
- thumbnail Thumbnail of the file sent; can be ignored if thumbnail generation for the file is supported server-side. The thumbnail should be in JPEG format and less than 200 kB in size. A thumbnail's width and height should not exceed 320. Ignored if the file is not uploaded using multipart/form-data. Thumbnails can't be reused and can be only uploaded as a new file, so you can pass "attach:// $\langle$ file attach name>" if the thumbnail was uploaded using multipart/form-data under <file\_attach\_name>. [More information on Sending](#page-510-0) [Files »](#page-510-0)
- disable\_notification Sends the message [silently.](https://telegram.org/blog/channels-2-0#silent-messages) Users will receive a notification with no sound.
- protect\_content Protects the contents of the sent message from forwarding and saving
- reply\_parameters Description of the message to reply to
- reply\_markup Additional interface options. A JSON-serialized object for an [inline](https://core.telegram.org/bots/features#inline-keyboards) [keyboard,](https://core.telegram.org/bots/features#inline-keyboards) [custom reply keyboard,](https://core.telegram.org/bots/features#keyboards) instructions to remove a reply keyboard or to force a reply from the user
- allow\_sending\_without\_reply Pass True if the message should be sent even if the specified replied-to message is not found
- reply\_to\_message\_id If the message is a reply, ID of the original message

instance of method [aiogram.methods.send\\_video\\_note.SendVideoNote](#page-428-0)

answer\_voice(voice: Union[InputFile, str], business connection id: Optional[str] = None, message thread id: Optional[int] = None, caption: Optional[str] = None, parse mode: Optional[Union[str, Default]] =  $\langle$ Default('parse mode')>, caption entities: Optional[List]MessageEntity]] = None, duration: Optional[int] = None, disable notification: Optional[bool] = None, protect content:  $Optional[Union|bool, Default]| = <\neg Default['protech\_content')>, reply\_parameters:$  $Optional [Reply Parameters] = None$ , reply\_markup: Optional[Union[InlineKeyboardMarkup, ReplyKeyboardMarkup,  $ReplyKeyboardRemove, ForceReply]] = None, allow\_ sending\_without\_reply:$  $Optional [bool] = None$ , reply to message id:  $Optional[int] = None$ , \*\*kwargs: Any)  $\rightarrow$  [SendVoice](#page-431-0)

Shortcut for method [aiogram.methods.send\\_voice.SendVoice](#page-431-0) will automatically fill method attributes:

• chat\_id

Use this method to send audio files, if you want Telegram clients to display the file as a playable voice message. For this to work, your audio must be in an .OGG file encoded with OPUS, or in .MP3 format, or in .M4A format (other formats may be sent as [aiogram.types.audio.Audio](#page-25-0) or [aiogram.types.document.Document](#page-139-0) ). On success, the sent [aiogram.types.message.Message](#page-168-0) is returned. Bots can currently send voice messages of up to 50 MB in size, this limit may be changed in the future.

Source: <https://core.telegram.org/bots/api#sendvoice>

# Параметри

- voice Audio file to send. Pass a file id as String to send a file that exists on the Telegram servers (recommended), pass an HTTP URL as a String for Telegram to get a file from the Internet, or upload a new one using multipart/form-data. [More](#page-510-0) [information on Sending Files »](#page-510-0)
- business\_connection\_id Unique identifier of the business connection on behalf of which the message will be sent
- message\_thread\_id Unique identifier for the target message thread (topic) of the forum; for forum supergroups only
- caption Voice message caption,  $0-1024$  characters after entities parsing
- parse\_mode Mode for parsing entities in the voice message caption. See [formatti](https://core.telegram.org/bots/api#formatting-options)[ng options](https://core.telegram.org/bots/api#formatting-options) for more details.
- caption\_entities A JSON-serialized list of special entities that appear in the caption, which can be specified instead of parse\_mode
- duration Duration of the voice message in seconds
- disable\_notification Sends the message [silently.](https://telegram.org/blog/channels-2-0#silent-messages) Users will receive a notification with no sound.
- protect\_content Protects the contents of the sent message from forwarding and saving
- reply\_parameters Description of the message to reply to
- reply\_markup Additional interface options. A JSON-serialized object for an [inline](https://core.telegram.org/bots/features#inline-keyboards) [keyboard,](https://core.telegram.org/bots/features#inline-keyboards) [custom reply keyboard,](https://core.telegram.org/bots/features#keyboards) instructions to remove a reply keyboard or to force a reply from the user
- allow\_sending\_without\_reply Pass True if the message should be sent even if the specified replied-to message is not found
- reply\_to\_message\_id If the message is a reply, ID of the original message

# Повертає

instance of method [aiogram.methods.send\\_voice.SendVoice](#page-431-0)

answer\_voice\_pm(voice: Union[InputFile, str], business connection id: Optional[str] = None, message thread id: Optional[int] = None, caption: Optional[str] = None, parse mode: Optional[Union[str, Default]] =  $\langle$ Default('parse mode')>, caption entities: Optional[List]MessageEntity]] = None, duration: Optional[int] = None, disable notification: Optional[bool] = None, protect content:  $Optional/Union [bool, Default]] = < Default/ 'protect$  content')>, reply parameters: Optional ReplyParameters  $=$  None, reply markup: Optional[Union[InlineKeyboardMarkup, ReplyKeyboardMarkup,  $ReplyKeyboardRemove, ForceReply]] = None, allow sending without reply:$ Optional[bool] = None, reply to message id: Optional[int] = None, \*\*kwargs:  $Any) \rightarrow SendV,$ 

Shortcut for method [aiogram.methods.send\\_voice.SendVoice](#page-431-0) will automatically fill method attributes:

• chat\_id

Use this method to send audio files, if you want Telegram clients to display the file as a playable voice message. For this to work, your audio must be in an .OGG file encoded with OPUS, or in .MP3 format, or in .M4A format (other formats may be sent as [aiogram.types.audio.Audio](#page-25-0) or
[aiogram.types.document.Document](#page-139-0) ). On success, the sent [aiogram.types.message.Message](#page-168-0) is returned. Bots can currently send voice messages of up to 50 MB in size, this limit may be changed in the future.

Source: <https://core.telegram.org/bots/api#sendvoice>

#### Параметри

- voice Audio file to send. Pass a file\_id as String to send a file that exists on the Telegram servers (recommended), pass an HTTP URL as a String for Telegram to get a file from the Internet, or upload a new one using multipart/form-data. [More](#page-510-0) [information on Sending Files »](#page-510-0)
- business\_connection\_id Unique identifier of the business connection on behalf of which the message will be sent
- message\_thread\_id Unique identifier for the target message thread (topic) of the forum; for forum supergroups only
- caption Voice message caption,  $0-1024$  characters after entities parsing
- parse\_mode Mode for parsing entities in the voice message caption. See [formatti](https://core.telegram.org/bots/api#formatting-options)[ng options](https://core.telegram.org/bots/api#formatting-options) for more details.
- caption\_entities A JSON-serialized list of special entities that appear in the caption, which can be specified instead of parse\_mode
- duration Duration of the voice message in seconds
- disable\_notification Sends the message [silently.](https://telegram.org/blog/channels-2-0#silent-messages) Users will receive a notification with no sound.
- protect\_content Protects the contents of the sent message from forwarding and saving
- reply\_parameters Description of the message to reply to
- reply\_markup Additional interface options. A JSON-serialized object for an [inline](https://core.telegram.org/bots/features#inline-keyboards) [keyboard,](https://core.telegram.org/bots/features#inline-keyboards) [custom reply keyboard,](https://core.telegram.org/bots/features#keyboards) instructions to remove a reply keyboard or to force a reply from the user
- allow\_sending\_without\_reply Pass True if the message should be sent even if the specified replied-to message is not found
- reply\_to\_message\_id If the message is a reply, ID of the original message

#### Повертає

instance of method [aiogram.methods.send\\_voice.SendVoice](#page-431-0)

## ChatLocation

class aiogram.types.chat\_location.ChatLocation(\*, location: [Location,](#page-164-0) address: str, \*\*extra\_data: Any)

Represents a location to which a chat is connected.

Source: <https://core.telegram.org/bots/api#chatlocation>

#### location: [Location](#page-164-0)

The location to which the supergroup is connected. Can't be a live location.

 $model_{\text{c}omputed_{\text{fields}}}$ :  $ClassVar[dict[str, ComputedFieldInfo]] = \{\}$ 

A dictionary of computed field names and their corresponding ComputedFieldInfo objects.

 $model\_post\_init($   $ModelMetaclass$  context: Any)  $\rightarrow$  None

We need to both initialize private attributes and call the user-defined model post init method.

address: str

Location address; 1-64 characters, as defined by the chat owner

## **ChatMember**

## class aiogram.types.chat\_member.ChatMember( $** extra\_data: Any$ )

This object contains information about one member of a chat. Currently, the following 6 types of chat members are supported:

- [aiogram.types.chat\\_member\\_owner.ChatMemberOwner](#page-113-0)
- [aiogram.types.chat\\_member\\_administrator.ChatMemberAdministrator](#page-110-0)
- [aiogram.types.chat\\_member\\_member.ChatMemberMember](#page-113-1)
- [aiogram.types.chat\\_member\\_restricted.ChatMemberRestricted](#page-114-0)
- [aiogram.types.chat\\_member\\_left.ChatMemberLeft](#page-112-0)
- [aiogram.types.chat\\_member\\_banned.ChatMemberBanned](#page-112-1)

Source: <https://core.telegram.org/bots/api#chatmember>

## model\_computed\_fields: ClassVar[dict[str, ComputedFieldInfo]] = {}

A dictionary of computed field names and their corresponding ComputedFieldInfo objects.

 $model\_post\_init($   $ModelMetaclass$ <sub>
</sub>  $context: Any$   $\rightarrow$  None

We need to both initialize private attributes and call the user-defined model post init method.

# ChatMemberAdministrator

<span id="page-110-0"></span>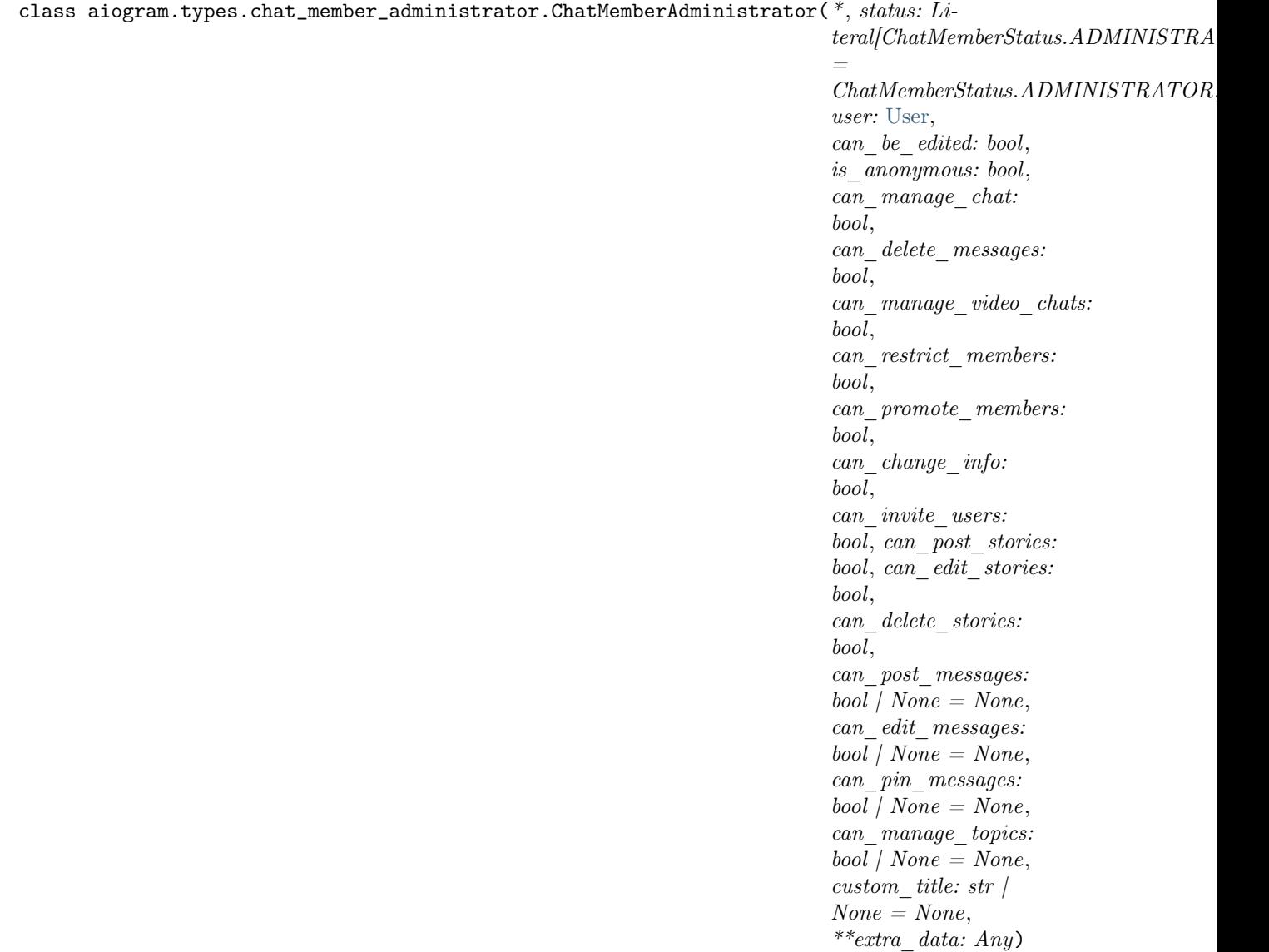

Represents a [chat member](https://core.telegram.org/bots/api#chatmember) that has some additional privileges.

Source: <https://core.telegram.org/bots/api#chatmemberadministrator>

## status: Literal[ChatMemberStatus.ADMINISTRATOR]

The member's status in the chat, always "administrator"

user: [User](#page-236-0)

Information about the user

can\_be\_edited: bool

True, if the bot is allowed to edit administrator privileges of that user

is\_anonymous: bool

True, if the user's presence in the chat is hidden

```
can_manage_chat: bool
```
True, if the administrator can access the chat event log, get boost list, see hidden supergroup and channel members, report spam messages and ignore slow mode. Implied by any other administrator privilege.

```
can_delete_messages: bool
```
True, if the administrator can delete messages of other users

```
can_manage_video_chats: bool
```
True, if the administrator can manage video chats

```
can_restrict_members: bool
```
True, if the administrator can restrict, ban or unban chat members, or access supergroup statistics

```
can_promote_members: bool
```
True, if the administrator can add new administrators with a subset of their own privileges or demote administrators that they have promoted, directly or indirectly (promoted by administrators that were appointed by the user)

```
can_change_info: bool
```
True, if the user is allowed to change the chat title, photo and other settings

```
model_computed_fields: ClassVar[dict[str, ComputedFieldInfo]] = {}
```
A dictionary of computed field names and their corresponding ComputedFieldInfo objects.

```
model\_post\_init( ModelMetaclass context: Any) \rightarrow None
```
We need to both initialize private attributes and call the user-defined model post init method.

```
can_invite_users: bool
```
True, if the user is allowed to invite new users to the chat

```
can_post_stories: bool
```
True, if the administrator can post stories to the chat

```
can_edit_stories: bool
```
True, if the administrator can edit stories posted by other users, post stories to the chat page, pin chat stories, and access the chat's story archive

```
can_delete_stories: bool
```
True, if the administrator can delete stories posted by other users

```
can_post_messages: bool | None
```
Optional. True, if the administrator can post messages in the channel, or access channel statistics; for channels only

```
can_edit_messages: bool | None
```
Optional. True, if the administrator can edit messages of other users and can pin messages; for channels only

```
can_pin_messages: bool | None
```
Optional. True, if the user is allowed to pin messages; for groups and supergroups only

```
can_manage_topics: bool | None
```
Optional. True, if the user is allowed to create, rename, close, and reopen forum topics; for supergroups only

```
custom_title: str | None
```
Optional. Custom title for this user

## ChatMemberBanned

<span id="page-112-1"></span>class aiogram.types.chat\_member\_banned.ChatMemberBanned(\*, status:

 $\emph{Literal/CharMemberStatus.KICKED} =$ ChatMemberStatus.KICKED, user: [User,](#page-236-0) until date: datetime, \*\*extra data:  $Any$ )

Represents a [chat member](https://core.telegram.org/bots/api#chatmember) that was banned in the chat and can't return to the chat or view chat messages.

Source: <https://core.telegram.org/bots/api#chatmemberbanned>

status: Literal[ChatMemberStatus.KICKED]

The member's status in the chat, always "kicked"

user: [User](#page-236-0)

Information about the user

```
model_computed_fields: ClassVar[dict[str, ComputedFieldInfo]] = {}
```
A dictionary of computed field names and their corresponding ComputedFieldInfo objects.

```
model\_post\_init(
ModelMetaclass<sub>
context: Any)</sub> \rightarrow None
```
We need to both initialize private attributes and call the user-defined model post init method.

```
until_date: DateTime
```
Date when restrictions will be lifted for this user; Unix time. If 0, then the user is banned forever

## **ChatMemberLeft**

```
class aiogram.types.chat_member_left.ChatMemberLeft(*, status: Literal/ChatMemberStatus.LEFT)
                                            User,**extra data: Any)
```
Represents a [chat member](https://core.telegram.org/bots/api#chatmember) that isn't currently a member of the chat, but may join it themselves.

Source: <https://core.telegram.org/bots/api#chatmemberleft>

```
status: Literal[ChatMemberStatus.LEFT]
```
The member's status in the chat, always "left"

```
model_computed_fields: ClassVar[dict[str, ComputedFieldInfo]] = {}
```
A dictionary of computed field names and their corresponding ComputedFieldInfo objects.

 $model\_post\_init($   $ModelMetaclass$  context: Any)  $\rightarrow$  None

We need to both initialize private attributes and call the user-defined model post init method.

user: [User](#page-236-0)

Information about the user

## ChatMemberMember

```
class aiogram.types.chat_member_member.ChatMemberMember(*, status:
```
Literal[ChatMemberStatus.MEMBER]  $= ChatMemberStatus. MEMBER, user:$ [User,](#page-236-0) \*\*extra data: Any)

Represents a [chat member](https://core.telegram.org/bots/api#chatmember) that has no additional privileges or restrictions.

Source: <https://core.telegram.org/bots/api#chatmembermember>

status: Literal[ChatMemberStatus.MEMBER]

The member's status in the chat, always ,,member"

## model\_computed\_fields: ClassVar[dict[str, ComputedFieldInfo]] = {}

A dictionary of computed field names and their corresponding ComputedFieldInfo objects.

 $model\_post\_init($   $ModelMetaclass$  context:  $Any$ )  $\rightarrow$  None

We need to both initialize private attributes and call the user-defined model post init method.

user: [User](#page-236-0)

Information about the user

## ChatMemberOwner

```
class aiogram.types.chat_member_owner.ChatMemberOwner(*, status:
```
 $Literal[ChatMemberStatus.CREATOR] =$ ChatMemberStatus.CREATOR, user: [User,](#page-236-0) is anonymous: bool, custom title: str | None = None, \*\*extra\_data: Any)

Represents a [chat member](https://core.telegram.org/bots/api#chatmember) that owns the chat and has all administrator privileges.

Source: <https://core.telegram.org/bots/api#chatmemberowner>

#### status: Literal[ChatMemberStatus.CREATOR]

The member's status in the chat, always "creator"

user: [User](#page-236-0)

Information about the user

```
model_computed_fields: ClassVar[dict[str, ComputedFieldInfo]] = {}
```
A dictionary of computed field names and their corresponding ComputedFieldInfo objects.

```
model\_post\_init( ModelMetaclass context: Any) \rightarrow None
```
We need to both initialize private attributes and call the user-defined model post init method.

is\_anonymous: bool

True, if the user's presence in the chat is hidden

custom\_title: str | None

Optional. Custom title for this user

## **ChatMemberRestricted**

<span id="page-114-0"></span>class aiogram.types.chat\_member\_restricted.ChatMemberRestricted( $*$ , status: Li-

teral[ChatMemberStatus.RESTRICTED]

= ChatMemberStatus.RESTRICTED, user: [User,](#page-236-0) is member: bool, can send messages: bool, can send audios: bool, can\_send\_documents: bool, can send photos: bool, can\_send\_videos: bool, can send video notes: bool, can\_send\_voice\_notes: bool, can send polls: bool, can send other messages: bool, can add web page previews: bool, can change info: bool, can invite users: bool, can pin messages: bool, can manage topics: bool, until\_date: datetime, \*\*extra data: Any)

Represents a [chat member](https://core.telegram.org/bots/api#chatmember) that is under certain restrictions in the chat. Supergroups only.

Source: <https://core.telegram.org/bots/api#chatmemberrestricted>

#### status: Literal[ChatMemberStatus.RESTRICTED]

The member's status in the chat, always "restricted"

```
user: User
```
Information about the user

```
is member: bool
```
True, if the user is a member of the chat at the moment of the request

#### can\_send\_messages: bool

True, if the user is allowed to send text messages, contacts, giveaways, giveaway winners, invoices, locations and venues

can\_send\_audios: bool

True, if the user is allowed to send audios

```
can_send_documents: bool
```
True, if the user is allowed to send documents

```
can_send_photos: bool
```
True, if the user is allowed to send photos

can\_send\_videos: bool

True, if the user is allowed to send videos

```
can_send_video_notes: bool
```
True, if the user is allowed to send video notes

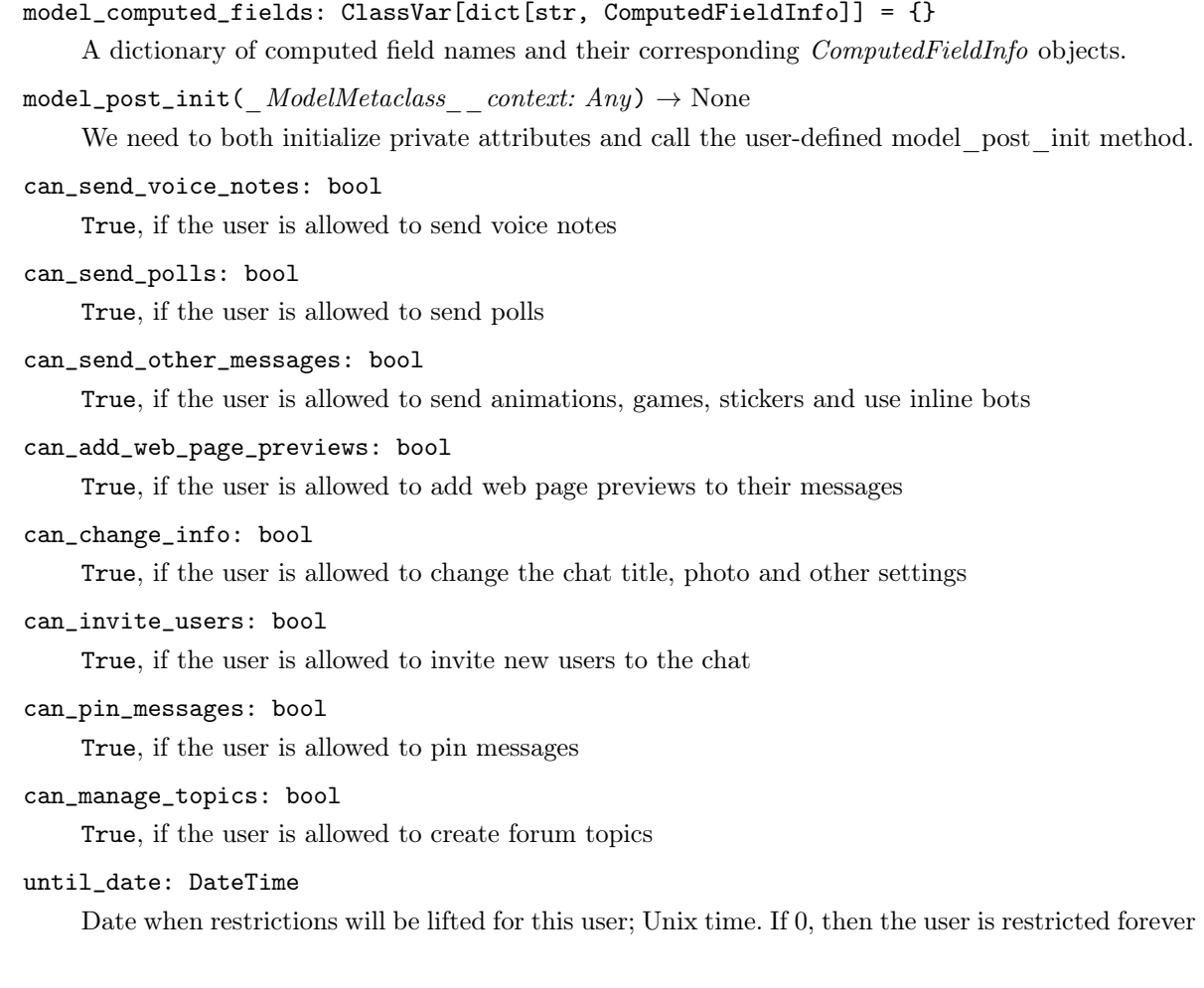

## ChatMemberUpdated

class aiogram.types.chat\_member\_updated.ChatMemberUpdated(\*, chat: [Chat,](#page-41-0) from\_user: [User,](#page-236-0) date: datetime, old\_chat\_member: [ChatMemberOwner](#page-113-0) | [ChatMemberAdministrator](#page-110-0) | [ChatMemberMember](#page-113-1) / [ChatMemberRestricted](#page-114-0) | [ChatMemberLeft](#page-112-0) | [ChatMemberBanned,](#page-112-1)  $new\_chat\_member:$ [ChatMemberOwner](#page-113-0) | [ChatMemberAdministrator](#page-110-0) | [ChatMemberMember](#page-113-1) / [ChatMemberRestricted](#page-114-0) | [ChatMemberLeft](#page-112-0) / [ChatMemberBanned,](#page-112-1) invite\_link: [ChatInviteLink](#page-67-0)  $/ None = None,$ via join request: bool | None  $=$ None, via\_chat\_folder\_invite\_link:  $bool / None = None, ** extra\_data:$ Any)

This object represents changes in the status of a chat member.

Source: <https://core.telegram.org/bots/api#chatmemberupdated>

chat: [Chat](#page-41-0)

Chat the user belongs to

from\_user: [User](#page-236-0)

Performer of the action, which resulted in the change

date: DateTime

Date the change was done in Unix time

 $old{\_}char{\_}member:$   $ChatMemberOwner$  |  $ChatMemberAdministrator$  |  $ChatMemberMember$  | [ChatMemberRestricted](#page-114-0) | [ChatMemberLeft](#page-112-0) | [ChatMemberBanned](#page-112-1)

Previous information about the chat member

new\_chat\_member: [ChatMemberOwner](#page-113-0) | [ChatMemberAdministrator](#page-110-0) | [ChatMemberMember](#page-113-1) | [ChatMemberRestricted](#page-114-0) | [ChatMemberLeft](#page-112-0) | [ChatMemberBanned](#page-112-1)

New information about the chat member

invite\_link: [ChatInviteLink](#page-67-0) | None

Optional. Chat invite link, which was used by the user to join the chat; for joining by invite link events only.

via\_join\_request: bool | None

Optional. True, if the user joined the chat after sending a direct join request and being approved by an administrator

via\_chat\_folder\_invite\_link: bool | None

Optional. True, if the user joined the chat via a chat folder invite link

answer(text: str, business connection id: Optional[str] = None, message thread id: Optional[int] = None, parse mode: Optional[Union[str, Default]] =  $\triangle$ Default('parse mode')>, entities:  $Optional[List/MessageEntity]] = None, link-preview options:$  $Optional[Union/LinuxPrevious, Default]] = < Default('link\ previous")$ disable notification: Optional[bool] = None, protect content: Optional[Union[bool, Default]]  $= , reply_parameters: Optional[ReplyParameters] = None,$ reply\_markup: Optional[Union[InlineKeyboardMarkup, ReplyKeyboardMarkup,  $ReplyKeyboardRemove, ForceReply[] = None, allow\_ sending\_without\_reply: Optional[bool]$  $= None, disable web page\ preview: Optional/Union$ *(bool, Default* $)] =$  $\langle Default(link-preview\ is\ disabled')\rangle$ , reply to message id: Optional[int] = None,

\*\*kwargs: Any)  $\rightarrow$  [SendMessage](#page-413-0)

Shortcut for method [aiogram.methods.send\\_message.SendMessage](#page-413-0) will automatically fill method attributes:

• chat\_id

Use this method to send text messages. On success, the sent  $aiogram.types.message. Message$ is returned.

Source: <https://core.telegram.org/bots/api#sendmessage>

- text Text of the message to be sent, 1-4096 characters after entities parsing
- business\_connection\_id Unique identifier of the business connection on behalf of which the message will be sent
- message\_thread\_id Unique identifier for the target message thread (topic) of the forum; for forum supergroups only
- parse\_mode Mode for parsing entities in the message text. See [formatting options](https://core.telegram.org/bots/api#formatting-options) for more details.
- $\bullet$  entities A JSON-serialized list of special entities that appear in message text, which can be specified instead of parse mode
- link\_preview\_options Link preview generation options for the message
- disable\_notification Sends the message [silently.](https://telegram.org/blog/channels-2-0#silent-messages) Users will receive a notification with no sound.
- protect\_content Protects the contents of the sent message from forwarding and saving
- reply\_parameters Description of the message to reply to
- reply\_markup Additional interface options. A JSON-serialized object for an [inline](https://core.telegram.org/bots/features#inline-keyboards) [keyboard,](https://core.telegram.org/bots/features#inline-keyboards) [custom reply keyboard,](https://core.telegram.org/bots/features#keyboards) instructions to remove a reply keyboard or to force a reply from the user
- allow\_sending\_without\_reply Pass True if the message should be sent even if the specified replied-to message is not found
- disable\_web\_page\_preview Disables link previews for links in this message
- reply\_to\_message\_id If the message is a reply, ID of the original message

instance of method [aiogram.methods.send\\_message.SendMessage](#page-413-0)

answer\_animation(animation: Union[InputFile, str], business connection id: Optional[str] = None, message thread id: Optional[int] = None, duration: Optional[int] = None, width: Optional[int] = None, height: Optional[int] = None, thumbnail:  $Optional|InputFile| = None, caption: Optional|str| = None,~~mode:$  $Optional/Union[str, Default]] = < Default('parse-mode') >, caption-entities:$  $Optional[List]MessageEntity]] = None, has spoler: Optional[bool] = None,$ disable notification: Optional $[bool] = None$ , protect content:  $\widehat{Optional}$ [Union[bool, Default]] = <Default('protect\_content')>, reply\_parameters: Optional[ReplyParameters] = None, reply\_markup: Optional[Union[InlineKeyboardMarkup, ReplyKeyboardMarkup,  $ReplyKeyboardRemove, ForceReply]] = None, allow sending without reply:$  $Optional[bool] = None$ , reply to message id: Optional[int] = None, \*\*kwargs:  $Any$ )  $\rightarrow$  [SendAnimation](#page-393-0)

Shortcut for method [aiogram.methods.send\\_animation.SendAnimation](#page-393-0) will automatically fill method attributes:

• chat\_id

Use this method to send animation files (GIF or H.264/MPEG-4 AVC video without sound). On success, the sent [aiogram.types.message.Message](#page-168-0) is returned. Bots can currently send animation files of up to 50 MB in size, this limit may be changed in the future.

Source: <https://core.telegram.org/bots/api#sendanimation>

## Параметри

• animation – Animation to send. Pass a file\_id as String to send an animation that exists on the Telegram servers (recommended), pass an HTTP URL as a String for Telegram to get an animation from the Internet, or upload a new animation using multipart/form-data. [More information on Sending Files »](#page-510-0)

- business\_connection\_id Unique identifier of the business connection on behalf of which the message will be sent
- message\_thread\_id Unique identifier for the target message thread (topic) of the forum; for forum supergroups only
- duration Duration of sent animation in seconds
- width Animation width
- height Animation height
- thumbnail Thumbnail of the file sent; can be ignored if thumbnail generation for the file is supported server-side. The thumbnail should be in JPEG format and less than 200 kB in size. A thumbnail's width and height should not exceed 320. Ignored if the file is not uploaded using multipart/form-data. Thumbnails can't be reused and can be only uploaded as a new file, so you can pass  $\text{attach:} // < \text{file:}$  attach name>" if the thumbnail was uploaded using multipart/form-data under <file attach\_name>. [More information on Sending](#page-510-0) [Files »](#page-510-0)
- caption Animation caption (may also be used when resending animation by file  $id$ , 0-1024 characters after entities parsing
- parse\_mode Mode for parsing entities in the animation caption. See [formatting](https://core.telegram.org/bots/api#formatting-options) [options](https://core.telegram.org/bots/api#formatting-options) for more details.
- caption\_entities A JSON-serialized list of special entities that appear in the caption, which can be specified instead of parse\_mode
- has spoiler Pass True if the animation needs to be covered with a spoiler animation
- disable\_notification Sends the message [silently.](https://telegram.org/blog/channels-2-0#silent-messages) Users will receive a notification with no sound.
- protect\_content Protects the contents of the sent message from forwarding and saving
- reply\_parameters Description of the message to reply to
- reply\_markup Additional interface options. A JSON-serialized object for an [inline](https://core.telegram.org/bots/features#inline-keyboards) [keyboard,](https://core.telegram.org/bots/features#inline-keyboards) [custom reply keyboard,](https://core.telegram.org/bots/features#keyboards) instructions to remove a reply keyboard or to force a reply from the user
- allow\_sending\_without\_reply Pass True if the message should be sent even if the specified replied-to message is not found
- reply\_to\_message\_id If the message is a reply, ID of the original message

#### Повертає

instance of method [aiogram.methods.send\\_animation.SendAnimation](#page-393-0)

answer\_audio(audio: Union[InputFile, str], business connection id: Optional[str] = None, message thread id: Optional[int] = None, caption: Optional[str] = None, parse mode: Optional[Union[str, Default]] =  $\langle$ Default('parse mode')>, caption entities: Optional[List]MessageEntity]] = None, duration: Optional[int] = None, performer: Optional $|str| = None$ , title: Optional $|str| = None$ , thumbnail:  $Optional[InputFile] = None, disable \ notification: Optional[bool] = None,$ protect content: Optional[Union[bool, Default]] =  $\langle$ Default('protect content')>, reply\_parameters: Optional[ReplyParameters] = None, reply\_markup: Optional[Union[InlineKeyboardMarkup, ReplyKeyboardMarkup,  $ReplyKeyboardRemove, ForceReply]] = None, allow sending without reply:$  $Optional[bool] = None$ , reply to message id: Optional[int] = None, \*\*kwargs: Any)  $\rightarrow$  [SendAudio](#page-396-0)

Shortcut for method [aiogram.methods.send\\_audio.SendAudio](#page-396-0) will automatically fill method attributes:

• chat\_id

Use this method to send audio files, if you want Telegram clients to display them in the music player. Your audio must be in the .MP3 or .M4A format. On success, the sent *[aiogram.types.](#page-168-0)* [message.Message](#page-168-0) is returned. Bots can currently send audio files of up to 50 MB in size, this limit may be changed in the future. For sending voice messages, use the *[aiogram.methods.](#page-431-0)* [send\\_voice.SendVoice](#page-431-0) method instead.

Source: <https://core.telegram.org/bots/api#sendaudio>

- audio Audio file to send. Pass a file id as String to send an audio file that exists on the Telegram servers (recommended), pass an HTTP URL as a String for Telegram to get an audio file from the Internet, or upload a new one using multipart/form-data. [More information on Sending Files »](#page-510-0)
- business\_connection\_id Unique identifier of the business connection on behalf of which the message will be sent
- message\_thread\_id Unique identifier for the target message thread (topic) of the forum; for forum supergroups only
- caption Audio caption, 0-1024 characters after entities parsing
- parse\_mode Mode for parsing entities in the audio caption. See [formatting options](https://core.telegram.org/bots/api#formatting-options) for more details.
- caption\_entities A JSON-serialized list of special entities that appear in the caption, which can be specified instead of parse\_mode
- duration Duration of the audio in seconds
- performer Performer
- title Track name
- thumbnail Thumbnail of the file sent; can be ignored if thumbnail generation for the file is supported server-side. The thumbnail should be in JPEG format and less than 200 kB in size. A thumbnail's width and height should not exceed 320. Ignored if the file is not uploaded using multipart/form-data. Thumbnails can't be reused and can be only uploaded as a new file, so you can pass ,,attach:// $\langle$ file\_attach\_name>" if the thumbnail was uploaded using multipart/form-data under <file\_attach\_name>. [More information on Sending](#page-510-0) [Files »](#page-510-0)
- $\bullet$  disable\_notification Sends the message [silently.](https://telegram.org/blog/channels-2-0#silent-messages) Users will receive a notification with no sound.
- protect\_content Protects the contents of the sent message from forwarding and saving
- reply\_parameters Description of the message to reply to
- reply\_markup Additional interface options. A JSON-serialized object for an [inline](https://core.telegram.org/bots/features#inline-keyboards) [keyboard,](https://core.telegram.org/bots/features#inline-keyboards) [custom reply keyboard,](https://core.telegram.org/bots/features#keyboards) instructions to remove a reply keyboard or to force a reply from the user
- allow\_sending\_without\_reply Pass True if the message should be sent even if the specified replied-to message is not found
- reply\_to\_message\_id If the message is a reply, ID of the original message

instance of method [aiogram.methods.send\\_audio.SendAudio](#page-396-0)

answer\_contact(phone\_number: str, first\_name: str, business\_connection\_id: Optional[str] = None, message thread id: Optional[int] = None, last name: Optional[str] = None, vcard: Optional $|str| = None$ , disable notification: Optional $|bool| = None$ ,  $protech\_content: \text{Optional} [Union | bool, \text{Default}]$  =  $\langle \text{Default}('protect\_content') \rangle,$ reply\_parameters: Optional[ReplyParameters] = None, reply\_markup: Optional[Union[InlineKeyboardMarkup, ReplyKeyboardMarkup,  $ReplyKeyboardRemove, ForceReply[] = None, allow sending without reply:$  $Optional[bool] = None$ , reply to message id: Optional[int] = None, \*\*kwargs:  $Any) \rightarrow SendContent$ 

Shortcut for method *[aiogram.methods.send\\_contact.SendContact](#page-400-0)* will automatically fill method attributes:

• chat\_id

Use this method to send phone contacts. On success, the sent *aiogram*.types.message.Message is returned.

Source: <https://core.telegram.org/bots/api#sendcontact>

- phone\_number Contact's phone number
- first\_name Contact's first name
- business\_connection\_id Unique identifier of the business connection on behalf of which the message will be sent
- message\_thread\_id Unique identifier for the target message thread (topic) of the forum; for forum supergroups only
- last name Contact's last name
- vcard Additional data about the contact in the form of a [vCard,](https://en.wikipedia.org/wiki/VCard)  $0-2048$  bytes
- disable\_notification Sends the message [silently.](https://telegram.org/blog/channels-2-0#silent-messages) Users will receive a notification with no sound.
- protect\_content Protects the contents of the sent message from forwarding and saving
- reply\_parameters Description of the message to reply to
- reply\_markup Additional interface options. A JSON-serialized object for an [inline](https://core.telegram.org/bots/features#inline-keyboards) [keyboard,](https://core.telegram.org/bots/features#inline-keyboards) [custom reply keyboard,](https://core.telegram.org/bots/features#keyboards) instructions to remove a reply keyboard or to force a reply from the user
- allow\_sending\_without\_reply Pass True if the message should be sent even if the specified replied-to message is not found
- reply\_to\_message\_id If the message is a reply, ID of the original message

instance of method [aiogram.methods.send\\_contact.SendContact](#page-400-0)

answer\_document(document: Union[InputFile, str], business connection id: Optional[str] = None, message thread id: Optional[int] = None, thumbnail: Optional[InputFile] = None, caption: Optional $|str| = None$ , parse mode: Optional $|Union|str$ , Default]]  $= <$ Default('parse\_mode')>, caption\_entities: Optional[List]MessageEntity]] = None, disable content type detection: Optional $[bool] = None$ , disable notification: Optional/bool] = None, protect content:  $Optional/Union [bool, Default]] = < Default/'protect$  content')>, reply\_parameters: Optional[ReplyParameters] = None, reply\_markup: Optional[Union[InlineKeyboardMarkup, ReplyKeyboardMarkup,  $ReplyKeyboardRemove, ForceReply$ ] = None, allow sending without reply:  $Optional[bool] = None$ , reply to message id: Optional[int] = None, \*\*kwargs:  $Any) \rightarrow SendDocument$  $Any) \rightarrow SendDocument$ 

Shortcut for method [aiogram.methods.send\\_document.SendDocument](#page-405-0) will automatically fill method attributes:

• chat\_id

Use this method to send general files. On success, the sent *[aiogram.types.message.Message](#page-168-0)* is returned. Bots can currently send files of any type of up to 50 MB in size, this limit may be changed in the future.

Source: <https://core.telegram.org/bots/api#senddocument>

- document File to send. Pass a file\_id as String to send a file that exists on the Telegram servers (recommended), pass an HTTP URL as a String for Telegram to get a file from the Internet, or upload a new one using multipart/form-data. [More](#page-510-0) [information on Sending Files »](#page-510-0)
- business\_connection\_id Unique identifier of the business connection on behalf of which the message will be sent
- message\_thread\_id Unique identifier for the target message thread (topic) of the forum; for forum supergroups only
- thumbnail Thumbnail of the file sent; can be ignored if thumbnail generation for the file is supported server-side. The thumbnail should be in JPEG format and less than 200 kB in size. A thumbnail's width and height should not exceed 320. Ignored if the file is not uploaded using multipart/form-data. Thumbnails can't be reused and can be only uploaded as a new file, so you can pass  $\text{attach:}/\langle$ -file attach name>" if the thumbnail was uploaded using multipart/form-data under  $\leq$  file attach name>. [More information on Sending](#page-510-0) [Files »](#page-510-0)
- caption Document caption (may also be used when resending documents by file  $id$ , 0-1024 characters after entities parsing
- parse\_mode Mode for parsing entities in the document caption. See [formatting](https://core.telegram.org/bots/api#formatting-options) [options](https://core.telegram.org/bots/api#formatting-options) for more details.
- caption\_entities A JSON-serialized list of special entities that appear in the caption, which can be specified instead of parse\_mode
- disable\_content\_type\_detection Disables automatic server-side content type detection for files uploaded using multipart/form-data
- disable\_notification Sends the message [silently.](https://telegram.org/blog/channels-2-0#silent-messages) Users will receive a notification with no sound.
- protect\_content Protects the contents of the sent message from forwarding and saving
- reply\_parameters Description of the message to reply to
- reply\_markup Additional interface options. A JSON-serialized object for an [inline](https://core.telegram.org/bots/features#inline-keyboards) [keyboard,](https://core.telegram.org/bots/features#inline-keyboards) [custom reply keyboard,](https://core.telegram.org/bots/features#keyboards) instructions to remove a reply keyboard or to force a reply from the user
- allow\_sending\_without\_reply Pass True if the message should be sent even if the specified replied-to message is not found
- reply\_to\_message\_id If the message is a reply, ID of the original message

instance of method [aiogram.methods.send\\_document.SendDocument](#page-405-0)

answer\_game(game\_short\_name: str, business\_connection\_id: Optional[str] = None, message thread id: Optional[int] = None, disable notification: Optional[bool] = None, protect content: Optional/Union/bool, Default]]  $=$  $\langle Default('protect' content')\rangle$ , reply\_parameters: Optional[ReplyParameters] = None, reply\_markup: Optional[InlineKeyboardMarkup] = None, allow sending without reply: Optional[bool] = None, reply to message id:  $Optional(int] = None, **kwargs: Any) \rightarrow SendGame$  $Optional(int] = None, **kwargs: Any) \rightarrow SendGame$ 

Shortcut for method [aiogram.methods.send\\_game.SendGame](#page-475-0) will automatically fill method attributes:

#### • chat\_id

Use this method to send a game. On success, the sent [aiogram.types.message.Message](#page-168-0) is returned.

Source: <https://core.telegram.org/bots/api#sendgame>

- game\_short\_name Short name of the game, serves as the unique identifier for the game. Set up your games via [@BotFather.](https://t.me/botfather)
- business\_connection\_id Unique identifier of the business connection on behalf of which the message will be sent
- message\_thread\_id Unique identifier for the target message thread (topic) of the forum; for forum supergroups only
- disable\_notification Sends the message [silently.](https://telegram.org/blog/channels-2-0#silent-messages) Users will receive a notification with no sound.
- protect\_content Protects the contents of the sent message from forwarding and saving
- reply\_parameters Description of the message to reply to
- reply\_markup A JSON-serialized object for an [inline keyboard.](https://core.telegram.org/bots/features#inline-keyboards) If empty, one "Play game title" button will be shown. If not empty, the first button must launch the game.
- allow\_sending\_without\_reply Pass True if the message should be sent even if the specified replied-to message is not found
- reply\_to\_message\_id If the message is a reply, ID of the original message

instance of method [aiogram.methods.send\\_game.SendGame](#page-475-0)

answer\_invoice(title: str, description: str, payload: str, provider\_token: str, currency: str, prices: List[LabeledPrice], message\_thread\_id: Optional[int] = None, max\_tip\_amount:  $Optional(int] = None, suggestedity amounts: Optional[List/int]] = None,$ start parameter: Optional[str] = None, provider data: Optional[str] = None, photo url: Optional $|str] = None$ , photo size: Optional $|int] = None$ , photo width:  $Optional(int = None, photo \ height: Optional(int] = None, need name:$  $Optional[bool] = None, need\_phone\_number: Optional[bool] = None, need\_email:$  $Optional [bool] = None$ , need shipping address: Optional $[bool] = None$ , send phone number to provider: Optional $[bool] = None$ , send email to provider: Optional[bool] = None, is flexible: Optional[bool] = None, disable notification: Optional $[bool] = None$ , protect content:  $Optional[Union|bool, Default]| = <\neg Default['protech\ content')>, reply\ parameters:$  $Optional[Reply Parameters] = None$ , reply\_markup:  $Optional[InlineKeyboardMarkup] = None, allow sending without reply:$ Optional[bool] = None, reply to message id: Optional[int] = None, \*\*kwargs:  $Any$ )  $\rightarrow$  [SendInvoice](#page-484-0)

Shortcut for method [aiogram.methods.send\\_invoice.SendInvoice](#page-484-0) will automatically fill method attributes:

• chat\_id

Use this method to send invoices. On success, the sent [aiogram.types.message.Message](#page-168-0) is returned.

Source: <https://core.telegram.org/bots/api#sendinvoice>

- title Product name, 1-32 characters
- description Product description, 1-255 characters
- payload Bot-defined invoice payload, 1-128 bytes. This will not be displayed to the user, use for your internal processes.
- provider\_token Payment provider token, obtained via [@BotFather](https://t.me/botfather)
- currency Three-letter ISO 4217 currency code, see [more on currencies](https://core.telegram.org/bots/payments#supported-currencies)
- prices Price breakdown, a JSON-serialized list of components (e.g. product price, tax, discount, delivery cost, delivery tax, bonus, etc.)
- message\_thread\_id Unique identifier for the target message thread (topic) of the forum; for forum supergroups only
- max\_tip\_amount The maximum accepted amount for tips in the *smallest units* of the currency (integer, not float/double). For example, for a maximum tip of US\$ 1.45 pass max\_tip\_amount = 145. See the exp parameter in [currencies.json,](https://core.telegram.org/bots/payments/currencies.json) it shows the number of digits past the decimal point for each currency (2 for the majority of currencies). Defaults to 0
- suggested\_tip\_amounts A JSON-serialized array of suggested amounts of tips in the *smallest units* of the currency (integer, **not** float/double). At most 4 suggested tip amounts can be specified. The suggested tip amounts must be positive, passed in a strictly increased order and must not exceed max\_tip\_amount.
- start\_parameter Unique deep-linking parameter. If left empty, forwarded copies of the sent message will have a Pay button, allowing multiple users to pay directly from the forwarded message, using the same invoice. If non-empty, forwarded copies of the sent message will have a URL button with a deep link to the bot (instead of a Pay button), with the value used as the start parameter
- provider\_data JSON-serialized data about the invoice, which will be shared with the payment provider. A detailed description of required fields should be provided by the payment provider.
- photo\_url URL of the product photo for the invoice. Can be a photo of the goods or a marketing image for a service. People like it better when they see what they are paying for.
- photo\_size Photo size in bytes
- photo\_width Photo width
- photo\_height Photo height
- need\_name Pass True if you require the user's full name to complete the order
- need\_phone\_number Pass True if you require the user's phone number to complete the order
- need\_email Pass True if you require the user's email address to complete the order
- need\_shipping\_address Pass True if you require the user's shipping address to complete the order
- send\_phone\_number\_to\_provider Pass True if the user's phone number should be sent to provider
- send\_email\_to\_provider Pass True if the user's email address should be sent to provider
- is\_flexible Pass True if the final price depends on the shipping method
- disable\_notification Sends the message [silently.](https://telegram.org/blog/channels-2-0#silent-messages) Users will receive a notification with no sound.
- protect\_content Protects the contents of the sent message from forwarding and saving
- reply\_parameters Description of the message to reply to
- reply\_markup A JSON-serialized object for an [inline keyboard.](https://core.telegram.org/bots/features#inline-keyboards) If empty, one "Pay total price" button will be shown. If not empty, the first button must be a Pay button.
- allow\_sending\_without\_reply Pass True if the message should be sent even if the specified replied-to message is not found
- reply\_to\_message\_id If the message is a reply, ID of the original message

instance of method [aiogram.methods.send\\_invoice.SendInvoice](#page-484-0)

answer\_location(latitude: float, longitude: float, business connection id: Optional[str] = None, message thread id: Optional[int] = None, horizontal accuracy: Optional[float] = None, live period: Optional[int] = None, heading: Optional[int] = None, proximity alert radius: Optional $|int| = None$ , disable notification:  $Optional|bool| = None$ , protect content: Optional[Union[bool, Default]] =  $\langle Default('protect' content')\rangle$ , reply\_parameters: Optional[ReplyParameters] = None, reply\_markup: Optional[Union]InlineKeyboardMarkup,  $ReplyKeyboardMarkup, ReplyKeyboardRemove, ForceReply[] = None,$  $allow\_ sending\_without\_reply: \text{Optional} \text{[bool]} = \text{None}, \text{ reply\_to\_message\_id:}$  $Optional(int = None, **kwargs: Any) \rightarrow SendLocation$  $Optional(int = None, **kwargs: Any) \rightarrow SendLocation$ 

Shortcut for method [aiogram.methods.send\\_location.SendLocation](#page-407-0) will automatically fill method attributes:

• chat\_id

Use this method to send point on the map. On success, the sent  $a^i$  *iogram.types.message.* [Message](#page-168-0) is returned.

Source: <https://core.telegram.org/bots/api#sendlocation>

- latitude Latitude of the location
- longitude Longitude of the location
- business\_connection\_id Unique identifier of the business connection on behalf of which the message will be sent
- message\_thread\_id Unique identifier for the target message thread (topic) of the forum; for forum supergroups only
- horizontal\_accuracy The radius of uncertainty for the location, measured in meters; 0-1500
- live\_period Period in seconds during which the location will be updated (see [Live Locations,](https://telegram.org/blog/live-locations) should be between 60 and 86400, or 0x7FFFFFFF for live locations that can be edited indefinitely.
- heading For live locations, a direction in which the user is moving, in degrees. Must be between 1 and 360 if specified.
- proximity\_alert\_radius For live locations, a maximum distance for proximity alerts about approaching another chat member, in meters. Must be between 1 and 100000 if specified.
- disable\_notification Sends the message [silently.](https://telegram.org/blog/channels-2-0#silent-messages) Users will receive a notification with no sound.
- protect\_content Protects the contents of the sent message from forwarding and saving
- reply\_parameters Description of the message to reply to
- reply\_markup Additional interface options. A JSON-serialized object for an [inline](https://core.telegram.org/bots/features#inline-keyboards) [keyboard,](https://core.telegram.org/bots/features#inline-keyboards) [custom reply keyboard,](https://core.telegram.org/bots/features#keyboards) instructions to remove a reply keyboard or to force a reply from the user
- allow\_sending\_without\_reply Pass True if the message should be sent even if the specified replied-to message is not found
- reply\_to\_message\_id If the message is a reply, ID of the original message

instance of method [aiogram.methods.send\\_location.SendLocation](#page-407-0)

answer\_media\_group(media: List[Union[InputMediaAudio, InputMediaDocument, InputMediaPhoto,

 $Input Media Video$ ], business connection id: Optional[str] = None, message thread id: Optional[int] = None, disable notification: Optional[bool]  $= None$ , protect content: Optional[Union[bool, Default]]  $=$  $\langle Default('protect' content')\rangle$ , reply\_parameters: Optional[ReplyParameters]  $= None, allow sending without reply: Optional[bool] = None,$ reply to message id: Optional[int] = None, \*\*kwargs: Any)  $\rightarrow$ [SendMediaGroup](#page-410-0)

Shortcut for method [aiogram.methods.send\\_media\\_group.SendMediaGroup](#page-410-0) will automatically fill method attributes:

## • chat\_id

Use this method to send a group of photos, videos, documents or audios as an album. Documents and audio files can be only grouped in an album with messages of the same type. On success, an array of [Messages](https://core.telegram.org/bots/api#message) that were sent is returned.

Source: <https://core.telegram.org/bots/api#sendmediagroup>

## Параметри

- media A JSON-serialized array describing messages to be sent, must include 2-10 items
- business\_connection\_id Unique identifier of the business connection on behalf of which the message will be sent
- message\_thread\_id Unique identifier for the target message thread (topic) of the forum; for forum supergroups only
- disable\_notification Sends messages [silently.](https://telegram.org/blog/channels-2-0#silent-messages) Users will receive a notification with no sound.
- protect\_content Protects the contents of the sent messages from forwarding and saving
- reply\_parameters Description of the message to reply to
- allow\_sending\_without\_reply Pass True if the message should be sent even if the specified replied-to message is not found
- reply\_to\_message\_id If the messages are a reply, ID of the original message

## Повертає

instance of method [aiogram.methods.send\\_media\\_group.SendMediaGroup](#page-410-0)

answer\_photo(photo: Union[InputFile, str], business connection id: Optional[str] = None, message thread id: Optional[int] = None, caption: Optional[str] = None, parse mode: Optional[Union[str, Default]] =  $\langle$ Default('parse mode')>, caption entities: Optional[List]MessageEntity]] = None, has spoiler: Optional[bool]  $= None, disable \ notification: Optional|bool] = None, protect \ content:$  $Optional[Union|bool, Default]| = <\neg Default['protech\ content')>, reply\ parameters:$  $Optional [Reply Parameters] = None$ , reply\_markup: Optional[Union[InlineKeyboardMarkup, ReplyKeyboardMarkup,  $ReplyKeyboardRemove, ForceReply]] = None, allow sending without reply:$  $Optional[bool] = None$ , reply to message id: Optional[int] = None, \*\*kwargs: Any)  $\rightarrow$  [SendPhoto](#page-416-0)

Shortcut for method [aiogram.methods.send\\_photo.SendPhoto](#page-416-0) will automatically fill method attributes:

## • chat\_id

Use this method to send photos. On success, the sent *[aiogram.types.message.Message](#page-168-0)* is returned.

Source: <https://core.telegram.org/bots/api#sendphoto>

## Параметри

- photo Photo to send. Pass a file id as String to send a photo that exists on the Telegram servers (recommended), pass an HTTP URL as a String for Telegram to get a photo from the Internet, or upload a new photo using multipart/formdata. The photo must be at most 10 MB in size. The photo's width and height must not exceed 10000 in total. Width and height ratio must be at most 20. [More](#page-510-0) [information on Sending Files »](#page-510-0)
- business\_connection\_id Unique identifier of the business connection on behalf of which the message will be sent
- message\_thread\_id Unique identifier for the target message thread (topic) of the forum; for forum supergroups only
- caption Photo caption (may also be used when resending photos by file id), 0-1024 characters after entities parsing
- parse\_mode Mode for parsing entities in the photo caption. See [formatting opti](https://core.telegram.org/bots/api#formatting-options)[ons](https://core.telegram.org/bots/api#formatting-options) for more details.
- caption\_entities A JSON-serialized list of special entities that appear in the caption, which can be specified instead of parse\_mode
- has\_spoiler Pass True if the photo needs to be covered with a spoiler animation
- $\bullet$  disable\_notification Sends the message [silently.](https://telegram.org/blog/channels-2-0#silent-messages) Users will receive a notification with no sound.
- protect\_content Protects the contents of the sent message from forwarding and saving
- reply\_parameters Description of the message to reply to
- reply\_markup Additional interface options. A JSON-serialized object for an [inline](https://core.telegram.org/bots/features#inline-keyboards) [keyboard,](https://core.telegram.org/bots/features#inline-keyboards) [custom reply keyboard,](https://core.telegram.org/bots/features#keyboards) instructions to remove a reply keyboard or to force a reply from the user
- allow\_sending\_without\_reply Pass True if the message should be sent even if the specified replied-to message is not found
- reply\_to\_message\_id If the message is a reply, ID of the original message

## Повертає

instance of method [aiogram.methods.send\\_photo.SendPhoto](#page-416-0)

model\_computed\_fields: ClassVar[dict[str, ComputedFieldInfo]] =  $\{\}$ 

A dictionary of computed field names and their corresponding ComputedFieldInfo objects.

 $model\_post\_init($   $ModelMetaclass$  context: Any)  $\rightarrow$  None

We need to both initialize private attributes and call the user-defined model post init method.

answer\_poll(question: str, options: List[Union[InputPollOption, str]], business\_connection\_id:  $Optional[str] = None, message thread id: Optional[int] = None,$ question parse mode: Optional[Union[str, Default]] =  $\langle$ Default('parse mode')>, question entities: Optional[List]MessageEntity]] = None, is anonymous:  $Optional [bool] = None, type: Optional [str] = None, allows multiple answers:$  $Optional [bool] = None$ , correct option id: Optional[int] = None, explanation:  $Optional[str] = None$ , explanation parse mode: Optional[Union[str, Default]] =  $\langle Default('parse-mode') \rangle$ , explanation entities: Optional[List]MessageEntity]] = None, open period: Optional $[int] = None$ , close date:  $Optional[Union[datetime.datetime, datetime.timedelta, int]] = None, is closed:$  $Optional[bool] = None, disable \ notification: Optional[bool] = None, protein:$  $Optional[Union|boolean, Default]| = \langle Default'|protect\; content') \rangle$ , reply\_parameters:  $Optional [Reply Parameters] = None$ , reply\_markup: Optional[Union[InlineKeyboardMarkup, ReplyKeyboardMarkup, ReplyKeyboardRemove,  $ForceReply \vert\vert = None$ , allow sending without reply: Optional[bool] = None, reply to message id: Optional[int] = None, \*\*kwargs: Any)  $\rightarrow$  [SendPoll](#page-418-0)

Shortcut for method [aiogram.methods.send\\_poll.SendPoll](#page-418-0) will automatically fill method attributes:

• chat\_id

Use this method to send a native poll. On success, the sent  $a^{i}$  *[aiogram.types.message.Message](#page-168-0)* is returned.

Source: <https://core.telegram.org/bots/api#sendpoll>

- question Poll question,  $1-300$  characters
- options A JSON-serialized list of 2-10 answer options
- business\_connection\_id Unique identifier of the business connection on behalf of which the message will be sent
- message\_thread\_id Unique identifier for the target message thread (topic) of the forum; for forum supergroups only
- question\_parse\_mode Mode for parsing entities in the question. See [formatting](https://core.telegram.org/bots/api#formatting-options) [options](https://core.telegram.org/bots/api#formatting-options) for more details. Currently, only custom emoji entities are allowed
- question\_entities A JSON-serialized list of special entities that appear in the poll question. It can be specified instead of *question parse mode*
- is\_anonymous True, if the poll needs to be anonymous, defaults to True
- type Poll type, "quiz" or "regular", defaults to "regular"
- allows\_multiple\_answers True, if the poll allows multiple answers, ignored for polls in quiz mode, defaults to False
- correct\_option\_id 0-based identifier of the correct answer option, required for polls in quiz mode
- explanation Text that is shown when a user chooses an incorrect answer or taps on the lamp icon in a quiz-style poll, 0-200 characters with at most 2 line feeds after entities parsing
- explanation\_parse\_mode Mode for parsing entities in the explanation. See [formatting options](https://core.telegram.org/bots/api#formatting-options) for more details.
- explanation\_entities A JSON-serialized list of special entities that appear in the poll explanation. It can be specified instead of explanation parse mode
- open\_period Amount of time in seconds the poll will be active after creation, 5-600. Can't be used together with *close* date.
- close\_date Point in time (Unix timestamp) when the poll will be automatically closed. Must be at least 5 and no more than 600 seconds in the future. Can't be used together with open\_period.
- is\_closed Pass True if the poll needs to be immediately closed. This can be useful for poll preview.
- disable\_notification Sends the message [silently.](https://telegram.org/blog/channels-2-0#silent-messages) Users will receive a notification with no sound.
- protect\_content Protects the contents of the sent message from forwarding and saving
- reply\_parameters Description of the message to reply to
- reply\_markup Additional interface options. A JSON-serialized object for an [inline](https://core.telegram.org/bots/features#inline-keyboards) [keyboard,](https://core.telegram.org/bots/features#inline-keyboards) [custom reply keyboard,](https://core.telegram.org/bots/features#keyboards) instructions to remove a reply keyboard or to force a reply from the user
- allow\_sending\_without\_reply Pass True if the message should be sent even if the specified replied-to message is not found
- reply\_to\_message\_id If the message is a reply, ID of the original message

instance of method [aiogram.methods.send\\_poll.SendPoll](#page-418-0)

answer\_dice(business connection id: Optional[str] = None, message thread id: Optional[int] = None, emoji: Optional $|str| = None$ , disable notification: Optional $|bool| = None$ , protect content: Optional[Union[bool, Default]] =  $\langle$ Default('protect content')>, reply\_parameters: Optional[ReplyParameters] = None, reply\_markup: Optional[Union[InlineKeyboardMarkup, ReplyKeyboardMarkup, ReplyKeyboardRemove,  $ForceReply \vert\vert = None$ , allow sending without reply: Optional[bool] = None, reply to message id: Optional[int] = None, \*\*kwargs: Any)  $\rightarrow$  [SendDice](#page-402-0)

Shortcut for method [aiogram.methods.send\\_dice.SendDice](#page-402-0) will automatically fill method attributes:

## • chat\_id

Use this method to send an animated emoji that will display a random value. On success, the sent [aiogram.types.message.Message](#page-168-0) is returned.

Source: <https://core.telegram.org/bots/api#senddice>

- business\_connection\_id Unique identifier of the business connection on behalf of which the message will be sent
- message\_thread\_id Unique identifier for the target message thread (topic) of the forum; for forum supergroups only
- emoji Emoji on which the dice throw animation is based. Currently, must be one of "", "", "", "", "", "", or ". Dice can have values 1-6 for "", "", " and "", ", values 1-5 for " and ,,", and values 1-64 for ,,". Defaults to ,,"
- $\bullet$  disable\_notification Sends the message [silently.](https://telegram.org/blog/channels-2-0#silent-messages) Users will receive a notification with no sound.
- protect\_content Protects the contents of the sent message from forwarding
- reply\_parameters Description of the message to reply to
- reply\_markup Additional interface options. A JSON-serialized object for an [inline](https://core.telegram.org/bots/features#inline-keyboards) [keyboard,](https://core.telegram.org/bots/features#inline-keyboards) [custom reply keyboard,](https://core.telegram.org/bots/features#keyboards) instructions to remove a reply keyboard or to force a reply from the user
- allow\_sending\_without\_reply Pass True if the message should be sent even if the specified replied-to message is not found
- reply\_to\_message\_id If the message is a reply, ID of the original message

instance of method [aiogram.methods.send\\_dice.SendDice](#page-402-0)

answer\_sticker(sticker: Union[InputFile, str], business connection id: Optional[str] = None, message thread id: Optional[int] = None, emoji: Optional[str] = None, disable notification: Optional[bool] = None, protect content: Optional[Union[bool,  $\text{Default}$  $| =$  <Default('protect\_content')>, reply\_parameters:  $Optional [Reply Parameters] = None$ , reply\_markup: Optional[Union[InlineKeyboardMarkup, ReplyKeyboardMarkup,  $ReplyKeyboardRemove, ForceReply]] = None, allow sending without reply:$  $Optional|bool| = None$ , reply to message id: Optional[int] = None, \*\*kwargs:  $Any) \rightarrow SendSticker$  $Any) \rightarrow SendSticker$ 

Shortcut for method [aiogram.methods.send\\_sticker.SendSticker](#page-327-0) will automatically fill method attributes:

• chat\_id

Use this method to send static .WEBP, [animated](https://telegram.org/blog/animated-stickers) .TGS, or [video](https://telegram.org/blog/video-stickers-better-reactions) .WEBM stickers. On success, the sent [aiogram.types.message.Message](#page-168-0) is returned.

Source: <https://core.telegram.org/bots/api#sendsticker>

- sticker Sticker to send. Pass a file\_id as String to send a file that exists on the Telegram servers (recommended), pass an HTTP URL as a String for Telegram to get a .WEBP sticker from the Internet, or upload a new .WEBP, .TGS, or .WEBM sticker using multipart/form-data. [More information on Sending Files »](#page-510-0). Video and animated stickers can't be sent via an HTTP URL.
- business\_connection\_id Unique identifier of the business connection on behalf of which the message will be sent
- message\_thread\_id Unique identifier for the target message thread (topic) of the forum; for forum supergroups only
- emoji Emoji associated with the sticker; only for just uploaded stickers
- disable\_notification Sends the message [silently.](https://telegram.org/blog/channels-2-0#silent-messages) Users will receive a notification with no sound.
- protect\_content Protects the contents of the sent message from forwarding and saving
- reply\_parameters Description of the message to reply to
- reply\_markup Additional interface options. A JSON-serialized object for an [inline](https://core.telegram.org/bots/features#inline-keyboards) [keyboard,](https://core.telegram.org/bots/features#inline-keyboards) [custom reply keyboard,](https://core.telegram.org/bots/features#keyboards) instructions to remove a reply keyboard or to force a reply from the user
- allow\_sending\_without\_reply Pass True if the message should be sent even if the specified replied-to message is not found
- reply\_to\_message\_id If the message is a reply, ID of the original message

instance of method [aiogram.methods.send\\_sticker.SendSticker](#page-327-0)

answer\_venue(latitude: float, longitude: float, title: str, address: str, business\_connection\_id:  $Optional[str] = None$ , message thread id: Optional[int] = None, foursquare id:  $Optional[str] = None, foursquare type: Optional[str] = None, google place id:$  $Optional|str| = None$ , google place type: Optional[str] = None, disable notification:  $Optional[bool] = None, protect\ content: Optional[Union[bool, Default]] =$  $\langle Default('protect' content')\rangle$ , reply\_parameters: Optional[ReplyParameters] = None, reply\_markup: Optional[Union[InlineKeyboardMarkup, ReplyKeyboardMarkup,  $RepluKevboardRemove, ForceReply$  = None, allow sending without reply:  $Optional[bool] = None$ , reply\_to\_message\_id: Optional[int] = None, \*\*kwargs: Any)  $\rightarrow$  [SendVenue](#page-422-0)

Shortcut for method [aiogram.methods.send\\_venue.SendVenue](#page-422-0) will automatically fill method attributes:

• chat\_id

Use this method to send information about a venue. On success, the sent *[aiogram.types.](#page-168-0)* [message.Message](#page-168-0) is returned.

Source: <https://core.telegram.org/bots/api#sendvenue>

- latitude Latitude of the venue
- longitude Longitude of the venue
- title Name of the venue
- address Address of the venue
- business\_connection\_id Unique identifier of the business connection on behalf of which the message will be sent
- message\_thread\_id Unique identifier for the target message thread (topic) of the forum; for forum supergroups only
- foursquare\_id Foursquare identifier of the venue
- foursquare\_type Foursquare type of the venue, if known. (For example, "arts entertainment/default", "arts entertainment/aquarium" or  $,$ food/icecream".)
- google\_place\_id Google Places identifier of the venue
- google\_place\_type Google Places type of the venue. (See [supported types.](https://developers.google.com/places/web-service/supported_types))
- disable\_notification Sends the message [silently.](https://telegram.org/blog/channels-2-0#silent-messages) Users will receive a notification with no sound.
- protect\_content Protects the contents of the sent message from forwarding and saving
- reply\_parameters Description of the message to reply to
- reply\_markup Additional interface options. A JSON-serialized object for an [inline](https://core.telegram.org/bots/features#inline-keyboards) [keyboard,](https://core.telegram.org/bots/features#inline-keyboards) [custom reply keyboard,](https://core.telegram.org/bots/features#keyboards) instructions to remove a reply keyboard or to force a reply from the user
- allow\_sending\_without\_reply Pass True if the message should be sent even if the specified replied-to message is not found
- reply\_to\_message\_id If the message is a reply, ID of the original message

instance of method [aiogram.methods.send\\_venue.SendVenue](#page-422-0)

answer\_video(video: Union[InputFile, str], business connection id: Optional[str] = None, message thread id: Optional[int] = None, duration: Optional[int] = None, width:  $Optional(int] = None, height: Optional(int] = None, thumbmail[InputFile] =$ None, caption: Optional[str] = None, parse mode: Optional[Union[str, Default]] =  $\langle Default('parse mode') \rangle$ , caption entities: Optional[List]MessageEntity]] = None, has spoiler: Optional[bool] = None, supports streaming: Optional[bool] = None, disable notification: Optional[bool] = None, protect content: Optional[Union[bool,  $\text{Default}$  $| =$  <Default('protect\_content')>, reply\_parameters:  $Optional [Reply Parameters] = None$ , reply\_markup: Optional[Union[InlineKeyboardMarkup, ReplyKeyboardMarkup,  $ReplyKeyboardRemove, ForceReply]] = None, allow sending without reply:$  $Optional [bool] = None$ , reply to message id:  $Optional[int] = None$ , \*\*kwargs: Any)  $\rightarrow$  [SendVideo](#page-425-0)

Shortcut for method [aiogram.methods.send\\_video.SendVideo](#page-425-0) will automatically fill method attributes:

• chat\_id

Use this method to send video files, Telegram clients support MPEG4 videos (other formats may be sent as [aiogram.types.document.Document](#page-139-0)). On success, the sent [aiogram.types.message.](#page-168-0) [Message](#page-168-0) is returned. Bots can currently send video files of up to 50 MB in size, this limit may be changed in the future.

Source: <https://core.telegram.org/bots/api#sendvideo>

- video Video to send. Pass a file\_id as String to send a video that exists on the Telegram servers (recommended), pass an HTTP URL as a String for Telegram to get a video from the Internet, or upload a new video using multipart/form-data. [More information on Sending Files »](#page-510-0)
- business\_connection\_id Unique identifier of the business connection on behalf of which the message will be sent
- message\_thread\_id Unique identifier for the target message thread (topic) of the forum; for forum supergroups only
- duration Duration of sent video in seconds
- width Video width
- height Video height
- thumbnail Thumbnail of the file sent; can be ignored if thumbnail generation for the file is supported server-side. The thumbnail should be in JPEG format and less than 200 kB in size. A thumbnail's width and height should not exceed 320. Ignored if the file is not uploaded using multipart/form-data.

Thumbnails can't be reused and can be only uploaded as a new file, so you can pass  $\text{attach:}/\langle$ -file attach name>" if the thumbnail was uploaded using multipart/form-data under  $\leq$  file attach name>. [More information on Sending](#page-510-0) [Files »](#page-510-0)

- caption Video caption (may also be used when resending videos by file id), 0-1024 characters after entities parsing
- parse\_mode Mode for parsing entities in the video caption. See [formatting options](https://core.telegram.org/bots/api#formatting-options) for more details.
- caption\_entities A JSON-serialized list of special entities that appear in the caption, which can be specified instead of parse\_mode
- has\_spoiler Pass True if the video needs to be covered with a spoiler animation
- supports\_streaming Pass True if the uploaded video is suitable for streaming
- disable\_notification Sends the message [silently.](https://telegram.org/blog/channels-2-0#silent-messages) Users will receive a notification with no sound.
- protect\_content Protects the contents of the sent message from forwarding and saving
- reply\_parameters Description of the message to reply to
- reply\_markup Additional interface options. A JSON-serialized object for an [inline](https://core.telegram.org/bots/features#inline-keyboards) [keyboard,](https://core.telegram.org/bots/features#inline-keyboards) [custom reply keyboard,](https://core.telegram.org/bots/features#keyboards) instructions to remove a reply keyboard or to force a reply from the user
- allow\_sending\_without\_reply Pass True if the message should be sent even if the specified replied-to message is not found
- reply\_to\_message\_id If the message is a reply, ID of the original message

## Повертає

instance of method [aiogram.methods.send\\_video.SendVideo](#page-425-0)

answer\_video\_note(video\_note: Union[InputFile, str], business\_connection\_id: Optional[str] = None, message thread id: Optional[int] = None, duration: Optional[int] = None, length: Optional $\text{int} = \text{None}$ , thumbnail: Optional $\text{InputFile} = \text{None}$ , disable notification: Optional $[bool] = None$ , protect content:  $Optional/Union [bool, Default]] = < Default/ 'protech\_content'$ ) reply parameters: Optional[ReplyParameters] = None, reply markup: Optional[Union[InlineKeyboardMarkup, ReplyKeyboardMarkup,  $ReplyKeyboardRemove, ForceReply]] = None, allow\_ sending\_without\_reply:$  $Optional|bool| = None$ , reply to message id: Optional[int] = None, \*\*kwargs:  $Any) \rightarrow SendVideoNote$  $Any) \rightarrow SendVideoNote$ 

Shortcut for method [aiogram.methods.send\\_video\\_note.SendVideoNote](#page-428-0) will automatically fill method attributes:

• chat\_id

As of [v.4.0,](https://telegram.org/blog/video-messages-and-telescope) Telegram clients support rounded square MPEG4 videos of up to 1 minute long. Use this method to send video messages. On success, the sent *[aiogram.types.message.Message](#page-168-0)* is returned.

Source: <https://core.telegram.org/bots/api#sendvideonote>

## Параметри

• video\_note – Video note to send. Pass a file\_id as String to send a video note that exists on the Telegram servers (recommended) or upload a new video using multipart/form-data. [More information on Sending Files »](#page-510-0). Sending video notes by a URL is currently unsupported

- business\_connection\_id Unique identifier of the business connection on behalf of which the message will be sent
- message\_thread\_id Unique identifier for the target message thread (topic) of the forum; for forum supergroups only
- duration Duration of sent video in seconds
- length Video width and height, i.e. diameter of the video message
- thumbnail Thumbnail of the file sent; can be ignored if thumbnail generation for the file is supported server-side. The thumbnail should be in JPEG format and less than 200 kB in size. A thumbnail's width and height should not exceed 320. Ignored if the file is not uploaded using multipart/form-data. Thumbnails can't be reused and can be only uploaded as a new file, so you can pass  $,$  attach:// $\langle$ file attach\_name>" if the thumbnail was uploaded using multipart/form-data under <file\_attach\_name>. [More information on Sending](#page-510-0) [Files »](#page-510-0)
- disable\_notification Sends the message [silently.](https://telegram.org/blog/channels-2-0#silent-messages) Users will receive a notification with no sound.
- protect\_content Protects the contents of the sent message from forwarding and saving
- reply\_parameters Description of the message to reply to
- reply\_markup Additional interface options. A JSON-serialized object for an [inline](https://core.telegram.org/bots/features#inline-keyboards) [keyboard,](https://core.telegram.org/bots/features#inline-keyboards) [custom reply keyboard,](https://core.telegram.org/bots/features#keyboards) instructions to remove a reply keyboard or to force a reply from the user
- allow\_sending\_without\_reply Pass True if the message should be sent even if the specified replied-to message is not found
- reply\_to\_message\_id If the message is a reply, ID of the original message

## Повертає

instance of method [aiogram.methods.send\\_video\\_note.SendVideoNote](#page-428-0)

answer\_voice(voice: Union[InputFile, str], business connection id: Optional[str] = None, message thread id: Optional[int] = None, caption: Optional[str] = None, parse mode: Optional[Union[str, Default]] =  $\langle$ Default('parse mode')>, caption entities: Optional[List]MessageEntity]] = None, duration: Optional[int] = None, disable notification: Optional[bool] = None, protect content:  $Optional[Union|bool, Default]| = <\neg Default['protech\_content')>, reply\_parameters:$  $Optional [Reply Parameters] = None$ , reply\_markup: Optional[Union[InlineKeyboardMarkup, ReplyKeyboardMarkup,  $ReplyKeyboardRemove, ForceReply]] = None, allow sending without reply:$  $Optional[bool] = None$ , reply to message id: Optional[int] = None, \*\*kwargs: Any)  $\rightarrow$  [SendVoice](#page-431-0)

Shortcut for method [aiogram.methods.send\\_voice.SendVoice](#page-431-0) will automatically fill method attributes:

• chat\_id

Use this method to send audio files, if you want Telegram clients to display the file as a playable voice message. For this to work, your audio must be in an .OGG file encoded with OPUS, or in .MP3 format, or in .M4A format (other formats may be sent as [aiogram.types.audio.Audio](#page-25-0) or [aiogram.types.document.Document](#page-139-0) ). On success, the sent [aiogram.types.message.Message](#page-168-0) is returned. Bots can currently send voice messages of up to 50 MB in size, this limit may be changed in the future.

Source: <https://core.telegram.org/bots/api#sendvoice>

## Параметри

- voice Audio file to send. Pass a file\_id as String to send a file that exists on the Telegram servers (recommended), pass an HTTP URL as a String for Telegram to get a file from the Internet, or upload a new one using multipart/form-data. [More](#page-510-0) [information on Sending Files »](#page-510-0)
- business\_connection\_id Unique identifier of the business connection on behalf of which the message will be sent
- message\_thread\_id Unique identifier for the target message thread (topic) of the forum; for forum supergroups only
- caption Voice message caption,  $0-1024$  characters after entities parsing
- parse\_mode Mode for parsing entities in the voice message caption. See [formatti](https://core.telegram.org/bots/api#formatting-options)[ng options](https://core.telegram.org/bots/api#formatting-options) for more details.
- caption\_entities A JSON-serialized list of special entities that appear in the caption, which can be specified instead of parse\_mode
- duration Duration of the voice message in seconds
- disable\_notification Sends the message [silently.](https://telegram.org/blog/channels-2-0#silent-messages) Users will receive a notification with no sound.
- protect\_content Protects the contents of the sent message from forwarding and saving
- reply\_parameters Description of the message to reply to
- reply\_markup Additional interface options. A JSON-serialized object for an [inline](https://core.telegram.org/bots/features#inline-keyboards) [keyboard,](https://core.telegram.org/bots/features#inline-keyboards) [custom reply keyboard,](https://core.telegram.org/bots/features#keyboards) instructions to remove a reply keyboard or to force a reply from the user
- allow\_sending\_without\_reply Pass True if the message should be sent even if the specified replied-to message is not found
- reply\_to\_message\_id If the message is a reply, ID of the original message

## Повертає

instance of method [aiogram.methods.send\\_voice.SendVoice](#page-431-0)

## **ChatPermissions**

```
class aiogram.types.chat_permissions.ChatPermissions(*, can_send_messages: bool | None =
                                                        None, can send audios: bool | None =None, can send documents: bool | None =None, can send photos: bool | None =None, can send videos: bool | None =None, can_send_video_notes: bool | None
                                                         = None, can send voice notes: bool |
                                                        None = None, can send polls: bool | None
                                                         = None, can send other message: bool |None = None,can_add_web_page_previews: bool | None
                                                         = None, can change info: bool | None =None, can invite users: bool | None =None, can pin messages: bool | None =None, can manage topics: bool | None =None, ** extra\ data: Any)
```
Describes actions that a non-administrator user is allowed to take in a chat.

Source: <https://core.telegram.org/bots/api#chatpermissions>

```
can_send_messages: bool | None
```
 $Optional. True, if the user is allowed to send text messages, contacts, giveaway, give away winners,$ invoices, locations and venues

```
can_send_audios: bool | None
```
Optional. True, if the user is allowed to send audios

can\_send\_documents: bool | None

Optional. True, if the user is allowed to send documents

can\_send\_photos: bool | None

Optional. True, if the user is allowed to send photos

can\_send\_videos: bool | None

Optional. True, if the user is allowed to send videos

```
can_send_video_notes: bool | None
```
Optional. True, if the user is allowed to send video notes

```
can_send_voice_notes: bool | None
```
Optional. True, if the user is allowed to send voice notes

```
model_computed_fields: ClassVar[dict[str, ComputedFieldInfo]] = {}
```
A dictionary of computed field names and their corresponding ComputedFieldInfo objects.

 $model\_post\_init($   $ModelMetaclass$  context: Any)  $\rightarrow$  None

We need to both initialize private attributes and call the user-defined model post init method.

can\_send\_polls: bool | None

Optional. True, if the user is allowed to send polls

can\_send\_other\_messages: bool | None

Optional. True, if the user is allowed to send animations, games, stickers and use inline bots

can\_add\_web\_page\_previews: bool | None

Optional. True, if the user is allowed to add web page previews to their messages

can\_change\_info: bool | None

Optional. True, if the user is allowed to change the chat title, photo and other settings. Ignored in public supergroups

can\_invite\_users: bool | None

Optional. True, if the user is allowed to invite new users to the chat

can\_pin\_messages: bool | None

*Optional.* True, if the user is allowed to pin messages. Ignored in public supergroups

```
can_manage_topics: bool | None
```
Optional. True, if the user is allowed to create forum topics. If omitted defaults to the value of can\_pin\_messages

## **ChatPhoto**

```
class aiogram.types.chat_photo.ChatPhoto(*, small_file_id: str, small_file_unique_id: str,
                                              big file id: str, big file unique id: str, **extra data:
                                              Any)
```
This object represents a chat photo.

Source: <https://core.telegram.org/bots/api#chatphoto>

## small\_file\_id: str

File identifier of small (160x160) chat photo. This file id can be used only for photo download and only for as long as the photo is not changed.

#### small\_file\_unique\_id: str

Unique file identifier of small  $(160x160)$  chat photo, which is supposed to be the same over time and for different bots. Can't be used to download or reuse the file.

```
model_computed_fields: ClassVar[dict[str, ComputedFieldInfo]] = {}
```
A dictionary of computed field names and their corresponding ComputedFieldInfo objects.

```
model\_post\_init( ModelMetaclass context: Any) \rightarrow None
```
We need to both initialize private attributes and call the user-defined model post init method.

# big\_file\_id: str

File identifier of big (640x640) chat photo. This file id can be used only for photo download and only for as long as the photo is not changed.

#### big\_file\_unique\_id: str

Unique file identifier of big (640x640) chat photo, which is supposed to be the same over time and for different bots. Can't be used to download or reuse the file.

## **ChatShared**

```
class aiogram.types.chat_shared.ChatShared(*, request id: int, chat id: int, title: str | None =
                                              None, username: str / None = None, photo:
                                              PhotoSize | None = None, **extra_data: Any)
```
This object contains information about a chat that was shared with the bot using a *aiogram*.types. [keyboard\\_button\\_request\\_chat.KeyboardButtonRequestChat](#page-160-0) button.

Source: <https://core.telegram.org/bots/api#chatshared>

#### request\_id: int

Identifier of the request

```
chat_id: int
```
Identifier of the shared chat. This number may have more than 32 significant bits and some programming languages may have difficulty/silent defects in interpreting it. But it has at most 52 significant bits, so a 64-bit integer or double-precision float type are safe for storing this identifier. The bot may not have access to the chat and could be unable to use this identifier, unless the chat is already known to the bot by some other means.

```
title: str | None
```
Optional. Title of the chat, if the title was requested by the bot.

```
model_computed_fields: ClassVar[dict[str, ComputedFieldInfo]] = {}
```
A dictionary of computed field names and their corresponding ComputedFieldInfo objects.

```
model\_post\_init( ModelMetaclass context: Any) \rightarrow None
```
We need to both initialize private attributes and call the user-defined model post init method.

#### username: str | None

Optional. Username of the chat, if the username was requested by the bot and available.

```
photo: List [PhotoSize] | None
```
Optional. Available sizes of the chat photo, if the photo was requested by the bot

#### **Contact**

```
class aiogram.types.contact.Contact(*, phone_number: str, first_name: str, last_name: str | None
                                        = None, user\_id: int / None = None, vacard: str / None =None, **extra_data: Any)
```
This object represents a phone contact.

Source: <https://core.telegram.org/bots/api#contact>

phone\_number: str

Contact's phone number

## first name: str

Contact's first name

last\_name: str | None

Optional. Contact's last name

```
model_computed_fields: ClassVar[dict[str, ComputedFieldInfo]] = {}
```
A dictionary of computed field names and their corresponding ComputedFieldInfo objects.

 $model\_post\_init($   $ModelMetaclass$  context: Any)  $\rightarrow$  None

We need to both initialize private attributes and call the user-defined model post init method.

```
user_id: int | None
```
*Optional.* Contact's user identifier in Telegram. This number may have more than 32 significant bits and some programming languages may have difficulty/silent defects in interpreting it. But it has at most 52 significant bits, so a 64-bit integer or double-precision float type are safe for storing this identifier.

## vcard: str | None

Optional. Additional data about the contact in the form of a [vCard](https://en.wikipedia.org/wiki/VCard)

## **Dice**

```
class aiogram.types.dice.Dice(*, emoji: str, value: int, **extra_data: Any)
     This object represents an animated emoji that displays a random value.
```
Source: <https://core.telegram.org/bots/api#dice>

```
emoji: str
```
Emoji on which the dice throw animation is based

#### value: int

Value of the dice, 1-6 for "", "" and "" base emoji, 1-5 for "" and "" base emoji, 1-64 for "" base emoji

```
model_computed_fields: ClassVar[dict[str, ComputedFieldInfo]] = {}
```
A dictionary of computed field names and their corresponding ComputedFieldInfo objects.

```
model\_post\_init( ModelMetaclass context: Any) \rightarrow None
```
We need to both initialize private attributes and call the user-defined model post init method.

class aiogram.types.dice.DiceEmoji

```
DICE = <sup>11</sup>\text{DART} = \cdotBASKETBALL = ''
FOOTBALL = '
```
SLOT\_MACHINE = ''

 $BOWLING = <sup>11</sup>$ 

## Document

```
PhotoSize /None = None, file name: str | None = None, mime type:
                         str | None = None, file size: int | None = None,
                         **extra data: Any)
```
This object represents a general file (as opposed to [photos,](https://core.telegram.org/bots/api#photosize) [voice messages](https://core.telegram.org/bots/api#voice) and [audio files\)](https://core.telegram.org/bots/api#audio).

Source: <https://core.telegram.org/bots/api#document>

```
file_id: str
```
Identifier for this file, which can be used to download or reuse the file

```
file_unique_id: str
```
Unique identifier for this file, which is supposed to be the same over time and for different bots. Can't be used to download or reuse the file.

```
thumbnail: PhotoSize | None
```
Optional. Document thumbnail as defined by sender

```
model_computed_fields: ClassVar[dict[str, ComputedFieldInfo]] = {}
```
A dictionary of computed field names and their corresponding ComputedFieldInfo objects.

 $model\_post\_init($   $ModelMetaclass$  context: Any)  $\rightarrow$  None We need to both initialize private attributes and call the user-defined model post init method.

file\_name: str | None

Optional. Original filename as defined by sender

mime\_type: str | None

Optional. MIME type of the file as defined by sender

file\_size: int | None

Optional. File size in bytes. It can be bigger than  $2^{\degree}31$  and some programming languages may have difficulty/silent defects in interpreting it. But it has at most 52 significant bits, so a signed 64-bit integer or double-precision float type are safe for storing this value.

## ExternalReplyInfo

class aiogram.types.external\_reply\_info.ExternalReplyInfo(\*, origin: [MessageOriginUser](#page-223-0) / [MessageOriginHiddenUser](#page-223-1) | [MessageOriginChat](#page-222-0) | [MessageOriginChannel,](#page-221-0) chat: [Chat](#page-41-0) /  $None = None, message\_id: int /$  $None = None, link\_preview\_options:$ [LinkPreviewOptions](#page-163-0)  $\int None = None,$ animation: [Animation](#page-24-0) / None  $=$ None, audio: [Audio](#page-25-0) / None = None,  $document: Document / None =$  $document: Document / None =$  $document: Document / None =$ None, photo: List[[PhotoSize](#page-225-0)] | None  $= None, sticker: Sticker / None =$  $= None, sticker: Sticker / None =$  $= None, sticker: Sticker / None =$ None, story:  $\text{Story } / \text{ None} = \text{ None},$  $\text{Story } / \text{ None} = \text{ None},$  $\text{Story } / \text{ None} = \text{ None},$ video: [Video](#page-240-0) / None = None, video note: [VideoNote](#page-242-0) | None  $=$ None, voice: [Voice](#page-243-0)  $\mid$  None = None, has media spoiler: bool | None  $=$ None, contact: [Contact](#page-138-0) / None  $=$ None, dice: [Dice](#page-139-1) / None = None, *game:* [Game](#page-318-0) | *None* = *None*, giveaway: [Giveaway](#page-146-0) / None = None, giveaway\_winners: [GiveawayWinners](#page-147-0)  $\sum_{n=1}^{\infty}$  None, *invoice:* [Invoice](#page-309-0)  $\sum_{n=1}^{\infty}$  $None = None, location: Location /$  $None = None, location: Location /$  $None = None, location: Location /$  $None = None$ , poll: [Poll](#page-226-0) | None = None, venue: [Venue](#page-239-0) | None = None, \*\*extra data: Any)

This object contains information about a message that is being replied to, which may come from another chat or forum topic.

Source: <https://core.telegram.org/bots/api#externalreplyinfo>

origin: [MessageOriginUser](#page-223-0) | [MessageOriginHiddenUser](#page-223-1) | [MessageOriginChat](#page-222-0) | [MessageOriginChannel](#page-221-0)

Origin of the message replied to by the given message

chat: [Chat](#page-41-0) | None

Optional. Chat the original message belongs to. Available only if the chat is a supergroup or a channel.

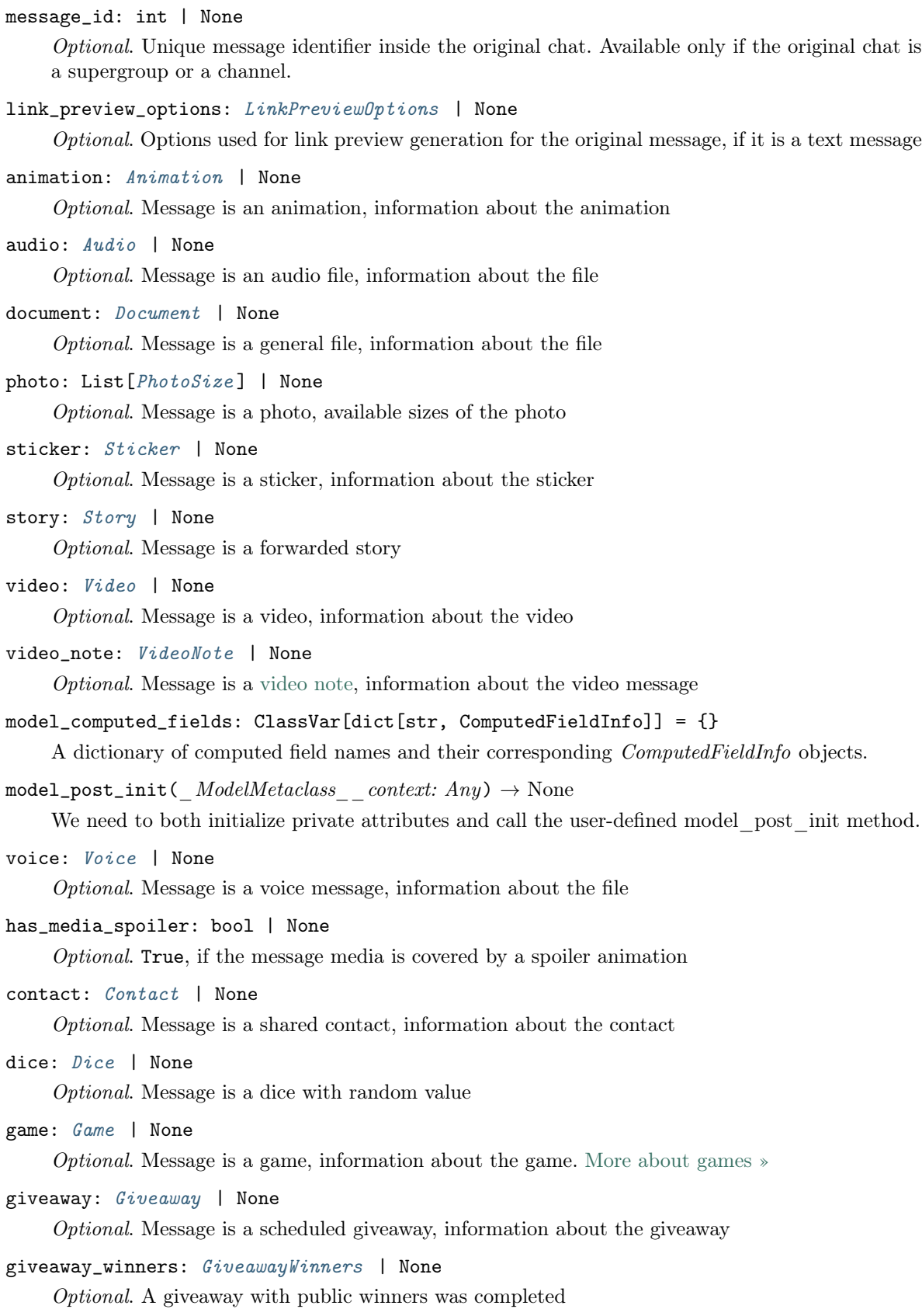

invoice: [Invoice](#page-309-0) | None

Optional. Message is an invoice for a [payment,](https://core.telegram.org/bots/api#payments) information about the invoice. [More about](https://core.telegram.org/bots/api#payments) [payments »](https://core.telegram.org/bots/api#payments)

location: [Location](#page-164-0) | None

Optional. Message is a shared location, information about the location

poll: [Poll](#page-226-0) | None

Optional. Message is a native poll, information about the poll

venue: [Venue](#page-239-0) | None

Optional. Message is a venue, information about the venue

File

class aiogram.types.file.File(\*, file id: str, file unique id: str, file size: int | None = None, file path: str | None = None, \*\*extra data: Any)

This object represents a file ready to be downloaded. The file can be downloaded via the link https:/ /api.telegram.org/file/bot<token>/<file\_path>. It is guaranteed that the link will be valid for at least 1 hour. When the link expires, a new one can be requested by calling [aiogram.methods.](#page-372-0) [get\\_file.GetFile](#page-372-0) .

The maximum file size to download is 20 MB

Source: <https://core.telegram.org/bots/api#file>

file\_id: str

Identifier for this file, which can be used to download or reuse the file

file\_unique\_id: str

Unique identifier for this file, which is supposed to be the same over time and for different bots. Can't be used to download or reuse the file.

```
model_computed_fields: ClassVar[dict[str, ComputedFieldInfo]] = {}
```
A dictionary of computed field names and their corresponding ComputedFieldInfo objects.

 $model\_post\_init($   $ModelMetaclass$  context: Any)  $\rightarrow$  None

We need to both initialize private attributes and call the user-defined model post init method.

#### file\_size: int | None

Optional. File size in bytes. It can be bigger than  $2^{\degree}31$  and some programming languages may have difficulty/silent defects in interpreting it. But it has at most 52 significant bits, so a signed 64-bit integer or double-precision float type are safe for storing this value.

## file\_path: str | None

Optional. File path. Use https://api.telegram.org/file/bot<token>/<file\_path> to get the file.

## **ForceReply**

<span id="page-143-0"></span>class aiogram.types.force\_reply.ForceReply(\*, force\_reply: Literal[True] = True, input field placeholder: str | None = None, selective: bool | None = None, \*\*extra\_data: Any)

Upon receiving a message with this object, Telegram clients will display a reply interface to the user (act as if the user has selected the bot's message and tapped "Reply"). This can be extremely useful if you want to create user-friendly step-by-step interfaces without having to sacrifice [privacy mode.](https://core.telegram.org/bots/features#privacy-mode) Not supported in channels and for messages sent on behalf of a Telegram Business account.

Example: A [poll bot](https://t.me/PollBot) for groups runs in privacy mode (only receives commands, replies to its messages and mentions). There could be two ways to create a new poll:

- Explain the user how to send a command with parameters (e.g. /newpoll question answer1 answer2). May be appealing for hardcore users but lacks modern day polish.
- Guide the user through a step-by-step process. "Please send me your question", "Cool, now let's add the first answer option", "Great. Keep adding answer options, then send /done when you're ready".

The last option is definitely more attractive. And if you use [aiogram.types.force\\_reply.](#page-143-0)  $ForceReply$  in your bot's questions, it will receive the user's answers even if it only receives replies, commands and mentions - without any extra work for the user.

Source: <https://core.telegram.org/bots/api#forcereply>

#### force\_reply: Literal[True]

Shows reply interface to the user, as if they manually selected the bot's message and tapped ..Reply"

input\_field\_placeholder: str | None

Optional. The placeholder to be shown in the input field when the reply is active; 1-64 characters

model\_computed\_fields: ClassVar[dict[str, ComputedFieldInfo]] = {}

A dictionary of computed field names and their corresponding ComputedFieldInfo objects.

```
model\_post\_init( ModelMetaclass context: Any) \rightarrow None
```
We need to both initialize private attributes and call the user-defined model post init method.

#### selective: bool | None

Optional. Use this parameter if you want to force reply from specific users only. Targets: 1) users that are @mentioned in the text of the [aiogram.types.message.Message](#page-168-0) object; 2) if the bot's message is a reply to a message in the same chat and forum topic, sender of the original message.

#### ForumTopic

class aiogram.types.forum\_topic.ForumTopic(\*, message\_thread\_id: int, name: str, icon\_color: int, icon custom emoji id: str | None = None, \*\*extra data: Any)

This object represents a forum topic.

Source: <https://core.telegram.org/bots/api#forumtopic>

message\_thread\_id: int

Unique identifier of the forum topic
```
name: str
          Name of the topic
     model_computed_fields: ClassVar[dict[str, ComputedFieldInfo]] = {}
          A dictionary of computed field names and their corresponding ComputedFieldInfo objects.
     model\_post\_init( ModelMetaclass context: Any) \rightarrow None
          We need to both initialize private attributes and call the user-defined model post init method.
     icon_color: int
          Color of the topic icon in RGB format
     icon_custom_emoji_id: str | None
          Optional. Unique identifier of the custom emoji shown as the topic icon
ForumTopicClosed
```

```
class aiogram.types.forum_topic_closed.ForumTopicClosed(**extra_data: Any)
```
This object represents a service message about a forum topic closed in the chat. Currently holds no information.

Source: <https://core.telegram.org/bots/api#forumtopicclosed>

```
model_computed_fields: ClassVar[dict[str, ComputedFieldInfo]] = {}
```
A dictionary of computed field names and their corresponding ComputedFieldInfo objects.

 $model\_post\_init($   $ModelMetaclass$  context: Any)  $\rightarrow$  None We need to both initialize private attributes and call the user-defined model post init method.

# ForumTopicCreated

```
class aiogram.types.forum_topic_created.ForumTopicCreated(*, name: str, icon_color: int,
                                                              icon_custom_emoji_id: str | None
                                                              = None, ** extra_data: Any)
```
This object represents a service message about a new forum topic created in the chat.

Source: <https://core.telegram.org/bots/api#forumtopiccreated>

name: str

Name of the topic

```
icon_color: int
```
Color of the topic icon in RGB format

```
model_computed_fields: ClassVar[dict[str, ComputedFieldInfo]] = {}
```
A dictionary of computed field names and their corresponding ComputedFieldInfo objects.

```
model\_post\_init( ModelMetaclass context: Any) \rightarrow None
```
We need to both initialize private attributes and call the user-defined model post init method.

icon\_custom\_emoji\_id: str | None

Optional. Unique identifier of the custom emoji shown as the topic icon

# ForumTopicEdited

```
class aiogram.types.forum_topic_edited.ForumTopicEdited(*, name: str / None = None,
                                                           icon custom emoji id: str | None =None, ** extra\ data: Any)
```
This object represents a service message about an edited forum topic.

Source: <https://core.telegram.org/bots/api#forumtopicedited>

name: str | None

Optional. New name of the topic, if it was edited

model\_computed\_fields: ClassVar[dict[str, ComputedFieldInfo]] = {}

A dictionary of computed field names and their corresponding ComputedFieldInfo objects.

 $model\_post\_init($   $ModelMetaclass$  context: Any)  $\rightarrow$  None

We need to both initialize private attributes and call the user-defined model post init method.

icon\_custom\_emoji\_id: str | None

Optional. New identifier of the custom emoji shown as the topic icon, if it was edited; an empty string if the icon was removed

## ForumTopicReopened

```
class aiogram.types.forum_topic_reopened.ForumTopicReopened(**extra_data: Any)
```
This object represents a service message about a forum topic reopened in the chat. Currently holds no information.

Source: <https://core.telegram.org/bots/api#forumtopicreopened>

model\_computed\_fields: ClassVar[dict[str, ComputedFieldInfo]] = {}

A dictionary of computed field names and their corresponding ComputedFieldInfo objects.

 $model\_post\_init($   $ModelMetaclass$  context:  $Any$ )  $\rightarrow$  None

We need to both initialize private attributes and call the user-defined model post init method.

## GeneralForumTopicHidden

```
class aiogram.types.general_forum_topic_hidden.GeneralForumTopicHidden(**extra_data: Any)
```
This object represents a service message about General forum topic hidden in the chat. Currently holds no information.

Source: <https://core.telegram.org/bots/api#generalforumtopichidden>

# $model_{\text{c}omputed_{\text{fields}}}$ :  $ClassVar[dict[str, ComputedFieldInfo]] = \{\}$

A dictionary of computed field names and their corresponding ComputedFieldInfo objects.

 $model\_post\_init($   $ModelMetaclass$  context:  $Any$ )  $\rightarrow$  None

We need to both initialize private attributes and call the user-defined model post init method.

### GeneralForumTopicUnhidden

```
class aiogram.types.general_forum_topic_unhidden.GeneralForumTopicUnhidden(**extra_data:
                                                                             Any)
```
This object represents a service message about General forum topic unhidden in the chat. Currently holds no information.

Source: <https://core.telegram.org/bots/api#generalforumtopicunhidden>

model\_computed\_fields: ClassVar[dict[str, ComputedFieldInfo]] = {}

A dictionary of computed field names and their corresponding ComputedFieldInfo objects.

 $model\_post\_init($   $ModelMetaclass$  context: Any)  $\rightarrow$  None We need to both initialize private attributes and call the user-defined model post init method.

# Giveaway

<span id="page-146-1"></span>class aiogram.types.giveaway.Giveaway(\*, chats: List $|Chat|$  $|Chat|$  $|Chat|$ , winners selection date: datetime, winner count: int, only new members: bool | None = None, has public winners: bool | None = None, prize description:  $str / None = None, country \ codes: List[str] / None = None,$ premium subscription month count: int | None = None, \*\*extra data:  $Any$ )

This object represents a message about a scheduled giveaway.

Source: <https://core.telegram.org/bots/api#giveaway>

chats: List [[Chat](#page-41-0)]

The list of chats which the user must join to participate in the giveaway

# winners\_selection\_date: DateTime

Point in time (Unix timestamp) when winners of the giveaway will be selected

```
winner_count: int
```
The number of users which are supposed to be selected as winners of the giveaway

only\_new\_members: bool | None

Optional. True, if only users who join the chats after the giveaway started should be eligible to win

model\_computed\_fields: ClassVar[dict[str, ComputedFieldInfo]] =  $\{\}$ 

A dictionary of computed field names and their corresponding ComputedFieldInfo objects.

 $model\_post\_init($   $ModelMetaclass$  context: Any)  $\rightarrow$  None

We need to both initialize private attributes and call the user-defined model post init method.

has\_public\_winners: bool | None

Optional. True, if the list of giveaway winners will be visible to everyone

## prize\_description: str | None

Optional. Description of additional giveaway prize

# country\_codes: List[str] | None

Optional. A list of two-letter [ISO 3166-1 alpha-2](https://en.wikipedia.org/wiki/ISO_3166-1_alpha-2) country codes indicating the countries from which eligible users for the giveaway must come. If empty, then all users can participate in the giveaway. Users with a phone number that was bought on Fragment can always participate in giveaways.

premium\_subscription\_month\_count: int | None

Optional. The number of months the Telegram Premium subscription won from the giveaway will be active for

### GiveawayCompleted

```
class aiogram.types.giveaway_completed.GiveawayCompleted(*, winner count: int,
                                                   unclaimed prize count: int | None =Message |
```
 $None = None, ** extra_data: Any)$ 

This object represents a service message about the completion of a giveaway without public winners.

Source: <https://core.telegram.org/bots/api#giveawaycompleted>

winner\_count: int

Number of winners in the giveaway

- unclaimed\_prize\_count: int | None Optional. Number of undistributed prizes
- model\_computed\_fields: ClassVar[dict[str, ComputedFieldInfo]] = {} A dictionary of computed field names and their corresponding ComputedFieldInfo objects.
- $model\_post\_init($   $ModelMetaclass$  context: Any)  $\rightarrow$  None We need to both initialize private attributes and call the user-defined model post init method.

giveaway\_message: [Message](#page-168-0) | None

Optional. Message with the giveaway that was completed, if it wasn't deleted

# GiveawayCreated

<span id="page-147-0"></span>class aiogram.types.giveaway\_created.GiveawayCreated( $*$  $*$  $extra$   $data: Any$ ) This object represents a service message about the creation of a scheduled giveaway. Currently holds no information.

Source: <https://core.telegram.org/bots/api#giveawaycreated>

model\_computed\_fields: ClassVar[dict[str, ComputedFieldInfo]] = {} A dictionary of computed field names and their corresponding ComputedFieldInfo objects.

 $model\_post\_init($   $ModelMetaclass$  context: Any)  $\rightarrow$  None We need to both initialize private attributes and call the user-defined model post init method.

### **GiveawayWinners**

<span id="page-147-1"></span>class aiogram.types.giveaway\_winners.GiveawayWinners( $*$ , chat: [Chat,](#page-41-0) giveaway\_message\_id: int, winners selection date: datetime, winner count: int, winners: List $[Use,$ additional chat count: int | None = None, premium subscription month count: int  $\mu$  $None = None, unclaimed-prize$  count: int  $| None = None, only new members: bool |$  $None = None, was: refunded: bool / None$  $= None, prize\_description: str / None =$ None,  $** extra\ data: Any)$ 

This object represents a message about the completion of a giveaway with public winners.

Source: <https://core.telegram.org/bots/api#giveawaywinners>

chat: [Chat](#page-41-0)

The chat that created the giveaway

giveaway\_message\_id: int

Identifier of the message with the giveaway in the chat

#### winners\_selection\_date: DateTime

Point in time (Unix timestamp) when winners of the giveaway were selected

winner\_count: int

Total number of winners in the giveaway

winners: List [[User](#page-236-0)]

List of up to 100 winners of the giveaway

additional\_chat\_count: int | None

Optional. The number of other chats the user had to join in order to be eligible for the giveaway

```
model_computed_fields: ClassVar[dict[str, ComputedFieldInfo]] = {}
```
A dictionary of computed field names and their corresponding ComputedFieldInfo objects.

```
model\_post\_init( ModelMetaclass context: Any) \rightarrow None
```
We need to both initialize private attributes and call the user-defined model post init method.

premium\_subscription\_month\_count: int | None

Optional. The number of months the Telegram Premium subscription won from the giveaway will be active for

unclaimed\_prize\_count: int | None

Optional. Number of undistributed prizes

only\_new\_members: bool | None

Optional. True, if only users who had joined the chats after the giveaway started were eligible to win

was\_refunded: bool | None

Optional. True, if the giveaway was canceled because the payment for it was refunded

prize\_description: str | None

Optional. Description of additional giveaway prize

### **InaccessibleMessage**

<span id="page-148-0"></span>class aiogram.types.inaccessible\_message.InaccessibleMessage $(*, chat: Chat, message\_id: int,$  $(*, chat: Chat, message\_id: int,$  $(*, chat: Chat, message\_id: int,$ date: Literal $[0] = 0$ , \*\*extra  $data: Any$ )

This object describes a message that was deleted or is otherwise inaccessible to the bot.

Source: <https://core.telegram.org/bots/api#inaccessiblemessage>

chat: [Chat](#page-41-0)

Chat the message belonged to

#### message\_id: int

Unique message identifier inside the chat

### model\_computed\_fields: ClassVar[dict[str, ComputedFieldInfo]] = {}

A dictionary of computed field names and their corresponding ComputedFieldInfo objects.

 $model\_post\_init($   $ModelMetaclass$  context: Any)  $\rightarrow$  None

We need to both initialize private attributes and call the user-defined model post init method.

### date: Literal[0]

Always 0. The field can be used to differentiate regular and inaccessible messages.

### InlineKeyboardButton

<span id="page-149-0"></span>class aiogram.types.inline\_keyboard\_button.InlineKeyboardButton(\*, text: str, url: str | None =

None, callback\_data: str |  $None = None, web$  app: [WebAppInfo](#page-244-0) /  $None = None$ ,  $loqin$  url: [LoginUrl](#page-165-0) | None = None, switch inline query:  $str / None = None, swi$ tch\_inline\_query\_current\_chat: str | None  $= None$ , switch\_inline\_query\_chosen\_chat: [SwitchInli](#page-234-0)[neQueryChosenChat](#page-234-0) | None  $= None, callback\quad game:$  $CallbackGame / None =$  $CallbackGame / None =$ None, pay: bool | None  $=$ None,  $** extra$  data: Any)

This object represents one button of an inline keyboard. You must use exactly one of the optional fields.

Source: <https://core.telegram.org/bots/api#inlinekeyboardbutton>

text: str

Label text on the button

url: str | None

Optional. HTTP or tg:// URL to be opened when the button is pressed. Links  $tg$ ://user? id=<user\_id> can be used to mention a user by their identifier without using a username, if this is allowed by their privacy settings.

```
callback_data: str | None
```
Optional. Data to be sent in a [callback query](https://core.telegram.org/bots/api#callbackquery) to the bot when button is pressed, 1-64 bytes. Not supported for messages sent on behalf of a Telegram Business account.

```
web_app: WebAppInfo | None
```
Optional. Description of the [Web App](https://core.telegram.org/bots/webapps) that will be launched when the user presses the button. The Web App will be able to send an arbitrary message on behalf of the user using the method [aiogram.methods.answer\\_web\\_app\\_query.AnswerWebAppQuery](#page-473-0) . Available only in private chats between a user and the bot. Not supported for messages sent on behalf of a Telegram Business account.

login\_url: [LoginUrl](#page-165-0) | None

Optional. An HTTPS URL used to automatically authorize the user. Can be used as a replacement for the [Telegram Login Widget.](https://core.telegram.org/widgets/login)

model\_computed\_fields: ClassVar[dict[str, ComputedFieldInfo]] = {}

A dictionary of computed field names and their corresponding ComputedFieldInfo objects.

 $model\_post\_init($   $ModelMetaclass$  context: Any)  $\rightarrow$  None

We need to both initialize private attributes and call the user-defined model post init method.

switch\_inline\_query: str | None

Optional. If set, pressing the button will prompt the user to select one of their chats, open that chat and insert the bot's username and the specified inline query in the input field. May be empty, in which case just the bot's username will be inserted. Not supported for messages sent on behalf of a Telegram Business account.

switch\_inline\_query\_current\_chat: str | None

Optional. If set, pressing the button will insert the bot's username and the specified inline query in the current chat's input field. May be empty, in which case only the bot's username will be inserted.

switch\_inline\_query\_chosen\_chat: [SwitchInlineQueryChosenChat](#page-234-0) | None

Optional. If set, pressing the button will prompt the user to select one of their chats of the specified type, open that chat and insert the bot's username and the specified inline query in the input field. Not supported for messages sent on behalf of a Telegram Business account.

```
callback_game: CallbackGame | None
```
Optional. Description of the game that will be launched when the user presses the button.

pay: bool | None

Optional. Specify True, to send a [Pay button.](https://core.telegram.org/bots/api#payments)

### InlineKeyboardMarkup

<span id="page-150-0"></span>class aiogram.types.inline\_keyboard\_markup.InlineKeyboardMarkup(\*, inline\_keyboard: Li- $st[List/InlineKeyboardButton]$  $st[List/InlineKeyboardButton]$  $st[List/InlineKeyboardButton]$ , \*\*extra data: Any)

This object represents an [inline keyboard](https://core.telegram.org/bots/features#inline-keyboards) that appears right next to the message it belongs to.

Source: <https://core.telegram.org/bots/api#inlinekeyboardmarkup>

### inline\_keyboard: List[List[[InlineKeyboardButton](#page-149-0)]]

Array of button rows, each represented by an Array of [aiogram.types.](#page-149-0) [inline\\_keyboard\\_button.InlineKeyboardButton](#page-149-0) objects

model\_computed\_fields: ClassVar[dict[str, ComputedFieldInfo]] = {}

A dictionary of computed field names and their corresponding ComputedFieldInfo objects.

 $model\_post\_init($   $ModelMetaclass$  context:  $Any$ )  $\rightarrow$  None

We need to both initialize private attributes and call the user-defined model post init method.

# InputFile

<span id="page-151-0"></span>class aiogram.types.input\_file.InputFile( $filename: str / None = None$ ,  $chunk-size: int = 65536$ ) This object represents the contents of a file to be uploaded. Must be posted using multipart/form-data in the usual way that files are uploaded via the browser.

Source: <https://core.telegram.org/bots/api#inputfile>

abstract async read(bot:  $Bot$ )  $\rightarrow$  AsyncGenerator[bytes, None]

class aiogram.types.input\_file.BufferedInputFile(file: bytes, filename: str, chunk size: int = 65536 )

classmethod from\_file(path: str | Path, filename: str | None = None, chunk size: int = 65536)  $\rightarrow$  [BufferedInputFile](#page-511-0)

Create buffer from file

### Параметри

- path Path to file
- filename Filename to be propagated to telegram. By default, will be parsed from path
- chunk\_size Uploading chunk size

#### Повертає

instance of [BufferedInputFile](#page-511-0)

async read(bot:  $Bot$ )  $\rightarrow$  AsyncGenerator[bytes, None]

class aiogram.types.input\_file.FSInputFile(path: str | Path, filename: str | None = None, chunk size: int =  $65536$ )

async read(bot:  $Bot$ )  $\rightarrow$  AsyncGenerator[bytes, None]

class aiogram.types.input\_file.URLInputFile(url: str, headers:  $Dict[str, Any] / None = None$ , filename: str | None = None, chunk size: int = 65536, timeout: int = 30, bot: 'Bot' | None = None)

async read(bot:  $Bot$ )  $\rightarrow$  AsyncGenerator[bytes, None]

## InputMedia

class aiogram.types.input\_media.InputMedia( $*$  $*$  $extra$   $data: Any$ )

This object represents the content of a media message to be sent. It should be one of

- [aiogram.types.input\\_media\\_animation.InputMediaAnimation](#page-152-0)
- [aiogram.types.input\\_media\\_document.InputMediaDocument](#page-154-0)
- [aiogram.types.input\\_media\\_audio.InputMediaAudio](#page-153-0)
- [aiogram.types.input\\_media\\_photo.InputMediaPhoto](#page-155-0)
- [aiogram.types.input\\_media\\_video.InputMediaVideo](#page-156-0)

Source: <https://core.telegram.org/bots/api#inputmedia>

model\_computed\_fields: ClassVar[dict[str, ComputedFieldInfo]] = {}

A dictionary of computed field names and their corresponding ComputedFieldInfo objects.

 $model\_post\_init($   $ModelMetaclass$  context: Any)  $\rightarrow$  None

We need to both initialize private attributes and call the user-defined model post init method.

# InputMediaAnimation

<span id="page-152-0"></span>class aiogram.types.input\_media\_animation.InputMediaAnimation( $*$ , type:  $\tilde{t}$ ypi-

ng.Literal[InputMediaType.ANIMATION] = InputMediaType.ANIMATION , media: str  $\int$   $\tilde{a}$ *i* $ogram.types.input$   $file. InputFile$ , thumbnail: ~aiogram.types.input\_file.InputFile | None = None, caption: str  $|$  $None = None, parse-mode: str \mid$  $\tilde{a}$ iogram.client.default.Default |  $None =$  $\langle \textit{Default('parse mode')}\rangle,$ caption entities: "typi $ng.List['aiogram.types.message\_entity.MessageE$  $\sum_{n=1}^{\infty}$  None, width: int  $\sum_{n=1}^{\infty}$  $None = None$ , height: int | None  $= None, duration: int / None =$ None, has\_spoiler: bool | None  $= None, ** extra_data:$  $\tilde{t}$ yping.Any)

Represents an animation file (GIF or H.264/MPEG-4 AVC video without sound) to be sent.

Source: <https://core.telegram.org/bots/api#inputmediaanimation>

## type: Literal[InputMediaType.ANIMATION]

Type of the result, must be animation

media: str | [InputFile](#page-151-0)

File to send. Pass a file id to send a file that exists on the Telegram servers (recommended), pass an HTTP URL for Telegram to get a file from the Internet, or pass  $\text{U}$  attach:// $\lt$ file attach\_name>" to upload a new one using multipart/form-data under  $\lt$ fi-le attach name> name. [More information on Sending Files »](#page-510-0)

thumbnail: [InputFile](#page-151-0) | None

Optional. Thumbnail of the file sent; can be ignored if thumbnail generation for the file is supported server-side. The thumbnail should be in JPEG format and less than 200 kB in size. A thumbnail's width and height should not exceed 320. Ignored if the file is not uploaded using multipart/formdata. Thumbnails can't be reused and can be only uploaded as a new file, so you can pass  $\text{mattach:} // \leq \text{file}$  attach name>" if the thumbnail was uploaded using multipart/form-data under  $\leq$  files attach name>. [More information on Sending Files »](#page-510-0)

```
caption: str | None
```
Optional. Caption of the animation to be sent, 0-1024 characters after entities parsing

parse\_mode: str | Default | None

Optional. Mode for parsing entities in the animation caption. See [formatting options](https://core.telegram.org/bots/api#formatting-options) for more details.

model\_computed\_fields: ClassVar[dict[str, ComputedFieldInfo]] =  $\{\}$ 

A dictionary of computed field names and their corresponding ComputedFieldInfo objects.

 $model\_post\_init($   $ModelMetaclass$  context: Any)  $\rightarrow$  None

We need to both initialize private attributes and call the user-defined model post init method.

```
MessageEntity] | None
```
Optional. List of special entities that appear in the caption, which can be specified instead of parse\_mode

- width: int | None Optional. Animation width
- height: int | None

Optional. Animation height

duration: int | None

Optional. Animation duration in seconds

has\_spoiler: bool | None

Optional. Pass True if the animation needs to be covered with a spoiler animation

### InputMediaAudio

<span id="page-153-0"></span>class aiogram.types.input\_media\_audio.InputMediaAudio( $*$ , type:

 $\tilde{t}$ typing.Literal[InputMediaType.AUDIO]  $= InputMediaType.AUDIO, media: str /$  $\tilde{a}$ iogram.types.input\_file.InputFile, thumbnail:  $\tilde{\phantom{a}}$ aiogram.types.input file.InputFile |  $None = None$ , caption: str | None = None, parse\_mode: str |  $\tilde{a}$ iogram.client.default.Default | None =  $\langle \textit{Default}(\textit{'parse\_mode'}\rangle,$ caption entities:  $\tilde{t}$ ypi $ng.List['aiogram.types.message\_entity.MessageEntity]$ | None = None, duration: int | None = None, performer: str | None = None, title: str | None = None, \*\*extra data:  $\tilde{t}$ yping.Any)

Represents an audio file to be treated as music to be sent.

Source: <https://core.telegram.org/bots/api#inputmediaaudio>

### type: Literal[InputMediaType.AUDIO]

Type of the result, must be audio

#### media: str | [InputFile](#page-151-0)

File to send. Pass a file id to send a file that exists on the Telegram servers (recommended), pass an HTTP URL for Telegram to get a file from the Internet, or pass  $\text{U}$  attach:// $\lt$ file attach\_name>" to upload a new one using multipart/form-data under  $\lt$ fi-le attach name> name. [More information on Sending Files »](#page-510-0)

thumbnail: [InputFile](#page-151-0) | None

Optional. Thumbnail of the file sent; can be ignored if thumbnail generation for the file is supported server-side. The thumbnail should be in JPEG format and less than 200 kB in size. A thumbnail's width and height should not exceed 320. Ignored if the file is not uploaded using multipart/formdata. Thumbnails can't be reused and can be only uploaded as a new file, so you can pass  $\text{m}$ , attach:// $\lt$ file attach name>" if the thumbnail was uploaded using multipart/form-data under  $\leq$  file attach name>. [More information on Sending Files »](#page-510-0)

```
caption: str | None
```
Optional. Caption of the audio to be sent, 0-1024 characters after entities parsing

```
parse_mode: str | Default | None
```
Optional. Mode for parsing entities in the audio caption. See [formatting options](https://core.telegram.org/bots/api#formatting-options) for more details.

```
model_computed_fields: ClassVar[dict[str, ComputedFieldInfo]] = {}
```
A dictionary of computed field names and their corresponding ComputedFieldInfo objects.

```
model\_post\_init( ModelMetaclass context: Any) \rightarrow None
```
We need to both initialize private attributes and call the user-defined model post init method.

```
MessageEntity] | None
```
Optional. List of special entities that appear in the caption, which can be specified instead of parse\_mode

duration: int | None

Optional. Duration of the audio in seconds

- performer: str | None Optional. Performer of the audio
- title: str | None Optional. Title of the audio

### InputMediaDocument

```
class aiogram.types.input_media_document.InputMediaDocument(*, type: ~typi-
```
ng.Literal[InputMediaType.DOCUMENT]  $= InputMediaType.DOCUMENT,$ media: str  $\int a$ iogram.types.input\_file.InputFile, thumbnail:  $\tilde{a}$ iogram.types.input\_file.InputFile | None = None, caption: str  $\vert$  $None = None, parse\_mode: str$  $\tilde{a}$ iogram.client.default.Default  $None =$ caption entities:  $\tilde{t}$ ypi $ng.List\lceil$ ~aiogram.types.message\_entity.MessageEnti  $| None = None,$ disable content type detection: bool | None = None, \*\*extra data:  $\tilde{t}$ typing.Any)

Represents a general file to be sent.

Source: <https://core.telegram.org/bots/api#inputmediadocument>

### type: Literal[InputMediaType.DOCUMENT]

Type of the result, must be document

media: str | [InputFile](#page-151-0)

File to send. Pass a file id to send a file that exists on the Telegram servers (recommended), pass an HTTP URL for Telegram to get a file from the Internet, or pass  $\text{m}$ , attach:// $\lt$ file attach\_name>" to upload a new one using multipart/form-data under  $\lt$ fi-le attach name> name. [More information on Sending Files »](#page-510-0)

### thumbnail: [InputFile](#page-151-0) | None

Optional. Thumbnail of the file sent; can be ignored if thumbnail generation for the file is supported server-side. The thumbnail should be in JPEG format and less than 200 kB in size. A thumbnail's width and height should not exceed 320. Ignored if the file is not uploaded using multipart/formdata. Thumbnails can't be reused and can be only uploaded as a new file, so you can pass  $\text{m}$ , attach:// $\lt$ file attach name>" if the thumbnail was uploaded using multipart/form-data under  $\leq$  file attach name>. [More information on Sending Files »](#page-510-0)

#### caption: str | None

*Optional.* Caption of the document to be sent,  $0-1024$  characters after entities parsing

```
model_computed_fields: ClassVar[dict[str, ComputedFieldInfo]] = {}
```
A dictionary of computed field names and their corresponding ComputedFieldInfo objects.

```
model\_post\_init( ModelMetaclass context: Any) \rightarrow None
```
We need to both initialize private attributes and call the user-defined model post init method.

#### parse\_mode: str | Default | None

Optional. Mode for parsing entities in the document caption. See [formatting options](https://core.telegram.org/bots/api#formatting-options) for more details.

### caption\_entities: List[[MessageEntity](#page-220-0)] | None

Optional. List of special entities that appear in the caption, which can be specified instead of parse\_mode

## disable\_content\_type\_detection: bool | None

Optional. Disables automatic server-side content type detection for files uploaded using multipart/form-data. Always True, if the document is sent as part of an album.

### InputMediaPhoto

<span id="page-155-0"></span>class aiogram.types.input\_media\_photo.InputMediaPhoto( $*$ , type:

 $\gamma$ typing.Literal/InputMediaType.PHOTO]  $= InputMediaType.PHOTO, media: str /$  $\tilde{\phantom{a}}$ aiogram.types.input file.InputFile, caption: str | None = None, parse mode:  $str / "aiogram. client. default. Default /$  $None =$ caption entities: "typi $ng.List['aiogram.types.message\_entity.MessageEntity]$  $| None = None, has$  spoiler: bool  $| None$  $= None, ** extra_data: *typing. Any$ 

Represents a photo to be sent.

Source: <https://core.telegram.org/bots/api#inputmediaphoto>

### type: Literal[InputMediaType.PHOTO]

Type of the result, must be photo

media: str | [InputFile](#page-151-0)

File to send. Pass a file id to send a file that exists on the Telegram servers (recommended), pass an HTTP URL for Telegram to get a file from the Internet, or pass  $\text{m}$ , attach:// $\lt$ file attach\_name>" to upload a new one using multipart/form-data under  $\lt$ fi-le attach name> name. [More information on Sending Files »](#page-510-0)

caption: str | None

Optional. Caption of the photo to be sent, 0-1024 characters after entities parsing

model\_computed\_fields: ClassVar[dict[str, ComputedFieldInfo]] = {}

A dictionary of computed field names and their corresponding ComputedFieldInfo objects.

 $model\_post\_init($   $ModelMetaclass$  context: Any)  $\rightarrow$  None

We need to both initialize private attributes and call the user-defined model post init method.

parse\_mode: str | Default | None

Optional. Mode for parsing entities in the photo caption. See [formatting options](https://core.telegram.org/bots/api#formatting-options) for more details.

```
MessageEntity] | None
```
Optional. List of special entities that appear in the caption, which can be specified instead of parse\_mode

has\_spoiler: bool | None

Optional. Pass True if the photo needs to be covered with a spoiler animation

### InputMediaVideo

```
class aiogram.types.input_media_video.InputMediaVideo(*, type:
```

```
\mathcal{L}typing.Literal/InputMediaType.VIDEO]
= InputMediaType. VIDEO, media: str /\tilde{\phantom{a}}aiogram.types.input file.InputFile,
thumbnail:
\tilde{a}iogram.types.input file.InputFile |
None = None, caption: str / None =None, parse_mode: str |
\tilde{\phantom{a}}aiogram.client.default.Default | None =
\langle \textit{Default('parse mode')}\rangle,caption entities: \tilde{t}ypi-
ng.List['aiogram.types.message\_entity.MessageEntity]| None = None, width: int | None =
None, height: int \mid None = None,
duration: int \mid None = None,supports streaming: bool | None = None,
has spoiler: bool | None = None,
**extra data: \tilde{t}yping.Any)
```
Represents a video to be sent.

Source: <https://core.telegram.org/bots/api#inputmediavideo>

type: Literal[InputMediaType.VIDEO]

Type of the result, must be video

#### media: str | [InputFile](#page-151-0)

File to send. Pass a file id to send a file that exists on the Telegram servers (recommended), pass an HTTP URL for Telegram to get a file from the Internet, or pass  $\text{m}$ , attach:// $\lt$ file attach\_name>" to upload a new one using multipart/form-data under  $\lt$ fi-le attach name> name. [More information on Sending Files »](#page-510-0)

### thumbnail: [InputFile](#page-151-0) | None

Optional. Thumbnail of the file sent; can be ignored if thumbnail generation for the file is supported server-side. The thumbnail should be in JPEG format and less than 200 kB in size. A thumbnail's width and height should not exceed 320. Ignored if the file is not uploaded using multipart/formdata. Thumbnails can't be reused and can be only uploaded as a new file, so you can pass  $\text{m}$ , attach:// $\lt$ file attach name>" if the thumbnail was uploaded using multipart/form-data under  $\leq$  files attach name>. [More information on Sending Files »](#page-510-0)

```
caption: str | None
```
*Optional.* Caption of the video to be sent,  $0-1024$  characters after entities parsing

```
parse_mode: str | Default | None
```
Optional. Mode for parsing entities in the video caption. See [formatting options](https://core.telegram.org/bots/api#formatting-options) for more details.

```
MessageEntity] | None
```
Optional. List of special entities that appear in the caption, which can be specified instead of parse\_mode

```
model_computed_fields: ClassVar[dict[str, ComputedFieldInfo]] = {}
```
A dictionary of computed field names and their corresponding ComputedFieldInfo objects.

```
model\_post\_init( ModelMetaclass context: Any) \rightarrow None
```
We need to both initialize private attributes and call the user-defined model post init method.

```
width: int | None
```
Optional. Video width

```
height: int | None
```
Optional. Video height

```
duration: int | None
```
Optional. Video duration in seconds

```
supports_streaming: bool | None
```
Optional. Pass True if the uploaded video is suitable for streaming

has\_spoiler: bool | None

Optional. Pass True if the video needs to be covered with a spoiler animation

### **InputPollOption**

```
class aiogram.types.input_poll_option.InputPollOption(*, text: str, text_parse_mode: str |
                                                                   \tilde{a}iogram.client.default.Default | None =
                                                                   \langleDefault('parse_mode')>, text_entities:
                                                                   \tilde{u}ng.List['aiogram.types.message\_entity.MessaqeEntity]| None = None, **extra data:
                                                                    \check{t}yping.Any)
```
This object contains information about one answer option in a poll to send.

Source: <https://core.telegram.org/bots/api#inputpolloption>

text: str

Option text, 1-100 characters

text\_parse\_mode: str | Default | None

Optional. Mode for parsing entities in the text. See [formatting options](https://core.telegram.org/bots/api#formatting-options) for more details. Currently, only custom emoji entities are allowed

model\_computed\_fields: ClassVar[dict[str, ComputedFieldInfo]] = {}

A dictionary of computed field names and their corresponding ComputedFieldInfo objects.

 $model\_post\_init($   $ModelMetaclass$  context:  $Any$ )  $\rightarrow$  None

We need to both initialize private attributes and call the user-defined model post init method.

text\_entities: List[[MessageEntity](#page-220-0) ] | None

Optional. A JSON-serialized list of special entities that appear in the poll option text. It can be specified instead of text\_parse\_mode

### KeyboardButton

class aiogram.types.keyboard\_button.KeyboardButton(\*, text: str, request\_users:

 $KeyboardButtonRequestUsers / None =$  $KeyboardButtonRequestUsers / None =$ None, request chat:  $KeyboardButtonRequestChar / None =$ None, request contact: bool | None = None, request location: bool | None = None,  $request\_poll:$  [KeyboardButtonPollType](#page-159-0)  $/$  $None = None$ , web app: [WebAppInfo](#page-244-0) | None  $= None, request, user:$ [KeyboardButtonRequestUser](#page-161-0) | None = None, \*\*extra data:  $Any$ )

This object represents one button of the reply keyboard. For simple text buttons, String can be used instead of this object to specify the button text. The optional fields web app, request users, request chat, request contact, request location, and request poll are mutually exclusive. Note: request users and request chat options will only work in Telegram versions released after 3 February, 2023. Older clients will display unsupported message.

Source: <https://core.telegram.org/bots/api#keyboardbutton>

text: str

Text of the button. If none of the optional fields are used, it will be sent as a message when the button is pressed

request\_users: [KeyboardButtonRequestUsers](#page-162-0) | None

Optional. If specified, pressing the button will open a list of suitable users. Identifiers of selected users will be sent to the bot in a "users—shared" service message. Available in private chats only.

# request\_chat: [KeyboardButtonRequestChat](#page-160-0) | None

Optional. If specified, pressing the button will open a list of suitable chats. Tapping on a chat will send its identifier to the bot in a "chat shared" service message. Available in private chats only.

request\_contact: bool | None

Optional. If True, the user's phone number will be sent as a contact when the button is pressed. Available in private chats only.

model\_computed\_fields: ClassVar[dict[str, ComputedFieldInfo]] = {}

A dictionary of computed field names and their corresponding ComputedFieldInfo objects.

 $model\_post\_init($   $ModelMetaclass$  context: Any)  $\rightarrow$  None

We need to both initialize private attributes and call the user-defined model post init method.

request\_location: bool | None

Optional. If True, the user's current location will be sent when the button is pressed. Available in private chats only.

request\_poll: [KeyboardButtonPollType](#page-159-0) | None

Optional. If specified, the user will be asked to create a poll and send it to the bot when the button is pressed. Available in private chats only.

web\_app: [WebAppInfo](#page-244-0) | None

Optional. If specified, the described [Web App](https://core.telegram.org/bots/webapps) will be launched when the button is pressed. The Web App will be able to send a "web app data" service message. Available in private chats only.

request\_user: [KeyboardButtonRequestUser](#page-161-0) | None

Optional. If specified, pressing the button will open a list of suitable users. Tapping on any user will send their identifier to the bot in a "user—shared" service message. Available in private chats only.

Застаріло починаючи з версії  $API:7.0:$  [https://core.telegram.org/bots/api-changelog#](https://core.telegram.org/bots/api-changelog#december-29-2023) [december-29-2023](https://core.telegram.org/bots/api-changelog#december-29-2023)

## KeyboardButtonPollType

```
class aiogram.types.keyboard_button_poll_type.KeyboardButtonPollType(*, type: str | None =
                                                                        None, **extra_data:
                                                                        Any)
```
This object represents type of a poll, which is allowed to be created and sent when the corresponding button is pressed.

Source: <https://core.telegram.org/bots/api#keyboardbuttonpolltype>

type: str | None

Optional. If quiz is passed, the user will be allowed to create only polls in the quiz mode. If regular is passed, only regular polls will be allowed. Otherwise, the user will be allowed to create a poll of any type.

```
model_computed_fields: ClassVar[dict[str, ComputedFieldInfo]] = {}
```
A dictionary of computed field names and their corresponding ComputedFieldInfo objects.

 $model\_post\_init($   $ModelMetaclass$  context: Any)  $\rightarrow$  None

We need to both initialize private attributes and call the user-defined model post init method.

# KeyboardButtonRequestChat

<span id="page-160-0"></span>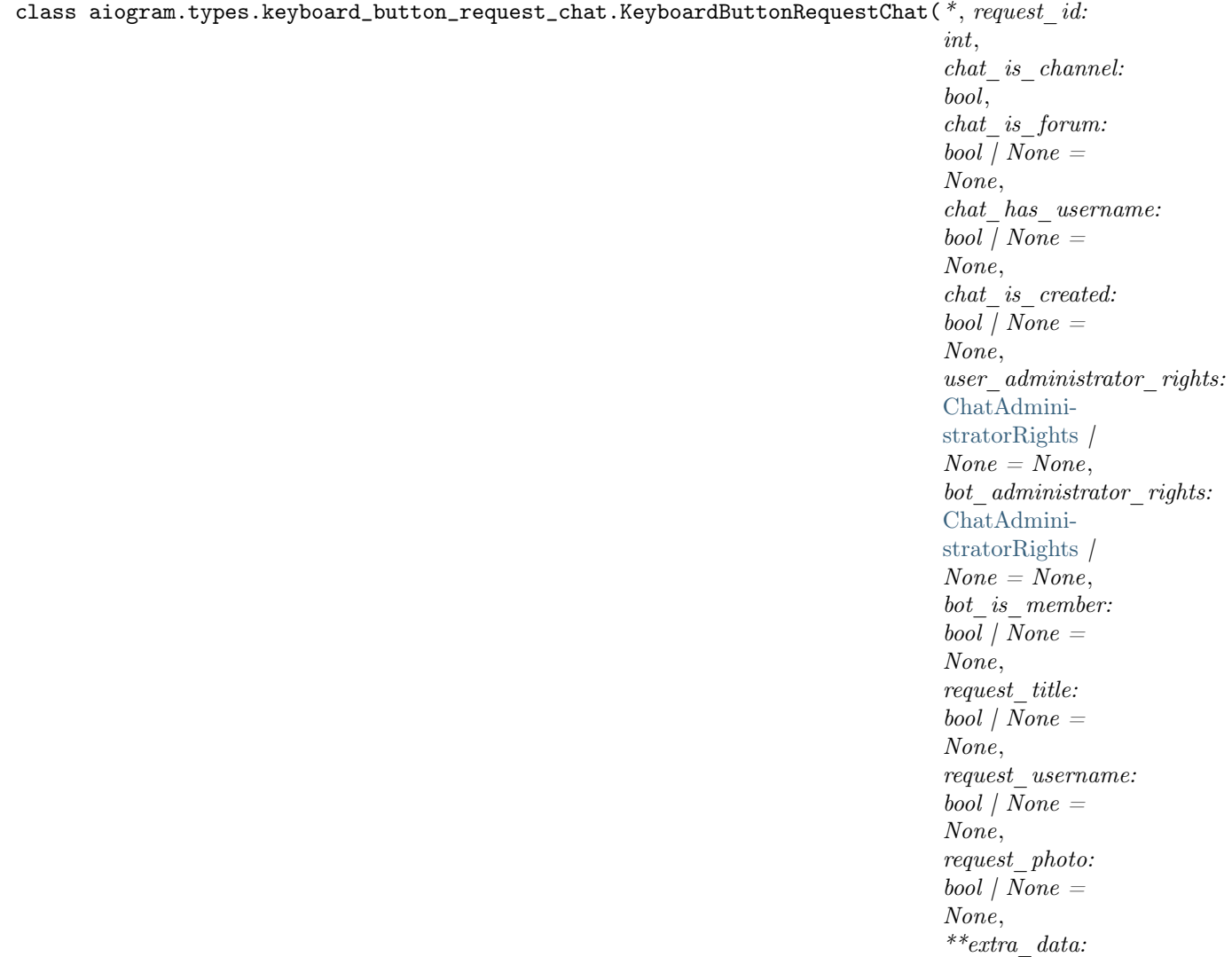

This object defines the criteria used to request a suitable chat. Information about the selected chat will be shared with the bot when the corresponding button is pressed. The bot will be granted requested rights in the chat if appropriate. [More about requesting chats ».](https://core.telegram.org/bots/features#chat-and-user-selection)

Source: <https://core.telegram.org/bots/api#keyboardbuttonrequestchat>

## request\_id: int

Signed 32-bit identifier of the request, which will be received back in the [aiogram.types.](#page-137-0) [chat\\_shared.ChatShared](#page-137-0) object. Must be unique within the message

# chat\_is\_channel: bool

Pass True to request a channel chat, pass False to request a group or a supergroup chat.

### chat\_is\_forum: bool | None

Optional. Pass True to request a forum supergroup, pass False to request a non-forum chat. If not specified, no additional restrictions are applied.

Any)

chat\_has\_username: bool | None

 $Optional.$  Pass True to request a supergroup or a channel with a username, pass False to request a chat without a username. If not specified, no additional restrictions are applied.

```
chat_is_created: bool | None
```
Optional. Pass True to request a chat owned by the user. Otherwise, no additional restrictions are applied.

user\_administrator\_rights: [ChatAdministratorRights](#page-57-0) | None

Optional. A JSON-serialized object listing the required administrator rights of the user in the chat. The rights must be a superset of bot administrator rights. If not specified, no additional restrictions are applied.

model\_computed\_fields: ClassVar[dict[str, ComputedFieldInfo]] = {}

A dictionary of computed field names and their corresponding ComputedFieldInfo objects.

```
model\_post\_init( ModelMetaclass context: Any) \rightarrow None
```
We need to both initialize private attributes and call the user-defined model post init method.

```
bot_administrator_rights: ChatAdministratorRights | None
```
Optional. A JSON-serialized object listing the required administrator rights of the bot in the chat. The rights must be a subset of user administrator rights. If not specified, no additional restrictions are applied.

bot\_is\_member: bool | None

Optional. Pass True to request a chat with the bot as a member. Otherwise, no additional restrictions are applied.

request\_title: bool | None

Optional. Pass True to request the chat's title

request\_username: bool | None

Optional. Pass True to request the chat's username

```
request_photo: bool | None
```
Optional. Pass True to request the chat's photo

### KeyboardButtonRequestUser

<span id="page-161-0"></span>class aiogram.types.keyboard\_button\_request\_user.KeyboardButtonRequestUser( $*$ ,  $request\_id:$ 

int, user is bot:  $bool / None =$ None, user\_is\_premium:  $bool / None =$ None,  $*** extra\_data:$ Any)

This object defines the criteria used to request a suitable user. The identifier of the selected user will be shared with the bot when the corresponding button is pressed. [More about requesting users »](https://core.telegram.org/bots/features#chat-and-user-selection)

Застаріло починаючи з версії API:7.0: [https://core.telegram.org/bots/api-changelog#](https://core.telegram.org/bots/api-changelog#december-29-2023) [december-29-2023](https://core.telegram.org/bots/api-changelog#december-29-2023)

Source: <https://core.telegram.org/bots/api#keyboardbuttonrequestuser>

### request\_id: int

Signed 32-bit identifier of the request, which will be received back in the *[aiogram.types.](#page-238-0)* [user\\_shared.UserShared](#page-238-0) object. Must be unique within the message

```
user_is_bot: bool | None
```
Optional. Pass True to request a bot, pass False to request a regular user. If not specified, no additional restrictions are applied.

```
model_computed_fields: ClassVar[dict[str, ComputedFieldInfo]] = {}
```
A dictionary of computed field names and their corresponding ComputedFieldInfo objects.

```
model\_post\_init( ModelMetaclass context: Any) \rightarrow None
```
We need to both initialize private attributes and call the user-defined model post init method.

```
user_is_premium: bool | None
```
Optional. Pass True to request a premium user, pass False to request a non-premium user. If not specified, no additional restrictions are applied.

### KeyboardButtonRequestUsers

<span id="page-162-0"></span>class aiogram.types.keyboard\_button\_request\_users.KeyboardButtonRequestUsers(\*, request id:

int,  $user$  is bot:  $bool / None =$ None, user\_is\_premium:  $bool / None =$ None, max\_quantity: int  $\int$  None  $=$ None, request\_name:  $bool / None =$ None, request\_username:  $bool / None =$ None, request\_photo:  $bool / None =$ None,  ${^\ast}{^\ast} extra \quad data:$ Any)

This object defines the criteria used to request suitable users. Information about the selected users will be shared with the bot when the corresponding button is pressed. [More about requesting users »](https://core.telegram.org/bots/features#chat-and-user-selection)

Source: <https://core.telegram.org/bots/api#keyboardbuttonrequestusers>

request\_id: int

Signed 32-bit identifier of the request that will be received back in the [aiogram.types.](#page-239-0) [users\\_shared.UsersShared](#page-239-0) object. Must be unique within the message

user\_is\_bot: bool | None

Optional. Pass True to request bots, pass False to request regular users. If not specified, no additional restrictions are applied.

user\_is\_premium: bool | None Optional. Pass True to request premium users, pass False to request non-premium users. If not specified, no additional restrictions are applied. max\_quantity: int | None Optional. The maximum number of users to be selected; 1-10. Defaults to 1. model\_computed\_fields: ClassVar[dict[str, ComputedFieldInfo]] = {} A dictionary of computed field names and their corresponding ComputedFieldInfo objects.  $model\_post\_init($   $ModelMetaclass$  context: Any)  $\rightarrow$  None We need to both initialize private attributes and call the user-defined model post init method. request\_name: bool | None Optional. Pass True to request the users" first and last names request\_username: bool | None *Optional.* Pass  $True$  to request the users usernames request\_photo: bool | None Optional. Pass True to request the users" photos LinkPreviewOptions

```
class aiogram.types.link_preview_options.LinkPreviewOptions(*, is-disabled: bool
```
 $\tilde{a}$ iogram.client.default.Default |  $None =$  $\langle$ Default('link preview is disabled')>, url: str | None  $= None,$ prefer small media: bool |  $\tilde{a}$ iogram.client.default.Default |  $None =$  $\langle$ Default('link\_preview\_prefer\_small\_media')>, prefer large media: bool | ~aiogram.client.default.Default |  $None =$  $\langle$ Default('link preview prefer large media')>, show above text: bool /  $\tilde{\phantom{a}}$ aiogram.client.default.Default |  $None =$  $\langle$  Default('link\_preview\_show\_above\_text')>, \*\*extra data:  $\tilde{t}$ yping.Any)

Describes the options used for link preview generation.

Source: <https://core.telegram.org/bots/api#linkpreviewoptions>

### is\_disabled: bool | Default | None

Optional. True, if the link preview is disabled

url: str | None

Optional. URL to use for the link preview. If empty, then the first URL found in the message text will be used

### prefer\_small\_media: bool | Default | None

Optional. True, if the media in the link preview is supposed to be shrunk; ignored if the URL isn't explicitly specified or media size change isn't supported for the preview

```
model_computed_fields: ClassVar[dict[str, ComputedFieldInfo]] = {}
```
A dictionary of computed field names and their corresponding ComputedFieldInfo objects.

 $model\_post\_init($   $ModelMetaclass$  context: Any)  $\rightarrow$  None

We need to both initialize private attributes and call the user-defined model post init method.

```
prefer_large_media: bool | Default | None
```
Optional. True, if the media in the link preview is supposed to be enlarged; ignored if the URL isn't explicitly specified or media size change isn't supported for the preview

```
show_above_text: bool | Default | None
```
Optional. True, if the link preview must be shown above the message text; otherwise, the link preview will be shown below the message text

### Location

```
class aiogram.types.location.Location(*, latitude: float, longitude: float, horizontal_accuracy: float |
                                           None = None, live period: int | None = None, heading: int |
                                           None = None, proximity alert radius: int | None = None,
                                            **extra data: Any)
```
This object represents a point on the map.

Source: <https://core.telegram.org/bots/api#location>

latitude: float

Latitude as defined by sender

longitude: float

Longitude as defined by sender

horizontal\_accuracy: float | None

Optional. The radius of uncertainty for the location, measured in meters; 0-1500

```
model_computed_fields: ClassVar[dict[str, ComputedFieldInfo]] = {}
```
A dictionary of computed field names and their corresponding ComputedFieldInfo objects.

 $model\_post\_init($   $ModelMetaclass$   $context: Any) \rightarrow None$ 

We need to both initialize private attributes and call the user-defined model post init method.

live\_period: int | None

 $Optional.$  Time relative to the message sending date, during which the location can be updated; in seconds. For active live locations only.

```
heading: int | None
```
Optional. The direction in which user is moving, in degrees; 1-360. For active live locations only.

# proximity\_alert\_radius: int | None

Optional. The maximum distance for proximity alerts about approaching another chat member, in meters. For sent live locations only.

LoginUrl

<span id="page-165-0"></span>class aiogram.types.login\_url.LoginUrl(\*, url: str, forward text: str | None = None, bot username: str | None = None, request write access: bool | None = None, \*\*extra\_data: Any)

This object represents a parameter of the inline keyboard button used to automatically authorize a user. Serves as a great replacement for the [Telegram Login Widget](https://core.telegram.org/widgets/login) when the user is coming from Telegram. All the user needs to do is tap/click a button and confirm that they want to log in: Telegram apps support these buttons as of [version 5.7.](https://telegram.org/blog/privacy-discussions-web-bots#meet-seamless-web-bots)

Sample bot: [@discussbot](https://t.me/discussbot)

Source: <https://core.telegram.org/bots/api#loginurl>

url: str

An HTTPS URL to be opened with user authorization data added to the query string when the button is pressed. If the user refuses to provide authorization data, the original URL without information about the user will be opened. The data added is the same as described in [Receiving](https://core.telegram.org/widgets/login#receiving-authorization-data) [authorization data.](https://core.telegram.org/widgets/login#receiving-authorization-data)

forward\_text: str | None

Optional. New text of the button in forwarded messages.

model\_computed\_fields: ClassVar[dict[str, ComputedFieldInfo]] = {}

A dictionary of computed field names and their corresponding ComputedFieldInfo objects.

 $model\_post\_init($   $ModelMetaclass$  context: Any)  $\rightarrow$  None

We need to both initialize private attributes and call the user-defined model post init method.

#### bot\_username: str | None

Optional. Username of a bot, which will be used for user authorization. See [Setting up a bot](https://core.telegram.org/widgets/login#setting-up-a-bot) for more details. If not specified, the current bot's username will be assumed. The url's domain must be the same as the domain linked with the bot. See [Linking your domain to the bot](https://core.telegram.org/widgets/login#linking-your-domain-to-the-bot) for more details.

```
request_write_access: bool | None
```
Optional. Pass True to request the permission for your bot to send messages to the user.

## MaybeInaccessibleMessage

## class aiogram.types.maybe\_inaccessible\_message.MaybeInaccessibleMessage(\*\*extra\_data: Any)

This object describes a message that can be inaccessible to the bot. It can be one of

- [aiogram.types.message.Message](#page-168-0)
- [aiogram.types.inaccessible\\_message.InaccessibleMessage](#page-148-0)

Source: <https://core.telegram.org/bots/api#maybeinaccessiblemessage>

## model\_computed\_fields: ClassVar[dict[str, ComputedFieldInfo]] = {}

A dictionary of computed field names and their corresponding ComputedFieldInfo objects.

 $model\_post\_init($   $ModelMetaclass$   $context: Any) \rightarrow None$ 

We need to both initialize private attributes and call the user-defined model post init method.

# **MenuButton**

```
class aiogram.types.menu_button.MenuButton(*, type: str, text: str | None = None, web app:
                                              WebAppInfo | None = None, **extra_data: Any)
```
This object describes the bot's menu button in a private chat. It should be one of

- [aiogram.types.menu\\_button\\_commands.MenuButtonCommands](#page-166-0)
- [aiogram.types.menu\\_button\\_web\\_app.MenuButtonWebApp](#page-167-0)
- [aiogram.types.menu\\_button\\_default.MenuButtonDefault](#page-167-1)

If a menu button other than  $a^i$ ogram.types.menu\_button\_default.MenuButtonDefault is set for a private chat, then it is applied in the chat. Otherwise the default menu button is applied. By default, the menu button opens the list of bot commands.

Source: <https://core.telegram.org/bots/api#menubutton>

type: str

Type of the button

```
text: str | None
```
Optional. Text on the button

```
model_computed_fields: ClassVar[dict[str, ComputedFieldInfo]] = {}
```
A dictionary of computed field names and their corresponding ComputedFieldInfo objects.

```
model\_post\_init( ModelMetaclass context: Any) \rightarrow None
```
We need to both initialize private attributes and call the user-defined model post init method.

web\_app: [WebAppInfo](#page-244-0) | None

Optional. Description of the Web App that will be launched when the user presses the button. The Web App will be able to send an arbitrary message on behalf of the user using the method [aiogram.methods.answer\\_web\\_app\\_query.AnswerWebAppQuery](#page-473-0) .

# MenuButtonCommands

```
class aiogram.types.menu_button_commands.MenuButtonCommands(*, type: Li-
```
teral[MenuButtonType.COMMANDS]  $= MenuButtonType. COMMANDS,$ text: str | None = None, web app: [WebAppInfo](#page-244-0)  $\int None = None,$ \*\*extra  $data: Any$ 

Represents a menu button, which opens the bot's list of commands.

Source: <https://core.telegram.org/bots/api#menubuttoncommands>

type: Literal[MenuButtonType.COMMANDS]

Type of the button, must be commands

# model\_computed\_fields: ClassVar[dict[str, ComputedFieldInfo]] = {}

A dictionary of computed field names and their corresponding ComputedFieldInfo objects.

 $model\_post\_init($   $ModelMetaclass$   $context: Any) \rightarrow None$ 

We need to both initialize private attributes and call the user-defined model post init method.

# MenuButtonDefault

```
class aiogram.types.menu_button_default.MenuButtonDefault(*, type:
```
Literal[MenuButtonType.DEFAULT]  $= MenuButtonType. DEFAULT, text:$ str | None = None, web app: [WebAppInfo](#page-244-0)  $/$  None = None, \*\*extra data:  $Any$ )

Describes that no specific value for the menu button was set.

Source: <https://core.telegram.org/bots/api#menubuttondefault>

type: Literal[MenuButtonType.DEFAULT]

Type of the button, must be default

```
model_computed_fields: ClassVar[dict[str, ComputedFieldInfo]] = {}
```
A dictionary of computed field names and their corresponding ComputedFieldInfo objects.

 $model\_post\_init($   $ModelMetaclass$  context: Any)  $\rightarrow$  None

We need to both initialize private attributes and call the user-defined model post init method.

## MenuButtonWebApp

```
class aiogram.types.menu_button_web_app.MenuButtonWebApp(*, type:
```
Literal[MenuButtonType.WEB\_APP]  $= MenuButtonType. WEBAPP, text:$ str, web app: [WebAppInfo,](#page-244-0) \*\*extra data:  $Any$ )

Represents a menu button, which launches a [Web App.](https://core.telegram.org/bots/webapps)

Source: <https://core.telegram.org/bots/api#menubuttonwebapp>

type: Literal[MenuButtonType.WEB\_APP]

Type of the button, must be web app

### text: str

Text on the button

```
model_computed_fields: ClassVar[dict[str, ComputedFieldInfo]] = {}
```
A dictionary of computed field names and their corresponding ComputedFieldInfo objects.

 $model\_post\_init($   $ModelMetaclass$  context:  $Any$ )  $\rightarrow$  None

We need to both initialize private attributes and call the user-defined model post init method.

web\_app: [WebAppInfo](#page-244-0)

Description of the Web App that will be launched when the user presses the button. The Web App will be able to send an arbitrary message on behalf of the user using the method [aiogram.](#page-473-0) [methods.answer\\_web\\_app\\_query.AnswerWebAppQuery](#page-473-0) .

<span id="page-168-0"></span>Message

class aiogram.types.message.Message $(*$ , message id: int, date: datetime, chat: [Chat,](#page-41-0) message thread id: int | None = None, from user: [User](#page-236-0) |  $None = None$ , sender chat: [Chat](#page-41-0) | None = None, sender boost count: int | None = None, sender business bot: [User](#page-236-0) | None = None, business connection id: str | None = None, forward origin: [MessageOriginUser](#page-223-0) / [MessageOriginHiddenUser](#page-223-1) / [MessageOriginChat](#page-222-0) /  $MessageOriginal / None = None, is topic message: bool$ | None = None, is automatic forward: bool | None = None, reply to message: [Message](#page-168-0) | None = None, external reply: [ExternalReplyInfo](#page-140-0) | None = None, quote: [TextQuote](#page-235-0) | None = None, reply to story: [Story](#page-234-1) | None = None, via bot: [User](#page-236-0) |  $None = None$ , edit date: int | None = None, has protected content: bool | None = None, is from offline: bool | None = None, media group id: str | None = None, author signature: str | None = None, text: str | None = None, entities: List/[MessageEntity](#page-220-0)/ / None = None, link preview options: [LinkPreviewOptions](#page-163-0) | None = None, animation: [Animation](#page-24-0) / None = None, audio: [Audio](#page-25-0) / None = None, document: [Document](#page-139-0) / None = None, photo:  $List/PhotoSize$  $List/PhotoSize$  | None = None, sticker: [Sticker](#page-295-0) | None = None, story: [Story](#page-234-1) | None = None, video: [Video](#page-240-0) | None = None, video note: [VideoNote](#page-242-0) | None = None, voice: [Voice](#page-243-0) |  $None = None$ , caption: str | None = None, caption entities:  $List/\mathrm{MessageEntity}$  $List/\mathrm{MessageEntity}$  $List/\mathrm{MessageEntity}$  | None = None, has media spoiler: bool |  $None = None$ , contact: [Contact](#page-138-0) | None = None, dice: [Dice](#page-139-1) |  $None = None$ , game: [Game](#page-318-1) | None = None, poll: [Poll](#page-226-0) | None = None, venue: [Venue](#page-239-1) | None = None, location: [Location](#page-164-0) | None  $= None, new$  chat members: List[[User](#page-236-0)] | None = None, left chat member: [User](#page-236-0) | None = None, new chat title: str |  $None = None$ , new chat photo: List[[PhotoSize](#page-225-0)] | None = None, delete chat photo: bool | None = None, group chat created: bool | None = None, supergroup chat created: bool | None = None, channel chat created: bool | None = None, message\_auto\_delete\_timer\_changed:  $MessageAutoDeleteTimerChange$  /  $None = None$ , migrate to chat id: int | None = None, migrate from chat id: int | None = None, pinned message: [Message](#page-168-0) / [InaccessibleMessage](#page-148-0) / None = None, invoice: [Invoice](#page-309-0)  $\sum_{n=1}^{\infty}$  None = None, successful payment: Successful Payment | None  $= None, users shared: UsersShared / None = None,$  $= None, users shared: UsersShared / None = None,$  $= None, users shared: UsersShared / None = None,$ *chat* shared: [ChatShared](#page-137-0) | None = None, connected website:  $str / None = None, write$  access allowed: [WriteAccessAllowed](#page-244-1) | None = None, passport\_data: [PassportData](#page-300-0) | None = None, proximity alert triggered: [ProximityAlertTriggered](#page-228-0) | None  $=$ *None, boost added:* [ChatBoostAdded](#page-60-0) / None = None, *chat* background set: [ChatBackground](#page-59-0) | None = None, forum topic created: [ForumTopicCreated](#page-144-0) | None = None, forum topic edited: [ForumTopicEdited](#page-145-0) | None = None, forum topic closed: [ForumTopicClosed](#page-144-1) | None = None, forum topic reopened: [ForumTopicReopened](#page-145-1) | None = None, general\_forum\_topic\_hidden: [GeneralForumTopicHidden](#page-145-2) |  $None = None$ , general forum topic unhidden: [GeneralForumTopicUnhidden](#page-146-0)  $/ None = None,$  $\ddot{g}i$  *veaway*  $\ddot{g}$  *created:* [GiveawayCreated](#page-147-0) *| None = None, giveaway:* 164  $Giveaway / None = None, giveaway\_winners:$  $Giveaway / None = None, giveaway\_winners:$  Розділ 2. Зміст [GiveawayWinners](#page-147-1)  $\int None = None$ , giveaway completed: [GiveawayCompleted](#page-147-2) | None = None, video chat scheduled:  $VideoChatScheduled / None = None, video chat started:$  $VideoChatScheduled / None = None, video chat started:$ 

This object represents a message.

Source: <https://core.telegram.org/bots/api#message>

message\_id: int

Unique message identifier inside this chat

#### date: DateTime

Date the message was sent in Unix time. It is always a positive number, representing a valid date.

chat: [Chat](#page-41-0)

Chat the message belongs to

message\_thread\_id: int | None

*Optional.* Unique identifier of a message thread to which the message belongs; for supergroups only

from\_user: [User](#page-236-0) | None

Optional. Sender of the message; empty for messages sent to channels. For backward compatibility, the field contains a fake sender user in non-channel chats, if the message was sent on behalf of a chat.

sender chat:  $\mathit{Chat}$  $\mathit{Chat}$  $\mathit{Chat}$  | None

Optional. Sender of the message, sent on behalf of a chat. For example, the channel itself for channel posts, the supergroup itself for messages from anonymous group administrators, the linked channel for messages automatically forwarded to the discussion group. For backward compatibility, the field from contains a fake sender user in non-channel chats, if the message was sent on behalf of a chat.

sender\_boost\_count: int | None

Optional. If the sender of the message boosted the chat, the number of boosts added by the user

sender\_business\_bot: [User](#page-236-0) | None

Optional. The bot that actually sent the message on behalf of the business account. Available only for outgoing messages sent on behalf of the connected business account.

business\_connection\_id: str | None

Optional. Unique identifier of the business connection from which the message was received. If nonempty, the message belongs to a chat of the corresponding business account that is independent from any potential bot chat which might share the same identifier.

forward\_origin: [MessageOriginUser](#page-223-0) | [MessageOriginHiddenUser](#page-223-1) | [MessageOriginChat](#page-222-0) | [MessageOriginChannel](#page-221-0) | None

Optional. Information about the original message for forwarded messages

is\_topic\_message: bool | None

Optional. True, if the message is sent to a forum topic

is\_automatic\_forward: bool | None

Optional. True, if the message is a channel post that was automatically forwarded to the connected discussion group

# reply\_to\_message: [Message](#page-168-0) | None

Optional. For replies in the same chat and message thread, the original message. Note that the Message object in this field will not contain further reply to message fields even if it itself is a reply.

#### external\_reply: [ExternalReplyInfo](#page-140-0) | None

Optional. Information about the message that is being replied to, which may come from another chat or forum topic

quote: [TextQuote](#page-235-0) | None

Optional. For replies that quote part of the original message, the quoted part of the message

reply\_to\_story: [Story](#page-234-1) | None

Optional. For replies to a story, the original story

via\_bot: [User](#page-236-0) | None

Optional. Bot through which the message was sent

edit\_date: int | None

Optional. Date the message was last edited in Unix time

has\_protected\_content: bool | None

Optional. True, if the message can't be forwarded

#### is\_from\_offline: bool | None

Optional. True, if the message was sent by an implicit action, for example, as an away or a greeting business message, or as a scheduled message

#### media\_group\_id: str | None

Optional. The unique identifier of a media message group this message belongs to

### author\_signature: str | None

Optional. Signature of the post author for messages in channels, or the custom title of an anonymous group administrator

### text: str | None

Optional. For text messages, the actual UTF-8 text of the message

#### entities: List[[MessageEntity](#page-220-0)] | None

Optional. For text messages, special entities like usernames, URLs, bot commands, etc. that appear in the text

### link\_preview\_options: [LinkPreviewOptions](#page-163-0) | None

Optional. Options used for link preview generation for the message, if it is a text message and link preview options were changed

### animation: [Animation](#page-24-0) | None

Optional. Message is an animation, information about the animation. For backward compatibility, when this field is set, the *document* field will also be set

```
audio: Audio | None
```
Optional. Message is an audio file, information about the file

#### document: *[Document](#page-139-0)* | None

Optional. Message is a general file, information about the file

### photo: List[*[PhotoSize](#page-225-0)*] | None

Optional. Message is a photo, available sizes of the photo

### sticker: [Sticker](#page-295-0) | None

Optional. Message is a sticker, information about the sticker

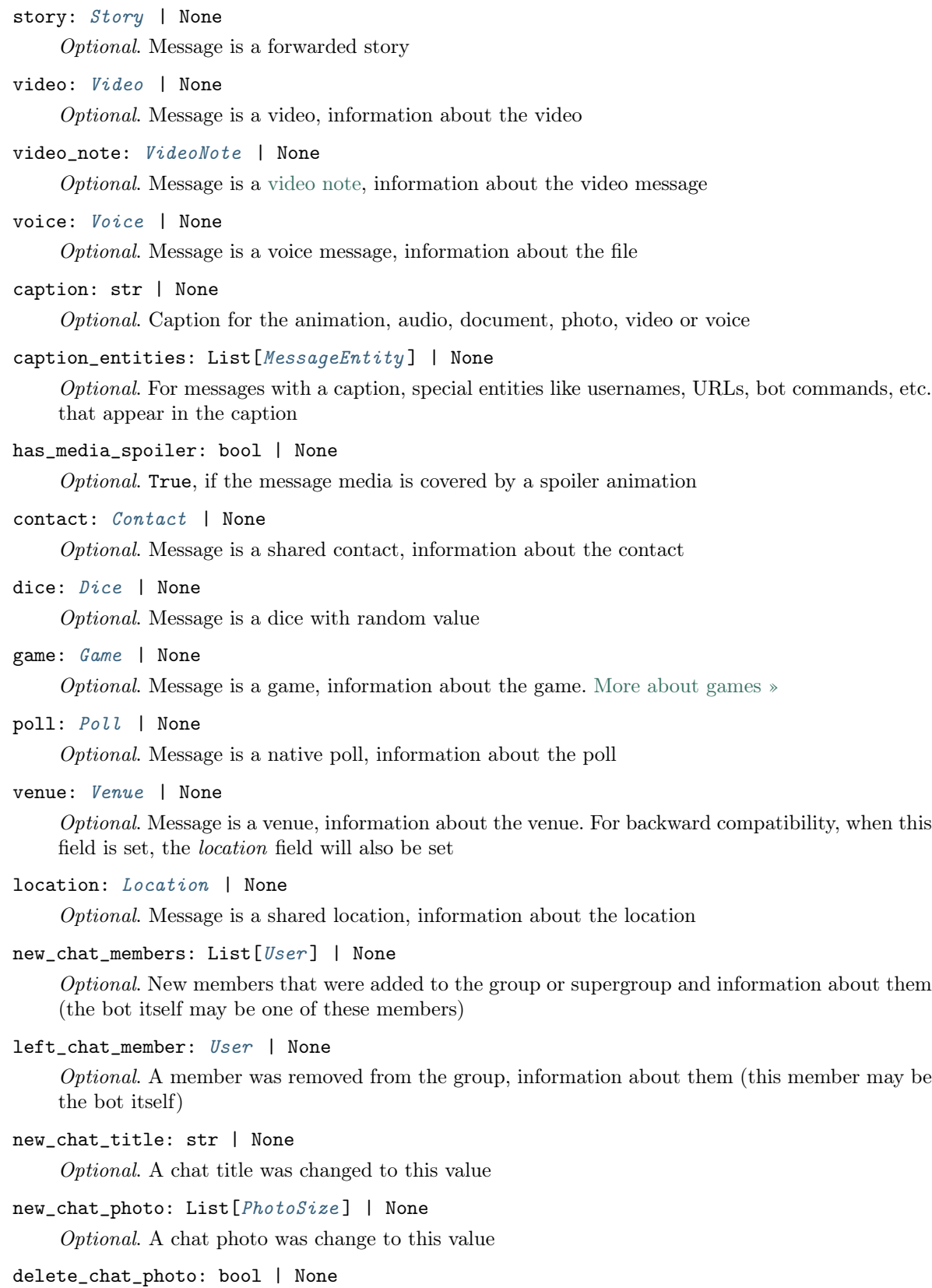

Optional. Service message: the chat photo was deleted

#### group\_chat\_created: bool | None

Optional. Service message: the group has been created

#### supergroup\_chat\_created: bool | None

Optional. Service message: the supergroup has been created. This field can't be received in a message coming through updates, because bot can't be a member of a supergroup when it is created. It can only be found in reply\_to\_message if someone replies to a very first message in a directly created supergroup.

channel\_chat\_created: bool | None

Optional. Service message: the channel has been created. This field can't be received in a message coming through updates, because bot can't be a member of a channel when it is created. It can only be found in reply\_to\_message if someone replies to a very first message in a channel.

message\_auto\_delete\_timer\_changed: [MessageAutoDeleteTimerChanged](#page-219-0) | None

Optional. Service message: auto-delete timer settings changed in the chat

migrate\_to\_chat\_id: int | None

Optional. The group has been migrated to a supergroup with the specified identifier. This number may have more than 32 significant bits and some programming languages may have difficulty/silent defects in interpreting it. But it has at most 52 significant bits, so a signed 64-bit integer or doubleprecision float type are safe for storing this identifier.

migrate\_from\_chat\_id: int | None

Optional. The supergroup has been migrated from a group with the specified identifier. This number may have more than 32 significant bits and some programming languages may have difficulty/silent defects in interpreting it. But it has at most 52 significant bits, so a signed 64-bit integer or double-precision float type are safe for storing this identifier.

pinned\_message: [Message](#page-168-0) | [InaccessibleMessage](#page-148-0) | None

Optional. Specified message was pinned. Note that the Message object in this field will not contain further reply to message fields even if it itself is a reply.

invoice: [Invoice](#page-309-0) | None

Optional. Message is an invoice for a [payment,](https://core.telegram.org/bots/api#payments) information about the invoice. [More about](https://core.telegram.org/bots/api#payments) [payments »](https://core.telegram.org/bots/api#payments)

successful\_payment: [SuccessfulPayment](#page-314-0) | None

Optional. Message is a service message about a successful payment, information about the payment. [More about payments »](https://core.telegram.org/bots/api#payments)

users\_shared: [UsersShared](#page-239-0) | None

Optional. Service message: users were shared with the bot

chat\_shared: [ChatShared](#page-137-0) | None

Optional. Service message: a chat was shared with the bot

#### connected\_website: str | None

Optional. The domain name of the website on which the user has logged in. [More about Telegram](https://core.telegram.org/widgets/login) [Login »](https://core.telegram.org/widgets/login)

write\_access\_allowed: [WriteAccessAllowed](#page-244-1) | None

Optional. Service message: the user allowed the bot to write messages after adding it to the attachment or side menu, launching a Web App from a link, or accepting an explicit request from a Web App sent by the method [requestWriteAccess](https://core.telegram.org/bots/webapps#initializing-mini-apps)

passport\_data: [PassportData](#page-300-0) | None Optional. Telegram Passport data proximity\_alert\_triggered: [ProximityAlertTriggered](#page-228-0) | None Optional. Service message. A user in the chat triggered another user's proximity alert while sharing Live Location. boost added: [ChatBoostAdded](#page-60-0) | None Optional. Service message: user boosted the chat chat\_background\_set: [ChatBackground](#page-59-0) | None Optional. Service message: chat background set forum\_topic\_created: [ForumTopicCreated](#page-144-0) | None Optional. Service message: forum topic created forum\_topic\_edited: [ForumTopicEdited](#page-145-0) | None Optional. Service message: forum topic edited forum\_topic\_closed: [ForumTopicClosed](#page-144-1) | None Optional. Service message: forum topic closed forum\_topic\_reopened: [ForumTopicReopened](#page-145-1) | None Optional. Service message: forum topic reopened general\_forum\_topic\_hidden: [GeneralForumTopicHidden](#page-145-2) | None  $Optional.$  Service message: the  $, General$ " forum topic hidden general\_forum\_topic\_unhidden: [GeneralForumTopicUnhidden](#page-146-0) | None  $Optional.$  Service message: the  $, General$  forum topic unhidden model\_computed\_fields: ClassVar[dict[str, ComputedFieldInfo]] = {} A dictionary of computed field names and their corresponding ComputedFieldInfo objects.  $model\_post\_init($   $ModelMetaclass$  context: Any)  $\rightarrow$  None We need to both initialize private attributes and call the user-defined model post init method. giveaway\_created: [GiveawayCreated](#page-147-0) | None Optional. Service message: a scheduled giveaway was created giveaway: [Giveaway](#page-146-1) | None Optional. The message is a scheduled giveaway message giveaway\_winners: [GiveawayWinners](#page-147-1) | None Optional. A giveaway with public winners was completed giveaway\_completed: [GiveawayCompleted](#page-147-2) | None Optional. Service message: a giveaway without public winners was completed video\_chat\_scheduled: [VideoChatScheduled](#page-241-0) | None Optional. Service message: video chat scheduled video\_chat\_started: [VideoChatStarted](#page-242-1) | None Optional. Service message: video chat started video\_chat\_ended: [VideoChatEnded](#page-241-1) | None Optional. Service message: video chat ended

## video\_chat\_participants\_invited: [VideoChatParticipantsInvited](#page-241-2) | None

Optional. Service message: new participants invited to a video chat

#### web\_app\_data: [WebAppData](#page-243-1) | None

Optional. Service message: data sent by a Web App

#### reply\_markup: [InlineKeyboardMarkup](#page-150-0) | None

 $Optional. In line keyboard attached to the message.  $login\_url$  buttons are represented as ordinary$ url buttons.

#### forward\_date: DateTime | None

Optional. For forwarded messages, date the original message was sent in Unix time

Застаріло починаючи з версії  $API:7.0:$  [https://core.telegram.org/bots/api-changelog#](https://core.telegram.org/bots/api-changelog#december-29-2023) [december-29-2023](https://core.telegram.org/bots/api-changelog#december-29-2023)

### forward\_from: [User](#page-236-0) | None

Optional. For forwarded messages, sender of the original message

Застаріло починаючи з версії  $API:7.0:$  [https://core.telegram.org/bots/api-changelog#](https://core.telegram.org/bots/api-changelog#december-29-2023) [december-29-2023](https://core.telegram.org/bots/api-changelog#december-29-2023)

### forward\_from\_chat: [Chat](#page-41-0) | None

Optional. For messages forwarded from channels or from anonymous administrators, information about the original sender chat

Застаріло починаючи з версії  $API:7.0:$  [https://core.telegram.org/bots/api-changelog#](https://core.telegram.org/bots/api-changelog#december-29-2023) [december-29-2023](https://core.telegram.org/bots/api-changelog#december-29-2023)

#### forward\_from\_message\_id: int | None

Optional. For messages forwarded from channels, identifier of the original message in the channel

Застаріло починаючи з версії  $API:7.0:$  [https://core.telegram.org/bots/api-changelog#](https://core.telegram.org/bots/api-changelog#december-29-2023) [december-29-2023](https://core.telegram.org/bots/api-changelog#december-29-2023)

#### forward\_sender\_name: str | None

Optional. Sender's name for messages forwarded from users who disallow adding a link to their account in forwarded messages

Застаріло починаючи з версії API:7.0: [https://core.telegram.org/bots/api-changelog#](https://core.telegram.org/bots/api-changelog#december-29-2023) [december-29-2023](https://core.telegram.org/bots/api-changelog#december-29-2023)

#### forward\_signature: str | None

Optional. For forwarded messages that were originally sent in channels or by an anonymous chat administrator, signature of the message sender if present

Застаріло починаючи з версії API:7.0: [https://core.telegram.org/bots/api-changelog#](https://core.telegram.org/bots/api-changelog#december-29-2023) [december-29-2023](https://core.telegram.org/bots/api-changelog#december-29-2023)

## user\_shared: [UserShared](#page-238-0) | None

Optional. Service message: a user was shared with the bot

Застаріло починаючи з версії API:7.0: [https://core.telegram.org/bots/api-changelog#](https://core.telegram.org/bots/api-changelog#december-29-2023) [december-29-2023](https://core.telegram.org/bots/api-changelog#december-29-2023)

property content\_type: str

property html\_text: str

property md\_text: str

reply\_animation(animation: Union(InputFile, str), duration: Optional[int] = None, width:  $Optional(int] = None, height: Optional(int] = None, thumbmail:$  $Optional[InputFile] = None, caption: Optional[str] = None, none.$  $Optional[Union[str, Default]] = < Default('parse mode') >, caption-entities:$  $Optional[List/MessageEntity]] = None, has\_spoiler: Optional|bool] = None,$ disable notification: Optional $[bool] = None$ , protect content:  $Optional[Union|bool, Default]| = \langle Default('protect' content') \rangle,$ reply\_parameters: Optional[ReplyParameters] = None, reply\_markup: Optional[Union[InlineKeyboardMarkup, ReplyKeyboardMarkup,  $ReplyKeyboardRemove, ForceReply]] = None, allow sending without reply:$  $Optional[bool] = None, **kways: Any) \rightarrow SendAnimation$  $Optional[bool] = None, **kways: Any) \rightarrow SendAnimation$ 

Shortcut for method [aiogram.methods.send\\_animation.SendAnimation](#page-393-0) will automatically fill method attributes:

- chat\_id
- message\_thread\_id
- business\_connection\_id
- reply\_to\_message\_id

Use this method to send animation files (GIF or H.264/MPEG-4 AVC video without sound). On success, the sent *[aiogram.types.message.Message](#page-168-0)* is returned. Bots can currently send animation files of up to 50 MB in size, this limit may be changed in the future.

Source: <https://core.telegram.org/bots/api#sendanimation>

## Параметри

- animation Animation to send. Pass a file\_id as String to send an animation that exists on the Telegram servers (recommended), pass an HTTP URL as a String for Telegram to get an animation from the Internet, or upload a new animation using multipart/form-data. [More information on Sending Files »](#page-510-0)
- duration Duration of sent animation in seconds
- width Animation width
- height Animation height
- thumbnail Thumbnail of the file sent; can be ignored if thumbnail generation for the file is supported server-side. The thumbnail should be in JPEG format and less than 200 kB in size. A thumbnail's width and height should not exceed 320. Ignored if the file is not uploaded using multipart/form-data. Thumbnails can't be reused and can be only uploaded as a new file, so you can pass , attach:// $\langle$ file attach name>" if the thumbnail was uploaded using multipart/form-data under <file\_attach\_name>. [More information on Sending](#page-510-0) [Files »](#page-510-0)
- caption Animation caption (may also be used when resending animation by file  $id$ , 0-1024 characters after entities parsing
- parse\_mode Mode for parsing entities in the animation caption. See [formatting](https://core.telegram.org/bots/api#formatting-options) [options](https://core.telegram.org/bots/api#formatting-options) for more details.
- caption\_entities A JSON-serialized list of special entities that appear in the caption, which can be specified instead of parse\_mode
- has\_spoiler Pass True if the animation needs to be covered with a spoiler animation
- $\bullet$  disable\_notification Sends the message [silently.](https://telegram.org/blog/channels-2-0#silent-messages) Users will receive a notification with no sound.
- protect\_content Protects the contents of the sent message from forwarding and saving
- reply\_parameters Description of the message to reply to
- reply\_markup Additional interface options. A JSON-serialized object for an [inline](https://core.telegram.org/bots/features#inline-keyboards) [keyboard,](https://core.telegram.org/bots/features#inline-keyboards) [custom reply keyboard,](https://core.telegram.org/bots/features#keyboards) instructions to remove a reply keyboard or to force a reply from the user
- allow\_sending\_without\_reply Pass True if the message should be sent even if the specified replied-to message is not found

# Повертає

instance of method [aiogram.methods.send\\_animation.SendAnimation](#page-393-0)

answer\_animation(animation: Union[InputFile, str], duration: Optional[int] = None, width:

 $Optional(int] = None, height: Optional(int] = None, thumbmail:$  $Optional[InputFile] = None, caption: Optional[str] = None, none.$  $Optional[Union]str, Default]] = < Default('parse-mode') >, caption-entities:$  $Optional[List]MessageEntity]] = None, has$  spoiler: Optional[bool] = None, disable notification: Optional $[bool] = None$ , protect content:  $Optional/Union [bool, Default]] = < Default/protect$  content')>, reply\_parameters: Optional[ReplyParameters] = None, reply\_markup:  $Optional[Union[InlineKeyboardMarkup, ReplyKeyboardMarkup,$  $ReplyKeyboardRemove, ForceReply]] = None, allow sending without reply:$  $Optional [bool] = None$ , reply to message id: Optional[int] = None, \*\*kwargs:  $Any$ )  $\rightarrow$  [SendAnimation](#page-393-0)

Shortcut for method [aiogram.methods.send\\_animation.SendAnimation](#page-393-0) will automatically fill method attributes:

- chat\_id
- message\_thread\_id
- business\_connection\_id

Use this method to send animation files (GIF or H.264/MPEG-4 AVC video without sound). On success, the sent *[aiogram.types.message.Message](#page-168-0)* is returned. Bots can currently send animation files of up to 50 MB in size, this limit may be changed in the future.

Source: <https://core.telegram.org/bots/api#sendanimation>

## Параметри

- animation Animation to send. Pass a file\_id as String to send an animation that exists on the Telegram servers (recommended), pass an HTTP URL as a String for Telegram to get an animation from the Internet, or upload a new animation using multipart/form-data. [More information on Sending Files »](#page-510-0)
- duration Duration of sent animation in seconds
- width Animation width
- height Animation height
- thumbnail Thumbnail of the file sent; can be ignored if thumbnail generation for the file is supported server-side. The thumbnail should be in JPEG format and less than 200 kB in size. A thumbnail's width and height should not exceed 320. Ignored if the file is not uploaded using multipart/form-data.

Thumbnails can't be reused and can be only uploaded as a new file, so you can pass  $\text{attach:}/\langle$ -file attach name>" if the thumbnail was uploaded using multipart/form-data under <file\_attach\_name>. [More information on Sending](#page-510-0) [Files »](#page-510-0)

- caption Animation caption (may also be used when resending animation by file  $id$ ), 0-1024 characters after entities parsing
- parse\_mode Mode for parsing entities in the animation caption. See [formatting](https://core.telegram.org/bots/api#formatting-options) [options](https://core.telegram.org/bots/api#formatting-options) for more details.
- caption\_entities A JSON-serialized list of special entities that appear in the caption, which can be specified instead of parse\_mode
- has\_spoiler Pass True if the animation needs to be covered with a spoiler animation
- disable\_notification Sends the message [silently.](https://telegram.org/blog/channels-2-0#silent-messages) Users will receive a notification with no sound.
- protect\_content Protects the contents of the sent message from forwarding and saving
- reply\_parameters Description of the message to reply to
- reply\_markup Additional interface options. A JSON-serialized object for an [inline](https://core.telegram.org/bots/features#inline-keyboards) [keyboard,](https://core.telegram.org/bots/features#inline-keyboards) [custom reply keyboard,](https://core.telegram.org/bots/features#keyboards) instructions to remove a reply keyboard or to force a reply from the user
- allow\_sending\_without\_reply Pass True if the message should be sent even if the specified replied-to message is not found
- reply\_to\_message\_id If the message is a reply, ID of the original message

#### Повертає

instance of method [aiogram.methods.send\\_animation.SendAnimation](#page-393-0)

reply\_audio(audio: Union[InputFile, str], caption: Optional[str] = None, parse mode:  $Optional[Union[str, Default]] = < Default('parse-mode') >, caption-entities$  $Optional[List/MesageEntity]] = None, duration: Optional(int] = None, performer:$  $Optional|str] = None$ , title:  $Optional|str] = None$ , thumbnail:  $Optional|InputFile] =$ None, disable notification: Optional $[bool] = None$ , protect content:  $Optional[Union|bool, Default]] = < Default('protect' content')$ , reply parameters:  $Optional [Reply Parameters] = None$ , reply\_markup: Optional[Union[InlineKeyboardMarkup, ReplyKeyboardMarkup, ReplyKeyboardRemove,  $ForceReply || = None, allow sending without reply: Optional|bool || = None, **kwargs:$  $Any) \rightarrow SendAudio$  $Any) \rightarrow SendAudio$ 

Shortcut for method [aiogram.methods.send\\_audio.SendAudio](#page-396-0) will automatically fill method attributes:

- chat\_id
- message\_thread\_id
- business\_connection\_id
- reply\_to\_message\_id

Use this method to send audio files, if you want Telegram clients to display them in the music player. Your audio must be in the .MP3 or .M4A format. On success, the sent [aiogram.types.](#page-168-0) [message.Message](#page-168-0) is returned. Bots can currently send audio files of up to 50 MB in size, this limit may be changed in the future. For sending voice messages, use the *[aiogram.methods.](#page-431-0)* [send\\_voice.SendVoice](#page-431-0) method instead.

Source: <https://core.telegram.org/bots/api#sendaudio>

# Параметри

- audio Audio file to send. Pass a file id as String to send an audio file that exists on the Telegram servers (recommended), pass an HTTP URL as a String for Telegram to get an audio file from the Internet, or upload a new one using multipart/form-data. [More information on Sending Files »](#page-510-0)
- caption Audio caption, 0-1024 characters after entities parsing
- parse\_mode Mode for parsing entities in the audio caption. See [formatting options](https://core.telegram.org/bots/api#formatting-options) for more details.
- caption\_entities A JSON-serialized list of special entities that appear in the caption, which can be specified instead of parse\_mode
- duration Duration of the audio in seconds
- performer Performer
- title Track name
- thumbnail Thumbnail of the file sent; can be ignored if thumbnail generation for the file is supported server-side. The thumbnail should be in JPEG format and less than 200 kB in size. A thumbnail's width and height should not exceed 320. Ignored if the file is not uploaded using multipart/form-data. Thumbnails can't be reused and can be only uploaded as a new file, so you can pass ,,attach:// $\langle$ file\_attach\_name>" if the thumbnail was uploaded using multipart/form-data under <file attach\_name>. [More information on Sending](#page-510-0) [Files »](#page-510-0)
- disable\_notification Sends the message [silently.](https://telegram.org/blog/channels-2-0#silent-messages) Users will receive a notification with no sound.
- protect\_content Protects the contents of the sent message from forwarding and saving
- reply\_parameters Description of the message to reply to
- reply\_markup Additional interface options. A JSON-serialized object for an [inline](https://core.telegram.org/bots/features#inline-keyboards) [keyboard,](https://core.telegram.org/bots/features#inline-keyboards) [custom reply keyboard,](https://core.telegram.org/bots/features#keyboards) instructions to remove a reply keyboard or to force a reply from the user
- allow\_sending\_without\_reply Pass True if the message should be sent even if the specified replied-to message is not found

## Повертає

instance of method [aiogram.methods.send\\_audio.SendAudio](#page-396-0)
answer\_audio(audio: Union[InputFile, str], caption: Optional[str] = None, parse mode:  $Optional|Union[str, Default]| = <\neg Default('parse-mode')>, caption entities:$  $OptionalList/MessageEntity]] = None, duration: Optional(int] = None, performer:$  $Optional[str] = None, title: Optional[str] = None, thumbnail: Optional[InputFile] =$ None, disable notification: Optional $[bool] = None$ , protect content:  $Optional[Union|bool, Default]] = < Default('protect' content')>$ , reply\_parameters:  $Optional [Reply Parameters] = None$ , reply\_markup: Optional[Union[InlineKeyboardMarkup, ReplyKeyboardMarkup,  $ReplyKeyboardRemove, ForceReply]] = None, allow\_ sending\_without\_reply:$  $Optional[bool] = None$ , reply to message id: Optional[int] = None, \*\*kwargs: Any)  $\rightarrow$  [SendAudio](#page-396-0)

Shortcut for method [aiogram.methods.send\\_audio.SendAudio](#page-396-0) will automatically fill method attributes:

- chat\_id
- message\_thread\_id
- business\_connection\_id

Use this method to send audio files, if you want Telegram clients to display them in the music player. Your audio must be in the .MP3 or .M4A format. On success, the sent [aiogram.types.](#page-168-0) [message.Message](#page-168-0) is returned. Bots can currently send audio files of up to 50 MB in size, this limit may be changed in the future. For sending voice messages, use the *[aiogram.methods.](#page-431-0)* [send\\_voice.SendVoice](#page-431-0) method instead.

Source: <https://core.telegram.org/bots/api#sendaudio>

- audio Audio file to send. Pass a file id as String to send an audio file that exists on the Telegram servers (recommended), pass an HTTP URL as a String for Telegram to get an audio file from the Internet, or upload a new one using multipart/form-data. [More information on Sending Files »](#page-510-0)
- caption Audio caption, 0-1024 characters after entities parsing
- parse\_mode Mode for parsing entities in the audio caption. See [formatting options](https://core.telegram.org/bots/api#formatting-options) for more details.
- caption\_entities A JSON-serialized list of special entities that appear in the caption, which can be specified instead of parse\_mode
- duration Duration of the audio in seconds
- performer Performer
- title Track name
- thumbnail Thumbnail of the file sent; can be ignored if thumbnail generation for the file is supported server-side. The thumbnail should be in JPEG format and less than 200 kB in size. A thumbnail's width and height should not exceed 320. Ignored if the file is not uploaded using multipart/form-data. Thumbnails can't be reused and can be only uploaded as a new file, so you can pass , attach:// $\langle$ file attach name>" if the thumbnail was uploaded using multipart/form-data under  $\leq$  file attach name>. [More information on Sending](#page-510-0) [Files »](#page-510-0)
- disable\_notification Sends the message [silently.](https://telegram.org/blog/channels-2-0#silent-messages) Users will receive a notification with no sound.
- protect\_content Protects the contents of the sent message from forwarding and saving
- reply\_parameters Description of the message to reply to
- reply\_markup Additional interface options. A JSON-serialized object for an [inline](https://core.telegram.org/bots/features#inline-keyboards) [keyboard,](https://core.telegram.org/bots/features#inline-keyboards) [custom reply keyboard,](https://core.telegram.org/bots/features#keyboards) instructions to remove a reply keyboard or to force a reply from the user
- allow\_sending\_without\_reply Pass True if the message should be sent even if the specified replied-to message is not found
- reply\_to\_message\_id If the message is a reply, ID of the original message

instance of method [aiogram.methods.send\\_audio.SendAudio](#page-396-0)

reply\_contact(phone\_number: str, first\_name: str, last\_name: Optional[str] = None, vcard:  $Optional[str] = None, disable \ notification: Optional[bool] = None, protect \ content:$  $Optional[Union|bool, Default]] = < Default('protect' content') >, reply\_parameters:$  $Optional [Reply Parameters] = None$ , reply\_markup: Optional[Union[InlineKeyboardMarkup, ReplyKeyboardMarkup,  $ReplyKeyboardRemove, ForceReply]] = None, allow sending without reply:$  $Optional|bool| = None, **kwargs: Any) \rightarrow SendContainer$ 

Shortcut for method [aiogram.methods.send\\_contact.SendContact](#page-400-0) will automatically fill method attributes:

- chat\_id
- message\_thread\_id
- business\_connection\_id
- reply\_to\_message\_id

Use this method to send phone contacts. On success, the sent *[aiogram.types.message.Message](#page-168-0)* is returned.

Source: <https://core.telegram.org/bots/api#sendcontact>

- phone\_number Contact's phone number
- first\_name Contact's first name
- last name Contact's last name
- vcard Additional data about the contact in the form of a [vCard,](https://en.wikipedia.org/wiki/VCard)  $0-2048$  bytes
- disable\_notification Sends the message [silently.](https://telegram.org/blog/channels-2-0#silent-messages) Users will receive a notification with no sound.
- protect\_content Protects the contents of the sent message from forwarding and saving
- reply\_parameters Description of the message to reply to
- reply\_markup Additional interface options. A JSON-serialized object for an [inline](https://core.telegram.org/bots/features#inline-keyboards) [keyboard,](https://core.telegram.org/bots/features#inline-keyboards) [custom reply keyboard,](https://core.telegram.org/bots/features#keyboards) instructions to remove a reply keyboard or to force a reply from the user
- allow\_sending\_without\_reply Pass True if the message should be sent even if the specified replied-to message is not found

instance of method [aiogram.methods.send\\_contact.SendContact](#page-400-0)

answer\_contact(phone\_number: str, first\_name: str, last\_name: Optional[str] = None, vcard:  $Optional[str] = None, disable \ notification: Optional[bool] = None,$ protect content: Optional[Union[bool, Default]] =  $\langle$ Default('protect content')>, reply\_parameters: Optional[ReplyParameters] = None, reply\_markup: Optional[Union[InlineKeyboardMarkup, ReplyKeyboardMarkup,  $ReplyKeyboardRemove, ForceReply]] = None, allow sending without reply:$  $Optional[bool] = None, reply_to\_message_id: Optional[int] = None, **kwargs:$  $Any$ )  $\rightarrow$  [SendContact](#page-400-0)

Shortcut for method [aiogram.methods.send\\_contact.SendContact](#page-400-0) will automatically fill method attributes:

- chat\_id
- message\_thread\_id
- business\_connection\_id

Use this method to send phone contacts. On success, the sent [aiogram.types.message.Message](#page-168-0) is returned.

Source: <https://core.telegram.org/bots/api#sendcontact>

# Параметри

- phone\_number Contact's phone number
- first\_name Contact's first name
- last name Contact's last name
- vcard Additional data about the contact in the form of a [vCard,](https://en.wikipedia.org/wiki/VCard) 0-2048 bytes
- disable\_notification Sends the message [silently.](https://telegram.org/blog/channels-2-0#silent-messages) Users will receive a notification with no sound.
- protect\_content Protects the contents of the sent message from forwarding and saving
- reply\_parameters Description of the message to reply to
- reply\_markup Additional interface options. A JSON-serialized object for an [inline](https://core.telegram.org/bots/features#inline-keyboards) [keyboard,](https://core.telegram.org/bots/features#inline-keyboards) [custom reply keyboard,](https://core.telegram.org/bots/features#keyboards) instructions to remove a reply keyboard or to force a reply from the user
- allow\_sending\_without\_reply Pass True if the message should be sent even if the specified replied-to message is not found
- reply\_to\_message\_id If the message is a reply, ID of the original message

## Повертає

instance of method [aiogram.methods.send\\_contact.SendContact](#page-400-0)

reply\_document(document: Union[InputFile, str], thumbnail: Optional[InputFile] = None, caption:  $Optional[str] = None, parse\_mode: Optional[Union[str, Default]] =$  $\langle Default('parse mode') \rangle$ , caption entities: Optional[List]MessageEntity]] = None, disable content type detection: Optional $[bool] = None$ , disable notification: Optional[bool] = None, protect content: Optional[Union[bool,  $\text{Default}$  $| =$  <Default('protect\_content')>, reply\_parameters:  $Optional [Reply Parameters] = None$ , reply\_markup: Optional[Union[InlineKeyboardMarkup, ReplyKeyboardMarkup,  $ReplyKeyboardRemove, ForceReply]] = None, allow\_ sending\_without\_reply:$  $Optional|bool| = None, **kwargs: Any) \rightarrow SendDocument$  $Optional|bool| = None, **kwargs: Any) \rightarrow SendDocument$ 

Shortcut for method [aiogram.methods.send\\_document.SendDocument](#page-405-0) will automatically fill method attributes:

- chat\_id
- message\_thread\_id
- business\_connection\_id
- reply\_to\_message\_id

Use this method to send general files. On success, the sent [aiogram.types.message.Message](#page-168-0) is returned. Bots can currently send files of any type of up to 50 MB in size, this limit may be changed in the future.

Source: <https://core.telegram.org/bots/api#senddocument>

- document File to send. Pass a file id as String to send a file that exists on the Telegram servers (recommended), pass an HTTP URL as a String for Telegram to get a file from the Internet, or upload a new one using multipart/form-data. [More](#page-510-0) [information on Sending Files »](#page-510-0)
- thumbnail Thumbnail of the file sent; can be ignored if thumbnail generation for the file is supported server-side. The thumbnail should be in JPEG format and less than 200 kB in size. A thumbnail's width and height should not exceed 320. Ignored if the file is not uploaded using multipart/form-data. Thumbnails can't be reused and can be only uploaded as a new file, so you can pass  $,$  attach:// $\langle$ file attach\_name>" if the thumbnail was uploaded using multipart/form-data under <file\_attach\_name>. [More information on Sending](#page-510-0) [Files »](#page-510-0)
- caption Document caption (may also be used when resending documents by file  $id$ ), 0-1024 characters after entities parsing
- parse\_mode Mode for parsing entities in the document caption. See [formatting](https://core.telegram.org/bots/api#formatting-options) [options](https://core.telegram.org/bots/api#formatting-options) for more details.
- caption\_entities A JSON-serialized list of special entities that appear in the caption, which can be specified instead of parse\_mode
- disable\_content\_type\_detection Disables automatic server-side content type detection for files uploaded using multipart/form-data
- disable\_notification Sends the message [silently.](https://telegram.org/blog/channels-2-0#silent-messages) Users will receive a notification with no sound.
- protect\_content Protects the contents of the sent message from forwarding and saving
- reply\_parameters Description of the message to reply to
- reply\_markup Additional interface options. A JSON-serialized object for an [inline](https://core.telegram.org/bots/features#inline-keyboards) [keyboard,](https://core.telegram.org/bots/features#inline-keyboards) [custom reply keyboard,](https://core.telegram.org/bots/features#keyboards) instructions to remove a reply keyboard or to force a reply from the user
- allow\_sending\_without\_reply Pass True if the message should be sent even if the specified replied-to message is not found

instance of method [aiogram.methods.send\\_document.SendDocument](#page-405-0)

answer\_document( $document: Union|InputFile, str|,~thumbnail: Optional|InputFile| = None,$  caption:  $Optional[str] = None, parse\_mode: Optional[Union[str, Default]] =$  $\langle Default('parse-mode') \rangle$ , caption entities: Optional[List]MessageEntity]] = None, disable content type detection: Optional $[bool] = None$ , disable notification: Optional $[bool] = None$ , protect content:  $Optional/Union [bool, Default]] = < Default('protect' content')>,$ reply parameters: Optional[ReplyParameters] = None, reply markup: Optional[Union[InlineKeyboardMarkup, ReplyKeyboardMarkup,  $ReplyKeyboardRemove, ForceReply]] = None, allow sending without reply:$  $Optional [bool] = None$ , reply to message id: Optional[int] = None, \*\*kwargs:  $Any) \rightarrow SendDocument$  $Any) \rightarrow SendDocument$ 

Shortcut for method [aiogram.methods.send\\_document.SendDocument](#page-405-0) will automatically fill method attributes:

- chat\_id
- message\_thread\_id
- business\_connection\_id

Use this method to send general files. On success, the sent [aiogram.types.message.Message](#page-168-0) is returned. Bots can currently send files of any type of up to 50 MB in size, this limit may be changed in the future.

Source: <https://core.telegram.org/bots/api#senddocument>

- document File to send. Pass a file\_id as String to send a file that exists on the Telegram servers (recommended), pass an HTTP URL as a String for Telegram to get a file from the Internet, or upload a new one using multipart/form-data. [More](#page-510-0) [information on Sending Files »](#page-510-0)
- thumbnail Thumbnail of the file sent; can be ignored if thumbnail generation for the file is supported server-side. The thumbnail should be in JPEG format and less than 200 kB in size. A thumbnail's width and height should not exceed 320. Ignored if the file is not uploaded using multipart/form-data. Thumbnails can't be reused and can be only uploaded as a new file, so you can pass ,,attach:// $\langle$ file\_attach\_name>" if the thumbnail was uploaded using multipart/form-data under <file attach\_name>. [More information on Sending](#page-510-0) [Files »](#page-510-0)
- caption Document caption (may also be used when resending documents by file  $id$ ), 0-1024 characters after entities parsing
- parse\_mode Mode for parsing entities in the document caption. See [formatting](https://core.telegram.org/bots/api#formatting-options) [options](https://core.telegram.org/bots/api#formatting-options) for more details.
- caption\_entities A JSON-serialized list of special entities that appear in the caption, which can be specified instead of parse\_mode
- $\bullet$  disable\_content\_type\_detection Disables automatic server-side content type detection for files uploaded using multipart/form-data
- disable\_notification Sends the message [silently.](https://telegram.org/blog/channels-2-0#silent-messages) Users will receive a notification with no sound.
- protect\_content Protects the contents of the sent message from forwarding and saving
- reply\_parameters Description of the message to reply to
- reply\_markup Additional interface options. A JSON-serialized object for an [inline](https://core.telegram.org/bots/features#inline-keyboards) [keyboard,](https://core.telegram.org/bots/features#inline-keyboards) [custom reply keyboard,](https://core.telegram.org/bots/features#keyboards) instructions to remove a reply keyboard or to force a reply from the user
- allow\_sending\_without\_reply Pass True if the message should be sent even if the specified replied-to message is not found
- reply\_to\_message\_id If the message is a reply, ID of the original message

instance of method [aiogram.methods.send\\_document.SendDocument](#page-405-0)

reply\_game(game\_short\_name: str, disable\_notification: Optional[bool] = None, protect\_content:  $Optional[Union|bool, Default]] = < Default('protect'_{control}) >, reply\_parameters:$  $Optional[ReplyParameters] = None$ , reply\_markup: Optional[InlineKeyboardMarkup] = None, allow sending without reply: Optional[bool] = None, \*\*kwargs: Any)  $\rightarrow$ [SendGame](#page-475-0)

Shortcut for method [aiogram.methods.send\\_game.SendGame](#page-475-0) will automatically fill method attributes:

- chat\_id
- message\_thread\_id
- business\_connection\_id
- reply\_to\_message\_id

Use this method to send a game. On success, the sent [aiogram.types.message.Message](#page-168-0) is returned.

Source: <https://core.telegram.org/bots/api#sendgame>

- game\_short\_name Short name of the game, serves as the unique identifier for the game. Set up your games via [@BotFather.](https://t.me/botfather)
- disable\_notification Sends the message [silently.](https://telegram.org/blog/channels-2-0#silent-messages) Users will receive a notification with no sound.
- protect\_content Protects the contents of the sent message from forwarding and saving
- reply\_parameters Description of the message to reply to
- reply\_markup A JSON-serialized object for an [inline keyboard.](https://core.telegram.org/bots/features#inline-keyboards) If empty, one "Play game title" button will be shown. If not empty, the first button must launch, the game.
- allow\_sending\_without\_reply Pass True if the message should be sent even if the specified replied-to message is not found

instance of method [aiogram.methods.send\\_game.SendGame](#page-475-0)

answer\_game(game\_short\_name: str, disable\_notification: Optional[bool] = None, protect\_content:  $Optional[Union|bool, Default]| = <\neg Default('protect\ content')>, reply\ parameters:$  $Optional[Reply Parameters] = None, reply\_markup: Optional[InlineKeyboardMarkup]$  $= None$ , allow sending without reply: Optional[bool]  $= None$ , reply to message id:  $Optional/int = None, **kwarqs: Any \rightarrow SendGame$  $Optional/int = None, **kwarqs: Any \rightarrow SendGame$ 

Shortcut for method [aiogram.methods.send\\_game.SendGame](#page-475-0) will automatically fill method attributes:

- chat\_id
- message\_thread\_id
- business\_connection\_id

Use this method to send a game. On success, the sent [aiogram.types.message.Message](#page-168-0) is returned.

Source: <https://core.telegram.org/bots/api#sendgame>

## Параметри

- game\_short\_name Short name of the game, serves as the unique identifier for the game. Set up your games via [@BotFather.](https://t.me/botfather)
- disable\_notification Sends the message [silently.](https://telegram.org/blog/channels-2-0#silent-messages) Users will receive a notification with no sound.
- protect\_content Protects the contents of the sent message from forwarding and saving
- reply\_parameters Description of the message to reply to
- reply\_markup A JSON-serialized object for an [inline keyboard.](https://core.telegram.org/bots/features#inline-keyboards) If empty, one "Play game title" button will be shown. If not empty, the first button must launch the game.
- allow\_sending\_without\_reply Pass True if the message should be sent even if the specified replied-to message is not found
- reply\_to\_message\_id If the message is a reply, ID of the original message

#### Повертає

instance of method [aiogram.methods.send\\_game.SendGame](#page-475-0)

reply\_invoice(title: str, description: str, payload: str, provider token: str, currency: str, prices:  $List[Labelerice], max$  tip amount: Optional[int] = None, suggested tip amounts: Optional[List[int]] = None, start parameter: Optional[str]  $= None$ , provider data: Optional[str] = None, photo url: Optional[str] = None, photo size: Optional[int] = None, photo width: Optional[int] = None, photo height: Optional[int] = None, need name: Optional[bool] = None, need phone number: Optional $[bool] = None$ , need email: Optional $[bool] = None$ , need shipping address: Optional[bool] = None, send phone number to provider:  $Optional[bool] = None$ , send email to provider: Optional $[bool] = None$ , is flexible: Optional[bool] = None, disable notification: Optional[bool] = None, protect content: Optional[Union[bool, Default]] =  $\langle$ Default('protect content')>,  $reply\_parameters: \textit{Optional} \textcolor{red}{[ReplyParameters]} = \textcolor{red}{None, \textit{reply} \textit{ } \textit{markup:} }$  $Optional[InlineKeyboardMarkup] = None, allow sending without reply:$  $Optional|bool| = None, **kwargs: Any) \rightarrow SendInvoice$  $Optional|bool| = None, **kwargs: Any) \rightarrow SendInvoice$ 

Shortcut for method [aiogram.methods.send\\_invoice.SendInvoice](#page-484-0) will automatically fill method attributes:

- chat\_id
- message\_thread\_id
- business\_connection\_id
- reply\_to\_message\_id

Use this method to send invoices. On success, the sent [aiogram.types.message.Message](#page-168-0) is returned.

Source: <https://core.telegram.org/bots/api#sendinvoice>

- title Product name, 1-32 characters
- description Product description, 1-255 characters
- payload Bot-defined invoice payload, 1-128 bytes. This will not be displayed to the user, use for your internal processes.
- provider\_token Payment provider token, obtained via [@BotFather](https://t.me/botfather)
- currency Three-letter ISO 4217 currency code, see [more on currencies](https://core.telegram.org/bots/payments#supported-currencies)
- prices Price breakdown, a JSON-serialized list of components (e.g. product price, tax, discount, delivery cost, delivery tax, bonus, etc.)
- max\_tip\_amount The maximum accepted amount for tips in the *smallest units* of the currency (integer, not float/double). For example, for a maximum tip of US\$ 1.45 pass max\_tip\_amount = 145. See the  $exp$  parameter in [currencies.json,](https://core.telegram.org/bots/payments/currencies.json) it shows the number of digits past the decimal point for each currency (2 for the majority of currencies). Defaults to 0
- suggested\_tip\_amounts  $A$  JSON-serialized array of suggested amounts of tips in the smallest units of the currency (integer, not float/double). At most 4 suggested tip amounts can be specified. The suggested tip amounts must be positive, passed in a strictly increased order and must not exceed max\_tip\_amount.
- start\_parameter Unique deep-linking parameter. If left empty, forwarded copies of the sent message will have a Pay button, allowing multiple users to pay directly from the forwarded message, using the same invoice. If non-empty, forwarded copies of the sent message will have a URL button with a deep link to the bot (instead of a  $Pay$  button), with the value used as the start parameter
- provider\_data JSON-serialized data about the invoice, which will be shared with the payment provider. A detailed description of required fields should be provided by the payment provider.
- photo\_url URL of the product photo for the invoice. Can be a photo of the goods or a marketing image for a service. People like it better when they see what they are paying for.
- photo\_size Photo size in bytes
- photo\_width Photo width
- photo\_height Photo height
- need\_name Pass True if you require the user's full name to complete the order
- need\_phone\_number Pass True if you require the user's phone number to complete the order
- need\_email Pass True if you require the user's email address to complete the order
- need\_shipping\_address Pass True if you require the user's shipping address to complete the order
- send\_phone\_number\_to\_provider Pass True if the user's phone number should be sent to provider
- send\_email\_to\_provider Pass True if the user's email address should be sent to provider
- is\_flexible Pass True if the final price depends on the shipping method
- disable\_notification Sends the message [silently.](https://telegram.org/blog/channels-2-0#silent-messages) Users will receive a notification with no sound.
- protect\_content Protects the contents of the sent message from forwarding and saving
- reply\_parameters Description of the message to reply to
- reply\_markup A JSON-serialized object for an [inline keyboard.](https://core.telegram.org/bots/features#inline-keyboards) If empty, one "Pay total price" button will be shown. If not empty, the first button must be a Pay button.
- allow\_sending\_without\_reply Pass True if the message should be sent even if the specified replied-to message is not found

instance of method [aiogram.methods.send\\_invoice.SendInvoice](#page-484-0)

answer\_invoice(title: str, description: str, payload: str, provider\_token: str, currency: str, prices:  $List[Labelerice]$ , max tip amount: Optional[int] = None, suggested tip amounts: Optional[List[int]] = None, start parameter: Optional[str]  $= None$ , provider data: Optional[str] = None, photo url: Optional[str] = None, photo size: Optional[int] = None, photo width: Optional[int] = None, photo height: Optional[int] = None, need name: Optional[bool] = None, need phone number: Optional[bool] = None, need email: Optional[bool] = None, need shipping address: Optional[bool] = None, send phone number to provider:  $Optional|bool| = None$ , send email to provider: Optional $[bool] = None$ , is flexible: Optional[bool] = None, disable notification: Optional[bool] = None, protect content: Optional[Union[bool, Default]] =  $\langle$ Default('protect content')>, reply parameters: Optional ReplyParameters  $=$  None, reply markup:  $Optional[InlineKeyboardMarkup] = None, allow sending without reply:$  $Optional [bool] = None$ , reply to message id: Optional[int] = None, \*\*kwargs:  $Any$ )  $\rightarrow$  [SendInvoice](#page-484-0)

Shortcut for method [aiogram.methods.send\\_invoice.SendInvoice](#page-484-0) will automatically fill method attributes:

- chat\_id
- message\_thread\_id
- business\_connection\_id

Use this method to send invoices. On success, the sent [aiogram.types.message.Message](#page-168-0) is returned.

Source: <https://core.telegram.org/bots/api#sendinvoice>

- title Product name, 1-32 characters
- description Product description, 1-255 characters
- payload Bot-defined invoice payload, 1-128 bytes. This will not be displayed to the user, use for your internal processes.
- provider\_token Payment provider token, obtained via [@BotFather](https://t.me/botfather)
- currency Three-letter ISO 4217 currency code, see [more on currencies](https://core.telegram.org/bots/payments#supported-currencies)
- prices Price breakdown, a JSON-serialized list of components (e.g. product price, tax, discount, delivery cost, delivery tax, bonus, etc.)
- $\bullet$  max\_tip\_amount The maximum accepted amount for tips in the *smallest units* of the currency (integer, not float/double). For example, for a maximum tip of US\$ 1.45 pass max\_tip\_amount = 145. See the  $exp$  parameter in [currencies.json,](https://core.telegram.org/bots/payments/currencies.json) it shows the number of digits past the decimal point for each currency (2 for the majority of currencies). Defaults to 0
- suggested\_tip\_amounts A JSON-serialized array of suggested amounts of tips in the *smallest units* of the currency (integer, **not** float/double). At most 4 suggested tip amounts can be specified. The suggested tip amounts must be positive, passed in a strictly increased order and must not exceed max\_tip\_amount.
- start\_parameter Unique deep-linking parameter. If left empty, forwarded copies of the sent message will have a Pay button, allowing multiple users to pay directly from the forwarded message, using the same invoice. If non-empty, forwarded copies of the sent message will have a URL button with a deep link to the bot (instead of a Pay button), with the value used as the start parameter
- provider\_data JSON-serialized data about the invoice, which will be shared with the payment provider. A detailed description of required fields should be provided by the payment provider.
- photo\_url URL of the product photo for the invoice. Can be a photo of the goods or a marketing image for a service. People like it better when they see what they are paying for.
- photo\_size Photo size in bytes
- photo\_width Photo width
- photo\_height Photo height
- need\_name Pass True if you require the user's full name to complete the order
- need\_phone\_number Pass True if you require the user's phone number to complete the order
- need\_email Pass True if you require the user's email address to complete the order
- need\_shipping\_address Pass True if you require the user's shipping address to complete the order
- send\_phone\_number\_to\_provider Pass True if the user's phone number should be sent to provider
- send\_email\_to\_provider Pass True if the user's email address should be sent to provider
- is\_flexible Pass True if the final price depends on the shipping method
- disable\_notification Sends the message [silently.](https://telegram.org/blog/channels-2-0#silent-messages) Users will receive a notification with no sound.
- protect\_content Protects the contents of the sent message from forwarding and saving
- reply\_parameters Description of the message to reply to
- reply\_markup A JSON-serialized object for an [inline keyboard.](https://core.telegram.org/bots/features#inline-keyboards) If empty, one "Pay total price" button will be shown. If not empty, the first button must be a Pay button.
- allow\_sending\_without\_reply Pass True if the message should be sent even if the specified replied-to message is not found
- reply\_to\_message\_id If the message is a reply, ID of the original message

instance of method [aiogram.methods.send\\_invoice.SendInvoice](#page-484-0)

reply\_location(latitude: float, longitude: float, horizontal\_accuracy: Optional[float] = None, live period: Optional[int] = None, heading: Optional[int] = None, proximity alert radius: Optional[int] = None, disable notification: Optional[bool]  $= None$ , protect content: Optional[Union[bool, Default]]  $=$  $\langle Default('protect' content') \rangle$ , reply\_parameters: Optional[ReplyParameters] = None, reply\_markup: Optional[Union[InlineKeyboardMarkup,  $ReplyKeyboardMarkup, ReplyKeyboardRemove, ForceReply$  $] = None,$ allow sending without reply: Optional[bool] = None, \*\*kwargs: Any)  $\rightarrow$ [SendLocation](#page-407-0)

Shortcut for method [aiogram.methods.send\\_location.SendLocation](#page-407-0) will automatically fill method attributes:

- chat\_id
- message\_thread\_id
- business\_connection\_id
- reply\_to\_message\_id

Use this method to send point on the map. On success, the sent *[aiogram.types.message.](#page-168-0)* [Message](#page-168-0) is returned.

Source: <https://core.telegram.org/bots/api#sendlocation>

- latitude Latitude of the location
- longitude Longitude of the location
- horizontal\_accuracy The radius of uncertainty for the location, measured in meters; 0-1500
- live\_period Period in seconds during which the location will be updated (see [Live Locations,](https://telegram.org/blog/live-locations) should be between 60 and 86400, or 0x7FFFFFFF for live locations that can be edited indefinitely.
- $\bullet$  heading For live locations, a direction in which the user is moving, in degrees. Must be between 1 and 360 if specified.
- proximity\_alert\_radius For live locations, a maximum distance for proximity alerts about approaching another chat member, in meters. Must be between 1 and 100000 if specified.
- disable\_notification Sends the message [silently.](https://telegram.org/blog/channels-2-0#silent-messages) Users will receive a notification with no sound.
- protect\_content Protects the contents of the sent message from forwarding and saving
- reply\_parameters Description of the message to reply to
- reply\_markup Additional interface options. A JSON-serialized object for an [inline](https://core.telegram.org/bots/features#inline-keyboards) [keyboard,](https://core.telegram.org/bots/features#inline-keyboards) [custom reply keyboard,](https://core.telegram.org/bots/features#keyboards) instructions to remove a reply keyboard or to force a reply from the user
- allow\_sending\_without\_reply Pass True if the message should be sent even if the specified replied-to message is not found

instance of method [aiogram.methods.send\\_location.SendLocation](#page-407-0)

answer\_location(latitude: float, longitude: float, horizontal\_accuracy: Optional[float] = None, live period: Optional[int] = None, heading: Optional[int] = None, proximity alert radius: Optional[int] = None, disable notification:  $Optional|bool| = None$ , protect content: Optional[Union[bool, Default]] =  $\langle Default('protect' content')\rangle$ , reply\_parameters: Optional[ReplyParameters] = None, reply\_markup: Optional[Union[InlineKeyboardMarkup,  $ReplyKeyboardMarkup, ReplyKeyboardRemove, ForceReply$  $] = None,$ allow sending without reply: Optional[bool] = None, reply to message id:  $Optional(int] = None, **kwargs: Any) \rightarrow SendLocation$  $Optional(int] = None, **kwargs: Any) \rightarrow SendLocation$ 

Shortcut for method [aiogram.methods.send\\_location.SendLocation](#page-407-0) will automatically fill method attributes:

- chat\_id
- message\_thread\_id
- business\_connection\_id

Use this method to send point on the map. On success, the sent *[aiogram.types.message.](#page-168-0)* [Message](#page-168-0) is returned.

Source: <https://core.telegram.org/bots/api#sendlocation>

- latitude Latitude of the location
- longitude Longitude of the location
- horizontal\_accuracy The radius of uncertainty for the location, measured in meters; 0-1500
- live\_period Period in seconds during which the location will be updated (see [Live Locations,](https://telegram.org/blog/live-locations) should be between 60 and 86400, or 0x7FFFFFFF for live locations that can be edited indefinitely.
- heading For live locations, a direction in which the user is moving, in degrees. Must be between 1 and 360 if specified.
- proximity\_alert\_radius For live locations, a maximum distance for proximity alerts about approaching another chat member, in meters. Must be between 1 and 100000 if specified.
- disable\_notification Sends the message [silently.](https://telegram.org/blog/channels-2-0#silent-messages) Users will receive a notification with no sound.
- protect\_content Protects the contents of the sent message from forwarding and saving
- reply\_parameters Description of the message to reply to
- reply\_markup Additional interface options. A JSON-serialized object for an [inline](https://core.telegram.org/bots/features#inline-keyboards) [keyboard,](https://core.telegram.org/bots/features#inline-keyboards) [custom reply keyboard,](https://core.telegram.org/bots/features#keyboards) instructions to remove a reply keyboard or to force a reply from the user
- allow\_sending\_without\_reply Pass True if the message should be sent even if the specified replied-to message is not found
- reply\_to\_message\_id If the message is a reply, ID of the original message

instance of method [aiogram.methods.send\\_location.SendLocation](#page-407-0)

reply\_media\_group(media: List[Union[InputMediaAudio, InputMediaDocument, InputMediaPhoto,  $Input Media Video$ ], disable notification: Optional[bool] = None, protect content: Optional[Union]bool, Default]]  $=$  $\langle Default('protect' content')\rangle$ , reply\_parameters: Optional[ReplyParameters] = None, allow sending without reply: Optional[bool] = None, \*\*kwargs: Any)  $\rightarrow$  [SendMediaGroup](#page-410-0)

Shortcut for method [aiogram.methods.send\\_media\\_group.SendMediaGroup](#page-410-0) will automatically fill method attributes:

- chat\_id
- message\_thread\_id
- business\_connection\_id
- reply\_to\_message\_id

Use this method to send a group of photos, videos, documents or audios as an album. Documents and audio files can be only grouped in an album with messages of the same type. On success, an array of [Messages](https://core.telegram.org/bots/api#message) that were sent is returned.

Source: <https://core.telegram.org/bots/api#sendmediagroup>

- media A JSON-serialized array describing messages to be sent, must include 2-10 items
- disable\_notification Sends messages [silently.](https://telegram.org/blog/channels-2-0#silent-messages) Users will receive a notification with no sound.
- protect\_content Protects the contents of the sent messages from forwarding and saving
- reply\_parameters Description of the message to reply to
- allow\_sending\_without\_reply Pass True if the message should be sent even if the specified replied-to message is not found

instance of method [aiogram.methods.send\\_media\\_group.SendMediaGroup](#page-410-0)

answer\_media\_group(media: List[Union[InputMediaAudio, InputMediaDocument, InputMediaPhoto,

 $Input Media Video$ ], disable notification: Optional[bool] = None, protect content: Optional[Union]bool, Default]]  $=$  $\langle Default('protect' content')\rangle$ , reply\_parameters: Optional[ReplyParameters]  $= None, allow sending without reply: Optional[bool] = None,$ reply to message id: Optional[int] = None, \*\*kwargs: Any)  $\rightarrow$ [SendMediaGroup](#page-410-0)

Shortcut for method [aiogram.methods.send\\_media\\_group.SendMediaGroup](#page-410-0) will automatically fill method attributes:

- chat\_id
- message\_thread\_id
- business\_connection\_id

Use this method to send a group of photos, videos, documents or audios as an album. Documents and audio files can be only grouped in an album with messages of the same type. On success, an array of [Messages](https://core.telegram.org/bots/api#message) that were sent is returned.

Source: <https://core.telegram.org/bots/api#sendmediagroup>

# Параметри

- media A JSON-serialized array describing messages to be sent, must include 2-10 items
- $\bullet$  disable\_notification Sends messages [silently.](https://telegram.org/blog/channels-2-0#silent-messages) Users will receive a notification with no sound.
- protect\_content Protects the contents of the sent messages from forwarding and saving
- reply\_parameters Description of the message to reply to
- allow\_sending\_without\_reply Pass True if the message should be sent even if the specified replied-to message is not found
- reply\_to\_message\_id If the messages are a reply, ID of the original message

# Повертає

instance of method [aiogram.methods.send\\_media\\_group.SendMediaGroup](#page-410-0)

reply(text: str, parse\_mode: Optional[Union[str, Default]] =  $\langle$ Default('parse\_mode')>, entities:  $Optional[List/MesageEntity]] = None, link\_preview\_options:$ 

 $Optional[Union/LinuxPrevious, Default]] = < Default('link\ previous")$  $disable\_notification: \textit{Optional}[\textit{bool}] = \textit{None}, \textit{protect } \textit{content}: \textit{Optional}[\textit{Union}[\textit{bool}, \textit{Default}]]$  $= , reply_parameters: Optional[ReplyParameters] = None,$ reply\_markup: Optional[Union[InlineKeyboardMarkup, ReplyKeyboardMarkup,  $ReplyKeyboardRemove, ForceReply]] = None, allow sending without reply: Optional[bool] =$ None, disable web page preview: Optional[Union[bool, Default]]  $=$ 

 $\langle Default('link\,\,\,preview\,\,\,is\,\,\,display) \rangle$ , \*\*kwargs: Any)  $\rightarrow$  [SendMessage](#page-413-0)

Shortcut for method [aiogram.methods.send\\_message.SendMessage](#page-413-0) will automatically fill method attributes:

- chat\_id
- message\_thread\_id
- business\_connection\_id
- reply\_to\_message\_id

Use this method to send text messages. On success, the sent [aiogram.types.message.Message](#page-168-0) is returned.

Source: <https://core.telegram.org/bots/api#sendmessage>

### Параметри

- text Text of the message to be sent, 1-4096 characters after entities parsing
- parse\_mode Mode for parsing entities in the message text. See [formatting options](https://core.telegram.org/bots/api#formatting-options) for more details.
- entities A JSON-serialized list of special entities that appear in message text, which can be specified instead of parse mode
- link\_preview\_options Link preview generation options for the message
- disable\_notification Sends the message [silently.](https://telegram.org/blog/channels-2-0#silent-messages) Users will receive a notification with no sound.
- protect\_content Protects the contents of the sent message from forwarding and saving
- reply\_parameters Description of the message to reply to
- reply\_markup Additional interface options. A JSON-serialized object for an [inline](https://core.telegram.org/bots/features#inline-keyboards) [keyboard,](https://core.telegram.org/bots/features#inline-keyboards) [custom reply keyboard,](https://core.telegram.org/bots/features#keyboards) instructions to remove a reply keyboard or to force a reply from the user
- allow\_sending\_without\_reply Pass True if the message should be sent even if the specified replied-to message is not found
- disable\_web\_page\_preview Disables link previews for links in this message

## Повертає

instance of method [aiogram.methods.send\\_message.SendMessage](#page-413-0)

answer(text: str, parse mode: Optional[Union[str, Default]] =  $\langle$ Default('parse mode')>, entities:  $Optional[List/MessageEntity]] = None, link-preview options:$  $Optional[Union/LinuxPrevious, Default]] = < Default('link\ previous")$ disable notification: Optional[bool] = None, protect content: Optional[Union[bool, Default]]  $= , reply parameters: Optional[ReplyParameters] = None,$ reply\_markup: Optional[Union[InlineKeyboardMarkup, ReplyKeyboardMarkup,  $ReplyKeyboardRemove, ForceReply[] = None, allow sending without reply: Optional[bool]$  $= None, disable\ web\ page\ preview: Optional/Union$ *(bool, Default)* $] =$  $\leq$ Default('link preview is disabled')>, reply to message id: Optional[int] = None, \*\*kwargs:  $Any$ )  $\rightarrow$  [SendMessage](#page-413-0)

Shortcut for method [aiogram.methods.send\\_message.SendMessage](#page-413-0) will automatically fill method attributes:

- chat\_id
- message\_thread\_id
- business\_connection\_id

Use this method to send text messages. On success, the sent [aiogram.types.message.Message](#page-168-0) is returned.

Source: <https://core.telegram.org/bots/api#sendmessage>

# Параметри

- text Text of the message to be sent, 1-4096 characters after entities parsing
- parse\_mode Mode for parsing entities in the message text. See [formatting options](https://core.telegram.org/bots/api#formatting-options) for more details.
- $\bullet$  entities A JSON-serialized list of special entities that appear in message text, which can be specified instead of parse mode
- link\_preview\_options Link preview generation options for the message
- disable\_notification Sends the message [silently.](https://telegram.org/blog/channels-2-0#silent-messages) Users will receive a notification with no sound.
- protect\_content Protects the contents of the sent message from forwarding and saving
- reply\_parameters Description of the message to reply to
- reply\_markup Additional interface options. A JSON-serialized object for an [inline](https://core.telegram.org/bots/features#inline-keyboards) [keyboard,](https://core.telegram.org/bots/features#inline-keyboards) [custom reply keyboard,](https://core.telegram.org/bots/features#keyboards) instructions to remove a reply keyboard or to force a reply from the user
- allow\_sending\_without\_reply Pass True if the message should be sent even if the specified replied-to message is not found
- disable\_web\_page\_preview Disables link previews for links in this message
- reply\_to\_message\_id If the message is a reply, ID of the original message

# Повертає

instance of method [aiogram.methods.send\\_message.SendMessage](#page-413-0)

reply\_photo(photo: Union[InputFile, str], caption: Optional[str] = None, parse mode:

 $Optional[Union]str, Default]] = <\neg Default('parse-mode')>, caption-entities:$  $Optional[List/MessageEntity]] = None, has$  spoiler: Optional[bool] = None, disable notification: Optional[bool] = None, protect content: Optional[Union[bool,  $Default[] = < Default('protect' content')$ , reply\_parameters:  $Optional [Reply Parameters] = None$ , reply\_markup: Optional[Union[InlineKeyboardMarkup, ReplyKeyboardMarkup, ReplyKeyboardRemove,  $ForceReply || = None, allow sending without reply: Optional|bool || = None, **kwargs:$  $Any) \rightarrow SendPhoto$  $Any) \rightarrow SendPhoto$ 

Shortcut for method *[aiogram.methods.send\\_photo.SendPhoto](#page-416-0)* will automatically fill method attributes:

- chat\_id
- message\_thread\_id
- business\_connection\_id
- reply\_to\_message\_id

Use this method to send photos. On success, the sent [aiogram.types.message.Message](#page-168-0) is returned.

Source: <https://core.telegram.org/bots/api#sendphoto>

## Параметри

• photo – Photo to send. Pass a file\_id as String to send a photo that exists on the Telegram servers (recommended), pass an HTTP URL as a String for Telegram to get a photo from the Internet, or upload a new photo using multipart/formdata. The photo must be at most 10 MB in size. The photo's width and height must not exceed 10000 in total. Width and height ratio must be at most 20. [More](#page-510-0) [information on Sending Files »](#page-510-0)

- caption Photo caption (may also be used when resending photos by file id), 0-1024 characters after entities parsing
- parse\_mode Mode for parsing entities in the photo caption. See [formatting opti](https://core.telegram.org/bots/api#formatting-options)[ons](https://core.telegram.org/bots/api#formatting-options) for more details.
- caption\_entities A JSON-serialized list of special entities that appear in the caption, which can be specified instead of parse\_mode
- has\_spoiler Pass True if the photo needs to be covered with a spoiler animation
- disable\_notification Sends the message [silently.](https://telegram.org/blog/channels-2-0#silent-messages) Users will receive a notification with no sound.
- protect\_content Protects the contents of the sent message from forwarding and saving
- reply\_parameters Description of the message to reply to
- reply\_markup Additional interface options. A JSON-serialized object for an [inline](https://core.telegram.org/bots/features#inline-keyboards) [keyboard,](https://core.telegram.org/bots/features#inline-keyboards) [custom reply keyboard,](https://core.telegram.org/bots/features#keyboards) instructions to remove a reply keyboard or to force a reply from the user
- allow\_sending\_without\_reply Pass True if the message should be sent even if the specified replied-to message is not found

#### Повертає

instance of method [aiogram.methods.send\\_photo.SendPhoto](#page-416-0)

answer\_photo(photo: Union[InputFile, str], caption: Optional[str] = None, parse mode:  $Optional/Union[str, Default]] = < Default('parse-mode') >, caption-entities$  $Optional[List]MessageEntity]] = None, has–spoler: Optional[bool] = None,$ disable notification: Optional[bool] = None, protect content: Optional[Union[bool,  $Default[] = < Default('protect' content')$ , reply\_parameters:  $Optional [Reply Parameters] = None$ , reply\_markup: Optional[Union[InlineKeyboardMarkup, ReplyKeyboardMarkup,  $ReplyKeyboardRemove, ForceReply]] = None, allow sending without reply:$  $Optional [bool] = None$ , reply to message id: Optional[int] = None, \*\*kwargs: Any)  $\rightarrow$  [SendPhoto](#page-416-0)

Shortcut for method [aiogram.methods.send\\_photo.SendPhoto](#page-416-0) will automatically fill method attributes:

- chat\_id
- message\_thread\_id
- business\_connection\_id

Use this method to send photos. On success, the sent [aiogram.types.message.Message](#page-168-0) is returned.

Source: <https://core.telegram.org/bots/api#sendphoto>

### Параметри

• photo – Photo to send. Pass a file\_id as String to send a photo that exists on the Telegram servers (recommended), pass an HTTP URL as a String for Telegram to get a photo from the Internet, or upload a new photo using multipart/formdata. The photo must be at most 10 MB in size. The photo's width and height must not exceed 10000 in total. Width and height ratio must be at most 20. [More](#page-510-0) [information on Sending Files »](#page-510-0)

- caption Photo caption (may also be used when resending photos by file id), 0-1024 characters after entities parsing
- parse\_mode Mode for parsing entities in the photo caption. See [formatting opti](https://core.telegram.org/bots/api#formatting-options)[ons](https://core.telegram.org/bots/api#formatting-options) for more details.
- caption\_entities A JSON-serialized list of special entities that appear in the caption, which can be specified instead of parse\_mode
- has\_spoiler Pass True if the photo needs to be covered with a spoiler animation
- disable\_notification Sends the message [silently.](https://telegram.org/blog/channels-2-0#silent-messages) Users will receive a notification with no sound.
- protect\_content Protects the contents of the sent message from forwarding and saving
- reply\_parameters Description of the message to reply to
- reply\_markup Additional interface options. A JSON-serialized object for an [inline](https://core.telegram.org/bots/features#inline-keyboards) [keyboard,](https://core.telegram.org/bots/features#inline-keyboards) [custom reply keyboard,](https://core.telegram.org/bots/features#keyboards) instructions to remove a reply keyboard or to force a reply from the user
- allow\_sending\_without\_reply Pass True if the message should be sent even if the specified replied-to message is not found
- reply\_to\_message\_id If the message is a reply, ID of the original message

## Повертає

instance of method [aiogram.methods.send\\_photo.SendPhoto](#page-416-0)

reply\_poll(question: str, options: List[Union[InputPollOption, str]], question parse mode:  $Optional[Union[str, Default]] = < Default('parse mode') >, question entities:$  $Optional[List[MessageEntity]] = None, is: anonymous: Optional|bool] = None, type:$  $Optional[str] = None, allows multiple answers: Optional[bool] = None,$ correct option id: Optional[int] = None, explanation: Optional[str] = None, explanation parse mode: Optional[Union[str, Default]] =  $\langle$ Default('parse mode')>, explanation entities:  $Optional[List/MessageEntity] = None$ , open period: Optional[int]  $= None, close\quad date: Optional/Union/datetime. datetime, datetime.timedelta, int]$  =  $None, is\_closed: \text{Optional} \text{[bool]} = \text{None}, \text{ disable\_notification: \text{Optional} \text{[bool]} = \text{None},$ protect content: Optional[Union[bool, Default]] =  $\langle$ Default('protect content')>, reply\_parameters: Optional[ReplyParameters] = None, reply\_markup: Optional[Union[InlineKeyboardMarkup, ReplyKeyboardMarkup, ReplyKeyboardRemove, ForceReply $\vert\vert = None$ , allow sending without reply: Optional[bool] = None, \*\*kwargs:  $Any$ )  $\rightarrow$  [SendPoll](#page-418-0)

Shortcut for method [aiogram.methods.send\\_poll.SendPoll](#page-418-0) will automatically fill method attributes:

- chat\_id
- message\_thread\_id
- business\_connection\_id
- reply\_to\_message\_id

Use this method to send a native poll. On success, the sent *aiogram, types, message. Message* is returned.

Source: <https://core.telegram.org/bots/api#sendpoll>

### Параметри

- question Poll question,  $1-300$  characters
- options A JSON-serialized list of 2-10 answer options
- question\_parse\_mode Mode for parsing entities in the question. See [formatting](https://core.telegram.org/bots/api#formatting-options) [options](https://core.telegram.org/bots/api#formatting-options) for more details. Currently, only custom emoji entities are allowed
- question\_entities  $A$  JSON-serialized list of special entities that appear in the poll question. It can be specified instead of question parse mode
- $\bullet$  is anonymous True, if the poll needs to be anonymous, defaults to True
- type Poll type, "quiz" or "regular", defaults to "regular"
- allows\_multiple\_answers True, if the poll allows multiple answers, ignored for polls in quiz mode, defaults to False
- correct\_option\_id 0-based identifier of the correct answer option, required for polls in quiz mode
- explanation Text that is shown when a user chooses an incorrect answer or taps on the lamp icon in a quiz-style poll, 0-200 characters with at most 2 line feeds after entities parsing
- explanation\_parse\_mode Mode for parsing entities in the explanation. See [formatting options](https://core.telegram.org/bots/api#formatting-options) for more details.
- explanation\_entities A JSON-serialized list of special entities that appear in the poll explanation. It can be specified instead of explanation parse mode
- open\_period Amount of time in seconds the poll will be active after creation, 5-600. Can't be used together with *close* date.
- close\_date Point in time (Unix timestamp) when the poll will be automatically closed. Must be at least 5 and no more than 600 seconds in the future. Can't be used together with *open* period.
- is\_closed Pass True if the poll needs to be immediately closed. This can be useful for poll preview.
- disable\_notification Sends the message [silently.](https://telegram.org/blog/channels-2-0#silent-messages) Users will receive a notification with no sound.
- protect\_content Protects the contents of the sent message from forwarding and saving
- reply\_parameters Description of the message to reply to
- reply\_markup Additional interface options. A JSON-serialized object for an [inline](https://core.telegram.org/bots/features#inline-keyboards) [keyboard,](https://core.telegram.org/bots/features#inline-keyboards) [custom reply keyboard,](https://core.telegram.org/bots/features#keyboards) instructions to remove a reply keyboard or to force a reply from the user
- allow\_sending\_without\_reply Pass True if the message should be sent even if the specified replied-to message is not found

#### Повертає

instance of method [aiogram.methods.send\\_poll.SendPoll](#page-418-0)

answer\_poll(question: str, options: List[Union[InputPollOption, str]], question parse mode:  $Optional[Union[str, Default]] = < Default('parse mode') >, question entities:$  $Optional[List[MessageEntity]] = None, is: anonymous: Optional[bool] = None, type:$  $Optional[str] = None, allows multiple answers: Optional[bool] = None,$ correct option id: Optional[int] = None, explanation: Optional[str] = None, explanation parse mode: Optional[Union[str, Default]] =  $\langle$ Default('parse mode')>, explanation entities: Optional[List]MessageEntity]] = None, open period:  $Optional(int] = None, close\_date: Optional[Union] datetime.datetime,$ datetime.timedelta,  $int|| = None$ , is closed: Optional[bool] = None, disable notification: Optional[bool] = None, protect content: Optional[Union[bool,  $\text{Default}$  $| =$  <Default('protect\_content')>, reply\_parameters:  $Optional [Reply Parameters] = None$ , reply\_markup: Optional[Union[InlineKeyboardMarkup, ReplyKeyboardMarkup, ReplyKeyboardRemove,  $ForceReply || = None, allow sending without reply: Optional [bool] = None,$ reply to message id: Optional[int] = None, \*\*kwargs: Any)  $\rightarrow$  [SendPoll](#page-418-0)

Shortcut for method [aiogram.methods.send\\_poll.SendPoll](#page-418-0) will automatically fill method attributes:

- chat\_id
- message\_thread\_id
- business\_connection\_id

Use this method to send a native poll. On success, the sent *aiogram*.types.message.Message is returned.

Source: <https://core.telegram.org/bots/api#sendpoll>

- $\bullet$  question Poll question, 1-300 characters
- options A JSON-serialized list of 2-10 answer options
- question\_parse\_mode Mode for parsing entities in the question. See [formatting](https://core.telegram.org/bots/api#formatting-options) [options](https://core.telegram.org/bots/api#formatting-options) for more details. Currently, only custom emoji entities are allowed
- question\_entities A JSON-serialized list of special entities that appear in the poll question. It can be specified instead of question parse mode
- is\_anonymous True, if the poll needs to be anonymous, defaults to True
- type Poll type, "quiz" or "regular", defaults to "regular"
- allows\_multiple\_answers True, if the poll allows multiple answers, ignored for polls in quiz mode, defaults to False
- correct\_option\_id 0-based identifier of the correct answer option, required for polls in quiz mode
- explanation Text that is shown when a user chooses an incorrect answer or taps on the lamp icon in a quiz-style poll, 0-200 characters with at most 2 line feeds after entities parsing
- explanation\_parse\_mode Mode for parsing entities in the explanation. See [formatting options](https://core.telegram.org/bots/api#formatting-options) for more details.
- explanation\_entities A JSON-serialized list of special entities that appear in the poll explanation. It can be specified instead of explanation parse mode
- open\_period Amount of time in seconds the poll will be active after creation, 5-600. Can't be used together with *close* date.
- close\_date Point in time (Unix timestamp) when the poll will be automatically closed. Must be at least 5 and no more than 600 seconds in the future. Can't be used together with open\_period.
- is\_closed Pass True if the poll needs to be immediately closed. This can be useful for poll preview.
- disable\_notification Sends the message [silently.](https://telegram.org/blog/channels-2-0#silent-messages) Users will receive a notification with no sound.
- protect\_content Protects the contents of the sent message from forwarding and saving
- reply\_parameters Description of the message to reply to
- reply\_markup Additional interface options. A JSON-serialized object for an [inline](https://core.telegram.org/bots/features#inline-keyboards) [keyboard,](https://core.telegram.org/bots/features#inline-keyboards) [custom reply keyboard,](https://core.telegram.org/bots/features#keyboards) instructions to remove a reply keyboard or to force a reply from the user
- allow\_sending\_without\_reply Pass True if the message should be sent even if the specified replied-to message is not found
- reply\_to\_message\_id If the message is a reply, ID of the original message

instance of method [aiogram.methods.send\\_poll.SendPoll](#page-418-0)

reply\_dice(emoji: Optional[str] = None, disable notification: Optional[bool] = None, protect content: Optional[Union[bool, Default]] =  $\langle$ Default('protect content')>, reply\_parameters: Optional(ReplyParameters) = None, reply\_markup: Optional[Union[InlineKeyboardMarkup, ReplyKeyboardMarkup, ReplyKeyboardRemove,  $ForceReply || = None, allow sending without reply: Optional|bool || = None, **kwargs:$  $Any$ )  $\rightarrow$  [SendDice](#page-402-0)

Shortcut for method [aiogram.methods.send\\_dice.SendDice](#page-402-0) will automatically fill method attributes:

- chat\_id
- message\_thread\_id
- business\_connection\_id
- reply\_to\_message\_id

Use this method to send an animated emoji that will display a random value. On success, the sent [aiogram.types.message.Message](#page-168-0) is returned.

Source: <https://core.telegram.org/bots/api#senddice>

- $\bullet$  emoji Emoji on which the dice throw animation is based. Currently, must be one of "", "", "", "", "", "". Dice can have values 1-6 for "", "", "" and "", values 1-5 for " and  $,$ ", and values 1-64 for  $,$ ". Defaults to  $,$ "
- disable\_notification Sends the message [silently.](https://telegram.org/blog/channels-2-0#silent-messages) Users will receive a notification with no sound.
- protect\_content Protects the contents of the sent message from forwarding
- reply\_parameters Description of the message to reply to
- reply\_markup Additional interface options. A JSON-serialized object for an [inline](https://core.telegram.org/bots/features#inline-keyboards) [keyboard,](https://core.telegram.org/bots/features#inline-keyboards) [custom reply keyboard,](https://core.telegram.org/bots/features#keyboards) instructions to remove a reply keyboard or to force a reply from the user
- allow\_sending\_without\_reply Pass True if the message should be sent even if the specified replied-to message is not found

instance of method [aiogram.methods.send\\_dice.SendDice](#page-402-0)

answer\_dice( $emoji: Optional|str] = None, disable-notification: Optional|bool] = None,$ protect content: Optional[Union[bool, Default]] =  $\langle$ Default('protect content')>, reply\_parameters: Optional[ReplyParameters] = None, reply\_markup: Optional[Union[InlineKeyboardMarkup, ReplyKeyboardMarkup, ReplyKeyboardRemove,  $ForceReply \vert\vert = None$ , allow sending without reply: Optional[bool] = None, reply to message id: Optional[int] = None, \*\*kwargs: Any)  $\rightarrow$  [SendDice](#page-402-0)

Shortcut for method *[aiogram.methods.send\\_dice.SendDice](#page-402-0)* will automatically fill method attributes:

- chat\_id
- message\_thread\_id
- business\_connection\_id

Use this method to send an animated emoji that will display a random value. On success, the sent [aiogram.types.message.Message](#page-168-0) is returned.

Source: <https://core.telegram.org/bots/api#senddice>

### Параметри

- emoji Emoji on which the dice throw animation is based. Currently, must be one of "", "", "", "", "", "". Dice can have values 1-6 for "", "", " and "", ", values 1-5 for " and  $\mathfrak{h}$ ", and values 1-64 for  $\mathfrak{h}$ ". Defaults to  $\mathfrak{h}$ "
- disable\_notification Sends the message [silently.](https://telegram.org/blog/channels-2-0#silent-messages) Users will receive a notification with no sound.
- protect\_content Protects the contents of the sent message from forwarding
- reply\_parameters Description of the message to reply to
- reply\_markup Additional interface options. A JSON-serialized object for an [inline](https://core.telegram.org/bots/features#inline-keyboards) [keyboard,](https://core.telegram.org/bots/features#inline-keyboards) [custom reply keyboard,](https://core.telegram.org/bots/features#keyboards) instructions to remove a reply keyboard or to force a reply from the user
- allow\_sending\_without\_reply Pass True if the message should be sent even if the specified replied-to message is not found
- reply\_to\_message\_id If the message is a reply, ID of the original message

#### Повертає

instance of method [aiogram.methods.send\\_dice.SendDice](#page-402-0)

reply\_sticker(sticker: Union[InputFile, str], emoji: Optional[str] = None, disable notification:  $Optional|bool| = None$ , protect content: Optional[Union[bool, Default]] =  $\langle Default('protect' content') \rangle$ , reply\_parameters: Optional[ReplyParameters] = None, reply\_markup: Optional[Union[InlineKeyboardMarkup,  $ReplyKeyboardMarkup, ReplyKeyboardRemove, ForceReply$  $= None,$ allow sending without reply: Optional[bool] = None, \*\*kwargs: Any)  $\rightarrow$ [SendSticker](#page-327-0)

Shortcut for method [aiogram.methods.send\\_sticker.SendSticker](#page-327-0) will automatically fill method attributes:

- chat\_id
- message\_thread\_id
- business\_connection\_id
- reply\_to\_message\_id

Use this method to send static .WEBP, [animated](https://telegram.org/blog/animated-stickers) .TGS, or [video](https://telegram.org/blog/video-stickers-better-reactions) .WEBM stickers. On success, the sent [aiogram.types.message.Message](#page-168-0) is returned.

Source: <https://core.telegram.org/bots/api#sendsticker>

## Параметри

- sticker Sticker to send. Pass a file id as String to send a file that exists on the Telegram servers (recommended), pass an HTTP URL as a String for Telegram to get a .WEBP sticker from the Internet, or upload a new .WEBP, .TGS, or .WEBM sticker using multipart/form-data. [More information on Sending Files »](#page-510-0). Video and animated stickers can't be sent via an HTTP URL.
- emoji Emoji associated with the sticker; only for just uploaded stickers
- disable\_notification Sends the message [silently.](https://telegram.org/blog/channels-2-0#silent-messages) Users will receive a notification with no sound.
- protect\_content Protects the contents of the sent message from forwarding and saving
- reply\_parameters Description of the message to reply to
- reply\_markup Additional interface options. A JSON-serialized object for an [inline](https://core.telegram.org/bots/features#inline-keyboards) [keyboard,](https://core.telegram.org/bots/features#inline-keyboards) [custom reply keyboard,](https://core.telegram.org/bots/features#keyboards) instructions to remove a reply keyboard or to force a reply from the user
- allow\_sending\_without\_reply Pass True if the message should be sent even if the specified replied-to message is not found

### Повертає

instance of method [aiogram.methods.send\\_sticker.SendSticker](#page-327-0)

answer\_sticker(sticker: Union[InputFile, str], emoji: Optional[str] = None, disable notification:  $Optional|bool| = None$ , protect content: Optional[Union[bool, Default]] =  $\langle$ Default('protect\_content')>, reply\_parameters: Optional[ReplyParameters] = None, reply\_markup: Optional[Union]InlineKeyboardMarkup,  $ReplyKeyboardMarkup, ReplyKeyboardRemove, ForceReply$  $= None,$ allow sending without reply: Optional[bool] = None, reply to message id:  $Optional(int] = None, **kways: Any) \rightarrow SendSticker$  $Optional(int] = None, **kways: Any) \rightarrow SendSticker$ 

Shortcut for method [aiogram.methods.send\\_sticker.SendSticker](#page-327-0) will automatically fill method attributes:

- chat\_id
- message\_thread\_id
- business\_connection\_id

Use this method to send static .WEBP, [animated](https://telegram.org/blog/animated-stickers) .TGS, or [video](https://telegram.org/blog/video-stickers-better-reactions) .WEBM stickers. On success, the sent [aiogram.types.message.Message](#page-168-0) is returned.

Source: <https://core.telegram.org/bots/api#sendsticker>

# Параметри

- sticker Sticker to send. Pass a file\_id as String to send a file that exists on the Telegram servers (recommended), pass an HTTP URL as a String for Telegram to get a .WEBP sticker from the Internet, or upload a new .WEBP, .TGS, or .WEBM sticker using multipart/form-data. [More information on Sending Files »](#page-510-0). Video and animated stickers can't be sent via an HTTP URL.
- emoji Emoji associated with the sticker; only for just uploaded stickers
- disable\_notification Sends the message [silently.](https://telegram.org/blog/channels-2-0#silent-messages) Users will receive a notification with no sound.
- protect\_content Protects the contents of the sent message from forwarding and saving
- reply\_parameters Description of the message to reply to
- reply\_markup Additional interface options. A JSON-serialized object for an [inline](https://core.telegram.org/bots/features#inline-keyboards) [keyboard,](https://core.telegram.org/bots/features#inline-keyboards) [custom reply keyboard,](https://core.telegram.org/bots/features#keyboards) instructions to remove a reply keyboard or to force a reply from the user
- allow\_sending\_without\_reply Pass True if the message should be sent even if the specified replied-to message is not found
- reply\_to\_message\_id If the message is a reply, ID of the original message

# Повертає

instance of method [aiogram.methods.send\\_sticker.SendSticker](#page-327-0)

reply\_venue(latitude: float, longitude: float, title: str, address: str, foursquare id: Optional[str] = None, foursquare type: Optional[str] = None, google place id: Optional[str] = None, google place type: Optional $|str| = None$ , disable notification: Optional[bool] = None, protect content: Optional[Union[bool, Default]] =  $\langle$ Default('protect content')>, reply\_parameters: Optional[ReplyParameters] = None, reply\_markup: Optional[Union[InlineKeyboardMarkup, ReplyKeyboardMarkup, ReplyKeyboardRemove,  $ForceReply || = None, allow sending without reply: Optional|bool| = None, **kwargs:$  $Any) \rightarrow SendV$ enue

Shortcut for method [aiogram.methods.send\\_venue.SendVenue](#page-422-0) will automatically fill method attributes:

- chat\_id
- message\_thread\_id
- business\_connection\_id
- reply\_to\_message\_id

Use this method to send information about a venue. On success, the sent *[aiogram.types.](#page-168-0)* [message.Message](#page-168-0) is returned.

Source: <https://core.telegram.org/bots/api#sendvenue>

- latitude Latitude of the venue
- longitude Longitude of the venue
- title Name of the venue
- $\bullet$  address Address of the venue
- foursquare\_id Foursquare identifier of the venue
- foursquare\_type Foursquare type of the venue, if known. (For example, "arts entertainment/default", "arts entertainment/aquarium" or "food/icecream".)
- google\_place\_id Google Places identifier of the venue
- google\_place\_type Google Places type of the venue. (See [supported types.](https://developers.google.com/places/web-service/supported_types))
- disable\_notification Sends the message [silently.](https://telegram.org/blog/channels-2-0#silent-messages) Users will receive a notification with no sound.
- protect\_content Protects the contents of the sent message from forwarding and saving
- reply\_parameters Description of the message to reply to
- reply\_markup Additional interface options. A JSON-serialized object for an [inline](https://core.telegram.org/bots/features#inline-keyboards) [keyboard,](https://core.telegram.org/bots/features#inline-keyboards) [custom reply keyboard,](https://core.telegram.org/bots/features#keyboards) instructions to remove a reply keyboard or to force a reply from the user
- allow\_sending\_without\_reply Pass True if the message should be sent even if the specified replied-to message is not found

instance of method [aiogram.methods.send\\_venue.SendVenue](#page-422-0)

answer\_venue(latitude: float, longitude: float, title: str, address: str, foursquare id: Optional[str] = None, foursquare type: Optional $|str| = None$ , google place id: Optional $|str| =$ None, google place type: Optional $\{str] = None$ , disable notification: Optional[bool]  $= None$ , protect content: Optional[Union[bool, Default]]  $=$  $\langle Default('protect-content') \rangle$ , reply\_parameters: Optional[ReplyParameters] = None, reply\_markup: Optional[Union[InlineKeyboardMarkup, ReplyKeyboardMarkup,  $ReplyKeyboardRemove, ForceReply]] = None, allow sending without reply:$  $Optional[bool] = None$ , reply to message id: Optional[int] = None, \*\*kwargs: Any)  $\rightarrow$  [SendVenue](#page-422-0)

Shortcut for method [aiogram.methods.send\\_venue.SendVenue](#page-422-0) will automatically fill method attributes:

- chat\_id
- message\_thread\_id
- business\_connection\_id

Use this method to send information about a venue. On success, the sent *[aiogram.types.](#page-168-0)* [message.Message](#page-168-0) is returned.

Source: <https://core.telegram.org/bots/api#sendvenue>

- latitude Latitude of the venue
- longitude Longitude of the venue
- $\bullet$  title Name of the venue
- address Address of the venue
- foursquare\_id Foursquare identifier of the venue
- foursquare\_type Foursquare type of the venue, if known. (For example, "arts entertainment/default", "arts entertainment/aquarium" or  $,$ food/icecream".)
- google\_place\_id  $Google$  Places identifier of the venue
- google\_place\_type Google Places type of the venue. (See [supported types.](https://developers.google.com/places/web-service/supported_types))
- disable\_notification Sends the message [silently.](https://telegram.org/blog/channels-2-0#silent-messages) Users will receive a notification with no sound.
- protect\_content Protects the contents of the sent message from forwarding and saving
- reply\_parameters Description of the message to reply to
- reply\_markup Additional interface options. A JSON-serialized object for an [inline](https://core.telegram.org/bots/features#inline-keyboards) [keyboard,](https://core.telegram.org/bots/features#inline-keyboards) [custom reply keyboard,](https://core.telegram.org/bots/features#keyboards) instructions to remove a reply keyboard or to force a reply from the user
- allow\_sending\_without\_reply Pass True if the message should be sent even if the specified replied-to message is not found
- reply\_to\_message\_id If the message is a reply, ID of the original message

instance of method [aiogram.methods.send\\_venue.SendVenue](#page-422-0)

reply\_video(video: Union|InputFile, str|, duration: Optional|int| = None, width: Optional|int| = None, height: Optional $|int| = None$ , thumbnail: Optional $|InputFile| = None$ , caption:  $Optional[str] = None, parse\_mode: Optional[Union[str, Default]] =$  $\langle Default('parse mode') \rangle$ , caption entities: Optional[List[MessageEntity]] = None, has spoiler: Optional[bool] = None, supports streaming: Optional[bool] = None, disable notification: Optional[bool] = None, protect content: Optional[Union[bool,  $\text{Default}$  $| =$  <Default('protect\_content')>, reply\_parameters:  $Optional [Reply Parameters] = None$ , reply\_markup: Optional[Union[InlineKeyboardMarkup, ReplyKeyboardMarkup, ReplyKeyboardRemove,  $ForceReply || = None, allow sending without reply: Optional [bool] = None, **kwarqs:$  $Any) \rightarrow SendVideo$  $Any) \rightarrow SendVideo$ 

Shortcut for method [aiogram.methods.send\\_video.SendVideo](#page-425-0) will automatically fill method attributes:

- chat\_id
- message\_thread\_id
- business\_connection\_id
- reply\_to\_message\_id

Use this method to send video files, Telegram clients support MPEG4 videos (other formats may be sent as [aiogram.types.document.Document](#page-139-0)). On success, the sent [aiogram.types.message.](#page-168-0) [Message](#page-168-0) is returned. Bots can currently send video files of up to 50 MB in size, this limit may be changed in the future.

Source: <https://core.telegram.org/bots/api#sendvideo>

# Параметри

• video – Video to send. Pass a file\_id as String to send a video that exists on the Telegram servers (recommended), pass an HTTP URL as a String for Telegram to get a video from the Internet, or upload a new video using multipart/form-data. [More information on Sending Files »](#page-510-0)

- duration Duration of sent video in seconds
- width Video width
- height Video height
- thumbnail Thumbnail of the file sent; can be ignored if thumbnail generation for the file is supported server-side. The thumbnail should be in JPEG format and less than 200 kB in size. A thumbnail's width and height should not exceed 320. Ignored if the file is not uploaded using multipart/form-data. Thumbnails can't be reused and can be only uploaded as a new file, so you can pass  $\text{attach:}/\langle$ -file attach name>" if the thumbnail was uploaded using multipart/form-data under <file\_attach\_name>. [More information on Sending](#page-510-0) [Files »](#page-510-0)
- caption Video caption (may also be used when resending videos by file id), 0-1024 characters after entities parsing
- parse\_mode Mode for parsing entities in the video caption. See [formatting options](https://core.telegram.org/bots/api#formatting-options) for more details.
- caption\_entities A JSON-serialized list of special entities that appear in the caption, which can be specified instead of parse\_mode
- has\_spoiler Pass True if the video needs to be covered with a spoiler animation
- supports\_streaming Pass True if the uploaded video is suitable for streaming
- disable\_notification Sends the message [silently.](https://telegram.org/blog/channels-2-0#silent-messages) Users will receive a notification with no sound.
- protect\_content Protects the contents of the sent message from forwarding and saving
- reply\_parameters Description of the message to reply to
- reply\_markup Additional interface options. A JSON-serialized object for an [inline](https://core.telegram.org/bots/features#inline-keyboards) [keyboard,](https://core.telegram.org/bots/features#inline-keyboards) [custom reply keyboard,](https://core.telegram.org/bots/features#keyboards) instructions to remove a reply keyboard or to force a reply from the user
- allow\_sending\_without\_reply Pass True if the message should be sent even if the specified replied-to message is not found

instance of method [aiogram.methods.send\\_video.SendVideo](#page-425-0)

answer\_video(video: Union[InputFile, str], duration: Optional[int] = None, width: Optional[int] = None, height:  $Optional[int] = None$ , thumbnail:  $Optional[InputFile] = None$ , caption:  $Optional[str] = None, parse\_mode: Optional[Union[str, Default]] =$  $\langle$  Default('parse mode')>, caption entities: Optional[List]MessageEntity]] = None, has spoiler: Optional[bool] = None, supports streaming: Optional[bool] = None, disable notification: Optional[bool] = None, protect content: Optional[Union[bool,  $\text{Default}$  $| =$  <Default('protect\_content')>, reply\_parameters:  $Optional [Reply Parameters] = None$ , reply\_markup: Optional[Union[InlineKeyboardMarkup, ReplyKeyboardMarkup,  $ReplyKeyboardRemove, ForceReply$ ] = None, allow sending without reply:  $Optional [bool] = None$ , reply to message id: Optional[int] = None, \*\*kwargs: Any)  $\rightarrow$  [SendVideo](#page-425-0)

Shortcut for method [aiogram.methods.send\\_video.SendVideo](#page-425-0) will automatically fill method attributes:

• chat\_id

- message\_thread\_id
- business\_connection\_id

Use this method to send video files, Telegram clients support MPEG4 videos (other formats may be sent as [aiogram.types.document.Document](#page-139-0)). On success, the sent [aiogram.types.message.](#page-168-0) [Message](#page-168-0) is returned. Bots can currently send video files of up to 50 MB in size, this limit may be changed in the future.

Source: <https://core.telegram.org/bots/api#sendvideo>

- video Video to send. Pass a file id as String to send a video that exists on the Telegram servers (recommended), pass an HTTP URL as a String for Telegram to get a video from the Internet, or upload a new video using multipart/form-data. [More information on Sending Files »](#page-510-0)
- duration Duration of sent video in seconds
- width  $-$  Video width
- height Video height
- thumbnail Thumbnail of the file sent; can be ignored if thumbnail generation for the file is supported server-side. The thumbnail should be in JPEG format and less than 200 kB in size. A thumbnail's width and height should not exceed 320. Ignored if the file is not uploaded using multipart/form-data. Thumbnails can't be reused and can be only uploaded as a new file, so you can pass  $\text{attach:}/\angle$ file attach name>" if the thumbnail was uploaded using multipart/form-data under <file\_attach\_name>. [More information on Sending](#page-510-0) [Files »](#page-510-0)
- caption Video caption (may also be used when resending videos by file id), 0-1024 characters after entities parsing
- parse\_mode Mode for parsing entities in the video caption. See [formatting options](https://core.telegram.org/bots/api#formatting-options) for more details.
- caption\_entities A JSON-serialized list of special entities that appear in the caption, which can be specified instead of parse\_mode
- has\_spoiler Pass True if the video needs to be covered with a spoiler animation
- supports\_streaming Pass True if the uploaded video is suitable for streaming
- disable\_notification Sends the message [silently.](https://telegram.org/blog/channels-2-0#silent-messages) Users will receive a notification with no sound.
- protect\_content Protects the contents of the sent message from forwarding and saving
- reply\_parameters Description of the message to reply to
- reply\_markup Additional interface options. A JSON-serialized object for an [inline](https://core.telegram.org/bots/features#inline-keyboards) [keyboard,](https://core.telegram.org/bots/features#inline-keyboards) [custom reply keyboard,](https://core.telegram.org/bots/features#keyboards) instructions to remove a reply keyboard or to force a reply from the user
- allow\_sending\_without\_reply Pass True if the message should be sent even if the specified replied-to message is not found
- reply\_to\_message\_id If the message is a reply, ID of the original message

instance of method [aiogram.methods.send\\_video.SendVideo](#page-425-0)

reply\_video\_note(video\_note: Union[InputFile, str], duration: Optional[int] = None, length:  $Optional(int] = None, thumbnail: Optional|InputFile] = None,$ disable notification: Optional $[bool] = None$ , protect\_content:  $Optional/Union [bool, Default]] = < Default('protect' content')>,$ reply\_parameters: Optional[ReplyParameters] = None, reply\_markup: Optional[Union[InlineKeyboardMarkup, ReplyKeyboardMarkup,  $ReplyKeyboardRemove, ForceReply]] = None, allow sending without reply:$  $Optional|bool| = None, **kwargs: Any) \rightarrow SendVideoNote$  $Optional|bool| = None, **kwargs: Any) \rightarrow SendVideoNote$ 

Shortcut for method [aiogram.methods.send\\_video\\_note.SendVideoNote](#page-428-0) will automatically fill method attributes:

- chat\_id
- message\_thread\_id
- business\_connection\_id
- reply\_to\_message\_id

As of [v.4.0,](https://telegram.org/blog/video-messages-and-telescope) Telegram clients support rounded square MPEG4 videos of up to 1 minute long. Use this method to send video messages. On success, the sent *[aiogram.types.message.Message](#page-168-0)* is returned.

Source: <https://core.telegram.org/bots/api#sendvideonote>

- video\_note Video note to send. Pass a file id as String to send a video note that exists on the Telegram servers (recommended) or upload a new video using multipart/form-data. [More information on Sending Files »](#page-510-0). Sending video notes by a URL is currently unsupported
- duration Duration of sent video in seconds
- length Video width and height, i.e. diameter of the video message
- thumbnail Thumbnail of the file sent; can be ignored if thumbnail generation for the file is supported server-side. The thumbnail should be in JPEG format and less than 200 kB in size. A thumbnail's width and height should not exceed 320. Ignored if the file is not uploaded using multipart/form-data. Thumbnails can't be reused and can be only uploaded as a new file, so you can pass  $\text{attach:}/\langle$ -file attach name>" if the thumbnail was uploaded using multipart/form-data under <file\_attach\_name>. [More information on Sending](#page-510-0) [Files »](#page-510-0)
- disable\_notification Sends the message [silently.](https://telegram.org/blog/channels-2-0#silent-messages) Users will receive a notification with no sound.
- protect\_content Protects the contents of the sent message from forwarding and saving
- reply\_parameters Description of the message to reply to
- reply\_markup Additional interface options. A JSON-serialized object for an [inline](https://core.telegram.org/bots/features#inline-keyboards) [keyboard,](https://core.telegram.org/bots/features#inline-keyboards) [custom reply keyboard,](https://core.telegram.org/bots/features#keyboards) instructions to remove a reply keyboard or to force a reply from the user
- allow\_sending\_without\_reply Pass True if the message should be sent even if the specified replied-to message is not found

instance of method [aiogram.methods.send\\_video\\_note.SendVideoNote](#page-428-0)

answer\_video\_note(video\_note: Union[InputFile, str], duration: Optional[int] = None, length:  $Optional(int] = None, thumbnail: Optional|InputFile] = None,$ disable notification: Optional $[bool] = None$ , protect content:  $Optional[Union|bool, Default]| = \langle Default('protect' content') \rangle,$ reply parameters: Optional[ReplyParameters] = None, reply markup: Optional[Union[InlineKeyboardMarkup, ReplyKeyboardMarkup,  $ReplyKeyboardRemove, ForceReply || = None, allow\_ sending\_without\_reply:$  $Optional[bool] = None$ , reply to message id: Optional[int] = None, \*\*kwargs:  $Any) \rightarrow SendVideoNote$  $Any) \rightarrow SendVideoNote$ 

Shortcut for method [aiogram.methods.send\\_video\\_note.SendVideoNote](#page-428-0) will automatically fill method attributes:

- chat\_id
- message\_thread\_id
- business\_connection\_id

As of [v.4.0,](https://telegram.org/blog/video-messages-and-telescope) Telegram clients support rounded square MPEG4 videos of up to 1 minute long. Use this method to send video messages. On success, the sent *[aiogram.types.message.Message](#page-168-0)* is returned.

Source: <https://core.telegram.org/bots/api#sendvideonote>

- video\_note Video note to send. Pass a file id as String to send a video note that exists on the Telegram servers (recommended) or upload a new video using multipart/form-data. [More information on Sending Files »](#page-510-0). Sending video notes by a URL is currently unsupported
- duration Duration of sent video in seconds
- length Video width and height, i.e. diameter of the video message
- thumbnail Thumbnail of the file sent; can be ignored if thumbnail generation for the file is supported server-side. The thumbnail should be in JPEG format and less than 200 kB in size. A thumbnail's width and height should not exceed 320. Ignored if the file is not uploaded using multipart/form-data. Thumbnails can't be reused and can be only uploaded as a new file, so you can pass  $\pi$ , attach:// $\langle$ file attach name>" if the thumbnail was uploaded using multipart/form-data under <file\_attach\_name>. [More information on Sending](#page-510-0) [Files »](#page-510-0)
- disable\_notification Sends the message [silently.](https://telegram.org/blog/channels-2-0#silent-messages) Users will receive a notification with no sound.
- protect\_content Protects the contents of the sent message from forwarding and saving
- reply\_parameters Description of the message to reply to
- reply\_markup Additional interface options. A JSON-serialized object for an [inline](https://core.telegram.org/bots/features#inline-keyboards) [keyboard,](https://core.telegram.org/bots/features#inline-keyboards) [custom reply keyboard,](https://core.telegram.org/bots/features#keyboards) instructions to remove a reply keyboard or to force a reply from the user
- allow\_sending\_without\_reply Pass True if the message should be sent even if the specified replied-to message is not found

• reply\_to\_message\_id – If the message is a reply, ID of the original message

# Повертає

instance of method [aiogram.methods.send\\_video\\_note.SendVideoNote](#page-428-0)

reply\_voice(voice: Union[InputFile, str], caption: Optional[str] = None, parse mode:  $Optional[Union[str, Default]] = < Default('parse mode')>, caption entities:$  $OptionalList/MessageEntity]] = None, duration: Optional(int] = None,$ disable notification: Optional[bool] = None, protect content: Optional[Union[bool,  $\text{Default}$  $| =$  <Default('protect\_content')>, reply\_parameters:  $Optional [Reply Parameters] = None$ , reply\_markup: Optional[Union[InlineKeyboardMarkup, ReplyKeyboardMarkup, ReplyKeyboardRemove,  $ForceReply || = None, allow sending without reply: Optional [bool] = None, **kwarqs:$  $Any) \rightarrow SendV,$ 

Shortcut for method [aiogram.methods.send\\_voice.SendVoice](#page-431-0) will automatically fill method attributes:

- chat\_id
- message\_thread\_id
- business\_connection\_id
- reply\_to\_message\_id

Use this method to send audio files, if you want Telegram clients to display the file as a playable voice message. For this to work, your audio must be in an .OGG file encoded with OPUS, or in .MP3 format, or in .M4A format (other formats may be sent as [aiogram.types.audio.Audio](#page-25-0) or [aiogram.types.document.Document](#page-139-0) ). On success, the sent [aiogram.types.message.Message](#page-168-0) is returned. Bots can currently send voice messages of up to 50 MB in size, this limit may be changed in the future.

Source: <https://core.telegram.org/bots/api#sendvoice>

- voice Audio file to send. Pass a file id as String to send a file that exists on the Telegram servers (recommended), pass an HTTP URL as a String for Telegram to get a file from the Internet, or upload a new one using multipart/form-data. [More](#page-510-0) [information on Sending Files »](#page-510-0)
- caption Voice message caption,  $0-1024$  characters after entities parsing
- parse\_mode Mode for parsing entities in the voice message caption. See [formatti](https://core.telegram.org/bots/api#formatting-options)[ng options](https://core.telegram.org/bots/api#formatting-options) for more details.
- caption\_entities A JSON-serialized list of special entities that appear in the caption, which can be specified instead of parse\_mode
- duration Duration of the voice message in seconds
- disable\_notification Sends the message [silently.](https://telegram.org/blog/channels-2-0#silent-messages) Users will receive a notification with no sound.
- protect\_content Protects the contents of the sent message from forwarding and saving
- reply\_parameters Description of the message to reply to
- reply\_markup Additional interface options. A JSON-serialized object for an [inline](https://core.telegram.org/bots/features#inline-keyboards) [keyboard,](https://core.telegram.org/bots/features#inline-keyboards) [custom reply keyboard,](https://core.telegram.org/bots/features#keyboards) instructions to remove a reply keyboard or to force a reply from the user

• allow\_sending\_without\_reply – Pass True if the message should be sent even if the specified replied-to message is not found

### Повертає

instance of method [aiogram.methods.send\\_voice.SendVoice](#page-431-0)

answer\_voice(voice: Union[InputFile, str], caption: Optional[str] = None, parse mode:  $Optional|Union[str, Default]| = <\neg Default('parse-mode')>, caption entities:$  $Optional[List]MessageEntity]] = None, duration: Optional(int] = None,$ disable notification: Optional[bool] = None, protect content: Optional[Union[bool,  $\text{Default}$  $| =$  <Default('protect\_content')>, reply\_parameters:  $Optional [Reply Parameters] = None$ , reply\_markup: Optional[Union[InlineKeyboardMarkup, ReplyKeyboardMarkup,  $ReplyKeyboardRemove, ForceReply]] = None, allow sending without reply:$  $Optional|bool| = None$ , reply to message id: Optional[int] = None, \*\*kwargs: Any)  $\rightarrow$  [SendVoice](#page-431-0)

Shortcut for method [aiogram.methods.send\\_voice.SendVoice](#page-431-0) will automatically fill method attributes:

- chat\_id
- message\_thread\_id
- business\_connection\_id

Use this method to send audio files, if you want Telegram clients to display the file as a playable voice message. For this to work, your audio must be in an .OGG file encoded with OPUS, or in .MP3 format, or in .M4A format (other formats may be sent as [aiogram.types.audio.Audio](#page-25-0) or [aiogram.types.document.Document](#page-139-0) ). On success, the sent [aiogram.types.message.Message](#page-168-0) is returned. Bots can currently send voice messages of up to 50 MB in size, this limit may be changed in the future.

Source: <https://core.telegram.org/bots/api#sendvoice>

- voice Audio file to send. Pass a file\_id as String to send a file that exists on the Telegram servers (recommended), pass an HTTP URL as a String for Telegram to get a file from the Internet, or upload a new one using multipart/form-data. [More](#page-510-0) [information on Sending Files »](#page-510-0)
- caption Voice message caption,  $0-1024$  characters after entities parsing
- parse\_mode Mode for parsing entities in the voice message caption. See [formatti](https://core.telegram.org/bots/api#formatting-options)[ng options](https://core.telegram.org/bots/api#formatting-options) for more details.
- caption\_entities A JSON-serialized list of special entities that appear in the caption, which can be specified instead of parse\_mode
- duration Duration of the voice message in seconds
- disable\_notification Sends the message [silently.](https://telegram.org/blog/channels-2-0#silent-messages) Users will receive a notification with no sound.
- protect\_content Protects the contents of the sent message from forwarding and saving
- reply\_parameters Description of the message to reply to
- reply\_markup Additional interface options. A JSON-serialized object for an [inline](https://core.telegram.org/bots/features#inline-keyboards) [keyboard,](https://core.telegram.org/bots/features#inline-keyboards) [custom reply keyboard,](https://core.telegram.org/bots/features#keyboards) instructions to remove a reply keyboard or to force a reply from the user
- allow\_sending\_without\_reply Pass True if the message should be sent even if the specified replied-to message is not found
- reply\_to\_message\_id If the message is a reply, ID of the original message

instance of method [aiogram.methods.send\\_voice.SendVoice](#page-431-0)

send\_copy(chat\_id: str | int, disable\_notification: bool | None = None, reply\_to\_message\_id: int |  $None = None$ , reply\_parameters: [ReplyParameters](#page-231-0) | None = None, reply\_markup: [InlineKeyboardMarkup](#page-150-0) / [ReplyKeyboardMarkup](#page-230-0) / None = None, allow sending without reply: bool | None = None, message thread id: int | None = None, business connection id: str | None = None, parse mode: str | None = None)  $\rightarrow$ [ForwardMessage](#page-363-0) | [SendAnimation](#page-393-0) | [SendAudio](#page-396-0) | [SendContact](#page-400-0) | [SendDocument](#page-405-0) | [SendLocation](#page-407-0) | [SendMessage](#page-413-0) | [SendPhoto](#page-416-0) | [SendPoll](#page-418-0) | [SendDice](#page-402-0) | [SendSticker](#page-327-0) | [SendVenue](#page-422-0) | [SendVideo](#page-425-0) | [SendVideoNote](#page-428-0) | [SendVoice](#page-431-0)

Send copy of a message.

Is similar to aiogram.client.bot.Bot.copy\_message() but returning the sent message instead of [aiogram.types.message\\_id.MessageId](#page-221-0)

Примiтка: This method doesn't use the API method named copyMessage and historically implemented before the similar method is added to API

#### Параметри

- $\bullet$  chat\_id –
- disable\_notification –
- reply\_to\_message\_id –
- reply\_parameters –
- reply\_markup  $-$
- allow\_sending\_without\_reply –
- message\_thread\_id –
- parse\_mode –

### Повертає

```
copy_to(chat id: Union[int, str], message thread id: Optional[int] = None, caption: Optional[str]
= None, parse\_mode: Optional/Union[str, Default]] = \langle Default('parse\_mode') \rangle,caption entities: Optional[List]MessageEntity]] = None, disable notification:
Optional[bool] = None, protect content: Optional[Union[bool, Default]] =
\langle Default('protect' content')\rangle, reply_parameters: Optional[ReplyParameters] = None,
reply_markup: Optional[Union[InlineKeyboardMarkup, ReplyKeyboardMarkup,
ReplyKeyboardRemove, ForceReply]] = None, allow sending without reply: Optional[bool]= None, reply to message id: Optional[int] = None, **kwargs: Any) \rightarrowCopyMessage
```
Shortcut for method [aiogram.methods.copy\\_message.CopyMessage](#page-347-0) will automatically fill method attributes:

- from\_chat\_id
- message\_id

Use this method to copy messages of any kind. Service messages, giveaway messages, giveaway winners messages, and invoice messages can't be copied. A quiz aiogram.methods.poll.Poll can be copied only if the value of the field *correct* option id is known to the bot. The method is analogous to the method [aiogram.methods.forward\\_message.ForwardMessage](#page-363-0), but the copied message doesn't have a link to the original message. Returns the *[aiogram.types.message\\_id.](#page-221-0)* [MessageId](#page-221-0) of the sent message on success.

Source: <https://core.telegram.org/bots/api#copymessage>

# Параметри

- chat\_id Unique identifier for the target chat or username of the target channel (in the format @channelusername)
- message\_thread\_id Unique identifier for the target message thread (topic) of the forum; for forum supergroups only
- caption New caption for media,  $0-1024$  characters after entities parsing. If not specified, the original caption is kept
- parse\_mode Mode for parsing entities in the new caption. See [formatting options](https://core.telegram.org/bots/api#formatting-options) for more details.
- caption\_entities A JSON-serialized list of special entities that appear in the new caption, which can be specified instead of parse mode
- disable\_notification Sends the message [silently.](https://telegram.org/blog/channels-2-0#silent-messages) Users will receive a notification with no sound.
- protect\_content Protects the contents of the sent message from forwarding and saving
- reply\_parameters Description of the message to reply to
- reply\_markup Additional interface options. A JSON-serialized object for an [inline](https://core.telegram.org/bots/features#inline-keyboards) [keyboard,](https://core.telegram.org/bots/features#inline-keyboards) [custom reply keyboard,](https://core.telegram.org/bots/features#keyboards) instructions to remove a reply keyboard or to force a reply from the user
- allow\_sending\_without\_reply Pass True if the message should be sent even if the specified replied-to message is not found
- reply\_to\_message\_id If the message is a reply, ID of the original message

# Повертає

instance of method [aiogram.methods.copy\\_message.CopyMessage](#page-347-0)

 $edit\_text(text: str, inline\_message_id: Optional(str] = None, parse\_mode: Optional|Union(str, new = 0, and to the image, page, or the image, page, and page, and page, and page, respectively.$  $Default[] = \langle Default('parse-mode') \rangle$ , entities: Optional[List]MessageEntity]] = None, link preview options: Optional[LinkPreviewOptions] = None, reply markup:  $Optional[InlineKeyboardMarkup] = None, disable web page-preview:$  $Optional[Union|bool, Default]| = <\neg Default|'link|$  preview is disabled')>, \*\*kwargs:  $Any) \rightarrow$  EditMessage Text

Shortcut for method [aiogram.methods.edit\\_message\\_text.EditMessageText](#page-465-0) will automatically fill method attributes:

- chat\_id
- message\_id

Use this method to edit text and [game](https://core.telegram.org/bots/api#games) messages. On success, if the edited message is not an inline message, the edited [aiogram.types.message.Message](#page-168-0) is returned, otherwise True is returned.

Source: <https://core.telegram.org/bots/api#editmessagetext>

## Параметри

- text New text of the message, 1-4096 characters after entities parsing
- inline\_message\_id Required if  $chat$  id and message id are not specified. Identifier of the inline message
- parse\_mode Mode for parsing entities in the message text. See [formatting options](https://core.telegram.org/bots/api#formatting-options) for more details.
- entities A JSON-serialized list of special entities that appear in message text, which can be specified instead of parse mode
- link\_preview\_options Link preview generation options for the message
- reply\_markup A JSON-serialized object for an [inline keyboard.](https://core.telegram.org/bots/features#inline-keyboards)
- disable\_web\_page\_preview Disables link previews for links in this message

### Повертає

instance of method [aiogram.methods.edit\\_message\\_text.EditMessageText](#page-465-0)

forward(chat id: Union[int, str], message thread id: Optional[int] = None, disable notification:  $Optional[bool] = None, protect\ content: Optional[Union[bool, Default]] =$  $\langle \textit{Default}('protect \_content') \rangle,$  \*\*kwargs: Any)  $\rightarrow$  [ForwardMessage](#page-363-0)

Shortcut for method [aiogram.methods.forward\\_message.ForwardMessage](#page-363-0) will automatically fill method attributes:

- from\_chat\_id
- message\_id

Use this method to forward messages of any kind. Service messages and messages with protected content can't be forwarded. On success, the sent [aiogram.types.message.Message](#page-168-0) is returned.

Source: <https://core.telegram.org/bots/api#forwardmessage>

#### Параметри

- chat\_id Unique identifier for the target chat or username of the target channel (in the format @channelusername)
- message\_thread\_id Unique identifier for the target message thread (topic) of the forum; for forum supergroups only
- $\bullet$  disable\_notification Sends the message [silently.](https://telegram.org/blog/channels-2-0#silent-messages) Users will receive a notification with no sound.
- protect\_content Protects the contents of the forwarded message from forwarding and saving

#### Повертає

instance of method [aiogram.methods.forward\\_message.ForwardMessage](#page-363-0)

edit\_media(media: [InputMediaAnimation](#page-152-0) | [InputMediaDocument](#page-154-0) | [InputMediaAudio](#page-153-0) |

[InputMediaPhoto](#page-155-0) / [InputMediaVideo,](#page-156-0) *inline\_message\_id: str* / None = None, reply markup: [InlineKeyboardMarkup](#page-150-0) | None = None, \*\*kwargs: Any)  $\rightarrow$ [EditMessageMedia](#page-463-0)

Shortcut for method [aiogram.methods.edit\\_message\\_media.EditMessageMedia](#page-463-0) will automatically fill method attributes:

- chat\_id
- message\_id

Use this method to edit animation, audio, document, photo, or video messages. If a message is part of a message album, then it can be edited only to an audio for audio albums, only to a document for document albums and to a photo or a video otherwise. When an inline message is edited, a new file can't be uploaded; use a previously uploaded file via its file id or specify a URL. On success, if the edited message is not an inline message, the edited *aiogram*.types.message.Message is returned, otherwise True is returned.

Source: <https://core.telegram.org/bots/api#editmessagemedia>

# Параметри

- media A JSON-serialized object for a new media content of the message
- inline\_message\_id Required if *chat id* and message id are not specified. Identifier of the inline message
- reply\_markup A JSON-serialized object for a new [inline keyboard.](https://core.telegram.org/bots/features#inline-keyboards)

## Повертає

instance of method [aiogram.methods.edit\\_message\\_media.EditMessageMedia](#page-463-0)

edit\_reply\_markup(inline\_message\_id: str | None = None, reply\_markup: [InlineKeyboardMarkup](#page-150-0)  $| None = None, **kways: Any) \rightarrow EditMessageReplyMarkup$  $| None = None, **kways: Any) \rightarrow EditMessageReplyMarkup$ 

Shortcut for method [aiogram.methods.edit\\_message\\_reply\\_markup.](#page-464-0)  $EdithessageReplyMarkup$  will automatically fill method attributes:

- chat\_id
- message\_id

Use this method to edit only the reply markup of messages. On success, if the edited message is not an inline message, the edited [aiogram.types.message.Message](#page-168-0) is returned, otherwise True is returned.

Source: <https://core.telegram.org/bots/api#editmessagereplymarkup>

# Параметри

- inline\_message\_id Required if  $chat$  id and message id are not specified. Identifier of the inline message
- reply\_markup A JSON-serialized object for an [inline keyboard.](https://core.telegram.org/bots/features#inline-keyboards)

## Повертає

instance of method [aiogram.methods.edit\\_message\\_reply\\_markup.](#page-464-0) [EditMessageReplyMarkup](#page-464-0)

delete\_reply\_markup(inline\_message\_id: str | None = None, \*\*kwargs: Any)  $\rightarrow$ [EditMessageReplyMarkup](#page-464-0)

Shortcut for method [aiogram.methods.edit\\_message\\_reply\\_markup.](#page-464-0) [EditMessageReplyMarkup](#page-464-0) will automatically fill method attributes:

- chat\_id
- message\_id
- reply\_markup

Use this method to edit only the reply markup of messages. On success, if the edited message is not an inline message, the edited *[aiogram.types.message.Message](#page-168-0)* is returned, otherwise True is returned.

Source: <https://core.telegram.org/bots/api#editmessagereplymarkup>
## Параметри

inline\_message\_id – Required if  $chat$  id and message id are not specified. Identifier of the inline message

#### Повертає

instance of method [aiogram.methods.edit\\_message\\_reply\\_markup.](#page-464-0) [EditMessageReplyMarkup](#page-464-0)

edit\_live\_location(latitude: float, longitude: float, inline\_message\_id: str | None = None, live period: int | None = None, horizontal accuracy: float | None = None, heading: int | None = None, proximity alert radius: int | None = None, reply\_markup: [InlineKeyboardMarkup](#page-150-0) | None = None, \*\*kwargs: Any)  $\rightarrow$ [EditMessageLiveLocation](#page-460-0)

Shortcut for method [aiogram.methods.edit\\_message\\_live\\_location.](#page-460-0) [EditMessageLiveLocation](#page-460-0) will automatically fill method attributes:

- chat\_id
- message\_id

Use this method to edit live location messages. A location can be edited until its *live* period expires or editing is explicitly disabled by a call to [aiogram.methods.stop\\_message\\_live\\_location.](#page-467-0) [StopMessageLiveLocation](#page-467-0) . On success, if the edited message is not an inline message, the edited [aiogram.types.message.Message](#page-168-0) is returned, otherwise True is returned.

Source: <https://core.telegram.org/bots/api#editmessagelivelocation>

#### Параметри

- latitude Latitude of new location
- longitude Longitude of new location
- inline\_message\_id Required if  $chat$  id and message id are not specified. Identifier of the inline message
- live\_period New period in seconds during which the location can be updated, starting from the message send date. If 0x7FFFFFFF is specified, then the location can be updated forever. Otherwise, the new value must not exceed the current live period by more than a day, and the live location expiration date must remain within the next 90 days. If not specified, then *live period* remains unchanged
- horizontal\_accuracy The radius of uncertainty for the location, measured in meters; 0-1500
- heading Direction in which the user is moving, in degrees. Must be between 1 and 360 if specified.
- proximity\_alert\_radius The maximum distance for proximity alerts about approaching another chat member, in meters. Must be between 1 and 100000 if specified.
- reply\_markup A JSON-serialized object for a new [inline keyboard.](https://core.telegram.org/bots/features#inline-keyboards)

#### Повертає

instance of method [aiogram.methods.edit\\_message\\_live\\_location.](#page-460-0) [EditMessageLiveLocation](#page-460-0)

stop\_live\_location(inline\_message\_id: str | None = None, reply\_markup: [InlineKeyboardMarkup](#page-150-0) | None = None, \*\*kwargs: Any)  $\rightarrow$ [StopMessageLiveLocation](#page-467-0)

Shortcut for method [aiogram.methods.stop\\_message\\_live\\_location.](#page-467-0) [StopMessageLiveLocation](#page-467-0) will automatically fill method attributes:

- chat\_id
- message\_id

Use this method to stop updating a live location message before *live period* expires. On success, if the message is not an inline message, the edited *[aiogram.types.message.Message](#page-168-0)* is returned, otherwise True is returned.

Source: <https://core.telegram.org/bots/api#stopmessagelivelocation>

# Параметри

- inline\_message\_id Required if  $chat$  id and message id are not specified. Identifier of the inline message
- reply\_markup A JSON-serialized object for a new [inline keyboard.](https://core.telegram.org/bots/features#inline-keyboards)

# Повертає

instance of method [aiogram.methods.stop\\_message\\_live\\_location.](#page-467-0) [StopMessageLiveLocation](#page-467-0)

edit\_caption(inline\_message\_id: Optional[str] = None, caption: Optional[str] = None, parse mode: Optional[Union[str, Default]] =  $\langle$ Default('parse mode')>, caption entities: Optional[List]MessageEntity]] = None, reply markup:  $Optional[InlineKeyboardMarkup] = None, **kways: Any) \rightarrow EditMessageCaption$  $Optional[InlineKeyboardMarkup] = None, **kways: Any) \rightarrow EditMessageCaption$ 

Shortcut for method [aiogram.methods.edit\\_message\\_caption.EditMessageCaption](#page-459-0) will automatically fill method attributes:

- chat\_id
- message\_id

Use this method to edit captions of messages. On success, if the edited message is not an inline message, the edited *[aiogram.types.message.Message](#page-168-0)* is returned, otherwise True is returned.

Source: <https://core.telegram.org/bots/api#editmessagecaption>

# Параметри

- inline\_message\_id Required if  $chat$  id and message id are not specified. Identifier of the inline message
- caption New caption of the message,  $0-1024$  characters after entities parsing
- parse\_mode Mode for parsing entities in the message caption. See [formatting](https://core.telegram.org/bots/api#formatting-options) [options](https://core.telegram.org/bots/api#formatting-options) for more details.
- caption\_entities A JSON-serialized list of special entities that appear in the caption, which can be specified instead of parse\_mode
- reply\_markup A JSON-serialized object for an [inline keyboard.](https://core.telegram.org/bots/features#inline-keyboards)

# Повертає

instance of method [aiogram.methods.edit\\_message\\_caption.](#page-459-0) [EditMessageCaption](#page-459-0)

delete(\*\* $kways: Any$ )  $\rightarrow$  [DeleteMessage](#page-456-0)

Shortcut for method [aiogram.methods.delete\\_message.DeleteMessage](#page-456-0) will automatically fill method attributes:

- chat\_id
- message\_id

Use this method to delete a message, including service messages, with the following limitations:

- A message can only be deleted if it was sent less than 48 hours ago.
- Service messages about a supergroup, channel, or forum topic creation can't be deleted.
- A dice message in a private chat can only be deleted if it was sent more than 24 hours ago.
- Bots can delete outgoing messages in private chats, groups, and supergroups.
- Bots can delete incoming messages in private chats.
- Bots granted *can\_post\_messages* permissions can delete outgoing messages in channels.
- If the bot is an administrator of a group, it can delete any message there.
- If the bot has can delete messages permission in a supergroup or a channel, it can delete any message there.

Returns True on success.

Source: <https://core.telegram.org/bots/api#deletemessage>

#### Повертає

instance of method [aiogram.methods.delete\\_message.DeleteMessage](#page-456-0)

 $\text{pin}(disable \text{ notification: } bool | \text{ None} = None, **kwarqs: Any) \rightarrow PinChathMessage$ 

Shortcut for method [aiogram.methods.pin\\_chat\\_message.PinChatMessage](#page-384-0) will automatically fill method attributes:

- chat\_id
- message\_id

Use this method to add a message to the list of pinned messages in a chat. If the chat is not a private chat, the bot must be an administrator in the chat for this to work and must have the "can pin messages" administrator right in a supergroup or "can\_edit\_messages" administrator right in a channel. Returns True on success.

Source: <https://core.telegram.org/bots/api#pinchatmessage>

#### Параметри

disable\_notification – Pass True if it is not necessary to send a notification to all chat members about the new pinned message. Notifications are always disabled in channels and private chats.

# Повертає

instance of method [aiogram.methods.pin\\_chat\\_message.PinChatMessage](#page-384-0)

 $\text{unpin}(**kwargs: Any) \rightarrow UnpinChatMessage$  $\text{unpin}(**kwargs: Any) \rightarrow UnpinChatMessage$ 

Shortcut for method [aiogram.methods.unpin\\_chat\\_message.UnpinChatMessage](#page-455-0) will automatically fill method attributes:

- chat\_id
- message\_id

Use this method to remove a message from the list of pinned messages in a chat. If the chat is not a private chat, the bot must be an administrator in the chat for this to work and must have the "can pin messages" administrator right in a supergroup or "can edit messages" administrator right in a channel. Returns True on success.

Source: <https://core.telegram.org/bots/api#unpinchatmessage>

#### Повертає

instance of method [aiogram.methods.unpin\\_chat\\_message.UnpinChatMessage](#page-455-0)

 $get\_url(force\ private: bool = False) \rightarrow str | None$ 

Returns message URL. Cannot be used in private (one-to-one) chats. If chat has a username, returns URL like [https://t.me/username/message\\_id](https://t.me/username/message_id) Otherwise (or if {force\_private} flag is set), returns https://t.me/c/shifted chat id/message id

#### Параметри

force\_private – if set, a private URL is returned even for a public chat

#### Повертає

string with full message URL

react(reaction: List([ReactionTypeEmoji](#page-229-0) / [ReactionTypeCustomEmoji](#page-229-1) / None = None, is big: bool  $| None = None, **kwarqs: Any \rightarrow SetMessage Reaction$ 

Shortcut for method [aiogram.methods.set\\_message\\_reaction.SetMessageReaction](#page-441-0) will automatically fill method attributes:

- chat\_id
- message\_id

Use this method to change the chosen reactions on a message. Service messages can't be reacted to. Automatically forwarded messages from a channel to its discussion group have the same available reactions as messages in the channel. Returns True on success.

Source: <https://core.telegram.org/bots/api#setmessagereaction>

#### Параметри

- reaction A JSON-serialized list of reaction types to set on the message. Currently, as non-premium users, bots can set up to one reaction per message. A custom emoji reaction can be used if it is either already present on the message or explicitly allowed by chat administrators.
- is\_big Pass True to set the reaction with a big animation

# Повертає

instance of method [aiogram.methods.set\\_message\\_reaction.](#page-441-0) [SetMessageReaction](#page-441-0)

#### MessageAutoDeleteTimerChanged

class aiogram.types.message\_auto\_delete\_timer\_changed.MessageAutoDeleteTimerChanged(\* ,

 $message$  auto delete int,  $\qquad \quad \ \ast \quad \ \ \textit{extra}\quad data:$ Any)

This object represents a service message about a change in auto-delete timer settings.

Source: <https://core.telegram.org/bots/api#messageautodeletetimerchanged>

### message\_auto\_delete\_time: int

New auto-delete time for messages in the chat; in seconds

model\_computed\_fields: ClassVar[dict[str, ComputedFieldInfo]] = {}

A dictionary of computed field names and their corresponding ComputedFieldInfo objects.

```
model\_post\_init( ModelMetaclass context: Any) \rightarrow None
```
We need to both initialize private attributes and call the user-defined model post init method.

# **MessageEntity**

```
class aiogram.types.message_entity.MessageEntity(*, type: str, offset: int, length: int, url: str |
                                                  User / None = None,language: str | None = None, custom emoji id:
                                                  str | None = None, **extra_data: Any)
```
This object represents one special entity in a text message. For example, hashtags, usernames, URLs, etc.

Source: <https://core.telegram.org/bots/api#messageentity>

# type: str

Type of the entity. Currently, can be "mention" (Cusername), "hashtag" (#hashtag), "cashtag" (\$USD), "bot\_command" (/start@jobs\_bot), "url" (https://telegram.org), "email",  $(do-not-reply@telegram.org),$  "phone number"  $(+1-212-555-0123)$ , "bold" (bold text), "italic" (*italic text*), "underline" (underlined text), "strikethrough" (strikethrough text), "spoiler", (spoiler message), "blockquote" (block quotation), "code" (monowidth string), "pre" (monowidth block), "text link" (for clickable text URLs), "text mention" (for users [without usernames\)](https://telegram.org/blog/edit#new-mentions), "custom emoji" (for inline custom emoji stickers),

```
offset: int
```
Offset in [UTF-16 code units](https://core.telegram.org/api/entities#entity-length) to the start of the entity

length: int

Length of the entity in [UTF-16 code units](https://core.telegram.org/api/entities#entity-length)

url: str | None

*Optional.* For  $\mu$ text link" only, URL that will be opened after user taps on the text

```
model_computed_fields: ClassVar[dict[str, ComputedFieldInfo]] = {}
```
A dictionary of computed field names and their corresponding ComputedFieldInfo objects.

```
model\_post\_init( ModelMetaclass context: Any) \rightarrow None
```
We need to both initialize private attributes and call the user-defined model post init method.

```
user: User | None
```
 $Optional.$  For  $, text$  mention" only, the mentioned user

language: str | None

*Optional.* For  $p$ , pre $\degree$  only, the programming language of the entity text

```
custom_emoji_id: str | None
```
*Optional.* For "custom—emoji" only, unique identifier of the custom emoji. Use  $a^i$ ogram.methods. [get\\_custom\\_emoji\\_stickers.GetCustomEmojiStickers](#page-324-0) to get full information about the sticker

```
exttract\_from(text: str) \rightarrow str
```
# **MessageId**

class aiogram.types.message\_id.MessageId(\*, message\_id: int, \*\*extra\_data: Any) This object represents a unique message identifier.

Source: <https://core.telegram.org/bots/api#messageid>

message\_id: int

Unique message identifier

```
model_computed_fields: ClassVar[dict[str, ComputedFieldInfo]] = \{\}
```
A dictionary of computed field names and their corresponding ComputedFieldInfo objects.

 $model\_post\_init($   $ModelMetaclass$  context: Any)  $\rightarrow$  None

We need to both initialize private attributes and call the user-defined model post init method.

# MessageOrigin

# class aiogram.types.message\_origin.MessageOrigin( $*$  $*$  $extra$   $data: Any$ )

This object describes the origin of a message. It can be one of

- [aiogram.types.message\\_origin\\_user.MessageOriginUser](#page-223-0)
- [aiogram.types.message\\_origin\\_hidden\\_user.MessageOriginHiddenUser](#page-223-1)
- [aiogram.types.message\\_origin\\_chat.MessageOriginChat](#page-222-0)
- [aiogram.types.message\\_origin\\_channel.MessageOriginChannel](#page-221-0)

Source: <https://core.telegram.org/bots/api#messageorigin>

model\_computed\_fields: ClassVar[dict[str, ComputedFieldInfo]] = {}

A dictionary of computed field names and their corresponding ComputedFieldInfo objects.

 $model\_post\_init($   $ModelMetaclass$  context: Any)  $\rightarrow$  None

We need to both initialize private attributes and call the user-defined model post init method.

# MessageOriginChannel

<span id="page-221-0"></span>class aiogram.types.message\_origin\_channel.MessageOriginChannel(\* , type: Li-

teral[MessageOriginType.CHANNEL]  $= MessageOrigi$ nType.CHANNEL, date: datetime, chat: [Chat,](#page-41-0) message *id: int*, author\_signature: str | None  $= None, ** extra \ data: Any)$ 

The message was originally sent to a channel chat.

Source: <https://core.telegram.org/bots/api#messageoriginchannel>

# type: Literal[MessageOriginType.CHANNEL]

Type of the message origin, always "channel"

### date: DateTime

Date the message was sent originally in Unix time

chat: [Chat](#page-41-0)

Channel chat to which the message was originally sent

```
model_computed_fields: ClassVar[dict[str, ComputedFieldInfo]] = {}
```
A dictionary of computed field names and their corresponding ComputedFieldInfo objects.

 $model\_post\_init($   $ModelMetaclass$  context: Any)  $\rightarrow$  None

We need to both initialize private attributes and call the user-defined model post init method.

# message\_id: int

Unique message identifier inside the chat

author\_signature: str | None Optional. Signature of the original post author

# MessageOriginChat

<span id="page-222-0"></span>class aiogram.types.message\_origin\_chat.MessageOriginChat( $*$ , type:

 $Literal/Message OriginType. CHAT$ ] = MessageOriginType.CHAT , date: datetime, sender chat: [Chat,](#page-41-0) author signature: str | None  $=$ None,  $** extra$  data: Any)

The message was originally sent on behalf of a chat to a group chat.

Source: <https://core.telegram.org/bots/api#messageoriginchat>

### type: Literal[MessageOriginType.CHAT]

Type of the message origin, always "chat"

date: DateTime

Date the message was sent originally in Unix time

```
model_computed_fields: ClassVar[dict[str, ComputedFieldInfo]] = {}
```
A dictionary of computed field names and their corresponding ComputedFieldInfo objects.

 $model\_post\_init($   $ModelMetaclass$   $context: Any) \rightarrow None$ 

We need to both initialize private attributes and call the user-defined model post init method.

sender\_chat: [Chat](#page-41-0)

Chat that sent the message originally

```
author_signature: str | None
```
Optional. For messages originally sent by an anonymous chat administrator, original message author signature

#### MessageOriginHiddenUser

<span id="page-223-1"></span>class aiogram.types.message\_origin\_hidden\_user.MessageOriginHiddenUser(\*, type: Li-

 $teral/Message OriginType.HIDDEN$  US  $= MessageOrigi$ nType.HIDDEN\_USER, date: datetime, sender user name:  $str, ** extra\ data:$ Any)

The message was originally sent by an unknown user.

Source: <https://core.telegram.org/bots/api#messageoriginhiddenuser>

# type: Literal[MessageOriginType.HIDDEN\_USER]

Type of the message origin, always "hidden user"

date: datetime

Date the message was sent originally in Unix time

```
model_computed_fields: ClassVar[dict[str, ComputedFieldInfo]] = {}
```
A dictionary of computed field names and their corresponding ComputedFieldInfo objects.

 $model\_post\_init($   $ModelMetaclass$ <sub>
</sub>  $context: Any$   $\rightarrow$  None

We need to both initialize private attributes and call the user-defined model post init method.

## sender\_user\_name: str

Name of the user that sent the message originally

#### MessageOriginUser

```
class aiogram.types.message_origin_user.MessageOriginUser(*, type:
```
 $Literal/Message OriginType. \textit{USER}$ ] = MessageOriginType.USER, date: datetime, sender user: [User,](#page-236-0) \*\*extra data: Any)

The message was originally sent by a known user.

Source: <https://core.telegram.org/bots/api#messageoriginuser>

#### type: Literal[MessageOriginType.USER]

Type of the message origin, always "user"

```
date: DateTime
```
Date the message was sent originally in Unix time

```
model_computed_fields: ClassVar[dict[str, ComputedFieldInfo]] = {}
```
A dictionary of computed field names and their corresponding ComputedFieldInfo objects.

 $model\_post\_init($   $ModelMetaclass$  context: Any)  $\rightarrow$  None

We need to both initialize private attributes and call the user-defined model post init method.

### sender\_user: [User](#page-236-0)

User that sent the message originally

# MessageReactionCountUpdated

class aiogram.types.message\_reaction\_count\_updated.MessageReactionCountUpdated(\* , chat:

[Chat,](#page-41-0) message\_id: int, date: datetime, reactions:  $Li$  $st/R$ eactionCount/,  $*** extra\_data:$ Any)

This object represents reaction changes on a message with anonymous reactions.

Source: <https://core.telegram.org/bots/api#messagereactioncountupdated>

chat: [Chat](#page-41-0)

The chat containing the message

message\_id: int

Unique message identifier inside the chat

```
model_computed_fields: ClassVar[dict[str, ComputedFieldInfo]] = {}
```
A dictionary of computed field names and their corresponding ComputedFieldInfo objects.

 $model\_post\_init($   $ModelMetaclass$  context: Any)  $\rightarrow$  None

We need to both initialize private attributes and call the user-defined model post init method.

date: DateTime

Date of the change in Unix time

reactions: List[[ReactionCount](#page-228-0) ]

List of reactions that are present on the message

# MessageReactionUpdated

class aiogram.types.message\_reaction\_updated.MessageReactionUpdated(\* , chat: [Chat,](#page-41-0)

message id: int, date: datetime, old reaction: List[[ReactionTypeEmoji](#page-229-0) | [Reacti](#page-229-1)[onTypeCustomEmoji](#page-229-1)], new\_reaction: List[[ReactionTypeEmoji](#page-229-0) | [Reacti](#page-229-1)[onTypeCustomEmoji](#page-229-1)], user: [User](#page-236-0)  $\int None =$ None,  $actor\_chat:$  [Chat](#page-41-0)  $/$  $None = None,$ \*\*extra data:  $Any$ )

This object represents a change of a reaction on a message performed by a user.

Source: <https://core.telegram.org/bots/api#messagereactionupdated>

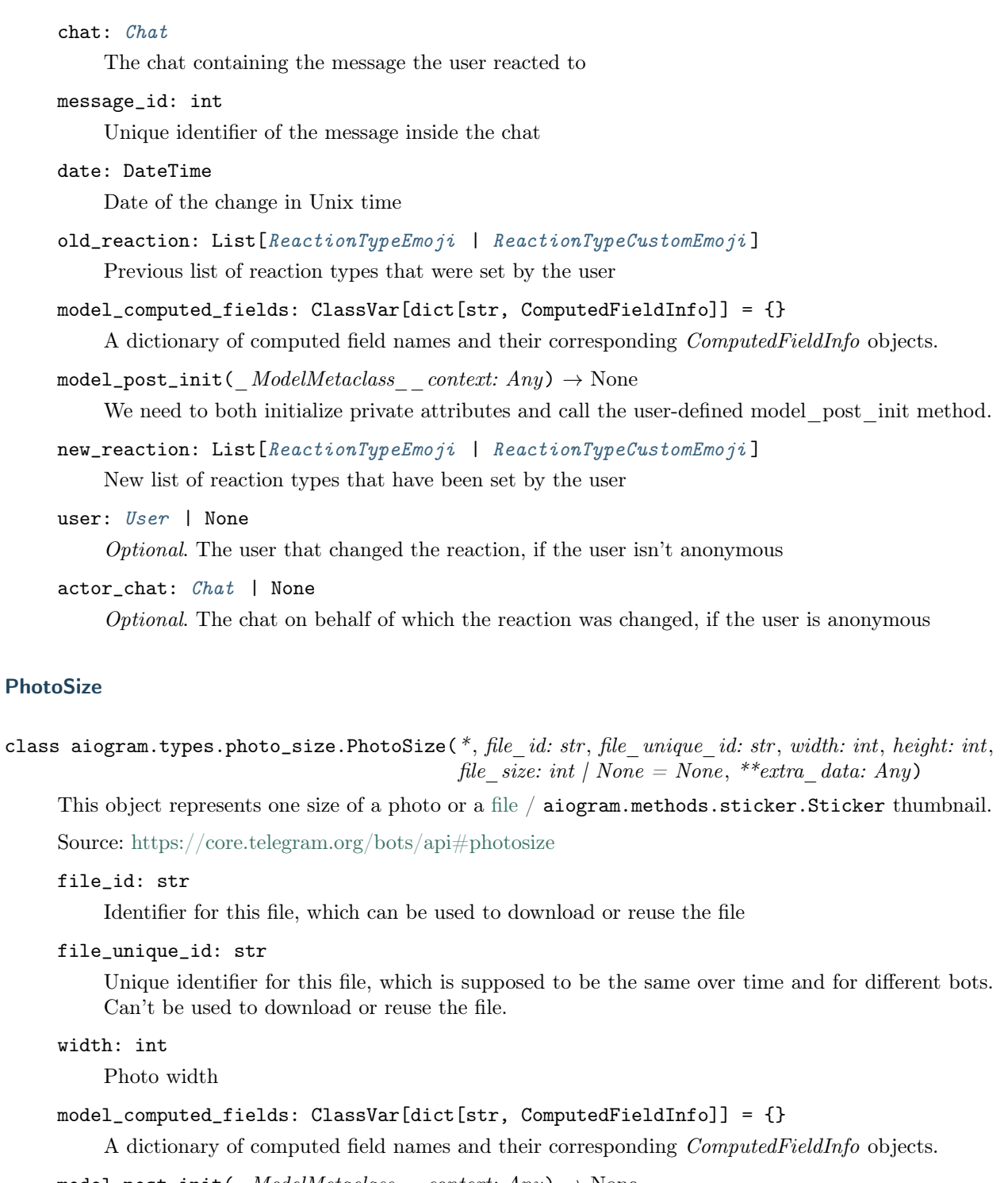

<span id="page-225-0"></span> $model\_post\_init($   $ModelMetaclass$ <sub>
</sub>  $context: Any$   $\rightarrow$  None

We need to both initialize private attributes and call the user-defined model\_post\_init method.

height: int

Photo height

file\_size: int | None

Optional. File size in bytes

Poll

class aiogram.types.poll.Poll(\*, id: str, question: str, options: List $[PollOption]$  $[PollOption]$  $[PollOption]$ , total voter count: int, is closed: bool, is anonymous: bool, type: str, allows multiple answers: bool, question entities: List[[MessageEntity](#page-220-0)]  $| None = None, correct\_optionid: int | None = None, explanation:$  $str / None = None, explanation$  entities: List[[MessageEntity](#page-220-0)] | None  $= None$ , open period: int | None  $= None$ , close date: datetime |  $None = None, ** extra_data: Any)$ 

This object contains information about a poll.

Source: <https://core.telegram.org/bots/api#poll>

id: str

Unique poll identifier

```
question: str
```
Poll question, 1-300 characters

options: List[[PollOption](#page-227-0) ]

List of poll options

total\_voter\_count: int

Total number of users that voted in the poll

is\_closed: bool

True, if the poll is closed

is\_anonymous: bool

True, if the poll is anonymous

# type: str

Poll type, currently can be "regular" or "quiz"

```
model_computed_fields: ClassVar[dict[str, ComputedFieldInfo]] = {}
```
A dictionary of computed field names and their corresponding ComputedFieldInfo objects.

```
model\_post\_init( ModelMetaclass context: Any) \rightarrow None
```
We need to both initialize private attributes and call the user-defined model post init method.

allows\_multiple\_answers: bool

True, if the poll allows multiple answers

```
MessageEntity] | None
```
Optional. Special entities that appear in the question. Currently, only custom emoji entities are allowed in poll questions

```
correct_option_id: int | None
```
Optional. 0-based identifier of the correct answer option. Available only for polls in the quiz mode, which are closed, or was sent (not forwarded) by the bot or to the private chat with the bot.

```
explanation: str | None
```
Optional. Text that is shown when a user chooses an incorrect answer or taps on the lamp icon in a quiz-style poll, 0-200 characters

```
explanation_entities: List [MessageEntity}] | None
```
Optional. Special entities like usernames, URLs, bot commands, etc. that appear in the explanation

#### open\_period: int | None

Optional. Amount of time in seconds the poll will be active after creation

### close\_date: DateTime | None

Optional. Point in time (Unix timestamp) when the poll will be automatically closed

# **PollAnswer**

```
Chat
             User | None = None,
             **extra data: Any)
```
This object represents an answer of a user in a non-anonymous poll.

Source: <https://core.telegram.org/bots/api#pollanswer>

poll\_id: str

Unique poll identifier

option\_ids: List[int]

0-based identifiers of chosen answer options. May be empty if the vote was retracted.

model\_computed\_fields: ClassVar[dict[str, ComputedFieldInfo]] =  $\{\}$ 

A dictionary of computed field names and their corresponding ComputedFieldInfo objects.

 $model\_post\_init($   $ModelMetaclass$  context: Any)  $\rightarrow$  None

We need to both initialize private attributes and call the user-defined model post init method.

voter\_chat: [Chat](#page-41-0) | None

Optional. The chat that changed the answer to the poll, if the voter is anonymous

user: [User](#page-236-0) | None

*Optional.* The user that changed the answer to the poll, if the voter isn't anonymous

# PollOption

<span id="page-227-0"></span>class aiogram.types.poll\_option.PollOption( $*$ , text: str, voter count: int, text entities: List/[MessageEntity](#page-220-0)/ / None = None, \*\*extra data:

 $Any$ )

This object contains information about one answer option in a poll.

Source: <https://core.telegram.org/bots/api#polloption>

text: str

Option text, 1-100 characters

voter\_count: int

Number of users that voted for this option

model\_computed\_fields: ClassVar[dict[str, ComputedFieldInfo]] = {}

A dictionary of computed field names and their corresponding ComputedFieldInfo objects.

 $model\_post\_init($   $ModelMetaclass$  context: Any)  $\rightarrow$  None

We need to both initialize private attributes and call the user-defined model post init method.

```
text_entities: List[MessageEntity ] | None
```
Optional. Special entities that appear in the option text. Currently, only custom emoji entities are allowed in poll option texts

# ProximityAlertTriggered

```
User,
                              watcher: User,
                               distance: int,
                               **extra data: Any)
```
This object represents the content of a service message, sent whenever a user in the chat triggers a proximity alert set by another user.

Source: <https://core.telegram.org/bots/api#proximityalerttriggered>

traveler: [User](#page-236-0)

User that triggered the alert

```
watcher: User
```
User that set the alert

model\_computed\_fields: ClassVar[dict[str, ComputedFieldInfo]] = {}

A dictionary of computed field names and their corresponding ComputedFieldInfo objects.

 $model\_post\_init($   $ModelMetaclass$  context: Any)  $\rightarrow$  None

We need to both initialize private attributes and call the user-defined model post init method.

### distance: int

The distance between the users

# ReactionCount

```
ReactionTypeEmoji /
                               ReactionTypeCustomEmoji, total_count: int,
                               **extra \ data: Any)
```
Represents a reaction added to a message along with the number of times it was added.

Source: <https://core.telegram.org/bots/api#reactioncount>

type: [ReactionTypeEmoji](#page-229-0) | [ReactionTypeCustomEmoji](#page-229-1)

Type of the reaction

```
model_computed_fields: ClassVar[dict[str, ComputedFieldInfo]] = {}
```
A dictionary of computed field names and their corresponding ComputedFieldInfo objects.

 $model\_post\_init($   $ModelMetaclass$  context: Any)  $\rightarrow$  None

We need to both initialize private attributes and call the user-defined model post init method.

## total\_count: int

Number of times the reaction was added

### ReactionType

class aiogram.types.reaction\_type.ReactionType( $*$  $*$  $extra$   $data: Any$ )

This object describes the type of a reaction. Currently, it can be one of

- [aiogram.types.reaction\\_type\\_emoji.ReactionTypeEmoji](#page-229-0)
- [aiogram.types.reaction\\_type\\_custom\\_emoji.ReactionTypeCustomEmoji](#page-229-1)

Source: <https://core.telegram.org/bots/api#reactiontype>

model\_computed\_fields: ClassVar[dict[str, ComputedFieldInfo]] = {}

A dictionary of computed field names and their corresponding ComputedFieldInfo objects.

 $model\_post\_init($   $ModelMetaclass$  context:  $Any$ )  $\rightarrow$  None

We need to both initialize private attributes and call the user-defined model post init method.

#### ReactionTypeCustomEmoji

<span id="page-229-1"></span>class aiogram.types.reaction\_type\_custom\_emoji.ReactionTypeCustomEmoji(\* , type: Li-

 $terallReactionTypeType.CUSTOM$   $EN$  $=$  ReactionTypeType.CUSTOM\_EMOJI, custom emoji id:  $str, ** extra\ data:$ Any)

The reaction is based on a custom emoji.

Source: <https://core.telegram.org/bots/api#reactiontypecustomemoji>

type: Literal[ReactionTypeType.CUSTOM\_EMOJI]

Type of the reaction, always "custom\_emoji"

model\_computed\_fields: ClassVar[dict[str, ComputedFieldInfo]] = {}

A dictionary of computed field names and their corresponding ComputedFieldInfo objects.

 $model\_post\_init($   $ModelMetaclass$   $context: Any) \rightarrow None$ 

We need to both initialize private attributes and call the user-defined model post init method.

custom\_emoji\_id: str

Custom emoji identifier

#### ReactionTypeEmoji

<span id="page-229-0"></span>class aiogram.types.reaction\_type\_emoji.ReactionTypeEmoji( $*$ , type:

 $Literal/ReactionTypeType.EMOJI] =$ ReactionTypeType.EMOJI, emoji: str, \*\*extra data: Any)

The reaction is based on an emoji.

Source: <https://core.telegram.org/bots/api#reactiontypeemoji>

type: Literal[ReactionTypeType.EMOJI]

Type of the reaction, always "emoji"

model\_computed\_fields: ClassVar[dict[str, ComputedFieldInfo]] = {}

A dictionary of computed field names and their corresponding ComputedFieldInfo objects.

```
model\_post\_init( ModelMetaclass context: Any) \rightarrow None
```
We need to both initialize private attributes and call the user-defined model post init method.

emoji: str

Reaction emoji. Currently, it can be one of «», «», «», «», «», «», «», «», «», «», «», «», «», «», «», «», «», «», «», «», «», «», «», «», «», «», «», «», «», «», «», «», «», «», «», «», «», «», «», «», «», «», «», «», «», «», «», «», «», «», «», «», «», «», «», «», «», «», «», «», «», «», «», «», «», «», «», «», «», «», «», «», «»

#### ReplyKeyboardMarkup

<span id="page-230-0"></span>class aiogram.types.reply\_keyboard\_markup.ReplyKeyboardMarkup(\*, keyboard:

List[List][KeyboardButton](#page-158-0)]. is persistent: bool | None  $=$ None, resize\_keyboard: bool |  $None = None,$ one\_time\_keyboard: bool | None  $= None$ . input field placeholder: str  $\vert$  $None = None$ , selective: bool |  $None = None, ** extra_data:$ Any)

This object represents a [custom keyboard](https://core.telegram.org/bots/features#keyboards) with reply options (see [Introduction to bots](https://core.telegram.org/bots/features#keyboards) for details and examples). Not supported in channels and for messages sent on behalf of a Telegram Business account.

Source: <https://core.telegram.org/bots/api#replykeyboardmarkup>

```
KeyboardButton]]
```
Array of button rows, each represented by an Array of [aiogram.types.keyboard\\_button.](#page-158-0) [KeyboardButton](#page-158-0) objects

```
is_persistent: bool | None
```
Optional. Requests clients to always show the keyboard when the regular keyboard is hidden. Defaults to false, in which case the custom keyboard can be hidden and opened with a keyboard icon.

```
resize_keyboard: bool | None
```
Optional. Requests clients to resize the keyboard vertically for optimal fit (e.g., make the keyboard smaller if there are just two rows of buttons). Defaults to *false*, in which case the custom keyboard is always of the same height as the app's standard keyboard.

```
model_computed_fields: ClassVar[dict[str, ComputedFieldInfo]] = {}
```
A dictionary of computed field names and their corresponding ComputedFieldInfo objects.

```
model\_post\_init( ModelMetaclass context: Any) \rightarrow None
```
We need to both initialize private attributes and call the user-defined model post init method.

```
one_time_keyboard: bool | None
```
Optional. Requests clients to hide the keyboard as soon as it's been used. The keyboard will still be available, but clients will automatically display the usual letter-keyboard in the chat - the user can press a special button in the input field to see the custom keyboard again. Defaults to false.

# input\_field\_placeholder: str | None

 $Optional.$  The placeholder to be shown in the input field when the keyboard is active;  $1-64$ characters

selective: bool | None

*Optional.* Use this parameter if you want to show the keyboard to specific users only. Targets: 1) users that are @mentioned in the text of the [aiogram.types.message.Message](#page-168-0) object; 2) if the bot's message is a reply to a message in the same chat and forum topic, sender of the original message.

# ReplyKeyboardRemove

```
class aiogram.types.reply_keyboard_remove.ReplyKeyboardRemove(*, remove_keyboard:
                                                                            \emph{Literal}[True] = \emph{True}, \emph{selective}:bool / None = None,**extra data: Any)
```
Upon receiving a message with this object, Telegram clients will remove the current custom keyboard and display the default letter-keyboard. By default, custom keyboards are displayed until a new keyboard is sent by a bot. An exception is made for one-time keyboards that are hidden immediately after the user presses a button (see *[aiogram.types.reply\\_keyboard\\_markup.](#page-230-0)* [ReplyKeyboardMarkup](#page-230-0) ). Not supported in channels and for messages sent on behalf of a Telegram Business account.

Source: <https://core.telegram.org/bots/api#replykeyboardremove>

# remove\_keyboard: Literal[True]

Requests clients to remove the custom keyboard (user will not be able to summon this keyboard; if you want to hide the keyboard from sight but keep it accessible, use one\_time\_keyboard in [aiogram.types.reply\\_keyboard\\_markup.ReplyKeyboardMarkup](#page-230-0) )

# model\_computed\_fields: ClassVar[dict[str, ComputedFieldInfo]] = {}

A dictionary of computed field names and their corresponding ComputedFieldInfo objects.

```
model\_post\_init( ModelMetaclass context: Any) \rightarrow None
```
We need to both initialize private attributes and call the user-defined model post init method.

# selective: bool | None

*Optional.* Use this parameter if you want to remove the keyboard for specific users only. Targets: 1) users that are @mentioned in the text of the *[aiogram.types.message.Message](#page-168-0)* object; 2) if the bot's message is a reply to a message in the same chat and forum topic, sender of the original message.

# **ReplyParameters**

```
class aiogram.types.reply_parameters.ReplyParameters(*, message id: int, chat id: int | str |
                                                                  None = None.
                                                                  allow sending without reply: bool \vert\tilde{\phantom{a}}aiogram.client.default.Default | None =
                                                                   \langle Default('allow_sending_without_reply')>,
                                                                  quote: str | None = None,
                                                                  quote_parse_mode: str |
                                                                   \tilde{a}iogram.client.default.Default | None =
                                                                   \langleDefault('parse_mode')>, quote_entities:
                                                                   \tilde{t}ypi-
                                                                  ng.List['aiogram.types.message\_entity.MessageEntity]| None = None, quote position: int | None
                                                                  = None, ** extra_data: *typing. Any)
```
Describes reply parameters for the message that is being sent.

Source: <https://core.telegram.org/bots/api#replyparameters>

message\_id: int

Identifier of the message that will be replied to in the current chat, or in the chat *chat* id if it is specified

chat\_id: int | str | None

Optional. If the message to be replied to is from a different chat, unique identifier for the chat or username of the channel (in the format @channelusername). Not supported for messages sent on behalf of a business account.

```
allow_sending_without_reply: bool | Default | None
```
Optional. Pass True if the message should be sent even if the specified message to be replied to is not found. Always False for replies in another chat or forum topic. Always True for messages sent on behalf of a business account.

quote: str | None

Optional. Quoted part of the message to be replied to; 0-1024 characters after entities parsing. The quote must be an exact substring of the message to be replied to, including *bold, italic, underline*, strikethrough, spoiler, and custom emoji entities. The message will fail to send if the quote isn't found in the original message.

```
model_computed_fields: ClassVar[dict[str, ComputedFieldInfo]] = {}
```
A dictionary of computed field names and their corresponding ComputedFieldInfo objects.

 $model\_post\_init($   $ModelMetaclass$  context: Any)  $\rightarrow$  None

We need to both initialize private attributes and call the user-defined model post init method.

```
quote_parse_mode: str | Default | None
```
Optional. Mode for parsing entities in the quote. See [formatting options](https://core.telegram.org/bots/api#formatting-options) for more details.

quote\_entities: List[[MessageEntity](#page-220-0)] | None

Optional. A JSON-serialized list of special entities that appear in the quote. It can be specified instead of quote\_parse\_mode.

# quote\_position: int | None

Optional. Position of the quote in the original message in UTF-16 code units

#### ResponseParameters

class aiogram.types.response\_parameters.ResponseParameters(\*, migrate\_to\_chat\_id: int | None  $= None$ , retry after: int | None  $=$ None,  $** extra$  data: Any)

Describes why a request was unsuccessful.

Source: <https://core.telegram.org/bots/api#responseparameters>

migrate\_to\_chat\_id: int | None

Optional. The group has been migrated to a supergroup with the specified identifier. This number may have more than 32 significant bits and some programming languages may have difficulty/silent defects in interpreting it. But it has at most 52 significant bits, so a signed 64-bit integer or doubleprecision float type are safe for storing this identifier.

model\_computed\_fields: ClassVar[dict[str, ComputedFieldInfo]] = {}

A dictionary of computed field names and their corresponding ComputedFieldInfo objects.

 $model\_post\_init($   $ModelMetaclass$  context: Any)  $\rightarrow$  None

We need to both initialize private attributes and call the user-defined model post init method.

```
retry_after: int | None
```
Optional. In case of exceeding flood control, the number of seconds left to wait before the request can be repeated

# SharedUser

<span id="page-233-0"></span>class aiogram.types.shared\_user.SharedUser(\*, user id: int, first\_name: str | None = None, last name: str | None = None, username: str | None  $= None, photo: List/PhotoSize / None = None,$  $= None, photo: List/PhotoSize / None = None,$  $= None, photo: List/PhotoSize / None = None,$ \*\*extra data:  $Any$ )

This object contains information about a user that was shared with the bot using a *aiogram*.types. [keyboard\\_button\\_request\\_users.KeyboardButtonRequestUsers](#page-162-0) button.

Source: <https://core.telegram.org/bots/api#shareduser>

```
user_id: int
```
Identifier of the shared user. This number may have more than 32 significant bits and some programming languages may have difficulty/silent defects in interpreting it. But it has at most 52 significant bits, so 64-bit integers or double-precision float types are safe for storing these identifiers. The bot may not have access to the user and could be unable to use this identifier, unless the user is already known to the bot by some other means.

```
first_name: str | None
```
Optional. First name of the user, if the name was requested by the bot

last\_name: str | None

Optional. Last name of the user, if the name was requested by the bot

```
model_computed_fields: ClassVar[dict[str, ComputedFieldInfo]] = {}
```
A dictionary of computed field names and their corresponding ComputedFieldInfo objects.

 $model\_post\_init($   $ModelMetaclass$  context: Any)  $\rightarrow$  None

We need to both initialize private attributes and call the user-defined model post init method.

username: str | None Optional. Username of the user, if the username was requested by the bot

photo: List[*[PhotoSize](#page-225-0)*] | None

Optional. Available sizes of the chat photo, if the photo was requested by the bot

# **Story**

```
class aiogram.types.story.Story(*Chat, id: int, **extra\_data: Any)
     This object represents a story.
     Source: https://core.telegram.org/bots/api#story
```
chat: [Chat](#page-41-0)

Chat that posted the story

model\_computed\_fields: ClassVar[dict[str, ComputedFieldInfo]] = {}

A dictionary of computed field names and their corresponding ComputedFieldInfo objects.

```
model\_post\_init( ModelMetaclass context: Any) \rightarrow None
```
We need to both initialize private attributes and call the user-defined model post init method.

id: int

Unique identifier for the story in the chat

### SwitchInlineQueryChosenChat

class aiogram.types.switch\_inline\_query\_chosen\_chat.SwitchInlineQueryChosenChat(\*, query: str | None  $= None,$ allow\_user\_chats: bool | None  $= None$ . allow\_bot\_chats: bool | None  $= None,$ allow\_group\_chats: bool | None  $= None,$ allow\_channel\_chats: bool | None  $= None,$  $*** extra\ data:$ Any)

This object represents an inline button that switches the current user to inline mode in a chosen chat, with an optional default inline query.

Source: <https://core.telegram.org/bots/api#switchinlinequerychosenchat>

query: str | None

Optional. The default inline query to be inserted in the input field. If left empty, only the bot's username will be inserted

allow\_user\_chats: bool | None

Optional. True, if private chats with users can be chosen

allow\_bot\_chats: bool | None

Optional. True, if private chats with bots can be chosen

```
model_computed_fields: ClassVar[dict[str, ComputedFieldInfo]] = {}
```
A dictionary of computed field names and their corresponding ComputedFieldInfo objects.

```
model\_post\_init( ModelMetaclass context: Any) \rightarrow None
```
We need to both initialize private attributes and call the user-defined model post init method.

```
allow_group_chats: bool | None
```
Optional. True, if group and supergroup chats can be chosen

```
allow_channel_chats: bool | None
```
Optional. True, if channel chats can be chosen

# **TextQuote**

class aiogram.types.text\_quote.TextQuote( $*$ , text: str, position: int, entities: List[[MessageEntity](#page-220-0)] /  $None = None, is manual: bool | None = None,$ \*\*extra data:  $Any$ )

This object contains information about the quoted part of a message that is replied to by the given message.

Source: <https://core.telegram.org/bots/api#textquote>

```
text: str
```
Text of the quoted part of a message that is replied to by the given message

```
position: int
```
Approximate quote position in the original message in UTF-16 code units as specified by the sender

```
model_computed_fields: ClassVar[dict[str, ComputedFieldInfo]] = {}
```
A dictionary of computed field names and their corresponding ComputedFieldInfo objects.

```
model\_post\_init( ModelMetaclass context: Any) \rightarrow None
```
We need to both initialize private attributes and call the user-defined model post init method.

entities: List[[MessageEntity](#page-220-0)] | None

Optional. Special entities that appear in the quote. Currently, only bold, italic, underline, strikethrough, spoiler, and custom emoji entities are kept in quotes.

```
is_manual: bool | None
```
Optional. True, if the quote was chosen manually by the message sender. Otherwise, the quote was added automatically by the server.

User

```
class aiogram.types.user.User(*, id: int, is bot: bool, first name: str, last name: str | None =
                                 None, username: str | None = None, language_code: str | None =
                                 None, is premium: bool | None = None,
                                 added to attachment menu: bool | None = None, can join groups:
                                 bool | None = None, can read all group messages: bool | None =
                                 None, supports inline queries: bool | None = None,
                                 can connect to business: bool | None = None, **extra data: Any)
```
This object represents a Telegram user or bot.

Source: <https://core.telegram.org/bots/api#user>

id: int

Unique identifier for this user or bot. This number may have more than 32 significant bits and some programming languages may have difficulty/silent defects in interpreting it. But it has at most 52 significant bits, so a 64-bit integer or double-precision float type are safe for storing this identifier.

is\_bot: bool

True, if this user is a bot

first\_name: str

User's or bot's first name

last\_name: str | None

Optional. User's or bot's last name

username: str | None

Optional. User's or bot's username

language\_code: str | None

Optional. [IETF language tag](https://en.wikipedia.org/wiki/IETF_language_tag) of the user's language

is\_premium: bool | None

Optional. True, if this user is a Telegram Premium user

added\_to\_attachment\_menu: bool | None

Optional. True, if this user added the bot to the attachment menu

can\_join\_groups: bool | None

Optional. True, if the bot can be invited to groups. Returned only in  $a iogram$  methods.get\_me. [GetMe](#page-374-0) .

```
model_computed_fields: ClassVar[dict[str, ComputedFieldInfo]] = {}
```
A dictionary of computed field names and their corresponding ComputedFieldInfo objects.

 $model\_post\_init($   $ModelMetaclass$  context: Any)  $\rightarrow$  None

We need to both initialize private attributes and call the user-defined model post init method.

can\_read\_all\_group\_messages: bool | None

Optional. True, if [privacy mode](https://core.telegram.org/bots/features#privacy-mode) is disabled for the bot. Returned only in  $aiogram.methods$ . [get\\_me.GetMe](#page-374-0) .

#### supports\_inline\_queries: bool | None

Optional. True, if the bot supports inline queries. Returned only in aiogram. methods. get\_me. [GetMe](#page-374-0) .

can\_connect\_to\_business: bool | None

Optional. True, if the bot can be connected to a Telegram Business account to receive its messages. Returned only in [aiogram.methods.get\\_me.GetMe](#page-374-0).

property full\_name: str

property url: str

mention\_markdown(name: str | None = None)  $\rightarrow$  str

mention\_html( $name: str / None = None$ )  $\rightarrow str$ 

get\_profile\_photos(offset: int | None = None, limit: int | None = None, \*\*kwargs: Any)  $\rightarrow$ [GetUserProfilePhotos](#page-380-0)

Shortcut for method [aiogram.methods.get\\_user\\_profile\\_photos.GetUserProfilePhotos](#page-380-0) will automatically fill method attributes:

#### • user\_id

Use this method to get a list of profile pictures for a user. Returns a *[aiogram.types.](#page-238-0)* [user\\_profile\\_photos.UserProfilePhotos](#page-238-0) object.

Source: <https://core.telegram.org/bots/api#getuserprofilephotos>

#### Параметри

- offset Sequential number of the first photo to be returned. By default, all photos are returned.
- limit Limits the number of photos to be retrieved. Values between 1-100 are accepted. Defaults to 100.

#### Повертає

instance of method [aiogram.methods.get\\_user\\_profile\\_photos.](#page-380-0) [GetUserProfilePhotos](#page-380-0)

# **UserChatBoosts**

class aiogram.types.user\_chat\_boosts.User[ChatBoost](#page-59-0)s(\*, boosts: List/ChatBoost), \*\*extra\_data:  $Any$ )

This object represents a list of boosts added to a chat by a user.

Source: <https://core.telegram.org/bots/api#userchatboosts>

boosts: List[[ChatBoost](#page-59-0) ]

The list of boosts added to the chat by the user

# model\_computed\_fields: ClassVar[dict[str, ComputedFieldInfo]] = {}

A dictionary of computed field names and their corresponding ComputedFieldInfo objects.

 $model\_post\_init($   $ModelMetaclass$  context: Any)  $\rightarrow$  None

We need to both initialize private attributes and call the user-defined model post init method.

# UserProfilePhotos

```
class aiogram.types.user_profile_photos.UserProfilePhotos(*, total_count: int, photos:
                                                           PhotoSize/L, **extra_data:
                                                           Any)
```
This object represent a user's profile pictures.

Source: <https://core.telegram.org/bots/api#userprofilephotos>

total\_count: int

Total number of profile pictures the target user has

```
model_computed_fields: ClassVar[dict[str, ComputedFieldInfo]] = {}
```
A dictionary of computed field names and their corresponding ComputedFieldInfo objects.

 $model\_post\_init($   $ModelMetaclass$  context: Any)  $\rightarrow$  None

We need to both initialize private attributes and call the user-defined model post init method.

photos: List[List[[PhotoSize](#page-225-0)]]

Requested profile pictures (in up to 4 sizes each)

# UserShared

class aiogram.types.user\_shared.UserShared(\*, request id: int, user id: int, \*\*extra\_data: Any) This object contains information about the user whose identifier was shared with the bot using a [aiogram.types.keyboard\\_button\\_request\\_user.KeyboardButtonRequestUser](#page-161-0) button.

Застаріло починаючи з версії АРІ:7.0: [https://core.telegram.org/bots/api-changelog#](https://core.telegram.org/bots/api-changelog#december-29-2023) [december-29-2023](https://core.telegram.org/bots/api-changelog#december-29-2023)

Source: <https://core.telegram.org/bots/api#usershared>

request\_id: int

Identifier of the request

```
model_computed_fields: ClassVar[dict[str, ComputedFieldInfo]] = {}
```
A dictionary of computed field names and their corresponding ComputedFieldInfo objects.

 $model\_post\_init($   $ModelMetaclass$  context: Any)  $\rightarrow$  None

We need to both initialize private attributes and call the user-defined model post init method.

```
user_id: int
```
Identifier of the shared user. This number may have more than 32 significant bits and some programming languages may have difficulty/silent defects in interpreting it. But it has at most 52 significant bits, so a 64-bit integer or double-precision float type are safe for storing this identifier. The bot may not have access to the user and could be unable to use this identifier, unless the user is already known to the bot by some other means.

# UsersShared

class aiogram.types.users\_shared.UsersShared(\*, request id: int, users: List[[SharedUser](#page-233-0)], user ids: List[int] | None = None, \*\*extra\_data: Any)

This object contains information about the users whose identifiers were shared with the bot using a [aiogram.types.keyboard\\_button\\_request\\_users.KeyboardButtonRequestUsers](#page-162-0) button.

Source: <https://core.telegram.org/bots/api#usersshared>

request\_id: int

Identifier of the request

users: List[[SharedUser](#page-233-0)]

Information about users shared with the bot.

```
model_computed_fields: ClassVar[dict[str, ComputedFieldInfo]] = {}
```
A dictionary of computed field names and their corresponding ComputedFieldInfo objects.

 $model\_post\_init($   $ModelMetaclass$  context: Any)  $\rightarrow$  None

We need to both initialize private attributes and call the user-defined model post init method.

user\_ids: List[int] | None

Identifiers of the shared users. These numbers may have more than 32 significant bits and some programming languages may have difficulty/silent defects in interpreting them. But they have at most 52 significant bits, so 64-bit integers or double-precision float types are safe for storing these identifiers. The bot may not have access to the users and could be unable to use these identifiers, unless the users are already known to the bot by some other means.

Застаріло починаючи з версії  $API:7.2:$  [https://core.telegram.org/bots/api-changelog#](https://core.telegram.org/bots/api-changelog#march-31-2024) [march-31-2024](https://core.telegram.org/bots/api-changelog#march-31-2024)

# Venue

```
Location, title: str, address: str, foursquare id: str |
                             None = None, foursquare\_type: str / None = None,google place id: str | None = None, google place type: str | None
                              = None, ** extra_data: Any)
```
This object represents a venue.

Source: <https://core.telegram.org/bots/api#venue>

# location: [Location](#page-164-0)

Venue location. Can't be a live location

```
title: str
```
Name of the venue

address: str

Address of the venue

foursquare\_id: str | None

Optional. Foursquare identifier of the venue

model\_computed\_fields: ClassVar[dict[str, ComputedFieldInfo]] = {}

A dictionary of computed field names and their corresponding ComputedFieldInfo objects.

 $model\_post\_init($   $ModelMetaclass$  context: Any)  $\rightarrow$  None We need to both initialize private attributes and call the user-defined model post init method. foursquare\_type: str | None *Optional.* Foursquare type of the venue. (For example,  $\pi$ , arts entertainment/default", "arts entertainment/aquarium" or "food/icecream".) google\_place\_id: str | None Optional. Google Places identifier of the venue google\_place\_type: str | None

Optional. Google Places type of the venue. (See [supported types.](https://developers.google.com/places/web-service/supported_types))

# Video

class aiogram.types.video.Video(\*, file id: str, file unique id: str, width: int, height: int, duration: int, thumbnail: [PhotoSize](#page-225-0) | None = None, file name: str | None = None, mime type: str | None = None, file size: int | None = None, \*\*extra data: Any)

This object represents a video file.

Source: <https://core.telegram.org/bots/api#video>

# file\_id: str

Identifier for this file, which can be used to download or reuse the file

### file\_unique\_id: str

Unique identifier for this file, which is supposed to be the same over time and for different bots. Can't be used to download or reuse the file.

# width: int

Video width as defined by sender

#### height: int

Video height as defined by sender

# duration: int

Duration of the video in seconds as defined by sender

```
model_computed_fields: ClassVar[dict[str, ComputedFieldInfo]] = {}
```
A dictionary of computed field names and their corresponding ComputedFieldInfo objects.

```
model\_post\_init(
ModelMetaclass<sub>
context: Any)</sub> \rightarrow None
```
We need to both initialize private attributes and call the user-defined model post init method.

#### thumbnail: [PhotoSize](#page-225-0) | None

Optional. Video thumbnail

```
file_name: str | None
```
Optional. Original filename as defined by sender

mime\_type: str | None

Optional. MIME type of the file as defined by sender

file\_size: int | None

*Optional.* File size in bytes. It can be bigger than  $2^{\degree}31$  and some programming languages may have difficulty/silent defects in interpreting it. But it has at most 52 significant bits, so a signed 64-bit integer or double-precision float type are safe for storing this value.

# VideoChatEnded

class aiogram.types.video\_chat\_ended.VideoChatEnded(\*, duration: int, \*\*extra\_data: Any) This object represents a service message about a video chat ended in the chat.

Source: <https://core.telegram.org/bots/api#videochatended>

duration: int

Video chat duration in seconds

```
model_computed_fields: ClassVar[dict[str, ComputedFieldInfo]] = {}
```
A dictionary of computed field names and their corresponding ComputedFieldInfo objects.

 $model\_post\_init($   $ModelMetaclass$  context: Any)  $\rightarrow$  None

We need to both initialize private attributes and call the user-defined model post init method.

# VideoChatParticipantsInvited

class aiogram.types.video\_chat\_participants\_invited.VideoChatParticipantsInvited(\*, users:

```
Li-User},
*** extra\ data:Any)
```
This object represents a service message about new members invited to a video chat.

Source: <https://core.telegram.org/bots/api#videochatparticipantsinvited>

users: List [[User](#page-236-0)]

New members that were invited to the video chat

```
model_computed_fields: ClassVar[dict[str, ComputedFieldInfo]] = {}
```
A dictionary of computed field names and their corresponding ComputedFieldInfo objects.

 $model\_post\_init($   $ModelMetaclass$  context:  $Any$ )  $\rightarrow$  None

We need to both initialize private attributes and call the user-defined model post init method.

## VideoChatScheduled

```
class aiogram.types.video_chat_scheduled.VideoChatScheduled(*, start date: datetime,
                                                                **extra data: Any)
```
This object represents a service message about a video chat scheduled in the chat.

Source: <https://core.telegram.org/bots/api#videochatscheduled>

# start\_date: DateTime

Point in time (Unix timestamp) when the video chat is supposed to be started by a chat administrator

model\_computed\_fields: ClassVar[dict[str, ComputedFieldInfo]] = {}

A dictionary of computed field names and their corresponding ComputedFieldInfo objects.

 $model\_post\_init($   $ModelMetaclass$  context: Any)  $\rightarrow$  None

We need to both initialize private attributes and call the user-defined model post init method.

# VideoChatStarted

```
class aiogram.types.video_chat_started.VideoChatStarted(**extra_data: Any)
```
This object represents a service message about a video chat started in the chat. Currently holds no information.

Source: <https://core.telegram.org/bots/api#videochatstarted>

```
model_computed_fields: ClassVar[dict[str, ComputedFieldInfo]] = {}
```
A dictionary of computed field names and their corresponding ComputedFieldInfo objects.

 $model\_post\_init($   $ModelMetaclass$  context: Any)  $\rightarrow$  None

We need to both initialize private attributes and call the user-defined model post init method.

# **VideoNote**

```
class aiogram.types.video_note.VideoNote(*, file_id: str, file_unique_id: str, length: int, duration:
                                           PhotoSize | None = None, file size: int |
                                           None = None, ** extra_data: Any)
```
This object represents a [video message](https://telegram.org/blog/video-messages-and-telescope) (available in Telegram apps as of [v.4.0\)](https://telegram.org/blog/video-messages-and-telescope).

Source: <https://core.telegram.org/bots/api#videonote>

# file\_id: str

Identifier for this file, which can be used to download or reuse the file

file\_unique\_id: str

Unique identifier for this file, which is supposed to be the same over time and for different bots. Can't be used to download or reuse the file.

### length: int

Video width and height (diameter of the video message) as defined by sender

```
model_computed_fields: ClassVar[dict[str, ComputedFieldInfo]] = {}
```
A dictionary of computed field names and their corresponding ComputedFieldInfo objects.

```
model\_post\_init( ModelMetaclass context: Any) \rightarrow None
```
We need to both initialize private attributes and call the user-defined model post init method.

# duration: int

Duration of the video in seconds as defined by sender

thumbnail: [PhotoSize](#page-225-0) | None Optional. Video thumbnail

# file\_size: int | None

Optional. File size in bytes

# Voice

```
class aiogram.types.voice.Voice(*, file id: str, file unique id: str, duration: int, mime type: str |
                                    None = None, file size: int | None = None, **extra_data: Any)
```
This object represents a voice note.

Source: <https://core.telegram.org/bots/api#voice>

#### file\_id: str

Identifier for this file, which can be used to download or reuse the file

#### file\_unique\_id: str

Unique identifier for this file, which is supposed to be the same over time and for different bots. Can't be used to download or reuse the file.

#### duration: int

Duration of the audio in seconds as defined by sender

model\_computed\_fields: ClassVar[dict[str, ComputedFieldInfo]] = {}

A dictionary of computed field names and their corresponding ComputedFieldInfo objects.

 $model\_post\_init($   $ModelMetaclass$  context: Any)  $\rightarrow$  None

We need to both initialize private attributes and call the user-defined model post init method.

# mime\_type: str | None

Optional. MIME type of the file as defined by sender

file\_size: int | None

*Optional.* File size in bytes. It can be bigger than  $2^{\degree}31$  and some programming languages may have difficulty/silent defects in interpreting it. But it has at most 52 significant bits, so a signed 64-bit integer or double-precision float type are safe for storing this value.

#### **WebAppData**

class aiogram.types.web\_app\_data.WebAppData(\*, data: str, button\_text: str, \*\*extra\_data: Any) Describes data sent from a [Web App](https://core.telegram.org/bots/webapps) to the bot.

Source: <https://core.telegram.org/bots/api#webappdata>

#### data: str

The data. Be aware that a bad client can send arbitrary data in this field.

```
model_computed_fields: ClassVar[dict[str, ComputedFieldInfo]] = {}
```
A dictionary of computed field names and their corresponding ComputedFieldInfo objects.

 $model\_post\_init($   $ModelMetaclass$  context: Any)  $\rightarrow$  None

We need to both initialize private attributes and call the user-defined model post init method.

#### button\_text: str

Text of the web app keyboard button from which the Web App was opened. Be aware that a bad client can send arbitrary data in this field.

# **WebAppInfo**

```
class aiogram.types.web_app_info.WebAppInfo(*, url: str, ** extra\_data: Any)
```
Describes a [Web App.](https://core.telegram.org/bots/webapps)

Source: <https://core.telegram.org/bots/api#webappinfo>

url: str

An HTTPS URL of a Web App to be opened with additional data as specified in [Initializing Web](https://core.telegram.org/bots/webapps#initializing-mini-apps) [Apps](https://core.telegram.org/bots/webapps#initializing-mini-apps)

```
model_computed_fields: ClassVar[dict[str, ComputedFieldInfo]] = {}
```
A dictionary of computed field names and their corresponding ComputedFieldInfo objects.

```
model\_post\_init( ModelMetaclass context: Any) \rightarrow None
```
We need to both initialize private attributes and call the user-defined model post init method.

# WriteAccessAllowed

```
class aiogram.types.write_access_allowed.WriteAccessAllowed(*, from request: bool | None =
                                                                None, web_app_name: str | None
                                                                = None, from -attachment - menu:bool | None = None, **extra_data:
                                                                Any)
```
This object represents a service message about a user allowing a bot to write messages after adding it to the attachment menu, launching a Web App from a link, or accepting an explicit request from a Web App sent by the method request WriteAccess.

Source: <https://core.telegram.org/bots/api#writeaccessallowed>

### from\_request: bool | None

Optional. True, if the access was granted after the user accepted an explicit request from a Web App sent by the method [requestWriteAccess](https://core.telegram.org/bots/webapps#initializing-mini-apps)

# web\_app\_name: str | None

Optional. Name of the Web App, if the access was granted when the Web App was launched from a link

```
model_computed_fields: ClassVar[dict[str, ComputedFieldInfo]] = {}
```
A dictionary of computed field names and their corresponding ComputedFieldInfo objects.

 $model\_post\_init($   $ModelMetaclass$  context: Any)  $\rightarrow$  None

We need to both initialize private attributes and call the user-defined model post init method.

# from\_attachment\_menu: bool | None

Optional. True, if the access was granted when the bot was added to the attachment or side menu

# Inline mode

# **ChosenInlineResult**

```
User,
                             Location \intNone = None, inline message_id:str / None = None, ** extra_data:Any)
```
Represents a [result](https://core.telegram.org/bots/api#inlinequeryresult) of an inline query that was chosen by the user and sent to their chat partner. Note: It is necessary to enable [inline feedback](https://core.telegram.org/bots/inline#collecting-feedback) via [@BotFather](https://t.me/botfather) in order to receive these objects in updates.

Source: <https://core.telegram.org/bots/api#choseninlineresult>

```
result_id: str
```
The unique identifier for the result that was chosen

```
from_user: User
```
The user that chose the result

#### query: str

The query that was used to obtain the result

```
model_computed_fields: ClassVar[dict[str, ComputedFieldInfo]] = {}
```
A dictionary of computed field names and their corresponding ComputedFieldInfo objects.

```
model\_post\_init( ModelMetaclass context: Any) \rightarrow None
```
We need to both initialize private attributes and call the user-defined model post init method.

```
location: Location | None
```
Optional. Sender location, only for bots that require user location

```
inline_message_id: str | None
```
Optional. Identifier of the sent inline message. Available only if there is an [inline keyboard](https://core.telegram.org/bots/api#inlinekeyboardmarkup) attached to the message. Will be also received in [callback queries](https://core.telegram.org/bots/api#callbackquery) and can be used to [edit](https://core.telegram.org/bots/api#updating-messages) the message.

# **InlineQuery**

```
class aiogram.types.inline_query.InlineQuery(User, query: str, offset: str,Location |
                                 None = None, ** extra_data: Any)
```
This object represents an incoming inline query. When the user sends an empty query, your bot could return some default or trending results.

Source: <https://core.telegram.org/bots/api#inlinequery>

id: str

Unique identifier for this query

```
User
  Sender
```

```
query: str
```
Text of the query (up to 256 characters)

```
offset: str
```
Offset of the results to be returned, can be controlled by the bot

model\_computed\_fields: ClassVar[dict[str, ComputedFieldInfo]] = {}

A dictionary of computed field names and their corresponding ComputedFieldInfo objects.

```
model\_post\_init( ModelMetaclass context: Any) \rightarrow None
```
We need to both initialize private attributes and call the user-defined model post init method.

chat\_type: str | None

*Optional.* Type of the chat from which the inline query was sent. Can be either  $\alpha$ , sender " for a private chat with the inline query sender, "private", "group", "supergroup", or "channel". The chat type should be always known for requests sent from official clients and most third-party clients, unless the request was sent from a secret chat

location: [Location](#page-164-0) | None

Optional. Sender location, only for bots that request user location

answer(results: List/[InlineQueryResultCachedAudio](#page-251-0) / [InlineQueryResultCachedDocument](#page-253-0) / [InlineQueryResultCachedGif](#page-255-0) | [InlineQueryResultCachedMpeg4Gif](#page-257-0) | [InlineQueryResultCachedPhoto](#page-259-0) | [InlineQueryResultCachedSticker](#page-261-0) | [InlineQueryResultCachedVideo](#page-263-0) | [InlineQueryResultCachedVoice](#page-265-0) | [InlineQueryResultArticle](#page-248-0) | [InlineQueryResultAudio](#page-249-0) | [InlineQueryResultContact](#page-268-0) | [InlineQueryResultGame](#page-272-0) | [InlineQueryResultDocument](#page-269-0) | [InlineQueryResultGif](#page-272-1) | [InlineQueryResultLocation](#page-275-0) | [InlineQueryResultMpeg4Gif](#page-277-0) | [InlineQueryResultPhoto](#page-279-0) | [InlineQueryResultVenue](#page-280-0) |  $\text{InlineQueryResultVideo } / \text{InlineQueryResultNotice}, \text{cache } \text{time: int } / \text{None} = \text{None},$  $\text{InlineQueryResultVideo } / \text{InlineQueryResultNotice}, \text{cache } \text{time: int } / \text{None} = \text{None},$  $\text{InlineQueryResultVideo } / \text{InlineQueryResultNotice}, \text{cache } \text{time: int } / \text{None} = \text{None},$ is personal: bool | None = None, next offset: str | None = None, button: [InlineQueryResultsButton](#page-286-0) | None = None, switch pm\_parameter: str | None = None, switch pm\_text: str | None = None, \*\*kwargs: Any)  $\rightarrow$  [AnswerInlineQuery](#page-470-0)

Shortcut for method [aiogram.methods.answer\\_inline\\_query.AnswerInlineQuery](#page-470-0) will automatically fill method attributes:

• inline\_query\_id

Use this method to send answers to an inline query. On success, True is returned.

No more than 50 results per query are allowed.

Source: <https://core.telegram.org/bots/api#answerinlinequery>

#### Параметри

- results  $A$  JSON-serialized array of results for the inline query
- cache\_time The maximum amount of time in seconds that the result of the inline query may be cached on the server. Defaults to 300.
- is\_personal Pass True if results may be cached on the server side only for the user that sent the query. By default, results may be returned to any user who sends the same query.
- next\_offset Pass the offset that a client should send in the next query with the same text to receive more results. Pass an empty string if there are no more results or if you don't support pagination. Offset length can't exceed 64 bytes.
- button  $A$  JSON-serialized object describing a button to be shown above inline query results
- switch\_pm\_parameter [Deep-linking](https://core.telegram.org/bots/features#deep-linking) parameter for the /start message sent to the bot when user presses the switch button. 1-64 characters, only A-Z, a-z, 0-9, \_ and - are allowed.

• switch\_pm\_text – If passed, clients will display a button with specified text that switches the user to a private chat with the bot and sends the bot a start message with the parameter *switch* pm parameter

# Повертає

instance of method [aiogram.methods.answer\\_inline\\_query.AnswerInlineQuery](#page-470-0)

# InlineQueryResult

class aiogram.types.inline\_query\_result.InlineQueryResult(\*\*extra\_data: Any)

This object represents one result of an inline query. Telegram clients currently support results of the following 20 types:

- [aiogram.types.inline\\_query\\_result\\_cached\\_audio.InlineQueryResultCachedAudio](#page-251-0)
- [aiogram.types.inline\\_query\\_result\\_cached\\_document.InlineQueryResultCachedDocument](#page-253-0)
- [aiogram.types.inline\\_query\\_result\\_cached\\_gif.InlineQueryResultCachedGif](#page-255-0)
- [aiogram.types.inline\\_query\\_result\\_cached\\_mpeg4\\_gif.InlineQueryResultCachedMpeg4Gif](#page-257-0)
- [aiogram.types.inline\\_query\\_result\\_cached\\_photo.InlineQueryResultCachedPhoto](#page-259-0)
- [aiogram.types.inline\\_query\\_result\\_cached\\_sticker.InlineQueryResultCachedSticker](#page-261-0)
- [aiogram.types.inline\\_query\\_result\\_cached\\_video.InlineQueryResultCachedVideo](#page-263-0)
- [aiogram.types.inline\\_query\\_result\\_cached\\_voice.InlineQueryResultCachedVoice](#page-265-0)
- [aiogram.types.inline\\_query\\_result\\_article.InlineQueryResultArticle](#page-248-0)
- [aiogram.types.inline\\_query\\_result\\_audio.InlineQueryResultAudio](#page-249-0)
- [aiogram.types.inline\\_query\\_result\\_contact.InlineQueryResultContact](#page-268-0)
- [aiogram.types.inline\\_query\\_result\\_game.InlineQueryResultGame](#page-272-0)
- [aiogram.types.inline\\_query\\_result\\_document.InlineQueryResultDocument](#page-269-0)
- [aiogram.types.inline\\_query\\_result\\_gif.InlineQueryResultGif](#page-272-1)
- [aiogram.types.inline\\_query\\_result\\_location.InlineQueryResultLocation](#page-275-0)
- [aiogram.types.inline\\_query\\_result\\_mpeg4\\_gif.InlineQueryResultMpeg4Gif](#page-277-0)
- [aiogram.types.inline\\_query\\_result\\_photo.InlineQueryResultPhoto](#page-279-0)
- [aiogram.types.inline\\_query\\_result\\_venue.InlineQueryResultVenue](#page-280-0)
- [aiogram.types.inline\\_query\\_result\\_video.InlineQueryResultVideo](#page-282-0)
- [aiogram.types.inline\\_query\\_result\\_voice.InlineQueryResultVoice](#page-285-0)

Note: All URLs passed in inline query results will be available to end users and therefore must be assumed to be public.

Source: <https://core.telegram.org/bots/api#inlinequeryresult>

model\_computed\_fields: ClassVar[dict[str, ComputedFieldInfo]] = {}

A dictionary of computed field names and their corresponding ComputedFieldInfo objects.

 $model\_post\_init($   $ModelMetaclass$   $context: Any) \rightarrow None$ 

We need to both initialize private attributes and call the user-defined model post init method.

# InlineQueryResultArticle

```
class aiogram.types.inline_query_result_article.InlineQueryResultArticle(* , type: Li-
                                                                                 teral[InlineQueryResultType.ARTIC]= Inli-neQueryResultType.ARTICLE,
                                                                                 id: str, title: str,input_message_content:
                                                                                 InputTextMessageContent
                                                                                 | InputLocati-
                                                                                 onMessageContent
                                                                                 |
                                                                                 InputVenueMessageContent
                                                                                 |
                                                                                 InputContactMessageContent
                                                                                 | InputInvoi-
                                                                                 ceMessageContent,
                                                                                 reply_markup: Inli-
                                                                                 neKeyboardMarkup
                                                                                 | None = None,url: str | None =None, hide_url:
                                                                                 bool / None =None, description:
                                                                                 str | None = None,
                                                                                 thumbnail_url: str
                                                                                 \sum None = None,
                                                                                 thumbnail_width:
                                                                                 int \mid None = None,
                                                                                 thumbnail_height:
                                                                                 int \mid None = None,
                                                                                 *** extra\ data:Any)
     Represents a link to an article or web page.
     https://core.telegram.org/bots/api#inlinequeryresultarticle
     type: Literal[InlineQueryResultType.ARTICLE]
          Type of the result, must be article
     id: str
          Unique identifier for this result, 1-64 Bytes
     title: str
          Title of the result
     input_message_content: InputTextMessageContent | InputLocationMessageContent |
     InputVenueMessageContent | InputContactMessageContent | InputInvoiceMessageContent
          Content of the message to be sent
     reply_markup: InlineKeyboardMarkup | None
          Optional. Inline keyboard attached to the message
     url: str | None
          Optional. URL of the result
```
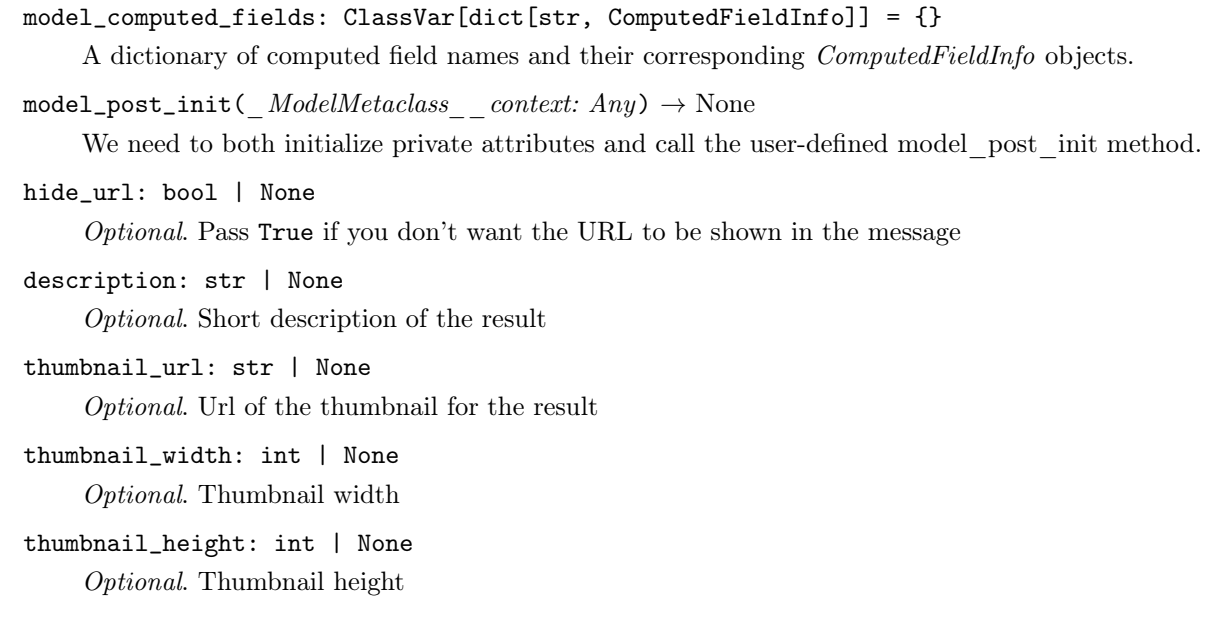

# <span id="page-249-0"></span>InlineQueryResultAudio

```
class aiogram.types.inline_query_result_audio.InlineQueryResultAudio(*, type: \tilde{t}typi-
                                                                                              ng.Literal[InlineQueryResultType.AUDIO]
                                                                                              = Inli-neQueryResultType.AUDIO,
                                                                                              id: str, audio url: str,title: str, caption: str \vertNone = None,parse mode: str \int \tilde{a}i-
                                                                                              ogram.client.default.Default
                                                                                              \frac{1}{\sqrt{}} None =\langle \textit{Default}('parse\quad mode') \rangle,caption entities: \tilde{t}ypi-
                                                                                              ng.List['aiogram.types.message\_entity.M\mid None = None,performer: str | None =None, audio_duration:
                                                                                              int \int None = None,reply markup: \tilde{a}i-
                                                                                              logram.types.inline keyboard markup.Inl\mid None = None,input\_message\_content:\tilde{a}i-
                                                                                              logram. types. input\t\t text message conten
                                                                                              \int \tilde{a}i-
                                                                                              logram. types. input location message co\int \tilde{a}i-
                                                                                              logram. types. input venue message content.
                                                                                              \int \tilde{a}i-
                                                                                              logram. types. input contact message con\int \tilde{a}i-
                                                                                              logram. types. input invoice message content.
                                                                                              \sum None = None,
                                                                                               **extra_data:
                                                                                               \tilde{t}yping.Any)
```
Represents a link to an MP3 audio file. By default, this audio file will be sent by the user. Alternatively, you can use *input* message content to send a message with the specified content instead of the audio.

Source: <https://core.telegram.org/bots/api#inlinequeryresultaudio>

#### type: Literal[InlineQueryResultType.AUDIO]

Type of the result, must be audio

```
id: str
```
Unique identifier for this result, 1-64 bytes

```
audio_url: str
```
A valid URL for the audio file

```
title: str
```
Title

caption: str | None

Optional. Caption, 0-1024 characters after entities parsing

```
parse_mode: str | Default | None
```
Optional. Mode for parsing entities in the audio caption. See [formatting options](https://core.telegram.org/bots/api#formatting-options) for more details.

```
model_computed_fields: ClassVar[dict[str, ComputedFieldInfo]] = {}
    A dictionary of computed field names and their corresponding ComputedFieldInfo objects.
model\_post\_init( ModelMetaclass context: Any) \rightarrow None
    We need to both initialize private attributes and call the user-defined model_post_init method.
MessageEntity] | None
    Optional. List of special entities that appear in the caption, which can be specified instead of
    parse_mode
performer: str | None
    Optional. Performer
audio_duration: int | None
    Optional. Audio duration in seconds
reply_markup: InlineKeyboardMarkup | None
    Optional. Inline keyboard attached to the message
input_message_content: InputTextMessageContent | InputLocationMessageContent |
InputVenueMessageContent | InputContactMessageContent | InputInvoiceMessageContent
| None
```
Optional. Content of the message to be sent instead of the audio

# <span id="page-251-0"></span>InlineQueryResultCachedAudio
```
class aiogram.types.inline_query_result_cached_audio.InlineQueryResultCachedAudio(*, type:
                                                                                                                   \tilde{t}ypi-
                                                                                                                  ng. Literal[InlineQueryRes]= Inli-neQueryResultType.AUDid: str,
                                                                                                                  audio_file_id:
                                                                                                                  str,
                                                                                                                  caption:
                                                                                                                  str |None =None,
                                                                                                                 parse_mode:
                                                                                                                 str \int \tilde{a}i-
                                                                                                                  ogram.client.default.Default
                                                                                                                  \frac{1}{\sqrt{}} None =
                                                                                                                  \langleDefault('parse_mode')>
                                                                                                                  capti-
                                                                                                                  on entities:
                                                                                                                  \tilde{u}ng.List\lceil~aiogram.types.me
                                                                                                                  | None
                                                                                                                  = None,reply_markup:
                                                                                                                  \tilde{a}i-
                                                                                                                  logram.types.inline\_keybook| None
                                                                                                                  = None,input_message_content:
                                                                                                                  \tilde{a}ai-
                                                                                                                  ogram.types.input\t\t text\t\int \tilde{a}i-
                                                                                                                  logram. types. input location
                                                                                                                  \int \tilde{a}i-
                                                                                                                  ogram.types.input venue
                                                                                                                  \int \tilde{a}i-
                                                                                                                  logram.types.input\quad contac\int \tilde{a}i-
                                                                                                                  logram.types.input\_invoic| None
                                                                                                                  = None,^\ast\!extra_data:
```
 $\tilde{t}$ yping.Any)

Represents a link to an MP3 audio file stored on the Telegram servers. By default, this audio file will be sent by the user. Alternatively, you can use input\_message\_content to send a message with the specified content instead of the audio.

Source: <https://core.telegram.org/bots/api#inlinequeryresultcachedaudio>

type: Literal[InlineQueryResultType.AUDIO]

Type of the result, must be audio

id: str

Unique identifier for this result, 1-64 bytes

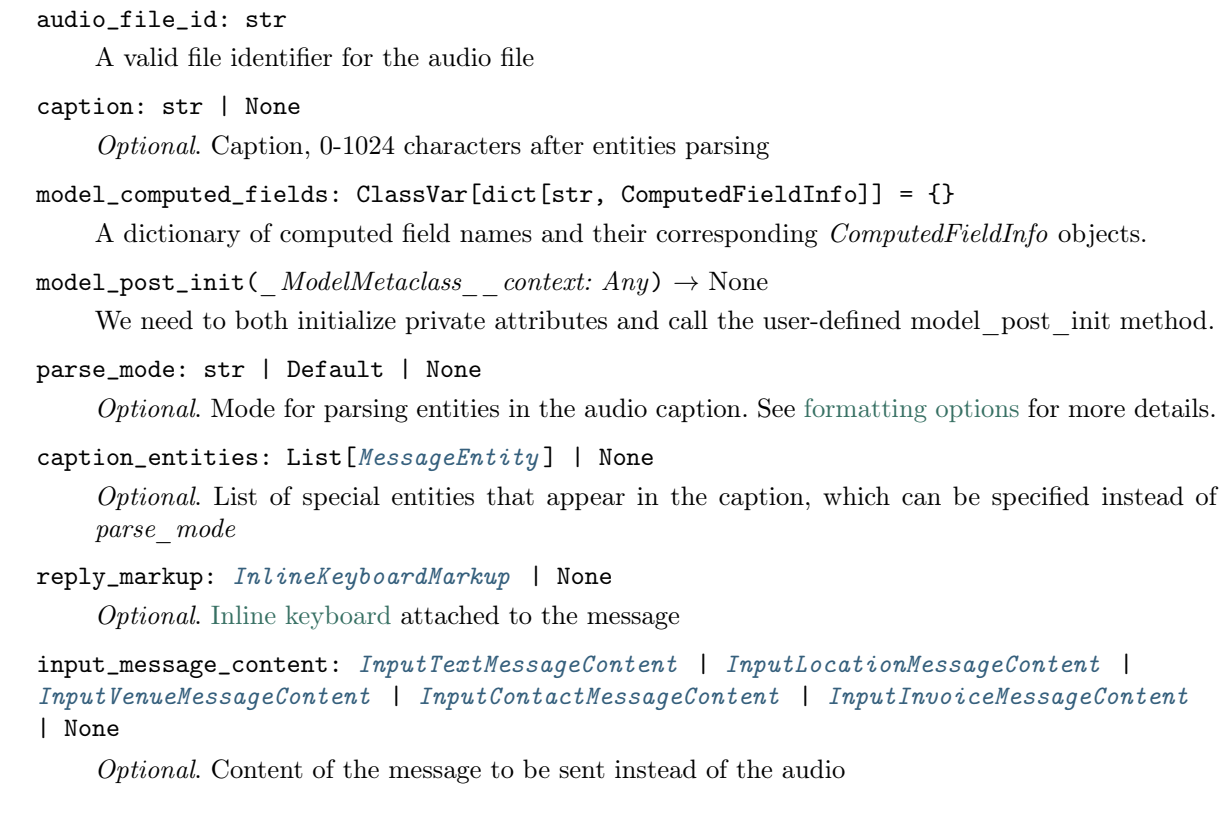

# InlineQueryResultCachedDocument

|

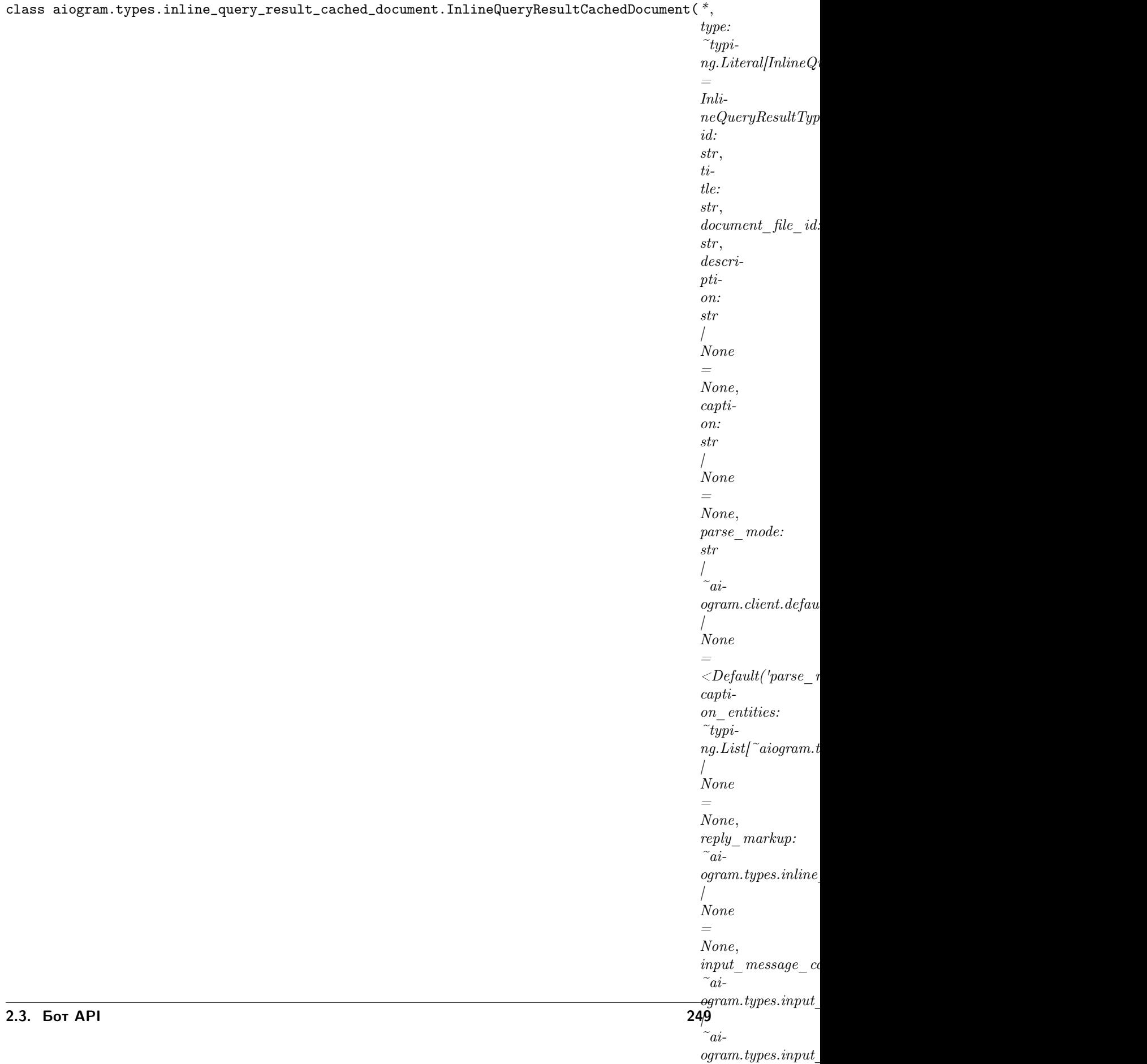

Represents a link to a file stored on the Telegram servers. By default, this file will be sent by the user with an optional caption. Alternatively, you can use *input message content* to send a message with the specified content instead of the file.

Source: <https://core.telegram.org/bots/api#inlinequeryresultcacheddocument>

#### type: Literal[InlineQueryResultType.DOCUMENT]

Type of the result, must be document

id: str

Unique identifier for this result, 1-64 bytes

title: str

Title for the result

document\_file\_id: str

A valid file identifier for the file

description: str | None

Optional. Short description of the result

```
model_computed_fields: ClassVar[dict[str, ComputedFieldInfo]] = {}
```
A dictionary of computed field names and their corresponding ComputedFieldInfo objects.

 $model\_post\_init($   $ModelMetaclass$  context:  $Any$ )  $\rightarrow$  None

We need to both initialize private attributes and call the user-defined model post init method.

caption: str | None

Optional. Caption of the document to be sent, 0-1024 characters after entities parsing

parse\_mode: str | Default | None

Optional. Mode for parsing entities in the document caption. See [formatting options](https://core.telegram.org/bots/api#formatting-options) for more details.

#### caption\_entities: List[[MessageEntity](#page-220-0) ] | None

Optional. List of special entities that appear in the caption, which can be specified instead of parse\_mode

reply\_markup: [InlineKeyboardMarkup](#page-150-0) | None

Optional. [Inline keyboard](https://core.telegram.org/bots/features#inline-keyboards) attached to the message

```
input_message_content: InputTextMessageContent | InputLocationMessageContent |
InputVenueMessageContent | InputContactMessageContent | InputInvoiceMessageContent
| None
```
Optional. Content of the message to be sent instead of the file

#### InlineQueryResultCachedGif

class aiogram.types.inline\_query\_result\_cached\_gif.InlineQueryResultCachedGif(\*,type:  $\tilde{t}$ ypi $ng.Literal[InlineQueryResultT]$  $= Inli$ neQueryResultType.GIF, id: str, gif\_file\_id: str, title: str  $\mid$  $None =$ None, caption: str |  $None =$ None, parse\_mode: str  $\int$   $\tilde{a}$ *i*ogram.client.default.Default  $| None =$  $\langle$ Default('parse\_mode')>, caption entities:  $\tilde{t}$ ypi $ng.List['aiogram.types.messaq$  $\frac{1}{\sqrt{}}$  None  $=$ None, reply\_markup:  $\tilde{a}$ *i* $logram.types.inline\_keyboard$  $\mid None =$ None, input\_message\_content:  $\tilde{a}$ *i* $logram.types.input\t\t text\tmessc$  $\int$   $\tilde{a}$ *i* $logram.types.input$   $location$   $m$  $\int$   $\tilde{a}$ *i* $logram. types. input$  venue mes  $\int$   $\tilde{a}$ *i* $logram.types.input\_contact\_m$  $\int$   $\tilde{a}$ *i* $logram. types. input$  invoice message  $\frac{1}{\sqrt{}}$  None  $=$ None,

Represents a link to an animated GIF file stored on the Telegram servers. By default, this animated GIF file will be sent by the user with an optional caption. Alternatively, you can use  $input\_message\_content$ to send a message with specified content instead of the animation.

Source: <https://core.telegram.org/bots/api#inlinequeryresultcachedgif>

type: Literal[InlineQueryResultType.GIF]

Type of the result, must be gif

id: str

Unique identifier for this result, 1-64 bytes

\*\*extra\_data:  $\tilde{t}$ typing.Any)

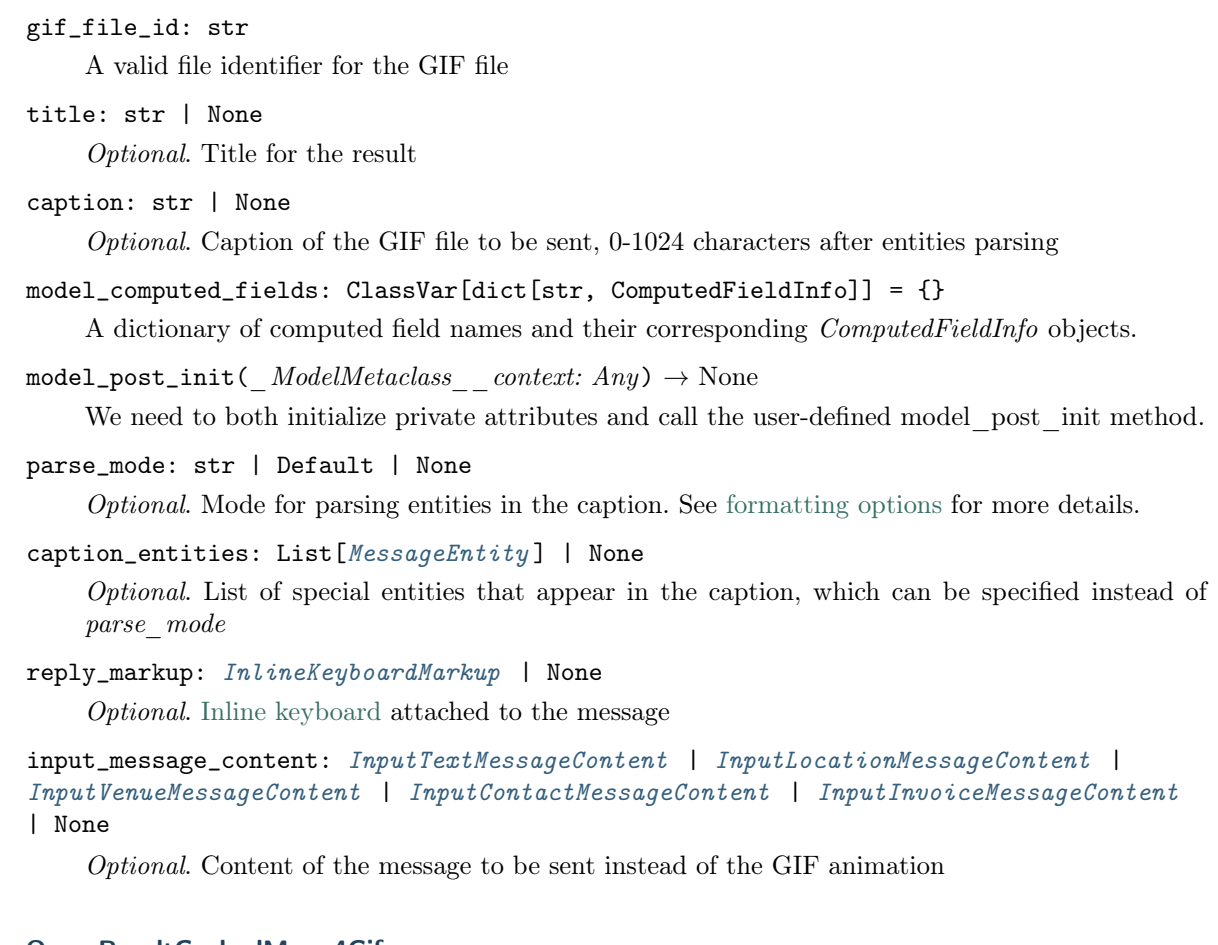

# InlineQueryResultCachedMpeg4Gif

|  $\tilde{a}$ 

```
class aiogram.types.inline_query_result_cached_mpeg4_gif.InlineQueryResultCachedMpeg4Gif(* ,
                                                                                                                             type:
                                                                                                                             \tilde{t}ypi-
                                                                                                                             ng.Literal[InlineQ]=
                                                                                                                             Inli-
                                                                                                                             neQueryResultTyid:
                                                                                                                             str,
                                                                                                                            mpeg4\_file\_id:str ,
                                                                                                                             ti-
                                                                                                                             tle:
                                                                                                                             str
                                                                                                                             |
                                                                                                                             None
                                                                                                                             =
                                                                                                                             None,
                                                                                                                             capti-
                                                                                                                             on:
                                                                                                                             str
                                                                                                                             \sqrt{2}None
                                                                                                                             =
                                                                                                                             None,
                                                                                                                             parse_mode:
                                                                                                                             str
                                                                                                                             |
                                                                                                                              \tilde{a}i-
                                                                                                                             ogram. client. defa|
                                                                                                                             None
                                                                                                                             =
                                                                                                                             <Default('parse
                                                                                                                             capti-
                                                                                                                             on_entities:
                                                                                                                             \tilde{f}typi-
                                                                                                                             ng.List\sim aiogram|
                                                                                                                             None
                                                                                                                             =
                                                                                                                            None,
                                                                                                                            reply_markup:
                                                                                                                             \tilde{a}i-
                                                                                                                             ogram.types.inlin|
                                                                                                                             None
                                                                                                                             =
                                                                                                                             None,
                                                                                                                             input\_message\_\widetilde{\phantom{a}}ai\overline{\phantom{a}}ogram.types.inpu|
                                                                                                                             \tilde{a}-
                                                                                                                             ogram types. input|
                                                                                                                             s_{\widetilde{a}i}ogram.types.inpu2.3. Бот API
```
Represents a link to a video animation (H.264/MPEG-4 AVC video without sound) stored on the Telegram servers. By default, this animated MPEG-4 file will be sent by the user with an optional caption. Alternatively, you can use input message content to send a message with the specified content instead of the animation.

Source: <https://core.telegram.org/bots/api#inlinequeryresultcachedmpeg4gif>

#### type: Literal[InlineQueryResultType.MPEG4\_GIF]

Type of the result, must be  $m \nu q4$  gif

id: str

Unique identifier for this result, 1-64 bytes

mpeg4\_file\_id: str

A valid file identifier for the MPEG4 file

title: str | None

Optional. Title for the result

caption: str | None

 $Optional.$  Caption of the MPEG-4 file to be sent,  $0-1024$  characters after entities parsing

```
model_computed_fields: ClassVar[dict[str, ComputedFieldInfo]] = {}
```
A dictionary of computed field names and their corresponding ComputedFieldInfo objects.

 $model\_post\_init($   $ModelMetaclass$  context: Any)  $\rightarrow$  None

We need to both initialize private attributes and call the user-defined model post init method.

parse\_mode: str | Default | None

Optional. Mode for parsing entities in the caption. See [formatting options](https://core.telegram.org/bots/api#formatting-options) for more details.

#### caption\_entities: List[[MessageEntity](#page-220-0)] | None

Optional. List of special entities that appear in the caption, which can be specified instead of parse\_mode

### reply\_markup: [InlineKeyboardMarkup](#page-150-0) | None

Optional. [Inline keyboard](https://core.telegram.org/bots/features#inline-keyboards) attached to the message

```
input_message_content: InputTextMessageContent | InputLocationMessageContent |
InputVenueMessageContent | InputContactMessageContent | InputInvoiceMessageContent
| None
```
Optional. Content of the message to be sent instead of the video animation

#### InlineQueryResultCachedPhoto

```
class aiogram.types.inline_query_result_cached_photo.InlineQueryResultCachedPhoto(*, type:
                                                                                                                       \tilde{t}ypi-
                                                                                                                      ng. Literal[InlineQueryRes]= Inli-neQueryResultType.PHOid: str,
                                                                                                                      photo_file_id:
                                                                                                                      str, title:
                                                                                                                      str \vertNone =None,
                                                                                                                      descri-
                                                                                                                      ption:
                                                                                                                      str |
                                                                                                                      None =None,
                                                                                                                      caption:
                                                                                                                      str |
                                                                                                                      None =None,
                                                                                                                      parse_mode:
                                                                                                                      str \int \tilde{a}i-
                                                                                                                      ogram.client.default.Default
                                                                                                                      \frac{1}{\sqrt{}} None =\langle \textit{Default}(\textit{'parse} \mod t') \ranglecapti-
                                                                                                                       on entities:
                                                                                                                       \tilde{f}typi-
                                                                                                                      ng.List/<sup>\sim</sup>aiogram.types.message
                                                                                                                      | None
                                                                                                                       = None,reply_markup:
                                                                                                                       \tilde{a}i-
                                                                                                                      logram.types.inline-keybook| None
                                                                                                                       = None,input_message_content:
                                                                                                                       \tilde{a}ai-
                                                                                                                      logram.types.input\_text\_r\int \tilde{a}i-
                                                                                                                      logram.types.input\_location\int \tilde{a}i-
                                                                                                                      logram. types. input\_venue\int \tilde{a}i-
                                                                                                                      logram.types.input\_contact\int \tilde{a}i-
                                                                                                                      logram.types.input\_invoic| None
                                                                                                                       = None,\ast\ast extra\_data:
```
 $\tilde{f}$ typi-

ng.Any)

Represents a link to a photo stored on the Telegram servers. By default, this photo will be sent by the user with an optional caption. Alternatively, you can use *input* message content to send a message

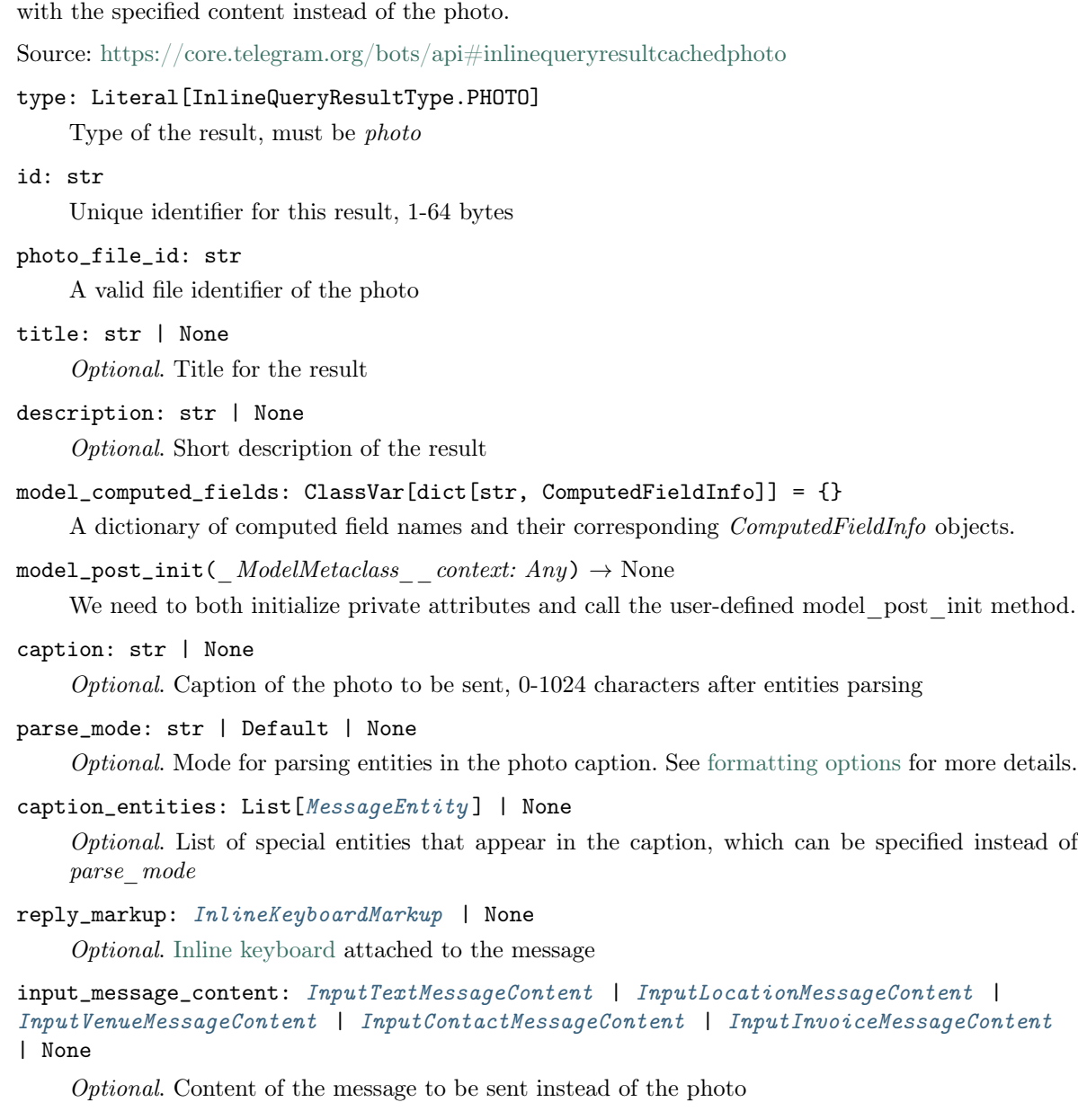

# InlineQueryResultCachedSticker

```
class aiogram.types.inline_query_result_cached_sticker.InlineQueryResultCachedSticker(* ,
                                                                                                     type:
                                                                                                     Li-
                                                                                                     teral[InlineQueryRes=
                                                                                                     Inli-
                                                                                                     neQueryResultType.Sid:
                                                                                                     str ,
                                                                                                     sti-
                                                                                                     cker_file_id:
                                                                                                     str ,
                                                                                                     reply_markup:
                                                                                                     Inli-
                                                                                                     neKeyboardMarkup
                                                                                                     |
                                                                                                     None
                                                                                                     =
                                                                                                     None,
                                                                                                     input message cont
                                                                                                     InputTextMessageCo
                                                                                                     |
                                                                                                    InputLocati-
                                                                                                     onMessageContent
                                                                                                     |
                                                                                                     InputVenueMessageC
                                                                                                     |
                                                                                                     InputContactMessag
                                                                                                     |
                                                                                                    InputI-
                                                                                                    nvoi-
                                                                                                     ceMessageContent
                                                                                                     |
                                                                                                     None
                                                                                                     =
                                                                                                     None,
                                                                                                     *** extra\ data:Any)
     Represents a link to a sticker stored on the Telegram servers. By default, this sticker will be sent by the
```
user. Alternatively, you can use *input* message content to send a message with the specified content instead of the sticker.

Source: <https://core.telegram.org/bots/api#inlinequeryresultcachedsticker>

#### type: Literal[InlineQueryResultType.STICKER]

Type of the result, must be sticker

id: str

Unique identifier for this result, 1-64 bytes

sticker\_file\_id: str

A valid file identifier of the sticker

```
model_computed_fields: ClassVar[dict[str, ComputedFieldInfo]] = {}
```
A dictionary of computed field names and their corresponding ComputedFieldInfo objects.

 $model\_post\_init($   $ModelMetaclass$ <sub>
</sub>  $context: Any$   $\rightarrow$  None

We need to both initialize private attributes and call the user-defined model\_post\_init method.

reply\_markup: [InlineKeyboardMarkup](#page-150-0) | None

Optional. [Inline keyboard](https://core.telegram.org/bots/features#inline-keyboards) attached to the message

```
input_message_content: InputTextMessageContent | InputLocationMessageContent |
InputVenueMessageContent | InputContactMessageContent | InputInvoiceMessageContent
| None
```
Optional. Content of the message to be sent instead of the sticker

## InlineQueryResultCachedVideo

```
class aiogram.types.inline_query_result_cached_video.InlineQueryResultCachedVideo(*, type:
                                                                                                                      \tilde{t}ypi-
                                                                                                                     ng.Literal[InlineQueryRes]= Inli-neQueryResultType. \ VIDEid: str,
                                                                                                                     video_file_id:
                                                                                                                     str, title:
                                                                                                                     str,
                                                                                                                     descri-
                                                                                                                     ption:
                                                                                                                     str |
                                                                                                                     None =None,
                                                                                                                     caption:
                                                                                                                     str |None =None,
                                                                                                                     parse_mode:
                                                                                                                     str \int \tilde{a}i-
                                                                                                                     ogram.client.default.Default
                                                                                                                     \frac{1}{\sqrt{}} None =\langle \textit{Default('parse_model)} \ranglecapti-
                                                                                                                     on_entities:
                                                                                                                     \tilde{f}typi-
                                                                                                                     ng.List\lceil<sup>~</sup>aiogram.types.me
                                                                                                                     | None
                                                                                                                     = None,reply_markup:
                                                                                                                      \tilde{a}i-
                                                                                                                     logram. types. in line-keybo| None
                                                                                                                     = None,input\_message\_content:\tilde{a}-
                                                                                                                     logram.types.input\_text\_r\int \tilde{a}i-
                                                                                                                     logram. types. input location
                                                                                                                     \int \tilde{a}i-
                                                                                                                     logram.types.input venue
                                                                                                                     \int \tilde{a}i-
                                                                                                                     logram.types.input\quad contac\int \tilde{a}i-
                                                                                                                     logram.types.input invoic| None
                                                                                                                     = None,
```
Represents a link to a video file stored on the Telegram servers. By default, this video file will be sent by the user with an optional caption. Alternatively, you can use *input* message content to send a message with the specified content instead of the video.

 $*** extra\ data:$ 

 $\tilde{f}$ ng.Any)

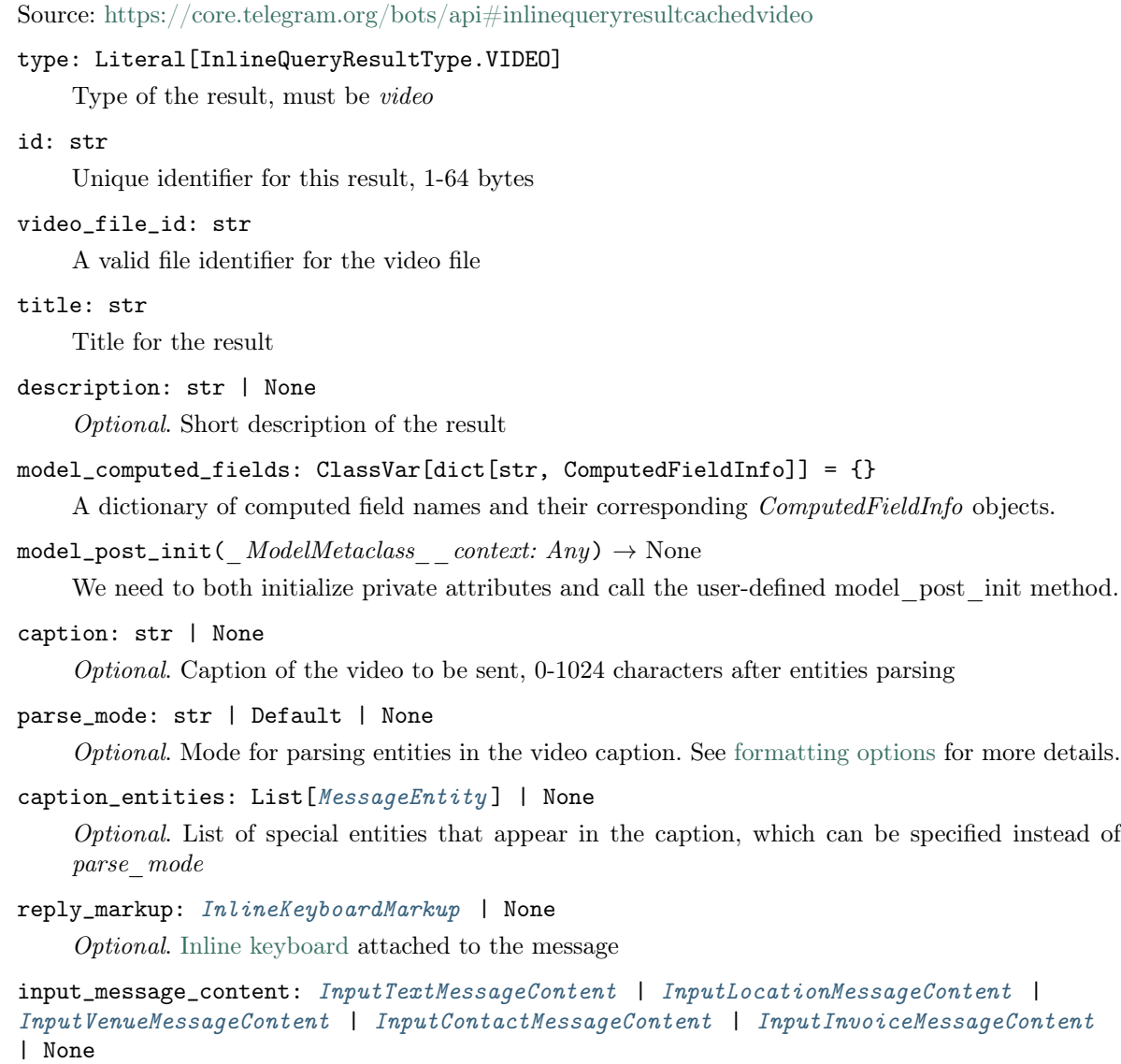

Optional. Content of the message to be sent instead of the video

# InlineQueryResultCachedVoice

```
class aiogram.types.inline_query_result_cached_voice.InlineQueryResultCachedVoice(*, type:
                                                                                                                    \tilde{t}ypi-
                                                                                                                   ng.Literal[InlineQueryRes]= Inli-neQueryResultType. VOICid: str,
                                                                                                                   voi-
                                                                                                                   ce_file_id:
                                                                                                                   str, title:
                                                                                                                   str,
                                                                                                                   caption:
                                                                                                                   str |
                                                                                                                   None =None,
                                                                                                                   parse_mode:
                                                                                                                   str \int \tilde{a}i-
                                                                                                                   ogram.client.default.Default
                                                                                                                   \mid None =\langle \textit{Default('parse_model)} \ranglecapti-
                                                                                                                   on_entities:
                                                                                                                   \tilde{t}ypi-
                                                                                                                   ng.List\sim\text{a}iogram.types.m| None
                                                                                                                   = None,reply_markup:
                                                                                                                   \tilde{a}i-
                                                                                                                   logram. types. in line-keybo| None
                                                                                                                   = None,input_message_content:
                                                                                                                   \tilde{a}ai-
                                                                                                                   ogram.types.input\t\t text\t\int \tilde{a}i-
                                                                                                                   logram. types. input location
                                                                                                                   \int \tilde{a}i-
                                                                                                                   logram.types.input venue
                                                                                                                   \int \tilde{a}i-
                                                                                                                   logram. types. input\_contact\int \tilde{a}i-
                                                                                                                   logram.types.input invoic| None
                                                                                                                   = None,
```
 $^\ast\,^\ast extra\_\,data.$  $\tilde{f}$ typi-

ng.Any)

Represents a link to a voice message stored on the Telegram servers. By default, this voice message will be sent by the user. Alternatively, you can use *input message content* to send a message with the specified content instead of the voice message.

Source: <https://core.telegram.org/bots/api#inlinequeryresultcachedvoice>

type: Literal[InlineQueryResultType.VOICE]

Type of the result, must be voice

```
id: str
    Unique identifier for this result, 1-64 bytes
voice_file_id: str
    A valid file identifier for the voice message
title: str
    Voice message title
caption: str | None
     Optional. Caption, 0-1024 characters after entities parsing
model_computed_fields: ClassVar[dict[str, ComputedFieldInfo]] = {}
    A dictionary of computed field names and their corresponding ComputedFieldInfo objects.
model\_post\_init( ModelMetaclass context: Any) \rightarrow None
    We need to both initialize private attributes and call the user-defined model post init method.
parse_mode: str | Default | None
    Optional. Mode for parsing entities in the voice message caption. See formatting options for more
    details.
MessageEntity] | None
     Optional. List of special entities that appear in the caption, which can be specified instead of
    parse_mode
reply_markup: InlineKeyboardMarkup | None
    Optional. Inline keyboard attached to the message
input_message_content: InputTextMessageContent | InputLocationMessageContent |
InputVenueMessageContent | InputContactMessageContent | InputInvoiceMessageContent
| None
```
Optional. Content of the message to be sent instead of the voice message

#### InlineQueryResultContact

```
class aiogram.types.inline_query_result_contact.InlineQueryResultContact(* , type: Li-
                                                                                      teral[InlineQueryResultType. CONTA]= Inli-neQueryResultType.CONTACT ,
                                                                                      id: str,phone_number:
                                                                                      str, first name:
                                                                                      str, \ last\_name: \ str\frac{1}{\pi} None = None,
                                                                                      vcard: str | None =None,
                                                                                      reply_markup: Inli-
                                                                                      neKeyboardMarkup
                                                                                      \sum None = None,
                                                                                      input_message_content:
                                                                                      InputTextMessageContent
                                                                                      | InputLocati-
                                                                                      onMessageContent
                                                                                      |
                                                                                      InputVenueMessageContent
                                                                                      |
                                                                                      InputContactMessageContent
                                                                                      | InputInvoi-
                                                                                      ceMessageContent |
                                                                                      None = None,thumbnail_url: str
                                                                                      \frac{1}{\pi} None = None,
                                                                                      thumbnail_width:
                                                                                      int \int None = None,thumbnail_height:
                                                                                      int \mid None = None,
                                                                                      *** extra\ data:
```
Any)

Represents a contact with a phone number. By default, this contact will be sent by the user. Alternatively, you can use *input* message content to send a message with the specified content instead of the contact.

Source: <https://core.telegram.org/bots/api#inlinequeryresultcontact>

```
type: Literal[InlineQueryResultType.CONTACT]
```
Type of the result, must be contact

```
id: str
```
Unique identifier for this result, 1-64 Bytes

phone\_number: str

Contact's phone number

first\_name: str

Contact's first name

last\_name: str | None Optional. Contact's last name

```
vcard: str | None
     Optional. Additional data about the contact in the form of a vCard, 0-2048 bytes
model_computed_fields: ClassVar[dict[str, ComputedFieldInfo]] = {}
    A dictionary of computed field names and their corresponding ComputedFieldInfo objects.
model\_post\_init( ModelMetaclass context: Any) \rightarrow NoneWe need to both initialize private attributes and call the user-defined model_post_init method.
reply_markup: InlineKeyboardMarkup | None
    Optional. Inline keyboard attached to the message
input_message_content: InputTextMessageContent | InputLocationMessageContent |
InputVenueMessageContent | InputContactMessageContent | InputInvoiceMessageContent
| None
     Optional. Content of the message to be sent instead of the contact
thumbnail_url: str | None
    Optional. Url of the thumbnail for the result
thumbnail_width: int | None
    Optional. Thumbnail width
thumbnail_height: int | None
    Optional. Thumbnail height
```
## InlineQueryResultDocument

class aiogram.types.inline\_query\_result\_document.InlineQueryResultDocument(\*, type: ~typi $ng. Literal[InlineQueryResultType.$  $= Inli$ neQueryResultType.DOCUMENT ,  $id: str, title: str,$ document url: str, mime type: str, caption: str  $\vert$  $None = None,$ parse\_mode: str  $\int$   $\tilde{a}$ *i*ogram.client.default.Default  $\mid None =$  $\langle \textit{Default}(\textit{'parse} \mod t') \rangle,$ caption\_entities:  $\tilde{t}$ yping.List $\int$ <sup> $\alpha$ </sup>iogram.types.message  $\epsilon$  $\mid None = None,$ description: str |  $None = None,$ reply\_markup:  $\tilde{a}$ *i* $logram. types. in line-keyboard-mar$  $\sum$  None = None, input message content:  $\tilde{a}$ *i* $logram. types. input\t\t text\nmessage$  $\int$   $\tilde{a}$ *i* $logram. types. input$  location message  $\int$   $\tilde{a}$ *i* $ogram. types. input$  venue message  $\int$   $\tilde{a}$ *i* $ogram. types. input$   $contact$   $message$  $\int$   $\tilde{a}$ *i* $logram. types. input$  invoice messa  $\sum$  None = None, thumbnail\_url: str  $\int$  None  $=$ None, thumbnail\_width:  $int / None =$ None, thumbnail\_height: int  $\int$  None  $=$ None,

 $^\ast\!$   $\!\ast$   $\!\ast$  $\tilde{t}$ typing.Any)

Represents a link to a file. By default, this file will be sent by the user with an optional caption. Alternatively, you can use *input* message content to send a message with the specified content instead of the file. Currently, only .PDF and .ZIP files can be sent using this method.

Source: <https://core.telegram.org/bots/api#inlinequeryresultdocument>

type: Literal[InlineQueryResultType.DOCUMENT]

Type of the result, must be document

id: str

Unique identifier for this result, 1-64 bytes

title: str

Title for the result

document\_url: str

A valid URL for the file

mime\_type: str

MIME type of the content of the file, either "application/pdf" or "application/zip"

caption: str | None

 $Optional.$  Caption of the document to be sent,  $0-1024$  characters after entities parsing

#### parse\_mode: str | Default | None

Optional. Mode for parsing entities in the document caption. See [formatting options](https://core.telegram.org/bots/api#formatting-options) for more details.

```
model_computed_fields: ClassVar[dict[str, ComputedFieldInfo]] = {}
```
A dictionary of computed field names and their corresponding ComputedFieldInfo objects.

```
model\_post\_init( ModelMetaclass context: Any) \rightarrow None
```
We need to both initialize private attributes and call the user-defined model post init method.

```
caption_entities: List [MessageEntity] | None
```
Optional. List of special entities that appear in the caption, which can be specified instead of parse\_mode

```
description: str | None
```
Optional. Short description of the result

reply\_markup: [InlineKeyboardMarkup](#page-150-0) | None

Optional. Inline keyboard attached to the message

```
input_message_content: InputTextMessageContent | InputLocationMessageContent |
InputVenueMessageContent | InputContactMessageContent | InputInvoiceMessageContent
| None
```
Optional. Content of the message to be sent instead of the file

thumbnail\_url: str | None

Optional. URL of the thumbnail (JPEG only) for the file

thumbnail\_width: int | None Optional. Thumbnail width

thumbnail\_height: int | None Optional. Thumbnail height

 $None = None,$ \*\*extra data:  $Any$ )

## InlineQueryResultGame

```
class aiogram.types.inline_query_result_game.InlineQueryResultGame(* , type: Li-
                                                                        teral[InlineQueryResultType.GAME]
                                                                        = Inli-neQueryResultType.GAME,
                                                                        id: str,
                                                                        game_short_name: str,
                                                                        reply_markup:
                                                                        InlineKeyboardMarkup |
```

```
Represents a Game.
```
Source: <https://core.telegram.org/bots/api#inlinequeryresultgame>

#### type: Literal[InlineQueryResultType.GAME]

Type of the result, must be game

id: str

Unique identifier for this result, 1-64 bytes

model\_computed\_fields: ClassVar[dict[str, ComputedFieldInfo]] = {}

A dictionary of computed field names and their corresponding ComputedFieldInfo objects.

 $model\_post\_init($   $ModelMetaclass$  context: Any)  $\rightarrow$  None

We need to both initialize private attributes and call the user-defined model post init method.

#### game\_short\_name: str

Short name of the game

# reply\_markup: [InlineKeyboardMarkup](#page-150-0) | None Optional. [Inline keyboard](https://core.telegram.org/bots/features#inline-keyboards) attached to the message

#### InlineQueryResultGif

class aiogram.types.inline\_query\_result\_gif.InlineQueryResultGif(\*, type: ~typing.Literal[InlineQueryResultType.GIF] = InlineQueryResultType.GIF, id: str, gif  $url: str$ , thumbnail url: str, gif width: int | None  $=$ None, gif\_height: int | None  $= None, gif\_duration: int /$  $None = None,$ thumbnail mime type: str  $|$  $None = None, title: str /$  $None = None, caption: str /$  $None = None, parse-mode:$ str  $\int$   $\tilde{a}$ *i*ogram.client.default.Default |  $None =$  $\langle$ Default('parse\_mode')>, caption entities:  $\tilde{t}$ ypi $ng.List\simq4$  aiogram.types.message entity. Message  $\sum$  None = None, reply markup:  $\tilde{a}$ i $logram. types. in line-keyboard-markup. In lineK$  $\sum$  None = None, input message content:  $a$ i $logram.types.input\_text\_message\_contentu$  $\int$   $\tilde{a}$ *i* $logram. types. input$   $location$   $message$   $content$  $\int$   $\tilde{a}$ *i* $logram. types. input$  venue message content.In  $\tilde{a}$ i $logram. types. input$   $contact$   $message$   $content.$  $\int$   $\tilde{a}$ *i* $logram. types. input\_invoice$  message content.  $\sum_{n=1}^{\infty}$  None, \*\*extra data:  $\tilde{t}$ yping.Any)

Represents a link to an animated GIF file. By default, this animated GIF file will be sent by the user with optional caption. Alternatively, you can use *input* message content to send a message with the specified content instead of the animation.

Source: <https://core.telegram.org/bots/api#inlinequeryresultgif>

```
type: Literal[InlineQueryResultType.GIF]
```
Type of the result, must be gif

```
id: str
```
Unique identifier for this result, 1-64 bytes

```
gif_url: str
```
A valid URL for the GIF file. File size must not exceed 1MB

```
thumbnail_url: str
```
URL of the static (JPEG or GIF) or animated (MPEG4) thumbnail for the result

gif\_width: int | None Optional. Width of the GIF gif\_height: int | None

Optional. Height of the GIF

gif\_duration: int | None

Optional. Duration of the GIF in seconds

```
model_computed_fields: ClassVar[dict[str, ComputedFieldInfo]] = {}
```
A dictionary of computed field names and their corresponding ComputedFieldInfo objects.

```
model\_post\_init( ModelMetaclass context: Any) \rightarrow None
```
We need to both initialize private attributes and call the user-defined model post init method.

```
thumbnail_mime_type: str | None
```
*Optional.* MIME type of the thumbnail, must be one of  $\mu$   $\mu$   $\omega$ <sup>"</sup>,  $\mu$   $\mu$   $\omega$   $\omega$ ",  $\mu$ "  $\omega$   $\omega$ ". Defaults to  $\text{image}/\text{ipeg}^4$ 

```
title: str | None
```
Optional. Title for the result

```
caption: str | None
```
Optional. Caption of the GIF file to be sent, 0-1024 characters after entities parsing

```
parse_mode: str | Default | None
```
Optional. Mode for parsing entities in the caption. See [formatting options](https://core.telegram.org/bots/api#formatting-options) for more details.

```
caption_entities: List[MessageEntity ] | None
```
Optional. List of special entities that appear in the caption, which can be specified instead of parse\_mode

#### reply\_markup: [InlineKeyboardMarkup](#page-150-0) | None

Optional. [Inline keyboard](https://core.telegram.org/bots/features#inline-keyboards) attached to the message

```
input_message_content: InputTextMessageContent | InputLocationMessageContent |
InputVenueMessageContent | InputContactMessageContent | InputInvoiceMessageContent
| None
```
Optional. Content of the message to be sent instead of the GIF animation

## InlineQueryResultLocation

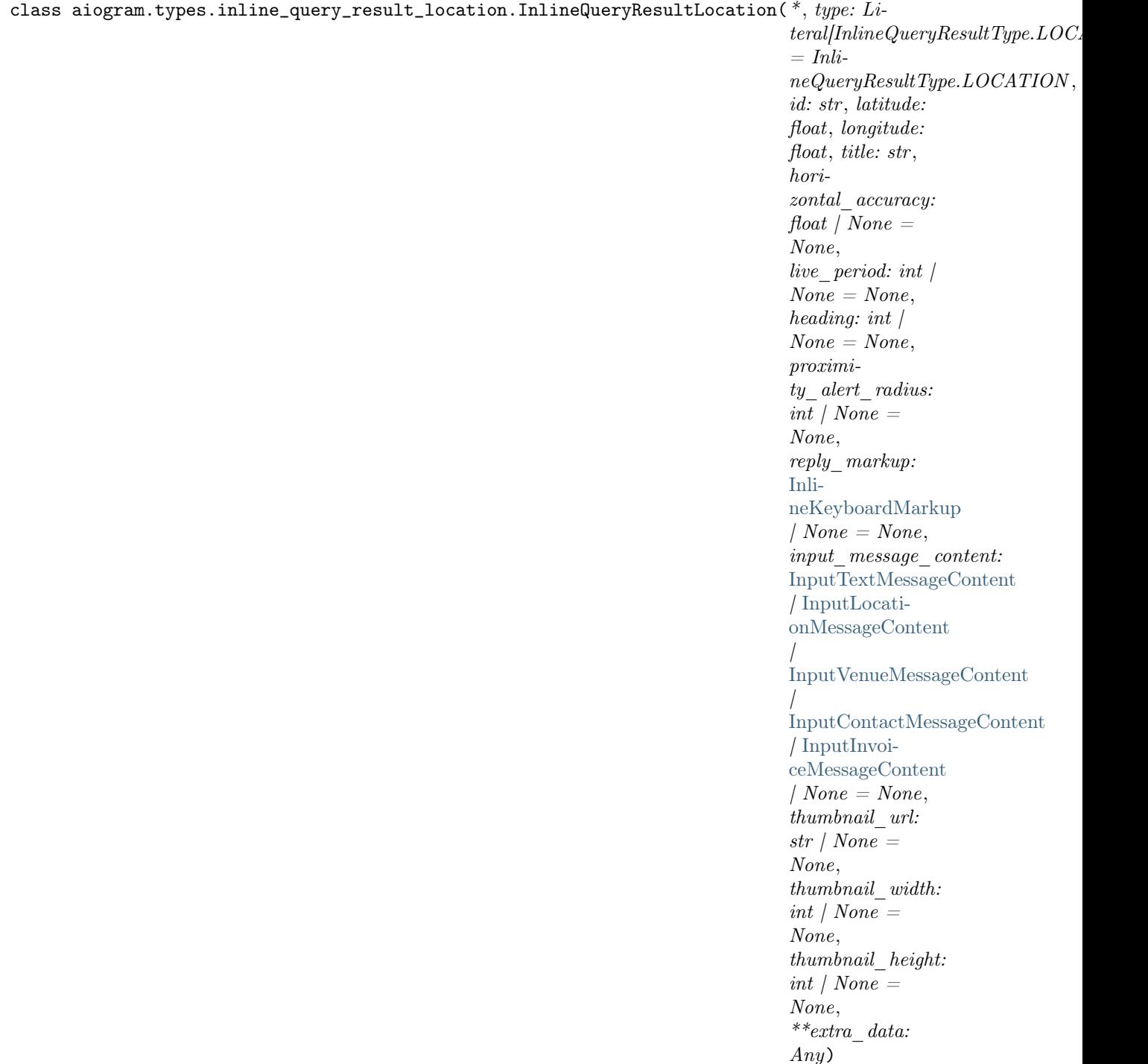

Represents a location on a map. By default, the location will be sent by the user. Alternatively, you can use  $input\_message\_content$  to send a message with the specified content instead of the location.

Source: <https://core.telegram.org/bots/api#inlinequeryresultlocation>

type: Literal[InlineQueryResultType.LOCATION]

Type of the result, must be location

## id: str

Unique identifier for this result, 1-64 Bytes

#### latitude: float

Location latitude in degrees

#### longitude: float

Location longitude in degrees

#### title: str

Location title

## horizontal\_accuracy: float | None

Optional. The radius of uncertainty for the location, measured in meters; 0-1500

#### live\_period: int | None

Optional. Period in seconds during which the location can be updated, should be between 60 and 86400, or 0x7FFFFFFF for live locations that can be edited indefinitely.

#### model\_computed\_fields: ClassVar[dict[str, ComputedFieldInfo]] = {}

A dictionary of computed field names and their corresponding ComputedFieldInfo objects.

```
model\_post\_init(
ModelMetaclass
context: Any)
\rightarrow None
```
We need to both initialize private attributes and call the user-defined model post init method.

#### heading: int | None

Optional. For live locations, a direction in which the user is moving, in degrees. Must be between 1 and 360 if specified.

#### proximity\_alert\_radius: int | None

Optional. For live locations, a maximum distance for proximity alerts about approaching another chat member, in meters. Must be between 1 and 100000 if specified.

#### reply\_markup: [InlineKeyboardMarkup](#page-150-0) | None

Optional. [Inline keyboard](https://core.telegram.org/bots/features#inline-keyboards) attached to the message

```
input_message_content: InputTextMessageContent | InputLocationMessageContent |
InputVenueMessageContent | InputContactMessageContent | InputInvoiceMessageContent
| None
```
Optional. Content of the message to be sent instead of the location

thumbnail\_url: str | None

Optional. Url of the thumbnail for the result

thumbnail\_width: int | None Optional. Thumbnail width

thumbnail\_height: int | None Optional. Thumbnail height

# InlineQueryResultMpeg4Gif

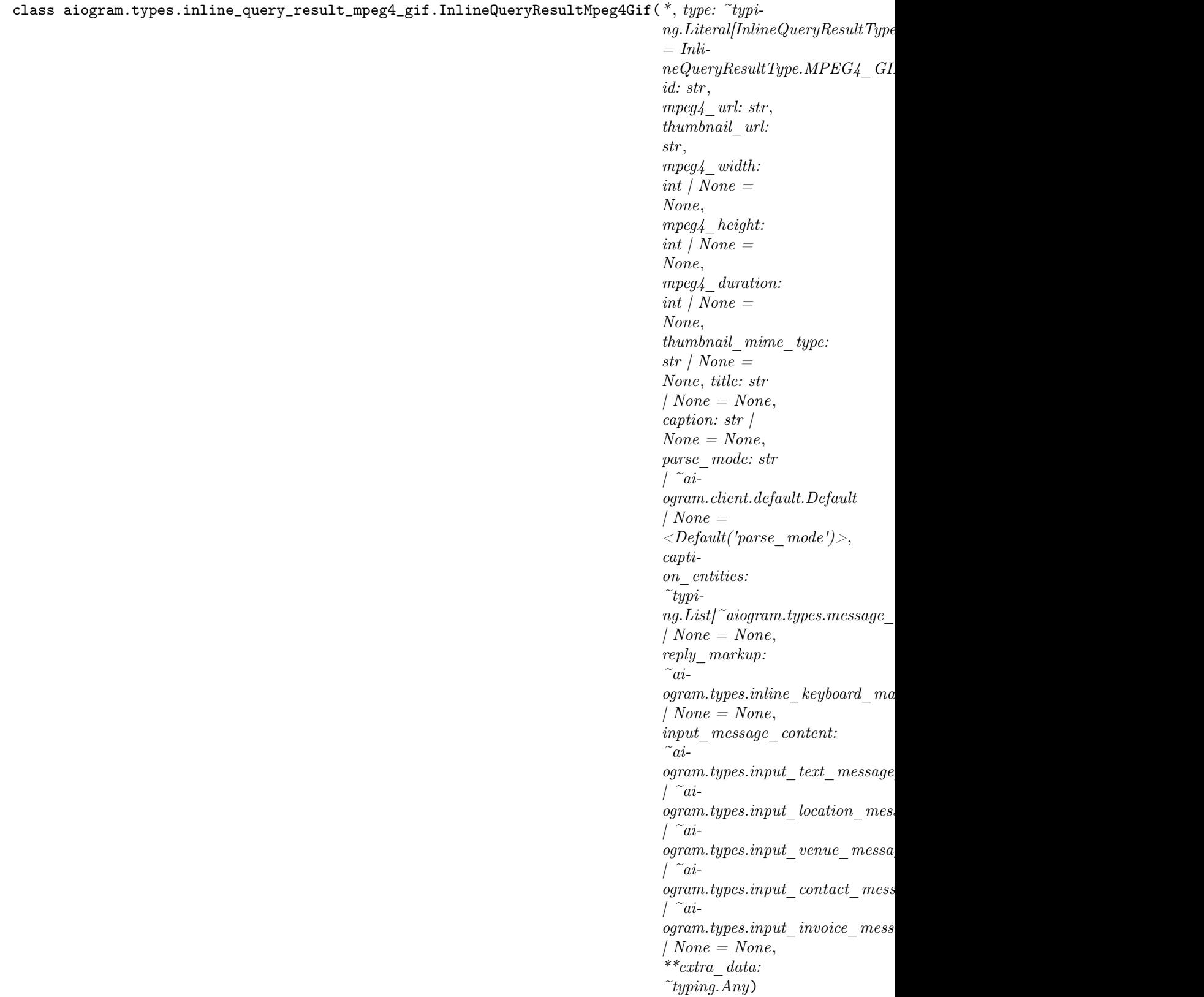

Represents a link to a video animation (H.264/MPEG-4 AVC video without sound). By default, this animated MPEG-4 file will be sent by the user with optional caption. Alternatively, you can use input message content to send a message with the specified content instead of the animation.

Source: <https://core.telegram.org/bots/api#inlinequeryresultmpeg4gif>

```
type: Literal[InlineQueryResultType.MPEG4_GIF]
```
Type of the result, must be  $mpeg4\_gif$ 

```
id: str
```
Unique identifier for this result, 1-64 bytes

```
mpeg4_url: str
```
A valid URL for the MPEG4 file. File size must not exceed 1MB

```
thumbnail_url: str
```
URL of the static (JPEG or GIF) or animated (MPEG4) thumbnail for the result

mpeg4\_width: int | None

Optional. Video width

mpeg4\_height: int | None Optional. Video height

```
mpeg4_duration: int | None
```
Optional. Video duration in seconds

```
model_computed_fields: ClassVar[dict[str, ComputedFieldInfo]] = {}
```
A dictionary of computed field names and their corresponding ComputedFieldInfo objects.

```
model\_post\_init( ModelMetaclass context: Any) \rightarrow None
```
We need to both initialize private attributes and call the user-defined model post init method.

#### thumbnail\_mime\_type: str | None

Optional. MIME type of the thumbnail, must be one of  $\mu_{\text{image}}/j_{\text{agg}}$ ,  $\mu_{\text{image}}/j_{\text{avg}}$ , or  $\mu_{\text{edge}}/j_{\text{avg}}$ . Defaults to  $\text{image}/\text{jeeg}$ "

```
title: str | None
```
Optional. Title for the result

caption: str | None

 $Optional.$  Caption of the MPEG-4 file to be sent,  $0-1024$  characters after entities parsing

parse\_mode: str | Default | None

Optional. Mode for parsing entities in the caption. See [formatting options](https://core.telegram.org/bots/api#formatting-options) for more details.

```
MessageEntity] | None
```
Optional. List of special entities that appear in the caption, which can be specified instead of parse\_mode

```
reply_markup: InlineKeyboardMarkup | None
```
Optional. [Inline keyboard](https://core.telegram.org/bots/features#inline-keyboards) attached to the message

input\_message\_content: [InputTextMessageContent](#page-291-0) | [InputLocationMessageContent](#page-290-0) | [InputVenueMessageContent](#page-293-0) | [InputContactMessageContent](#page-287-0) | [InputInvoiceMessageContent](#page-287-1) | None

Optional. Content of the message to be sent instead of the video animation

### InlineQueryResultPhoto

```
class aiogram.types.inline_query_result_photo.InlineQueryResultPhoto(*, type: ~typi-
                                                                                            ng. Literal[InlineQueryResultType.PHOTO]= Inli-neQueryResultType.PHOTO,
                                                                                            id: str, photo url: str,
                                                                                            thumbnail url: str,
                                                                                            photo_width: int | None
                                                                                            = None, photo\_height:int \int None = None,title: str | None =None, description: str |
                                                                                            None = None, caption.str / None = None,parse_mode: str \int ~ai-
                                                                                            ogram.client.default.Default
                                                                                            \frac{1}{\sqrt{}} None =\langle \textit{Default}('parse\quad mode') \rangle,caption entities: \tilde{t}ypi-
                                                                                            ng.List[~aiogram.types.message_entity.Message
                                                                                            \frac{1}{\sqrt{}} None = None,
                                                                                            reply_markup: ~ai-
                                                                                            logram.types.inline\_keyboard\_markup.Inl| None = None,input message content:
                                                                                            \tilde{a}i-
                                                                                            logram. types. input\t\t text message conten
                                                                                            \int \tilde{a}i-
                                                                                            logram. types. input location message con\int \tilde{a}i-
                                                                                            logram. types. input venue message content.
                                                                                            \int \tilde{a}i-
                                                                                            logram.types.input\_contact\_message\_con\int \tilde{a}i-
                                                                                            logram. types. input invoice message con| None = None,***extra data:
                                                                                            \tilde{t}yping.Any)
```
Represents a link to a photo. By default, this photo will be sent by the user with optional caption. Alternatively, you can use *input message content* to send a message with the specified content instead of the photo.

Source: <https://core.telegram.org/bots/api#inlinequeryresultphoto>

#### type: Literal[InlineQueryResultType.PHOTO]

Type of the result, must be photo

```
id: str
```
Unique identifier for this result, 1-64 bytes

#### photo\_url: str

A valid URL of the photo. Photo must be in JPEG format. Photo size must not exceed 5MB

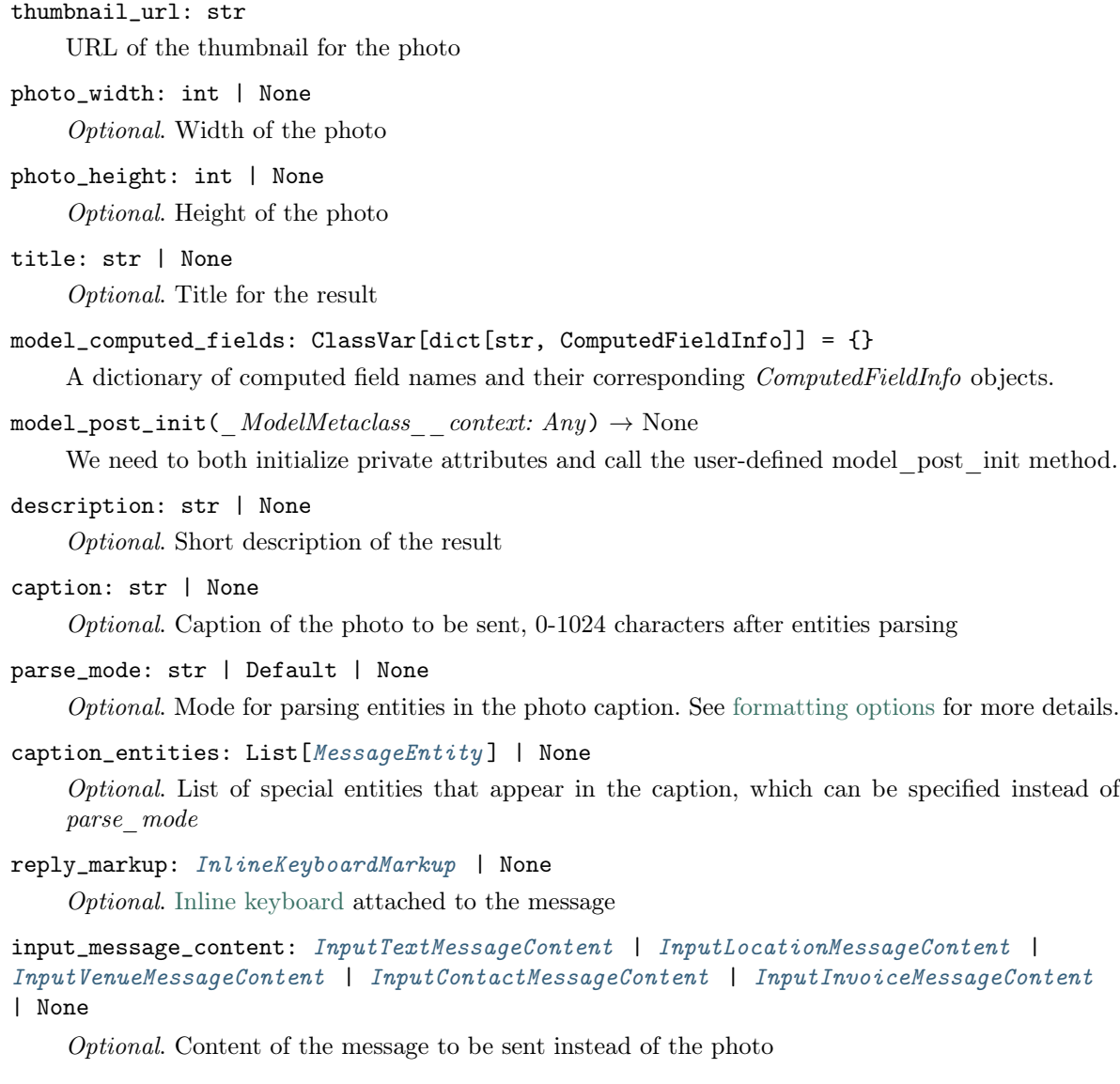

# InlineQueryResultVenue

class aiogram.types.inline\_query\_result\_venue.InlineQueryResultVenue(\*, type: Literal[InlineQueryResultType.VENUE]  $= Inli$ neQueryResultType.VENUE, id: str, latitude: float, longitude: float, title: str, address: str, foursquare *id:* str |  $None = None,$ foursquare type: str |  $None = None,$ google\_place\_id: str |  $None = None,$ google place type:  $str /$  $None = None,$ reply\_markup: [InlineKeyboardMarkup](#page-150-0)  $| None = None,$ input\_message\_content: [InputTextMessageContent](#page-291-0) | [InputLocati](#page-290-0)[onMessageContent](#page-290-0) | [InputVenueMessageContent](#page-293-0) | [InputContactMessageContent](#page-287-0) | [InputInvoi](#page-287-1)[ceMessageContent](#page-287-1) |  $None = None,$ thumbnail  $url: str /$  $None = None,$ thumbnail\_width: int |  $None = None$ ,  $thumbnail$  height: int  $\vert$  $None = None$ ,  $**$ extra data: Any)

Represents a venue. By default, the venue will be sent by the user. Alternatively, you can use input message content to send a message with the specified content instead of the venue.

Source: <https://core.telegram.org/bots/api#inlinequeryresultvenue>

#### type: Literal[InlineQueryResultType.VENUE]

Type of the result, must be venue

```
id: str
```
Unique identifier for this result, 1-64 Bytes

# latitude: float

Latitude of the venue location in degrees

## longitude: float

Longitude of the venue location in degrees

## title: str

Title of the venue

```
address: str
          Address of the venue
     foursquare_id: str | None
          Optional. Foursquare identifier of the venue if known
     foursquare_type: str | None
          Optional. Foursquare type of the venue, if known. (For example, narts entertainment/default",
          "arts entertainment/aquarium" or "food/icecream".)
     model_computed_fields: ClassVar[dict[str, ComputedFieldInfo]] = {}
          A dictionary of computed field names and their corresponding ComputedFieldInfo objects.
     model\_post\_init( ModelMetaclass context: Any) \rightarrow None
          We need to both initialize private attributes and call the user-defined model post init method.
     google_place_id: str | None
          Optional. Google Places identifier of the venue
     google_place_type: str | None
          Optional. Google Places type of the venue. (See supported types.)
     reply_markup: InlineKeyboardMarkup | None
          Optional. Inline keyboard attached to the message
     input_message_content: InputTextMessageContent | InputLocationMessageContent |
     InputVenueMessageContent | InputContactMessageContent | InputInvoiceMessageContent
     | None
          Optional. Content of the message to be sent instead of the venue
     thumbnail_url: str | None
          Optional. Url of the thumbnail for the result
     thumbnail_width: int | None
          Optional. Thumbnail width
     thumbnail_height: int | None
          Optional. Thumbnail height
InlineQueryResultVideo
```
class aiogram.types.inline\_query\_result\_video.InlineQueryResultVideo(\*, type:  $\tilde{t}$ typing.Literal[InlineQueryResultType.VIDEO]  $= Inli$ neQueryResultType.VIDEO, id: str, video  $url: str$ , mime  $type: str$ , thumbnail url: str, title: str, caption: str  $\vert$  $None = None,$ parse mode: str  $\int$   $\tilde{a}$ iogram.client.default.Default  $\mid$  None  $=$  $\langle \textit{Default}('parse\mod e') \rangle,$ caption entities:  $\tilde{t}$ ypi $ng.List\lceil$ ~aiogram.types.message\_entity.Message  $\frac{1}{\sqrt{}}$  None = None, video\_width: int | None  $= None, video, height:$ int  $\int None = None,$ video duration: int  $|$  $None = None,$ description: str | None  $= None, reply, markup:$  $\tilde{a}$ *i* $logram. types. in line-keyboard-markup. Inli$  $\sum$  None = None, input\_message\_content:  $\widetilde{\phantom{a}}ai\overline{\phantom{a}}$  $logram. types. input\t\t text$  message conten  $\int$   $\tilde{a}$ *i* $logram. types. input$   $location$   $message$   $con$  $\int$   $\tilde{a}$ *i* $logram. types. input$  venue message content.  $\int$   $\tilde{a}$ *i* $ogram.types.input$   $contact$   $message$   $con$  $\int$   $\tilde{a}$ *i* $logram. types. input$   $invoice$   $message$   $con$  $\sum$  None = None,  $*** extra\ data:$ 

 $\tilde{t}$ typing.Any)

Represents a link to a page containing an embedded video player or a video file. By default, this video file will be sent by the user with an optional caption. Alternatively, you can use *input* message content to send a message with the specified content instead of the video.

If an InlineQueryResultVideo message contains an embedded video (e.g., YouTube), you must replace its content using *input* message content.

Source: <https://core.telegram.org/bots/api#inlinequeryresultvideo>

#### type: Literal[InlineQueryResultType.VIDEO]

Type of the result, must be video

id: str

Unique identifier for this result, 1-64 bytes

```
video_url: str
    A valid URL for the embedded video player or video file
mime_type: str
    MIME type of the content of the video URL, , \text{text/thm}" or , \text{video/mp4}"
thumbnail_url: str
    URL of the thumbnail (JPEG only) for the video
title: str
    Title for the result
caption: str | None
     Optional. Caption of the video to be sent, 0-1024 characters after entities parsing
parse_mode: str | Default | None
     Optional. Mode for parsing entities in the video caption. See formatting options for more details.
model_computed_fields: ClassVar[dict[str, ComputedFieldInfo]] = {}
    A dictionary of computed field names and their corresponding ComputedFieldInfo objects.
model\_post\_init( ModelMetaclass context: Any) \rightarrow None
    We need to both initialize private attributes and call the user-defined model post init method.
MessageEntity] | None
     Optional. List of special entities that appear in the caption, which can be specified instead of
    parse_mode
video_width: int | None
    Optional. Video width
video_height: int | None
     Optional. Video height
video_duration: int | None
     Optional. Video duration in seconds
description: str | None
    Optional. Short description of the result
reply_markup: InlineKeyboardMarkup | None
    Optional. Inline keyboard attached to the message
input_message_content: InputTextMessageContent | InputLocationMessageContent |
InputVenueMessageContent | InputContactMessageContent | InputInvoiceMessageContent
| None
    Optional. Content of the message to be sent instead of the video. This field is required if Inli-
    neQueryResultVideo is used to send an HTML-page as a result (e.g., a YouTube video).
```
### InlineQueryResultVoice

```
class aiogram.types.inline_query_result_voice.InlineQueryResultVoice(* , type: ~typi-
                                                                                                ng.Literal[InlineQueryResultType.VOICE]
                                                                                                 = Inli-neQueryResultType.VOICE,
                                                                                                id: str, voice url: str,title: str, caption: str \vertNone = None,parse mode: str \int \tilde{a}i-
                                                                                                ogram.client.default.Default
                                                                                                \frac{1}{\sqrt{}} None =\langle \textit{Default}('parse\quad mode') \rangle,caption entities: \tilde{t}ypi-
                                                                                                ng.List\sim aiogram. types. message\ entity.Message
                                                                                                \frac{1}{\pi} None = None,
                                                                                                voice_duration: int \midNone = None,reply markup: \tilde{a}i-
                                                                                                logram.types.inline keyboard markup.Inl\sum_{n=1}^{\infty} None,
                                                                                                input_message_content:
                                                                                                 \tilde{a}i-
                                                                                                logram. types. input\t\t text message conten
                                                                                                 \int \tilde{a}i-
                                                                                                logram. types. input location message con\int \tilde{a}i-
                                                                                                 logram. types. input venue message content.
                                                                                                 \int \tilde{a}i-
                                                                                                logram. types. input contact message con\int \tilde{a}i-
                                                                                                logram. types. input invoice message con\sum None = None,
                                                                                                 **extra_data:
                                                                                                 \tilde{f}typing.Any
```
Represents a link to a voice recording in an .OGG container encoded with OPUS. By default, this voice recording will be sent by the user. Alternatively, you can use *input* message content to send a message with the specified content instead of the the voice message.

Source: <https://core.telegram.org/bots/api#inlinequeryresultvoice>

```
type: Literal[InlineQueryResultType.VOICE]
```
Type of the result, must be voice

```
id: str
```
Unique identifier for this result, 1-64 bytes

```
voice_url: str
```
A valid URL for the voice recording

```
title: str
```
Recording title

```
caption: str | None
```
Optional. Caption, 0-1024 characters after entities parsing

```
model_computed_fields: ClassVar[dict[str, ComputedFieldInfo]] = {}
    A dictionary of computed field names and their corresponding ComputedFieldInfo objects.
model\_post\_init( ModelMetaclass context: Any) \rightarrow None
    We need to both initialize private attributes and call the user-defined model post init method.
parse_mode: str | Default | None
    Optional. Mode for parsing entities in the voice message caption. See formatting options for more
    details.
caption_entities: List [MessageEntity] | None
     Optional. List of special entities that appear in the caption, which can be specified instead of
    parse_mode
voice_duration: int | None
    Optional. Recording duration in seconds
reply_markup: InlineKeyboardMarkup | None
     Optional. Inline keyboard attached to the message
input_message_content: InputTextMessageContent | InputLocationMessageContent |
InputVenueMessageContent | InputContactMessageContent | InputInvoiceMessageContent
| None
```
Optional. Content of the message to be sent instead of the voice recording

#### InlineQueryResultsButton

class aiogram.types.inline\_query\_results\_button.InlineQueryResultsButton( $*$ , text: str,

web\_app: [WebAppInfo](#page-244-0) /  $None = None,$ start\_parameter:  $str / None = None,$  $*** extra\ data:$ Any)

This object represents a button to be shown above inline query results. You must use exactly one of the optional fields.

Source: <https://core.telegram.org/bots/api#inlinequeryresultsbutton>

## text: str

Label text on the button

web\_app: [WebAppInfo](#page-244-0) | None

Optional. Description of the [Web App](https://core.telegram.org/bots/webapps) that will be launched when the user presses the button. The Web App will be able to switch back to the inline mode using the method [switchInlineQuery](https://core.telegram.org/bots/webapps#initializing-mini-apps) inside the Web App.

```
model_computed_fields: ClassVar[dict[str, ComputedFieldInfo]] = {}
```
A dictionary of computed field names and their corresponding ComputedFieldInfo objects.

 $model\_post\_init($   $ModelMetaclass$  context: Any)  $\rightarrow$  None

We need to both initialize private attributes and call the user-defined model post init method.

#### start\_parameter: str | None

Optional. [Deep-linking](https://core.telegram.org/bots/features#deep-linking) parameter for the /start message sent to the bot when a user presses the button. 1-64 characters, only A-Z, a-z, 0-9, \_ and - are allowed.

#### InputContactMessageContent

<span id="page-287-0"></span>class aiogram.types.input\_contact\_message\_content.InputContactMessageContent(\* ,

phone\_number: str ,  $first\_name:$ str, last\_name: str  $| None =$ None, vcard: str  $\mid$  None  $=$ None,  $\label{eq:2} \begin{array}{cc} * *_{extra} \quad data: \end{array}$ Any)

Represents the [content](https://core.telegram.org/bots/api#inputmessagecontent) of a contact message to be sent as the result of an inline query.

Source: <https://core.telegram.org/bots/api#inputcontactmessagecontent>

#### phone\_number: str

Contact's phone number

first\_name: str

Contact's first name

model\_computed\_fields: ClassVar[dict[str, ComputedFieldInfo]] = {}

A dictionary of computed field names and their corresponding ComputedFieldInfo objects.

```
model\_post\_init( ModelMetaclass context: Any) \rightarrow None
```
We need to both initialize private attributes and call the user-defined model post init method.

last\_name: str | None

Optional. Contact's last name

vcard: str | None

Optional. Additional data about the contact in the form of a [vCard,](https://en.wikipedia.org/wiki/VCard)  $0-2048$  bytes

## <span id="page-287-1"></span>InputInvoiceMessageContent
```
class aiogram.types.input_invoice_message_content.InputInvoiceMessageContent(*, title: str,
                                                                                           description:
                                                                                           str, payload:
                                                                                           str, provi-
                                                                                           der_token:
                                                                                           str, currency:
                                                                                           str, prices: Li-
                                                                                           stLabeledPrice],
                                                                                           max_tip_amount:
                                                                                           int \int None =None,
                                                                                           suggested_tip_amounts:
                                                                                           List/int]None = None,provider_data:
                                                                                           str \int None =
                                                                                           None,
                                                                                           photo_url: str
                                                                                           \frac{1}{\sqrt{}} None =
                                                                                           None,
                                                                                           photo\_size:
                                                                                           int \int None =None,
                                                                                           photo_width:
                                                                                           int \int None =None,
                                                                                           photo_height:
                                                                                           int / None =None,
                                                                                           need_name:
                                                                                           \overline{bool} | None =
                                                                                           None,
                                                                                           need_phone_number:
                                                                                           bool / None =None,
                                                                                           need\_email:bool / None =None,
                                                                                           need_shipping_address:
                                                                                           bool / None =None,
                                                                                           send\_phone\_number\_to\_provibool / None =None,
                                                                                           send_email_to_provider:
                                                                                           bool / None =None,
                                                                                           is_flexible:
                                                                                           bool / None =None,
                                                                                            \ast\ast extra\_data:
```
Any)

Represents the [content](https://core.telegram.org/bots/api#inputmessagecontent) of an invoice message to be sent as the result of an inline query.

Source: <https://core.telegram.org/bots/api#inputinvoicemessagecontent>

#### title: str

Product name, 1-32 characters

#### description: str

Product description, 1-255 characters

#### payload: str

Bot-defined invoice payload, 1-128 bytes. This will not be displayed to the user, use for your internal processes.

provider\_token: str

Payment provider token, obtained via [@BotFather](https://t.me/botfather)

#### currency: str

Three-letter ISO 4217 currency code, see [more on currencies](https://core.telegram.org/bots/payments#supported-currencies)

#### prices: List[[LabeledPrice](#page-309-0) ]

Price breakdown, a JSON-serialized list of components (e.g. product price, tax, discount, delivery cost, delivery tax, bonus, etc.)

#### max\_tip\_amount: int | None

Optional. The maximum accepted amount for tips in the smallest units of the currency (integer, not float/double). For example, for a maximum tip of US\$ 1.45 pass  $max\_tip\_amount = 145$ . See the exp parameter in [currencies.json,](https://core.telegram.org/bots/payments/currencies.json) it shows the number of digits past the decimal point for each currency (2 for the majority of currencies). Defaults to 0

#### suggested\_tip\_amounts: List[int] | None

Optional. A JSON-serialized array of suggested amounts of tip in the smallest units of the currency (integer, not float/double). At most 4 suggested tip amounts can be specified. The suggested tip amounts must be positive, passed in a strictly increased order and must not exceed max tip amount.

#### provider\_data: str | None

Optional. A JSON-serialized object for data about the invoice, which will be shared with the payment provider. A detailed description of the required fields should be provided by the payment provider.

#### photo\_url: str | None

Optional. URL of the product photo for the invoice. Can be a photo of the goods or a marketing image for a service.

#### model\_computed\_fields: ClassVar[dict[str, ComputedFieldInfo]] = {}

A dictionary of computed field names and their corresponding ComputedFieldInfo objects.

 $model\_post\_init($   $ModelMetaclass\_context: Any) \rightarrow None$ 

We need to both initialize private attributes and call the user-defined model post init method.

## photo\_size: int | None

Optional. Photo size in bytes

photo\_width: int | None Optional. Photo width

photo\_height: int | None Optional. Photo height

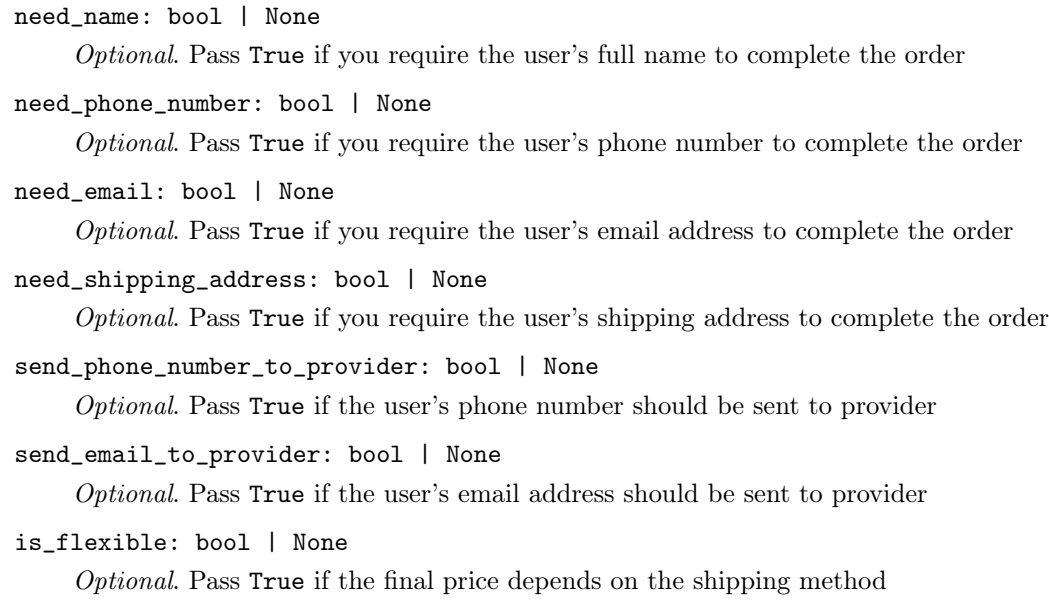

#### InputLocationMessageContent

<span id="page-290-0"></span>class aiogram.types.input\_location\_message\_content.InputLocationMessageContent( $*$ , latitude:

float, longitude: float, horizontal\_accuracy: float | None  $= None,$ live\_period: int | None  $= None,$ heading: int  $\frac{1}{\pi}$  None = None, proximity\_alert\_radius:  $int / None$  $= None,$  $^\ast\!$   $\!\ast$   $\!\ast$ Any)

Represents the [content](https://core.telegram.org/bots/api#inputmessagecontent) of a location message to be sent as the result of an inline query.

Source: <https://core.telegram.org/bots/api#inputlocationmessagecontent>

# latitude: float

Latitude of the location in degrees

#### longitude: float

Longitude of the location in degrees

#### horizontal\_accuracy: float | None

Optional. The radius of uncertainty for the location, measured in meters; 0-1500

model\_computed\_fields: ClassVar[dict[str, ComputedFieldInfo]] =  $\{\}$ 

A dictionary of computed field names and their corresponding ComputedFieldInfo objects.

 $model\_post\_init($   $ModelMetaclass$  context: Any)  $\rightarrow$  None

We need to both initialize private attributes and call the user-defined model post init method.

live\_period: int | None

Optional. Period in seconds during which the location can be updated, should be between 60 and 86400, or 0x7FFFFFFF for live locations that can be edited indefinitely.

```
heading: int | None
```
Optional. For live locations, a direction in which the user is moving, in degrees. Must be between 1 and 360 if specified.

#### proximity\_alert\_radius: int | None

Optional. For live locations, a maximum distance for proximity alerts about approaching another chat member, in meters. Must be between 1 and 100000 if specified.

#### InputMessageContent

#### class aiogram.types.input\_message\_content.InputMessageContent(\*\*extra\_data: Any)

This object represents the content of a message to be sent as a result of an inline query. Telegram clients currently support the following 5 types:

- [aiogram.types.input\\_text\\_message\\_content.InputTextMessageContent](#page-291-0)
- [aiogram.types.input\\_location\\_message\\_content.InputLocationMessageContent](#page-290-0)
- [aiogram.types.input\\_venue\\_message\\_content.InputVenueMessageContent](#page-293-0)
- [aiogram.types.input\\_contact\\_message\\_content.InputContactMessageContent](#page-287-0)
- [aiogram.types.input\\_invoice\\_message\\_content.InputInvoiceMessageContent](#page-287-1)

Source: <https://core.telegram.org/bots/api#inputmessagecontent>

# model\_computed\_fields: ClassVar[dict[str, ComputedFieldInfo]] = {}

A dictionary of computed field names and their corresponding ComputedFieldInfo objects.

# $model\_post\_init($   $ModelMetaclass$   $context: Any) \rightarrow None$

We need to both initialize private attributes and call the user-defined model post init method.

#### <span id="page-291-0"></span>InputTextMessageContent

```
class aiogram.types.input_text_message_content.InputTextMessageContent(*, message_text: str,
```
parse mode: str  $\int$   $\tilde{a}$ iogram.client.default.Default  $\frac{1}{\sqrt{}}$  None  $=$  $\langle \textit{Default('parse mode')}\rangle,$  $entities:$   $\tilde{t}$  typi $ng.List[$ ~aiogram.types.message\_entity  $\sum_{i=1}^{\infty}$  None, link\_preview\_options:  $\tilde{a}$ *i* $logram. types. link\_previous\ options. Linl$  $\sum_{n=1}^{\infty}$  None, disable\_web\_page\_preview: bool  $\int$   $\tilde{a}$ *i*ogram.client.default.Default  $| None =$  $\langle$ Default('disable web page preview')  $*** extra\ data:$  $\tilde{t}$ yping.Any)

Represents the [content](https://core.telegram.org/bots/api#inputmessagecontent) of a text message to be sent as the result of an inline query.

Source: <https://core.telegram.org/bots/api#inputtextmessagecontent>

message\_text: str

Text of the message to be sent, 1-4096 characters

parse\_mode: str | Default | None

Optional. Mode for parsing entities in the message text. See [formatting options](https://core.telegram.org/bots/api#formatting-options) for more details.

entities: List[[MessageEntity](#page-220-0)] | None

Optional. List of special entities that appear in message text, which can be specified instead of parse\_mode

```
model_computed_fields: ClassVar[dict[str, ComputedFieldInfo]] = {}
```
A dictionary of computed field names and their corresponding ComputedFieldInfo objects.

```
model\_post\_init( ModelMetaclass context: Any) \rightarrow None
```
We need to both initialize private attributes and call the user-defined model post init method.

link\_preview\_options: [LinkPreviewOptions](#page-163-0) | None

Optional. Link preview generation options for the message

disable\_web\_page\_preview: bool | Default | None

Optional. Disables link previews for links in the sent message

Застаріло починаючи з версії  $API:7.0:$  [https://core.telegram.org/bots/api-changelog#](https://core.telegram.org/bots/api-changelog#december-29-2023) [december-29-2023](https://core.telegram.org/bots/api-changelog#december-29-2023)

## InputVenueMessageContent

<span id="page-293-0"></span>class aiogram.types.input\_venue\_message\_content.InputVenueMessageContent(\*, latitude: float, longitude: float, title: str, address: str, foursquare id: str  $\int None = None,$ foursquare\_type: str  $\int None = None,$ google\_place\_id: str  $\int None = None,$ google\_place\_type: str  $\int None = None,$  $*** extra\ data:$ Any) Represents the [content](https://core.telegram.org/bots/api#inputmessagecontent) of a venue message to be sent as the result of an inline query.

Source: <https://core.telegram.org/bots/api#inputvenuemessagecontent>

## latitude: float

Latitude of the venue in degrees

#### longitude: float

Longitude of the venue in degrees

# title: str

Name of the venue

# address: str

Address of the venue

## model\_computed\_fields: ClassVar[dict[str, ComputedFieldInfo]] = {}

A dictionary of computed field names and their corresponding ComputedFieldInfo objects.

 $model\_post\_init($   $ModelMetaclass$  context: Any)  $\rightarrow$  None

We need to both initialize private attributes and call the user-defined model post init method.

## foursquare\_id: str | None

Optional. Foursquare identifier of the venue, if known

## foursquare\_type: str | None

*Optional.* Foursquare type of the venue, if known. (For example,  $\alpha$ , arts entertainment/default", "arts entertainment/aquarium" or "food/icecream".)

## google\_place\_id: str | None

Optional. Google Places identifier of the venue

# google\_place\_type: str | None

Optional. Google Places type of the venue. (See [supported types.](https://developers.google.com/places/web-service/supported_types))

#### SentWebAppMessage

```
class aiogram.types.sent_web_app_message.SentWebAppMessage(*, inline_message_id: str | None =
                                                              None, **extra data: Any)
```
Describes an inline message sent by a [Web App](https://core.telegram.org/bots/webapps) on behalf of a user.

Source: <https://core.telegram.org/bots/api#sentwebappmessage>

inline\_message\_id: str | None

Optional. Identifier of the sent inline message. Available only if there is an [inline keyboard](https://core.telegram.org/bots/api#inlinekeyboardmarkup) attached to the message.

```
model_computed_fields: ClassVar[dict[str, ComputedFieldInfo]] = {}
```
A dictionary of computed field names and their corresponding ComputedFieldInfo objects.

 $model\_post\_init($   $ModelMetaclass$  context: Any)  $\rightarrow$  None We need to both initialize private attributes and call the user-defined model post init method.

#### **Stickers**

## **InputSticker**

<span id="page-294-0"></span>class aiogram.types.input\_sticker.InputSticker(\*, sticker: [InputFile](#page-151-0) | str, format: str, emoji list: List[str], mask position: [MaskPosition](#page-295-0) | None  $=$ None, keywords: List $\left|\frac{s}{r}\right|$  | None = None, \*\*extra data:  $Any$ )

This object describes a sticker to be added to a sticker set.

Source: <https://core.telegram.org/bots/api#inputsticker>

sticker: [InputFile](#page-151-0) | str

The added sticker. Pass a *file id* as a String to send a file that already exists on the Telegram servers, pass an HTTP URL as a String for Telegram to get a file from the Internet, upload a new one using multipart/form-data, or pass "attach:  $//\langle$  file attach name>" to upload a new one using multipart/form-data under <file\_attach\_name> name. Animated and video stickers can't be uploaded via HTTP URL. [More information on Sending Files »](#page-510-0)

```
format: str
```
Format of the added sticker, must be one of "static" for a .WEBP or .PNG image, "animated" for a  $.TGS$  animation, "video" for a WEBM video

```
emoji_list: List[str]
```
List of 1-20 emoji associated with the sticker

model\_computed\_fields: ClassVar[dict[str, ComputedFieldInfo]] = {}

A dictionary of computed field names and their corresponding ComputedFieldInfo objects.

 $model\_post\_init($   $ModelMetaclass$  context: Any)  $\rightarrow$  None

We need to both initialize private attributes and call the user-defined model post init method.

mask\_position: [MaskPosition](#page-295-0) | None

*Optional.* Position where the mask should be placed on faces. For  $\mu$  mask stickers only.

```
keywords: List[str] | None
```
Optional. List of 0-20 search keywords for the sticker with total length of up to 64 characters. For "regular" and "custom emoji" stickers only.

# **MaskPosition**

```
class aiogram.types.mask_position.MaskPosition(*, point: str, x_shift: float, y_shift: float, scale:
                                                      float, **extra data: Any)
```
This object describes the position on faces where a mask should be placed by default.

Source: <https://core.telegram.org/bots/api#maskposition>

#### point: str

The part of the face relative to which the mask should be placed. One of "forehead", "eyes", ", mouth", or "chin".

```
x_shift: float
```
Shift by X-axis measured in widths of the mask scaled to the face size, from left to right. For example, choosing -1.0 will place mask just to the left of the default mask position.

```
model_computed_fields: ClassVar[dict[str, ComputedFieldInfo]] = {}
```
A dictionary of computed field names and their corresponding ComputedFieldInfo objects.

 $model\_post\_init($   $ModelMetaclass$  context: Any)  $\rightarrow$  None

We need to both initialize private attributes and call the user-defined model post init method.

### y\_shift: float

Shift by Y-axis measured in heights of the mask scaled to the face size, from top to bottom. For example, 1.0 will place the mask just below the default mask position.

scale: float

Mask scaling coefficient. For example, 2.0 means double size.

## **Sticker**

```
class aiogram.types.sticker.Sticker(*, file id: str, file unique id: str, type: str, width: int, height:
                                 PhotoSize \midNone = None, emoji: str | None = None, set_name: str | None
                                 = NoneFile | None = None,
                                 MaskPosition | None = None,
                                 custom emoji id: str | None = None, needs repainting: bool |
                                 None = None, file size: int | None = None, **extra_data:
                                 Any)
```
This object represents a sticker.

Source: <https://core.telegram.org/bots/api#sticker>

#### file id: str

Identifier for this file, which can be used to download or reuse the file

```
file_unique_id: str
```
Unique identifier for this file, which is supposed to be the same over time and for different bots. Can't be used to download or reuse the file.

type: str

Type of the sticker, currently one of  $\text{``regular''}, \text{``mask''}, \text{``custom'} = \text{moji''}.$  The type of the sticker is independent from its format, which is determined by the fields is animated and is video.

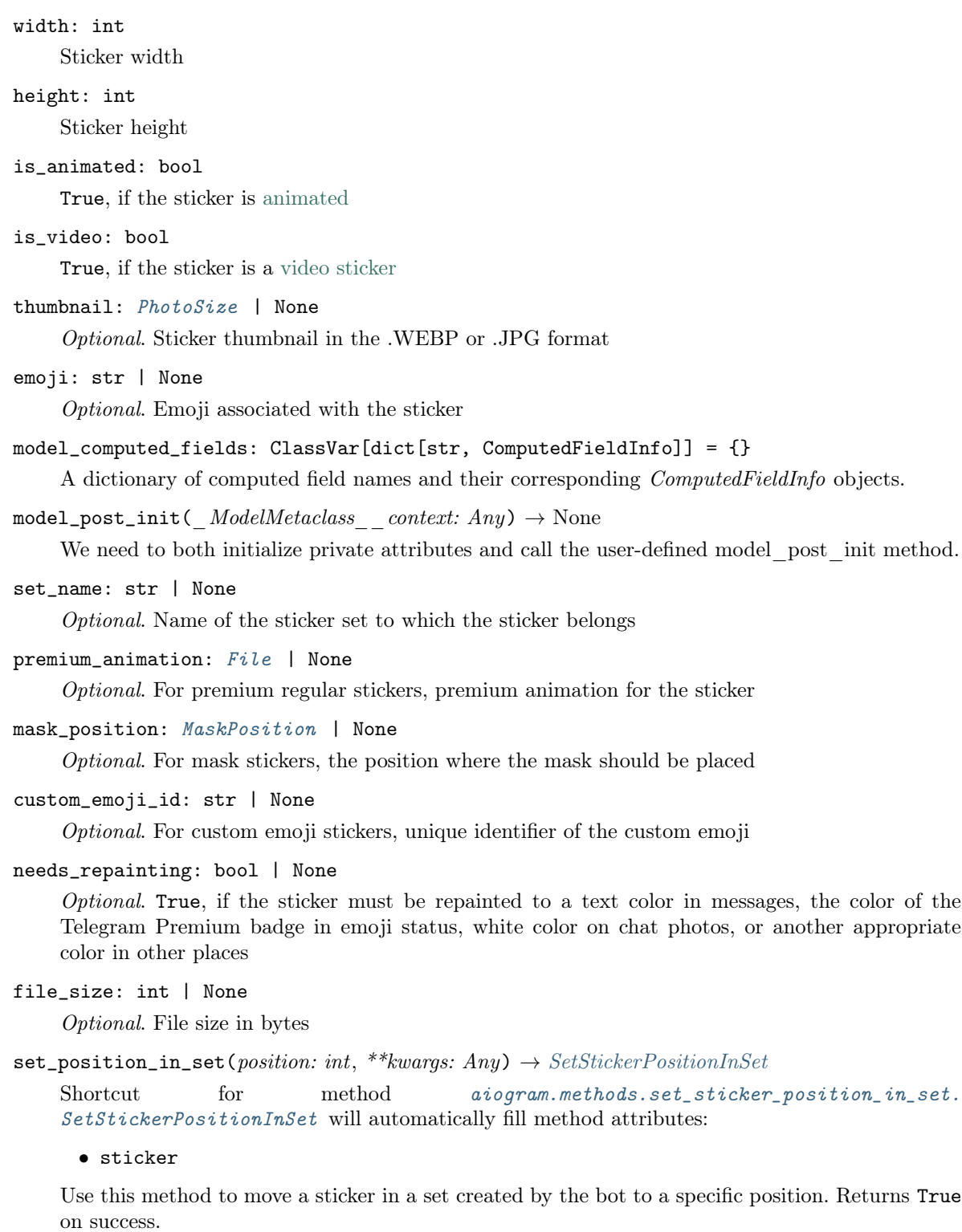

Source: <https://core.telegram.org/bots/api#setstickerpositioninset>

# Параметри

position – New sticker position in the set, zero-based

#### Повертає

instance of method [aiogram.methods.set\\_sticker\\_position\\_in\\_set.](#page-334-0) [SetStickerPositionInSet](#page-334-0)

<span id="page-297-0"></span>delete\_from\_set(\*\*kwargs: Any)  $\rightarrow$  [DeleteStickerFromSet](#page-322-0)

Shortcut for method [aiogram.methods.delete\\_sticker\\_from\\_set.DeleteStickerFromSet](#page-322-0) will automatically fill method attributes:

• sticker

Use this method to delete a sticker from a set created by the bot. Returns True on success.

Source: <https://core.telegram.org/bots/api#deletestickerfromset>

## Повертає

```
instance of method aiogram.methods.delete_sticker_from_set.
DeleteStickerFromSet
```
# **StickerSet**

class aiogram.types.sticker\_set.StickerSet(\*, name: str, title: str, sticker type: str, stickers: List $\beta$ ticker], thumbnail: [PhotoSize](#page-225-0) | None = None, is animated: bool | None = None, is video: bool |  $None = None, ** extra_data: Any)$ 

This object represents a sticker set.

Source: <https://core.telegram.org/bots/api#stickerset>

name: str

Sticker set name

```
title: str
```
Sticker set title

```
sticker_type: str
```
Type of stickers in the set, currently one of  $_{n}$ regular",  $_{n}$ mask",  $_{n}$ custom emoji"

stickers: List[[Sticker](#page-295-1) ]

List of all set stickers

```
model_computed_fields: ClassVar[dict[str, ComputedFieldInfo]] = {}
```
A dictionary of computed field names and their corresponding ComputedFieldInfo objects.

 $model\_post\_init($   $ModelMetaclass$ <sub>
context: Any)</sub>  $\rightarrow$  None

We need to both initialize private attributes and call the user-defined model post init method.

thumbnail: [PhotoSize](#page-225-0) | None

Optional. Sticker set thumbnail in the .WEBP, .TGS, or .WEBM format

is\_animated: bool | None

True, if the sticker set contains [animated stickers](https://telegram.org/blog/animated-stickers)

Застаріло починаючи з версії API:7.2: [https://core.telegram.org/bots/api-changelog#](https://core.telegram.org/bots/api-changelog#march-31-2024) [march-31-2024](https://core.telegram.org/bots/api-changelog#march-31-2024)

#### is\_video: bool | None

True, if the sticker set contains [video stickers](https://telegram.org/blog/video-stickers-better-reactions)

Застаріло починаючи з версії API:7.2: [https://core.telegram.org/bots/api-changelog#](https://core.telegram.org/bots/api-changelog#march-31-2024) [march-31-2024](https://core.telegram.org/bots/api-changelog#march-31-2024)

#### Telegram Passport

#### EncryptedCredentials

<span id="page-298-0"></span>class aiogram.types.encrypted\_credentials.EncryptedCredentials(\*, data: str, hash: str, secret: str, \*\*extra data: Any)

Describes data required for decrypting and authenticating [aiogram.types.](#page-299-0) [encrypted\\_passport\\_element.EncryptedPassportElement](#page-299-0). See the [Telegram Passport](https://core.telegram.org/passport#receiving-information) [Documentation](https://core.telegram.org/passport#receiving-information) for a complete description of the data decryption and authentication processes.

Source: <https://core.telegram.org/bots/api#encryptedcredentials>

#### data: str

Base64-encoded encrypted JSON-serialized data with unique user's payload, data hashes and secrets required for *[aiogram.types.encrypted\\_passport\\_element.](#page-299-0)* [EncryptedPassportElement](#page-299-0) decryption and authentication

# hash: str

Base64-encoded data hash for data authentication

# model\_computed\_fields: ClassVar[dict[str, ComputedFieldInfo]] = {}

A dictionary of computed field names and their corresponding ComputedFieldInfo objects.

 $model\_post\_init($   $ModelMetaclass$ <sub>
</sub>  $context: Any$   $\rightarrow$  None

We need to both initialize private attributes and call the user-defined model post init method.

## secret: str

Base64-encoded secret, encrypted with the bot's public RSA key, required for data decryption

#### EncryptedPassportElement

<span id="page-299-0"></span>class aiogram.types.encrypted\_passport\_element.EncryptedPassportElement(\*, type: str, hash: str , data: str | None  $= None$ . phone number: str |  $None = None,$ email: str | None  $=$ None, files:  $List/P$ assportFile//  $None = None,$ front side: [PassportFile](#page-308-0) | None  $= None,$ reverse\_side: [PassportFile](#page-308-0) | None  $= None, selfie:$ [PassportFile](#page-308-0) | None  $= None, translation:$  $List/P$ assportFile $\int$  $None = None$ , \*\*extra data: Any)

Describes documents or other Telegram Passport elements shared with the bot by the user.

Source: <https://core.telegram.org/bots/api#encryptedpassportelement>

# type: str

Element type. One of "personal details", "passport", "driver license", "identity card", "internal passport", ",address", ",utility bill", ",bank statement", ",rental agreement", ", passport registration", "temporary registration", "phone number", "email".

#### hash: str

Base64-encoded element hash for using in [aiogram.types.](#page-307-0) [passport\\_element\\_error\\_unspecified.PassportElementErrorUnspecified](#page-307-0)

#### data: str | None

Optional. Base64-encoded encrypted Telegram Passport element data provided by the user; available only for "personal details", "passport", "driver license", "identity card", "internal passport" and "address" types. Can be decrypted and verified using the accompanying [aiogram.types.](#page-298-0) [encrypted\\_credentials.EncryptedCredentials](#page-298-0) .

#### phone\_number: str | None

 $Optional.$  User's verified phone number; available only for  $,$  phone number" type

```
email: str | None
```
 $Optional.$  User's verified email address; available only for  $,$ email" type

#### model\_computed\_fields: ClassVar[dict[str, ComputedFieldInfo]] = {}

A dictionary of computed field names and their corresponding ComputedFieldInfo objects.

```
model\_post\_init( ModelMetaclass context: Any) \rightarrow None
```
We need to both initialize private attributes and call the user-defined model post init method.

#### files: List[*[PassportFile](#page-308-0)*] | None

Optional. Array of encrypted files with documents provided by the user; available only for "utility bill", "bank statement", "rental agreement", "passport registration" and

"temporary\_registration" types. Files can be decrypted and verified using the accompanying [aiogram.types.encrypted\\_credentials.EncryptedCredentials](#page-298-0) .

front\_side: [PassportFile](#page-308-0) | None

Optional. Encrypted file with the front side of the document, provided by the user; available only for "passport", "", "driver license", "identity card" and "internal passport". The file can be decrypted and verified using the accompanying [aiogram.types.encrypted\\_credentials.](#page-298-0) [EncryptedCredentials](#page-298-0) .

reverse\_side: [PassportFile](#page-308-0) | None

Optional. Encrypted file with the reverse side of the document, provided by the user; available only for "driver\_license" and "identity\_card". The file can be decrypted and verified using the accompanying [aiogram.types.encrypted\\_credentials.EncryptedCredentials](#page-298-0).

selfie: [PassportFile](#page-308-0) | None

Optional. Encrypted file with the selfie of the user holding a document, provided by the user; available if requested for "passport", "driver\_license", "identity\_card" and "internal\_passport". The file can be decrypted and verified using the accompanying [aiogram.types.encrypted\\_credentials.](#page-298-0) [EncryptedCredentials](#page-298-0) .

translation: List[[PassportFile](#page-308-0)] | None

Optional. Array of encrypted files with translated versions of documents provided by the user; available if requested for "passport", "", "driver license", "", "identity card", "", "internal passport", "utility\_bill", "bank statement", "rental agreement", "passport registration" and "temporary\_registration" types. Files can be decrypted and verified using the accompanying [aiogram.types.encrypted\\_credentials.EncryptedCredentials](#page-298-0) .

# PassportData

### class aiogram.types.passport\_data.PassportData(\*, data: List/[EncryptedPassportElement](#page-299-0)/, credentials: [EncryptedCredentials,](#page-298-0) \*\*extra\_data:  $Any$

Describes Telegram Passport data shared with the bot by the user.

Source: <https://core.telegram.org/bots/api#passportdata>

data: List[[EncryptedPassportElement](#page-501-0)]

Array with information about documents and other Telegram Passport elements that was shared with the bot

model\_computed\_fields: ClassVar[dict[str, ComputedFieldInfo]] = {}

A dictionary of computed field names and their corresponding ComputedFieldInfo objects.

 $model\_post\_init($   $ModelMetaclass$  context: Any)  $\rightarrow$  None

We need to both initialize private attributes and call the user-defined model post init method.

credentials: [EncryptedCredentials](#page-298-0)

Encrypted credentials required to decrypt the data

# PassportElementError

class aiogram.types.passport\_element\_error.PassportElementError(\*\*extra\_data: Any)

This object represents an error in the Telegram Passport element which was submitted that should be resolved by the user. It should be one of:

- [aiogram.types.passport\\_element\\_error\\_data\\_field.PassportElementErrorDataField](#page-301-0)
- [aiogram.types.passport\\_element\\_error\\_front\\_side.PassportElementErrorFrontSide](#page-303-0)
- [aiogram.types.passport\\_element\\_error\\_reverse\\_side.PassportElementErrorReverseSide](#page-304-0)
- [aiogram.types.passport\\_element\\_error\\_selfie.PassportElementErrorSelfie](#page-305-0)
- [aiogram.types.passport\\_element\\_error\\_file.PassportElementErrorFile](#page-302-0)
- [aiogram.types.passport\\_element\\_error\\_files.PassportElementErrorFiles](#page-303-1)
- [aiogram.types.passport\\_element\\_error\\_translation\\_file.PassportElementErrorTranslationFile](#page-305-1)
- [aiogram.types.passport\\_element\\_error\\_translation\\_files.PassportElementErrorTranslationFiles](#page-307-1)
- [aiogram.types.passport\\_element\\_error\\_unspecified.PassportElementErrorUnspecified](#page-307-0)

Source: <https://core.telegram.org/bots/api#passportelementerror>

model\_computed\_fields: ClassVar[dict[str, ComputedFieldInfo]] = {}

A dictionary of computed field names and their corresponding ComputedFieldInfo objects.

 $model\_post\_init($   $ModelMetaclass$   $context: Any) \rightarrow None$ We need to both initialize private attributes and call the user-defined model post init method.

## PassportElementErrorDataField

```
class aiogram.types.passport_element_error_data_field.PassportElementErrorDataField(* ,
```
source: Li $teral/PassportElementE$ =  $PassportElementError'$ type:  $str, \nightharpoondown$ eld\_name: str , data hash: str , message: str ,  $\label{eq:1} \begin{array}{ll} \ast \ast_{extra} & data \text{:} \end{array}$  $Any$ )

Represents an issue in one of the data fields that was provided by the user. The error is considered resolved when the field's value changes.

Source: <https://core.telegram.org/bots/api#passportelementerrordatafield>

source: Literal[PassportElementErrorType.DATA]

Error source, must be data

```
type: str
```
The section of the user's Telegram Passport which has the error, one of "personal details", ", passport", ", driver\_license", ", identity\_card", ", internal\_passport", ", address",

```
field_name: str
```
Name of the data field which has the error

```
model_computed_fields: ClassVar[dict[str, ComputedFieldInfo]] = {}
```
A dictionary of computed field names and their corresponding ComputedFieldInfo objects.

```
model\_post\_init( ModelMetaclass context: Any) \rightarrow None
```
We need to both initialize private attributes and call the user-defined model post init method.

```
data_hash: str
```
Base64-encoded data hash

```
message: str
```
Error message

# PassportElementErrorFile

```
class aiogram.types.passport_element_error_file.PassportElementErrorFile(*, source: Li-
```
teral[PassportElementErrorType.FILE] = PassportElementErrorType.FILE,  $type: str, file\_hash:$ str, message: str,  $*** extra\ data:$ Any)

Represents an issue with a document scan. The error is considered resolved when the file with the document scan changes.

Source: <https://core.telegram.org/bots/api#passportelementerrorfile>

## source: Literal[PassportElementErrorType.FILE]

Error source, must be file

type: str

The section of the user's Telegram Passport which has the issue, one of "utility bill". "bank statement", "rental agreement", "passport registration", "temporary registration",

```
model_computed_fields: ClassVar[dict[str, ComputedFieldInfo]] = {}
```
A dictionary of computed field names and their corresponding ComputedFieldInfo objects.

```
model\_post\_init( ModelMetaclass context: Any) \rightarrow None
```
We need to both initialize private attributes and call the user-defined model post init method.

### file\_hash: str

Base64-encoded file hash

```
message: str
```
Error message

# PassportElementErrorFiles

<span id="page-303-1"></span>class aiogram.types.passport\_element\_error\_files.PassportElementErrorFiles(\* , source: Li-

```
teral|PassportElementErrorType.F
```
=

PassportElementErrorType.FILES, type: str, file\_hashes: List[str], message: str,  $*** extra\ data:$ Any)

Represents an issue with a list of scans. The error is considered resolved when the list of files containing the scans changes.

Source: <https://core.telegram.org/bots/api#passportelementerrorfiles>

source: Literal[PassportElementErrorType.FILES]

Error source, must be files

type: str

The section of the user's Telegram Passport which has the issue, one of  $\mu$ utility bill", "bank\_statement", ", "rental\_agreement", ", "passport\_registration", ", "temporary\_registration",

```
model_computed_fields: ClassVar[dict[str, ComputedFieldInfo]] = {}
```
A dictionary of computed field names and their corresponding ComputedFieldInfo objects.

 $model\_post\_init($   $ModelMetaclass$  context: Any)  $\rightarrow$  None

We need to both initialize private attributes and call the user-defined model post init method.

```
file_hashes: List[str]
```
List of base64-encoded file hashes

message: str

Error message

# PassportElementErrorFrontSide

<span id="page-303-0"></span>class aiogram.types.passport\_element\_error\_front\_side.PassportElementErrorFrontSide(\* ,

source:  $Li$  $terallPassportElementE$ =  $PassportElementErrorT$ type:  $str, \nightharpoondown$ le\_hash: str , message: str , \*\*extra\_data: Any)

Represents an issue with the front side of a document. The error is considered resolved when the file with the front side of the document changes.

Source: <https://core.telegram.org/bots/api#passportelementerrorfrontside>

# source: Literal[PassportElementErrorType.FRONT\_SIDE]

Error source, must be front\_side

#### type: str

The section of the user's Telegram Passport which has the issue, one of "passport", "driver license", "identity card", "internal passport"

```
model_computed_fields: ClassVar[dict[str, ComputedFieldInfo]] = {}
```
A dictionary of computed field names and their corresponding ComputedFieldInfo objects.

```
model\_post\_init( ModelMetaclass context: Any) \rightarrow None
```
We need to both initialize private attributes and call the user-defined model post init method.

#### file\_hash: str

Base64-encoded hash of the file with the front side of the document

#### message: str

Error message

#### PassportElementErrorReverseSide

<span id="page-304-0"></span>class aiogram.types.passport\_element\_error\_reverse\_side.PassportElementErrorReverseSide(\* ,

source: Li $teral/PassportElen$ =  $PassportElementE$ type: str,  $f_{l-}$ le\_hash: str , message: str ,  $\label{eq:2} \begin{array}{cc} \ast \ast_{extra} & data \text{:} \end{array}$ Any)

Represents an issue with the reverse side of a document. The error is considered resolved when the file with reverse side of the document changes.

Source: <https://core.telegram.org/bots/api#passportelementerrorreverseside>

#### source: Literal[PassportElementErrorType.REVERSE\_SIDE]

Error source, must be reverse\_side

type: str

The section of the user's Telegram Passport which has the issue, one of "driver license", "identity card"

```
model_computed_fields: ClassVar[dict[str, ComputedFieldInfo]] = {}
```
A dictionary of computed field names and their corresponding ComputedFieldInfo objects.

 $model\_post\_init($   $ModelMetaclass$  context: Any)  $\rightarrow$  None

We need to both initialize private attributes and call the user-defined model post init method.

#### file\_hash: str

Base64-encoded hash of the file with the reverse side of the document

message: str

Error message

## PassportElementErrorSelfie

```
class aiogram.types.passport_element_error_selfie.PassportElementErrorSelfie(*, source: Li-
```

```
teral/PassportElementErrorType=
PassportElementErrorType. SELtype: str,
file hash: str,
message: str,
*** extra\ data:Any)
```
Represents an issue with the selfie with a document. The error is considered resolved when the file with the selfie changes.

Source: <https://core.telegram.org/bots/api#passportelementerrorselfie>

#### source: Literal[PassportElementErrorType.SELFIE]

Error source, must be selfie

#### type: str

The section of the user's Telegram Passport which has the issue, one of "passport", "driver license", "identity card", "internal passport"

```
model_computed_fields: ClassVar[dict[str, ComputedFieldInfo]] = {}
```
A dictionary of computed field names and their corresponding ComputedFieldInfo objects.

```
model_post_init(_ModelMetaclass__context: Any) → None
```
We need to both initialize private attributes and call the user-defined model post init method.

## file\_hash: str

Base64-encoded hash of the file with the selfie

message: str

Error message

#### <span id="page-305-1"></span>PassportElementErrorTranslationFile

class aiogram.types.passport\_element\_error\_translation\_file.PassportElementErrorTranslationFile(\* ,

```
source:
Li-
teral/Pas=
Passport
type:
str ,
fi-
le_hash:
str ,
message:
str ,
*** extraAny)
```
Represents an issue with one of the files that constitute the translation of a document. The error is considered resolved when the file changes.

Source: <https://core.telegram.org/bots/api#passportelementerrortranslationfile>

#### source: Literal[PassportElementErrorType.TRANSLATION\_FILE]

Error source, must be translation\_file

#### type: str

Type of element of the user's Telegram Passport which has the issue, one of "passport", "dense", "identity card", "internal passport", "utility bill", "bank statement", ", rental agreement", ", passport registration", ", temporary registration",

```
model_computed_fields: ClassVar[dict[str, ComputedFieldInfo]] = {}
```
A dictionary of computed field names and their corresponding ComputedFieldInfo objects.

# $model\_post\_init($   $ModelMetaclass$  context: Any)  $\rightarrow$  None

We need to both initialize private attributes and call the user-defined model post init method.

## file\_hash: str

Base64-encoded file hash

### message: str

Error message

# PassportElementErrorTranslationFiles

<span id="page-307-1"></span>class aiogram.types.passport\_element\_error\_translation\_files.PassportElementErrorTranslationFiles(\* ,

source: Li $terall$ =  $Passp$ type: str, fi $le$   $ha$ List[str],  $messa$ str ,  $**$ extr Any)

Represents an issue with the translated version of a document. The error is considered resolved when a file with the document translation change.

Source: <https://core.telegram.org/bots/api#passportelementerrortranslationfiles>

#### source: Literal[PassportElementErrorType.TRANSLATION\_FILES]

Error source, must be translation\_files

```
type: str
```
Type of element of the user's Telegram Passport which has the issue, one of "passport", "driver\_license", "identity\_card", "internal\_passport", "utility\_bill", "",bank\_statement", ", rental agreement", ", passport registration", ", temporary registration",

```
model_computed_fields: ClassVar[dict[str, ComputedFieldInfo]] = {}
```
A dictionary of computed field names and their corresponding ComputedFieldInfo objects.

 $model\_post\_init($   $ModelMetaclass$  context: Any)  $\rightarrow$  None

We need to both initialize private attributes and call the user-defined model post init method.

#### file\_hashes: List[str]

List of base64-encoded file hashes

```
message: str
```
Error message

#### <span id="page-307-0"></span>PassportElementErrorUnspecified

class aiogram.types.passport\_element\_error\_unspecified.PassportElementErrorUnspecified(\* , source: Li $teral|PassportElement$ =  $PassportElementEr$ type: str , element\_hash: str, message: str ,  $*** extra\_data:$ Any) Represents an issue in an unspecified place. The error is considered resolved when new data is added.

Source: <https://core.telegram.org/bots/api#passportelementerrorunspecified>

#### source: Literal[PassportElementErrorType.UNSPECIFIED]

Error source, must be unspecified

#### type: str

Type of element of the user's Telegram Passport which has the issue

#### model\_computed\_fields: ClassVar[dict[str, ComputedFieldInfo]] = {}

A dictionary of computed field names and their corresponding ComputedFieldInfo objects.

# $model\_post\_init($   $ModelMetaclass$  context:  $Any$ )  $\rightarrow$  None

We need to both initialize private attributes and call the user-defined model post init method.

#### element\_hash: str

Base64-encoded element hash

#### message: str

Error message

## **PassportFile**

```
class aiogram.types.passport_file.PassportFile(*, file id: str, file unique id: str, file size: int,
                                                     file date: datetime, **extra data: Any)
```
This object represents a file uploaded to Telegram Passport. Currently all Telegram Passport files are in JPEG format when decrypted and don't exceed 10MB.

Source: <https://core.telegram.org/bots/api#passportfile>

## file\_id: str

Identifier for this file, which can be used to download or reuse the file

### file\_unique\_id: str

Unique identifier for this file, which is supposed to be the same over time and for different bots. Can't be used to download or reuse the file.

#### model\_computed\_fields: ClassVar[dict[str, ComputedFieldInfo]] = {}

A dictionary of computed field names and their corresponding ComputedFieldInfo objects.

 $model\_post\_init($   $ModelMetaclass$  context: Any)  $\rightarrow$  None

We need to both initialize private attributes and call the user-defined model post init method.

#### file\_size: int

File size in bytes

file\_date: DateTime

Unix time when the file was uploaded

# Payments

# Invoice

```
class aiogram.types.invoice.Invoice(*, title: str, description: str, start_parameter: str, currency:
                                         str, total amount: int, **extra data: Any)
```
This object contains basic information about an invoice.

Source: <https://core.telegram.org/bots/api#invoice>

title: str

Product name

description: str

Product description

## start\_parameter: str

Unique bot deep-linking parameter that can be used to generate this invoice

```
model_computed_fields: ClassVar[dict[str, ComputedFieldInfo]] = {}
```
A dictionary of computed field names and their corresponding ComputedFieldInfo objects.

```
model\_post\_init( ModelMetaclass context: Any) \rightarrow None
```
We need to both initialize private attributes and call the user-defined model post init method.

# currency: str

Three-letter ISO 4217 [currency](https://core.telegram.org/bots/payments#supported-currencies) code

#### total\_amount: int

Total price in the *smallest units* of the currency (integer, **not** float/double). For example, for a price of US\$ 1.45 pass amount = 145. See the  $exp$  parameter in [currencies.json,](https://core.telegram.org/bots/payments/currencies.json) it shows the number of digits past the decimal point for each currency (2 for the majority of currencies).

# **LabeledPrice**

```
class aiogram.types.labeled_price.LabeledPrice(*, label: str, amount: int, **extra_data: Any)
     This object represents a portion of the price for goods or services.
```
Source: <https://core.telegram.org/bots/api#labeledprice>

label: str

Portion label

# model\_computed\_fields: ClassVar[dict[str, ComputedFieldInfo]] = {}

A dictionary of computed field names and their corresponding ComputedFieldInfo objects.

 $model\_post\_init($   $ModelMetaclass$  context: Any)  $\rightarrow$  None

We need to both initialize private attributes and call the user-defined model post init method.

amount: int

Price of the product in the *smallest units* of the [currency](https://core.telegram.org/bots/payments#supported-currencies) (integer, **not** float/double). For example, for a price of US\$ 1.45 pass amount = 145. See the  $exp$  parameter in [currencies.json,](https://core.telegram.org/bots/payments/currencies.json) it shows the number of digits past the decimal point for each currency (2 for the majority of currencies).

## **OrderInfo**

```
class aiogram.types.order_info.OrderInfo(*, name: str | None = None, phone_number: str | None
                                            = None, email: str | None = None, shipping_address:
                                            ShippingAddress | None = None, **extra_data: Any)
```
This object represents information about an order.

Source: <https://core.telegram.org/bots/api#orderinfo>

name: str | None Optional. User name

phone\_number: str | None

Optional. User's phone number

```
model_computed_fields: ClassVar[dict[str, ComputedFieldInfo]] = {}
```
A dictionary of computed field names and their corresponding ComputedFieldInfo objects.

```
model\_post\_init( ModelMetaclass context: Any) \rightarrow None
```
We need to both initialize private attributes and call the user-defined model post init method.

```
email: str | None
```
Optional. User email

shipping\_address: [ShippingAddress](#page-312-0) | None

Optional. User shipping address

### PreCheckoutQuery

```
User, currency:
```
str, total amount: int, invoice payload: str,  $shipping\_option\_id: str / None =$ None, order info: [OrderInfo](#page-310-0) | None  $=$ None,  $** extra\ data: Any)$ 

This object contains information about an incoming pre-checkout query.

Source: <https://core.telegram.org/bots/api#precheckoutquery>

id: str

Unique query identifier

from\_user: [User](#page-236-0)

User who sent the query

```
currency: str
```
Three-letter ISO 4217 [currency](https://core.telegram.org/bots/payments#supported-currencies) code

```
total_amount: int
```
Total price in the smallest units of the currency (integer, not float/double). For example, for a price of US\$ 1.45 pass amount = 145. See the *exp* parameter in [currencies.json,](https://core.telegram.org/bots/payments/currencies.json) it shows the number of digits past the decimal point for each currency (2 for the majority of currencies).

```
model_computed_fields: ClassVar[dict[str, ComputedFieldInfo]] = {}
```
A dictionary of computed field names and their corresponding ComputedFieldInfo objects.

```
model\_post\_init( ModelMetaclass context: Any) \rightarrow None
```
We need to both initialize private attributes and call the user-defined model post init method.

```
invoice_payload: str
```
Bot specified invoice payload

## shipping\_option\_id: str | None

Optional. Identifier of the shipping option chosen by the user

order\_info: [OrderInfo](#page-310-0) | None

Optional. Order information provided by the user

- answer(ok: bool, error\_message: str | None = None, \*\*kwargs: Any)  $\rightarrow$  [AnswerPreCheckoutQuery](#page-479-0) Shortcut for method [aiogram.methods.answer\\_pre\\_checkout\\_query.](#page-479-0)  $\emph{AnswerPreCheckoutQuery}~~ will automatically fill method attributes:$  $\emph{AnswerPreCheckoutQuery}~~ will automatically fill method attributes:$  $\emph{AnswerPreCheckoutQuery}~~ will automatically fill method attributes:$ 
	- pre\_checkout\_query\_id

Once the user has confirmed their payment and shipping details, the Bot API sends the final confirmation in the form of an [aiogram.types.update.Update](#page-314-0) with the field pre checkout query. Use this method to respond to such pre-checkout queries. On success, True is returned. Note: The Bot API must receive an answer within 10 seconds after the pre-checkout query was sent.

Source: <https://core.telegram.org/bots/api#answerprecheckoutquery>

# Параметри

- ok Specify True if everything is alright (goods are available, etc.) and the bot is ready to proceed with the order. Use False if there are any problems.
- error\_message Required if  $ok$  is False. Error message in human readable form that explains the reason for failure to proceed with the checkout (e.g. «Sorry, somebody just bought the last of our amazing black T-shirts while you were busy filling out your payment details. Please choose a different color or garment!»). Telegram will display this message to the user.

# Повертає

```
instance of method aiogram.methods.answer_pre_checkout_query.
AnswerPreCheckoutQuery
```
#### **ShippingAddress**

```
class aiogram.types.shipping_address.ShippingAddress(*, country_code: str, state: str, city: str,
                                                            street line1: str, street line2: str,post code: str, **extra data: Any)
     This object represents a shipping address.
     Source: https://core.telegram.org/bots/api#shippingaddress
     country_code: str
          Two-letter ISO 3166-1 alpha-2 country code
     state: str
          State, if applicable
     city: str
          City
     model_computed_fields: ClassVar[dict[str, ComputedFieldInfo]] = {}
          A dictionary of computed field names and their corresponding ComputedFieldInfo objects.
     model\_post\_init( ModelMetaclass context: Any) \rightarrow None
          We need to both initialize private attributes and call the user-defined model post init method.
     street_line1: str
          First line for the address
     street_line2: str
          Second line for the address
     post_code: str
          Address post code
ShippingOption
class aiogram.types.shipping_option.ShippingOption(*, id: str, title: str, prices:
                                                          ListLabeledPrice], **extra_data: Any)
     This object represents one shipping option.
     Source: https://core.telegram.org/bots/api#shippingoption
     id: str
          Shipping option identifier
     title: str
          Option title
     model_computed_fields: ClassVar[dict[str, ComputedFieldInfo]] = {}
          A dictionary of computed field names and their corresponding ComputedFieldInfo objects.
     model\_post\_init( ModelMetaclass context: Any) \rightarrow None
          We need to both initialize private attributes and call the user-defined model post init method.
     prices: List[LabeledPrice ]
          List of price portions
```
# **ShippingQuery**

```
class aiogram.types.shipping_query.ShippingQuery(*User, invoice_payload:
                                      ShippingAddress,
                                      **extra data: Any)
```
This object contains information about an incoming shipping query.

Source: <https://core.telegram.org/bots/api#shippingquery>

id: str

Unique query identifier

from\_user: [User](#page-236-0)

User who sent the query

invoice\_payload: str

Bot specified invoice payload

```
model_computed_fields: ClassVar[dict[str, ComputedFieldInfo]] = {}
```
A dictionary of computed field names and their corresponding ComputedFieldInfo objects.

```
model\_post\_init( ModelMetaclass context: Any) \rightarrow None
```
We need to both initialize private attributes and call the user-defined model post init method.

#### shipping\_address: [ShippingAddress](#page-312-0)

User specified shipping address

answer(ok: bool, shipping\_options: List $[\text{ShippingOption}] / \text{None} = \text{None}$  $[\text{ShippingOption}] / \text{None} = \text{None}$  $[\text{ShippingOption}] / \text{None} = \text{None}$ , error\_message: str | None  $= None, **kwargs: Any) \rightarrow AnswerShippingQuery$  $= None, **kwargs: Any) \rightarrow AnswerShippingQuery$ 

Shortcut for method [aiogram.methods.answer\\_shipping\\_query.AnswerShippingQuery](#page-480-0) will automatically fill method attributes:

#### • shipping\_query\_id

If you sent an invoice requesting a shipping address and the parameter is  $flexible$  was specified, the Bot API will send an *aiogram*.types.update.Update with a shipping query field to the bot. Use this method to reply to shipping queries. On success, True is returned.

Source: <https://core.telegram.org/bots/api#answershippingquery>

## Параметри

- ok Pass True if delivery to the specified address is possible and False if there are any problems (for example, if delivery to the specified address is not possible)
- shipping\_options Required if  $ok$  is True. A JSON-serialized array of available shipping options.
- error\_message Required if  $ok$  is False. Error message in human readable form that explains why it is impossible to complete the order (e.g. «Sorry, delivery to your desired address is unavailable"). Telegram will display this message to the user.

## Повертає

[AnswerShippingQuery](#page-480-0)

instance of method [aiogram.methods.answer\\_shipping\\_query.](#page-480-0)

## **SuccessfulPayment**

```
class aiogram.types.successful_payment.SuccessfulPayment(*, currency: str, total_amount: int,
                                                           invoice payload: str,
                                                           telegram payment charge id: str,
                                                           provider payment charge id: str,
                                                           shipping option id: str | None =OrderInfo | None =None, ** extra data: Any)
```
This object contains basic information about a successful payment.

Source: <https://core.telegram.org/bots/api#successfulpayment>

currency: str

Three-letter ISO 4217 [currency](https://core.telegram.org/bots/payments#supported-currencies) code

total\_amount: int

Total price in the smallest units of the currency (integer, not float/double). For example, for a price of US\$ 1.45 pass amount = 145. See the  $exp$  parameter in [currencies.json,](https://core.telegram.org/bots/payments/currencies.json) it shows the number of digits past the decimal point for each currency (2 for the majority of currencies).

```
invoice_payload: str
```
Bot specified invoice payload

```
telegram_payment_charge_id: str
```
Telegram payment identifier

```
model_computed_fields: ClassVar[dict[str, ComputedFieldInfo]] = {}
```
A dictionary of computed field names and their corresponding ComputedFieldInfo objects.

```
model\_post\_init( ModelMetaclass context: Any) \rightarrow None
```
We need to both initialize private attributes and call the user-defined model post init method.

```
provider_payment_charge_id: str
```
Provider payment identifier

### shipping\_option\_id: str | None

Optional. Identifier of the shipping option chosen by the user

order\_info: [OrderInfo](#page-310-0) | None

Optional. Order information provided by the user

## Getting updates

## <span id="page-314-0"></span>Update

class aiogram.types.update.Update(\*, update id: int, message: [Message](#page-168-0) | None = None,

edited message: [Message](#page-168-0) | None = None, channel post: Message | None = None, edited channel post: [Message](#page-168-0) | None = None, business connection: [BusinessConnection](#page-36-0) | None = None, business message: [Message](#page-168-0) | None = None, edited business message: [Message](#page-168-0) | None = None, deleted business messages: [BusinessMessagesDeleted](#page-38-0) | None  $=$ None, message reaction: [MessageReactionUpdated](#page-224-0) | None  $=$ None, message\_reaction\_count: [MessageReactionCountUpdated](#page-224-1) |  $None = None, inline\quad query: InlineQuery / None = None,$  $None = None, inline\quad query: InlineQuery / None = None,$  $None = None, inline\quad query: InlineQuery / None = None,$ chosen inline result: [ChosenInlineResult](#page-245-1) | None = None, callback query: [CallbackQuery](#page-39-0) | None = None, shipping query: [ShippingQuery](#page-313-0) | None = None, pre\_checkout\_query:  $PreCheckoutQuery / None = None, poll: Poll / None = None,$  $PreCheckoutQuery / None = None, poll: Poll / None = None,$  $PreCheckoutQuery / None = None, poll: Poll / None = None,$  $PreCheckoutQuery / None = None, poll: Poll / None = None,$ poll\_answer: [PollAnswer](#page-227-0) | None = None, my\_chat\_member:  $ChatMemberUpdate$  | None = None, chat member:  $ChatMemberUpdate$  | None = None, chat join request:  $ChatJoinRequest / None = None, chat. book: ChatBoostUpdate$  $ChatJoinRequest / None = None, chat. book: ChatBoostUpdate$ | None = None, removed chat boost: [ChatBoostRemoved](#page-60-0) | None  $= None, ** extra \ data: Any)$ 

This [object](https://core.telegram.org/bots/api#available-types) represents an incoming update.

At most one of the optional parameters can be present in any given update.

Source: <https://core.telegram.org/bots/api#update>

#### update\_id: int

The update's unique identifier. Update identifiers start from a certain positive number and increase sequentially. This identifier becomes especially handy if you're using [webhooks,](https://core.telegram.org/bots/api#setwebhook) since it allows you to ignore repeated updates or to restore the correct update sequence, should they get out of order. If there are no new updates for at least a week, then identifier of the next update will be chosen randomly instead of sequentially.

#### message: [Message](#page-168-0) | None

Optional. New incoming message of any kind - text, photo, sticker, etc.

#### edited\_message: [Message](#page-168-0) | None

Optional. New version of a message that is known to the bot and was edited. This update may at times be triggered by changes to message fields that are either unavailable or not actively used by your bot.

channel\_post: [Message](#page-168-0) | None

Optional. New incoming channel post of any kind - text, photo, sticker, etc.

```
edited_channel_post: Message | None
```
Optional. New version of a channel post that is known to the bot and was edited. This update may at times be triggered by changes to message fields that are either unavailable or not actively used by your bot.

business\_connection: [BusinessConnection](#page-36-0) | None

Optional. The bot was connected to or disconnected from a business account, or a user edited an existing connection with the bot

#### business\_message: [Message](#page-168-0) | None

Optional. New non-service message from a connected business account

edited\_business\_message: [Message](#page-168-0) | None

Optional. New version of a message from a connected business account

deleted\_business\_messages: [BusinessMessagesDeleted](#page-38-0) | None

Optional. Messages were deleted from a connected business account

message\_reaction: [MessageReactionUpdated](#page-224-0) | None

Optional. A reaction to a message was changed by a user. The bot must be an administrator in the chat and must explicitly specify "message\_reaction" in the list of *allowed* updates to receive these updates. The update isn't received for reactions set by bots.

message\_reaction\_count: [MessageReactionCountUpdated](#page-224-1) | None

Optional. Reactions to a message with anonymous reactions were changed. The bot must be an administrator in the chat and must explicitly specify "message\_reaction\_count" in the list of allowed updates to receive these updates. The updates are grouped and can be sent with delay up to a few minutes.

inline\_query: [InlineQuery](#page-245-0) | None

Optional. New incoming [inline](https://core.telegram.org/bots/api#inline-mode) query

chosen\_inline\_result: [ChosenInlineResult](#page-245-1) | None

Optional. The result of an [inline](https://core.telegram.org/bots/api#inline-mode) query that was chosen by a user and sent to their chat partner. Please see our documentation on the [feedback collecting](https://core.telegram.org/bots/inline#collecting-feedback) for details on how to enable these updates for your bot.

callback\_query: [CallbackQuery](#page-39-0) | None

Optional. New incoming callback query

model\_computed\_fields: ClassVar[dict[str, ComputedFieldInfo]] = {}

A dictionary of computed field names and their corresponding ComputedFieldInfo objects.

 $model\_post\_init($   $ModelMetaclass$  context: Any)  $\rightarrow$  None

We need to both initialize private attributes and call the user-defined model post init method.

shipping\_query: [ShippingQuery](#page-313-0) | None

Optional. New incoming shipping query. Only for invoices with flexible price

pre\_checkout\_query: [PreCheckoutQuery](#page-310-1) | None

Optional. New incoming pre-checkout query. Contains full information about checkout

poll: [Poll](#page-226-0) | None

Optional. New poll state. Bots receive only updates about manually stopped polls and polls, which are sent by the bot

poll\_answer: [PollAnswer](#page-227-0) | None

Optional. A user changed their answer in a non-anonymous poll. Bots receive new votes only in polls that were sent by the bot itself.

```
my_chat_member: ChatMemberUpdated | None
```
Optional. The bot's chat member status was updated in a chat. For private chats, this update is received only when the bot is blocked or unblocked by the user.

chat\_member: [ChatMemberUpdated](#page-115-0) | None

Optional. A chat member's status was updated in a chat. The bot must be an administrator in the chat and must explicitly specify "chat\_member" in the list of allowed updates to receive these updates.

#### chat\_join\_request: [ChatJoinRequest](#page-68-0) | None

Optional. A request to join the chat has been sent. The bot must have the can invite users administrator right in the chat to receive these updates.

```
chat_boost: ChatBoostUpdated | None
```
Optional. A chat boost was added or changed. The bot must be an administrator in the chat to receive these updates.

removed\_chat\_boost: [ChatBoostRemoved](#page-60-0) | None

Optional. A boost was removed from a chat. The bot must be an administrator in the chat to receive these updates.

```
property event_type: str
```
Detect update type If update type is unknown, raise UpdateTypeLookupError

#### Повертає

property event: TelegramObject

exception aiogram.types.update.UpdateTypeLookupError

Update does not contain any known event type.

### WebhookInfo

class aiogram.types.webhook\_info.WebhookInfo( $*$ , url: str, has custom certificate: bool,

pending update count: int, ip address: str | None  $= None, last error date: datetime / None = None,$ last error message: str | None = None, last synchronization error date: datetime | None  $= None, max$  connections: int | None  $= None,$ allowed updates: List $\left|\frac{s}{r}\right|$  | None = None, \*\*extra data: Any)

Describes the current status of a webhook.

Source: <https://core.telegram.org/bots/api#webhookinfo>

url: str

Webhook URL, may be empty if webhook is not set up

has\_custom\_certificate: bool

True, if a custom certificate was provided for webhook certificate checks

pending\_update\_count: int

Number of updates awaiting delivery

ip\_address: str | None

Optional. Currently used webhook IP address

```
last_error_date: DateTime | None
```
Optional. Unix time for the most recent error that happened when trying to deliver an update via webhook

```
model_computed_fields: ClassVar[dict[str, ComputedFieldInfo]] = {}
```
A dictionary of computed field names and their corresponding ComputedFieldInfo objects.

```
model\_post\_init( ModelMetaclass context: Any) \rightarrow None
```
We need to both initialize private attributes and call the user-defined model post init method.

```
last_error_message: str | None
```
Optional. Error message in human-readable format for the most recent error that happened when trying to deliver an update via webhook

```
last_synchronization_error_date: DateTime | None
```
Optional. Unix time of the most recent error that happened when trying to synchronize available updates with Telegram datacenters

```
max_connections: int | None
```
Optional. The maximum allowed number of simultaneous HTTPS connections to the webhook for update delivery

```
allowed_updates: List[str] | None
```
*Optional.* A list of update types the bot is subscribed to. Defaults to all update types except chat\_member

# Games

#### CallbackGame

```
class aiogram.types.callback_game.CallbackGame(** extra\_data: Any)
```
A placeholder, currently holds no information. Use [BotFather](https://t.me/botfather) to set up your game.

Source: <https://core.telegram.org/bots/api#callbackgame>

```
model_computed_fields: ClassVar[dict[str, ComputedFieldInfo]] = {}
```
A dictionary of computed field names and their corresponding ComputedFieldInfo objects.

 $model\_post\_init($   $ModelMetaclass$   $context: Any$   $\rightarrow$  None

We need to both initialize private attributes and call the user-defined model post init method.

### Game

```
PhotoSize], text: str | None =
                      None, text_entities: ListMessageEntity] / None = None, animation:
                      Animation | None = None, **extra_data: Any)
```
This object represents a game. Use BotFather to create and edit games, their short names will act as unique identifiers.

Source: <https://core.telegram.org/bots/api#game>

#### title: str

Title of the game

```
description: str
```
Description of the game

```
PhotoSize]
```
Photo that will be displayed in the game message in chats.

```
model_computed_fields: ClassVar[dict[str, ComputedFieldInfo]] = {}
```
A dictionary of computed field names and their corresponding ComputedFieldInfo objects.

 $model\_post\_init($   $ModelMetaclass$  context: Any)  $\rightarrow$  None

We need to both initialize private attributes and call the user-defined model post init method.

#### text: str | None

Optional. Brief description of the game or high scores included in the game message. Can be automatically edited to include current high scores for the game when the bot calls [aiogram.methods.set\\_game\\_score.SetGameScore](#page-477-0) , or manually edited using [aiogram.](#page-465-0) [methods.edit\\_message\\_text.EditMessageText](#page-465-0) . 0-4096 characters.

text\_entities: List[[MessageEntity](#page-220-0)] | None

Optional. Special entities that appear in text, such as usernames, URLs, bot commands, etc.

#### animation: [Animation](#page-24-0) | None

*Optional.* Animation that will be displayed in the game message in chats. Upload via [BotFather](https://t.me/botfather)

#### **GameHighScore**

```
class aiogram.types.game_high_score.GameHighScore(* , position: int, user: User, score: int,
                                                         **extra data: Any)
```
This object represents one row of the high scores table for a game. And that's about all we've got for now.

If you've got any questions, please check out our <https://core.telegram.org/bots/faq> Bot FAQ »

Source: <https://core.telegram.org/bots/api#gamehighscore>

```
position: int
```
Position in high score table for the game

```
user: User
    User
```

```
model_computed_fields: ClassVar[dict[str, ComputedFieldInfo]] = {}
```
A dictionary of computed field names and their corresponding ComputedFieldInfo objects.

```
model\_post\_init( ModelMetaclass context: Any) \rightarrow None
```
We need to both initialize private attributes and call the user-defined model post init method.

score: int Score

# 2.3.4 Methods

Here is list of all available API methods:

**Stickers** 

#### addStickerToSet

Returns: bool

```
class aiogram.methods.add_sticker_to_set.AddStickerToSet(*, user id: int, name: str, sticker:
                                                              InputSticker, **extra data: Any)
```
Use this method to add a new sticker to a set created by the bot. Emoji sticker sets can have up to 200 stickers. Other sticker sets can have up to 120 stickers. Returns True on success.

Source: <https://core.telegram.org/bots/api#addstickertoset>

user\_id: int

User identifier of sticker set owner

name: str

Sticker set name

```
model_computed_fields: ClassVar[dict[str, ComputedFieldInfo]] = {}
```
A dictionary of computed field names and their corresponding ComputedFieldInfo objects.

```
model\_post\_init( ModelMetaclass context: Any) \rightarrow None
```
We need to both initialize private attributes and call the user-defined model post init method.

sticker: [InputSticker](#page-294-0)

A JSON-serialized object with information about the added sticker. If exactly the same sticker had already been added to the set, then the set isn't changed.

## Usage

#### As bot method

result: bool = await bot.add\_sticker\_to\_set(...)

#### Method as object

Imports:

- from aiogram.methods.add\_sticker\_to\_set import AddStickerToSet
- alias: from aiogram.methods import AddStickerToSet

#### With specific bot

```
result: bool = await bot(AddStickerToSet(...))
```
#### As reply into Webhook in handler

return AddStickerToSet(...)

#### createNewStickerSet

Returns: bool

class aiogram.methods.create\_new\_sticker\_set.CreateNewStickerSet(\*, user id: int, name: str,

title: str, stickers: List/[InputSticker](#page-294-0)/, sticker type: str | None  $=$ None, needs\_repainting: bool  $\sum$  None = None, sticker format: str | None  $=$ None,  $** extra$  data: Any)

Use this method to create a new sticker set owned by a user. The bot will be able to edit the sticker set thus created. Returns True on success.

Source: <https://core.telegram.org/bots/api#createnewstickerset>

```
user_id: int
```
User identifier of created sticker set owner

name: str

Short name of sticker set, to be used in  $t$ .me/addstickers/ URLs (e.g., animals). Can contain only English letters, digits and underscores. Must begin with a letter, can't contain consecutive underscores and must end in "\_by\_<bot\_username>". <br/>bot\_username> is case insensitive. 1-64 characters.

```
title: str
```
Sticker set title, 1-64 characters

```
stickers: List[InputSticker ]
```
A JSON-serialized list of 1-50 initial stickers to be added to the sticker set

```
model_computed_fields: ClassVar[dict[str, ComputedFieldInfo]] = {}
```
A dictionary of computed field names and their corresponding ComputedFieldInfo objects.

```
model\_post\_init( ModelMetaclass context: Any) \rightarrow None
```
We need to both initialize private attributes and call the user-defined model post init method.

```
sticker_type: str | None
```
Type of stickers in the set, pass "regular", "mask", or "custom—emoji". By default, a regular sticker set is created.

needs\_repainting: bool | None

Pass True if stickers in the sticker set must be repainted to the color of text when used in messages, the accent color if used as emoji status, white on chat photos, or another appropriate color based on context; for custom emoji sticker sets only

```
sticker_format: str | None
```
Format of stickers in the set, must be one of "static", "animated", "video"

Застаріло починаючи з версії  $API:7.2$ : [https://core.telegram.org/bots/api-changelog#](https://core.telegram.org/bots/api-changelog#march-31-2024) [march-31-2024](https://core.telegram.org/bots/api-changelog#march-31-2024)

### Usage

# As bot method

```
result: bool = await bot.create_new_sticker_set(...)
```
#### Method as object

Imports:

- from aiogram.methods.create\_new\_sticker\_set import CreateNewStickerSet
- alias: from aiogram.methods import CreateNewStickerSet

#### With specific bot

result: bool = await bot(CreateNewStickerSet(...))

# As reply into Webhook in handler

return CreateNewStickerSet(...)

# deleteStickerFromSet

<span id="page-322-0"></span>Returns: bool

```
class aiogram.methods.delete_sticker_from_set.DeleteStickerFromSet(*, sticker: str,
                                                                         *** extra\ data: Any)
```
Use this method to delete a sticker from a set created by the bot. Returns True on success.

Source: <https://core.telegram.org/bots/api#deletestickerfromset>

```
sticker: str
```
File identifier of the sticker

```
model_computed_fields: ClassVar[dict[str, ComputedFieldInfo]] = {}
```
A dictionary of computed field names and their corresponding ComputedFieldInfo objects.

```
model\_post\_init(
ModelMetaclass<sub>
context: Any)</sub> \rightarrow None
```
We need to both initialize private attributes and call the user-defined model post init method.

## Usage

# As bot method

```
result: bool = await bot.delete_sticker_from_set(...)
```
# Method as object

Imports:

- from aiogram.methods.delete\_sticker\_from\_set import DeleteStickerFromSet
- alias: from aiogram.methods import DeleteStickerFromSet

# With specific bot

result: bool = await bot(DeleteStickerFromSet(...))

# As reply into Webhook in handler

return DeleteStickerFromSet(...)

# As shortcut from received object

• [aiogram.types.sticker.Sticker.delete\\_from\\_set\(\)](#page-297-0)

# deleteStickerSet

## Returns: bool

class aiogram.methods.delete\_sticker\_set.DeleteStickerSet(\*, name: str, \*\*extra\_data: Any) Use this method to delete a sticker set that was created by the bot. Returns True on success. Source: <https://core.telegram.org/bots/api#deletestickerset>

name: str

Sticker set name

```
model_computed_fields: ClassVar[dict[str, ComputedFieldInfo]] = {}
```
A dictionary of computed field names and their corresponding ComputedFieldInfo objects.

 $model\_post\_init($   $ModelMetaclass$   $context: Any) \rightarrow None$ 

We need to both initialize private attributes and call the user-defined model post init method.
#### Usage

# As bot method

```
result: bool = await bot.delete_sticker_set(...)
```
#### Method as object

Imports:

- from aiogram.methods.delete\_sticker\_set import DeleteStickerSet
- alias: from aiogram.methods import DeleteStickerSet

#### With specific bot

result: bool = await bot(DeleteStickerSet(...))

# As reply into Webhook in handler

return DeleteStickerSet(...)

### getCustomEmojiStickers

Returns: List[Sticker]

class aiogram.methods.get\_custom\_emoji\_stickers.GetCustomEmojiStickers(\* ,

custom emoji ids:  $List[str],$  $\ast\ast extra\_data: \, Any)$ 

Use this method to get information about custom emoji stickers by their identifiers. Returns an Array of [aiogram.types.sticker.Sticker](#page-295-0) objects.

Source: <https://core.telegram.org/bots/api#getcustomemojistickers>

custom\_emoji\_ids: List[str]

A JSON-serialized list of custom emoji identifiers. At most 200 custom emoji identifiers can be specified.

```
model_computed_fields: ClassVar[dict[str, ComputedFieldInfo]] = {}
```
A dictionary of computed field names and their corresponding ComputedFieldInfo objects.

```
model\_post\_init( ModelMetaclass context: Any) \rightarrow None
```
We need to both initialize private attributes and call the user-defined model post init method.

### Usage

# As bot method

result: List[Sticker] = await bot.get\_custom\_emoji\_stickers(...)

### Method as object

Imports:

- from aiogram.methods.get\_custom\_emoji\_stickers import GetCustomEmojiStickers
- alias: from aiogram.methods import GetCustomEmojiStickers

### With specific bot

result: List[Sticker] = await bot(GetCustomEmojiStickers(...))

# getStickerSet

#### Returns: StickerSet

class aiogram.methods.get\_sticker\_set.GetStickerSet(\*, name: str, \*\*extra\_data: Any)

Use this method to get a sticker set. On success, a [aiogram.types.sticker\\_set.StickerSet](#page-297-0) object is returned.

Source: <https://core.telegram.org/bots/api#getstickerset>

#### name: str

Name of the sticker set

```
model_computed_fields: ClassVar[dict[str, ComputedFieldInfo]] = {}
```
A dictionary of computed field names and their corresponding ComputedFieldInfo objects.

```
model\_post\_init(
ModelMetaclass<sub>
context: Any)</sub>
\rightarrow None
```
We need to both initialize private attributes and call the user-defined model post init method.

### Usage

# As bot method

result: StickerSet = await bot.get\_sticker\_set(...)

### Method as object

#### Imports:

- from aiogram.methods.get\_sticker\_set import GetStickerSet
- alias: from aiogram.methods import GetStickerSet

### With specific bot

result: StickerSet = await bot(GetStickerSet(...))

#### replaceStickerInSet

#### <span id="page-326-0"></span>Returns: bool

class aiogram.methods.replace\_sticker\_in\_set.ReplaceStickerInSet(\*, user id: int, name: str, old sticker: str, sticker: [InputSticker,](#page-294-0) \*\*extra\_data: Any)

Use this method to replace an existing sticker in a sticker set with a new one. The method is equivalent to calling [aiogram.methods.delete\\_sticker\\_from\\_set.DeleteStickerFromSet](#page-322-0), then [aiogram.methods.add\\_sticker\\_to\\_set.AddStickerToSet](#page-320-0), then [aiogram.methods.](#page-334-0) [set\\_sticker\\_position\\_in\\_set.SetStickerPositionInSet](#page-334-0) . Returns True on success.

Source: <https://core.telegram.org/bots/api#replacestickerinset>

user\_id: int

User identifier of the sticker set owner

name: str

Sticker set name

```
model_computed_fields: ClassVar[dict[str, ComputedFieldInfo]] = {}
```
A dictionary of computed field names and their corresponding ComputedFieldInfo objects.

 $model\_post\_init($   $ModelMetaclass$  context: Any)  $\rightarrow$  None

We need to both initialize private attributes and call the user-defined model post init method.

old\_sticker: str

File identifier of the replaced sticker

sticker: [InputSticker](#page-294-0)

A JSON-serialized object with information about the added sticker. If exactly the same sticker had already been added to the set, then the set remains unchanged.

#### Usage

# As bot method

```
result: bool = await bot.replace_sticker_in_set(...)
```
#### Method as object

Imports:

- from aiogram.methods.replace\_sticker\_in\_set import ReplaceStickerInSet
- alias: from aiogram.methods import ReplaceStickerInSet

#### With specific bot

result: bool = await bot(ReplaceStickerInSet(...))

#### As reply into Webhook in handler

return ReplaceStickerInSet(...)

## sendSticker

Returns: Message

```
class aiogram.methods.send_sticker.SendSticker(*, chat id: int | str, sticker:
                                                              \tilde{a}iogram.types.input file.InputFile | str,
                                                             business connection id: str | None = None,
                                                             message thread id: int | None = None, emoji: str
                                                             \sum_{n=1}^{\infty} None = None, disable notification: bool | None
                                                             = None, protect content: bool |
                                                             \tilde{\phantom{a}}aiogram.client.default.Default | None =
                                                             <\!\!Default('protect\_\;content')\!\!>, reply\_parameters\!\tilde{a}iogram.types.reply_parameters.ReplyParameters
                                                             | None = None, reply_markup: \tilde{a}i-
                                                             ogram.types.inline_keyboard_markup.InlineKeyboardMarkup
                                                             \int \tilde{a}i-
                                                             ogram.types.reply_keyboard_markup.ReplyKeyboardMarkup
                                                             \int \tilde{a}i-
                                                             ogram.types.reply_keyboard_remove.ReplyKeyboardRemove
                                                             \int \tilde{\phantom{a}} aiogram.types.force reply. Force Reply \int None =
                                                             None, allow_sending_without_reply: bool | None
                                                             = None, reply to message id: int | None =None, **extra_data: ~typing.Any)
```
Use this method to send static .WEBP, [animated](https://telegram.org/blog/animated-stickers) .TGS, or [video](https://telegram.org/blog/video-stickers-better-reactions) .WEBM stickers. On success, the sent [aiogram.types.message.Message](#page-168-0) is returned.

Source: <https://core.telegram.org/bots/api#sendsticker>

```
chat_id: int | str
```
Unique identifier for the target chat or username of the target channel (in the format @channelusername)

sticker: [InputFile](#page-151-0) | str

Sticker to send. Pass a file\_id as String to send a file that exists on the Telegram servers (recommended), pass an HTTP URL as a String for Telegram to get a .WEBP sticker from the Internet, or upload a new .WEBP, .TGS, or .WEBM sticker using multipart/form-data. [More](#page-510-0) [information on Sending Files »](#page-510-0). Video and animated stickers can't be sent via an HTTP URL.

business\_connection\_id: str | None

Unique identifier of the business connection on behalf of which the message will be sent

message\_thread\_id: int | None

Unique identifier for the target message thread (topic) of the forum; for forum supergroups only

emoji: str | None

Emoji associated with the sticker; only for just uploaded stickers

disable\_notification: bool | None

Sends the message [silently.](https://telegram.org/blog/channels-2-0#silent-messages) Users will receive a notification with no sound.

```
model_computed_fields: ClassVar[dict[str, ComputedFieldInfo]] = {}
```
A dictionary of computed field names and their corresponding ComputedFieldInfo objects.

 $model\_post\_init($   $ModelMetaclass$  context: Any)  $\rightarrow$  None

We need to both initialize private attributes and call the user-defined model\_post\_init method.

protect\_content: bool | Default | None

Protects the contents of the sent message from forwarding and saving

reply\_parameters: [ReplyParameters](#page-231-0) | None

Description of the message to reply to

# reply\_markup: [InlineKeyboardMarkup](#page-150-0) | [ReplyKeyboardMarkup](#page-230-0) | [ReplyKeyboardRemove](#page-231-1) | [ForceReply](#page-143-0) | None

Additional interface options. A JSON-serialized object for an [inline keyboard,](https://core.telegram.org/bots/features#inline-keyboards) [custom reply](https://core.telegram.org/bots/features#keyboards) [keyboard,](https://core.telegram.org/bots/features#keyboards) instructions to remove a reply keyboard or to force a reply from the user

#### allow\_sending\_without\_reply: bool | None

Pass True if the message should be sent even if the specified replied-to message is not found

Застаріло починаючи з версії  $API:7.0:$  [https://core.telegram.org/bots/api-changelog#](https://core.telegram.org/bots/api-changelog#december-29-2023) [december-29-2023](https://core.telegram.org/bots/api-changelog#december-29-2023)

reply\_to\_message\_id: int | None

If the message is a reply, ID of the original message

Застаріло починаючи з версії  $API:7.0:$  [https://core.telegram.org/bots/api-changelog#](https://core.telegram.org/bots/api-changelog#december-29-2023) [december-29-2023](https://core.telegram.org/bots/api-changelog#december-29-2023)

### Usage

# As bot method

```
result: Message = await bot.send_sticker(...)
```
### Method as object

Imports:

- from aiogram.methods.send\_sticker import SendSticker
- alias: from aiogram.methods import SendSticker

# With specific bot

result: Message = await bot(SendSticker(...))

# As reply into Webhook in handler

return SendSticker(...)

# As shortcut from received object

- [aiogram.types.message.Message.answer\\_sticker\(\)](#page-202-0)
- [aiogram.types.message.Message.reply\\_sticker\(\)](#page-201-0)
- [aiogram.types.chat\\_join\\_request.ChatJoinRequest.answer\\_sticker\(\)](#page-97-0)
- [aiogram.types.chat\\_join\\_request.ChatJoinRequest.answer\\_sticker\\_pm\(\)](#page-98-0)
- [aiogram.types.chat\\_member\\_updated.ChatMemberUpdated.answer\\_sticker\(\)](#page-130-0)

# setCustomEmojiStickerSetThumbnail

### Returns: bool

class aiogram.methods.set\_custom\_emoji\_sticker\_set\_thumbnail.SetCustomEmojiStickerSetThumbnail(\* ,

name: str. custom  $e$ str | None = None,  $**$ extra $\alpha$ Any)

Use this method to set the thumbnail of a custom emoji sticker set. Returns True on success.

Source: <https://core.telegram.org/bots/api#setcustomemojistickersetthumbnail>

name: str

Sticker set name

```
model_computed_fields: ClassVar[dict[str, ComputedFieldInfo]] = {}
```
A dictionary of computed field names and their corresponding ComputedFieldInfo objects.

```
model\_post\_init( ModelMetaclass context: Any) \rightarrow None
```
We need to both initialize private attributes and call the user-defined model post init method.

```
custom_emoji_id: str | None
```
Custom emoji identifier of a sticker from the sticker set; pass an empty string to drop the thumbnail and use the first sticker as the thumbnail.

### Usage

### As bot method

result: bool = await bot.set\_custom\_emoji\_sticker\_set\_thumbnail(...)

#### Method as object

Imports:

- from aiogram.methods.set\_custom\_emoji\_sticker\_set\_thumbnail import SetCustomEmojiStickerSetThumbnail
- alias: from aiogram.methods import SetCustomEmojiStickerSetThumbnail

# With specific bot

result: bool = await bot(SetCustomEmojiStickerSetThumbnail(...))

### As reply into Webhook in handler

return SetCustomEmojiStickerSetThumbnail(...)

## setStickerEmojiList

Returns: bool

```
class aiogram.methods.set_sticker_emoji_list.SetStickerEmojiList(*, sticker: str, emoji_list:
                                                                                   List\left| \text{str} \right|, **extra data:
                                                                                   Any)
```
Use this method to change the list of emoji assigned to a regular or custom emoji sticker. The sticker must belong to a sticker set created by the bot. Returns True on success.

Source: <https://core.telegram.org/bots/api#setstickeremojilist>

sticker: str

File identifier of the sticker

model\_computed\_fields: ClassVar[dict[str, ComputedFieldInfo]] = {}

A dictionary of computed field names and their corresponding ComputedFieldInfo objects.

 $model\_post\_init($   $ModelMetaclass$  context: Any)  $\rightarrow$  None

We need to both initialize private attributes and call the user-defined model post init method.

emoji\_list: List[str]

A JSON-serialized list of 1-20 emoji associated with the sticker

# Usage

## As bot method

result: bool = await bot.set\_sticker\_emoji\_list(...)

### Method as object

Imports:

- from aiogram.methods.set\_sticker\_emoji\_list import SetStickerEmojiList
- alias: from aiogram.methods import SetStickerEmojiList

# With specific bot

result: bool = await bot(SetStickerEmojiList(...))

#### As reply into Webhook in handler

return SetStickerEmojiList(...)

## setStickerKeywords

```
Returns: bool
```

```
class aiogram.methods.set_sticker_keywords.SetStickerKeywords(* , sticker: str , keywords:
                                                                    List[str] / None = None,**extra data: Any)
```
Use this method to change search keywords assigned to a regular or custom emoji sticker. The sticker must belong to a sticker set created by the bot. Returns True on success.

Source: <https://core.telegram.org/bots/api#setstickerkeywords>

```
sticker: str
```
File identifier of the sticker

```
model_computed_fields: ClassVar[dict[str, ComputedFieldInfo]] = {}
```
A dictionary of computed field names and their corresponding ComputedFieldInfo objects.

 $model\_post\_init($   $ModelMetaclass$  context: Any)  $\rightarrow$  None

We need to both initialize private attributes and call the user-defined model\_post\_init method.

### keywords: List[str] | None

A JSON-serialized list of 0-20 search keywords for the sticker with total length of up to 64 characters

# Usage

# As bot method

result: bool = await bot.set\_sticker\_keywords(...)

# Method as object

# Imports:

- from aiogram.methods.set\_sticker\_keywords import SetStickerKeywords
- alias: from aiogram.methods import SetStickerKeywords

# With specific bot

result: bool = await bot(SetStickerKeywords(...))

### As reply into Webhook in handler

return SetStickerKeywords(...)

## setStickerMaskPosition

#### Returns: bool

class aiogram.methods.set\_sticker\_mask\_position.SetStickerMaskPosition(\*, sticker: str, mask\_position: [MaskPosition](#page-295-1) | None  $= None,$ \*\*extra data: Any)

Use this method to change the [mask position](https://core.telegram.org/bots/api#maskposition) of a mask sticker. The sticker must belong to a sticker set that was created by the bot. Returns True on success.

Source: <https://core.telegram.org/bots/api#setstickermaskposition>

sticker: str

File identifier of the sticker

```
model_computed_fields: ClassVar[dict[str, ComputedFieldInfo]] = {}
```
A dictionary of computed field names and their corresponding ComputedFieldInfo objects.

```
model\_post\_init( ModelMetaclass context: Any) \rightarrow None
```
We need to both initialize private attributes and call the user-defined model post init method.

```
mask_position: MaskPosition | None
```
A JSON-serialized object with the position where the mask should be placed on faces. Omit the parameter to remove the mask position.

### Usage

# As bot method

result: bool = await bot.set\_sticker\_mask\_position(...)

### Method as object

Imports:

- from aiogram.methods.set\_sticker\_mask\_position import SetStickerMaskPosition
- alias: from aiogram.methods import SetStickerMaskPosition

#### With specific bot

result: bool = await bot(SetStickerMaskPosition(...))

# As reply into Webhook in handler

return SetStickerMaskPosition(...)

# setStickerPositionInSet

<span id="page-334-0"></span>Returns: bool

class aiogram.methods.set\_sticker\_position\_in\_set.SetStickerPositionInSet(\*, sticker: str, position: int,  $*** extra\ data:$ Any)

Use this method to move a sticker in a set created by the bot to a specific position. Returns True on success.

Source: <https://core.telegram.org/bots/api#setstickerpositioninset>

## sticker: str

File identifier of the sticker

### model\_computed\_fields: ClassVar[dict[str, ComputedFieldInfo]] = {}

A dictionary of computed field names and their corresponding ComputedFieldInfo objects.

 $model\_post\_init($   $ModelMetaclass$  context: Any)  $\rightarrow$  None

We need to both initialize private attributes and call the user-defined model post init method.

#### position: int

New sticker position in the set, zero-based

#### Usage

# As bot method

result: bool = await bot.set\_sticker\_position\_in\_set(...)

### Method as object

### Imports:

- from aiogram.methods.set\_sticker\_position\_in\_set import SetStickerPositionInSet
- alias: from aiogram.methods import SetStickerPositionInSet

# With specific bot

result: bool = await bot(SetStickerPositionInSet(...))

### As reply into Webhook in handler

return SetStickerPositionInSet(...)

# As shortcut from received object

• [aiogram.types.sticker.Sticker.set\\_position\\_in\\_set\(\)](#page-296-0)

# setStickerSetThumbnail

### Returns: bool

```
class aiogram.methods.set_sticker_set_thumbnail.SetStickerSetThumbnail(*, name: str,
                                                                              user_id: int, format:
                                                                              str, thumbnail:
                                                                              InputFile | str | None
                                                                              = None,** extra\_data: Any
```
Use this method to set the thumbnail of a regular or mask sticker set. The format of the thumbnail file must match the format of the stickers in the set. Returns True on success.

Source: <https://core.telegram.org/bots/api#setstickersetthumbnail>

#### name: str

Sticker set name

user\_id: int

User identifier of the sticker set owner

model\_computed\_fields: ClassVar[dict[str, ComputedFieldInfo]] = {}

A dictionary of computed field names and their corresponding ComputedFieldInfo objects.

 $model\_post\_init($   $ModelMetaclass$  context: Any)  $\rightarrow$  None

We need to both initialize private attributes and call the user-defined model post init method.

format: str

Format of the thumbnail, must be one of  $\sigma$ , static for a **WEBP** or **.PNG** image,  $\sigma$ , animated for a .TGS animation, or "video" for a WEBM video

#### thumbnail: [InputFile](#page-151-0) | str | None

A .WEBP or .PNG image with the thumbnail, must be up to 128 kilobytes in size and have a width and height of exactly 100px, or a .TGS animation with a thumbnail up to 32 kilobytes in size (see [https://core.telegram.org/stickers#animated](https://core.telegram.org/stickers#animated-sticker-requirements)sticker-requirements  $\langle \text{https://core.telegram.org/sticks#animal-sticker-}$  $\verb|requirements>| \verb|http://core.telegram.org/sticks#animal-sticker-requirements|$ for animated sticker technical requirements), or a WEBM video with the thumbnail up to 32 kilobytes in size; see [https://core.telegram.org/stickers#video](https://core.telegram.org/stickers#video-sticker-requirements)[sticker-requirements <https://core.telegram.org/stickers#video-sticker](https://core.telegram.org/stickers#video-sticker-requirements)[requirements>`\\_`https://core.telegram.org/stickers#video-sticker-requirements](https://core.telegram.org/stickers#video-sticker-requirements) for video sticker technical requirements. Pass a *file id* as a String to send a file that already exists on the Telegram servers, pass an HTTP URL as a String for Telegram to get a file from the Internet, or upload a new one using multipart/form-data. [More information on Sending Files »](#page-510-0). Animated and video sticker set thumbnails can't be uploaded via HTTP URL. If omitted, then the thumbnail is dropped and the first sticker is used as the thumbnail.

#### Usage

### As bot method

result: bool = await bot.set\_sticker\_set\_thumbnail(...)

# Method as object

Imports:

- from aiogram.methods.set\_sticker\_set\_thumbnail import SetStickerSetThumbnail
- alias: from aiogram.methods import SetStickerSetThumbnail

#### With specific bot

```
result: bool = await bot(SetStickerSetThumbnail(...))
```
#### As reply into Webhook in handler

```
return SetStickerSetThumbnail(...)
```
# setStickerSetTitle

Returns: bool

class aiogram.methods.set\_sticker\_set\_title.SetStickerSetTitle(\*, name: str, title: str, \*\*extra data: Any)

Use this method to set the title of a created sticker set. Returns True on success.

Source: <https://core.telegram.org/bots/api#setstickersettitle>

#### name: str

Sticker set name

model\_computed\_fields: ClassVar[dict[str, ComputedFieldInfo]] = {}

A dictionary of computed field names and their corresponding ComputedFieldInfo objects.

```
model\_post\_init( ModelMetaclass context: Any) \rightarrow None
```
We need to both initialize private attributes and call the user-defined model post init method.

#### title: str

Sticker set title, 1-64 characters

### Usage

#### As bot method

result: bool = await bot.set\_sticker\_set\_title(...)

#### Method as object

Imports:

- from aiogram.methods.set\_sticker\_set\_title import SetStickerSetTitle
- alias: from aiogram.methods import SetStickerSetTitle

# With specific bot

result: bool = await bot(SetStickerSetTitle(...))

#### As reply into Webhook in handler

return SetStickerSetTitle(...)

#### uploadStickerFile

Returns: File

class aiogram.methods.upload\_sticker\_file.UploadStickerFile(\*, user\_id: int, sticker: [InputFile,](#page-151-0) sticker format: str, \*\*extra data: Any)

Use this method to upload a file with a sticker for later use in the [aiogram.methods.](#page-321-0) [create\\_new\\_sticker\\_set.CreateNewStickerSet](#page-321-0) , [aiogram.methods.add\\_sticker\\_to\\_set.](#page-320-0) [AddStickerToSet](#page-320-0) , or [aiogram.methods.replace\\_sticker\\_in\\_set.ReplaceStickerInSet](#page-326-0) methods (the file can be used multiple times). Returns the uploaded  $a iogram. types. file. File on success.$ 

Source: <https://core.telegram.org/bots/api#uploadstickerfile>

#### user\_id: int

User identifier of sticker file owner

sticker: [InputFile](#page-151-0)

A file with the sticker in .WEBP, .PNG, .TGS, or .WEBM format. See [https://core.telegram.org/stickers <https://core.telegram.org/stickers>`\\_`https://core.telegram.org/stickers](https://core.telegram.org/stickers) for technical requirements. [More information on Sending Files »](#page-510-0)

```
model_computed_fields: ClassVar[dict[str, ComputedFieldInfo]] = {}
```
A dictionary of computed field names and their corresponding ComputedFieldInfo objects.

```
model\_post\_init( ModelMetaclass context: Any) \rightarrow None
```
We need to both initialize private attributes and call the user-defined model post init method.

```
sticker_format: str
```
Format of the sticker, must be one of "static", "animated", "video"

### Usage

### As bot method

result: File = await bot.upload\_sticker\_file(...)

# Method as object

Imports:

- from aiogram.methods.upload\_sticker\_file import UploadStickerFile
- alias: from aiogram.methods import UploadStickerFile

# With specific bot

result: File = await bot(UploadStickerFile(...))

### Available methods

#### answerCallbackQuery

Returns: bool

class aiogram.methods.answer\_callback\_query.AnswerCallbackQuery(\*, callback query id: str, text: str | None = None, show alert: bool | None  $=$ None, url: str | None = None, cache time: int | None  $=$ None,  $** extra\ data: Any$ 

Use this method to send answers to callback queries sent from [inline keyboards.](https://core.telegram.org/bots/features#inline-keyboards) The answer will be displayed to the user as a notification at the top of the chat screen or as an alert. On success, True is returned.

Alternatively, the user can be redirected to the specified Game URL. For this option to work, you must first create a game for your bot via [@BotFather](https://t.me/botfather) and accept the terms. Otherwise, you may use links like t.me/your\_bot?start=XXXX that open your bot with a parameter.

Source: <https://core.telegram.org/bots/api#answercallbackquery>

```
callback_query_id: str
```
Unique identifier for the query to be answered

text: str | None

Text of the notification. If not specified, nothing will be shown to the user, 0-200 characters

show\_alert: bool | None

If True, an alert will be shown by the client instead of a notification at the top of the chat screen. Defaults to false.

```
model_computed_fields: ClassVar[dict[str, ComputedFieldInfo]] = \{\}
```
A dictionary of computed field names and their corresponding ComputedFieldInfo objects.

 $model\_post\_init($   $ModelMetaclass$  context: Any)  $\rightarrow$  None

We need to both initialize private attributes and call the user-defined model post init method.

url: str | None

URL that will be opened by the user's client. If you have created a  $a \text{ i} og ram. types. game. Game and$ accepted the conditions via [@BotFather,](https://t.me/botfather) specify the URL that opens your game - note that this will only work if the query comes from a <https://core.telegram.org/bots/api#inlinekeyboardbutton> callback\_game button.

# cache\_time: int | None

The maximum amount of time in seconds that the result of the callback query may be cached client-side. Telegram apps will support caching starting in version 3.14. Defaults to 0.

# Usage

# As bot method

result: bool = await bot.answer\_callback\_query(...)

# Method as object

Imports:

- from aiogram.methods.answer\_callback\_query import AnswerCallbackQuery
- alias: from aiogram.methods import AnswerCallbackQuery

### With specific bot

result: bool = await bot(AnswerCallbackQuery(...))

### As reply into Webhook in handler

return AnswerCallbackQuery(...)

#### As shortcut from received object

• [aiogram.types.callback\\_query.CallbackQuery.answer\(\)](#page-40-0)

#### approveChatJoinRequest

#### Returns: bool

```
class aiogram.methods.approve_chat_join_request.ApproveChatJoinRequest(*, chat\_id: int | str,
                                                                             user_id: int,
                                                                              **extra data: Any)
```
Use this method to approve a chat join request. The bot must be an administrator in the chat for this to work and must have the *can\_invite\_users* administrator right. Returns True on success.

Source: <https://core.telegram.org/bots/api#approvechatjoinrequest>

```
chat_id: int | str
```
Unique identifier for the target chat or username of the target channel (in the format @channelusername)

```
model_computed_fields: ClassVar[dict[str, ComputedFieldInfo]] = {}
```
A dictionary of computed field names and their corresponding ComputedFieldInfo objects.

```
model\_post\_init(
ModelMetaclass<sub>
context: Any)</sub>
\rightarrow None
```
We need to both initialize private attributes and call the user-defined model post init method.

user\_id: int

Unique identifier of the target user

#### Usage

# As bot method

result: bool = await bot.approve\_chat\_join\_request(...)

### Method as object

### Imports:

- from aiogram.methods.approve\_chat\_join\_request import ApproveChatJoinRequest
- alias: from aiogram.methods import ApproveChatJoinRequest

# With specific bot

result: bool = await bot(ApproveChatJoinRequest(...))

### As reply into Webhook in handler

return ApproveChatJoinRequest(...)

# As shortcut from received object

• [aiogram.types.chat\\_join\\_request.ChatJoinRequest.approve\(\)](#page-69-0)

### banChatMember

### Returns: bool

```
class aiogram.methods.ban_chat_member.BanChatMember(*, chat id: int | str, user id: int,
                                                             until date: datetime \int timedelta \int int \int None
                                                             = None, revoke messages: bool | None =None, ** extra data: Any)
```
Use this method to ban a user in a group, a supergroup or a channel. In the case of supergroups and channels, the user will not be able to return to the chat on their own using invite links, etc., unless [unbanned](https://core.telegram.org/bots/api#unbanchatmember) first. The bot must be an administrator in the chat for this to work and must have the appropriate administrator rights. Returns True on success.

Source: <https://core.telegram.org/bots/api#banchatmember>

chat\_id: int | str

Unique identifier for the target group or username of the target supergroup or channel (in the format @channelusername)

user\_id: int

Unique identifier of the target user

model\_computed\_fields: ClassVar[dict[str, ComputedFieldInfo]] = {}

A dictionary of computed field names and their corresponding ComputedFieldInfo objects.

# $model\_post\_init($   $ModelMetaclass$  context: Any)  $\rightarrow$  None

We need to both initialize private attributes and call the user-defined model post init method.

#### until\_date: datetime.datetime | datetime.timedelta | int | None

Date when the user will be unbanned; Unix time. If user is banned for more than 366 days or less than 30 seconds from the current time they are considered to be banned forever. Applied for supergroups and channels only.

```
revoke_messages: bool | None
```
Pass True to delete all messages from the chat for the user that is being removed. If False, the user will be able to see messages in the group that were sent before the user was removed. Always True for supergroups and channels.

### Usage

# As bot method

result: bool = await bot.ban\_chat\_member(...)

### Method as object

Imports:

- from aiogram.methods.ban\_chat\_member import BanChatMember
- alias: from aiogram.methods import BanChatMember

### With specific bot

```
result: bool = await bot(BanChatMember(...))
```
### As reply into Webhook in handler

return BanChatMember(...)

### As shortcut from received object

• [aiogram.types.chat.Chat.ban\(\)](#page-55-0)

# banChatSenderChat

Returns: bool

class aiogram.methods.ban\_chat\_sender\_chat.BanChatSenderChat(\*,  $chat\_id: int / str$ , sender chat id: int, \*\*extra data: Any)

Use this method to ban a channel chat in a supergroup or a channel. Until the chat is [unbanned,](https://core.telegram.org/bots/api#unbanchatsenderchat) the owner of the banned chat won't be able to send messages on behalf of any of their channels. The bot must be an administrator in the supergroup or channel for this to work and must have the appropriate administrator rights. Returns True on success.

Source: <https://core.telegram.org/bots/api#banchatsenderchat>

chat\_id: int | str

Unique identifier for the target chat or username of the target channel (in the format @channelusername)

model\_computed\_fields: ClassVar[dict[str, ComputedFieldInfo]] = {}

A dictionary of computed field names and their corresponding ComputedFieldInfo objects.

```
model\_post\_init(
ModelMetaclass<sub>
context: Any)</sub>
\rightarrow None
```
We need to both initialize private attributes and call the user-defined model post init method.

sender\_chat\_id: int

Unique identifier of the target sender chat

#### Usage

# As bot method

 $result: bool = await bot.ban\_chat\_sender\_chat(...)$ 

# Method as object

Imports:

- from aiogram.methods.ban\_chat\_sender\_chat import BanChatSenderChat
- alias: from aiogram.methods import BanChatSenderChat

## With specific bot

 $result: bool = await bot(BanChatSenderChat(...))$ 

### As reply into Webhook in handler

return BanChatSenderChat(...)

### As shortcut from received object

• [aiogram.types.chat.Chat.ban\\_sender\\_chat\(\)](#page-46-0)

## close

Returns: bool

class aiogram.methods.close.Close(\*\* $extra\ data: Any$ )

Use this method to close the bot instance before moving it from one local server to another. You need to delete the webhook before calling this method to ensure that the bot isn't launched again after server restart. The method will return error 429 in the first 10 minutes after the bot is launched. Returns True on success. Requires no parameters.

Source: <https://core.telegram.org/bots/api#close>

```
model_computed_fields: ClassVar[dict[str, ComputedFieldInfo]] = {}
```
A dictionary of computed field names and their corresponding ComputedFieldInfo objects.

 $model\_post\_init($   $ModelMetaclass$  context: Any)  $\rightarrow$  None

We need to both initialize private attributes and call the user-defined model post init method.

# Usage

# As bot method

 $result: bool = await bot.close(...)$ 

# Method as object

Imports:

- from aiogram.methods.close import Close
- alias: from aiogram.methods import Close

# With specific bot

```
result: bool = await bot(Close(...))
```
# As reply into Webhook in handler

return Close(...)

### closeForumTopic

### Returns: bool

```
class aiogram.methods.close_forum_topic.CloseForumTopic(*, chat id: int | str,
                                                             message thread id: int, **extra data:
                                                             Any)
```
Use this method to close an open topic in a forum supergroup chat. The bot must be an administrator in the chat for this to work and must have the *can\_manage\_topics* administrator rights, unless it is the creator of the topic. Returns True on success.

Source: <https://core.telegram.org/bots/api#closeforumtopic>

```
chat_id: int | str
```
Unique identifier for the target chat or username of the target supergroup (in the format @supergroupusername)

```
model_computed_fields: ClassVar[dict[str, ComputedFieldInfo]] = {}
```
A dictionary of computed field names and their corresponding ComputedFieldInfo objects.

 $model\_post\_init($   $ModelMetaclass$  context: Any)  $\rightarrow$  None

We need to both initialize private attributes and call the user-defined model post init method.

# message\_thread\_id: int

Unique identifier for the target message thread of the forum topic

### Usage

### As bot method

result: bool = await bot.close\_forum\_topic(...)

### Method as object

Imports:

- from aiogram.methods.close\_forum\_topic import CloseForumTopic
- alias: from aiogram.methods import CloseForumTopic

### With specific bot

```
result: bool = await bot(CloseForumTopic(...))
```
#### As reply into Webhook in handler

return CloseForumTopic(...)

# closeGeneralForumTopic

#### Returns: bool

```
class aiogram.methods.close_general_forum_topic.CloseGeneralForumTopic(*, chat id: int | str,
                                                                            **extra data: Any)
```
Use this method to close an open "General" topic in a forum supergroup chat. The bot must be an administrator in the chat for this to work and must have the *can\_manage\_topics* administrator rights. Returns True on success.

Source: <https://core.telegram.org/bots/api#closegeneralforumtopic>

```
chat_id: int | str
```
Unique identifier for the target chat or username of the target supergroup (in the format @supergroupusername)

model\_computed\_fields: ClassVar[dict[str, ComputedFieldInfo]] = {}

A dictionary of computed field names and their corresponding ComputedFieldInfo objects.

 $model\_post\_init($   $ModelMetaclass$  context: Any)  $\rightarrow$  None

We need to both initialize private attributes and call the user-defined model post init method.

#### Usage

# As bot method

result: bool = await bot.close\_general\_forum\_topic(...)

#### Method as object

Imports:

- from aiogram.methods.close\_general\_forum\_topic import CloseGeneralForumTopic
- alias: from aiogram.methods import CloseGeneralForumTopic

# With specific bot

result: bool = await bot(CloseGeneralForumTopic(...))

#### As reply into Webhook in handler

return CloseGeneralForumTopic(...)

#### copyMessage

Returns: MessageId

```
class aiogram.methods.copy_message.CopyMessage(*, chat_id: int | str, from_chat_id: int | str,
                                                            message id: int, message thread id: int / None= None, caption: str | None = None, parse_mode:
                                                             str / ~aiogram.client.default.Default | None =
                                                             \langle Default('parse_mode')>, caption_entities: ~typi-
                                                             ng.List['aiogram.types.message\_entity.MessageEntity]\sum_{n=1}^{\infty} None = None, disable notification: bool | None
                                                             = None, protect\ content: bool |\tilde{c}aiogram.client.default.Default | None =
                                                             \langle \textit{Default}('protect \; content') \rangle, reply_parameters:
                                                             \tilde{c}aiogram.types.reply_parameters.ReplyParameters
                                                             | None = None, reply_markup: \tilde{a}i-
                                                             ogram.types.inline_keyboard_markup.InlineKeyboardMarkup
                                                             \int \tilde{a}i-
                                                            ogram.types.reply_keyboard_markup.ReplyKeyboardMarkup
                                                             \int \tilde{a}i-
                                                             ogram.types.reply_keyboard_remove.ReplyKeyboardRemove
                                                             \int \tilde{\phantom{a}} aiogram.types.force reply. Force Reply \int None =None, allow sending without reply: bool | None
                                                             = None, reply to message id: int | None =None, **extra data: \tilde{t}yping.Any)
```
Use this method to copy messages of any kind. Service messages, giveaway messages, giveaway winners messages, and invoice messages can't be copied. A quiz aiogram.methods.poll.Poll can be copied only if the value of the field *correct option id* is known to the bot. The method is analogous to the method [aiogram.methods.forward\\_message.ForwardMessage](#page-363-0), but the copied message doesn't have a link to the original message. Returns the *[aiogram.types.message\\_id.MessageId](#page-221-0)* of the sent message on success.

Source: <https://core.telegram.org/bots/api#copymessage>

chat\_id: int | str

Unique identifier for the target chat or username of the target channel (in the format @channelusername)

```
from_chat_id: int | str
```
Unique identifier for the chat where the original message was sent (or channel username in the format @channelusername)

message\_id: int

Message identifier in the chat specified in from chat id

#### message\_thread\_id: int | None

Unique identifier for the target message thread (topic) of the forum; for forum supergroups only

caption: str | None

New caption for media, 0-1024 characters after entities parsing. If not specified, the original caption is kept

parse\_mode: str | Default | None

Mode for parsing entities in the new caption. See [formatting options](https://core.telegram.org/bots/api#formatting-options) for more details.

```
MessageEntity] | None
```
A JSON-serialized list of special entities that appear in the new caption, which can be specified instead of parse\_mode

```
model_computed_fields: ClassVar[dict[str, ComputedFieldInfo]] = {}
```
A dictionary of computed field names and their corresponding ComputedFieldInfo objects.

```
model\_post\_init( ModelMetaclass context: Any) \rightarrow None
```
We need to both initialize private attributes and call the user-defined model post init method.

```
disable_notification: bool | None
```
Sends the message [silently.](https://telegram.org/blog/channels-2-0#silent-messages) Users will receive a notification with no sound.

```
protect_content: bool | Default | None
```
Protects the contents of the sent message from forwarding and saving

```
reply_parameters: ReplyParameters | None
```
Description of the message to reply to

```
reply_markup: InlineKeyboardMarkup | ReplyKeyboardMarkup | ReplyKeyboardRemove |
ForceReply | None
```
Additional interface options. A JSON-serialized object for an [inline keyboard,](https://core.telegram.org/bots/features#inline-keyboards) [custom reply](https://core.telegram.org/bots/features#keyboards) [keyboard,](https://core.telegram.org/bots/features#keyboards) instructions to remove a reply keyboard or to force a reply from the user

allow\_sending\_without\_reply: bool | None

Pass True if the message should be sent even if the specified replied-to message is not found

Застарiло починаючи з версiї API:7.0: [https://core.telegram.org/bots/api-changelog#](https://core.telegram.org/bots/api-changelog#december-29-2023) [december-29-2023](https://core.telegram.org/bots/api-changelog#december-29-2023)

#### reply\_to\_message\_id: int | None

If the message is a reply, ID of the original message

Застаріло починаючи з версії API:7.0: [https://core.telegram.org/bots/api-changelog#](https://core.telegram.org/bots/api-changelog#december-29-2023) [december-29-2023](https://core.telegram.org/bots/api-changelog#december-29-2023)

### Usage

#### As bot method

result: MessageId = await bot.copy\_message(...)

### Method as object

### Imports:

- from aiogram.methods.copy\_message import CopyMessage
- alias: from aiogram.methods import CopyMessage

# With specific bot

result: MessageId = await bot(CopyMessage(...))

# As reply into Webhook in handler

return CopyMessage(...)

# As shortcut from received object

• [aiogram.types.message.Message.copy\\_to\(\)](#page-212-0)

### copyMessages

Returns: List[MessageId]

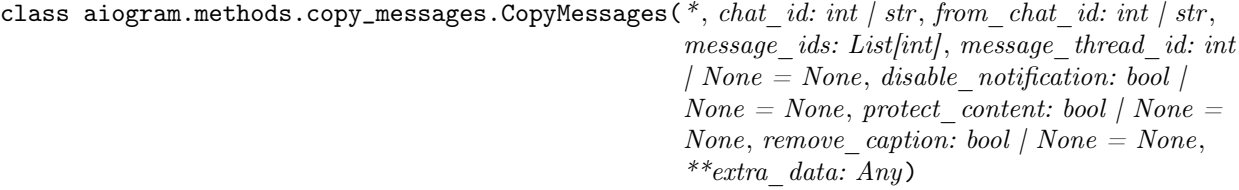

Use this method to copy messages of any kind. If some of the specified messages can't be found or copied, they are skipped. Service messages, giveaway messages, giveaway winners messages, and invoice messages can't be copied. A quiz aiogram.methods.poll.Poll can be copied only if the value of the field *correct* option id is known to the bot. The method is analogous to the method [aiogram.](#page-365-0) [methods.forward\\_messages.ForwardMessages](#page-365-0) , but the copied messages don't have a link to the original message. Album grouping is kept for copied messages. On success, an array of [aiogram.](#page-221-0) [types.message\\_id.MessageId](#page-221-0) of the sent messages is returned.

Source: <https://core.telegram.org/bots/api#copymessages>

```
chat_id: int | str
```
Unique identifier for the target chat or username of the target channel (in the format @channelusername)

from\_chat\_id: int | str

Unique identifier for the chat where the original messages were sent (or channel username in the format @channelusername)

message\_ids: List[int] A JSON-serialized list of 1-100 identifiers of messages in the chat *from chat id* to copy. The identifiers must be specified in a strictly increasing order.

```
message_thread_id: int | None
```
Unique identifier for the target message thread (topic) of the forum; for forum supergroups only

```
model_computed_fields: ClassVar[dict[str, ComputedFieldInfo]] = {}
```
A dictionary of computed field names and their corresponding ComputedFieldInfo objects.

```
model\_post\_init( ModelMetaclass context: Any) \rightarrow None
```
We need to both initialize private attributes and call the user-defined model post init method.

```
disable_notification: bool | None
```
Sends the messages [silently.](https://telegram.org/blog/channels-2-0#silent-messages) Users will receive a notification with no sound.

```
protect_content: bool | None
```
Protects the contents of the sent messages from forwarding and saving

```
remove_caption: bool | None
```
Pass True to copy the messages without their captions

#### Usage

# As bot method

result: List[MessageId] = await bot.copy\_messages(...)

#### Method as object

Imports:

- from aiogram.methods.copy\_messages import CopyMessages
- alias: from aiogram.methods import CopyMessages

#### With specific bot

result: List[MessageId] = await bot(CopyMessages(...))

#### As reply into Webhook in handler

return CopyMessages(...)

### createChatInviteLink

#### Returns: ChatInviteLink

```
class aiogram.methods.create_chat_invite_link.CreateChatInviteLink(*, chat\_id: int / str,
                                                                            name: str | None = None,
                                                                            expire_date: datetime |
                                                                            timedelta \int int \int None =None, member_limit: int |
                                                                            None = None,creates_join_request: bool
                                                                            | None = None,**extra data: Any)
```
Use this method to create an additional invite link for a chat. The bot must be an administrator in the chat for this to work and must have the appropriate administrator rights. The link can be revoked using the method [aiogram.methods.revoke\\_chat\\_invite\\_link.RevokeChatInviteLink](#page-392-0).Returns the new invite link as [aiogram.types.chat\\_invite\\_link.ChatInviteLink](#page-67-0) object.

Source: <https://core.telegram.org/bots/api#createchatinvitelink>

```
chat_id: int | str
```
Unique identifier for the target chat or username of the target channel (in the format @channelusername)

```
name: str | None
```
Invite link name; 0-32 characters

expire\_date: datetime.datetime | datetime.timedelta | int | None

Point in time (Unix timestamp) when the link will expire

model\_computed\_fields: ClassVar[dict[str, ComputedFieldInfo]] = {}

A dictionary of computed field names and their corresponding ComputedFieldInfo objects.

```
model\_post\_init( ModelMetaclass context: Any) \rightarrow None
```
We need to both initialize private attributes and call the user-defined model post init method.

```
member_limit: int | None
```
The maximum number of users that can be members of the chat simultaneously after joining the chat via this invite link; 1-99999

creates\_join\_request: bool | None

True, if users joining the chat via the link need to be approved by chat administrators. If True, member limit can't be specified

### Usage

# As bot method

result: ChatInviteLink = await bot.create\_chat\_invite\_link(...)

### Method as object

Imports:

- from aiogram.methods.create\_chat\_invite\_link import CreateChatInviteLink
- alias: from aiogram.methods import CreateChatInviteLink

# With specific bot

result: ChatInviteLink = await bot(CreateChatInviteLink(...))

# As reply into Webhook in handler

return CreateChatInviteLink(...)

# As shortcut from received object

• [aiogram.types.chat.Chat.create\\_invite\\_link\(\)](#page-48-0)

# createForumTopic

### Returns: ForumTopic

```
class aiogram.methods.create_forum_topic.CreateForumTopic(*, chat id: int | str, name: str,
                                                                icon color: int | None = None,
                                                                icon_custom_emoji_id: str | None
                                                                = None, ** extra \ data: Any)
```
Use this method to create a topic in a forum supergroup chat. The bot must be an administrator in the chat for this to work and must have the can\_manage\_topics administrator rights. Returns information about the created topic as a *aiogram*.types.forum\_topic.ForumTopic object.

Source: <https://core.telegram.org/bots/api#createforumtopic>

chat\_id: int | str

Unique identifier for the target chat or username of the target supergroup (in the format @supergroupusername)

name: str

Topic name, 1-128 characters

```
model_computed_fields: ClassVar[dict[str, ComputedFieldInfo]] = {}
```
A dictionary of computed field names and their corresponding ComputedFieldInfo objects.

 $model\_post\_init($   $ModelMetaclass$  context: Any)  $\rightarrow$  None

We need to both initialize private attributes and call the user-defined model post init method.

icon\_color: int | None

Color of the topic icon in RGB format. Currently, must be one of 7322096 (0x6FB9F0), 16766590 (0xFFD67E), 13338331 (0xCB86DB), 9367192 (0x8EEE98), 16749490 (0xFF93B2), or 16478047  $(0xFB6F5F)$ 

icon\_custom\_emoji\_id: str | None

Unique identifier of the custom emoji shown as the topic icon. Use [aiogram.methods.](#page-373-0) [get\\_forum\\_topic\\_icon\\_stickers.GetForumTopicIconStickers](#page-373-0) to get all allowed custom emoji identifiers.

Usage

### As bot method

result: ForumTopic = await bot.create\_forum\_topic(...)

# Method as object

Imports:

- from aiogram.methods.create\_forum\_topic import CreateForumTopic
- alias: from aiogram.methods import CreateForumTopic

#### With specific bot

result: ForumTopic = await bot(CreateForumTopic(...))

### As reply into Webhook in handler

return CreateForumTopic(...)

#### declineChatJoinRequest

#### Returns: bool

class aiogram.methods.decline\_chat\_join\_request.DeclineChatJoinRequest(\*, chat id: int | str, user\_id: int, \*\*extra data:  $Any$ )

Use this method to decline a chat join request. The bot must be an administrator in the chat for this to work and must have the *can\_invite\_users* administrator right. Returns True on success.

Source: <https://core.telegram.org/bots/api#declinechatjoinrequest>

chat\_id: int | str

Unique identifier for the target chat or username of the target channel (in the format @channelusername)

```
model_computed_fields: ClassVar[dict[str, ComputedFieldInfo]] = {}
```
A dictionary of computed field names and their corresponding ComputedFieldInfo objects.

 $model\_post\_init($   $ModelMetaclass$ <sub>
context: Any)</sub>  $\rightarrow$  None

We need to both initialize private attributes and call the user-defined model post init method.

user\_id: int

Unique identifier of the target user

### Usage

# As bot method

result: bool = await bot.decline\_chat\_join\_request(...)

# Method as object

Imports:

- from aiogram.methods.decline\_chat\_join\_request import DeclineChatJoinRequest
- alias: from aiogram.methods import DeclineChatJoinRequest

### With specific bot

result: bool = await bot(DeclineChatJoinRequest(...))

### As reply into Webhook in handler

return DeclineChatJoinRequest(...)

### As shortcut from received object

• [aiogram.types.chat\\_join\\_request.ChatJoinRequest.decline\(\)](#page-69-1)

### deleteChatPhoto

Returns: bool

```
class aiogram.methods.delete_chat_photo.DeleteChatPhoto(*, chat_id: int | str, **extra_data:
                                                            Any)
```
Use this method to delete a chat photo. Photos can't be changed for private chats. The bot must be an administrator in the chat for this to work and must have the appropriate administrator rights. Returns True on success.

Source: <https://core.telegram.org/bots/api#deletechatphoto>

```
chat_id: int | str
```
Unique identifier for the target chat or username of the target channel (in the format @channelusername)

```
model_computed_fields: ClassVar[dict[str, ComputedFieldInfo]] = {}
```
A dictionary of computed field names and their corresponding ComputedFieldInfo objects.

 $model\_post\_init($   $ModelMetaclass$  context:  $Any$ )  $\rightarrow$  None

We need to both initialize private attributes and call the user-defined model post init method.

### Usage

# As bot method

 $result: bool = await bot.delete_chat-photo(...)$ 

#### Method as object

Imports:

- from aiogram.methods.delete\_chat\_photo import DeleteChatPhoto
- alias: from aiogram.methods import DeleteChatPhoto

#### With specific bot

result: bool = await bot(DeleteChatPhoto(...))

#### As reply into Webhook in handler

return DeleteChatPhoto(...)

#### As shortcut from received object

• [aiogram.types.chat.Chat.delete\\_photo\(\)](#page-56-0)

### deleteChatStickerSet

Returns: bool

```
class aiogram.methods.delete_chat_sticker_set.DeleteChatStickerSet(*, chat id: int | str,
                                                                        **extra data: Any)
```
Use this method to delete a group sticker set from a supergroup. The bot must be an administrator in the chat for this to work and must have the appropriate administrator rights. Use the field can set sticker set optionally returned in [aiogram.methods.get\\_chat.GetChat](#page-367-0) requests to check if the bot can use this method. Returns True on success.

Source: <https://core.telegram.org/bots/api#deletechatstickerset>

chat\_id: int | str

Unique identifier for the target chat or username of the target supergroup (in the format @supergroupusername)

model\_computed\_fields: ClassVar[dict[str, ComputedFieldInfo]] = {} A dictionary of computed field names and their corresponding ComputedFieldInfo objects.

 $model\_post\_init($   $ModelMetaclass$  context: Any)  $\rightarrow$  None We need to both initialize private attributes and call the user-defined model post init method.

#### Usage

# As bot method

result: bool = await bot.delete\_chat\_sticker\_set(...)

#### Method as object

Imports:

- from aiogram.methods.delete\_chat\_sticker\_set import DeleteChatStickerSet
- alias: from aiogram.methods import DeleteChatStickerSet

# With specific bot

result: bool = await bot(DeleteChatStickerSet(...))

#### As reply into Webhook in handler

```
return DeleteChatStickerSet(...)
```
#### As shortcut from received object

• [aiogram.types.chat.Chat.delete\\_sticker\\_set\(\)](#page-50-0)

#### deleteForumTopic

Returns: bool

```
class aiogram.methods.delete_forum_topic.DeleteForumTopic(*, chat_id: int | str,
                                                               message thread id: int,
                                                               **extra data: Any)
```
Use this method to delete a forum topic along with all its messages in a forum supergroup chat. The bot must be an administrator in the chat for this to work and must have the can\_delete\_messages administrator rights. Returns True on success.

Source: <https://core.telegram.org/bots/api#deleteforumtopic>

```
chat_id: int | str
```
Unique identifier for the target chat or username of the target supergroup (in the format @supergroupusername)

model\_computed\_fields: ClassVar[dict[str, ComputedFieldInfo]] = {}

A dictionary of computed field names and their corresponding ComputedFieldInfo objects.

 $model\_post\_init($   $ModelMetaclass$  context: Any)  $\rightarrow$  None

We need to both initialize private attributes and call the user-defined model post init method.

message\_thread\_id: int

Unique identifier for the target message thread of the forum topic

#### Usage

# As bot method

result: bool = await bot.delete\_forum\_topic(...)

### Method as object

Imports:

- from aiogram.methods.delete\_forum\_topic import DeleteForumTopic
- alias: from aiogram.methods import DeleteForumTopic

### With specific bot

result: bool = await bot(DeleteForumTopic(...))

### As reply into Webhook in handler

return DeleteForumTopic(...)

### deleteMyCommands

Returns: bool

```
BotCommandScopeDefault
                                                | BotCommandScopeAllPrivateChats
                                                | BotCommandScopeAllGroupChats
                                                | BotCommandScopeAllChatAdmini-
                                                stratorsBotCommandScopeChat /
                                                BotCommandScopeChatAdmini-
                                                strators |
                                                BotCommandScopeChatMember |
                                                None = None, language code: str |
                                                None = None, ** extra_data: Any)
```
Use this method to delete the list of the bot's commands for the given scope and user language. After deletion, [higher level commands](https://core.telegram.org/bots/api#determining-list-of-commands) will be shown to affected users. Returns True on success.

Source: <https://core.telegram.org/bots/api#deletemycommands>

scope: [BotCommandScopeDefault](#page-35-0) | [BotCommandScopeAllPrivateChats](#page-33-0) | [BotCommandScopeAllGroupChats](#page-32-0) | [BotCommandScopeAllChatAdministrators](#page-32-1) | [BotCommandScopeChat](#page-33-1) | [BotCommandScopeChatAdministrators](#page-34-0) | [BotCommandScopeChatMember](#page-34-1) | None

A JSON-serialized object, describing scope of users for which the commands are relevant. Defaults to [aiogram.types.bot\\_command\\_scope\\_default.BotCommandScopeDefault](#page-35-0).

model\_computed\_fields: ClassVar[dict[str, ComputedFieldInfo]] = {}

A dictionary of computed field names and their corresponding ComputedFieldInfo objects.

 $model\_post\_init($   $ModelMetaclass$  context: Any)  $\rightarrow$  None

We need to both initialize private attributes and call the user-defined model post init method.

language\_code: str | None

A two-letter ISO 639-1 language code. If empty, commands will be applied to all users from the given scope, for whose language there are no dedicated commands

#### Usage

#### As bot method

 $result: bool = await bot.delete_my_{common}dommands(...)$ 

#### Method as object

Imports:

- from aiogram.methods.delete\_my\_commands import DeleteMyCommands
- alias: from aiogram.methods import DeleteMyCommands

#### With specific bot

result: bool = await bot(DeleteMyCommands(...))

## As reply into Webhook in handler

return DeleteMyCommands(...)

### editChatInviteLink

Returns: ChatInviteLink

```
class aiogram.methods.edit_chat_invite_link.EditChatInviteLink(*, chat\_id: int / str,
                                                                         invite link: str, name: str |None = None, expire date:\textit{datetime} | timedelta | int |
                                                                         None = None, member limit:int | None = None,
                                                                         creates_join_request: bool |
                                                                         None = None, ** extra_data:Any)
```
Use this method to edit a non-primary invite link created by the bot. The bot must be an administrator in the chat for this to work and must have the appropriate administrator rights. Returns the edited invite link as a [aiogram.types.chat\\_invite\\_link.ChatInviteLink](#page-67-0) object.

Source: <https://core.telegram.org/bots/api#editchatinvitelink>

#### chat\_id: int | str

Unique identifier for the target chat or username of the target channel (in the format @channelusername)

## invite\_link: str

The invite link to edit

name: str | None

Invite link name; 0-32 characters

```
model_computed_fields: ClassVar[dict[str, ComputedFieldInfo]] = {}
```
A dictionary of computed field names and their corresponding ComputedFieldInfo objects.

```
model\_post\_init( ModelMetaclass context: Any) \rightarrow None
```
We need to both initialize private attributes and call the user-defined model post init method.

```
expire_date: datetime.datetime | datetime.timedelta | int | None
```
Point in time (Unix timestamp) when the link will expire

member\_limit: int | None

The maximum number of users that can be members of the chat simultaneously after joining the chat via this invite link; 1-99999

### creates\_join\_request: bool | None

True, if users joining the chat via the link need to be approved by chat administrators. If True, member limit can't be specified

### Usage

# As bot method

result: ChatInviteLink = await bot.edit\_chat\_invite\_link(...)
## Method as object

#### Imports:

- from aiogram.methods.edit\_chat\_invite\_link import EditChatInviteLink
- alias: from aiogram.methods import EditChatInviteLink

### With specific bot

result: ChatInviteLink = await bot(EditChatInviteLink(...))

### As reply into Webhook in handler

return EditChatInviteLink(...)

# As shortcut from received object

• [aiogram.types.chat.Chat.edit\\_invite\\_link\(\)](#page-48-0)

# editForumTopic

#### Returns: bool

```
class aiogram.methods.edit_forum_topic.EditForumTopic(*, chat id: int | str, message thread id:
                                                           int, name: str | None = None,
                                                           icon custom emoji id: str | None =None, ** extra data: Any)
```
Use this method to edit name and icon of a topic in a forum supergroup chat. The bot must be an administrator in the chat for this to work and must have can\_manage\_topics administrator rights, unless it is the creator of the topic. Returns True on success.

Source: <https://core.telegram.org/bots/api#editforumtopic>

chat\_id: int | str

Unique identifier for the target chat or username of the target supergroup (in the format @supergroupusername)

```
message_thread_id: int
```
Unique identifier for the target message thread of the forum topic

```
model_computed_fields: ClassVar[dict[str, ComputedFieldInfo]] = {}
```
A dictionary of computed field names and their corresponding ComputedFieldInfo objects.

 $model\_post\_init($   $ModelMetaclass$  context: Any)  $\rightarrow$  None

We need to both initialize private attributes and call the user-defined model post init method.

name: str | None

New topic name, 0-128 characters. If not specified or empty, the current name of the topic will be kept

icon\_custom\_emoji\_id: str | None

New unique identifier of the custom emoji shown as the topic icon. Use [aiogram.methods.](#page-373-0) [get\\_forum\\_topic\\_icon\\_stickers.GetForumTopicIconStickers](#page-373-0) to get all allowed custom emoji identifiers. Pass an empty string to remove the icon. If not specified, the current icon will be kept

#### Usage

### As bot method

result: bool = await bot.edit\_forum\_topic(...)

#### Method as object

#### Imports:

- from aiogram.methods.edit\_forum\_topic import EditForumTopic
- alias: from aiogram.methods import EditForumTopic

## With specific bot

result: bool = await bot(EditForumTopic(...))

#### As reply into Webhook in handler

return EditForumTopic(...)

#### editGeneralForumTopic

Returns: bool

```
class aiogram.methods.edit_general_forum_topic.EditGeneralForumTopic(*, chat id: int | str,
                                                                          name: str,
```
\*\*extra data:  $Any$ )

Use this method to edit the name of the "General" topic in a forum supergroup chat. The bot must be an administrator in the chat for this to work and must have can\_manage\_topics administrator rights. Returns True on success.

Source: <https://core.telegram.org/bots/api#editgeneralforumtopic>

```
chat_id: int | str
```
Unique identifier for the target chat or username of the target supergroup (in the format @supergroupusername)

```
model_computed_fields: ClassVar[dict[str, ComputedFieldInfo]] = {}
```
A dictionary of computed field names and their corresponding ComputedFieldInfo objects.

 $model\_post\_init($   $ModelMetaclass$  context: Any)  $\rightarrow$  None

We need to both initialize private attributes and call the user-defined model post init method.

name: str

New topic name, 1-128 characters

### Usage

# As bot method

result: bool = await bot.edit\_general\_forum\_topic(...)

# Method as object

Imports:

- from aiogram.methods.edit\_general\_forum\_topic import EditGeneralForumTopic
- alias: from aiogram.methods import EditGeneralForumTopic

# With specific bot

 $result: bool = await bot(Edit GeneralFormulaToopic(...))$ 

#### As reply into Webhook in handler

return EditGeneralForumTopic(...)

### exportChatInviteLink

#### <span id="page-362-0"></span>Returns: str

```
class aiogram.methods.export_chat_invite_link.ExportChatInviteLink(*, chat id: int | str,
                                                                        **extra_data: Any)
```
Use this method to generate a new primary invite link for a chat; any previously generated primary link is revoked. The bot must be an administrator in the chat for this to work and must have the appropriate administrator rights. Returns the new invite link as String on success.

Note: Each administrator in a chat generates their own invite links. Bots can't use invite links generated by other administrators. If you want your bot to work with invite links, it will need to generate its own link using [aiogram.methods.export\\_chat\\_invite\\_link.](#page-362-0) [ExportChatInviteLink](#page-362-0) or by calling the [aiogram.methods.get\\_chat.GetChat](#page-367-0) method. If your bot needs to generate a new primary invite link replacing its previous one, use  $\alpha i_{0}$ [methods.export\\_chat\\_invite\\_link.ExportChatInviteLink](#page-362-0) again.

Source: <https://core.telegram.org/bots/api#exportchatinvitelink>

```
chat_id: int | str
```
Unique identifier for the target chat or username of the target channel (in the format @channelusername)

model\_computed\_fields: ClassVar[dict[str, ComputedFieldInfo]] = {}

A dictionary of computed field names and their corresponding ComputedFieldInfo objects.

 $model\_post\_init($   $ModelMetaclass$  context: Any)  $\rightarrow$  None

We need to both initialize private attributes and call the user-defined model post init method.

## Usage

### As bot method

result: str = await bot.export\_chat\_invite\_link(...)

### Method as object

Imports:

- from aiogram.methods.export\_chat\_invite\_link import ExportChatInviteLink
- alias: from aiogram.methods import ExportChatInviteLink

# With specific bot

result: str = await bot(ExportChatInviteLink(...))

# As reply into Webhook in handler

return ExportChatInviteLink(...)

# As shortcut from received object

• [aiogram.types.chat.Chat.export\\_invite\\_link\(\)](#page-49-0)

# forwardMessage

Returns: Message

class aiogram.methods.forward\_message.ForwardMessage(\*, chat id: int | str, from chat id: int |  $str, message\_id: int, message\_thread\_id:$ int | None = None, disable notification:  $bool / None = None, protect\ content: bool /$  $\alpha$ iogram.client.default.Default | None =  $\langle$ Default('protect\_content')>, \*\* $extra\_data:$   $\tilde{t}$ yping.Any)

Use this method to forward messages of any kind. Service messages and messages with protected content can't be forwarded. On success, the sent [aiogram.types.message.Message](#page-168-0) is returned.

Source: <https://core.telegram.org/bots/api#forwardmessage>

```
chat_id: int | str
```
Unique identifier for the target chat or username of the target channel (in the format @channelusername)

```
from_chat_id: int | str
```
Unique identifier for the chat where the original message was sent (or channel username in the format @channelusername)

message\_id: int

Message identifier in the chat specified in from chat id

model\_computed\_fields: ClassVar[dict[str, ComputedFieldInfo]] = {}

A dictionary of computed field names and their corresponding ComputedFieldInfo objects.

 $model\_post\_init($   $ModelMetaclass$  context: Any)  $\rightarrow$  None

We need to both initialize private attributes and call the user-defined model post init method.

message\_thread\_id: int | None

Unique identifier for the target message thread (topic) of the forum; for forum supergroups only

### disable\_notification: bool | None

Sends the message [silently.](https://telegram.org/blog/channels-2-0#silent-messages) Users will receive a notification with no sound.

#### protect\_content: bool | Default | None

Protects the contents of the forwarded message from forwarding and saving

# Usage

# As bot method

result: Message = await bot.forward\_message(...)

### Method as object

#### Imports:

- from aiogram.methods.forward\_message import ForwardMessage
- alias: from aiogram.methods import ForwardMessage

# With specific bot

result: Message = await bot(ForwardMessage(...))

# As reply into Webhook in handler

return ForwardMessage(...)

### As shortcut from received object

• [aiogram.types.message.Message.forward\(\)](#page-214-0)

#### forwardMessages

#### Returns: List[MessageId]

class aiogram.methods.forward\_messages.ForwardMessages(\*, chat id: int | str, from chat id: int |  $str,$  message  $ids:$  List[int], message thread id: int | None = None, disable notification: bool | None  $=$ None, protect content: bool | None  $=$ None,  $** extra$  data: Any)

Use this method to forward multiple messages of any kind. If some of the specified messages can't be found or forwarded, they are skipped. Service messages and messages with protected content can't be forwarded. Album grouping is kept for forwarded messages. On success, an array of [aiogram.types.](#page-221-0) [message\\_id.MessageId](#page-221-0) of the sent messages is returned.

Source: <https://core.telegram.org/bots/api#forwardmessages>

```
chat_id: int | str
```
Unique identifier for the target chat or username of the target channel (in the format @channelusername)

# from\_chat\_id: int | str

Unique identifier for the chat where the original messages were sent (or channel username in the format @channelusername)

```
message_ids: List[int]
```
A JSON-serialized list of 1-100 identifiers of messages in the chat *from* chat id to forward. The identifiers must be specified in a strictly increasing order.

```
model_computed_fields: ClassVar[dict[str, ComputedFieldInfo]] = {}
```
A dictionary of computed field names and their corresponding ComputedFieldInfo objects.

```
model\_post\_init( ModelMetaclass context: Any) \rightarrow None
```
We need to both initialize private attributes and call the user-defined model post init method.

#### message\_thread\_id: int | None

Unique identifier for the target message thread (topic) of the forum; for forum supergroups only

disable\_notification: bool | None Sends the messages [silently.](https://telegram.org/blog/channels-2-0#silent-messages) Users will receive a notification with no sound.

protect\_content: bool | None

Protects the contents of the forwarded messages from forwarding and saving

### Usage

# As bot method

result: List[MessageId] = await bot.forward\_messages(...)

#### Method as object

Imports:

- from aiogram.methods.forward\_messages import ForwardMessages
- alias: from aiogram.methods import ForwardMessages

# With specific bot

result: List[MessageId] = await bot(ForwardMessages(...))

#### As reply into Webhook in handler

return ForwardMessages(...)

### getBusinessConnection

Returns: BusinessConnection

class aiogram.methods.get\_business\_connection.GetBusinessConnection(\* ,

business connection id: str, \*\*extra data: Any)

Use this method to get information about the connection of the bot with a business account. Returns a [aiogram.types.business\\_connection.BusinessConnection](#page-36-0) object on success.

Source: <https://core.telegram.org/bots/api#getbusinessconnection>

# business\_connection\_id: str

Unique identifier of the business connection

```
model_computed_fields: ClassVar[dict[str, ComputedFieldInfo]] = {}
```
A dictionary of computed field names and their corresponding ComputedFieldInfo objects.

 $model\_post\_init($   $ModelMetaclass$  context: Any)  $\rightarrow$  None We need to both initialize private attributes and call the user-defined model post init method.

# As bot method

result: BusinessConnection = await bot.get\_business\_connection(...)

#### Method as object

Imports:

- from aiogram.methods.get\_business\_connection import GetBusinessConnection
- alias: from aiogram.methods import GetBusinessConnection

#### With specific bot

result: BusinessConnection = await bot(GetBusinessConnection(...))

### getChat

#### <span id="page-367-0"></span>Returns: ChatFullInfo

class aiogram.methods.get\_chat.GetChat(\*, chat id: int | str, \*\*extra data: Any)

Use this method to get up-to-date information about the chat. Returns a [aiogram.types.](#page-63-0) [chat\\_full\\_info.ChatFullInfo](#page-63-0) object on success.

Source: <https://core.telegram.org/bots/api#getchat>

```
chat_id: int | str
```
Unique identifier for the target chat or username of the target supergroup or channel (in the format @channelusername)

```
model_computed_fields: ClassVar[dict[str, ComputedFieldInfo]] = {}
```
A dictionary of computed field names and their corresponding ComputedFieldInfo objects.

```
model\_post\_init(
ModelMetaclass<sub>
context: Any)</sub> \rightarrow None
     We need to both initialize private attributes and call the user-defined model post init method.
```
### Usage

### As bot method

result: ChatFullInfo = await bot.get\_chat(...)

# Method as object

# Imports:

- from aiogram.methods.get\_chat import GetChat
- alias: from aiogram.methods import GetChat

# With specific bot

result: ChatFullInfo = await bot(GetChat(...))

# getChatAdministrators

Returns: List[Union[ChatMemberOwner, ChatMemberAdministrator, ChatMemberMember, ChatMemberRestricted, ChatMemberLeft, ChatMemberBanned]]

class aiogram.methods.get\_chat\_administrators.GetChatAdministrators( $*$ ,  $chat\_id: int$  | str, \*\*extra data:  $Any$ )

Use this method to get a list of administrators in a chat, which aren't bots. Returns an Array of [aiogram.types.chat\\_member.ChatMember](#page-109-0) objects.

Source: <https://core.telegram.org/bots/api#getchatadministrators>

chat\_id: int | str

Unique identifier for the target chat or username of the target supergroup or channel (in the format @channelusername)

model\_computed\_fields: ClassVar[dict[str, ComputedFieldInfo]] = {}

A dictionary of computed field names and their corresponding ComputedFieldInfo objects.

```
model\_post\_init( ModelMetaclass context: Any) \rightarrow None
```
We need to both initialize private attributes and call the user-defined model post init method.

# Usage

# As bot method

```
result: List[Union[ChatMemberOwner, ChatMemberAdministrator, ChatMemberMember,
˓→ChatMemberRestricted, ChatMemberLeft, ChatMemberBanned]] = await bot.get_chat_
˓→administrators(...)
```
# Method as object

# Imports:

- from aiogram.methods.get\_chat\_administrators import GetChatAdministrators
- alias: from aiogram.methods import GetChatAdministrators

# With specific bot

```
result: List[Union[ChatMemberOwner, ChatMemberAdministrator, ChatMemberMember,
˓→ChatMemberRestricted, ChatMemberLeft, ChatMemberBanned]] = await␣
˓→bot(GetChatAdministrators(...))
```
# As shortcut from received object

• [aiogram.types.chat.Chat.get\\_administrators\(\)](#page-47-0)

# getChatMember

Returns: Union[ChatMemberOwner, ChatMemberAdministrator, ChatMemberMember, ChatMemberRestricted, ChatMemberLeft, ChatMemberBanned]

class aiogram.methods.get\_chat\_member.GetChatMember(\*, chat id: int | str, user id: int, \*\*extra data:  $Any$ )

Use this method to get information about a member of a chat. The method is only guaranteed to work for other users if the bot is an administrator in the chat. Returns a *[aiogram.types.chat\\_member.](#page-109-0)* [ChatMember](#page-109-0) object on success.

Source: <https://core.telegram.org/bots/api#getchatmember>

```
chat_id: int | str
```
Unique identifier for the target chat or username of the target supergroup or channel (in the format @channelusername)

```
model_computed_fields: ClassVar[dict[str, ComputedFieldInfo]] = {}
```
A dictionary of computed field names and their corresponding ComputedFieldInfo objects.

 $model\_post\_init($   $ModelMetaclass$  context: Any)  $\rightarrow$  None

We need to both initialize private attributes and call the user-defined model post init method.

user\_id: int

Unique identifier of the target user

# As bot method

```
result: Union[ChatMemberOwner, ChatMemberAdministrator, ChatMemberMember,
˓→ChatMemberRestricted, ChatMemberLeft, ChatMemberBanned] = await bot.get_chat_member(...
˓→)
```
## Method as object

#### Imports:

- from aiogram.methods.get\_chat\_member import GetChatMember
- alias: from aiogram.methods import GetChatMember

# With specific bot

```
result: Union[ChatMemberOwner, ChatMemberAdministrator, ChatMemberMember,
˓→ChatMemberRestricted, ChatMemberLeft, ChatMemberBanned] = await bot(GetChatMember(...))
```
# As shortcut from received object

• [aiogram.types.chat.Chat.get\\_member\(\)](#page-50-0)

# getChatMemberCount

Returns: int

```
class aiogram.methods.get_chat_member_count.GetChatMemberCount(*, chat id: int | str,
                                                                    **extra_data: Any)
```
Use this method to get the number of members in a chat. Returns Int on success.

Source: <https://core.telegram.org/bots/api#getchatmembercount>

chat\_id: int | str

Unique identifier for the target chat or username of the target supergroup or channel (in the format @channelusername)

model\_computed\_fields: ClassVar[dict[str, ComputedFieldInfo]] = {}

A dictionary of computed field names and their corresponding ComputedFieldInfo objects.

```
model\_post\_init( ModelMetaclass context: Any) \rightarrow None
```
# As bot method

```
result: int = await bot.get_chat_member_count(...)
```
# Method as object

Imports:

- from aiogram.methods.get\_chat\_member\_count import GetChatMemberCount
- alias: from aiogram.methods import GetChatMemberCount

# With specific bot

result: int = await bot(GetChatMemberCount(...))

# As shortcut from received object

• [aiogram.types.chat.Chat.get\\_member\\_count\(\)](#page-51-0)

# getChatMenuButton

Returns: Union[MenuButtonDefault, MenuButtonWebApp, MenuButtonCommands]

class aiogram.methods.get\_chat\_menu\_button.GetChatMenuButton(\*, chat id: int | None = None, \*\*extra data: Any)

Use this method to get the current value of the bot's menu button in a private chat, or the default menu button. Returns [aiogram.types.menu\\_button.MenuButton](#page-166-0) on success.

Source: <https://core.telegram.org/bots/api#getchatmenubutton>

chat\_id: int | None

Unique identifier for the target private chat. If not specified, default bot's menu button will be returned

```
model_computed_fields: ClassVar[dict[str, ComputedFieldInfo]] = {}
```
A dictionary of computed field names and their corresponding ComputedFieldInfo objects.

 $model\_post\_init($   $ModelMetaclass$   $context: Any) \rightarrow None$ 

# As bot method

```
result: Union[MenuButtonDefault, MenuButtonWebApp, MenuButtonCommands] = await bot.get_
˓→chat_menu_button(...)
```
#### Method as object

Imports:

- from aiogram.methods.get\_chat\_menu\_button import GetChatMenuButton
- alias: from aiogram.methods import GetChatMenuButton

# With specific bot

```
result: Union[MenuButtonDefault, MenuButtonWebApp, MenuButtonCommands] = await
˓→bot(GetChatMenuButton(...))
```
# getFile

#### <span id="page-372-0"></span>Returns: File

class aiogram.methods.get\_file.GetFile(\*, file\_id: str, \*\*extra\_data: Any)

Use this method to get basic information about a file and prepare it for downloading. For the moment, bots can download files of up to 20MB in size. On success, a *[aiogram.types.file.File](#page-142-0)* object is returned. The file can then be downloaded via the link https://api.telegram.org/file/ bot<token>/<file\_path>, where <file\_path> is taken from the response. It is guaranteed that the link will be valid for at least 1 hour. When the link expires, a new one can be requested by calling aiogram. methods. get\_file. GetFile again. Note: This function may not preserve the original file name and MIME type. You should save the file's MIME type and name (if available) when the File object is received.

Source: <https://core.telegram.org/bots/api#getfile>

#### file\_id: str

File identifier to get information about

model\_computed\_fields: ClassVar[dict[str, ComputedFieldInfo]] = {}

A dictionary of computed field names and their corresponding ComputedFieldInfo objects.

 $model\_post\_init($   $ModelMetaclass$  context: Any)  $\rightarrow$  None

# As bot method

```
result: File = await bot.get_file(...)
```
# Method as object

Imports:

- from aiogram.methods.get\_file import GetFile
- alias: from aiogram.methods import GetFile

# With specific bot

result: File =  $await bot(GetFile(...))$ 

# getForumTopicIconStickers

<span id="page-373-0"></span>Returns: List[Sticker]

```
class aiogram.methods.get_forum_topic_icon_stickers.GetForumTopicIconStickers(**extra_data:
                                                                                    Any)
     Use this method to get custom emoji stickers, which can be used as a forum topic icon by any user.
```
Requires no parameters. Returns an Array of [aiogram.types.sticker.Sticker](#page-295-0) objects.

Source: <https://core.telegram.org/bots/api#getforumtopiciconstickers>

```
model_computed_fields: ClassVar[dict[str, ComputedFieldInfo]] = {}
```
A dictionary of computed field names and their corresponding ComputedFieldInfo objects.

 $model\_post\_init($   $ModelMetaclass$   $context: Any) \rightarrow None$ We need to both initialize private attributes and call the user-defined model post init method.

# Usage

# As bot method

result: List[Sticker] = await bot.get\_forum\_topic\_icon\_stickers(...)

# Method as object

# Imports:

- from aiogram.methods.get\_forum\_topic\_icon\_stickers import GetForumTopicIconStickers
- alias: from aiogram.methods import GetForumTopicIconStickers

# With specific bot

result: List[Sticker] = await bot(GetForumTopicIconStickers(...))

# getMe

# Returns: User

```
class aiogram.methods.get_me.GetMe(** extra\_data: Any)
```
A simple method for testing your bot's authentication token. Requires no parameters. Returns basic information about the bot in form of a *[aiogram.types.user.User](#page-236-0)* object.

Source: <https://core.telegram.org/bots/api#getme>

```
model_computed_fields: ClassVar[dict[str, ComputedFieldInfo]] = {}
```
A dictionary of computed field names and their corresponding ComputedFieldInfo objects.

```
model\_post\_init( ModelMetaclass context: Any) \rightarrow None
```
We need to both initialize private attributes and call the user-defined model post init method.

# Usage

# As bot method

result: User = await bot.get\_me(...)

# Method as object

# Imports:

- from aiogram.methods.get\_me import GetMe
- alias: from aiogram.methods import GetMe

# With specific bot

 $result: User = await bot(GetMe(...))$ 

# getMyCommands

Returns: List[BotCommand]

```
class aiogram.methods.get_my_commands.GetMyCommands(* , scope: BotCommandScopeDefault |
                                                     BotCommandScopeAllPrivateChats |
                                                     BotCommandScopeAllGroupChats |
                                                     BotCommandScopeAllChatAdministrators |
                                                     BotCommandScopeChat |
                                                     BotCommandScopeChatAdministrators |
                                                     BotCommandScopeChatMember | None =
                                                      None, language code: str | None = None,
                                                      **extra data: Any)
```
Use this method to get the current list of the bot's commands for the given scope and user language. Returns an Array of [aiogram.types.bot\\_command.BotCommand](#page-31-0) objects. If commands aren't set, an empty list is returned.

Source: <https://core.telegram.org/bots/api#getmycommands>

```
BotCommandScopeDefaultBotCommandScopeAllPrivateChats |
BotCommandScopeAllGroupChats | BotCommandScopeAllChatAdministrators |
BotCommandScopeChat | BotCommandScopeChatAdministrators | BotCommandScopeChatMember
| None
```
A JSON-serialized object, describing scope of users. Defaults to [aiogram.types.](#page-35-0) [bot\\_command\\_scope\\_default.BotCommandScopeDefault](#page-35-0) .

model\_computed\_fields: ClassVar[dict[str, ComputedFieldInfo]] = {}

A dictionary of computed field names and their corresponding ComputedFieldInfo objects.

 $model\_post\_init($   $ModelMetaclass$  context: Any)  $\rightarrow$  None

We need to both initialize private attributes and call the user-defined model post init method.

language\_code: str | None

A two-letter ISO 639-1 language code or an empty string

# Usage

# As bot method

result: List[BotCommand] = await bot.get\_my\_commands(...)

# Method as object

# Imports:

- from aiogram.methods.get\_my\_commands import GetMyCommands
- alias: from aiogram.methods import GetMyCommands

# With specific bot

result: List[BotCommand] = await bot(GetMyCommands(...))

### getMyDefaultAdministratorRights

Returns: ChatAdministratorRights

class aiogram.methods.get\_my\_default\_administrator\_rights.GetMyDefaultAdministratorRights(\* , for channels: bool | None =

Use this method to get the current default administrator rights of the bot. Returns [aiogram.types.](#page-57-0) [chat\\_administrator\\_rights.ChatAdministratorRights](#page-57-0) on success.

Source: <https://core.telegram.org/bots/api#getmydefaultadministratorrights>

for\_channels: bool | None

Pass True to get default administrator rights of the bot in channels. Otherwise, default administrator rights of the bot for groups and supergroups will be returned.

```
model_computed_fields: ClassVar[dict[str, ComputedFieldInfo]] = {}
```
A dictionary of computed field names and their corresponding ComputedFieldInfo objects.

```
model\_post\_init( ModelMetaclass context: Any) \rightarrow None
     We need to both initialize private attributes and call the user-defined model post init method.
```
### Usage

# As bot method

result: ChatAdministratorRights = await bot.get\_my\_default\_administrator\_rights(...)

None,

Any)

 $\qquad \quad \ \ast \quad \ \ \textit{extra}\quad data:$ 

# Method as object

# Imports:

- from aiogram.methods.get\_my\_default\_administrator\_rights import GetMyDefaultAdministratorRights
- alias: from aiogram.methods import GetMyDefaultAdministratorRights

# With specific bot

result: ChatAdministratorRights = await bot(GetMyDefaultAdministratorRights(...))

# getMyDescription

Returns: BotDescription

```
class aiogram.methods.get_my_description.GetMyDescription(*, language_code: str | None =
                                                              None, ** extra data: Any)
```
Use this method to get the current bot description for the given user language. Returns [aiogram.](#page-35-1) [types.bot\\_description.BotDescription](#page-35-1) on success.

Source: <https://core.telegram.org/bots/api#getmydescription>

language\_code: str | None

A two-letter ISO 639-1 language code or an empty string

model\_computed\_fields: ClassVar[dict[str, ComputedFieldInfo]] = {}

A dictionary of computed field names and their corresponding ComputedFieldInfo objects.

 $model\_post\_init($   $ModelMetaclass$  context: Any)  $\rightarrow$  None We need to both initialize private attributes and call the user-defined model post init method.

# Usage

# As bot method

result: BotDescription = await bot.get\_my\_description(...)

# Method as object

Imports:

- from aiogram.methods.get\_my\_description import GetMyDescription
- alias: from aiogram.methods import GetMyDescription

# With specific bot

result: BotDescription = await bot(GetMyDescription(...))

# getMyName

Returns: BotName

class aiogram.methods.get\_my\_name.GetMyName(\*, language\_code: str | None = None, \*\*extra\_data: Any)

Use this method to get the current bot name for the given user language. Returns [aiogram.types.](#page-36-1) [bot\\_name.BotName](#page-36-1) on success.

Source: <https://core.telegram.org/bots/api#getmyname>

language\_code: str | None

A two-letter ISO 639-1 language code or an empty string

model\_computed\_fields: ClassVar[dict[str, ComputedFieldInfo]] = {}

A dictionary of computed field names and their corresponding ComputedFieldInfo objects.

 $model\_post\_init($   $ModelMetaclass$  context: Any)  $\rightarrow$  None

We need to both initialize private attributes and call the user-defined model post init method.

### Usage

# As bot method

result: BotName = await bot.get\_my\_name(...)

#### Method as object

Imports:

- from aiogram.methods.get\_my\_name import GetMyName
- alias: from aiogram.methods import GetMyName

### With specific bot

```
result: BotName = await bot(GetMyName(...))
```
# getMyShortDescription

# Returns: BotShortDescription

```
class aiogram.methods.get_my_short_description.GetMyShortDescription(*, language_code: str |
                                                                         None = None,
                                                                         **extra data: Any)
```
Use this method to get the current bot short description for the given user language. Returns [aiogram.](#page-36-2) [types.bot\\_short\\_description.BotShortDescription](#page-36-2) on success.

Source: <https://core.telegram.org/bots/api#getmyshortdescription>

language\_code: str | None

A two-letter ISO 639-1 language code or an empty string

model\_computed\_fields: ClassVar[dict[str, ComputedFieldInfo]] = {}

A dictionary of computed field names and their corresponding ComputedFieldInfo objects.

 $model\_post\_init($   $ModelMetaclass$  context: Any)  $\rightarrow$  None We need to both initialize private attributes and call the user-defined model post init method.

# Usage

# As bot method

result: BotShortDescription = await bot.get\_my\_short\_description(...)

# Method as object

#### Imports:

- from aiogram.methods.get\_my\_short\_description import GetMyShortDescription
- alias: from aiogram.methods import GetMyShortDescription

# With specific bot

result: BotShortDescription = await bot(GetMyShortDescription(...))

# getUserChatBoosts

### Returns: UserChatBoosts

class aiogram.methods.get\_user\_chat\_boosts.GetUserChatBoosts(\*, chat id: int | str, user id: int, \*\*extra data: Any)

Use this method to get the list of boosts added to a chat by a user. Requires administrator rights in the chat. Returns a [aiogram.types.user\\_chat\\_boosts.UserChatBoosts](#page-237-0) object.

Source: <https://core.telegram.org/bots/api#getuserchatboosts>

chat\_id: int | str Unique identifier for the chat or username of the channel (in the format @channelusername)

model\_computed\_fields: ClassVar[dict[str, ComputedFieldInfo]] = {}

A dictionary of computed field names and their corresponding ComputedFieldInfo objects.

 $model\_post\_init($   $ModelMetaclass$  context: Any)  $\rightarrow$  None

We need to both initialize private attributes and call the user-defined model post init method.

user\_id: int

Unique identifier of the target user

Usage

#### As bot method

result: UserChatBoosts = await bot.get\_user\_chat\_boosts(...)

#### Method as object

Imports:

- from aiogram.methods.get\_user\_chat\_boosts import GetUserChatBoosts
- alias: from aiogram.methods import GetUserChatBoosts

### With specific bot

result: UserChatBoosts = await bot(GetUserChatBoosts(...))

## getUserProfilePhotos

Returns: UserProfilePhotos

```
class aiogram.methods.get_user_profile_photos.GetUserProfilePhotos(*, user id: int, offset: int
                                                                                \sum_{n=1}^{\infty} None, limit: int
                                                                                \sum None = None,
                                                                                **extra data: Any)
```
Use this method to get a list of profile pictures for a user. Returns a *[aiogram.types.](#page-238-0)* [user\\_profile\\_photos.UserProfilePhotos](#page-238-0) object.

Source: <https://core.telegram.org/bots/api#getuserprofilephotos>

user\_id: int

Unique identifier of the target user

offset: int | None

Sequential number of the first photo to be returned. By default, all photos are returned.

model\_computed\_fields: ClassVar[dict[str, ComputedFieldInfo]] = {}

A dictionary of computed field names and their corresponding ComputedFieldInfo objects.

 $model\_post\_init($   $ModelMetaclass$  context:  $Any$ )  $\rightarrow$  None

We need to both initialize private attributes and call the user-defined model post init method.

limit: int | None

Limits the number of photos to be retrieved. Values between 1-100 are accepted. Defaults to 100.

### Usage

### As bot method

result: UserProfilePhotos = await bot.get\_user\_profile\_photos(...)

#### Method as object

Imports:

- from aiogram.methods.get\_user\_profile\_photos import GetUserProfilePhotos
- alias: from aiogram.methods import GetUserProfilePhotos

# With specific bot

result: UserProfilePhotos = await bot(GetUserProfilePhotos(...))

#### As shortcut from received object

• [aiogram.types.user.User.get\\_profile\\_photos\(\)](#page-237-1)

#### hideGeneralForumTopic

#### Returns: bool

```
class aiogram.methods.hide_general_forum_topic.HideGeneralForumTopic(*, chat id: int | str,
                                                                          **extra data: Any)
```
Use this method to hide the "General" topic in a forum supergroup chat. The bot must be an administrator in the chat for this to work and must have the *can\_manage\_topics* administrator rights. The topic will be automatically closed if it was open. Returns True on success.

Source: <https://core.telegram.org/bots/api#hidegeneralforumtopic>

chat\_id: int | str

Unique identifier for the target chat or username of the target supergroup (in the format @supergroupusername)

model\_computed\_fields: ClassVar[dict[str, ComputedFieldInfo]] = {}

A dictionary of computed field names and their corresponding ComputedFieldInfo objects.

 $model\_post\_init($   $ModelMetaclass$ <sub>
context: Any)</sub>  $\rightarrow$  None

# As bot method

result: bool = await bot.hide\_general\_forum\_topic(...)

#### Method as object

Imports:

- from aiogram.methods.hide\_general\_forum\_topic import HideGeneralForumTopic
- alias: from aiogram.methods import HideGeneralForumTopic

### With specific bot

result: bool = await bot(HideGeneralForumTopic(...))

# As reply into Webhook in handler

return HideGeneralForumTopic(...)

# leaveChat

Returns: bool

```
class aiogram.methods.leave_chat.LeaveChat(*, chat_id: int | str, **extra_data: Any)
```
Use this method for your bot to leave a group, supergroup or channel. Returns True on success.

Source: <https://core.telegram.org/bots/api#leavechat>

chat\_id: int | str

Unique identifier for the target chat or username of the target supergroup or channel (in the format @channelusername)

model\_computed\_fields: ClassVar[dict[str, ComputedFieldInfo]] = {}

A dictionary of computed field names and their corresponding ComputedFieldInfo objects.

 $model\_post\_init($   $ModelMetaclass$  context: Any)  $\rightarrow$  None

# As bot method

```
result: bool = await bot.leave\_chat(...)
```
# Method as object

Imports:

- from aiogram.methods.leave\_chat import LeaveChat
- alias: from aiogram.methods import LeaveChat

# With specific bot

 $result: bool = await bot(Leave Chat(...))$ 

# As reply into Webhook in handler

return LeaveChat(...)

# As shortcut from received object

• [aiogram.types.chat.Chat.leave\(\)](#page-51-1)

# logOut

# Returns: bool

# class aiogram.methods.log\_out.LogOut(\*\*extra\_data: Any)

Use this method to log out from the cloud Bot API server before launching the bot locally. You must log out the bot before running it locally, otherwise there is no guarantee that the bot will receive updates. After a successful call, you can immediately log in on a local server, but will not be able to log in back to the cloud Bot API server for 10 minutes. Returns True on success. Requires no parameters.

Source: <https://core.telegram.org/bots/api#logout>

```
model_computed_fields: ClassVar[dict[str, ComputedFieldInfo]] = {}
```
A dictionary of computed field names and their corresponding ComputedFieldInfo objects.

```
model\_post\_init( ModelMetaclass context: Any) \rightarrow None
```
# As bot method

```
result: bool = await bot.log_out(...)
```
#### Method as object

Imports:

- from aiogram.methods.log\_out import LogOut
- alias: from aiogram.methods import LogOut

### With specific bot

 $result: bool = await bot(LogOut(...))$ 

### As reply into Webhook in handler

return LogOut(...)

#### pinChatMessage

Returns: bool

```
class aiogram.methods.pin_chat_message.PinChatMessage(*, chat id: int | str, message id: int,
                                                            disable notification: bool | None = None,
                                                            **extra data: Any)
```
Use this method to add a message to the list of pinned messages in a chat. If the chat is not a private chat, the bot must be an administrator in the chat for this to work and must have the "can pin messages" administrator right in a supergroup or "can edit messages" administrator right in a channel. Returns True on success.

Source: <https://core.telegram.org/bots/api#pinchatmessage>

chat\_id: int | str

Unique identifier for the target chat or username of the target channel (in the format @channelusername)

message\_id: int

Identifier of a message to pin

```
model_computed_fields: ClassVar[dict[str, ComputedFieldInfo]] = {}
```
A dictionary of computed field names and their corresponding ComputedFieldInfo objects.

 $model\_post\_init($   $ModelMetaclass$  context: Any)  $\rightarrow$  None

### disable\_notification: bool | None

Pass True if it is not necessary to send a notification to all chat members about the new pinned message. Notifications are always disabled in channels and private chats.

# Usage

# As bot method

result: bool = await bot.pin\_chat\_message(...)

#### Method as object

Imports:

- from aiogram.methods.pin\_chat\_message import PinChatMessage
- alias: from aiogram.methods import PinChatMessage

# With specific bot

```
result: bool = await bot(PinChatMessage(...))
```
### As reply into Webhook in handler

return PinChatMessage(...)

### As shortcut from received object

- [aiogram.types.chat.Chat.pin\\_message\(\)](#page-52-0)
- [aiogram.types.message.Message.pin\(\)](#page-218-0)

## promoteChatMember

Returns: bool

```
class aiogram.methods.promote_chat_member.PromoteChatMember(*, chat id: int | str, user id: int,
                                                                 is anonymous: bool | None =None, can manage chat: bool |
                                                                 None = None,can_delete_messages: bool | None
                                                                 = None,can manage video chats: bool |
                                                                 None = None,can_restrict_members: bool | None
                                                                 = None, can promote members:
                                                                 bool / None = None,can change info: bool | None =None, can invite users: bool |
                                                                 None = None, can post-stories:bool / None = None,can edit stories: bool | None =None, can delete stories: bool |
                                                                 None = None,
                                                                 can post messages: bool | None =None, can edit messages: bool |
                                                                 None = None, can\_pin\_messages:bool / None = None,can_manage_topics: bool | None
                                                                 = None, ** extra_data: Any)
```
Use this method to promote or demote a user in a supergroup or a channel. The bot must be an administrator in the chat for this to work and must have the appropriate administrator rights. Pass False for all boolean parameters to demote a user. Returns True on success.

Source: <https://core.telegram.org/bots/api#promotechatmember>

```
chat_id: int | str
```
Unique identifier for the target chat or username of the target channel (in the format @channelusername)

```
user_id: int
```
Unique identifier of the target user

```
is_anonymous: bool | None
```
Pass True if the administrator's presence in the chat is hidden

```
can_manage_chat: bool | None
```
Pass True if the administrator can access the chat event log, get boost list, see hidden supergroup and channel members, report spam messages and ignore slow mode. Implied by any other administrator privilege.

```
can_delete_messages: bool | None
```
Pass True if the administrator can delete messages of other users

```
can_manage_video_chats: bool | None
```
Pass True if the administrator can manage video chats

```
can_restrict_members: bool | None
```
Pass True if the administrator can restrict, ban or unban chat members, or access supergroup statistics

can\_promote\_members: bool | None

Pass True if the administrator can add new administrators with a subset of their own privileges or demote administrators that they have promoted, directly or indirectly (promoted by administrators that were appointed by him)

```
can_change_info: bool | None
```
Pass True if the administrator can change chat title, photo and other settings

```
model_computed_fields: ClassVar[dict[str, ComputedFieldInfo]] = {}
```
A dictionary of computed field names and their corresponding ComputedFieldInfo objects.

```
model\_post\_init( ModelMetaclass context: Any) \rightarrow None
```
We need to both initialize private attributes and call the user-defined model post init method.

```
can_invite_users: bool | None
```
Pass True if the administrator can invite new users to the chat

```
can_post_stories: bool | None
```
Pass True if the administrator can post stories to the chat

```
can_edit_stories: bool | None
```
Pass True if the administrator can edit stories posted by other users, post stories to the chat page, pin chat stories, and access the chat's story archive

### can\_delete\_stories: bool | None

Pass True if the administrator can delete stories posted by other users

### can\_post\_messages: bool | None

Pass True if the administrator can post messages in the channel, or access channel statistics; for channels only

## can\_edit\_messages: bool | None

Pass True if the administrator can edit messages of other users and can pin messages; for channels only

```
can_pin_messages: bool | None
```
Pass True if the administrator can pin messages; for supergroups only

```
can_manage_topics: bool | None
```
Pass True if the user is allowed to create, rename, close, and reopen forum topics; for supergroups only

# Usage

# As bot method

result: bool = await bot.promote\_chat\_member(...)

# Method as object

# Imports:

- from aiogram.methods.promote\_chat\_member import PromoteChatMember
- alias: from aiogram.methods import PromoteChatMember

# With specific bot

result: bool = await bot(PromoteChatMember(...))

# As reply into Webhook in handler

return PromoteChatMember(...)

# As shortcut from received object

• [aiogram.types.chat.Chat.promote\(\)](#page-53-0)

# reopenForumTopic

# Returns: bool

```
class aiogram.methods.reopen_forum_topic.ReopenForumTopic(*, chat\_id: int / str,
                                                                message thread id: int,
                                                                **extra data: Any)
```
Use this method to reopen a closed topic in a forum supergroup chat. The bot must be an administrator in the chat for this to work and must have the can\_manage\_topics administrator rights, unless it is the creator of the topic. Returns True on success.

Source: <https://core.telegram.org/bots/api#reopenforumtopic>

```
chat_id: int | str
```
Unique identifier for the target chat or username of the target supergroup (in the format @supergroupusername)

```
model_computed_fields: ClassVar[dict[str, ComputedFieldInfo]] = {}
```
A dictionary of computed field names and their corresponding ComputedFieldInfo objects.

model\_post\_init( $ModelMetaclass$  context: Any)  $\rightarrow$  None

We need to both initialize private attributes and call the user-defined model post init method.

```
message_thread_id: int
```
Unique identifier for the target message thread of the forum topic

# As bot method

```
result: bool = await bot.repen_forum_topic(...)
```
# Method as object

Imports:

- from aiogram.methods.reopen\_forum\_topic import ReopenForumTopic
- alias: from aiogram.methods import ReopenForumTopic

# With specific bot

result: bool = await bot(ReopenForumTopic(...))

# As reply into Webhook in handler

return ReopenForumTopic(...)

# reopenGeneralForumTopic

Returns: bool

```
class aiogram.methods.reopen_general_forum_topic.ReopenGeneralForumTopic(*, chat\_id: int)
                                                                             str, ** extra\ data:Any
```
Use this method to reopen a closed "General" topic in a forum supergroup chat. The bot must be an administrator in the chat for this to work and must have the *can\_manage\_topics* administrator rights. The topic will be automatically unhidden if it was hidden. Returns True on success.

Source: <https://core.telegram.org/bots/api#reopengeneralforumtopic>

chat\_id: int | str

Unique identifier for the target chat or username of the target supergroup (in the format @supergroupusername)

```
model_computed_fields: ClassVar[dict[str, ComputedFieldInfo]] = {}
```
A dictionary of computed field names and their corresponding ComputedFieldInfo objects.

```
model\_post\_init( ModelMetaclass context: Any) \rightarrow None
```
# As bot method

```
result: bool = await bot.reopen_general_forum_topic(...)
```
#### Method as object

Imports:

- from aiogram.methods.reopen\_general\_forum\_topic import ReopenGeneralForumTopic
- alias: from aiogram.methods import ReopenGeneralForumTopic

### With specific bot

result: bool = await bot(ReopenGeneralForumTopic(...))

#### As reply into Webhook in handler

return ReopenGeneralForumTopic(...)

# restrictChatMember

Returns: bool

```
class aiogram.methods.restrict_chat_member.RestrictChatMember(*, chat_id: int | str, user_id:
                                                                      int, permissions:
                                                                      ChatPermissions,
                                                                      use independent chat permissions:
                                                                      bool | None = None, until date:
                                                                      datetime | timedelta | int | None
                                                                      = None, ** extra_data: Any)
```
Use this method to restrict a user in a supergroup. The bot must be an administrator in the supergroup for this to work and must have the appropriate administrator rights. Pass True for all permissions to lift restrictions from a user. Returns True on success.

Source: <https://core.telegram.org/bots/api#restrictchatmember>

```
chat_id: int | str
```
Unique identifier for the target chat or username of the target supergroup (in the format @supergroupusername)

```
user_id: int
```
Unique identifier of the target user

#### permissions: [ChatPermissions](#page-135-0)

A JSON-serialized object for new user permissions

```
model_computed_fields: ClassVar[dict[str, ComputedFieldInfo]] = {}
```
A dictionary of computed field names and their corresponding ComputedFieldInfo objects.

 $model\_post\_init($   $ModelMetaclass$  context: Any)  $\rightarrow$  None

We need to both initialize private attributes and call the user-defined model post init method.

#### use\_independent\_chat\_permissions: bool | None

Pass True if chat permissions are set independently. Otherwise, the can send other messages and can add web page previews permissions will imply the can send messages, can\_send\_audios, can\_send\_documents, can\_send\_photos, can\_send\_videos, can\_send\_video\_notes, and can\_send\_voice\_notes permissions; the can\_send\_polls permission will imply the *can* send messages permission.

# until\_date: datetime.datetime | datetime.timedelta | int | None

Date when restrictions will be lifted for the user; Unix time. If user is restricted for more than 366 days or less than 30 seconds from the current time, they are considered to be restricted forever

# Usage

### As bot method

result:  $bool = await bot.restriot\_chat\_member(...)$ 

### Method as object

Imports:

- from aiogram.methods.restrict\_chat\_member import RestrictChatMember
- alias: from aiogram.methods import RestrictChatMember

### With specific bot

result:  $bool = await bot(RestriotCharMember(...))$ 

#### As reply into Webhook in handler

return RestrictChatMember(...)

### As shortcut from received object

• [aiogram.types.chat.Chat.restrict\(\)](#page-54-0)

# revokeChatInviteLink

#### Returns: ChatInviteLink

```
class aiogram.methods.revoke_chat_invite_link.RevokeChatInviteLink(*, chat\_id: int | str,invite link: str,
                                                                           ** extra\ data: Any)
```
Use this method to revoke an invite link created by the bot. If the primary link is revoked, a new link is automatically generated. The bot must be an administrator in the chat for this to work and must have the appropriate administrator rights. Returns the revoked invite link as *aiogram*.types. [chat\\_invite\\_link.ChatInviteLink](#page-67-0) object.

Source: <https://core.telegram.org/bots/api#revokechatinvitelink>

```
chat_id: int | str
```
Unique identifier of the target chat or username of the target channel (in the format @channelusername)

model\_computed\_fields: ClassVar[dict[str, ComputedFieldInfo]] = {}

A dictionary of computed field names and their corresponding ComputedFieldInfo objects.

```
model\_post\_init( ModelMetaclass context: Any) \rightarrow None
```
We need to both initialize private attributes and call the user-defined model post init method.

invite\_link: str

The invite link to revoke

### Usage

#### As bot method

result: ChatInviteLink = await bot.revoke\_chat\_invite\_link(...)

# Method as object

Imports:

- from aiogram.methods.revoke\_chat\_invite\_link import RevokeChatInviteLink
- alias: from aiogram.methods import RevokeChatInviteLink

# With specific bot

result: ChatInviteLink = await bot(RevokeChatInviteLink(...))

# As reply into Webhook in handler

return RevokeChatInviteLink(...)

# As shortcut from received object

• [aiogram.types.chat.Chat.revoke\\_invite\\_link\(\)](#page-47-1)

# sendAnimation

# Returns: Message

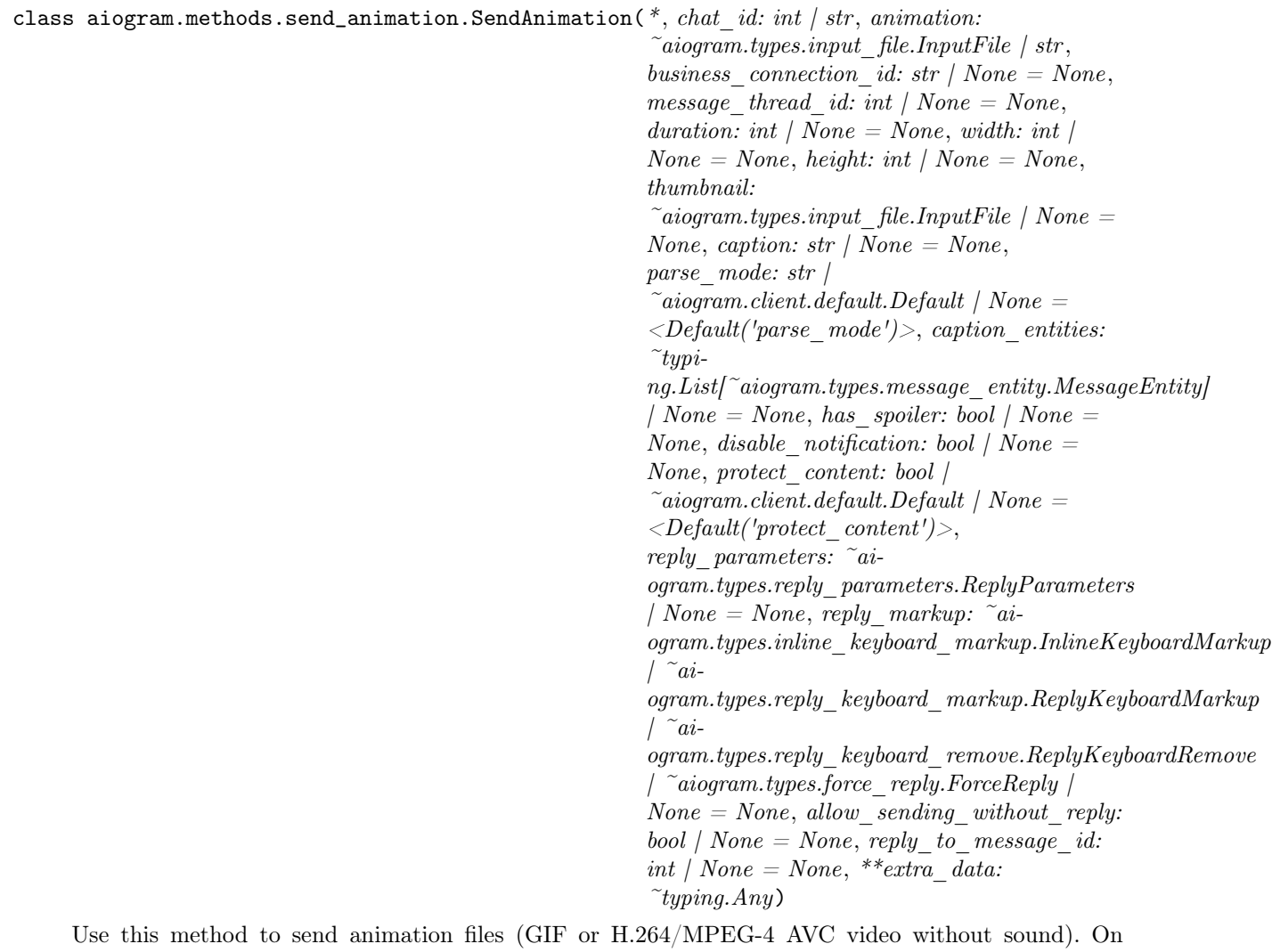

success, the sent [aiogram.types.message.Message](#page-168-0) is returned. Bots can currently send animation files of up to 50 MB in size, this limit may be changed in the future.

Source: <https://core.telegram.org/bots/api#sendanimation>

chat\_id: int | str

Unique identifier for the target chat or username of the target channel (in the format @channelusername)

animation: [InputFile](#page-151-0) | str

Animation to send. Pass a file\_id as String to send an animation that exists on the Telegram servers (recommended), pass an HTTP URL as a String for Telegram to get an animation from the Internet, or upload a new animation using multipart/form-data. [More information on Sending](#page-510-0) [Files »](#page-510-0)

### business\_connection\_id: str | None

Unique identifier of the business connection on behalf of which the message will be sent

```
message_thread_id: int | None
```
Unique identifier for the target message thread (topic) of the forum; for forum supergroups only

```
duration: int | None
```
Duration of sent animation in seconds

width: int | None

Animation width

```
height: int | None
```
Animation height

thumbnail: [InputFile](#page-151-0) | None

Thumbnail of the file sent; can be ignored if thumbnail generation for the file is supported serverside. The thumbnail should be in JPEG format and less than 200 kB in size. A thumbnail's width and height should not exceed 320. Ignored if the file is not uploaded using multipart/formdata. Thumbnails can't be reused and can be only uploaded as a new file, so you can pass  $\text{m}$ , attach:// $\lt$ file attach name>" if the thumbnail was uploaded using multipart/form-data under  $\leq$  file attach name>. [More information on Sending Files »](#page-510-0)

```
caption: str | None
```
Animation caption (may also be used when resending animation by file id), 0-1024 characters after entities parsing

model\_computed\_fields: ClassVar[dict[str, ComputedFieldInfo]] = {}

A dictionary of computed field names and their corresponding ComputedFieldInfo objects.

```
model\_post\_init( ModelMetaclass context: Any) \rightarrow None
```
We need to both initialize private attributes and call the user-defined model post init method.

#### parse\_mode: str | Default | None

Mode for parsing entities in the animation caption. See [formatting options](https://core.telegram.org/bots/api#formatting-options) for more details.

caption\_entities: List[[MessageEntity](#page-220-0)] | None

A JSON-serialized list of special entities that appear in the caption, which can be specified instead of parse\_mode

has\_spoiler: bool | None

Pass True if the animation needs to be covered with a spoiler animation

## disable\_notification: bool | None

Sends the message [silently.](https://telegram.org/blog/channels-2-0#silent-messages) Users will receive a notification with no sound.

#### protect\_content: bool | Default | None

Protects the contents of the sent message from forwarding and saving

```
reply_parameters: ReplyParameters | None
```
Description of the message to reply to

```
reply_markup: InlineKeyboardMarkup | ReplyKeyboardMarkup | ReplyKeyboardRemove |
ForceReply | None
```
Additional interface options. A JSON-serialized object for an [inline keyboard,](https://core.telegram.org/bots/features#inline-keyboards) [custom reply](https://core.telegram.org/bots/features#keyboards) [keyboard,](https://core.telegram.org/bots/features#keyboards) instructions to remove a reply keyboard or to force a reply from the user

```
allow_sending_without_reply: bool | None
```
Pass True if the message should be sent even if the specified replied-to message is not found

Застаріло починаючи з версії API:7.0: [https://core.telegram.org/bots/api-changelog#](https://core.telegram.org/bots/api-changelog#december-29-2023) [december-29-2023](https://core.telegram.org/bots/api-changelog#december-29-2023)

#### reply\_to\_message\_id: int | None

If the message is a reply, ID of the original message

Застаріло починаючи з версії  $API:7.0:$  [https://core.telegram.org/bots/api-changelog#](https://core.telegram.org/bots/api-changelog#december-29-2023) [december-29-2023](https://core.telegram.org/bots/api-changelog#december-29-2023)

#### Usage

# As bot method

```
result: Message = await bot.send_animation(...)
```
# Method as object

Imports:

- from aiogram.methods.send\_animation import SendAnimation
- alias: from aiogram.methods import SendAnimation

# With specific bot

result: Message = await bot(SendAnimation(...))

#### As reply into Webhook in handler

return SendAnimation(...)
### As shortcut from received object

- [aiogram.types.message.Message.answer\\_animation\(\)](#page-177-0)
- [aiogram.types.message.Message.reply\\_animation\(\)](#page-175-0)
- [aiogram.types.chat\\_join\\_request.ChatJoinRequest.answer\\_animation\(\)](#page-71-0)
- [aiogram.types.chat\\_join\\_request.ChatJoinRequest.answer\\_animation\\_pm\(\)](#page-72-0)
- [aiogram.types.chat\\_member\\_updated.ChatMemberUpdated.answer\\_animation\(\)](#page-117-0)

### sendAudio

### Returns: Message

class aiogram.methods.send\_audio.SendAudio(\*,  $chat\_id: int / str$ , audio:

 $\check{a}iogram.types.input$  file.InputFile | str,  $business\_connection\_id: str / None = None,$ message thread id: int | None = None, caption: str |  $None = None, parse-mode: str$  $\tilde{\phantom{a}}$ aiogram.client.default.Default | None =  $\langle$ Default('parse\_mode')>, caption\_entities: ~typi $ng.List['aiogram.types.message\_entity.MessageEntity]$ | None = None, duration: int | None = None, performer: str | None = None, title: str | None = None, thumbnail:  $\tilde{\phantom{a}}$ aiogram.types.input file.InputFile |  $None = None$ , disable notification: bool | None = None, protect content: bool |  $\tilde{a}$ iogram.client.default.Default | None =  $\langle$ Default('protect content')>, reply parameters:  $\tilde{\phantom{a}}$ aiogram.types.reply\_parameters.ReplyParameters |  $None = None, reply\_markup: ~\tilde{\phantom{aa}}\phantom{aa}ai$ ogram.types.inline\_keyboard\_markup.InlineKeyboardMarkup  $\int$   $\tilde{a}$ *i*ogram.types.reply\_keyboard\_markup.ReplyKeyboardMarkup  $\int$   $\tilde{a}$ *i*ogram.types.reply\_keyboard\_remove.ReplyKeyboardRemove |  $\tilde{\phantom{a}}$ aiogram.types.force\_reply.ForceReply | None = None, allow sending without reply: bool | None  $=$ None, reply to message id: int | None = None, \*\*extra\_data:  $\tilde{t}$ yping.Any)

Use this method to send audio files, if you want Telegram clients to display them in the music player. Your audio must be in the .MP3 or .M4A format. On success, the sent [aiogram.types.message.](#page-168-0) [Message](#page-168-0) is returned. Bots can currently send audio files of up to 50 MB in size, this limit may be changed in the future. For sending voice messages, use the  $aiogram.$ methods.send\_voice.SendVoice method instead.

Source: <https://core.telegram.org/bots/api#sendaudio>

### chat\_id: int | str

Unique identifier for the target chat or username of the target channel (in the format @channelusername)

#### audio: [InputFile](#page-151-0) | str

Audio file to send. Pass a file\_id as String to send an audio file that exists on the Telegram servers (recommended), pass an HTTP URL as a String for Telegram to get an audio file from the Internet, or upload a new one using multipart/form-data. [More information on Sending Files](#page-510-0) [»](#page-510-0)

### business\_connection\_id: str | None

Unique identifier of the business connection on behalf of which the message will be sent

#### message\_thread\_id: int | None

Unique identifier for the target message thread (topic) of the forum; for forum supergroups only

#### caption: str | None

Audio caption, 0-1024 characters after entities parsing

### parse\_mode: str | Default | None

Mode for parsing entities in the audio caption. See [formatting options](https://core.telegram.org/bots/api#formatting-options) for more details.

### caption\_entities: List[[MessageEntity](#page-220-0)] | None

A JSON-serialized list of special entities that appear in the caption, which can be specified instead of parse\_mode

duration: int | None

Duration of the audio in seconds

### performer: str | None

Performer

### model\_computed\_fields: ClassVar[dict[str, ComputedFieldInfo]] = {}

A dictionary of computed field names and their corresponding ComputedFieldInfo objects.

model\_post\_init(\_ModelMetaclass\_\_context: Any) → None

We need to both initialize private attributes and call the user-defined model post init method.

### title: str | None

Track name

### thumbnail: [InputFile](#page-151-0) | None

Thumbnail of the file sent; can be ignored if thumbnail generation for the file is supported serverside. The thumbnail should be in JPEG format and less than 200 kB in size. A thumbnail's width and height should not exceed 320. Ignored if the file is not uploaded using multipart/formdata. Thumbnails can't be reused and can be only uploaded as a new file, so you can pass  $\text{mattach:} // \leq \text{file}$  attach name>" if the thumbnail was uploaded using multipart/form-data under  $\leq$  files attach name>. [More information on Sending Files »](#page-510-0)

### disable\_notification: bool | None

Sends the message [silently.](https://telegram.org/blog/channels-2-0#silent-messages) Users will receive a notification with no sound.

protect\_content: bool | Default | None

Protects the contents of the sent message from forwarding and saving

### reply\_parameters: [ReplyParameters](#page-231-0) | None

Description of the message to reply to

## reply\_markup: [InlineKeyboardMarkup](#page-150-0) | [ReplyKeyboardMarkup](#page-230-0) | [ReplyKeyboardRemove](#page-231-1) | [ForceReply](#page-143-0) | None

Additional interface options. A JSON-serialized object for an [inline keyboard,](https://core.telegram.org/bots/features#inline-keyboards) [custom reply](https://core.telegram.org/bots/features#keyboards) [keyboard,](https://core.telegram.org/bots/features#keyboards) instructions to remove a reply keyboard or to force a reply from the user

```
allow_sending_without_reply: bool | None
```
Pass True if the message should be sent even if the specified replied-to message is not found

Застаріло починаючи з версії  $API:7.0:$  [https://core.telegram.org/bots/api-changelog#](https://core.telegram.org/bots/api-changelog#december-29-2023) [december-29-2023](https://core.telegram.org/bots/api-changelog#december-29-2023)

```
reply_to_message_id: int | None
```
If the message is a reply, ID of the original message

Застаріло починаючи з версії API:7.0: [https://core.telegram.org/bots/api-changelog#](https://core.telegram.org/bots/api-changelog#december-29-2023) [december-29-2023](https://core.telegram.org/bots/api-changelog#december-29-2023)

### Usage

## As bot method

result: Message = await bot.send\_audio( $\dots$ )

#### Method as object

#### Imports:

- from aiogram.methods.send\_audio import SendAudio
- alias: from aiogram.methods import SendAudio

## With specific bot

```
result: Message = await bot(SendAudio(...))
```
### As reply into Webhook in handler

return SendAudio(...)

- [aiogram.types.message.Message.answer\\_audio\(\)](#page-179-0)
- [aiogram.types.message.Message.reply\\_audio\(\)](#page-178-0)
- [aiogram.types.chat\\_join\\_request.ChatJoinRequest.answer\\_audio\(\)](#page-74-0)
- $\bullet$   ${\it a}iogram.$   $types.$   ${\it chat\_join\_request}$  .  ${\it ChatJoinRequest}$  .  ${\it ansuper\_audio\_pm()}$
- [aiogram.types.chat\\_member\\_updated.ChatMemberUpdated.answer\\_audio\(\)](#page-118-0)

### sendChatAction

### <span id="page-399-0"></span>Returns: bool

class aiogram.methods.send\_chat\_action.SendChatAction(\*, chat id: int | str, action: str, business connection id: str | None  $=$ None, message thread id: int | None  $=$ None,  $** extra$  data: Any)

Use this method when you need to tell the user that something is happening on the bot's side. The status is set for 5 seconds or less (when a message arrives from your bot, Telegram clients clear its typing status). Returns True on success.

Example: The [ImageBot](https://t.me/imagebot) needs some time to process a request and upload the image. Instead of sending a text message along the lines of "Retrieving image, please wait...", the bot may use  $a$ iogram.methods.send\_chat\_action.SendChatAction with  $action = upload$  photo. The user will see a "sending photo" status for the bot.

We only recommend using this method when a response from the bot will take a **noticeable** amount of time to arrive.

Source: <https://core.telegram.org/bots/api#sendchataction>

```
chat_id: int | str
```
Unique identifier for the target chat or username of the target channel (in the format @channelusername)

action: str

Type of action to broadcast. Choose one, depending on what the user is about to receive: typing for [text messages,](https://core.telegram.org/bots/api#sendmessage) upload photo for [photos,](https://core.telegram.org/bots/api#sendphoto) record video or upload video for [videos,](https://core.telegram.org/bots/api#sendvideo) record voice or upload voice for [voice notes,](https://core.telegram.org/bots/api#sendvoice) upload document for [general files,](https://core.telegram.org/bots/api#senddocument) choose sticker for [stickers,](https://core.telegram.org/bots/api#sendsticker) find location for [location data,](https://core.telegram.org/bots/api#sendlocation) record video note or upload video note for [video notes.](https://core.telegram.org/bots/api#sendvideonote)

```
model_computed_fields: ClassVar[dict[str, ComputedFieldInfo]] = {}
```
A dictionary of computed field names and their corresponding ComputedFieldInfo objects.

```
model\_post\_init( ModelMetaclass context: Any) \rightarrow None
```
We need to both initialize private attributes and call the user-defined model post init method.

```
business_connection_id: str | None
```
Unique identifier of the business connection on behalf of which the action will be sent

```
message_thread_id: int | None
```
Unique identifier for the target message thread; for supergroups only

### Usage

### As bot method

result: bool = await bot.send\_chat\_action(...)

### Method as object

### Imports:

- from aiogram.methods.send\_chat\_action import SendChatAction
- alias: from aiogram.methods import SendChatAction

## With specific bot

result: bool = await bot(SendChatAction(...))

## As reply into Webhook in handler

return SendChatAction(...)

## As shortcut from received object

• [aiogram.types.chat.Chat.do\(\)](#page-49-0)

## sendContact

Returns: Message

```
class aiogram.methods.send_contact.SendContact(*, chat id: int | str, phone_number: str,
                                                            first name: str, business connection id: str |None = None, message\_thread\_id: int / None =None, last_name: str | None = None, vcard: str |
                                                            None = None, disable \text{ }notification: \text{ }bool \text{ } / \text{ } None =None, protect content: bool |
                                                             \tilde{a}iogram.client.default.Default | None =
                                                            \langleDefault('protect content')>, reply parameters:
                                                             \tilde{c}aiogram.types.reply_parameters.ReplyParameters
                                                            | None = None, reply_markup: \tilde{a}i-
                                                            ogram.types.inline_keyboard_markup.InlineKeyboardMarkup
                                                            | \tilde{a}i-
                                                            ogram.types.reply_keyboard_markup.ReplyKeyboardMarkup
                                                            \int \tilde{a}i-
                                                            ogram.types.reply_keyboard_remove.ReplyKeyboardRemove
                                                            \int \tilde{\phantom{a}} aiogram.types.force reply. Force Reply \int None =None, allow_sending_without_reply: bool | None
                                                            = None, reply to message id: int | None =None, **extra data: \tilde{t}yping.Any)
```
Use this method to send phone contacts. On success, the sent [aiogram.types.message.Message](#page-168-0) is returned.

Source: <https://core.telegram.org/bots/api#sendcontact>

#### chat\_id: int | str

Unique identifier for the target chat or username of the target channel (in the format @channelusername)

#### phone\_number: str

Contact's phone number

### first name: str

Contact's first name

### business\_connection\_id: str | None

Unique identifier of the business connection on behalf of which the message will be sent

### message\_thread\_id: int | None

Unique identifier for the target message thread (topic) of the forum; for forum supergroups only

#### last\_name: str | None

Contact's last name

### vcard: str | None

Additional data about the contact in the form of a [vCard,](https://en.wikipedia.org/wiki/VCard) 0-2048 bytes

```
model_computed_fields: ClassVar[dict[str, ComputedFieldInfo]] = {}
```
A dictionary of computed field names and their corresponding ComputedFieldInfo objects.

```
model\_post\_init( ModelMetaclass context: Any) \rightarrow None
```
We need to both initialize private attributes and call the user-defined model post init method.

#### disable\_notification: bool | None

Sends the message [silently.](https://telegram.org/blog/channels-2-0#silent-messages) Users will receive a notification with no sound.

### protect\_content: bool | Default | None

Protects the contents of the sent message from forwarding and saving

#### reply\_parameters: [ReplyParameters](#page-231-0) | None

Description of the message to reply to

## reply\_markup: [InlineKeyboardMarkup](#page-150-0) | [ReplyKeyboardMarkup](#page-230-0) | [ReplyKeyboardRemove](#page-231-1) | [ForceReply](#page-143-0) | None

Additional interface options. A JSON-serialized object for an [inline keyboard,](https://core.telegram.org/bots/features#inline-keyboards) [custom reply](https://core.telegram.org/bots/features#keyboards) [keyboard,](https://core.telegram.org/bots/features#keyboards) instructions to remove a reply keyboard or to force a reply from the user

#### allow\_sending\_without\_reply: bool | None

Pass True if the message should be sent even if the specified replied-to message is not found

Застаріло починаючи з версії API:7.0: [https://core.telegram.org/bots/api-changelog#](https://core.telegram.org/bots/api-changelog#december-29-2023) [december-29-2023](https://core.telegram.org/bots/api-changelog#december-29-2023)

#### reply\_to\_message\_id: int | None

If the message is a reply, ID of the original message

Застаріло починаючи з версії  $API:7.0:$  [https://core.telegram.org/bots/api-changelog#](https://core.telegram.org/bots/api-changelog#december-29-2023) [december-29-2023](https://core.telegram.org/bots/api-changelog#december-29-2023)

### Usage

## As bot method

```
result: Message = await bot.send_contact(...)
```
### Method as object

Imports:

- from aiogram.methods.send\_contact import SendContact
- alias: from aiogram.methods import SendContact

### With specific bot

result: Message = await bot(SendContact(...))

## As reply into Webhook in handler

return SendContact(...)

### As shortcut from received object

- [aiogram.types.message.Message.answer\\_contact\(\)](#page-182-0)
- [aiogram.types.message.Message.reply\\_contact\(\)](#page-181-0)
- [aiogram.types.chat\\_join\\_request.ChatJoinRequest.answer\\_contact\(\)](#page-76-0)
- [aiogram.types.chat\\_join\\_request.ChatJoinRequest.answer\\_contact\\_pm\(\)](#page-77-0)
- [aiogram.types.chat\\_member\\_updated.ChatMemberUpdated.answer\\_contact\(\)](#page-120-0)

## sendDice

Returns: Message

class aiogram.methods.send\_dice.SendDice(\*, chat id: int | str, business connection id: str | None  $= None, message thread \ id: int / None = None, emoji:$ str | None = None, disable notification: bool | None = None, protect content: bool |  $\tilde{a}$ iogram.client.default.Default | None =  $\langle Default('protect' content') \rangle$ , reply\_parameters:  $\tilde{a}$ iogram.types.reply\_parameters.ReplyParameters | None  $= None, reply$ markup: "aiogram.types.inline\_keyboard\_markup.InlineKeyboardMarkup  $\int$   $\tilde{a}$ *i*ogram.types.reply\_keyboard\_markup.ReplyKeyboardMarkup  $\int$   $\tilde{a}$ *i*ogram.types.reply\_keyboard\_remove.ReplyKeyboardRemove |  $\tilde{\phantom{a}}$ aiogram.types.force\_reply.ForceReply | None = None, allow sending without reply: bool | None = None, reply to message id: int | None = None, \*\*extra\_data:  $\tilde{t}$ yping.Any)

Use this method to send an animated emoji that will display a random value. On success, the sent [aiogram.types.message.Message](#page-168-0) is returned.

Source: <https://core.telegram.org/bots/api#senddice>

```
chat_id: int | str
```
Unique identifier for the target chat or username of the target channel (in the format @channelusername)

### business\_connection\_id: str | None

Unique identifier of the business connection on behalf of which the message will be sent

### message\_thread\_id: int | None

Unique identifier for the target message thread (topic) of the forum; for forum supergroups only

emoji: str | None

Emoji on which the dice throw animation is based. Currently, must be one of  $, \ldots, \ldots, \ldots, \ldots, \ldots, \ldots, \ldots, \ldots$ Dice can have values 1-6 for  $\ldots$ ",  $\ldots$ " and  $\ldots$ ", values 1-5 for  $\ldots$ " and  $\ldots$ ", and values 1-64 for  $\ldots$ ". Defaults to  $,$ "

disable\_notification: bool | None

Sends the message [silently.](https://telegram.org/blog/channels-2-0#silent-messages) Users will receive a notification with no sound.

```
model_computed_fields: ClassVar[dict[str, ComputedFieldInfo]] = {}
```
A dictionary of computed field names and their corresponding ComputedFieldInfo objects.

 $model\_post\_init($   $ModelMetaclass$  context: Any)  $\rightarrow$  None

We need to both initialize private attributes and call the user-defined model post init method.

protect\_content: bool | Default | None

Protects the contents of the sent message from forwarding

reply\_parameters: [ReplyParameters](#page-231-0) | None

Description of the message to reply to

```
reply_markup: InlineKeyboardMarkup | ReplyKeyboardMarkup | ReplyKeyboardRemove |
ForceReply | None
```
Additional interface options. A JSON-serialized object for an [inline keyboard,](https://core.telegram.org/bots/features#inline-keyboards) [custom reply](https://core.telegram.org/bots/features#keyboards) [keyboard,](https://core.telegram.org/bots/features#keyboards) instructions to remove a reply keyboard or to force a reply from the user

### allow\_sending\_without\_reply: bool | None

Pass True if the message should be sent even if the specified replied-to message is not found

Застаріло починаючи з версії  $API:7.0:$  [https://core.telegram.org/bots/api-changelog#](https://core.telegram.org/bots/api-changelog#december-29-2023) [december-29-2023](https://core.telegram.org/bots/api-changelog#december-29-2023)

```
reply_to_message_id: int | None
```
If the message is a reply, ID of the original message

Застаріло починаючи з версії API:7.0: [https://core.telegram.org/bots/api-changelog#](https://core.telegram.org/bots/api-changelog#december-29-2023) [december-29-2023](https://core.telegram.org/bots/api-changelog#december-29-2023)

### Usage

## As bot method

 $result: Message = await bot.send\_dice(...)$ 

#### Method as object

#### Imports:

- from aiogram.methods.send\_dice import SendDice
- alias: from aiogram.methods import SendDice

## With specific bot

```
result: Message = await bot(SendDice(...))
```
### As reply into Webhook in handler

return SendDice(...)

- [aiogram.types.message.Message.answer\\_dice\(\)](#page-201-0)
- [aiogram.types.message.Message.reply\\_dice\(\)](#page-200-0)
- [aiogram.types.chat\\_join\\_request.ChatJoinRequest.answer\\_dice\(\)](#page-95-0)
- [aiogram.types.chat\\_join\\_request.ChatJoinRequest.answer\\_dice\\_pm\(\)](#page-96-0)
- [aiogram.types.chat\\_member\\_updated.ChatMemberUpdated.answer\\_dice\(\)](#page-129-0)

### sendDocument

### Returns: Message

class aiogram.methods.send\_document.SendDocument(\*, chat id: int | str, document:

 $a$ iogram.types.input file.InputFile | str, business connection id: str | None = None, message thread id: int | None = None,  $thumbnail:$   $\tilde{\phantom{a}}aiogram.types.input$  file.InputFile |  $None = None$ , caption: str | None = None, parse\_mode: str |  $\tilde{a}$ iogram.client.default.Default | None =  $\langle$ Default('parse\_mode')>, caption\_entities:  $\tilde{t}$ upi $ng.List['aiogram.types.message\_entity.MessageEntity]$  $\mid None = None,$ disable content type detection: bool | None  $=$ None, disable notification: bool | None = None, protect content: bool |  $\tilde{a}$ iogram.client.default.Default | None =  $\langle$ Default('protect\_content')>, reply parameters:  $\tilde{a}$ iogram.types.reply\_parameters.ReplyParameters | None = None, reply\_markup:  $\tilde{a}$ iogram.types.inline\_keyboard\_markup.InlineKeyboardMarkup  $\int$   $\tilde{a}$ *i*ogram.types.reply\_keyboard\_markup.ReplyKeyboardMarkup  $\int$   $\tilde{a}$ *i*ogram.types.reply\_keyboard\_remove.ReplyKeyboardRemove | ~aiogram.types.force\_reply.ForceReply | None  $= None$ , allow sending without reply: bool |  $None = None$ , reply to message id: int |  $None = None, ** extra_data: "typing. Any)$ 

Use this method to send general files. On success, the sent [aiogram.types.message.Message](#page-168-0) is returned. Bots can currently send files of any type of up to 50 MB in size, this limit may be changed in the future.

Source: <https://core.telegram.org/bots/api#senddocument>

#### chat\_id: int | str

Unique identifier for the target chat or username of the target channel (in the format @channelusername)

#### document: [InputFile](#page-151-0) | str

File to send. Pass a file id as String to send a file that exists on the Telegram servers (recommended), pass an HTTP URL as a String for Telegram to get a file from the Internet, or upload a new one using multipart/form-data. [More information on Sending Files »](#page-510-0)

```
business_connection_id: str | None
```
Unique identifier of the business connection on behalf of which the message will be sent

#### message\_thread\_id: int | None

Unique identifier for the target message thread (topic) of the forum; for forum supergroups only

#### thumbnail: [InputFile](#page-151-0) | None

Thumbnail of the file sent; can be ignored if thumbnail generation for the file is supported serverside. The thumbnail should be in JPEG format and less than 200 kB in size. A thumbnail's width and height should not exceed 320. Ignored if the file is not uploaded using multipart/formdata. Thumbnails can't be reused and can be only uploaded as a new file, so you can pass  $\text{m}$ , attach:// $\lt$ file attach name>" if the thumbnail was uploaded using multipart/form-data under  $\leq$  file attach name>. [More information on Sending Files »](#page-510-0)

### caption: str | None

Document caption (may also be used when resending documents by  $file$   $id$ ), 0-1024 characters after entities parsing

```
parse_mode: str | Default | None
```
Mode for parsing entities in the document caption. See [formatting options](https://core.telegram.org/bots/api#formatting-options) for more details.

```
caption_entities: List[MessageEntity ] | None
```
A JSON-serialized list of special entities that appear in the caption, which can be specified instead of parse\_mode

```
model_computed_fields: ClassVar[dict[str, ComputedFieldInfo]] = {}
```
A dictionary of computed field names and their corresponding ComputedFieldInfo objects.

```
model\_post\_init( ModelMetaclass context: Any) \rightarrow None
```
We need to both initialize private attributes and call the user-defined model post init method.

#### disable\_content\_type\_detection: bool | None

Disables automatic server-side content type detection for files uploaded using multipart/form-data

#### disable\_notification: bool | None

Sends the message [silently.](https://telegram.org/blog/channels-2-0#silent-messages) Users will receive a notification with no sound.

### protect\_content: bool | Default | None

Protects the contents of the sent message from forwarding and saving

```
reply_parameters: ReplyParameters | None
```
Description of the message to reply to

```
reply_markup: InlineKeyboardMarkup | ReplyKeyboardMarkup | ReplyKeyboardRemove |
ForceReply | None
```
Additional interface options. A JSON-serialized object for an [inline keyboard,](https://core.telegram.org/bots/features#inline-keyboards) [custom reply](https://core.telegram.org/bots/features#keyboards) [keyboard,](https://core.telegram.org/bots/features#keyboards) instructions to remove a reply keyboard or to force a reply from the user

```
allow_sending_without_reply: bool | None
```
Pass True if the message should be sent even if the specified replied-to message is not found

Застаріло починаючи з версії  $API:7.0:$  [https://core.telegram.org/bots/api-changelog#](https://core.telegram.org/bots/api-changelog#december-29-2023) [december-29-2023](https://core.telegram.org/bots/api-changelog#december-29-2023)

### reply\_to\_message\_id: int | None

If the message is a reply, ID of the original message

Застаріло починаючи з версії  $API:7.0:$  [https://core.telegram.org/bots/api-changelog#](https://core.telegram.org/bots/api-changelog#december-29-2023) [december-29-2023](https://core.telegram.org/bots/api-changelog#december-29-2023)

### Usage

## As bot method

```
result: Message = await bot.send_document(...)
```
## Method as object

Imports:

- from aiogram.methods.send\_document import SendDocument
- alias: from aiogram.methods import SendDocument

# With specific bot

result: Message = await bot(SendDocument(...))

## As reply into Webhook in handler

return SendDocument(...)

## As shortcut from received object

- [aiogram.types.message.Message.answer\\_document\(\)](#page-184-0)
- [aiogram.types.message.Message.reply\\_document\(\)](#page-182-1)
- [aiogram.types.chat\\_join\\_request.ChatJoinRequest.answer\\_document\(\)](#page-78-0)
- [aiogram.types.chat\\_join\\_request.ChatJoinRequest.answer\\_document\\_pm\(\)](#page-80-0)
- [aiogram.types.chat\\_member\\_updated.ChatMemberUpdated.answer\\_document\(\)](#page-121-0)

## sendLocation

Returns: Message

```
class aiogram.methods.send_location.SendLocation(*, chat id: int | str, latitude: float, longitude:
                                                           float, business connection id: str | None =None, message thread id: int | None = None,
                                                           horizontal accuracy: float / None = None,live period: int | None = None, heading: int |
                                                           None = None, proximity alert radius: int |
                                                           None = None, disable notification: bool | None
                                                           = None, protect content: bool |
                                                            \tilde{\phantom{a}}aiogram.client.default.Default | None =
                                                           \langle \textit{Default('protect' content')}\rangle,reply parameters: ~ai-
                                                           ogram.types.reply_parameters.ReplyParameters
                                                           | None = None, reply_markup: \tilde{a}i-
                                                           ogram.types.inline_keyboard_markup.InlineKeyboardMarkup
                                                           \int \alpha i-
                                                           ogram.types.reply_keyboard_markup.ReplyKeyboardMarkup
                                                           | \tilde{a}i-
                                                           ogram.types.reply_keyboard_remove.ReplyKeyboardRemove
                                                           | ~aiogram.types.force_reply.ForceReply | None
                                                           = None, allow sending without reply: bool |
                                                           None = None, reply to message id: int |
                                                           None = None, ** extra_data: "typing. Any)
```
Use this method to send point on the map. On success, the sent *[aiogram.types.message.Message](#page-168-0)* is returned.

Source: <https://core.telegram.org/bots/api#sendlocation>

chat\_id: int | str

Unique identifier for the target chat or username of the target channel (in the format @channelusername)

```
latitude: float
```
Latitude of the location

```
longitude: float
```
Longitude of the location

```
business_connection_id: str | None
```
Unique identifier of the business connection on behalf of which the message will be sent

```
message_thread_id: int | None
```
Unique identifier for the target message thread (topic) of the forum; for forum supergroups only

```
horizontal_accuracy: float | None
```
The radius of uncertainty for the location, measured in meters; 0-1500

```
live_period: int | None
```
Period in seconds during which the location will be updated (see [Live Locations,](https://telegram.org/blog/live-locations) should be between 60 and 86400, or 0x7FFFFFFF for live locations that can be edited indefinitely.

```
heading: int | None
```
For live locations, a direction in which the user is moving, in degrees. Must be between 1 and 360 if specified.

```
model_computed_fields: ClassVar[dict[str, ComputedFieldInfo]] = {}
```
A dictionary of computed field names and their corresponding ComputedFieldInfo objects.

 $model\_post\_init($   $ModelMetaclass$  context:  $Any$ )  $\rightarrow$  None

We need to both initialize private attributes and call the user-defined model post init method.

#### proximity\_alert\_radius: int | None

For live locations, a maximum distance for proximity alerts about approaching another chat member, in meters. Must be between 1 and 100000 if specified.

### disable\_notification: bool | None

Sends the message [silently.](https://telegram.org/blog/channels-2-0#silent-messages) Users will receive a notification with no sound.

#### protect\_content: bool | Default | None

Protects the contents of the sent message from forwarding and saving

#### reply\_parameters: [ReplyParameters](#page-231-0) | None

Description of the message to reply to

### reply\_markup: [InlineKeyboardMarkup](#page-150-0) | [ReplyKeyboardMarkup](#page-230-0) | [ReplyKeyboardRemove](#page-231-1) | [ForceReply](#page-143-0) | None

Additional interface options. A JSON-serialized object for an [inline keyboard,](https://core.telegram.org/bots/features#inline-keyboards) [custom reply](https://core.telegram.org/bots/features#keyboards) [keyboard,](https://core.telegram.org/bots/features#keyboards) instructions to remove a reply keyboard or to force a reply from the user

#### allow\_sending\_without\_reply: bool | None

Pass True if the message should be sent even if the specified replied-to message is not found

Застаріло починаючи з версії  $API:7.0:$  [https://core.telegram.org/bots/api-changelog#](https://core.telegram.org/bots/api-changelog#december-29-2023) [december-29-2023](https://core.telegram.org/bots/api-changelog#december-29-2023)

#### reply\_to\_message\_id: int | None

If the message is a reply, ID of the original message

Застаріло починаючи з версії API:7.0: [https://core.telegram.org/bots/api-changelog#](https://core.telegram.org/bots/api-changelog#december-29-2023) [december-29-2023](https://core.telegram.org/bots/api-changelog#december-29-2023)

### Usage

### As bot method

result: Message = await bot.send\_location(...)

### Method as object

#### Imports:

- from aiogram.methods.send\_location import SendLocation
- alias: from aiogram.methods import SendLocation

### With specific bot

result: Message = await bot(SendLocation(...))

### As reply into Webhook in handler

return SendLocation(...)

### As shortcut from received object

- [aiogram.types.message.Message.answer\\_location\(\)](#page-191-0)
- [aiogram.types.message.Message.reply\\_location\(\)](#page-190-0)
- [aiogram.types.chat\\_join\\_request.ChatJoinRequest.answer\\_location\(\)](#page-86-0)
- [aiogram.types.chat\\_join\\_request.ChatJoinRequest.answer\\_location\\_pm\(\)](#page-88-0)
- [aiogram.types.chat\\_member\\_updated.ChatMemberUpdated.answer\\_location\(\)](#page-124-0)

### sendMediaGroup

Returns: List[Message]

class aiogram.methods.send\_media\_group.SendMediaGroup(\*, chat id: int | str, media: ~typi-

ng.List[~aiogram.types.input\_media\_audio.InputMediaAudio  $\int$   $\tilde{a}$ *i*ogram.types.input\_media\_document.InputMediaDocument  $\int$   $\tilde{a}$ *i*ogram.types.input\_media\_photo.InputMediaPhoto  $\int$   $\tilde{a}$ *i*ogram.types.input\_media\_video.InputMediaVideo], business connection id: str | None  $=$ None, message thread id: int | None  $=$ None, disable notification: bool | None  $=$ None, protect content: bool  $/$  $\tilde{\phantom{a}}$ aiogram.client.default.Default | None =  $\langle$ Default('protect\_content')>, reply parameters: ~aiogram.types.reply\_parameters.ReplyParameters  $\sum$  None = None, allow sending without reply: bool | None  $= None, reply\_to\_message\_id: int / None$  $= None, ** extra_data: *typing. Any)$ 

Use this method to send a group of photos, videos, documents or audios as an album. Documents and audio files can be only grouped in an album with messages of the same type. On success, an array of [Messages](https://core.telegram.org/bots/api#message) that were sent is returned.

Source: <https://core.telegram.org/bots/api#sendmediagroup>

```
chat_id: int | str
```
Unique identifier for the target chat or username of the target channel (in the format @channelusername)

media: List[[InputMediaAudio](#page-153-0) | [InputMediaDocument](#page-154-0) | [InputMediaPhoto](#page-155-0) | [InputMediaVideo](#page-156-0) ]

A JSON-serialized array describing messages to be sent, must include 2-10 items

```
business_connection_id: str | None
```

```
Unique identifier of the business connection on behalf of which the message will be sent
```

```
message_thread_id: int | None
```
Unique identifier for the target message thread (topic) of the forum; for forum supergroups only

```
disable_notification: bool | None
```
Sends messages [silently.](https://telegram.org/blog/channels-2-0#silent-messages) Users will receive a notification with no sound.

```
model_computed_fields: ClassVar[dict[str, ComputedFieldInfo]] = {}
```
A dictionary of computed field names and their corresponding ComputedFieldInfo objects.

```
model_post_init(_ModelMetaclass__context: Any) → None
```
We need to both initialize private attributes and call the user-defined model post init method.

```
protect_content: bool | Default | None
```
Protects the contents of the sent messages from forwarding and saving

```
reply_parameters: ReplyParameters | None
```
Description of the message to reply to

```
allow_sending_without_reply: bool | None
```
Pass True if the message should be sent even if the specified replied-to message is not found

Застаріло починаючи з версії АРІ:7.0: [https://core.telegram.org/bots/api-changelog#](https://core.telegram.org/bots/api-changelog#december-29-2023) [december-29-2023](https://core.telegram.org/bots/api-changelog#december-29-2023)

```
reply_to_message_id: int | None
```
If the messages are a reply, ID of the original message

Застаріло починаючи з версії API:7.0: [https://core.telegram.org/bots/api-changelog#](https://core.telegram.org/bots/api-changelog#december-29-2023) [december-29-2023](https://core.telegram.org/bots/api-changelog#december-29-2023)

## Usage

## As bot method

result: List[Message] = await bot.send\_media\_group(...)

## Method as object

## Imports:

- from aiogram.methods.send\_media\_group import SendMediaGroup
- alias: from aiogram.methods import SendMediaGroup

## With specific bot

result: List[Message] = await bot(SendMediaGroup(...))

## As reply into Webhook in handler

return SendMediaGroup(...)

- [aiogram.types.message.Message.answer\\_media\\_group\(\)](#page-193-0)
- [aiogram.types.message.Message.reply\\_media\\_group\(\)](#page-192-0)
- [aiogram.types.chat\\_join\\_request.ChatJoinRequest.answer\\_media\\_group\(\)](#page-89-0)
- [aiogram.types.chat\\_join\\_request.ChatJoinRequest.answer\\_media\\_group\\_pm\(\)](#page-89-1)
- [aiogram.types.chat\\_member\\_updated.ChatMemberUpdated.answer\\_media\\_group\(\)](#page-126-0)

#### sendMessage

#### Returns: Message

class aiogram.methods.send\_message.SendMessage(\*, chat id: int | str, text: str,

business connection id: str | None = None, message thread id: int | None = None, parse  $\mod{e: str}$  | ~aiogram.client.default.Default |  $None = , entities: ~typi$  $ng.List['aiogram.types.message\_entity.MessaqeEntity]$ | None = None, link preview options:  $\tilde{a}$ iogram.types.link\_preview\_options.LinkPreviewOptions  $\int$   $\tilde{\ }$  aiogram.client.default.Default | None =  $\langle$ Default('link\_preview')>, disable\_notification:  $bool / None = None, protect\ content: bool /$  $\alpha$ iogram.client.default.Default | None =  $\langle Default('protect' content')\rangle$ , reply\_parameters:  $\tilde{c}$ aiogram.types.reply\_parameters.ReplyParameters | None = None, reply\_markup:  $\tilde{a}$ iogram.types.inline\_keyboard\_markup.InlineKeyboardMarkup  $\int$   $\tilde{a}$ *i*ogram.types.reply\_keyboard\_markup.ReplyKeyboardMarkup  $\int$   $\tilde{a}$ *i*ogram.types.reply\_keyboard\_remove.ReplyKeyboardRemove |  $\tilde{a}$ iogram.types.force\_reply.ForceReply | None = None, allow sending without reply: bool | None  $= None, disable web page-preview: bool |$  $\tilde{a}$ iogram.client.default.Default | None =  $\langle$ Default('link preview is disabled')>, reply to message id: int | None = None, \*\*extra data:  $\tilde{t}$ yping.Any)

Use this method to send text messages. On success, the sent [aiogram.types.message.Message](#page-168-0) is returned.

Source: <https://core.telegram.org/bots/api#sendmessage>

```
chat_id: int | str
```
Unique identifier for the target chat or username of the target channel (in the format @channelusername)

### text: str

Text of the message to be sent, 1-4096 characters after entities parsing

business\_connection\_id: str | None

Unique identifier of the business connection on behalf of which the message will be sent

#### message\_thread\_id: int | None

Unique identifier for the target message thread (topic) of the forum; for forum supergroups only

### parse\_mode: str | Default | None

Mode for parsing entities in the message text. See [formatting options](https://core.telegram.org/bots/api#formatting-options) for more details.

### entities: List[[MessageEntity](#page-220-0)] | None

A JSON-serialized list of special entities that appear in message text, which can be specified instead of parse\_mode

link\_preview\_options: [LinkPreviewOptions](#page-163-0) | Default | None

Link preview generation options for the message

model\_computed\_fields: ClassVar[dict[str, ComputedFieldInfo]] = {}

A dictionary of computed field names and their corresponding ComputedFieldInfo objects.

 $model\_post\_init($   $ModelMetaclass$  context: Any)  $\rightarrow$  None

We need to both initialize private attributes and call the user-defined model post init method.

disable\_notification: bool | None

Sends the message [silently.](https://telegram.org/blog/channels-2-0#silent-messages) Users will receive a notification with no sound.

protect\_content: bool | Default | None

Protects the contents of the sent message from forwarding and saving

reply\_parameters: [ReplyParameters](#page-231-0) | None

Description of the message to reply to

```
reply_markup: InlineKeyboardMarkup | ReplyKeyboardMarkup | ReplyKeyboardRemove |
ForceReply | None
```
Additional interface options. A JSON-serialized object for an [inline keyboard,](https://core.telegram.org/bots/features#inline-keyboards) [custom reply](https://core.telegram.org/bots/features#keyboards) [keyboard,](https://core.telegram.org/bots/features#keyboards) instructions to remove a reply keyboard or to force a reply from the user

```
allow_sending_without_reply: bool | None
```
Pass True if the message should be sent even if the specified replied-to message is not found

Застарiло починаючи з версiї API:7.0: [https://core.telegram.org/bots/api-changelog#](https://core.telegram.org/bots/api-changelog#december-29-2023) [december-29-2023](https://core.telegram.org/bots/api-changelog#december-29-2023)

# disable\_web\_page\_preview: bool | Default | None

Disables link previews for links in this message

Застаріло починаючи з версії  $API:7.0:$  [https://core.telegram.org/bots/api-changelog#](https://core.telegram.org/bots/api-changelog#december-29-2023) [december-29-2023](https://core.telegram.org/bots/api-changelog#december-29-2023)

### reply\_to\_message\_id: int | None

If the message is a reply, ID of the original message

Застаріло починаючи з версії  $API:7.0:$  [https://core.telegram.org/bots/api-changelog#](https://core.telegram.org/bots/api-changelog#december-29-2023) [december-29-2023](https://core.telegram.org/bots/api-changelog#december-29-2023)

### Usage

## As bot method

result: Message = await bot.send\_message(...)

## Method as object

### Imports:

- from aiogram.methods.send\_message import SendMessage
- alias: from aiogram.methods import SendMessage

## With specific bot

result: Message = await bot(SendMessage(...))

## As reply into Webhook in handler

return SendMessage(...)

- [aiogram.types.message.Message.answer\(\)](#page-194-0)
- [aiogram.types.message.Message.reply\(\)](#page-193-1)
- [aiogram.types.chat\\_join\\_request.ChatJoinRequest.answer\(\)](#page-69-0)
- [aiogram.types.chat\\_join\\_request.ChatJoinRequest.answer\\_pm\(\)](#page-70-0)
- [aiogram.types.chat\\_member\\_updated.ChatMemberUpdated.answer\(\)](#page-116-0)

### sendPhoto

Returns: Message

class aiogram.methods.send\_photo.SendPhoto(\*, chat id: int | str, photo:

 $a$ iogram.types.input file.InputFile | str, business connection id: str | None = None, message thread id: int | None = None, caption: str |  $None = None, parse\_mode: str /$  $\tilde{a}$ iogram.client.default.Default | None =  $\langle$  Default('parse\_mode')>, caption\_entities: ~typi $ng.List['aiogram.types.message\_entity.MessageEntity]$ | None = None, has spoiler: bool | None = None, disable notification: bool | None = None, protect content: bool  $\int$  ~aiogram.client.default.Default  $\int$  $None = \langle Default('protect\; content')\rangle,$ reply\_parameters:  $\tilde{a}$ iogram.types.reply\_parameters.ReplyParameters |  $None = None$ , reply markup:  $a$ iogram.types.inline\_keyboard\_markup.InlineKeyboardMarkup  $\int$   $\tilde{a}$ *i*ogram.types.reply\_keyboard\_markup.ReplyKeyboardMarkup  $\int$   $\tilde{a}$ *i*ogram.types.reply\_keyboard\_remove.ReplyKeyboardRemove |  $\tilde{\phantom{a}}$ aiogram.types.force\_reply.ForceReply | None = None, allow sending without reply: bool | None  $=$ None, reply to message id: int | None = None, \*\*extra data:  $\tilde{t}$ yping.Any)

Use this method to send photos. On success, the sent [aiogram.types.message.Message](#page-168-0) is returned.

Source: <https://core.telegram.org/bots/api#sendphoto>

chat\_id: int | str

Unique identifier for the target chat or username of the target channel (in the format @channelusername)

photo: [InputFile](#page-151-0) | str

Photo to send. Pass a file id as String to send a photo that exists on the Telegram servers (recommended), pass an HTTP URL as a String for Telegram to get a photo from the Internet, or upload a new photo using multipart/form-data. The photo must be at most 10 MB in size. The photo's width and height must not exceed 10000 in total. Width and height ratio must be at most 20. [More information on Sending Files »](#page-510-0)

business\_connection\_id: str | None

Unique identifier of the business connection on behalf of which the message will be sent

message\_thread\_id: int | None

Unique identifier for the target message thread (topic) of the forum; for forum supergroups only

caption: str | None

Photo caption (may also be used when resending photos by  $file\_id$ ), 0-1024 characters after entities parsing

parse\_mode: str | Default | None

Mode for parsing entities in the photo caption. See [formatting options](https://core.telegram.org/bots/api#formatting-options) for more details.

caption\_entities: List[[MessageEntity](#page-220-0) ] | None

A JSON-serialized list of special entities that appear in the caption, which can be specified instead of parse\_mode

model\_computed\_fields: ClassVar[dict[str, ComputedFieldInfo]] = {}

A dictionary of computed field names and their corresponding ComputedFieldInfo objects.

 $model\_post\_init($   $ModelMetaclass$  context: Any)  $\rightarrow$  None

We need to both initialize private attributes and call the user-defined model post init method.

has\_spoiler: bool | None

Pass True if the photo needs to be covered with a spoiler animation

### disable\_notification: bool | None

Sends the message [silently.](https://telegram.org/blog/channels-2-0#silent-messages) Users will receive a notification with no sound.

#### protect\_content: bool | Default | None

Protects the contents of the sent message from forwarding and saving

reply\_parameters: [ReplyParameters](#page-231-0) | None

Description of the message to reply to

reply\_markup: [InlineKeyboardMarkup](#page-150-0) | [ReplyKeyboardMarkup](#page-230-0) | [ReplyKeyboardRemove](#page-231-1) | [ForceReply](#page-143-0) | None

Additional interface options. A JSON-serialized object for an [inline keyboard,](https://core.telegram.org/bots/features#inline-keyboards) [custom reply](https://core.telegram.org/bots/features#keyboards) [keyboard,](https://core.telegram.org/bots/features#keyboards) instructions to remove a reply keyboard or to force a reply from the user

### allow\_sending\_without\_reply: bool | None

Pass True if the message should be sent even if the specified replied-to message is not found

Застаріло починаючи з версії API:7.0: [https://core.telegram.org/bots/api-changelog#](https://core.telegram.org/bots/api-changelog#december-29-2023) [december-29-2023](https://core.telegram.org/bots/api-changelog#december-29-2023)

#### reply\_to\_message\_id: int | None

If the message is a reply, ID of the original message

Застаріло починаючи з версії  $API:7.0:$  [https://core.telegram.org/bots/api-changelog#](https://core.telegram.org/bots/api-changelog#december-29-2023) [december-29-2023](https://core.telegram.org/bots/api-changelog#december-29-2023)

### Usage

### As bot method

result: Message = await bot.send\_photo(...)

#### Method as object

Imports:

- from aiogram.methods.send\_photo import SendPhoto
- alias: from aiogram.methods import SendPhoto

# With specific bot

result: Message = await bot(SendPhoto(...))

## As reply into Webhook in handler

return SendPhoto(...)

## As shortcut from received object

- [aiogram.types.message.Message.answer\\_photo\(\)](#page-196-0)
- [aiogram.types.message.Message.reply\\_photo\(\)](#page-195-0)
- [aiogram.types.chat\\_join\\_request.ChatJoinRequest.answer\\_photo\(\)](#page-90-0)
- $\bullet$   ${\it aiogram}.$   ${\it type s.}$   ${\it chat\_join\_request}.$   ${\it ChatJoinRequest}$  .  ${\it answer\_photo\_pm()}$
- $\bullet$   ${\it aiogram}.$   ${\it type s.}$   ${\it chat\_member\_updated}.$   ${\it ChatMemberUpdate}.$   ${\it answer\_photo()}$

## sendPoll

Returns: Message

class aiogram.methods.send\_poll.SendPoll(\*, chat id: int | str, question: str, options: ~typing.List[~aiogram.types.input\_poll\_option.InputPollOption | str], business connection id: str | None = None, message thread id: int | None = None, question parse mode: str |  $\tilde{a}$ iogram.client.default.Default | None =  $\langle Default('parse mode') \rangle$ , question entities:  $\tilde{u}$ typi $ng.List['aiogram.types.message\_entity.MessageEntity]$  |  $None = None$ , is anonymous: bool | None = None, type:  $str / None = None, allows multiple answers: bool / None$  $= None, correct option id: int / None = None,$ explanation: str | None  $= None$ , explanation parse mode: str  $|$  $\alpha$ iogram.client.default.Default | None =  $\langle$ Default('parse\_mode')>, explanation\_entities: ~typi $ng.List['aiogram.types.message\_entity.MessageEntity]$  $None = None$ , open period: int | None = None,  $close\$  date:  $\tilde{\phantom{a}}$  datetime.datetime |  $\tilde{\phantom{a}}$  datetime.timedelta | int | None = None, is closed: bool | None = None, disable notification: bool | None = None, protect content: bool  $\int$   $\tilde{\ }$  aiogram.client.default.Default  $\int$  $None = efault('protect content')>, reply parameters:$  $\tilde{a}$ iogram.types.reply\_parameters.ReplyParameters | None  $= None, reply, markup: ~ a_i$ ogram.types.inline\_keyboard\_markup.InlineKeyboardMarkup  $\int$   $\tilde{a}$ *i*ogram.types.reply\_keyboard\_markup.ReplyKeyboardMarkup  $\int$   $\tilde{a}$ *i*ogram.types.reply\_keyboard\_remove.ReplyKeyboardRemove | ~aiogram.types.force\_reply.ForceReply | None = None, allow sending without reply: bool | None = None, reply to message id: int | None = None, \*\*extra data:  $\tilde{t}$ typing.Any Use this method to send a native poll. On success, the sent [aiogram.types.message.Message](#page-168-0) is

returned.

Source: <https://core.telegram.org/bots/api#sendpoll>

chat\_id: int | str

Unique identifier for the target chat or username of the target channel (in the format @channelusername)

question: str

Poll question, 1-300 characters

options: List[[InputPollOption](#page-157-0) | str]

A JSON-serialized list of 2-10 answer options

### business\_connection\_id: str | None

Unique identifier of the business connection on behalf of which the message will be sent

### message\_thread\_id: int | None

Unique identifier for the target message thread (topic) of the forum; for forum supergroups only

```
question_parse_mode: str | Default | None
```
Mode for parsing entities in the question. See [formatting options](https://core.telegram.org/bots/api#formatting-options) for more details. Currently, only custom emoji entities are allowed

```
question_entities: ListMessageEntity] | None
```
A JSON-serialized list of special entities that appear in the poll question. It can be specified instead of question\_parse\_mode

```
is_anonymous: bool | None
```
True, if the poll needs to be anonymous, defaults to True

```
type: str | None
```
Poll type, "quiz" or "regular", defaults to "regular"

```
allows_multiple_answers: bool | None
```
True, if the poll allows multiple answers, ignored for polls in quiz mode, defaults to False

```
correct_option_id: int | None
```
0-based identifier of the correct answer option, required for polls in quiz mode

```
explanation: str | None
```
Text that is shown when a user chooses an incorrect answer or taps on the lamp icon in a quiz-style poll, 0-200 characters with at most 2 line feeds after entities parsing

model\_computed\_fields: ClassVar[dict[str, ComputedFieldInfo]] = {}

A dictionary of computed field names and their corresponding ComputedFieldInfo objects.

 $model\_post\_init($   $ModelMetaclass$  context: Any)  $\rightarrow$  None

We need to both initialize private attributes and call the user-defined model post init method.

### explanation\_parse\_mode: str | Default | None

Mode for parsing entities in the explanation. See [formatting options](https://core.telegram.org/bots/api#formatting-options) for more details.

### explanation\_entities: List[[MessageEntity](#page-220-0)] | None

A JSON-serialized list of special entities that appear in the poll explanation. It can be specified instead of explanation\_parse\_mode

```
open_period: int | None
```
Amount of time in seconds the poll will be active after creation, 5-600. Can't be used together with *close* date.

```
close_date: datetime.datetime | datetime.timedelta | int | None
```
Point in time (Unix timestamp) when the poll will be automatically closed. Must be at least 5 and no more than 600 seconds in the future. Can't be used together with *open* period.

```
is_closed: bool | None
```
Pass True if the poll needs to be immediately closed. This can be useful for poll preview.

```
disable_notification: bool | None
```
Sends the message [silently.](https://telegram.org/blog/channels-2-0#silent-messages) Users will receive a notification with no sound.

```
protect_content: bool | Default | None
```
Protects the contents of the sent message from forwarding and saving

## reply\_parameters: [ReplyParameters](#page-231-0) | None

Description of the message to reply to

reply\_markup: [InlineKeyboardMarkup](#page-150-0) | [ReplyKeyboardMarkup](#page-230-0) | [ReplyKeyboardRemove](#page-231-1) | [ForceReply](#page-143-0) | None

Additional interface options. A JSON-serialized object for an [inline keyboard,](https://core.telegram.org/bots/features#inline-keyboards) [custom reply](https://core.telegram.org/bots/features#keyboards) [keyboard,](https://core.telegram.org/bots/features#keyboards) instructions to remove a reply keyboard or to force a reply from the user

allow\_sending\_without\_reply: bool | None

Pass True if the message should be sent even if the specified replied-to message is not found

Застаріло починаючи з версії API:7.0: [https://core.telegram.org/bots/api-changelog#](https://core.telegram.org/bots/api-changelog#december-29-2023) [december-29-2023](https://core.telegram.org/bots/api-changelog#december-29-2023)

#### reply\_to\_message\_id: int | None

If the message is a reply, ID of the original message

Застаріло починаючи з версії  $API:7.0:$  [https://core.telegram.org/bots/api-changelog#](https://core.telegram.org/bots/api-changelog#december-29-2023) [december-29-2023](https://core.telegram.org/bots/api-changelog#december-29-2023)

#### Usage

### As bot method

result: Message =  $await bot.send-pol1(...)$ 

## Method as object

Imports:

- from aiogram.methods.send\_poll import SendPoll
- alias: from aiogram.methods import SendPoll

### With specific bot

```
result: Message = await bot(SendPoll(...))
```
#### As reply into Webhook in handler

return SendPoll(...)

- [aiogram.types.message.Message.answer\\_poll\(\)](#page-198-0)
- [aiogram.types.message.Message.reply\\_poll\(\)](#page-197-0)
- [aiogram.types.chat\\_join\\_request.ChatJoinRequest.answer\\_poll\(\)](#page-92-0)
- [aiogram.types.chat\\_join\\_request.ChatJoinRequest.answer\\_poll\\_pm\(\)](#page-94-0)
- [aiogram.types.chat\\_member\\_updated.ChatMemberUpdated.answer\\_poll\(\)](#page-127-0)

### sendVenue

Returns: Message

class aiogram.methods.send\_venue.SendVenue(\*, chat id: int | str, latitude: float, longitude: float, title: str, address: str, business connection id: str  $|$  $None = None$ , message thread id: int | None = None, foursquare id: str | None = None, foursquare type: str | None = None, google place id: str | None = None, google place type: str | None = None, disable notification: bool | None = None, protect content: bool  $\int$  ~aiogram.client.default.Default  $\int$  $None = ,$ reply\_parameters:  $\tilde{a}$ iogram.types.reply\_parameters.ReplyParameters |  $None = None$ , reply markup:  $\tilde{a}$ iogram.types.inline\_keyboard\_markup.InlineKeyboardMarkup  $\int$   $\tilde{a}$ *i*ogram.types.reply\_keyboard\_markup.ReplyKeyboardMarkup  $\int$   $\tilde{a}$ *i*ogram.types.reply\_keyboard\_remove.ReplyKeyboardRemove |  $\tilde{\phantom{a}}$ aiogram.types.force\_reply.ForceReply | None = None, allow sending without reply: bool | None  $=$ None,  $reply_to_message\_id: int / None = None,$ \*\*extra data:  $\tilde{t}$ yping.Any)

Use this method to send information about a venue. On success, the sent *[aiogram.types.message.](#page-168-0)* [Message](#page-168-0) is returned.

Source: <https://core.telegram.org/bots/api#sendvenue>

chat\_id: int | str

Unique identifier for the target chat or username of the target channel (in the format @channelusername)

### latitude: float

Latitude of the venue

### longitude: float

Longitude of the venue

### title: str

Name of the venue

### address: str

Address of the venue

### business\_connection\_id: str | None

Unique identifier of the business connection on behalf of which the message will be sent

## message\_thread\_id: int | None

Unique identifier for the target message thread (topic) of the forum; for forum supergroups only

#### foursquare\_id: str | None

Foursquare identifier of the venue

foursquare\_type: str | None

Foursquare type of the venue, if known. (For example, "arts entertainment/default", "arts entertainment/aquarium" or "food/icecream".)

model\_computed\_fields: ClassVar[dict[str, ComputedFieldInfo]] = {}

A dictionary of computed field names and their corresponding ComputedFieldInfo objects.

 $model\_post\_init($   $ModelMetaclass$  context: Any)  $\rightarrow$  None

We need to both initialize private attributes and call the user-defined model post init method.

google\_place\_id: str | None

Google Places identifier of the venue

### google\_place\_type: str | None

Google Places type of the venue. (See [supported types.](https://developers.google.com/places/web-service/supported_types))

#### disable\_notification: bool | None

Sends the message [silently.](https://telegram.org/blog/channels-2-0#silent-messages) Users will receive a notification with no sound.

### protect\_content: bool | Default | None

Protects the contents of the sent message from forwarding and saving

### reply\_parameters: [ReplyParameters](#page-231-0) | None

Description of the message to reply to

## reply\_markup: [InlineKeyboardMarkup](#page-150-0) | [ReplyKeyboardMarkup](#page-230-0) | [ReplyKeyboardRemove](#page-231-1) | [ForceReply](#page-143-0) | None

Additional interface options. A JSON-serialized object for an [inline keyboard,](https://core.telegram.org/bots/features#inline-keyboards) [custom reply](https://core.telegram.org/bots/features#keyboards) [keyboard,](https://core.telegram.org/bots/features#keyboards) instructions to remove a reply keyboard or to force a reply from the user

#### allow\_sending\_without\_reply: bool | None

Pass True if the message should be sent even if the specified replied-to message is not found

Застаріло починаючи з версії  $API:7.0:$  [https://core.telegram.org/bots/api-changelog#](https://core.telegram.org/bots/api-changelog#december-29-2023) [december-29-2023](https://core.telegram.org/bots/api-changelog#december-29-2023)

#### reply\_to\_message\_id: int | None

If the message is a reply, ID of the original message

Застаріло починаючи з версії  $API:7.0:$  [https://core.telegram.org/bots/api-changelog#](https://core.telegram.org/bots/api-changelog#december-29-2023) [december-29-2023](https://core.telegram.org/bots/api-changelog#december-29-2023)

### Usage

## As bot method

result: Message = await bot.send\_venue $(\ldots)$ 

## Method as object

### Imports:

- from aiogram.methods.send\_venue import SendVenue
- alias: from aiogram.methods import SendVenue

## With specific bot

result: Message = await bot(SendVenue(...))

## As reply into Webhook in handler

return SendVenue(...)

- [aiogram.types.message.Message.answer\\_venue\(\)](#page-204-0)
- [aiogram.types.message.Message.reply\\_venue\(\)](#page-203-0)
- [aiogram.types.chat\\_join\\_request.ChatJoinRequest.answer\\_venue\(\)](#page-99-0)
- [aiogram.types.chat\\_join\\_request.ChatJoinRequest.answer\\_venue\\_pm\(\)](#page-100-0)
- [aiogram.types.chat\\_member\\_updated.ChatMemberUpdated.answer\\_venue\(\)](#page-131-0)

### sendVideo

Returns: Message

class aiogram.methods.send\_video.SendVideo(\*, chat id: int | str, video:

 $a$ iogram.types.input file.InputFile | str, business connection id: str | None = None, message thread id: int | None = None, duration: int |  $None = None$ , width: int | None = None, height: int |  $None = None, thumbnail:$  $\tilde{a}iogram. types. input-file. InputFile | None = None,$ caption: str | None = None, parse\_mode: str |  $\tilde{\phantom{a}}$ aiogram.client.default.Default | None =  $\langle$ Default('parse\_mode')>, caption\_entities: ~typi $ng.List['aiogram.types.message\_entity.MessaqeEntity]$ | None = None, has spoiler: bool | None = None, supports streaming: bool | None = None, disable notification: bool  $\mid$  None = None, protect content: bool  $\int$   $\tilde{\ }$  aiogram.client.default.Default  $\int$  $None = \langle Default('protect\; content') \rangle,$ reply\_parameters:  $\tilde{a}$ iogram.types.reply\_parameters.ReplyParameters |  $None = None$ , reply markup:  $\tilde{a}$ iogram.types.inline\_keyboard\_markup.InlineKeyboardMarkup  $\int$   $\tilde{a}$ *i*ogram.types.reply\_keyboard\_markup.ReplyKeyboardMarkup  $\int$   $\tilde{a}$ *i*ogram.types.reply\_keyboard\_remove.ReplyKeyboardRemove |  $\tilde{\phantom{a}}$ aiogram.types.force\_reply.ForceReply | None =  $None, \, allow\_ sending\_without\_reply: \, bool / \, None =$ None, reply to message id: int | None = None, \*\*extra data:  $\tilde{t}$ yping.Any)

Use this method to send video files, Telegram clients support MPEG4 videos (other formats may be sent as [aiogram.types.document.Document](#page-139-0) ). On success, the sent [aiogram.types.message.Message](#page-168-0) is returned. Bots can currently send video files of up to 50 MB in size, this limit may be changed in the future.

Source: <https://core.telegram.org/bots/api#sendvideo>

chat\_id: int | str

Unique identifier for the target chat or username of the target channel (in the format @channelusername)

```
video: InputFile | str
```
Video to send. Pass a file\_id as String to send a video that exists on the Telegram servers (recommended), pass an HTTP URL as a String for Telegram to get a video from the Internet, or upload a new video using multipart/form-data. [More information on Sending Files »](#page-510-0)

```
business_connection_id: str | None
```
Unique identifier of the business connection on behalf of which the message will be sent

```
message_thread_id: int | None
```
Unique identifier for the target message thread (topic) of the forum; for forum supergroups only

```
duration: int | None
```
Duration of sent video in seconds

width: int | None

Video width

height: int | None

Video height

thumbnail: [InputFile](#page-151-0) | None

Thumbnail of the file sent; can be ignored if thumbnail generation for the file is supported serverside. The thumbnail should be in JPEG format and less than 200 kB in size. A thumbnail's width and height should not exceed 320. Ignored if the file is not uploaded using multipart/formdata. Thumbnails can't be reused and can be only uploaded as a new file, so you can pass  $\text{U}_n$  attach:// $\lt$ file attach name>" if the thumbnail was uploaded using multipart/form-data under  $\leq$  files attach name>. [More information on Sending Files »](#page-510-0)

```
caption: str | None
```
Video caption (may also be used when resending videos by  $file \textit{id}$ ), 0-1024 characters after entities parsing

parse\_mode: str | Default | None

Mode for parsing entities in the video caption. See [formatting options](https://core.telegram.org/bots/api#formatting-options) for more details.

```
model_computed_fields: ClassVar[dict[str, ComputedFieldInfo]] = {}
```
A dictionary of computed field names and their corresponding ComputedFieldInfo objects.

```
model\_post\_init( ModelMetaclass context: Any) \rightarrow None
```
We need to both initialize private attributes and call the user-defined model post init method.

```
caption_entities: List[MessageEntity ] | None
```
A JSON-serialized list of special entities that appear in the caption, which can be specified instead of parse\_mode

has\_spoiler: bool | None

Pass True if the video needs to be covered with a spoiler animation

```
supports_streaming: bool | None
```
Pass True if the uploaded video is suitable for streaming

```
disable_notification: bool | None
```
Sends the message [silently.](https://telegram.org/blog/channels-2-0#silent-messages) Users will receive a notification with no sound.

```
protect_content: bool | Default | None
```
Protects the contents of the sent message from forwarding and saving

reply\_parameters: [ReplyParameters](#page-231-0) | None

Description of the message to reply to

```
reply_markup: InlineKeyboardMarkup | ReplyKeyboardMarkup | ReplyKeyboardRemove |
ForceReply | None
```
Additional interface options. A JSON-serialized object for an [inline keyboard,](https://core.telegram.org/bots/features#inline-keyboards) [custom reply](https://core.telegram.org/bots/features#keyboards) [keyboard,](https://core.telegram.org/bots/features#keyboards) instructions to remove a reply keyboard or to force a reply from the user

allow\_sending\_without\_reply: bool | None

Pass True if the message should be sent even if the specified replied-to message is not found

Застаріло починаючи з версії API:7.0: [https://core.telegram.org/bots/api-changelog#](https://core.telegram.org/bots/api-changelog#december-29-2023) [december-29-2023](https://core.telegram.org/bots/api-changelog#december-29-2023)

reply\_to\_message\_id: int | None

If the message is a reply, ID of the original message

Застаріло починаючи з версії  $API:7.0:$  [https://core.telegram.org/bots/api-changelog#](https://core.telegram.org/bots/api-changelog#december-29-2023) [december-29-2023](https://core.telegram.org/bots/api-changelog#december-29-2023)

### Usage

# As bot method

result: Message = await bot.send\_video(...)

### Method as object

#### Imports:

- from aiogram.methods.send\_video import SendVideo
- alias: from aiogram.methods import SendVideo

### With specific bot

result: Message = await bot(SendVideo(...))

## As reply into Webhook in handler

return SendVideo(...)

- [aiogram.types.message.Message.answer\\_video\(\)](#page-206-0)
- [aiogram.types.message.Message.reply\\_video\(\)](#page-205-0)
- [aiogram.types.chat\\_join\\_request.ChatJoinRequest.answer\\_video\(\)](#page-101-0)
- [aiogram.types.chat\\_join\\_request.ChatJoinRequest.answer\\_video\\_pm\(\)](#page-102-0)
- [aiogram.types.chat\\_member\\_updated.ChatMemberUpdated.answer\\_video\(\)](#page-132-0)

### sendVideoNote

Returns: Message

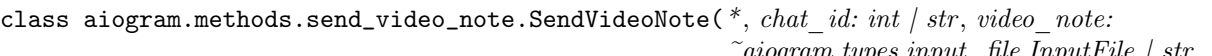

 $a logram. types. input\_file. InputFile \; | \; str,$ business connection id: str | None = None, message thread id: int | None = None, duration: int | None = None, length: int |  $None = None, thumbnail:$  $\tilde{\phantom{a}}$ aiogram.types.input file.InputFile | None  $= None, disable \; notification: bool | None =$ None, protect content: bool |  $\tilde{a}$ iogram.client.default.Default | None =  $\langle$ Default('protect\_content')>, reply parameters: ~aiogram.types.reply\_parameters.ReplyParameters | None = None, reply\_markup:  $\tilde{a}$ iogram.types.inline\_keyboard\_markup.InlineKeyboardMarkup  $\int$   $\tilde{a}$ *i*ogram.types.reply\_keyboard\_markup.ReplyKeyboardMarkup  $\int$   $\tilde{a}$ *i*ogram.types.reply\_keyboard\_remove.ReplyKeyboardRemove  $\int$   $\tilde{\phantom{a}}$ aiogram.types.force\_reply.ForceReply  $\int$  $None = None,$ allow sending without reply: bool | None  $= None$ , reply to message id: int | None  $= None, ** extra_data: *typing. Any)$ 

As of [v.4.0,](https://telegram.org/blog/video-messages-and-telescope) Telegram clients support rounded square MPEG4 videos of up to 1 minute long. Use this method to send video messages. On success, the sent [aiogram.types.message.Message](#page-168-0) is returned.

Source: <https://core.telegram.org/bots/api#sendvideonote>

```
chat_id: int | str
```
Unique identifier for the target chat or username of the target channel (in the format @channelusername)

video\_note: [InputFile](#page-151-0) | str

Video note to send. Pass a file\_id as String to send a video note that exists on the Telegram servers (recommended) or upload a new video using multipart/form-data. [More information on](#page-510-0) [Sending Files »](#page-510-0). Sending video notes by a URL is currently unsupported

```
business_connection_id: str | None
```
Unique identifier of the business connection on behalf of which the message will be sent

message\_thread\_id: int | None

Unique identifier for the target message thread (topic) of the forum; for forum supergroups only

```
duration: int | None
```
Duration of sent video in seconds

length: int | None

Video width and height, i.e. diameter of the video message

thumbnail: [InputFile](#page-151-0) | None

Thumbnail of the file sent; can be ignored if thumbnail generation for the file is supported serverside. The thumbnail should be in JPEG format and less than 200 kB in size. A thumbnail's width and height should not exceed 320. Ignored if the file is not uploaded using multipart/formdata. Thumbnails can't be reused and can be only uploaded as a new file, so you can pass  $\text{m}$ , attach:// $\lt$ file attach name $\gt$ " if the thumbnail was uploaded using multipart/form-data under  $\leq$  file attach name>. [More information on Sending Files »](#page-510-0)

model\_computed\_fields: ClassVar[dict[str, ComputedFieldInfo]] = {}

A dictionary of computed field names and their corresponding ComputedFieldInfo objects.

 $model\_post\_init($   $ModelMetaclass$  context: Any)  $\rightarrow$  None

We need to both initialize private attributes and call the user-defined model post init method.

#### disable\_notification: bool | None

Sends the message [silently.](https://telegram.org/blog/channels-2-0#silent-messages) Users will receive a notification with no sound.

#### protect\_content: bool | Default | None

Protects the contents of the sent message from forwarding and saving

#### reply\_parameters: [ReplyParameters](#page-231-0) | None

Description of the message to reply to

reply\_markup: [InlineKeyboardMarkup](#page-150-0) | [ReplyKeyboardMarkup](#page-230-0) | [ReplyKeyboardRemove](#page-231-1) | [ForceReply](#page-143-0) | None

Additional interface options. A JSON-serialized object for an [inline keyboard,](https://core.telegram.org/bots/features#inline-keyboards) [custom reply](https://core.telegram.org/bots/features#keyboards) [keyboard,](https://core.telegram.org/bots/features#keyboards) instructions to remove a reply keyboard or to force a reply from the user

### allow\_sending\_without\_reply: bool | None

Pass True if the message should be sent even if the specified replied-to message is not found

Застаріло починаючи з версії  $API:7.0:$  [https://core.telegram.org/bots/api-changelog#](https://core.telegram.org/bots/api-changelog#december-29-2023) [december-29-2023](https://core.telegram.org/bots/api-changelog#december-29-2023)

### reply\_to\_message\_id: int | None

If the message is a reply, ID of the original message

Застаріло починаючи з версії  $API:7.0:$  [https://core.telegram.org/bots/api-changelog#](https://core.telegram.org/bots/api-changelog#december-29-2023) [december-29-2023](https://core.telegram.org/bots/api-changelog#december-29-2023)

### Usage

## As bot method

result: Message = await bot.send\_video\_note(...)

### Method as object

### Imports:

- from aiogram.methods.send\_video\_note import SendVideoNote
- alias: from aiogram.methods import SendVideoNote

## With specific bot

result: Message = await bot(SendVideoNote(...))

## As reply into Webhook in handler

return SendVideoNote(...)

- [aiogram.types.message.Message.answer\\_video\\_note\(\)](#page-209-0)
- [aiogram.types.message.Message.reply\\_video\\_note\(\)](#page-208-0)
- [aiogram.types.chat\\_join\\_request.ChatJoinRequest.answer\\_video\\_note\(\)](#page-104-0)
- [aiogram.types.chat\\_join\\_request.ChatJoinRequest.answer\\_video\\_note\\_pm\(\)](#page-105-0)
- [aiogram.types.chat\\_member\\_updated.ChatMemberUpdated.answer\\_video\\_note\(\)](#page-133-0)

### sendVoice

Returns: Message

<span id="page-431-0"></span>class aiogram.methods.send\_voice.SendVoice(\*, chat id: int | str, voice:

 $a$ iogram.types.input file.InputFile | str, business connection id: str | None = None, message thread id: int | None = None, caption: str |  $None = None, parse\_mode: str /$  $\tilde{a}$ iogram.client.default.Default | None =  $\langle$  Default('parse\_mode')>, caption\_entities: ~typi $ng.List['aiogram.types.message\_entity.MessageEntity]$ | None = None, duration: int | None = None, disable notification: bool | None = None, protect content: bool  $\int$  ~aiogram.client.default.Default  $\int$  $None = ,$ reply\_parameters:  $\tilde{a}$ iogram.types.reply\_parameters.ReplyParameters |  $None = None$ , reply markup:  $a$ iogram.types.inline\_keyboard\_markup.InlineKeyboardMarkup  $\int$   $\tilde{a}$ *i*ogram.types.reply\_keyboard\_markup.ReplyKeyboardMarkup  $\int$   $\tilde{a}$ *i*ogram.types.reply\_keyboard\_remove.ReplyKeyboardRemove  $\int$   $\tilde{\phantom{a}}$  aiogram.types.force reply. Force Reply | None = None, allow sending without reply: bool | None  $=$ None, reply to message id: int | None = None, \*\*extra data:  $\tilde{t}$ yping.Any)

Use this method to send audio files, if you want Telegram clients to display the file as a playable voice message. For this to work, your audio must be in an .OGG file encoded with OPUS, or in .MP3 format, or in .M4A format (other formats may be sent as [aiogram.types.audio.Audio](#page-25-0) or [aiogram.types.](#page-139-0) document. Document). On success, the sent aiogram. types. message. Message is returned. Bots can currently send voice messages of up to 50 MB in size, this limit may be changed in the future.

Source: <https://core.telegram.org/bots/api#sendvoice>

```
chat_id: int | str
```
Unique identifier for the target chat or username of the target channel (in the format @channelusername)

```
voice: InputFile | str
```
Audio file to send. Pass a file\_id as String to send a file that exists on the Telegram servers (recommended), pass an HTTP URL as a String for Telegram to get a file from the Internet, or upload a new one using multipart/form-data. [More information on Sending Files »](#page-510-0)

business\_connection\_id: str | None

Unique identifier of the business connection on behalf of which the message will be sent

```
message_thread_id: int | None
```
Unique identifier for the target message thread (topic) of the forum; for forum supergroups only

```
caption: str | None
```
Voice message caption, 0-1024 characters after entities parsing

#### parse\_mode: str | Default | None

Mode for parsing entities in the voice message caption. See [formatting options](https://core.telegram.org/bots/api#formatting-options) for more details.
caption\_entities: List[ $MessageEntity$ ] | None

A JSON-serialized list of special entities that appear in the caption, which can be specified instead of parse\_mode

model\_computed\_fields: ClassVar[dict[str, ComputedFieldInfo]] = {}

A dictionary of computed field names and their corresponding ComputedFieldInfo objects.

 $model\_post\_init($   $ModelMetaclass$  context: Any)  $\rightarrow$  None

We need to both initialize private attributes and call the user-defined model post init method.

```
duration: int | None
```
Duration of the voice message in seconds

#### disable\_notification: bool | None

Sends the message [silently.](https://telegram.org/blog/channels-2-0#silent-messages) Users will receive a notification with no sound.

#### protect\_content: bool | Default | None

Protects the contents of the sent message from forwarding and saving

### reply\_parameters: [ReplyParameters](#page-231-0) | None

Description of the message to reply to

# reply\_markup: [InlineKeyboardMarkup](#page-150-0) | [ReplyKeyboardMarkup](#page-230-0) | [ReplyKeyboardRemove](#page-231-1) | [ForceReply](#page-143-0) | None

Additional interface options. A JSON-serialized object for an [inline keyboard,](https://core.telegram.org/bots/features#inline-keyboards) [custom reply](https://core.telegram.org/bots/features#keyboards) [keyboard,](https://core.telegram.org/bots/features#keyboards) instructions to remove a reply keyboard or to force a reply from the user

#### allow\_sending\_without\_reply: bool | None

Pass True if the message should be sent even if the specified replied-to message is not found

Застаріло починаючи з версії API:7.0: [https://core.telegram.org/bots/api-changelog#](https://core.telegram.org/bots/api-changelog#december-29-2023) [december-29-2023](https://core.telegram.org/bots/api-changelog#december-29-2023)

#### reply\_to\_message\_id: int | None

If the message is a reply, ID of the original message

Застаріло починаючи з версії  $API:7.0:$  [https://core.telegram.org/bots/api-changelog#](https://core.telegram.org/bots/api-changelog#december-29-2023) [december-29-2023](https://core.telegram.org/bots/api-changelog#december-29-2023)

### Usage

#### As bot method

result: Message = await bot.send\_voice(...)

### Method as object

Imports:

- from aiogram.methods.send\_voice import SendVoice
- alias: from aiogram.methods import SendVoice

# With specific bot

result: Message = await bot(SendVoice(...))

## As reply into Webhook in handler

return SendVoice(...)

## As shortcut from received object

- [aiogram.types.message.Message.answer\\_voice\(\)](#page-211-0)
- [aiogram.types.message.Message.reply\\_voice\(\)](#page-210-0)
- [aiogram.types.chat\\_join\\_request.ChatJoinRequest.answer\\_voice\(\)](#page-106-0)
- [aiogram.types.chat\\_join\\_request.ChatJoinRequest.answer\\_voice\\_pm\(\)](#page-107-0)
- [aiogram.types.chat\\_member\\_updated.ChatMemberUpdated.answer\\_voice\(\)](#page-134-0)

# setChatAdministratorCustomTitle

Returns: bool

class aiogram.methods.set\_chat\_administrator\_custom\_title.SetChatAdministratorCustomTitle(\* ,

```
chat_id:
int
|
str ,
user_id:
int,
custom_title:
str ,
*** extra\_data:Any)
```
Use this method to set a custom title for an administrator in a supergroup promoted by the bot. Returns True on success.

Source: <https://core.telegram.org/bots/api#setchatadministratorcustomtitle>

```
chat_id: int | str
```
Unique identifier for the target chat or username of the target supergroup (in the format @supergroupusername)

```
user_id: int
```
Unique identifier of the target user

```
model_computed_fields: ClassVar[dict[str, ComputedFieldInfo]] = {}
```
A dictionary of computed field names and their corresponding ComputedFieldInfo objects.

 $model\_post\_init($   $ModelMetaclass$  context: Any)  $\rightarrow$  None

We need to both initialize private attributes and call the user-defined model post init method.

#### custom\_title: str

New custom title for the administrator; 0-16 characters, emoji are not allowed

## Usage

# As bot method

result: bool = await bot.set\_chat\_administrator\_custom\_title(...)

### Method as object

Imports:

- from aiogram.methods.set\_chat\_administrator\_custom\_title import SetChatAdministratorCustomTitle
- alias: from aiogram.methods import SetChatAdministratorCustomTitle

# With specific bot

result: bool = await bot(SetChatAdministratorCustomTitle(...))

### As reply into Webhook in handler

```
return SetChatAdministratorCustomTitle(...)
```
#### As shortcut from received object

• [aiogram.types.chat.Chat.set\\_administrator\\_custom\\_title\(\)](#page-52-0)

#### setChatDescription

Returns: bool

class aiogram.methods.set\_chat\_description.SetChatDescription(\*, chat id: int | str, description: str  $\mid$  None = None, \*\*extra data: Any)

Use this method to change the description of a group, a supergroup or a channel. The bot must be an administrator in the chat for this to work and must have the appropriate administrator rights. Returns True on success.

Source: <https://core.telegram.org/bots/api#setchatdescription>

chat\_id: int | str

Unique identifier for the target chat or username of the target channel (in the format @channelusername)

model\_computed\_fields: ClassVar[dict[str, ComputedFieldInfo]] = {} A dictionary of computed field names and their corresponding ComputedFieldInfo objects.

 $model\_post\_init($   $ModelMetaclass$  context: Any)  $\rightarrow$  None

We need to both initialize private attributes and call the user-defined model post init method.

description: str | None

New chat description, 0-255 characters

## Usage

## As bot method

result: bool = await bot.set\_chat\_description(...)

## Method as object

#### Imports:

- from aiogram.methods.set\_chat\_description import SetChatDescription
- alias: from aiogram.methods import SetChatDescription

## With specific bot

result: bool = await bot(SetChatDescription(...))

#### As reply into Webhook in handler

return SetChatDescription(...)

# As shortcut from received object

• [aiogram.types.chat.Chat.set\\_description\(\)](#page-55-0)

## setChatMenuButton

Returns: bool

class aiogram.methods.set\_chat\_menu\_button.SetChatMenuButton(\*, chat id: int | None = None, menu button: [MenuButtonCommands](#page-166-0) / [MenuButtonWebApp](#page-167-0) | [MenuButtonDefault](#page-167-1) /  $None =$ None,  $** extra$  data: Any)

Use this method to change the bot's menu button in a private chat, or the default menu button. Returns True on success.

Source: <https://core.telegram.org/bots/api#setchatmenubutton>

```
chat_id: int | None
```
Unique identifier for the target private chat. If not specified, default bot's menu button will be changed

```
model_computed_fields: ClassVar[dict[str, ComputedFieldInfo]] = {}
```
A dictionary of computed field names and their corresponding ComputedFieldInfo objects.

```
model\_post\_init( ModelMetaclass context: Any) \rightarrow None
```
We need to both initialize private attributes and call the user-defined model post init method.

menu\_button: [MenuButtonCommands](#page-166-0) | [MenuButtonWebApp](#page-167-0) | [MenuButtonDefault](#page-167-1) | None A JSON-serialized object for the bot's new menu button. Defaults to [aiogram.types.](#page-167-1) [menu\\_button\\_default.MenuButtonDefault](#page-167-1)

## Usage

# As bot method

 $result: bool = await bot.set\_chat\_menu_button(...)$ 

#### Method as object

Imports:

- from aiogram.methods.set\_chat\_menu\_button import SetChatMenuButton
- alias: from aiogram.methods import SetChatMenuButton

# With specific bot

```
result: bool = await bot(SetChatMenuButton(...))
```
## As reply into Webhook in handler

return SetChatMenuButton(...)

# setChatPermissions

#### Returns: bool

```
class aiogram.methods.set_chat_permissions.SetChatPermissions(*, chat id: int | str,
                                                                   permissions: ChatPermissions,
                                                                   use independent chat permissions:
                                                                   bool / None = None,**extra data: Any)
```
Use this method to set default chat permissions for all members. The bot must be an administrator in the group or a supergroup for this to work and must have the can\_restrict\_members administrator rights. Returns True on success.

Source: <https://core.telegram.org/bots/api#setchatpermissions>

```
chat_id: int | str
```
Unique identifier for the target chat or username of the target supergroup (in the format @supergroupusername)

```
permissions: ChatPermissions
```
A JSON-serialized object for new default chat permissions

## model\_computed\_fields: ClassVar[dict[str, ComputedFieldInfo]] = {}

A dictionary of computed field names and their corresponding ComputedFieldInfo objects.

 $model\_post\_init($   $ModelMetaclass$  context: Any)  $\rightarrow$  None

We need to both initialize private attributes and call the user-defined model post init method.

### use\_independent\_chat\_permissions: bool | None

Pass True if chat permissions are set independently. Otherwise, the can send other messages and can add web page previews permissions will imply the can send messages, can\_send\_audios, can\_send\_documents, can\_send\_photos, can\_send\_videos, can\_send\_video\_notes, and can\_send\_voice\_notes permissions; the can\_send\_polls permission will imply the *can* send messages permission.

## Usage

## As bot method

result: bool = await bot.set\_chat\_permissions(...)

## Method as object

Imports:

- from aiogram.methods.set\_chat\_permissions import SetChatPermissions
- alias: from aiogram.methods import SetChatPermissions

# With specific bot

result: bool = await bot(SetChatPermissions(...))

## As reply into Webhook in handler

return SetChatPermissions(...)

#### As shortcut from received object

• [aiogram.types.chat.Chat.set\\_permissions\(\)](#page-52-1)

#### setChatPhoto

#### Returns: bool

class aiogram.methods.set\_chat\_photo.SetChatPhoto(\*, chat id: int | str, photo: [InputFile,](#page-151-0) \*\*extra data:  $Any$ )

Use this method to set a new profile photo for the chat. Photos can't be changed for private chats. The bot must be an administrator in the chat for this to work and must have the appropriate administrator rights. Returns True on success.

Source: <https://core.telegram.org/bots/api#setchatphoto>

```
chat_id: int | str
```
Unique identifier for the target chat or username of the target channel (in the format @channelusername)

```
model_computed_fields: ClassVar[dict[str, ComputedFieldInfo]] = {}
```
A dictionary of computed field names and their corresponding ComputedFieldInfo objects.

```
model\_post\_init(
ModelMetaclass<sub>
context: Any)</sub>
\rightarrow None
```
We need to both initialize private attributes and call the user-defined model post init method.

```
photo: InputFile
```
New chat photo, uploaded using multipart/form-data

#### Usage

# As bot method

result: bool = await bot.set\_chat\_photo(...)

## Method as object

# Imports:

- from aiogram.methods.set\_chat\_photo import SetChatPhoto
- alias: from aiogram.methods import SetChatPhoto

# With specific bot

 $result: bool = await bot(SetChatPhoto(...))$ 

# As shortcut from received object

• [aiogram.types.chat.Chat.set\\_photo\(\)](#page-56-0)

# setChatStickerSet

## Returns: bool

```
class aiogram.methods.set_chat_sticker_set.SetChatStickerSet(*, chat id: int | str,
                                                                  sticker set name: str,
                                                                  **extra data: Any)
```
Use this method to set a new group sticker set for a supergroup. The bot must be an administrator in the chat for this to work and must have the appropriate administrator rights. Use the field can set sticker set optionally returned in [aiogram.methods.get\\_chat.GetChat](#page-367-0) requests to check if the bot can use this method. Returns True on success.

Source: <https://core.telegram.org/bots/api#setchatstickerset>

```
chat_id: int | str
```
Unique identifier for the target chat or username of the target supergroup (in the format @supergroupusername)

```
model_computed_fields: ClassVar[dict[str, ComputedFieldInfo]] = {}
```
A dictionary of computed field names and their corresponding ComputedFieldInfo objects.

 $model\_post\_init($   $ModelMetaclass$ <sub>
</sub>  $context: Any$   $\rightarrow$  None

We need to both initialize private attributes and call the user-defined model post init method.

```
sticker_set_name: str
```
Name of the sticker set to be set as the group sticker set

### Usage

# As bot method

```
result: bool = await bot.set_chat_sticker_set(...)
```
#### Method as object

Imports:

- from aiogram.methods.set\_chat\_sticker\_set import SetChatStickerSet
- alias: from aiogram.methods import SetChatStickerSet

#### With specific bot

result: bool = await bot(SetChatStickerSet(...))

#### As reply into Webhook in handler

return SetChatStickerSet(...)

## As shortcut from received object

• [aiogram.types.chat.Chat.set\\_sticker\\_set\(\)](#page-50-0)

# setChatTitle

Returns: bool

```
class aiogram.methods.set_chat_title.SetChatTitle(*, chat\_id: int / str, title: str, **extra_data:
                                                        Any)
```
Use this method to change the title of a chat. Titles can't be changed for private chats. The bot must be an administrator in the chat for this to work and must have the appropriate administrator rights. Returns True on success.

Source: <https://core.telegram.org/bots/api#setchattitle>

```
chat_id: int | str
```
Unique identifier for the target chat or username of the target channel (in the format @channelusername)

model\_computed\_fields: ClassVar[dict[str, ComputedFieldInfo]] = {}

A dictionary of computed field names and their corresponding ComputedFieldInfo objects.

 $model\_post\_init($   $ModelMetaclass$   $context: Any) \rightarrow None$ 

We need to both initialize private attributes and call the user-defined model post init method.

title: str

New chat title, 1-128 characters

### Usage

As bot method

result: bool = await bot.set\_chat\_title(...)

#### Method as object

Imports:

- from aiogram.methods.set\_chat\_title import SetChatTitle
- alias: from aiogram.methods import SetChatTitle

## With specific bot

result: bool = await bot(SetChatTitle(...))

#### As reply into Webhook in handler

return SetChatTitle(...)

## As shortcut from received object

• [aiogram.types.chat.Chat.set\\_title\(\)](#page-56-1)

#### setMessageReaction

Returns: bool

```
class aiogram.methods.set_message_reaction.SetMessageReaction(*, chat id: int | str,
                                                                  message id: int, reaction:
                                                                  ReactionTypeEmoji /
                                                                  ReactionTypeCustomEmoji] |
                                                                  None = None, is big: boolNone = None, ** extra\_data:Any)
```
Use this method to change the chosen reactions on a message. Service messages can't be reacted to. Automatically forwarded messages from a channel to its discussion group have the same available reactions as messages in the channel. Returns True on success.

Source: <https://core.telegram.org/bots/api#setmessagereaction>

chat\_id: int | str

Unique identifier for the target chat or username of the target channel (in the format @channelusername)

message\_id: int

Identifier of the target message. If the message belongs to a media group, the reaction is set to the first non-deleted message in the group instead.

```
model_computed_fields: ClassVar[dict[str, ComputedFieldInfo]] = {}
```
A dictionary of computed field names and their corresponding ComputedFieldInfo objects.

 $model\_post\_init($   $ModelMetaclass$  context: Any)  $\rightarrow$  None

We need to both initialize private attributes and call the user-defined model\_post\_init method.

reaction: List[[ReactionTypeEmoji](#page-229-0) | [ReactionTypeCustomEmoji](#page-229-1) ] | None

A JSON-serialized list of reaction types to set on the message. Currently, as non-premium users, bots can set up to one reaction per message. A custom emoji reaction can be used if it is either already present on the message or explicitly allowed by chat administrators.

```
is_big: bool | None
```
Pass True to set the reaction with a big animation

#### Usage

# As bot method

result: bool = await bot.set\_message\_reaction(...)

## Method as object

Imports:

- from aiogram.methods.set\_message\_reaction import SetMessageReaction
- alias: from aiogram.methods import SetMessageReaction

#### With specific bot

result: bool = await bot(SetMessageReaction(...))

### As reply into Webhook in handler

return SetMessageReaction(...)

# As shortcut from received object

• [aiogram.types.message.Message.react\(\)](#page-219-0)

## setMyCommands

Returns: bool

```
BotCommand), scope:
                                           BotCommandScopeDefault |
                                           BotCommandScopeAllPrivateChats |
                                           BotCommandScopeAllGroupChats |
                                           BotCommandScopeAllChatAdministrators |
                                           BotCommandScopeChat |
                                           BotCommandScopeChatAdministrators |
                                           BotCommandScopeChatMember | None =
                                           None, language\_code: str / None = None,**extra data: Any)
```
Use this method to change the list of the bot's commands. See [this manual](https://core.telegram.org/bots/features#commands) for more details about bot commands. Returns True on success.

Source: <https://core.telegram.org/bots/api#setmycommands>

```
BotCommand]
```
A JSON-serialized list of bot commands to be set as the list of the bot's commands. At most 100 commands can be specified.

```
BotCommandScopeDefaultBotCommandScopeAllPrivateChats |
BotCommandScopeAllGroupChats | BotCommandScopeAllChatAdministrators |
BotCommandScopeChat | BotCommandScopeChatAdministrators | BotCommandScopeChatMember
| None
```
A JSON-serialized object, describing scope of users for which the commands are relevant. Defaults to [aiogram.types.bot\\_command\\_scope\\_default.BotCommandScopeDefault](#page-35-0).

```
model_computed_fields: ClassVar[dict[str, ComputedFieldInfo]] = {}
```
A dictionary of computed field names and their corresponding ComputedFieldInfo objects.

```
model\_post\_init( ModelMetaclass context: Any) \rightarrow None
```
We need to both initialize private attributes and call the user-defined model post init method.

language\_code: str | None

A two-letter ISO 639-1 language code. If empty, commands will be applied to all users from the given scope, for whose language there are no dedicated commands

## Usage

# As bot method

result: bool = await bot.set\_my\_commands(...)

## Method as object

## Imports:

- from aiogram.methods.set\_my\_commands import SetMyCommands
- alias: from aiogram.methods import SetMyCommands

## With specific bot

result: bool = await bot(SetMyCommands(...))

### As reply into Webhook in handler

return SetMyCommands(...)

# setMyDefaultAdministratorRights

Returns: bool

class aiogram.methods.set\_my\_default\_administrator\_rights.SetMyDefaultAdministratorRights(\* ,

rights: ChatAdministratorRi[ghts](#page-57-0) | None = None, for channels: bool | None = None,  $*** extra\ data:$ Any)

Use this method to change the default administrator rights requested by the bot when it's added as an administrator to groups or channels. These rights will be suggested to users, but they are free to modify the list before adding the bot. Returns True on success.

Source: <https://core.telegram.org/bots/api#setmydefaultadministratorrights>

rights: [ChatAdministratorRights](#page-57-0) | None

A JSON-serialized object describing new default administrator rights. If not specified, the default administrator rights will be cleared.

```
model_computed_fields: ClassVar[dict[str, ComputedFieldInfo]] = {}
```
A dictionary of computed field names and their corresponding ComputedFieldInfo objects.

 $model\_post\_init($   $ModelMetaclass$  context: Any)  $\rightarrow$  None

We need to both initialize private attributes and call the user-defined model post init method.

for\_channels: bool | None

Pass True to change the default administrator rights of the bot in channels. Otherwise, the default administrator rights of the bot for groups and supergroups will be changed.

### Usage

# As bot method

result: bool = await bot.set\_my\_default\_administrator\_rights(...)

### Method as object

Imports:

- from aiogram.methods.set\_my\_default\_administrator\_rights import SetMyDefaultAdministratorRights
- alias: from aiogram.methods import SetMyDefaultAdministratorRights

#### With specific bot

result: bool = await bot(SetMyDefaultAdministratorRights(...))

#### As reply into Webhook in handler

return SetMyDefaultAdministratorRights(...)

#### setMyDescription

Returns: bool

class aiogram.methods.set\_my\_description.SetMyDescription(\*, description: str | None = None, language code: str | None = None, \*\*extra data: Any)

Use this method to change the bot's description, which is shown in the chat with the bot if the chat is empty. Returns True on success.

Source: <https://core.telegram.org/bots/api#setmydescription>

#### description: str | None

New bot description; 0-512 characters. Pass an empty string to remove the dedicated description for the given language.

```
model_computed_fields: ClassVar[dict[str, ComputedFieldInfo]] = {}
```
A dictionary of computed field names and their corresponding ComputedFieldInfo objects.

 $model\_post\_init($   $ModelMetaclass$  context: Any)  $\rightarrow$  None

We need to both initialize private attributes and call the user-defined model post init method.

language\_code: str | None

A two-letter ISO 639-1 language code. If empty, the description will be applied to all users for whose language there is no dedicated description.

## Usage

# As bot method

result: bool = await bot.set\_my\_description(...)

#### Method as object

Imports:

- from aiogram.methods.set\_my\_description import SetMyDescription
- alias: from aiogram.methods import SetMyDescription

# With specific bot

result: bool = await bot(SetMyDescription(...))

#### As reply into Webhook in handler

return SetMyDescription(...)

#### setMyName

Returns: bool

```
class aiogram.methods.set_my_name.SetMyName(*, name: str | None = None, language_code: str |
                                               None = None, ** extra_data: Any)
```
Use this method to change the bot's name. Returns True on success.

Source: <https://core.telegram.org/bots/api#setmyname>

name: str | None

New bot name; 0-64 characters. Pass an empty string to remove the dedicated name for the given language.

```
model_computed_fields: ClassVar[dict[str, ComputedFieldInfo]] = {}
```
A dictionary of computed field names and their corresponding ComputedFieldInfo objects.

 $model\_post\_init($   $ModelMetaclass$  context: Any)  $\rightarrow$  None We need to both initialize private attributes and call the user-defined model post init method. language\_code: str | None

A two-letter ISO 639-1 language code. If empty, the name will be shown to all users for whose language there is no dedicated name.

# Usage

## As bot method

result: bool = await bot.set\_my\_name(...)

#### Method as object

Imports:

- from aiogram.methods.set\_my\_name import SetMyName
- alias: from aiogram.methods import SetMyName

# With specific bot

```
result: bool = await bot(SetMyName(...))
```
#### As reply into Webhook in handler

return SetMyName(...)

## setMyShortDescription

Returns: bool

```
class aiogram.methods.set_my_short_description.SetMyShortDescription(*, short_description:
                                                                          str / None = None,language code: str |
                                                                          None = None,
                                                                          **extra data: Any)
```
Use this method to change the bot's short description, which is shown on the bot's profile page and is sent together with the link when users share the bot. Returns True on success.

Source: <https://core.telegram.org/bots/api#setmyshortdescription>

## short\_description: str | None

New short description for the bot; 0-120 characters. Pass an empty string to remove the dedicated short description for the given language.

```
model_computed_fields: ClassVar[dict[str, ComputedFieldInfo]] = {}
```
A dictionary of computed field names and their corresponding ComputedFieldInfo objects.

 $model\_post\_init($   $ModelMetaclass$  context: Any)  $\rightarrow$  None

We need to both initialize private attributes and call the user-defined model post init method.

language\_code: str | None

A two-letter ISO 639-1 language code. If empty, the short description will be applied to all users for whose language there is no dedicated short description.

# Usage

## As bot method

result: bool = await bot.set\_my\_short\_description(...)

### Method as object

#### Imports:

- from aiogram.methods.set\_my\_short\_description import SetMyShortDescription
- alias: from aiogram.methods import SetMyShortDescription

# With specific bot

result: bool = await bot(SetMyShortDescription(...))

#### As reply into Webhook in handler

return SetMyShortDescription(...)

## unbanChatMember

Returns: bool

class aiogram.methods.unban\_chat\_member.UnbanChatMember(\*, chat id: int | str, user id: int, only if banned: bool | None = None, \*\*extra data:  $Any$ )

Use this method to unban a previously banned user in a supergroup or channel. The user will not return to the group or channel automatically, but will be able to join via link, etc. The bot must be an administrator for this to work. By default, this method guarantees that after the call the user is not a member of the chat, but will be able to join it. So if the user is a member of the chat they will also be removed from the chat. If you don't want this, use the parameter only  $if$  banned. Returns True on success.

Source: <https://core.telegram.org/bots/api#unbanchatmember>

```
chat_id: int | str
```
Unique identifier for the target group or username of the target supergroup or channel (in the format @channelusername)

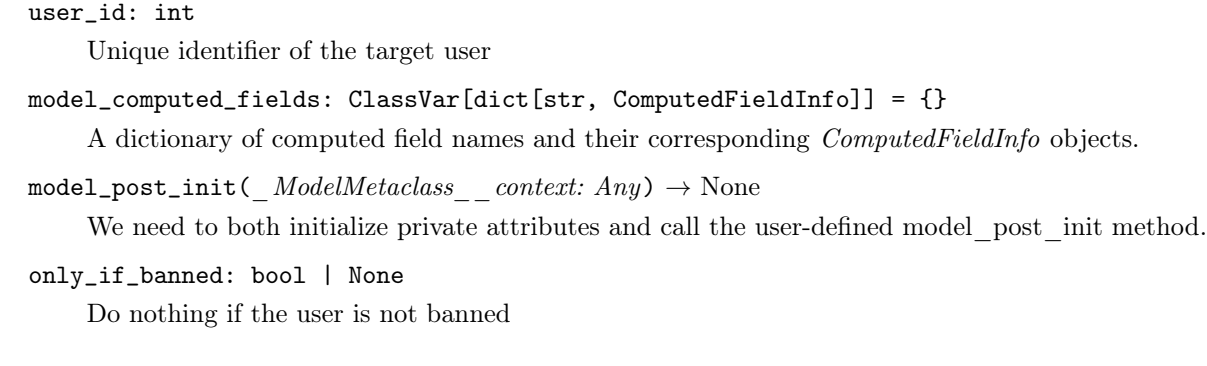

# Usage

# As bot method

 $result: bool = await bot.unban\_chat\_member(...)$ 

# Method as object

Imports:

- from aiogram.methods.unban\_chat\_member import UnbanChatMember
- alias: from aiogram.methods import UnbanChatMember

# With specific bot

result: bool = await bot(UnbanChatMember(...))

# As reply into Webhook in handler

return UnbanChatMember(...)

# As shortcut from received object

• [aiogram.types.chat.Chat.unban\(\)](#page-55-1)

# unbanChatSenderChat

Returns: bool

```
class aiogram.methods.unban_chat_sender_chat.UnbanChatSenderChat(* , chat\_id: int | str ,sender chat id: int,
                                                                        **extra_data: Any)
```
Use this method to unban a previously banned channel chat in a supergroup or channel. The bot must be an administrator for this to work and must have the appropriate administrator rights. Returns True on success.

Source: <https://core.telegram.org/bots/api#unbanchatsenderchat>

```
chat_id: int | str
```
Unique identifier for the target chat or username of the target channel (in the format @channelusername)

```
model_computed_fields: ClassVar[dict[str, ComputedFieldInfo]] = {}
```
A dictionary of computed field names and their corresponding ComputedFieldInfo objects.

```
model\_post\_init(
ModelMetaclass<sub>
context: Any)</sub>
\rightarrow None
```
We need to both initialize private attributes and call the user-defined model post init method.

```
sender_chat_id: int
```
Unique identifier of the target sender chat

Usage

# As bot method

 $result: bool = await bot.unban\_chat\_sender\_chat(...)$ 

# Method as object

Imports:

- from aiogram.methods.unban\_chat\_sender\_chat import UnbanChatSenderChat
- alias: from aiogram.methods import UnbanChatSenderChat

## With specific bot

```
result: bool = await bot(UnbanChatSenderChat(...))
```
# As reply into Webhook in handler

return UnbanChatSenderChat(...)

# As shortcut from received object

• [aiogram.types.chat.Chat.unban\\_sender\\_chat\(\)](#page-46-0)

## unhideGeneralForumTopic

## Returns: bool

```
class aiogram.methods.unhide_general_forum_topic.UnhideGeneralForumTopic(*, chat\_id: int)
                                                                              str, ** extra\ data:Any)
```
Use this method to unhide the "General" topic in a forum supergroup chat. The bot must be an administrator in the chat for this to work and must have the *can\_manage\_topics* administrator rights. Returns True on success.

Source: <https://core.telegram.org/bots/api#unhidegeneralforumtopic>

### chat\_id: int | str

Unique identifier for the target chat or username of the target supergroup (in the format @supergroupusername)

```
model_computed_fields: ClassVar[dict[str, ComputedFieldInfo]] = {}
```
A dictionary of computed field names and their corresponding ComputedFieldInfo objects.

 $model\_post\_init($   $ModelMetaclass$  context: Any)  $\rightarrow$  None

We need to both initialize private attributes and call the user-defined model post init method.

## Usage

# As bot method

result: bool = await bot.unhide\_general\_forum\_topic(...)

## Method as object

Imports:

- from aiogram.methods.unhide\_general\_forum\_topic import UnhideGeneralForumTopic
- alias: from aiogram.methods import UnhideGeneralForumTopic

# With specific bot

result: bool = await bot(UnhideGeneralForumTopic(...))

#### As reply into Webhook in handler

return UnhideGeneralForumTopic(...)

### unpinAllChatMessages

#### Returns: bool

```
class aiogram.methods.unpin_all_chat_messages.UnpinAllChatMessages(*, chat\_id: int / str,
                                                                        **extra data: Any)
```
Use this method to clear the list of pinned messages in a chat. If the chat is not a private chat, the bot must be an administrator in the chat for this to work and must have the "can\_pin\_messages" administrator right in a supergroup or "can edit—messages" administrator right in a channel. Returns True on success.

Source: <https://core.telegram.org/bots/api#unpinallchatmessages>

```
chat_id: int | str
```
Unique identifier for the target chat or username of the target channel (in the format @channelusername)

model\_computed\_fields: ClassVar[dict[str, ComputedFieldInfo]] = {}

A dictionary of computed field names and their corresponding ComputedFieldInfo objects.

 $model\_post\_init($   $ModelMetaclass$  context: Any)  $\rightarrow$  None

We need to both initialize private attributes and call the user-defined model post init method.

## Usage

# As bot method

result: bool = await bot.unpin\_all\_chat\_messages(...)

## Method as object

Imports:

- from aiogram.methods.unpin\_all\_chat\_messages import UnpinAllChatMessages
- alias: from aiogram.methods import UnpinAllChatMessages

# With specific bot

result: bool = await bot(UnpinAllChatMessages(...))

# As reply into Webhook in handler

return UnpinAllChatMessages(...)

## As shortcut from received object

• [aiogram.types.chat.Chat.unpin\\_all\\_messages\(\)](#page-51-0)

## unpinAllForumTopicMessages

### Returns: bool

class aiogram.methods.unpin\_all\_forum\_topic\_messages.UnpinAllForumTopicMessages( $*$ ,  $\mathit{chat}\_\mathit{id}:$ 

 $int / str$ , message thread id: int,  $\qquad \quad \ \ast \quad \ \ \textit{extra}\quad data:$ Any)

Use this method to clear the list of pinned messages in a forum topic. The bot must be an administrator in the chat for this to work and must have the *can\_pin\_messages* administrator right in the supergroup. Returns True on success.

Source: <https://core.telegram.org/bots/api#unpinallforumtopicmessages>

```
chat_id: int | str
```
Unique identifier for the target chat or username of the target supergroup (in the format @supergroupusername)

```
model_computed_fields: ClassVar[dict[str, ComputedFieldInfo]] = {}
```
A dictionary of computed field names and their corresponding ComputedFieldInfo objects.

```
model\_post\_init( ModelMetaclass context: Any) \rightarrow None
```
We need to both initialize private attributes and call the user-defined model post init method.

```
message_thread_id: int
```
Unique identifier for the target message thread of the forum topic

## Usage

# As bot method

result: bool = await bot.unpin\_all\_forum\_topic\_messages(...)

#### Method as object

Imports:

- from aiogram.methods.unpin\_all\_forum\_topic\_messages import UnpinAllForumTopicMessages
- alias: from aiogram.methods import UnpinAllForumTopicMessages

#### With specific bot

result: bool = await bot(UnpinAllForumTopicMessages(...))

## As reply into Webhook in handler

return UnpinAllForumTopicMessages(...)

#### unpinAllGeneralForumTopicMessages

Returns: bool

class aiogram.methods.unpin\_all\_general\_forum\_topic\_messages.UnpinAllGeneralForumTopicMessages(\* ,

```
chat_id:
int
|
str ,
**_{extra}Any)
```
Use this method to clear the list of pinned messages in a General forum topic. The bot must be an administrator in the chat for this to work and must have the *can\_pin\_messages* administrator right in the supergroup. Returns True on success.

Source: <https://core.telegram.org/bots/api#unpinallgeneralforumtopicmessages>

chat\_id: int | str

Unique identifier for the target chat or username of the target supergroup (in the format @supergroupusername)

model\_computed\_fields: ClassVar[dict[str, ComputedFieldInfo]] = {}

A dictionary of computed field names and their corresponding ComputedFieldInfo objects.

 $model\_post\_init($   $ModelMetaclass$   $context: Any) \rightarrow None$ 

We need to both initialize private attributes and call the user-defined model post init method.

## Usage

# As bot method

result: bool = await bot.unpin\_all\_general\_forum\_topic\_messages(...)

#### Method as object

Imports:

- from aiogram.methods.unpin\_all\_general\_forum\_topic\_messages import UnpinAllGeneralForumTopicMessages
- alias: from aiogram.methods import UnpinAllGeneralForumTopicMessages

#### With specific bot

result: bool = await bot(UnpinAllGeneralForumTopicMessages(...))

#### As reply into Webhook in handler

return UnpinAllGeneralForumTopicMessages(...)

#### As shortcut from received object

• [aiogram.types.chat.Chat.unpin\\_all\\_general\\_forum\\_topic\\_messages\(\)](#page-57-1)

## unpinChatMessage

### Returns: bool

```
class aiogram.methods.unpin_chat_message.UnpinChatMessage(*, chat id: int | str, message id: int
                                                              | None = None, **extra data: Any)
```
Use this method to remove a message from the list of pinned messages in a chat. If the chat is not a private chat, the bot must be an administrator in the chat for this to work and must have the "can pin messages" administrator right in a supergroup or "can edit messages" administrator right in a channel. Returns True on success.

 $\textbf{Source:}$ <https://core.telegram.org/bots/api#unpinchatmessage>

chat\_id: int | str

Unique identifier for the target chat or username of the target channel (in the format @channelusername)

```
model_computed_fields: ClassVar[dict[str, ComputedFieldInfo]] = {}
```
A dictionary of computed field names and their corresponding ComputedFieldInfo objects.

 $model\_post\_init($   $ModelMetaclass$  context: Any)  $\rightarrow$  None

We need to both initialize private attributes and call the user-defined model\_post\_init method.

message\_id: int | None

Identifier of a message to unpin. If not specified, the most recent pinned message (by sending date) will be unpinned.

## Usage

# As bot method

result: bool = await bot.unpin\_chat\_message(...)

#### Method as object

Imports:

- from aiogram.methods.unpin\_chat\_message import UnpinChatMessage
- alias: from aiogram.methods import UnpinChatMessage

# With specific bot

result: bool = await bot(UnpinChatMessage(...))

#### As reply into Webhook in handler

return UnpinChatMessage(...)

#### As shortcut from received object

- [aiogram.types.chat.Chat.unpin\\_message\(\)](#page-51-1)
- [aiogram.types.message.Message.unpin\(\)](#page-218-0)

#### Updating messages

#### deleteMessage

<span id="page-456-0"></span>Returns: bool

```
class aiogram.methods.delete_message.DeleteMessage(*, chat id: int | str, message id: int,
                                                        **extra data: Any)
```
Use this method to delete a message, including service messages, with the following limitations:

- A message can only be deleted if it was sent less than 48 hours ago.
- Service messages about a supergroup, channel, or forum topic creation can't be deleted.
- A dice message in a private chat can only be deleted if it was sent more than 24 hours ago.
- Bots can delete outgoing messages in private chats, groups, and supergroups.
- Bots can delete incoming messages in private chats.
- Bots granted can post messages permissions can delete outgoing messages in channels.
- If the bot is an administrator of a group, it can delete any message there.
- If the bot has can delete messages permission in a supergroup or a channel, it can delete any message there.

Returns True on success.

Source: <https://core.telegram.org/bots/api#deletemessage>

```
chat_id: int | str
```
Unique identifier for the target chat or username of the target channel (in the format @channelusername)

model\_computed\_fields: ClassVar[dict[str, ComputedFieldInfo]] = {}

A dictionary of computed field names and their corresponding ComputedFieldInfo objects.

 $model\_post\_init($   $ModelMetaclass$ <sub>
context: Any)</sub>  $\rightarrow$  None

We need to both initialize private attributes and call the user-defined model post init method.

message\_id: int

Identifier of the message to delete

## Usage

#### As bot method

result: bool = await bot.delete\_message(...)

# Method as object

Imports:

- from aiogram.methods.delete\_message import DeleteMessage
- alias: from aiogram.methods import DeleteMessage

# With specific bot

result: bool = await bot(DeleteMessage(...))

## As reply into Webhook in handler

return DeleteMessage(...)

### As shortcut from received object

- [aiogram.types.chat.Chat.delete\\_message\(\)](#page-47-0)
- [aiogram.types.message.Message.delete\(\)](#page-217-0)

#### deleteMessages

#### Returns: bool

```
class aiogram.methods.delete_messages.DeleteMessages(*, chat id: int | str, message ids:
                                                            Listint, ** extra \quad data: Any
```
Use this method to delete multiple messages simultaneously. If some of the specified messages can't be found, they are skipped. Returns True on success.

Source: <https://core.telegram.org/bots/api#deletemessages>

```
chat_id: int | str
```
Unique identifier for the target chat or username of the target channel (in the format @channelusername)

```
model_computed_fields: ClassVar[dict[str, ComputedFieldInfo]] = {}
```
A dictionary of computed field names and their corresponding ComputedFieldInfo objects.

 $model\_post\_init($   $ModelMetaclass$  context: Any)  $\rightarrow$  None

We need to both initialize private attributes and call the user-defined model post init method.

#### message\_ids: List[int]

A JSON-serialized list of 1-100 identifiers of messages to delete. See [aiogram.methods.](#page-456-0) [delete\\_message.DeleteMessage](#page-456-0) for limitations on which messages can be deleted

## Usage

# As bot method

result: bool = await bot.delete\_messages(...)

#### Method as object

Imports:

- from aiogram.methods.delete\_messages import DeleteMessages
- alias: from aiogram.methods import DeleteMessages

### With specific bot

```
result: bool = await bot(DeleteMessages(...))
```
#### As reply into Webhook in handler

return DeleteMessages(...)

## editMessageCaption

Returns: Union[Message, bool]

class aiogram.methods.edit\_message\_caption.EditMessageCaption(\*, chat id: int | str | None = None, message id: int | None  $=$ None, inline message id: str |  $None = None, caption: str /$  $None = None, parse\_mode: str$  $\tilde{\phantom{a}}$ aiogram.client.default.Default |  $None =$  $\langle Default('parse-mode')\rangle$ , caption entities: "typi $ng.List['aiogram.types.message\_entity.Message]$  $\frac{1}{\sqrt{N}}$  None = None, reply\_markup:  $\tilde{a}$ *i* $logram.types.inline\_keyboard\_markup.InlineKeyba$ | None = None, \*\*extra data:  $\check{t}$ yping.Any)

Use this method to edit captions of messages. On success, if the edited message is not an inline message, the edited *[aiogram.types.message.Message](#page-168-0)* is returned, otherwise True is returned.

Source: <https://core.telegram.org/bots/api#editmessagecaption>

chat\_id: int | str | None

Required if *inline* message id is not specified. Unique identifier for the target chat or username of the target channel (in the format @channelusername)

message\_id: int | None

Required if  $\text{inline\_message\_id}$  is not specified. Identifier of the message to edit

```
inline_message_id: str | None
```
Required if *chat* id and message id are not specified. Identifier of the inline message

```
caption: str | None
```
New caption of the message, 0-1024 characters after entities parsing

```
model_computed_fields: ClassVar[dict[str, ComputedFieldInfo]] = {}
```
A dictionary of computed field names and their corresponding ComputedFieldInfo objects.

```
model\_post\_init(
ModelMetaclass<sub>
context: Any)</sub> \rightarrow None
```
We need to both initialize private attributes and call the user-defined model post init method.

parse\_mode: str | Default | None

Mode for parsing entities in the message caption. See [formatting options](https://core.telegram.org/bots/api#formatting-options) for more details.

caption\_entities: List[[MessageEntity](#page-220-0)] | None

A JSON-serialized list of special entities that appear in the caption, which can be specified instead of parse\_mode

reply\_markup: [InlineKeyboardMarkup](#page-150-0) | None

A JSON-serialized object for an [inline keyboard.](https://core.telegram.org/bots/features#inline-keyboards)

### Usage

# As bot method

result: Union[Message, bool] = await bot.edit\_message\_caption(...)

### Method as object

Imports:

- from aiogram.methods.edit\_message\_caption import EditMessageCaption
- alias: from aiogram.methods import EditMessageCaption

# With specific bot

result: Union[Message, bool] = await bot(EditMessageCaption(...))

### As reply into Webhook in handler

return EditMessageCaption(...)

#### As shortcut from received object

• [aiogram.types.message.Message.edit\\_caption\(\)](#page-217-1)

## editMessageLiveLocation

Returns: Union[Message, bool]

```
class aiogram.methods.edit_message_live_location.EditMessageLiveLocation(*, latitude: float,
                                                                                longitude: float,
                                                                                chat id: int | str |None = None,message\_id: intNone = None,inline message id:
                                                                                str \int None = None,live period: int |
                                                                                None = None,hori-
                                                                                zontal accuracy:
                                                                                float / None =None, heading: int
                                                                                | None = None,proximi-
                                                                                ty alert radius:
                                                                                int \int None = None,
                                                                                Inli-
                                                                                neKeyboardMarkup
                                                                                \sum None = None,
                                                                                *** extra\ data:Any)
```
Use this method to edit live location messages. A location can be edited until its *live* period expires or editing is explicitly disabled by a call to [aiogram.methods.stop\\_message\\_live\\_location.](#page-467-0) [StopMessageLiveLocation](#page-467-0) . On success, if the edited message is not an inline message, the edited [aiogram.types.message.Message](#page-168-0) is returned, otherwise True is returned.

Source: <https://core.telegram.org/bots/api#editmessagelivelocation>

## latitude: float

Latitude of new location

#### longitude: float

Longitude of new location

chat\_id: int | str | None

Required if *inline* message id is not specified. Unique identifier for the target chat or username of the target channel (in the format @channelusername)

message\_id: int | None

Required if *inline* message id is not specified. Identifier of the message to edit

```
inline_message_id: str | None
```
Required if *chat* id and message id are not specified. Identifier of the inline message

```
model_computed_fields: ClassVar[dict[str, ComputedFieldInfo]] = {}
```
A dictionary of computed field names and their corresponding ComputedFieldInfo objects.

```
model\_post\_init( ModelMetaclass context: Any) \rightarrow None
```
We need to both initialize private attributes and call the user-defined model post init method.

```
live_period: int | None
```
New period in seconds during which the location can be updated, starting from the message send date. If 0x7FFFFFFF is specified, then the location can be updated forever. Otherwise, the new value must not exceed the current *live period* by more than a day, and the live location expiration date must remain within the next 90 days. If not specified, then *live* period remains unchanged

horizontal\_accuracy: float | None

The radius of uncertainty for the location, measured in meters; 0-1500

heading: int | None

Direction in which the user is moving, in degrees. Must be between 1 and 360 if specified.

### proximity\_alert\_radius: int | None

The maximum distance for proximity alerts about approaching another chat member, in meters. Must be between 1 and 100000 if specified.

### reply\_markup: [InlineKeyboardMarkup](#page-150-0) | None

A JSON-serialized object for a new [inline keyboard.](https://core.telegram.org/bots/features#inline-keyboards)

# Usage

# As bot method

result: Union[Message, bool] = await bot.edit\_message\_live\_location(...)

### Method as object

Imports:

- from aiogram.methods.edit\_message\_live\_location import EditMessageLiveLocation
- alias: from aiogram.methods import EditMessageLiveLocation

# With specific bot

result: Union[Message, bool] = await bot(EditMessageLiveLocation(...))

## As reply into Webhook in handler

return EditMessageLiveLocation(...)

#### As shortcut from received object

• [aiogram.types.message.Message.edit\\_live\\_location\(\)](#page-216-0)

## editMessageMedia

Returns: Union[Message, bool]

class aiogram.methods.edit\_message\_media.EditMessageMedia( $*$ ,  $median:$  [InputMediaAnimation](#page-152-0) / [InputMediaDocument](#page-154-0) | [InputMediaAudio](#page-153-0) | [InputMediaPhoto](#page-155-0)  $\int$ [InputMediaVideo,](#page-156-0) *chat id: int | str* | None = None, message id: int |  $None = None, inline message_id:$ str | None = None, reply\_markup: [InlineKeyboardMarkup](#page-150-0) /  $None =$ None,  $** extra$  data: Any)

Use this method to edit animation, audio, document, photo, or video messages. If a message is part of a message album, then it can be edited only to an audio for audio albums, only to a document for document albums and to a photo or a video otherwise. When an inline message is edited, a new file can't be uploaded; use a previously uploaded file via its file id or specify a URL. On success, if the edited message is not an inline message, the edited *aiogram*.types.message.Message is returned, otherwise True is returned.

Source: <https://core.telegram.org/bots/api#editmessagemedia>

```
media: InputMediaAnimation | InputMediaDocument | InputMediaAudio | InputMediaPhoto
| InputMediaVideo
```
A JSON-serialized object for a new media content of the message

chat\_id: int | str | None

Required if *inline* message id is not specified. Unique identifier for the target chat or username of the target channel (in the format @channelusername)

```
message_id: int | None
```
Required if *inline* message id is not specified. Identifier of the message to edit

```
model_computed_fields: ClassVar[dict[str, ComputedFieldInfo]] = {}
```
A dictionary of computed field names and their corresponding ComputedFieldInfo objects.

```
model\_post\_init( ModelMetaclass context: Any) \rightarrow None
```
We need to both initialize private attributes and call the user-defined model post init method.

```
inline_message_id: str | None
```
Required if *chat* id and message id are not specified. Identifier of the inline message

reply\_markup: [InlineKeyboardMarkup](#page-150-0) | None

A JSON-serialized object for a new [inline keyboard.](https://core.telegram.org/bots/features#inline-keyboards)

## Usage

# As bot method

result: Union[Message, bool] = await bot.edit\_message\_media(...)

## Method as object

#### Imports:

- from aiogram.methods.edit\_message\_media import EditMessageMedia
- alias: from aiogram.methods import EditMessageMedia

## With specific bot

result: Union[Message, bool] = await bot(EditMessageMedia(...))

### As reply into Webhook in handler

return EditMessageMedia(...)

## As shortcut from received object

 $\bullet$  [aiogram.types.message.Message.edit\\_media\(\)](#page-214-0)

# editMessageReplyMarkup

Returns: Union[Message, bool]

class aiogram.methods.edit\_message\_reply\_markup.EditMessageReplyMarkup( $*$ ,  $chat\_id: int / str /$  $None = None,$ message  $id: int$  $None = None,$ inline message id:  $str / None = None,$ reply markup: [Inli](#page-150-0)[neKeyboardMarkup](#page-150-0) |  $None = None$ , \*\*extra data:  $Any$ )

Use this method to edit only the reply markup of messages. On success, if the edited message is not an inline message, the edited [aiogram.types.message.Message](#page-168-0) is returned, otherwise True is returned.

Source: <https://core.telegram.org/bots/api#editmessagereplymarkup>

#### chat\_id: int | str | None

Required if inline message id is not specified. Unique identifier for the target chat or username of the target channel (in the format @channelusername)

#### message\_id: int | None

Required if *inline* message id is not specified. Identifier of the message to edit

```
model_computed_fields: ClassVar[dict[str, ComputedFieldInfo]] = {}
```
A dictionary of computed field names and their corresponding ComputedFieldInfo objects.

 $model\_post\_init($   $ModelMetaclass$  context:  $Any$ )  $\rightarrow$  None

We need to both initialize private attributes and call the user-defined model\_post\_init method.

inline\_message\_id: str | None

Required if *chat* id and message id are not specified. Identifier of the inline message

reply\_markup: [InlineKeyboardMarkup](#page-150-0) | None

A JSON-serialized object for an [inline keyboard.](https://core.telegram.org/bots/features#inline-keyboards)

### Usage

# As bot method

result: Union[Message, bool] = await bot.edit\_message\_reply\_markup(...)

## Method as object

#### Imports:

- from aiogram.methods.edit\_message\_reply\_markup import EditMessageReplyMarkup
- alias: from aiogram.methods import EditMessageReplyMarkup

# With specific bot

result: Union[Message, bool] = await bot(EditMessageReplyMarkup(...))

#### As reply into Webhook in handler

return EditMessageReplyMarkup(...)

# As shortcut from received object

- [aiogram.types.message.Message.edit\\_reply\\_markup\(\)](#page-215-0)
- [aiogram.types.message.Message.delete\\_reply\\_markup\(\)](#page-215-1)

### editMessageText

Returns: Union[Message, bool]

```
class aiogram.methods.edit_message_text.EditMessageText(*, text: str, chat id: int | str | None =
                                                                    None, message id: int | None = None,
                                                                    inline message id: str | None = None,
                                                                    parse_mode: str |
                                                                     ~aiogram.client.default.Default | None
                                                                    = <Default('parse_mode')>, entities:
                                                                     \tilde{u}ng.List\sim aiogram. types. message\_entity.MessageEntity| None = None, link preview options:
                                                                     \tilde{a}i-
                                                                    ogram.types.link_preview_options.LinkPreviewOptions
                                                                    | None = None, reply_markup: \tilde{a}i-
                                                                    logram.types.inline\_keyboard\_markup. InlineKeyboardMan\sum None = None,
                                                                    disable web page preview: bool |
                                                                     \tilde{a}iogram.client.default.Default | None =
                                                                    \langleDefault('link preview is disabled')>,
                                                                     **extra data: \tilde{t}typing.Any)
```
Use this method to edit text and [game](https://core.telegram.org/bots/api#games) messages. On success, if the edited message is not an inline message, the edited *[aiogram.types.message.Message](#page-168-0)* is returned, otherwise True is returned.

Source: <https://core.telegram.org/bots/api#editmessagetext>

text: str

New text of the message, 1-4096 characters after entities parsing

chat\_id: int | str | None

Required if *inline\_message\_id* is not specified. Unique identifier for the target chat or username of the target channel (in the format @channelusername)

```
message_id: int | None
```
Required if *inline* message id is not specified. Identifier of the message to edit

```
inline_message_id: str | None
```
Required if *chat* id and message id are not specified. Identifier of the inline message

## parse\_mode: str | Default | None

Mode for parsing entities in the message text. See [formatting options](https://core.telegram.org/bots/api#formatting-options) for more details.

```
model_computed_fields: ClassVar[dict[str, ComputedFieldInfo]] = {}
```
A dictionary of computed field names and their corresponding ComputedFieldInfo objects.

 $model\_post\_init($   $ModelMetaclass$ <sub>
context: Any)</sub>  $\rightarrow$  None

We need to both initialize private attributes and call the user-defined model post init method.

entities: List[[MessageEntity](#page-220-0)] | None

A JSON-serialized list of special entities that appear in message text, which can be specified instead of parse\_mode

link\_preview\_options: [LinkPreviewOptions](#page-163-0) | None

Link preview generation options for the message

reply\_markup: [InlineKeyboardMarkup](#page-150-0) | None

A JSON-serialized object for an [inline keyboard.](https://core.telegram.org/bots/features#inline-keyboards)

disable\_web\_page\_preview: bool | Default | None Disables link previews for links in this message

Застаріло починаючи з версії  $API:7.0:$  [https://core.telegram.org/bots/api-changelog#](https://core.telegram.org/bots/api-changelog#december-29-2023) [december-29-2023](https://core.telegram.org/bots/api-changelog#december-29-2023)

## Usage

# As bot method

result: Union[Message, bool] = await bot.edit\_message\_text(...)

#### Method as object

Imports:

- from aiogram.methods.edit\_message\_text import EditMessageText
- alias: from aiogram.methods import EditMessageText

# With specific bot

result: Union[Message, bool] = await bot(EditMessageText(...))

## As reply into Webhook in handler

return EditMessageText(...)

### As shortcut from received object

 $\bullet$  [aiogram.types.message.Message.edit\\_text\(\)](#page-213-0)

### stopMessageLiveLocation

Returns: Union[Message, bool]

<span id="page-467-0"></span>class aiogram.methods.stop\_message\_live\_location.StopMessageLiveLocation( $*$ ,  $chat\_id: int / str$ 

 $| None = None,$ message id: int |  $None = None,$ inline message id: str  $\int None = None,$ reply\_markup: [Inli](#page-150-0)[neKeyboardMarkup](#page-150-0)  $\frac{1}{\pi}$  None = None,  $\qquad \quad \ast \quad \ \ \textit{extra}\quad data:$ Any)
Use this method to stop updating a live location message before *live* period expires. On success, if the message is not an inline message, the edited [aiogram.types.message.Message](#page-168-0) is returned, otherwise True is returned.

Source: <https://core.telegram.org/bots/api#stopmessagelivelocation>

chat\_id: int | str | None

Required if *inline* message id is not specified. Unique identifier for the target chat or username of the target channel (in the format @channelusername)

```
message_id: int | None
```
Required if *inline* message id is not specified. Identifier of the message with live location to stop

model\_computed\_fields: ClassVar[dict[str, ComputedFieldInfo]] = {} A dictionary of computed field names and their corresponding ComputedFieldInfo objects.

- $model\_post\_init($   $ModelMetaclass$   $context: Any) \rightarrow None$ We need to both initialize private attributes and call the user-defined model post init method.
- inline\_message\_id: str | None

Required if *chat* id and message id are not specified. Identifier of the inline message

```
reply_markup: InlineKeyboardMarkup | None
```
A JSON-serialized object for a new [inline keyboard.](https://core.telegram.org/bots/features#inline-keyboards)

### Usage

## As bot method

result: Union[Message, bool] = await bot.stop\_message\_live\_location(...)

## Method as object

Imports:

- from aiogram.methods.stop\_message\_live\_location import StopMessageLiveLocation
- alias: from aiogram.methods import StopMessageLiveLocation

### With specific bot

result: Union[Message, bool] = await bot(StopMessageLiveLocation(...))

### As reply into Webhook in handler

return StopMessageLiveLocation(...)

## As shortcut from received object

• [aiogram.types.message.Message.stop\\_live\\_location\(\)](#page-216-0)

### stopPoll

Returns: Poll

```
class aiogram.methods.stop_poll.StopPoll(*, chat_id: int | str, message_id: int, reply_markup:
                                            InlineKeyboardMarkup | None = None, **extra data:
                                            Any)
```
Use this method to stop a poll which was sent by the bot. On success, the stopped *[aiogram.types.](#page-226-0)* [poll.Poll](#page-226-0) is returned.

Source: <https://core.telegram.org/bots/api#stoppoll>

```
chat_id: int | str
```
Unique identifier for the target chat or username of the target channel (in the format @channelusername)

message\_id: int

Identifier of the original message with the poll

```
model_computed_fields: ClassVar[dict[str, ComputedFieldInfo]] = \{\}
```
A dictionary of computed field names and their corresponding ComputedFieldInfo objects.

```
model\_post\_init( ModelMetaclass context: Any) \rightarrow None
```
We need to both initialize private attributes and call the user-defined model post init method.

reply\_markup: [InlineKeyboardMarkup](#page-150-0) | None

A JSON-serialized object for a new message [inline keyboard.](https://core.telegram.org/bots/features#inline-keyboards)

### Usage

## As bot method

 $result: Poll = await bot.stop-pol1(...)$ 

## Method as object

## Imports:

- $\bullet$  from a<br>iogram.methods.stop\_poll import StopPoll
- · alias: from aiogram.methods import StopPoll

## With specific bot

 $result: Poll = await bot(StopPol1(...))$ 

## As reply into Webhook in handler

return  $StopPol1(...)$ 

## **Inline mode**

## answerInlineQuery

Returns: bool

class aiogram.methods.answer\_inline\_query.AnswerInlineQuery(\*, inline\_query\_id: str, results:

List[[InlineQueryResultCachedAudio](#page-251-0)  $/$  [Inli](#page-253-0)[neQueryResultCachedDocument](#page-253-0) | [InlineQueryResultCachedGif](#page-255-0) | [InlineQueryResultCachedMpeg4Gif](#page-257-0) | [InlineQueryResultCachedPhoto](#page-259-0) | [InlineQueryResultCachedSticker](#page-261-0) | [InlineQueryResultCachedVideo](#page-263-0) | [InlineQueryResultCachedVoice](#page-265-0) | [InlineQueryResultArticle](#page-248-0) | [InlineQueryResultAudio](#page-249-0) | [InlineQueryResultContact](#page-268-0) | [InlineQueryResultGame](#page-272-0) | [InlineQueryResultDocument](#page-269-0) | [InlineQueryResultGif](#page-272-1) | [InlineQueryResultLocation](#page-275-0) | [InlineQueryResultMpeg4Gif](#page-277-0) | [InlineQueryResultPhoto](#page-279-0) | [InlineQueryResultVenue](#page-280-0) | [InlineQueryResultVideo](#page-282-0) | [InlineQueryResultVoice](#page-285-0)], cache time: int | None = None, is personal: bool | None  $= None$ , next offset: str | None = None, button: [InlineQueryResultsButton](#page-286-0) /  $None = None,$ switch pm parameter: str | None  $= None, switch$  pm text: str |  $None = None, ** extra_data: Any)$ 

Use this method to send answers to an inline query. On success, True is returned.

No more than 50 results per query are allowed.

Source: <https://core.telegram.org/bots/api#answerinlinequery>

```
inline_query_id: str
```
Unique identifier for the answered query

```
results: List[InlineQueryResultCachedAudio | InlineQueryResultCachedDocument |
In lineQueryResultCacheedGif | InlineQueryResultCachedMpeq\{Gif |
InlineQueryResultCachedPhoto | InlineQueryResultCachedSticker |
InlineQueryResultCachedVideo | InlineQueryResultCachedVoice |
InlineQueryResultArticle | InlineQueryResultAudio | InlineQueryResultContact |
InlineQueryResultGame | InlineQueryResultDocument | InlineQueryResultGif |
InlineQueryResultLocation | InlineQueryResultMpeg4Gif | InlineQueryResultPhoto |
InlineQueryResultVenue | InlineQueryResultVideo | InlineQueryResultVoice ]
```
A JSON-serialized array of results for the inline query

```
cache_time: int | None
```
The maximum amount of time in seconds that the result of the inline query may be cached on the server. Defaults to 300.

```
is_personal: bool | None
```
Pass True if results may be cached on the server side only for the user that sent the query. By

default, results may be returned to any user who sends the same query.

```
model_computed_fields: ClassVar[dict[str, ComputedFieldInfo]] = {}
```
A dictionary of computed field names and their corresponding ComputedFieldInfo objects.

 $model\_post\_init($   $ModelMetaclass$  context: Any)  $\rightarrow$  None

We need to both initialize private attributes and call the user-defined model post init method.

```
next_offset: str | None
```
Pass the offset that a client should send in the next query with the same text to receive more results. Pass an empty string if there are no more results or if you don't support pagination. Offset length can't exceed 64 bytes.

button: [InlineQueryResultsButton](#page-286-0) | None

A JSON-serialized object describing a button to be shown above inline query results

```
switch_pm_parameter: str | None
```
[Deep-linking](https://core.telegram.org/bots/features#deep-linking) parameter for the /start message sent to the bot when user presses the switch button. 1-64 characters, only A-Z, a-z, 0-9, \_ and - are allowed.

Застаріло починаючи з версії API:6.7: [https://core.telegram.org/bots/api-changelog#](https://core.telegram.org/bots/api-changelog#april-21-2023) [april-21-2023](https://core.telegram.org/bots/api-changelog#april-21-2023)

#### switch\_pm\_text: str | None

If passed, clients will display a button with specified text that switches the user to a private chat with the bot and sends the bot a start message with the parameter switch  $pm$  pm parameter

Застаріло починаючи з версії API:6.7: [https://core.telegram.org/bots/api-changelog#](https://core.telegram.org/bots/api-changelog#april-21-2023) [april-21-2023](https://core.telegram.org/bots/api-changelog#april-21-2023)

### Usage

### As bot method

result:  $bool = await bot.answer_inline_query(...)$ 

### Method as object

Imports:

- from aiogram.methods.answer\_inline\_query import AnswerInlineQuery
- alias: from aiogram.methods import AnswerInlineQuery

### With specific bot

result:  $bool = await bot(AnswerInlineQuery(...))$ 

### As reply into Webhook in handler

return AnswerInlineQuery(...)

### As shortcut from received object

• [aiogram.types.inline\\_query.InlineQuery.answer\(\)](#page-246-0)

### answerWebAppQuery

Returns: SentWebAppMessage

class aiogram.methods.answer\_web\_app\_query.AnswerWebAppQuery(\*, web app query id: str, result:

[InlineQueryResultCachedAudio](#page-251-0) | [Inli](#page-253-0)[neQueryResultCachedDocument](#page-253-0) | [InlineQueryResultCachedGif](#page-255-0) | [Inli](#page-257-0)[neQueryResultCachedMpeg4Gif](#page-257-0) | [InlineQueryResultCachedPhoto](#page-259-0) | [InlineQueryResultCachedSticker](#page-261-0) | [InlineQueryResultCachedVideo](#page-263-0) | [InlineQueryResultCachedVoice](#page-265-0) | [InlineQueryResultArticle](#page-248-0) | [InlineQueryResultAudio](#page-249-0) | [InlineQueryResultContact](#page-268-0) | [InlineQueryResultGame](#page-272-0) | [InlineQueryResultDocument](#page-269-0) | [InlineQueryResultGif](#page-272-1) | [InlineQueryResultLocation](#page-275-0) | [InlineQueryResultMpeg4Gif](#page-277-0) | [InlineQueryResultPhoto](#page-279-0) | [InlineQueryResultVenue](#page-280-0) | [InlineQueryResultVideo](#page-282-0) | [InlineQueryResultVoice,](#page-285-0) \*\*extra data:  $Any$ )

Use this method to set the result of an interaction with a [Web App](https://core.telegram.org/bots/webapps) and send a corresponding message on behalf of the user to the chat from which the query originated. On success, a [aiogram.types.](#page-294-0) [sent\\_web\\_app\\_message.SentWebAppMessage](#page-294-0) object is returned.

Source: <https://core.telegram.org/bots/api#answerwebappquery>

### web\_app\_query\_id: str

Unique identifier for the query to be answered

#### model\_computed\_fields: ClassVar[dict[str, ComputedFieldInfo]] = {}

A dictionary of computed field names and their corresponding ComputedFieldInfo objects.

 $model\_post\_init($   $ModelMetaclass$  context: Any)  $\rightarrow$  None

We need to both initialize private attributes and call the user-defined model post init method.

result: [InlineQueryResultCachedAudio](#page-251-0) | [InlineQueryResultCachedDocument](#page-253-0) | [InlineQueryResultCachedGif](#page-255-0) | [InlineQueryResultCachedMpeg4Gif](#page-257-0) | [InlineQueryResultCachedPhoto](#page-259-0) | [InlineQueryResultCachedSticker](#page-261-0) | [InlineQueryResultCachedVideo](#page-263-0) | [InlineQueryResultCachedVoice](#page-265-0) | [InlineQueryResultArticle](#page-248-0) | [InlineQueryResultAudio](#page-249-0) | [InlineQueryResultContact](#page-268-0) | [InlineQueryResultGame](#page-272-0) | [InlineQueryResultDocument](#page-269-0) | [InlineQueryResultGif](#page-272-1) | [InlineQueryResultLocation](#page-275-0) | [InlineQueryResultMpeg4Gif](#page-277-0) | [InlineQueryResultPhoto](#page-279-0) | [InlineQueryResultVenue](#page-280-0) | [InlineQueryResultVideo](#page-282-0) | [InlineQueryResultVoice](#page-285-0)

A JSON-serialized object describing the message to be sent

### Usage

## As bot method

result: SentWebAppMessage = await bot.answer\_web\_app\_query(...)

### Method as object

Imports:

- from aiogram.methods.answer\_web\_app\_query import AnswerWebAppQuery
- alias: from aiogram.methods import AnswerWebAppQuery

### With specific bot

result: SentWebAppMessage = await bot(AnswerWebAppQuery(...))

### As reply into Webhook in handler

return AnswerWebAppQuery(...)

Games

### getGameHighScores

Returns: List[GameHighScore]

class aiogram.methods.get\_game\_high\_scores.GetGameHighScores(\*, user id: int, chat id: int |  $None = None, message\_id: int /$  $None = None$ . inline message id: str | None  $=$ None,  $** extra$  data: Any)

Use this method to get data for high score tables. Will return the score of the specified user and several of their neighbors in a game. Returns an Array of [aiogram.types.game\\_high\\_score.GameHighScore](#page-319-0) objects.

This method will currently return scores for the target user, plus two of their closest neighbors on each side. Will also return the top three users if the user and their neighbors are not among them. Please note that this behavior is subject to change.

Source: <https://core.telegram.org/bots/api#getgamehighscores>

```
user_id: int
```
Target user id

chat\_id: int | None

Required if *inline* message id is not specified. Unique identifier for the target chat

```
model_computed_fields: ClassVar[dict[str, ComputedFieldInfo]] = {}
```
A dictionary of computed field names and their corresponding ComputedFieldInfo objects.

 $model\_post\_init($   $ModelMetaclass$  context:  $Any$ )  $\rightarrow$  None

We need to both initialize private attributes and call the user-defined model post init method.

message\_id: int | None

Required if *inline* message id is not specified. Identifier of the sent message

### inline\_message\_id: str | None

Required if *chat* id and message id are not specified. Identifier of the inline message

### Usage

### As bot method

result: List[GameHighScore] = await bot.get\_game\_high\_scores(...)

### Method as object

Imports:

- from aiogram.methods.get\_game\_high\_scores import GetGameHighScores
- alias: from aiogram.methods import GetGameHighScores

### With specific bot

result: List[GameHighScore] = await bot(GetGameHighScores(...))

#### sendGame

Returns: Message

class aiogram.methods.send\_game.SendGame(\*,  $chat\_id: int$ , game\_short\_name: str, business connection id: str | None = None, message thread id: int | None = None, disable notification: bool | None = None,  $protech\_content: bool / "aiogram. client. default. Default /$  $None = efault('protect_content')>, reply_parameters:$  $\tilde{a}$ iogram.types.reply\_parameters.ReplyParameters | None  $= None, reply, markup: ~ a$ iogram.types.inline\_keyboard\_markup.InlineKeyboardMarkup | None = None, allow sending without reply: bool |  $None = None$ , reply to\_message\_id: int | None = None, \*\*extra data:  $\tilde{t}$ yping.Any)

Use this method to send a game. On success, the sent [aiogram.types.message.Message](#page-168-0) is returned. Source: <https://core.telegram.org/bots/api#sendgame>

chat\_id: int

Unique identifier for the target chat

game\_short\_name: str

Short name of the game, serves as the unique identifier for the game. Set up your games via [@BotFather.](https://t.me/botfather)

### business\_connection\_id: str | None

Unique identifier of the business connection on behalf of which the message will be sent

message\_thread\_id: int | None

Unique identifier for the target message thread (topic) of the forum; for forum supergroups only

disable\_notification: bool | None

Sends the message [silently.](https://telegram.org/blog/channels-2-0#silent-messages) Users will receive a notification with no sound.

```
model_computed_fields: ClassVar[dict[str, ComputedFieldInfo]] = {}
```
A dictionary of computed field names and their corresponding ComputedFieldInfo objects.

 $model\_post\_init($   $ModelMetaclass$  context: Any)  $\rightarrow$  None

We need to both initialize private attributes and call the user-defined model post init method.

protect\_content: bool | Default | None

Protects the contents of the sent message from forwarding and saving

reply\_parameters: [ReplyParameters](#page-231-0) | None

Description of the message to reply to

```
reply_markup: InlineKeyboardMarkup | None
```
A JSON-serialized object for an [inline keyboard.](https://core.telegram.org/bots/features#inline-keyboards) If empty, one "Play game title" button will be shown. If not empty, the first button must launch the game.

allow\_sending\_without\_reply: bool | None

Pass True if the message should be sent even if the specified replied-to message is not found

Застарiло починаючи з версiї API:7.0: [https://core.telegram.org/bots/api-changelog#](https://core.telegram.org/bots/api-changelog#december-29-2023) [december-29-2023](https://core.telegram.org/bots/api-changelog#december-29-2023)

```
reply_to_message_id: int | None
```
If the message is a reply, ID of the original message

Застаріло починаючи з версії  $API:7.0:$  [https://core.telegram.org/bots/api-changelog#](https://core.telegram.org/bots/api-changelog#december-29-2023) [december-29-2023](https://core.telegram.org/bots/api-changelog#december-29-2023)

#### Usage

## As bot method

```
result: Message = await bot.send_game(...)
```
#### Method as object

Imports:

- from aiogram.methods.send\_game import SendGame
- alias: from aiogram.methods import SendGame

#### With specific bot

result: Message = await bot(SendGame(...))

#### As reply into Webhook in handler

return SendGame(...)

### As shortcut from received object

- [aiogram.types.message.Message.answer\\_game\(\)](#page-186-0)
- [aiogram.types.message.Message.reply\\_game\(\)](#page-185-0)
- [aiogram.types.chat\\_join\\_request.ChatJoinRequest.answer\\_game\(\)](#page-81-0)
- [aiogram.types.chat\\_join\\_request.ChatJoinRequest.answer\\_game\\_pm\(\)](#page-82-0)
- [aiogram.types.chat\\_member\\_updated.ChatMemberUpdated.answer\\_game\(\)](#page-122-0)

#### setGameScore

Returns: Union[Message, bool]

class aiogram.methods.set\_game\_score.SetGameScore(\*, user id: int, score: int, force: bool | None = None, disable edit message: bool | None  $=$ None, chat id: int | None = None, message id: int | None = None, inline message id: str | None = None, \*\*extra\_data: Any)

Use this method to set the score of the specified user in a game message. On success, if the message is not an inline message, the *[aiogram.types.message.Message](#page-168-0)* is returned, otherwise True is returned. Returns an error, if the new score is not greater than the user's current score in the chat and force is False.

Source: <https://core.telegram.org/bots/api#setgamescore>

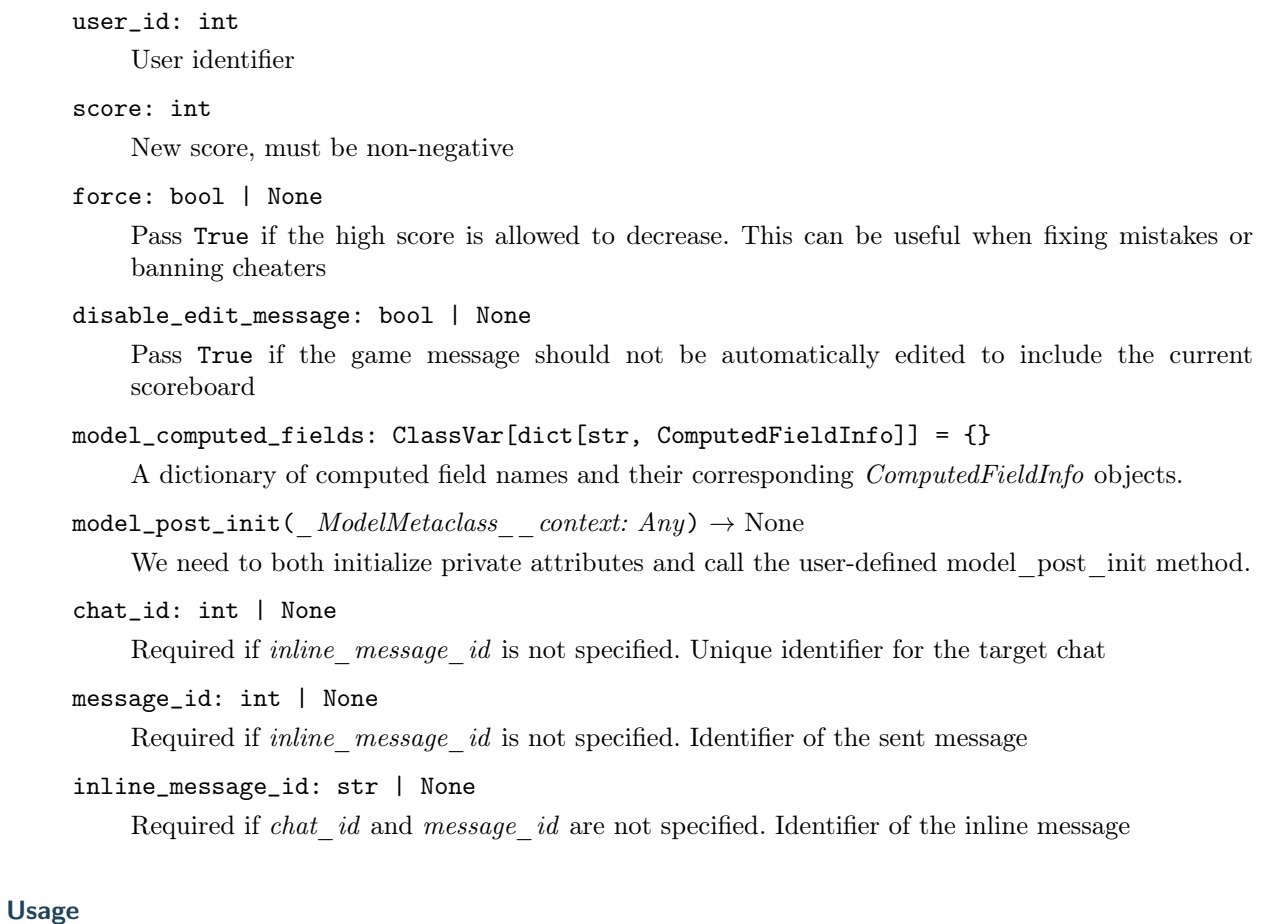

## As bot method

result: Union[Message, bool] = await bot.set\_game\_score(...)

## Method as object

Imports:

- from aiogram.methods.set\_game\_score import SetGameScore
- alias: from aiogram.methods import SetGameScore

## With specific bot

result: Union[Message, bool] = await bot(SetGameScore(...))

## As reply into Webhook in handler

return SetGameScore(...)

### Payments

### answerPreCheckoutQuery

Returns: bool

```
class aiogram.methods.answer_pre_checkout_query.AnswerPreCheckoutQuery(* ,
```
pre\_checkout\_query\_id:  $str, ok: bool,$ error\_message: str |  $None = None$ , \*\*extra data:  $Any$ )

Once the user has confirmed their payment and shipping details, the Bot API sends the final confirmation in the form of an *[aiogram.types.update.Update](#page-314-0)* with the field pre *checkout* query. Use this method to respond to such pre-checkout queries. On success, True is returned. Note: The Bot API must receive an answer within 10 seconds after the pre-checkout query was sent.

Source: <https://core.telegram.org/bots/api#answerprecheckoutquery>

```
pre_checkout_query_id: str
```
Unique identifier for the query to be answered

ok: bool

Specify True if everything is alright (goods are available, etc.) and the bot is ready to proceed with the order. Use False if there are any problems.

```
model_computed_fields: ClassVar[dict[str, ComputedFieldInfo]] = {}
```
A dictionary of computed field names and their corresponding ComputedFieldInfo objects.

 $model\_post\_init($   $ModelMetaclass$  context: Any)  $\rightarrow$  None

We need to both initialize private attributes and call the user-defined model post init method.

error\_message: str | None

Required if ok is False. Error message in human readable form that explains the reason for failure to proceed with the checkout (e.g. «Sorry, somebody just bought the last of our amazing black T-shirts while you were busy filling out your payment details. Please choose a different color or garment!»). Telegram will display this message to the user.

#### Usage

## As bot method

result: bool = await bot.answer\_pre\_checkout\_query(...)

### Method as object

Imports:

- from aiogram.methods.answer\_pre\_checkout\_query import AnswerPreCheckoutQuery
- alias: from aiogram.methods import AnswerPreCheckoutQuery

### With specific bot

result: bool = await bot(AnswerPreCheckoutQuery(...))

### As reply into Webhook in handler

return AnswerPreCheckoutQuery(...)

### As shortcut from received object

• [aiogram.types.pre\\_checkout\\_query.PreCheckoutQuery.answer\(\)](#page-311-0)

### answerShippingQuery

### Returns: bool

class aiogram.methods.answer\_shipping\_query.AnswerShippingQuery(\*, shipping query id: str, ok: bool, shipping\_options: List[[ShippingOption](#page-312-0)] | None  $= None, error$  message: str |  $None = None, ** extra_data:$ Any)

If you sent an invoice requesting a shipping address and the parameter is flexible was specified, the Bot API will send an [aiogram.types.update.Update](#page-314-0) with a shipping\_query field to the bot. Use this method to reply to shipping queries. On success, True is returned.

Source: <https://core.telegram.org/bots/api#answershippingquery>

### shipping\_query\_id: str

Unique identifier for the query to be answered

ok: bool

Pass True if delivery to the specified address is possible and False if there are any problems (for example, if delivery to the specified address is not possible)

```
model_computed_fields: ClassVar[dict[str, ComputedFieldInfo]] = {}
```
A dictionary of computed field names and their corresponding ComputedFieldInfo objects.

```
model\_post\_init( ModelMetaclass context: Any) \rightarrow None
```
We need to both initialize private attributes and call the user-defined model post init method.

### shipping\_options: List[[ShippingOption](#page-312-0)] | None

Required if ok is True. A JSON-serialized array of available shipping options.

### error\_message: str | None

Required if  $ok$  is False. Error message in human readable form that explains why it is impossible to complete the order (e.g. «Sorry, delivery to your desired address is unavailable"). Telegram will display this message to the user.

### Usage

### As bot method

result: bool = await bot.answer\_shipping\_query(...)

## Method as object

### Imports:

- from aiogram.methods.answer\_shipping\_query import AnswerShippingQuery
- alias: from aiogram.methods import AnswerShippingQuery

### With specific bot

result: bool = await bot(AnswerShippingQuery(...))

## As reply into Webhook in handler

return AnswerShippingQuery(...)

### As shortcut from received object

• [aiogram.types.shipping\\_query.ShippingQuery.answer\(\)](#page-313-0)

### createInvoiceLink

Returns: str

class aiogram.methods.create\_invoice\_link.CreateInvoiceLink(\*, title: str, description: str,  $payload: str, provider$  token: str, currency: str, prices:  $List/LabeledPrice,$  $List/LabeledPrice,$  $List/LabeledPrice,$ max tip amount: int | None  $=$ None, suggested\_tip\_amounts:  $List/int$  | None = None, provider data: str | None = None, photo  $url: str / None = None,$ photo size: int | None = None, photo width: int | None = None, photo height: int | None = None, need name: bool | None  $= None$ , need phone number: bool | None  $= None, need email: bool | None$  $= None, needshipping address:$  $bool / None = None,$ send phone number to provider:  $bool / None = None,$ send email to provider: bool |  $None = None, is\_flexible: bool$  $None = None, ** extra_data: Any)$ 

Use this method to create a link for an invoice. Returns the created invoice link as *String* on success.

Source: <https://core.telegram.org/bots/api#createinvoicelink>

#### title: str

Product name, 1-32 characters

#### description: str

Product description, 1-255 characters

#### payload: str

Bot-defined invoice payload, 1-128 bytes. This will not be displayed to the user, use for your internal processes.

```
provider_token: str
```
Payment provider token, obtained via [BotFather](https://t.me/botfather)

```
currency: str
```
Three-letter ISO 4217 currency code, see [more on currencies](https://core.telegram.org/bots/payments#supported-currencies)

```
prices: List[LabeledPrice ]
```
Price breakdown, a JSON-serialized list of components (e.g. product price, tax, discount, delivery cost, delivery tax, bonus, etc.)

max\_tip\_amount: int | None

The maximum accepted amount for tips in the *smallest units* of the currency (integer, **not** float/double). For example, for a maximum tip of US\$ 1.45 pass  $max\_tip\_amount = 145$ . See the *exp* parameter in [currencies.json,](https://core.telegram.org/bots/payments/currencies.json) it shows the number of digits past the decimal point for each currency (2 for the majority of currencies). Defaults to 0

#### suggested\_tip\_amounts: List[int] | None

A JSON-serialized array of suggested amounts of tips in the smallest units of the currency (integer, not float/double). At most 4 suggested tip amounts can be specified. The suggested tip amounts must be positive, passed in a strictly increased order and must not exceed  $max\_tip\_amount$ .

```
provider_data: str | None
    JSON-serialized data about the invoice, which will be shared with the payment provider. A detai-
    led description of required fields should be provided by the payment provider.
photo_url: str | None
    URL of the product photo for the invoice. Can be a photo of the goods or a marketing image for
    a service.
model_computed_fields: ClassVar[dict[str, ComputedFieldInfo]] = {}
    A dictionary of computed field names and their corresponding ComputedFieldInfo objects.
model\_post\_init( ModelMetaclass context: Any) \rightarrow None
    We need to both initialize private attributes and call the user-defined model post init method.
photo_size: int | None
    Photo size in bytes
photo_width: int | None
    Photo width
photo_height: int | None
    Photo height
need_name: bool | None
    Pass True if you require the user's full name to complete the order
need_phone_number: bool | None
    Pass True if you require the user's phone number to complete the order
need_email: bool | None
    Pass True if you require the user's email address to complete the order
need_shipping_address: bool | None
    Pass True if you require the user's shipping address to complete the order
send_phone_number_to_provider: bool | None
    Pass True if the user's phone number should be sent to the provider
send_email_to_provider: bool | None
```
Pass True if the user's email address should be sent to the provider

is\_flexible: bool | None

Pass True if the final price depends on the shipping method

## Usage

## As bot method

 $result: str = await bot.create_invoice\_link(...)$ 

## Method as object

### Imports:

- from aiogram.methods.create\_invoice\_link import CreateInvoiceLink
- alias: from aiogram.methods import CreateInvoiceLink

### With specific bot

result: str = await bot(CreateInvoiceLink(...))

## As reply into Webhook in handler

return CreateInvoiceLink(...)

## sendInvoice

## Returns: Message

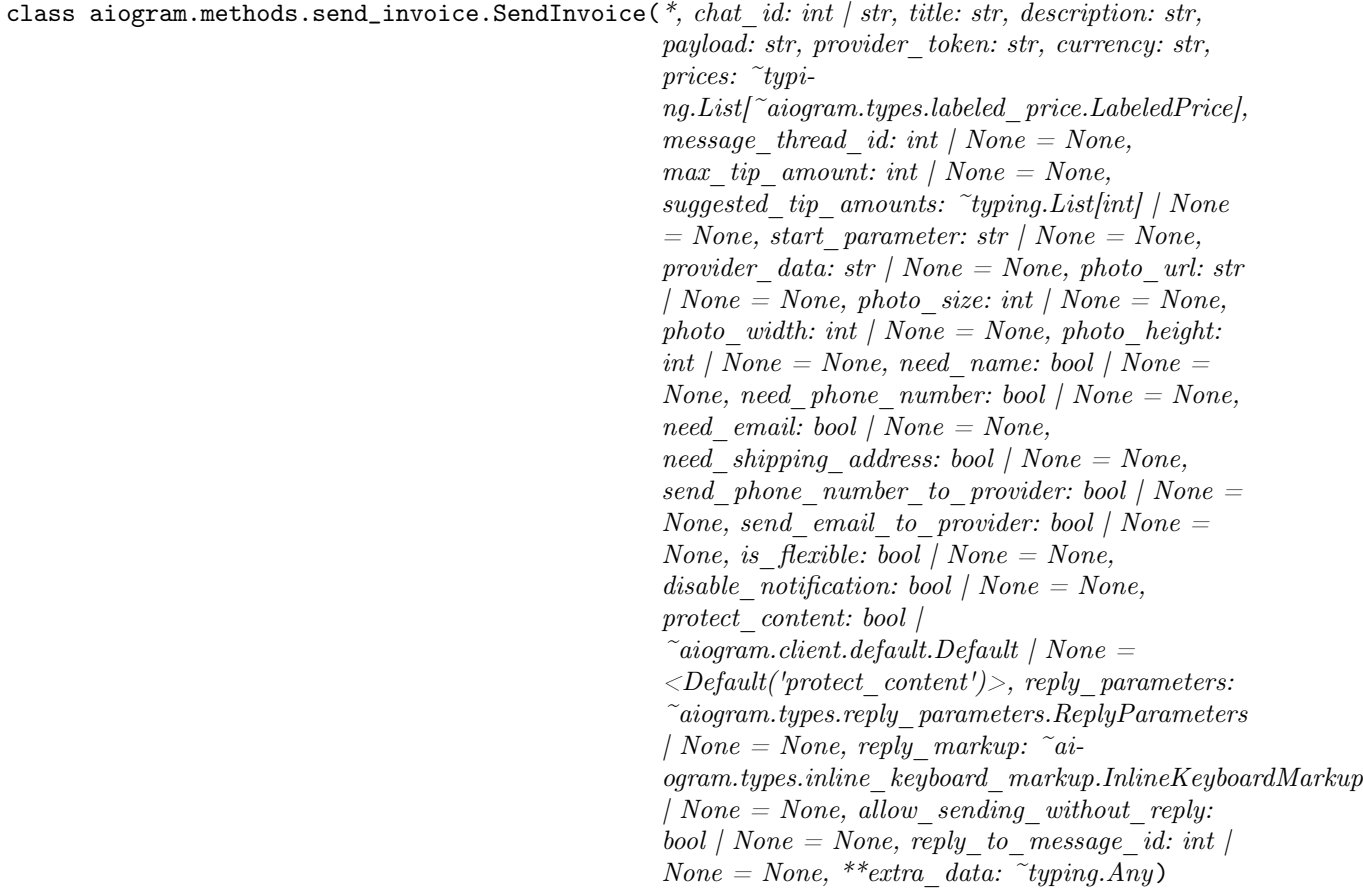

Use this method to send invoices. On success, the sent [aiogram.types.message.Message](#page-168-0) is returned.

Source: <https://core.telegram.org/bots/api#sendinvoice>

#### chat\_id: int | str

Unique identifier for the target chat or username of the target channel (in the format @channelusername)

### title: str

Product name, 1-32 characters

#### description: str

Product description, 1-255 characters

#### payload: str

Bot-defined invoice payload, 1-128 bytes. This will not be displayed to the user, use for your internal processes.

#### provider\_token: str

Payment provider token, obtained via [@BotFather](https://t.me/botfather)

#### currency: str

Three-letter ISO 4217 currency code, see [more on currencies](https://core.telegram.org/bots/payments#supported-currencies)

#### prices: List[[LabeledPrice](#page-309-0) ]

Price breakdown, a JSON-serialized list of components (e.g. product price, tax, discount, delivery cost, delivery tax, bonus, etc.)

#### message\_thread\_id: int | None

Unique identifier for the target message thread (topic) of the forum; for forum supergroups only

### max\_tip\_amount: int | None

The maximum accepted amount for tips in the *smallest units* of the currency (integer, **not** float/double). For example, for a maximum tip of US\$ 1.45 pass  $max\_tip\_amount = 145$ . See the *exp* parameter in [currencies.json,](https://core.telegram.org/bots/payments/currencies.json) it shows the number of digits past the decimal point for each currency (2 for the majority of currencies). Defaults to 0

#### suggested\_tip\_amounts: List[int] | None

A JSON-serialized array of suggested amounts of tips in the smallest units of the currency (integer, not float/double). At most 4 suggested tip amounts can be specified. The suggested tip amounts must be positive, passed in a strictly increased order and must not exceed max tip amount.

#### start\_parameter: str | None

Unique deep-linking parameter. If left empty, **forwarded copies** of the sent message will have a Pay button, allowing multiple users to pay directly from the forwarded message, using the same invoice. If non-empty, forwarded copies of the sent message will have a URL button with a deep link to the bot (instead of a  $Pay$  button), with the value used as the start parameter

#### provider\_data: str | None

JSON-serialized data about the invoice, which will be shared with the payment provider. A detailed description of required fields should be provided by the payment provider.

```
photo_url: str | None
```
URL of the product photo for the invoice. Can be a photo of the goods or a marketing image for a service. People like it better when they see what they are paying for.

photo\_size: int | None Photo size in bytes

# photo\_width: int | None

Photo width

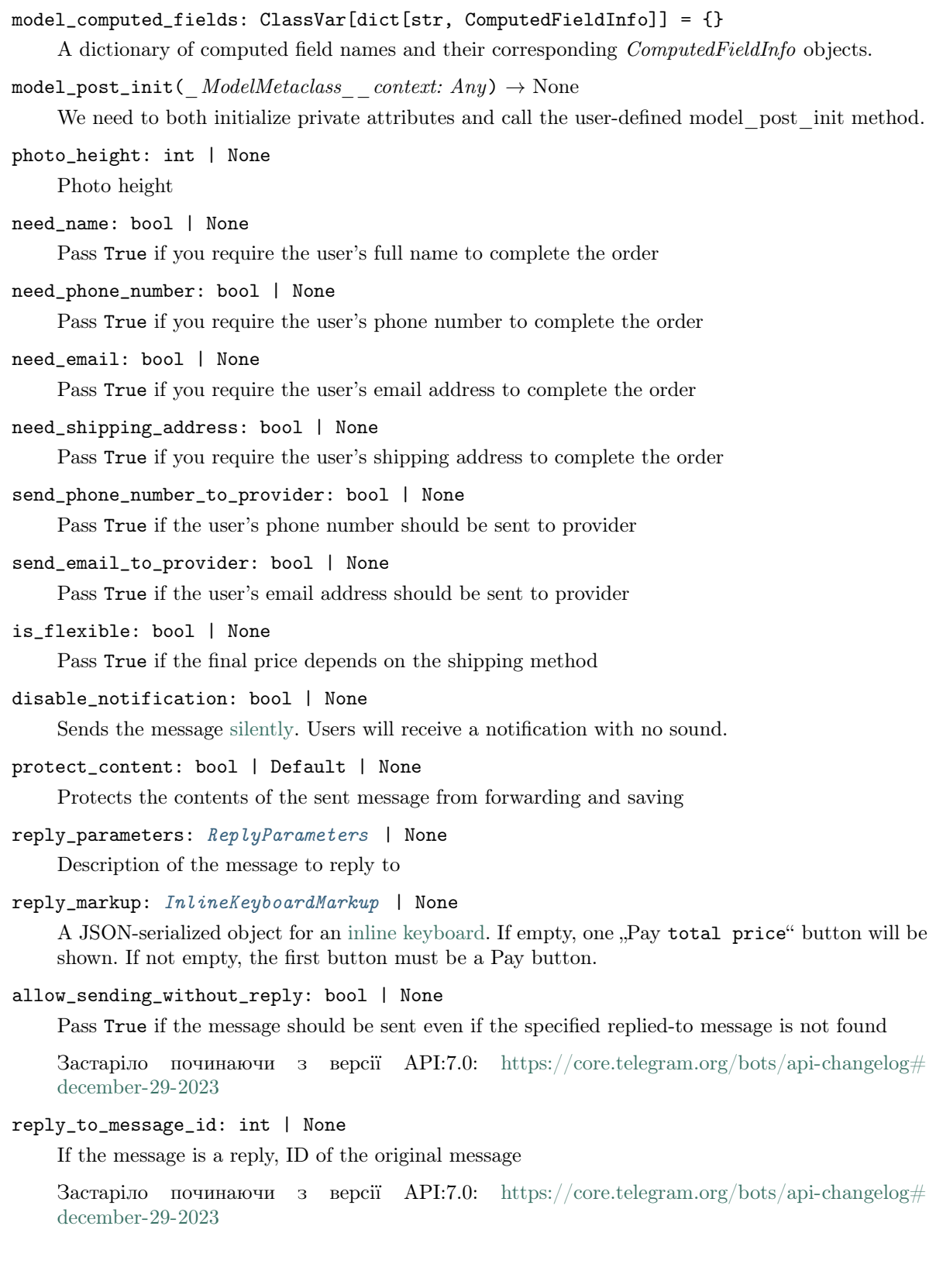

### Usage

## As bot method

```
result: Message = await bot.send_invoice(...)
```
#### Method as object

Imports:

- from aiogram.methods.send\_invoice import SendInvoice
- alias: from aiogram.methods import SendInvoice

#### With specific bot

result: Message = await bot(SendInvoice(...))

## As reply into Webhook in handler

return SendInvoice(...)

### As shortcut from received object

- [aiogram.types.message.Message.answer\\_invoice\(\)](#page-188-0)
- [aiogram.types.message.Message.reply\\_invoice\(\)](#page-186-1)
- [aiogram.types.chat\\_join\\_request.ChatJoinRequest.answer\\_invoice\(\)](#page-83-0)
- [aiogram.types.chat\\_join\\_request.ChatJoinRequest.answer\\_invoice\\_pm\(\)](#page-84-0)
- [aiogram.types.chat\\_member\\_updated.ChatMemberUpdated.answer\\_invoice\(\)](#page-123-0)

#### Getting updates

## deleteWebhook

Returns: bool

class aiogram.methods.delete\_webhook.DeleteWebhook(\*, drop\_pending\_updates: bool | None = None,  $** extra$  data: Any)

Use this method to remove webhook integration if you decide to switch back to [aiogram.methods.](#page-488-0) [get\\_updates.GetUpdates](#page-488-0) . Returns True on success.

Source: <https://core.telegram.org/bots/api#deletewebhook>

### drop\_pending\_updates: bool | None

Pass True to drop all pending updates

model\_computed\_fields: ClassVar[dict[str, ComputedFieldInfo]] = {} A dictionary of computed field names and their corresponding ComputedFieldInfo objects.

 $model\_post\_init($   $ModelMetaclass$  context: Any)  $\rightarrow$  None We need to both initialize private attributes and call the user-defined model post init method.

## Usage

## As bot method

result: bool = await bot.delete\_webhook(...)

### Method as object

Imports:

- from aiogram.methods.delete\_webhook import DeleteWebhook
- alias: from aiogram.methods import DeleteWebhook

## With specific bot

```
result: bool = await bot(DeleteWebbook(...))
```
#### As reply into Webhook in handler

```
return DeleteWebhook(...)
```
### getUpdates

Returns: List[Update]

```
class aiogram.methods.get_updates.GetUpdates(*, offset: int | None = None, limit: int | None =
                                                   None, timeout: int \mid None = None, allowed updates:
                                                   List[str] | None = None, **extra_data: Any)
```
Use this method to receive incoming updates using long polling [\(wiki\)](https://en.wikipedia.org/wiki/Push_technology#Long_polling). Returns an Array of [aiogram.](#page-314-0) [types.update.Update](#page-314-0) objects.

## Notes

- 1. This method will not work if an outgoing webhook is set up.
- 2. In order to avoid getting duplicate updates, recalculate *offset* after each server response.

Source: <https://core.telegram.org/bots/api#getupdates>

### offset: int | None

Identifier of the first update to be returned. Must be greater by one than the highest among the identifiers of previously received updates. By default, updates starting with the earliest unconfirmed update are returned. An update is considered confirmed as soon as [aiogram.methods.](#page-488-0)  $get\_wpalates. GetUp datasets$  is called with an *offset* higher than its *update* id. The negative offset can be specified to retrieve updates starting from -offset update from the end of the updates queue. All previous updates will be forgotten.

## limit: int | None

Limits the number of updates to be retrieved. Values between 1-100 are accepted. Defaults to 100.

```
model_computed_fields: ClassVar[dict[str, ComputedFieldInfo]] = {}
```
A dictionary of computed field names and their corresponding ComputedFieldInfo objects.

```
model\_post\_init( ModelMetaclass context: Any) \rightarrow None
```
We need to both initialize private attributes and call the user-defined model post init method.

```
timeout: int | None
```
Timeout in seconds for long polling. Defaults to 0, i.e. usual short polling. Should be positive, short polling should be used for testing purposes only.

```
allowed_updates: List[str] | None
```
A JSON-serialized list of the update types you want your bot to receive. For example, specify ["message", "edited\_channel\_post", "callback\_query"] to only receive updates of these types. See *[aiogram.types.update.Update](#page-314-0)* for a complete list of available update types. Specify an empty list to receive all update types except *chat\_member*, message\_reaction, and message reaction count (default). If not specified, the previous setting will be used.

## Usage

## As bot method

 $result: List[Update] = await bot.get_update(...)$ 

## Method as object

Imports:

- from aiogram.methods.get\_updates import GetUpdates
- alias: from aiogram.methods import GetUpdates

## With specific bot

result: List[Update] = await bot(GetUpdates(...))

### getWebhookInfo

### Returns: WebhookInfo

class aiogram.methods.get\_webhook\_info.GetWebhookInfo(\*\*extra\_data: Any)

Use this method to get current webhook status. Requires no parameters. On success, returns a *aiogram*. [types.webhook\\_info.WebhookInfo](#page-317-0) object. If the bot is using [aiogram.methods.get\\_updates.](#page-488-0) [GetUpdates](#page-488-0), will return an object with the url field empty.

Source: <https://core.telegram.org/bots/api#getwebhookinfo>

model\_computed\_fields: ClassVar[dict[str, ComputedFieldInfo]] = {} A dictionary of computed field names and their corresponding ComputedFieldInfo objects.

 $model\_post\_init($   $ModelMetaclass$  context: Any)  $\rightarrow$  None We need to both initialize private attributes and call the user-defined model post init method.

### Usage

### As bot method

result: WebhookInfo = await bot.get\_webhook\_info(...)

### Method as object

Imports:

- from aiogram.methods.get\_webhook\_info import GetWebhookInfo
- alias: from aiogram.methods import GetWebhookInfo

## With specific bot

result: WebhookInfo = await bot(GetWebhookInfo(...))

### setWebhook

Returns: bool

```
InputFile | None = None,
                                          ip address: str | None = None, max connections:
                                          int | None = None, allowed updates: List\left| \text{str} \right| |
                                          None = None, drop\_pending\_updates: bool / None =None, secret token: str | None = None,
                                          **extra data: Any)
```
Use this method to specify a URL and receive incoming updates via an outgoing webhook. Whenever there is an update for the bot, we will send an HTTPS POST request to the specified URL, containing a JSON-serialized [aiogram.types.update.Update](#page-314-0). In case of an unsuccessful request, we will give up after a reasonable amount of attempts. Returns True on success. If you'd like to make sure that the webhook was set by you, you can specify secret data in the parameter secret token. If specified, the request will contain a header "X-Telegram-Bot-Api-Secret-Token" with the secret token as content.

### Notes

1. You will not be able to receive updates using *[aiogram.methods.get\\_updates.](#page-488-0)* [GetUpdates](#page-488-0) for as long as an outgoing webhook is set up.

2. To use a self-signed certificate, you need to upload your [public key certificate](https://core.telegram.org/bots/self-signed) using *certi*ficate parameter. Please upload as InputFile, sending a String will not work.

3. Ports currently supported *for webhooks*: 443, 80, 88, 8443. If you're having any trouble setting up webhooks, please check out this [amazing guide to webhooks.](https://core.telegram.org/bots/webhooks)

Source: <https://core.telegram.org/bots/api#setwebhook>

#### url: str

HTTPS URL to send updates to. Use an empty string to remove webhook integration

#### certificate: [InputFile](#page-151-0) | None

Upload your public key certificate so that the root certificate in use can be checked. See our [self-signed guide](https://core.telegram.org/bots/self-signed) for details.

### ip\_address: str | None

The fixed IP address which will be used to send webhook requests instead of the IP address resolved through DNS

#### max\_connections: int | None

The maximum allowed number of simultaneous HTTPS connections to the webhook for update delivery, 1-100. Defaults to  $40$ . Use lower values to limit the load on your bot's server, and higher values to increase your bot's throughput.

#### model\_computed\_fields: ClassVar[dict[str, ComputedFieldInfo]] = {}

A dictionary of computed field names and their corresponding ComputedFieldInfo objects.

#### $model\_post\_init($   $ModelMetaclass$  context: Any)  $\rightarrow$  None

We need to both initialize private attributes and call the user-defined model post init method.

#### allowed\_updates: List[str] | None

A JSON-serialized list of the update types you want your bot to receive. For example, specify ["message", "edited\_channel\_post", "callback\_query"] to only receive updates of these types. See *[aiogram.types.update.Update](#page-314-0)* for a complete list of available update types. Specify an empty list to receive all update types except *chat member, message reaction*, and message reaction count (default). If not specified, the previous setting will be used.

#### drop\_pending\_updates: bool | None

Pass True to drop all pending updates

#### secret\_token: str | None

A secret token to be sent in a header "X-Telegram-Bot-Api-Secret-Token" in every webhook request, 1-256 characters. Only characters A-Z, a-z, 0-9, \_ and - are allowed. The header is useful to ensure that the request comes from a webhook set by you.

### **Usage**

## As bot method

```
result: bool = await bot.set.webhook(...)
```
### Method as object

Imports:

- from aiogram.methods.set\_webhook import SetWebhook
- · alias: from aiogram.methods import SetWebhook

## With specific bot

 $result: bool = await bot(SetWebhook(...))$ 

## As reply into Webhook in handler

return SetWebhook(...)

#### **Telegram Passport**

## setPassportDataErrors

Returns: bool

```
class aiogram.methods.set_passport_data_errors.SetPassportDataErrors(*, user_id: int, errors:
                                                                                Li-st[PassportElementErrorDataField
                                                                                PassportElementErrorFrontSi-
                                                                                de/PassportElementErrorReverseSi-
                                                                                de/PassportElementErrorSelfie
                                                                                \sqrt{2}PassportElementErrorFi-
                                                                                le/PassportElementErrorFi-
                                                                                \text{les} /
                                                                                PassportElementErrorTranslati-
                                                                                on<br>File /PassportElementErrorTranslati-
                                                                                on<br>Files /PassportElementErrorUnspeci-
                                                                                fied], ** extra\_data:
                                                                                Any)
```
Informs a user that some of the Telegram Passport elements they provided contains errors. The user will not be able to re-submit their Passport to you until the errors are fixed (the contents of the field for which you returned the error must change). Returns  $True$  on success. Use this if the data submitted by the user doesn't satisfy the standards your service requires for any reason. For example, if a birthday date seems invalid, a submitted document is blurry, a scan shows evidence of tampering, etc. Supply some details in the error message to make sure the user knows how to correct the issues.

Source: <https://core.telegram.org/bots/api#setpassportdataerrors>

```
user_id: int
```
User identifier

```
model_computed_fields: ClassVar[dict[str, ComputedFieldInfo]] = {}
```
A dictionary of computed field names and their corresponding ComputedFieldInfo objects.

```
model\_post\_init( ModelMetaclass context: Any) \rightarrow None
```
We need to both initialize private attributes and call the user-defined model post init method.

```
PassportElementErrorDataFieldPassportElementErrorFrontSide |
PassportElementErrorReverseSide | PassportElementErrorSelfie |
PassportElementErrorFile | PassportElementErrorFiles |
PassportElementErrorTranslationFile | PassportElementErrorTranslationFiles |
PassportElementErrorUnspecified ]
```
A JSON-serialized array describing the errors

### Usage

### As bot method

result: bool = await bot.set\_passport\_data\_errors(...)

### Method as object

Imports:

- from aiogram.methods.set\_passport\_data\_errors import SetPassportDataErrors
- alias: from aiogram.methods import SetPassportDataErrors

#### With specific bot

result: bool = await bot(SetPassportDataErrors(...))

### As reply into Webhook in handler

return SetPassportDataErrors(...)

# 2.3.5 Enums

Ось список усiх доступних перелiкiв:

## BotCommandScopeType

```
class aiogram.enums.bot_command_scope_type.BotCommandScopeType(value, names=None, * ,
                                                                 module=None,
                                                                  qualname=None, type=None,
                                                                 start=1, boundary=None)
```
Цей об'єкт представляє область, до якої застосовуються команди бота.

Джерело: <https://core.telegram.org/bots/api#botcommandscope>

DEFAULT = 'default'

ALL\_PRIVATE\_CHATS = 'all\_private\_chats'

ALL\_GROUP\_CHATS = 'all\_group\_chats'

ALL\_CHAT\_ADMINISTRATORS = 'all\_chat\_administrators'

 $CHAT = 'chat'$ 

CHAT\_ADMINISTRATORS = 'chat\_administrators'

CHAT\_MEMBER = 'chat\_member'

## **ChatAction**

class aiogram.enums.chat\_action.ChatAction(value, names=None, \*, module=None, qualname=None, type=None, start=1, boundary=None)

Цей об'єкт представляє дiї бота.

Виберiть один залежно вiд того, що користувач збирається отримати:

- typing для текстових повiдомлень,
- upload photo для фотографій,
- record video або upload video для відео,
- record voice або upload voice для голосових повідомлень,
- upload document для загальних файлів,
- choose sticker для наклейок,
- find location для данних про мiсце знаходження,
- record video note або upload video note для відео кружків.

Джерело: <https://core.telegram.org/bots/api#sendchataction>

```
TYPING = 'typing'
UPLOAD_PHOTO = 'upload_photo'
RECORD_VIDEO = 'record_video'
UPLOAD_VIDEO = 'upload_video'
RECORD_VOICE = 'record_voice'
UPLOAD_VOICE = 'upload_voice'
UPLOAD_DOCUMENT = 'upload_document'
CHOOSE_STICKER = 'choose_sticker'
FIND_LOCATION = 'find_location'
RECORD_VIDEO_NOTE = 'record_video_note'
UPLOAD_VIDEO_NOTE = 'upload_video_note'
```
## ChatBoostSourceType

class aiogram.enums.chat\_boost\_source\_type.ChatBoostSourceType(value, names=None, \*, module=None, qualname=None, type=None,  $start=1$ , boundary=None)

This object represents a type of chat boost source. Source: <https://core.telegram.org/bots/api#chatboostsource> PREMIUM = 'premium' GIFT\_CODE = 'gift\_code' GIVEAWAY = 'giveaway'

# ChatMemberStatus

```
class aiogram.enums.chat_member_status.ChatMemberStatus(value, names=None, *, module=None,
                                                                               \label{eq:qual} \begin{aligned} \textit{qualname} = \textit{None}, \; \textit{type} = \textit{None}, \; \textit{start} = \textit{1}\,, \end{aligned}boundary=None)
      Цей об'єкт представляє статус учасника чату.
      Джерело: https://core.telegram.org/bots/api#chatmember
      CREATOR = 'creator'
      ADMINISTRATOR = 'administrator'
      MEMBER = 'member'
      RESTRICTED = 'restricted'
```

```
LEFT = 'left'
KICKED = 'kicked'
```
## **ChatType**

```
class aiogram.enums.chat_type.ChatType(value, names=None, *, module=None, qualname=None,
                                          type = None, start = 1, boundary = None)Цей об'єкт представляє тип чату.
     Джерело: https://core.telegram.org/bots/api#chat
     SENDER = 'sender'
    PRIVATE = 'private'
     GROUP = 'group'
     SUPERGROUP = 'supergroup'
     CHANNEL = 'channel'
```
## ContentType

```
class aiogram.enums.content_type.ContentType(value, names=None, *, module=None,
                                               qualname=None, type=None, start=1,boundary=None)
    Цей об'єкт представляє тип вмiсту в повiдомленнi.
    UNKNOWN = 'unknown'
    ANY = 'any'TEXT = 'text'
    ANIMATION = 'animation'
    AUDIO = 'audio'
    DOCUMENT = 'document'
    PHOTO = 'photo'
    STICKER = 'sticker'
    STORY = 'story'
    VIDEO = 'video'
    VIDEO_NOTE = 'video_note'
    VOICE = 'voice'
    CONTACT = 'contact'
    DICE = 'dice'
```
 $GAME = 'game'$ POLL = 'poll' VENUE = 'venue' LOCATION = 'location' NEW\_CHAT\_MEMBERS = 'new\_chat\_members' LEFT\_CHAT\_MEMBER = 'left\_chat\_member' NEW\_CHAT\_TITLE = 'new\_chat\_title' NEW\_CHAT\_PHOTO = 'new\_chat\_photo' DELETE\_CHAT\_PHOTO = 'delete\_chat\_photo' GROUP\_CHAT\_CREATED = 'group\_chat\_created' SUPERGROUP\_CHAT\_CREATED = 'supergroup\_chat\_created' CHANNEL\_CHAT\_CREATED = 'channel\_chat\_created' MESSAGE\_AUTO\_DELETE\_TIMER\_CHANGED = 'message\_auto\_delete\_timer\_changed' MIGRATE\_TO\_CHAT\_ID = 'migrate\_to\_chat\_id' MIGRATE\_FROM\_CHAT\_ID = 'migrate\_from\_chat\_id' PINNED\_MESSAGE = 'pinned\_message' INVOICE = 'invoice' SUCCESSFUL\_PAYMENT = 'successful\_payment' USERS\_SHARED = 'users\_shared' CHAT\_SHARED = 'chat\_shared' CONNECTED\_WEBSITE = 'connected\_website' WRITE\_ACCESS\_ALLOWED = 'write\_access\_allowed' PASSPORT\_DATA = 'passport\_data' PROXIMITY\_ALERT\_TRIGGERED = 'proximity\_alert\_triggered' BOOST\_ADDED = 'boost\_added' CHAT\_BACKGROUND\_SET = 'chat\_background\_set' FORUM\_TOPIC\_CREATED = 'forum\_topic\_created' FORUM\_TOPIC\_EDITED = 'forum\_topic\_edited' FORUM\_TOPIC\_CLOSED = 'forum\_topic\_closed' FORUM\_TOPIC\_REOPENED = 'forum\_topic\_reopened' GENERAL\_FORUM\_TOPIC\_HIDDEN = 'general\_forum\_topic\_hidden'

```
GENERAL_FORUM_TOPIC_UNHIDDEN = 'general_forum_topic_unhidden'
GIVEAWAY_CREATED = 'giveaway_created'
GIVEAWAY = 'giveaway'
GIVEAWAY_WINNERS = 'giveaway_winners'
GIVEAWAY_COMPLETED = 'giveaway_completed'
VIDEO_CHAT_SCHEDULED = 'video_chat_scheduled'
VIDEO_CHAT_STARTED = 'video_chat_started'
VIDEO_CHAT_ENDED = 'video_chat_ended'
VIDEO_CHAT_PARTICIPANTS_INVITED = 'video_chat_participants_invited'
WEB_APP_DATA = 'web_app_data'
USER_SHARED = 'user_shared'
```
### **Currency**

class aiogram.enums.currency.Currency(value, names=None, \*, module=None, qualname=None,  $type = None$ ,  $start = 1$ ,  $boundary = None$ 

```
Currencies supported by Telegram Bot API
```
Source: <https://core.telegram.org/bots/payments#supported-currencies>

```
AED = 'AED'
```
- $AFN = 'AFN'$
- $ALL = 'ALL'$
- $AMD = 'AMD'$
- $ARS = 'ARS'$
- $AUD = 'AUD'$
- AZN = 'AZN'
- $BAM = 'BAM'$
- $BDT = 'BDT'$
- $BGN = 'BGN'$
- $BND = 'BND'$
- $BOB = 'BOB'$
- $BRL = 'BRL'$
- $BYN = 'BYN'$

 $CAD = 'CAD'$ 

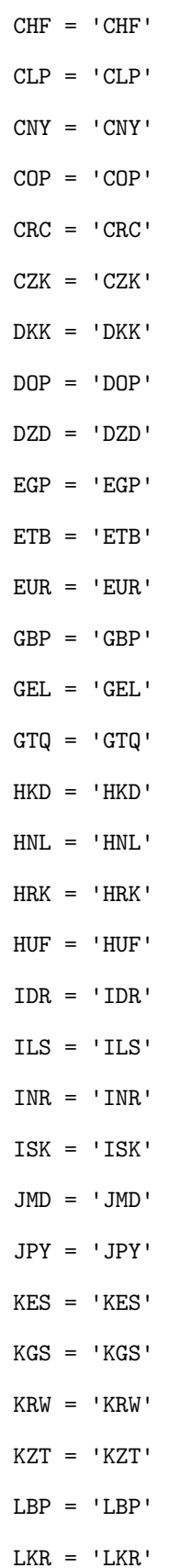

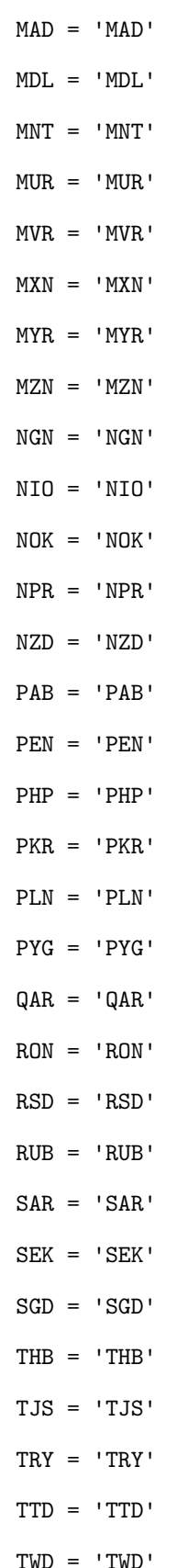

 $TZS = 'TZS'$  $UAH = 'UAH'$  $UGX = 'UGX'$  $USD = 'USD'$  $UVU = VUVU'$  $UZS = 'UZS'$  $VND = 'VND'$  $YER = 'YER'$  $ZAR = 'ZAR'$ 

## **DiceEmoji**

class aiogram.enums.dice\_emoji.DiceEmoji(value, names=None, \*, module=None, qualname=None,  $type = None, start = 1, boundary = None)$ 

Емоджі, на яких базується анімація кидка кубика.

Джерело: https://core.telegram.org/bots/api#dice  $DICE = '$  $\text{DART} = \cdot$ BASKETBALL = ''  $FOOTBALL = ''$  $SLOT\_MACHINE = ''$  $BOWLING = ''$ 

## **EncryptedPassportElement**

class aiogram.enums.encrypted\_passport\_element.EncryptedPassportElement(value, names=None,  $*, module=None,$  $\mathit{qualname} = None,$  $type = None, start = 1,$  $boundary = None$ This object represents type of encrypted passport element. Source: https://core.telegram.org/bots/api#encryptedpassportelement

 $\verb|PERSONAL_DETAILS| = \verb|'personal_details|'$ 

PASSPORT = 'passport'

DRIVER\_LICENSE = 'driver\_license'

IDENTITY\_CARD = 'identity\_card'

INTERNAL\_PASSPORT = 'internal\_passport' ADDRESS = 'address' UTILITY\_BILL = 'utility\_bill' BANK\_STATEMENT = 'bank\_statement' RENTAL\_AGREEMENT = 'rental\_agreement' PASSPORT\_REGISTRATION = 'passport\_registration' TEMPORARY\_REGISTRATION = 'temporary\_registration' PHONE\_NUMBER = 'phone\_number'  $EMAIL = 'email'$ 

## InlineQueryResultType

class aiogram.enums.inline\_query\_result\_type.InlineQueryResultType(value, names=None, \*, module=None, qualname=None,  $type = None, start = 1,$ boundary=None)

Type of inline query result Source: <https://core.telegram.org/bots/api#inlinequeryresult> AUDIO = 'audio' DOCUMENT = 'document'  $GIF = 'gif'$  $MPEG4_GIF = 'mpeg4_gif'$ PHOTO = 'photo' STICKER = 'sticker' VIDEO = 'video' VOICE = 'voice' ARTICLE = 'article' CONTACT = 'contact'  $GAME = 'game'$ LOCATION = 'location'

VENUE = 'venue'

## InputMediaType

```
class aiogram.enums.input_media_type.InputMediaType(value, names=None, *, module=None,
                                                     qualname=None, type=None, start=1,boundary=None)
```
Цей об'єкт представляє тип вхiдного медiа.

Джерело: <https://core.telegram.org/bots/api#inputmedia>

ANIMATION = 'animation'

 $AUDIO = 'audio'$ 

DOCUMENT = 'document'

PHOTO = 'photo'

VIDEO = 'video'

## KeyboardButtonPollTypeType

class aiogram.enums.keyboard\_button\_poll\_type\_type.KeyboardButtonPollTypeType(value,

names=None, \* , module=None, qualname=None, type=None,  $start=1$ , boundary=None)

This object represents type of a poll, which is allowed to be created and sent when the corresponding button is pressed.

Source: <https://core.telegram.org/bots/api#keyboardbuttonpolltype>

 $QUIZ = 'quiz'$ 

REGULAR = 'regular'

## **MaskPositionPoint**

```
class aiogram.enums.mask_position_point.MaskPositionPoint(value, names=None, *,
                                                           module=None, qualname=None,
```
 $type = None, start = 1,$ boundary=None)

Частина обличчя, щодо якої слiд розмiстити маску.

Джерело: <https://core.telegram.org/bots/api#maskposition>

FOREHEAD = 'forehead'

EYES = 'eyes'

 $MOUTH = 'mouth'$ 

CHIN = 'chin'
#### MenuButtonType

```
class aiogram.enums.menu_button_type.MenuButtonType(value, names=None, \times, module=None,qualname=None, type=None, start=1,boundary=None)
```
Цей об'єкт представляє тип кнопки меню.

Джерело: <https://core.telegram.org/bots/api#menubuttondefault>

DEFAULT = 'default'

COMMANDS = 'commands'

 $WEB_APP = 'web_app'$ 

#### MessageEntityType

```
class aiogram.enums.message_entity_type.MessageEntityType(value, names=None, *,
                                                             module=None, qualname=None,
                                                             type = None, start = 1,boundary=None)
    Цей об'єкт представляє тип сутностi повiдомлення.
    Джерело: https://core.telegram.org/bots/api#messageentity
    MENTION = 'mention'
    HASHTAG = 'hashtag'
    CASHTAG = 'cashtag'
    BOT_COMMAND = 'bot_command'
    URL = 'url'EMAIL = 'email'PHONE_NUMBER = 'phone_number'
    BOLD = 'bold'ITALIC = 'italic'
    UNDERLINE = 'underline'
    STRIKETHROUGH = 'strikethrough'
    SPOILER = 'spoiler'
    BLOCKQUOTE = 'blockquote'
    CODE = 'code'PRE = 'pre'
    TEXT_LINK = 'text_link'
    TEXT_MENTION = 'text_mention'
```
CUSTOM\_EMOJI = 'custom\_emoji'

#### MessageOriginType

```
class aiogram.enums.message_origin_type.MessageOriginType(value, names=None, *,
                                                             module=None, qualname=None,
                                                             type = None, start = 1,boundary=None)
```
This object represents origin of a message.

Source: <https://core.telegram.org/bots/api#messageorigin>

USER = 'user'

HIDDEN\_USER = 'hidden\_user'

 $CHAT = 'chat'$ 

CHANNEL = 'channel'

## ParseMode

```
class aiogram.enums.parse_mode.ParseMode(value, names=None, *, module=None, \textit{qualname}=None,type = None, start = 1, boundary = NoneПараметри форматування.
     Джерело: https://core.telegram.org/bots/api#formatting-options
     MARKDOWN_V2 = 'MarkdownV2'
     MARKDOWN = 'Markdown'
     HTML = 'HTML'
```
## PassportElementErrorType

class aiogram.enums.passport\_element\_error\_type.PassportElementErrorType(value,

names=None, \* , module=None, qualname=None, type=None,  $start=1$ , boundary=None)

This object represents a passport element error type. Source: <https://core.telegram.org/bots/api#passportelementerror>  $DATA = 'data'$ FRONT\_SIDE = 'front\_side' REVERSE\_SIDE = 'reverse\_side' SELFIE = 'selfie' FILE = 'file' FILES = 'files'

TRANSLATION\_FILE = 'translation\_file' TRANSLATION\_FILES = 'translation\_files' UNSPECIFIED = 'unspecified'

## PollType

```
class aiogram.enums.poll_type.PollType(value, names=None, * , module=None, qualname=None,
                                          type = None, start = 1, boundary = None)
```
Цей об'єкт представляє тип опитування.

Джерело: <https://core.telegram.org/bots/api#poll>

REGULAR = 'regular'

 $QUIZ = 'quiz'$ 

## ReactionTypeType

```
class aiogram.enums.reaction_type_type.ReactionTypeType(value, \emph{names}=\emph{None}, *, \emph{module}=\emph{None},qualname=None, type=None, start=1,boundary=None)
```
This object represents reaction type.

Source: <https://core.telegram.org/bots/api#reactiontype>

 $EMOJI = 'emoji'$ 

CUSTOM\_EMOJI = 'custom\_emoji'

## **StickerFormat**

```
class aiogram.enums.sticker_format.StickerFormat(value, names=None, *, module=None,
                                                   qualname=None, type=None, start=1,boundary=None)
    Format of the sticker
```
Source: <https://core.telegram.org/bots/api#createnewstickerset> STATIC = 'static' ANIMATED = 'animated'

VIDEO = 'video'

#### **StickerType**

```
class aiogram.enums.sticker_type.StickerType(value, names=None, *, module=None,
                                              qualname=None, type=None, start=1,boundary=None)
```
Частина обличчя, щодо якої слiд розмiстити маску.

Джерело: <https://core.telegram.org/bots/api#maskposition>

REGULAR = 'regular'

MASK = 'mask'

CUSTOM\_EMOJI = 'custom\_emoji'

#### TopicIconColor

```
class aiogram.enums.topic_icon_color.TopicIconColor(value, names=None, *, module=None,
                                                     qualname=None, type=None, start=1,boundary=None)
```
Колiр значка теми у форматi RGB.

Джерело: [https://github.com/telegramdesktop/tdesktop/blob/991fe491c5ae62705d77aa8fdd44a79caf63](https://github.com/telegramdesktop/tdesktop/blob/991fe491c5ae62705d77aa8fdd44a79caf639c45/Telegram/SourceFiles/data/data_forum_topic.cpp#L51-L56)9c45/ [Telegram/SourceFiles/data/data\\_forum\\_topic.cpp#L51-L56](https://github.com/telegramdesktop/tdesktop/blob/991fe491c5ae62705d77aa8fdd44a79caf639c45/Telegram/SourceFiles/data/data_forum_topic.cpp#L51-L56)

BLUE = 7322096 YELLOW = 16766590 VIOLET = 13338331 GREEN = 9367192 ROSE = 16749490 RED = 16478047

## UpdateType

```
class aiogram.enums.update_type.UpdateType(value, names=None, *, module=None,
                                             qualname=None, type=None, start=1,boundary=None)
    Цей об'єкт представляє повний список дозволених типiв оновлення.
```
Джерело: <https://core.telegram.org/bots/api#update> MESSAGE = 'message' EDITED\_MESSAGE = 'edited\_message' CHANNEL\_POST = 'channel\_post' EDITED\_CHANNEL\_POST = 'edited\_channel\_post' BUSINESS\_CONNECTION = 'business\_connection'

```
BUSINESS_MESSAGE = 'business_message'
EDITED_BUSINESS_MESSAGE = 'edited_business_message'
DELETED_BUSINESS_MESSAGES = 'deleted_business_messages'
MESSAGE_REACTION = 'message_reaction'
MESSAGE_REACTION_COUNT = 'message_reaction_count'
INLINE_QUERY = 'inline_query'
CHOSEN_INLINE_RESULT = 'chosen_inline_result'
CALLBACK_QUERY = 'callback_query'
SHIPPING_QUERY = 'shipping_query'
PRE_CHECKOUT_QUERY = 'pre_checkout_query'
POLL = 'poll'
POLL_ANSWER = 'poll_answer'
MY_CHAT_MEMBER = 'my_chat_member'
CHAT_MEMBER = 'chat_member'
CHAT_JOIN_REQUEST = 'chat_join_request'
CHAT_BOOST = 'chat_boost'
REMOVED_CHAT_BOOST = 'removed_chat_boost'
```
## 2.3.6 Як завантажити файл?

#### Завантаження файла вручну

По-перше, ви повиннi отримати file\_id файлу, який ви хочете завантажити. Iнформацiя про файли, надiсланi боту, мiститься в [Message.](types/message.html)

Наприклад, завантажте документ, який прийшов боту.

file\_id = message.document.file\_id

Потім скористайтеся методом [getFile,](methods/get_file.html) щоб отримати file path.

```
file = await bot.get_file(file_id)
file_path = file.file_path
```
Після цього скористайтеся методом download file з об'єкта бота.

## <span id="page-509-0"></span>download file(...)

Завантажує файл за *file path* у вказане місце.

Якщо ви хочете автоматично створити мiсце призначення (io.BytesIO), використовуйте значення призначення за замовчуванням i обробiть результат цього методу.

async Bot.download\_file(file path: str, destination: BinaryIO | Path | str | None = None, timeout: int  $= 30$ , chunk size: int  $= 65536$ , seek: bool  $= True$ )  $\rightarrow$  BinaryIO | None

Завантажує файл з file\_path у вказане мiсце.

Якщо ви хочете автоматично створити мiсце призначення (io.BytesIO), використовуйте значення призначення за замовчуванням i обробiть результат цього методу.

#### Параметри

- file\_path Шлях до файлу на серверi Telegram (Ви можете отримати його з aiogram.types.File)
- destination  $\text{Im}'$ я файлу, шлях до файлу або екземпляр io. IOBase. Для напр. io.BytesIO, за замовчуванням немає
- $\bullet$  timeout Загальний час очікування в секундах, за замовчуванням  $30$
- chunk\_size Розмір фрагментів файлу, за замовчуванням 64 Кб
- seek Перейти до початку файлу, коли завантаження завершиться. Використовується лише для призначення з типом typing.BinaryIO, за замовчуванням значення True

Iснує два варiанти завантаження файлу: на disk або на binary I/O object.

#### <span id="page-509-1"></span>Завантаження файлу на диск

Щоб завантажити файл на диск, необхiдно вказати iм'я файлу або шлях, куди його завантажити. У цьому випадку функцiя нiчого не поверне.

```
await bot.download_file(file_path, "text.txt")
```
#### Завантаження файлу в оперативну пам'ять

Щоб завантажити файл до оперативної пам'ятi, ви повиннi вказати об'єкт iз типом typing.BinaryIO або використати значення за замовчуванням (None).

У першому випадку функцiя поверне ваш об'єкт:

```
my\_object = MyBinaryIO()result: MyBinaryIO = await bot.download_file(file_path, my_object)
# print(result is my_object) # True
```
Якщо залишити значення за замовчуванням, буде створено та повернено об'єкт io.BytesIO.

```
result: io.BytesIO = await bot.download_file(file_path)
```
#### Завантаження файла коротким шляхом

 $H$ Оразу добувати file path вручну нудно, тому вам слід використовувати метод [download](#page-510-0).

#### <span id="page-510-0"></span>download(. . . )

Завантажує файл за file  $id$  або Downloadable об'єктом у вказане місце.

Якщо ви хочете автоматично створити мiсце призначення (io.BytesIO), використовуйте значення призначення за замовчуванням i обробiть результат цього методу.

async Bot.download(file: str | Downloadable, destination: BinaryIO | Path | str | None = None, timeout:  $\text{int} = 30$ , chunk size: int = 65536, seek: bool = True)  $\rightarrow$  BinaryIO | None

Завантажує файл за file\_id або Downloadable об'єктом у вказане мiсце.

Якщо ви хочете автоматично створити мiсце призначення (io.BytesIO), використовуйте значення призначення за замовчуванням i обробiть результат цього методу.

#### Параметри

- file file id або Downloadable об'єкт
- destination  $\text{Iw}'$ я файлу, шлях до файлу або екземпляр io. IOBase. Для напр. io.BytesIO, за замовчуванням немає
- timeout Загальний час очiкування в секундах, за замовчуванням  $30$
- chunk\_size Розмір фрагментів файлу, за замовчуванням 64 Кб
- seek Перейти до початку файлу, коли завантаження завершиться. Використовується лише для призначення з типом typing.BinaryIO, за замовчуванням значення True

Він відрізняється від download file **лише** тим, що приймає file id або Downloadable об'єкт (об'єкт, який містить атрибут  $file$   $id$ ) замість  $file$   $path.$ 

Ви можете завантажити файл на  $disk$  або в  $binary I/O$  object так само.

Приклад:

```
document = message.documentawait bot.download(document)
```
## 2.3.7 Як вiдвантажити файл?

Як стверджує [official Telegram Bot API documentation](https://core.telegram.org/bots/api#sending-files) iснує три способа надiслати файл (фото, наклейки, аудiо, медiа тощо):

Якщо файл уже зберiгається десь на серверах Telegram або файл доступний за URL-адресою, вам не потрiбно його повторно завантажувати.

But if you need to upload a new file just use subclasses of [InputFile.](types/input_file.html)

Here are the three different available builtin types of input file:

- [aiogram.types.input\\_file.FSInputFile](#page-511-0) [вiдвантажений з файлової системи](#page-511-1)
- $a$ iogram.types.input\_file.BufferedInputFile відвантажений з буферу
- $a$ iogram.types.input\_file.URLInputFile відвантажений з URL

## Попередження: Поважайте Telegram

Instances of InputFile are reusable. That's mean you can create instance of InputFile and sent this file multiple times but Telegram does not recommend to do that and when you upload file once just save their *file id* and use it in next times.

## <span id="page-511-1"></span>Вiдвантаження з файлової системи

Перш за все, вам потрiбно буде iмпортувати обгортку InputFile:

```
from aiogram.types import FSInputFile
```
Тепер ви можете використовувати її:

```
cat = FSInputFile("cat.png")agenda = FSInputFile("my-document.pdf", filename="agenda-2019-11-19.pdf")
```
<span id="page-511-0"></span>class aiogram.types.input\_file.FSInputFile(path: str | Path, filename: str | None = None, chunk size: int =  $65536$ )

 $\text{unit}$  (path: str | Path, filename: str | None = None, chunk size: int = 65536)

Об'єкт для вiдвантаження файлiв iз файлової системи

## Параметри

- $path \text{III}$ лях до файлу
- filename Iм'я файлу, яке буде передано в telegram. За замовчуванням, буде взято зi шляху
- $\bullet$  chunk\_size Розмір фрагмента відвантаження

## <span id="page-511-3"></span>Вiдвантаження з буферу

Files can be also passed from buffer (For example you generate image using [Pillow](https://pillow.readthedocs.io/en/stable/) and you want to send it to Telegram):

Iмпорт обгортки:

from aiogram.types import BufferedInputFile

Тепер ви можете використовувати її:

text\_file = BufferedInputFile(b"Hello, world!", filename="file.txt")

<span id="page-511-2"></span>class aiogram.types.input\_file.BufferedInputFile(file: bytes, filename: str, chunk size: int = 65536 )

 $\text{unit}$ , (file: bytes, filename: str, chunk size: int = 65536)

Об'єкт для вiдвантаження файлiв iз файлової системи

Параметри

- file Байти
- filename  $\text{Iw's}$  файлу, яке буде передано в telegram.

 $\bullet$  chunk\_size –  $P$ озмір фрагмента відвантаження

#### <span id="page-512-1"></span>Вiдвантаження з URL

Якщо вам потрiбно вiдвантажити файл з iншого сервера, але пряме посилання прив'язано до IP-адреси вашого сервера, або ви хочете обiйти власнi обмеження на завантаження  $\langle \textit{https://core.telegram.org/bots/api\# sending-files} \rangle$  3a URL-адресою, ви можете використовувати :obj:`aiogram.types.input\_file.URLInputFile.

Iмпорт обгортки:

```
from aiogram.types import URLInputFile
```
Тепер ви можете використовувати її:

```
image = URLInputFile(
    "https://www.python.org/static/community_logos/python-powered-h-140x182.png",
   filename="python-logo.png"
)
```
<span id="page-512-0"></span>class aiogram.types.input\_file.URLInputFile(url: str, headers:  $Dict[str, Any] / None = None$ , filename: str | None = None, chunk size: int = 65536, timeout: int = 30, bot: 'Bot' | None = None)

# 2.4 Обробка подiй

aiogram includes Dispatcher mechanism. Dispatcher is needed for handling incoming updates from Telegram. With dispatcher you can do:

- Handle incoming updates;
- Filter incoming events before it will be processed by specific handler;
- Modify event and related data in middlewares;
- Separate bot functionality between different handlers, modules and packages

Dispatcher is also separated into two entities - Router and Dispatcher. Dispatcher is subclass of router and should be always is root router.

Telegram supports two ways of receiving updates:

- [Webhook](#page-537-0) you should configure your web server to receive updates from Telegram;
- [Long polling](#page-535-0) you should request updates from Telegram.

So, you can use both of them with aiogram.

## <span id="page-513-1"></span>2.4.1 Маршрутизатор

Usage:

```
from aiogram import Router
from aiogram.types import Message
my\_router = Router(name_{_nname_{_0}})@my_router.message()
async def message_handler(message: Message) -> Any:
    await message.answer('Hello from my router!')
```

```
class aiogram.dispatcher.router.Router(*, name: str / None = None)
```
Базується на object

Маршрутизатор може маршрутизувати подiї, а також вкладенi типи оновлень, такi як повiдомлення, запит зворотного виклику, опитування та всi iншi типи подiй.

Обробники подiй можуть бути зареєстрованi в обсерверi двома шляхами:

- За допомогою методу обсервера router. <event\_type>.register(handler, <filters, ... >)
- За допомогою декоратора @router.<event\_type>(<filters, ...>)

 $\text{1}_\text{1}$  =  $(*, name: str / None = None) \rightarrow None$ 

## Параметри

name – Додаткова назва маршрутизатора, може бути корисною для вiдлагодження

 $include_{\text{router}}(outer: \text{Router}) \rightarrow Router$  $include_{\text{router}}(outer: \text{Router}) \rightarrow Router$  $include_{\text{router}}(outer: \text{Router}) \rightarrow Router$ 

Пiдключення маршрутизатора.

#### Параметри router –

## Повертає

```
Router) \rightarrow None
```
Attach multiple routers.

## Параметри

routers –

## Повертає

resolve\_used\_update\_types(skip\_events: Set[str] | None = None)  $\rightarrow$  List[str]

Resolve registered event names

Is useful for getting updates only for registered event types.

## Параметри

skip\_events – skip specified event names

## Повертає

set of registered names

## Обсервери подiй

Попередження: Усi обробники завжди мають бути асинхронними. Iм'я функцiї обробки не має значення. Назва аргументу подiї також не важлива, але рекомендується не накладати назву на контекстнi данi, оскiльки функцiя не може прийняти два аргументи з однаковою назвою.

Ось список доступних обсерверiв i приклади того, як зареєструвати обробники

У цих прикладах використовуються лише обробники реєстрацiї у стилi декоратора, але якщо вам не подобаються @decorators, просто використовуйте <event type>.register(...) method instead.

#### Повiдомлення

Увага: Будьте уважнi при фiльтруваннi цiєї подiї

Вам слiд очiкувати, що ця подiя може мати рiзнi набори атрибутiв у рiзних випадках

(Наприклад, текст, стiкер та документ завжди мають рiзнi типи вмiсту)

Рекомендований спосiб перевiрити наявнiсть полiв перед використанням, наприклад за допомогою  $magic$  filter:  $F.$  text для обробки тексту,  $F.$  sticker для обробки лише стiкерiв i тощо.

```
@router.message()
async def message_handler(message: types.Message) -> Any: pass
```
## Вiдредаговане повiдомлення

```
@router.edited_message()
async def edited_message_handler(edited_message: types.Message) -> Any: pass
```
#### Пост на каналi

```
@router.channel_post()
async def channel_post_handler(channel_post: types.Message) -> Any: pass
```
#### Вiдредагований пост на каналi

@router.edited\_channel\_post() async def edited\_channel\_post\_handler(edited\_channel\_post: types.Message) -> Any: pass

## Inline запит

```
@router.inline_query()
async def inline_query_handler(inline_query: types.InlineQuery) -> Any: pass
```
## Вибраний результат inline запиту

```
@router.chosen_inline_result()
async def chosen_inline_result_handler(chosen_inline_result: types.ChosenInlineResult) ->
˓→ Any: pass
```
## Запит зворотної вiдповiдi

```
@router.callback_query()
async def callback_query_handler(callback_query: types.CallbackQuery) -> Any: pass
```
## Запит пiдтвердження доставки

```
@router.shipping_query()
async def shipping_query_handler(shipping_query: types.ShippingQuery) -> Any: pass
```
#### Запит перед оформленням замовлення

```
@router.pre_checkout_query()
async def pre_checkout_query_handler(pre_checkout_query: types.PreCheckoutQuery) -> Any:
˓→pass
```
#### Опитування

```
@router.poll()
async def poll_handler(poll: types.Poll) -> Any: pass
```
#### Вiдповiдь на опитування

```
@router.poll_answer()
async def poll_answer_handler(poll_answer: types.PollAnswer) -> Any: pass
```
#### My chat member

```
@router.my_chat_member()
async def my_chat_member_handler(my_chat_member: types.ChatMemberUpdated) -> Any: pass
```
### Chat member

```
@router.chat_member()
async def chat_member_handler(chat_member: types.ChatMemberUpdated) -> Any: pass
```
#### Chat join request

```
@router.chat_join_request()
async def chat_join_request_handler(chat_join_request: types.ChatJoinRequest) -> Any:
\rightarrowpass
```
#### Message reaction

```
@router.message_reaction()
async def message_reaction_handler(message_reaction: types.MessageReactionUpdated) -\geq˓→Any: pass
```
## Message reaction count

```
@router.message_reaction_count()
async def message_reaction_count_handler(message_reaction_count: types.
˓→MessageReactionCountUpdated) -> Any: pass
```
## Chat boost

```
@router.chat_boost()
async def chat_boost_handler(chat_boost: types.ChatBoostUpdated) -> Any: pass
```
## Remove chat boost

```
@router.removed_chat_boost()
async def removed_chat_boost_handler(removed_chat_boost: types.ChatBoostRemoved) -> Any:
\rightarrowpass
```
## Помилки

@router.errors() async def error\_handler(exception: types.ErrorEvent) -> Any: pass

Is useful for handling errors from other handlers, error event described [here](#page-578-0)

#### Вкладенi маршрутизатори

#### Попередження:

До речi, маршрутизатори можуть бути вкладеними в iншi маршрутизатори з деякими обмеженнями:

1. Router CAN NOT include itself 1. Routers CAN NOT be used for circular including (router 1 include router 2, router 2 include router 3, router 3 include router 1)

Приклад:

Listing 1: module\_1.py

name

module\_1

 $router2 = Router()$ 

@router2.message() . . .

Listing 2: module\_2.py

#### name

module\_2

from module\_2 import router2

 $\text{router1} = \text{Router}() \text{router1}.\text{include} \text{router}(\text{router2})$ 

## Оновлення

@dispatcher.update() async def message\_handler(update: types.Update) -> Any: pass

Попередження: The only root Router (Dispatcher) can handle this type of event.

Примiтка: Dispatcher already has default handler for this event type, so you can use it for handling all updates that are not handled by any other handlers.

## Як це працює?

Наприклад, диспетчер має 2 маршрутизатори, останнiй маршрутизатор також має один вкладений маршрутизатор:

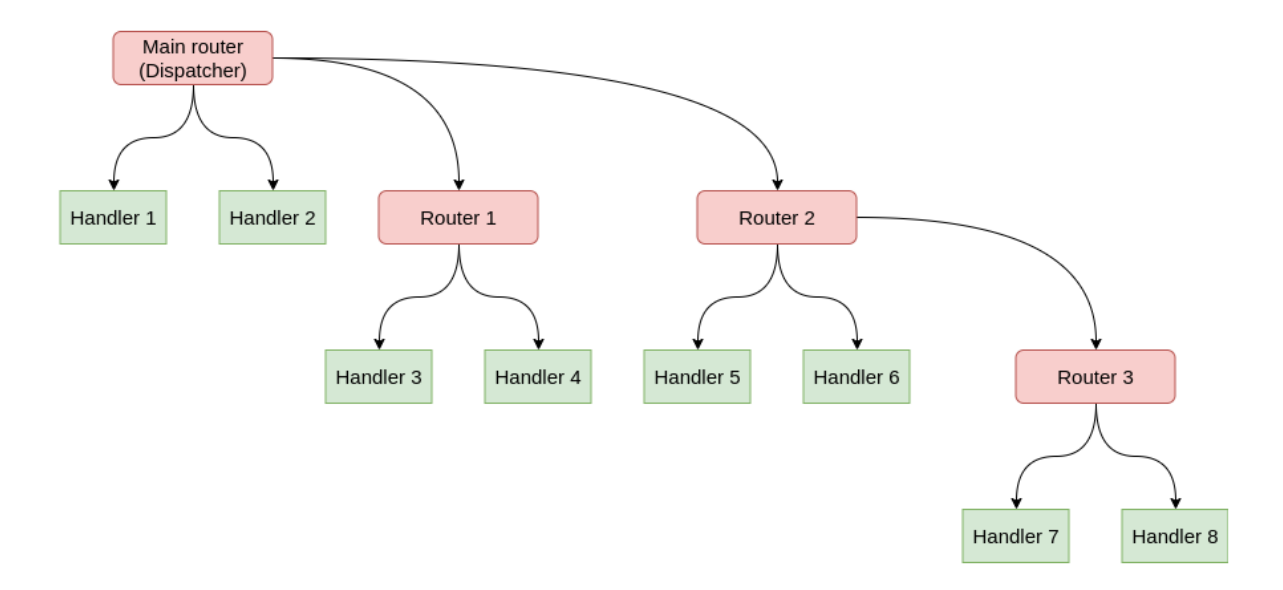

У цьому випадку потiк розповсюдження оновлення матиме вигляд:

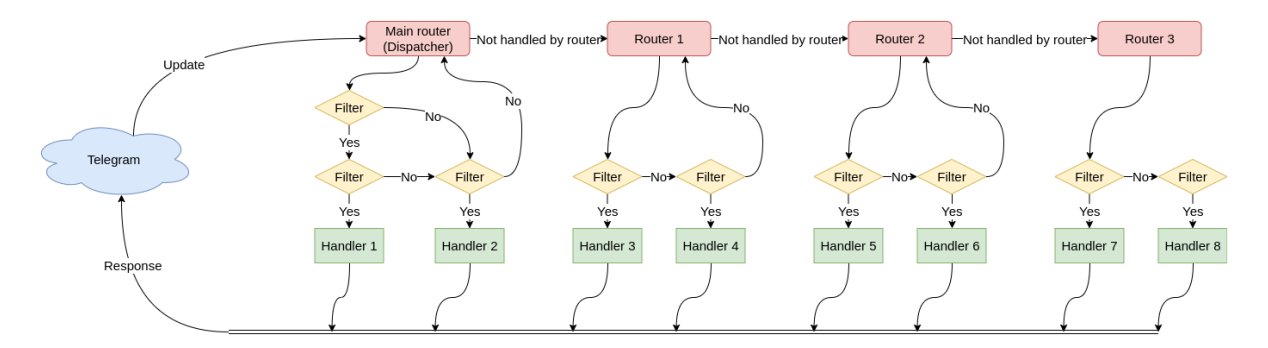

## 2.4.2 Диспетчер

Диспетчер - це кореневий маршрутизатор, i в кодi диспетчер може використовуватися безпосередньо для маршрутизацiї подiй або пiдключення iнших маршрутизаторiв до диспетчера.

Here is only listed base information about Dispatcher. All about writing handlers, filters and etc. you can find in next pages:

- [Router](#page-513-1)
- <span id="page-518-0"></span>• [Фiльтрування подiй](#page-523-0)

```
BaseStorage | None = None,
                                      fsm strategy: FSMStrategy =FSMStrategy. USER IN CHAT, events isolation:
                                       BaseEventIsolation / None = None, disable fsm:bool = False, name: str | None = None, **kwargs:
                                       Any)
```
Кореневий маршрутизатор

 $\text{unit}$ <sub>-</sub>(\*, storage: [BaseStorage](#page-555-0) | None = None, fsm\_strategy: FSMStrategy =  $FSMStrategy. USER$  IN CHAT, events isolation: BaseEventIsolation | None = None, disable fsm: bool = False, name: str | None = None, \*\*kwargs: Any)  $\rightarrow$  None

Кореневий маршрутизатор

#### Параметри

- storage  $Cx$ овище для кiнцевого автомату (FSM)
- fsm\_strategy  $C$ тратегія кінцевого апарату
- events\_isolation Iзоляція подій
- $\bullet$  disable\_fsm Відключення кінцевого апарату, зауважте що при вимкненому кiнцевому апаратовi вам не слiд використовувати сховище (кiнцевого апарату) та iзоляцiю подiй
- kwargs Iншi аргументи будуть переданi обробникам як iменованi аргументи

async feed\_raw\_update(bot: Bot, update: Dict[str, Any], \*\*kwargs: Any)  $\rightarrow$  Any

Основна точка входу для подiй

## Параметри

- $\bullet$  bot  $-$
- $\bullet$  update  $-$
- kwargs –

async feed\_update(bot: Bot, update: [Update,](#page-314-0) \*\*kwargs: Any)  $\rightarrow$  Any

Основна точка входу для подiй. Вiдповiдь цього метода може бути використана для вiдповiдi у Webhook

#### Параметри

- $\bullet$  bot  $-$
- $\bullet$  update  $-$

<span id="page-519-0"></span>run\_polling(\*bots: Bot, polling\_timeout: int = 10, handle\_as\_tasks: bool = True, backoff\_config:  $BackoffConfig = BackoffConfig(min\ delay=1.0, \ max\ delay=5.0, factor=1.3,$  $jitter=0.1$ , allowed updates: List[str] | SentinelObject | None = sentinel.UNSET, handle signals: bool = True, close bot session: bool = True, \*\*kwargs: Any)  $\rightarrow$  None

Запуск кiлькох ботiв з опитуванням

#### Параметри

- bots Bot instances (one or more)
- polling\_timeout Long-polling wait time
- $\bullet$  handle\_as\_tasks  $3a\eta$ уск обробки без очiкування результату
- backoff\_config backoff-retry config
- allowed\_updates Список типiв подiй, якi має опрацьовувати ваш бот
- handle\_signals handle signals (SIGINT/SIGTERM)
- close\_bot\_session close bot sessions on shutdown
- $\bullet$  kwargs контекстні дані

## Повертає

<span id="page-520-0"></span>async start\_polling(\*bots: Bot, polling\_timeout: int = 10, handle\_as\_tasks: bool = True, backoff config: BackoffConfig = BackoffConfig(min\_delay=1.0, max delay=5.0, factor=1.3, jitter=0.1), allowed updates: List $\left| \text{str} \right|$  |  $SentinelObject / None = sentinel. UNSET, handle-signals: bool = True,$ close bot session: bool = True, \*\*kwargs: Any)  $\rightarrow$  None

Запуск кiлькох ботiв з опитуванням (асинхронно)

#### Параметри

- bots Bot instances (one or more)
- polling\_timeout Long-polling wait time
- $\bullet$  handle\_as\_tasks Запуск обробки без очiкування результату
- backoff\_config backoff-retry config
- allowed\_updates List of the update types you want your bot to receive By default, all used update types are enabled (resolved from handlers)
- handle\_signals handle signals (SIGINT/SIGTERM)
- close\_bot\_session close bot sessions on shutdown
- $\bullet$  kwargs контекстні дані

#### Повертає

```
async stop_polling() \rightarrow None
```
Execute this method if you want to stop polling programmatically

#### Повертає

## Просте застосування

Наприклад:

```
dp = Dispatcher()
@dp.message()
async def message_handler(message: types.Message) -> None:
    await SendMessage(chat_id=message.from_user.id, text=message.text)
```
Включаючи маршрутизатори

Наприклад:

```
dp = Dispatcher()
router1 = Router()
dp.include_router(router1)
```
## Обробка подiй

Усi оновлення можна передати диспетчеру через Dispatcher.feed\_update(bot=..., update=...) method:

```
bot = Rot(...)dp = Dispatcher()...
result = await dp.feed_update(bot=bot, update=incoming_update)
```
## 2.4.3 Dependency injection

Dependency injection is a programming technique that makes a class independent of its dependencies. It achieves that by decoupling the usage of an object from its creation. This helps you to follow [SOLID's](https://en.wikipedia.org/wiki/SOLID) dependency inversion and single responsibility principles.

## How it works in aiogram

For each update [aiogram.dispatcher.dispatcher.Dispatcher](#page-518-0) passes handling context data. Filters and middleware can also make changes to the context.

To access contextual data you should specify corresponding keyword parameter in handler or filter. For example, to get aiogram.fsm.context.FSMContext we do it like that:

```
@router.message(ProfileCompletion.add_photo, F.photo)
async def add_photo(
    message: types.Message, bot: Bot, state: FSMContext
) \rightarrow Any:
    ... # do something with photo
```
## Injecting own dependencies

Aiogram provides several ways to complement / modify contextual data.

The first and easiest way is to simply specify the named arguments in [aiogram.dispatcher.](#page-518-0) [dispatcher.Dispatcher](#page-518-0) initialization, polling start methods or [aiogram.webhook.aiohttp\\_server.](#page-538-0) [SimpleRequestHandler](#page-538-0) initialization if you use webhooks.

```
async def main() -> None:
   dp = Dispatcher(..., foo=42)
   return await dp.start_polling(
       bot, bar="Bazz"
   )
```
Analogy for webhook:

```
async def main() -> None:
   dp = Dispatcher(..., foo=42)handler = SimpleRequestHandler(dispatcher=dp, bot=bot, bar="Bazz")
    ... # starting webhook
```
[aiogram.dispatcher.dispatcher.Dispatcher](#page-518-0) 's workflow data also can be supplemented by setting values as in a dictionary:

 $dp = Dispatcher(...)$  $dp["eggs"] = Spam()$ 

The middlewares updates the context quite often. You can read more about them on this page:

• [Middlewares](#page-575-0)

The last way is to return a dictionary from the filter:

```
from typing import Any, Dict, Optional, Union
from aiogram import Router
from aiogram.filters import Filter
from aiogram.types import Message, User
r{outer = Router(name_{_nname_{_n}})class HelloFilter(Filter):
    def __init__(self, name: Optional[str] = None) -> None:
        self.name = nameasync def __call__(
        self,
        message: Message,
        event_from_user: User
        # Filters also can accept keyword parameters like in handlers
    ) -> Union[bool, Dict[str, Any]]:
        if message.text.casefold() == "hello":
            # Returning a dictionary that will update the context data
            return {"name": event_from_user.mention_html(name=self.name)}
        return False
@router.message(HelloFilter())
async def my_handler(
    message: Message, name: str # Now we can accept "name" as named parameter
) \rightarrow Any:
    return message.answer("Hello, {name} !".format(name=name))
```
...or using *[MagicFilter](#page-526-0)* with .as<sub>-</sub>(...) method.

## <span id="page-523-0"></span>2.4.4 Фiльтрування подiй

Filters is needed for routing updates to the specific handler. Searching of handler is always stops on first match set of filters are pass. By default, all handlers has empty set of filters, so all updates will be passed to first handler that has empty set of filters.

aiogram has some builtin useful filters or you can write own filters.

## Вбудованi фiльтри

Ось список вбудованих фiльтрiв:

## Команди

#### Використання

- 1. Фiльтр єдиного варiанту команд: Command("start")
- 2. Handle command by regexp pattern:  $Command(re.compile(r"item_{\d+})")$
- 3. Match command by multiple variants: Command("item", re.compile(r"item\_(\d+)"))
- 4. Обробка команди в публiчних чатах, призначених для iнших ботiв: Command("command", ignore\_mention=True)
- 5. Використання об'єкту [aiogram.types.bot\\_command.BotCommand](#page-31-0) як посилання на команду Command(BotCommand(command="command", description="My awesome command")

Попередження: Команда не може мiстити пробiлiв чи переносiв рядкiв

class aiogram.filters.command.Command(\*values: str | Pattern | [BotCommand,](#page-31-0) commands:

 $Sequence[str | Pattern | BotCommand | str | Pattern |$  $Sequence[str | Pattern | BotCommand | str | Pattern |$  $Sequence[str | Pattern | BotCommand | str | Pattern |$ [BotCommand](#page-31-0) | None = None, prefix: str =  $'/$ , ignore case:  $bool = False$ , ignore mention:  $bool = False$ , magic:  $MagicFilter / None = None)$ 

Цей фiльтр може бути корисним для обробки команд iз текстових повiдомлень.

Працює лише з подiями [aiogram.types.message.Message](#page-168-0) , що мають text.

 $\text{unit}$ , (\*values: str | Pattern | [BotCommand,](#page-31-0) commands: Sequence[str | Pattern | [BotCommand](#page-31-0)] | str | Pattern | [BotCommand](#page-31-0) | None = None, prefix: str =  $'/$ , ignore\_case: bool = False, ignore mention: bool = False, magic: MagicFilter | None = None)

Перелiк команд (рядки або скомпiльованi шаблони регулярних виразiв)

## Параметри

- prefix Префiкс для команди. Префiкс завжди складається з одного символу, але тут ви можете передати всi дозволенi префiкси, наприклад: "/!" працюватиме з командами з префiксом "/" або :code:`»!» `.
- ignore\_case Iгнорувати регiстр (не працює з регулярним виразом, замiсть цього використовуйте маркери)
- $\bullet$  ignore\_mention Iгнорувати згадку про бота. За замовчуванням бот не може обробляти команди, призначенi для iнших ботiв

 $\bullet$  magic – Перевірка об'єкту команди за допомогою магічного фільтра після виконання всiх перевiрок

Коли фiльтр пройдено, [aiogram.filters.command.CommandObject](#page-524-0) буде передано аргументу обробника command

```
class aiogram.filters.command.CommandObject(prefix: str = \frac{1}{1}, command: str = \frac{1}{1}, mention: str |
                                                    None = None, args: str | None = None,
                                                    regexp_match: Match[str] | None = None,
                                                    magic result: Any | None = None)
```
Екземпляр цього об'єкта завжди має команду та її префiкс. Можна передати обробнику (handler) як аргумент ключового слова command

```
prefix: str ='/
```
Префiкс команди

command:  $str = ''$ 

Команда без префiкса та згадки

```
mention: str | None = None
    Згадка (за наявностi)
```

```
args: str | None = None
```
Аргумент команди

```
regexp_match: Match[str] | None = None
```
Буде представлено результат вiдповiдностi, якщо команда представлена як регулярний вираз у фiльтрi

magic\_result: Any | None = None

```
property mentioned: bool
    Ця команда згадується?
```
property text: str

Створення оригiнального тексту з об'єкта

## Дозволенi обробники (handler)

Дозволенi типи оновлень для цього фiльтра:

- message
- edited message

#### Змiна статусу користувача в чатi

#### Використання

Керуйте подiями, якi залишають користувачiв або приєднуються

```
from aiogram.filters import IS_MEMBER, IS_NOT_MEMBER
```

```
@router.chat_member(ChatMemberUpdatedFilter(IS_MEMBER >> IS_NOT_MEMBER))
async def on_user_leave(event: ChatMemberUpdated): ...
```
(continues on next page)

(continued from previous page)

```
@router.chat_member(ChatMemberUpdatedFilter(IS_NOT_MEMBER >> IS_MEMBER))
async def on_user_join(event: ChatMemberUpdated): ...
```
Або створiть власнi умови, використовуючи попередньо визначений набiр статусiв i переходiв.

## **Explanation**

```
class aiogram.filters.chat_member_updated.ChatMemberUpdatedFilter(member_status_changed:
                                                                   _MemberStatusMarker |
                                                                   MemberStatusGroupMarket|
                                                                   _MemberStatusTransition)
```
member\_status\_changed

Ви можете iмпортувати з aiogram.filters усi доступнi варiанти [statuses](#page-525-0), [status group](#page-525-1) або [transitions](#page-526-1):

## <span id="page-525-0"></span>Статуси

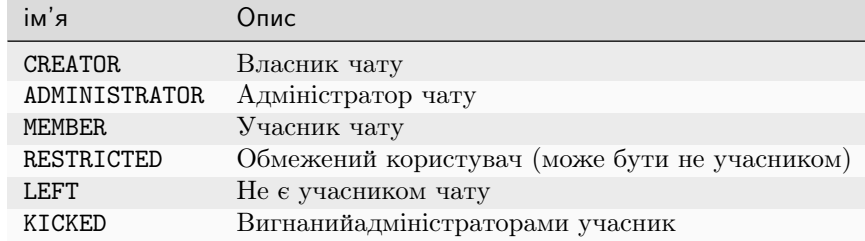

Статуси можна розширити маркером is\_member, додавши префiкс + (для is\_member == True) або - (для is\_member == False) , наприклад +RESTRICTED або -RESTRICTED

## <span id="page-525-1"></span>Групи статусiв

Окремi статуси можна комбiнувати за допомогою побiтового оператора or, наприклад CREATOR | ADMINISTRATOR

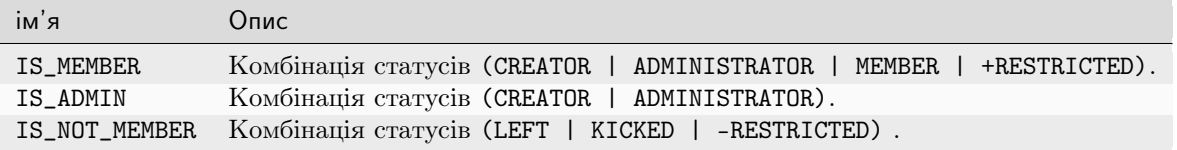

## <span id="page-526-1"></span>Переходи

Переходи можна визначити за допомогою операторiв порозрядного зсуву >> i <<. Старий статус учасника чату має бути визначений лiворуч для оператора >> (праворуч для <<), а новий статус має бути вказаний праворуч для >> оператор (лiворуч для <<)

Напрямок переходу можна змiнити за допомогою оператора побiтової iнверсiї: ~JOIN\_TRANSITION призведе до обмiну старих i нових статусiв.

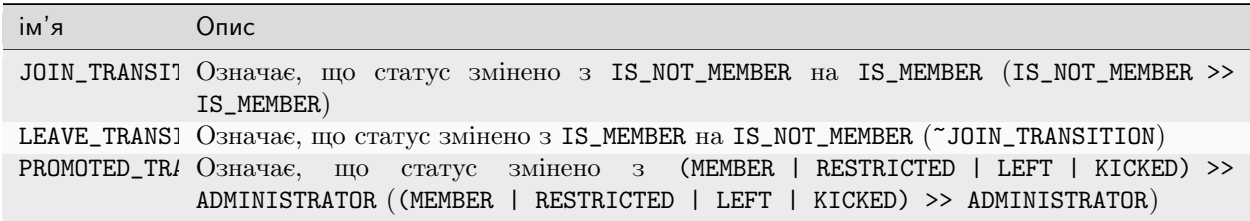

Примiтка: Зауважте, що якщо ви визначаєте об'єднання статусiв (через |), вам потрiбно буде додати дужки для оператора перед використанням оператора зсуву через прiоритети оператора.

## Дозволенi обробники

Дозволенi типи оновлень для цього фiльтра:

- my chat member
- *chat* member

## <span id="page-526-0"></span>Магiчнi фiльтри

Примiтка: Ця сторiнка все ще в розробцi. Має багато неправильно сформульованих речень.

Це зовнiшнiй пакет, який пiдтримується основною командою розробки aiogram.

За замовчуванням встановлюється разом з aiogram i, також, доступний в [PyPi - magic-filter.](https://pypi.org/project/magic-filter/) Це означає, що Ви можете встановити його та використовувати з будь-якими iншими бiблiотеками та у власних проектах, незалежно вiд того встановлено aiogram чи нi.

## Використання

Пакет magic\_filter реалiзує клас iз короткою назвою magic\_filter.F, тобто F можна iмпортувати з aiogram або magic\_filter. F є псевдонiмом для MagicFilter.

Примiтка: Зауважте, що aiogram має невелике розширення для magic-filter, i якщо Ви хочете використовувати це розширення, вам слід імпортувати магію з  $a_i$ іодтат замість пакета magic filter

Об'єкт классу MagicFilter можна викликати, підтримує деякі дії і запам'ятовує ланцюжок атрибутів i дiю, яку слiд перевiряти на вимогу.

Тож це означає, що ви можете ланцюжком отримати атрибути, описати простi перевiрки даних, а потiм викликати отриманий об'єкт, передаючи один об'єкт як аргумент, наприклад, створити ланцюжок атрибутів F.foo.bar.baz, а потім додати дію "F.foo.bar.baz == 'spam', після чого викликати отриманий об'єкт - (F.foo.bar.baz == 'spam').resolve(obj)

## <span id="page-527-0"></span>Можливi дiї

Об'єкт магiчного фiльтра пiдтримує деякi основнi логiчнi операцiї над атрибутами об'єкта

## Атрибут iснує, або не «None»

Дiї за замовчуванням.

F.photo # lambda message: message.photo

#### Перевiрка на однаковiсть

```
F.text == 'hello' # lambda message: message.text == 'hello'F.from_user.id == 42 # lambda message: message.from_user.id == 42F.text != 'spam' # lambda message: message.text != 'spam'
```
#### Перевiрка на приналежнiсть

Може використовуватися як метод iз назвою in\_ або як оператор matmul @ з будь-яким iтерованим

```
F.from_user.id.in_(42, 1000, 123123) # lambda query: query.from_user.id in \{42, 1000\}_{11}\rightarrow 123123}
F.data.in_({}^{\{\dagger}\text{foo'}}, \text{ 'bar'}, \text{ 'baz'}\}) # lambda query: query.data in {'foo', 'bar', 'baz'}
```
## Перевiрка на наявнiсть

F.text.contains('foo') # lambda message: 'foo' in message.text

#### Рядок починається/закiнчується на

Може застосовуватися лише для текстових атрибутiв

F.text.startswith('foo') # lambda message: message.text.startswith('foo') F.text.endswith('bar') # lambda message: message.text.startswith('bar')

#### Перевiрка регулярними виразами

F.text.regexp( $r'$ Hello, .+') # lambda message: re.match( $r'$ Hello, .+', message.text)

## Власнi функцiї

Приймає будь-яку функцiю

```
F.chat.func(lambda chat: chat.id == -42) # lambda message: (lambda chat: chat.id == -
\rightarrow42)(message.chat)
```
#### Iнвертування результату

Будь-яка доступна операцiя може бути iнвертована за допомогою побiтової iнверсiї - ~

```
\mathbb{F}.text # lambda message: not message.text
\mathbb{F}. text.startswith('spam') # lambda message: not message.text.startswith('spam')
```
## Комбiнацiя

Усі операції можна комбінувати за допомогою побітових і/або операторів -  $\ell$ /

```
(F. from_user.id == 42) & (F. text == 'admin')F.text.startswith('a') | F.text.endswith('b')
(F. from\_user.id.in_{1}(42, 777, 911)) & (F. text.startswitch('!) | F.text.startswith(')')_{j}˓→& F.text.contains('ban')
```
#### Модифiкатори атрибутiв - манiпуляцiї з рядками

Робить текст верхнiм або нижнiм регiстром

Можна використовувати лише з рядковими атрибутами.

```
F.text.lower() == 'test' \# lambda message: message.text.lower() == 'test'
F.text.upper().in_({'FOO', 'BAR'}) # lambda message: message.text.upper() in {'FOO',
\rightarrow 'BAR'}
F.text.len() == 5 # lambda message: len(message.text) == 5
```
#### Отримати результат фiльтра як аргумент обробника

Ця частина недоступна безпосередньо в magic-filter, але її можна використовувати з aiogram

```
from aiogram import F
...
```
(continues on next page)

(continued from previous page)

```
@router.message(F.text.regexp(r"^(<\d+)*") . as_("digits"))async def any_digits_handler(message: Message, digits: Match[str]):
   await message.answer(html.quote(str(digits)))
```
#### Використання в aiogram

```
@router.message(F.text == 'hello')
@router.inline_query(F.data == 'button:1')
@router.message(F.text.startswith('foo'))
@router.message(F.content_type.in_({'text', 'sticker'}))
\mathbb{Q}router.message(F.text.regexp(r'\d+'))
...
# Many others cases when you will need to check any of available event attribute
```
## MagicData

#### Використання

1. MagicData(F.event.from\_user.id == F.config.admin\_id) (Зауважте, що config слiд передати з промiжної програми)

## Explanation

class aiogram.filters.magic\_data.MagicData(magic\_data: MagicFilter) Цей фiльтр допомагає фiльтрувати подiї з контекстними даними

magic\_data

Можна iмпортувати:

• from aiogram.filters import MagicData

## Дозволенi типи обробникiв (handler)

Дозволенi типи оновлень для цього фiльтра:

- message
- edited\_message
- channel\_post
- edited\_channel\_post
- inline\_query
- chosen\_inline\_result
- callback\_query
- shipping\_query
- pre\_checkout\_query
- poll
- poll\_answer
- my\_chat\_member
- chat\_member
- chat\_join\_request
- error

#### Фабрика мiток зворотнього виклику та фiльтрування

#### class aiogram.filters.callback\_data.CallbackData

Базовий клас для обгортки мiтки зворотного виклику

Цей клас слiд використовувати як супер-клас зворотних викликiв, визначених користувачем.

Ключове слово класу prefix потрiбне для визначення префiкса, а також аргумент sep можна передати для визначення роздiльника (за замовчуванням це :).

#### $pack() \rightarrow str$

Генерування рядок мiтки зворотного виклику

#### Повертає

дiйсна мiтка зворотного виклику для Telegram Bot API

## classmethod unpack( $value: str$ )  $\rightarrow$  T

Аналiз рядка мiтки зворотного виклику

## Параметри

value – значення з Telegram

## Повертає

екземпляр мiтки зворотного виклику

```
classmethod filter(rule: MagicFilter | None = None) \rightarrow CallbackQueryFilter
```
Створює фiльтр для запиту зворотного виклику з правилом

## Параметри

rule – магiчне правило

## Повертає

екземпляр фiльтру

## model\_computed\_fields: ClassVar[dict[str, ComputedFieldInfo]] = {}

A dictionary of computed field names and their corresponding ComputedFieldInfo objects.

#### Використання

Створення пiдкласу CallbackData:

```
class MyCallback(CallbackData, prefix="my"):
   foo: str
   bar: int
```
Пiсля цього ви можете створити будь-який зворотнiй виклик на основi цього класу, наприклад:

```
cb1 = MyCallback(foo="demo", bar=42)cb1.pack() # returns 'my: demo:42'cb1.unpack('my:demo:42') # returns <MyCallback(foo="demo", bar=42)
```
Отже. . . Тепер ви можете використовувати цей клас для створення будь-яких зворотних викликiв iз визначеною структурою

```
...
# Pass it into the markup
InlineKeyboardButton(
   text="demo",
    callback_data=MyCallback(foo="demo", bar="42").pack() # value should be packed to
ightharpoonupstring
\mathcal{L}...
```
. . . i обробляти за певними правилами

```
# Filter callback by type and value of field :code:`foo`
@router.callback_query(MyCallback.filter(F.foo == "demo"))
async def my_callback_foo(query: CallbackQuery, callback_data: MyCallback):
   await query.answer(...)
    ...
   print("bar =", callback_data.bar)
```
Also can be used in *[Keyboard builder](#page-587-0)*:

```
builder = InlineKeyboardBuilder()
builder.button(
   text="demo",
   callback_data=MyCallback(foo="demo", bar="42") # Value can be not packed to string
˓→inplace, because builder knows what to do with callback instance
)
```
Ще один абстрактний приклад:

```
class Action(str, Enum):
  ban = "ban"kick = "kick"warn = "warn"
class AdminAction(CallbackData, prefix="adm"):
   action: Action
   chat_id: int
```
(continues on next page)

(continued from previous page)

```
user_id: int
...
# Inside handler
builder = InlineKeyboardBuilder()
for action in Action:
   builder.button(
       text=action.value.title(),
        callback_data=AdminAction(action=action, chat_id=chat_id, user_id=user_id),
   )
await bot.send_message(
   chat_id=admins_chat,
   text=f"What do you want to do with \{html.quote(name)}",
   reply_markup=builder.as_markup(),
)
...
@router.callback_query(AdminAction.filter(F.action == Action.ban))
async def ban_user(query: CallbackQuery, callback_data: AdminAction, bot: Bot):
   await bot.ban_chat_member(
        chat_id=callback_data.chat_id,
       user_id=callback_data.user_id,
        ...
   )
```
## Вiдомi обмеження

Дозволенi типи та їх пiдкласи:

- str
- int
- bool
- float
- Decimal (from decimal import Decimal)
- Fraction (from fractions import Fraction)
- UUID (from uuid import UUID)
- Enum (from enum import Enum, лише для перелiкiв рядкiв)
- IntEnum (from enum import IntEnum, тiльки для перелiкiв int)

Примiтка: Зауважте, що цiле число Enum завжди має бути пiдкласом IntEnum через проблеми з синтаксичним аналiзом.

## Помилки

Цi фiльтри можуть бути корисними для обробки помилок у текстових повiдомленнях.

class aiogram.filters.exception.ExceptionTypeFilter(\*exceptions: Type[Exception]) Дозволяє зiставляти винятки за типом

exceptions

class aiogram.filters.exception.ExceptionMessageFilter(pattern: str | Pattern[str]) Дозвол зiставляти винятки з повiдомленням

pattern

## Дозволенi обробники

Дозволенi типи оновлення для цього фiльтра:

• error

#### Написання власних фiльтрiв

Фiльтри бувають:

- Асинхронною функцiєю (async def my\_filter(\*args, \*\*kwargs): pass)
- Синхронною функцiєю (def my\_filter(\*args, \*\*kwargs): pass)
- Анонімною функцією (lambda event: True)
- $\bullet$  Будь-яким очікуваним об'єктом (awaitable object, об'єкт, який може бути використаний в await виразi)
- Підкласом [aiogram.filters.base.Filter](#page-533-0)
- Екземпляром [MagicFilter](#page-526-0)

i має повертати bool або dict. Якщо словник передається як результат фiльтра, отриманi данi будуть переданi до наступних фiльтрiв i обробника як аргументи ключових слiв.

#### Базовий клас для власних фiльтрiв

#### <span id="page-533-0"></span>class aiogram.filters.base.Filter

Якщо Ви хочете зареєструвати власнi фiльтри, як вбудованi фiльтри, Вам потрiбно буде написати пiдклас цього класу з замiною методу \_\_call\_\_ i додаванням атрибутiв фiльтра.

abstract async  $\text{\_call\_}(*args: Any, **kwargs: Any) \rightarrow bool \mid \text{Dict}[\text{str, Any}]$ 

Цей метод слiд перевизначити.

Приймає вхiдну подiю та має повертати логiчне (bool) значення або dict.

Повертає bool or Dict[str, Any]

```
update_handler_flags(flags: Dict|str, Any|) \rightarrow None
```
Крiм того, якщо ви хочете розширити маркери обробника (handler) за допомогою цього фiльтра, вам слiд реалiзувати цей метод

#### Параметри

flags – iснуючi маркери, можна оновити безпосередньо

#### Приклад власного фiльтра

Наприклад, якщо Вам потрiбно створити простий текстовий фiльтр:

```
from aiogram import Router
from aiogram.filters import Filter
from aiogram.types import Message
router = Router()class MyFilter(Filter):
   def __init__(self, my_text: str) -> None:
       self.my_text = my_text
   async def __call__(self, message: Message) -> bool:
       return message.text == self.my_text
@router.message(MyFilter("hello"))
async def my_handler(message: Message):
    ...
```
## Комбiнування фiльтрiв

Взагалом, усi фiльтри можна комбiнувати двома способами

#### Рекомендований спосiб

Якщо Ви вкажете кiлька фiльтрiв поспiль, це буде перевiрено умовою «and» :

```
@<router>.message(F.text.startswith("show"), F.text.endswith("example"))
```
Крiм того, якщо ви хочете використовувати два альтернативнi способи запуску одного обробника (умова «or»), ви можете зареєструвати обробник двiчi або бiльше разiв, як вам подобається

```
@ < router > . message (F.text == "hi")
@<router>.message(CommandStart())
```
Також iнодi Вам потрiбно буде iнвертувати результат фiльтра, наприклад, у вас є фiльтр IsAdmin i ви хочете перевiрити, чи користувач не є адмiнiстратором

```
@<router>.message(~IsAdmin())
```
#### Iнший можливий спосiб

Альтернативним способом є об'єднання за допомогою спеціальних функцій  $(\text{and}_f(), \text{or}_f(),$ invert\_f() з модуля aiogram.filters):

```
and_f(F.text.startswith("show"), F.text.endswith("example"))
or_f(F.text(text="hi"), CommandStart())
invert_f(IsAdmin())
and_f(<A>, or_f(<B>, <C>))
```
## <span id="page-535-0"></span>2.4.5 Long-polling

Long-polling is a technology that allows a Telegram server to send updates in case when you don't have dedicated IP address or port to receive webhooks for example on a developer machine.

To use long-polling mode you should use [aiogram.dispatcher.dispatcher.Dispatcher.start\\_polling\(\)](#page-520-0) or [aiogram.dispatcher.dispatcher.Dispatcher.run\\_polling\(\)](#page-519-0) methods.

Примiтка: You can use polling from only one polling process per single Bot token, in other case Telegram server will return an error.

Примiтка: If you will need to scale your bot, you should use webhooks instead of long-polling.

Примiтка: If you will use multibot mode, you should use webhook mode for all bots.

#### Example

This example will show you how to create simple echo bot based on long-polling.

```
import asyncio
import logging
import sys
from os import getenv
from aiogram import Bot, Dispatcher, html
from aiogram.client.default import DefaultBotProperties
from aiogram.enums import ParseMode
from aiogram.filters import CommandStart
from aiogram.types import Message
# Bot token can be obtained via https://t.me/BotFather
TOKEN = getenv("BOT_TOKEN")
# All handlers should be attached to the Router (or Dispatcher)
dp = Dispatcher()
```
(continues on next page)

(continued from previous page)

```
@dp.message(CommandStart())
async def command_start_handler(message: Message) -> None:
    """
    This handler receives messages with `/start` command
    "''"''"# Most event objects have aliases for API methods that can be called in events'<sub>\mathbf{L}</sub>
ightharpoonup# For example if you want to answer to incoming message you can use `message.answer(.
\leftrightarrow..)<sup>\cdot</sup> alias
    # and the target chat will be passed to :ref:`aiogram.methods.send_message.
˓→SendMessage`
    # method automatically or call API method directly via
    # Bot instance: `bot.send_message(chat_id=message.chat.id, ...)`
    await message.answer(f"Hello, { html.bold(message.from_user.full_name)} !")
@dp.message()
async def echo_handler(message: Message) -> None:
    """
    Handler will forward receive a message back to the sender
    By default, message handler will handle all message types (like a text, photo,\Box\rightarrowsticker etc.)
    "''"''"try:
        # Send a copy of the received message
        await message.send_copy(chat_id=message.chat.id)
    except TypeError:
        # But not all the types is supported to be copied so need to handle it
        await message.answer("Nice try!")
async def main() \rightarrow None:
    # Initialize Bot instance with default bot properties which will be passed to all<sub>u</sub>
\rightarrowAPI calls
    bot = Bot(token=TOKEN, default=DefaultBotProperties(parse_mode=ParseMode.HTML))
    # And the run events dispatching
    await dp.start_polling(bot)
if __name__ == "__main__":
    logging.basicConfig(level=logging.INFO, stream=sys.stdout)
    asyncio.run(main())
```
## <span id="page-537-0"></span>2.4.6 Webhook

Telegram Bot API supports webhook. If you set webhook for your bot, Telegram will send updates to the specified url. You can use [aiogram.methods.set\\_webhook.SetWebhook\(\)](#page-490-0) method to specify a url and receive incoming updates on it.

Примiтка: If you use webhook, you can't use long polling at the same time.

Before start i'll recommend you to read [official Telegram's documentation about webhook](https://core.telegram.org/bots/webhooks)

After you read it, you can start to read this section.

Generally to use webhook with aiogram you should use any async web framework. By out of the box aiogram has an aiohttp integration, so we'll use it.

Примiтка: You can use any async web framework you want, but you should write your own integration if you don't use aiohttp.

## aiohttp integration

Out of the box aiogram has aiohttp integration, so you can use it.

Here is available few ways to do it using different implementations of the webhook controller:

- [aiogram.webhook.aiohttp\\_server.BaseRequestHandler](#page-537-1) Abstract class for aiohttp webhook controller
- [aiogram.webhook.aiohttp\\_server.SimpleRequestHandler](#page-538-0) Simple webhook controller, uses single Bot instance
- [aiogram.webhook.aiohttp\\_server.TokenBasedRequestHandler](#page-538-1) Token based webhook controller, uses multiple Bot instances and tokens

<span id="page-537-1"></span>You can use it as is or inherit from it and override some methods.

class aiogram.webhook.aiohttp\_server.BaseRequestHandler(dispatcher: [Dispatcher,](#page-518-0)

handle in background:  $bool = False$ ,  $**data: Any)$ 

 $\text{unit}$ , (dispatcher: [Dispatcher,](#page-518-0) handle in background: bool = False, \*\*data: Any)  $\rightarrow$  None Base handler that helps to handle incoming request from aiohttp and propagate it to the Dispatcher

## Параметри

- $\bullet$  dispatcher instance of [aiogram.dispatcher.dispatcher.Dispatcher](#page-518-0)
- handle\_in\_background immediately responds to the Telegram instead of a waiting end of a handler process

register(app: None, /, path: str, \*\*kwargs: Any)  $\rightarrow$  None

Register route and shutdown callback

## Параметри

- app instance of aiohttp Application
- path route path

• kwargs –

abstract async resolve\_bot(request:  $Request$ )  $\rightarrow$  Bot

This method should be implemented in subclasses of this class.

Resolve Bot instance from request.

## Параметри request –

#### Повертає

Bot instance

<span id="page-538-0"></span>class aiogram.webhook.aiohttp\_server.SimpleRequestHandler(dispatcher: [Dispatcher,](#page-518-0) bot: Bot,  $handle_in\_background: \; bool = True,$ secret token: str | None = None,  $**data: Any$ 

 $\text{unit}$ , (dispatcher: [Dispatcher,](#page-518-0) bot: Bot, handle in background: bool = True, secret token: str |  $None = None, **data: Any) \rightarrow None$ 

Handler for single Bot instance

#### Параметри

- dispatcher instance of [aiogram.dispatcher.dispatcher.Dispatcher](#page-518-0)
- handle\_in\_background immediately responds to the Telegram instead of a waiting end of handler process
- bot instance of aiogram.client.bot.Bot

async close()  $\rightarrow$  None

Close bot session

register(app: None, /, path: str, \*\*kwargs: Any)  $\rightarrow$  None

Register route and shutdown callback

### Параметри

- app instance of aiohttp Application
- path route path
- kwargs –

async resolve\_bot(request:  $Request$ )  $\rightarrow$  Bot

This method should be implemented in subclasses of this class.

Resolve Bot instance from request.

#### Параметри

request –

#### Повертає

Bot instance

<span id="page-538-1"></span>class aiogram.webhook.aiohttp\_server.TokenBasedRequestHandler(dispatcher: [Dispatcher,](#page-518-0)

 $handle_in\_background: \; bool =$ True, bot settings: Dict[str,  $Any \mid None = None, **data:$ Any)

 $\text{unit}$ , (dispatcher: [Dispatcher,](#page-518-0) handle in background: bool = True, bot settings: Dict[str, Any] |  $None = None, **data: Any) \rightarrow None$ 

Handler that supports multiple bots the context will be resolved from path variable, bot token"

Примiтка: This handler is not recommended in due to token is available in URL and can be logged by reverse proxy server or other middleware.

## Параметри

- $\bullet$  dispatcher instance of [aiogram.dispatcher.dispatcher.Dispatcher](#page-518-0)
- handle\_in\_background immediately responds to the Telegram instead of a waiting end of handler process
- bot\_settings kwargs that will be passed to new Bot instance

register(app: None, /, path: str, \*\*kwargs: Any)  $\rightarrow$  None

Validate path, register route and shutdown callback

## Параметри

- app instance of aiohttp Application
- path route path
- kwargs –

async resolve\_bot(request:  $Request$ )  $\rightarrow$  Bot

Get bot token from a path and create or get from cache Bot instance

Параметри request – Повертає

## **Security**

Telegram supports two methods to verify incoming requests that they are from Telegram:

## Using a secret token

When you set webhook, you can specify a secret token and then use it to verify incoming requests.

## Using IP filtering

You can specify a list of IP addresses from which you expect incoming requests, and then use it to verify incoming requests.

It can be acy using firewall rules or nginx configuration or middleware on application level.

So, aiogram has an implementation of the IP filtering middleware for aiohttp.
```
IPFilter) \rightarrow Callable[[Request,
                                       Callable[[Request],
                                       Awaitable[StreamResponse]]],
                                       Awaitable[Any]]
```
## Параметри

ip\_filter –

#### Повертає

<span id="page-540-0"></span>class aiogram.webhook.security.IPFilter(ips: Sequence[str | IPv4Network | IPv4Address] | None = None)

 $\text{unit}$ <sub>1</sub>(ips: Sequence[str | IPv4Network | IPv4Address] | None = None)

#### Examples

#### Behind reverse proxy

In this example we'll use aiohttp as web framework and nginx as reverse proxy.

```
\overline{u}""
This example shows how to use webhook on behind of any reverse proxy (nginx, traefik,\Box\rightarrowingress etc.)
"''"import logging
import sys
from os import getenv
from aiohttp import web
from aiogram import Bot, Dispatcher, Router, types
from aiogram.enums import ParseMode
from aiogram.filters import CommandStart
from aiogram.types import Message
from aiogram.utils.markdown import hbold
from aiogram.webhook.aiohttp_server import SimpleRequestHandler, setup_application
# Bot token can be obtained via https://t.me/BotFather
TOKEN = getenv("BOT_TOKEN")
# Webserver settings
# bind localhost only to prevent any external access
WEB_SERVER_HOST = "127.0.0.1"
# Port for incoming request from reverse proxy. Should be any available port
WEB_SERVER_PORT = 8080
# Path to webhook route, on which Telegram will send requests
WEBHOOK_PATH = "/webhook"
# Secret key to validate requests from Telegram (optional)
WEBHOOK_SECRET = "my-secret"
# Base URL for webhook will be used to generate webhook URL for Telegram,
# in this example it is used public DNS with HTTPS support
```

```
(continued from previous page)
```

```
BASE_WEBHOOK_URL = "https://aiogram.dev/"
# All handlers should be attached to the Router (or Dispatcher)
router = Router()@router.message(CommandStart())
async def command_start_handler(message: Message) -> None:
    "''"This handler receives messages with `/start` command
    "''"# Most event objects have aliases for API methods that can be called in events'\mathsf{L}\rightarrowcontext
    # For example if you want to answer to incoming message you can use `message.answer(.
\leftrightarrow..)<sup>\cdot</sup> alias
    # and the target chat will be passed to :ref:`aiogram.methods.send_message.
˓→SendMessage`
    # method automatically or call API method directly via
    # Bot instance: \partial bot.send_message(chat_id=message.chat.id, ...)
    await message.answer(f"Hello, {hbold(message.from_user.full_name) }!")
@router.message()
async def echo_handler(message: types.Message) -> None:
    "''"''"''"Handler will forward receive a message back to the sender
    By default, message handler will handle all message types (like text, photo, sticker<sub>□</sub></sub>
\rightarrowetc.)
    "''"''"try:
        # Send a copy of the received message
        await message.send_copy(chat_id=message.chat.id)
    except TypeError:
        # But not all the types is supported to be copied so need to handle it
        await message.answer("Nice try!")
async def on_startup(bot: Bot) -> None:
    # If you have a self-signed SSL certificate, then you will need to send a public
    # certificate to Telegram
    await bot.set_webhook(f"{ BASE_WEBHOOK_URL} { WEBHOOK_PATH} ", secret_token=WEBHOOK_
\rightarrowSECRET)
def main() -> None:
   # Dispatcher is a root router
    dp = Dispatcher()
   # ... and all other routers should be attached to Dispatcher
    dp.include_router(router)
    # Register startup hook to initialize webhook
```

```
dp.startup.register(on_startup)
    # Initialize Bot instance with a default parse mode which will be passed to all AP_{1+}\rightarrowcalls
   bot = Bot(TOKEN, parse_mode=ParseMode.HTML)
    # Create aiohttp.web.Application instance
    app = web. Application()# Create an instance of request handler,
    # aiogram has few implementations for different cases of usage
    # In this example we use SimpleRequestHandler which is designed to handle simple<sub>u</sub>
\leftrightarrowcases
    webhook_requests_handler = SimpleRequestHandler(
        dispatcher=dp,
        bot=bot,
        secret_token=WEBHOOK_SECRET,
    \lambda# Register webhook handler on application
    webhook_requests_handler.register(app, path=WEBHOOK_PATH)
    # Mount dispatcher startup and shutdown hooks to aiohttp application
    setup_application(app, dp, bot=bot)
    # And finally start webserver
    web.run_app(app, host=WEB_SERVER_HOST, port=WEB_SERVER_PORT)
if __name__ == "__main__":
    logging.basicConfig(level=logging.INFO, stream=sys.stdout)
    main()
```
When you use nginx as reverse proxy, you should set *proxy* pass to your aiohttp server address.

```
location /webhook {
   proxy_set_header Host $http_host;
   proxy_set_header X-Forwarded-For $proxy_add_x_forwarded_for;
   proxy_redirect off;
   proxy_buffering off;
   proxy_pass http://127.0.0.1:8080;
}
```
#### Without reverse proxy (not recommended)

In case without using reverse proxy, you can use aiohttp's ssl context.

Also this example contains usage with self-signed certificate.

```
\overline{u}""
This example shows how to use webhook with SSL certificate.
"''"import logging
import ssl
import sys
from os import getenv
from aiohttp import web
from aiogram import Bot, Dispatcher, Router, types
from aiogram.enums import ParseMode
from aiogram.filters import CommandStart
from aiogram.types import FSInputFile, Message
from aiogram.utils.markdown import hbold
from aiogram.webhook.aiohttp_server import SimpleRequestHandler, setup_application
# Bot token can be obtained via https://t.me/BotFather
TOKEN = getenv("BOT_TOKEN")
# Webserver settings
# bind localhost only to prevent any external access
WEB_SERVER_HOST = "127.0.0.1"
# Port for incoming request from reverse proxy. Should be any available port
WEB_SERVER_PORT = 8080
# Path to webhook route, on which Telegram will send requests
WEBHOOK_PATH = "/webhook"
# Secret key to validate requests from Telegram (optional)
WEBHOOK_SECRET = "my-secret"
# Base URL for webhook will be used to generate webhook URL for Telegram,
# in this example it is used public address with TLS support
BASE_WEBHOOK_URL = "https://aiogram.dev"
# Path to SSL certificate and private key for self-signed certificate.
WEBHOOK_SSL_CERT = "/path/to/cert.pem"
WEBHOOK_SSL_PRIV = "/path/to/private.key"
# All handlers should be attached to the Router (or Dispatcher)
router = Router()@router.message(CommandStart())
async def command_start_handler(message: Message) -> None:
    """
    This handler receives messages with `/start` command
    "''"
```

```
(continued from previous page)
    # Most event objects have aliases for API methods that can be called in events'<sub>1</sub>
ightharpoonup# For example if you want to answer to incoming message you can use `message.answer(.
\leftrightarrow..)<sup>\cdot</sup> alias
    # and the target chat will be passed to :ref:`aiogram.methods.send_message.
˓→SendMessage`
    # method automatically or call API method directly via
    # Bot instance: `bot.send_message(chat_id=message.chat.id, ...)
    await message.answer(f''He1lo, {hbold(message.from_user.full_name) \}!")
@router.message()
async def echo_handler(message: types.Message) -> None:
    """
    Handler will forward receive a message back to the sender
    By default, message handler will handle all message types (like text, photo, sticker_{\text{L}}\rightarrowetc.)
    "''"try:
        # Send a copy of the received message
        await message.send_copy(chat_id=message.chat.id)
    except TypeError:
        # But not all the types is supported to be copied so need to handle it
        await message.answer("Nice try!")
async def on_startup(bot: Bot) -> None:
    # In case when you have a self-signed SSL certificate, you need to send the<sub>U</sub>
ightharpoonupcertificate
    # itself to Telegram servers for validation purposes
    # (see https://core.telegram.org/bots/self-signed)
    # But if you have a valid SSL certificate, you SHOULD NOT send it to Telegram
\rightarrowservers.
    await bot.set_webhook(
        f"{ BASE_WEBHOOK_URL} { WEBHOOK_PATH} ",
        certificate=FSInputFile(WEBHOOK_SSL_CERT),
        secret_token=WEBHOOK_SECRET,
    \lambdadef main() -> None:
    # Dispatcher is a root router
    dp =Dispatcher()
   # ... and all other routers should be attached to Dispatcher
    dp.include_router(router)
    # Register startup hook to initialize webhook
    dp.startup.register(on_startup)
    # Initialize Bot instance with a default parse mode which will be passed to all API<sub>U</sub>\leftarrowcalls
                                                                              (continues on next page)
```

```
bot = Bot(TOKEN, parse_mode=ParseMode.HTML)
    # Create aiohttp.web.Application instance
   app = webApplication()# Create an instance of request handler,
    # aiogram has few implementations for different cases of usage
    # In this example we use SimpleRequestHandler which is designed to handle simple<sub>u</sub>
\rightarrowcases
   webhook_requests_handler = SimpleRequestHandler(
        dispatcher=dp,
       bot=bot,
       secret_token=WEBHOOK_SECRET,
   )
    # Register webhook handler on application
   webhook_requests_handler.register(app, path=WEBHOOK_PATH)
    # Mount dispatcher startup and shutdown hooks to aiohttp application
   setup_application(app, dp, bot=bot)
    # Generate SSL context
   context = ssl.SSLContext(ssl.PROTOCOL_TLSv1_2)
   context.load_cert_chain(WEBHOOK_SSL_CERT, WEBHOOK_SSL_PRIV)
    # And finally start webserver
   web.run_app(app, host=WEB_SERVER_HOST, port=WEB_SERVER_PORT, ssl_context=context)
if __name__ == "__main__":
   logging.basicConfig(level=logging.INFO, stream=sys.stdout)
   main()
```
## With using other web framework

You can pass incoming request to aiogram's webhook controller from any web framework you want.

Read more about it in aiogram.dispatcher.dispatcher.Dispatcher.feed\_webhook\_update() or [aiogram.dispatcher.dispatcher.Dispatcher.feed\\_update\(\)](#page-519-0) methods.

```
update = Update.model_validate(await request.json(), context={"bot": bot})
await dispatcher.feed_update(update)
```
Примiтка: If you want to use reply into webhook, you should check that result of the feed\_update methods is an instance of API method and build multipart/form-data or application/json response body manually.

## 2.4.7 Кiнцевий автомат (FSM)

Кiнцевий автомат, кiнцевий автоматон, або машина станiв (FSM, FSA, finite automaton, state machine) - це математична модель обчислень.

Це абстрактна машина, яка може перебувати в одному зi скiнченної кiлькостi станiв у будьякий момент часу. Кiнцевий автомат може переходити з одного стану в iнший у вiдповiдь на деякi вхiднi данi; перехiд з одного стану в iнший називається переходом.

Кiнцевий автомат визначається списком його станiв, початковим станом i вхiдними даними, якi запускають кожен перехiд.

Джерело: [WikiPedia](#page-0-0)

## Приклад використання

Не всi функцiї бота можна реалiзувати як єдиний обробник (handler), наприклад, якщо Вам потрiбно буде збирати деякi данi вiд користувача в окремих кроках, вам потрiбно буде використовувати FSM.

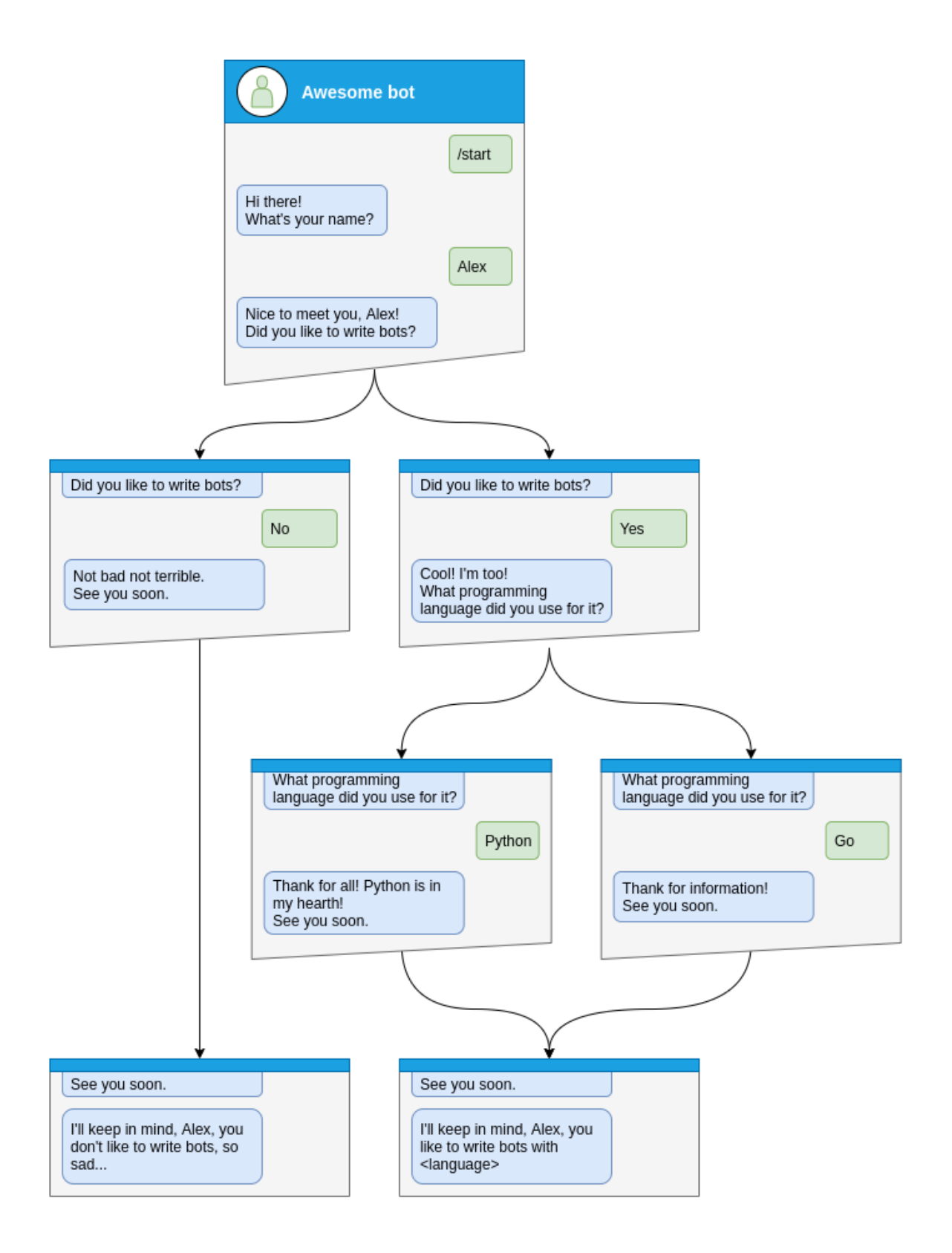

Гайда, подивимось як реалiзувати це крок за кроком

#### Крок за кроком

Перед обробкою будь-яких станiв Вам потрiбно буде вказати тип станiв, якi Ви хочете обробляти

```
class Form(StatesGroup):
   name = State()like_bots = State()language = State()
```
А потiм напишiть обробник (handler) для кожного стану окремо вiд початку дiалогу

Тут дiалог можна почати лише за допомогою команди /start, тому давайте обробимо її та зробимо перехiд користувача до стану Form.name

```
@form_router.message(CommandStart())
async def command_start(message: Message, state: FSMContext) -> None:
   await state.set_state(Form.name)
   await message.answer(
        "Hi there! What's your name?",
       reply_markup=ReplyKeyboardRemove(),
   )
```
Пiсля цього Вам потрiбно буде зберегти деякi данi в пам'ятi та перейти до наступного кроку.

```
@form_router.message(Form.name)
async def process_name(message: Message, state: FSMContext) -> None:
   await state.update_data(name=message.text)
   await state.set_state(Form.like_bots)
   await message.answer(
        f"Nice to meet you, { html.quote(message.text)} !\nDid you like to write bots?",
        reply_markup=ReplyKeyboardMarkup(
            keyboard=[
                \GammaKeyboardButton(text="Yes"),
                    KeyboardButton(text="No"),
                ]
            ],
            resize_keyboard=True,
        ),
   )
```
На наступних кроках користувач може дати рiзнi вiдповiдi, це може бути «так», «нi» або будь-що iнше

Обробка yes i скоро нам потрiбно буде обробити стан Form.language

```
@form_router.message(Form.like_bots, F.text.casefold() == "yes")
async def process_like_write_bots(message: Message, state: FSMContext) -> None:
   await state.set_state(Form.language)
   await message.reply(
        "Cool! I'm too!\nWhat programming language did you use for it?",
       reply_markup=ReplyKeyboardRemove(),
   )
```
Обробка no

```
@form_router.message(Form.like_bots, F.text.casefold() == "no")
async def process_dont_like_write_bots(message: Message, state: FSMContext) -> None:
   data = await state.get_data()
   await state.clear()
   await message.answer(
       "Not bad not terrible.\nSee you soon.",
       reply_markup=ReplyKeyboardRemove(),
   )
   await show_summary(message=message, data=data, positive=False)
```
I обробка будь-яких iнших вiдповiдей

```
@form_router.message(Form.like_bots)
async def process_unknown_write_bots(message: Message) -> None:
   await message.reply("I don't understand you :(")
```
Всi можливi випадки кроку like\_bots було розглянуто, нумо реалiзуємо останнiй крок

```
@form_router.message(Form.language)
async def process_language(message: Message, state: FSMContext) -> None:
   data = await state.update_data(language=message.text)
   await state.clear()
   if message.text.casefold() == "python":
       await message.reply(
            "Python, you say? That's the language that makes my circuits light up! "
        )
   await show_summary(message=message, data=data)
```

```
async def show_summary(message: Message, data: Dict[str, Any], positive: bool = True) -\Sigma˓→None:
   name = data["name"]language = data.get("language", "<something unexpected>")
   text = f"I'll keep in mind that, \{ html.quote(name)\}, "
   text += (
        f"you like to write bots with \{ html.quote(language) \}."
        if positive
        else "you don't like to write bots, so sad..."
   )
   await message.answer(text=text, reply_markup=ReplyKeyboardRemove())
```
I тепер Ви виконали всi кроки на зображеннi, але ви можете зробити можливiсть скасувати дiалог, давайте зробимо це за допомогою команди або тексту

```
@form_router.message(Command("cancel"))
@form\_router.message(F.text.casefold() == "cancel")async def cancel_handler(message: Message, state: FSMContext) -> None:
    "''"''"Allow user to cancel any action
    "''"''"current_state = await state.get_state()
    if current_state is None:
```

```
return
logging.info("Cancelling state \sqrt[n]{r}", current_state)
await state.clear()
await message.answer(
    "Cancelled.",
    reply_markup=ReplyKeyboardRemove(),
)
```
Повний приклад

```
1 import asyncio
2 import logging
3 import sys
4 from os import getenv
5 from typing import Any, Dict
6
7 from aiogram import Bot, Dispatcher, F, Router, html
8 from aiogram.enums import ParseMode
9 from aiogram.filters import Command, CommandStart
10 from aiogram.fsm.context import FSMContext
11 from aiogram.fsm.state import State, StatesGroup
12 from aiogram.types import (
13 KeyboardButton,
14 Message,
15 ReplyKeyboardMarkup,
16 ReplyKeyboardRemove,
_{17} )
18
19 TOKEN = getenv("BOT_TOKEN")
20
_{21} form_router = Router()
22
23
24 class Form(StatesGroup):
_{25} name = State()
26 like_bots = State()
27 language = State()
28
29
30 @form_router.message(CommandStart())
31 async def command_start(message: Message, state: FSMContext) -> None:
32 await state.set_state(Form.name)
33 await message.answer(
34 "Hi there! What's your name?",
35 reply_markup=ReplyKeyboardRemove(),
36 )
37
38
39 @form_router.message(Command("cancel"))
```

```
(continued from previous page)
_{40} (form_router.message(F.text.casefold() == "cancel")
41 async def cancel_handler(message: Message, state: FSMContext) -> None:
\frac{42}{ } \frac{1}{ } \frac{1}{ } \frac{1}{ } \frac{1}{ } \frac{1}{ } \frac{1}{ } \frac{1}{ } \frac{1}{ } \frac{1}{ } \frac{1}{ } \frac{1}{ } \frac{1}{ } \frac{1}{ } \frac{1}{ } \frac{1}{ } \frac{1}{ } \frac{1}{ } \frac{1}{ } \frac{1}{ } \frac{1}{ } \frac{1}{ } \frac{1}{ } \frac{1}{ } \frac{43 Allow user to cancel any action
\frac{44}{ } \frac{1}{44} \frac{1}{44} \frac{1}{44} \frac{1}{44} \frac{1}{44} \frac{1}{44} \frac{1}{44} \frac{1}{44} \frac{1}{44} \frac{1}{44} \frac{1}{44} \frac{1}{44} \frac{1}{44} \frac{1}{44} \frac{1}{44} \frac{1}{44} \frac{1}{44} \frac{1}{44} \frac{1}{44} \_{45} current_state = await state.get_state()
46 if current_state is None:
47 return
48
\frac{1}{49} logging.info("Cancelling state \pi", current_state)
50 await state.clear()
51 await message.answer(
52 "Cancelled.",
53 reply_markup=ReplyKeyboardRemove(),
\frac{54}{ } )
55
56
57 @form_router.message(Form.name)
58 async def process_name(message: Message, state: FSMContext) -> None:
59 await state.update_data(name=message.text)
60 await state.set_state(Form.like_bots)
61 await message.answer(
62 f"Nice to meet you, \{\text{html.quote(message.text)}\}\\nDid you like to write bots?",
63 reply_markup=ReplyKeyboardMarkup(
64 keyboard=[
65 [
66 KeyboardButton(text="Yes"),
\begin{array}{c|c} \text{67} & \text{KeyboardButton} \end{array} (text="No"),
68 ]
\begin{array}{|c|c|c|c|c|}\n\hline\n\text{69} & \text{ } & \text{ } & \text{ } \\
\hline\n\end{array}70 | resize_keyboard=True,
\begin{array}{ccc} \n\frac{1}{71} & \quad \text{ } & \quad \text{ } \n\end{array}\frac{72}{ } )
73
74
75 @form_router.message(Form.like_bots, F.text.casefold() == \text{``no''})
76 async def process_dont_like_write_bots(message: Message, state: FSMContext) -> None:
77 data = await state.get_data()
78 await state.clear()
79 await message.answer(
80 Whot bad not terrible. \nSee you soon.",
81 reply_markup=ReplyKeyboardRemove(),
82 )
83 await show_summary(message=message, data=data, positive=False)
84
85
86 @form_router.message(Form.like_bots, F.text.casefold() == "yes")
87 async def process_like_write_bots(message: Message, state: FSMContext) -> None:
88 await state.set_state(Form.language)
89
90 await message.reply(
91 "Cool! I'm too!\nWhat programming language did you use for it?",
```

```
92 reply_markup=ReplyKeyboardRemove(),
93 )
94
95
96 @form_router.message(Form.like_bots)
97 async def process_unknown_write_bots(message: Message) -> None:
98 await message.reply("I don't understand you : (")
99
100
101 @form_router.message(Form.language)
102 async def process_language(message: Message, state: FSMContext) -> None:
103 data = await state.update_data(language=message.text)
104 await state.clear()
105
_{106} if message.text.casefold() == "python":
107 await message.reply(
108 "Python, you say? That's the language that makes my circuits light up! "
109 )
110
111 await show_summary(message=message, data=data)
112
113
114 async def show_summary(message: Message, data: Dict[str, Any], positive: bool = True) \rightarrow˓→None:
_{115} name = data["name"]
116 language = data.get("language", "<something unexpected>")
117 text = f"I'll keep in mind that, \{html\,quote(name)\}, "
_{118} text += (
119 f''you like to write bots with \{ html.quote(language) \}."
120 if positive
121 else "you don't like to write bots, so sad..."
_{122} )
123 await message.answer(text=text, reply_markup=ReplyKeyboardRemove())
124
125
_{126} async def main():
127 bot = Bot(token=TOKEN, parse_mode=ParseMode.HTML)
_{128} dp = Dispatcher()
129 dp.include_router(form_router)
130
131 await dp.start_polling(bot)
132
133
_{134} if _{\_}name_{\_} == "_{\_}main_{\_}":
135 logging.basicConfig(level=logging.INFO, stream=sys.stdout)
136 asyncio.run(main())
```
Читайте також

Сховища

Вбудоване сховище

## **MemoryStorage**

#### class aiogram.fsm.storage.memory.MemoryStorage

Сховище кiнцевого автомату за замовчуванням, зберiгає всi данi в dict i забуває все пiд час вимкнення

Попередження: Не рекомендується використовувати на production, оскiльки, Ви втратите всi данi пiд час перезапуску бота

 $\text{\_init}\_\text{-}( ) \to \text{None}$ 

### RedisStorage

<span id="page-553-0"></span>class aiogram.fsm.storage.redis.RedisStorage(redis: ~redis.asyncio.client.Redis, key\_builder:

 $\tilde{a}$ iogram.fsm.storage.base.KeyBuilder | None = None, state ttl: int  $\int$  <sup>~</sup>datetime.timedelta  $\int$  None = None, data ttl: int |  $\tilde{\phantom{a}}$ datetime.timedelta | None = None, json\_loads: ~typing.Callable[[...],  $\int \mathcal{F}$ typing.Any $\int = \int \mathcal{F}$ unction loads>, json\_dumps:  $\tilde{c}$  typing. Callable [[...], str] =  $\langle$  function dumps>)

Redis storage required redis package installed (pip install redis)

\_\_init\_\_(redis: ~redis.asyncio.client.Redis, key\_builder: ~aiogram.fsm.storage.base.KeyBuilder |  $None = None, state\_ttl: int / \neg datetime.timedelta / None = None, data\_ttl: int /$  $\check{a}$ datetime.timedelta | None = None, json\_loads:  $\check{c}$ typing.Callable[[...],  $\check{c}$ typing.Any] =  $\langle$ function loads>, json\_dumps: ~typing.Callable[[...], str] =  $\langle$ function dumps>)  $\rightarrow$  None

#### Параметри

- redis Instance of Redis connection
- key\_builder builder that helps to convert contextual key to string
- state\_ttl TTL for state records
- data\_ttl TTL for data records

classmethod from\_url(url: str, connection kwargs: Dict[str, Any] | None = None, \*\*kwargs: Any)  $\rightarrow$  [RedisStorage](#page-553-0)

Create an instance of [RedisStorage](#page-553-0) with specifying the connection string

#### Параметри

- url for example redis://user:password@host:port/db
- connection\_kwargs see redis docs
- kwargs arguments to be passed to [RedisStorage](#page-553-0)

#### Повертає

екземпляр класу [RedisStorage](#page-553-0)

### MongoStorage

## KeyBuilder

Keys inside Redis and Mongo storages can be customized via key builders:

class aiogram.fsm.storage.base.KeyBuilder

Base class for key builder.

abstract build(key: StorageKey, part: Literal['data', 'state', 'lock'] | None = None)  $\rightarrow$  str Build key to be used in storage's db queries

#### Параметри

- key contextual key
- part part of the record

#### Повертає

key to be used in storage's db queries

class aiogram.fsm.storage.base.DefaultKeyBuilder(\*, prefix: str = 'fsm', separator: str = ':', with bot id: bool = False, with business connection id: bool = False, with destiny:  $bool = False$ )

Simple key builder with default prefix.

Generates a colon-joined string with prefix, chat id, user id, optional bot id, business\_connection\_id, destiny and field.

#### Format:

```
<prefix>:<br/>>bot_id?>:<br/>susiness_connection_id?>:<chat_id>:<user_id>:<destiny?</>?
>:<field?>
```
build(key: StorageKey, part: Literal['data', 'state', 'lock'] | None = None)  $\rightarrow$  str

Build key to be used in storage's db queries

#### Параметри

- key contextual key
- part part of the record

#### Повертає

key to be used in storage's db queries

#### Написання власних сховищ

#### class aiogram.fsm.storage.base.BaseStorage

Основний клас для всiх сховищ кiнцевого автомату

abstract async set\_state(key: StorageKey, state: str | State | None = None)  $\rightarrow$  None

Установити стан для вказаного ключа

#### Параметри

- key ключ сховища
- $\bullet$  state новий стан

abstract async get\_state(key:  $StorageKey$ )  $\rightarrow$  str | None

Отримання стану ключа

## Параметри

key – ключ сховища

#### Повертає

поточний стан

abstract async set\_data(key: StorageKey, data: Dict[str, Any])  $\rightarrow$  None Запис даних (замiна)

#### Параметри

- $key -$  ключ сховища
- $\bullet$  data нові дані

abstract async get\_data(key:  $StorageKey$ )  $\rightarrow$  Dict[str, Any]

Отримання поточних даних для ключа

## Параметри

key – ключ сховища

#### Повертає

нинiшнi данi

async update\_data(key: StorageKey, data: Dict[str, Any])  $\rightarrow$  Dict[str, Any] Дата оновлення в сховищi для ключа (наприклад, dict.update)

#### Параметри

- $key -$ ключ сховища
- data неповні дані

#### Повертає

новi данi

abstract async close()  $\rightarrow$  None

Закриття сховища (пiдключення до бази даних, файлу тощо)

### Майcтер сцен

Нове в версiї 3.2.

Попередження: Дана фiча є експериментальною, тому у наступних оновленнях може змiнюватись.

Базовий iнтерфейс aiogram-у простий та потужний у використаннi, що дозволяє реалiзувати простi взаємодiї, такi як обробка команд або повiдомлень i вiдповiдей. Однак деякi завдання вимагають поетапного дiалогу мiж користувачем i ботом. Ось де сцени вступають у гру.

### Що ж таке сцени?

Сцена в aiogram схожа на абстрактний, iзольований простiр iмен або кiмнату, до якої користувач може потрапити за допомогою коду. Коли користувач перебуває в межах Сцени, бiльшiсть iнших глобальних команд або обробникiв повiдомлень пропускаються, якщо тiльки вони не призначенi для роботи поза Сценами.Сцени забезпечують структуру для бiльш складних взаємодiй, ефективно iзолюючи та керуючи контекстами для рiзних етапiв розмови. Вони дозволяють бiльш органiзовано контролювати та керувати розмовою.

## Життєвий цикл

У кожну сцену можна «увiйти», «покинути» або «вийти», що забезпечує чiткi переходи мiж рiзними етапами розмови. Наприклад, у багатоетапнiй взаємодiї заповнення форми кожен крок може бути сценою - бот направляє користувача вiд однiєї сцени до наступної, коли вони надають необхiдну iнформацiю.

## Слухачi подiй

Сцени мають власнi хуки, якi є слухачами команд або повiдомлень, якi дiють лише тодi, коли користувач знаходиться всерединi сцени. Цi хуки реагують на дiї користувача, коли користувач перебуває «всерединi» Сцени, надаючи вiдповiдi або дiї, вiдповiднi цьому контексту. Коли користувач переходить вiд однiєї сцени до iншої, дiї та вiдповiдi вiдповiдно змiнюються, оскiльки користувач тепер взаємодiє з групою слухачiв у новiй сценi. Цi «специфiчнi для сцени» хуки або слухачi, вiдiрванi вiд глобального контексту прослуховування, дозволяють бiльш оптимiзовану та органiзовану взаємодiю бот-користувач.

## Взаємодiя

Кожна сцена схожа на самодостатнiй свiт iз взаємодiями, визначеними в межах цiєї сцени. Таким чином, лише обробники, визначенi в конкретнiй сценi, реагуватимуть на введення користувача протягом життєвого циклу цiєї сцени.

#### Переваги

Сцени можуть допомогти керувати бiльш складними робочими процесами взаємодiї та забезпечити бiльш iнтерактивнi та динамiчнi дiалоги мiж користувачем i ботом. Це забезпечує велику гнучкiсть у обробцi багатоетапних взаємодiй або розмов з користувачами.

### Як це використовувати?

Наприклад, у нас є тестовий бот, який задає користувачевi серiю запитань, а потiм вiдображає результати - назвемо його гра-вiкторина.

Почнемо з моделей даних. У цьому прикладi простi моделi даних використовуються для представлення запитань i вiдповiдей, у реальному життi ви, ймовiрно, використовували б базу даних для зберiгання даних.

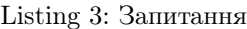

```
@dataclass
class Answer:
    "''"''"Represents an answer to a question.
    "''"text: str
    """The answer text"""
    is_correct: bool = False
    """Indicates if the answer is correct"""
@dataclass
class Question:
    \sqrt{n} \overline{n}Class representing a quiz with a question and a list of answers.
    \sqrt{n} \sqrt{n}text: str
    """The question text"""
    answers: list[Answer]
    """List of answers"""
    correct_answer: str = field(init=False)
    def __post_init__(self):
        self.correct_answer = next(answer.text for answer in self.answers if answer.is_
\rightarrowcorrect)
# Fake data, in real application you should use a database or something else
QUESTIONS = [
    Question(
        text="What is the capital of France?",
        answers=[
            Answer("Paris", is_correct=True),
```

```
Answer("London"),
        Answer("Berlin"),
        Answer("Madrid"),
    ],
),
Question(
    text="What is the capital of Spain?",
    answers=[
        Answer("Paris"),
        Answer("London"),
        Answer("Berlin"),
        Answer("Madrid", is_correct=True),
    ],
),
Question(
    text="What is the capital of Germany?",
    answers=[
        Answer("Paris"),
        Answer("London"),
        Answer("Berlin", is_correct=True),
        Answer("Madrid"),
    ],
),
Question(
    text="What is the capital of England?",
    answers=[
        Answer("Paris"),
        Answer("London", is_correct=True),
        Answer("Berlin"),
        Answer("Madrid"),
    ],
),
Question(
    text="What is the capital of Italy?",
    answers=[
        Answer("Paris"),
        Answer("London"),
        Answer("Berlin"),
        Answer("Rome", is_correct=True),
    ],
),
```
Потiм нам потрiбно створити клас Scene, який представлятиме сцену вiкторини:

Примiтка: Iменований аргумент, переданий у визначення класу, описує iм'я сцени - те саме, що стан сцени.

]

```
Listing 4: Сцена вiкторини
```

```
class QuizScene(Scene, state="quiz"):
    """
    This class represents a scene for a quiz game.
   It inherits from Scene class and is associated with the state "quiz".
   It handles the logic and flow of the quiz game.
    "''"
```
Також нам потрiбно визначити обробник, який допоможе запустити вiкторину:

Listing 5: Обробник для запуску вiкторини

```
quiz_router = Router(name_{_1}name_{_})# Add handler that initializes the scene
quiz_router.message.register(QuizScene.as_handler(), Command("quiz"))
```
Пiсля визначення сцени нам потрiбно зареєструвати її в SceneRegistry:

Listing 6: Реєстрацiя сцени

```
def create_dispatcher():
    # Event isolation is needed to correctly handle fast user responses
   dispatcher = Dispatcher(
        events_isolation=SimpleEventIsolation(),
   \lambdadispatcher.include_router(quiz_router)
   # To use scenes, you should create a SceneRegistry and register your scenes there
   scene_registry = SceneRegistry(dispatcher)
   # ... and then register a scene in the registry
    # by default, Scene will be mounted to the router that passed to the SceneRegistry,
   # but you can specify the router explicitly using the `router` argument
   scene_registry.add(QuizScene)
   return dispatcher
```
Отже, тепер ми можемо реалiзувати логiку гри-вiкторини, кожне запитання надсилається користувачевi одне за одним, а вiдповiдь користувача перевiряється в кiнцi всiх запитань.

Тепер нам потрiбно написати точку входу для обробника запитань:

Listing 7: Точка входу обробника запитань

```
@on.message.enter()
   async def on_enter(self, message: Message, state: FSMContext, step: int | None = 0) -
\Rightarrow Any:
        "''"Method triggered when the user enters the quiz scene.
        It displays the current question and answer options to the user.
        :param message:
```

```
:param state:
:param step: Scene argument, can be passed to the scene using the wizard
:return:
"''"if not step:
    # This is the first step, so we should greet the user
    await message.answer("Welcome to the quiz!")
try:
    quiz = QUESTIONS[step]
except IndexError:
    # This error means that the question's list is over
    return await self.wizard.exit()
markup = ReplyKeyboardBuilder()
markup.add(*[KeyboardButton(text=answer.text) for answer in quiz.answers])
if step > 0:
    markup.button(text=" Back")
markup.button(text=" Exit")
await state.update_data(step=step)
return await message.answer(
    text=QUESTIONS[step].text,
    reply_markup=markup.adjust(2).as_markup(resize_keyboard=True),
\mathcal{L}
```
Пiсля входу в сцену ми маємо очiкувати вiдповiдi користувача, тому нам потрiбно написати для неї обробник, цей обробник має очiкувати текстове повiдомлення, зберегти вiдповiдь i повторно виконати обробник запитання для наступного запитання:

Listing 8: Обробник вiдповiдей

```
@on.message(F.text)
async def answer(self, message: Message, state: FSMContext) -> None:
    "''"Method triggered when the user selects an answer.
    It stores the answer and proceeds to the next question.
    :param message:
    :param state:
    :return:
    "''"''"data = await state.get_data()step = data['step"]answers = data.get("answers", {}')answers[step] = message.text
   await state.update_data(answers=answers)
    await self.wizard.retake(step=step + 1)
```
Коли користувач вiдповiдає невiдомим повiдомленням, ми повиннi знову очiкувати текстове повiдом-

лення:

Listing 9: Невiдомий обробник повiдомлень

```
@on.message()
    async def unknown_message(self, message: Message) -> None:
         """
         Method triggered when the user sends a message that is not a command or an_{\mathsf{U}}\rightarrowanswer.
         It asks the user to select an answer.
         :param message: The message received from the user.
         :return: None
         \boldsymbol{H} \boldsymbol{H} \boldsymbol{H}await message.answer("Please select an answer.")
```
Пiсля вiдповiдi на всi запитання ми маємо показати результати користувачевi, як ви можете бачити в коді нижче, ми використовуємо *await self.wizard.exit()*, щоб вийти зі сцени, коли список запитань у QuizScene» закiнчено .on\_enter обробник.

Це означає, що нам потрiбно написати обробник виходу, щоб показати результати користувачевi:

Listing 10: Обробник показу результатiв

```
@on.message.exit()
   async def on_exit(self, message: Message, state: FSMContext) -> None:
        "''"Method triggered when the user exits the quiz scene.
       It calculates the user's answers, displays the summary, and clears the stored<sub>u</sub></sub>
\rightarrowanswers.
        :param message:
        :param state:
        :return:
        "''"data = await state.get_data()answers = data.get("answers", {})
       correct = 0incorrect = 0user_answers = []
       for step, quiz in enumerate(QUESTIONS):
            answer = answers.get(step)
            is_correct = answer == quiz.correct_answer
            if is_correct:
                correct += 1
                icon = "else:
                incorrect += 1
                icon = "if answer is None:
                answer = "no answer"
```

```
user_answers.append(f''{ quiz.text} ({icon} { html.quote(answer) } )")
content = as_list(as_section(
        Bold("Your answers:"),
        as_numbered_list(*user_answers),
    ),
    ^{\rm H~H}as_section(
        Bold("Summary:"),
        as_list(
            as_key_value("Correct", correct),
            as_key_value("Incorrect", incorrect),
        ),
    ),
)
await message.answer(**content.as_kwargs(), reply_markup=ReplyKeyboardRemove())
await state.set_data({})
```
Також ми можемо виконати дiї для виходу з вiкторини або повернення до попереднього запитання:

Listing 11: Обробник виходу

```
@on.message(F.text == " Exit")
async def exit(self, message: Message) -> None:
    "''"Method triggered when the user selects the "Exit" button.
    It exits the quiz.
    :param message:
    :return:
    "''"await self.wizard.exit()
```
Listing 12: Обробник дiї «повернутись»

```
@on.message(F.text == " Back")
async def back(self, message: Message, state: FSMContext) -> None:
    "''"''"Method triggered when the user selects the "Back" button.
    It allows the user to go back to the previous question.
    :param message:
    :param state:
    :return:
    "''"''"data = await state.get_data()
    step = data["step"]
```

```
previous_step = step - 1
if previous_step < 0:
    # In case when the user tries to go back from the first question,
    # we just exit the quiz
    return await self.wizard.exit()
return await self.wizard.back(step=previous_step)
```
Тепер ми можемо запустити бота i протестувати гру-вiкторину:

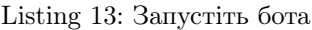

```
async def main():
    dispatcher = create_dispatcher()
    bot = Bot(TOKEN)
    await dispatcher.start_polling(bot)
if __name__ == "__main__":
   logging.basicConfig(level=logging.INFO)
   asyncio.run(main())
    # Alternatively, you can use aiogram-cli:
    # `aiogram run polling quiz_scene:create_dispatcher --log-level info --token BOT_
\hookrightarrow TOKEN
```
Зберемо все разом

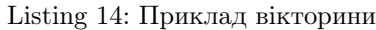

```
import asyncio
import logging
from dataclasses import dataclass, field
from os import getenv
from typing import Any
from aiogram import Bot, Dispatcher, F, Router, html
from aiogram.filters import Command
from aiogram.fsm.context import FSMContext
from aiogram.fsm.scene import Scene, SceneRegistry, ScenesManager, on
from aiogram.fsm.storage.memory import SimpleEventIsolation
from aiogram.types import KeyboardButton, Message, ReplyKeyboardRemove
from aiogram.utils.formatting import (
   Bold,
   as_key_value,
   as_list,
   as_numbered_list,
   as_section,
)
from aiogram.utils.keyboard import ReplyKeyboardBuilder
TOKEN = getenv("BOT_TOKEN")
@dataclass
```

```
class Answer:
    "''"Represents an answer to a question.
    \overline{m}""
    text: str
    """The answer text"""
   is_correct: bool = False
    """Indicates if the answer is correct"""
@dataclass
class Question:
    \boldsymbol{u} \boldsymbol{u} \boldsymbol{u}Class representing a quiz with a question and a list of answers.
    \pi \pi \pitext: str
   """The question text"""
   answers: list[Answer]
   " " " "List of answers" " "correct_answer: str = field(init=False)
    def __post_init__(self):
        self.correct_answer = next(answer.text for answer in self.answers if answer.is_
\rightarrowcorrect)
# Fake data, in real application you should use a database or something else
QUESTIONS = [
    Question(
        text="What is the capital of France?",
        answers=[
            Answer("Paris", is_correct=True),
            Answer("London"),
            Answer("Berlin"),
            Answer("Madrid"),
        ],
    ),
    Question(
        text="What is the capital of Spain?",
        answers=[
            Answer("Paris"),
            Answer("London"),
            Answer("Berlin"),
            Answer("Madrid", is_correct=True),
        ],
    ),
    Question(
        text="What is the capital of Germany?",
        answers=[
```

```
Answer("Paris"),
            Answer("London"),
            Answer("Berlin", is_correct=True),
            Answer("Madrid"),
        ],
    ),
    Question(
        text="What is the capital of England?",
        answers=[
            Answer("Paris"),
            Answer("London", is_correct=True),
            Answer("Berlin"),
            Answer("Madrid"),
        ],
    ),
    Question(
        text="What is the capital of Italy?",
        answers=[
            Answer("Paris"),
            Answer("London"),
            Answer("Berlin"),
            Answer("Rome", is_correct=True),
        ],
    ),
]
class QuizScene(Scene, state="quiz"):
    "''"''"This class represents a scene for a quiz game.
    It inherits from Scene class and is associated with the state "quiz".
    It handles the logic and flow of the quiz game.
    \bar{n}n n
    @on.message.enter()
    async def on_enter(self, message: Message, state: FSMContext, step: int | None = 0) -
\leftrightarrow Any:
        """""
        Method triggered when the user enters the quiz scene.
        It displays the current question and answer options to the user.
        :param message:
        :param state:
        :param step: Scene argument, can be passed to the scene using the wizard
        :return:
        "''"if not step:
            # This is the first step, so we should greet the user
            await message.answer("Welcome to the quiz!")
```

```
try:
           quiz = QUESTIONS[step]except IndexError:
           # This error means that the question's list is over
           return await self.wizard.exit()
       markup = ReplyKeyboardBuilder()
       markup.add(*[KeyboardButton(text=answer.text) for answer in quiz.answers])
       if step > 0:
           markup.button(text=" Back")
       markup.button(text=" Exit")
       await state.update_data(step=step)
       return await message.answer(
           text=QUESTIONS[step].text,
           reply_markup=markup.adjust(2).as_markup(resize_keyboard=True),
       \lambda@on.message.exit()
   async def on_exit(self, message: Message, state: FSMContext) -> None:
       "''"''"Method triggered when the user exits the quiz scene.
       It calculates the user's answers, displays the summary, and clears the stored<sub>u</sub></sub>
\rightarrowanswers.
       :param message:
       :param state:
       :return:
        "''"''"data = await state.get_data()
       answers = data.get("answers", {}')correct = 0incorrect = 0user_answers = []
       for step, quiz in enumerate(QUESTIONS):
           answer = answers.get(step)
           is_correct = answer == quiz.correct_answer
           if is_correct:
               correct += 1icon = "else:
                incorrect += 1
               icon = "if answer is None:
                answer = "no answer"
           user_answers.append(f"{quiz.text} ({icon} {html.quote(answer)})")
       content = as_list(as_section(
```

```
(continued from previous page)
```

```
Bold("Your answers:"),
            as_numbered_list(*user_answers),
        ),
        "",
        as_section(
            Bold("Summary:"),
            as_list(
                as_key_value("Correct", correct),
                as_key_value("Incorrect", incorrect),
            ),
        ),
    \lambdaawait message.answer(**content.as_kwargs(), reply_markup=ReplyKeyboardRemove())
    await state.set_data({})
@on.message(F.text == " Back")
async def back(self, message: Message, state: FSMContext) -> None:
    "''"Method triggered when the user selects the "Back" button.
    It allows the user to go back to the previous question.
    :param message:
    :param state:
    :return:
    "''"data = await state.get_data()step = data["step"]
    previous_step = step - 1
    if previous_step \leq 0:
        # In case when the user tries to go back from the first question,
        # we just exit the quiz
        return await self.wizard.exit()
    return await self.wizard.back(step=previous_step)
@on.message(F.text == "Exit")async def exit(self, message: Message) -> None:
    \bar{n}n n
    Method triggered when the user selects the "Exit" button.
    It exits the quiz.
    :param message:
    :return:
    "''"await self.wizard.exit()
@on.message(F.text)
async def answer(self, message: Message, state: FSMContext) -> None:
    "''"
```

```
(continued from previous page)
        Method triggered when the user selects an answer.
        It stores the answer and proceeds to the next question.
        :param message:
        :param state:
        :return:
        "''"data = await state.get_data()step = data['step"]answers = data.get("answers", {})
        answers[step] = message.text
        await state.update_data(answers=answers)
        await self.wizard.retake(step=step + 1)
    @on.message()
    async def unknown_message(self, message: Message) -> None:
        """
        Method triggered when the user sends a message that is not a command or a_{n_1}ightharpoonup answer.It asks the user to select an answer.
        :param message: The message received from the user.
        :return: None
        "''"await message.answer("Please select an answer.")
quiz_router = Router(name_{_name})# Add handler that initializes the scene
quiz_router.message.register(QuizScene.as_handler(), Command("quiz"))
@quiz_router.message(Command("start"))
async def command_start(message: Message, scenes: ScenesManager):
   await scenes.close()
    await message.answer(
        "Hi! This is a quiz bot. To start the quiz, use the /quiz command.",
        reply_markup=ReplyKeyboardRemove(),
    )
def create_dispatcher():
    # Event isolation is needed to correctly handle fast user responses
    dispatcher = Dispatcher(
        events_isolation=SimpleEventIsolation(),
    )
    dispatcher.include_router(quiz_router)
    # To use scenes, you should create a SceneRegistry and register your scenes there
                                                                           (continues on next page)
```

```
scene_registry = SceneRegistry(dispatcher)
    # ... and then register a scene in the registry
    # by default, Scene will be mounted to the router that passed to the SceneRegistry,
    # but you can specify the router explicitly using the `router` argument
    scene_registry.add(QuizScene)
    return dispatcher
async def main():
    dispatcher = create_dispatcher()
    bot = Bot(TOKEN)await dispatcher.start_polling(bot)
if _{\_name\_} == "_{\_main\_}":
    logging.basicConfig(level=logging.INFO)
    asyncio.run(main())
    # Alternatively, you can use aiogram-cli:
    # 'aiogram run polling quiz_scene: create_dispatcher --log-level info --token BOT_
\rightarrowTOKEN`
```
#### Компоненти

- $\bullet$   $a i og ram. fsm.scene. Scene$  представляє сцену, містить обробники
- $\bullet$  [aiogram.fsm.scene.SceneRegistry](#page-570-0) контейнер для всіх сцен у боті, використовується для реєстрацiї сцен та їх вирiшення за назвою
- [aiogram.fsm.scene.ScenesManager](#page-571-0) керує сценами для кожного користувача, використовується для входу, виходу та вирiшення поточної сцени для користувача
- $\bullet$   $a i ogram. fsm.scen.$   $scene.$   $Scene Config$  конфігурація сцени, використовується для налаштування сцени
- [aiogram.fsm.scene.SceneWizard](#page-572-0) майстер сцени, який використовується для взаємодiї з користувачем у сценi з активного обробника сцени
- Markers маркер для обробникiв сцен, використовується для позначення обробникiв сцен

<span id="page-569-0"></span>class aiogram.fsm.scene.Scene(wizard: [SceneWizard](#page-572-0))

Представляє крок в дiалозi.

Сцена — це певний стан розмови, де можуть вiдбуватися певнi дiї.

Кожна сцена має набiр фiльтрiв, якi визначають, коли вона має бути запущена, i набiр обробникiв, якi визначають дiї, якi мають виконуватися, коли сцена активна.

Примiтка: Цей клас не призначений для безпосереднього використання. Замiсть цього слiд створити пiдкласи для визначення власних сцен.

#### classmethod add\_to\_router(router: [Router](#page-513-0))  $\rightarrow$  None

Додає сцену до заданого маршрутизатора.

## Параметри

router –

### Повертає

classmethod as\_handler(\*\*kwargs: Any)  $\rightarrow$  Callable[[...], Any]

Створiть обробник точки входу для сцени, який можна використовувати для спрощення обробника, який запускає сцену.

>>> router.message.register(MyScene.as\_handler(), Command("start"))

classmethod as\_router(name: str | None = None)  $\rightarrow$  [Router](#page-513-0) Returns the scene as a router.

#### Повертає

новий роутер

<span id="page-570-0"></span>class aiogram.fsm.scene.SceneRegistry(router: [Router,](#page-513-0) register on add: bool = True)

Клас, який представляє реєстр для сцен.

add (\*scenes: Type [[Scene](#page-569-0)], router: [Router](#page-513-0) | None = None)  $\rightarrow$  None

Цей метод додає вказанi сцени до реєстру та додатково реєструє їх на маршрутизаторi.

Якщо сцена з таким самим станом уже iснує в реєстрi, виникає SceneException.

Попередження: If the router is not specified, the scenes will not be registered to the router. You will need to include the scenes manually to the router or use the register method.

#### Параметри

- scenes Параметр змiнної довжини, який приймає один або кiлька типiв сцен. Цi сцени є екземплярами класу Scene.
- router Додатковий параметр, який визначає маршрутизатор, до якого слід додати сцени.

#### Повертає

None

 $get(*scene*: Type/Score] / str / None) \rightarrow Type[Score]$ 

Цей метод повертає зареєстрований об'єкт Scene для вказаної сцени. Параметром сцени може бути або об'єкт Scene, або рядок, що представляє назву сцени. Якщо надається об'єкт Scene, атрибут стану об'єкта SceneConfig, пов'язаного з об'єктом Scene, використовуватиметься як iм'я сцени. Якщо вказано None або недiйсний тип, буде викликано SceneException.

Якщо вказану сцену не зареєстровано в об'єктi SceneRegistry, буде породжено помилку SceneException.

#### Параметри

scene – Об'єкт Scene або рядок, що представляє назву сцени.

#### Повертає

Зареєстрований об'єкт Scene, що вiдповiдає даному параметру сцени.

register(\*scenes: Type $|S\text{cene}\rangle$ )  $\rightarrow$  None

Реєструє одну або кiлька сцен у SceneRegistry.

#### Параметри

scenes – Один або кілька класів сцен для реєстрації.

#### Повертає

None

<span id="page-571-0"></span>class aiogram.fsm.scene.ScenesManager(registry: [SceneRegistry,](#page-570-0) update\_type: str, event: TelegramObject, state: FSMContext, data: Dict[str, Any])

Клас ScenesManager вiдповiдає за керування сценами в програмi. Вiн надає методи входу та виходу зi сцен, а також вiдновлення активної сцени.

async close(\*\*kwargs:  $Any$ )  $\rightarrow$  None

Метод Close використовується для виходу з поточної активної сцени в ScenesManager.

## Параметри

kwargs – Додатковi аргументи ключового слова, переданi в метод виходу сцени.

# Повертає

None

async enter(scene type: Type[[Scene](#page-569-0)] | str | None, check active: bool = True, \*\*kwargs: Any)  $\rightarrow$ None

Виходить на вказану сцену.

#### Параметри

- scene\_type Додатково Type[Scene] або str, що представляє тип сцени, який потрiбно ввести.
- $\epsilon$  check\_active Необов'язковий параметр, що вказує, чи перевіряти наявнiсть активної сцени для виходу перед входом у нову сцену. За замовчуванням значення True.
- kwargs Додаткові іменовані аргументи для передачі в метод wizard.enter() сцени.

#### Повертає

None

<span id="page-571-1"></span>class aiogram.fsm.scene.SceneConfig(state: 'Optional/str]', handlers: 'List/HandlerContainer]', actions: 'Dict[SceneAction, Dict[str, CallableObject]]', reset data on enter: 'Optional $[bool]' = None$ , reset history on enter: 'Optional $[bool]' = None$ , callback query without state: 'Optional $[bool]' = None$ )

actions: Dict[SceneAction, Dict[str, CallableObject]] Дiї сцени

callback\_query\_without\_state: bool | None = None

Створювати обробники кнопок без перевiрки стану поточної сцени

```
handlers: List[HandlerContainer]
```
Обробники сцени

reset\_data\_on\_enter: bool | None = None

Скинути данi сцени пiсля входу

reset\_history\_on\_enter: bool | None = None

Скинути iсторiю сцени пiд час входу

state: str | None Стан сцени

<span id="page-572-0"></span>class aiogram.fsm.scene.SceneWizard(scene\_config: [SceneConfig,](#page-571-1) manager: [ScenesManager,](#page-571-0) state: FSMContext, update type: str, event: TelegramObject, data:  $Dict[str, Any]$ 

Клас, який представляє майстер сцен.

Екземпляр цього класу передається кожнiй сценi як параметр. Отже, ви можете використовувати його для переходу мiж сценами, отримання та встановлення даних тощо.

Примiтка: Цей клас не призначений для безпосереднього використання. Натомiсть його слiд використовувати як параметр у конструкторi сцени.

async back(\*\*kwargs:  $Any$ )  $\rightarrow$  None

Цей метод використовується для повернення до попередньої сцени.

#### Параметри

kwargs – Аргументи ключових слiв, якi можна передати в метод.

Повертає

None

async clear\_data()  $\rightarrow$  None

Очищає данi.

## Повертає

None

async enter(\*\*kwargs:  $Any$ )  $\rightarrow$  None

Метод Enter використовується для переходу в сцену в класi SceneWizard. Вiн встановлює стан, очищає данi та iсторiю, якщо вказано, i запускає введення подiї сцени.

#### Параметри

kwargs – Додатковi iменованi аргументи.

#### Повертає

None

async exit(\*\* $kwa \, \textit{ras}: \, \textit{Any}$ )  $\rightarrow$  None

Вийти з поточної сцени та перейти до стандартного стану чи сцени.

#### Параметри

kwargs – Додатковi iменованi аргументи.

Повертає None

async get\_data()  $\rightarrow$  Dict[str, Any]

Цей метод повертає данi, що зберiгаються в поточному станi.

#### Повертає

Словник, що мiстить данi, що зберiгаються в станi сцени.

async goto(scene: Type[[Scene](#page-569-0)] | str, \*\*kwargs: Any)  $\rightarrow$  None

Метод goto переходить до нової сцени. Спочатку вiн викликає метод leave, щоб виконати будь-яке необхiдне очищення в поточнiй сценi, а потiм викликає подiю enter, щоб увiйти до вказаної спени.

### Параметри

- scene Сцена для переходу. Може бути екземпляром  $\mathit{Scene}$  або рядком, що представляє сцену.
- kwargs Додаткові іменовані аргументи для точки входу до *enter* менеджера сцен.

#### Повертає

None

async leave( with history: bool = True, \*\*kwargs: Any)  $\rightarrow$  None

Залишає поточну сцену. Цей метод використовується для виходу зi сцени та переходу до наступної сцени.

#### Параметри

- $\_with\_history Y$ и включати iсторiю в знiмок. За замовчуванням значення True.
- $\bullet$  kwargs Додаткові іменовані аргументи.

Повертає

None

async retake(\*\*kwargs:  $Any$ )  $\rightarrow$  None

Цей метод дозволяє повторно увiйти до поточної сцени.

#### Параметри

kwargs – Додатковi iменованi аргументи для передачi до сцени.

#### Повертає

None

#### async set\_data(data: Dict[str, Any])  $\rightarrow$  None

Встановлює настроюванi данi в поточний стан.

#### Параметри

data – Словник, що мiстить настроюванi данi, якi потрiбно встановити в поточному станi.

## Повертає

None

async update\_data(data: Dict[str, Any] | None = None, \*\*kwargs: Any)  $\rightarrow$  Dict[str, Any]

Цей метод оновлює данi, що зберiгаються в поточному станi

#### Параметри

- data Додатковий словник даних для оновлення.
- kwargs Додатковi пари ключ-значення даних для оновлення.

#### Повертає

Словник оновлених даних

#### Маркери

Маркери подiбнi до механiзму реєстрацiї подiй Router, але вони використовуються для позначення обробникiв сцени в класi Scene.

Його можна iмпортувати з from aiogram.fsm.scene import on i слiд використовувати як декоратор.

Дозволенi типи подiй:

- message
- edited\_message
- channel\_post
- edited\_channel\_post
- inline\_query
- chosen inline result
- $\bullet\$ callback\_query
- shipping query
- pre checkout query
- poll
- poll answer
- my chat member
- chat member
- chat join request

Кожен тип подiї можна вiдфiльтрувати так само, як i в маршрутизаторi.

Також кожен тип подiї можна позначити як точку входу в сцену, точку виходу або точку переходу.

Якщо ви хочете позначити, що до сцени можна потрапити з повiдомлення або iн-лайн кнопки, вам слiд використовувати маркер on.message або on.inline\_query:

```
class MyScene(Scene, name="my_scene"):
   @on.message.enter()
   async def on_enter(self, message: types.Message):
       pass
   @on.callback_query.enter()
   async def on_enter(self, callback_query: types.CallbackQuery):
       pass
```
Сцени мають три точки для переходiв:

- Точка входу коли користувач входить до сцени
- Точка переходу коли користувач переходить до iншої сцени
- Точка виходу коли користувач завершує сцену

## 2.4.8 Промiжнi програми

aiogram надає потужний механiзм для налаштування обробникiв(handler) подiй через промiжнi програми.

Промiжнi програми у фреймворку для ботiв виглядають як механiзм промiжних програм у вебфреймворках, таких як [aiohttp,](https://docs.aiohttp.org/en/stable/web_advanced.html#aiohttp-web-middlewares) [fastapi,](https://fastapi.tiangolo.com/tutorial/middleware/) [Django](https://docs.djangoproject.com/en/3.0/topics/http/middleware/) тощо) з невеликою рiзницею – тут реалiзовано два рiвнi промiжного програмних програм (до та пiсля фiльтрiв).

Примiтка: Промiжна програма — це функцiя, яка запускається пiд час кожної подiї, отриманої вiд Telegram Bot API у багатьох точках процесу обробки.

## Основнi поняття

Бiльшiсть книг та Iнтернет-джерел стверджують:

Промiжна програма — це програма, багаторазового використання, що використовує шаблони та фреймворки для лiквiдування розриву мiж функцiональними вимогами додаткiв i основними операцiйними системами, стеками мережевих протоколiв i базами даних.

Промiжна програма може змiнювати, розширювати або вiдхиляти подiю обробки у багатьох точках процесу обробки.

## Основи

Екземпляр промiжної програми можна застосувати для кожного типу подiї Telegram (оновлення, повiдомлення тощо) у двох мiсцях

- 1. Зовнiшня область перед обробкою фiльтрами (<router>.<event>.outer\_middleware(...))
- 2. Внутрішня область після обробки фільтрами, але перед обробником (handler) (<router>. <event>.middleware(...))
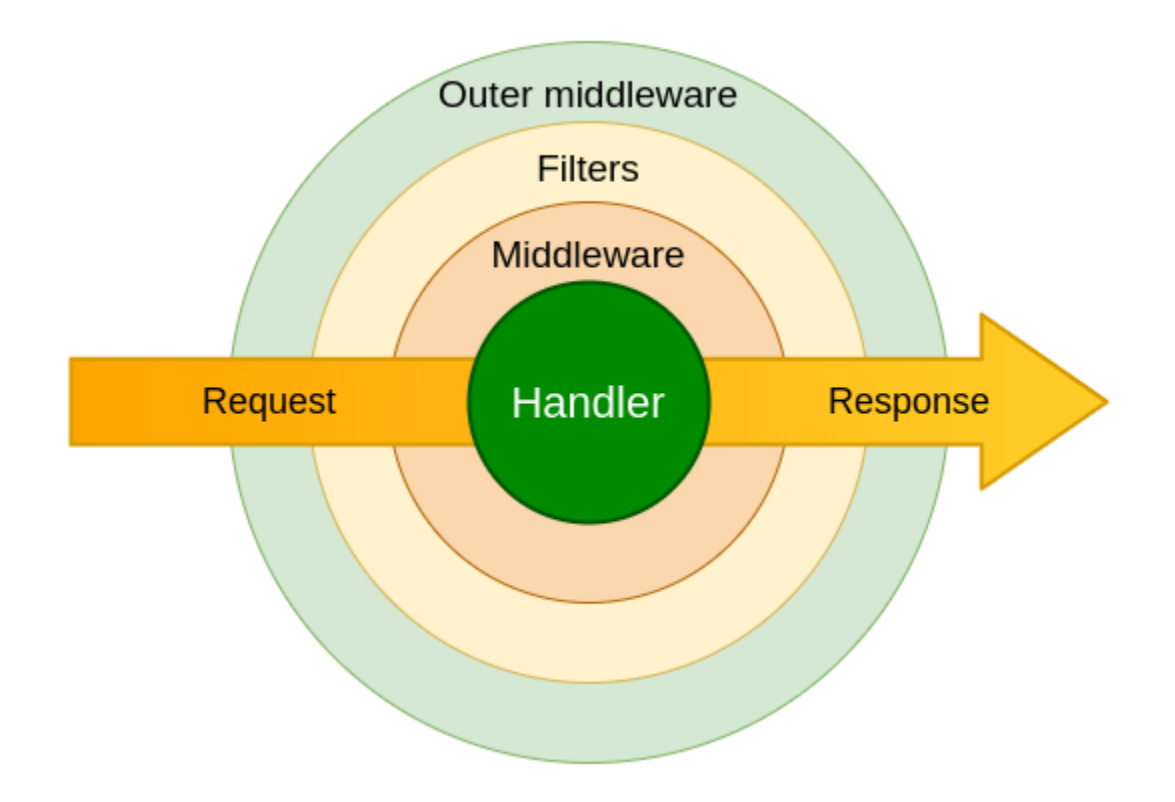

Увага: Промiжна програма має бути пiдкласом BaseMiddleware (from aiogram import BaseMiddleware) або будь-якою асинхронною функцiєю

## Специфiкацiя аргументiв

<span id="page-576-0"></span>class aiogram.dispatcher.middlewares.base.BaseMiddleware

Основа: ABC

Узагальнений клас промiжних програм

abstract async  $\text{\_calI}\$ . (handler: Callable [[TelegramObject, Dict]str, Any]], Awaitable[Any]], event: TelegramObject, data: Dict[str, Any])  $\rightarrow$  Any

Виконання промiжної програми

## Параметри

- handler Обробник (handler), обгорнутий у ланцюжок проміжних програм
- event Вхiдна подiя (пiдклас aiogram.types.base.TelegramObject)
- data Контекстнi данi. Будуть зiставленi з аргументами обробника

### Повертає

Any

## Приклади

Небезпека: Middleware should always call await handler(event, data) to propagate event for next middleware/handler. If you want to stop processing event in middleware you should not call await handler(event, data).

## Класово орiєнтований

```
from aiogram import BaseMiddleware
from aiogram.types import Message
class CounterMiddleware(BaseMiddleware):
    def __init__(self) -> None:
        self.counter = 0async def __call__(
        self,
        handler: Callable[[Message, Dict[str, Any]], Awaitable[Any]],
        event: Message,
        data: Dict[str, Any]
    ) \rightarrow Any:
        self.counter += 1
        data['counter'] = self.counterreturn await handler(event, data)
```
### i тодi

```
router = Router()router.message.middleware(CounterMiddleware())
```
## Функцiонально-орiєнтований

```
@dispatcher.update.outer_middleware()
async def database_transaction_middleware(
    handler: Callable[[Update, Dict[str, Any]], Awaitable[Any]],
    event: Update,
    data: Dict[str, Any]
) \rightarrow Any:
    async with database.transaction():
        return await handler(event, data)
```
#### Факти

- 1. Промiжнi програми iз зовнiшньої областi викликатимуться пiд час кожної вхiдної подiї
- 2. Промiжнi програми iз внутрiшньої областi викликатимуться лише пiсля проходження фiльтрiв
- 3. Внутрішні проміжні програми викликають тип події  $a^{i}$ о $q^{r}$ ат.types.update.Update, через те, що всi вхiднi оновлення надходять до обробника (handler) певного типу подiй через вбудований обробник (handler) оновлень

## 2.4.9 Errors

### Handling errors

Is recommended way that you should use errors inside handlers using try-except block, but in common cases you can use global errors handler at router or dispatcher level.

If you specify errors handler for router - it will be used for all handlers inside this router.

If you specify errors handler for dispatcher - it will be used for all handlers inside all routers.

```
@router.error(ExceptionTypeFilter(MyCustomException), F.update.message.as_("message"))
async def handle_my_custom_exception(event: ErrorEvent, message: Message):
    # do something with error
   await message.answer("Oops, something went wrong!")
@router.error()
async def error_handler(event: ErrorEvent):
   logger.critical("Critical error caused by %s", event.exception, exc_info=True)
    # do something with error
    ...
```
## **ErrorEvent**

```
Update, exception: Exception, **extra_data:
                      Any)
```
Internal event, should be used to receive errors while processing Updates from Telegram

Source: <https://core.telegram.org/bots/api#error-event>

```
update: Update
```
Received update

```
model_computed_fields: ClassVar[dict[str, ComputedFieldInfo]] = {}
```
A dictionary of computed field names and their corresponding ComputedFieldInfo objects.

```
model\_post\_init( ModelMetaclass context: Any) \rightarrow None
```
We need to both initialize private attributes and call the user-defined model post init method.

```
exception: Exception
```
Exception

#### Error types

```
exception aiogram.exceptions.AiogramError
     Base exception for all aiogram errors.
exception aiogram.exceptions.DetailedAiogramError(message: str)
     Base exception for all aiogram errors with detailed message.
```
exception aiogram.exceptions.CallbackAnswerException Exception for callback answer.

exception aiogram.exceptions.SceneException Exception for scenes.

exception aiogram.exceptions.UnsupportedKeywordArgument(message: str) Exception raised when a keyword argument is passed as filter.

exception aiogram.exceptions.TelegramAPIError(method: TelegramMethod, message: str) Base exception for all Telegram API errors.

exception aiogram.exceptions.TelegramNetworkError(method: TelegramMethod, message: str) Base exception for all Telegram network errors.

exception aiogram.exceptions.TelegramRetryAfter(method: TelegramMethod, message: str, retry\_after: int)

Exception raised when flood control exceeds.

exception aiogram.exceptions.TelegramMigrateToChat(method: TelegramMethod, message: str, migrate to chat id: int)

Exception raised when chat has been migrated to a supergroup.

- exception aiogram.exceptions.TelegramBadRequest(method: TelegramMethod, message: str) Exception raised when request is malformed.
- exception aiogram.exceptions.TelegramNotFound(method: TelegramMethod, message: str) Exception raised when chat, message, user, etc. not found.
- exception aiogram.exceptions.TelegramConflictError(method: TelegramMethod, message: str) Exception raised when bot token is already used by another application in polling mode.
- exception aiogram.exceptions.TelegramUnauthorizedError(method: TelegramMethod, message: str) Exception raised when bot token is invalid.
- exception aiogram.exceptions.TelegramForbiddenError(method: TelegramMethod, message: str) Exception raised when bot is kicked from chat or etc.
- exception aiogram.exceptions.TelegramServerError(method: TelegramMethod, message: str) Exception raised when Telegram server returns 5xx error.
- exception aiogram.exceptions.RestartingTelegram(method: TelegramMethod, message: str) Exception raised when Telegram server is restarting.

It seems like this error is not used by Telegram anymore, but it's still here for backward compatibility.

Currently, you should expect that Telegram can raise RetryAfter (with timeout 5 seconds)

error instead of this one.

exception aiogram.exceptions.TelegramEntityTooLarge(method: TelegramMethod, message: str) Exception raised when you are trying to send a file that is too large.

exception aiogram.exceptions.ClientDecodeError(message: str, original: Exception, data: Any) Exception raised when client can't decode response. (Malformed response, etc.)

## <span id="page-580-2"></span>2.4.10 Маркери

Маркери це, так звані мітки для обробників, які можна використовувати міддлварах або в спеціальних [утилiтах](#page-582-0) щоб провести класифiкацiю обробникiв.

Маркери можна додати до обробника через [декоратори](#page-580-0), [реєстрацiю обробникiв](#page-580-1) або [фiльтри.](#page-0-0)

## <span id="page-580-0"></span>Через декоратори

Наприклад, відмітимо обробник маркером *chat action* 

```
from aiogram import flags
@flags.chat_action
```
async def my\_handler(message: Message)

Або просто для рейт-лiмiту чи чогось iншого

```
from aiogram import flags
```

```
@flags.rate_limit(rate=2, key="something")
async def my_handler(message: Message)
```
#### <span id="page-580-1"></span>Через метод реєстрацiї обробника

@router.message(..., flags={'chat\_action': 'typing', 'rate\_limit': {'rate': 5}})

### Через фiльтри

```
class Command(Filter):
    ...
   def update_handler_flags(self, flags: Dict[str, Any]) -> None:
        commands = flags.setdefault("commands", [])
        commands.append(self)
```
### <span id="page-581-0"></span>Використовувати в мiддлварах

aiogram.dispatcher.flags.check\_flags(handler: HandlerObject | Dict[str, Any], magic: MagicFilter)  $\rightarrow$  Any

Check flags via magic filter

### Параметри

- handler handler object or data
- magic instance of the magic

### Повертає

the result of magic filter check

aiogram.dispatcher.flags.extract\_flags(handler: HandlerObject | Dict[str, Any])  $\rightarrow$  Dict[str, Any] Extract flags from handler or middleware context data

## Параметри

handler – handler object or data

## Повертає

dictionary with all handler flags

aiogram.dispatcher.flags.get\_flag(handler: HandlerObject | Dict|str, Any], name: str, \*, default:  $Any / None = None$   $\rightarrow Any$ 

Get flag by name

### Параметри

- handler handler object or data
- name name of the flag
- default default value (None)

### Повертає

value of the flag or default

## Приклад в мiддлварах

```
async def my_middleware(handler, event, data):
   typing = get_flag(data, "typing") # Check that handler marked with 'typing' flag
   if not typing:
       return await handler(event, data)
   async with ChatActionSender.typing(chat_id=event.chat.id):
       return await handler(event, data)
```
#### <span id="page-582-0"></span>Використання в утилiтах

Наприклад, ви можете зiбрати всi зареєстрованi команди з описом обробника, а потiм його можна використовувати для створення довiдки щодо команд

```
def collect_commands(router: Router) -> Generator[Tuple[Command, str], None, None]:
   for handler in router.message.handlers:
       if "commands" not in handler.flags: # ignore all handler without commands
           continue
        # the Command filter adds the flag with list of commands attached to the handler
       for command in handler.flags["commands"]:
           yield command, handler.callback.__doc__ or ""
    # Recursively extract commands from nested routers
   for sub_router in router.sub_routers:
       yield from collect_commands(sub_router)
```
## 2.4.11 Обробники на основi класiв

Обробник (handler) — це корутина, яка приймає подiю з контекстними даними та повертає вiдповiдь.

В aiogram це може бути бiльш, нiж просто асинхронна функцiя, це дозволяє вам використовувати класи, якi можна використовувати як обробники подiй Telegram для структурування ваших обробникiв подiй i повторного використання коду за допомогою унаслiдування та розширення.

Нижче наведено кiлька обробникiв на основi класiв, якi вам потрiбно використовувати у своїх власних обробниках:

### <span id="page-582-1"></span>**BaseHandler**

Базовий обробник є загальним абстрактним класом i повинен використовуватися в усiх iнших обробниках на основi класу.

Import: from aiogram.handlers import BaseHandler

За замовчуванням вам потрiбно буде перевизначити лише метод async def handle(self) -> Any: ...

This class also has a default initializer and you don't need to change it. The initializer accepts the incoming event and all contextual data, which can be accessed from the handler through attributes: event: TelegramEvent and data: Dict[Any, str]

If an instance of the bot is specified in context data or current context it can be accessed through bot class attribute.

## Приклад

```
class MyHandler(BaseHandler[Message]):
   async def handle(self) -> Any:
         await self.event.answer("Hello!")
```
## CallbackQueryHandler

class aiogram.handlers.callback\_query.CallbackQueryHandler(event: T, \*\*kwargs: Any)

Це базовий клас для обробникiв запитiв зворотного виклику.

## Приклад:

```
from aiogram.handlers import CallbackQueryHandler
...
@router.callback_query()
class MyHandler(CallbackQueryHandler):
    async def handle(self) \rightarrow Any: ...
```

```
property from_user: User
```
Псевдонiм для event.from\_user

```
property message: MaybeInaccessibleMessage | None
    Псевдонiм для event.message
```
property callback\_data: str | None Псевдонiм для event.data

## ChosenInlineResultHandler

Це базовий клас для обробникiв вибраних inline результатiв.

## Просте застосування

```
from aiogram.handlers import ChosenInlineResultHandler
...
@router.chosen_inline_result()
class MyHandler(ChosenInlineResultHandler):
    async def handle(self) \rightarrow Any: ...
```
## Розширення

Цей базовий обробник є пiдкласом [BaseHandler](#page-582-1) з деякими розширеннями:

- self.chat це псевдонім для self.event.chat
- self.from\_user це псевдонім для self.event.from\_user

## **ErrorHandler**

Це базовий клас для обробникiв помилок.

### Просте застосування

```
from aiogram.handlers import ErrorHandler
...
@router.errors()
class MyHandler(ErrorHandler):
   async def handle(self) -> Any:
       log.exception(
            "Cause unexpected exception %s: %s",
            self.exception_name,
            self.exception_message
        )
```
## Розширення

Цей базовий обробник є пiдкласом [BaseHandler](#page-582-1) з деякими розширеннями:

- self.exception\_name це псевдонім для self.event.\_\_class\_\_.\_\_name\_\_
- self.exception\_message це псевдонiм для str(self.event)

### InlineQueryHandler

Це базовий клас для обробникiв inline запитiв.

### Просте застосування

```
from aiogram.handlers import InlineQueryHandler
...
@router.inline_query()
class MyHandler(InlineQueryHandler):
    async def handle(self) \rightarrow Any: ...
```
### Розширення

Цей базовий обробник є пiдкласом [BaseHandler](#page-582-1) з деякими розширеннями:

- self.chat це псевдонім для self.event.chat
- self.query це псевдонім для self.event.query

### MessageHandler

Це базовий клас для обробникiв повiдомлень.

## Просте застосування

```
from aiogram.handlers import MessageHandler
...
@router.message()
class MyHandler(MessageHandler):
   async def handle(self) -> Any:
        return SendMessage(chat_id=self.chat.id, text="PASS")
```
#### Розширення

This base handler is subclass of *[BaseHandler](#page-582-1)* with some extensions:

- self.chat це псевдонім для self.event.chat
- self.from\_user це псевдонiм для self.event.from\_user

## PollHandler

Це базовий клас для обробникiв опитувань.

### Просте застосування

```
from aiogram.handlers import PollHandler
...
@router.poll()
class MyHandler(PollHandler):
    async def handle(self) -> Any: ...
```
### Розширення

Цей базовий обробник є пiдкласом [BaseHandler](#page-582-1) з деякими розширеннями:

- self.question це псевдонiм для self.event.question
- self.options це псевдонiм для self.event.options

#### PreCheckoutQueryHandler

!!! Це базовий клас для обробникiв запитiв перед оформленням замовлення.

## Просте застосування

```
from aiogram.handlers import PreCheckoutQueryHandler
...
@router.pre_checkout_query()
class MyHandler(PreCheckoutQueryHandler):
    async def handle(self) \rightarrow Any: ...
```
### Розширення

Цей базовий обробник є пiдкласом [BaseHandler](#page-582-1) з деякими розширеннями:

• self.from\_user псевдонім для self.event.from\_user

## ShippingQueryHandler

!!! Це базовий клас для обробникiв запитiв пiдтвердження доставки.

### Просте застосування

```
from aiogram.handlers import ShippingQueryHandler
...
```

```
@router.shipping_query()
class MyHandler(ShippingQueryHandler):
    async def handle(self) \rightarrow Any: ...
```
### Розширення

Цей базовий обробник є пiдкласом [BaseHandler](#page-582-1) з деякими розширеннями:

• self.from\_user псевдонім для self.event.from\_user

#### ChatMemberHandler

Це базовий клас для подiй оновлення статусу учасника чату.

#### Просте застосування

```
from aiogram.handlers import ChatMemberHandler
...
@router.chat_member()
@router.my_chat_member()
class MyHandler(ChatMemberHandler):
    async def handle(self) \rightarrow Any: ...
```
#### Розширення

Цей базовий обробник є пiдкласом [BaseHandler](#page-582-1) з деякими розширеннями:

• self.chat псевдонім для self.event.chat

# 2.5 Утилiти

## 2.5.1 Конструктор клавiатури

Конструктор клавiатури допомагає динамiчно генерувати розмiтку

Примiтка: Зауважте, що якщо у вас є статична розмiтка, найкраще визначити її явно, а не використовувати конструктор, але якщо у вас є конфiгурацiя динамiчної розмiтки, смiливо використовуйте конструктор на свiй розсуд.

#### Приклад використання

For example you want to generate inline keyboard with 10 buttons

```
builder = InlineKeyboardBuilder()
for index in range(1, 11):
    builder.button(text=f"Set { index} ", callback_data=f"set:{ index} ")
```
then adjust this buttons to some grid, for example first line will have 3 buttons, the next lines will have 2 buttons

builder.adjust(3, 2)

also you can attach another builder to this one

```
another_builder = InlineKeyboardBuilder(...)... # Another builder with some buttons
builder.attach(another_builder)
```
or you can attach some already generated markup

 $markup = InlineKeyboardMarkup (inline\_keyboard[-[...])$  # Some markup builder.attach(InlineKeyboardBuilder.from\_markup(markup))

and finally you can export this markup to use it in your message

await message.answer("Some text here", reply\_markup=builder.as\_markup())

Reply keyboard builder has the same interface

Попередження: Note that you can't attach reply keyboard builder to inline keyboard builder and vice versa

#### Клавiатура пiд повiдомленням(Inline Keyboard)

<span id="page-588-0"></span>class aiogram.utils.keyboard.InlineKeyboardBuilder( $markup: ListList/InlineKeyboardButton]]/$  $markup: ListList/InlineKeyboardButton]]/$  $markup: ListList/InlineKeyboardButton]]/$  $None = None$ 

Конструктор клавiатури пiд повiдомленням успадковує всi методи вiд унiверсального конструктора

button(text: str, url: str | None = None, login url: [LoginUrl](#page-165-1) | None = None, callback data: str | [CallbackData](#page-530-0) | None = None, switch inline query: str | None = None, switch inline query current chat: str | None = None, callback game: [CallbackGame](#page-318-0) |  $None = None$ , pay: bool | None = None, \*\*kwargs: Any)  $\rightarrow$ [aiogram.utils.keyboard.InlineKeyboardBuilder](#page-588-0)

Додавання нової кнопки до розмiтки

 $as\_markup() \rightarrow aiogram. types. in line-keyboard Markup. In lineKeyboard Markup.$ Створення InlineKeyboardMarkup

 $\text{unit}$  (markup: List[List[[InlineKeyboardButton](#page-149-0)]] | None = None)  $\rightarrow$  None

 $\text{add}(\text{*}buttons: ButtonType) \rightarrow \text{KeyboardBuilder}[\text{ButtonType}]$ 

Додавання однiєї або кiлькох кнопок до розмiтки.

#### Параметри buttons –

## Повертає

adjust(\*sizes: int, repeat: bool = False)  $\rightarrow$  KeyboardBuilder[ButtonType] Налаштування ранiше доданих кнопок до певних розмiрiв рядкiв.

By default, when the sum of passed sizes is lower than buttons count the last one size will be used for tail of the markup. If repeat=True is passed - all sizes will be cycled when available more buttons count than all sizes

## Параметри

- sizes –
- repeat –

### Повертає

property buttons: Generator[ButtonType, None, None]

Отримання плоского списку усiх кнопок

## Повертає

```
InlineKeyboardBuilder
```
Робить повну копiю поточного конструктора з розмiткою

## Повертає

```
\text{export}() \rightarrow \text{List}[\text{List}[\text{ButtonType}]]
```
Експортує налаштовану розмiтку як список спискiв кнопок

```
>>> builder = KeyboardBuilder(button_type=InlineKeyboardButton)
>>> ... # Add buttons to builder
>>> markup = InlineKeyboardMarkup(inline_keyboard=builder.export())
```
## Повертає

classmethod from\_markup( $markup$ : [InlineKeyboardMarkup](#page-150-0))  $\rightarrow$  [InlineKeyboardBuilder](#page-588-0) Create builder from existing markup

#### Параметри markup –

## Повертає

row(\*buttons: ButtonType, width: int | None = None)  $\rightarrow$  KeyboardBuilder[ButtonType] Додає рядок у розмiтку

Коли передано занадто багато кнопок, вони будуть роздiленi на багато рядкiв

## Параметри

- buttons –
- width –

Повертає

### Клавiатура вiдповiдей

<span id="page-590-0"></span>class aiogram.utils.keyboard.ReplyKeyboardBuilder( $markup: List[List[KeyboardButton]]$  $markup: List[List[KeyboardButton]]$  $markup: List[List[KeyboardButton]]$  | None = None)

Конструктор клавiатури вiдповiдей успадковує всi методи вiд унiверсального конструктора

button(text: str, request contact: bool | None = None, request location: bool | None = None, request poll: [KeyboardButtonPollType](#page-159-0) | None = None, \*\*kwargs: Any)  $\rightarrow$ [aiogram.utils.keyboard.ReplyKeyboardBuilder](#page-590-0)

Додавання нової кнопки до розмiтки

 $\texttt{as\_markup()} \rightarrow aiogram. types. reply\ keyboard\ markup. ReplyKeyboardMarkup.$ Створення ReplyKeyboardMarkup

 $\text{unit}$ <sub>-</sub> $(\text{markup}: \text{List}/\text{KeyboardButton})$  $(\text{markup}: \text{List}/\text{KeyboardButton})$  $(\text{markup}: \text{List}/\text{KeyboardButton})$  | None = None)  $\rightarrow$  None

 $add(*buttons: ButtonType) \rightarrow KeyboardBuilder[ButtonType]$ 

Додавання однiєї або кiлькох кнопок до розмiтки.

### Параметри

buttons –

#### Повертає

adjust(\*sizes: int, repeat: bool = False)  $\rightarrow$  KeyboardBuilder[ButtonType]

Налаштування ранiше доданих кнопок до певних розмiрiв рядкiв.

By default, when the sum of passed sizes is lower than buttons count the last one size will be used for tail of the markup. If repeat=True is passed - all sizes will be cycled when available more buttons count than all sizes

#### Параметри

- sizes –
- repeat –

#### Повертає

property buttons: Generator[ButtonType, None, None]

Отримання плоского списку усiх кнопок

#### Повертає

 $\text{copy}() \rightarrow \text{ReplyKeyboardBuilder}$  $\text{copy}() \rightarrow \text{ReplyKeyboardBuilder}$  $\text{copy}() \rightarrow \text{ReplyKeyboardBuilder}$ 

Робить повну копiю поточного конструктора з розмiткою

#### Повертає

 $\text{export}() \rightarrow \text{List}[\text{List}[\text{ButtonType}]]$ 

Експортує налаштовану розмiтку як список спискiв кнопок

```
>>> builder = KeyboardBuilder(button_type=InlineKeyboardButton)
>>> ... # Add buttons to builder
>>> markup = InlineKeyboardMarkup(inline_keyboard=builder.export())
```
Повертає

classmethod from\_markup( $markup$ : [ReplyKeyboardMarkup](#page-230-0))  $\rightarrow$  [ReplyKeyboardBuilder](#page-590-0) Create builder from existing markup

## Параметри markup –

### Повертає

row(\*buttons: ButtonType, width: int | None = None)  $\rightarrow$  KeyboardBuilder[ButtonType] Додає рядок у розмiтку

Коли передано занадто багато кнопок, вони будуть роздiленi на багато рядкiв

## Параметри

- buttons –
- width –

Повертає

## 2.5.2 Переклад

Для того, щоб Ваш бот володiв декiлькома мовами, необхiдно додати мiнiмальну кiлькiсть хукiв до вашого Python коду

Цi хуки звуться рядками передкладу

Утилiти перекладу побудованi на основi модулю [GNU gettext Python](https://docs.python.org/3/library/gettext.html) i [Babel library.](http://babel.pocoo.org/en/latest/)

## Встановлення

Babel потрiбний для забезпечення простоти експорту рядкiв перекладу з Вашого коду.

Можна встановити безпосередньо з pip:

## pip install Babel

чи як додаткову залежнiсть aiogram:

```
pip install aiogram[i18n]
```
### Як зробити повiдомлення перекладаваними?

Для того, щоб gettext знав якi рядки слiд перекласти, Вам необхiдно вiдмiтити рядки перекладу.

Наприклад:

```
from aiogram import html
from aiogram.utils.i18n import gettext as _
async def my_handler(message: Message) -> None:
   await message.answer(
        ("Hello, {name}!").format(
            name=html.quote(message.from_user.full_name)
        )
   )
```
Небезпека: f-рядки не можна використовувати як рядки перекладу, оскiльки будь-якi динамiчнi змiннi слiд додати до повiдомлення пiсля отримання перекладеного повiдомлення

Крiм того, якщо Ви бажаєте використати перекладений рядок у фiльтрах, Вам треба використати вiдкладений переклад (lazy gettext):

```
from aiogram import F
from aiogram.utils.i18n import lazy_gettext as __
\mathbb{C}router.message(F.text == __("My menu entry"))
```
Небезпека: Вiдкладенi виклики gettext слiд завжди використовувати, коли поточна мова на даний момент невiдома.

Небезпека: Вiдкладенi виклики gettext не можна використовувати як значення для методiв API або будь-якого об'єкта Telegram (наприклад, [aiogram.types.inline\\_keyboard\\_button.](#page-149-0) [InlineKeyboardButton](#page-149-0) тощо)

### Working with plural forms

The gettext from aiogram.utils.i18n is the one alias for two functions gettext and ngettext of [GNU](https://docs.python.org/3/library/gettext.html) [gettext Python module.](https://docs.python.org/3/library/gettext.html) Therefore, the wrapper for message strings is the same  $\binom{?}{'}$ . You need to pass three parameters to the function: a singular string, a plural string, and a value.

### Налаштування рушiя

...

Коли вашi повiдомлення вже готовi використовувати gettext, Ваш бот повинен знати, як визначити мову користувача.

Поруч з мiсцем iнiцiалiзацiї диспетчера має бути створений екземпляр перекладача:class:aiogram.utils.i18n.I18n.

i18n = I18n(path="locales", default\_locale="en", domain="messages")

Пiсля цього Вам потрiбно буде вибрати одну з вбудованих промiжних програм (middleware) I18n або написати власну.

Вбудованi промiжнi програми:

### SimpleI18nMiddleware

class aiogram.utils.i18n.middleware.SimpleI18nMiddleware(i18n: I18n, i18n key: str | None = 'i18n', middleware key:  $str =$ 'i18n\_middleware')

Проста I18n промiжна програма.

Вибирає код мови з об'єкта User, отриманого в подiї.

 $\_init\_(i18n: 118n, i18n \; key: str \; | \; None = 'i18n', middleware \; key: str = 'i18n \; middleware') \rightarrow$ None

Створення екземпляру промiжної програми.

#### Параметри

- $i18n -$ екземпляр  $I18n$
- $i18n$ <sub>key</sub> ключ (назва ключа) екземпляру I18n в контексті
- $\bullet$  middleware\_key контекстний ключ для цієї проміжної програми

### ConstI18nMiddleware

class aiogram.utils.i18n.middleware.ConstI18nMiddleware(locale: str, i18n: I18n, i18n key: str |  $None = 'i18n', middleware\_key: str =$ 'i18n\_middleware')

Промiжна програма Const вибирає статично визначену локаль.

 $\_init\_(locale: str, i18n: I18n, i18nkey: str | None = 'i18n', middlewarekey: str =$  $'i18n$  middleware')  $\rightarrow$  None

Створення екземпляру промiжної програми.

#### Параметри

- $i18n e$ кземпляр  $I18n$
- i18n\_key ключ (назва ключа) екземпляру I18n в контекстi
- middleware\_key контекстний ключ для цiєї промiжної програми

### FSMI18nMiddleware

class aiogram.utils.i18n.middleware.FSMI18nMiddleware( $i18n$ : I18n, key: str = 'locale',  $i18n$  key: str | None = 'i18n', middleware key: str  $=$  'i18n middleware')

Ця промiжна програма зберiгає локаль у сховищi FSM.

 $\text{unit}$ <sub>1</sub> (i18n: I18n, key: str = 'locale', i18n key: str | None = 'i18n', middleware key: str =  $'i18n$  middleware')  $\rightarrow$  None

Створення екземпляру промiжної програми.

#### Параметри

- $i18n e$ кземпляр  $I18n$
- i18n\_key ключ (назва ключа) екземпляру I18n в контекстi
- middleware\_key контекстний ключ для цiєї промiжної програми

async set\_locale(state: FSMContext, locale: str)  $\rightarrow$  None Запис нової локалi у сховище

### Параметри

- state екземпляр FSMContext
- locale нова локаль

## I18nMiddleware

або визначте вашу власну промiжну програму, основану на абстракцiї I18nMiddleware:

```
class aiogram.utils.i18n.middleware.I18nMiddleware(i18n: I18n, i18n key: str | None = 'i18n',
                                                       middleware key: str = 'i18n middleware')
```
Абстракцiя промiжної програми I18n

 $\text{unit}$ <sub>1</sub>(i18n: I18n, i18n key: str | None = 'i18n', middleware key: str = 'i18n middleware')  $\rightarrow$ None

Створення екземпляру промiжної програми.

#### Параметри

- $i18n e$ кземпляр  $I18n$
- i18n\_key ключ (назва ключа) екземпляру I18n в контексті
- $\bullet$  middleware\_key контекстний ключ для цієї проміжної програми

abstract async get\_locale(event: TelegramObject, data: Dict/str, Any))  $\rightarrow$  str

Визначення поточної мови користувача на основi подiї та контексту.

#### Цей метод повинен бути перевизначеним у дочiрнiх класах

#### Параметри

- event –
- $\bullet$  data  $-$

#### Повертає

setup(router: [Router,](#page-513-0) exclude: Set[str] | None = None)  $\rightarrow$  [BaseMiddleware](#page-576-0)

Реєстрацiя промiжної програми для всiх подiй у Роутерi

### Параметри

- $\bullet$  router -
- exclude –

Повертає

## Працюємо з Babel

## Крок 1: Видобування текстiв

pybabel extract --input-dirs=. -o locales/messages.pot

Де --input-dirs=.- шлях до коду, locales/messages.pot — це шаблон, куди витягуватимуться повiдомлення, а messages — домен перекладу.

#### Working with plural forms

Extracting with Pybabel all strings options:

- $-k$   $\_:1,1t$   $-k$   $\_:1,2$  for both singular and plural
- $-k$   $-$  for lazy strings

pybabel extract -k \_:1,1t -k \_:1,2 -k \_\_ --input-dirs=. -o locales/messages.pot

Примiтка: Деякi кориснi опцiї:

- Для додавання коментарiв для перекладачiв, ви можете використовувати iнший тег, якщо хочете (TR) --add-comments=NOTE
- Contact email for bugreport --msgid-bugs-address=EMAIL
- Вимкнути коментарi з розташуванням рядкiв у кодi --no-location
- Copyrights --copyright-holder=AUTHOR
- Встановлення назви проекту --project=MySuperBot
- Встановлення версії --version=2.2

#### Крок 2: Iнiцiалiзацiя перекладу

pybabel init -i locales/messages.pot -d locales -D messages -l en

- -i locales/messages.pot попередньо створений шаблон
- -d locales- тека перекладiв
- $\bullet$  -D messages домен перекладів
- -l en мова. Може бути змiнений на будь-який iнший дiйсний код мови (Наприклад -l uk для української мови)

#### Крок 3: Переклад текстiв

Щоб вiдкрити файл .po, ви можете використовувати базовий текстовий редактор або будь-який редактор .po файлiв, напр. [Poedit](https://poedit.net/)

Просто вiдкрийте файл iз назвою locales/{language}/LC\_MESSAGES/messages.po i впишiть переклади

#### Крок 4: Компiляцiя перекладiв

pybabel compile -d locales -D messages

#### Крок 5: Оновлення текстiв

Коли ви змiнюєте код свого бота, вам потрiбно оновити файли .po i .mo

- Крок 5.1: вiдновлення файлу .pot: команда з кроку 1
- Крок 5.2: оновлення .po файлiв

pybabel update -d locales -D messages -i locales/messages.pot

- Крок 5.3: оновлення Ваших перекладiв: розмiщення та iнструменти Ви знаєте з кроку 3.
- Крок 5.4: компiляцiя .mo файлiв : команда з кроку 4

## 2.5.3 Вiдправник дiй у чатi

#### Вiдправник

```
class aiogram.utils.chat_action.ChatActionSender(*, bot: Bot, chat id: str | int,
                                                         message thread id: int | None = None, action:
                                                         str = 'typing', interval: float = 5.0,initial sleep: float = 0.0 )
```
Ця утилiта допомагає автоматично надсилати дiї чату, допоки виконуються тривалi дiї боттом,щоб повiдомити користувачiв бота про те що бот щось робить i не завершив роботу аварiйно.

Надає простий для використання контекстний менеджер.

Технiчно, вiдправник запускає фонову завдачу з нескiнченним циклом, який працює до завершення дiї та надсилає [дiю чату](https://core.telegram.org/bots/api#sendchataction) кожнi 5 секунд.

 $\text{unit}$ <sub>-</sub>(\*, bot: Bot, chat id: str | int, message thread id: int | None = None, action: str = 'typing', interval: float = 5.0, initial sleep: float = 0.0 )  $\rightarrow$  None

#### Параметри

- bot екземпляр бота, необов'язковий параметр
- $\bullet$  chat\_id iдентифiкатор цiльового чату
- message\_thread\_id unique identifier for the target message thread; supergroups only
- $action TMH$   $\overrightarrow{A}$
- interval iнтервал між iтераціями

• initial\_sleep – sleep before first sending of the action

classmethod choose\_sticker(chat id: int | str, bot: Bot, message\_thread\_id: int | None = None, interval: float = 5.0, initial sleep: float = 0.0)  $\rightarrow$  [ChatActionSender](#page-596-0)

Створення екземпляру вiдправника з дiєю choose\_sticker

classmethod find\_location(chat id: int | str, bot: Bot, message\_thread\_id: int | None = None, interval: float = 5.0, initial sleep: float = 0.0)  $\rightarrow$  [ChatActionSender](#page-596-0)

Створення екземпляру вiдправника з дiєю find\_location

classmethod record\_video(chat id: int | str, bot: Bot, message\_thread\_id: int | None = None, interval: float = 5.0, initial sleep: float = 0.0)  $\rightarrow$  [ChatActionSender](#page-596-0)

Створення екземпляру вiдправника з дiєю record\_video

classmethod record\_video\_note(chat id: int | str, bot: Bot, message thread id: int | None = None, interval: float = 5.0, initial sleep: float = 0.0 )  $\rightarrow$ [ChatActionSender](#page-596-0)

Створення екземпляру відправника з дією record video note

classmethod record\_voice(chat id: int | str, bot: Bot, message\_thread\_id: int | None = None, interval: float = 5.0, initial sleep: float = 0.0)  $\rightarrow$  [ChatActionSender](#page-596-0)

Створення екземпляру вiдправника з дiєю record\_voice

classmethod typing( $chat\_id: int / str, bot: Bot, message\_thread\_id: int / None = None, interval:$  $float = 5.0$ , initial sleep:  $float = 0.0$  )  $\rightarrow ChatActionSender$  $\rightarrow ChatActionSender$ 

Створення екземпляру вiдправника з дiєю typing

classmethod upload\_document(chat id: int | str, bot: Bot, message\_thread\_id: int | None = None, interval: float = 5.0, initial sleep: float = 0.0  $\rightarrow$ [ChatActionSender](#page-596-0)

Створення екземпляру відправника з дією upload document

classmethod upload\_photo(chat id: int | str, bot: Bot, message\_thread\_id: int | None = None, interval: float = 5.0, initial sleep: float = 0.0)  $\rightarrow$  [ChatActionSender](#page-596-0)

Створення екземпляру вiдправника з дiєю upload\_photo

classmethod upload\_video(chat id: int | str, bot: Bot, message thread id: int | None = None, interval: float = 5.0, initial\_sleep: float = 0.0)  $\rightarrow$  [ChatActionSender](#page-596-0)

Створення екземпляру вiдправника з дiєю `upload\_video

classmethod upload\_video\_note( $chat\_id: int / str$ , bot: Bot, message\_thread\_id: int / None = None, interval: float = 5.0, initial sleep: float = 0.0  $\rightarrow$ [ChatActionSender](#page-596-0)

Створення екземпляру відправника з дією upload video note

classmethod upload\_voice(chat id: int | str, bot: Bot, message\_thread\_id: int | None = None, interval: float = 5.0, initial sleep: float = 0.0  $\rangle \rightarrow ChatActionSender$  $\rangle \rightarrow ChatActionSender$ 

Створення екземпляру вiдправника з дiєю upload\_voice

#### Використання

```
async with ChatActionSender.typing(bot=bot, chat_id=message.chat.id):
    # Do something...
    # Perform some long calculations
   await message.answer(result)
```
### Промiжнi програми

```
class aiogram.utils.chat_action.ChatActionMiddleware
```
Допомагає автоматично використовувати вiдправника дiй чату для всiх обробникiв повiдомлень

#### Використання

Перед використанням слiд зареєструвати для подiї message

<router or dispatcher>.message.middleware(ChatActionMiddleware())

Після цього всі обробники, що працюють довше за *initial sleep*, виконуватимуть дію "typing" чату

Також вiдправник може бути налаштованим за допомогою функцiї мiток для певного обробника.

Змiна лише типу дiї:

```
@router.message(...)
@flags.chat_action("sticker")
async def my_handler(message: Message): ...
```
Змiна конфiгурацiї вiдправника:

```
@router.message(...)
@flags.chat_action(initial_sleep=2, action="upload_document", interval=3)
async def my_handler(message: Message): ...
```
# 2.5.4 Веб Застосунок (WebApp)

Telegram Bot API 6.0 зробив революцiю у розробцi чат-ботiв, використовуючи особливостi Веб Застосункiв.

Ви можете прочитати бiльше про це в офiцiйному [блозi](https://telegram.org/blog/notifications-bots#bot-revolution) та [документацiї.](https://core.telegram.org/bots/webapps)

aiogram реалiзує простi утилiти для усунення головного болю, надаючи готовi iнструменти перевiрки даних iз Веб Застосунку Telegram на сервернiй сторонi.

### Використання

Наприклад, iз фронтенду ви передасте application/x-www-form-urlencoded в POST запитi iз полем \_auth у тiлi та хочете повернути iнформацiю про користувача у вiдповiдь як application/json

```
from aiogram.utils.web_app import safe_parse_webapp_init_data
from aiohttp.web_request import Request
from aiohttp.web_response import json_response
async def check_data_handler(request: Request):
   bot: Bot = request.append["bot"]data = await request.post() # application/x-www-form-urlencoded
   try:
        data = safe_parse_webapp_init_data(token=bot.token, init_data=data["_auth"])
   except ValueError:
        return json_response({"ok": False, "err": "Unauthorized"}, status=401)
   return json_response({"ok": True, "data": data.user.dict()})
```
#### Функцiї

aiogram.utils.web\_app.check\_webapp\_signature(token: str, init\_data: str)  $\rightarrow$  bool

Перевiрка вхiдного пiдпису даних iнiцiалiзацiї Веб Застосунку

Джерело: <https://core.telegram.org/bots/webapps#validating-data-received-via-the-web-app>

#### Параметри

- token Токен бота
- $\bullet$  init\_data дані з фронтенду, що підлягають перевірці

#### Повертає

```
aiogram.utils.web_app.parse_webapp_init_data(init_data: str, *, loads: ~typing.Callable[[...],
                                                               \tilde{y} typing. Any\tilde{y} = \epsilon function loads \RightarrowWebAppInitData
```
Аналiз данихi iнiцiалiзацiї Веб Застосунку i повернення їх як об'єкту WebAppInitData

Цей метод не забезпечує безпеку, тому вам не варто довiряти цим даним, замiсть цього використовуйте safe\_parse\_webapp\_init\_data.

#### Параметри

- init\_data дані з frontend для аналізу
- loads –

#### Повертає

aiogram.utils.web\_app.safe\_parse\_webapp\_init\_data(token: str, init\_data: str, \*, loads:  $\tilde{c}$ typing.Callable[[...],  $\tilde{c}$ typing.Any] =  $\leq function \: loads \geq 0 \rightarrow \: WebAppInitData$  $\leq function \: loads \geq 0 \rightarrow \: WebAppInitData$ 

Перевiрка необроблених даних iнiцiалiзацiї Веб Застосунку i повернення їх як об'єкту WebAppInitData

Видає ValueError, коли данi недiйснi

### Параметри

- $\bullet$  token токен бота
- init\_data дані з фронтенду для аналізу і перевірки
- loads –

Повертає

### Типи

<span id="page-600-0"></span>class aiogram.utils.web\_app.WebAppInitData( $** extra\_data: Any$ )

Об'єкт, що мiстить данi якi передаються у Веб Застосунок пiд час його вiдкриття. Вiн порожнiй, якщо Веб Застосунок було запущено за допомогою кнопки клавiатури.

Джерело: <https://core.telegram.org/bots/webapps#webappinitdata>

```
model_computed_fields: ClassVar[dict[str, ComputedFieldInfo]] = {}
```
A dictionary of computed field names and their corresponding ComputedFieldInfo objects.

```
model_config: ClassVar[ConfigDict] = {'arbitrary_types_allowed': True,
'defer_build': True, 'extra': 'allow', 'frozen': True, 'populate_by_name': True,
'use_enum_values': True, 'validate_assignment': True}
```
Конфiгурацiя для моделi має бути словником, що вiдповiдає [ConfigDict][pydantic.config.ConfigDict].

```
model_fields: ClassVar[dict[str, FieldInfo]] = {'auth_date':
FieldInfo(annotation=datetime, required=True), 'can_send_after':
FieldInfo(annotation=Union[int, NoneType], required=False, default=None), 'chat':
FieldInfo(annotation=Union[WebAppChat, NoneType], required=False, default=None),
'chat_instance': FieldInfo(annotation=Union[str, NoneType], required=False,
default=None), 'chat_type': FieldInfo(annotation=Union[str, NoneType],
required=False, default=None), 'hash': FieldInfo(annotation=str, required=True),
'query_id': FieldInfo(annotation=Union[str, NoneType], required=False,
default=None), 'receiver': FieldInfo(annotation=Union[WebAppUser, NoneType],
required=False, default=None), 'start_param': FieldInfo(annotation=Union[str,
NoneType], required=False, default=None), 'user':
FieldInfo(annotation=Union[WebAppUser, NoneType], required=False, default=None)}
```
Метаданi про поля, визначенi на моделi, вiдображення назв полiв у [FieldInfo][pydantic.fields.FieldInfo].

Це замінює  $Model. \_$  fields  $\qquad$  з Pydantic V1.

 $model\_post\_init($   $ModelMetaclass$ <sub>
context: Any)</sub>  $\rightarrow$  None

We need to both initialize private attributes and call the user-defined model post init method.

```
query_id: str | None
```
Унiкальний iдентифiкатор сеансу Веб Застосунку, необхiдний для надсилання повiдомлень через метод answerWebAppQuery.

```
user: WebAppUser | None
```
Об'єкт, що мiстить данi про поточного користувача.

```
receiver: WebAppUser | None
```
Об'єкт, що мiстить данi про спiврозмовника поточного користувача в чатi, де бот був запущений через меню вкладення. Повертається тiльки для веб-додаткiв, запущених через меню вкладень.

#### chat: [WebAppChat](#page-602-0) | None

Об'єкт, що мiстить данi про чат, в якому бот був запущений через меню вкладень. Повертається для супергруп, каналiв i групових чатiв - тiльки для веб-додаткiв, запущених через меню вкладень.

#### chat\_type: str | None

Тип чату, з якого було вiдкрито веб-додаток. Може бути як «sender» для приватного чату з користувачем, який вiдкрив посилання, так i «private», «group», «supergroup» або «channel». Повертається тiльки для веб-програм, запущених за прямим посиланням.

#### chat\_instance: str | None

Глобальний iдентифiкатор, що унiкальний для чату, з якого було вiдкрито веб-програму. Повертається тiльки для веб-додаткiв, запущених за прямим посиланням.

#### start\_param: str | None

Значення параметра startattach, передане через посилання. Повертається лише для Веб Застосункiв, коли їх запускають iз меню вкладень за посиланням. Значення параметра start\_param також буде передано в GET-параметр tgWebAppStartParam, тому Веб Застосунок може вiдразу завантажити правильний iнтерфейс.

#### can\_send\_after: int | None

Час в секундах пiсля якого повiдомлення може бути вiдправлене за допомогою метода answerWebAppQuery.

#### auth date: datetime

Unix час вiдкриття форми.

#### hash: str

Хеш усiх переданих параметрiв, за допомогою якого бот-сервер може перевiрити їх дiйснiсть.

#### <span id="page-601-0"></span>class aiogram.utils.web\_app.WebAppUser(\*\*extra\_data: Any)

Об'єкт що мiстить данi користувача Веб Застосунку.

Джерело: <https://core.telegram.org/bots/webapps#webappuser>

#### id: int

Унiкальний iдентифiкатор користувача або бота. Це число може мати бiльше 32 значущих бiтiв, i деякi мови програмування можуть мати труднощi в його iнтерпретацiї. Вiн має щонайбiльше 52 значущi бiти, тому 64-бiтне цiле число або тип з плаваючою точнiстю подвiйної точностi є безпечним для зберiгання цього iдентифiкатора.

#### is\_bot: bool | None

True, якщо цей користувач бот. Повертаєтся лише в полi отримувача(receiver).

```
first_name: str
```
Iм'я користувача або бота.

```
last name: str | None
```
Прiзвище користувача або бота.

#### username: str | None

Нiк користувача або бота.

```
language_code: str | None
```
Мовний тег IETF мови користувача. Повертаєтся лише в полi користувача(user).

```
is_premium: bool | None
```
True, якщо цей користувач має пiдписку Telegram Premium.

added\_to\_attachment\_menu: bool | None

True, якщо цей користувач додав бота до меню вкладень.

allows\_write\_to\_pm: bool | None

True, якщо цей користувач дозволив надсилати йому повiдомлення.

model\_computed\_fields: ClassVar[dict[str, ComputedFieldInfo]] = {}

A dictionary of computed field names and their corresponding ComputedFieldInfo objects.

```
model_config: ClassVar[ConfigDict] = {'arbitrary_types_allowed': True,
'defer_build': True, 'extra': 'allow', 'frozen': True, 'populate_by_name': True,
'use_enum_values': True, 'validate_assignment': True}
```
Конфiгурацiя для моделi має бути словником, що вiдповiдає [ConfigDict][pydantic.config.ConfigDict].

model\_fields: ClassVar[dict[str, FieldInfo]] = {'added\_to\_attachment\_menu': FieldInfo(annotation=Union[bool, NoneType], required=False, default=None), 'allows\_write\_to\_pm': FieldInfo(annotation=Union[bool, NoneType], required=False, default=None), 'first\_name': FieldInfo(annotation=str, required=True), 'id': FieldInfo(annotation=int, required=True), 'is\_bot': FieldInfo(annotation=Union[bool, NoneType], required=False, default=None), 'is\_premium': FieldInfo(annotation=Union[bool, NoneType], required=False, default=None), 'language\_code': FieldInfo(annotation=Union[str, NoneType], required=False, default=None), 'last\_name': FieldInfo(annotation=Union[str, NoneType], required=False, default=None), 'photo\_url': FieldInfo(annotation=Union[str, NoneType], required=False, default=None), 'username': FieldInfo(annotation=Union[str, NoneType], required=False, default=None)}

Метаданi про поля, визначенi на моделi, вiдображення назв полiв у [FieldInfo][pydantic.fields.FieldInfo].

Це замiнює Model.\_\_fields\_\_ з Pydantic V1.

 $model\_post\_init($   $ModelMetaclass$   $context: Any) \rightarrow None$ 

We need to both initialize private attributes and call the user-defined model post init method.

#### photo\_url: str | None

URL-адреса фотографiї профiлю користувача. Фотографiя може бути у форматах .jpeg або .svg. Повертається лише для Веб Застосункiв, запущених iз меню вкладень.

<span id="page-602-0"></span>class aiogram.utils.web\_app.WebAppChat( $** extra\_data: Any$ )

Об'єкт чату.

Джерело: <https://core.telegram.org/bots/webapps#webappchat>

id: int

Унiкальний iдентифiкатор цього чату. Це число може мати бiльше 32 значущих бiтiв, i деякi мови програмування можуть мати труднощi в його iнтерпретацiї. Вiн має щонайбiльше 52 значущi бiти, тому 64-бiтне цiле число або тип з плаваючою точкою подвiйної точностi є безпечним для зберiгання цього iдентифiкатора.

```
type: str
```
Тип чату, може бути «group», «supergroup» або «channel»

title: str

Назва чату

username: str | None

Нiк користувача або бота

photo\_url: str | None

URL-адреса фотографiї чату. Фотографiя може бути у форматах .jpeg або .svg. Повертається лише для Веб Застосункiв, запущених iз меню вкладень.

model\_computed\_fields: ClassVar[dict[str, ComputedFieldInfo]] = {}

A dictionary of computed field names and their corresponding ComputedFieldInfo objects.

```
model_config: ClassVar[ConfigDict] = {'arbitrary_types_allowed': True,
'defer_build': True, 'extra': 'allow', 'frozen': True, 'populate_by_name': True,
'use_enum_values': True, 'validate_assignment': True}
```
Конфiгурацiя для моделi має бути словником, що вiдповiдає [ConfigDict][pydantic.config.ConfigDict].

```
model_fields: ClassVar[dict[str, FieldInfo]] = {'id': FieldInfo(annotation=int,
required=True), 'photo_url': FieldInfo(annotation=Union[str, NoneType],
required=False, default=None), 'title': FieldInfo(annotation=str, required=True),
'type': FieldInfo(annotation=str, required=True), 'username':
FieldInfo(annotation=Union[str, NoneType], required=False, default=None)}
```
Метаданi про поля, визначенi на моделi, вiдображення назв полiв у [FieldInfo][pydantic.fields.FieldInfo].

Це замiнює Model.\_\_fields\_\_ з Pydantic V1.

 $model\_post\_init($   $ModelMetaclass$  context: Any)  $\rightarrow$  None

We need to both initialize private attributes and call the user-defined model post init method.

## 2.5.5 Callback answer

Helper for callback query handlers, can be useful in bots with a lot of callback handlers to automatically take answer to all requests.

### Simple usage

For use, it is enough to register the inner middleware *[aiogram.utils.callback\\_answer.](#page-605-0)* [CallbackAnswerMiddleware](#page-605-0) in dispatcher or specific router:

```
dispatcher.callback_query.middleware(CallbackAnswerMiddleware())
```
After that all handled callback queries will be answered automatically after processing the handler.

#### Advanced usage

In some cases you need to have some non-standard response parameters, this can be done in several ways:

## Global defaults

Change default parameters while initializing middleware, for example change answer to pre mode and text «OK»:

dispatcher.callback\_query.middleware(CallbackAnswerMiddleware(pre=True, text="OK"))

Look at [aiogram.utils.callback\\_answer.CallbackAnswerMiddleware](#page-605-0) to get all available parameters

#### Handler specific

By using *[flags](#page-580-2)* you can change the behavior for specific handler

```
@router.callback_query(<filters>)
@flags.callback_answer(text="Thanks", cache_time=30)
async def my_handler(query: CallbackQuery):
    ...
```
Flag arguments is the same as in [aiogram.utils.callback\\_answer.CallbackAnswerMiddleware](#page-605-0) with additional one disabled to disable answer.

#### A special case

It is not always correct to answer the same in every case, so there is an option to change the answer inside the handler. You can get an instance of [aiogram.utils.callback\\_answer.CallbackAnswer](#page-605-1) object inside handler and change whatever you want.

Небезпека: Note that is impossible to change callback answer attributes when you use pre=True mode.

```
@router.callback_query(<filters>)
async def my_handler(query: CallbackQuery, callback_answer: CallbackAnswer):
    ...
    if <everything is ok>:
        callback_answer.text = "All is ok"
    else:
        callback_answer.text = "Something wrong"
        callback answer.cache \tan time = 10
```
## Combine that all at once

For example you want to answer in most of cases before handler with text «» but at some cases need to answer after the handler with custom text, so you can do it:

```
dispatcher.callback_query.middleware(CallbackAnswerMiddleware(pre=True, text=""))
@router.callback_query(<filters>)
@flags.callback_answer(pre=False, cache_time=30)
async def my_handler(query: CallbackQuery):
```
(continues on next page)

(continued from previous page)

```
...
if <everything is ok>:
    callback_answer.text = "All is ok"
```
### Description of objects

<span id="page-605-0"></span>class aiogram.utils.callback\_answer.CallbackAnswerMiddleware(pre: bool = False, text: str | None  $= None, show \text{ alert: } bool / None$  $= None, url: str / None = None,$ cache time: int | None = None)

Bases: [BaseMiddleware](#page-576-0)

 $\text{unit}$ , (pre: bool = False, text: str | None = None, show alert: bool | None = None, url: str |  $None = None$ , cache time: int | None = None)  $\rightarrow$  None

Inner middleware for callback query handlers, can be useful in bots with a lot of callback handlers to automatically take answer to all requests

#### Параметри

- pre send answer before execute handler
- $\bullet$  text answer with text
- show\_alert show alert
- $ur1 \text{game}$  url
- cache\_time cache answer for some time

<span id="page-605-1"></span>class aiogram.utils.callback\_answer.CallbackAnswer(answered: bool, disabled: bool = False, text: str | None = None, show\_alert: bool | None  $= None, url: str / None = None, cache-time:$ int  $| None = None$ 

Bases: object

 $\text{unit}$ , (answered: bool, disabled: bool = False, text: str | None = None, show alert: bool | None = None, url: str | None = None, cache time: int | None = None)  $\rightarrow$  None

Callback answer configuration

#### Параметри

- answered this request is already answered by middleware
- disabled answer will not be performed
- text answer with text
- show\_alert show alert
- url game url
- $\bullet\,$  cache\_time cache answer for some time

disable()  $\rightarrow$  None

Deactivate answering for this handler

```
property disabled: bool
```
Indicates that automatic answer is disabled in this handler

property answered: bool Indicates that request is already answered by middleware property text: str | None Response text :return: property show\_alert: bool | None Whether to display an alert property url: str | None Game url

property cache\_time: int | None Response cache time

# 2.5.6 Formatting

Make your message formatting flexible and simple

This instrument works on top of Message entities instead of using HTML or Markdown markups, you can easily construct your message and sent it to the Telegram without the need to remember tag parity (opening and closing) or escaping user input.

## Usage

## Basic scenario

Construct your message and send it to the Telegram.

```
content = Text("Hello, ", Bold(message.from_user.full_name), "!")
await message.answer(**content.as_kwargs())
```
Is the same as the next example, but without usage markup

```
await message.answer(
    text=f"Hello, <b>{ html.quote(message.from_user.full_name)} !",
    parse_mode=ParseMode.HTML
)
```
Literally when you execute as\_kwargs method the Text object is converted into text Hello, Alex! with entities list [MessageEntity(type='bold', offset=7, length=4)] and passed into dict which can be used as \*\*kwargs in API call.

The complete list of elements is listed [on this page below](#page-610-0).

## Advanced scenario

On top of base elements can be implemented content rendering structures, so, out of the box aiogram has a few already implemented functions that helps you to format your messages:

aiogram.utils.formatting.as\_line(\*items: Any, end: str = '\n', sep: str = '')  $\rightarrow$  [Text](#page-610-1)

Wrap multiple nodes into line with  $\n\times$  at the end of line.

#### Параметри

- items Text or Any
- end ending of the line, by default is  $\n\rightharpoonup$ n
- sep separator between items, by default is empty string

#### Повертає

Text

aiogram.utils.formatting.as\_list(\*items: Any, sep: str = '\n')  $\rightarrow$  [Text](#page-610-1)

Wrap each element to separated lines

#### Параметри

- items –
- $\bullet$  sep -

#### Повертає

aiogram.utils.formatting.as\_marked\_list(\*items: Any, marker: str = '-')  $\rightarrow$  [Text](#page-610-1)

Wrap elements as marked list

#### Параметри

- items –
- marker line marker, by default is  $, -$ ,

Повертає

Text

aiogram.utils.formatting.as\_numbered\_list(\*items: Any, start: int = 1, fmt: str = '{}. ')  $\rightarrow$  [Text](#page-610-1) Wrap elements as numbered list

#### Параметри

- $\bullet$  items -
- start initial number, by default 1
- fmt number format, by default  $,\{\}$ .

#### Повертає

Text

aiogram.utils.formatting.as\_section(title: Any, \*body: Any)  $\rightarrow$  [Text](#page-610-1)

Wrap elements as simple section, section has title and body

## Параметри

- title –
- body –

#### Повертає Text

aiogram.utils.formatting.as\_marked\_section(title: Any, \*body: Any, marker: str = '-')  $\rightarrow$  [Text](#page-610-1) Wrap elements as section with marked list

## Параметри

- title –
- $\bullet$  body  $-$
- $\bullet$  marker  $-$

### Повертає

aiogram.utils.formatting.as\_numbered\_section(title: Any, \*body: Any, start: int = 1, fmt: str = '{}.  $\prime$ )  $\rightarrow$  [Text](#page-610-1)

Wrap elements as section with numbered list

## Параметри

- title –
- body –
- $\bullet$  start -
- $\bullet$  fmt  $-$

## Повертає

aiogram.utils.formatting.as\_key\_value(key: Any, value: Any)  $\rightarrow$  [Text](#page-610-1)

Wrap elements pair as key-value line.  $(\langle b \rangle \{ \text{key} \} : \langle b \rangle \{ \text{value} \})$ 

### Параметри

- key –
- value –

# Повертає

Text

and lets complete them all:

```
content = as_list(as_marked_section(
       Bold("Success:"),
        "Test 1",
        "Test 3",
        "Test 4",
        marker=" ",
   ),
   as_marked_section(
       Bold("Failed:"),
        "Test 2",
       marker="",
   ),
   as_marked_section(
       Bold("Summary:"),
        as_key_value("Total", 4),
```
(continues on next page)

(continued from previous page)

```
as_key_value("Success", 3),
    as_key_value("Failed", 1),
    marker=" ",
),
HashTag("#test"),
sep="\n\n\lambda^n,
```
Will be rendered into:

)

Success:

Test 1

Test 3

Test 4

Failed:

Test 2

Summary:

Total: 4

Success: 3

Failed: 1

 $#test$ 

Or as HTML:

```
<b>Success:</b>
Test 1
Test 3
Test 4
<b>Failed:</b>
Test 2
<b>Summary:</b>
  <br />
total:</b> 4
  <br />
Success:</b> 3
  <b>Failed:</b> 1
#test
```
## Available methods

```
class aiogram.utils.formatting.Text(*body: Any, **params: Any)
```
Bases: Iterable[Any]

Simple text element

 $\text{unit}$ <sub>-</sub>(\**body: Any*, \*\**params: Any*)  $\rightarrow$  None

render(\*, offset: int = 0, sort: bool = True, collect entities: bool = True)  $\rightarrow$  Tuple[str, List[[MessageEntity](#page-220-0)]]

Render elements tree as text with entities list

### Повертає

```
as_kwargs(*, text_key: str = 'text', entities_key: str = 'entities', replace_parse_mode: bool =
            True, parse mode key: str = 'parse \ mode') \rightarrow Dict[str, Any]
```
Render elements tree as keyword arguments for usage in the API call, for example:

```
entities = Text(...)await message.answer(**entities.as_kwargs())
```
### Параметри

- $\bullet$  text\_key -
- entities\_key –
- replace\_parse\_mode –
- parse\_mode\_key –

### Повертає

as\_html()  $\rightarrow$  str

Render elements tree as HTML markup

as\_markdown()  $\rightarrow$  str

Render elements tree as MarkdownV2 markup

## <span id="page-610-0"></span>Available elements

```
class aiogram.utils.formatting.Text(*body: Any, **params: Any)
```
Bases: Iterable[Any]

Simple text element

class aiogram.utils.formatting.HashTag(\* $body: Any, **params: Any$ )

Bases: [Text](#page-610-1)

Hashtag element.

Попередження: The value should always start with  $\#$ " symbol

Will be wrapped into [aiogram.types.message\\_entity.MessageEntity](#page-220-0) with type [aiogram.enums.](#page-504-0) [message\\_entity\\_type.MessageEntityType.HASHTAG](#page-504-0)

class aiogram.utils.formatting.CashTag(\* $body: Any, **params: Any$ )

Bases: [Text](#page-610-1)

Cashtag element.

Попередження: The value should always start with  $\mathcal{F}^{\text{w}}$  symbol

Will be wrapped into [aiogram.types.message\\_entity.MessageEntity](#page-220-0) with type [aiogram.enums.](#page-504-1) [message\\_entity\\_type.MessageEntityType.CASHTAG](#page-504-1)

class aiogram.utils.formatting.BotCommand(\* $body: Any, **params: Any$ )

Bases: [Text](#page-610-1)

Bot command element.

**Попередження:** The value should always start with  $\sqrt{ }$  symbol

Will be wrapped into [aiogram.types.message\\_entity.MessageEntity](#page-220-0) with type [aiogram.enums.](#page-504-2) [message\\_entity\\_type.MessageEntityType.BOT\\_COMMAND](#page-504-2)

class aiogram.utils.formatting.Url(\*body: Any, \*\*params: Any)

Bases: [Text](#page-610-1)

Url element.

Will be wrapped into [aiogram.types.message\\_entity.MessageEntity](#page-220-0) with type [aiogram.enums.](#page-504-3) [message\\_entity\\_type.MessageEntityType.URL](#page-504-3)

class aiogram.utils.formatting.Email(\* $body: Any, **params: Any$ )

Bases: [Text](#page-610-1)

Email element.

Will be wrapped into [aiogram.types.message\\_entity.MessageEntity](#page-220-0) with type [aiogram.enums.](#page-504-4) [message\\_entity\\_type.MessageEntityType.EMAIL](#page-504-4)

class aiogram.utils.formatting.PhoneNumber(\*body: Any, \*\*params: Any)

Bases: [Text](#page-610-1)

Phone number element.

Will be wrapped into [aiogram.types.message\\_entity.MessageEntity](#page-220-0) with type [aiogram.enums.](#page-504-5) [message\\_entity\\_type.MessageEntityType.PHONE\\_NUMBER](#page-504-5)

class aiogram.utils.formatting.Bold(\*body: Any, \*\*params: Any)

Bases: [Text](#page-610-1)

Bold element.

Will be wrapped into [aiogram.types.message\\_entity.MessageEntity](#page-220-0) with type [aiogram.enums.](#page-504-6) [message\\_entity\\_type.MessageEntityType.BOLD](#page-504-6)

class aiogram.utils.formatting.Italic(\* $body: Any, **params: Any$ )

Bases: [Text](#page-610-1)

Italic element.

Will be wrapped into [aiogram.types.message\\_entity.MessageEntity](#page-220-0) with type [aiogram.enums.](#page-504-7) [message\\_entity\\_type.MessageEntityType.ITALIC](#page-504-7)
class aiogram.utils.formatting.Underline(\* $body: Any, **params: Any$ )

Bases: [Text](#page-610-0)

Underline element.

Will be wrapped into [aiogram.types.message\\_entity.MessageEntity](#page-220-0) with type [aiogram.enums.](#page-504-0) [message\\_entity\\_type.MessageEntityType.UNDERLINE](#page-504-0)

class aiogram.utils.formatting.Strikethrough(\*body: Any, \*\*params: Any)

Bases: [Text](#page-610-0)

Strikethrough element.

Will be wrapped into [aiogram.types.message\\_entity.MessageEntity](#page-220-0) with type [aiogram.enums.](#page-504-1) [message\\_entity\\_type.MessageEntityType.STRIKETHROUGH](#page-504-1)

class aiogram.utils.formatting.Spoiler(\* $body: Any, **params: Any$ )

Bases: [Text](#page-610-0)

Spoiler element.

Will be wrapped into [aiogram.types.message\\_entity.MessageEntity](#page-220-0) with type [aiogram.enums.](#page-504-2) [message\\_entity\\_type.MessageEntityType.SPOILER](#page-504-2)

class aiogram.utils.formatting.Code(\*body: Any, \*\*params: Any)

Bases: [Text](#page-610-0)

Code element.

Will be wrapped into [aiogram.types.message\\_entity.MessageEntity](#page-220-0) with type [aiogram.enums.](#page-504-3) [message\\_entity\\_type.MessageEntityType.CODE](#page-504-3)

class aiogram.utils.formatting.Pre(\*body: Any, language: str | None = None, \*\*params: Any)

Bases: [Text](#page-610-0)

Pre element.

Will be wrapped into [aiogram.types.message\\_entity.MessageEntity](#page-220-0) with type [aiogram.enums.](#page-504-4) [message\\_entity\\_type.MessageEntityType.PRE](#page-504-4)

class aiogram.utils.formatting.TextLink(\* $body: Any, url: str,$ \*\*params: Any)

Bases: [Text](#page-610-0)

Text link element.

Will be wrapped into [aiogram.types.message\\_entity.MessageEntity](#page-220-0) with type [aiogram.enums.](#page-504-5) [message\\_entity\\_type.MessageEntityType.TEXT\\_LINK](#page-504-5)

class aiogram.utils.formatting.TextMention(\*body: Any, user: [User,](#page-236-0) \*\*params: Any)

Bases: [Text](#page-610-0)

Text mention element.

Will be wrapped into [aiogram.types.message\\_entity.MessageEntity](#page-220-0) with type [aiogram.enums.](#page-504-6) [message\\_entity\\_type.MessageEntityType.TEXT\\_MENTION](#page-504-6)

class aiogram.utils.formatting.CustomEmoji(\*body: Any, custom\_emoji\_id: str, \*\*params: Any)

Bases: [Text](#page-610-0)

Custom emoji element.

Will be wrapped into [aiogram.types.message\\_entity.MessageEntity](#page-220-0) with type [aiogram.enums.](#page-504-7) [message\\_entity\\_type.MessageEntityType.CUSTOM\\_EMOJI](#page-504-7)

## 2.5.7 Media group builder

This module provides a builder for media groups, it can be used to build media groups for [aiogram.](#page-155-0) [types.input\\_media\\_photo.InputMediaPhoto](#page-155-0) , [aiogram.types.input\\_media\\_video.InputMediaVideo](#page-156-0) , [aiogram.types.input\\_media\\_document.InputMediaDocument](#page-154-0) and [aiogram.types.input\\_media\\_audio.](#page-153-0) [InputMediaAudio](#page-153-0) .

Попередження: [aiogram.types.input\\_media\\_animation.InputMediaAnimation](#page-152-0) is not supported yet in the Bot API to send as media group.

Usage

```
media_group = MediaGroupBuilder(caption="Media group caption")
# Add photo
media_group.add_photo(media="https://picsum.photos/200/300")
# Dynamically add photo with known type without using separate method
media_group.add(type="photo", media="https://picsum.photos/200/300")
# ... or video
```
media\_group.add(type="video", media=FSInputFile("media/video.mp4"))

To send media group use [aiogram.methods.send\\_media\\_group.SendMediaGroup\(\)](#page-410-0) method, but when you use [aiogram.utils.media\\_group.MediaGroupBuilder](#page-613-0) you should pass media argument as media\_group. build().

If you specify caption in [aiogram.utils.media\\_group.MediaGroupBuilder](#page-613-0) it will be used as caption for first media in group.

await bot.send\_media\_group(chat\_id=chat\_id, media=media\_group.build())

#### **References**

<span id="page-613-0"></span>class aiogram.utils.media\_group.MediaGroupBuilder( $median: List/Input MediaAudio$  / [InputMediaPhoto](#page-155-0) | [InputMediaVideo](#page-156-0) |  $InputMediaDocument$  | None = None, caption: str | None = None, caption entities:  $List/MessageEntity / None = None$  $List/MessageEntity / None = None$  $List/MessageEntity / None = None$ 

- add(\*, type: Literal/InputMediaType.AUDIO), media: str / [InputFile,](#page-151-0) caption: str / None = None, parse mode: str | None = UNSET PARSE MODE, caption entities: List[[MessageEntity](#page-220-0)] |  $None = None$ , duration: int | None = None, performer: str | None = None, title: str | None = None, \*\*kwargs:  $Any$ )  $\rightarrow$  None
- add(\*, type: Literal/InputMediaType.PHOTO], media: str | [InputFile,](#page-151-0) caption: str | None = None, parse mode: str | None = UNSET PARSE MODE, caption entities: List[[MessageEntity](#page-220-0)] |  $None = None$ , has spoiler: bool | None = None, \*\*kwargs: Any)  $\rightarrow$  None
- add(\*, type: Literal/InputMediaType.VIDEO], media: str | [InputFile,](#page-151-0) thumbnail: [InputFile](#page-151-0) | str |  $None = None$ , caption: str | None = None, parse\_mode: str | None = UNSET PARSE MODE, caption entities: List Message Entity | None = None, width: int |  $None = None$ , height: int | None = None, duration: int | None = None, supports streaming: bool | None = None, has spoiler: bool | None = None, \*\*kwargs: Any)  $\rightarrow$  None

add(\* , type: Literal[InputMediaType.DOCUMENT], media: str | [InputFile,](#page-151-0) thumbnail: [InputFile](#page-151-0) | str | None = None, caption: str | None = None, parse\_mode: str | None = UNSET PARSE MODE, caption entities: List [[MessageEntity](#page-220-0)] | None = None, disable content type detection: bool | None = None, \*\*kwargs: Any)  $\rightarrow$  None

Add a media object to the media group.

#### Параметри

kwargs – Keyword arguments for the media object. The available keyword arguments depend on the media type.

#### Повертає

None

add\_audio(media: str  $\int$  ~aiogram.types.input\_file.InputFile, thumbnail:

 $\tilde{r}aiogram.types.input$  file.InputFile | None = None, caption: str | None = None, parse mode: str | None  $=$  <Default('parse mode')>, caption entities:  $\forall$ typing.List[~aiogram.types.message\_entity.MessageEntity] | None = None, duration: int | None = None, performer: str | None = None, title: str | None = None, \*\*kwargs:  $(typing. Any) \rightarrow None$ 

Add an audio file to the media group.

#### Параметри

• media – File to send. Pass a file id to send a file that exists on the Telegram servers (recommended), pass an HTTP URL for Telegram to get a file from the Internet, or pass "attach:// $\langle$ file attach name>" to upload a new one using multipart/formdata under  $<$  file  $\_$  attach  $\_$  name $>$  name.

[More information on Sending Files »](#page-510-0)

- thumbnail *Optional*. Thumbnail of the file sent; can be ignored if thumbnail generation for the file is supported server-side. The thumbnail should be in JPEG format and less than 200 kB in size. A thumbnail's width and height should not exceed 320.
- caption Optional. Caption of the audio to be sent,  $0-1024$  characters after entities parsing
- parse\_mode  $Optional.$  Mode for parsing entities in the audio caption. See [formatting options](https://core.telegram.org/bots/api#formatting-options) for more details.
- caption\_entities  $Optional$ . List of special entities that appear in the caption, which can be specified instead of parse mode
- duration *Optional*. Duration of the audio in seconds
- performer Optional. Performer of the audio
- title  $Optional$ . Title of the audio

#### Повертає

None

add\_document(media: str  $\int$ "aiogram.types.input\_file.InputFile, thumbnail:

 $\tilde{a}iogram.types.input$  file.InputFile | None = None, caption: str | None = None, parse mode: str | None =  $\langle Default('parse mode') \rangle$ , caption entities:  $\gamma$ <sup>t</sup>yping.List[\aiogram.types.message\_entity.MessageEntity] | None = None, disable content type detection: bool | None = None, \*\*kwargs: ~typing.Any)  $\rightarrow$ None

Add a document to the media group.

#### Параметри

- media File to send. Pass a file id to send a file that exists on the Telegram servers (recommended), pass an HTTP URL for Telegram to get a file from the Internet, or pass ,,attach:// $\langle$ file attach name>" to upload a new one using multipart/form-data under <file attach name> name. [More information on Sending Files »](#page-510-0)
- thumbnail *Optional*. Thumbnail of the file sent; can be ignored if thumbnail generation for the file is supported server-side. The thumbnail should be in JPEG format and less than 200 kB in size. A thumbnail's width and height should not exceed 320. Ignored if the file is not uploaded using multipart/form-data. Thumbnails can't be reused and can be only uploaded as a new file, so you can pass  $\text{attach:}/\langle$ -file attach name>" if the thumbnail was uploaded using multipart/form-data under <file attach\_name>. [More information on Sending](#page-510-0) [Files »](#page-510-0)
- caption Optional. Caption of the document to be sent,  $0-1024$  characters after entities parsing
- parse\_mode *Optional*. Mode for parsing entities in the document caption. See [formatting options](https://core.telegram.org/bots/api#formatting-options) for more details.
- caption\_entities  $Optional$ . List of special entities that appear in the caption, which can be specified instead of parse mode
- disable\_content\_type\_detection  $Optional$ . Disables automatic server-side content type detection for files uploaded using multipart/form-data. Always True, if the document is sent as part of an album.

#### Повертає

None

add\_photo(media: str | ~aiogram.types.input\_file.InputFile, caption: str | None = None, parse mode: str | None =  $\langle$ Default('parse mode')>, caption entities:  $\forall$ typing.List[~aiogram.types.message\_entity.MessageEntity] | None = None, has spoiler: bool | None = None, \*\*kwargs: ~typing.Any)  $\rightarrow$  None

Add a photo to the media group.

#### Параметри

• media – File to send. Pass a file id to send a file that exists on the Telegram servers (recommended), pass an HTTP URL for Telegram to get a file from the Internet, or pass  $\text{a}$ -attach:// $\lt$ file attach name>" to upload a new one using multipart/formdata under  $\leq$ file attach name> name.

[More information on Sending Files »](#page-510-0)

- caption Optional. Caption of the photo to be sent,  $0-1024$  characters after entities parsing
- parse\_mode  $Optional.$  Mode for parsing entities in the photo caption. See [formatting options](https://core.telegram.org/bots/api#formatting-options) for more details.
- caption\_entities Optional. List of special entities that appear in the caption, which can be specified instead of parse mode
- has spoiler Optional. Pass True if the photo needs to be covered with a spoiler animation

### Повертає

None

add\_video(media: str  $\int$  ~aiogram.types.input\_file.InputFile, thumbnail:

 $\tilde{\phantom{a}}$ aiogram.types.input file.InputFile | None = None, caption: str | None = None, parse mode: str | None  $=$  <Default('parse mode')>, caption entities:  $\gamma$ <sup>typing.List[ $\gamma$ aiogram.types.message entity.MessageEntity] | None = None, width: int |</sup>  $None = None$ , height: int | None = None, duration: int | None = None, supports streaming: bool | None = None, has spoiler: bool | None = None, \*\*kwargs:  $\tilde{t}$ typing.Any)  $\rightarrow$  None

Add a video to the media group.

#### Параметри

- media File to send. Pass a file\_id to send a file that exists on the Telegram servers (recommended), pass an HTTP URL for Telegram to get a file from the Internet, or pass ,,attach:// $\langle$ file attach name>" to upload a new one using multipart/form-data under <file attach name> name. [More information on Sending Files »](#page-510-0)
- thumbnail *Optional*. Thumbnail of the file sent; can be ignored if thumbnail generation for the file is supported server-side. The thumbnail should be in JPEG format and less than 200 kB in size. A thumbnail's width and height should not exceed 320. Ignored if the file is not uploaded using multipart/form-data. Thumbnails can't be reused and can be only uploaded as a new file, so you can pass , attach:// $\langle$ file attach\_name>" if the thumbnail was uploaded using multipart/form-data under <file\_attach\_name>. [More information on Sending](#page-510-0) [Files »](#page-510-0)
- caption Optional. Caption of the video to be sent, 0-1024 characters after entities parsing
- parse\_mode Optional. Mode for parsing entities in the video caption. See [formatti](https://core.telegram.org/bots/api#formatting-options)[ng options](https://core.telegram.org/bots/api#formatting-options) for more details.
- caption\_entities  $Optional$ . List of special entities that appear in the caption, which can be specified instead of parse mode
- width  $Optional$ . Video width
- height  $Optional$ . Video height
- $\bullet$  duration *Optional*. Video duration in seconds
- supports\_streaming  $Optional$ . Pass True if the uploaded video is suitable for streaming
- has spoiler Optional. Pass True if the video needs to be covered with a spoiler animation

### Повертає

#### None

 $build() \rightarrow List[InputMediaAudio | InputMediaPhoto | InputMediaVideo | InputMediaVideo |$  $build() \rightarrow List[InputMediaAudio | InputMediaPhoto | InputMediaVideo | InputMediaVideo |$  $build() \rightarrow List[InputMediaAudio | InputMediaPhoto | InputMediaVideo | InputMediaVideo |$  $build() \rightarrow List[InputMediaAudio | InputMediaPhoto | InputMediaVideo | InputMediaVideo |$  $build() \rightarrow List[InputMediaAudio | InputMediaPhoto | InputMediaVideo | InputMediaVideo |$  $build() \rightarrow List[InputMediaAudio | InputMediaPhoto | InputMediaVideo | InputMediaVideo |$  $build() \rightarrow List[InputMediaAudio | InputMediaPhoto | InputMediaVideo | InputMediaVideo |$ Builds a list of media objects for a media group.

Adds the caption to the first media object if it is present.

#### Повертає

List of media objects.

### 2.5.8 Deep Linking

Telegram bots have a deep linking mechanism, that allows for passing additional parameters to the bot on startup. It could be a command that launches the bot — or an auth token to connect the user's Telegram account to their account on some external service.

You can read detailed description in the source: <https://core.telegram.org/bots/features#deep-linking>

We have added some utils to get deep links more handy.

#### Examples

#### Basic link example

```
from aiogram.utils.deep_linking import create_start_link
link = await create_start_link(bot, 'foo')
# result: 'https://t.me/MyBot?start=foo'
```
#### Encoded link

```
from aiogram.utils.deep_linking import create_start_link
link = await create_start_link(bot, 'foo', encode=True)
# result: 'https://t.me/MyBot?start=Zm9v'
```
#### Decode it back

```
from aiogram.utils.deep_linking import decode_payload
from aiogram.filters import CommandStart, CommandObject
from aiogram.types import Message
@router.message(CommandStart(deep_link=True))
async def handler(message: Message, command: CommandObject):
   args = command.args
   payload = decode_payload(args)
   await message.answer(f"Your payload: { payload} ")
```
#### **References**

async aiogram.utils.deep\_linking.create\_start\_link(bot: Bot, payload: str, encode: bool = False, encoder: Callable [[bytes], bytes] | None  $=$  $None$ )  $\rightarrow$  str

Create "start" deep link with your payload.

If you need to encode payload or pass special characters set encode as True

#### Параметри

- bot bot instance
- payload args passed with /start
- encode encode payload with base64url or custom encoder
- $\bullet$  encoder custom encoder callable

#### Повертає

link

aiogram.utils.deep\_linking.decode\_payload(payload: str, decoder: Callable[[bytes], bytes] | None =  $None$ )  $\rightarrow$  str

Decode URL-safe base64url payload with decoder.

# 2.6 Changelog

## 2.6.1 3.7.0 [UNRELEASED DRAFT] (2024-05-10)

#### Features

• Added new storage aiogram.fsm.storage.MongoStorage for Finite State Machine based on Mongo DB (using motor library) [#1434](https://github.com/aiogram/aiogram/issues/1434)

### 2.6.2 3.6.0 (2024-05-06)

#### Features

• Added full support of [Bot API 7.3](https://core.telegram.org/bots/api-changelog#may-6-2024)  $\#1480$  $\#1480$ 

#### Improved Documentation

• Added telegram objects transformation block in  $2.x \rightarrow 3.x$  migration guide  $\#1412$  $\#1412$ 

### 2.6.3 3.5.0 (2024-04-23)

#### Features

- Added message thread id parameter to ChatActionSender class methods. [#1437](https://github.com/aiogram/aiogram/issues/1437)
- Added context manager interface to Bot instance, from now you can use:

async with Bot(...) as bot:

instead of

...

...

```
async with Bot(...).context() as bot:
```
#### [#1468](https://github.com/aiogram/aiogram/issues/1468)

#### Bugfixes

- WebAppUser Class Fields: Added missing is premium, added to attachment menu, and allows write to pm fields to WebAppUser class to align with the Telegram API.
	- WebAppChat Class Implementation: Introduced the  $WebAppChat$  class with all its fields (id, type, title, username, and photo url) as specified in the Telegram API, which was previously missing from the library.
	- $-$  WebAppInitData Class Fields: Included previously omitted fields in the WebAppInitData class: chat, chat type, chat instance, to match the official documentation for a complete Telegram Web Apps support.

[#1424](https://github.com/aiogram/aiogram/issues/1424)

- Fixed poll answer FSM context by handling voter\_chat for poll\_answer event [#1436](https://github.com/aiogram/aiogram/issues/1436)
- Added missing error handling to \_background\_feed\_update (when in handle\_in\_background=True webhook mode) [#1458](https://github.com/aiogram/aiogram/issues/1458)

#### Improved Documentation

• Added WebAppChat class to WebApp docs, updated uk UA localisation of WebApp docs. [#1433](https://github.com/aiogram/aiogram/issues/1433)

#### **Misc**

- Added full support of [Bot API 7.2](https://core.telegram.org/bots/api-changelog#march-31-2024)  $\#1444$  $\#1444$
- Loosened pydantic version upper restriction from  $\leq$  2.7 to  $\leq$  2.8  $\#1460$  $\#1460$

## 2.6.4 3.4.1 (2024-02-17)

### Bugfixes

• Fixed JSON serialization of the LinkPreviewOptions class while it is passed as bot-wide default options. [#1418](https://github.com/aiogram/aiogram/issues/1418)

### 2.6.5 3.4.0 (2024-02-16)

#### Features

• Reworked bot-wide globals like parse\_mode, disable\_web\_page\_preview, and others to be more flexible.

Попередження: Note that the old way of setting these global bot properties is now deprecated and will be removed in the next major release.

- A new enum KeyboardButtonPollTypeType for KeyboardButtonPollTypeType.type field has bed added. [#1398](https://github.com/aiogram/aiogram/issues/1398)
- Added full support of [Bot API 7.1](https://core.telegram.org/bots/api-changelog#february-16-2024)
	- Added support for the administrator rights can\_post\_stories, can\_edit\_stories, can\_delete\_stories in supergroups.
	- Added the class ChatBoostAdded and the field boost\_added to the class Message for service messages about a user boosting a chat.
	- Added the field sender\_boost\_count to the class Message.
	- Added the field reply\_to\_story to the class Message.
	- Added the fields chat and id to the class Story.
	- Added the field unrestrict\_boost\_count to the class Chat.
	- Added the field custom\_emoji\_sticker\_set\_name to the class Chat.

[#1417](https://github.com/aiogram/aiogram/issues/1417)

#### **Bugfixes**

- Update KeyboardBuilder utility, fixed type-hints for button method, adjusted limits of the different markup types to real world values. [#1399](https://github.com/aiogram/aiogram/issues/1399)
- Added new reply\_parameters param to message.send\_copy because it hasn't been added there  $#1403$

#### Improved Documentation

• Add notion «Working with plural forms» in documentation Utils  $\geq$  Translation  $\#1395$  $\#1395$ 

### 2.6.6 3.3.0 (2023-12-31)

#### Features

- Added full support of [Bot API 7.0](https://core.telegram.org/bots/api-changelog#december-29-2023)
	- Reactions
	- Replies 2.0
	- Link Preview Customization
	- Block Quotation
	- Multiple Message Actions
	- Requests for multiple users
	- Chat Boosts
	- Giveaway
	- Other changes

## 2.6.7 3.2.0 (2023-11-24)

### Features

- Introduced Scenes feature that helps you to simplify user interactions using Finite State Machine. Read more about [Scenes](#page-556-0). [#1280](https://github.com/aiogram/aiogram/issues/1280)
- Added the new FSM strategy CHAT\_TOPIC, which sets the state for the entire topic in the chat, also works in private messages and regular groups without topics. [#1343](https://github.com/aiogram/aiogram/issues/1343)

#### **Bugfixes**

- Fixed parse\_mode argument in the in Message.send\_copy shortcut. Disable by default.  $\#1332$  $\#1332$
- Added ability to get handler flags from filters.  $\#1360$  $\#1360$
- Fixed a situation where a CallbackData could not be parsed without a default value.  $\#1368$  $\#1368$

### Improved Documentation

- Corrected grammatical errors, improved sentence structures, translation for migration  $2.x-3.x \#1302$  $2.x-3.x \#1302$
- Minor typo correction, specifically in module naming  $+$  some grammar.  $\#1340$  $\#1340$
- Added CITATION.cff file for automatic academic citation generation. Now you can copy citation from the GitHub page and paste it into your paper.  $\#1351$  $\#1351$
- Minor typo correction in middleware docs.  $\#1353$  $\#1353$

#### **Misc**

- Fixed ResourceWarning in the tests, reworked RedisEventsIsolation fixture to use Redis connection from RedisStorage  $#1320$
- Updated dependencies, bumped minimum required version:
	- magic-filter fixed .resolve operation
	- pydantic fixed compatibility (broken in 2.4)
	- $-$  aiodns added new dependency to the fast extras (pip install aiogram [fast])

```
– others. . .
```
- Prevent update handling task pointers from being garbage collected, backport from  $2 \times 41331$
- Updated typing-extensions package version range in dependencies to fix compatibility with FastAPI [#1347](https://github.com/aiogram/aiogram/issues/1347)
- Introduce Python 3.12 support  $\#1354$  $\#1354$
- Speeded up CallableMixin processing by caching references to nested objects and simplifying kwargs assembly.  $\#1357$  $\#1357$
- Added pydantic v2.5 support.  $\#1361$  $\#1361$
- Updated thumbnail fields type to InputFile only  $\#1372$  $\#1372$

### 2.6.8 3.1.1 (2023-09-25)

### **Bugfixes**

• Fixed *pydantic* version  $\leq$  2.4, since 2.4 has breaking changes.  $\#1322$  $\#1322$ 

## 2.6.9 3.1.0 (2023-09-22)

#### Features

- Added support for custom encoders/decoders for payload (and also for deep-linking). [#1262](https://github.com/aiogram/aiogram/issues/1262)
- Added aiogram.utils.input\_media.MediaGroupBuilder for media group construction. [#1293](https://github.com/aiogram/aiogram/issues/1293)
- Added full support of [Bot API 6.9](https://core.telegram.org/bots/api-changelog#september-22-2023)  $\#1319$  $\#1319$

#### **Bugfixes**

- Added actual param hints for  $\textit{InlineKeyboardBuilder}$  and  $\textit{ReplyKeyboardBuilder}$ . [#1303](https://github.com/aiogram/aiogram/issues/1303)
- Fixed priority of events isolation, now user state will be loaded only after lock is acquired  $\#1317$  $\#1317$

## 2.6.10 3.0.0 (2023-09-01)

#### **Bugfixes**

- Replaced datetime.datetime with *DateTime* type wrapper across types to make dumped JSONs object more compatible with data that is sent by Telegram.  $\#1277$  $\#1277$
- Fixed magic .as  $(\ldots)$  operation for values that can be interpreted as *False* (e.g. 0). [#1281](https://github.com/aiogram/aiogram/issues/1281)
- Italic markdown from utils now uses correct decorators  $\#1282$  $\#1282$
- Fixed method Message.send\_copy for stickers. [#1284](https://github.com/aiogram/aiogram/issues/1284)
- Fixed Message.send\_copy method, which was not working properly with stories, so not you can copy stories too (forwards messages). [#1286](https://github.com/aiogram/aiogram/issues/1286)
- Fixed error overlapping when validation error is caused by remove—unset root validator in base types and methods. [#1290](https://github.com/aiogram/aiogram/issues/1290)

# 2.6.11 3.0.0rc2 (2023-08-18)

### **Bugfixes**

- Fixed missing message content types (ContentType.USER\_SHARED, ContentType.CHAT\_SHARED) [#1252](https://github.com/aiogram/aiogram/issues/1252)
- Fixed nested hashtag, cashtag and email message entities not being parsed correctly when these entities are inside another entity. [#1259](https://github.com/aiogram/aiogram/issues/1259)
- Moved global filters check placement into router to add chance to pass context from global filters into handlers in the same way as it possible in other places  $\#1266$  $\#1266$

#### Improved Documentation

- Added error handling example  $examples/error$  handling.py  $#1099$
- Added a few words about skipping pending updates  $\#1251$  $\#1251$
- Added a section on Dependency Injection technology  $\#1253$  $\#1253$
- This update includes the addition of a multi-file bot example to the repository.  $\#1254$  $\#1254$
- Refactored examples code to use aiogram enumerations and enhanced chat messages with markdown beautification's for a more user-friendly display.  $\#1256$  $\#1256$
- Supplemented «Finite State Machine» section in Migration FAQ [#1264](https://github.com/aiogram/aiogram/issues/1264)
- Removed extra param in docstring of TelegramEventObserver's filter method and fixed typo in I18n documentation. [#1268](https://github.com/aiogram/aiogram/issues/1268)

#### **Misc**

- Enhanced the warning message in dispatcher to include a JSON dump of the update when update type is not known. [#1269](https://github.com/aiogram/aiogram/issues/1269)
- Added support for [Bot API 6.8](https://core.telegram.org/bots/api-changelog#august-18-2023)  $\#1275$  $\#1275$

## 2.6.12 3.0.0rc1 (2023-08-06)

#### Features

• Added Currency enum. You can use it like this:

```
from aiogram.enums import Currency
await bot.send_invoice(
    ...,
    currency=Currency.USD,
    ...
)
```
- Updated keyboard builders with new methods for integrating buttons and keyboard creation more seamlessly. Added functionality to create buttons from existing markup and attach another builder. This improvement aims to make the keyboard building process more user-friendly and flexible. [#1236](https://github.com/aiogram/aiogram/issues/1236)
- Added support for message thread id in ChatActionSender  $#1249$

### Bugfixes

- Fixed polling startup when «bot» key is passed manually into dispatcher workflow data  $\#1242$  $\#1242$
- Added codegen configuration for lost shortcuts:
	- ShippingQuery.answer
	- PreCheckoutQuery.answer
	- Message.delete\_reply\_markup

[#1244](https://github.com/aiogram/aiogram/issues/1244)

### Improved Documentation

• Added documentation for webhook and polling modes.  $\#1241$  $\#1241$ 

### **Misc**

- Reworked InputFile reading, removed  $\text{__aiter}\text{__}$  method, added *bot: Bot* argument to the  $\text{.read}(\ldots)$ method, so, from now URLInputFile can be used without specifying bot instance. [#1238](https://github.com/aiogram/aiogram/issues/1238)
- Code-generated  $\text{\_init}$ , typehints in types and methods to make IDE happy without additional pydantic plugin [#1245](https://github.com/aiogram/aiogram/issues/1245)

## 2.6.13 3.0.0b9 (2023-07-30)

### Features

- Added new shortcuts for *[aiogram.types.chat\\_member\\_updated.ChatMemberUpdated](#page-115-0)* to send message to chat that member joined/left. [#1234](https://github.com/aiogram/aiogram/issues/1234)
- Added new shortcuts for [aiogram.types.chat\\_join\\_request.ChatJoinRequest](#page-68-0) to make easier access to sending messages to users who wants to join to chat. [#1235](https://github.com/aiogram/aiogram/issues/1235)

### **Bugfixes**

- Fixed bot assignment in the Message.send\_copy shortcut  $\#1232$  $\#1232$
- Added model validation to remove UNSET before field validation. This change was necessary to correctly handle parse mode where "UNSET" is used as a sentinel value. Without the removal of ", UNSET", it would create issues when passed to model initialization from Bot.method name. "UNSET was also added to typing. [#1233](https://github.com/aiogram/aiogram/issues/1233)
- Updated pydantic to 2.1 with few bugfixes

#### Improved Documentation

• Improved docs, added basic migration guide (will be expanded later)  $\#1143$  $\#1143$ 

#### Deprecations and Removals

• Removed the use of the context instance (Bot.get current) from all placements that were used previously. This is to avoid the use of the context instance in the wrong place.  $\#1230$  $\#1230$ 

## 2.6.14 3.0.0b8 (2023-07-17)

#### Features

- Added possibility to use custom events in routers (If router does not support custom event it does not break and passes it to included routers). [#1147](https://github.com/aiogram/aiogram/issues/1147)
- Added support for FSM in Forum topics.

The strategy can be changed in dispatcher:

```
from aiogram.fsm.strategy import FSMStrategy
...
dispatcher = Dispatcher(
   fsm_strategy=FSMStrategy.USER_IN_TOPIC,
    storage=..., # Any persistent storage
)
```
Примiтка: If you have implemented you own storages you should extend record key generation with new one attribute - thread\_id

### [#1161](https://github.com/aiogram/aiogram/issues/1161)

- Improved CallbackData serialization.
	- Minimized UUID (hex without dashes)
	- $-$  Replaced bool values with int (true=1, false=0)

- Added a tool to make text formatting flexible and easy. More details on the [corresponding documentati](#page-606-0)[on page](#page-606-0)  $\#1172$  $\#1172$
- Added X-Telegram-Bot-Api-Secret-Token header check [#1173](https://github.com/aiogram/aiogram/issues/1173)
- Made allowed\_updates list to revolve automatically in start\_polling method if not set explicitly. [#1178](https://github.com/aiogram/aiogram/issues/1178)
- Added possibility to pass custom headers to URLInputFile object  $\#1191$  $\#1191$

#### Bugfixes

- Change type of result in InlineQueryResult enum for InlineQueryResultCachedMpeg4Gif and InlineQueryResultMpeg4Gif to more correct according to documentation.
	- Change regexp for entities parsing to more correct (InlineQueryResultType.yml).  $\#1146$  $\#1146$
- Fixed signature of startup/shutdown events to include the \*\*dispatcher.workflow\_data as the handler arguments.  $\#1155$  $\#1155$
- Added missing FORUM\_TOPIC\_EDITED value to content type property  $\#1160$  $\#1160$
- Fixed compatibility with Python 3.8-3.9 (from previous release)  $\#1162$  $\#1162$
- Fixed the markdown spoiler parser.  $\#1176$  $\#1176$
- Fixed workflow data propagation  $\#1196$  $\#1196$
- Fixed the serialization error associated with nested subtypes like InputMedia, ChatMember, etc.

The previously generated code resulted in an invalid schema under pydantic v2, which has stricter type parsing. Hence, subtypes without the specification of all subtype unions were generating an empty object. This has been rectified now. [#1213](https://github.com/aiogram/aiogram/issues/1213)

#### Improved Documentation

• Changed small grammar typos for upload\_file  $\#1133$  $\#1133$ 

#### Deprecations and Removals

• Removed text filter in due to is planned to remove this filter few versions ago.

Use **F**.text instead  $\#1170$  $\#1170$ 

### **Misc**

• Added full support of [Bot API 6.6](https://core.telegram.org/bots/api-changelog#march-9-2023)

Небезпека: Note that this issue has breaking changes described in the Bot API changelog, this changes is not breaking in the API but breaking inside aiogram because Beta stage is not finished.

### [#1139](https://github.com/aiogram/aiogram/issues/1139)

• Added full support of [Bot API 6.7](https://core.telegram.org/bots/api-changelog#april-21-2023)

**Попередження:** Note that arguments *switch pm parameter* and *switch pm text* was deprecated and should be changed to button argument as described in API docs.

#### [#1168](https://github.com/aiogram/aiogram/issues/1168)

• Updated [Pydantic to V2](https://docs.pydantic.dev/2.0/migration/)

Попередження: Be careful, not all libraries is already updated to using V2

[#1202](https://github.com/aiogram/aiogram/issues/1202)

- Added global defaults disable\_web\_page\_preview and protect\_content in addition to parse\_mode to the Bot instance, reworked internal request builder mechanism. [#1142](https://github.com/aiogram/aiogram/issues/1142)
- Removed bot parameters from storages  $\#1144$  $\#1144$
- Replaced ContextVar's with a new feature called [Validation Context](https://docs.pydantic.dev/latest/usage/validators/#validation-context) in Pydantic to improve the clarity, usability, and versatility of handling the Bot instance within method shortcuts.

Небезпека: Breaking: The "bot" argument now is required in URLInputFile

[#1210](https://github.com/aiogram/aiogram/issues/1210)

- Updated magic-filter with new features
	- Added hint for len(F) error
	- Added not in operation

[#1221](https://github.com/aiogram/aiogram/issues/1221)

### 2.6.15 3.0.0b7 (2023-02-18)

Попередження: Note that this version has incompatibility with Python 3.8-3.9 in case when you create an instance of Dispatcher outside of the any coroutine.

Sorry for the inconvenience, it will be fixed in the next version.

This code will not work:

```
dp = Dispatcher()
```
def main(): ...

```
dp.run_polling(...)
```
main()

But if you change it like this it should works as well:

```
router = Router()async def main():
    dp = Dispatcher()
    dp.include_router(router)
    ...
    dp.start_polling(...)
```
#### Features

• Added missing shortcuts, new enums, reworked old stuff

Breaking All previously added enums is re-generated in new place - *aiogram.enums* instead of *ai*ogram.types

```
aiogram.enums.bot_command_scope_type.BotCommandScopeType,
```
[aiogram.enums.chat\\_action.ChatAction](#page-494-1). [aiogram.enums.chat\\_member\\_status.](#page-495-0) [ChatMemberStatus](#page-495-0), [aiogram.enums.chat\\_type.ChatType](#page-496-0), [aiogram.enums.](#page-496-1) [content\\_type.ContentType](#page-496-1), [aiogram.enums.dice\\_emoji.DiceEmoji](#page-501-0), [aiogram.enums.](#page-502-0) [inline\\_query\\_result\\_type.InlineQueryResultType](#page-502-0) , [aiogram.enums.input\\_media\\_type.](#page-503-0) [InputMediaType](#page-503-0), [aiogram.enums.mask\\_position\\_point.MaskPositionPoint](#page-503-1), [aiogram.](#page-504-8) [enums.menu\\_button\\_type.MenuButtonType](#page-504-8), [aiogram.enums.message\\_entity\\_type.](#page-504-9) [MessageEntityType](#page-504-9) , [aiogram.enums.parse\\_mode.ParseMode](#page-505-0) , [aiogram.enums.poll\\_type.](#page-506-0) [PollType](#page-506-0) , [aiogram.enums.sticker\\_type.StickerType](#page-507-0) , [aiogram.enums.topic\\_icon\\_color.](#page-507-1) [TopicIconColor](#page-507-1) , [aiogram.enums.update\\_type.UpdateType](#page-507-2) ,

#### Added shortcuts:

```
-aiogram.types.chat.Chat.get_administrators(),
```
[aiogram.types.chat.Chat.delete\\_message\(\)](#page-47-1), [aiogram.types.chat.Chat.](#page-47-2)  $revol_e\_invite\_link()$ ,  $aiogram. types. chat. Chat. edit\_invite\_link()$ , [aiogram.types.chat.Chat.create\\_invite\\_link\(\)](#page-48-1), [aiogram.types.chat.Chat.](#page-49-0) [export\\_invite\\_link\(\)](#page-49-0), [aiogram.types.chat.Chat.do\(\)](#page-49-1), [aiogram.types.chat.](#page-50-0)  $\mathit{Chat.delete\_sticker\_set()}$ ,  $\qquad \qquad \mathit{aiogram.types.chat.Chat.set\_sticker\_set()}$ [aiogram.types.chat.Chat.get\\_member\(\)](#page-50-2), [aiogram.types.chat.Chat.](#page-51-0)  $get\_member\_count()$ ,  $aiogram. types. chat. Chat. leave()$ ,  $aiogram. types.$ [chat.Chat.unpin\\_all\\_messages\(\)](#page-51-2), [aiogram.types.chat.Chat.unpin\\_message\(\)](#page-51-3), [aiogram.types.chat.Chat.pin\\_message\(\)](#page-52-0), [aiogram.types.chat.Chat.](#page-52-1)  $set\_administrator\_custom\_title()$ , [aiogram.types.chat.Chat.set\\_permissions\(\)](#page-52-2),  $a i ogram. types. chat. Chat. promote(),$   $a i ogram. types. chat. Testrict(),$ [aiogram.types.chat.Chat.unban\(\)](#page-55-0) , [aiogram.types.chat.Chat.ban\(\)](#page-55-1) , [aiogram.types.](#page-55-2)  $\textit{chat}. \textit{Cat}.\textit{set\_description(),} \quad \textit{aiogram}. \textit{types}. \textit{chat}. \textit{Stat.set\_title(),} \quad \textit{aiogram}.$ [types.chat.Chat.delete\\_photo\(\)](#page-56-1) , [aiogram.types.chat.Chat.set\\_photo\(\)](#page-56-2) ,

 $-$  Sticker: [aiogram.types.sticker.Sticker.set\\_position\\_in\\_set\(\)](#page-296-0), [aiogram.types.sticker.Sticker.delete\\_from\\_set\(\)](#page-297-0) ,

– User : [aiogram.types.user.User.get\\_profile\\_photos\(\)](#page-237-0)

[#952](https://github.com/aiogram/aiogram/issues/952)

- Added *[callback answer](#page-603-0)* feature  $\#1091$  $\#1091$
- Added a method that allows you to compactly register routers  $\#1117$  $\#1117$

#### **Bugfixes**

- Check status code when downloading file  $#816$
- Fixed ignore case parameter in [aiogram.filters.command.Command](#page-523-0) filter  $\#1106$  $\#1106$

#### **Misc**

- Added integration with new code-generator named [Butcher](https://github.com/aiogram/butcher)  $\#1069$  $\#1069$
- Added full support of [Bot API 6.4](https://core.telegram.org/bots/api-changelog#december-30-2022)  $\#1088$  $\#1088$
- Updated package metadata, moved build internals from Poetry to Hatch, added contributing guides.  $\#1095$  $\#1095$
- Added full support of [Bot API 6.5](https://core.telegram.org/bots/api-changelog#february-3-2023)

Небезпека: Note that [aiogram.types.chat\\_permissions.ChatPermissions](#page-135-0) is updated without backward compatibility, so now this object has no can\_send\_media\_messages attribute

#### [#1112](https://github.com/aiogram/aiogram/issues/1112)

- Replaced error TypeError: TelegramEventObserver.\_\_call\_\_() got an unexpected keyword argument '<name>' with a more understandable one for developers and with a link to the documentation. [#1114](https://github.com/aiogram/aiogram/issues/1114)
- Added possibility to reply into webhook with files  $\#1120$  $\#1120$
- Reworked graceful shutdown. Added method to stop polling. Now polling started from dispatcher can be stopped by signals gracefully without errors (on Linux and Mac).  $\#1124$  $\#1124$

## 2.6.16 3.0.0b6 (2022-11-18)

#### Features

• (again) Added possibility to combine filters with an  $and/or$  operations.

Read more in «[Combining filters](#page-534-0)» documentation section [#1018](https://github.com/aiogram/aiogram/issues/1018)

- Added following methods to Message class:
	- Message.forward(...)
	- Message.edit\_media(...)
	- Message.edit\_live\_location(...)
	- Message.stop\_live\_location(...)
	- $-$  Message.pin $(\ldots)$

```
– Message.unpin()
```
[#1030](https://github.com/aiogram/aiogram/issues/1030)

- Added following methods to User class:
	- User.mention\_markdown(...)

```
– User.mention_html(...)
```
[#1049](https://github.com/aiogram/aiogram/issues/1049)

• Added full support of [Bot API 6.3](https://core.telegram.org/bots/api-changelog#november-5-2022)  $\#1057$  $\#1057$ 

### Bugfixes

- Fixed Message.send\_invoice and Message.reply\_invoice, added missing arguments  $\#1047$  $\#1047$
- Fixed copy and forward in:
	- $-$  Message.answer $(\ldots)$

```
- Message.copy_to(...)
```
[#1064](https://github.com/aiogram/aiogram/issues/1064)

### Improved Documentation

- Fixed UA translations in index.po  $\#1017$  $\#1017$
- Fix typehints for Message, reply\_media\_group and answer\_media\_group methods  $\#1029$  $\#1029$
- Removed an old now non-working feature  $\#1060$  $\#1060$

### **Misc**

- Enabled testing on Python 3.11  $\#1044$  $\#1044$
- Added a mandatory dependency certifi in due to in some cases on systems that doesn't have updated ca-certificates the requests to Bot API fails with reason [SSL: CERTIFICATE\_VERIFY\_FAILED] certificate verify failed: self signed certificate in certificate chain  $\#1066$  $\#1066$

# 2.6.17 3.0.0b5 (2022-10-02)

### Features

- Add PyPy support and run tests under PyPy  $\#985$  $\#985$
- Added message text to aiogram exceptions representation  $\#988$  $\#988$
- Added warning about using magic filter from magic filter instead of aiogram's ones. Is recommended to use from aiogram import F instead of from magic filter import  $F \#990$  $F \#990$
- Added more detailed error when server response can't be deserialized. This feature will help to debug unexpected responses from the Server [#1014](https://github.com/aiogram/aiogram/issues/1014)

### Bugfixes

- Reworked error event, introduced [aiogram.types.error\\_event.ErrorEvent](#page-578-0) object. [#898](https://github.com/aiogram/aiogram/issues/898)
- Fixed escaping markdown in *aiogram.utils.markdown* module  $\#903$  $\#903$
- Fixed polling crash when Telegram Bot API raises HTTP 429 status-code. [#995](https://github.com/aiogram/aiogram/issues/995)
- Fixed empty mention in command parsing, now it will be None instead of an empty string  $\#1013$  $\#1013$

#### Improved Documentation

• Initialized Docs translation (added Ukrainian language)  $\#925$  $\#925$ 

#### Deprecations and Removals

• Removed filters factory as described in corresponding issue.  $\#942$  $\#942$ 

#### **Misc**

• Now Router/Dispatcher accepts only keyword arguments. [#982](https://github.com/aiogram/aiogram/issues/982)

## 2.6.18 3.0.0b4 (2022-08-14)

#### Features

- Add class helper ChatAction for constants that Telegram BotAPI uses in sendChatAction request. In my opinion, this will help users and will also improve compatibility with 2.x version where similar class was called «ChatActions». [#803](https://github.com/aiogram/aiogram/issues/803)
- Added possibility to combine filters or invert result

Example:

```
Text(text="demo") | Command(commands=["demo"])
MyFilter() & AnotherFilter()
~StateFilter(state='my-state')
```
[#894](https://github.com/aiogram/aiogram/issues/894)

- Fixed type hints for redis TTL params. [#922](https://github.com/aiogram/aiogram/issues/922)
- Added full name shortcut for Chat object  $\#929$  $\#929$

### **Bugfixes**

- Fixed false-positive coercing of Union types in API methods  $\#901$  $\#901$
- Added 3 missing content types:
	- proximity\_alert\_triggered
	- supergroup\_chat\_created

```
– channel_chat_created
```
- Fixed the ability to compare the state, now comparison to copy of the state will return  $True. \#927$  $True. \#927$
- Fixed default lock kwargs in RedisEventIsolation. [#972](https://github.com/aiogram/aiogram/issues/972)

#### **Misc**

- Restrict including routers with strings  $\#896$  $\#896$
- Changed CommandPatterType to CommandPatternType in aiogram/dispatcher/filters/command.py [#907](https://github.com/aiogram/aiogram/issues/907)
- Added full support of [Bot API 6.1](https://core.telegram.org/bots/api-changelog#june-20-2022)  $\#936$  $\#936$
- Breaking! More flat project structure

These packages was moved, imports in your code should be fixed:

- aiogram.dispatcher.filters -> aiogram.filters
- $-$  aiogram.dispatcher.fsm  $\sim$  aiogram.fsm
- aiogram.dispatcher.handler -> aiogram.handler
- aiogram.dispatcher.webhook -> aiogram.webhook
- aiogram.dispatcher.flags/\* -> aiogram.dispatcher.flags (single module instead of package)

[#938](https://github.com/aiogram/aiogram/issues/938)

- Removed deprecated router.<event>\_handler and router.register\_<event>\_handler methods.  $\#941$  $\#941$
- Deprecated filters factory. It will be removed in next Beta  $(3.0b5)$   $\#942$  $\#942$
- MessageEntity method get text was removed and extract was renamed to extract from  $\#944$  $\#944$
- Added full support of [Bot API 6.2](https://core.telegram.org/bots/api-changelog#august-12-2022)  $\#975$  $\#975$

## 2.6.19 3.0.0b3 (2022-04-19)

### Features

- Added possibility to get command magic result as handler argument  $\#889$  $\#889$
- Added full support of [Telegram Bot API 6.0](https://core.telegram.org/bots/api-changelog#april-16-2022)  $\#890$  $\#890$

### **Bugfixes**

- Fixed I18n lazy-proxy. Disabled caching. [#839](https://github.com/aiogram/aiogram/issues/839)
- Added parsing of spoiler message entity  $#865$
- Fixed default parse mode for Message.copy to () method.  $#876$
- Fixed CallbackData factory parsing IntEnum's [#885](https://github.com/aiogram/aiogram/issues/885)

#### **Misc**

- Added automated check that pull-request adds a changes description to **CHANGES** directory  $\#873$  $\#873$
- Changed Message.html\_text and Message.md\_text attributes behaviour when message has no text. The empty string will be used instead of raising error. [#874](https://github.com/aiogram/aiogram/issues/874)
- Used *redis-py* instead of *aioredis* package in due to this packages was merged into single one  $\#882$  $\#882$
- Solved common naming problem with middlewares that confusing too much developers now you can't see the *middleware* and *middlewares* attributes at the same point because this functionality encapsulated to special interface. [#883](https://github.com/aiogram/aiogram/issues/883)

### 2.6.20 3.0.0b2 (2022-02-19)

#### Features

- Added possibility to pass additional arguments into the aiohttp webhook handler to use this arguments inside handlers as the same as it possible in polling mode. [#785](https://github.com/aiogram/aiogram/issues/785)
- Added possibility to add handler flags via decorator (like *pytest.mark* decorator but *aiogram.flags*) [#836](https://github.com/aiogram/aiogram/issues/836)
- Added ChatActionSender utility to automatically sends chat action while long process is running.

It also can be used as message middleware and can be customized via chat\_action flag. [#837](https://github.com/aiogram/aiogram/issues/837)

#### **Bugfixes**

- Fixed unexpected behavior of sequences in the StateFilter. [#791](https://github.com/aiogram/aiogram/issues/791)
- Fixed exceptions filters [#827](https://github.com/aiogram/aiogram/issues/827)

#### **Misc**

- Logger name for processing events is changed to aiogram.events.  $#830$
- Added full support of Telegram Bot API 5.6 and 5.7  $\#835$  $\#835$
- BREAKING Events isolation mechanism is moved from FSM storages to standalone managers  $\#838$  $\#838$

### 2.6.21 3.0.0b1 (2021-12-12)

#### Features

• Added new custom operation for MagicFilter named as\_

Now you can use it to get magic filter result as handler argument

```
from aiogram import F
...
\mathbb{Q}router.message(F.text.regexp(r^{\alpha}(\dagger)\").as_("digits"))
async def any_digits_handler(message: Message, digits: Match[str]):
```
(continues on next page)

(continued from previous page)

```
await message.answer(html.quote(str(digits)))
@router.message(F.photo[-1].as_("photo"))
async def download_photos_handler(message: Message, photo: PhotoSize, bot: Bot):
    content = await bot.download(photo)
```
[#759](https://github.com/aiogram/aiogram/issues/759)

#### **Bugfixes**

• Fixed: Missing ChatMemberHandler import in aiogram/dispatcher/handler  $\#751$  $\#751$ 

#### **Misc**

- Check destiny in case of no with\_destiny enabled in RedisStorage key builder  $\#776$  $\#776$
- Added full support of [Bot API 5.5](https://core.telegram.org/bots/api-changelog#december-7-2021)  $#777$
- Stop using feature from #336. From now settings of client-session should be placed as initializer arguments instead of changing instance attributes. [#778](https://github.com/aiogram/aiogram/issues/778)
- Make TelegramAPIServer files wrapper in local mode bi-directional (server-client, client-server) Now you can convert local path to server path and server path to local path. [#779](https://github.com/aiogram/aiogram/issues/779)

### 2.6.22 3.0.0a18 (2021-11-10)

#### Features

- Breaking: Changed the signature of the session middlewares Breaking: Renamed AiohttpSession.make\_request method parameter from call to method to match the naming in the base class Added middleware for logging outgoing requests [#716](https://github.com/aiogram/aiogram/issues/716)
- Improved description of filters resolving error. For example when you try to pass wrong type of argument to the filter but don't know why filter is not resolved now you can get error like this:

```
aiogram.exceptions.FiltersResolveError: Unknown keyword filters: {'content_types'}
 Possible cases:
  - 1 validation error for ContentTypesFilter
    content_types
      Invalid content types \{142\} is not allowed here (type=value_error)
```
#### [#717](https://github.com/aiogram/aiogram/issues/717)

- Breaking internal API change Reworked FSM Storage record keys propagation  $\#723$  $\#723$
- Implemented new filter named MagicData(magic\_data) that helps to filter event by data from middlewares or other filters

For example your bot is running with argument named config that contains the application config then you can filter event by value from this config:

```
@router.message(magic_data=F.event.from_user.id == F.config.admin_id)
...
```
### [#724](https://github.com/aiogram/aiogram/issues/724)

### **Bugfixes**

- Fixed I18n context inside error handlers [#726](https://github.com/aiogram/aiogram/issues/726)
- Fixed bot session closing before emit shutdown  $#734$
- Fixed: bound filter resolving does not require children routers  $#736$

### **Misc**

- Enabled testing on Python 3.10 Removed *async\_lru* dependency (is incompatible with Python 3.10) and replaced usage with protected property [#719](https://github.com/aiogram/aiogram/issues/719)
- Converted README.md to README.rst and use it as base file for docs  $\#725$  $\#725$
- Rework filters resolving:
	- Automatically apply Bound Filters with default values to handlers
	- Fix data transfer from parent to included routers filters

[#727](https://github.com/aiogram/aiogram/issues/727)

• Added full support of Bot API 5.4 <https://core.telegram.org/bots/api-changelog#november-5-2021> [#744](https://github.com/aiogram/aiogram/issues/744)

# 2.6.23 3.0.0a17 (2021-09-24)

### **Misc**

- Added html\_text and md\_text to Message object [#708](https://github.com/aiogram/aiogram/issues/708)
- Refactored I18n, added context managers for I18n engine and current locale  $\#709$  $\#709$

# 2.6.24 3.0.0a16 (2021-09-22)

### Features

• Added support of local Bot API server files downloading

When Local API is enabled files can be downloaded via *bot.download /bot.download file* methods.  $\#698$  $\#698$ 

#### **Misc**

- Covered by tests and docs KeyboardBuilder util  $\#699$  $\#699$
- Breaking!!!. Refactored and renamed exceptions.
	- Exceptions module was moved from aiogram.utils.exceptions to aiogram.exceptions
	- Added prefix Telegram for all error classes

[#700](https://github.com/aiogram/aiogram/issues/700)

- Replaced all pragma: no cover marks via global .coveragerc config  $\#702$  $\#702$
- Updated dependencies.

Breaking for framework developers Now all optional dependencies should be installed as extra: poetry install  $-E$  fast  $-E$  redis  $-E$  proxy  $-E$  i18n  $-E$  docs  $\#703$  $\#703$ 

### 2.6.25 3.0.0a15 (2021-09-10)

#### Features

• Ability to iterate over all states in StatesGroup. Aiogram already had in check for states group so this is relative feature. [#666](https://github.com/aiogram/aiogram/issues/666)

### **Bugfixes**

• Fixed incorrect type checking in the aiogram.utils.keyboard.KeyboardBuilder  $\#674$  $\#674$ 

#### Misc

- Disable ContentType filter by default  $#668$
- Moved update type detection from Dispatcher to Update object  $#669$
- Updated pre-commit config [#681](https://github.com/aiogram/aiogram/issues/681)
- Reworked **handlers in use** util. Function moved to Router as method resolve used update types()  $\#682$  $\#682$

## 2.6.26 3.0.0a14 (2021-08-17)

#### Features

- add aliases for edit/delete reply markup to Message  $\#662$  $\#662$
- Reworked outer middleware chain. Prevent to call many times the outer middleware for each nested router  $\#664$  $\#664$

### Bugfixes

• Prepare parse mode for InputMessageContent in AnswerInlineQuery method  $\#660$  $\#660$ 

#### Improved Documentation

• Added integration with towncrier  $\#602$  $\#602$ 

#### **Misc**

- Added *editorconfig*  $\#650$  $\#650$
- Redis storage speedup globals  $#651$
- add allow sending without reply param to Message reply aliases  $#663$

### 2.6.27 2.14.3 (2021-07-21)

• Fixed ChatMember type detection via adding customizable object serialization mechanism ( $\#624, \#623$ )

### 2.6.28 2.14.2 (2021-07-26)

- Fixed MemoryStorage cleaner [\(#619\)](https://github.com/aiogram/aiogram/issues/619)
- Fixed unused default locale in I18nMiddleware ( $#562, #563$ )

# 2.6.29 2.14 (2021-07-27)

- Full support of Bot API 5.3 ( $\#610, \#614$ )
- Fixed Message.send\_copy method for polls [\(#603\)](https://github.com/aiogram/aiogram/issues/603)
- Updated pattern for GroupDeactivated exception [\(#549](https://github.com/aiogram/aiogram/issues/549)
- Added caption\_entities field in InputMedia base class  $(\#583)$
- Fixed HTML text decorations for tag pre ( $\#597$  fixes issues  $\#596$  $\#596$  and  $\#481$ )
- Fixed Message.get\_full\_command method for messages with caption [\(#576\)](https://github.com/aiogram/aiogram/issues/576)
- Improved MongoStorage: remove documents with empty data from aiogram\_data collection to save memory.  $(\#609)$

# 2.6.30 2.13 (2021-04-28)

- Added full support of Bot API 5.2 ( $\#572$ )
- Fixed usage of provider\_data argument in sendInvoice method call
- Fixed builtin command filter args  $(\#556)$   $(\#558)$
- Allowed to use State instances FSM storage directly [\(#542\)](https://github.com/aiogram/aiogram/issues/542)
- Added possibility to get i18n locale without User instance  $(\#546)$
- Fixed returning type of Bot.\*\_chat\_invite\_link() methods [#548](https://github.com/aiogram/aiogram/issues/548) [\(#549\)](https://github.com/aiogram/aiogram/issues/549)
- Fixed deep-linking util  $(\#569)$
- Small changes in documentation describe limits in docstrings corresponding to the current limit. [\(#565\)](https://github.com/aiogram/aiogram/issues/565)
- Fixed internal call to deprecated  $\mu$  is private "method [\(#553\)](https://github.com/aiogram/aiogram/issues/553)
- Added possibility to use allowed\_updates argument in Polling mode  $(\#564)$

### 2.6.31 2.12.1 (2021-03-22)

- Fixed TypeError: Value should be instance of 'User' not 'NoneType' [\(#527\)](https://github.com/aiogram/aiogram/issues/527)
- Added missing Chat.message\_auto\_delete\_time field [\(#535\)](https://github.com/aiogram/aiogram/issues/535)
- Added MediaGroup filter [\(#528\)](https://github.com/aiogram/aiogram/issues/528)
- Added Chat.delete\_message shortcut [\(#526\)](https://github.com/aiogram/aiogram/issues/526)
- Added mime types parsing for aiogram.types.Document [\(#431\)](https://github.com/aiogram/aiogram/issues/431)
- Added warning in TelegramObject.\_\_setitem\_\_ when Telegram adds a new field [\(#532\)](https://github.com/aiogram/aiogram/issues/532)
- Fixed examples/chat\_type\_filter.py  $(\#533)$
- Removed redundant definitions in framework code  $(\#531)$

### 2.6.32 2.12 (2021-03-14)

- Full support for Telegram Bot API 5.1  $(\#519)$
- Fixed sending playlist of audio files and documents  $(\#465, \#468)$  $(\#465, \#468)$
- Fixed FSMContextProxy.setdefault method [\(#491\)](https://github.com/aiogram/aiogram/issues/491)
- Fixed Message.answer\_location and Message.reply\_location unable to send live location [\(#497\)](https://github.com/aiogram/aiogram/issues/497)
- Fixed user\_id and chat\_id getters from the context at Dispatcher check\_key, release\_key and throttle methods [\(#520\)](https://github.com/aiogram/aiogram/issues/520)
- Fixed Chat.update\_chat method and all similar situations  $(\#516)$
- Fixed MediaGroup attach methods [\(#514\)](https://github.com/aiogram/aiogram/issues/514)
- Fixed state filter for inline keyboard query callback in groups ( $\#508, \#510$ )
- Added missing ContentTypes.DICE [\(#466\)](https://github.com/aiogram/aiogram/issues/466)
- Added missing vcard argument to InputContactMessageContent constructor  $(\#473)$
- Add missing exceptions: MessageIdInvalid, CantRestrictChatOwner and UserIsAnAdministratorOfTheChat [\(#474,](https://github.com/aiogram/aiogram/issues/474) [#512\)](https://github.com/aiogram/aiogram/issues/512)
- Added answer\_chat\_action to the Message object  $(\#501)$
- Added dice to message.send\_copy method [\(#511\)](https://github.com/aiogram/aiogram/issues/511)
- Removed deprecation warning from Message.send\_copy
- Added an example of integration between externally created aiohttp Application and aiogram  $(\#433)$
- Added split\_separator argument to safe\_split\_text  $(\#515)$
- Fixed some typos in docs and examples  $(\#489, \#490, \#498, \#504, \#514)$  $(\#489, \#490, \#498, \#504, \#514)$  $(\#489, \#490, \#498, \#504, \#514)$  $(\#489, \#490, \#498, \#504, \#514)$  $(\#489, \#490, \#498, \#504, \#514)$  $(\#489, \#490, \#498, \#504, \#514)$  $(\#489, \#490, \#498, \#504, \#514)$  $(\#489, \#490, \#498, \#504, \#514)$

## 2.6.33 2.11.2 (2021-11-10)

- Fixed default parse mode
- Added missing «supports streaming» argument to answer video method  $#462$

# 2.6.34 2.11.1 (2021-11-10)

- Fixed files URL template
- Fix MessageEntity serialization for API calls  $\#457$  $\#457$
- When entities are set, default parse\_mode become disabled  $(\#461)$
- Added parameter supports streaming to reply video, remove redundant docstrings ( $#459$ )
- Added missing parameter to promoteChatMember alias [\(#458\)](https://github.com/aiogram/aiogram/issues/458)

# 2.6.35 2.11 (2021-11-08)

- Added full support of Telegram Bot API 5.0  $(\#454)$
- Added possibility to more easy specify custom API Server (example)
	- WARNING: API method close was named in Bot class as close\_bot in due to Bot instance already has method with the same name. It will be changed in aiogram 3.0
- Added alias to Message object Message.copy\_to with deprecation of Message.send\_copy
- ChatType.SUPER\_GROUP renamed to ChatType.SUPERGROUP [\(#438\)](https://github.com/aiogram/aiogram/issues/438)

# 2.6.36 2.10.1 (2021-09-14)

• Fixed critical bug with getting asyncio event loop in executor. [\(#424\)](https://github.com/aiogram/aiogram/issues/424) AttributeError: 'NoneType' object has no attribute 'run\_until\_complete'

# 2.6.37 2.10 (2021-09-13)

- Breaking change: Stop using  $\alpha$ MainThread event loop in bot/dispatcher instances [\(#397\)](https://github.com/aiogram/aiogram/issues/397)
- Breaking change: Replaced aiomongo with motor  $(\#368, \#380)$  $(\#368, \#380)$
- Fixed: TelegramObject's aren't destroyed after update handling  $\#307 \; (\#371)$  $\#307 \; (\#371)$  $\#307 \; (\#371)$
- Add setting current context of Telegram types [\(#369\)](https://github.com/aiogram/aiogram/issues/369)
- Fixed markdown escaping issues [\(#363\)](https://github.com/aiogram/aiogram/issues/363)
- Fixed HTML characters escaping [\(#409\)](https://github.com/aiogram/aiogram/issues/409)
- Fixed italic and underline decorations when parse entities to Markdown
- Fixed  $\#413$ : parse entities positioning  $(\#414)$
- Added missing thumb parameter [\(#362\)](https://github.com/aiogram/aiogram/issues/362)
- Added public methods to register filters and middlewares [\(#370\)](https://github.com/aiogram/aiogram/issues/370)
- Added ChatType builtin filter [\(#356\)](https://github.com/aiogram/aiogram/issues/356)
- Fixed IDFilter checking message from channel  $(\#376)$
- Added missed answer poll and reply poll  $(\#384)$
- Added possibility to ignore message caption in commands filter [\(#383\)](https://github.com/aiogram/aiogram/issues/383)
- Fixed addStickerToSet method
- Added preparing thumb in send document method  $(\#391)$
- Added exception MessageToPinNotFound [\(#404\)](https://github.com/aiogram/aiogram/issues/404)
- Fixed handlers parameter-spec solving [\(#408\)](https://github.com/aiogram/aiogram/issues/408)
- Fixed CallbackQuery.answer() returns nothing  $(\#420)$
- CHOSEN INLINE RESULT is a correct API-term  $(\#415)$
- Fixed missing attributes for Animation class [\(#422\)](https://github.com/aiogram/aiogram/issues/422)
- Added missed emoji argument to reply dice  $(\#395)$
- Added is chat creator method to ChatMemberStatus ( $#394$ )
- $\bullet$  Added missed Chat<br>Permissions to \_\_all\_<br>\_ [\(#393\)](https://github.com/aiogram/aiogram/issues/393)
- Added is forward method to Message  $(\#390)$
- Fixed usage of deprecated is private function  $(\#421)$

and many others documentation and examples changes:

- Updated docstring of RedisStorage2 [\(#423\)](https://github.com/aiogram/aiogram/issues/423)
- Updated I18n example (added docs and fixed typos) [\(#419\)](https://github.com/aiogram/aiogram/issues/419)
- A little documentation revision [\(#381\)](https://github.com/aiogram/aiogram/issues/381)
- Added comments about correct errors handlers usage [\(#398\)](https://github.com/aiogram/aiogram/issues/398)
- Fixed typo rexex  $\rightarrow$  regex [\(#386\)](https://github.com/aiogram/aiogram/issues/386)
- Fixed docs Quick start page code blocks [\(#417\)](https://github.com/aiogram/aiogram/issues/417)
- fixed type hints of callback data ( $#400$ )
- Prettify readme, update downloads stats badge  $(\#406)$

### 2.6.38 2.9.2 (2021-06-13)

- Fixed Message.get\_full\_command()  $\#352$  $\#352$
- Fixed markdown util [#353](https://github.com/aiogram/aiogram/issues/353)

### 2.6.39 2.9 (2021-06-08)

- Added full support of Telegram Bot API 4.9
- Fixed user context at poll answer update  $(\#322)$
- Fix Chat.set description  $(\#325)$
- Add lazy session generator  $(\#326)$
- Fix text decorations  $(\#315, \#316, \#328)$  $(\#315, \#316, \#328)$  $(\#315, \#316, \#328)$  $(\#315, \#316, \#328)$
- Fix missing InlineQueryResultPhoto parse\_mode field [\(#331\)](https://github.com/aiogram/aiogram/issues/331)
- Fix fields from parent object in KeyboardButton ( $\#344$  fixes  $\#343$ )
- Add possibility to get bot id without calling  $get\_me$  [\(#296\)](https://github.com/aiogram/aiogram/issues/296)

### 2.6.40 2.8 (2021-04-26)

- Added full support of Bot API 4.8
- Added Message.answer\_dice and Message.reply\_dice methods  $(\#306)$

## 2.6.41 2.7 (2021-04-07)

- Added full support of Bot API 4.7 ( $\#294 \#289$ )
- Added default parse mode for send animation method ( $#293 \#292$ )
- Added new API exception when poll requested in public chats  $(\#270)$
- Make correct User and Chat get mention methods  $(\#277)$
- Small changes and other minor improvements

### 2.6.42 2.6.1 (2021-01-25)

- Fixed reply KeyboardButton initializer with request\_poll argument [\(#266\)](https://github.com/aiogram/aiogram/issues/266)
- Added helper for poll types (aiogram.types.PollType)
- Changed behavior of Telegram object .as\_\* and .to\_\* methods. It will no more mutate the object.  $(#247)$

## 2.6.43 2.6 (2021-01-23)

- Full support of Telegram Bot API v4.6 (Polls 2.0)  $\#265$  $\#265$
- Aded new filter IsContactSender (commit)
- Fixed proxy extra dependencies version  $#262$

### 2.6.44 2.5.3 (2021-01-05)

- [#255](https://github.com/aiogram/aiogram/issues/255) Updated CallbackData factory validity check. More correct for non-latin symbols
- [#256](https://github.com/aiogram/aiogram/issues/256) Fixed renamed\_argument decorator error
- [#257](https://github.com/aiogram/aiogram/issues/257) One more fix of CommandStart filter

# 2.6.45 2.5.2 (2021-01-01)

• Get back quote\_html and escape\_md functions

# 2.6.46 2.5.1 (2021-01-01)

• Hot-fix of CommandStart filter

# 2.6.47 2.5 (2021-01-01)

- Added full support of Telegram Bot API 4.5 ( $\#250, \#251$ )
- [#239](https://github.com/aiogram/aiogram/issues/239) Fixed check\_token method
- $\#238$ ,  $\#241$ : Added deep-linking utils
- $#248$  Fixed support of aiohttp-socks
- Updated setup.py. No more use of internal pip API
- Updated links to documentations [\(https://docs.aiogram.dev\)](https://docs.aiogram.dev)
- Other small changes and minor improvements [\(#223](https://github.com/aiogram/aiogram/issues/223) and others. . . )

# 2.6.48 2.4 (2021-10-29)

- Added Message.send copy method (forward message without forwarding)
- Safe close of aiohttp client session (no more exception when application is shutdown)
- No more «adWanced» words in project  $\#209$  $\#209$
- Arguments user and chat is renamed to user id and chat id in Dispatcher.throttle method  $#196$
- Fixed set chat permissions  $\#198$  $\#198$
- Fixed Dispatcher polling task does not process cancellation  $\#199, \#201$  $\#199, \#201$  $\#199, \#201$  $\#199, \#201$
- Fixed compatibility with latest asyncio version  $\#200$  $\#200$
- Disabled caching by default for lazy gettext method of I18nMiddleware  $#203$
- Fixed HTML user mention parser  $\#205$  $\#205$
- Added IsReplyFilter  $\#210$  $\#210$
- Fixed send poll method arguments  $#211$
- Added OrderedHelper [#215](https://github.com/aiogram/aiogram/issues/215)
- Fix incorrect completion order.  $\#217$  $\#217$

## 2.6.49 2.3 (2021-08-16)

- Full support of Telegram Bot API 4.4
- Fixed  $\#143$  $\#143$
- Added new filters from issue  $\#151: \#172, \#176, \#182$  $\#151: \#172, \#176, \#182$  $\#151: \#172, \#176, \#182$  $\#151: \#172, \#176, \#182$  $\#151: \#172, \#176, \#182$  $\#151: \#172, \#176, \#182$  $\#151: \#172, \#176, \#182$  $\#151: \#172, \#176, \#182$
- Added expire argument to RedisStorage2 and other storage fixes  $\#145$  $\#145$
- Fixed JSON and Pickle storages  $\#138$  $\#138$
- Implemented MongoStorage  $\#153$  $\#153$  based on aiomongo (soon motor will be also added)
- Improved tests
- Updated examples
- Warning: Updated auth widget util.  $\#190$  $\#190$
- Implemented throttle decorator  $\#181$  $\#181$

## 2.6.50 2.2 (2021-06-09)

- Provides latest Telegram Bot API (4.3)
- Updated docs for filters
- Added opportunity to use different bot tokens from single bot instance (via context manager,  $\#100$ )
- IMPORTANT: Fixed Typo: data -> bucket in update\_bucket for RedisStorage2 [\(#132\)](https://github.com/aiogram/aiogram/issues/132)

# 2.6.51 2.1 (2021-04-18)

- Implemented all new features from Telegram Bot API 4.2
- is\_member and is\_admin methods of ChatMember and ChatMemberStatus was renamed to is\_chat\_member and is\_chat\_admin
- Remover func filter
- Added some useful Message edit functions (Message.edit\_caption, Message.edit\_media, Message. edit\_reply\_markup)  $(\#121, \#103, \#104, \#112)$  $(\#121, \#103, \#104, \#112)$  $(\#121, \#103, \#104, \#112)$  $(\#121, \#103, \#104, \#112)$  $(\#121, \#103, \#104, \#112)$  $(\#121, \#103, \#104, \#112)$
- Added requests timeout for all methods  $(\#110)$
- Added answer\* methods to Message object  $(\#112)$
- Maked some improvements of CallbackData factory
- Added deep-linking parameter filter to CommandStart filter
- Implemented opportunity to use DNS over socks  $(\text{\#97} \rightarrow \text{\#98})$
- Implemented logging filter for extending LogRecord attributes (Will be usefull with external logs collector utils like GrayLog, Kibana and etc.)
- Updated requirements.txt and dev\_requirements.txt files
- Other small changes and minor improvements

## 2.6.52 2.0.1 (2021-12-31)

- Implemented CallbackData factory [\(example\)](https://github.com/aiogram/aiogram/blob/master/examples/callback_data_factory.py)
- Implemented methods for answering to inline query from context and reply with animation to the messages. [#85](https://github.com/aiogram/aiogram/issues/85)
- $\bullet\,$  Fixed installation from tar.gz  $\#84$  $\#84$
- More exceptions (ChatIdIsEmpty and NotEnoughRightsToRestrict)

# 2.6.53 2.0 (2021-10-28)

This update will break backward compability with Python 3.6 and works only with Python 3.7+: - contextvars (PEP-567); - New syntax for annotations (PEP-563).

Changes: - Used contextvars instead of aiogram.utils.context; - Implemented filters factory; - Implemented new filters mechanism; - Allowed to customize command prefix in CommandsFilter; - Implemented mechanism of passing results from filters (as dicts) as kwargs in handlers (like fixtures in pytest); - Implemented states group feature; - Implemented FSM storage's proxy; - Changed files uploading mechanism; - Implemented pipe for uploading files from URL; - Implemented I18n Middleware; - Errors handlers now should accept only two arguments (current update and exception); - Used aiohttp\_socks instead of aiosocksy for Socks4/5 proxy; - types.ContentType was divided to types.ContentType and types.ContentTypes; - Allowed to use rapidjson instead of ujson/json; - .current() method in bot and dispatcher objects was renamed to get\_current();

Full changelog - You can read more details about this release in migration FAQ: [https://aiogram.readthedocs.](https://aiogram.readthedocs.io/en/latest/migration_1_to_2.html) [io/en/latest/migration\\_1\\_to\\_2.html](https://aiogram.readthedocs.io/en/latest/migration_1_to_2.html)

# 2.6.54 1.4 (2021-08-03)

• Bot API 4.0  $(\#57)$ 

# 2.6.55 1.3.3 (2021-07-16)

- Fixed markup-entities parsing;
- Added more API exceptions;
- Now InlineQueryResultLocation has live period;
- Added more message content types;
- Other small changes and minor improvements.

# 2.6.56 1.3.2 (2021-05-27)

- Fixed crashing of polling process. (i think)
- Added parse mode field into input query results according to Bot API Docs.
- Added new methods for Chat object.  $(\#42, \#43)$  $(\#42, \#43)$
- Warning: disabled connections limit for bot aiohttp session.
- Warning: Destroyed «temp sessions» mechanism.
- Added new error types.
- Refactored detection of error type.
- Small fixes of executor util.
- Fixed RethinkDBStorage

# 2.6.57 1.3.1 (2018-05-27)

## 2.6.58 1.3 (2021-04-22)

- Allow to use Socks5 proxy (need manually install aiosocksy).
- Refactored aiogram.utils.executor module.
- [Warning] Updated requirements list.

# 2.6.59 1.2.3 (2018-04-14)

- Fixed API errors detection
- Fixed compability of setup.py with pip 10.0.0

## 2.6.60 1.2.2 (2018-04-08)

- Added more error types.
- Implemented method InputFile.from\_url(url: str) for downloading files.
- Implemented big part of API method tests.
- Other small changes and mminor improvements.

## 2.6.61 1.2.1 (2018-03-25)

- Fixed handling Venue's  $[\#27, \#26]$  $[\#27, \#26]$
- Added parse mode to all medias (Bot API 3.6 support)  $[\#23]$
- Now regexp filter can be used with callback query data  $[\#19]$
- Improvements in InlineKeyboardMarkup  $\&$  ReplyKeyboardMarkup objects  $[\#21]$
- Other bug & typo fixes and minor improvements.

# 2.6.62 1.2 (2018-02-23)

- Full provide Telegram Bot API 3.6
- Fixed critical error: Fatal Python error: PyImport\_GetModuleDict: no module dictionary!
- Implemented connection pool in RethinkDB driver
- Typo fixes of documentstion
- Other bug fixes and minor improvements.

## 2.6.63 1.1 (2018-01-27)

- Added more methods for data types (like message.reply\_sticker(...) or file.download(...)
- Typo fixes of documentstion
- Allow to set default parse mode for messages (Bot( ..., parse\_mode='HTML'))
- Allowed to cancel event from the Middleware.on\_pre\_process\_<event type>
- Fixed sending files with correct names.
- Fixed MediaGroup
- Added RethinkDB storage for FSM (aiogram.contrib.fsm\_storage.rethinkdb)

# 2.6.64 1.0.4 (2018-01-10)

## 2.6.65 1.0.3 (2018-01-07)

- Added middlewares mechanism.
- Added example for middlewares and throttling manager.
- Added logging middleware (aiogram.contrib.middlewares.logging.LoggingMiddleware)
- Fixed handling errors in async tasks (marked as  $,$ async task")
- Small fixes and other minor improvements.

# 2.6.66 1.0.2 (2017-11-29)

### 2.6.67 1.0.1 (2017-11-21)

- Implemented types.InputFile for more easy sending local files
- Danger! Fixed typo in word pooling. Now whatever all methods with that word marked as deprecated and original methods is renamed to polling. Check it in you'r code before updating!
- Fixed helper for chat actions (types.ChatActions)
- Added [example](https://github.com/aiogram/aiogram/blob/master/examples/media_group.py) for media group.

# 2.6.68 1.0 (2017-11-19)

- Remaked data types serialozation/deserialization mechanism (Speed up).
- Fully rewrited all Telegram data types.
- Bot object was fully rewritted (regenerated).
- Full provide Telegram Bot API  $3.4+$  (with sendMediaGroup)
- Warning: Now BaseStorage.close() is awaitable! (FSM)
- Fixed compability with uvloop.
- More employments for aiogram.utils.context.
- Allowed to disable ujson.
- Other bug fixes and minor improvements.
- Migrated from Bitbucket to Github.

2.6.69 0.4.1 (2017-08-03)

2.6.70 0.4 (2017-08-05)

2.6.71 0.3.4 (2017-08-04)

2.6.72 0.3.3 (2017-07-05)

2.6.73 0.3.2 (2017-07-04)

2.6.74 0.3.1 (2017-07-04)

2.6.75 0.2b1 (2017-06-00)

2.6.76 0.1 (2017-06-03)

# 2.7 Contributing

You're welcome to contribute to aiogram!

aiogram is an open-source project, and anyone can contribute to it in any possible way

## 2.7.1 Developing

Before making any changes in the framework code, it is necessary to fork the project and clone the project to your PC and know how to do a pull-request.

How to work with pull-request you can read in the [GitHub docs](https://docs.github.com/en/pull-requests/collaborating-with-pull-requests/proposing-changes-to-your-work-with-pull-requests/creating-a-pull-request)

Also in due to this project is written in Python, you will need Python to be installed (is recommended to use latest Python versions, but any version starting from 3.8 can be used)

#### Use virtualenv

You can create a virtual environment in a directory using venv module (it should be pre-installed by default):

This action will create a .venv directory with the Python binaries and then you will be able to install packages into that isolated environment.
## Activate the environment

Linux / macOS:

source .venv/bin/activate

Windows cmd

.\.venv\Scripts\activate

Windows PowerShell

.\.venv\Scripts\activate.ps1

To check it worked, use described command, it should show the pip version and location inside the isolated environment

pip -V

Also make sure you have the latest pip version in your virtual environment to avoid errors on next steps:

```
python -m pip install --upgrade pip
```
## Setup project

After activating the environment install aiogram from sources and their dependencies.

Linux / macOS:

pip install -e ."[dev,test,docs,fast,redis,mongo,proxy,i18n]"

Windows:

pip install -e .[dev,test,docs,fast,redis,mongo,proxy,i18n]

It will install aiogram in editable mode into your virtual environment and all dependencies.

### Making changes in code

At this point you can make any changes in the code that you want, it can be any fixes, implementing new features or experimenting.

## Format the code (code-style)

Note that this project is Black-formatted, so you should follow that code-style, too be sure You're correctly doing this let's reformat the code automatically:

black aiogram tests examples isort aiogram tests examples

## Run tests

All changes should be tested:

pytest tests

Also if you are doing something with Redis-storage or/and MongoDB-storage, you will need to test everything works with Redis or/and MongoDB:

```
pytest --redis redis://<host>:<port>/<db> --mongo mongodb://<user>:<password>@<host>:
˓→<port> tests
```
### **Docs**

We are using *Sphinx* to render docs in different languages, all sources located in *docs* directory, you can change the sources and to test it you can start live-preview server and look what you are doing:

```
sphinx-autobuild --watch aiogram/ docs/ docs/_build/
```
## Docs translations

Translation of the documentation is very necessary and cannot be done without the help of the community from all over the world, so you are welcome to translate the documentation into different languages.

Before start, let's up to date all texts:

```
cd docs
make gettext
sphinx-intl update -p _build/gettext -l <language_code>
```
Change the <language\_code> in example below to the target language code, after that you can modify texts inside docs/locale/<language\_code>/LC\_MESSAGES as \*.po files by using any text-editor or specialized utilites for GNU Gettext, for example via [poedit.](https://poedit.net/)

To view results:

sphinx-autobuild --watch aiogram/ docs/ docs/\_build/ -D language=<language\_code>

#### Describe changes

Describe your changes in one or more sentences so that bot developers know what's changed in their favorite framework - create  $\langle code \rangle$ .  $\langle category \rangle$  rst file and write the description.

<code> is Issue or Pull-request number, after release link to this issue will be published to the Changelog page.

<category> is a changes category marker, it can be one of:

- feature when you are implementing new feature
- bugfix when you fix a bug
- doc when you improve the docs
- removal when you remove something from the framework

• misc - when changed something inside the Core or project configuration

If you have troubles with changing category feel free to ask Core-contributors to help with choosing it.

## **Complete**

After you have made all your changes, publish them to the repository and create a pull request as mentioned at the beginning of the article and wait for a review of these changes.

# 2.7.2 Star on GitHub

You can «star» repository on GitHub - <https://github.com/aiogram/aiogram> (click the star button at the top right)

Adding stars makes it easier for other people to find this project and understand how useful it is.

# 2.7.3 Guides

You can write guides how to develop Bots on top of aiogram and publish it into YouTube, Medium, GitHub Books, any Courses platform or any other platform that you know.

This will help more people learn about the framework and learn how to use it

# 2.7.4 Take answers

The developers is always asks for any question in our chats or any other platforms like GitHub Discussions, StackOverflow and others, feel free to answer to this questions.

# 2.7.5 Funding

The development of the project is free and not financed by commercial organizations, it is my personal initiative [\(@JRootJunior\)](https://t.me/JRootJunior) and I am engaged in the development of the project in my free time.

So, if you want to financially support the project, or, for example, give me a pizza or a beer, you can do it on [OpenCollective.](https://opencollective.com/aiogram)

## a

aiogram.dispatcher.flags, [576](#page-581-0) aiogram.enums.bot\_command\_scope\_type, [489](#page-494-0) aiogram.enums.chat\_action, [489](#page-494-1) aiogram.enums.chat\_boost\_source\_type, [490](#page-495-0) aiogram.enums.chat\_member\_status, [490](#page-495-1) aiogram.enums.chat\_type, [491](#page-496-0) aiogram.enums.content\_type, [491](#page-496-1) aiogram.enums.currency, [493](#page-498-0) aiogram.enums.dice\_emoji, [496](#page-501-0) aiogram.enums.encrypted\_passport\_element, [496](#page-501-1) aiogram.enums.inline\_query\_result\_type, [497](#page-502-0) aiogram.enums.input\_media\_type, [498](#page-503-0) aiogram.enums.keyboard\_button\_poll\_type\_type, [498](#page-503-1) aiogram.enums.mask\_position\_point, [498](#page-503-2) aiogram.enums.menu\_button\_type, [499](#page-504-0) aiogram.enums.message\_entity\_type, [499](#page-504-1)  $\tt{a}iogram.$ enums.message\_origin\_type,  $500$ aiogram.enums.parse\_mode, [500](#page-505-1) aiogram.enums.passport\_element\_error\_type, [500](#page-505-2) aiogram.enums.poll\_type, [501](#page-506-0) aiogram.enums.reaction\_type\_type, [501](#page-506-1) aiogram.enums.sticker\_format, [501](#page-506-2) aiogram.enums.sticker\_type, [502](#page-507-0) aiogram.enums.topic\_icon\_color, [502](#page-507-1) aiogram.enums.update\_type, [502](#page-507-2) aiogram.exceptions, [574](#page-579-0) aiogram.handlers.callback\_query, [578](#page-583-0) aiogram.methods.add\_sticker\_to\_set, [315](#page-320-0) aiogram.methods.answer\_callback\_query, [333](#page-338-0) aiogram.methods.answer\_inline\_query, [465](#page-470-0) aiogram.methods.answer\_pre\_checkout\_query, [474](#page-479-0) aiogram.methods.answer\_shipping\_query, [475](#page-480-0) aiogram.methods.answer\_web\_app\_query, [468](#page-473-0) aiogram.methods.approve\_chat\_join\_request,

## [335](#page-340-0)

aiogram.methods.ban\_chat\_member, [336](#page-341-0) aiogram.methods.ban\_chat\_sender\_chat, [337](#page-342-0) aiogram.methods.close, [339](#page-344-0) aiogram.methods.close\_forum\_topic, [340](#page-345-0) aiogram.methods.close\_general\_forum\_topic, [341](#page-346-0) aiogram.methods.copy\_message, [342](#page-347-0) aiogram.methods.copy\_messages, [344](#page-349-0) aiogram.methods.create\_chat\_invite\_link, [346](#page-351-0) aiogram.methods.create\_forum\_topic, [347](#page-352-0) aiogram.methods.create\_invoice\_link, [476](#page-481-0) aiogram.methods.create\_new\_sticker\_set, [316](#page-321-0) aiogram.methods.decline\_chat\_join\_request, [348](#page-353-0) aiogram.methods.delete\_chat\_photo, [349](#page-354-0) aiogram.methods.delete\_chat\_sticker\_set, [350](#page-355-0) aiogram.methods.delete\_forum\_topic, [351](#page-356-0) aiogram.methods.delete\_message, [451](#page-456-0) aiogram.methods.delete\_messages, [453](#page-458-0) aiogram.methods.delete\_my\_commands, [352](#page-357-0) aiogram.methods.delete\_sticker\_from\_set, [317](#page-322-0) aiogram.methods.delete\_sticker\_set, [318](#page-323-0) aiogram.methods.delete\_webhook, [482](#page-487-0) aiogram.methods.edit\_chat\_invite\_link, [354](#page-359-0) aiogram.methods.edit\_forum\_topic, [355](#page-360-0) aiogram.methods.edit\_general\_forum\_topic, [356](#page-361-0) aiogram.methods.edit\_message\_caption, [454](#page-459-0) aiogram.methods.edit\_message\_live\_location, [455](#page-460-0) aiogram.methods.edit\_message\_media, [458](#page-463-0) aiogram.methods.edit\_message\_reply\_markup, [459](#page-464-0) aiogram.methods.edit\_message\_text, [460](#page-465-0) aiogram.methods.export\_chat\_invite\_link, [357](#page-362-0) aiogram.methods.forward\_message, [358](#page-363-0) aiogram.methods.forward\_messages, [360](#page-365-0) aiogram.methods.get\_business\_connection, [361](#page-366-0) aiogram.methods.get\_chat, [362](#page-367-0)

aiogram.methods.get\_chat\_administrators, [363](#page-368-0) aiogram.methods.get\_chat\_member, [364](#page-369-0) aiogram.methods.get\_chat\_member\_count, [365](#page-370-0) aiogram.methods.get\_chat\_menu\_button, [366](#page-371-0) aiogram.methods.get\_custom\_emoji\_stickers, [319](#page-324-0) aiogram.methods.get\_file, [367](#page-372-0)  $\tt a i ogram.$ methods.get\_forum\_topic\_icon\_stickers, $\tt a i ogram.$ methods.set\_chat\_title, $435$ [368](#page-373-0) aiogram.methods.get\_game\_high\_scores, [469](#page-474-0) aiogram.methods.get\_me, [369](#page-374-0) aiogram.methods.get\_my\_commands, [370](#page-375-0) aiogram.methods.get\_my\_default\_administrator\_ [371](#page-376-0) aiogram.methods.get\_my\_description, [372](#page-377-0) aiogram.methods.get\_my\_name, [373](#page-378-0) aiogram.methods.get\_my\_short\_description, [374](#page-379-0) aiogram.methods.get\_sticker\_set, [320](#page-325-0) aiogram.methods.get\_updates, [483](#page-488-0) aiogram.methods.get\_user\_chat\_boosts, [374](#page-379-1) aiogram.methods.get\_user\_profile\_photos, [375](#page-380-0) aiogram.methods.get\_webhook\_info, [485](#page-490-0) aiogram.methods.hide\_general\_forum\_topic, [376](#page-381-0) aiogram.methods.leave\_chat, [377](#page-382-0) aiogram.methods.log\_out, [378](#page-383-0) aiogram.methods.pin\_chat\_message, [379](#page-384-0) aiogram.methods.promote\_chat\_member, [380](#page-385-0) aiogram.methods.reopen\_forum\_topic, [383](#page-388-0) aiogram.methods.reopen\_general\_forum\_topic, [384](#page-389-0) aiogram.methods.replace\_sticker\_in\_set, [321](#page-326-0) aiogram.methods.restrict\_chat\_member, [385](#page-390-0) aiogram.methods.revoke\_chat\_invite\_link, [387](#page-392-0) aiogram.methods.send\_animation, [388](#page-393-0) aiogram.methods.send\_audio, [391](#page-396-0) aiogram.methods.send\_chat\_action, [394](#page-399-0) aiogram.methods.send\_contact, [395](#page-400-0) aiogram.methods.send\_dice, [397](#page-402-0) aiogram.methods.send\_document, [400](#page-405-0) aiogram.methods.send\_game, [470](#page-475-0) aiogram.methods.send\_invoice, [479](#page-484-0) aiogram.methods.send\_location, [402](#page-407-0) aiogram.methods.send\_media\_group, [405](#page-410-0) aiogram.methods.send\_message, [408](#page-413-0) aiogram.methods.send\_photo, [411](#page-416-0) aiogram.methods.send\_poll, [413](#page-418-0) aiogram.methods.send\_sticker, [322](#page-327-0) aiogram.methods.send\_venue, [417](#page-422-0) aiogram.methods.send\_video, [420](#page-425-0) aiogram.methods.send\_video\_note, [423](#page-428-0) aiogram.methods.send\_voice, [426](#page-431-0)

aiogram.methods.set\_chat\_administrator\_custom\_title, [428](#page-433-0) aiogram.methods.set\_chat\_description, [429](#page-434-0) aiogram.methods.set\_chat\_menu\_button, [430](#page-435-0) aiogram.methods.set\_chat\_permissions, [432](#page-437-0) aiogram.methods.set\_chat\_photo, [433](#page-438-0) aiogram.methods.set\_chat\_sticker\_set, [434](#page-439-0) aiogram.methods.set\_custom\_emoji\_sticker\_set\_thumbnail, [324](#page-329-0) aiogram.methods.set\_game\_score, [472](#page-477-0) aiogram.methods.set\_message\_reaction, [436](#page-441-0) raigd $g_{\text{SSam}}$ .methods.set\_my\_commands,  $438$ aiogram.methods.set\_my\_default\_administrator\_rights, [439](#page-444-0) aiogram.methods.set\_my\_description, [440](#page-445-0) aiogram.methods.set\_my\_name, [441](#page-446-0) aiogram.methods.set\_my\_short\_description, [442](#page-447-0) aiogram.methods.set\_passport\_data\_errors, [487](#page-492-0) aiogram.methods.set\_sticker\_emoji\_list, [326](#page-331-0) aiogram.methods.set\_sticker\_keywords, [327](#page-332-0) aiogram.methods.set\_sticker\_mask\_position, [328](#page-333-0) aiogram.methods.set\_sticker\_position\_in\_set, [329](#page-334-0) aiogram.methods.set\_sticker\_set\_thumbnail, [330](#page-335-0) aiogram.methods.set\_sticker\_set\_title, [331](#page-336-0) aiogram.methods.set\_webhook, [485](#page-490-1) aiogram.methods.stop\_message\_live\_location, [462](#page-467-0) aiogram.methods.stop\_poll, [464](#page-469-0) aiogram.methods.unban\_chat\_member, [443](#page-448-0) aiogram.methods.unban\_chat\_sender\_chat, [445](#page-450-0) aiogram.methods.unhide\_general\_forum\_topic, [446](#page-451-0) aiogram.methods.unpin\_all\_chat\_messages, [447](#page-452-0) aiogram.methods.unpin\_all\_forum\_topic\_messages, [448](#page-453-0) aiogram.methods.unpin\_all\_general\_forum\_topic\_messages, [449](#page-454-0) aiogram.methods.unpin\_chat\_message, [450](#page-455-0) aiogram.methods.upload\_sticker\_file, [332](#page-337-0) aiogram.types.animation, [19](#page-24-0) aiogram.types.audio, [20](#page-25-0) aiogram.types.background\_fill, [21](#page-26-0) aiogram.types.background\_fill\_freeform\_gradient, [21](#page-26-1) aiogram.types.background\_fill\_gradient, [22](#page-27-0) aiogram.types.background\_fill\_solid, [22](#page-27-1) aiogram.types.background\_type, [23](#page-28-0) aiogram.types.background\_type\_chat\_theme, [23](#page-28-1)

aiogram.types.background\_type\_fill, [23](#page-28-2) aiogram.types.background\_type\_pattern, [24](#page-29-0) aiogram.types.background\_type\_wallpaper, [25](#page-30-0) aiogram.types.birthdate, [25](#page-30-1) aiogram.types.bot\_command, [26](#page-31-0) aiogram.types.bot\_command\_scope, [26](#page-31-1) aiogram.types.bot\_command\_scope\_all\_chat\_administgratorsypes.document, [134](#page-139-1) [27](#page-32-0) aiogram.types.bot\_command\_scope\_all\_group\_chatxiogram.types.encrypted\_passport\_element, [27](#page-32-1) aiogram.types.bot\_command\_scope\_all\_private\_chatsgram.types.error\_event, [573](#page-578-0) [28](#page-33-0) aiogram.types.bot\_command\_scope\_chat, [28](#page-33-1)  $\verb|aiogram.types.bot_{command_score\_chat\_administr}>x_{strong}.\text{type\_repr}|\, ,\, 138$  $\verb|aiogram.types.bot_{command_score\_chat\_administr}>x_{strong}.\text{type\_repr}|\, ,\, 138$ [29](#page-34-0) aiogram.types.bot\_command\_scope\_chat\_member, [29](#page-34-1) aiogram.types.bot\_command\_scope\_default, [30](#page-35-0) aiogram.types.bot\_description, [30](#page-35-1) aiogram.types.bot\_name, [31](#page-36-0) aiogram.types.bot\_short\_description, [31](#page-36-1) aiogram.types.business\_connection, [31](#page-36-2) aiogram.types.business\_intro, [32](#page-37-0) aiogram.types.business\_location, [32](#page-37-1) aiogram.types.business\_messages\_deleted, [33](#page-38-0) aiogram.types.business\_opening\_hours, [33](#page-38-1)  $\tt aiogram.types.busing\_popening_hours\_interval, aiogram.types.giveaway\_completed, 142$  $\tt aiogram.types.busing\_popening_hours\_interval, aiogram.types.giveaway\_completed, 142$ [34](#page-39-0) aiogram.types.callback\_game, [313](#page-318-0) aiogram.types.callback\_query, [34](#page-39-1) aiogram.types.chat, [36](#page-41-0) aiogram.types.chat\_administrator\_rights, [52](#page-57-0) aiogram.types.chat\_background, [54](#page-59-0) aiogram.types.chat\_boost, [54](#page-59-1) aiogram.types.chat\_boost\_added, [55](#page-60-0) aiogram.types.chat\_boost\_removed, [55](#page-60-1) aiogram.types.chat\_boost\_source, [56](#page-61-0) aiogram.types.chat\_boost\_source\_gift\_code, [56](#page-61-1) aiogram.types.chat\_boost\_source\_giveaway, [56](#page-61-2) aiogram.types.chat\_boost\_source\_premium, [57](#page-62-0) aiogram.types.chat\_boost\_updated, [58](#page-63-0) aiogram.types.chat\_full\_info, [58](#page-63-1) aiogram.types.chat\_invite\_link, [62](#page-67-0) aiogram.types.chat\_join\_request, [63](#page-68-0) aiogram.types.chat\_location, [103](#page-108-0) aiogram.types.chat\_member, [104](#page-109-0) aiogram.types.chat\_member\_administrator, [105](#page-110-0) aiogram.types.chat\_member\_banned, [107](#page-112-0) aiogram.types.chat\_member\_left, [107](#page-112-1) aiogram.types.chat\_member\_member, [108](#page-113-0) aiogram.types.chat\_member\_owner, [108](#page-113-1) aiogram.types.chat\_member\_restricted, [109](#page-114-0) aiogram.types.chat\_member\_updated, [110](#page-115-0) aiogram.types.chat\_permissions, [130](#page-135-0) aiogram.types.chat\_photo, [132](#page-137-0) aiogram.types.chat\_shared, [132](#page-137-1) aiogram.types.chosen\_inline\_result, [240](#page-245-0) aiogram.types.contact, [133](#page-138-0) aiogram.types.dice, [134](#page-139-0) aiogram.types.encrypted\_credentials, [293](#page-298-0) [294](#page-299-0) aiogram.types.external\_reply\_info, [135](#page-140-0) aiogram.types.file, [137](#page-142-0) aiogram.types.forum\_topic, [138](#page-143-1) aiogram.types.forum\_topic\_closed, [139](#page-144-0) aiogram.types.forum\_topic\_created, [139](#page-144-1) aiogram.types.forum\_topic\_edited, [140](#page-145-0) aiogram.types.forum\_topic\_reopened, [140](#page-145-1) aiogram.types.game, [313](#page-318-1) aiogram.types.game\_high\_score, [314](#page-319-0) aiogram.types.general\_forum\_topic\_hidden, [140](#page-145-2) aiogram.types.general\_forum\_topic\_unhidden, [141](#page-146-0) aiogram.types.giveaway, [141](#page-146-1) aiogram.types.giveaway\_created, [142](#page-147-1) aiogram.types.giveaway\_winners, [142](#page-147-2) aiogram.types.inaccessible\_message, [143](#page-148-0) aiogram.types.inline\_keyboard\_button, [144](#page-149-0) aiogram.types.inline\_keyboard\_markup, [145](#page-150-0) aiogram.types.inline\_query, [240](#page-245-1) aiogram.types.inline\_query\_result, [242](#page-247-0) aiogram.types.inline\_query\_result\_article, [243](#page-248-0) aiogram.types.inline\_query\_result\_audio, [244](#page-249-0) aiogram.types.inline\_query\_result\_cached\_audio, [246](#page-251-0) aiogram.types.inline\_query\_result\_cached\_document, [248](#page-253-0) aiogram.types.inline\_query\_result\_cached\_gif, [250](#page-255-0) aiogram.types.inline\_query\_result\_cached\_mpeg4\_gif, [252](#page-257-0) aiogram.types.inline\_query\_result\_cached\_photo, [254](#page-259-0) aiogram.types.inline\_query\_result\_cached\_sticker, [256](#page-261-0) aiogram.types.inline\_query\_result\_cached\_video, [258](#page-263-0) aiogram.types.inline\_query\_result\_cached\_voice, [260](#page-265-0)

aiogram.types.inline\_query\_result\_contact, [263](#page-268-0) aiogram.types.inline\_query\_result\_document, [264](#page-269-0) aiogram.types.inline\_query\_result\_game, [267](#page-272-0) aiogram.types.inline\_query\_result\_gif, [267](#page-272-1) aiogram.types.inline\_query\_result\_location, [270](#page-275-0) aiogram.types.inline\_query\_result\_mpeg4\_gif, [272](#page-277-0) aiogram.types.inline\_query\_result\_photo, [274](#page-279-0) aiogram.types.inline\_query\_result\_venue, [275](#page-280-0) aiogram.types.inline\_query\_result\_video, [277](#page-282-0) aiogram.types.inline\_query\_result\_voice, [280](#page-285-0) aiogram.types.inline\_query\_results\_button, [281](#page-286-0) aiogram.types.input\_contact\_message\_content, [282](#page-287-0) aiogram.types.input\_file, [146](#page-151-0) aiogram.types.input\_invoice\_message\_content, [282](#page-287-1) aiogram.types.input\_location\_message\_content, aiogram.types.passport\_element\_error\_file, [285](#page-290-0) aiogram.types.input\_media, [146](#page-151-1) aiogram.types.input\_media\_animation, [147](#page-152-0) aiogram.types.input\_media\_audio, [148](#page-153-0) aiogram.types.input\_media\_document, [149](#page-154-0) aiogram.types.input\_media\_photo, [150](#page-155-0) aiogram.types.input\_media\_video, [151](#page-156-0) aiogram.types.input\_message\_content, [286](#page-291-0) aiogram.types.input\_poll\_option, [152](#page-157-0) aiogram.types.input\_sticker, [289](#page-294-0) aiogram.types.input\_text\_message\_content, [286](#page-291-1) aiogram.types.input\_venue\_message\_content, [288](#page-293-0) aiogram.types.invoice, [304](#page-309-0) aiogram.types.keyboard\_button, [153](#page-158-0) aiogram.types.keyboard\_button\_poll\_type, [154](#page-159-0) aiogram.types.keyboard\_button\_request\_chat, [155](#page-160-0) aiogram.types.keyboard\_button\_request\_user, [156](#page-161-0) aiogram.types.keyboard\_button\_request\_users, [157](#page-162-0) aiogram.types.labeled\_price, [304](#page-309-1) aiogram.types.link\_preview\_options, [158](#page-163-0) aiogram.types.location, [159](#page-164-0) aiogram.types.login\_url, [160](#page-165-0) aiogram.types.mask\_position, [290](#page-295-0) aiogram.types.maybe\_inaccessible\_message, [160](#page-165-1) aiogram.types.menu\_button, [161](#page-166-0) aiogram.types.menu\_button\_commands, [161](#page-166-1)

aiogram.types.menu\_button\_default, [162](#page-167-0) aiogram.types.menu\_button\_web\_app, [162](#page-167-1) aiogram.types.message, [163](#page-168-0) aiogram.types.message\_auto\_delete\_timer\_changed, [214](#page-219-0) aiogram.types.message\_entity, [215](#page-220-0) aiogram.types.message\_id, [216](#page-221-0) aiogram.types.message\_origin, [216](#page-221-1) aiogram.types.message\_origin\_channel, [216](#page-221-2) aiogram.types.message\_origin\_chat, [217](#page-222-0) aiogram.types.message\_origin\_hidden\_user, [218](#page-223-0) aiogram.types.message\_origin\_user, [218](#page-223-1) aiogram.types.message\_reaction\_count\_updated, [219](#page-224-0) aiogram.types.message\_reaction\_updated, [219](#page-224-1) aiogram.types.order\_info, [305](#page-310-0) aiogram.types.passport\_data, [295](#page-300-0) aiogram.types.passport\_element\_error, [296](#page-301-0) aiogram.types.passport\_element\_error\_data\_field, [296](#page-301-1) [297](#page-302-0) aiogram.types.passport\_element\_error\_files, [298](#page-303-0) aiogram.types.passport\_element\_error\_front\_side, [298](#page-303-1) aiogram.types.passport\_element\_error\_reverse\_side, [299](#page-304-0) aiogram.types.passport\_element\_error\_selfie, [300](#page-305-0) aiogram.types.passport\_element\_error\_translation\_file, [300](#page-305-1) aiogram.types.passport\_element\_error\_translation\_files, [302](#page-307-0) aiogram.types.passport\_element\_error\_unspecified, [302](#page-307-1) aiogram.types.passport\_file, [303](#page-308-0) aiogram.types.photo\_size, [220](#page-225-0) aiogram.types.poll, [221](#page-226-0) aiogram.types.poll\_answer, [222](#page-227-0) aiogram.types.poll\_option, [222](#page-227-1) aiogram.types.pre\_checkout\_query, [305](#page-310-1) aiogram.types.proximity\_alert\_triggered, [223](#page-228-0) aiogram.types.reaction\_count, [223](#page-228-1) aiogram.types.reaction\_type, [224](#page-229-0) aiogram.types.reaction\_type\_custom\_emoji, [224](#page-229-1) aiogram.types.reaction\_type\_emoji, [224](#page-229-2) aiogram.types.reply\_keyboard\_markup, [225](#page-230-0) aiogram.types.reply\_keyboard\_remove, [226](#page-231-0) aiogram.types.reply\_parameters, [226](#page-231-1) aiogram.types.response\_parameters, [228](#page-233-0) aiogram.types.sent\_web\_app\_message, [289](#page-294-1)

```
aiogram.types.shared_user, 228
aiogram.types.shipping_address, 307
aiogram.types.shipping_option, 307
aiogram.types.shipping_query, 308
aiogram.types.sticker, 290
aiogram.types.sticker_set, 292
aiogram.types.story, 229
aiogram.types.successful_payment, 309
aiogram.types.switch_inline_query_chosen_chat,
        229
aiogram.types.text_quote, 230
aiogram.types.update, 309
aiogram.types.user, 231
aiogram.types.user_chat_boosts, 232
aiogram.types.user_profile_photos, 233
aiogram.types.user_shared, 233
aiogram.types.users_shared, 234
aiogram.types.venue, 234
aiogram.types.video, 235
aiogram.types.video_chat_ended, 236
aiogram.types.video_chat_participants_invited,
       236
aiogram.types.video_chat_scheduled, 236
aiogram.types.video_chat_started, 237
aiogram.types.video_note, 237
aiogram.types.voice, 238
aiogram.types.web_app_data, 238
aiogram.types.web_app_info, 239
aiogram.types.webhook_info, 312
aiogram.types.write_access_allowed, 239
```
# Iндекс

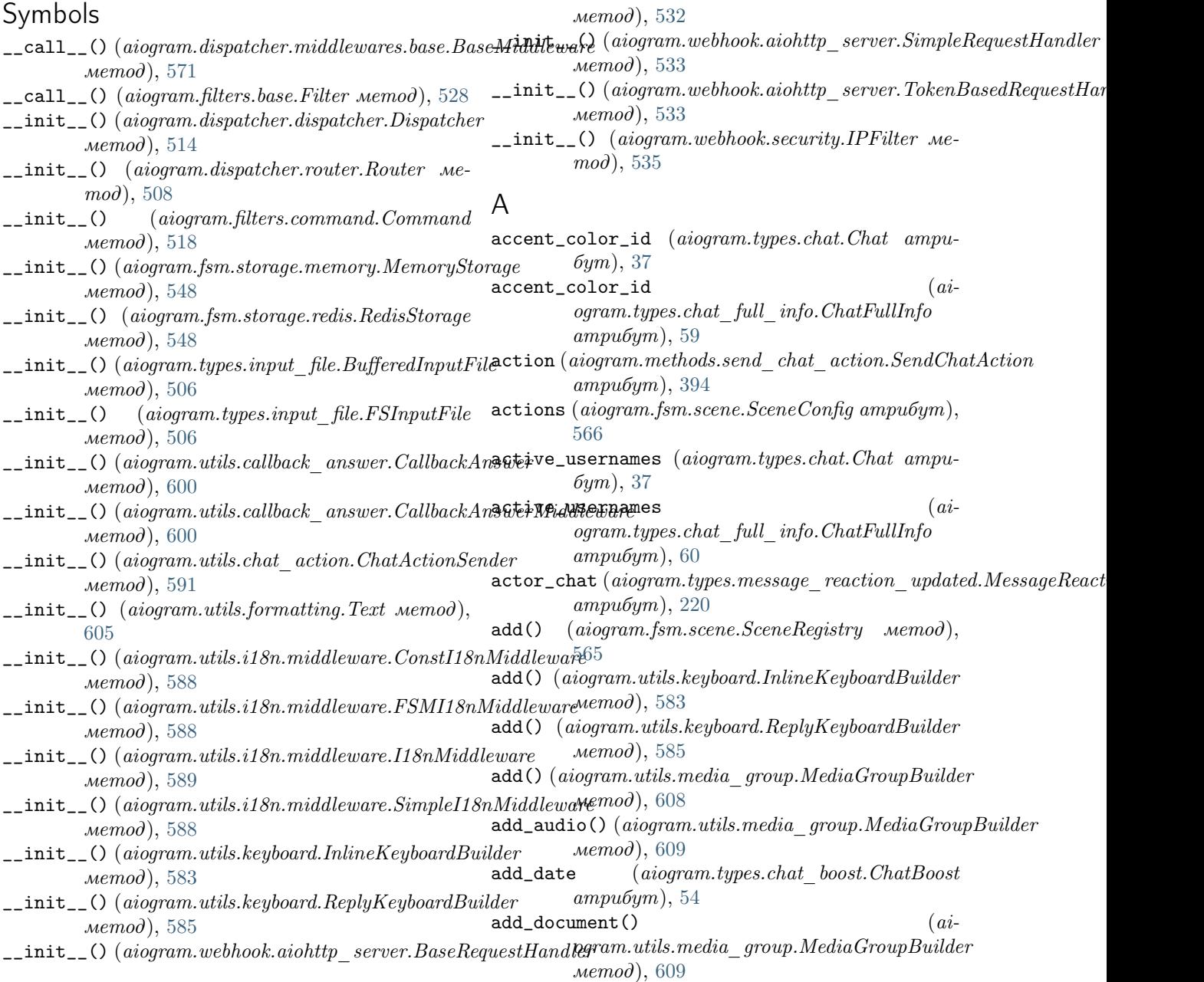

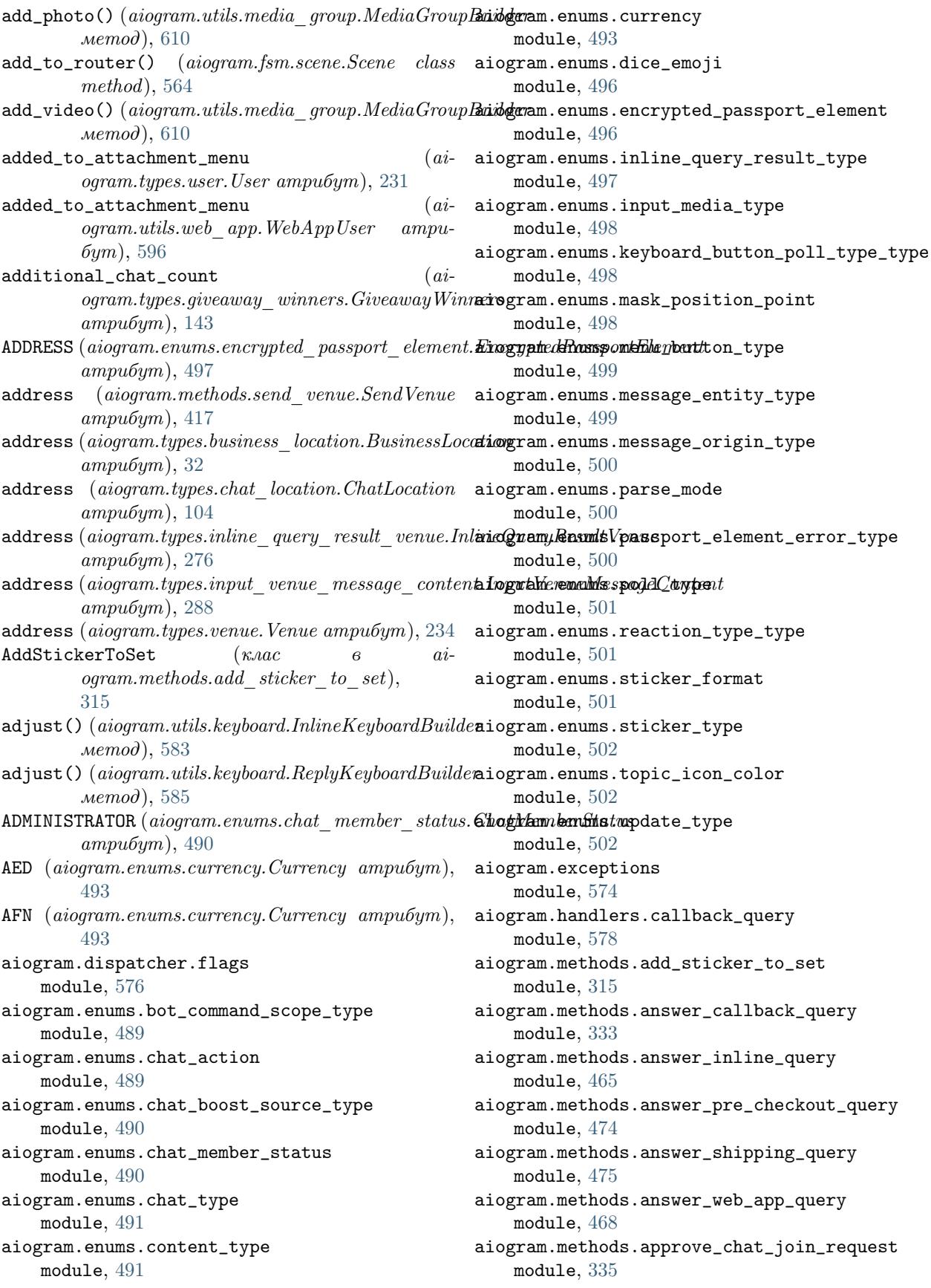

aiogram.methods.ban\_chat\_member module, [336](#page-341-1) aiogram.methods.ban\_chat\_sender\_chat module, [337](#page-342-1) aiogram.methods.close module, [339](#page-344-1) aiogram.methods.close\_forum\_topic module, [340](#page-345-1) aiogram.methods.close\_general\_forum\_topic module, [341](#page-346-1) aiogram.methods.copy\_message module, [342](#page-347-1) aiogram.methods.copy\_messages module, [344](#page-349-1) aiogram.methods.create\_chat\_invite\_link module, [346](#page-351-1) aiogram.methods.create\_forum\_topic module, [347](#page-352-1) aiogram.methods.create\_invoice\_link module, [476](#page-481-1) aiogram.methods.create\_new\_sticker\_set module, [316](#page-321-1) aiogram.methods.decline\_chat\_join\_request module, [348](#page-353-1) aiogram.methods.delete\_chat\_photo module, [349](#page-354-1) aiogram.methods.delete\_chat\_sticker\_set module, [350](#page-355-1) aiogram.methods.delete\_forum\_topic module, [351](#page-356-1) aiogram.methods.delete\_message module, [451](#page-456-1) aiogram.methods.delete\_messages module, [453](#page-458-1) aiogram.methods.delete\_my\_commands module, [352](#page-357-1) aiogram.methods.delete\_sticker\_from\_set module, [317](#page-322-1) aiogram.methods.delete\_sticker\_set module, [318](#page-323-1) aiogram.methods.delete\_webhook module, [482](#page-487-1) aiogram.methods.edit\_chat\_invite\_link module, [354](#page-359-1) aiogram.methods.edit\_forum\_topic module, [355](#page-360-1) aiogram.methods.edit\_general\_forum\_topic module, [356](#page-361-1) aiogram.methods.edit\_message\_caption module, [454](#page-459-1) aiogram.methods.edit\_message\_live\_location module, [455](#page-460-1) aiogram.methods.edit\_message\_media module, [458](#page-463-1)

aiogram.methods.edit\_message\_reply\_markup module, [459](#page-464-1) aiogram.methods.edit\_message\_text module, [460](#page-465-1) aiogram.methods.export\_chat\_invite\_link module, [357](#page-362-1) aiogram.methods.forward\_message module, [358](#page-363-1) aiogram.methods.forward\_messages module, [360](#page-365-1) aiogram.methods.get\_business\_connection module, [361](#page-366-1) aiogram.methods.get\_chat module, [362](#page-367-1) aiogram.methods.get\_chat\_administrators module, [363](#page-368-1) aiogram.methods.get\_chat\_member module, [364](#page-369-1) aiogram.methods.get\_chat\_member\_count module, [365](#page-370-1) aiogram.methods.get\_chat\_menu\_button module, [366](#page-371-1) aiogram.methods.get\_custom\_emoji\_stickers module, [319](#page-324-1) aiogram.methods.get\_file module, [367](#page-372-1) aiogram.methods.get\_forum\_topic\_icon\_stickers module, [368](#page-373-1) aiogram.methods.get\_game\_high\_scores module, [469](#page-474-1) aiogram.methods.get\_me module, [369](#page-374-1) aiogram.methods.get\_my\_commands module, [370](#page-375-1) aiogram.methods.get\_my\_default\_administrator\_rights module, [371](#page-376-1) aiogram.methods.get\_my\_description module, [372](#page-377-1) aiogram.methods.get\_my\_name module, [373](#page-378-1) aiogram.methods.get\_my\_short\_description module, [374](#page-379-2) aiogram.methods.get\_sticker\_set module, [320](#page-325-1) aiogram.methods.get\_updates module, [483](#page-488-1) aiogram.methods.get\_user\_chat\_boosts module, [374](#page-379-2) aiogram.methods.get\_user\_profile\_photos module, [375](#page-380-1) aiogram.methods.get\_webhook\_info module, [485](#page-490-2) aiogram.methods.hide\_general\_forum\_topic module, [376](#page-381-1)

aiogram.methods.leave\_chat module, [377](#page-382-1) aiogram.methods.log\_out module, [378](#page-383-1) aiogram.methods.pin\_chat\_message module, [379](#page-384-1) aiogram.methods.promote\_chat\_member module, [380](#page-385-1) aiogram.methods.reopen\_forum\_topic module, [383](#page-388-1) aiogram.methods.reopen\_general\_forum\_topic module, [384](#page-389-1) aiogram.methods.replace\_sticker\_in\_set module, [321](#page-326-1) aiogram.methods.restrict\_chat\_member module, [385](#page-390-1) aiogram.methods.revoke\_chat\_invite\_link module, [387](#page-392-1) aiogram.methods.send\_animation module, [388](#page-393-1) aiogram.methods.send\_audio module, [391](#page-396-1) aiogram.methods.send\_chat\_action module, [394](#page-399-1) aiogram.methods.send\_contact module, [395](#page-400-1) aiogram.methods.send\_dice module, [397](#page-402-1) aiogram.methods.send\_document module, [400](#page-405-1) aiogram.methods.send\_game module, [470](#page-475-1) aiogram.methods.send\_invoice module, [479](#page-484-1) aiogram.methods.send\_location module, [402](#page-407-1) aiogram.methods.send\_media\_group module, [405](#page-410-1) aiogram.methods.send\_message module, [408](#page-413-1) aiogram.methods.send\_photo module, [411](#page-416-1) aiogram.methods.send\_poll module, [413](#page-418-1) aiogram.methods.send\_sticker module, [322](#page-327-1) aiogram.methods.send\_venue module, [417](#page-422-1) aiogram.methods.send\_video module, [420](#page-425-1) aiogram.methods.send\_video\_note module, [423](#page-428-1) aiogram.methods.send\_voice module, [426](#page-431-1)

aiogram.methods.set\_chat\_administrator\_custom\_title module, [428](#page-433-1) aiogram.methods.set\_chat\_description module, [429](#page-434-1) aiogram.methods.set\_chat\_menu\_button module, [430](#page-435-1) aiogram.methods.set\_chat\_permissions module, [432](#page-437-1) aiogram.methods.set\_chat\_photo module, [433](#page-438-1) aiogram.methods.set\_chat\_sticker\_set module, [434](#page-439-1) aiogram.methods.set\_chat\_title module, [435](#page-440-1) aiogram.methods.set\_custom\_emoji\_sticker\_set\_thumbnail module, [324](#page-329-1) aiogram.methods.set\_game\_score module, [472](#page-477-1) aiogram.methods.set\_message\_reaction module, [436](#page-441-1) aiogram.methods.set\_my\_commands module, [438](#page-443-1) aiogram.methods.set\_my\_default\_administrator\_rights module, [439](#page-444-1) aiogram.methods.set\_my\_description module, [440](#page-445-1) aiogram.methods.set\_my\_name module, [441](#page-446-1) aiogram.methods.set\_my\_short\_description module, [442](#page-447-1) aiogram.methods.set\_passport\_data\_errors module, [487](#page-492-1) aiogram.methods.set\_sticker\_emoji\_list module, [326](#page-331-1) aiogram.methods.set\_sticker\_keywords module, [327](#page-332-1) aiogram.methods.set\_sticker\_mask\_position module, [328](#page-333-1) aiogram.methods.set\_sticker\_position\_in\_set module, [329](#page-334-1) aiogram.methods.set\_sticker\_set\_thumbnail module, [330](#page-335-1) aiogram.methods.set\_sticker\_set\_title module, [331](#page-336-1) aiogram.methods.set\_webhook module, [485](#page-490-2) aiogram.methods.stop\_message\_live\_location module, [462](#page-467-1) aiogram.methods.stop\_poll module, [464](#page-469-1) aiogram.methods.unban\_chat\_member module, [443](#page-448-1) aiogram.methods.unban\_chat\_sender\_chat module, [445](#page-450-1)

aiogram.methods.unhide\_general\_forum\_topic module, [446](#page-451-1) aiogram.methods.unpin\_all\_chat\_messages module, [447](#page-452-1) aiogram.methods.unpin\_all\_forum\_topic\_messages aiogram.types.bot\_short\_description module, [448](#page-453-1) aiogram.methods.unpin\_all\_general\_forum\_topic\_messenagestypes.business\_connection module, [449](#page-454-1) aiogram.methods.unpin\_chat\_message module, [450](#page-455-1) aiogram.methods.upload\_sticker\_file module, [332](#page-337-1) aiogram.types.animation module, [19](#page-24-1) aiogram.types.audio module, [20](#page-25-1) aiogram.types.background\_fill module, [21](#page-26-2) aiogram.types.background\_fill\_freeform\_gradient aiogram.types.callback\_game module, [21](#page-26-2) aiogram.types.background\_fill\_gradient module, [22](#page-27-2) aiogram.types.background\_fill\_solid module, [22](#page-27-2) aiogram.types.background\_type module, [23](#page-28-3) aiogram.types.background\_type\_chat\_theme module, [23](#page-28-3) aiogram.types.background\_type\_fill module, [23](#page-28-3) aiogram.types.background\_type\_pattern module, [24](#page-29-1) aiogram.types.background\_type\_wallpaper module, [25](#page-30-2) aiogram.types.birthdate module, [25](#page-30-2) aiogram.types.bot\_command module, [26](#page-31-2) aiogram.types.bot\_command\_scope module, [26](#page-31-2) aiogram.types.bot\_command\_scope\_all\_chat\_admin**istgramors**ypes.chat\_boost\_source\_premium module, [27](#page-32-2) aiogram.types.bot\_command\_scope\_all\_group\_chats aiogram.types.chat\_boost\_updated module, [27](#page-32-2) aiogram.types.bot\_command\_scope\_all\_private\_chats aiogram.types.chat\_full\_info module, [28](#page-33-2) aiogram.types.bot\_command\_scope\_chat module, [28](#page-33-2) aiogram.types.bot\_command\_scope\_chat\_administratogram.types.chat\_join\_request module, [29](#page-34-2) aiogram.types.bot\_command\_scope\_chat\_member module, [29](#page-34-2) aiogram.types.bot\_command\_scope\_default module, [30](#page-35-2) aiogram.types.bot\_description module, [30](#page-35-2) aiogram.types.bot\_name module, [31](#page-36-3) module, [31](#page-36-3) module, [31](#page-36-3) aiogram.types.business\_intro module, [32](#page-37-2) aiogram.types.business\_location module, [32](#page-37-2) aiogram.types.business\_messages\_deleted module, [33](#page-38-2) aiogram.types.business\_opening\_hours module, [33](#page-38-2) aiogram.types.business\_opening\_hours\_interval module, [34](#page-39-2) module, [313](#page-318-2) aiogram.types.callback\_query module, [34](#page-39-2) aiogram.types.chat module, [36](#page-41-1) aiogram.types.chat\_administrator\_rights module, [52](#page-57-1) aiogram.types.chat\_background module, [54](#page-59-2) aiogram.types.chat\_boost module, [54](#page-59-2) aiogram.types.chat\_boost\_added module, [55](#page-60-2) aiogram.types.chat\_boost\_removed module, [55](#page-60-2) aiogram.types.chat\_boost\_source module, [56](#page-61-3) aiogram.types.chat\_boost\_source\_gift\_code module, [56](#page-61-3) aiogram.types.chat\_boost\_source\_giveaway module, [56](#page-61-3) module, [57](#page-62-1) module, [58](#page-63-2) module, [58](#page-63-2) aiogram.types.chat\_invite\_link module, [62](#page-67-1) module, [63](#page-68-1) aiogram.types.chat\_location module, [103](#page-108-1) aiogram.types.chat\_member module, [104](#page-109-1)

aiogram.types.chat\_member\_administrator module, [105](#page-110-1) aiogram.types.chat\_member\_banned module, [107](#page-112-2) aiogram.types.chat\_member\_left module, [107](#page-112-2) aiogram.types.chat\_member\_member module, [108](#page-113-2) aiogram.types.chat\_member\_owner module, [108](#page-113-2) aiogram.types.chat\_member\_restricted module, [109](#page-114-1) aiogram.types.chat\_member\_updated module, [110](#page-115-1) aiogram.types.chat\_permissions module, [130](#page-135-1) aiogram.types.chat\_photo module, [132](#page-137-2) aiogram.types.chat\_shared module, [132](#page-137-2) aiogram.types.chosen\_inline\_result module, [240](#page-245-2) aiogram.types.contact module, [133](#page-138-1) aiogram.types.dice module, [134](#page-139-2) aiogram.types.document module, [134](#page-139-2) aiogram.types.encrypted\_credentials module, [293](#page-298-1) aiogram.types.encrypted\_passport\_element module, [294](#page-299-1) aiogram.types.error\_event module, [573](#page-578-1) aiogram.types.external\_reply\_info module, [135](#page-140-1) aiogram.types.file module, [137](#page-142-1) aiogram.types.force\_reply module, [138](#page-143-2) aiogram.types.forum\_topic module, [138](#page-143-2) aiogram.types.forum\_topic\_closed module, [139](#page-144-2) aiogram.types.forum\_topic\_created module, [139](#page-144-2) aiogram.types.forum\_topic\_edited module, [140](#page-145-3) aiogram.types.forum\_topic\_reopened module, [140](#page-145-3) aiogram.types.game module, [313](#page-318-2) aiogram.types.game\_high\_score module, [314](#page-319-1)

aiogram.types.general\_forum\_topic\_hidden module, [140](#page-145-3) aiogram.types.general\_forum\_topic\_unhidden module, [141](#page-146-2) aiogram.types.giveaway module, [141](#page-146-2) aiogram.types.giveaway\_completed module, [142](#page-147-3) aiogram.types.giveaway\_created module, [142](#page-147-3) aiogram.types.giveaway\_winners module, [142](#page-147-3) aiogram.types.inaccessible\_message module, [143](#page-148-1) aiogram.types.inline\_keyboard\_button module, [144](#page-149-1) aiogram.types.inline\_keyboard\_markup module, [145](#page-150-1) aiogram.types.inline\_query module, [240](#page-245-2) aiogram.types.inline\_query\_result module, [242](#page-247-1) aiogram.types.inline\_query\_result\_article module, [243](#page-248-1) aiogram.types.inline\_query\_result\_audio module, [244](#page-249-1) aiogram.types.inline\_query\_result\_cached\_audio module, [246](#page-251-1) aiogram.types.inline\_query\_result\_cached\_document module, [248](#page-253-1) aiogram.types.inline\_query\_result\_cached\_gif module, [250](#page-255-1) aiogram.types.inline\_query\_result\_cached\_mpeg4\_gif module, [252](#page-257-1) aiogram.types.inline\_query\_result\_cached\_photo module, [254](#page-259-1) aiogram.types.inline\_query\_result\_cached\_sticker module, [256](#page-261-1) aiogram.types.inline\_query\_result\_cached\_video module, [258](#page-263-1) aiogram.types.inline\_query\_result\_cached\_voice module, [260](#page-265-1) aiogram.types.inline\_query\_result\_contact module, [263](#page-268-1) aiogram.types.inline\_query\_result\_document module, [264](#page-269-1) aiogram.types.inline\_query\_result\_game module, [267](#page-272-2) aiogram.types.inline\_query\_result\_gif module, [267](#page-272-2) aiogram.types.inline\_query\_result\_location module, [270](#page-275-1) aiogram.types.inline\_query\_result\_mpeg4\_gif module, [272](#page-277-1)

aiogram.types.inline\_query\_result\_photo module, [274](#page-279-1) aiogram.types.inline\_query\_result\_venue module, [275](#page-280-1) aiogram.types.inline\_query\_result\_video module, [277](#page-282-1) aiogram.types.inline\_query\_result\_voice module, [280](#page-285-1) aiogram.types.inline\_query\_results\_button module, [281](#page-286-1) aiogram.types.input\_contact\_message\_content module, [282](#page-287-2) aiogram.types.input\_file module, [146](#page-151-2) aiogram.types.input\_invoice\_message\_content module, [282](#page-287-2) aiogram.types.input\_location\_message\_content aiogram.types.menu\_button\_web\_app module, [285](#page-290-1) aiogram.types.input\_media module, [146](#page-151-2) aiogram.types.input\_media\_animation module, [147](#page-152-1) aiogram.types.input\_media\_audio module, [148](#page-153-1) aiogram.types.input\_media\_document module, [149](#page-154-1) aiogram.types.input\_media\_photo module, [150](#page-155-1) aiogram.types.input\_media\_video module, [151](#page-156-1) aiogram.types.input\_message\_content module, [286](#page-291-2) aiogram.types.input\_poll\_option module, [152](#page-157-1) aiogram.types.input\_sticker module, [289](#page-294-2) aiogram.types.input\_text\_message\_content module, [286](#page-291-2) aiogram.types.input\_venue\_message\_content module, [288](#page-293-1) aiogram.types.invoice module, [304](#page-309-2) aiogram.types.keyboard\_button module, [153](#page-158-1) aiogram.types.keyboard\_button\_poll\_type module, [154](#page-159-1) aiogram.types.keyboard\_button\_request\_chat module, [155](#page-160-1) aiogram.types.keyboard\_button\_request\_user module, [156](#page-161-1) aiogram.types.keyboard\_button\_request\_users module, [157](#page-162-1) aiogram.types.labeled\_price module, [304](#page-309-2)

aiogram.types.link\_preview\_options module, [158](#page-163-1) aiogram.types.location module, [159](#page-164-1) aiogram.types.login\_url module, [160](#page-165-2) aiogram.types.mask\_position module, [290](#page-295-2) aiogram.types.maybe\_inaccessible\_message module, [160](#page-165-2) aiogram.types.menu\_button module, [161](#page-166-2) aiogram.types.menu\_button\_commands module, [161](#page-166-2) aiogram.types.menu\_button\_default module, [162](#page-167-2) module, [162](#page-167-2) aiogram.types.message module, [163](#page-168-1) aiogram.types.message\_auto\_delete\_timer\_changed module, [214](#page-219-1) aiogram.types.message\_entity module, [215](#page-220-1) aiogram.types.message\_id module, [216](#page-221-3) aiogram.types.message\_origin module, [216](#page-221-3) aiogram.types.message\_origin\_channel module, [216](#page-221-3) aiogram.types.message\_origin\_chat module, [217](#page-222-1) aiogram.types.message\_origin\_hidden\_user module, [218](#page-223-2) aiogram.types.message\_origin\_user module, [218](#page-223-2) aiogram.types.message\_reaction\_count\_updated module, [219](#page-224-2) aiogram.types.message\_reaction\_updated module, [219](#page-224-2) aiogram.types.order\_info module, [305](#page-310-2) aiogram.types.passport\_data module, [295](#page-300-1) aiogram.types.passport\_element\_error module, [296](#page-301-2) aiogram.types.passport\_element\_error\_data\_field module, [296](#page-301-2) aiogram.types.passport\_element\_error\_file module, [297](#page-302-1) aiogram.types.passport\_element\_error\_files module, [298](#page-303-2) aiogram.types.passport\_element\_error\_front\_side module, [298](#page-303-2)

aiogram.types.passport\_element\_error\_reverse\_saidegram.types.story module, [299](#page-304-1) aiogram.types.passport\_element\_error\_selfie module, [300](#page-305-2) aiogram.types.passport\_element\_error\_translatiwino<mark>fridm.</mark>types.switch\_inline\_query\_chosen\_chat module, [300](#page-305-2) aiogram.types.passport\_element\_error\_translatimingfridmestypes.text\_quote module, [302](#page-307-2) aiogram.types.passport\_element\_error\_unspecifi<mark>æidogram.types.update</mark> module, [302](#page-307-2) aiogram.types.passport\_file module, [303](#page-308-1) aiogram.types.photo\_size module, [220](#page-225-1) aiogram.types.poll module, [221](#page-226-1) aiogram.types.poll\_answer module, [222](#page-227-2) aiogram.types.poll\_option module, [222](#page-227-2) aiogram.types.pre\_checkout\_query module, [305](#page-310-2) aiogram.types.proximity\_alert\_triggered module, [223](#page-228-2) aiogram.types.reaction\_count module, [223](#page-228-2) aiogram.types.reaction\_type module, [224](#page-229-3) aiogram.types.reaction\_type\_custom\_emoji module, [224](#page-229-3) aiogram.types.reaction\_type\_emoji module, [224](#page-229-3) aiogram.types.reply\_keyboard\_markup module, [225](#page-230-1) aiogram.types.reply\_keyboard\_remove module, [226](#page-231-2) aiogram.types.reply\_parameters module, [226](#page-231-2) aiogram.types.response\_parameters module, [228](#page-233-2) aiogram.types.sent\_web\_app\_message module, [289](#page-294-2) aiogram.types.shared\_user module, [228](#page-233-2) aiogram.types.shipping\_address module, [307](#page-312-2) aiogram.types.shipping\_option module, [307](#page-312-2) aiogram.types.shipping\_query module, [308](#page-313-1) aiogram.types.sticker module, [290](#page-295-2) aiogram.types.sticker\_set module, [292](#page-297-1) module, [229](#page-234-2) aiogram.types.successful\_payment module, [309](#page-314-2) module, [229](#page-234-2) module, [230](#page-235-1) module, [309](#page-314-2) aiogram.types.user module, [231](#page-236-1) aiogram.types.user\_chat\_boosts module, [232](#page-237-1) aiogram.types.user\_profile\_photos module, [233](#page-238-2) aiogram.types.user\_shared module, [233](#page-238-2) aiogram.types.users\_shared module, [234](#page-239-2) aiogram.types.venue module, [234](#page-239-2) aiogram.types.video module, [235](#page-240-1) aiogram.types.video\_chat\_ended module, [236](#page-241-3) aiogram.types.video\_chat\_participants\_invited module, [236](#page-241-3) aiogram.types.video\_chat\_scheduled module, [236](#page-241-3) aiogram.types.video\_chat\_started module, [237](#page-242-2) aiogram.types.video\_note module, [237](#page-242-2) aiogram.types.voice module, [238](#page-243-2) aiogram.types.web\_app\_data module, [238](#page-243-2) aiogram.types.web\_app\_info module, [239](#page-244-2) aiogram.types.webhook\_info module, [312](#page-317-1) aiogram.types.write\_access\_allowed module, [239](#page-244-2) AiogramError, [574](#page-579-1) AiohttpSession (клас в aiogram.client.session.aiohttp), [16](#page-21-0) ALL (aiogram.enums.currency.Currency атрибут), [493](#page-498-1) ALL\_CHAT\_ADMINISTRATORS  $(ai-)$ ogram.enums.bot command scope type.BotCommandScope атрибут), [489](#page-494-2) ALL\_GROUP\_CHATS  $(ai$  $ogram.enums.bot\_command\_scope\_type.BotCommandScop$ 

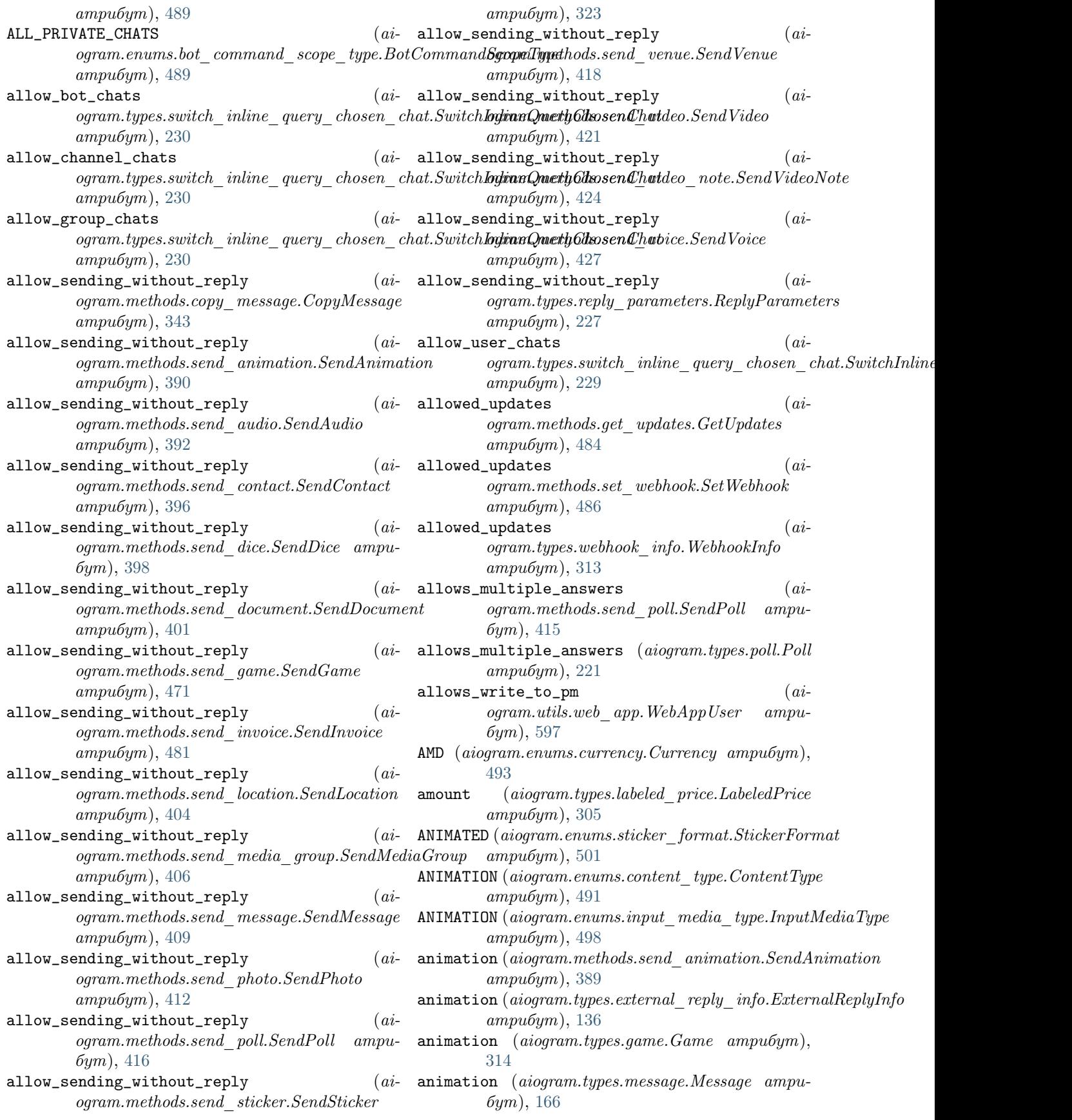

Animation (клас в aiogram.types.animation), [19](#page-24-1)  $\mathtt{answer}()$  (aiogram.types.callback\_query.CallbackQuery $\mathtt{answer\_dice\_pm}()$  (aiметод),  $35$ answer() (aiogram.types.chat\_join\_request.ChatJoinRequest метод),  $64$  ${\tt answer}()$   $(aiogram.types.charAt\_member\_updated.ChatMemberUp$   $\small\bf dy$   $\small\bf dy$   $\small\bf dx$   $\small\bf dy$   $\small\bf y$   $\small\bf y$   $\small\bf y$   $\small\bf y$   $\small\bf y$   $\small\bf dy$   $\small\bf dy$   $\small\bf dy$   $\small\bf dy$   $\small\bf dy$   $\small\bf y$   $\small\bf y$   $\small\bf y$   $\small\bf y$   $\small\bf y$   $\small\bf y$   $\small\bf y$   $\small\bf y$   $\small\bf y$   $\small\bf y$   $\small\$ метод),  $111$  $\texttt{answer}() \quad (alogram.types.inline\_query. InlineQuery\_answer\_document() \qquad (a i-1)$ метод), [241](#page-246-0)  $answer() (aiogram. types. message. Message.$ [189](#page-194-0) answer() (aiogram.types.pre\_checkout\_query.PreCheckoutQuery ogram.types.message.Message метод ), метод), [306](#page-311-0)  $\texttt{answer}()~(a iogram.types.shipping\_query. ShippingQuery \texttt{ChippingQuery} \texttt{down} \texttt{et} \texttt{count\_pm}() \tag{a i--}$ метод), [308](#page-313-1)  $answer\_animation()$  (*ai*ogram.types.chat\_join\_request.ChatJoinRequestswer\_game()(aiogram.types.chat\_join\_request.ChatJoinRequest метод), [66](#page-71-0)  $answer\_animation()$ ogram.types.chat\_member\_updated.ChatMemberUpdatedemod), [117](#page-122-0) метод),  $112$ answer\_animation()  $(ai$  $logram. types. message. Message$   $mean.)$ [172](#page-177-0)  $answer\_animation\_pm()$  (*ai* $logram.types.chat\_join\_request-ChatJoinRequest$ swer\_invoice() (ai-метод), [67](#page-72-0)  $answer\_audio()$  (*ai* $logram.types.chat\_join\_request-ChatJoinRequest$ swer\_invoice() (aiметод), [69](#page-74-0)  $answer\_audio()$  (*ai* $logram.types.charAt\_member\_updated.ChatMem$ banswerkplated.ChatMembarswerkpdated.com (aiogram.types.message.Message.org/ метод), [113](#page-118-0) answer\_audio()  $(aiogram.types.message.Message$  answer\_invoice\_pm()  $(ai$ метод), [174](#page-179-0)  $answer\_audio\_pm()$  (*ai* $logram.types.chat\_join\_request-ChatJoinRequest$ swer\_location() (aiметод), [70](#page-75-0)  $\mathsf{answer\_contact}()$  (*ai* $logram.types.chat\_join\_request-ChatJoinRequest$ swer\_location() (ai-метод), [71](#page-76-0) answer\_contact()  $(ai$  $logram.types.chat\_member\_updated.ChatMem$ **banswerlocation()** (aiметод),  $115$ answer\_contact() (aiogram.types.message.Message метод), [177](#page-182-0)  $\texttt{answer\_contact\_pm}()$  (*ai*ogram.types.chat\_join\_request.ChatJoinRequest метод), [72](#page-77-0)  ${\tt answer\_dice()}$  (aiogram.types.chat\_join\_request.ChatJoinRequestam.types.chat\_join\_request.ChatJoinRequest метод), [90](#page-95-0)  $\tt{answer\_dice}$  (  ${\it aiogram}.types. {\it chat\_member\_updated}.$   ${\it GthssutAfembch}$   ${\it bfgdrtovd}$  ( )  $($ метод), [124](#page-129-0) answer\_dice() (aiogram.types.message.Message метод), [196](#page-201-0) ogram.types.chat\_join\_request.ChatJoinRequest метод),  $91$ answer\_document()  $(ai$ метод), [73](#page-78-0) ogram.types.chat\_member\_updated.ChatMemberUpdated метод),  $116$  $\begin{equation} \texttt{answer\_document}() \end{equation}$ [179](#page-184-0) ogram.types.chat\_join\_request.ChatJoinRequest метод), [75](#page-80-0) метод), [76](#page-81-0) ( $ai$ - answer\_game() ( $aiogram.types.chat$  member updated.ChatMemberU answer\_game() (aiogram.types.message.Message ме $mod$ ), [181](#page-186-0)  $answer\_game\_pm()$  (*ai*ogram.types.chat\_join\_request.ChatJoinRequest метод), [77](#page-82-0) ogram.types.chat\_join\_request.ChatJoinRequest метод), [78](#page-83-0) ogram.types.chat\_member\_updated.ChatMemberUpdated метод), [118](#page-123-0) метод), [183](#page-188-0) ogram.types.chat\_join\_request.ChatJoinRequest метод), [79](#page-84-0) ogram.types.chat\_join\_request.ChatJoinRequest метод),  $81$ ogram.types.chat\_member\_updated.ChatMemberUpdated метод),  $119$  $logram. types. message. Message$   $mean),$ [186](#page-191-0)  $answer\_location\_pm()$  (*ai*ogram.types.chat\_join\_request.ChatJoinRequest метод),  $83$ answer\_media\_group()  $(ai$ метод), [84](#page-89-0) ogram.types.chat\_member\_updated.ChatMemberUpdated метод),  $121$ 

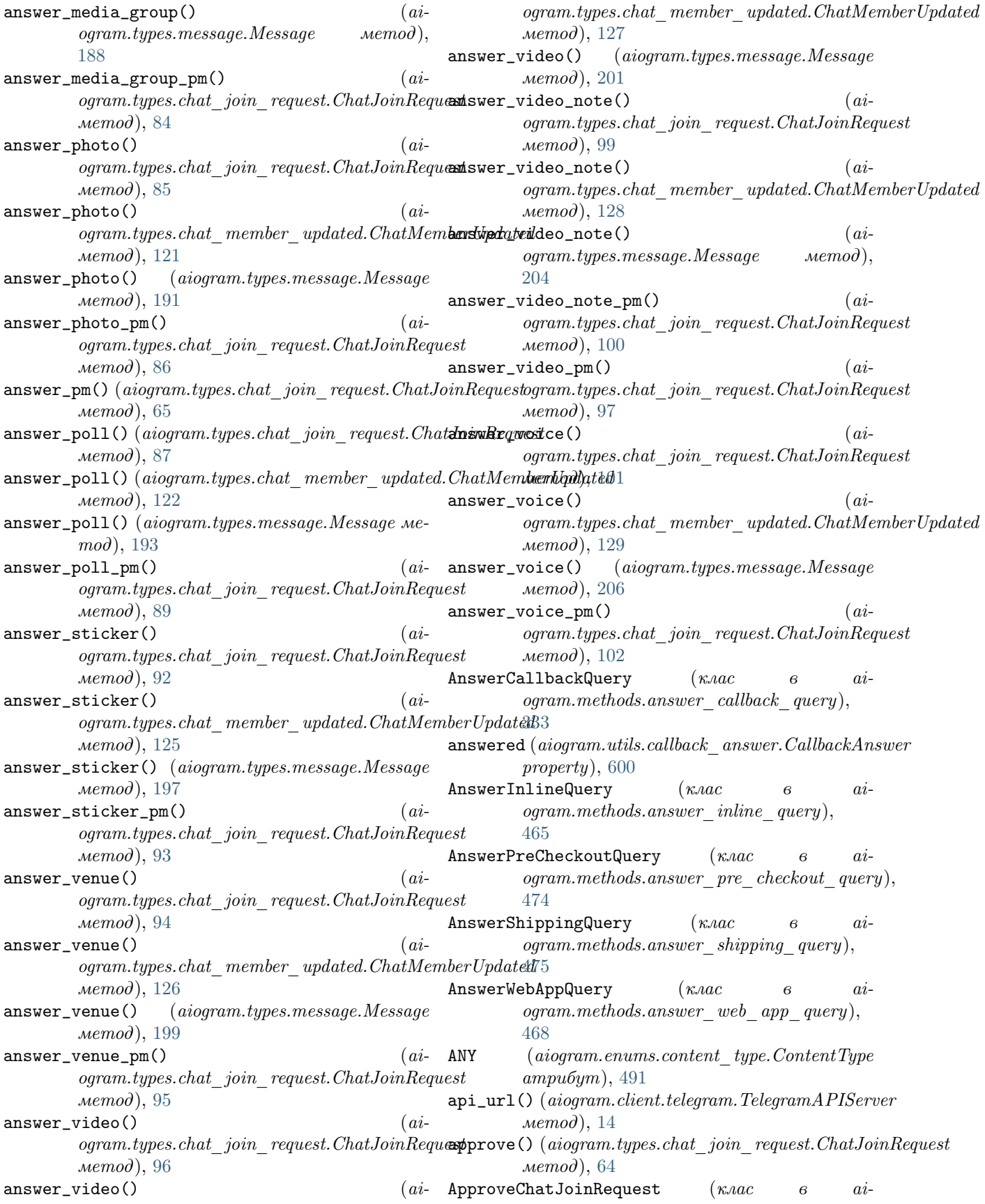

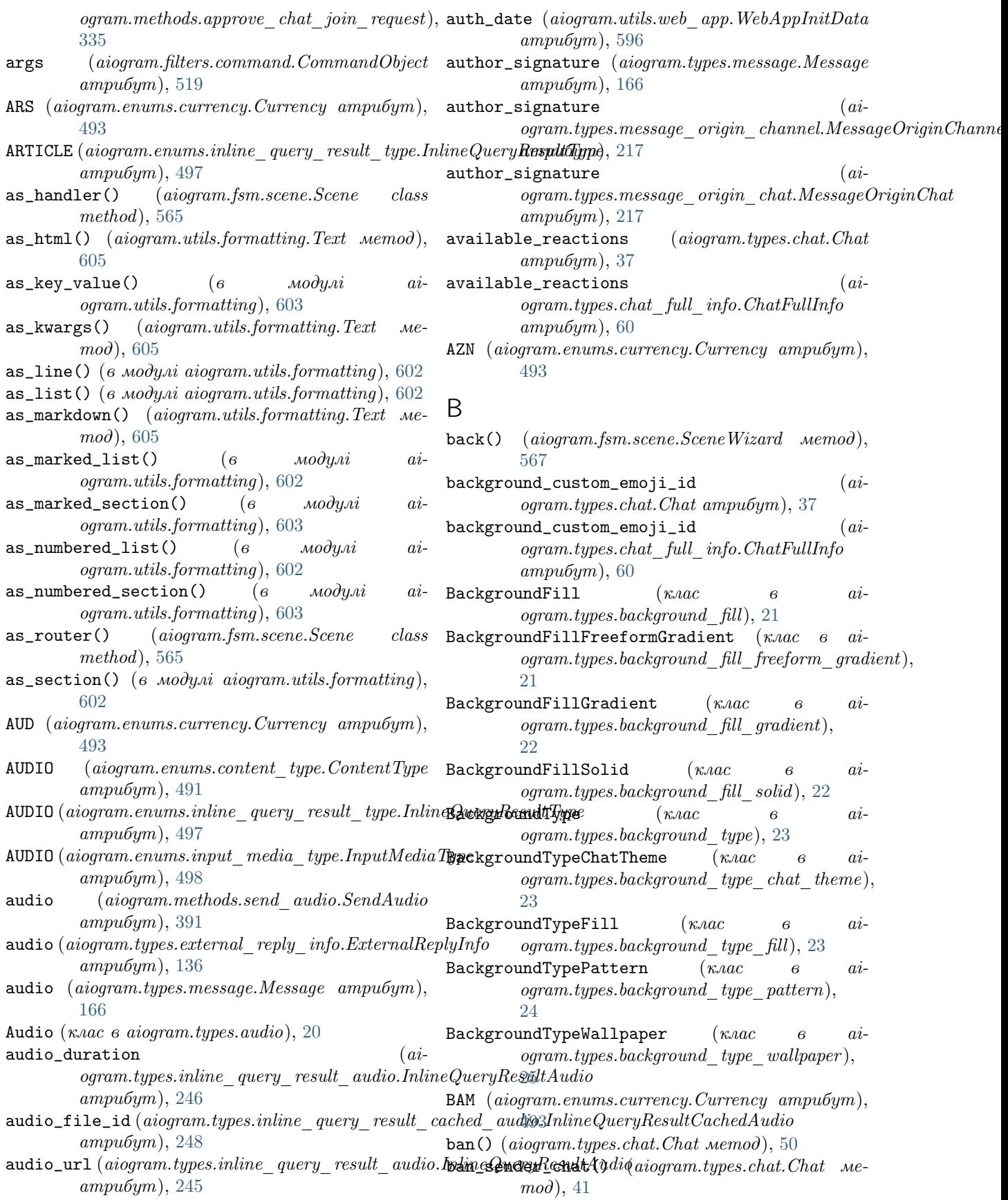

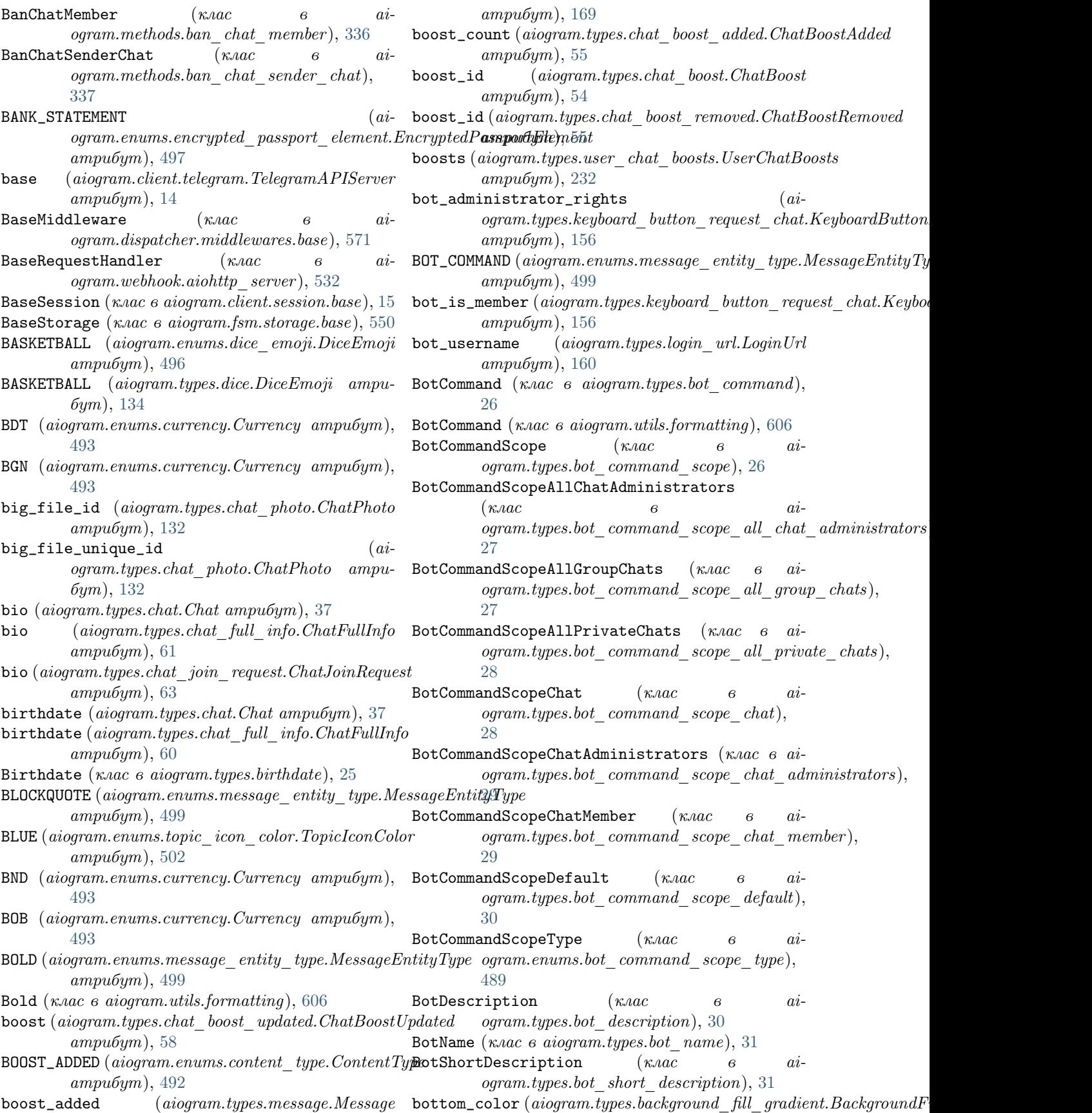

атрибут $), 22$  $), 22$ BOWLING (aiogram.enums.dice\_emoji.DiceEmoji атрибут), [496](#page-501-2) BOWLING (aiogram.types.dice.DiceEmoji атрибут), [134](#page-139-2) BRL (aiogram.enums.currency.Currency атрибут), [493](#page-498-1) BufferedInputFile (клас в aiogram.types.input\_file), [146,](#page-151-2) [506](#page-511-0) build() (aiogram.fsm.storage.base.DefaultKeyBuilder метод), [549](#page-554-0) build()  $(aiogram_fstm.storque.base. KeyBuilder \t\tMe-$  business\_connection\_id  $(ai$  $mod$ ), [549](#page-554-0) build() (aiogram.utils.media\_group.MediaGroupBuilder метод),  $611$ BUSINESS\_CONNECTION (aiogram.enums.update\_type.UpdateType атрибут),  $502$ business\_connection (aiogram.types.update.Update  $ampu5ym$ , [310](#page-315-0) business\_connection\_id (ai $logram. methods.get-business connection. GetBusiness$ Commentigness business messages deleted.BusinessMessagesDeleted.BusinessMessagesDeleted.BusinessMessagesD атрибут), [361](#page-366-1) business\_connection\_id (aiogram.methods.send\_animation.SendAnimation атрибут), [389](#page-394-0) business\_connection\_id  $(ai$ ogram.methods.send\_audio.SendAudio атрибут), [392](#page-397-0) business\_connection\_id  $(ai$ ogram.methods.send\_chat\_action.SendChatAction атрибут), [394](#page-399-1) business\_connection\_id  $(ai$ ogram.methods.send\_contact.SendContact атрибут), [396](#page-401-0) business\_connection\_id  $(ai$ ogram.methods.send\_dice.SendDice атрибут), [398](#page-403-0) business\_connection\_id  $(ai$ ogram.methods.send\_document.SendDocumenbusiness\_message  $ampu6ym$ , [400](#page-405-1) business\_connection\_id (aiogram.methods.send\_game.SendGame атрибут), [471](#page-476-0) business\_connection\_id  $(ai$ ogram.methods.send\_location.SendLocation атрибут),  $403$ business\_connection\_id  $(ai$  $logram.methods.send\_median.group.SendMedidGGingnessIntro$  (клас в aiатрибут), [406](#page-411-0) business\_connection\_id  $(ai$ ogram.methods.send\_message.SendMessage атрибут),  $408$ business\_connection\_id  $(ai$ ogram.methods.send\_photo.SendPhoto атрибут), [411](#page-416-1) business\_connection\_id  $(ai$ ogram.methods.send\_poll.SendPoll атрибут), [414](#page-419-0) business\_connection\_id  $(ai$ ogram.methods.send\_sticker.SendSticker  $ampu5ym$ , [323](#page-328-0) business\_connection\_id  $(ai$ ogram.methods.send\_venue.SendVenue атрибут), [417](#page-422-1) ogram.methods.send\_video.SendVideo  $ampu5ym$ , [420](#page-425-1) business\_connection\_id  $(ai$ ogram.methods.send\_video\_note.SendVideoNote атрибут), [423](#page-428-1) business\_connection\_id  $(ai$ ogram.methods.send\_voice.SendVoice  $ampu5ym$ , [426](#page-431-1)  $(ai-$  business\_connection\_id  $(ai$  $ampu6ym$ ), [33](#page-38-2)  $(ai-$  business\_connection\_id  $(ai$ ogram.types.message.Message *атрибут*), [165](#page-170-0) business\_intro (aiogram.types.chat.Chat атрибут), [37](#page-42-0) business\_intro  $(ai$ ogram.types.chat\_full\_info.ChatFullInfo  $ampu6ym$ , [60](#page-65-0) business\_location (aiogram.types.chat.Chat атрибут), [37](#page-42-0) business\_location  $(ai-)$ ogram.types.chat\_full\_info.ChatFullInfo  $ampu5ym$ , [60](#page-65-0) BUSINESS\_MESSAGE  $(ai-)$ ogram.enums.update\_type.UpdateType атрибут), [502](#page-507-3)  $(aiogram.types.update. Update$  $ampu5ym$ , [310](#page-315-0)  $(ai-)$  business\_opening\_hours  $(aiogram. types. chat. Chat$  $ampu5ym$ , [37](#page-42-0) business\_opening\_hours  $(ai$ ogram.types.chat\_full\_info.ChatFullInfo  $ampu6ym$ , [60](#page-65-0) BusinessConnection (клас в aiogram.types.business\_connection), [31](#page-36-3) ogram.types.business\_intro), [32](#page-37-2) BusinessLocation (клас в aiogram.types.business\_location), [32](#page-37-2) BusinessMessagesDeleted (клас в aiogram.types.business\_messages\_deleted),

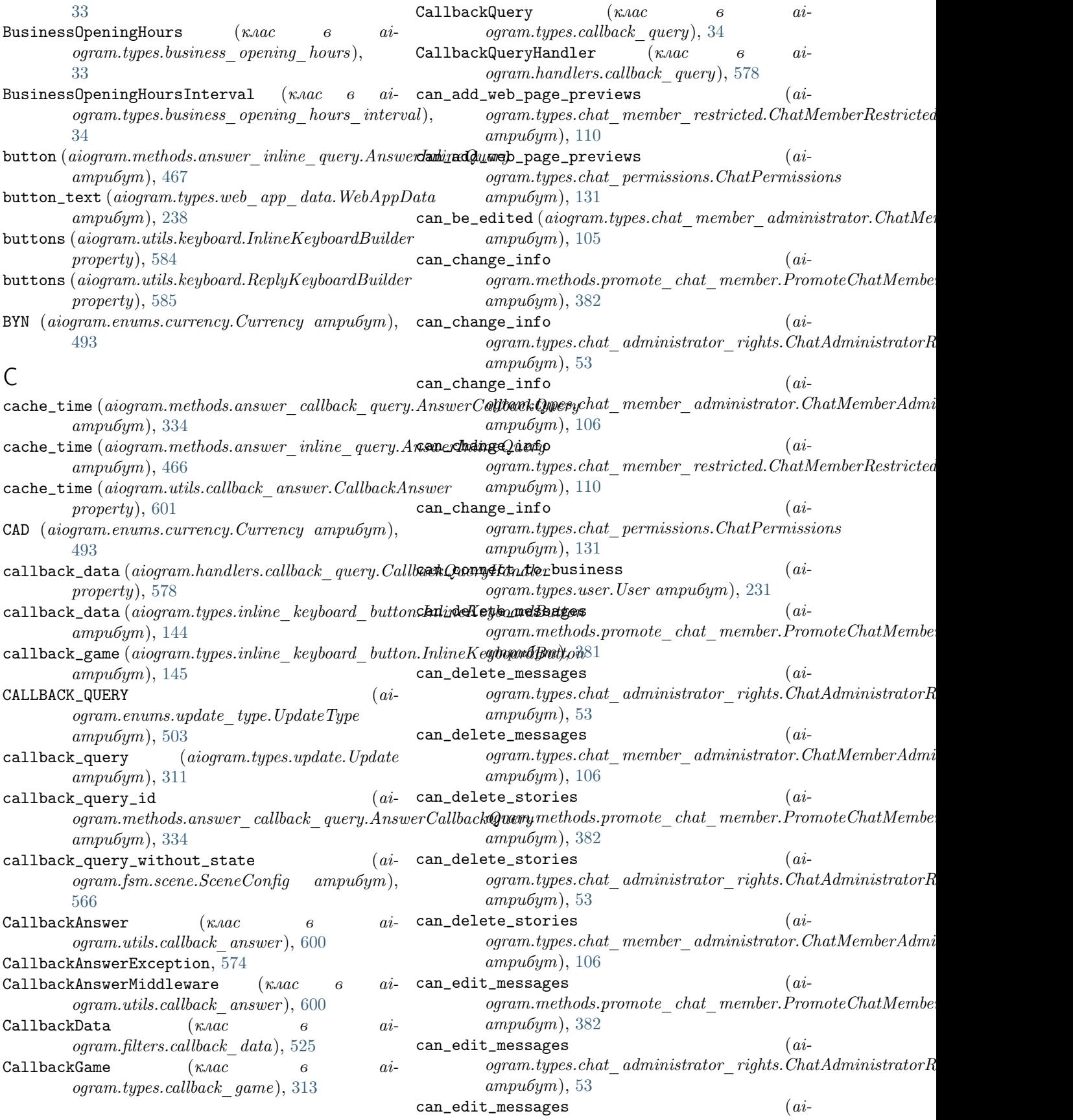

ogram.types.chat\_member\_administrator.ChatMemberAdministration атрибут), [106](#page-111-0) can\_edit\_stories (ai-ogram.methods.promote\_chat\_member.PromoteChatMembertoym), [53](#page-58-0) атрибут), [382](#page-387-0) can\_edit\_stories (ai $ogram. types. chat\_administrator\_rights. ChatAdministrat$  $ampu5ym$ ), [53](#page-58-0)  $\texttt{can\_edit\_stories}$  (*ai*ogram.types.chat\_member\_administrator.ChatMemberAdministratitorgentersity атрибут), [106](#page-111-0) can\_invite\_users (ai-ogram.methods.promote\_chat\_member.PromoteChatMembertoym), [53](#page-58-0) атрибут), [382](#page-387-0)  $\texttt{can\_invite\_users}$  (*ai* $ogram. types. chat\_administrator\_rights. ChatAdministrat$  $ampu6ym$ ), [53](#page-58-0) can\_invite\_users (ai $logram. types. chat\_member\_administrator. ChatMemberAdmpi\textbf{w}$ атрибут),  $106$  $\texttt{can\_invite\_users}$  (*ai*-ogram.types.chat\_member\_restricted.ChatMemberRestraintpdofoym), [132](#page-137-2) атрибут), [110](#page-115-1) can\_invite\_users (aiogram.types.chat\_permissions.ChatPermissions атрибут), [132](#page-137-2) can\_join\_groups (aiogram.types.user.User атрибут), [231](#page-236-1) can\_manage\_chat ogram.methods.promote\_chat\_member.PromoteChatMember ogram.types.chat\_member\_administrator.ChatMemberAdministrator  $ampu5ym$ , [381](#page-386-0) can\_manage\_chat  $logram.types. chat\_administrator\_rights. ChatAdministrad$ gm $R$ ightsthods.promote\_chat\_member.PromoteChatMember.  $ampu5ym$ , [53](#page-58-0)  $can$  manage\_chat  $logram.types.chat\_member\_administrator-ChatMemberA$ gha $im$ i $\#$ ghas $ohat\_administrator\_rights$ ndministrator $R$ атрибут),  $105$ can\_manage\_topics ogram.methods.promote\_chat\_member.PromoteChatMember ogram.types.chat\_member\_administrator.ChatMemberAdministrator атрибут), [382](#page-387-0) can\_manage\_topics  $logram.types. chat\_administrator\_rights. ChatAdministrat$ gm $R$ ightsthods.promote\_chat\_member.PromoteChatMember.  $ampu5ym$ , [53](#page-58-0) can\_manage\_topics  $logram.types.chat\_member\_administrator-ChatMemberA$ gha $im$ i $\#$ ghas $ohat\_administrator\_rights$ ndministrator $R$ атрибут),  $106$ can\_manage\_topics  $logram.types.chat$  member restricted. ChatMemberRestragtach.types.chat member administrator. ChatMemberAdministrator. ChatMemberAdministrator. ChatMemberAdministrator. ChatMemberAdministrator. ChatMemberAdministrator. ChatMemberAdm атрибут),  $110$ can\_manage\_topics ogram.types.chat\_permissions.ChatPermissions  $ampu5ym$ , [132](#page-137-2) can\_manage\_video\_chats (ai $logram. methods. promote\_chat\_member. Promo$ taf $\Delta$ member. $Promo$ taf $\Delta$ members (aican\_manage\_video\_chats (ai $logram.types.chat-dministrator-rights.ChatAdministratorR$ can\_manage\_video\_chats (ai $logram. types. chat$  member  $administrator.ChatMemberAdmi$ can\_pin\_messages (ai $ogram. methods. promote\_chat\_member. PromoteChatMember$  $\texttt{can\_pin\_messages}$  (*ai* $logram.types.chat-dministrator-rights.ChatAdministratorR$ can\_pin\_messages (aiogram.types.chat\_member\_administrator.ChatMemberAdministrator  $\texttt{can\_pin\_messages}$  ( $ai$ ogram.types.chat\_member\_restricted.ChatMemberRestricted  $\texttt{can\_pin\_messages}$  (*ai*ogram.types.chat\_permissions.ChatPermissions can\_post\_messages (ai $ogram. methods. promote\_chat\_member. PromoteChatMember$ атрибут), [382](#page-387-0) can\_post\_messages (ai $logram. types. chat\_administrator\_rights. ChatAdministratorR$  $ampu6ym$ ), [53](#page-58-0)  $(ai - can\_post\_messages$  ( $ai$ атрибут), [106](#page-111-0)  $(ai - can\_post\_stories$   $(ai -)$ атрибут), [382](#page-387-0)  $(ai - can\_post\_stories$   $(ai -)$  $ampu5ym$ ), [53](#page-58-0)  $(ai - can\_post\_stories$   $(ai -)$ атрибут), [106](#page-111-0)  $\label{eq:1} (ai-$  can\_promote\_members  $(ai$ атрибут), [381](#page-386-0)  $(ai - can_{\texttt{\_}} \texttt{promote\_members}$  ( $ai$  $ampu6ym$ ), [53](#page-58-0)  $(ai - can_{\text{promote\_members}}$  ( $ai$ атрибут), [106](#page-111-0)  $(ai-$  can\_read\_all\_group\_messages  $(ai$ ogram.types.user.User атрибут), [231](#page-236-1) can\_reply (aiogram.types.business\_connection.BusinessConnection  $ampu6ym$ ), [32](#page-37-2)

ogram.methods.promote\_chat\_member.PromoteChatMegytoen.types.chat\_member\_restricted.ChatMemberRestricted атрибут), [381](#page-386-0) can\_restrict\_members  $logram.types.chat\_administrator\_rights-ChatAdministrat$  ognam.types.chat\_permissions. $ChatPermissions$ атрибут $), 53$  $), 53$ can\_restrict\_members  $logram.types.chat$  member administrator. ChatMemberAdmainistypatoxhat member restricted. ChatMemberRestricted атрибут), [106](#page-111-0)  $can$ \_send\_after ogram.utils.web\_app.WebAppInitData атрибут), [596](#page-601-0)  $\text{can\_send\_audios}$  (*ai*-can\_set\_sticker\_set)  $logram. types. chat\_member\_restricted. ChatMemberRestriational of$ , [38](#page-43-0) атрибут), [109](#page-114-1)  $\texttt{can\_send\_audios}$  ( $ai$ ogram.types.chat\_permissions.ChatPermissions атрибут), [131](#page-136-0) can\_send\_documents (ai $logram.types.chat\_member\_restricted-ChatMe{\bf x}$ apt ${\bf k}$ at $t'$ ai $tagram.methods.edu\_message\_caption. EditMessage Captio$ атрибут),  $109$ can\_send\_documents ogram.types.chat\_permissions.ChatPermissions атрибут), [131](#page-136-0) can\_send\_messages (aiogram.types.chat\_member\_restricted.ChatMemberRestricted caption (aiogram.methods.send\_document.SendDocument атрибут), [109](#page-114-1) can\_send\_messages  $(ai -$ caption  $ogram.types. chat\_permissions. ChatPermissions$ атрибут),  $131$  $\texttt{can\_send\_other\_messages}$  (*ai* $logram.types. chat\_member\_restricted. ChatMe$ **z** $depthResult (diogram. \>methods. send\_voice. Send Voice$ атрибут), [110](#page-115-1) can\_send\_other\_messages ogram.types.chat\_permissions.ChatPermissions атрибут), [131](#page-136-0)  $\texttt{can\_send\_photos}$  ( $ai$  $logram.types.chat\_member\_restricted-ChatMe**xdptkest**(with the  $t$  and  $t$  are given by  $1$  and  $1$  and  $1$  are given by  $1$  and  $1$  are given by  $1$  and  $1$  are given by  $1$  and  $1$  are given by  $1$  and  $1$  are given by  $1$  and  $1$  are given by  $1$  and  $$$ атрибут), [109](#page-114-1)  $can$ \_send\_photos ogram.types.chat\_permissions.ChatPermissions атрибут), [131](#page-136-0)  $\texttt{can\_send\_polls}$  (*ai* $logram.types.chat\_member\_restricted-ChatMe$   $\alpha$   $\alpha$   $\beta$   $\alpha$   $\beta$  атрибут), [110](#page-115-1) can\_send\_polls ogram.types.chat\_permissions.ChatPermissions атрибут), [131](#page-136-0)  $\texttt{can\_send\_video\_notes}$  (*ai* $logram.types.chat\_member\_restricted-ChatMe$   $\alpha$   $\alpha$   $\beta$   $\alpha$   $\alpha$   $\beta$   $\gamma$   $\alpha$   $\beta$   $\gamma$   $\alpha$   $\beta$   $\gamma$   $\alpha$   $\beta$   $\alpha$   $\beta$   $\gamma$   $\alpha$   $\beta$   $\gamma$   $\alpha$   $\beta$   $\gamma$   $\alpha$   $\beta$   $\gamma$   $\alpha$   $\beta$   $\gamma$   $\alpha$   $\beta$   $\gamma$   $\alpha$   $\beta$   $\gamma$   $\alpha$   $\beta$   $\gamma$   $\alpha$   $\beta$  атрибут), [109](#page-114-1) can\_send\_video\_notes ogram.types.chat\_permissions.ChatPermissions атрибут), [131](#page-136-0)  $\texttt{can\_send\_videos}$  (*ai*атрибут), [109](#page-114-1)  $(ai - can\_send\_video s$   $(ai -)$ атрибут), [131](#page-136-0)  $(ai - can\_send\_voice\_notes$   $(ai$ атрибут), [110](#page-115-1)  $(ai-$  can\_send\_voice\_notes  $(ai$ ogram.types.chat\_permissions.ChatPermissions атрибут), [131](#page-136-0)  $(aiogram.types.chat. Chat$ can\_set\_sticker\_set (aiogram.types.chat\_full\_info.ChatFullInfo атрибут $), 62$  $), 62$ caption (aiogram.methods.copy\_message.CopyMessage атрибут), [342](#page-347-1) атрибут),  $454$ caption (aiogram.methods.send\_animation.SendAnimation атрибут), [389](#page-394-0) caption (aiogram.methods.send\_audio.SendAudio атрибут), [392](#page-397-0) атрибут), [401](#page-406-0)  $(aiogram. methods. send\_photo.SendPhoto$ атрибут), [411](#page-416-1) caption (aiogram.methods.send\_video.SendVideo атрибут), [421](#page-426-0) атрибут), [426](#page-431-1) (ai-caption (aiogram.types.inline\_query\_result\_audio.InlineQueryResult) атрибут), [245](#page-250-0) caption (aiogram.types.inline\_query\_result\_cached\_audio.InlineQuery атрибут), [248](#page-253-1) атрибут), [250](#page-255-1) (ai- caption (aiogram.types.inline\_query\_result\_cached\_gif.InlineQuery атрибут), [252](#page-257-1)  $c$ aption (aiogram.types.inline query result cached mpeg4 gif.Inline атрибут), [254](#page-259-1) атрибут), [256](#page-261-1) (ai- $cap$ tion (aiogram.types.inline\_query\_result\_cached\_video.InlineQue  $ampu5ym$ , [260](#page-265-1)  $c$ aption (aiogram.types.inline\_query\_result\_cached\_voice.InlineQue атрибут), [262](#page-267-0) атрибут), [266](#page-271-0) ( $ai-$  caption ( $aiogram. types. in line-query-result-git. In lineQueryResultGi$ атрибут), [269](#page-274-0) caption (aiogram.types.inline\_query\_result\_mpeg4\_gif.InlineQuery. атрибут), [273](#page-278-0)

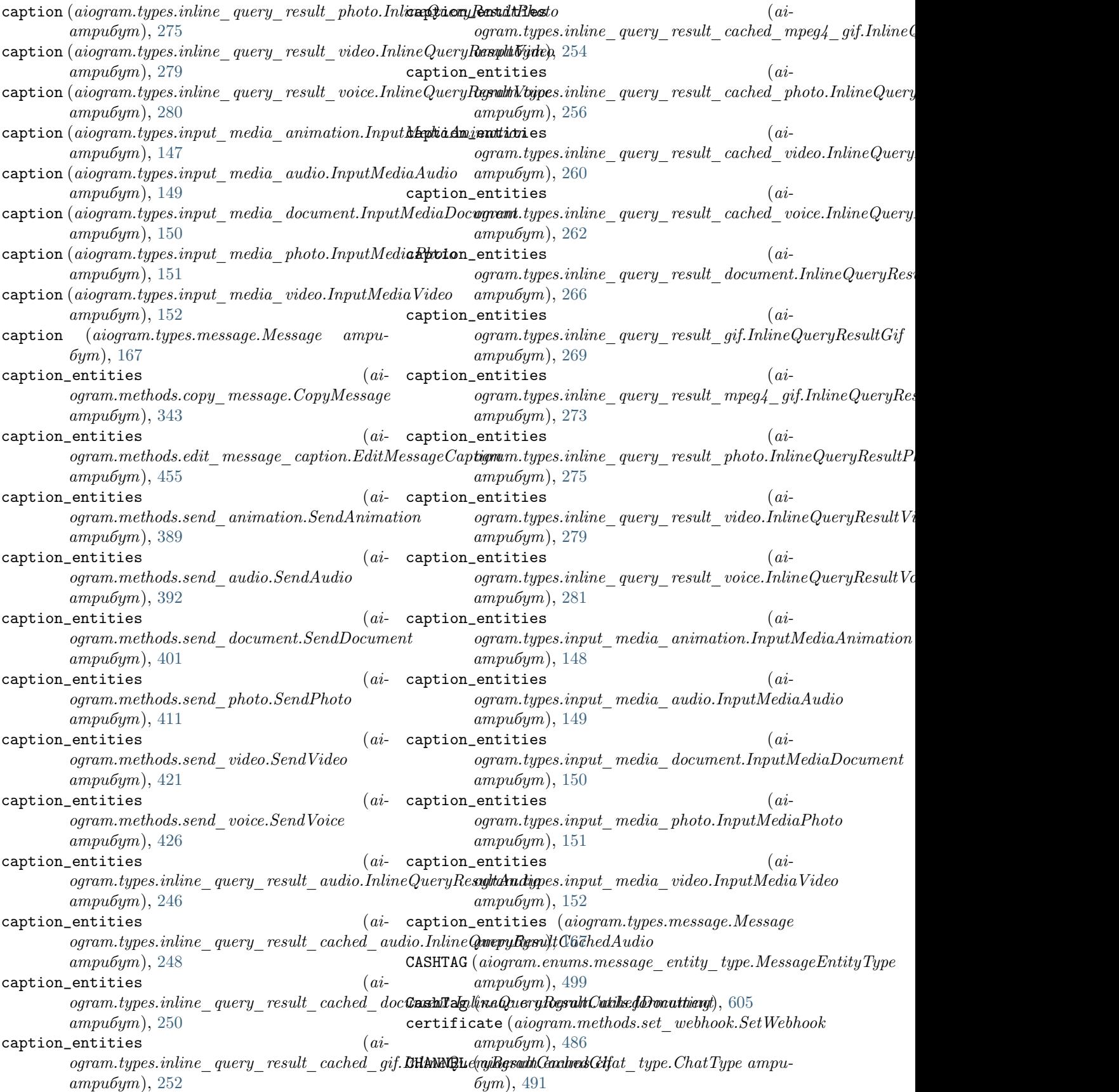

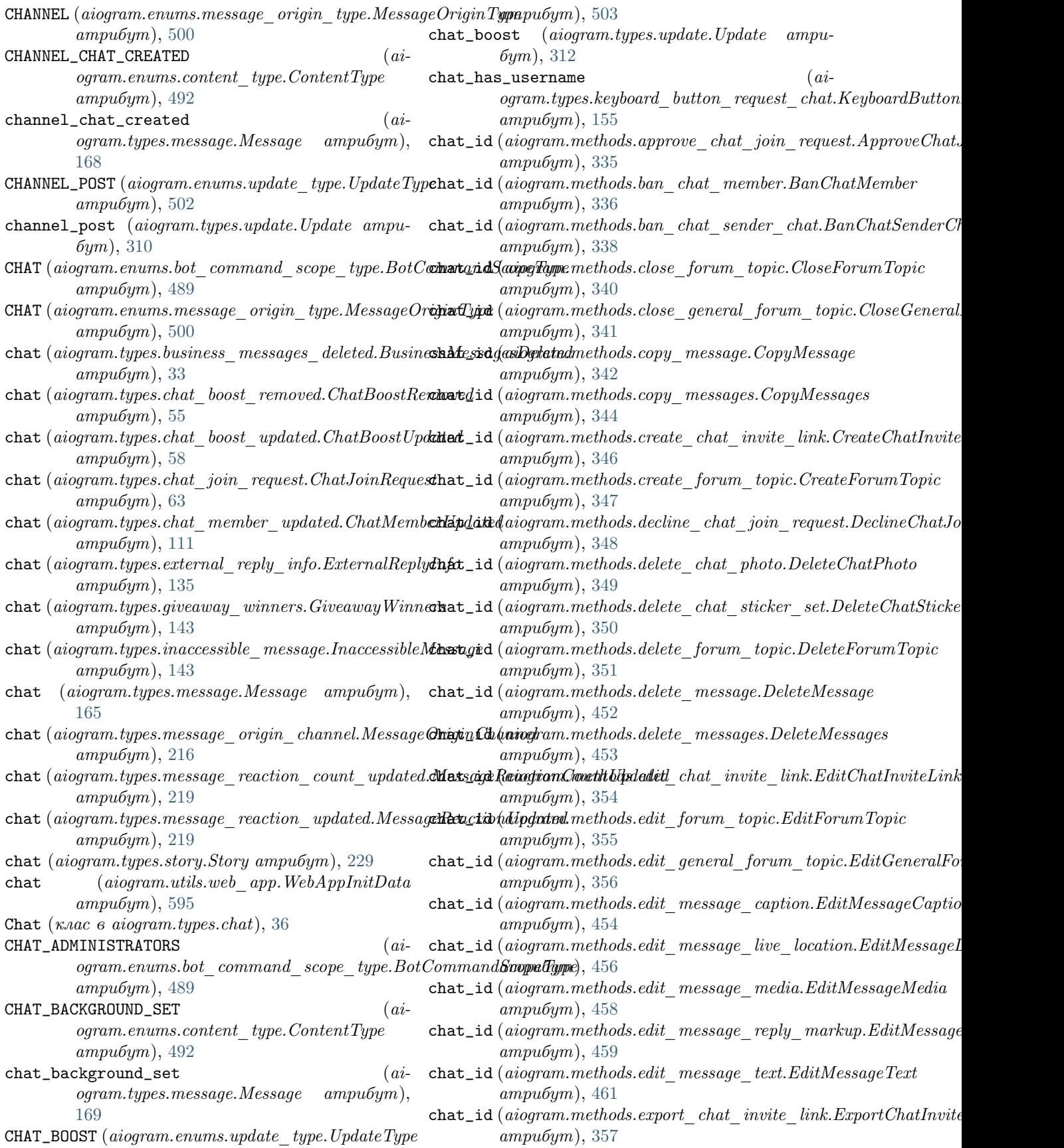

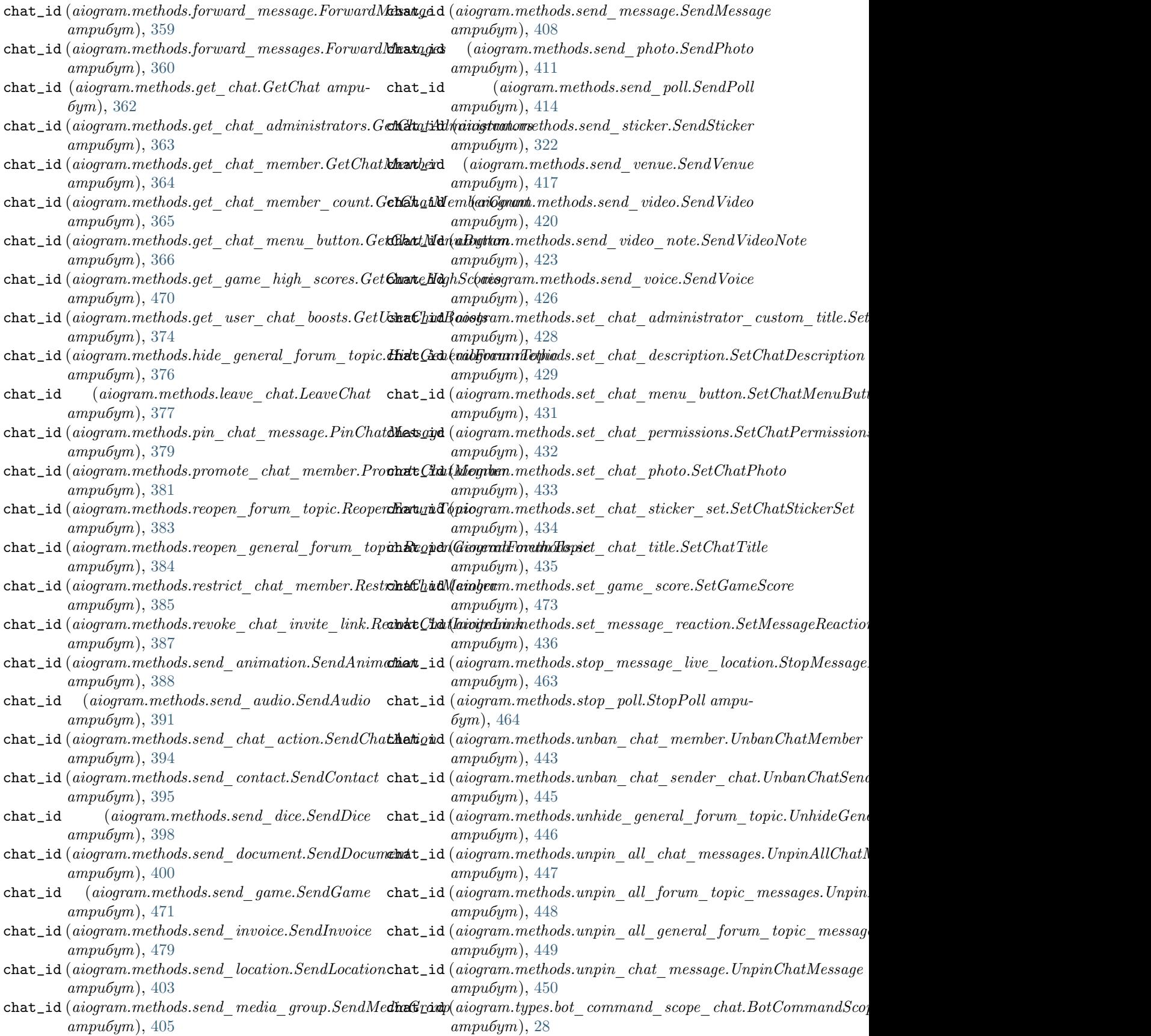

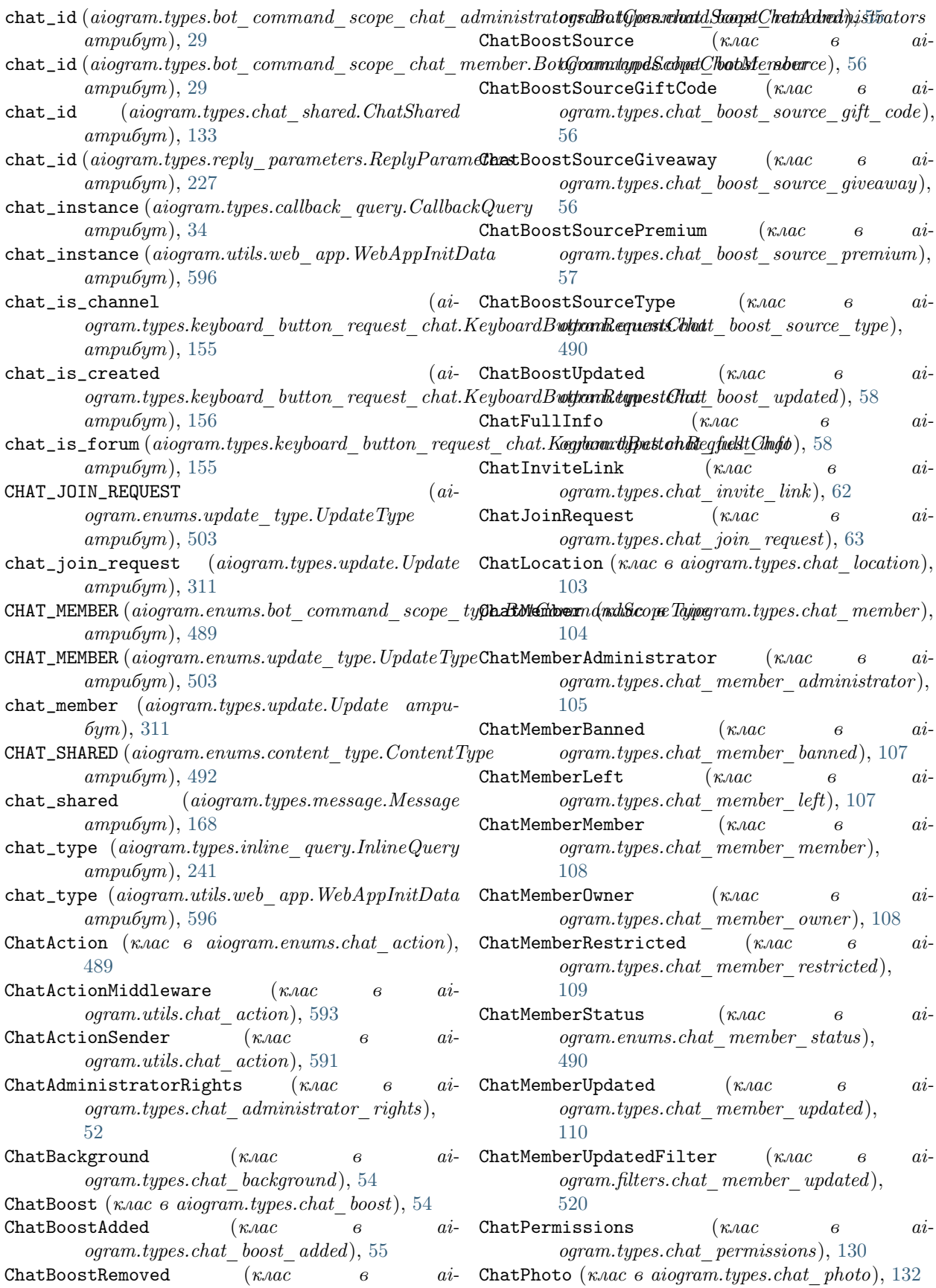

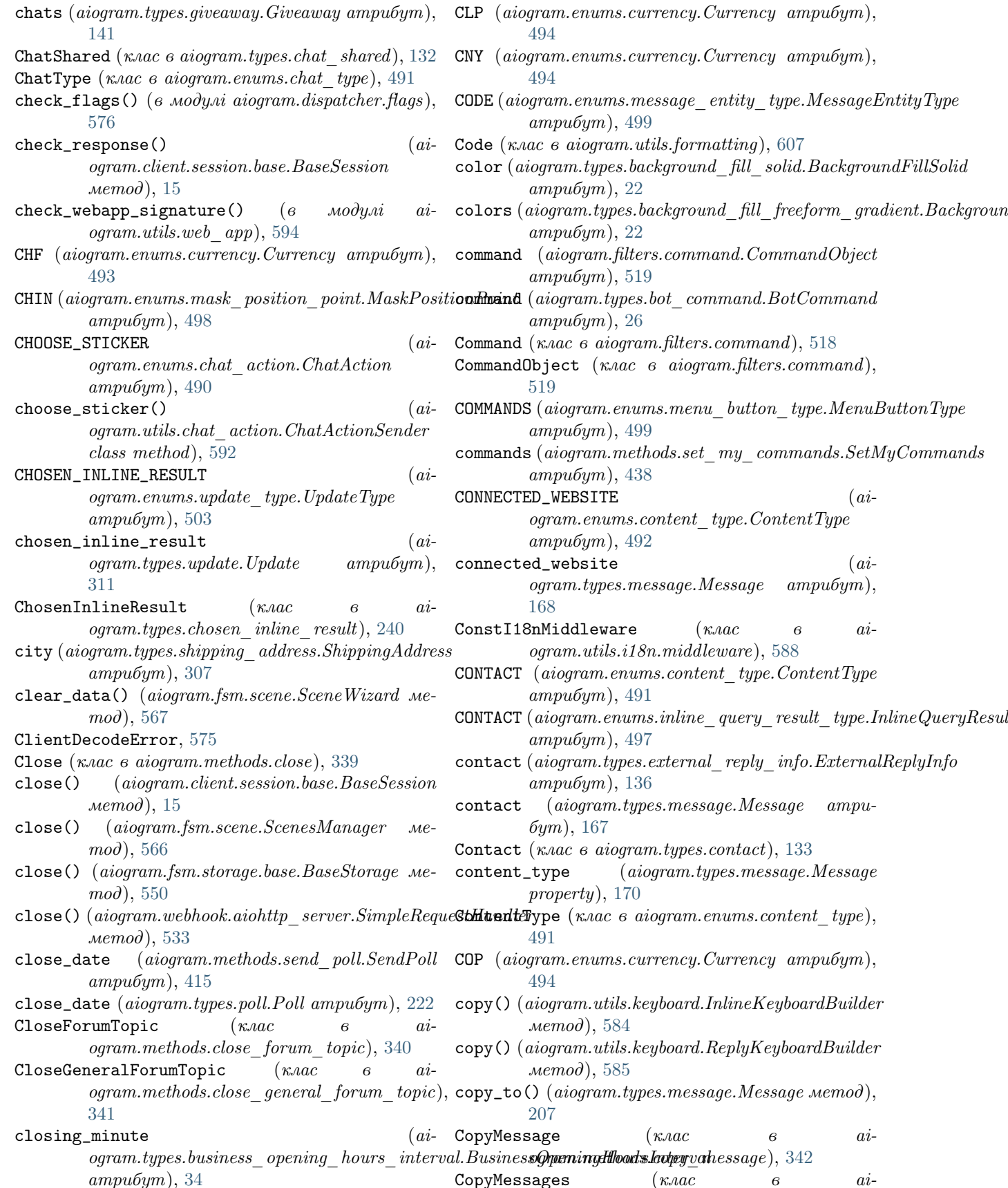

 $aiogram.filters. command),$ 

 $(\kappa \text{a}ac \qquad \qquad 6 \qquad \qquad ai-$ 

message.Message ampu-

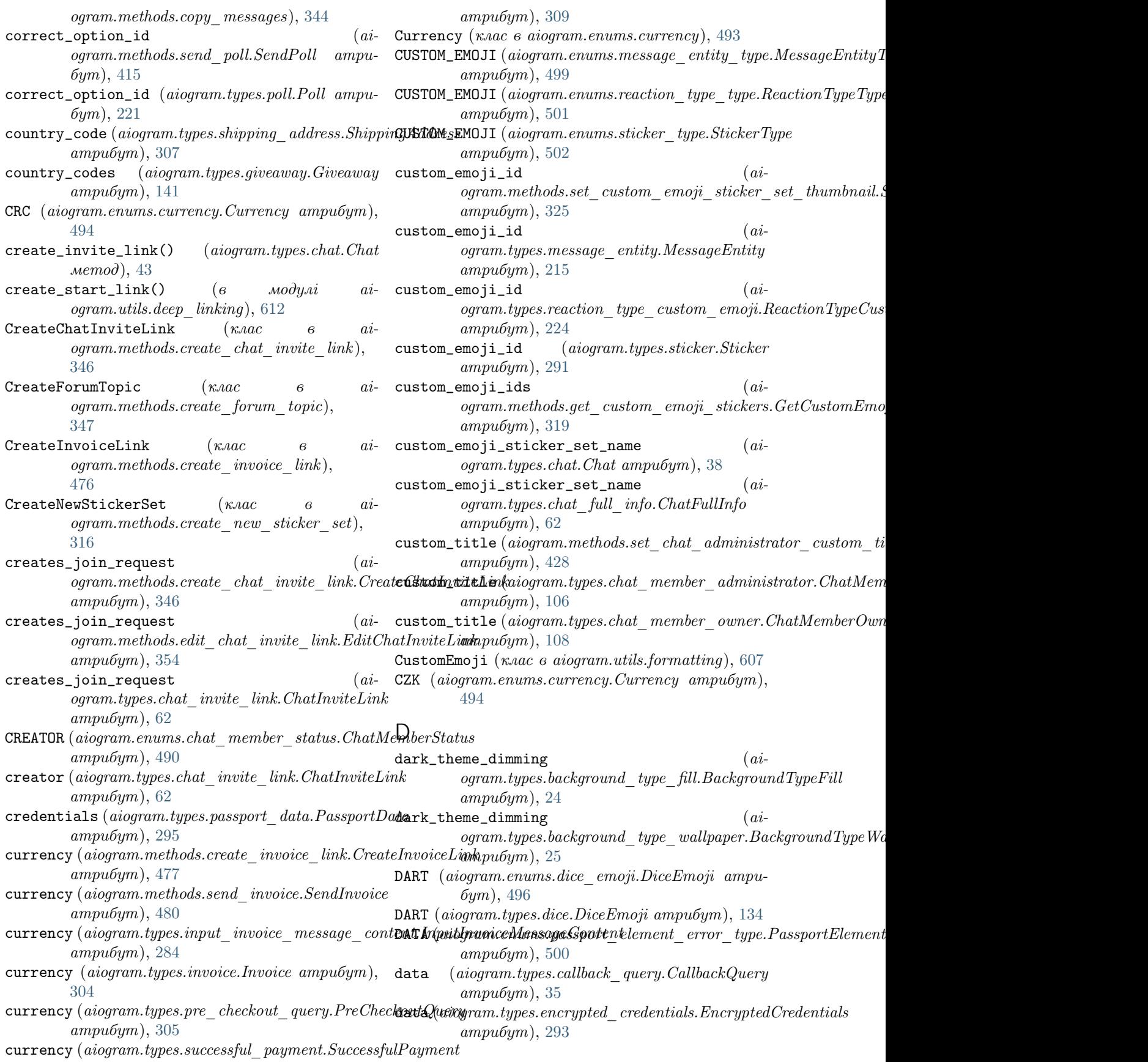

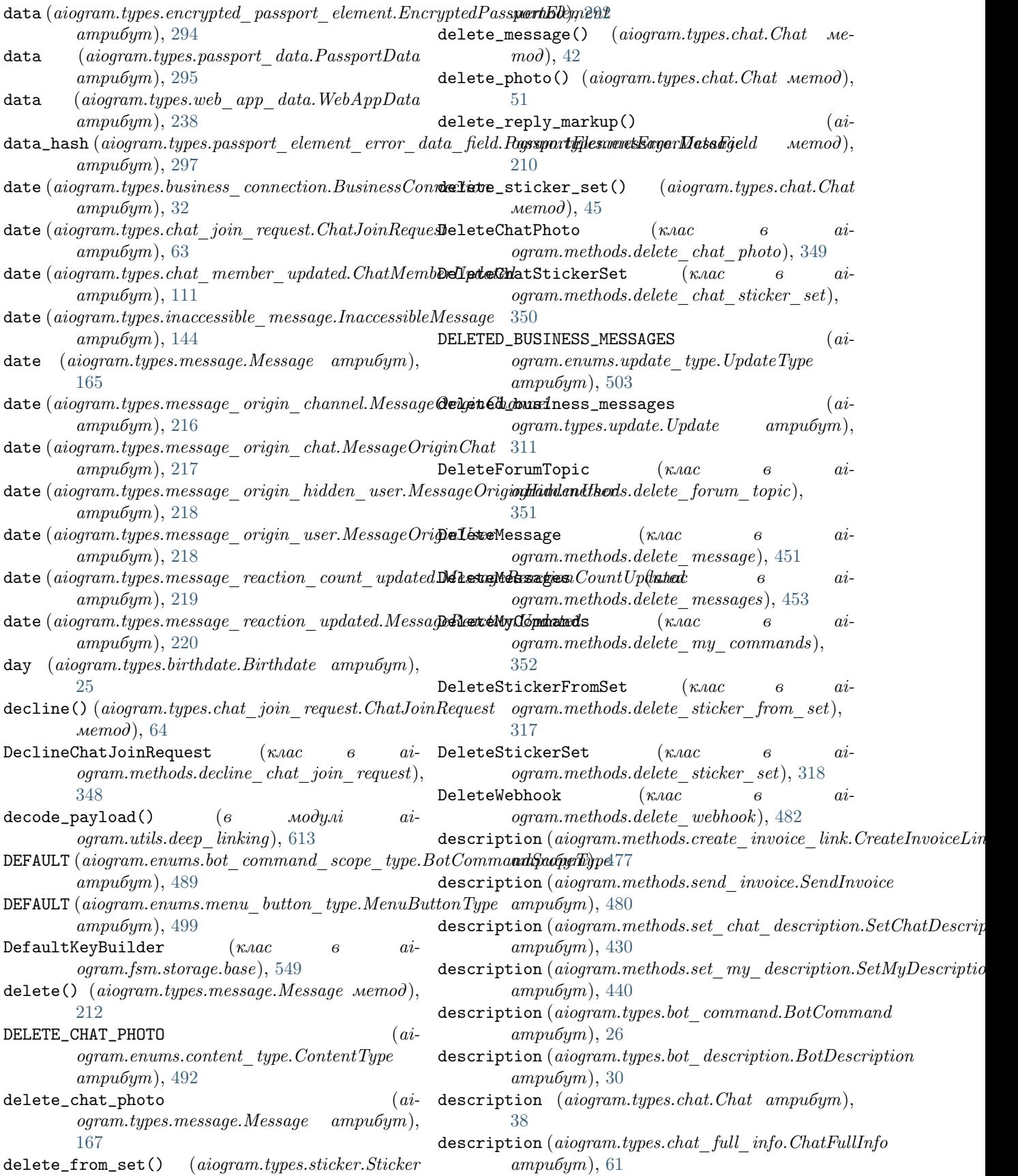

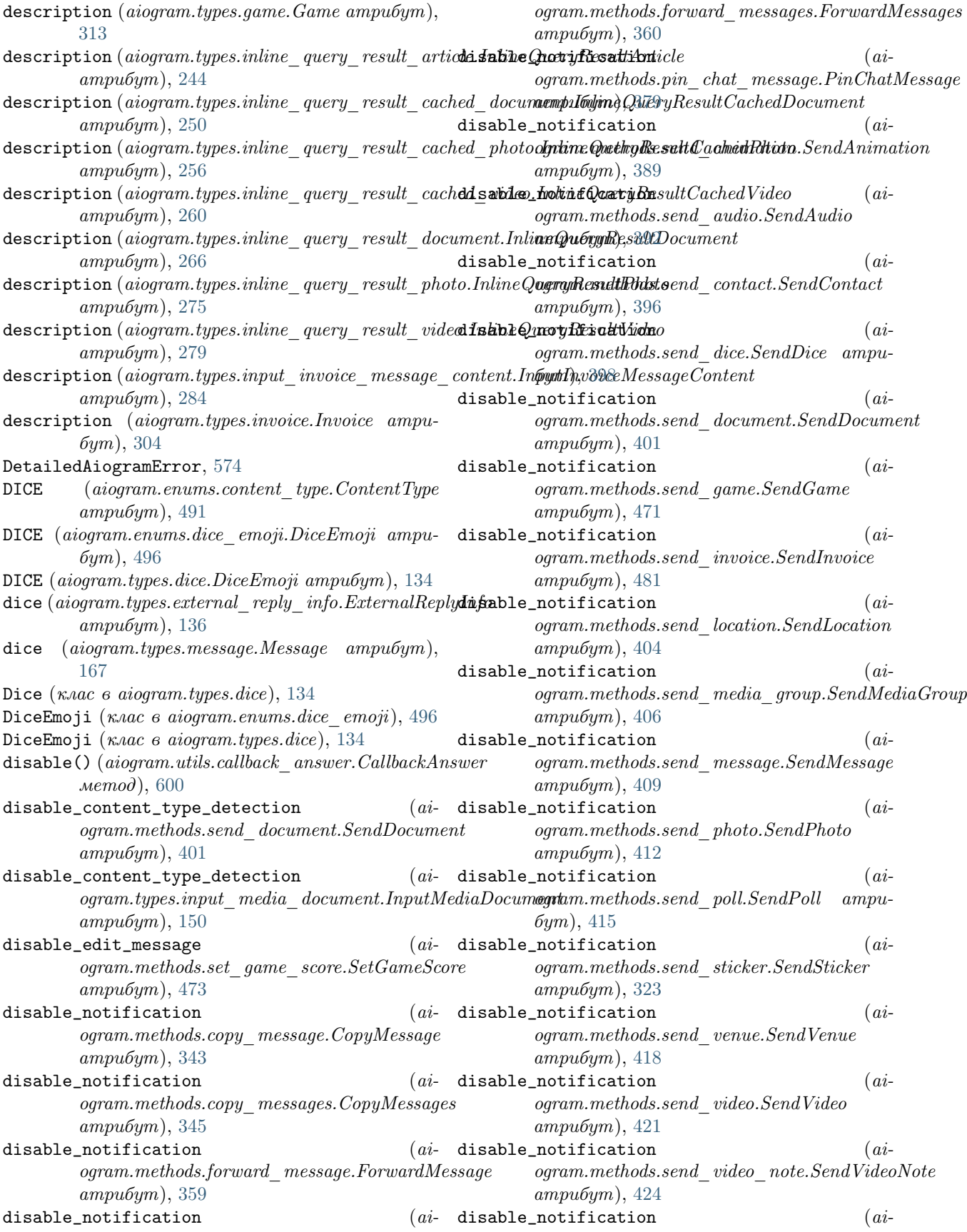

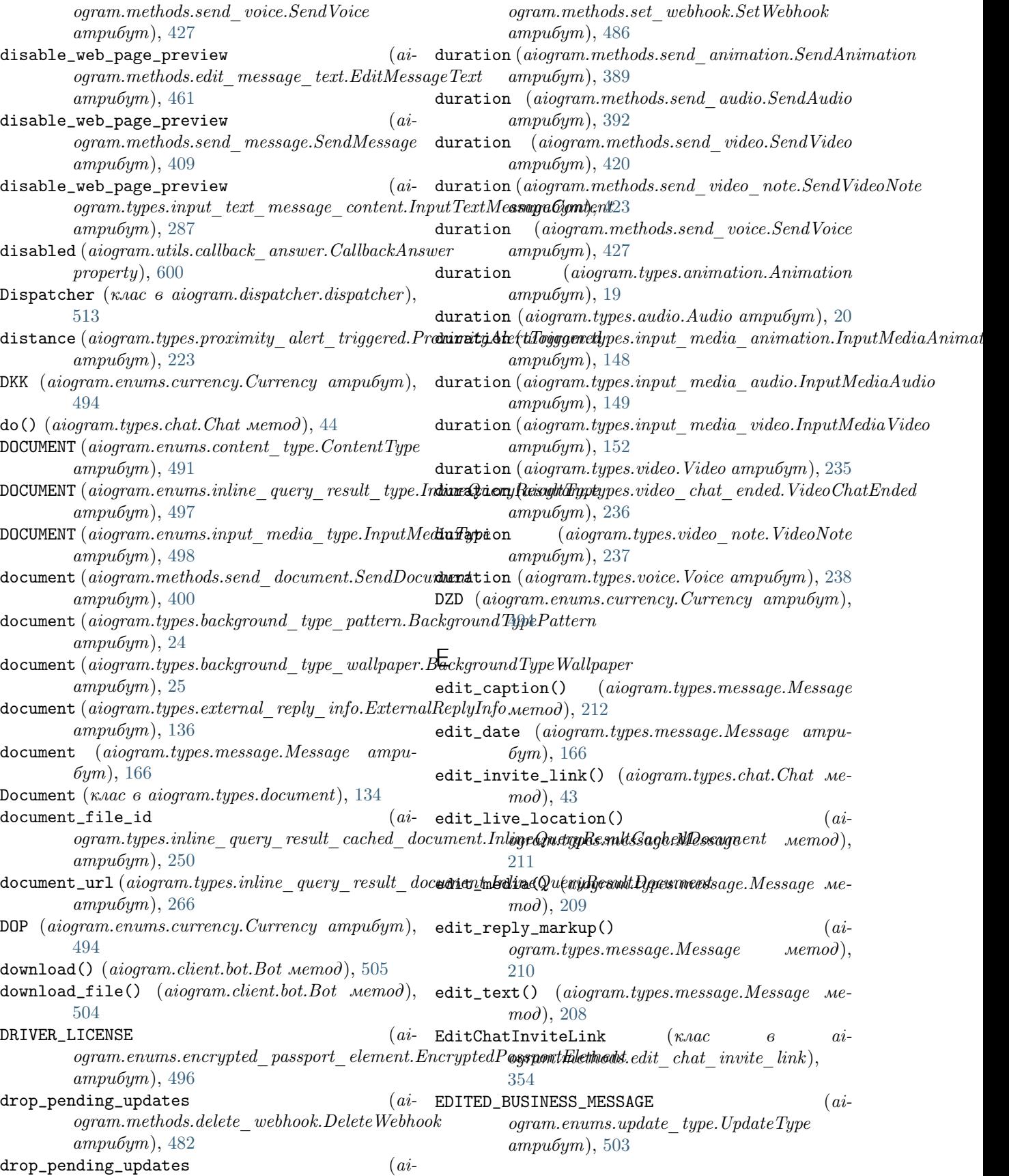
edited\_business\_message ogram.types.update.Update атрибут), [310](#page-315-0) EDITED\_CHANNEL\_POST  $(ai$ ogram.enums.update\_type.UpdateType атрибут),  $502$ edited\_channel\_post (aiogram.types.update.Update атрибут), [310](#page-315-0)  $E\texttt{DITED\_MESSAGE} \tag{$ai$  $logram. enums. update\_type. UpdateType$ атрибут), [502](#page-507-0) edited\_message  $(aiogram. types. update. Update$ атрибут), [310](#page-315-0) EditForumTopic (клас в aiogram.methods.edit\_forum\_topic), [355](#page-360-0) EditGeneralForumTopic (клас в aiogram.methods.edit\_general\_forum\_topic), [356](#page-361-0) EditMessageCaption (κ*λας θ ai*ogram.methods.edit\_message\_caption), [454](#page-459-0) EditMessageLiveLocation (клас в aiogram.methods.edit\_message\_live\_location), [455](#page-460-0) EditMessageMedia  $(\kappa \text{vac} \qquad \theta \qquad ai$ ogram.methods.edit\_message\_media), [458](#page-463-0) EditMessageReplyMarkup  $(\kappa \text{vac}$   $\theta$   $ai$ ogram.methods.edit\_message\_reply\_markup), [459](#page-464-0) EditMessageText (клас в aiogram.methods.edit\_message\_text), [460](#page-465-0) EGP (aiogram.enums.currency.Currency атрибут), [494](#page-499-0)  $\epsilon$ lement\_hash (aiogram.types.pa[sspor](#page-171-0)t\_element\_error\_unspecifiednPgssportElementErrorUnspecified атрибут),  $303$  $\tt EMAIL$  (aiogram.enums.encrypted\_passport\_element.EncryptedP**assporthFil**e)m&B0 атрибут), [497](#page-502-0)  ${\tt EMAIL}$   $(aiogram. enums. message\_entity\_type. MessageEntityTypeampu6ym),$   $474$ атрибут), [499](#page-504-0)  $\mathtt{email}\ (alogram. types. encrypted\_password\_element. Encyclopedia$ атрибут), [294](#page-299-0) email (aiogram.types.order info.OrderInfo ampuбут), [305](#page-310-0) Email (клас в aiogram.utils.formatting), [606](#page-611-0) EMOJI (aiogram.enums.reaction\_type\_type.ReactionTypeType [494](#page-499-0) атрибут $), 501$  $), 501$ emoji (aiogram.methods.send\_dice.SendDice атрибут), [398](#page-403-0) emoji (aiogram.methods.send\_sticker.SendSticker атрибут), [323](#page-328-0) emoji (aiogram.types.dice.Dice атрибут), [134](#page-139-0) emoji (aiogram.types.reaction\_type\_emoji.ReactionTypeEmoji атрибут), [573](#page-578-0) атрибут), [225](#page-230-0)  $(ai-$  emoji  $(ai-organ.types.sticker. Sticker ampu5ym), 291$  $(ai-organ.types.sticker. Sticker ampu5ym), 291$ emoji\_list (aiogram.methods.set\_sticker\_emoji\_list.SetStickerEmo  $ampu5ym$ ), [326](#page-331-0) emoji\_list (aiogram.types.input\_sticker.InputSticker атрибут), [289](#page-294-0) emoji\_status\_custom\_emoji\_id  $(ai$ ogram.types.chat.Chat атрибут), [38](#page-43-0) emoji\_status\_custom\_emoji\_id  $(ai$ ogram.types.chat\_full\_info.ChatFullInfo  $ampu6ym$ , [60](#page-65-0) emoji\_status\_expiration\_date  $(ai$ ogram.types.chat.Chat атрибут), [38](#page-43-0)  $\epsilon$ emoji\_status\_expiration\_date  $(ai-i)$ ogram.types.chat\_full\_info.ChatFullInfo  $ampu6ym$ , [61](#page-66-0) EncryptedCredentials (клас в aiogram.types.encrypted\_credentials), [293](#page-298-0) EncryptedPassportElement (клас в aiogram.enums.encrypted\_passport\_element), [496](#page-501-0) EncryptedPassportElement (клас в aiogram.types.encrypted\_passport\_element), [294](#page-299-0) enter() (aiogram.fsm.scene.ScenesManager метод), [566](#page-571-0) enter() (aiogram.fsm.scene.SceneWizard метод), [567](#page-572-0) entities (aiogram.methods.edit\_message\_text.EditMessageText атрибут), [461](#page-466-0) entities (aiogram.methods.send\_message.SendMessage атрибут),  $408$ entities (aiogram.types.input\_text\_message\_content.InputTextMes атрибут), [287](#page-292-0) entities (aiogram.types.message.Message атриentities (aiogram.types.text\_quote.TextQuote error\_message (aiogram.methods.answer\_pre\_checkout\_query.Ansu error\_message (aiogram.methods.answer\_shipping\_query.AnswerSh ErrorEvent (клас в aiogram.types.error\_event), [573](#page-578-0) errors (aiogram.methods.set\_passport\_data\_errors.SetPassportData атрибут), [488](#page-493-0) ETB (aiogram.enums.currency.Currency атрибут), EUR (aiogram.enums.currency.Currency атрибут), [494](#page-499-0) event *(aiogram.types.update.Update property)*, [312](#page-317-0) event\_type (aiogram.types.update.Update property), [312](#page-317-0) exception (aiogram.types.error event.ErrorEvent ExceptionMessageFilter (клас в ai-

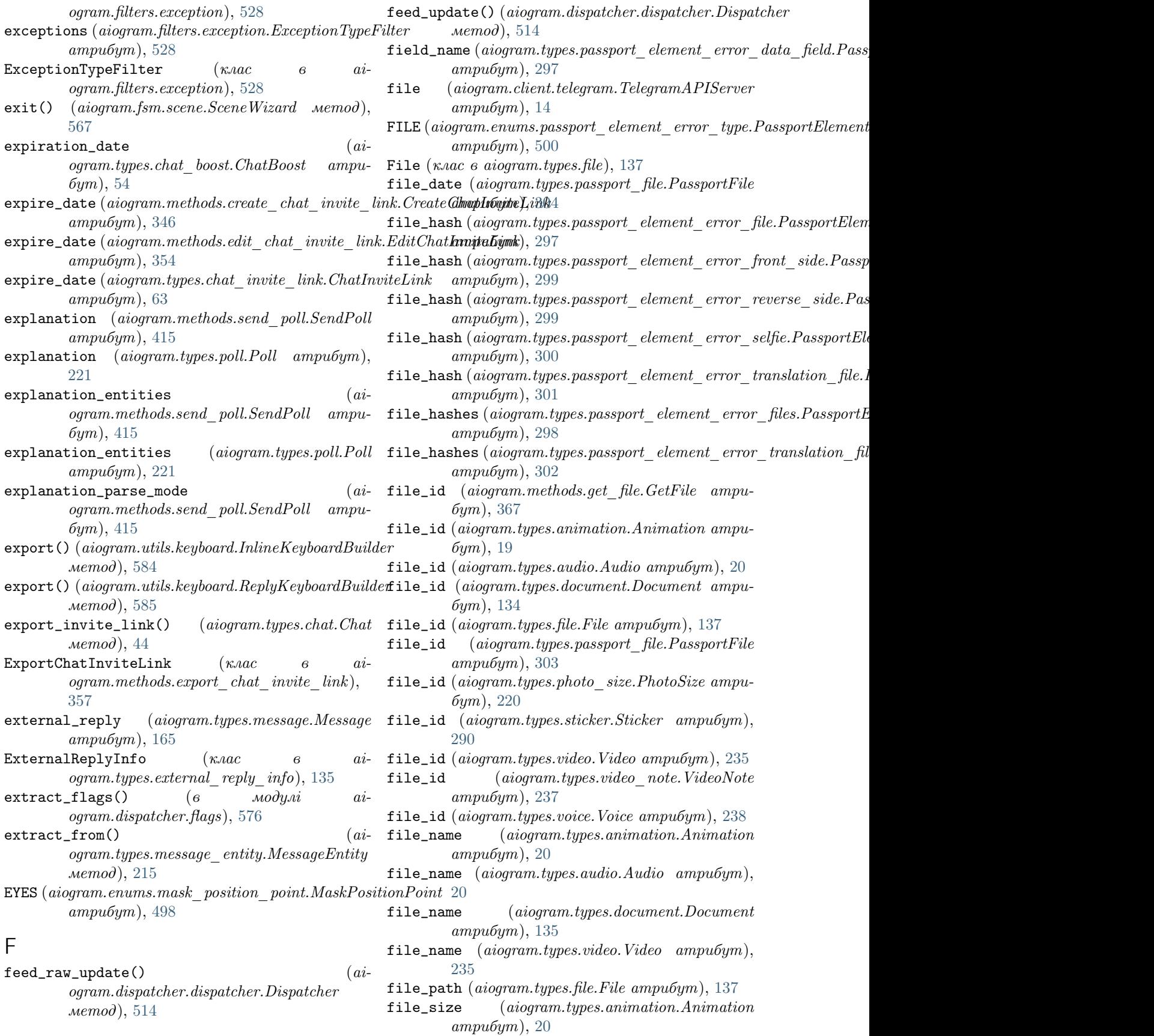

file\_size (aiogram.types.audio.Audio ampu6ym), FIND\_LOCATION(aiogram.enums.chat\_action.ChatAction [21](#page-26-0)  ${\tt file\_size} \hspace{1cm} (a iogram.types.document.Document \hspace{1cm} \verb+find\_location() \hspace{1cm} \hspace{1cm} (a i-th) i.e. a graph)$ атрибут), [135](#page-140-0) file\_size (aiogram.types.file.File атрибут), [137](#page-142-0)  ${\tt file\_size}$  (aiogram.types.passport\_file.PassportFile  ${\tt first\_name}$  (aiogram.methods.send\_contact.SendContact атрибут), [304](#page-309-0) file\_size (aiogram.types.photo\_size.PhotoSize first\_name(aiogram.types.chat.Chat ampu6ym), [36](#page-41-0) атрибут), [220](#page-225-0) file\_size (aiogram.types.sticker.Sticker атрибут), [291](#page-296-0) file\_size  $(aiogram.types.video.Video ampu6ym),$ [235](#page-240-0) file\_size (aiogram.types.video note.VideoNote атрибут), [237](#page-242-0) file\_size (aiogram.types.voice.Voice атрибут), [238](#page-243-0) file\_unique\_id  $(ai$ ogram.types.animation.Animation атри- $6ym$ ), [19](#page-24-0) file\_unique\_id (aiogram.types.audio.Audio атрибут), [20](#page-25-0) file\_unique\_id(aiogram.types.document.Document FOOTBALL атрибут), [134](#page-139-0) file\_unique\_id (aiogram.types.file.File ampu6ym), FOOTBALL (aiogram.types.dice.DiceEmoji ampu6ym), [137](#page-142-0) file\_unique\_id  $(ai$ ogram.types.passport\_file.PassportFile атрибут $), 303$  $), 303$ file\_unique\_id  $(ai$ ogram.types.photo\_size.PhotoSize атрибут), [220](#page-225-0) file\_unique\_id (aiogram.types.sticker.Sticker force\_reply (aiogram.types.force\_reply.ForceReply атрибут), [290](#page-295-0) file\_unique\_id (aiogram.types.video.Video ampuбут), [235](#page-240-0) file\_unique\_id  $(ai$  $logram.types.video\_note.VideoNote \quad ampu-$  format  $(aiogram.methods.set\_sticker\_set\_thumbnail.SetStickerSetThu$ бут), [237](#page-242-0) file\_unique\_id (aiogram.types.voice.Voice ampu- format бут), [238](#page-243-0) метод),  $14$  $\tt{FILES}$  (aiogram.enums.passport\_element\_error\_type.PassportEl**empn6Em**));  $T$ ype атрибут), [500](#page-505-0) атрибут), [294](#page-299-0)  $ampu5ym$ ), [24](#page-29-0)  $\texttt{fill}~(\textit{aiogram}. \textit{types}.\textit{background\_type\_pattern}. \textit{BackgroundTypeP}$  attension  $\textit{may}$ атрибут),  $24$ Filter (клас в aiogram.filters.base), [528](#page-533-0) filter() (aiogram.filters.callback\_data.CallbackData class method), [525](#page-530-0) атрибут), [490](#page-495-0) атрибут), [396](#page-401-0)  $ampu6ym$ , [60](#page-65-0) бут), [133](#page-138-0) атрибут), [263](#page-268-0) атрибут), [282](#page-287-0) атрибут), [228](#page-233-0) [231](#page-236-0) атрибут), [596](#page-601-0) атрибут), [496](#page-501-0) [134](#page-139-0) атрибут), [371](#page-376-0) атрибут),  $440$ атрибут), [473](#page-478-0) атрибут), [138](#page-143-0) атрибут),  $498$ атрибут), [330](#page-335-0) атрибут), [289](#page-294-0) [169](#page-174-0) forum\_topic\_created  $(ai$ ogram.types.message.Message атрибут), [169](#page-174-0) FORUM\_TOPIC\_EDITED  $(ai-$ 

ogram.utils.chat\_action.ChatActionSender class method), [592](#page-597-0) first\_name (aiogram.types.chat\_full\_info.ChatFullInfo first\_name (aiogram.types.contact.Contact атриfirst\_name (aiogram.types.inline\_query\_result\_contact.InlineQuery first\_name (aiogram.types.input\_contact\_message\_content.InputCo first\_name (aiogram.types.shared\_user.SharedUser first\_name (aiogram.types.user.User атрибут), first\_name (aiogram.utils.web\_app.WebAppUser  $(aiogram.enums.dice-emoji.DiceEmoji)$ for\_channels (aiogram.methods.get\_my\_default\_administrator\_rig for\_channels (aiogram.methods.set\_my\_default\_administrator\_rights.) force (aiogram.methods.set\_game\_score.SetGameScore ForceReply (клас в aiogram.types.force\_reply),  $138$ FOREHEAD (aiogram.enums.mask\_position\_point.MaskPositionPoint  $(aiogram. types. input sticker. InputSticker$ 

file\_url() (aiogram.client.telegram.TelegramAPIServer FORUM\_TOPIC\_CLOSED (ai- $\tt files$  (aiogram.types.encrypted\_passport\_element.EncryptedPassportEllgpeenthessage.Message ampu $\delta y m),$  $\mathtt{fill}$  (aiogram.types.background\_type\_fill.Background**TipeRTM**LTOPIC\_CREATED  $\qquad \qquad (ai$ ogram.enums.content\_type.ContentType forum\_topic\_closed  $(ai$ ogram.enums.content\_type.ContentType

ogram.enums.content\_type.ContentType атрибут), [492](#page-497-0) forum\_topic\_edited (aiogram.types.message.Message атрибут), [169](#page-174-0) FORUM\_TOPIC\_REOPENED  $(ai$ ogram.enums.content\_type.ContentType атрибут), [492](#page-497-0) forum\_topic\_reopened  $(ai$ ogram.types.message.Message атрибут), [169](#page-174-0) ForumTopic (клас в aiogram.types.forum topic),  $138$ ForumTopicClosed  $(\kappa \text{vac}$   $\theta$   $ai$ ogram.types.forum\_topic\_closed), [139](#page-144-0) ForumTopicCreated  $(\kappa \text{A}ac \qquad 6 \qquad ai$ ogram.types.forum\_topic\_created), [139](#page-144-0) ForumTopicEdited (клас в aiogram.types.forum\_topic\_edited), [140](#page-145-0) ForumTopicReopened  $(\kappa \text{vac}$   $\theta$   $ai$ ogram.types.forum\_topic\_reopened), [140](#page-145-0)  $forward() (aiogram. types. message. Message memo),$ [209](#page-214-0) forward\_date (aiogram.types.message.Message атрибут), [170](#page-175-0) forward\_from (aiogram.types.message.Message атрибут), [170](#page-175-0) forward\_from\_chat  $(ai$ ogram.types.message.Message атрибут), [170](#page-175-0) forward\_from\_message\_id  $(ai$ ogram.types.message.Message атрибут), [170](#page-175-0)  $forward\_origin$  (aiogram.types.message.Message  $from\_url()$  (aiogram.fsm.storage.redis. $RedisStorage$ атрибут), [165](#page-170-0) forward\_sender\_name (aiogram.types.message.Message атрибут), [170](#page-175-0) forward\_signature  $(ai$ ogram.types.message.Message атрибут), [170](#page-175-0) атрибут), [160](#page-165-0) ForwardMessage  $(\kappa \text{.} \alpha \text{.} \qquad \qquad \text{.} \qquad \text{.} \qquad$ ogram.methods.forward\_message), [358](#page-363-0) ForwardMessages  $(\kappa \text{arcc} \qquad \qquad \theta$ ogram.methods.forward\_messages), [360](#page-365-0)  ${\tt foursquare_id}$  (aiogram. $methods. send\_venue. Send Ver$ f ${\tt mconv\_user}$  ) (aiogram.types. $message$  . $Message$  ampuатрибут),  $417$ атрибут), [277](#page-282-0)

 $forward{\_}text{\_}$  (aiogram.types.login\_url.LoginUrl from\_user (aiogram.types.chat\_member\_updated.ChatMemberUpdate  ${\tt foursquare\_id}$  (aiogram.types.inline\_query\_result\_ve ${\tt fm}$ cm[n ${\tt id}$ æn $Q$ ue ${\tt wy}$ Result ${\tt y}$ Es.pr ${\tt ee}\_$ checkout\_query.Pre $C$ heckout $Q$ uery бут), [234](#page-239-0) foursquare\_type (aiogram.methods.send\_venue.SendVenue атрибут), [417](#page-422-0)  $foursquare_type$  ( $ai$  $logram.types.inline\_query\_result\_venue.InlineQueryResultV$ атрибут), [277](#page-282-0)  $foursquare_type$  ( $ai$  $logram. types. input$  venue  $message$  content. Input VenueMes атрибут), [288](#page-293-0) foursquare\_type  $(aiogram. types.$ venue. Venue атрибут), [235](#page-240-0)  $from\_attachment\_menu$  ( $ai$ ogram.types.write\_access\_allowed.WriteAccessAllowed атрибут), [239](#page-244-0) from\_base() (aiogram.client.telegram.TelegramAPIServer class method), [15](#page-20-0) from\_chat\_id (aiogram.methods.copy\_message.CopyMessage  $ampu5ym$ ), [342](#page-347-0) from\_chat\_id (aiogram.methods.copy\_messages.CopyMessages атрибут), [344](#page-349-0) from\_chat\_id (aiogram.methods.forward\_message.ForwardMessage атрибут), [359](#page-364-0) from\_chat\_id(aiogram.methods.forward\_messages.ForwardMessages  $ampu5ym$ ), [360](#page-365-0) from\_file() (aiogram.types.input\_file.BufferedInputFile class method), [146](#page-151-0) from\_markup() (aiogram.utils.keyboard.InlineKeyboardBuilder class method), [584](#page-589-0) from\_markup() (aiogram.utils.keyboard.ReplyKeyboardBuilder class method), [585](#page-590-0) from\_request (aiogram.types.write\_access\_allowed.WriteAccessAllow атрибут), [239](#page-244-0) class method), [548](#page-553-0) from\_user (aiogram.handlers.callback\_query.CallbackQueryHandler property), [578](#page-583-0) from\_user (aiogram.types.callback\_query.CallbackQuery атрибут $), 34$  $), 34$ from\_user (aiogram.types.chat\_join\_request.ChatJoinRequest  $ampu6ym$ ), [63](#page-68-0) атрибут),  $111$ from\_user (aiogram.types.chosen\_inline\_result.ChosenInlineResult атрибут), [240](#page-245-0)  $ai-$  from\_user  $(aiogram. types. in line-query. In lineQuery]$ атрибут), [240](#page-245-0) бут), [165](#page-170-0) атрибут), [305](#page-310-0)

 ${\tt foursquare\_id}$  (aiogram.types.input\_venue\_message\_ ${\tt from}$   ${\tt two}$   ${\tt step}$   $\!\!({\tt with}$   ${\tt y}$   $\!{\tt p}$  and  ${\tt y}$   $\!{\tt p}$  and  ${\tt q}$   $\!{\tt w}$ атрибут), [288](#page-293-0) атрибут), [308](#page-313-0)

 ${\tt foursquare_id} \ \ (aiogram.types.venue. Venue-ampu {\tt FRONT\_SIDE} \ (aiogram.enums. passport\_element\_error\_type. Passport\_error\_type\_loss$ 

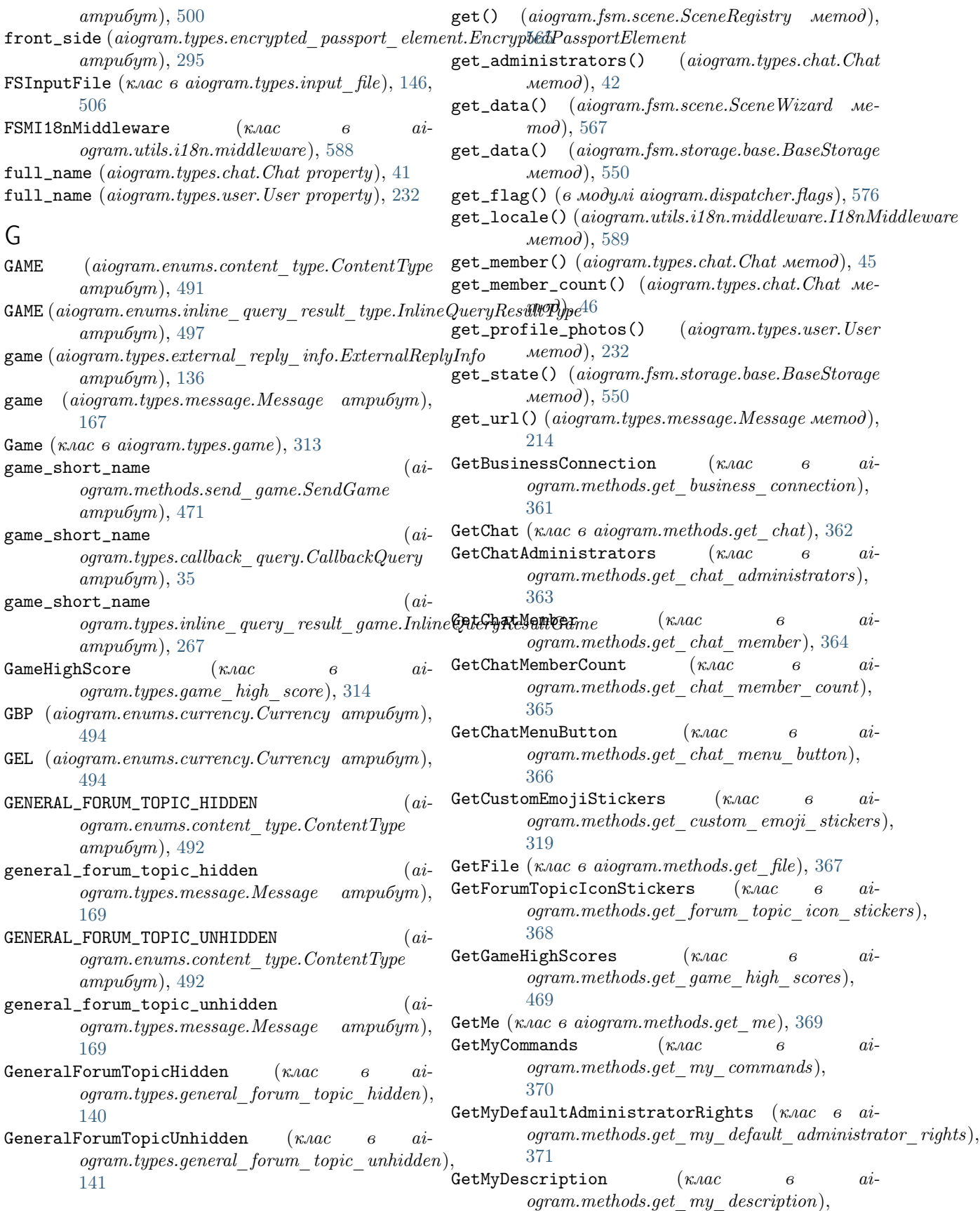

[372](#page-377-0) GetMyName  $(\kappa \text{a}ac \qquad \qquad e \qquad \qquad ai$ ogram.methods.get\_my\_name), [373](#page-378-0) GetMyShortDescription (клас в ai $logram. methods.get\_my\_short\_description$ ), giveaway\_message\_id  $(ai-$ [374](#page-379-0) GetStickerSet (клас в aiogram.methods.get\_sticker\_set), [320](#page-325-0) GetUpdates (клас в aiogram.methods.get updates), [483](#page-488-0) GetUserChatBoosts (клас в aiogram.methods.get user chat boosts), [374](#page-379-0) GetUserProfilePhotos (клас в aiogram.methods.get\_user\_profile\_photos), [375](#page-380-0) GetWebhookInfo  $(\kappa \text{vac}$   $\theta$   $ai$ ogram.methods.get\_webhook\_info), [485](#page-490-0)  ${\tt GIF}$  (aiogram.enums.inline\_query\_result\_type.InlineQueryResul ${\tt bTypm}.type$ .giveaway\_created), [142](#page-147-0)  $ampu5ym$ , [497](#page-502-0)  $\tt{gif\_duration}$  (aiogram.types.inline\_query\_result\_gif.InlineQu $\tt{agH}$ nsult $\acute{g}$ éif.giveaway\_winners $),$   $142$ атрибут), [269](#page-274-0)  $\texttt{git_file\_id}$  (aiogram.types.inline\_query\_result\_cached\_gif.In**lignaQueryRexist:Cach**e**dGirle**.SendVenue  $ampu6ym$ ), [252](#page-257-0)  $\texttt{gif\_height}\ (\textit{aiogram}.types.\textit{inline\_query\_result\_gif.} \textit{Inkpo@userp@asel} \textit{LGif} \tag{a i--}$ атрибут), [269](#page-274-0)  $\mathtt{gif\_url}\ (a iogram.types.inline\_query\_result\_gif. In lineQueryResult$ gif. $q_i$ атрибут), [268](#page-273-0)  $\tt{gif\_width}$  (aiogram.types.inline\_query\_result\_gif.InlineQuery**RegnaltoGif**fpes.input\_venue\_message\_content.InputVenueMes атрибут), [268](#page-273-0)  $GIFT\_CODE$  (aiogram.enums.chat\_boost\_source\_type.ChatBoostSource\_Type атрибут), [490](#page-495-0)  $\tt GIVEAWAY$  (aiogram.enums.chat\_boost\_source\_type.Ch**atGoglstSplaceTypype**  $\hspace{1.5cm} (ai$ атрибут), [490](#page-495-0) GIVEAWAY (aiogram.enums.content\_type.ContentType атрибут), [493](#page-498-0)  ${\sf give}$ avay (a $i$ ogram.types. $external\_reply\_info.ExternalReplyInfo$ ogram.types. $inline\_query\_result\_venue. In lineQueryResultV$ атрибут), [136](#page-141-0) giveaway  $(aiogram.types.message.Message \amp; ampu- goodgle\_place\_type$  ( $ai$ бут), [169](#page-174-0) Giveaway (клас в aiogram.types.giveaway),  $141$  $GIVEAWAY\_COMPLETED$  (aiogram.enums.content\_type.ContentType атрибут), [493](#page-498-0)  $g$ iveaway\_completed  $(ai$ ogram.types.message.Message атрибут), [169](#page-174-0) GIVEAWAY\_CREATED (aiogram.enums.content\_type.ContentType атрибут), [493](#page-498-0) giveaway\_created (aiogram.types.message.Message атрибут), [169](#page-174-0) giveaway\_message ogram.types.giveaway\_completed.GiveawayCompleted ogram.types.message.Message ampu6ym), атрибут), [142](#page-147-0) giveaway\_message\_id  $(ai$ ogram.types.chat\_boost\_source\_giveaway.ChatBoostSourceCiveaway.ChatBoostSourceCive  $ampu6ym$ ), [57](#page-62-0) ogram.types.giveaway\_winners.GiveawayWinners атрибут), [143](#page-148-0) GIVEAWAY\_WINNERS (aiogram.enums.content\_type.ContentType атрибут), [493](#page-498-0)  $g$ iveaway\_winners  $(ai-)$ ogram.types.external\_reply\_info.ExternalReplyInfo атрибут), [136](#page-141-0) giveaway\_winners (aiogram.types.message.Message атрибут), [169](#page-174-0) GiveawayCompleted  $(\kappa \text{vac}$   $\theta$   $ai$ ogram.types.giveaway\_completed), [142](#page-147-0) GiveawayCreated  $(\kappa \text{vac}$   $\theta$   $ai-$ GiveawayWinners  $(\kappa \text{vac}$   $\theta$   $ai \texttt{google\_place\_id}$  (*ai*атрибут),  $418$  $\label{eq:gamma} og ram. types. in line\_query\_result\_venue. In lineQueryResultV$  $\texttt{google\_place\_id}$  (*ai*атрибут), [288](#page-293-0)  $(aiogram.types.venue.$ Venue. атрибут), [235](#page-240-0) ogram.methods.send\_venue.SendVenue атрибут),  $418$  $\texttt{google\_place\_type}$  (*ai*атрибут), [277](#page-282-0)  $logram. types. input$  venue  $message$  content. Input VenueMes атрибут), [288](#page-293-0) google\_place\_type (aiogram.types.venue.Venue атрибут), [235](#page-240-0)  $goto()$  (aiogram.fsm.scene.SceneWizard метод), [567](#page-572-0) GREEN (aiogram.enums.topic\_icon\_color.TopicIconColor атрибут $), 502$  $), 502$ GROUP (aiogram.enums.chat\_type.ChatType атрибут), [491](#page-496-0) GROUP\_CHAT\_CREATED (aiogram.enums.content\_type.ContentType атрибут), [492](#page-497-0)  $(ai-$  group\_chat\_created  $(ai-$ 

## [167](#page-172-0)

GTQ (aiogram.enums.currency.Currency атрибут), [494](#page-499-0)

## H

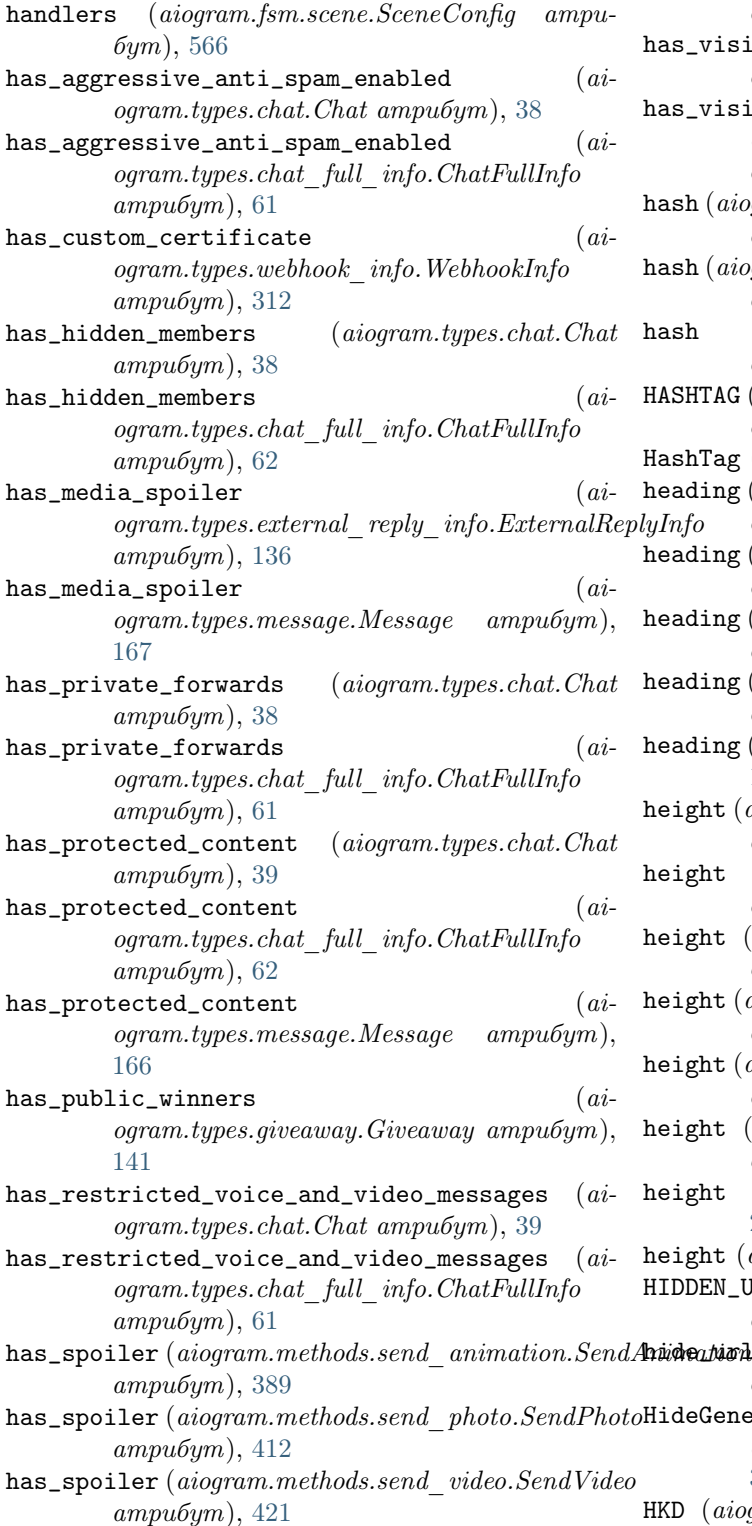

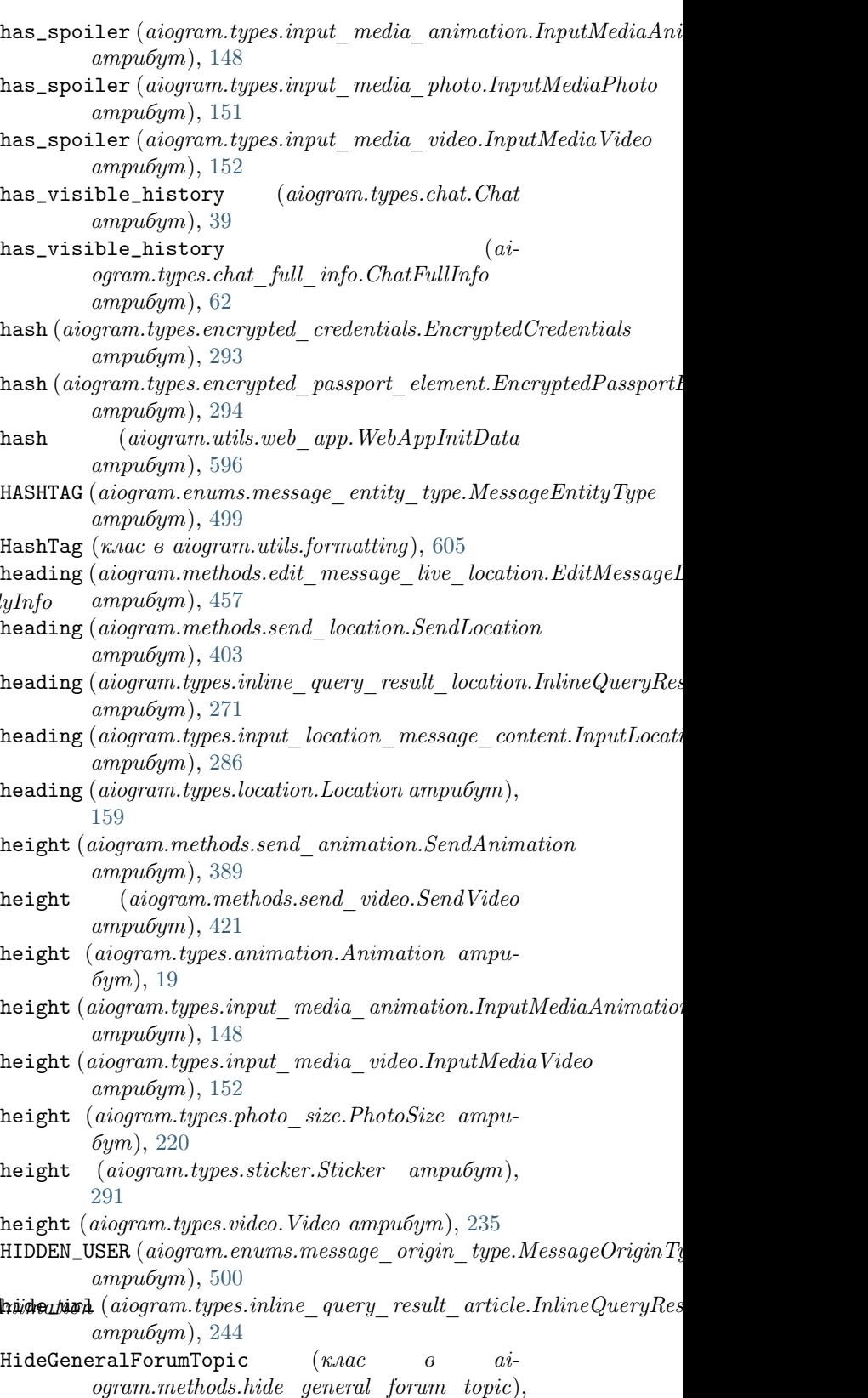

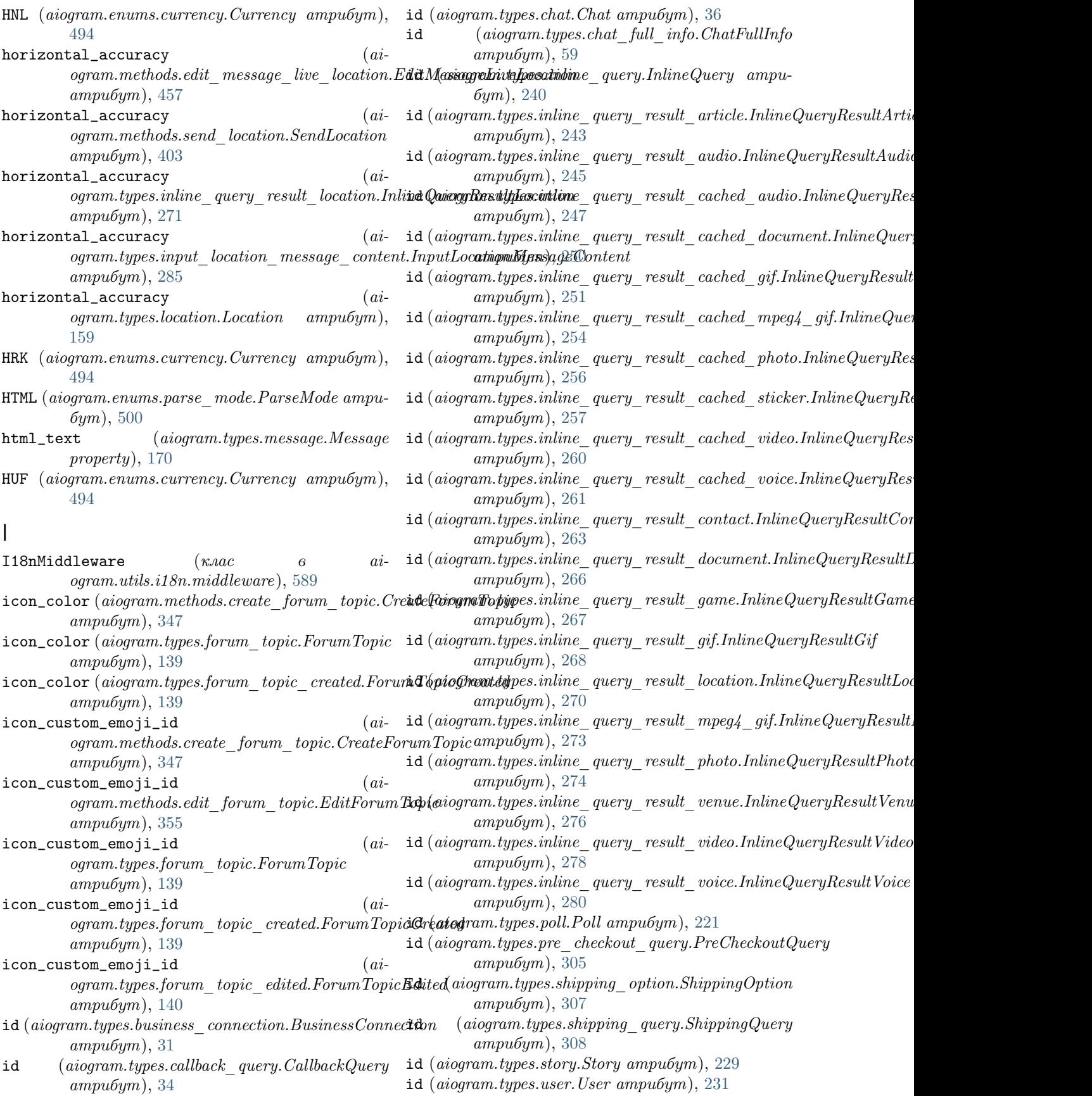

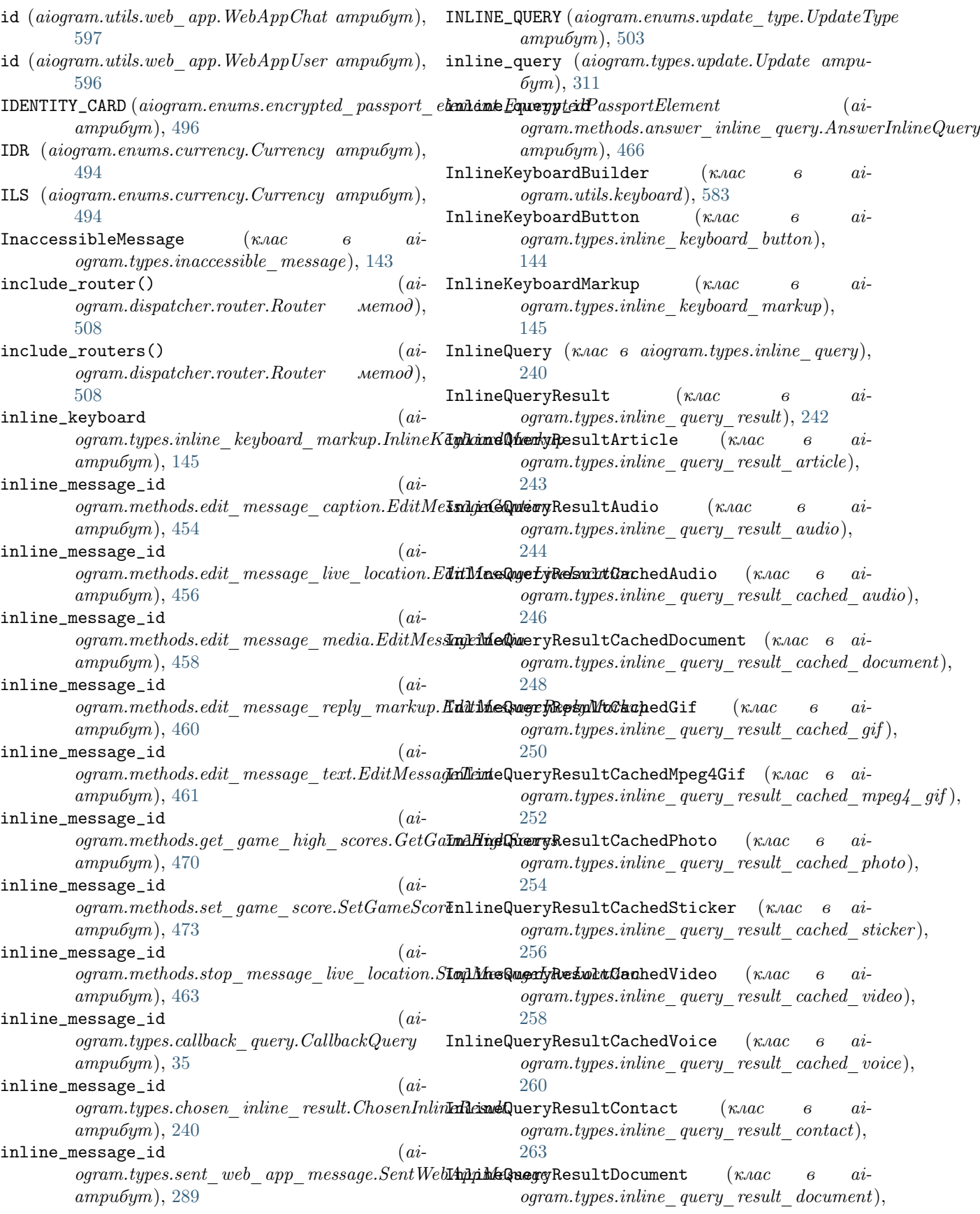

[264](#page-269-0) InlineQueryResultGame  $(\kappa \text{Mac} - \theta$  $logram. types. in line-query-result-game),$ [267](#page-272-0) InlineQueryResultGif  $(\kappa \text{Mac} - \theta$  $logram. types. in line-query-result-gif$ ), [267](#page-272-0) InlineQueryResultLocation  $(\kappa \text{vac} - \theta$ ogram.types.inline\_query\_result\_location), [270](#page-275-0)  $\verb|InlineQueryResultMpeg4Gif \qquad (\kappa \text{.\textit{nac}} \qquad \textit{6}$  $ogram. types. in line-query-result-mpeg4-qif$ ), [272](#page-277-0) InlineQueryResultPhoto  $(\kappa \text{vac} - \epsilon$ ogram.types.inline\_query\_result\_photo), [274](#page-279-0) InlineQueryResultsButton (клас в aiogram.types.inline\_query\_results\_button), [281](#page-286-0) InlineQueryResultType (κлας 6 ai $ogram.enums. in line\_query\_result\_type),$ [497](#page-502-0) InlineQueryResultVenue  $(\kappa \text{A}ac - \theta)$ ogram.types.inline\_query\_result\_venue), [275](#page-280-0) InlineQueryResultVideo  $(\kappa \text{vac} \qquad \epsilon$  $logram. types. in line-query-result-video),$ [277](#page-282-0) InlineQueryResultVoice (клас в ai $logram. types. in line-query-result-voice),$ [280](#page-285-0)  $input_field_placeholder$ ogram.types.force\_reply.ForceReply атрибут), [138](#page-143-0)  $input_field_placeholder$  $logram.types. reply\_keyboard\_markup. ReplyKeyboard\_makybegin/}$  and  $p, q, p, s$  in  $line\_query\_result\_video.$   $In lineQueryResultV\`{if}$  $ampu6ym$ ), [225](#page-230-0) input\_message\_content (ai $logram.types.inline$  query result article.InlineQueryResultArtigles.inline query result voice.InlineQueryResultVoice. атрибут), [243](#page-248-0)  $input\_message\_content$  $logram.types.inline-query\ result\ audio. In line QueryResightAndips.input\ contact\ message\ content),$ атрибут), [246](#page-251-0) input\_message\_content (ai $logram.types.inline\_query\_result\_cached\_aud$ In $\boldsymbol{in}$ pht $\boldsymbol{in}$ ge $\boldsymbol{R}$ atat $\boldsymbol{in}$ Ched $i$ атрибут), [248](#page-253-0) input\_message\_content  $(ai$ ogram.types.inline\_query\_result\_cached\_document.InlineQueryResultCachedDocument InputLocationMessageContent (клас в aiатрибут $), 250$  $), 250$  $input\_message\_content$  ( $ai$  $logram.types.inline\_query\_result\_cached\_gif.$ **IniputQedigResult**CachedGifram.types.input\_media), атрибут), [252](#page-257-0) input\_message\_content (ai $logram.types.inline\_query\_result\_cached\_mpeg4\_gif.$ IndiyraQuteyngReisultCarhedMpeg4i6Gingtion), атрибут), [254](#page-259-0)  $ai-$  input\_message\_content  $(ai$  $logram. types. in line. query result. cached. photo. In line.$ атрибут), [256](#page-261-0)  $ai-$  input\_message\_content  $(ai$  $logram.types.inline\_query\_result\_cacheed\_sticker. InlineQueue$ атрибут),  $258$  $ai-$  input\_message\_content  $(ai$  $logram. types. in line-query-result-cacheed-video. In lineQuery$ атрибут), [260](#page-265-0)  $ai-$  input\_message\_content  $(ai$  $logram. types. in line. query: result. cached: voice. In lineQuery$ атрибут), [262](#page-267-0)  $ai$ - input\_message\_content  $(ai$  $logram. types. in line-query-result-contact. In lineQueryResult$ атрибут), [264](#page-269-0) input\_message\_content  $(ai$  $logram. types. in line-query-result-document. In line QueryRes$ атрибут), [266](#page-271-0) input\_message\_content (ai $logram.types.inline\_{query\_result\_gif.InlineQueryResultGif$ атрибут), [269](#page-274-0)  $ai-$  input\_message\_content  $(ai$  $logram. types. in line-query-result-location. In lineQueryResult$ атрибут), [271](#page-276-0)  $ai-$  input\_message\_content  $(ai$  $logram.types.inline\_query\_result\_mpeg4\_gif. InlineQueryRes$ атрибут), [273](#page-278-0) input\_message\_content (ai $logram. types. in line-query-result-photo. In line QueryResultP$ атрибут), [275](#page-280-0)  $(ai -$  input\_message\_content  $(ai$  $logram. types. in line-query-result-venue. In line. QueryResultV$ атрибут), [277](#page-282-0)  $(ai -$  input\_message\_content  $(ai$ атрибут), [279](#page-284-0)  $(ai -$  input\_message\_content  $(ai$ атрибут), [281](#page-286-0)  $(a\mathit{i}-\text{InputContextMessageContent}$   $(\mathit{k}.\mathit{nac}-\mathit{a}-\mathit{ai}-$ [282](#page-287-0) (ai- InputFile (клас в aiogram.types.input file), [146](#page-151-0) ogram.types.input\_invoice\_message\_content), [282](#page-287-0) ogram.types.input\_location\_message\_content), [285](#page-290-0) [146](#page-151-0)  $(a\textit{i}-\text{InputMedian}$   $(x\textit{rac}$   $\qquad \qquad 6$   $a\textit{i}-$ 

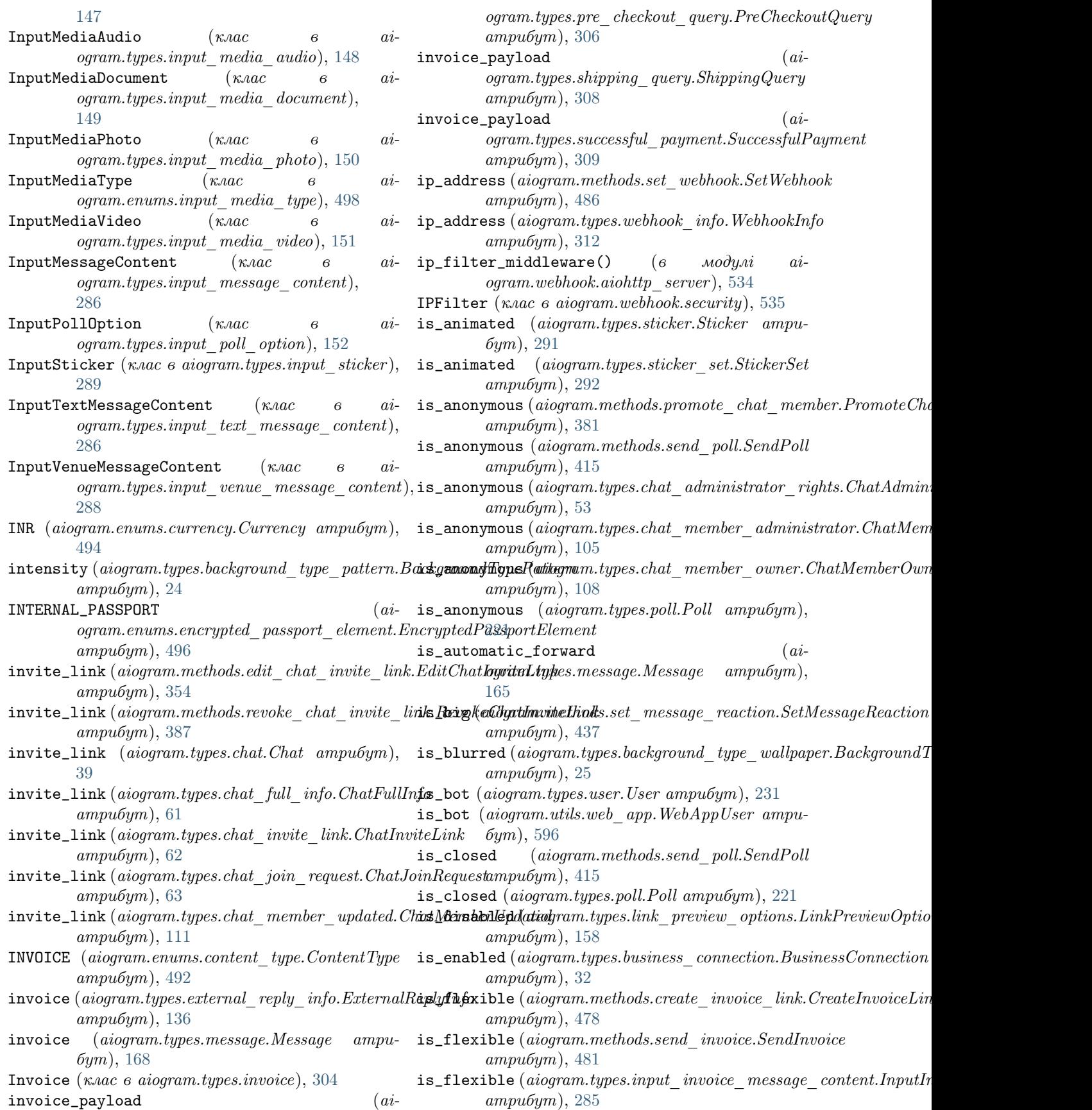

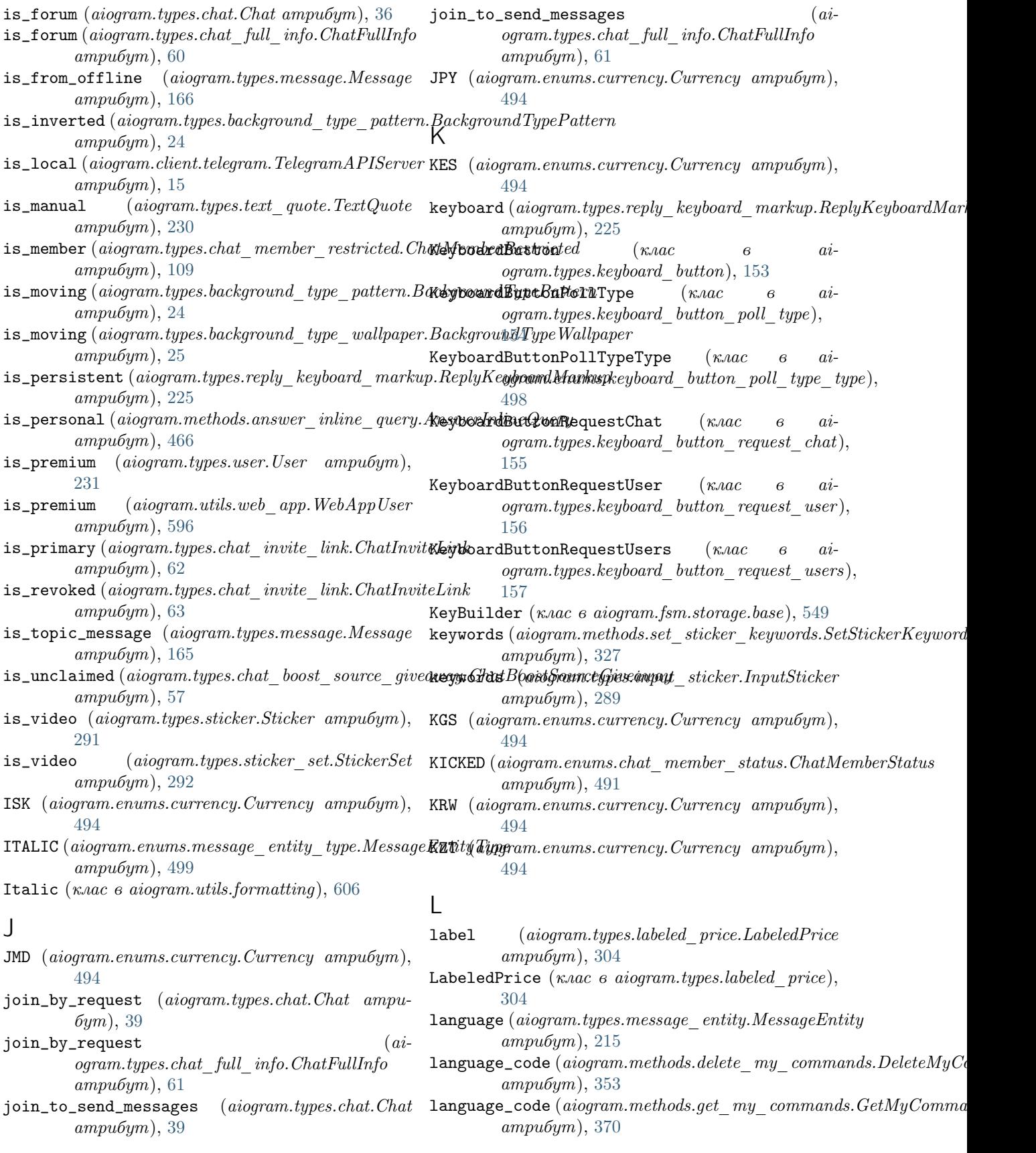

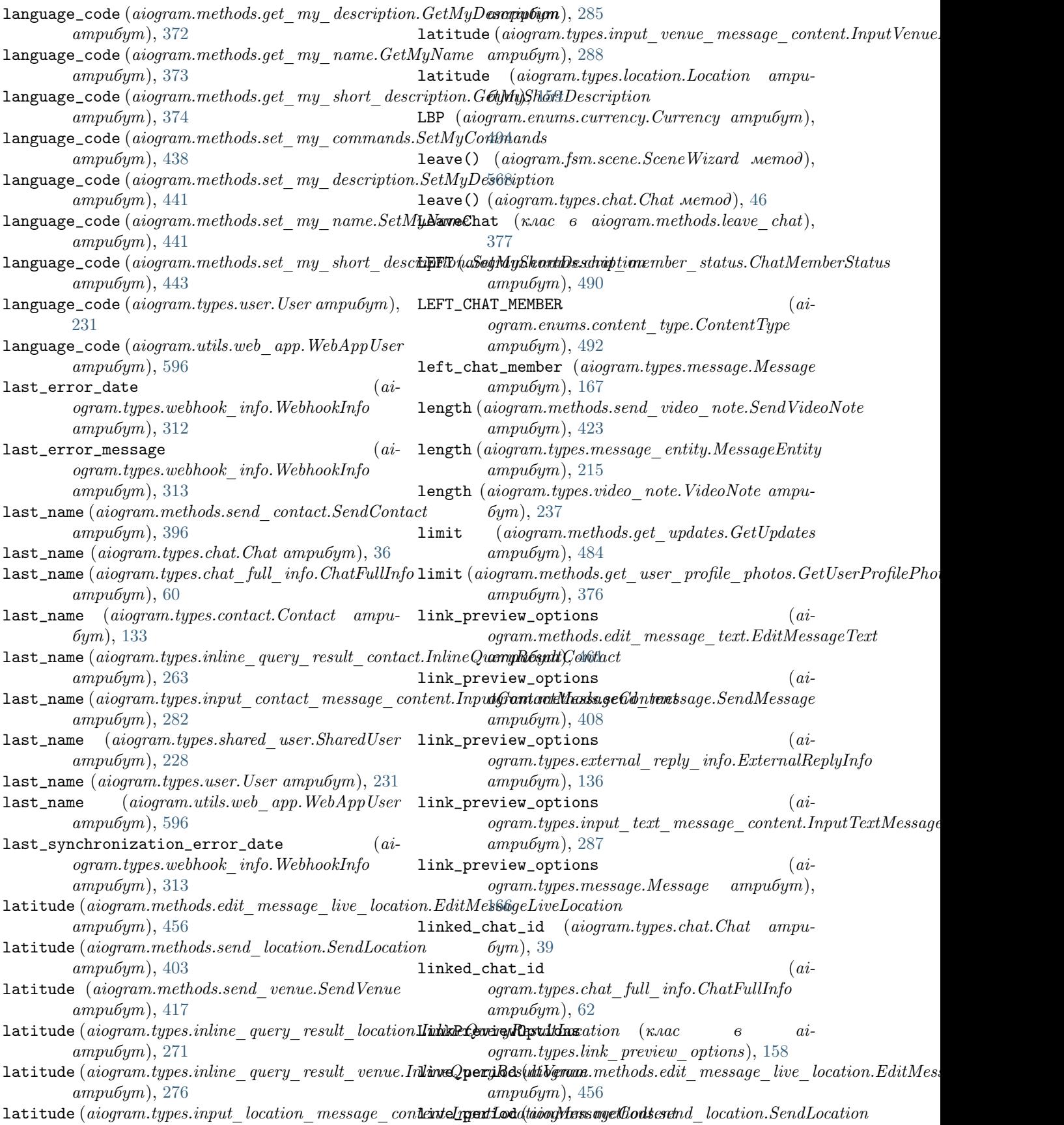

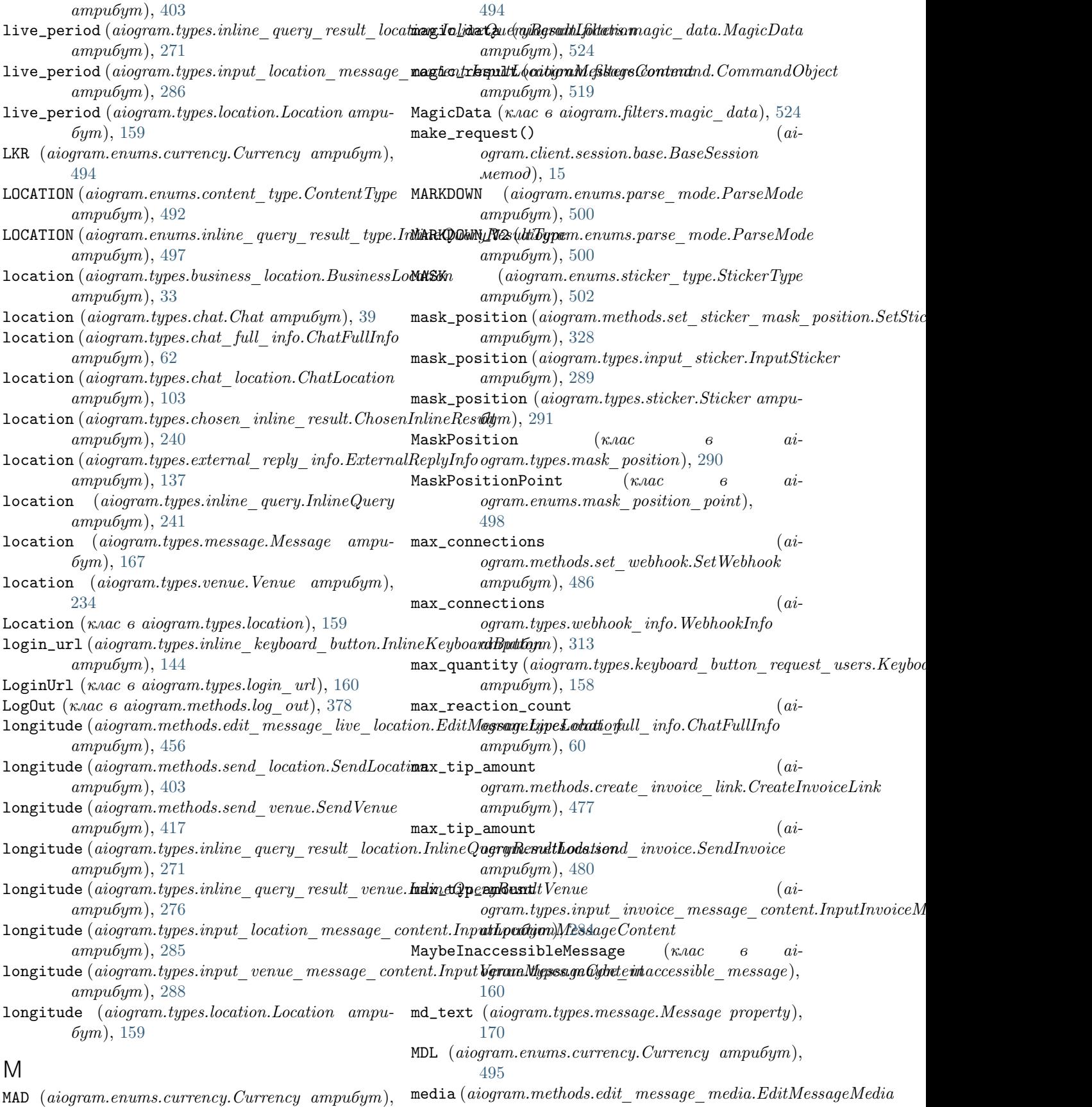

атрибут), [458](#page-463-0)  $\verb|median| (a iogram. methods. send\_media\_group.SendMediaGroup - ampu6ym), 502$  $\verb|median| (a iogram. methods. send\_media\_group.SendMediaGroup - ampu6ym), 502$  $ampu5ym$ , [406](#page-411-0)  $\verb|median| (a iogram.types.input\_median\_amination. InputMedianInputMediaAnim \emph{qth\emph{op}}) ,\ 578$  $\verb|median| (a iogram.types.input\_median\_amination. InputMedianInputMediaAnim \emph{qth\emph{op}}) ,\ 578$ атрибут), [147](#page-152-0) media (aiogram.types.input\_media\_audio.InputMediaAudio атрибут), [148](#page-153-0)  $\verb|median| (a iogram.types.input\_media\_document.InputMediaDocument), 35$  $\verb|median| (a iogram.types.input\_media\_document.InputMediaDocument), 35$ атрибут), [150](#page-155-0) media (aiogram.types.input\_media\_photo.InputMediaPhoto атрибут), [151](#page-156-0) media (aiogram.types.input\_media\_video.InputMediaVideo атрибут), [151](#page-156-0) media\_group\_id (aiogram.types.message.Message атрибут), [166](#page-171-0) MediaGroupBuilder (клас в aiogram.utils.media\_group), [608](#page-613-0)  $\texttt{MEMBER}\left({\emph{a}iogram.enums.chat\_member\_status. ChatMemberStatusmpu6ym}),\,300$  $\texttt{MEMBER}\left({\emph{a}iogram.enums.chat\_member\_status. ChatMemberStatusmpu6ym}),\,300$ атрибут), [490](#page-495-0)  $\texttt{member\_limit}~(a iogram. methods. create\_chat\_invite\_link. Create {\color{red}病path}$ pot ${\color{red}Exph}$ атрибут), [346](#page-351-0) <code>member\_limit</code> (a $iogram. methods. edit\_chat\_invite\_link. EditChathInpit6Iyim\},$   $301$ атрибут), [354](#page-359-0)  $\texttt{member\_limit}$  (a $iogram. types. chat\_invite\_link. ChatInviteLink\_ampu6ym),$  [302](#page-307-0)  $ampu5ym$ , [63](#page-68-0) member\_status\_changed  $(ai$  $logram.filters.chat\_member\_updated.ChatMem$ **des&quated.ChatMembers&quated{Fidtgca**m.types.update.Update ampu6ym), атрибут), [520](#page-525-0)  $MemoryStorage$  ( $\kappa$ *nac*) ogram.fsm.storage.memory), [548](#page-553-0) <code>MENTION</code>  $(aiogram.enums. message\_entity\_type. MessageEntity\_types.etity_{loggram.type.char.}$ атрибут), [499](#page-504-0) mention (aiogram.filters.command.CommandObject атрибут), [519](#page-524-0)  $\texttt{mentioned.html}()$   $(aiogram.types user. User\ wemod),$   $\texttt{message}\_ \texttt{auto}\_ \texttt{delete}\_ \texttt{time}$  ( $a i$ -[232](#page-237-0) mention\_markdown() (aiogram.types.user.User метод), [232](#page-237-0) mentioned (aiogram.filters.command.CommandObject property), [519](#page-524-0)  $\verb|mean_button| (a iogram. methods.set\_chat\_menu\_but to \verb|m&s:s@petAttrou@deltete_time_r-changed \eqno(a i-sch)$ атрибут), [431](#page-436-0) MenuButton (клас в aiogram.types.menu\_button), [161](#page-166-0) MenuButtonCommands (клас в aiogram.types.menu\_button\_commands), [161](#page-166-0) MenuButtonDefault (клас в aiogram.types.menu\_button\_default), [162](#page-167-0) MenuButtonType  $(\kappa \text{a}ac$   $\qquad \qquad a\text{i}$ ogram.enums.menu\_button\_type), [499](#page-504-0) MenuButtonWebApp (клас в aiogram.types.menu\_button\_web\_app), [162](#page-167-0) MESSAGE (aiogram.enums.update\_type.UpdateType message (aiogram.handlers.callback\_query.CallbackQueryHandler message (aiogram.types.business\_intro.BusinessIntro  $ampu6ym$ ), [32](#page-37-0) message (aiogram.types.callback\_query.CallbackQuery message (aiogram.types.passport\_element\_error\_data\_field.Passport атрибут), [297](#page-302-0) message (aiogram.types.passport\_element\_error\_file.PassportElemen атрибут), [297](#page-302-0) message (aiogram.types.passport\_element\_error\_files.PassportEleme атрибут), [298](#page-303-0) message (aiogram.types.passport\_element\_error\_front\_side.Passpor атрибут), [299](#page-304-0) message (aiogram.types.passport\_element\_error\_reverse\_side.Passp message (aiogram.types.passport\_element\_error\_selfie.PassportElem message (aiogram.types.passport\_element\_error\_translation\_file.Pa. message (aiogram.types.passport\_element\_error\_translation\_files.Passport message (aiogram.types.passport\_element\_error\_unspecified.Passpor атрибут), [303](#page-308-0) [310](#page-315-0) ai- Message (клас в aiogram.types.message),  $163$ message\_auto\_delete\_time (aimessage\_auto\_delete\_time (aiogram.types.chat\_full\_info.ChatFullInfo атрибут),  $61$  $logram.types.message$  auto delete timer changed.Message.  $ampu5ym$ ), [214](#page-219-0) MESSAGE\_AUTO\_DELETE\_TIMER\_CHANGED (aiogram.enums.content\_type.ContentType атрибут), [492](#page-497-0) ogram.types.message.Message *атрибут*), [168](#page-173-0) message\_id (aiogram.methods.copy\_message.CopyMessage атрибут), [342](#page-347-0) message\_id (aiogram.methods.delete\_message.DeleteMessage атрибут), [452](#page-457-0)  $message\_id$  (aiogram.methods.edit\_message\_caption.EditMessageCa атрибут),  $454$ message\_id (aiogram.methods.edit\_message\_live\_location.EditMessa атрибут), [456](#page-461-0) message\_id (aiogram.methods.edit\_message\_media.EditMessageMedia атрибут), [458](#page-463-0) message\_id (aiogram.methods.edit\_message\_reply\_markup.EditMes

атрибут), [459](#page-464-0)  ${\tt message\_id}$   $(\emph{aiogram.methods.edu\_message\_text.EditMessageTamtpu6ym}),$   $287$ атрибут),  $461$  ${\tt message\_id}$  (aiogram.methods.forward\_message.ForwardMessag ${\tt oggram}.$ methods.close\_forum\_topic.CloseForumTopic атрибут), [359](#page-364-0) message\_id (*aiogram.methods.get\_game\_high\_scores.f*alest&agee*HigheScores.com [ai* $ampu5ym$ , [470](#page-475-0)  ${\tt message\_id}$  (aiogram.methods.pin\_chat\_message.PinChatMessag ${\tt up}$ uбym),  $342$ атрибут), [379](#page-384-0)  ${\tt message\_id}$  (a $iogram. methods.set\_game\_score.SetGameScore\_ogram.methods.copy\_messages. CopyMessage$ атрибут), [473](#page-478-0)  ${\tt message\_id}$  (aiogram.methods.set\_message\_reaction. $S$ me\s ${\tt mag}$ egeyd $R$ mesd $p$ nid (aiатрибут),  $437$  ${\tt message\_id}$   $(\emph{aiogram. methods.stop\_message\_live\_location.Stop\&p}$  and  $\emph{y}$  and  $\emph{z}$ атрибут), [463](#page-468-0) message\_id (aiogram.methods.stop\_poll.StopPoll атрибут), [464](#page-469-0)  $\mathtt{message\_id}\ (aiogram.methods.unpin\_chat\_message.U$ mp $\mathtt{m\_sdig}$ e $t\_M$ hreag $t\_id$ атрибут),  $451$  ${\tt message\_id}$   $(\emph{aiogram}.types. external\_reply\_info. ExternalReplyIn{\textbf{f}}$ m $p$ u $6ym),$   $359$ атрибут), [135](#page-140-0)  ${\tt message\_id}$  (aiogram.types.inaccessible\_message.InaccessibleMe ${\tt sg}$ agen.methods.forward\_messages.ForwardMessages атрибут), [143](#page-148-0)  $\verb|message_id| (aiogram.types.message.Message~ampu-$  message\_thread\_id  $(ai 6ym$ , [165](#page-170-0) message\_id (aiogram.types.message\_id.MessageId атрибут), [216](#page-221-0)  ${\tt message\_id}$  (a $iogram. types. message\_origin\_channel.MessageO$ r $i$ gin ${\tt f}$ Channel. $M$ essage $O$ r $i$ gin $G$ ha ${\tt r}$ a $k$ b $s. send\_$ ani $mation. SendAnimation$ атрибут),  $217$  $\mathtt{message\_id}\ (aiogram. types. message\_reaction\_count\_upaks$ age $\mathsf{Aut}\ \mathtt{mapak}$ action $CountUpdate$ атрибут), [219](#page-224-0)  ${\tt message\_id}$  (a $iogram. types. message\_reaction\_updated.Message$  $iogram. types. message\_reaction\_updated.Message$  $iogram. types. message\_reaction\_updated.Message$ eaction) атрибут), [220](#page-225-0)  $\texttt{message\_id}$  (a $iogram. types. reply_parameters. ReplyParameters\;ogram. methods. send\_chat_action. SendChatAction$ атрибут), [227](#page-232-0)  $\texttt{message\_ids}\ (a iogram.methods.copy\_messages. Copy M$ mess $\texttt{args\_Copy}$   $\texttt{message\_thread\_id}$   $(ai$  $ampu5ym$ ), [344](#page-349-0)  ${\tt message\_ids}$   $(\emph{aiogram.methods}.delete\_messages. DeleteMessage \emph{ampubym}),$   $396$ атрибут), [453](#page-458-0)  ${\tt message\_ids}$  (aiogram.methods.forward\_messages.ForwardMess ${\tt agesm}.$ methods.send\_dice.SendDice  $\emph{ampu-}$  $ampu5ym$ , [360](#page-365-0)  ${\tt message\_ids}$  (aiogram.types.business\_messages\_delet**ede.BusinesstMessaga.sD**eleted (ai $ampu5ym$ ), [33](#page-38-0) MESSAGE\_REACTION  $(ai$  $logram. enums. update\_type. UpdateType$  $ampu5ym$ , [503](#page-508-0) message\_reaction (aiogram.types.update.Update атрибут),  $311$ MESSAGE\_REACTION\_COUNT  $(ai$ ogram.enums.update\_type.UpdateType атрибут $), 503$  $), 503$ message\_reaction\_count (ai $logram. types. update. Update$   $ampu6ym$ , [311](#page-316-0) message\_text (aiogram.types.input\_text\_message\_content.InputText message\_thread\_id  $(ai$  $ampu5ym$ , [340](#page-345-0) ogram.methods.copy\_message.CopyMessage  $massage\_thread\_id$  ( $ai$ атрибут), [345](#page-350-0) ogram.methods.delete\_forum\_topic.DeleteForumTopic  $message_{\text{thread\_id}}$  (*ai*ogram.methods.edit\_forum\_topic.EditForumTopic атрибут), [355](#page-360-0) ogram.methods.forward\_message.ForwardMessage message\_thread\_id  $(ai$ атрибут), [360](#page-365-0) ogram.methods.reopen\_forum\_topic.ReopenForumTopic атрибут), [383](#page-388-0)  $\texttt{message\_thread\_id}$  (*ai*атрибут), [389](#page-394-0) ogram.methods.send\_audio.SendAudio message\_thread\_id  $(ai$ атрибут), [394](#page-399-0) ogram.methods.send\_contact.SendContact message\_thread\_id  $(ai$ бут), [398](#page-403-0) ogram.methods.send\_document.SendDocument атрибут), [400](#page-405-0) message\_thread\_id (aiogram.methods.send\_game.SendGame атрибут), [471](#page-476-0)  $message_{\text{thread\_id}}$  (*ai*ogram.methods.send\_invoice.SendInvoice атрибут), [480](#page-485-0) message\_thread\_id  $(ai$ ogram.methods.send\_location.SendLocation атрибут),  $403$ message\_thread\_id  $(ai-$ 

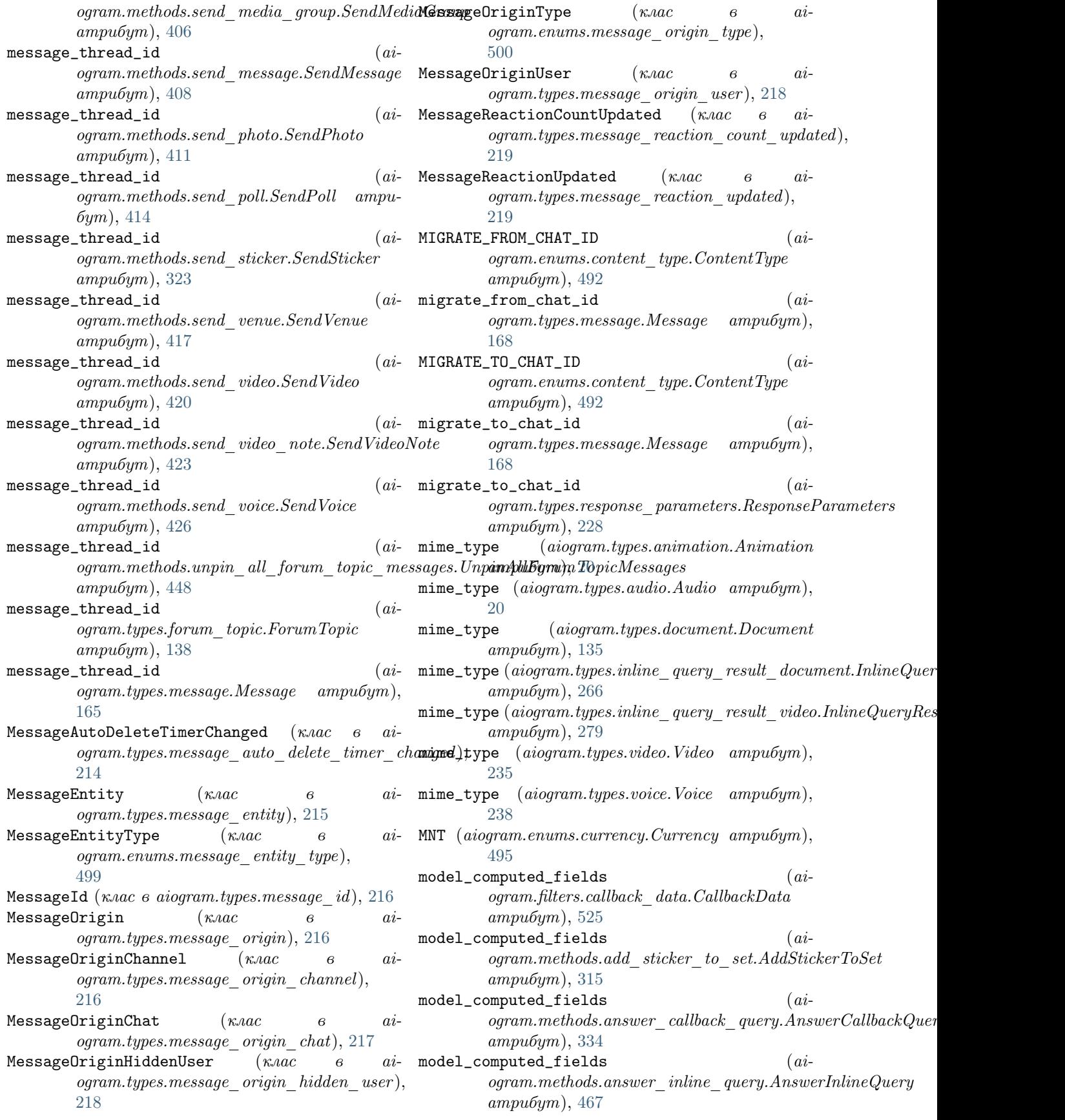

model\_computed\_fields (ai $logram. method s. answer\_pre\_checkout\_query. Answer$  ${\it ProG}$ hanswer ${\it ProG}$ hanswer $\it{C}$ атрибут), [474](#page-479-0) model\_computed\_fields (aiogram.methods.answer\_shipping\_query.AnswerShippinggamymethods.delete\_message.DeleteMessage  $ampu6ym$ , [475](#page-480-0) model\_computed\_fields (aiogram.methods.answer\_web\_app\_query.AnswerWebAppgQuerynethods.delete\_messages.DeleteMessages атрибут), [468](#page-473-0) model\_computed\_fields (ai $logram. methods.approx\_chat\_join\_request. ApproxOneCh$  ogram.methods.approve $\_chat\_join\_request.ApproxOneCh$  ogram.methods. $DeleteMyComm and$ атрибут $), 335$  $), 335$ model\_computed\_fields (aiogram.methods.ban\_chat\_member.BanChatMember атрибут), [336](#page-341-0) model\_computed\_fields (aiogram.methods.ban\_chat\_sender\_chat.BanChatSenderChatn.methods.delete\_sticker\_set.DeleteStickerSet атрибут), [338](#page-343-0)  $model\_computed\_fields$ ogram.methods.close.Close атрибут), [339](#page-344-0) model\_computed\_fields (aiogram.methods.close forum topic.CloseForumTopic ogram.methods.edit chat invite link.EditChatInviteLink  $ampu6ym$ ), [340](#page-345-0)  $model\_computed\_fields$ ogram.methods.close\_general\_forum\_topic.CloseGeneral**fRomumHopits**.edit\_forum\_topic.EditForumTopic атрибут), [341](#page-346-0)  $\verb|modeljlt|$ ogram.methods.copy\_message.CopyMessage атрибут $), 343$  $), 343$ model\_computed\_fields (aiogram.methods.copy\_messages.CopyMessages атрибут), [345](#page-350-0) model\_computed\_fields (ai $logram. methods. create\_chat\_invite\_link. CreateChatInvid$ gdain $kmethods.edu$ t message live location.EditMessageLive  $ampu5ym$ , [346](#page-351-0) model\_computed\_fields (ai $logram. methods. create\_form\_topic. CreateFormTopic.ogram. methods. edit\_message\_media. EditMessageMedia$ атрибут), [347](#page-352-0) model\_computed\_fields (ai $logram. methods. create\_inv, Create In voice Link\_ogram. methods. edit\_message\_reply\_markup. EditMessageRe$ атрибут), [478](#page-483-0) model\_computed\_fields (ai $logram. methods. create\_new\_sticker\_set. CreateNewStic \textbf{\textit{loggr}}\textbf{\textit{Sat}}. method s. edit\_message\_text. Edition\_new\_stick \textbf{\textit{c}}$ атрибут), [316](#page-321-0) model\_computed\_fields (ai $logram.$ methods.decline chat join request.DeclineChat**JoinRequets**tods.export chat invite link.ExportChatInviteLi атрибут), [348](#page-353-0) model\_computed\_fields (ai $ogram. methods. delete\_chat\_photo.DeleteChatPhoto$ атрибут), [349](#page-354-0) model\_computed\_fields (aiogram.methods.delete\_chat\_sticker\_set.DeleteChatStickerSet ogram.methods.forward\_messages.ForwardMessages атрибут),  $350$  $(ai-$  model\_computed\_fields  $(ai$ атрибут),  $352$  $\label{eq:adim} \begin{array}{ll} \text{(ai- model\_computed\_fields} & \text{(ai-} \end{array}$ атрибут), [452](#page-457-0)  $(ai-$  model\_computed\_fields  $(ai$ атрибут),  $453$  $(ai-$  model\_computed\_fields  $(ai$ атрибут), [353](#page-358-0)  $(ai-$  model\_computed\_fields  $(ai$ ogram.methods.delete\_sticker\_from\_set.DeleteStickerFromS атрибут), [317](#page-322-0)  $(ai-$  model\_computed\_fields  $(ai$ атрибут), [318](#page-323-0)  $(ai-$  model\_computed\_fields  $(ai$ ogram.methods.delete\_webhook.DeleteWebhook атрибут), [482](#page-487-0)  $(ai-$  model\_computed\_fields  $(ai$ атрибут),  $354$  $(ai-$  model\_computed\_fields  $(ai$ атрибут), [355](#page-360-0)  $(ai-$  model\_computed\_fields  $(ai$  $ogram. methods.edut$  general forum topic.EditGeneralForum атрибут), [356](#page-361-0)  $(ai-$  model\_computed\_fields  $(ai$ ogram.methods.edit\_message\_caption.EditMessageCaption атрибут), [454](#page-459-0)  $(ai-$  model\_computed\_fields  $(ai$ атрибут),  $456$  $(ai-$  model\_computed\_fields  $(ai$ атрибут), [458](#page-463-0)  $(ai-$  model\_computed\_fields  $(ai$ атрибут),  $459$  $(ai-$  model\_computed\_fields  $(ai$ атрибут), [461](#page-466-0)  $(ai-$  model\_computed\_fields  $(ai$ атрибут), [358](#page-363-0)  $(ai-$  model\_computed\_fields  $(ai$ ogram.methods.forward\_message.ForwardMessage атрибут), [359](#page-364-0)  $(ai-$  model\_computed\_fields  $(ai$ атрибут),  $360$ 

model\_computed\_fields (ai $logram. methods.get\_business\_connection. Get Business \textit{Cog} {\textit{max}thods.get\_user\_chat\_boosts}.GetUser ChatBoost$  $ampu5ym$ , [361](#page-366-0) model\_computed\_fields (aiogram.methods.get\_chat.GetChat атрибут), [362](#page-367-0) model\_computed\_fields (aiogram.methods.get\_chat\_administrators.GetChatAdminigstratonsthods.get\_webhook\_info.GetWebhookInfo  $ampu5ym$ , [363](#page-368-0) model\_computed\_fields (aiogram.methods.get\_chat\_member.GetChatMember атрибут $), 364$  $), 364$ model\_computed\_fields (aiogram.methods.get\_chat\_member\_count.GetChatMemberCountethods.leave\_chat.LeaveChat атрибут), [365](#page-370-0) model\_computed\_fields (aiogram.methods.get\_chat\_menu\_button.GetChatMenuButton.methods.log\_out.LogOut ampu6ym), атрибут), [366](#page-371-0) model\_computed\_fields (ai $logram. method s.get\_custom\_emoji\_stickers. GetCustom$ Emo $pi$ iStickers. $G$ et $Custom$ Emo $pi$ iStickherds. $pin\_chat\_message$ . $PinChatMessage$ атрибут), [319](#page-324-0) model\_computed\_fields (aiogram.methods.get\_file.GetFile атрибут), [367](#page-372-0) model\_computed\_fields (aiogram.methods.get\_forum\_topic\_icon\_stickers.GetForumTopicdtomStickers.forum\_topic.ReopenForumTopic атрибут), [368](#page-373-0)  $\verb|modeljlt|$  $logram. method s.get\_game\_high\_scores. GetGameHighS \textit{cayre}m. method s. reopen\_general\_form\_topic. ReopenGenera.$  $ampu5ym$ , [470](#page-475-0) model\_computed\_fields ogram.methods.get\_me.GetMe атрибут), [369](#page-374-0) model\_computed\_fields (aiogram.methods.get\_my\_commands.GetMyCommands\_ogram.methods.restrict\_chat\_member.RestrictChatMember  $ampu5ym$ , [370](#page-375-0) model\_computed\_fields (ai $logram. method s.get\_my\_default\_administrator\_rights.$ Get $\Delta$ tyling Defa $\Delta$ daministrator $\Delta$ rights. $\Delta$ Get $\Delta$ d $\Delta$ unist $\Delta$ at $\Delta$ atin $\Delta$ that $R$ ight $\bm{t}$ s $e\_link.$ Revok $e$ Chat $InviteL$ атрибут), [371](#page-376-0) model\_computed\_fields (aiogram.methods.get\_my\_description.GetMyDescription.ogram.methods.send\_animation.SendAnimation атрибут), [372](#page-377-0) model\_computed\_fields (aiogram.methods.get\_my\_name.GetMyName атрибут), [373](#page-378-0) model\_computed\_fields (ai $logram. methods.get-my$  short description.GetMyShortdgescriptiothods.send chat action.SendChatAction атрибут), [374](#page-379-0) model\_computed\_fields (aiogram.methods.get\_sticker\_set.GetStickerSet атрибут), [320](#page-325-0) model\_computed\_fields (aiogram.methods.get\_updates.GetUpdates атрибут), [484](#page-489-0)  $(ai-$  model\_computed\_fields  $(ai$  $ampu5ym$ , [375](#page-380-0)  $(ai-$  model\_computed\_fields  $(ai$ ogram.methods.get\_user\_profile\_photos.GetUserProfilePhotos атрибут), [375](#page-380-0)  $(ai-$  model\_computed\_fields  $(ai$ атрибут), [485](#page-490-0)  $(ai-$  model\_computed\_fields  $(ai$  $ogram. methods. hide\ general\ forward\ of$ атрибут), [376](#page-381-0)  $(ai-$  model\_computed\_fields  $(ai$ атрибут), [377](#page-382-0)  $(ai-$  model\_computed\_fields  $(ai-$ [378](#page-383-0)  $(ai-$  model\_computed\_fields  $(ai$ атрибут), [379](#page-384-0)  $(ai-$  model\_computed\_fields  $(ai$  $ogram. methods.promote\_chat\_member. PromoteChatMembe$ атрибут), [382](#page-387-0)  $(ai-$  model\_computed\_fields  $(ai$ атрибут), [383](#page-388-0)  $(ai-$  model\_computed\_fields  $(ai$ атрибут), [384](#page-389-0)  $(ai-$  model\_computed\_fields  $(ai$ ogram.methods.replace\_sticker\_in\_set.ReplaceStickerInSet атрибут), [321](#page-326-0)  $(ai-$  model\_computed\_fields  $(ai$ атрибут),  $385$  $(ai-$  model\_computed\_fields  $(ai$ атрибут), [387](#page-392-0)  $(ai-$  model\_computed\_fields  $(ai$ атрибут), [389](#page-394-0)  $(ai-$  model\_computed\_fields  $(ai$ ogram.methods.send\_audio.SendAudio атрибут), [392](#page-397-0)  $(ai-$  model\_computed\_fields  $(ai$ атрибут), [394](#page-399-0)  $(ai-$  model\_computed\_fields  $(ai$ ogram.methods.send\_contact.SendContact атрибут), [396](#page-401-0)  $(ai-$  model\_computed\_fields  $(ai$ ogram.methods.send\_dice.SendDice атрибут), [398](#page-403-0)

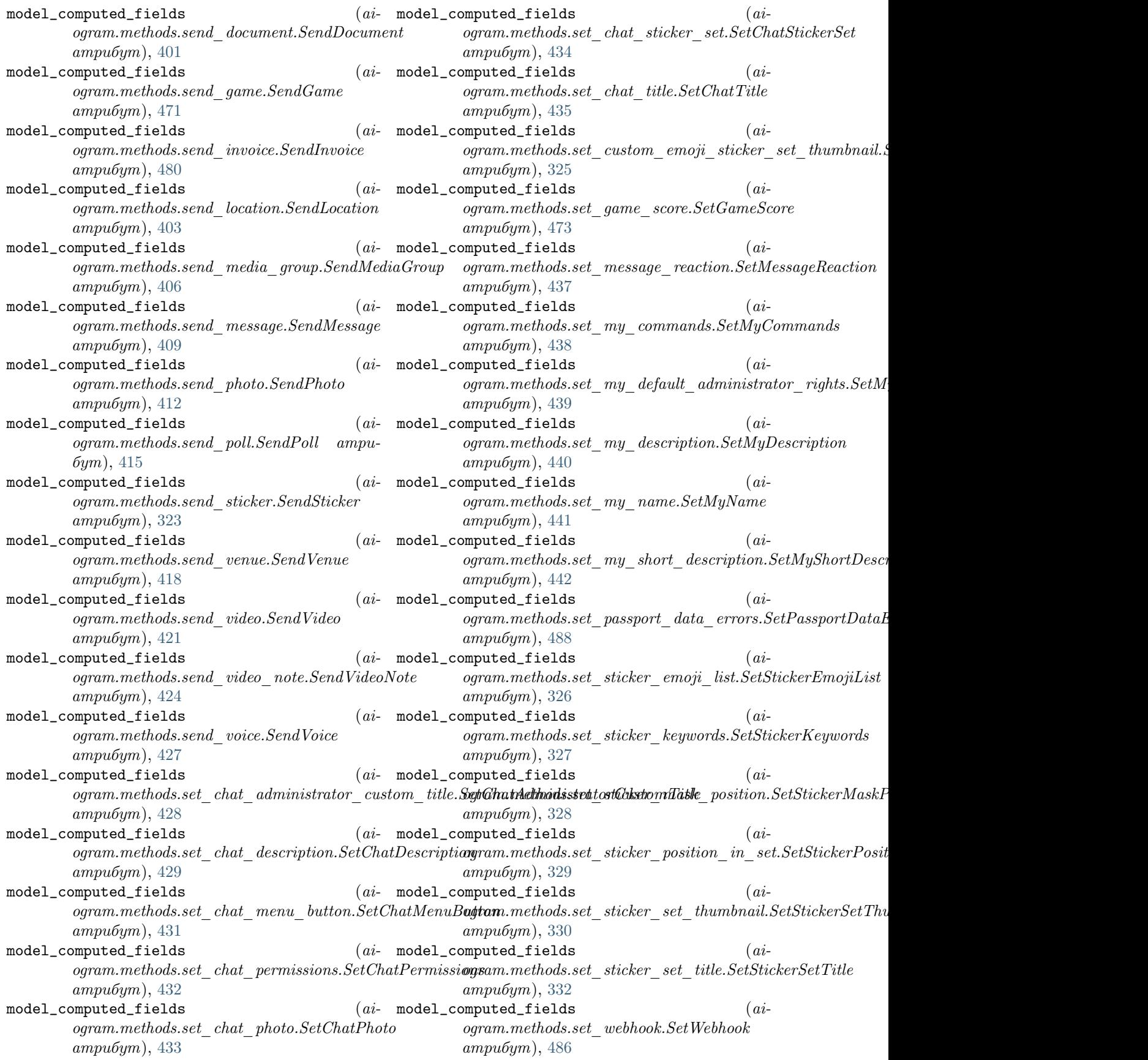

model\_computed\_fields (ai $logram. method s. stop\_message\_live\_location. StopMessage$  $ampu5ym$ , [463](#page-468-0)  $model_{\text{computed_{field}}}$  (*ai*ogram.methods.stop\_poll.StopPoll атрибут), [464](#page-469-0) model\_computed\_fields (aiogram.methods.unban\_chat\_member.UnbanChatMembergram.types.background\_type\_wallpaper.BackgroundTypeWa атрибут), [444](#page-449-0) model\_computed\_fields (ai $logram. methods. un ban\_chat\_sender\_chat. UnbanChats$ **ggdanChatsengers.**birthdate.Birthdate ampu $6ym$ ), атрибут),  $445$ model\_computed\_fields (aiogram.methods.unhide general forum topic.UnhideGengewollHoppes.undepicommand.BotCommand атрибут), [446](#page-451-0) model\_computed\_fields (aiogram.methods.unpin\_all\_chat\_messages.UnpinAllChattNessurges.bot\_command\_scope.BotCommandScope атрибут), [447](#page-452-0) model\_computed\_fields (ai $logram. method s. unpin\_all\_form\_topic\_messages. Unp\llap{ing}$ a $dbE\llap{byq}$ an. $B\llap{objc}$ a $d$ manges\_scope\_all\_chat\_administrators. атрибут), [448](#page-453-0) model\_computed\_fields (aiogram.methods.unpin\_all\_general\_forum\_topic\_messagesnlUtgpiesAlltGeneraltFormdmsRoopicMeltsagesup\_chats.BotCom атрибут), [449](#page-454-0) model\_computed\_fields (aiogram.methods.unpin\_chat\_message.UnpinChatMessagggram.types.bot\_command\_scope\_all\_private\_chats.BotCo атрибут), [450](#page-455-0) model\_computed\_fields (ai $logram. method s. upload\_sticker\_file. UploadStickerFile-ogram. types. bot\_command\_scope\_chat. BotCommandScopeC$ атрибут), [333](#page-338-0) model\_computed\_fields (aiogram.types.animation.Animation атрибут), [19](#page-24-0)  $model\_computed\_fields$  (*ai* $ogram.types. audio. Audio$   $ampu6ym$ ), [20](#page-25-0)  $model_{\text{computed_{fields}}}$  (*ai*ogram.types.background\_fill.BackgroundFill атрибут $), 21$  $), 21$ model\_computed\_fields (aiogram.types.background fill freeform gradient.BackgroundFillyPeesesotmAesadiptiion.BotDescription  $ampu6ym$ , [21](#page-26-0) model\_computed\_fields (aiogram.types.background\_fill\_gradient.BackgroundFillGogdaemttypes.bot\_name.BotName ampuатрибут), [22](#page-27-0) model\_computed\_fields (aiogram.types.background\_fill\_solid.BackgroundFillSolid ogram.types.bot\_short\_description.BotShortDescription атрибут $), 22$  $), 22$ model\_computed\_fields (aiogram.types.background\_type.BackgroundType атрибут $), 23$  $), 23$ model\_computed\_fields (aiogram.types.background\_type\_chat\_theme.BackgroundTypenChtypThemeiness\_intro.BusinessIntro атрибут $), 23$  $), 23$  $(ai-$  model\_computed\_fields  $(ai$  $ampu5ym$ ), [24](#page-29-0)  $model_{\text{computed_{field}}}$  (*ai* $logram. types. background\_type\_pattern. BackgroundTypePattern$ атрибут),  $24$  $(ai-$  model\_computed\_fields  $(ai$ атрибут $), 25$  $), 25$  $(ai-$  model\_computed\_fields  $(ai-$ [25](#page-30-0)  $(ai-$  model\_computed\_fields  $(ai$ атрибут $), 26$  $), 26$  $(ai-$  model\_computed\_fields  $(ai$ атрибут),  $26$  $(ai-$  model\_computed\_fields  $(ai$ атрибут $), 27$  $), 27$  $(ai-$  model\_computed\_fields  $(ai$  $ampu6ym$ ), [27](#page-32-0)  $(ai-$  model\_computed\_fields  $(ai$ атрибут), [28](#page-33-0)  $(ai-$  model\_computed\_fields  $(ai$ атрибут), [28](#page-33-0)  $(ai-$  model\_computed\_fields  $(ai$  $ogram. types.$ bot command  $scope$  chat administrators. Bot атрибут $), 29$  $), 29$ model\_computed\_fields  $(ai$  $gamma.types.bot$  command scope chat member. $BotComm$ атрибут), [29](#page-34-0)  $model_{\text{computed_{field}}}$  $logram. types.$ bot command scope default.BotCommandScoq  $ampu6ym$ , [30](#page-35-0)  $(ai-$  model\_computed\_fields  $(ai$  $ampu6ym$ , [30](#page-35-0)  $(ai-$  model\_computed\_fields  $(ai$ бут), [31](#page-36-0)  $(ai-$  model\_computed\_fields  $(ai$  $ampu6ym$ , [31](#page-36-0)  $(ai-$  model\_computed\_fields  $(ai$ ogram.types.business\_connection.BusinessConnection  $ampu6ym$ ), [31](#page-36-0)  $(ai-$  model\_computed\_fields  $(ai$  $ampu6ym$ ), [32](#page-37-0)

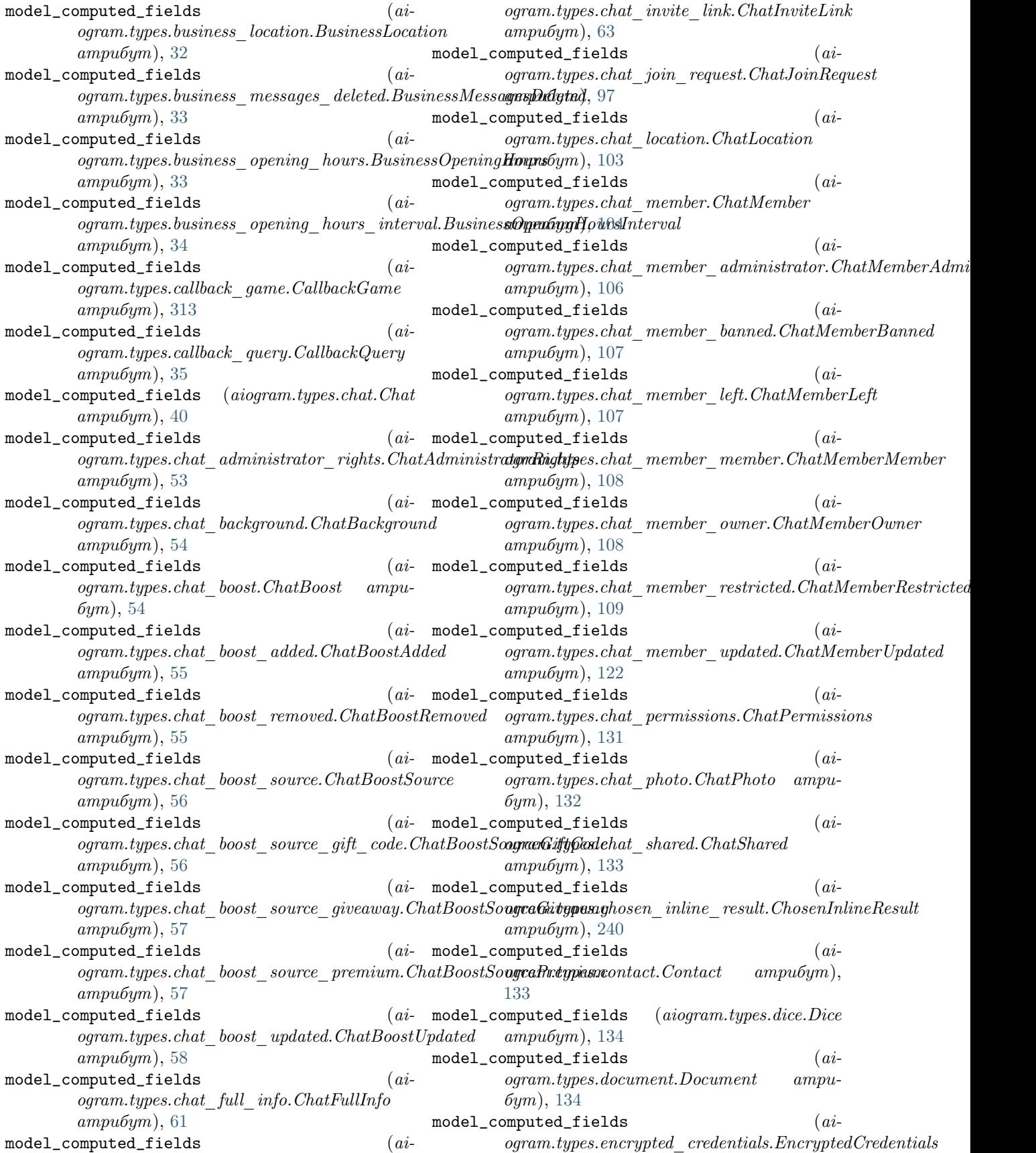

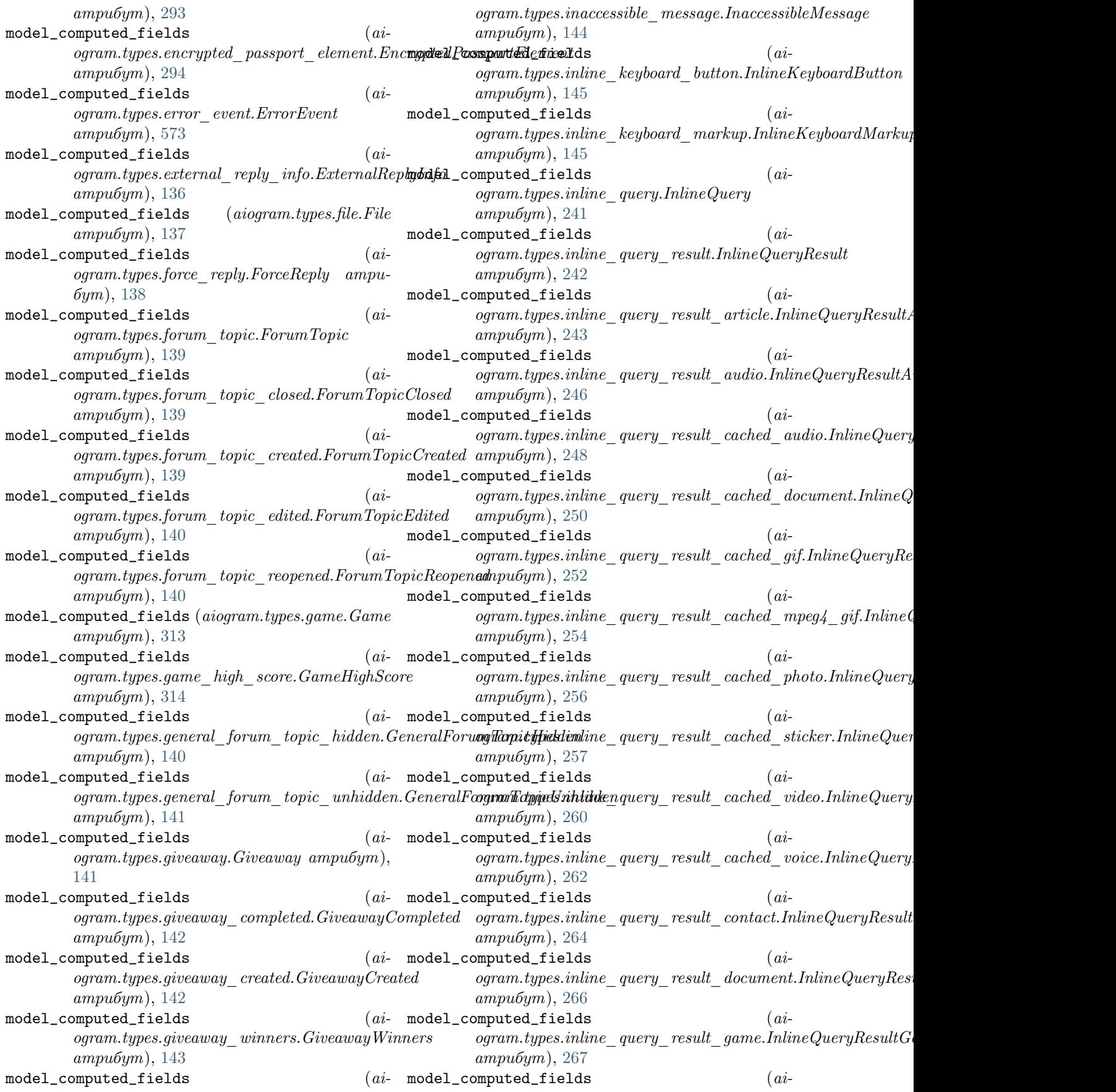

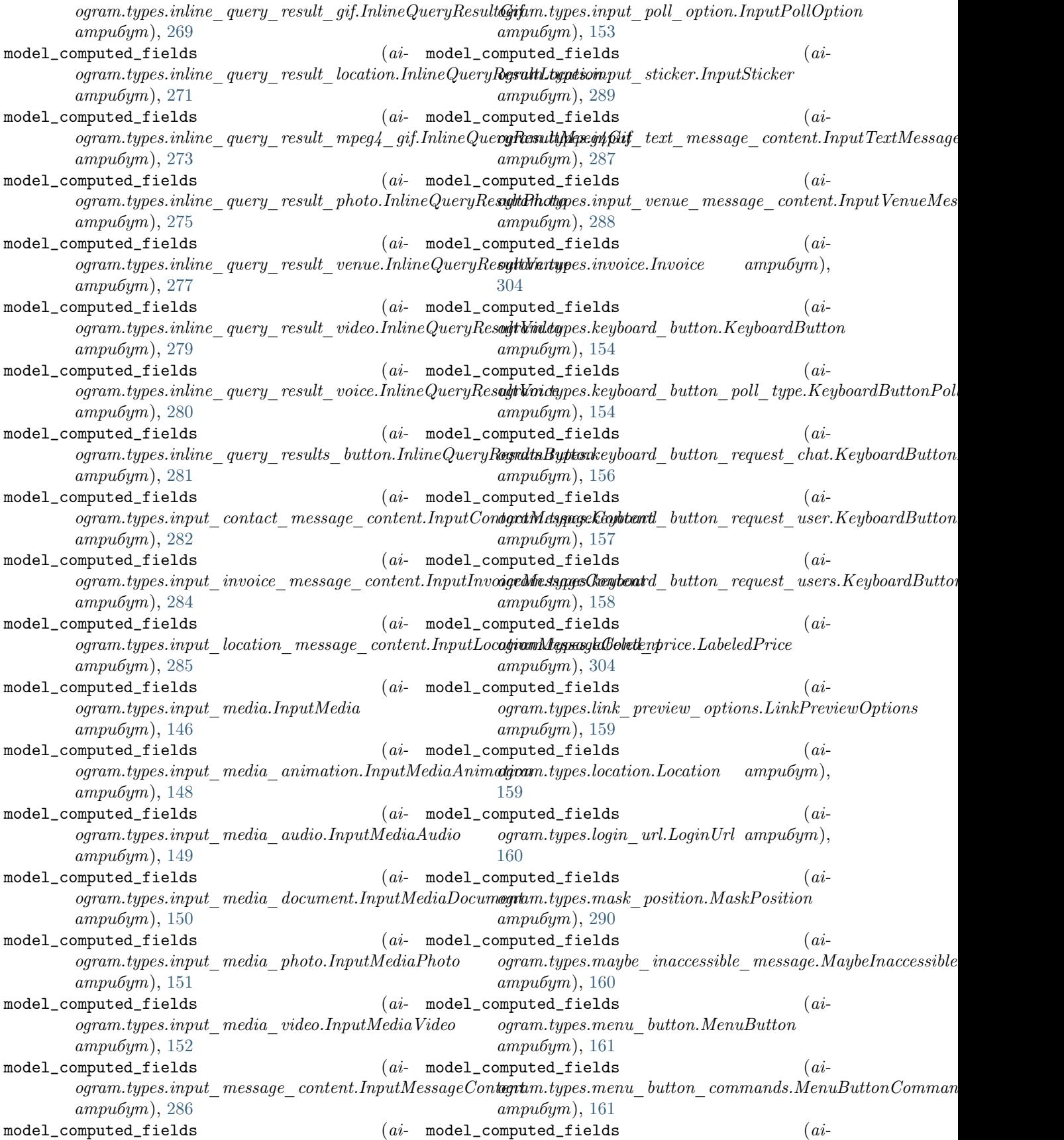

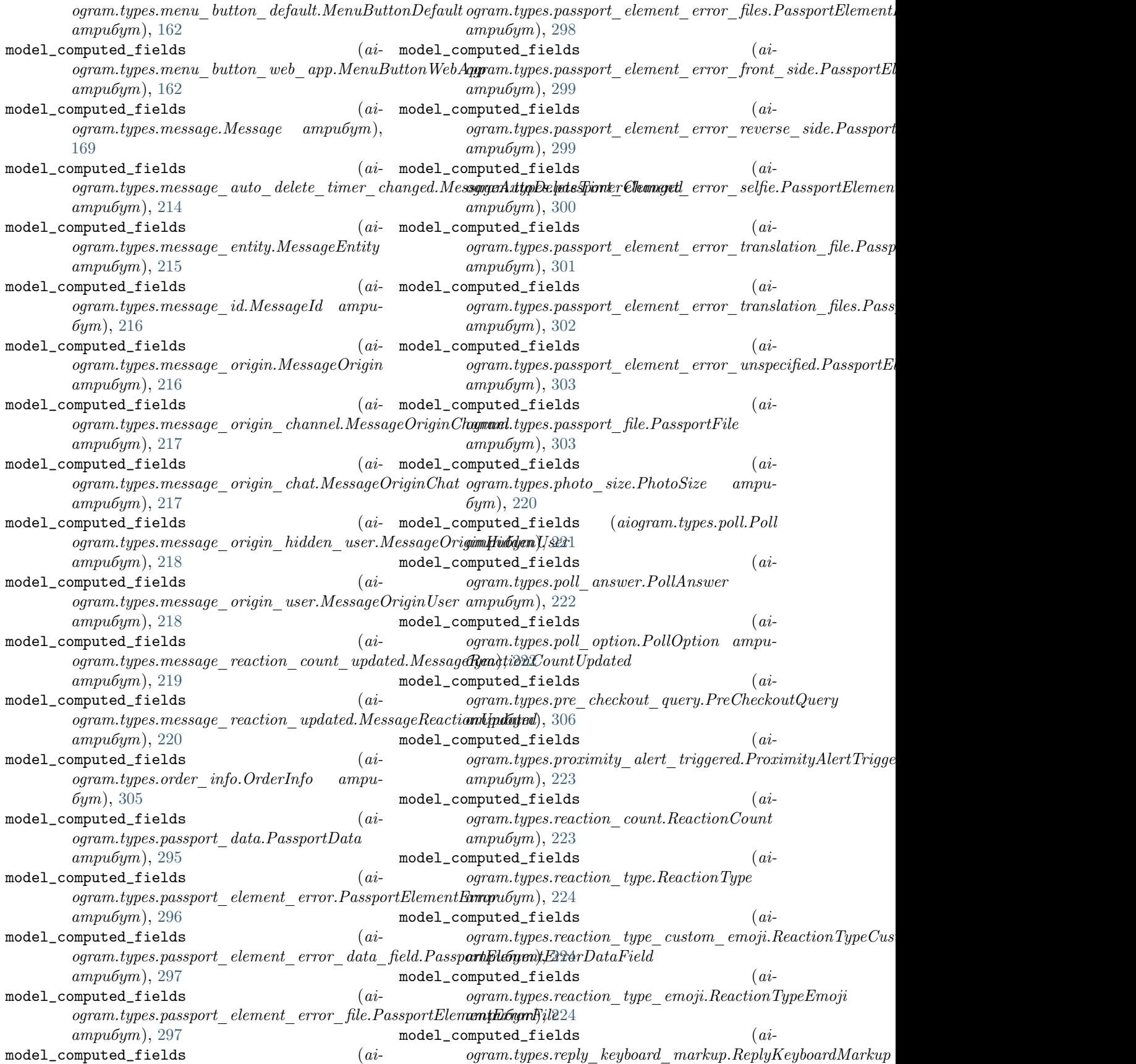

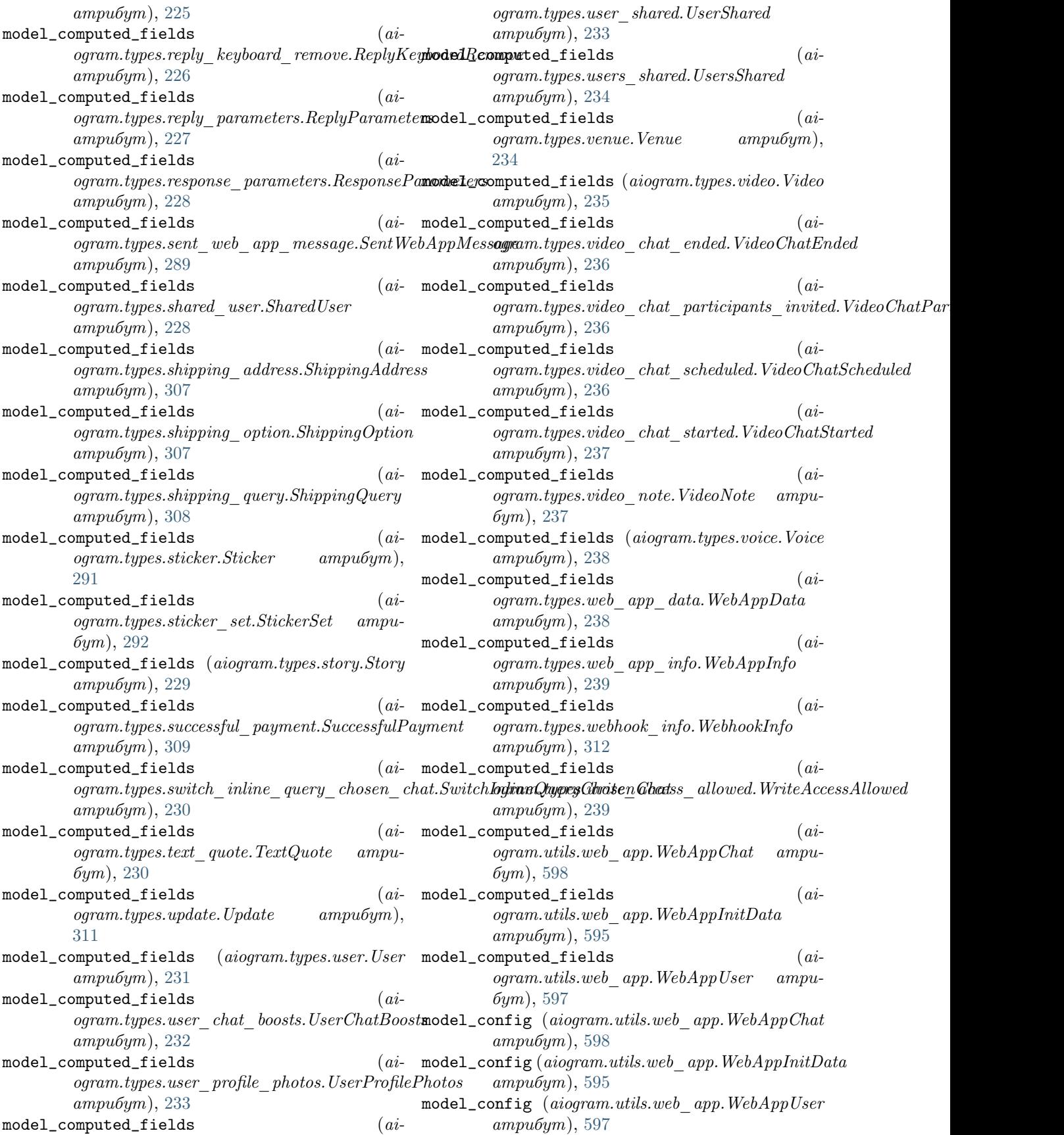

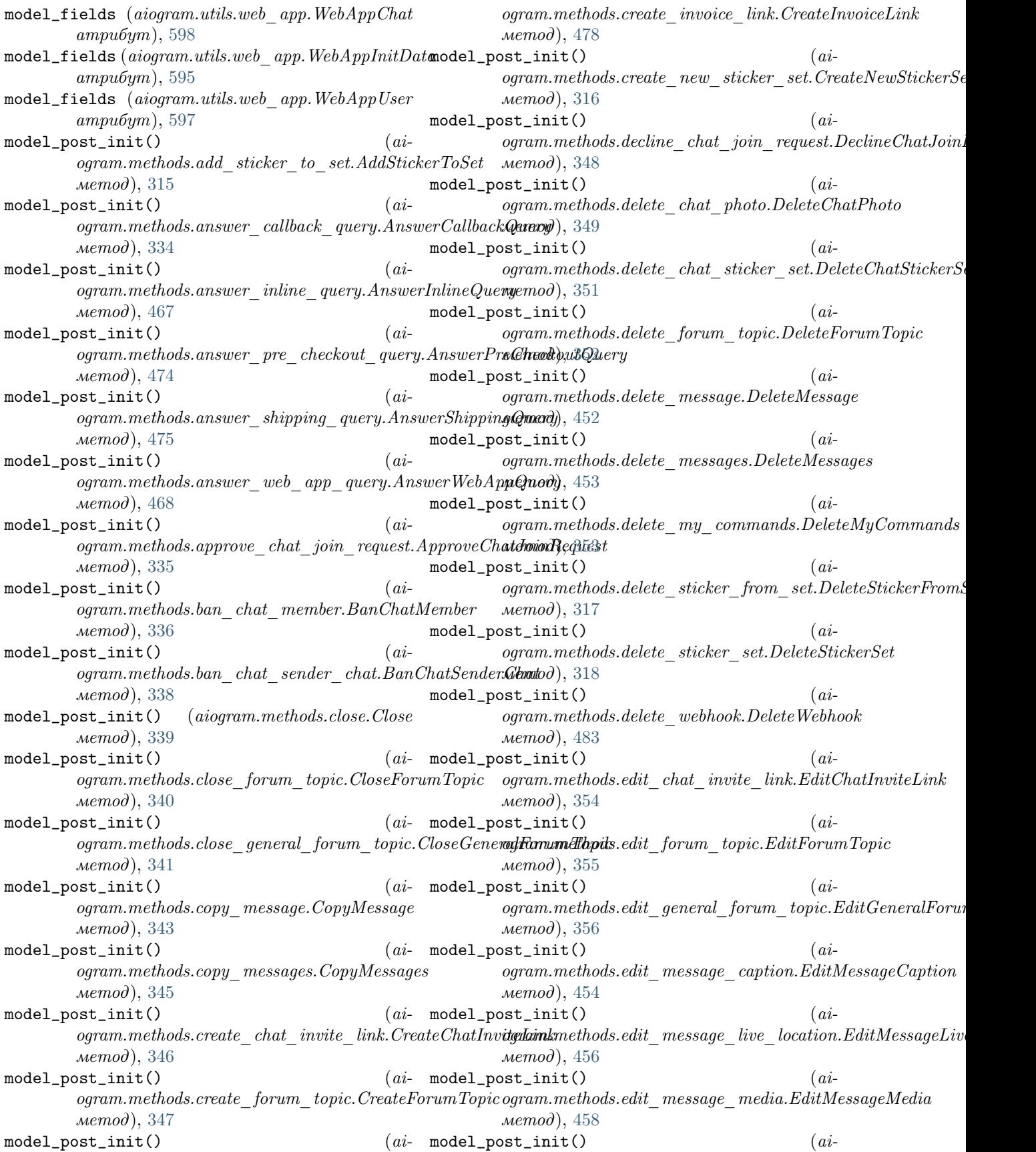

ogram.methods.edit\_message\_reply\_markup.EditMessagg**ReplyMarkoks**pyet\_my\_description.GetMyDescription метод), [459](#page-464-0)  $model\_post\_init()$  $logram. methods.edu\_message\_text.EditMessageText-ogram.methods.get\_my\_name.GetMyName$ метод), [461](#page-466-0)  $model\_post\_init()$ ogram.methods.export\_chat\_invite\_link.ExportChatInviteLimMethods.get\_my\_short\_description.GetMyShortDesc метод), [358](#page-363-0) model\_post\_init() ogram.methods.forward\_message.ForwardMessage метод), [359](#page-364-0)  $model\_post\_init()$ ogram.methods.forward\_messages.ForwardMessages ogram.methods.get\_updates.GetUpdates метод), [360](#page-365-0) model\_post\_init()  $logram. methods.get-business connection. GetBusiness \textit{Cogm}ant in a thods.get user chat boosts. GetUserChatBoosts.$ метод), [361](#page-366-0)  $model\_post\_init()$  $ogram. methods.get$   $chat.GetChat$  метод), [362](#page-367-0) model\_post\_init() ogram.methods.get\_chat\_administrators.GetChatAdminigstratonsthods.get\_webhook\_info.GetWebhookInfo метод), [363](#page-368-0)  $model\_post\_init()$ ogram.methods.get\_chat\_member.GetChatMember метод), [364](#page-369-0) model\_post\_init()  $logram. methods.get\_chat\_member\_count. GetChatMemb$ egramtethods.leave\_chat.LeaveChat метод), [365](#page-370-0) model\_post\_init()  $logram. methods.get$  chat menu button.GetChatMenuButton.methods.log out.LogOut метод), метод), [366](#page-371-0) model\_post\_init() ogram.methods.get custom emoji stickers.GetCustomEgmoojiStictherds.pin chat message.PinChatMessage метод), [319](#page-324-0)  $model\_post\_init()$  $ogram. methods.get$  file. GetFile метод), [367](#page-372-0) model\_post\_init() ogram.methods.get\_forum\_topic\_icon\_stickers.GetForumTopicdthonStickers.forum\_topic.ReopenForumTopic метод), [368](#page-373-0)  $model\_post\_init()$ ogram.methods.get\_game\_high\_scores.GetGameHighScogresm.methods.reopen\_general\_forum\_topic.ReopenGeneral метод), [470](#page-475-0) model\_post\_init()  $ogram. methods.get-me.GetMe$  метод), [369](#page-374-0)  $model\_post\_init()$ ogram.methods.get\_my\_commands.GetMyCommands\_ogram.methods.restrict\_chat\_member.RestrictChatMember метод), [370](#page-375-0) model\_post\_init()  $logram. method s.get\_my\_default\_administrator\_rights.$ Get $\Delta$ tyling Defa $\Delta$ daministrator $\Delta$ rights. $\Delta$ Get $\Delta$ d $\Delta$ unist $\Delta$ at $\Delta$ atin $\Delta$ that $R$ ight $\bm{t}$ s $e\_link.$ Revok $e$ Chat $InviteL$ метод), [371](#page-376-0) model\_post\_init() метод), [372](#page-377-0)  $\label{eq:3} (ai-$  model\_post\_init()  $\qquad \qquad (ai$ метод), [373](#page-378-0)  $(ai-$  model\_post\_init()  $(ai$ метод), [374](#page-379-0)  $(ai-$  model\_post\_init()  $(ai$ ogram.methods.get\_sticker\_set.GetStickerSet метод), [320](#page-325-0)  $(ai-$  model\_post\_init()  $(ai$ метод), [484](#page-489-0)  $\label{eq:3} (ai-$  model\_post\_init()  $\qquad \qquad (ai$ метод), [375](#page-380-0)  $(ai-$  model\_post\_init()  $(ai$ ogram.methods.get\_user\_profile\_photos.GetUserProfilePhotos метод), [375](#page-380-0)  $(ai-$  model\_post\_init()  $(ai$ метод), [485](#page-490-0)  $(ai-$  model\_post\_init()  $(ai$  $logram. methods. hide\quad general\ forum\ topic. HideGeneralForu$ метод), [376](#page-381-0)  $(ai-$  model\_post\_init()  $(ai$ метод), [377](#page-382-0)  $(ai-$  model\_post\_init()  $(ai-$ [378](#page-383-0)  $(ai-$  model\_post\_init()  $(ai$ метод), [379](#page-384-0)  $(ai-$  model\_post\_init()  $(ai \label{eq:optimal} og ram. methods. promote\_chat\_member. PromoteChatMembe$ метод), [382](#page-387-0)  $(ai-$  model\_post\_init()  $(ai$ метод), [383](#page-388-0)  $(ai-$  model\_post\_init()  $(ai$ метод), [384](#page-389-0)  $(ai-$  model\_post\_init()  $(ai$ ogram.methods.replace\_sticker\_in\_set.ReplaceStickerInSet метод), [321](#page-326-0)  $(ai-$  model\_post\_init()  $(ai$ метод), [386](#page-391-0)  $(ai-$  model\_post\_init()  $(ai$ метод), [387](#page-392-0)  $(ai-$  model\_post\_init()  $(ai-$ 

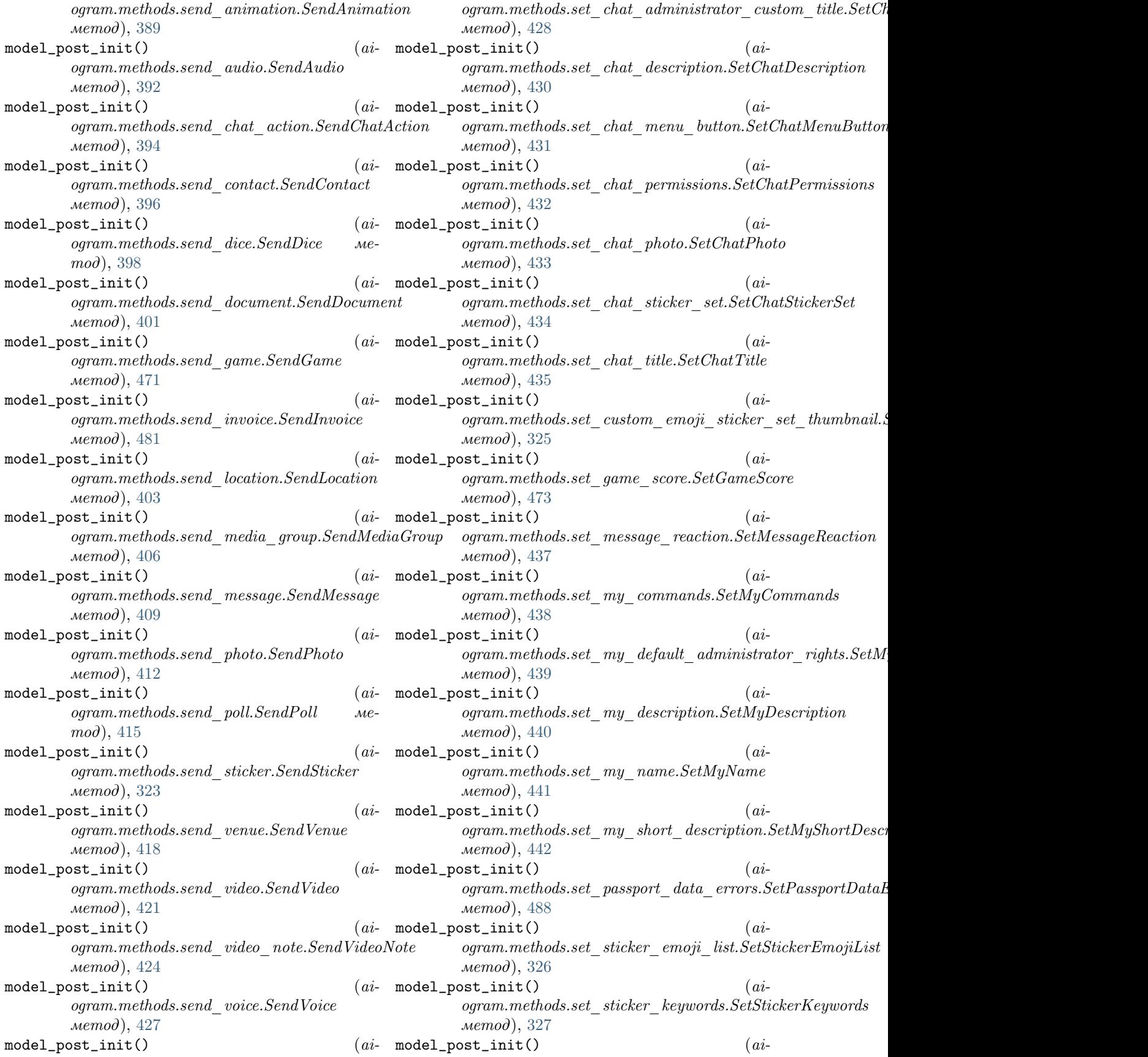

ogram.methods.set sticker mask posit[ion](#page-26-0).SetStickerMaskRosexition метод), [328](#page-333-0)  $model\_post\_init()$  (*ai*-ogram.methods.set\_sticker\_position\_in\_set.SetStickerRosition\[InSe](#page-27-0)t метод), [329](#page-334-0)  $model\_post\_init()$  (*ai*ogram.methods.set\_sticker\_set\_thumb[nail](#page-27-0).SetStickerSettThumdihnail метод), [330](#page-335-0)  $model\_post\_init()$  (*ai*ogram.methods.set\_sticker\_set\_title.SetStickerSetTitle метод), [23](#page-28-0) метод), [332](#page-337-0)  $model\_post\_init()$  (*ai*ogram.methods.set\_webhook.SetWebhook метод), [486](#page-491-0)  $model\_post\_init()$  (*ai*ogram.methods.stop message live lo[cati](#page-29-0)on.StopMessageLniveDpo2dtion метод), [463](#page-468-0)  $model\_post\_init()$  (*ai*ogram.methods.stop\_poll.StopPoll метод), [464](#page-469-0)  $model\_post\_init()$  (*ai*-ogram.methods.unban\_chat\_member.UnbanChatMembenemod), [25](#page-30-0) метод), [444](#page-449-0)  $model\_post\_init()$  (*ai*ogram.methods.unban\_chat\_s[end](#page-30-0)er\_chat.UnbanChatSenderChat метод), [445](#page-450-0)  $model\_post\_init()$  (*ai*ogram.methods.unhide\_general\_fo[rum](#page-31-0)\_topic.UnhideGeneralDorumTopic метод), [446](#page-451-0)  $model\_post\_init()$  (*ai*ogram.methods.unpin\_all\_chat\_messages.UnpinAllChatMessage&6 метод),  $447$  $model\_post\_init()$  (*ai*ogram.methods.unpin\_all\_forum\_topic\_messages.UnpineAlbOo}; un TopicMessages метод), [448](#page-453-0)  $model\_post\_init()$  (*ai* $logram. method s. unpin\_all\_general\_form\_topic\_message s$ Ang $i$ n $i$ AllGeneralForumTopicMessages метод), [449](#page-454-0)  $model\_post\_init()$  (*ai*-ogram.methods.unpin\_chat\_message.UnpinChatMessagemod), [28](#page-33-0) метод),  $450$  $model\_post\_init()$  (*ai*ogram.methods.upload\_sticker\_file.UploadStickerFile метод), [28](#page-33-0) метод), [333](#page-338-0)  $model\_post\_init()$  (*ai* $logram. types. animation. Animation.$ [20](#page-25-0) model\_post\_init() (aiogram.types.audio.Audio ме $mod$ ), [20](#page-25-0)  $model\_post\_init()$  (*ai*ogram.types.background\_fill.BackgroundFill метод),  $21$ model\_post\_init() ogram.types.background\_fill\_freeform\_gradient.Backgr**oyratEillyFeseJotmdescdiptit**on.BotDescription  $model\_post\_init()$  (*ai* $logram. types. background$   $fill$   $fillGrade$  $model\_post\_init()$  (*ai*ogram.types.background\_fill\_solid.BackgroundFillSolid  $model\_post\_init()$  (*ai*ogram.types.background\_type.BackgroundType  $model\_post\_init()$  (*ai* $logram.types. background$  type chat theme.BackgroundType метод),  $23$  $model\_post\_init()$  (*ai*ogram.types.background\_type\_fill.BackgroundTypeFill  $model\_post\_init()$  (*ai* $logram. types. background\_type\_pattern. BackgroundTypePatte$ метод),  $24$  $model\_post\_init()$  (*ai* $ogram.types.\,background\_type\_wallpaper. BackgroundType\\$ model\_post\_init()  $(ai \label{eq:optimal} og ram. types. \textit{birthdate}. \textit{Birthdate} \qquad \textit{memo} \textit{d}),$ model\_post\_init()  $(ai$ ogram.types.bot\_command.BotCommand  $model\_post\_init()$  (*ai*ogram.types.bot\_command\_scope.BotCommandScope  $model\_post\_init()$  (*ai* $logram. types.$ bot  $command$  scope all chat administrators.  $model$   $post$   $init()$  (ai $logram. types.$  bot command scope all group chats. BotCom model\_post\_init()  $(ai$  $logram.types.bot\_command\_scope\_all\_private\_chats.BotCo$  $model\_post\_init()$  (*ai* $logram.types.bot\_command\_scope\_chat.BotCommandScope$  $model\_post\_init()$  (*ai* $logram.types.bot\_command\_scope\_chat\_administrators.Bot$ метод),  $29$  $model\_post\_init()$  (*ai* $ogram.types.bot$  command scope chat member. $BotComm$ метод),  $30$  $model\_post\_init()$  (*ai* $logram. types.$ bot command scope  $default. BotCommandScop$ метод),  $30$  $(ai-$  model\_post\_init()  $(ai-$ 

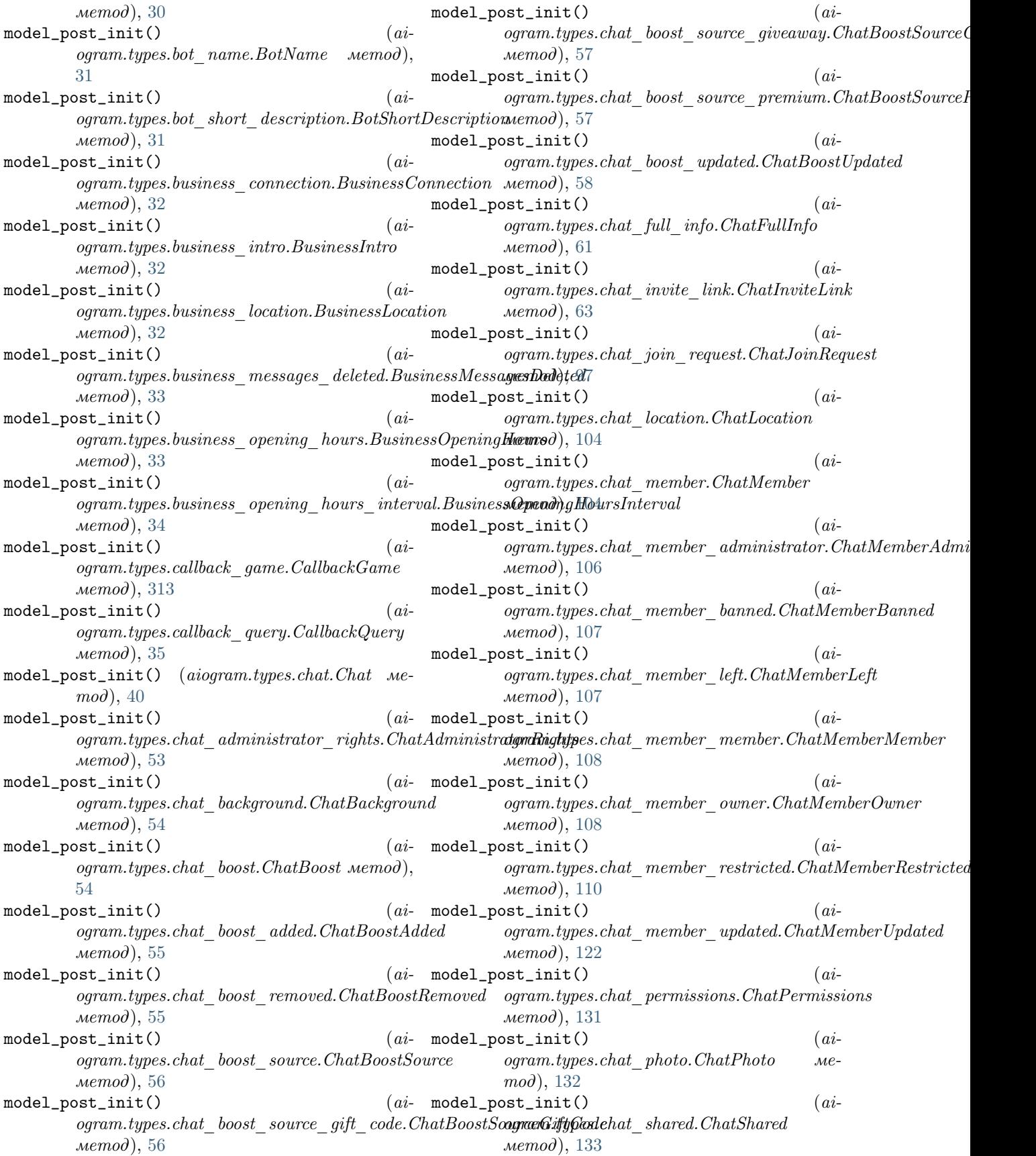

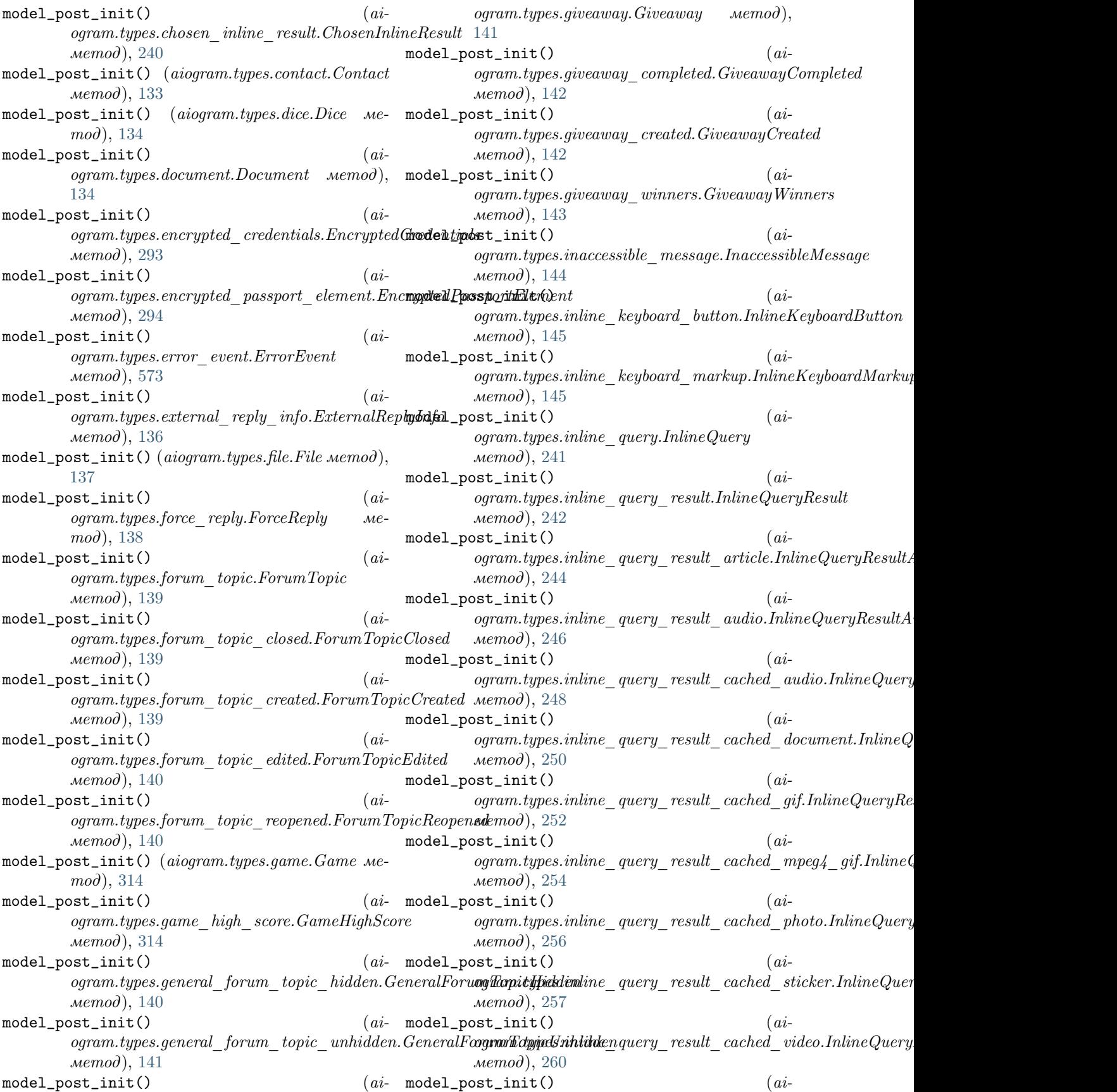

ogram.types.inline query result cached voice.InlineQueryRetspoltSachedVoicelia document.InputMediaDocument метод), [262](#page-267-0)  $model\_post\_init()$  $logram.types.inline\_query\_result\_contact. In lineQuery$ Respr $dt$ Contact.InlineQueryRespr $dt$ Comput $\_median.$ метод), [264](#page-269-0)  $model\_post\_init()$ ogram.types.inline\_query\_result\_document.InlineQueryResultDocument\_media\_video.InputMediaVideo метод), [266](#page-271-0) model\_post\_init()  $logram.types.inline\_query\_result\_game. In lineQueryRes$  ogram.types.input\_message\_content.InputMessageContent метод), [267](#page-272-0)  $model\_post\_init()$ ogram.types.inline\_query\_result\_gif.InlineQueryResultGiftm.types.input\_poll\_option.InputPollOption метод), [269](#page-274-0) model\_post\_init() ogram.types.inline query result location.InlineQueryResultLoxpetioinput sticker.InputSticker метод), [271](#page-276-0)  $model\_post\_init()$  $logram.types.inline\_query\_result\_mpeg4\_gif. InlineQuev$ g $\theta$ ksult $\phi$ ery $R$ esult $\phi$ ery $R$ esult $\theta$ метод), [273](#page-278-0) model\_post\_init()  $logram.types.inline$   $query$  result  $photo.InlineQueryResultB$   $subthotypes. input$   $venue$   $message$   $content.InputV en ueMes$ метод), [275](#page-280-0)  $model\_post\_init()$ ogram.types.inline query result venue.InlineQueryResultNon\ue[304](#page-309-0) метод), [277](#page-282-0)  $model\_post\_init()$  (*ai* $logram.types.inline_query\_result\_video.HplineQueryResult)$  [154](#page-159-0) метод), [279](#page-284-0)  $model\_post\_init()$  (*ai* $logram. types. in line-query-result- voice. In line QueryResult$   $\Diamond new$ метод), [281](#page-286-0)  $model\_post\_init()$  (*ai*ogram.types.inline query results bu[tton](#page-161-0).InlineQueryRasuntusButton метод), [281](#page-286-0)  $model\_post\_init()$  (*ai* $logram.types.input\_contact\_message\_content. InputContpath$ b $\bigtriangleup$ s $\&$ s $\&$ метод), [282](#page-287-0)  $model\_post\_init()$  (*ai*ogram.types.input invoice message content.InputInvoiceMass[ageC](#page-163-0)ontent метод), [284](#page-289-0)  $model\_post\_init()$  (*ai*ogram.types.input\_location\_me[ssage](#page-309-0)\_content.InputLocationaldes30geContent метод), [286](#page-291-0)  $model\_post\_init()$  (*ai*ogram.types.input\_media.InputMedia метод),  $147$  $model\_post\_init()$  (*ai*ogram.types.input media anim[ation](#page-164-0).InputMediaAnimdtion метод), [148](#page-153-0)  $model\_post\_init()$  (*ai*ogram.types.input\_media\_audio.InputMediaAudio метод), [149](#page-154-0)  $model\_post\_init()$  (*ai*метод),  $150$  $(ai-$  model\_post\_init()  $(ai$ метод),  $151$  $(ai-$  model\_post\_init()  $(ai$ метод),  $152$  $(ai-$  model\_post\_init()  $(ai$ метод), [286](#page-291-0)  $(ai-$  model\_post\_init()  $(ai$ метод),  $153$  $(ai-$  model\_post\_init()  $(ai$ метод), [289](#page-294-0)  $(ai-$  model\_post\_init()  $(ai$ метод), [287](#page-292-0)  $(ai-$  model\_post\_init()  $(ai$ метод), [288](#page-293-0)  $(ai-$  model\_post\_init()  $(aigram.types.in voice. Invoice$  $model\_post\_init()$  (*ai*ogram.types.keyboard\_button.KeyboardButton  $model\_post\_init()$  (*ai* $logram.types.keyboard$  button poll type.KeyboardButtonPol  $model\_post\_init()$  (*ai* $ogram. types. keyword\_button\_request\_chat.KeyboardButton$  $model\_post\_init()$  (*ai* $logram. types. keyboard$  button request user.KeyboardButton  $model\_post\_init()$  (*ai* $logram. types. keyword\_button\_request\_users. KeyboardButton$  $model\_post\_init()$  (*ai*ogram.types.labeled\_price.LabeledPrice  $model\_post\_init()$  (*ai*ogram.types.link\_preview\_options.LinkPreviewOptions метод), [159](#page-164-0)  $model\_post\_init()$  (*ai* $logram. types. location. Location$   $mean),$  $model\_post\_init()$  (*ai* $logram.types.login$  url. LoginUrl метод), [160](#page-165-0)  $model\_post\_init()$  (*ai*ogram.types.mask\_position.MaskPosition

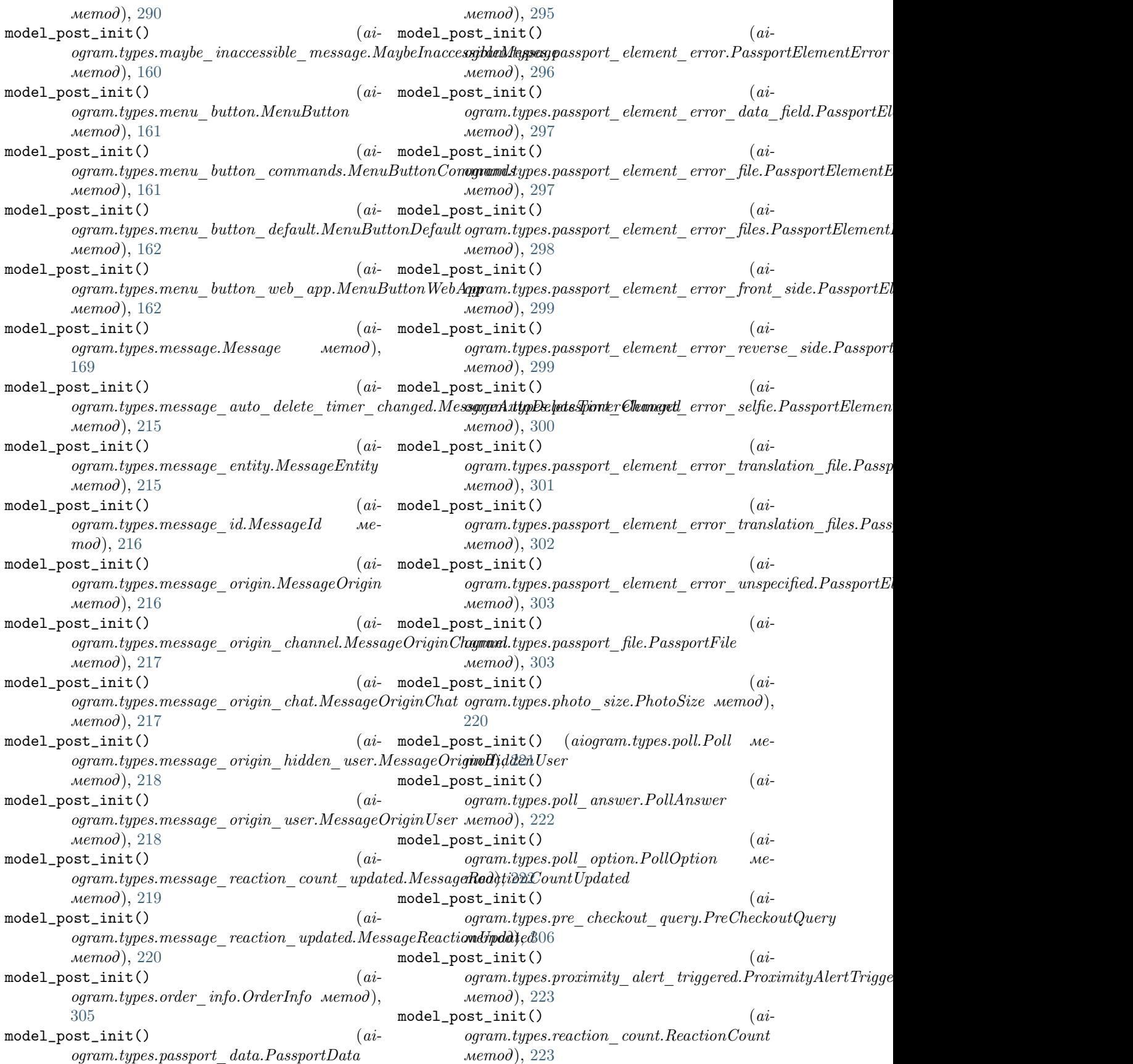

 $model\_post\_init()$ ogram.types.reaction\_type.ReactionType метод), [224](#page-229-0)  $model\_post\_init()$  (*ai*-ogram.types.reaction type custom emoji.ReactionTypeCartom[Emo](#page-237-0)ji метод), [224](#page-229-0)  $model\_post\_init()$  (*ai*ogram.types.reaction\_type\_emoji.ReactionTypeEmoji метод), [233](#page-238-0) метод), [225](#page-230-0)  $model\_post\_init()$  (*ai*-ogram.types.reply\_keyboard\_markup.ReplyKeyboardMarkupod), [233](#page-238-0) метод), [225](#page-230-0)  $model\_post\_init()$  (*ai*-ogram.types.reply keyboard remove.ReplyKeyboardRemovenod), [234](#page-239-0) метод), [226](#page-231-0)  $model\_post\_init()$  (*ai*ogram.types.reply\_parameters.ReplyParametersodel\_post\_init() (aiogram.types.video.Video Meметод), [227](#page-232-0)  $model\_post\_init()$ ogram.types.response\_parameters.ResponseParameters ogram.types.video\_chat\_ended.VideoChatEnded метод), [228](#page-233-0)  $model\_post\_init()$ ogram.types.sent web app message.SentWebAppMessagmam.types.video chat participants invited.VideoChatParticipants метод), [289](#page-294-0)  $model\_post\_init()$ ogram.types.shared\_user.SharedUser метод), [228](#page-233-0) model\_post\_init() ogram.types.shipping\_address.ShippingAddress метод), [307](#page-312-0)  $model\_post\_init()$ ogram.types.shipping\_option.ShippingOption метод), [307](#page-312-0)  $model\_post\_init()$  (*ai*ogram.types.shipping\_query.ShippingQuery метод), [308](#page-313-0) model\_post\_init() (aiogram.types.sticker.Sticker метод), [291](#page-296-0)  $model\_post\_init()$  (*ai*ogram.types.sticker\_set.StickerSet метод), [292](#page-297-0) model\_post\_init() (aiogram.types.story.Story Me- model\_post\_init()  $(i-i)$  $mod$ ), [229](#page-234-0)  $model\_post\_init()$  (*ai* $logram.types.successful\_payment.SuccessfulPaymathbf{and}$   $\mathbf{ed\_post\_init}()$  (aiметод), [309](#page-314-0)  $model\_post\_init()$  (*ai*ogram.types.switch\_inline\_query\_chosen\_ch**at6Seit.cpdstining.uc**toryChosenChat (aiметод), [230](#page-235-0)  $model\_post\_init()$  (*ai* $ogram.types.text\quad quote.FextQuote\ Nemod),$ [230](#page-235-0) model\_post\_init() (aiogram.types.update.Update метод),  $311$  $(ai-$  model\_post\_init()  $(ai-$ giogram.types.user.User  $Me$  $mod$ ), [231](#page-236-0)  $model\_post\_init()$  (*ai*ogram.types.user\_chat\_boosts.UserChatBoosts  $model\_post\_init()$  (*ai*ogram.types.user\_profile\_photos.UserProfilePhotos  $model\_post\_init()$  (*ai*ogram.types.user\_shared.UserShared  $model\_post\_init()$  (*ai*ogram.types.users\_shared.UsersShared model\_post\_init() (aiogram.types.venue.Venue метод), [234](#page-239-0)  $mod$ ), [235](#page-240-0)  $\qquad \qquad (ai-{\rm \quad model\_post\_init'}) \qquad \qquad (ai-{\rm \quad model\_post\_init'})$ метод), [236](#page-241-0)  $(ai-$  model\_post\_init()  $(ai$ метод), [236](#page-241-0)  $(ai-$  model\_post\_init()  $(ai$ ogram.types.video\_chat\_scheduled.VideoChatScheduled метод), [236](#page-241-0)  $(ai-$  model\_post\_init()  $(ai$ ogram.types.video\_chat\_started.VideoChatStarted метод), [237](#page-242-0)  $(ai-$  model\_post\_init()  $(ai$ ogram.types.video\_note.VideoNote метод), [237](#page-242-0) model\_post\_init() (aiogram.types.voice.Voice ме $mod$ ), [238](#page-243-0)  $model\_post\_init()$  (*ai*ogram.types.web\_app\_data.WebAppData метод), [238](#page-243-0)  $model\_post\_init()$  (*ai*ogram.types.web\_app\_info.WebAppInfo метод), [239](#page-244-0) ogram.types.webhook\_info.WebhookInfo метод), [312](#page-317-0) ogram.types.write\_access\_allowed.WriteAccessAllowed метод), [239](#page-244-0)  $ogram.utils.web$  app.  $WebAppChat$  метод), [598](#page-603-0)  $model\_post\_init()$  (*ai*ogram.utils.web\_app.WebAppInitData метод), [595](#page-600-0)  $model\_post\_init()$  (*ai*-

 $ogram.utils.web-app.WebAppUser memo$ ), [597](#page-602-0) module aiogram.dispatcher.flags, [576](#page-581-0) aiogram.enums.bot\_command\_scope\_type, [489](#page-494-0) aiogram.enums.chat\_action, [489](#page-494-0) aiogram.enums.chat\_boost\_source\_type, [490](#page-495-0) aiogram.enums.chat\_member\_status, [490](#page-495-0) aiogram.enums.chat\_type, [491](#page-496-0) aiogram.enums.content\_type, [491](#page-496-0) aiogram.enums.currency, [493](#page-498-0) aiogram.enums.dice\_emoji, [496](#page-501-0) aiogram.enums.encrypted\_passport\_element, [496](#page-501-0) aiogram.enums.inline\_query\_result\_type, [497](#page-502-0) aiogram.enums.input\_media\_type, [498](#page-503-0) aiogram.enums.keyboard\_button\_poll\_type\_type, aiogram.methods.delete\_sticker\_set, [318](#page-323-0) [498](#page-503-0) aiogram.enums.mask\_position\_point, [498](#page-503-0) aiogram.enums.menu\_button\_type, [499](#page-504-0) aiogram.enums.message\_entity\_type, [499](#page-504-0) aiogram.enums.message\_origin\_type, [500](#page-505-0) aiogram.enums.parse\_mode, [500](#page-505-0) aiogram.enums.passport\_element\_error\_type, [500](#page-505-0) aiogram.enums.poll\_type, [501](#page-506-0) aiogram.enums.reaction\_type\_type, [501](#page-506-0) aiogram.enums.sticker\_format, [501](#page-506-0) aiogram.enums.sticker\_type, [502](#page-507-0) aiogram.enums.topic\_icon\_color, [502](#page-507-0) aiogram.enums.update\_type, [502](#page-507-0) aiogram.exceptions, [574](#page-579-0) aiogram.handlers.callback\_query, [578](#page-583-0) aiogram.methods.add\_sticker\_to\_set, [315](#page-320-0) aiogram.methods.answer\_callback\_query, [333](#page-338-0) aiogram.methods.answer\_inline\_query, [465](#page-470-0) aiogram.methods.answer\_pre\_checkout\_query, [474](#page-479-0) aiogram.methods.answer\_shipping\_query, [475](#page-480-0) aiogram.methods.answer\_web\_app\_query, [468](#page-473-0) aiogram.methods.approve\_chat\_join\_request, [335](#page-340-0) aiogram.methods.ban\_chat\_member, [336](#page-341-0) aiogram.methods.ban\_chat\_sender\_chat, [337](#page-342-0) aiogram.methods.close, [339](#page-344-0) aiogram.methods.close\_forum\_topic, [340](#page-345-0) aiogram.methods.close\_general\_forum\_topic, [341](#page-346-0) aiogram.methods.copy\_message, [342](#page-347-0) aiogram.methods.copy\_messages, [344](#page-349-0)

aiogram.methods.create\_chat\_invite\_link, [346](#page-351-0) aiogram.methods.create\_forum\_topic, [347](#page-352-0) aiogram.methods.create\_invoice\_link, [476](#page-481-0) aiogram.methods.create\_new\_sticker\_set, [316](#page-321-0) aiogram.methods.decline\_chat\_join\_request, [348](#page-353-0) aiogram.methods.delete\_chat\_photo, [349](#page-354-0) aiogram.methods.delete\_chat\_sticker\_set, [350](#page-355-0) aiogram.methods.delete\_forum\_topic, [351](#page-356-0) aiogram.methods.delete\_message, [451](#page-456-0) aiogram.methods.delete\_messages, [453](#page-458-0) aiogram.methods.delete\_my\_commands, [352](#page-357-0) aiogram.methods.delete\_sticker\_from\_set, [317](#page-322-0) aiogram.methods.delete\_webhook, [482](#page-487-0) aiogram.methods.edit\_chat\_invite\_link, [354](#page-359-0) aiogram.methods.edit\_forum\_topic, [355](#page-360-0) aiogram.methods.edit\_general\_forum\_topic, [356](#page-361-0) aiogram.methods.edit\_message\_caption, [454](#page-459-0) aiogram.methods.edit\_message\_live\_location, [455](#page-460-0) aiogram.methods.edit\_message\_media, [458](#page-463-0) aiogram.methods.edit\_message\_reply\_markup, [459](#page-464-0) aiogram.methods.edit\_message\_text, [460](#page-465-0) aiogram.methods.export\_chat\_invite\_link, [357](#page-362-0) aiogram.methods.forward\_message, [358](#page-363-0) aiogram.methods.forward\_messages, [360](#page-365-0) aiogram.methods.get\_business\_connection, [361](#page-366-0) aiogram.methods.get\_chat, [362](#page-367-0) aiogram.methods.get\_chat\_administrators, [363](#page-368-0) aiogram.methods.get\_chat\_member, [364](#page-369-0) aiogram.methods.get\_chat\_member\_count, [365](#page-370-0) aiogram.methods.get\_chat\_menu\_button, [366](#page-371-0) aiogram.methods.get\_custom\_emoji\_stickers, [319](#page-324-0) aiogram.methods.get\_file, [367](#page-372-0) aiogram.methods.get\_forum\_topic\_icon\_stickers, [368](#page-373-0) aiogram.methods.get\_game\_high\_scores, [469](#page-474-0) aiogram.methods.get\_me, [369](#page-374-0) aiogram.methods.get\_my\_commands, [370](#page-375-0) aiogram.methods.get\_my\_default\_administrator\_rights, [371](#page-376-0)
aiogram.methods.get\_my\_description, [372](#page-377-0) aiogram.methods.get\_my\_name, [373](#page-378-0) aiogram.methods.get\_my\_short\_description, [374](#page-379-0) aiogram.methods.get\_sticker\_set, [320](#page-325-0) aiogram.methods.get\_updates, [483](#page-488-0) aiogram.methods.get\_user\_chat\_boosts, [374](#page-379-0) aiogram.methods.get\_user\_profile\_photos, [375](#page-380-0) aiogram.methods.get\_webhook\_info, [485](#page-490-0) aiogram.methods.hide\_general\_forum\_topic, [376](#page-381-0) aiogram.methods.leave\_chat, [377](#page-382-0) aiogram.methods.log\_out, [378](#page-383-0) aiogram.methods.pin\_chat\_message, [379](#page-384-0) aiogram.methods.promote\_chat\_member, [380](#page-385-0) aiogram.methods.reopen\_forum\_topic, [383](#page-388-0) aiogram.methods.reopen\_general\_forum\_topic, [384](#page-389-0) aiogram.methods.replace\_sticker\_in\_set, [321](#page-326-0) aiogram.methods.restrict\_chat\_member, [385](#page-390-0) aiogram.methods.revoke\_chat\_invite\_link, [387](#page-392-0) aiogram.methods.send\_animation, [388](#page-393-0) aiogram.methods.send\_audio, [391](#page-396-0) aiogram.methods.send\_chat\_action, [394](#page-399-0) aiogram.methods.send\_contact, [395](#page-400-0) aiogram.methods.send\_dice, [397](#page-402-0) aiogram.methods.send\_document, [400](#page-405-0) aiogram.methods.send\_game, [470](#page-475-0) aiogram.methods.send\_invoice, [479](#page-484-0) aiogram.methods.send\_location, [402](#page-407-0) aiogram.methods.send\_media\_group, [405](#page-410-0) aiogram.methods.send\_message, [408](#page-413-0) aiogram.methods.send\_photo, [411](#page-416-0) aiogram.methods.send\_poll, [413](#page-418-0) aiogram.methods.send\_sticker, [322](#page-327-0) aiogram.methods.send\_venue, [417](#page-422-0) aiogram.methods.send\_video, [420](#page-425-0) aiogram.methods.send\_video\_note, [423](#page-428-0) aiogram.methods.send\_voice, [426](#page-431-0) aiogram.methods.set\_chat\_administrator\_custom\_**tidge**am.types.background\_fill\_gradient, [428](#page-433-0) aiogram.methods.set\_chat\_description, [429](#page-434-0) aiogram.methods.set\_chat\_menu\_button, [430](#page-435-0) aiogram.methods.set\_chat\_permissions, [432](#page-437-0) aiogram.methods.set\_chat\_photo, [433](#page-438-0) aiogram.methods.set\_chat\_sticker\_set, [434](#page-439-0) aiogram.methods.set\_chat\_title, [435](#page-440-0) aiogram.methods.set\_custom\_emoji\_sticker\_set\_thumbnamiltypes.background\_type\_wallpaper, [324](#page-329-0) aiogram.methods.set\_game\_score, [472](#page-477-0) aiogram.methods.set\_message\_reaction, [436](#page-441-0) [439](#page-444-0) [442](#page-447-0) [487](#page-492-0) [326](#page-331-0) [328](#page-333-0) [329](#page-334-0) [330](#page-335-0) [331](#page-336-0) [462](#page-467-0) [445](#page-450-0) [446](#page-451-0) [447](#page-452-0) [448](#page-453-0) [449](#page-454-0) [21](#page-26-0) [22](#page-27-0) [23](#page-28-0) [25](#page-30-0)

aiogram.methods.set\_my\_commands, [438](#page-443-0) aiogram.methods.set\_my\_default\_administrator\_rights, aiogram.methods.set\_my\_description, [440](#page-445-0) aiogram.methods.set\_my\_name, [441](#page-446-0) aiogram.methods.set\_my\_short\_description, aiogram.methods.set\_passport\_data\_errors, aiogram.methods.set\_sticker\_emoji\_list, aiogram.methods.set\_sticker\_keywords, [327](#page-332-0) aiogram.methods.set\_sticker\_mask\_position, aiogram.methods.set\_sticker\_position\_in\_set, aiogram.methods.set\_sticker\_set\_thumbnail, aiogram.methods.set\_sticker\_set\_title, aiogram.methods.set\_webhook, [485](#page-490-0) aiogram.methods.stop\_message\_live\_location, aiogram.methods.stop\_poll, [464](#page-469-0) aiogram.methods.unban\_chat\_member, [443](#page-448-0) aiogram.methods.unban\_chat\_sender\_chat, aiogram.methods.unhide\_general\_forum\_topic, aiogram.methods.unpin\_all\_chat\_messages, aiogram.methods.unpin\_all\_forum\_topic\_messages, aiogram.methods.unpin\_all\_general\_forum\_topic\_messages, aiogram.methods.unpin\_chat\_message, [450](#page-455-0) aiogram.methods.upload\_sticker\_file, [332](#page-337-0) aiogram.types.animation, [19](#page-24-0) aiogram.types.audio, [20](#page-25-0) aiogram.types.background\_fill, [21](#page-26-0) aiogram.types.background\_fill\_freeform\_gradient, aiogram.types.background\_fill\_solid, [22](#page-27-0) aiogram.types.background\_type, [23](#page-28-0) aiogram.types.background\_type\_chat\_theme, aiogram.types.background\_type\_fill, [23](#page-28-0) aiogram.types.background\_type\_pattern, [24](#page-29-0) aiogram.types.birthdate, [25](#page-30-0) aiogram.types.bot\_command, [26](#page-31-0)

```
aiogram.types.bot_command_scope, 26
aiogram.types.bot_command_scope_all_chat_administgramorsypes.chat_permissions, 13027
aiogram.types.bot_command_scope_all_group_chats,
aiogram.types.chat_shared, 132
   27
13328
aiogram.types.bot_command_scope_chat, 28
293
   29
aiogram.types.bot_command_scope_chat_member,
    29
aiogram.types.bot_command_scope_default,
   30
aiogram.types.bot_description, 30
aiogram.types.bot_name, 31
aiogram.types.bot_short_description, 31
aiogram.types.business_connection, 31
aiogram.types.business_intro, 32
aiogram.types.business_location, 32
aiogram.types.business_messages_deleted,
   33
aiogram.types.business_opening_hours, 33
aiogram.types.business_opening_hours_interval,
   34
aiogram.types.callback_game, 313
aiogram.types.callback_query, 34
aiogram.types.chat, 36
aiogram.types.chat_administrator_rights,
   52
aiogram.types.chat_background, 54
aiogram.types.chat_boost, 54
aiogram.types.chat_boost_added, 55
aiogram.types.chat_boost_removed, 55
aiogram.types.chat_boost_source, 56
aiogram.types.chat_boost_source_gift_code,
   56
aiogram.types.chat_boost_source_giveaway,
   56
aiogram.types.chat_boost_source_premium,
   57
aiogram.types.chat_boost_updated, 58
aiogram.types.chat_full_info, 58
aiogram.types.chat_invite_link, 62
aiogram.types.chat_join_request, 63
aiogram.types.chat_location, 103
aiogram.types.chat_member, 104
aiogram.types.chat_member_administrator,
   105
aiogram.types.chat_member_banned, 107
aiogram.types.chat_member_left, 107
aiogram.types.chat_member_member, 108
aiogram.types.chat_member_owner, 108
aiogram.types.chat_member_restricted, 109
                                             aiogram.types.chat_member_updated, 110
                                             aiogram.types.chat_photo, 132
                                             aiogram.types.chosen_inline_result, 240
                                             aiogram.types.dice, 134
                                             aiogram.types.document, 134
                                             aiogram.types.encrypted_passport_element,
                                                 294
                                             aiogram.types.error_event, 573
                                             aiogram.types.external_reply_info, 135
                                             aiogram.types.file, 137
                                             aiogram.types.force_reply, 138
                                             aiogram.types.forum_topic, 138
                                             aiogram.types.forum_topic_closed, 139
                                             aiogram.types.forum_topic_created, 139
                                             aiogram.types.forum_topic_edited, 140
                                             aiogram.types.forum_topic_reopened, 140
                                             aiogram.types.game, 313
                                             aiogram.types.game_high_score, 314
                                             aiogram.types.general_forum_topic_hidden,
                                                 140
                                             aiogram.types.general_forum_topic_unhidden,
                                                 141
                                             aiogram.types.giveaway, 141
                                             aiogram.types.giveaway_completed, 142
                                             aiogram.types.giveaway_created, 142
                                             aiogram.types.giveaway_winners, 142
                                             aiogram.types.inaccessible_message, 143
                                             aiogram.types.inline_keyboard_button, 144
                                             aiogram.types.inline_keyboard_markup, 145
                                             aiogram.types.inline_query, 240
                                             aiogram.types.inline_query_result, 242
                                             aiogram.types.inline_query_result_article,
                                                 243
                                             aiogram.types.inline_query_result_audio,
                                                 244
                                             aiogram.types.inline_query_result_cached_audio,
                                                 246
                                             aiogram.types.inline_query_result_cached_document,
                                                 248
                                             aiogram.types.inline_query_result_cached_gif,
                                                 250
                                             aiogram.types.inline_query_result_cached_mpeg4_gif,
                                                 252
                                             aiogram.types.inline_query_result_cached_photo,
                                                 254
                                             aiogram.types.inline_query_result_cached_sticker,
                                                 256
                                             aiogram.types.inline_query_result_cached_video,
                                                 258
```
 $\verb|aiogram.types.inline_query_result_cached_voiceqiogram.types.labeled_price, 304$  $\verb|aiogram.types.inline_query_result_cached_voiceqiogram.types.labeled_price, 304$ [260](#page-265-0) aiogram.types.inline\_query\_result\_contact, [263](#page-268-0) aiogram.types.inline\_query\_result\_document, [264](#page-269-0) aiogram.types.inline\_query\_result\_game, [267](#page-272-0) aiogram.types.inline\_query\_result\_gif, [267](#page-272-0) aiogram.types.inline\_query\_result\_location, [270](#page-275-0) aiogram.types.inline\_query\_result\_mpeg4\_gif, [272](#page-277-0) aiogram.types.inline\_query\_result\_photo, [274](#page-279-0) aiogram.types.inline\_query\_result\_venue, [275](#page-280-0) aiogram.types.inline\_query\_result\_video, [277](#page-282-0) aiogram.types.inline\_query\_result\_voice, [280](#page-285-0) aiogram.types.inline\_query\_results\_button, [281](#page-286-0) aiogram.types.input\_contact\_message\_content, [282](#page-287-0) aiogram.types.input\_file, [146](#page-151-0) aiogram.types.input\_invoice\_message\_content, [282](#page-287-0) aiogram.types.input\_location\_message\_content, aiogram.types.passport\_element\_error\_data\_field, [285](#page-290-0) aiogram.types.input\_media, [146](#page-151-0) aiogram.types.input\_media\_animation, [147](#page-152-0) aiogram.types.input\_media\_audio, [148](#page-153-0) aiogram.types.input\_media\_document, [149](#page-154-0) aiogram.types.input\_media\_photo, [150](#page-155-0) aiogram.types.input\_media\_video, [151](#page-156-0) aiogram.types.input\_message\_content, [286](#page-291-0) aiogram.types.input\_poll\_option, [152](#page-157-0) aiogram.types.input\_sticker, [289](#page-294-0) aiogram.types.input\_text\_message\_content, [286](#page-291-0) aiogram.types.input\_venue\_message\_content, [288](#page-293-0) aiogram.types.invoice, [304](#page-309-0) aiogram.types.keyboard\_button, [153](#page-158-0) aiogram.types.keyboard\_button\_poll\_type, [154](#page-159-0) aiogram.types.keyboard\_button\_request\_chat, [155](#page-160-0) aiogram.types.keyboard\_button\_request\_user, [156](#page-161-0) aiogram.types.keyboard\_button\_request\_users, [157](#page-162-0) aiogram.types.link\_preview\_options, [158](#page-163-0) aiogram.types.location, [159](#page-164-0) aiogram.types.login\_url, [160](#page-165-0) aiogram.types.mask\_position, [290](#page-295-0) aiogram.types.maybe\_inaccessible\_message, [160](#page-165-0) aiogram.types.menu\_button, [161](#page-166-0) aiogram.types.menu\_button\_commands, [161](#page-166-0) aiogram.types.menu\_button\_default, [162](#page-167-0) aiogram.types.menu\_button\_web\_app, [162](#page-167-0) aiogram.types.message, [163](#page-168-0) aiogram.types.message\_auto\_delete\_timer\_changed, [214](#page-219-0) aiogram.types.message\_entity, [215](#page-220-0) aiogram.types.message\_id, [216](#page-221-0) aiogram.types.message\_origin, [216](#page-221-0) aiogram.types.message\_origin\_channel, [216](#page-221-0) aiogram.types.message\_origin\_chat, [217](#page-222-0) aiogram.types.message\_origin\_hidden\_user, [218](#page-223-0) aiogram.types.message\_origin\_user, [218](#page-223-0) aiogram.types.message\_reaction\_count\_updated, [219](#page-224-0) aiogram.types.message\_reaction\_updated, [219](#page-224-0) aiogram.types.order\_info, [305](#page-310-0) aiogram.types.passport\_data, [295](#page-300-0) aiogram.types.passport\_element\_error, [296](#page-301-0) [296](#page-301-0) aiogram.types.passport\_element\_error\_file, [297](#page-302-0) aiogram.types.passport\_element\_error\_files, [298](#page-303-0) aiogram.types.passport\_element\_error\_front\_side, [298](#page-303-0) aiogram.types.passport\_element\_error\_reverse\_side, [299](#page-304-0) aiogram.types.passport\_element\_error\_selfie, [300](#page-305-0) aiogram.types.passport\_element\_error\_translation\_file, [300](#page-305-0) aiogram.types.passport\_element\_error\_translation\_files, [302](#page-307-0) aiogram.types.passport\_element\_error\_unspecified, [302](#page-307-0) aiogram.types.passport\_file, [303](#page-308-0) aiogram.types.photo\_size, [220](#page-225-0) aiogram.types.poll, [221](#page-226-0) aiogram.types.poll\_answer, [222](#page-227-0) aiogram.types.poll\_option, [222](#page-227-0) aiogram.types.pre\_checkout\_query, [305](#page-310-0)

```
aiogram.types.proximity_alert_triggered,
        223
    aiogram.types.reaction_count, 223
    aiogram.types.reaction_type, 224
    aiogram.types.reaction_type_custom_emoji,
        224
    aiogram.types.reaction_type_emoji, 224
    aiogram.types.reply_keyboard_markup, 225
    aiogram.types.reply_keyboard_remove, 226
    aiogram.types.reply_parameters, 226
    aiogram.types.response_parameters, 228
    aiogram.types.sent_web_app_message, 289
    aiogram.types.shared_user, 228
    aiogram.types.shipping_address, 307
    aiogram.types.shipping_option, 307
    aiogram.types.shipping_query, 308
    aiogram.types.sticker, 290
    aiogram.types.sticker_set, 292
    aiogram.types.story, 229
    aiogram.types.successful_payment, 309
    aiogram.types.switch_inline_query_chosen_chat,
        229
    aiogram.types.text_quote, 230
    aiogram.types.update, 309
    aiogram.types.user, 231
    aiogram.types.user_chat_boosts, 232
    aiogram.types.user_profile_photos, 233
    aiogram.types.user_shared, 233
    aiogram.types.users_shared, 234
    aiogram.types.venue, 234
    aiogram.types.video, 235
    aiogram.types.video_chat_ended, 236
    aiogram.types.video_chat_participants_invited,
        236
    aiogram.types.video_chat_scheduled, 236
    aiogram.types.video_chat_started, 237
    aiogram.types.video_note, 237
    aiogram.types.voice, 238
    aiogram.types.web_app_data, 238
    aiogram.types.web_app_info, 239
    aiogram.types.webhook_info, 312
    aiogram.types.write_access_allowed, 239
month (aiogram.types.birthdate.Birthdate атрибут),
        25
<code>MOUTH</code> 325атрибут), 498mpeg4_duration (ai-
        logram.types.inline\_query\_result\_mpeg4\_gif.InlineQuery_gif.IndineQueryResultMped34Setf_sticker_set_thumbnail.SetStickerSetThur
        атрибут), 273
\mathtt{mpeg4\_file\_id} (aiogram.types.inline_query_result_ca\mathtt{alpha\_qingg4_m}gif.\mathtt{d}thlods.Query\mathtt{Rekult}Cached\mathtt{dW}pSg4,\mathtt{G\`{u}f}ckerSetTitle
        атрибут), 254
<code>MPEG4_GIF</code> (\emph{aiogram}.enum.\imath \emph{inline\_query\_result\_type}. Indine QuicryResultpEypot\_name. BotName \emph{ampu6ym} ),атрибут), 497
                                                 mpeg4_height (aiogram.types.inline_query_result_mpeg4_gif.Inline
                                                          атрибут), 273
                                                 mpg4\_url (aiogram.types.inline query result mpeg4 gif.InlineQue
                                                          атрибут), 273
                                                 mpg4\_width (aiogram.types.inline_query_result_mpeg4_gif.InlineQ
                                                          атрибут), 273
                                                 MUR (aiogram.enums.currency.Currency атрибут),
                                                          495
                                                 MVR (aiogram.enums.currency.Currency атрибут),
                                                          495
                                                 MXN (aiogram.enums.currency.Currency ampu6ym),
                                                          495
                                                 MY_CHAT_MEMBER (ai-
                                                          ogram.enums.update_type.UpdateType
                                                          атрибут), 503
                                                 my_chat_member (aiogram.types.update.Update
                                                          атрибут), 311
                                                 MYR (aiogram.enums.currency.Currency атрибут),
                                                          495
                                                 MZN (aiogram.enums.currency.Currency ampu6ym),
                                                          495
                                                 N
                                                 name (aiogram.methods.add_sticker_to_set.AddStickerToSet
                                                          атрибут), 315name(aiogram.methods.create\_chat\_invite\_link.CreateChatInviteLinатрибут), 346
                                                 name (aiogram.methods.create_forum_topic.CreateForumTopic
                                                          ampu5ym347
                                                 name (aiogram.methods.create_new_sticker_set.CreateNewStickerSet
                                                          атрибут), 316
                                                 name (aiogram.methods.delete_sticker_set.DeleteStickerSet
                                                          атрибут318name (aiogram.methods.edu\_chat\_inrite\_link.EditChatInviteLinkатрибут), 354
                                                 name (aiogram.methods.edit_forum_topic.EditForumTopic
                                                          атрибут), 355
                                                 name(aiogram.methods.edut.general.forwardTo price. EditGeneralFormатрибут), 357
                                                 name (aiogram.methods.get_sticker_set.GetStickerSet
                                                          атрибут), 320
                                                 name (aiogram.methods.replace_sticker_in_set.ReplaceStickerInSet
                                                          атрибут), 321
                                                 name (aiogram.methods.set\_custom\_emoji\_sticker\_set\_thumbnail.Sname (aiogram.methods.set_my_name.SetMyName
                                                          ampu5ym441
                                                          ampu5ym330
                                                          атрибут), 331
                                                          31
```
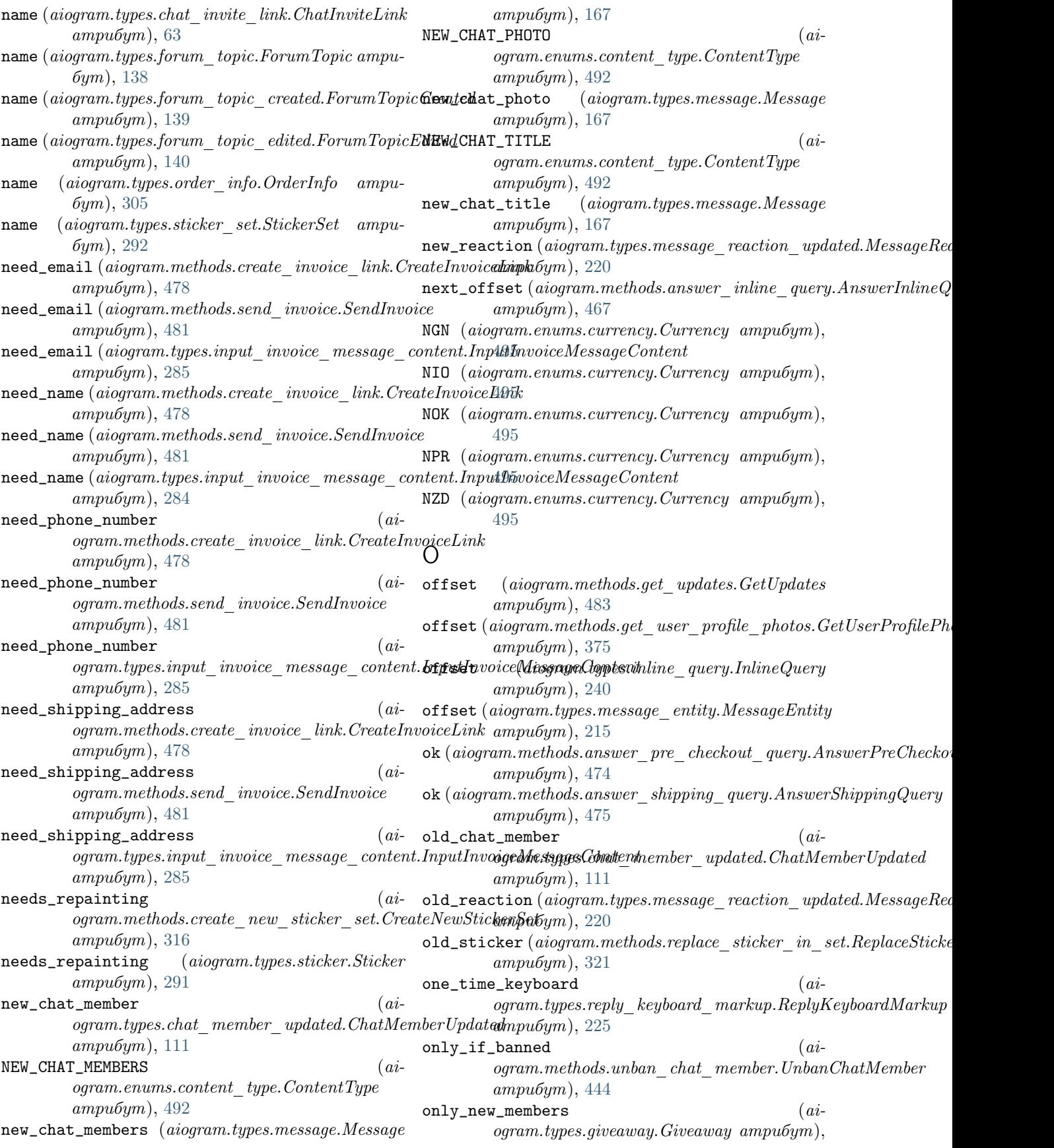

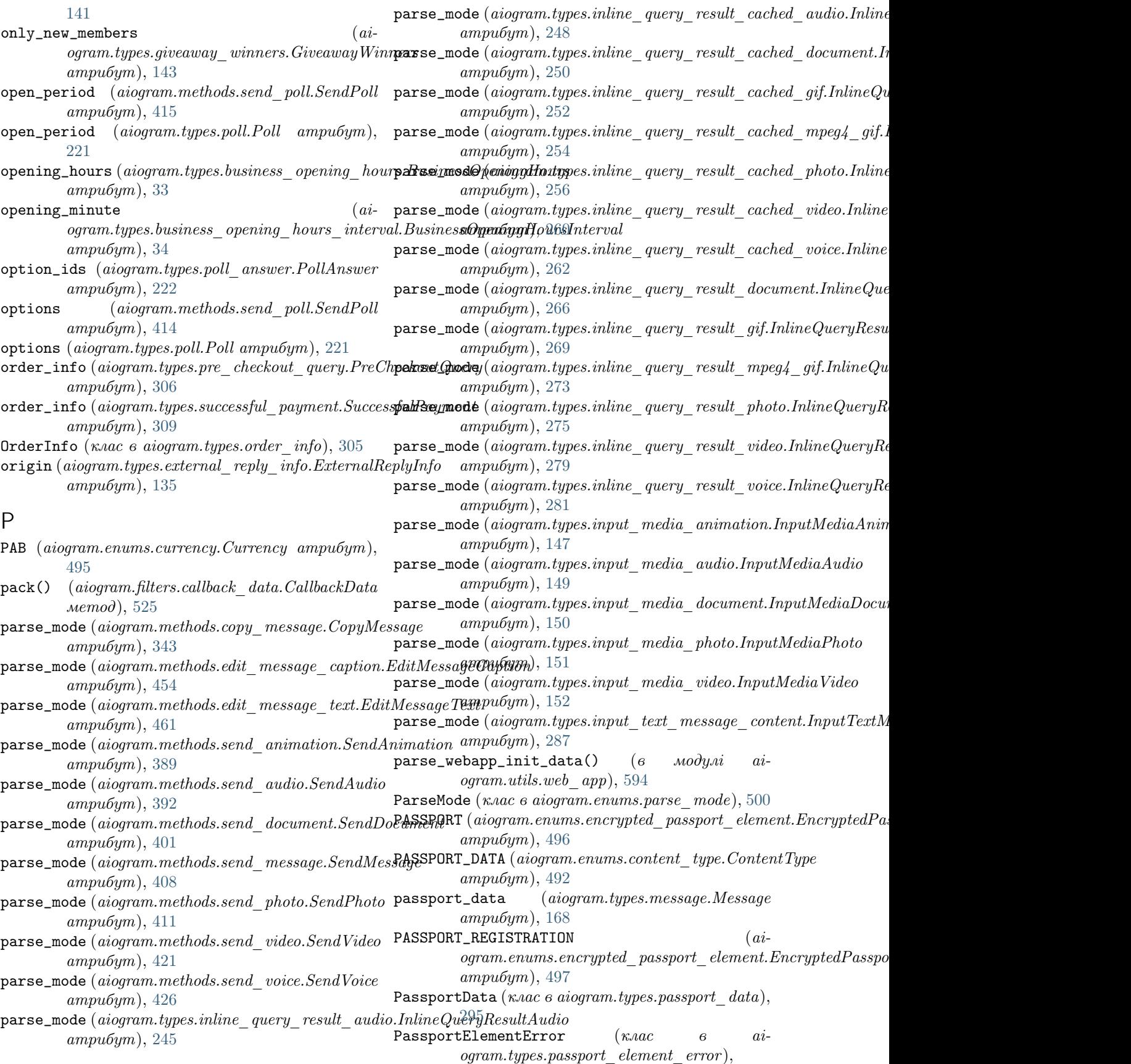

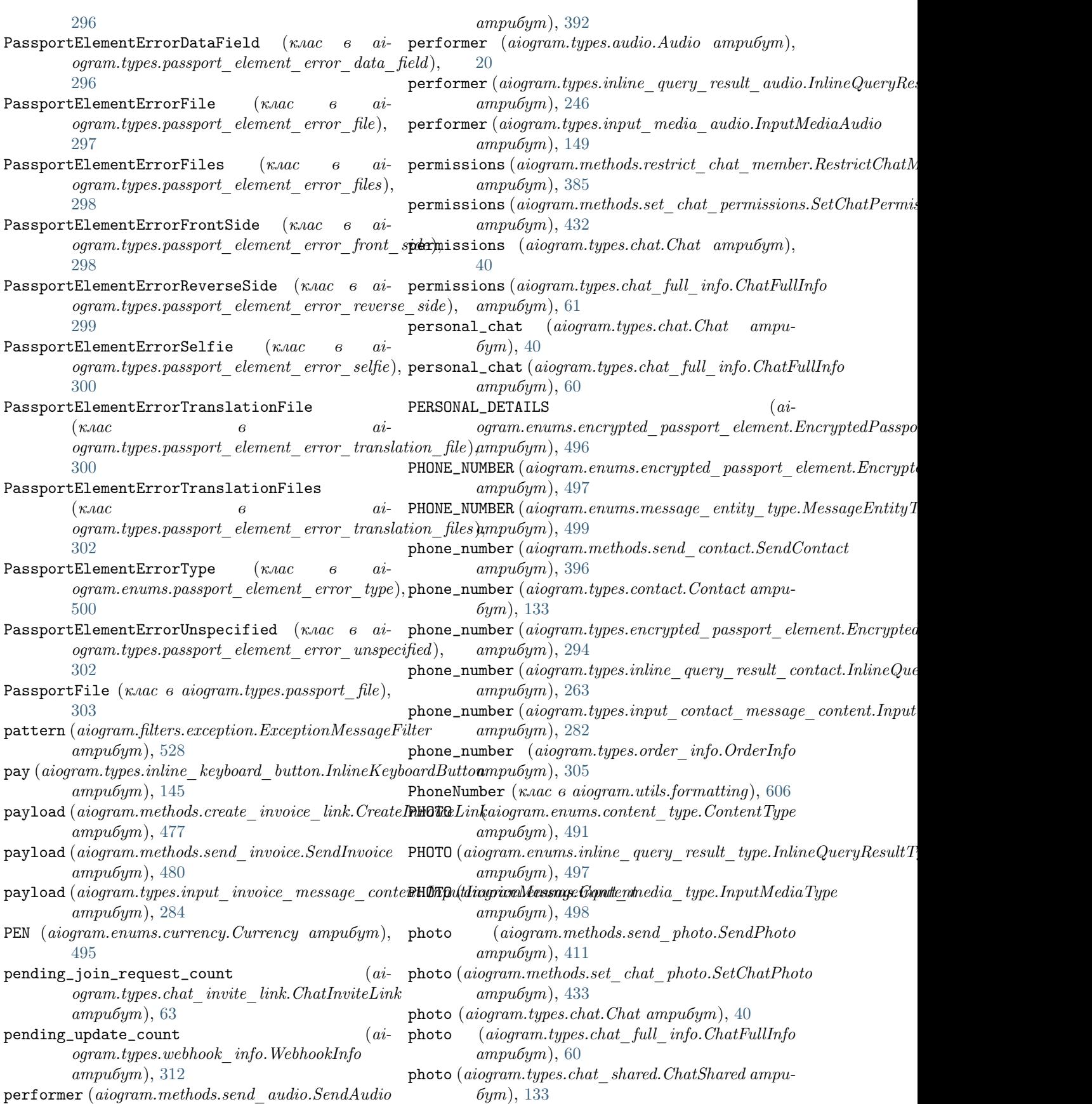

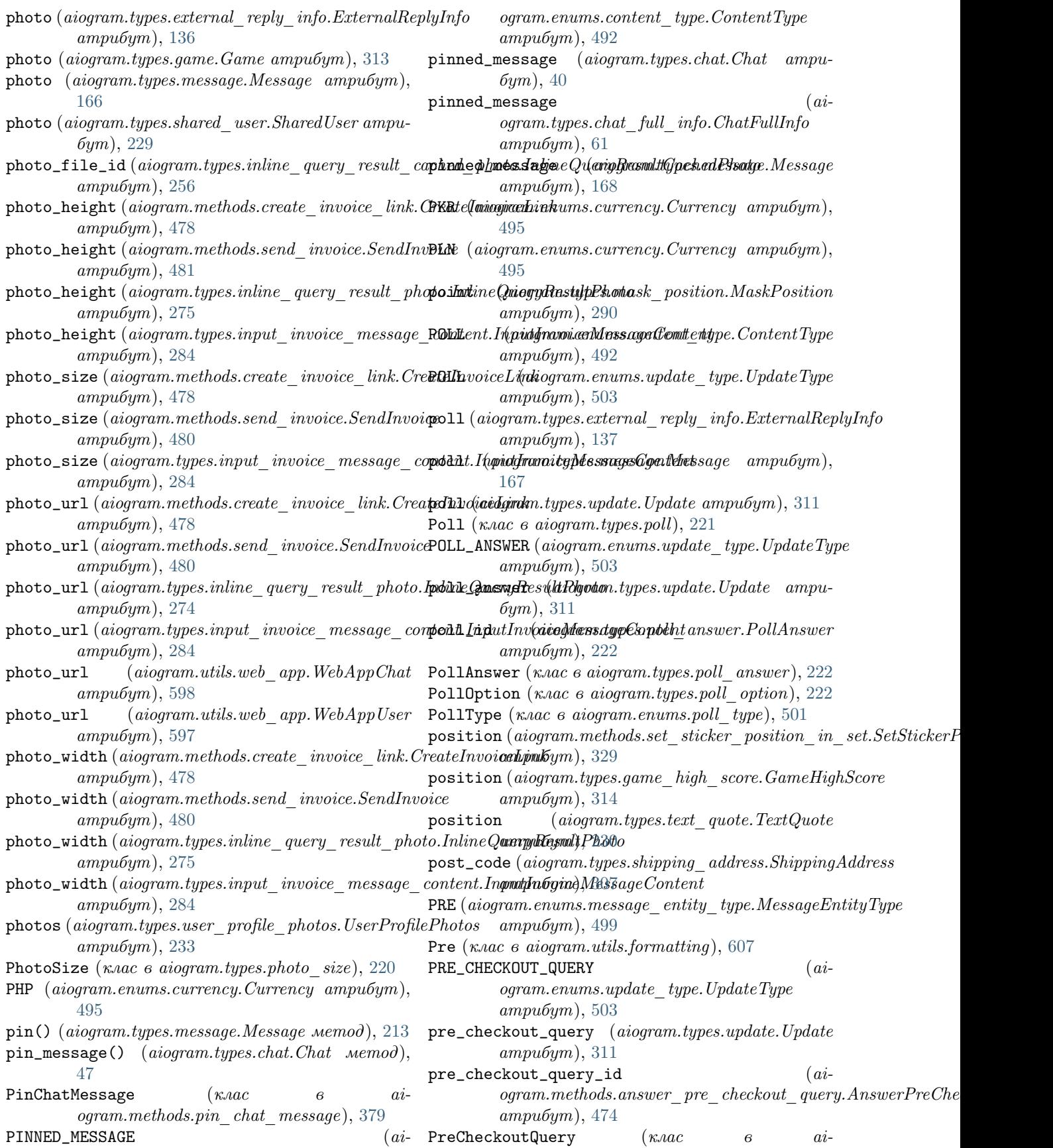

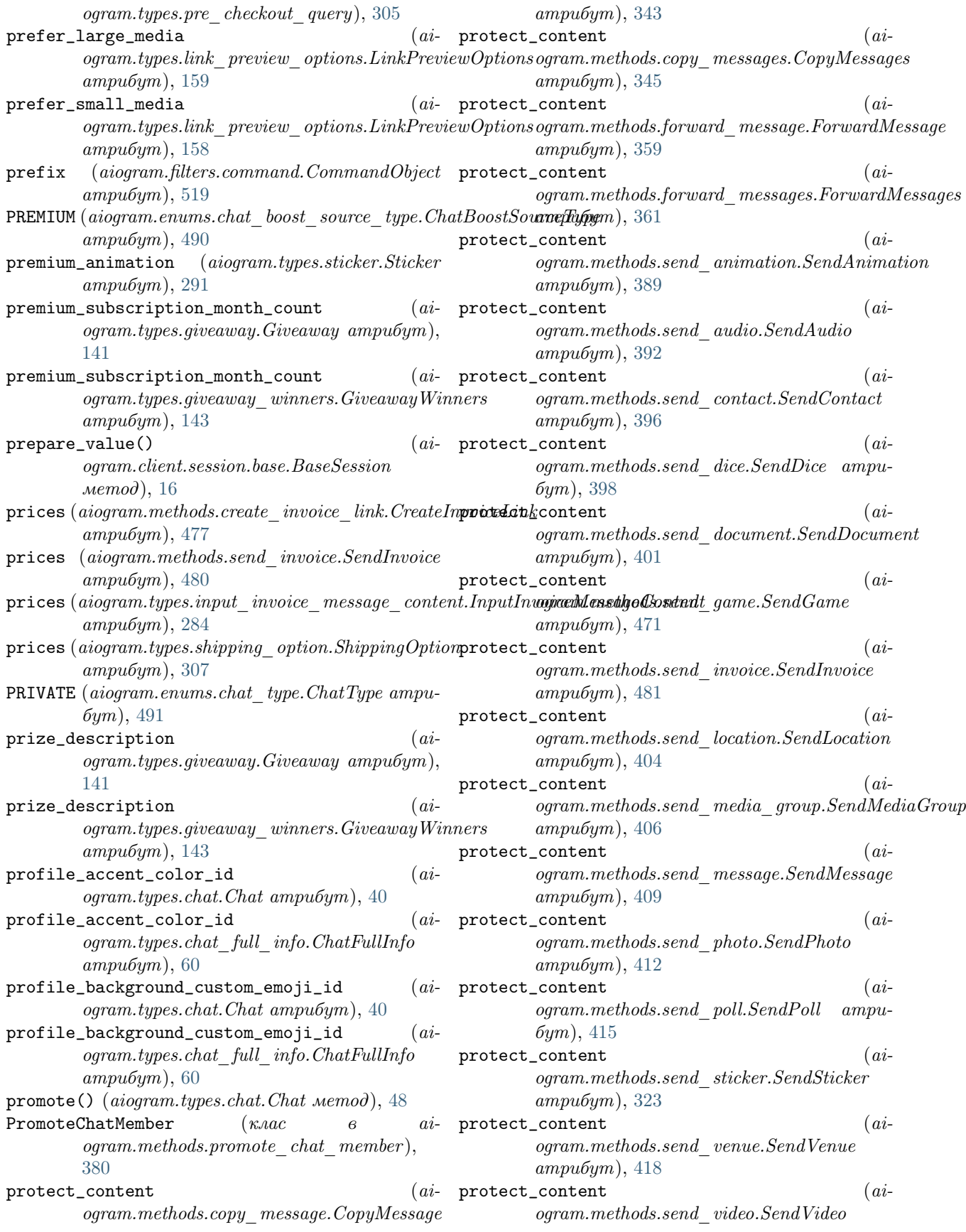

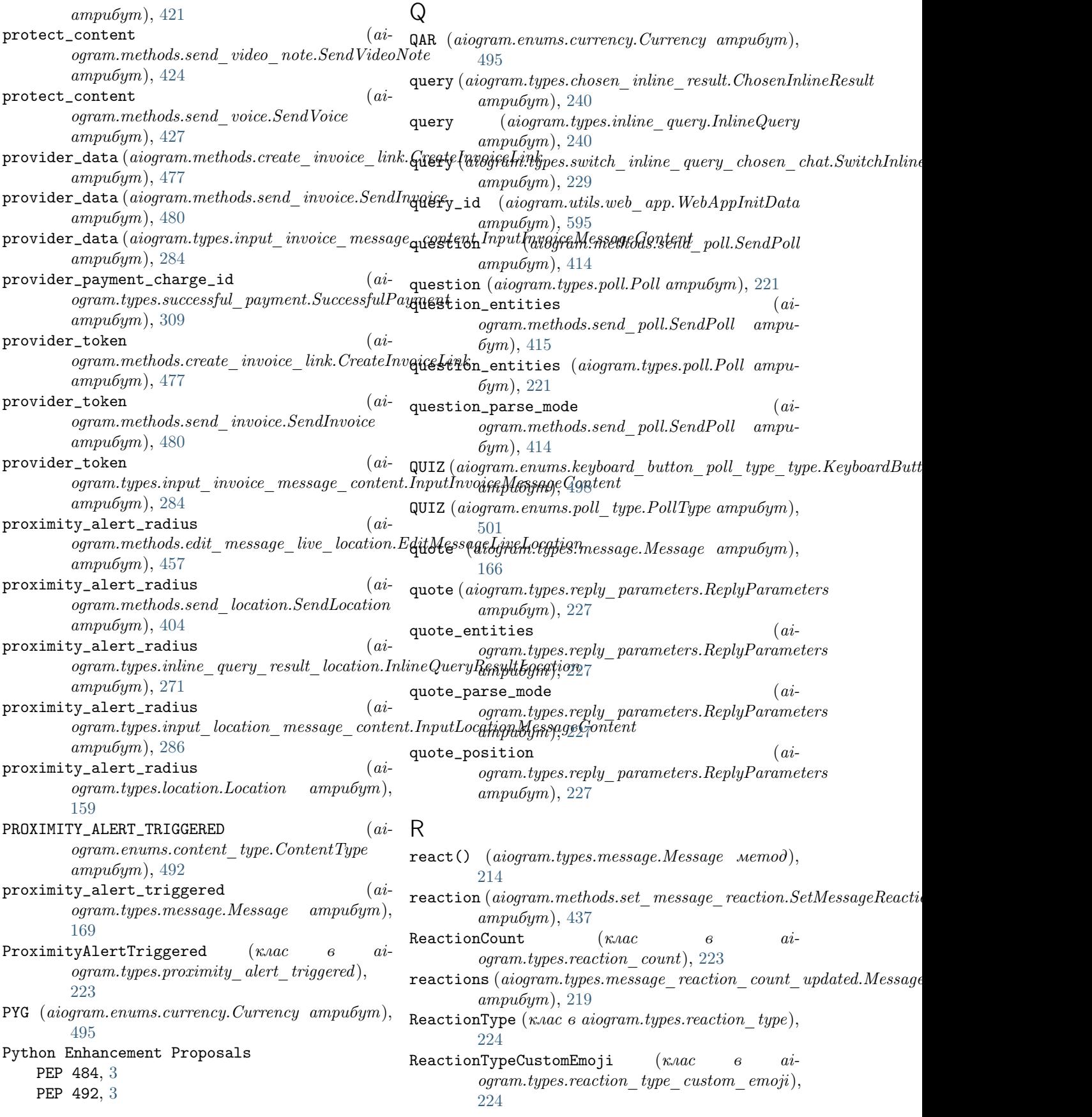

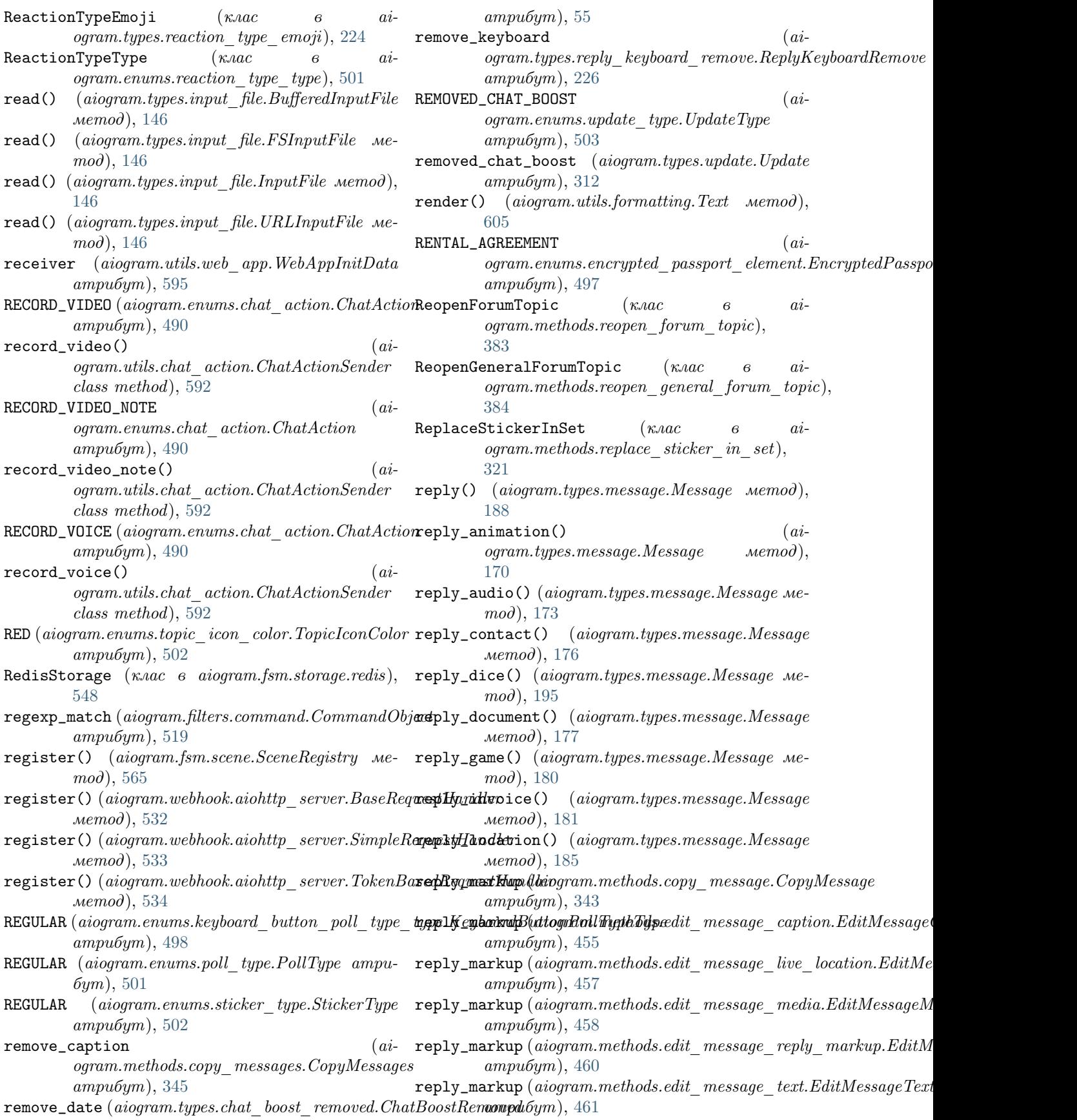

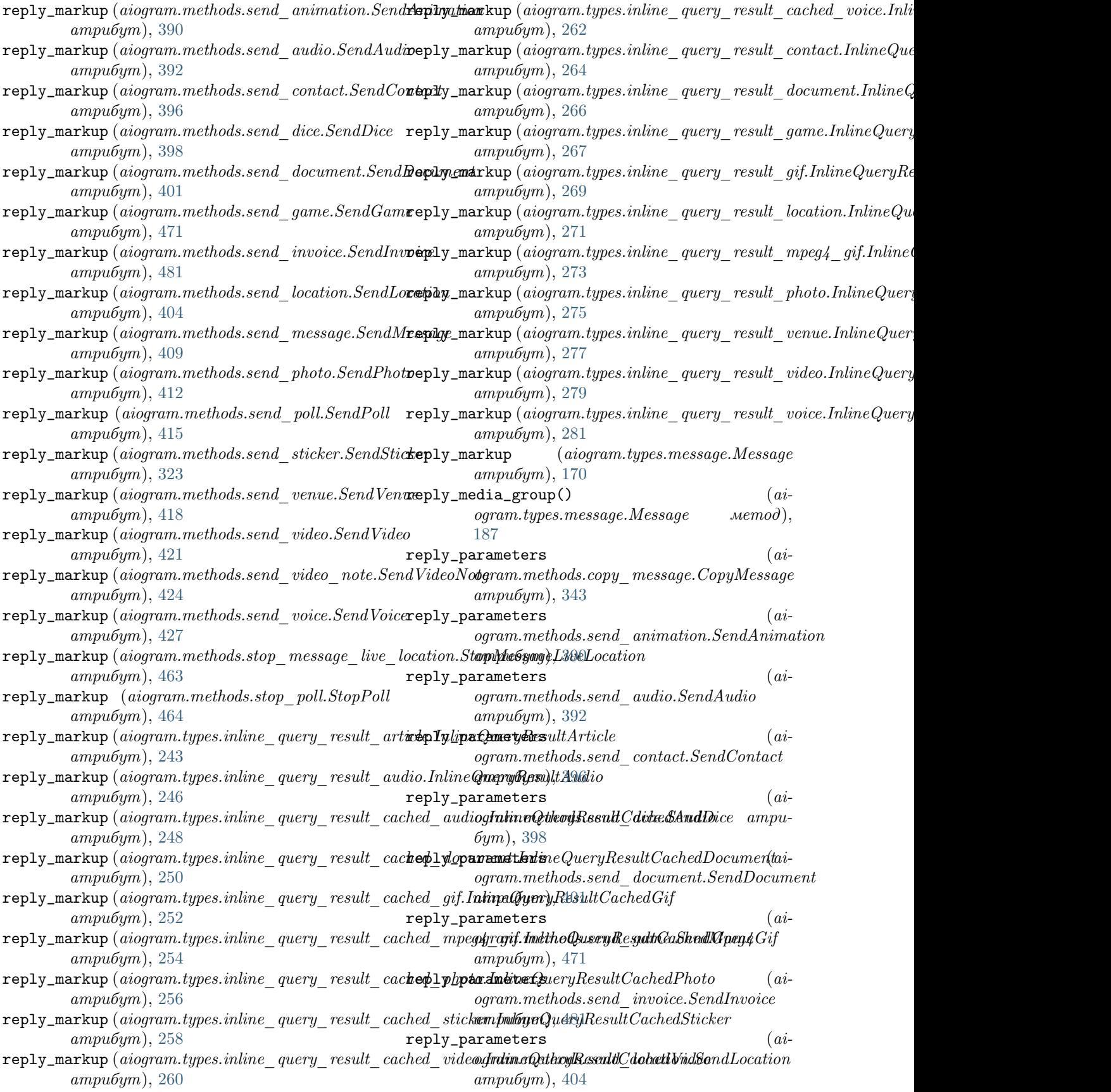

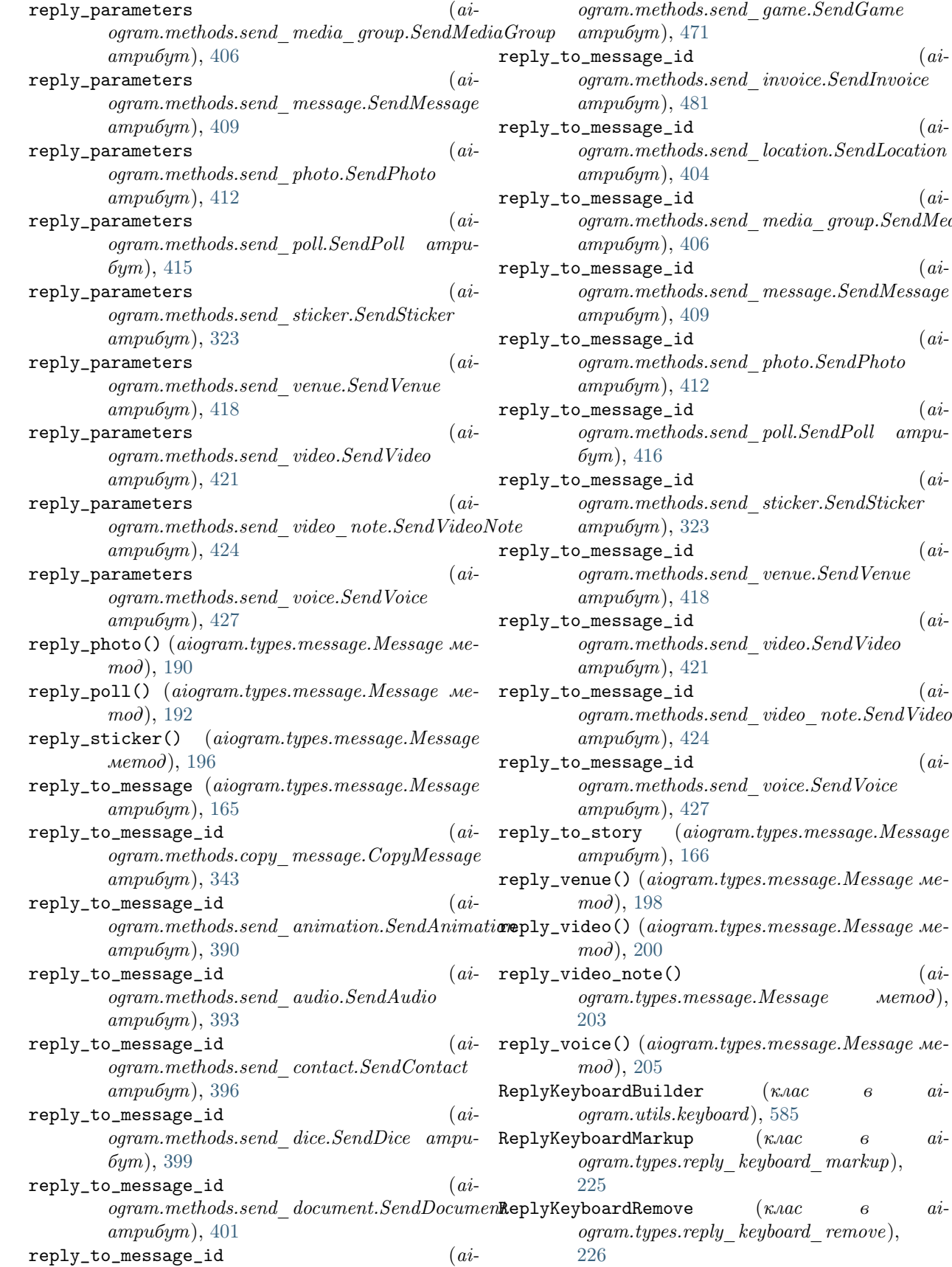

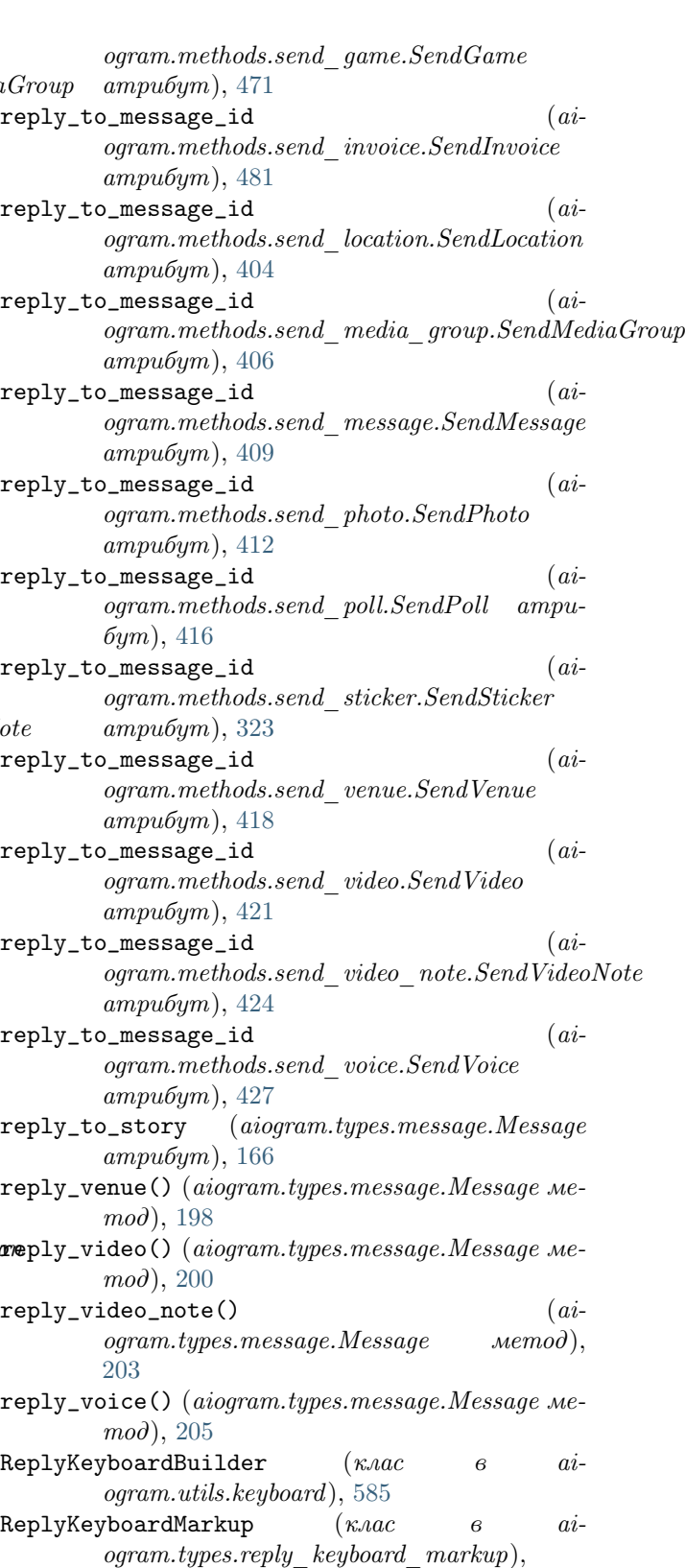

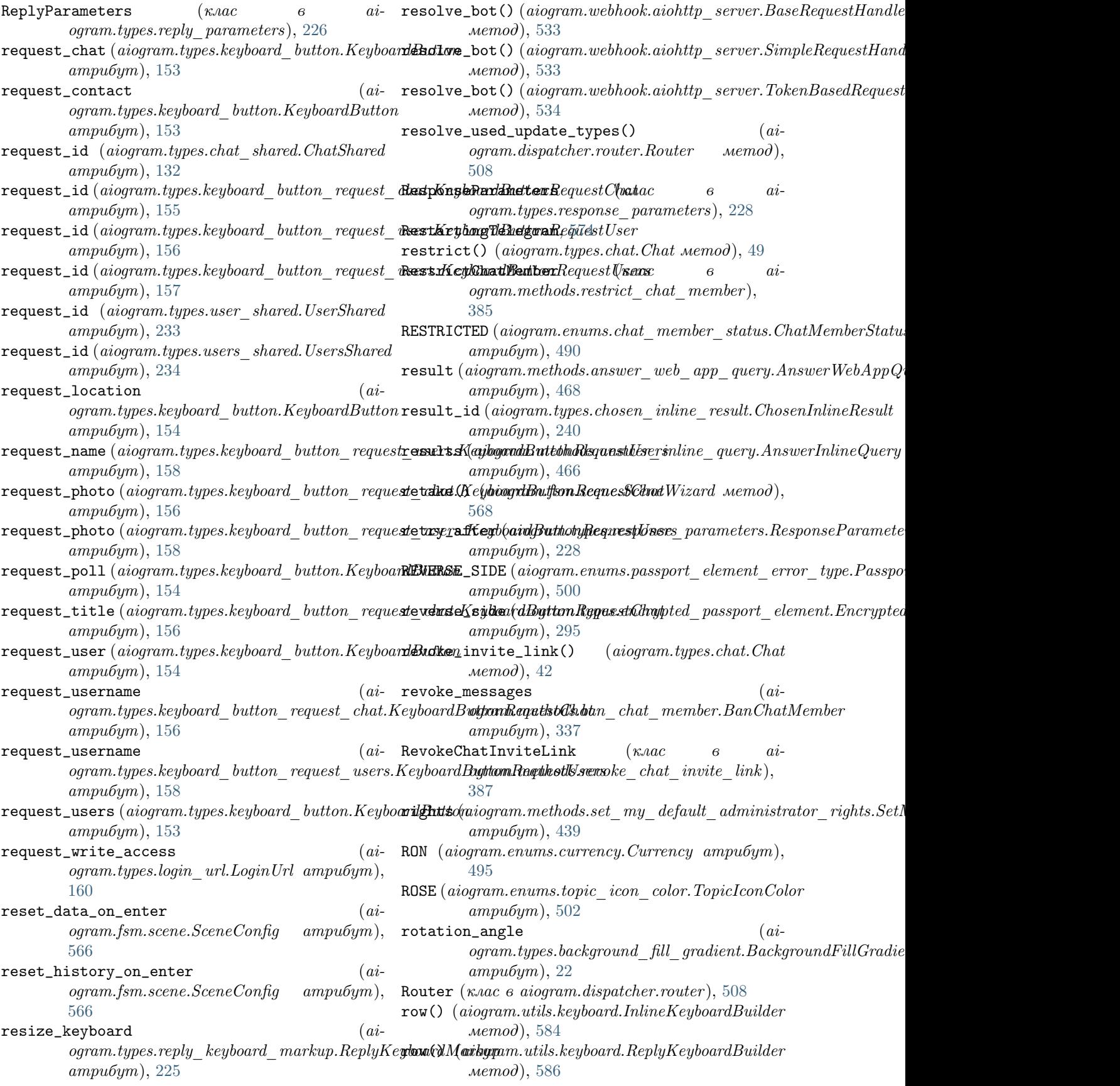

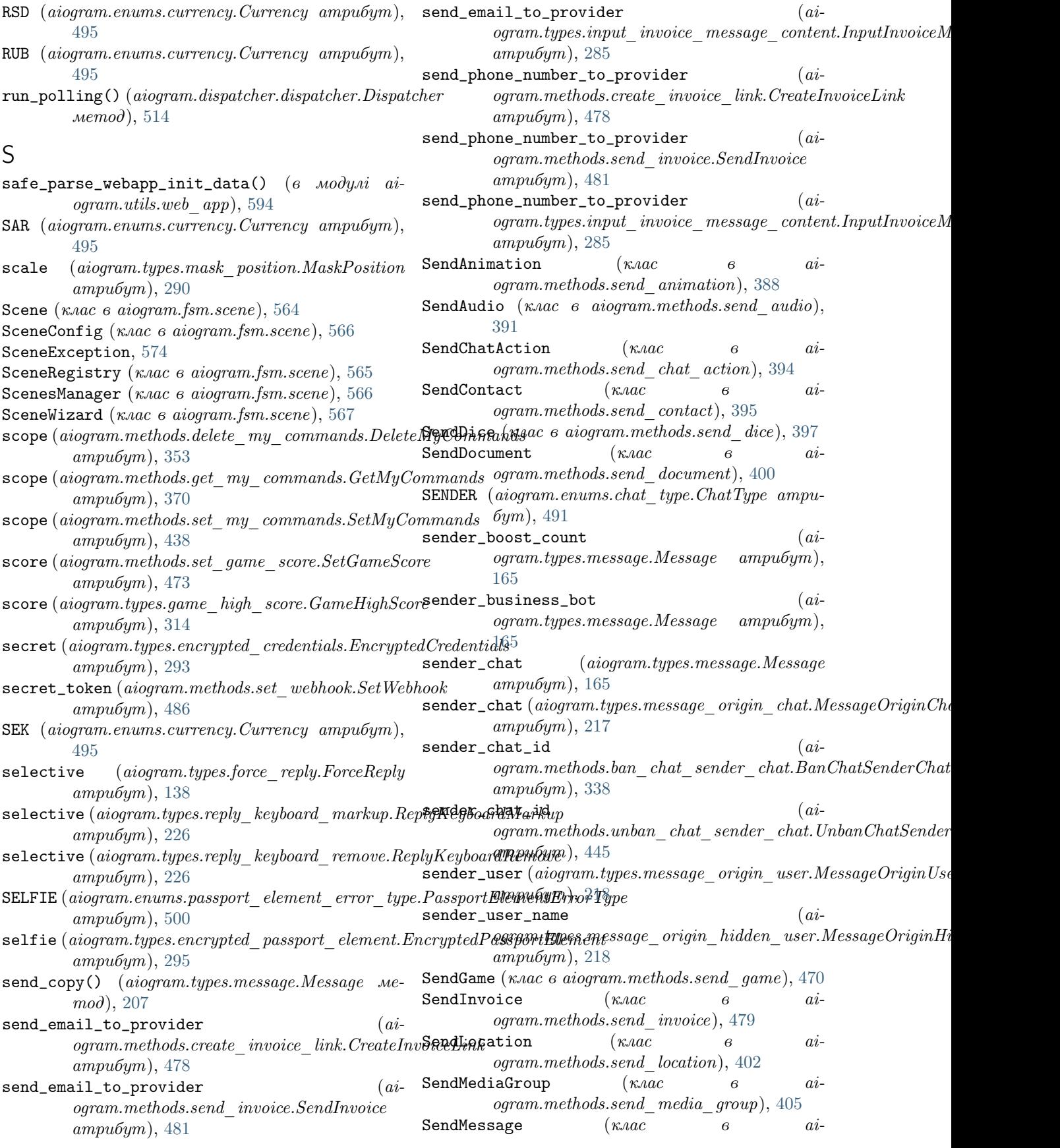

ogram.methods.send\_message), [408](#page-413-0) SendPhoto (клас в aiogram.methods.send photo), [411](#page-416-0) SendPoll (клас в aiogram.methods.send\_poll), [413](#page-418-0) SendSticker (κ*λας* β aiogram.methods.send\_sticker ), [322](#page-327-0) SendVenue (клас в aiogram.methods.send venue), [417](#page-422-0) SendVideo (клас в aiogram.methods.send video), [420](#page-425-0) SendVideoNote (клас в aiogram.methods.send\_video\_note), [423](#page-428-0) SendVoice (клас в aiogram.methods.send voice), [426](#page-431-0) SentWebAppMessage  $(\kappa \text{vac}$  в  $ai$ ogram.types.sent\_web\_app\_message), [289](#page-294-0)  $set\_administrator\_custom\_title()$  (*ai*ogram.types.chat.Chat метод),  $47$ set\_data() (aiogram.fsm.scene.SceneWizard ме $mod$ ), [568](#page-573-0) set\_data() (aiogram.fsm.storage.base.BaseStorage метод), [550](#page-555-0) set\_description() (*aiogram.types.chat.Chat ме* $mod$ ), [50](#page-55-0)  $\texttt{set\_locale()}$  (aiogram.utils.i18n.middleware.FSMI18nMiddleware метод), [589](#page-594-0) set\_name (aiogram.types.sticker.Sticker атрибут), [291](#page-296-0) set\_permissions() (aiogram.types.chat.Chat ме $mod$ ), [47](#page-52-0)  $set_{\text{photo}}()$  (aiogram.types.chat.Chat метод), [51](#page-56-0) set\_position\_in\_set()  $(ai-$ ogram.types.sticker.Sticker метод), [291](#page-296-0) set\_state() (aiogram.fsm.storage.base.BaseStorage метод),  $550$ set\_sticker\_set() (aiogram.types.chat.Chat ме $mod$ ), [45](#page-50-0)  $set$ \_title() (aiogram.types.chat.Chat  $\mathcal{M}$  memod), [51](#page-56-0) SetChatAdministratorCustomTitle (клас в aiogram.methods.set\_chat\_administrator\_custom\_title), [329](#page-334-0) [428](#page-433-0) SetChatDescription  $(\kappa \text{vac} \qquad \theta \qquad \text{ai-}$ ogram.methods.set\_chat\_description), [429](#page-434-0) SetChatMenuButton (κ*λας θ ai* $ogram. methods.set\_chat\_menu\_button),$ [430](#page-435-0) SetChatPermissions (клас в aiogram.methods.set\_chat\_permissions), [432](#page-437-0) SetChatPhoto (κ*λας θ ai*ogram.methods.set\_chat\_photo), [433](#page-438-0) SetChatStickerSet (κ*λας θ ai*-

ogram.methods.set\_chat\_sticker\_set), [434](#page-439-0) SetChatTitle  $(\kappa \text{vac}$   $\theta$   $ai$ ogram.methods.set\_chat\_title), [435](#page-440-0) SetCustomEmojiStickerSetThumbnail (клас в aiogram.methods.set\_custom\_emoji\_sticker\_set\_thumbnail), [324](#page-329-0) SetGameScore (клас в aiogram.methods.set\_game\_score), [472](#page-477-0) SetMessageReaction (клас в aiogram.methods.set\_message\_reaction), [436](#page-441-0) SetMyCommands (клас в aiogram.methods.set\_my\_commands), [438](#page-443-0) SetMyDefaultAdministratorRights (клас в aiogram.methods.set\_my\_default\_administrator\_rights ), [439](#page-444-0) SetMyDescription  $(\kappa \text{ar} \alpha c \qquad \beta \qquad ai$ ogram.methods.set\_my\_description), [440](#page-445-0)  $SetMyName$   $(x \land ac$   $6$   $ai$ ogram.methods.set\_my\_name), [441](#page-446-0) SetMyShortDescription (κ*λας θ ai*ogram.methods.set\_my\_short\_description), SetPassportDataErrors (клас в aiogram.methods.set\_passport\_data\_errors), [487](#page-492-0) SetStickerEmojiList (клас в aiogram.methods.set\_sticker\_emoji\_list), [326](#page-331-0) SetStickerKeywords (клас в aiogram.methods.set\_sticker\_keywords), [327](#page-332-0) SetStickerMaskPosition (клас в aiogram.methods.set\_sticker\_mask\_position), [328](#page-333-0) SetStickerPositionInSet (клас в aiogram.methods.set\_sticker\_position\_in\_set), SetStickerSetThumbnail (клас в aiogram.methods.set sticker set thumbnail), [330](#page-335-0) SetStickerSetTitle (клас в ai $ogram. methods.set-sticker_set-title),$ [331](#page-336-0) setup() (aiogram.utils.i18n.middleware.I18nMiddleware метод), [589](#page-594-0) SetWebhook (клас в aiogram.methods.set webhook), [485](#page-490-0) SGD (aiogram.enums.currency.Currency атрибут), [495](#page-500-0) SharedUser (клас в aiogram.types.shared user), [228](#page-233-0)

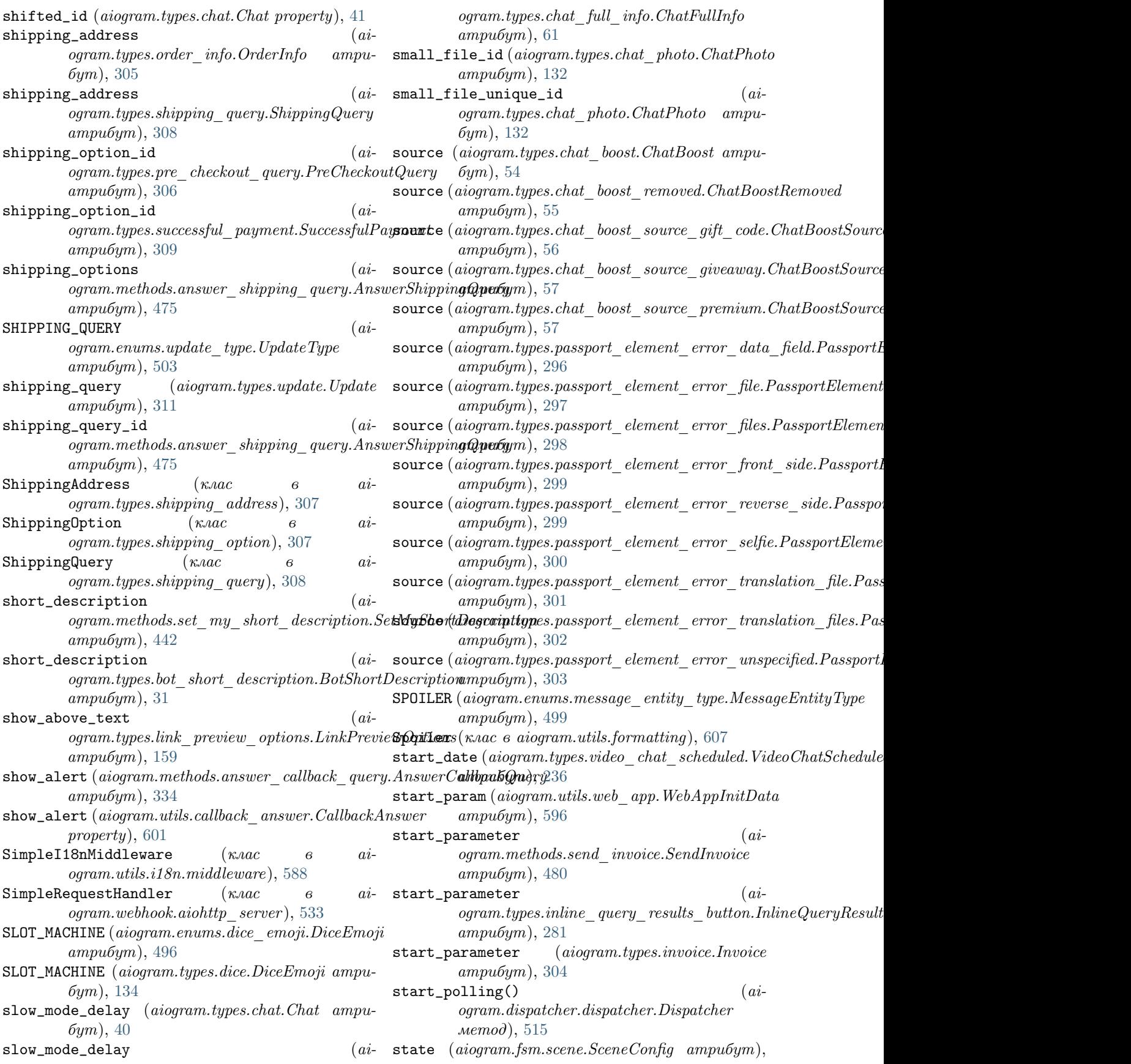

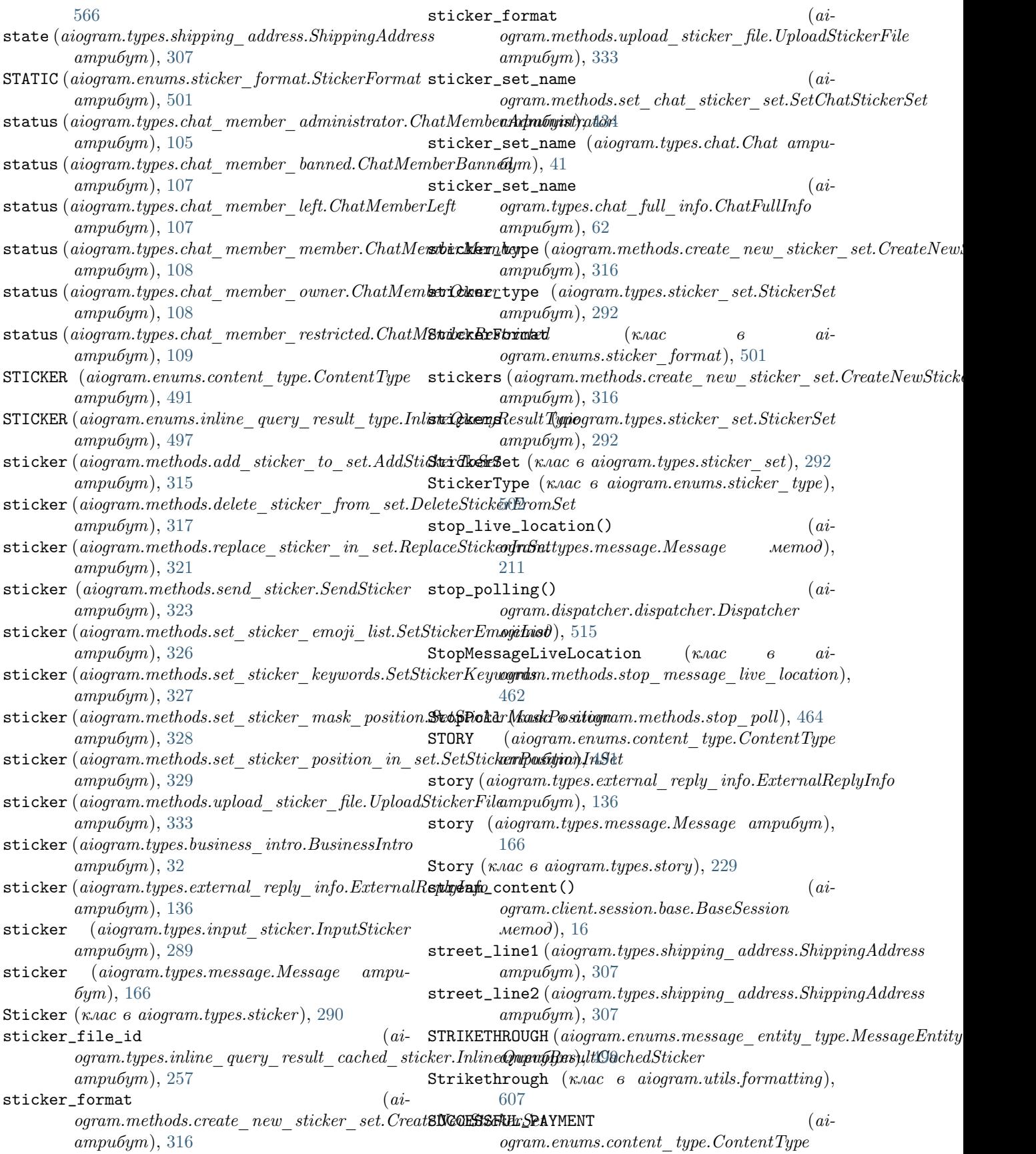

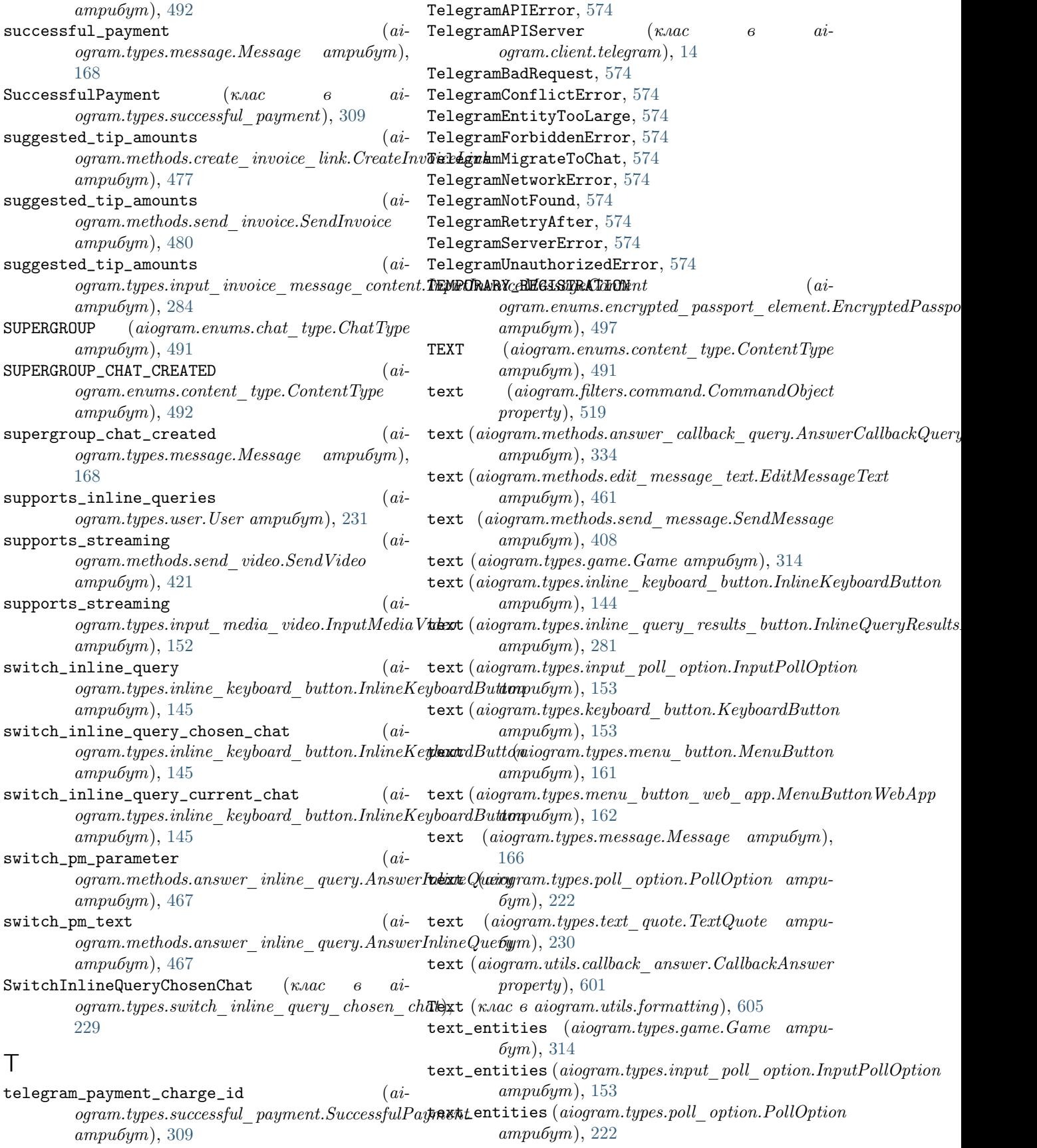

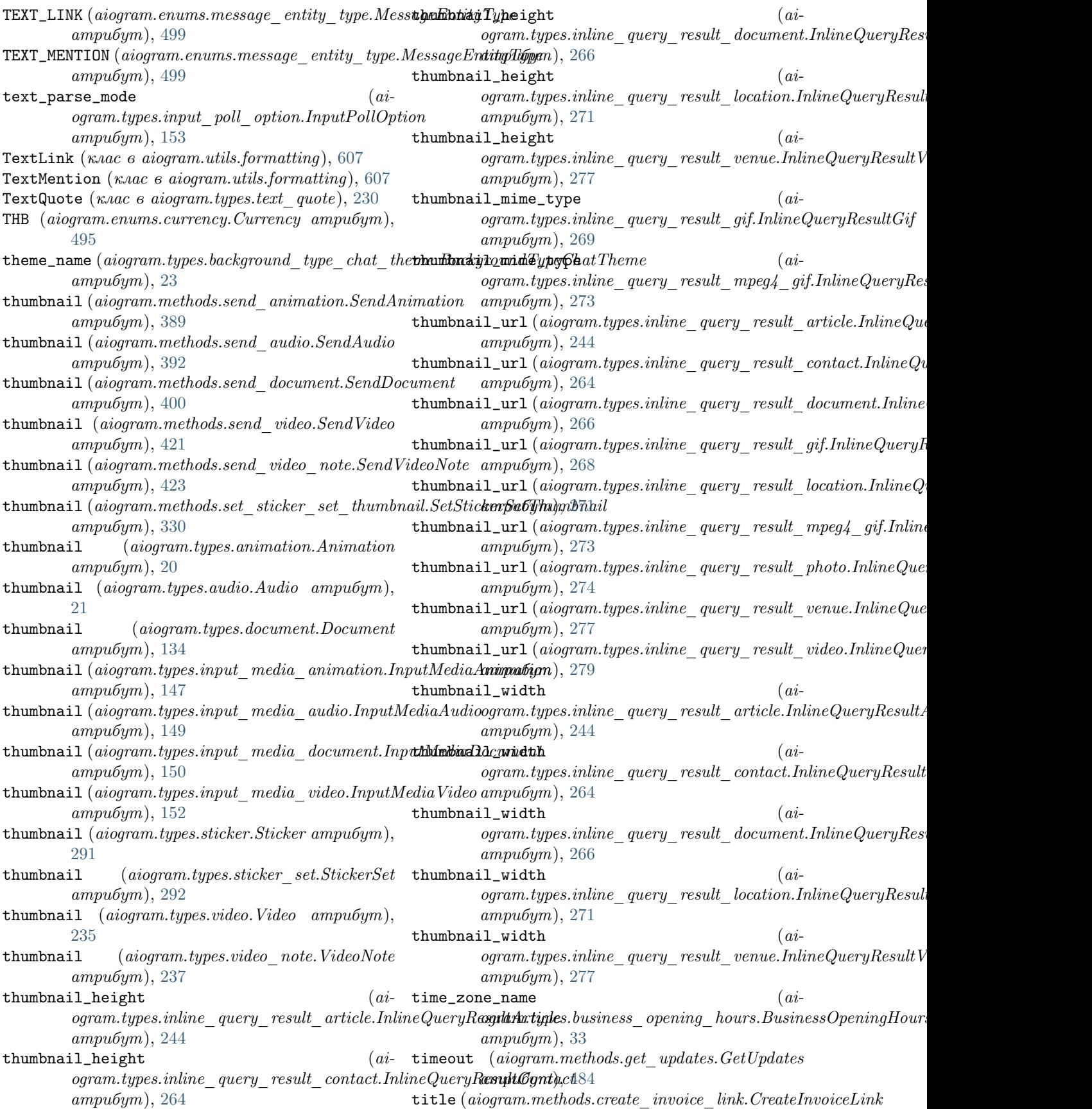

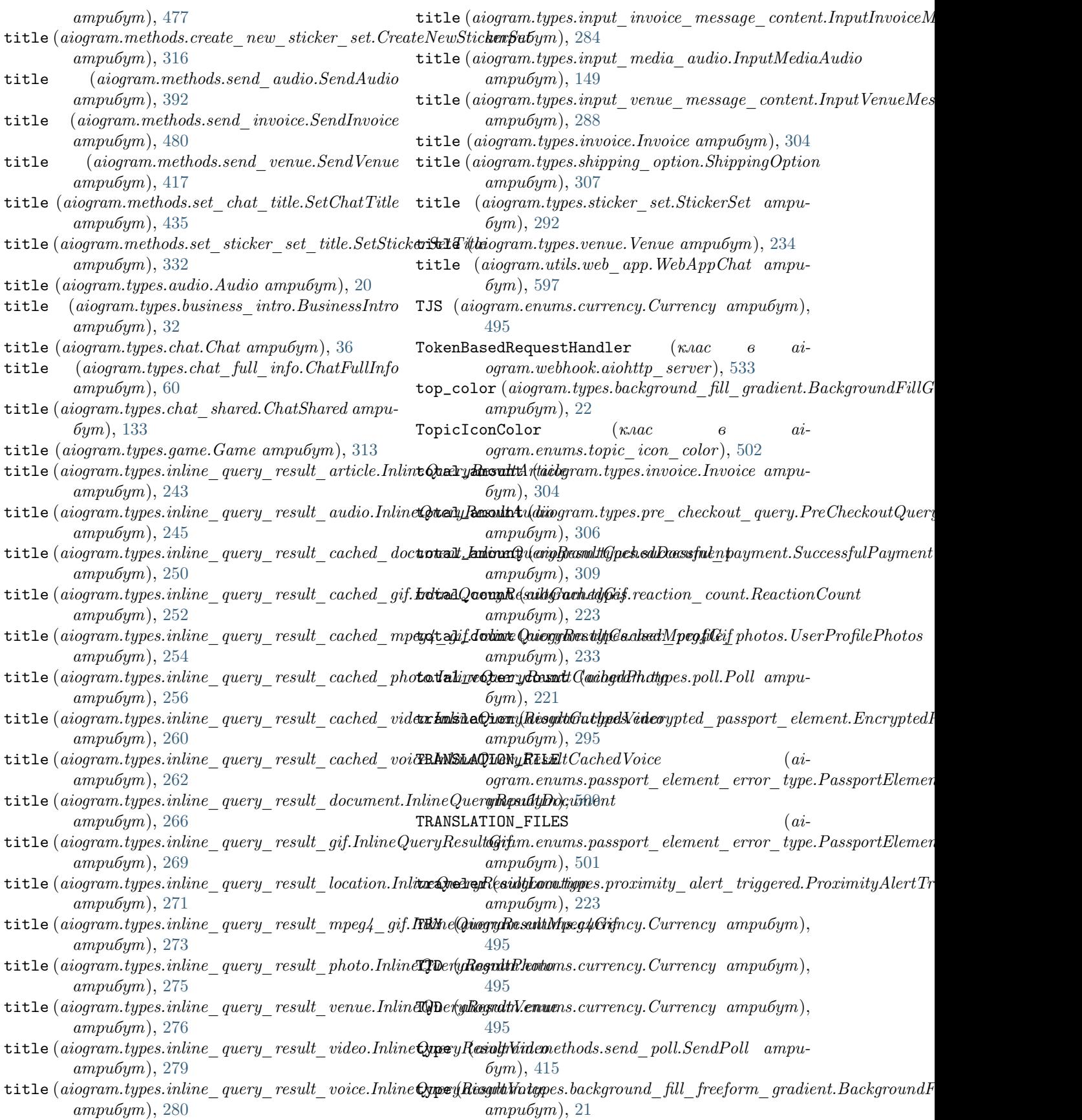

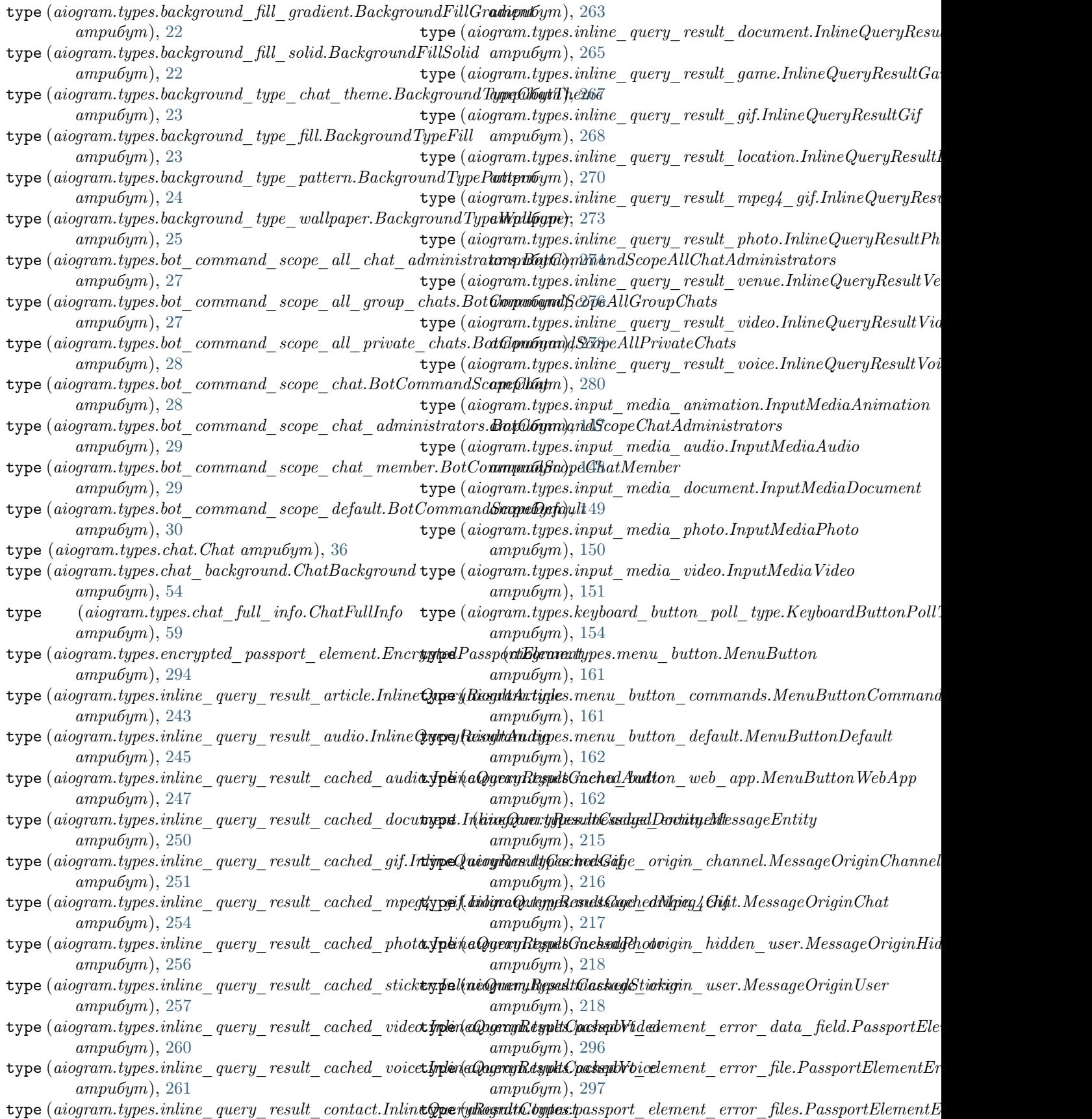

та 136 июля процесс в соответствующего соответства в соответствующего соответствующего соответствующего соотве

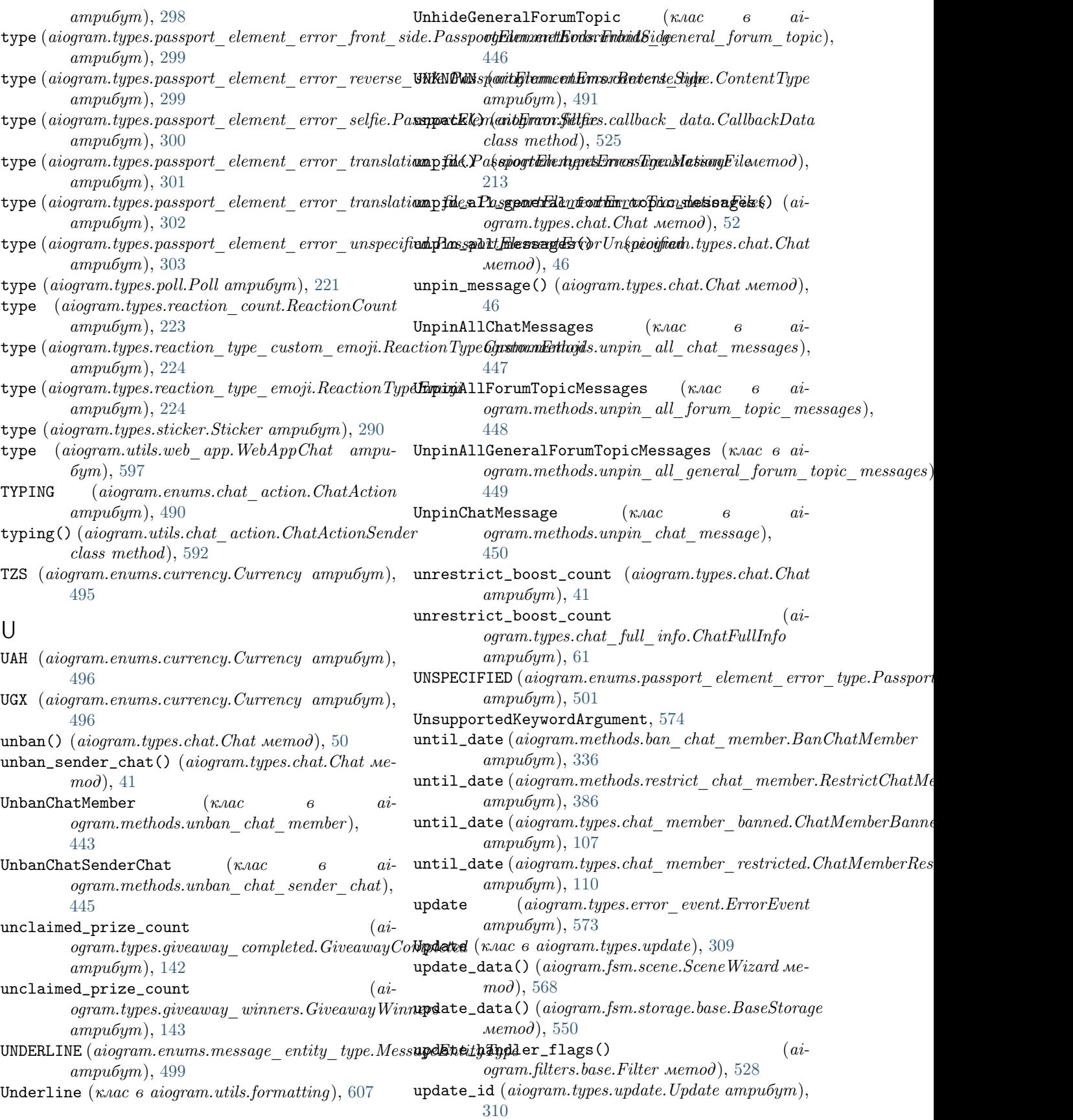

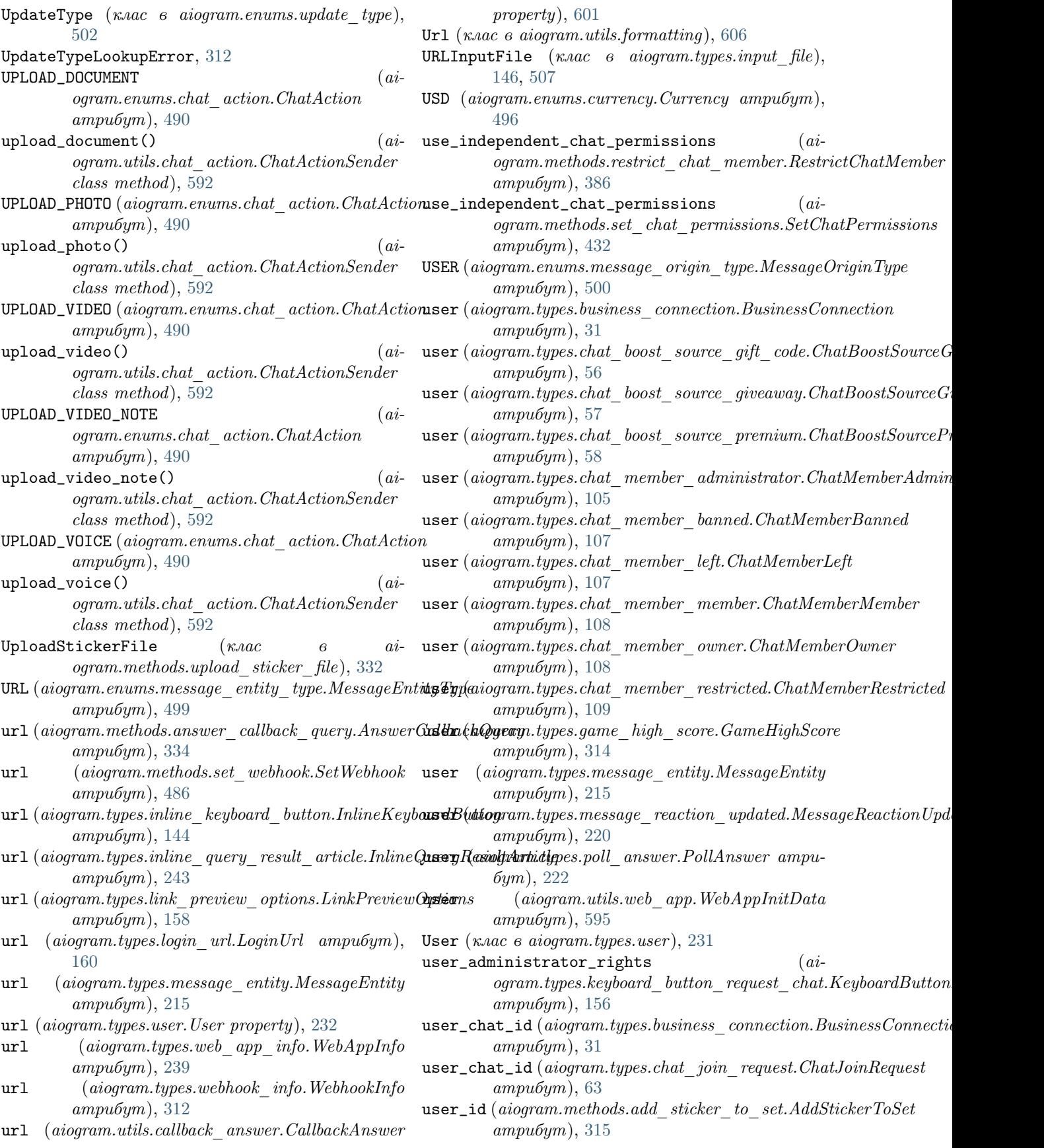

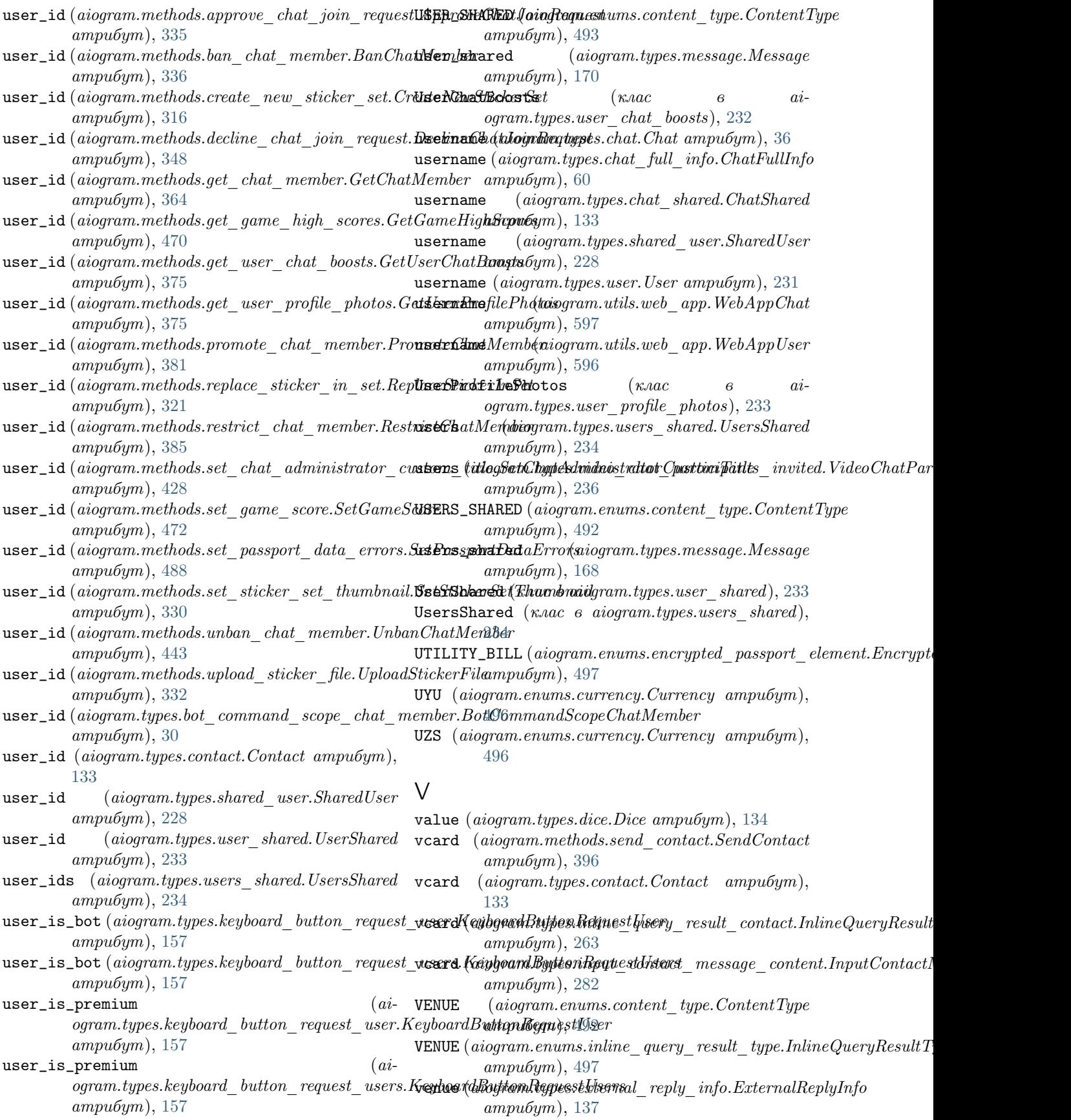

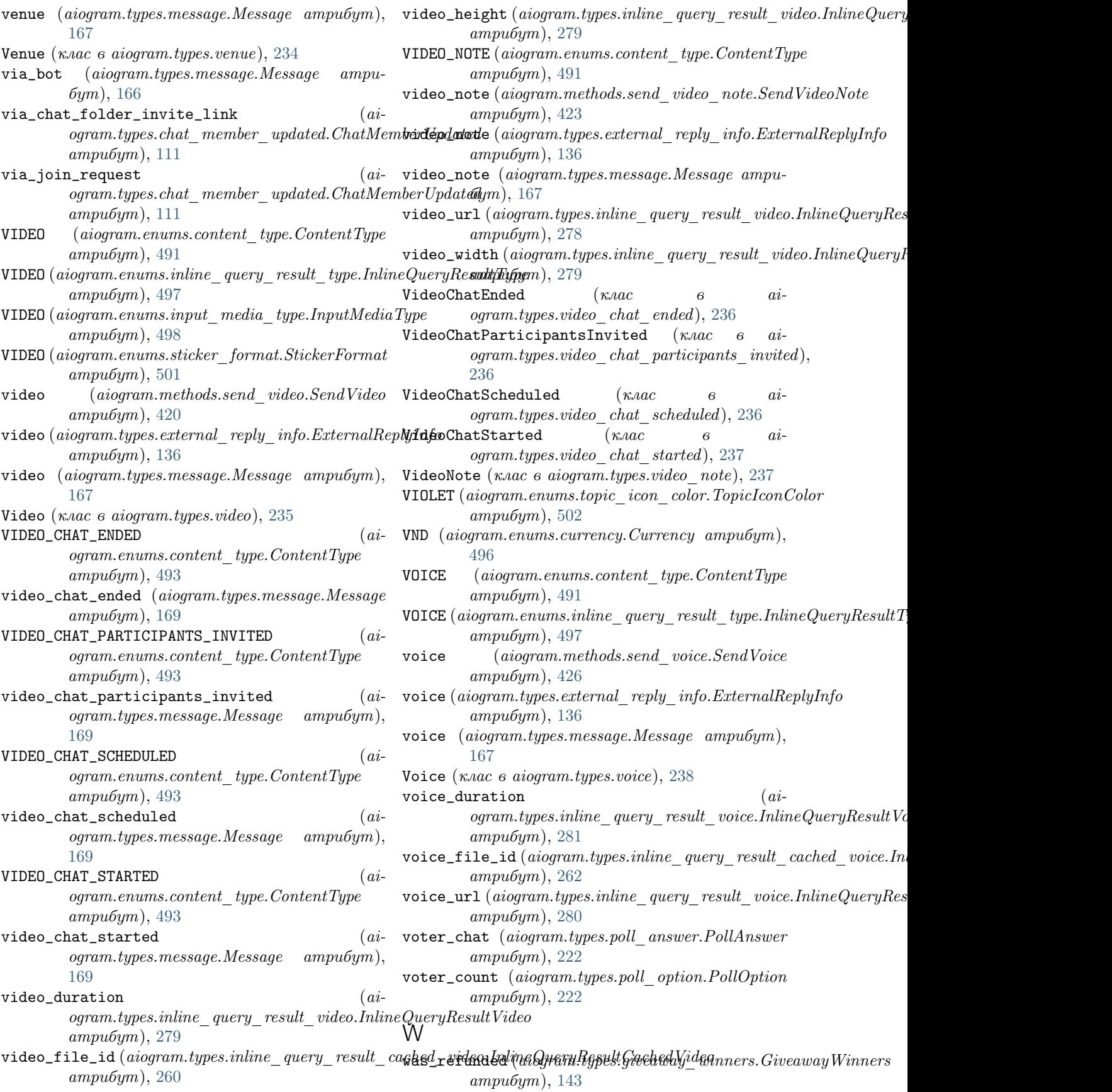

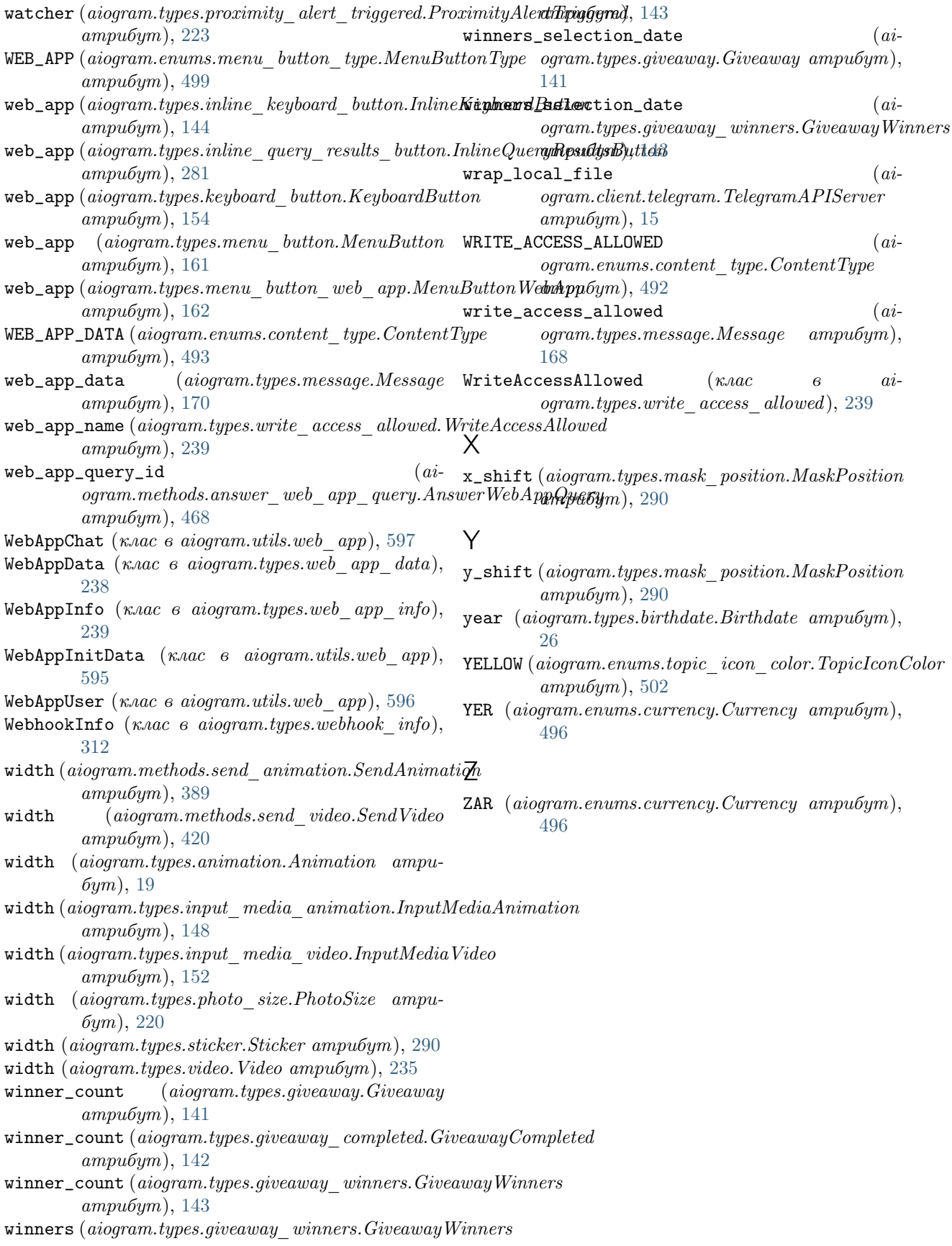